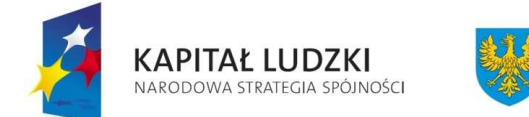

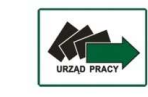

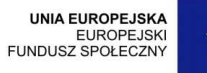

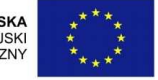

# **INSTRUKCJE WYKONAWCZE**

# **INSTYTUCJI WDRA**ś**AJ**Ą**CEJ**

# **(INSTYTUCJI PO**Ś**REDNICZ**Ą**CEJ II STOPNIA)**

# **W RAMACH**

# **PROGRAMU OPERACYJNEGO KAPITAŁ LUDZKI**

# **W WOJEWÓDZTWIE OPOLSKIM**

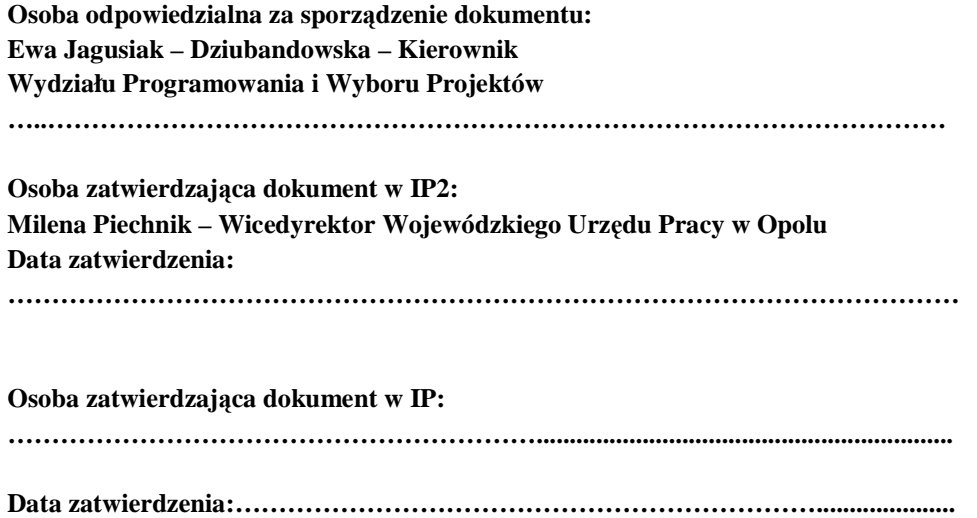

**Wersja nr 12 z dnia 30.05.2012 roku** 

# **2. Spis tre**ś**ci**

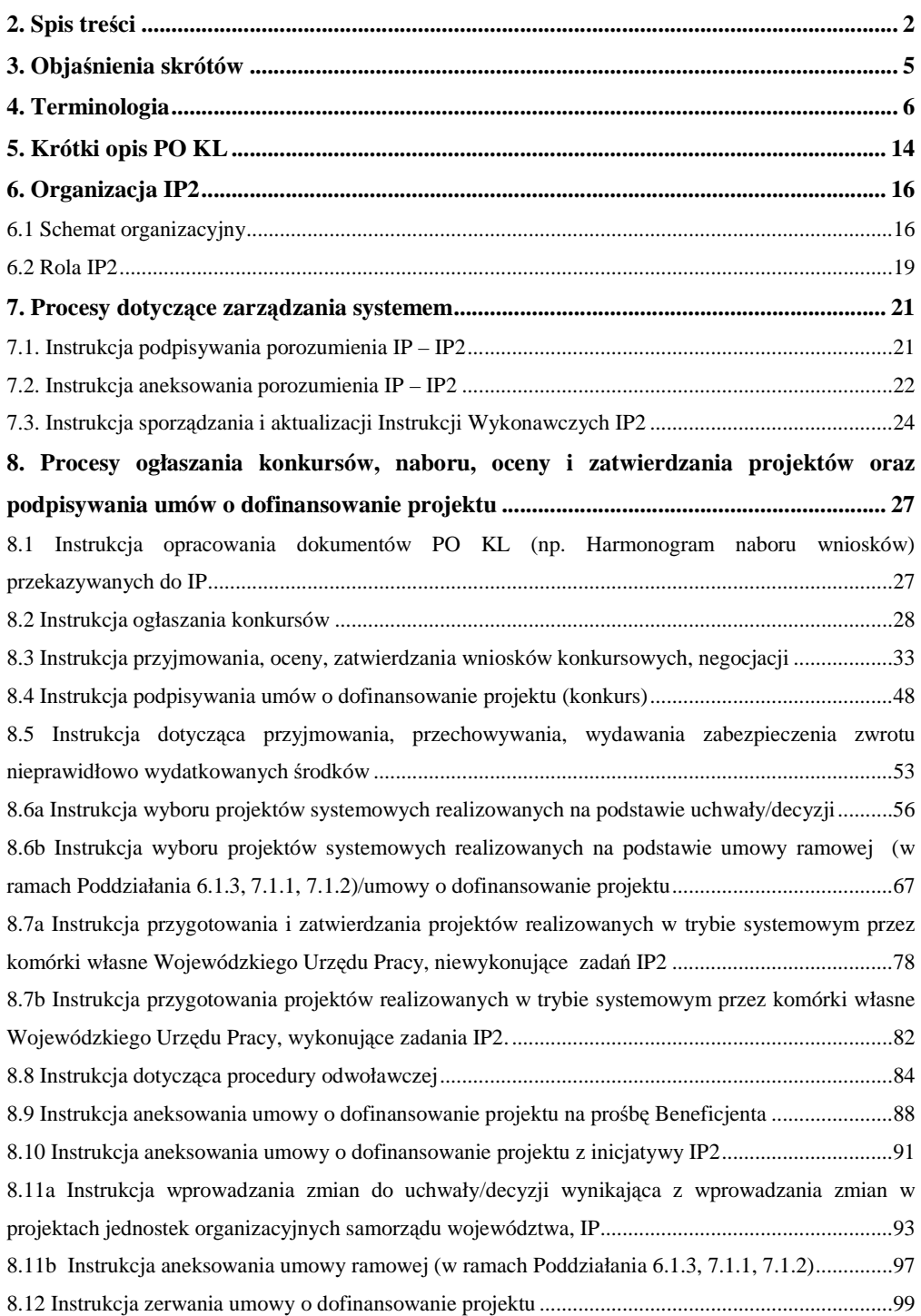

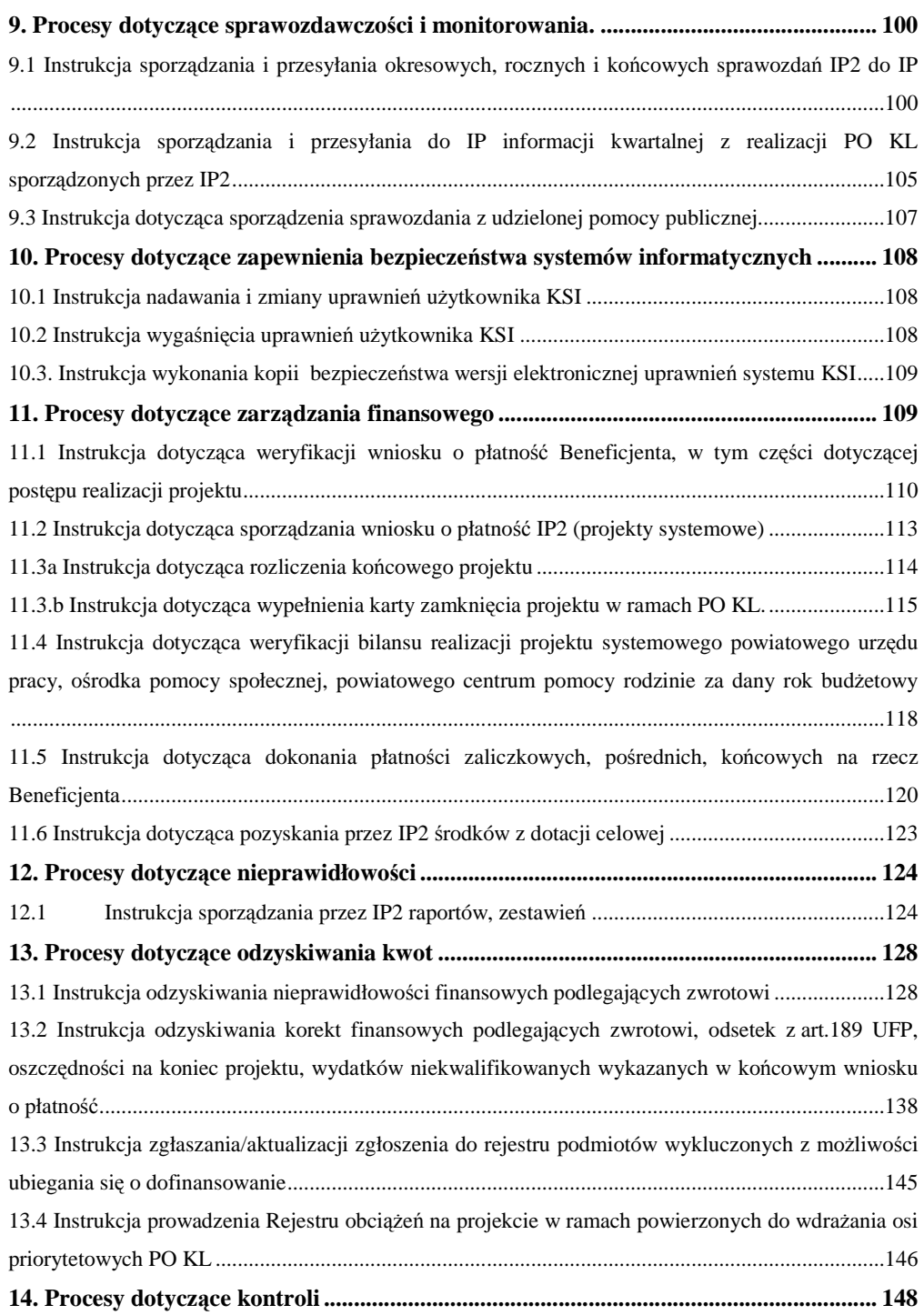

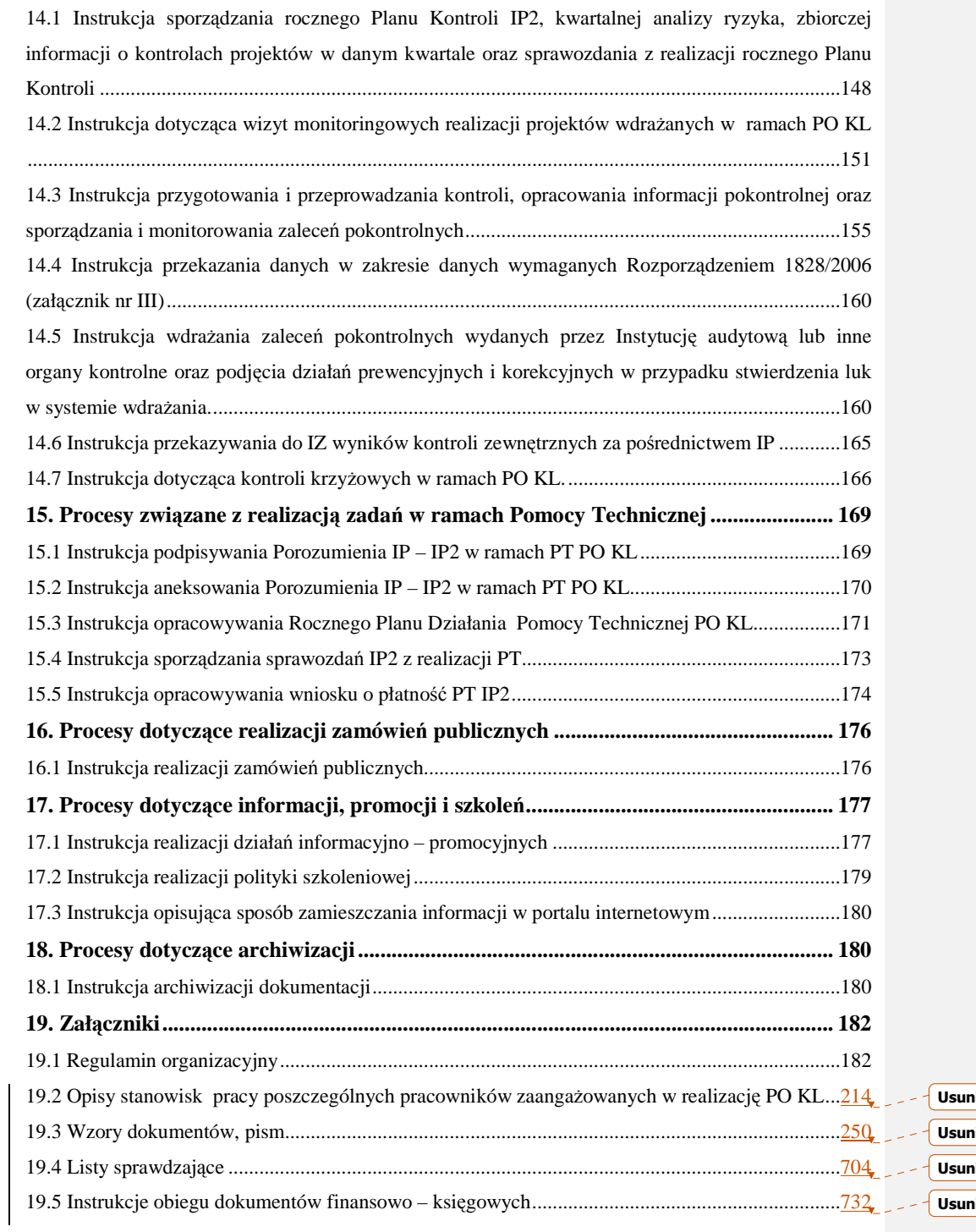

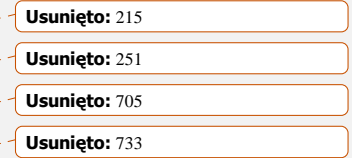

# **3. Obja**ś**nienia skrótów**

#### **W niniejszym opracowaniu zastosowano nast**ę**puj**ą**ce skróty:**

- − AM I Administrator Merytoryczny w Instytucji,
- − BP Beneficjent Pomocy,
- − EFS Europejski Fundusz Społeczny,
- − IA Instytucja Audytowa,
- − IOK Instytucja Organizująca Konkurs,
- − IP Instytucja Pośrednicząca Urząd Marszałkowski Województwa Opolskiego,
- − IP 2 Instytucja Pośrednicząca II stopnia Wojewódzki Urząd Pracy w Opolu,
- − IZ Instytucja Zarządzająca,
- − KOP Komisja Oceny Projektów,
- − KSI Krajowy System Informatyczny (SIMIK 07-13),
- − LSI Lokalny System Informatyczny,
- − MF Ministerstwo Finansów,
- − MRR Ministerstwo Rozwoju Regionalnego,
- − NA Stanowisko ds. audytu,
- − NE Wydział Ekonomiczno Finansowy,
	- NE.I Zespół ds. budżetu i funduszy,
	- NE.II Zespół finansowy ds. PO KL,
- − NG Główny Księgowy,
- − NK Wydział Kontroli,
- − NL Wydział Logistyki i Informatyki,
	- NL.II Zespół ds. Informatyki,
- − NP Wydział Organizacyjno Prawny,
	- NP.I Radcowie Prawni,
	- NP.II Stanowisko ds. organizacji i zamówień publicznych,
	- NP.III Stanowisko ds. rozpatrywania protestów
- − NS Zespół ds. Kadr i Szkoleń,
- − NSRO Narodowe Strategiczne Ramy Odniesienia,
- − PO Obserwatorium Rynku Pracy,

- − PO KL Program Operacyjny *Kapitał Ludzki*,
- − PT Pomoc Techniczna,
- − SIMIK System Informatyczny Monitoringu i Kontroli,
- − UMWO Urząd Marszałkowski Województwa Opolskiego,
- − WUP Wojewódzki Urząd Pracy w Opolu,
- − ZI Wydział ds. Informacji, Promocji i Pomocy Technicznej,
- − ZM Wydział Monitorowania i Rozliczeń,
	- ZM.I Zespół ds. Priorytetu VI, VIII PO KL,
	- ZM.II Zespół ds. Priorytetu VII PO KL,
	- ZM.III Zespół ds. Priorytetu IX PO KL,
- − ZP Wydział Programowania i Wyboru Projektów,
- − ZR Wydział realizacji projektów,
	- ZR.I Zespół ds. Priorytetu VI, VIII PO KL,
	- ZR.II Zespół ds. Priorytetu VII PO KL,
	- ZR.III Zespół ds. Priorytetu IX PO KL,
- − ZW Wydział Projektów Własnych i Przedsiębiorczości,
- − ZWO Zarząd Województwa Opolskiego.

# **4. Terminologia**

Audyt – ogół działań, poprzez które uzyskuje się niezależną ocenę funkcjonowania instytucji – ich legalności, gospodarności, celowości, rzetelności. Audyt jest zazwyczaj przeprowadzany przez odrębną komórkę, podporządkowaną bezpośrednio kierownikowi instytucji (audyt wewnętrzny) lub przez firmę zewnętrzną (audyt zewnętrzny).

**Beneficjent –** osoba fizyczna, osoba prawna lub jednostka organizacyjna nieposiadająca osobowości prawnej, której ustawa przyznaje zdolność prawną, realizująca projekt w ramach Programu Operacyjnego Kapitał Ludzki (PO KL) na podstawie decyzji lub umowy o dofinansowanie projektu, z uwzględnieniem postanowień Szczegółowego Opisu Priorytetów PO KL*.*

**Działanie** – grupa projektów realizujących ten sam cel w ramach priorytetu programu operacyjnego. Działanie stanowi etap pośredni między priorytetem a projektem.

**Ekspert** – osoba, o której mowa w art. 31 ustawy *o zasadach prowadzenia polityki rozwoju (Dz. U. z 2006 Nr 227, poz.1658 z pó*ź*n. zm.).* 

**Europejski Fundusz Społeczny** – jeden z Funduszy Strukturalnych, który powołany został w celu wspierania wspólnotowej polityki społecznej. Finansuje on działania państw członkowskich w zakresie przeciwdziałania bezrobociu i rozwoju zasobów ludzkich.

\_\_\_\_\_\_\_\_\_\_\_\_\_\_\_\_\_\_\_\_\_\_\_\_\_\_\_\_\_\_\_\_\_\_\_\_\_\_\_\_\_\_\_\_\_\_\_\_\_\_\_\_\_\_\_\_\_\_\_\_\_\_\_\_\_\_\_\_\_\_\_\_\_\_

**Ewaluacja** – to systematyczna i obiektywna ocena programu lub polityki, ich założeń, procesu realizacji i rezultatów pod względem stosowności, skuteczności, trwałości, efektywności, a także użyteczności podjetych w ich ramach działań. Powinna dostarczać rzetelnych i przydatnych informacji o obiekcie badania wspierając w ten sposób proces decyzyjny oraz wspierając współdziałanie wszystkich partnerów zaangażowanych w realizację projektu. Jest ona prowadzona przed rozpoczęciem programu – ocena wstępna (tzw. ex-ante), w trakcie programu - ocena bieżąca (tzw. on-going) i po zakończeniu – ocena końcowa (tzw. ex-post).

**Instytucja Po**ś**rednicz**ą**ca PO KL** – funkcję Instytucji Pośredniczącej w województwie opolskim pełni *Samorz*ą*d Województwa Opolskiego* za pośrednictwem Zarządu Województwa Opolskiego, którego zadania wykonuje Urząd Marszałkowski Województwa Opolskiego, Departament Koordynacji Programów Operacyjnych.

**Instytucja Po**ś**rednicz**ą**ca II stopnia PO KL** – funkcję Instytucji Pośredniczącej II stopnia w województwie opolskim pełni *Wojewódzki Urz*ą*d Pracy* w Opolu. W Instrukcjach Wykonawczych występuje również pod nazwą Instytucji Organizującej Konkurs (IOK).

**Instytucja Zarz**ą**dzaj**ą**ca PO KL** – funkcję Instytucji Zarządzającej PO KL pełni Minister Rozwoju Regionalnego z siedzibą w Warszawie, ul. Wspólna 2/4, kod pocztowy 00-926, za pośrednictwem Departamentu Zarządzania Europejskim Funduszem Społecznym w *Ministerstwie Rozwoju Regionalnego* z siedzibą w Warszawie.

**Komisja Oceny Projektów** – komisja powoływana do oceny merytorycznej wniosku o dofinansowanie realizacji projektu. Ocena Komisji stanowić będzie podstawę do ułożenia listy rankingowej projektów, która przedkładana jest do zatwierdzenia właściwemu organowi lub jego upoważnionemu przedstawicielowi. W skład Komisji wchodzą pracownicy IOK, pracownicy IP (jeżeli IP podejmie taką decyzję) – w przypadku, gdy IOK jest IP2, pracownicy IP2 (jeżeli IP podejmie taką decyzję) – w przypadku, gdy IOK jest IP, eksperci (obligatoryjnie). W posiedzeniu KOP, w charakterze obserwatorów mogą uczestniczyć: przedstawiciele ministra (ministrów) właściwego (właściwych) ze względu na zakres tematyczny konkursu (o ile zostali zgłoszeni przez ministra bądź ministrów), przedstawiciele IZ (z inicjatywy IZ), przedstawiciele IP (z inicjatywy IP w przypadku konkursu przeprowadzonego przez IP2), przedstawiciele innych instytucji (z inicjatywy IOK na podstawie uzasadnionego wniosku) oraz osoby pełniące funkcję męża zaufania (z inicjatywy KM PO KL lub PKM PO KL, przy zachowaniu zasady bezstronności). Do składu KOP mogą być powoływane osoby posiadające właściwy certyfikat.

**Konkurs otwarty** – nabór wniosków i ich ocena prowadzone są w sposób ciągły do zamknięcia konkursu uzasadnionego odpowiednia decyzją IOK ( np. z powodu wyczerpania określonego limitu środków).

**Konkurs zamkni**ę**ty** – konkurs organizowany cyklicznie określając z góry jeden (jeśli konkurs będzie organizowany tylko raz) lub kilka następujących po sobie terminami naboru wniosków.

\_\_\_\_\_\_\_\_\_\_\_\_\_\_\_\_\_\_\_\_\_\_\_\_\_\_\_\_\_\_\_\_\_\_\_\_\_\_\_\_\_\_\_\_\_\_\_\_\_\_\_\_\_\_\_\_\_\_\_\_\_\_\_\_\_\_\_\_\_\_\_\_\_\_

**Koszty kwalifikowalne** – są to wydatki niezbędne, racjonalne i efektywne dla realizacji projektu, spełniające warunki umożliwiające jego całkowite lub częściowe pokrycie środkami przeznaczonymi na realizacje PO KL; określone w Wytycznych w zakresie kwalifikowana wydatków w ramach PO KL oraz zgodne z przepisami prawa krajowego i wspólnotowego.

**Kontrole na miejscu** – obejmują kontrole planowe (przeprowadzane w oparciu o Roczne Plany Kontroli) i w razie konieczności, kontrole ad hoc (doraźne) – kontrole nieujęte w Rocznym Planie Kontroli.

**Kontrola projektów** – obejmuje weryfikację dostarczania współfinansowanych produktów i usług oraz sprawdzenie, czy informacje dotyczące postępu realizacji projektu oraz poniesione wydatki przedstawiane przez Beneficjenta we wnioskach o płatność są wydatkami kwalifikowalnymi. Kontrola projektów obejmuje kontrolę dokumentacji, kontrolę na miejscu oraz kontrolę krzyżową. Kontrola jest przeprowadzana przez IP i/ lub IP2, a także IZ w przypadku kontroli projektów systemowych realizowanych przez IP.

**Kwalifikowalno**ść **wydatków** – spełnienie przez wydatki poniesione w ramach programu operacyjnego kryteriów: spójności z postanowieniami przyjętego programu operacyjnego, określone szczegółowo przez IZ zgodnie z art. 26 ust.1 pkt 6 ustawy, z dnia 6 grudnia 2006 r. *o zasadach prowadzenia polityki rozwoju ( Dz. U. z 2006. Nr 227, poz.1658 z pó*ź*n. zm.)* i dodatkowych, przewidzianych dla danego źródła finansowania, w przypadku programów finansowanych ze źródeł zagranicznych.

**Monitorowanie** – proces systematycznego zbierania i analizowania wiarygodnych informacji finansowych i statystycznych dotyczących wdrażania projektów, którego celem jest zapewnienie zgodności realizacji projektów i programu z wcześniej zatwierdzonymi założeniami realizacji. Może ono dotyczyć zarządzania środkami pochodzącymi z Funduszy Strukturalnych lub postępów w realizacji programów i projektów.

**Nieprawidłowo**ś**ci** – zgodnie z art. 2 *Rozporz*ą*dzenia Komisji (WE) Nr 1083/2006,*  za nieprawidłowość w wykorzystaniu funduszy wspólnotowych należy uważać jakiekolwiek naruszenie przepisów prawa wspólnotowego wynikające z działania lub zaniechania podmiotu gospodarczego, które powoduje lub mogłoby spowodować szkodę w budżecie ogólnym Unii Europejskiej w drodze finansowania nieuzasadnionego wydatku z budżetu ogólnego.

**Ocena formalna –** składa się z dwóch etapów podczas których następuje sprawdzenie, czy wniosek spełnia ogólne kryteria formalne oraz kryteria dostępu (w przypadku gdy IOK założyła w dokumentacji konkursowej ocenę kryterium dostępu na etapie oceny formalnej).

**Ocena merytoryczna** – przeprowadzana jest w oparciu o ogólne kryteria dostępu (w przypadku gdy IOK założyła w dokumentacji konkursowej ocenę kryterium dostępu na etapie oceny merytorycznej), horyzontalne, ogólne kryteria merytoryczne oraz kryteria strategiczne.

\_\_\_\_\_\_\_\_\_\_\_\_\_\_\_\_\_\_\_\_\_\_\_\_\_\_\_\_\_\_\_\_\_\_\_\_\_\_\_\_\_\_\_\_\_\_\_\_\_\_\_\_\_\_\_\_\_\_\_\_\_\_\_\_\_\_\_\_\_\_\_\_\_\_

**Plan działania** – PD jest rocznym dokumentem planistyczno-operacyjnym stanowiącym doprecyzowanie (w okresie obowiązywania PD) zapisów PO KL oraz Szczegółowego Opisu Priorytetów PO KL. PD ma na celu przedstawienie założeń IP w danym roku co do preferowanych form wsparcia (typów projektów), podziału środków finansowych na wybrane typy projektów, planowanych do osiągnięcia rezultatów (wskaźników monitorowania) oraz szczegółowych kryteriów wyboru projektów, które będą stosowane w roku obowiązywania Planu Działania. PD jest dokumentem wewnętrznym przygotowywanym na potrzeby IP i IZ.

**Płatno**ść **zaliczkowa** – ma miejsce wówczas, gdy Beneficjent otrzymuje dofinansowanie ,,z góry" (maksymalny próg zaliczki określa umowa o dofinansowanie projektu). Zaliczka przekazywana jest przez właściwą instytucję w celu umożliwienia rzeczowej realizacji projektu.

**Pomoc techniczna** – zapewnia wsparcie procesów zarządzania i wdrażania programu operacyjnego, jak również efektywnego wykorzystania zasobów UE i krajowych, zgodnie z prawem i polityką Wspólnoty.

**Po**ś**wiadczenie i deklaracja wydatków** – stanowi zbiór wszystkich wydatków zatwierdzonych i wprowadzonych do KSI SIMIK 07-13 w okresie za jaki sporządzane jest Poświadczenie w rozbiciu na poszczególne Działania w ramach Priorytetów oraz pomoc techniczną bez względu na to, czy IP delegowała do IP2 zadania związane z weryfikacja wniosków o płatność. Poświadzenie i deklaracja wydatków podlega weryfikacji i zatwierdzeniu przez IZ.

**Priorytet** – jest to grupa działań, których realizacja służy osiągnięciu celu szczegółowego określonego w programie operacyjnym.

**Procedura odwoławcza** – w ramach procedury odwoławczej obowiązują dwa etapy: etap przedsądowy w ramach Systemu Realizacji PO KL oraz etap sądowy, przy czym środki odwoławcze przysługują wyłącznie wnioskodawcom, których wnioski uzyskały ocenę negatywną. Na etapie przedsądowym procedury odwoławczej wnioskodawcy przysługują dwa środki odwoławcze: protest i odwołanie. Są to pisemne wystąpienia podmiotu wnioskującego o dofinansowanie projektu w ramach programu operacyjnego o ponowne sprawdzenie zgodności złożonego wniosku z kryteriami, o których mowa w art. 29 ust. 2 pkt 6 ustawy z dnia 6 grudnia 2006 r. *o zasadach prowadzenia polityki rozwoju ( Dz. U. z 2006. Nr 227, poz.1658 z pó*ź*n. zm.).* Zgodnie z art. 30c ust. 1 ustawy, prawo do wniesienia skargi do sądu administracyjnego przysługuje wnioskodawcy po wyczerpaniu środków odwoławczych przewidzianych *w Systemie Realizacji PO KL,* 

**Program operacyjny** – dokument przedłożony przez państwo członkowskie i przyjęty przez Komisję, określający strategie rozwoju wraz ze spójnym zestawem priorytetów, które mają być osiągnięte z pomocą funduszu.

**Projekt (zadanie)** – przedsięwzięcie realizowane w ramach działania/poddziałania na podstawie umowy o dofinansowanie, zawieranej między Wnioskodawcą a IP albo IP2.

**Projekty systemowe** – polegające na dofinansowaniu realizacji przez poszczególne organy administracji publicznej i inne jednostki organizacyjne sektora finansów publicznych, zadań publicznych określonych w odrębnych przepisach dotyczących tych organów i jednostek lub w wytycznych, o których mowa w art. 35 ust.3 ustawy z dnia 6 grudnia 2006 r. *o zasadach prowadzenia polityki rozwoju( Dz. U. z 2006 Nr 227, poz.1658 z pó*ź*n. zm.).*

**Sprawozdawczość – ciągły proces zdawania relacji do organu wyższego z postępowania** wdrażania Priorytetów. Sprawozdawczość odbywa się na poziomie Programu/Priorytetu/ Działania, są to: wnioski o płatność z częścią sprawozdawczą z realizacji projektów składanych przez Beneficjentów, sprawozdania okresowe, roczne i końcowe, a także informacje kwartalne składane przez IP2 do IP, a następnie do IZ.

Wdrażanie – realizacja programu/projektu. Etap wdrażania następuje po etapie programowania.

**Wkład własny** – określony w umowie o dofinansowanie projektu albo decyzji część nakładów ponoszonych przez Beneficjenta na jego realizację, nie podlegająca zwrotowi.

Wniosek o dofinansowanie projektu – dokument bedacy załącznikiem do umowy przedkładany przez potencjalnego Wnioskodawcę do instytucji przyjmującej wniosek w celu uzyskania środków finansowych na realizację projektu w ramach programu operacyjnego.

**Wniosek o płatno**ść – jest dokumentem za pomocą którego rozlicza się wydatki w ramach projektu poniesione w danym okresie rozliczeniowym. Jest to: wniosek beneficjenta o płatność weryfikowany i zatwierdzany przez IP2, wniosek o płatność w ramach projektów własnych IP2 weryfikowany i zatwierdzany przez IP, a także wniosek o płatność IP weryfikowany i zatwierdzany przez IZ.

**Wnioskodawca** – do czasu podpisania umowy o dofinansowanie projektu – podmiot ubiegający się o dofinansowanie projektu.

**Zadania wra**Ŝ**liwe -** istotnym elementem w realizacji PO KL jest określenie zadań wrażliwych występujących podczas realizacji procesów Programu. Przyjęto, iż zadania wrażliwe wykonywane na poszczególnych stanowiskach pracy, to zadania podczas których wykonywania pracownik, może być narażony na popełnienie nieprawidłowości, ma możliwość nadużyć i oszustw. Pracownicy wykonujący zadania wrażliwe poddani są szczególnemu nadzorowi. Zgodnie z definicją znajdującą się w terminologii pn. Weryfikacja dokumentów, każde działanie podjęte przez pracownika niższego szczebla, jest kontrolowane i akceptowane przez jego bezpośredniego przełożonego i ostatecznie zatwierdzane przez osobę nad nim zwierzchnią. W celu zapewnienia weryfikacji pracy jednego pracownika w poszczególnych instrukcjach, w których wykonywane są zadania uznane za szczególnie wrażliwe dodatkowo wprowadzona (w przypadkach umożliwiających to) została zasada dwóch par oczu tj. dwóch pracowników przeprowadza tę samą weryfikację – ocenia niezaleŜnie lub praca jednego pracownika jest weryfikowana przez drugiego lub przez przełożonego. Pracownicy wypełniają także odpowiednie listy sprawdzające. Wykaz zadań wrażliwych prezentuje Tabela nr 1.

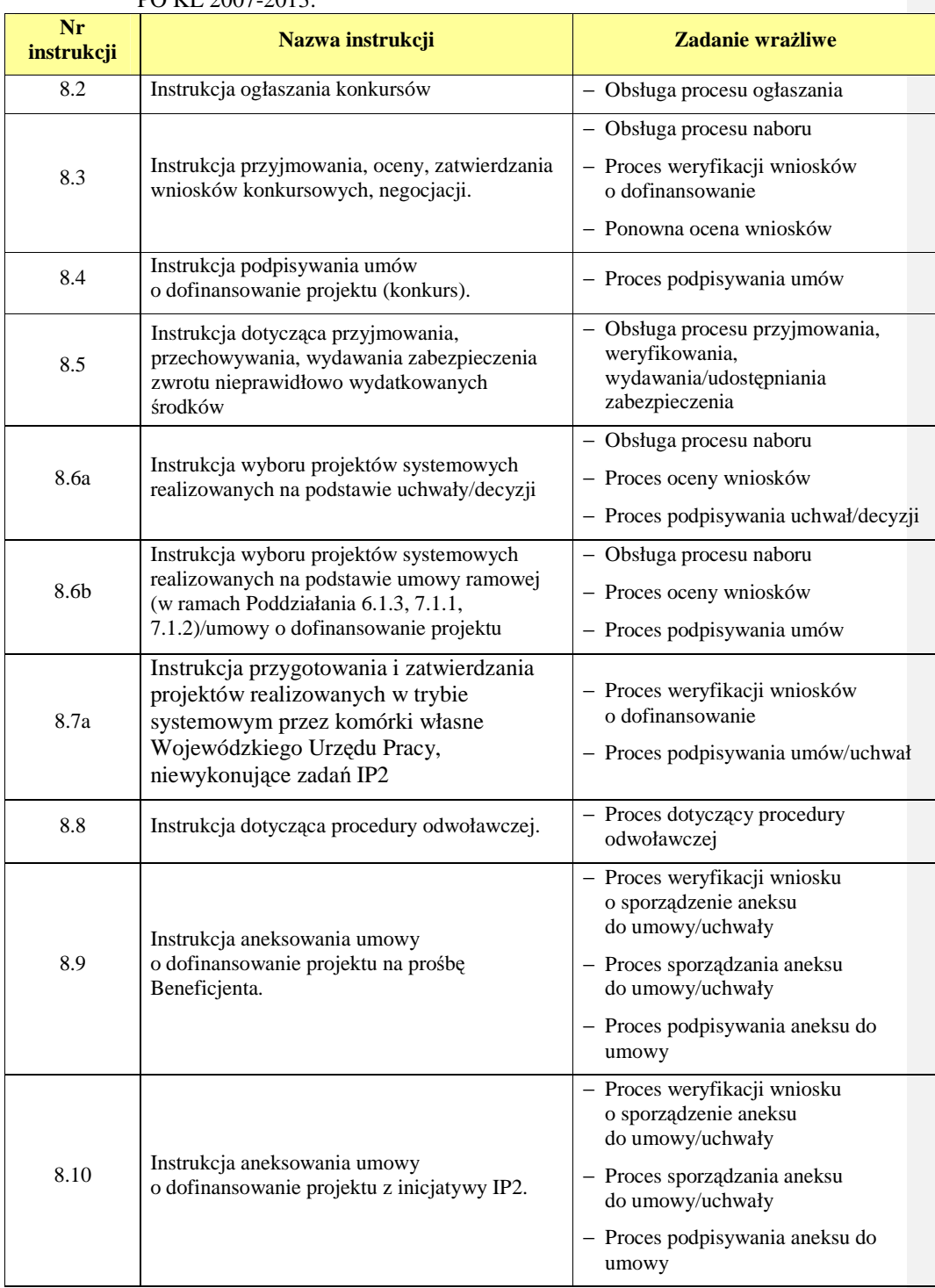

## Tabela nr 1. Zadania wrażliwe występujące podczas realizacji Instrukcji Wykonawczych IP2 PO KL 2007-2013.

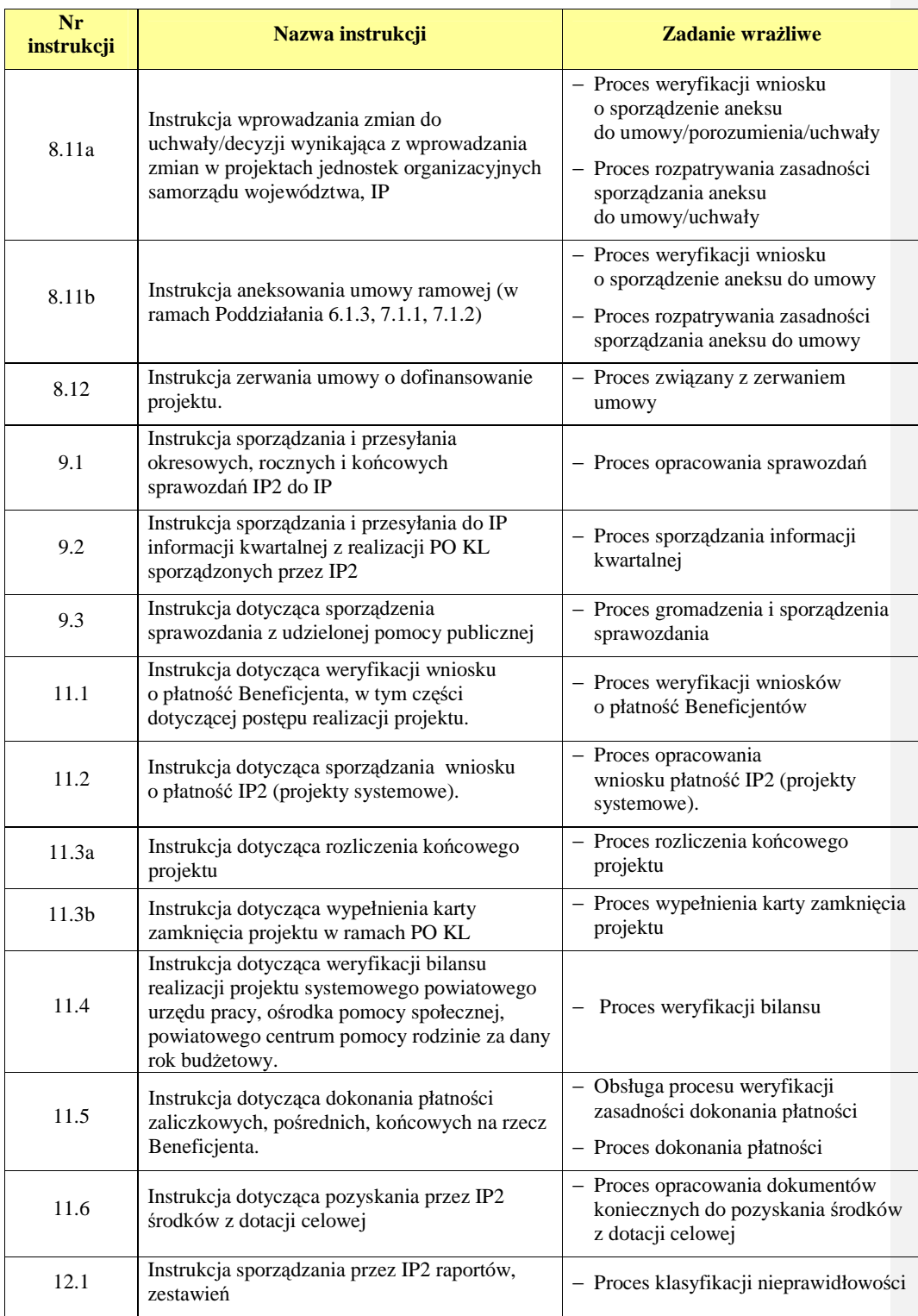

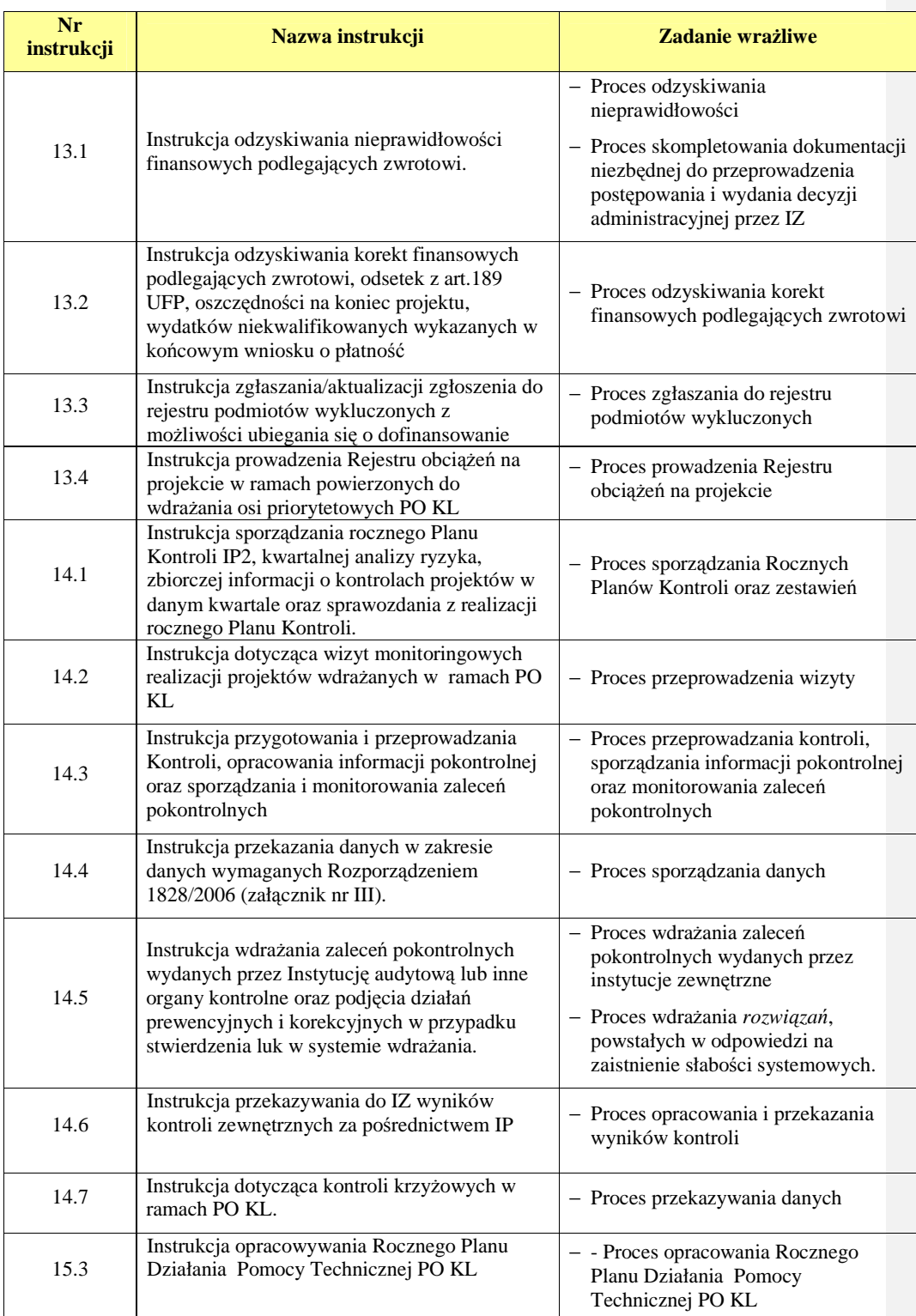

\_\_\_\_\_\_\_\_\_\_\_\_\_\_\_\_\_\_\_\_\_\_\_\_\_\_\_\_\_\_\_\_\_\_\_\_\_\_\_\_\_\_\_\_\_\_\_\_\_\_\_\_\_\_\_\_\_\_\_\_\_\_\_\_\_\_\_\_\_\_\_\_\_\_

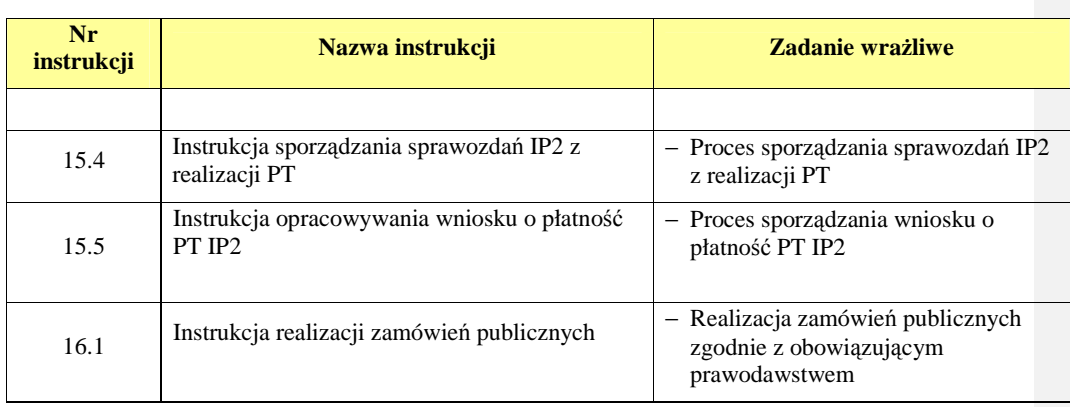

**Zamówienie publiczne** – odpłatna umowa zawarta między zamawiającym a wykonawcą, której przedmiotem są usługi, dostawy lub roboty budowlane**.** 

# **5. Krótki opis PO KL**

Celem głównym Programu Operacyjnego Kapitał Ludzki jest wzrost poziomu zatrudnienia i spójności społecznej. Cel ten będzie realizowany m.in. poprzez aktywizację zawodową, rozwijanie potencjału adaptacyjnego przedsiębiorstw i ich pracowników, podniesienie poziomu wykształcenia społeczeństwa, zmniejszenie obszarów wykluczenia społecznego oraz wsparcie mechanizmów efektywnego zarządzania w administracji państwowej. W ramach programu wsparciem zostaną objęte następujące obszary: zatrudnienie, edukacja, integracja społeczna, adaptacyjność pracowników i przedsiębiorstw, zagadnienia związane z rozwojem zasobów ludzkich na terenach wiejskich, z budową sprawnej i skutecznej administracji publicznej oraz partnerskiego państwa, a także z promocja postaw zdrowotnych wśród osób pracujących.

Działania podejmowane w ramach Programu zmierzają do podnoszenia i rozwijania potencjału podmiotów działających w obszarach objętych wsparciem EFS oraz upowszechniania programów wspierających zatrudnienie i integrację społeczną. Realizowane będą inicjatywy mające na celu aktywizację osób bezrobotnych i biernych zawodowo, zapobieganie wykluczeniu społecznemu oraz zapewnienie równego dostępu do zatrudnienia osobom i grupom społecznym doświadczającym dyskryminacji na rynku pracy, m.in. poprzez rozwijanie alternatywnych form zatrudnienia, podnoszenie lub zmianę kwalifikacji zawodowych, wspieranie zatrudnienia w sektorze ekonomii społecznej oraz promocję przedsiębiorczości i samozatrudnienia.

W celu dostosowania polskich przedsiębiorstw do zmian dokonujących się w procesie modernizacji gospodarki wspierany będzie także rozwój ich potencjału adaptacyjnego, poprzez inwestycje w doskonalenie zawodowe kadr, oraz poprawę jakości działań wspierających rozwój usług szkoleniowo-doradczych w przedsiębiorstwach.

W ramach priorytetów edukacyjnych realizowane będzie wsparcie na rzecz modernizacji i wdrażania w systemie edukacji reform, ukierunkowanych na podwyższanie jakości i efektywności kształcenia, odpowiadających warunkom gospodarki opartej na wiedzy.

Działania ukierunkowane na wzmacnianie zdolności polskiej administracji do wypełniania swoich funkcji w nowoczesny i partnerski sposób, realizowane będą poprzez wsparcie potencjału regulacyjnego administracji rządowej i samorządowej, udoskonalenie procesu stanowienia prawa, podnoszenie jakości i dostępności usług publicznych w szczególności na rzecz przedsiębiorców, zwiększanie kompetencji kadr sektora publicznego oraz wspieranie i upowszechnianie współpracy pomiędzy tym sektorem a partnerami społecznymi i gospodarczymi.

Z punktu widzenia lepszego wykorzystania możliwości zasobów ludzkich istotną kwestią pozostaje profilaktyka, promocja i edukacja zdrowotna, ukierunkowana na ograniczenie ogólnej podatności pracowników na choroby i zapobieganie chorobom zawodowym. Istotną kwestię stanowi również wsparcie rozwoju zasobów ludzkich na obszarach wiejskich, poprzez wsparcie na rzecz mieszkańców obszarów wiejskich ukierunkowane na rozwój oferty edukacyjnej, samoorganizacji i podejmowania oddolnych inicjatyw na rzecz rozwiązywania problemów społeczności wiejskich, zwłaszcza w obszarze zatrudnienia i integracji społecznej.

Program Operacyjny Kapitał Ludzki składa się z 10 Priorytetów, realizowanych równolegle na poziomie centralnym i regionalnym.

Priorytety realizowane centralnie to:

- Priorytet I Zatrudnienie i integracja społeczna;

- Priorytet II Rozwój zasobów ludzkich i potencjału adaptacyjnego przedsiębiorstw oraz

poprawa stanu zdrowia osób pracujących;

- Priorytet III Wysoka jakość systemu oświaty;
- Priorytet IV Szkolnictwo wyższe i nauka;
- Priorytet V Dobre rządzenie.

Priorytety realizowane na szczeblu regionalnym to:

- Priorytet VI Rynek pracy otwarty dla wszystkich;
- Priorytet VII Promocja integracji społecznej;
- Priorytet VIII Regionalne kadry gospodarki;
- Priorytet IX Rozwój wykształcenia i kompetencji w regionach.

Ponadto realizowany będzie Priorytet X Pomoc techniczna, którego celem jest zapewnienie właściwego zarządzania, wdrażania oraz promocji Europejskiego Funduszu Społecznego.

# **6. Organizacja IP2**

## **6.1 Schemat organizacyjny**

W celu zapewnienia sprawnego zarządzania i wdrażania PO KL, WUP w Opolu dostosował strukturę organizacyjną, schemat poszczególnych komórek został przedstawiony poniżej.

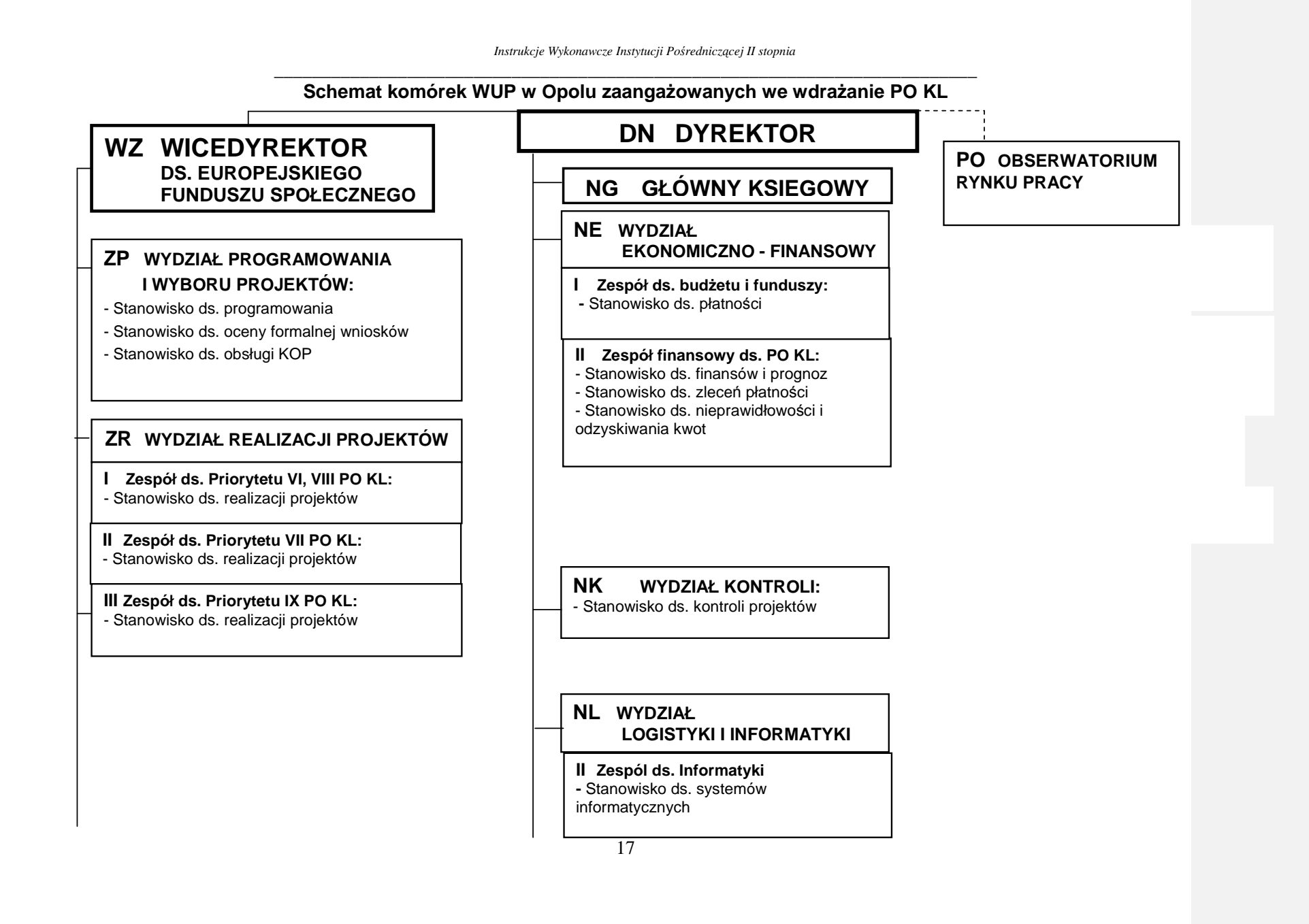

\_\_\_\_\_\_\_\_\_\_\_\_\_\_\_\_\_\_\_\_\_\_\_\_\_\_\_\_\_\_\_\_\_\_\_\_\_\_\_\_\_\_\_\_\_\_\_\_\_\_\_\_\_\_\_\_\_\_\_\_\_\_\_\_\_\_\_\_\_\_\_\_\_\_

## **ZI WYDZIAŁ DS. INFORMACJI; PROMOCJI I POMOCY TECHNICZNEJ:**

 - Stanowisko ds. Informacji, Promocji i Pomocy Technicznej

# **ZM WYDZIAŁ MONITOROWANIA I ROZLICZE**Ń

**I Zespół ds. Priorytetu VI, VIII PO KL:**  - Stanowisko ds. monitorowania Działań

#### **II Zespół ds. Priorytetu VII PO KL:**  - Stanowisko ds. monitorowania Działań

# **III Zespół ds. Priorytetu IX PO KL:**  - Stanowisko ds. monitorowania Działań

**NA STANOWISKO DS. AUDYTU**

## **NP WYDZIAŁ ORGANIZACYJNO - PRAWNY**

**I Radcowie prawni** 

**II Stanowisko ds. organizacji i zamówie**ń **publicznych** 

**III Stanowisko ds. rozpatrywania protestów**

# **ZW WYDZIAŁ PROJEKTÓW WŁASNYCH I PRZEDSI**Ę**BIORCZO**Ś**CI**

- Stanowisko ds. realizacji projektów własnych

# **6.2 Rola IP2**

W wyniku umowy zawartej między IZ i IP, Wojewódzkiemu Urzędowi Pracy w Opolu (na podstawie Porozumienia zawartego pomiędzy Samorządem Województwa Opolskiego i Wojewódzkim Urzędem Pracy w Opolu) powierzono funkcję Instytucji Pośredniczącej II stopnia realizującej działania w ramach:

1) Priorytetu VI *Rynek Pracy otwarty dla wszystkich,*

- Działanie 6.1 Poprawa dostępu do zatrudnienia oraz wspieranie

aktywności zawodowej w regionie,

- Działanie 6.2 Wsparcie oraz promocja przedsiębiorczości i samozatrudnienia,
- Działanie 6.3 Inicjatywy lokalne na rzecz podnoszenia poziomu aktywności zawodowej na obszarach wiejskich,

2) Priorytetu VII *Promocja integracji społecznej,* 

- Działanie 7.1 Rozwój i upowszechnienie aktywnej integracji,
- Działanie 7.2 Przeciwdziałanie wykluczeniu i wzmocnienie sektora ekonomii społecznej,
- Działanie 7.3 Inicjatywy lokalne na rzecz aktywnej integracji,
- Działanie 7.4 Niepełnosprawni na rynku pracy projekty konkursowe.
- 3) Priorytetu VIII *Regionalne kadry gospodarki,*

- Działanie 8.1 Rozwój pracowników i przedsiębiorstw w regionie,

- 4) Priorytetu IX *Rozwój wykształcenia i kompetencji w regionach*.
	- Działanie 9.1 Wyrównywanie szans edukacyjnych i zapewnienie wysokiej jakości usług edukacyjnych świadczonych w systemie oświaty,
	- Działanie 9.2 Podniesienie atrakcyjności i jakości szkolnictwa zawodowego,

 -Działanie 9.3 Upowszechnienie formalnego kształcenia ustawicznego w formach szkolnych,

- -Działanie 9.4 Wysoko wykwalifikowane kadry systemu oświaty,
- Działanie 9.5 Oddolne inicjatywy edukacyjne na obszarach wiejskich,
- Działanie 9.6 Upowszechnienie uczenia się dorosłych.

Ponadto Wojewódzki Urząd Pracy w Opolu realizuje zadania w ramach Priorytetu X Pomoc techniczna, którego celem jest zapewnienie właściwego zarządzania, wdrażania oraz promocji Europejskiego Funduszu Społecznego.

W ramach powierzonych zadań IP2 zobowiązana jest do:

- przyjmowanie wniosków aplikacyjnych od Wnioskodawców,
- dokonywanie wyboru projektów do współfinansowania (ocena formalna i merytoryczna) i podpisywanie umów z Wnioskodawcami,
- rozpatrywania protestów wnoszonych przez Wnioskodawców,
- weryfikacja wniosków Beneficjentów o płatność,
- monitorowanie realizacji poszczególnych projektów,
- przygotowanie Rocznych Planów Kontroli IP2 i przesłanie ich do IP w celu weryfikacji,
- weryfikacja wykorzystania środków przez Beneficjentów w trakcie kontroli w tym kontroli na miejscu,
- opracowanie i gromadzenie informacji o nieprawidłowościach oraz raportowanie /informowanie odpowiednich instytucji o ich wystąpieniu,
- odzyskiwania kwot nienależnie wypłaconych Beneficientom,
- przekazywanie informacji kwartalnych o postępie realizacji Działania do IP,
- przygotowanie okresowych, rocznych i końcowych sprawozdań z realizacji Działania i przekazywanie ich do IP,
- przechowywanie wszelkiej dokumentacji związanej z realizacją powierzonych zadań przez 3 lata od daty zamknięcia programu lub częściowego zamknięcia programu albo 10 lat, gdy dokumenty dotyczą pomocy publicznej udzielanej przedsiębiorcom,
- przygotowanie propozycji do Planów Działań,
- przygotowanie projektów Instrukcji Wykonawczych do procesów wykonywanych przez IP2 oraz przekazywanie ich do IP celem zatwierdzenia; wprowadzanie zmian do Instrukcji,
- realizacja projektów systemowych złożonych przez IP2,
- obsługa funkcjonowania systemów informatycznych, przygotowanie zbiorczych informacji z wykorzystaniem systemów informatycznych,

- powadzenie postępowań o udzielenie zamówień publicznych, monitorowanie udzielonych przez IP2 zamówień,

- powadzenie działań w obszarze informacji i promocji w zakresie określonym przez IP,
- planowanie, realizacja, monitorowanie i sprawozdawczość projektów, których przedmiotem jest wsparcie z pomocy technicznej,
- zatwierdzanie projektów systemowych.

# **7. Procesy dotycz**ą**ce zarz**ą**dzania systemem**

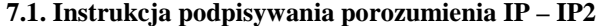

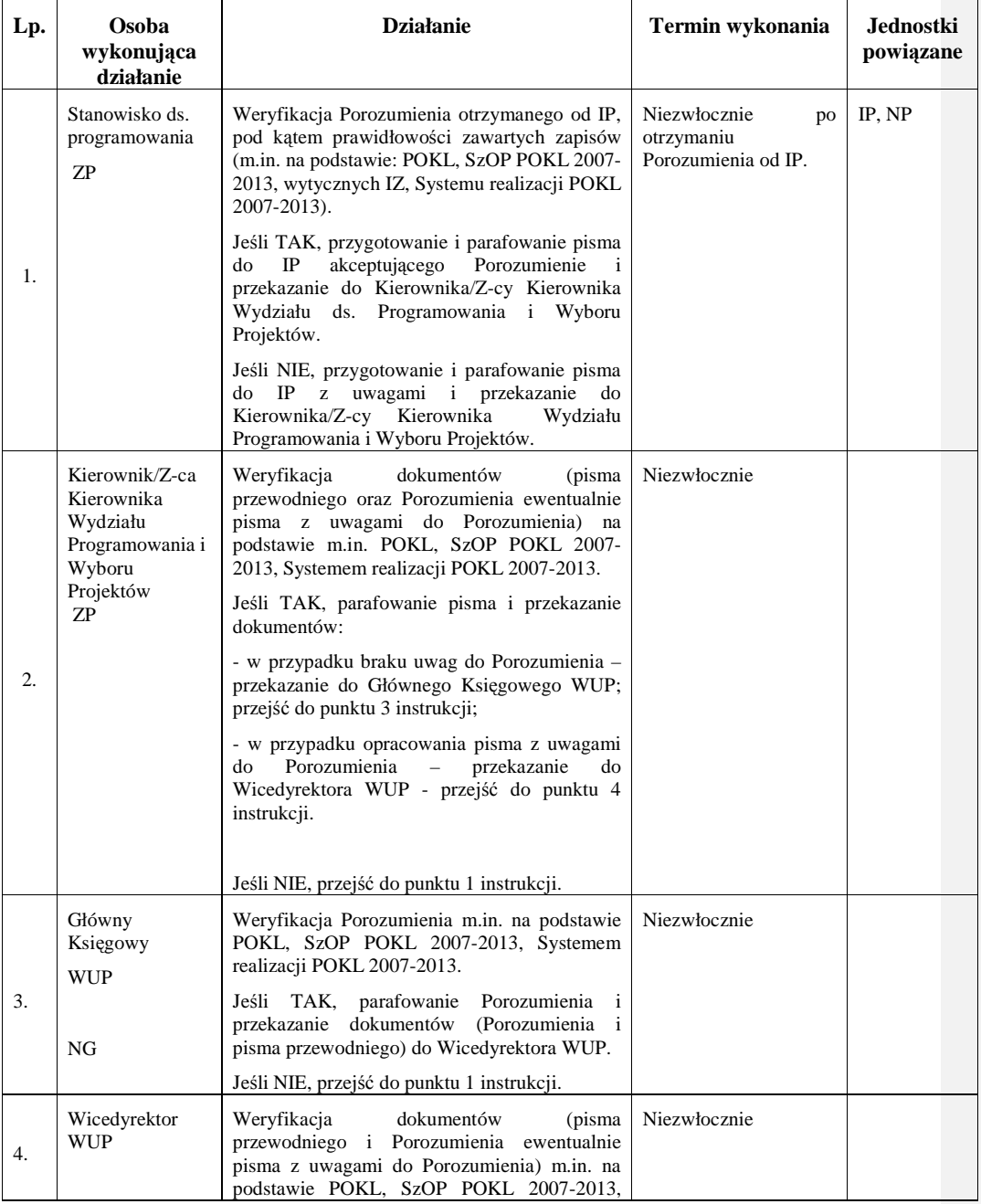

\_\_\_\_\_\_\_\_\_\_\_\_\_\_\_\_\_\_\_\_\_\_\_\_\_\_\_\_\_\_\_\_\_\_\_\_\_\_\_\_\_\_\_\_\_\_\_\_\_\_\_\_\_\_\_\_\_\_\_\_\_\_\_\_\_\_\_\_\_\_\_\_\_\_

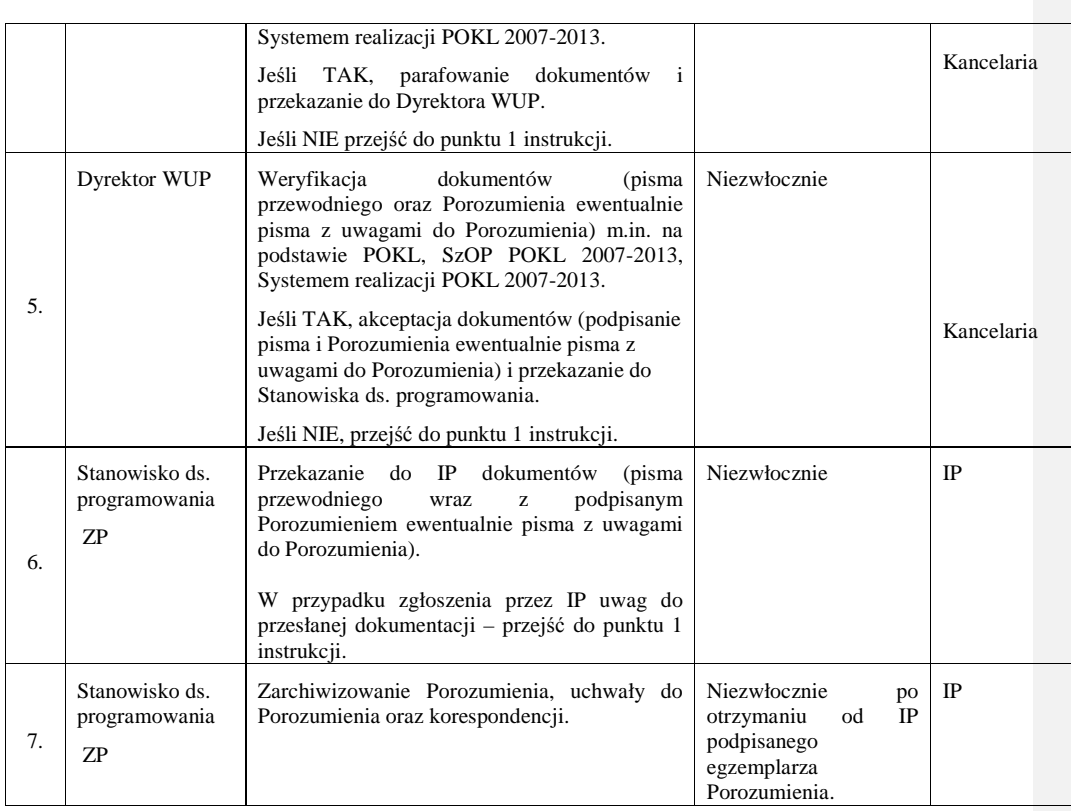

# **7.2. Instrukcja aneksowania porozumienia IP – IP2**

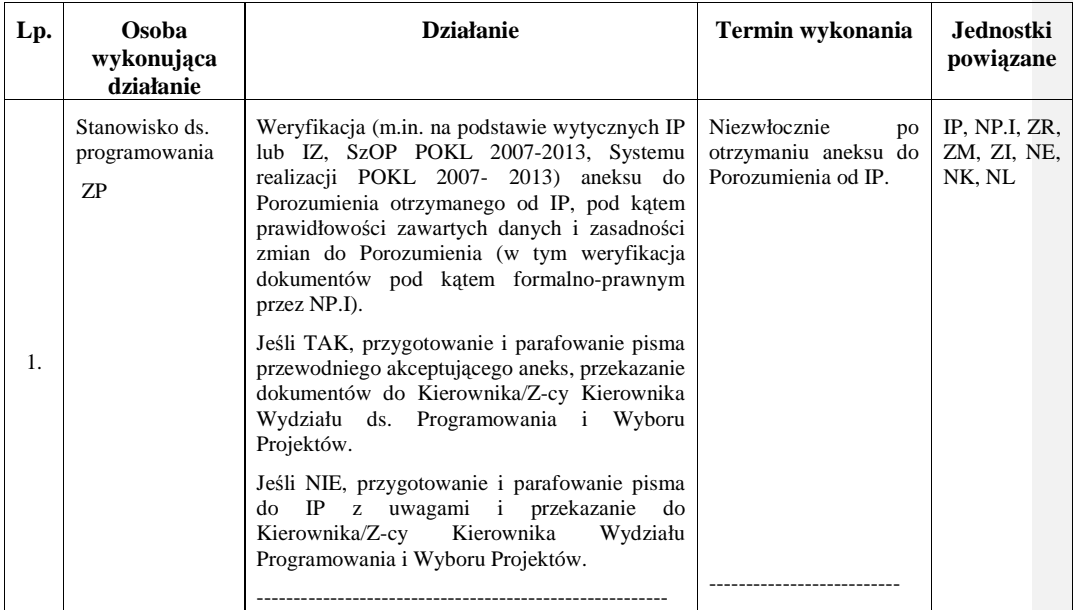

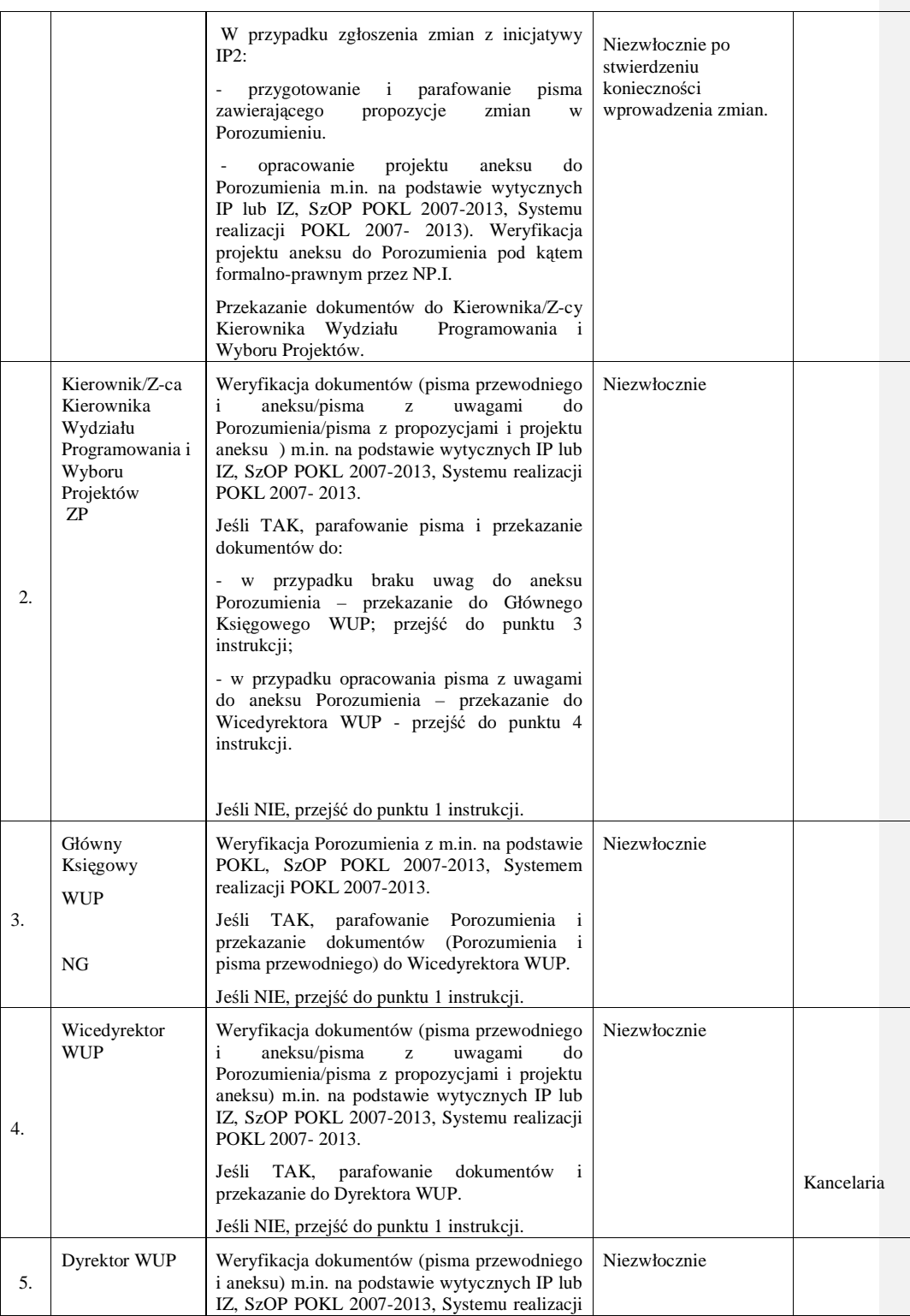

\_\_\_\_\_\_\_\_\_\_\_\_\_\_\_\_\_\_\_\_\_\_\_\_\_\_\_\_\_\_\_\_\_\_\_\_\_\_\_\_\_\_\_\_\_\_\_\_\_\_\_\_\_\_\_\_\_\_\_\_\_\_\_\_\_\_\_\_\_\_\_\_\_\_

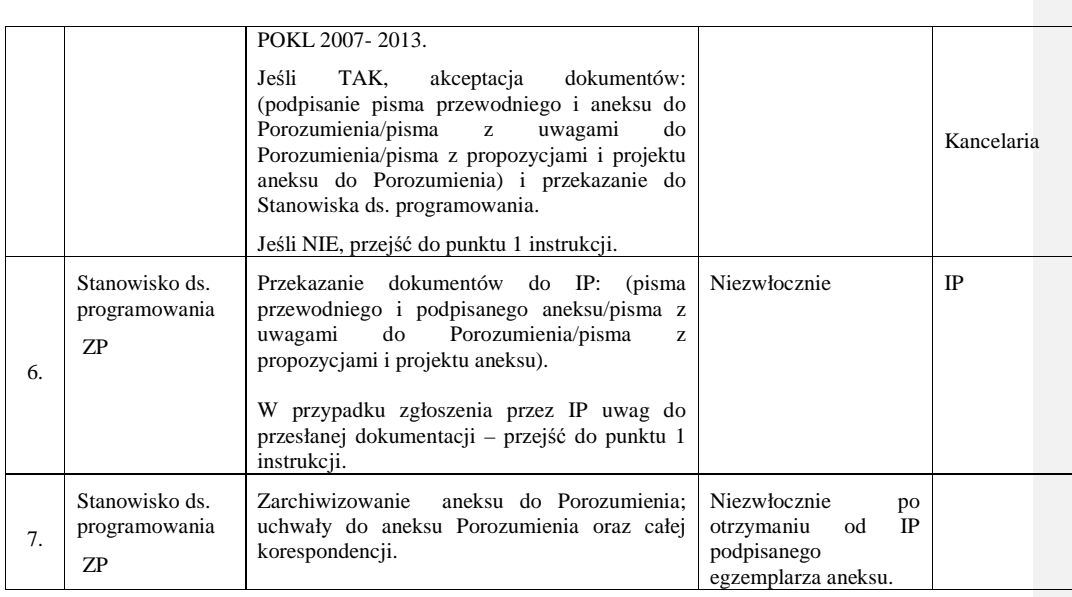

# **7.3. Instrukcja sporz**ą**dzania i aktualizacji Instrukcji Wykonawczych IP2**

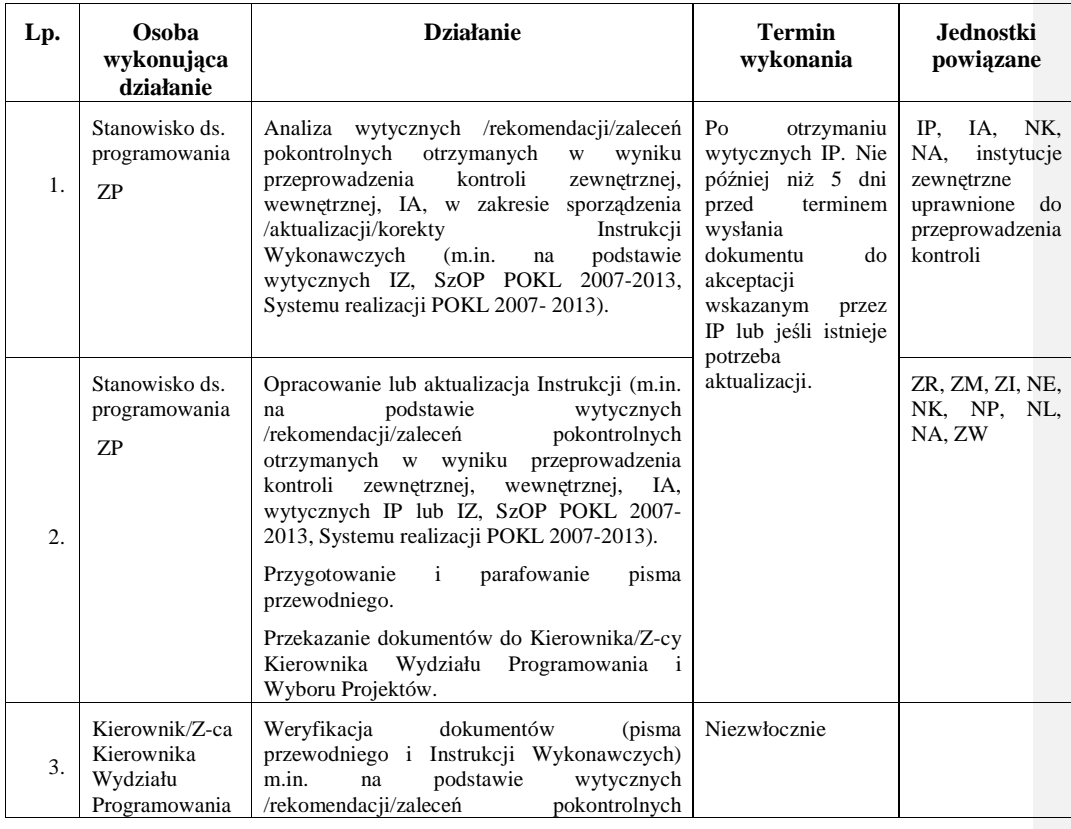

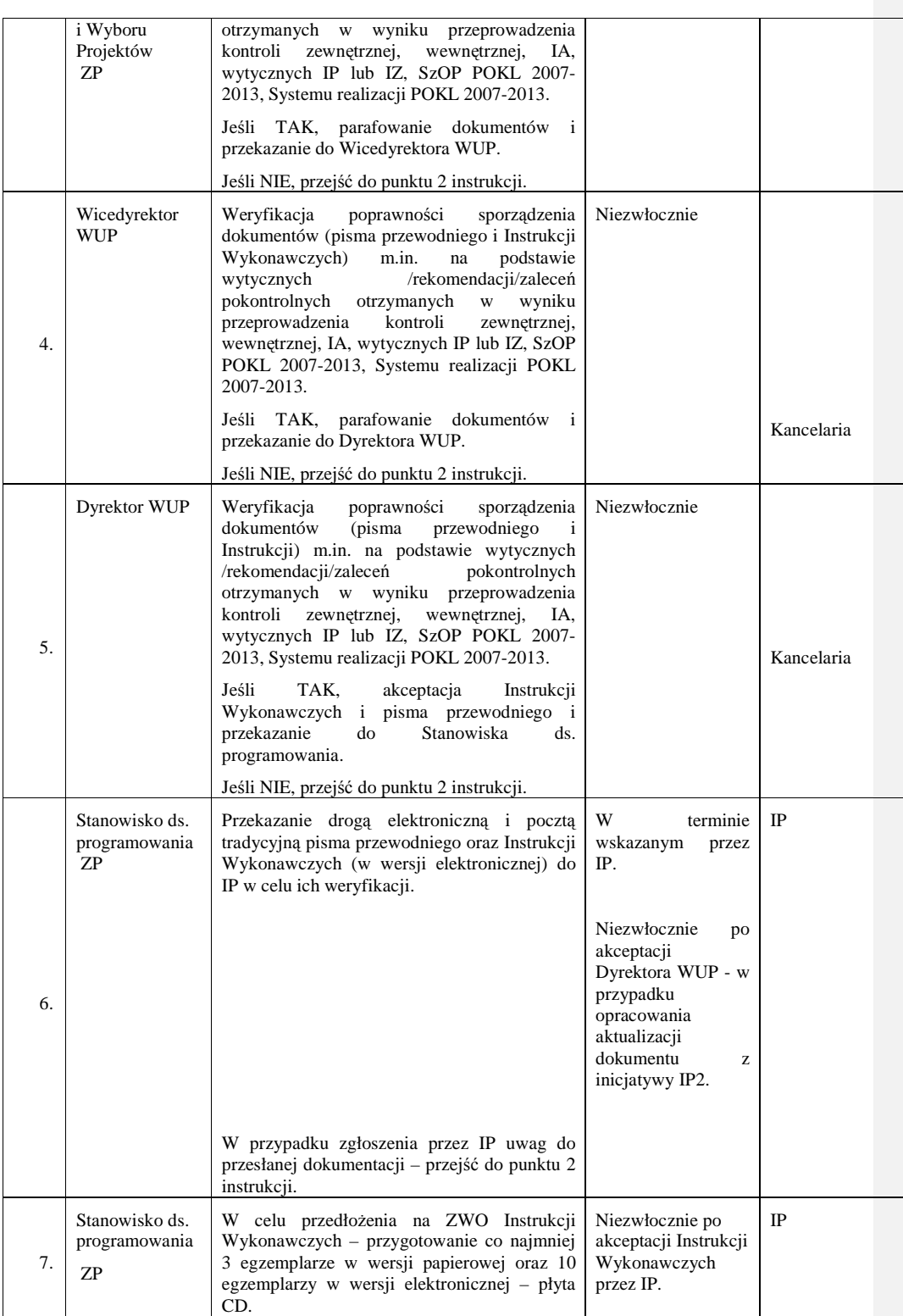

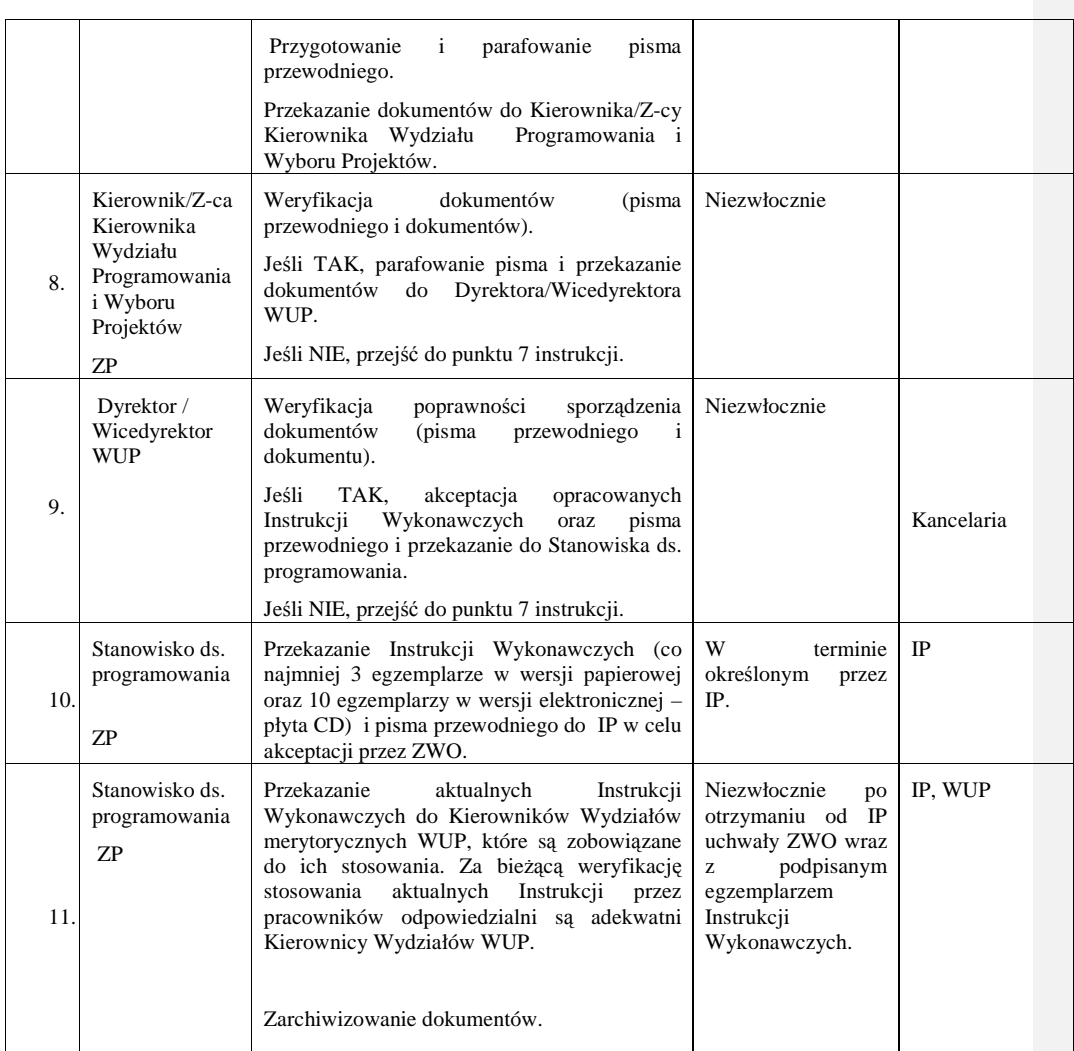

# **8. Procesy ogłaszania konkursów, naboru, oceny i zatwierdzania projektów oraz podpisywania umów o dofinansowanie projektu**

**8.1 Instrukcja opracowania dokumentów PO KL (np. Harmonogram naboru wniosków) przekazywanych do IP** 

| Lp. | Osoba<br>wykonująca<br>działanie                                                         | <b>Działanie</b>                                                                                                    | Termin wykonania                                                                                                    | Jednostki<br>powiązane                                 |
|-----|------------------------------------------------------------------------------------------|----------------------------------------------------------------------------------------------------|----------------------------------------------------------------------------------------------------|--------------------------------------------------------|
| 1.  | Stanowisko ds.<br>programowania<br><b>ZP</b>                                             | Analiza<br>$_{\rm IP}$<br>zakresie<br>wytycznych<br>W<br>sporządzenia dokumentu (m.in. na podstawie<br>wytycznych IZ, SzOP POKL 2007-2013,<br>Systemu realizacji POKL 2007-2013).                                       | Po<br>otrzymaniu<br>wytycznych IP.<br><b>Nie</b><br>później<br>niż<br>5<br>dni<br>roboczych<br>przed<br>terminem<br>wysłania<br>dokumentu<br>do<br>akceptacji wskazanym<br>przez IP. | IP                                                     |
| 2   | Stanowisko ds.<br>programowania<br><b>ZP</b>                                             | Opracowanie lub<br>aktualizacja dokumentu<br>(m.in. na podstawie wytycznych IP lub IZ,<br>SzOP POKL 2007-2013, Systemu realizacji<br>POKL 2007-2013).                                                                   |                                                                                                    | ZR., ZM, ZI,<br>NE, NK, NP,<br>NL, PO,<br>Wnioskodawcy |
|     |                                                                                          | parafowanie<br>Przygotowanie<br>$\mathbf{i}$<br>pisma<br>przewodniego.                                                                                                    |                                                                                                    |                                                        |
|     |                                                                                          | Przekazanie dokumentów do Kierownika/Z-cy<br>Kierownika<br>Wydziału<br>Programowania<br>Wyboru Projektów.                                                                                                    |                                                                                                    |                                                        |
| 3.  | Kierownik/Z-ca<br>Kierownika<br>Wydziału<br>Programowania<br>i Wyboru<br>Projektów<br>ZP | Weryfikacja<br>dokumentów<br>(pisma)<br>przewodniego i dokumentu) m.in. na podstawie<br>wytycznych IP lub IZ, SzOP POKL 2007-<br>2013, Systemu realizacji POKL 2007-2013.                                               | Niezwłocznie                                                                                                    |                                                        |
|     |                                                                                          | Jeśli TAK,<br>parafowanie dokumentów i<br>przekazanie<br>Dyrektora/Wicedyrektora<br>do<br>WUP.                                                                                                    |                                                                                                    | Kancelaria                                             |
|     |                                                                                          | Jeśli NIE, przejść do punktu 2 instrukcji.                                                                                                    |                                                                                                    |                                                        |
| 4.  | Dyrektor /<br>Wicedyrektor<br><b>WUP</b>                                                 | Weryfikacja<br>poprawności<br>sporządzenia<br>(pisma<br>przewodniego<br>dokumentów<br>$\mathbf{i}$<br>dokumentu) m.in. na podstawie wytycznych IP<br>lub IZ, SzOP POKL 2007-2013, Systemu<br>realizacji POKL 2007-2013. | Niezwłocznie                                                                                                    |                                                        |
|     |                                                                                          | Jeśli TAK, akceptacja opracowanego<br>dokumentu oraz pisma przewodniego i<br>przekazanie do Stanowiska ds. programowania.                                                                                               |                                                                                                    | Kancelaria                                             |
|     |                                                                                          | Jeśli NIE, przejść do punktu 2 instrukcji.                                                                                                    |                                                                                                    |                                                        |
|     | Stanowisko ds.<br>programowania<br>ZΡ                                                    | Przekazanie dokumentu i pisma przewodniego<br>do IP.                                                                                                    | W terminie wskazanym<br>przez IP.                                                                                                    | <b>IP</b>                                              |
| 5.  |                                                                                          |                                                                                                    |                                                                                                    |                                                        |
|     |                                                                                          | W przypadku zgłoszenia przez IP uwag do<br>przesłanej dokumentacji – przejść do punktu 2<br>instrukcji.                                                                                                    |                                                                                                    |                                                        |

\_\_\_\_\_\_\_\_\_\_\_\_\_\_\_\_\_\_\_\_\_\_\_\_\_\_\_\_\_\_\_\_\_\_\_\_\_\_\_\_\_\_\_\_\_\_\_\_\_\_\_\_\_\_\_\_\_\_\_\_\_\_\_\_\_\_\_\_\_\_\_\_\_\_

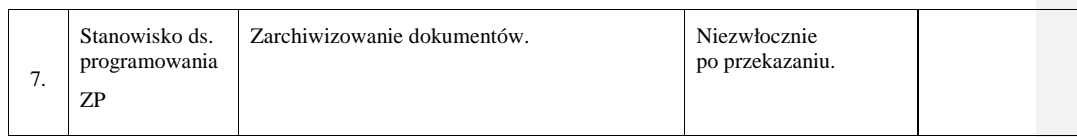

# **8.2 Instrukcja ogłaszania konkursów**

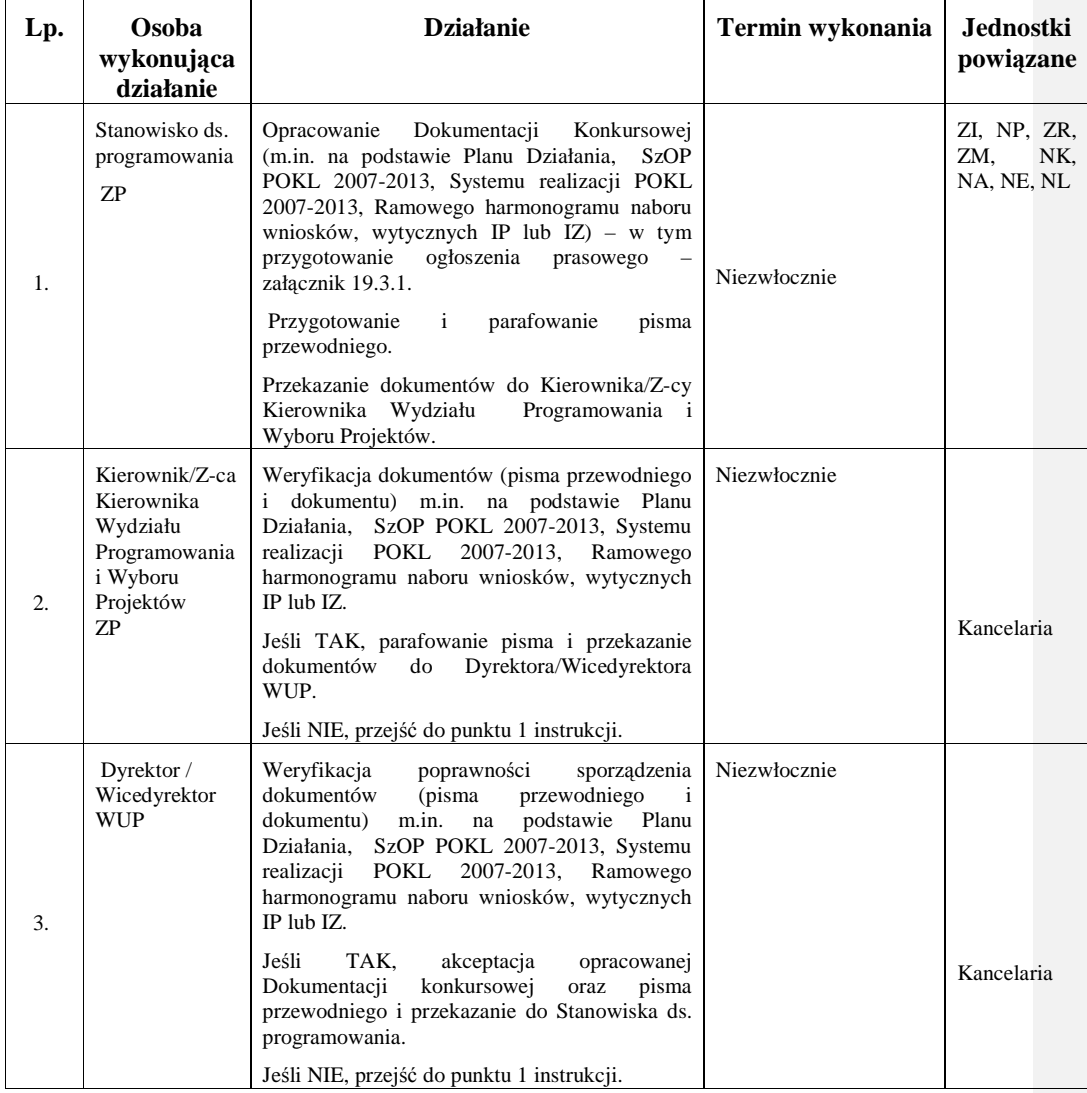

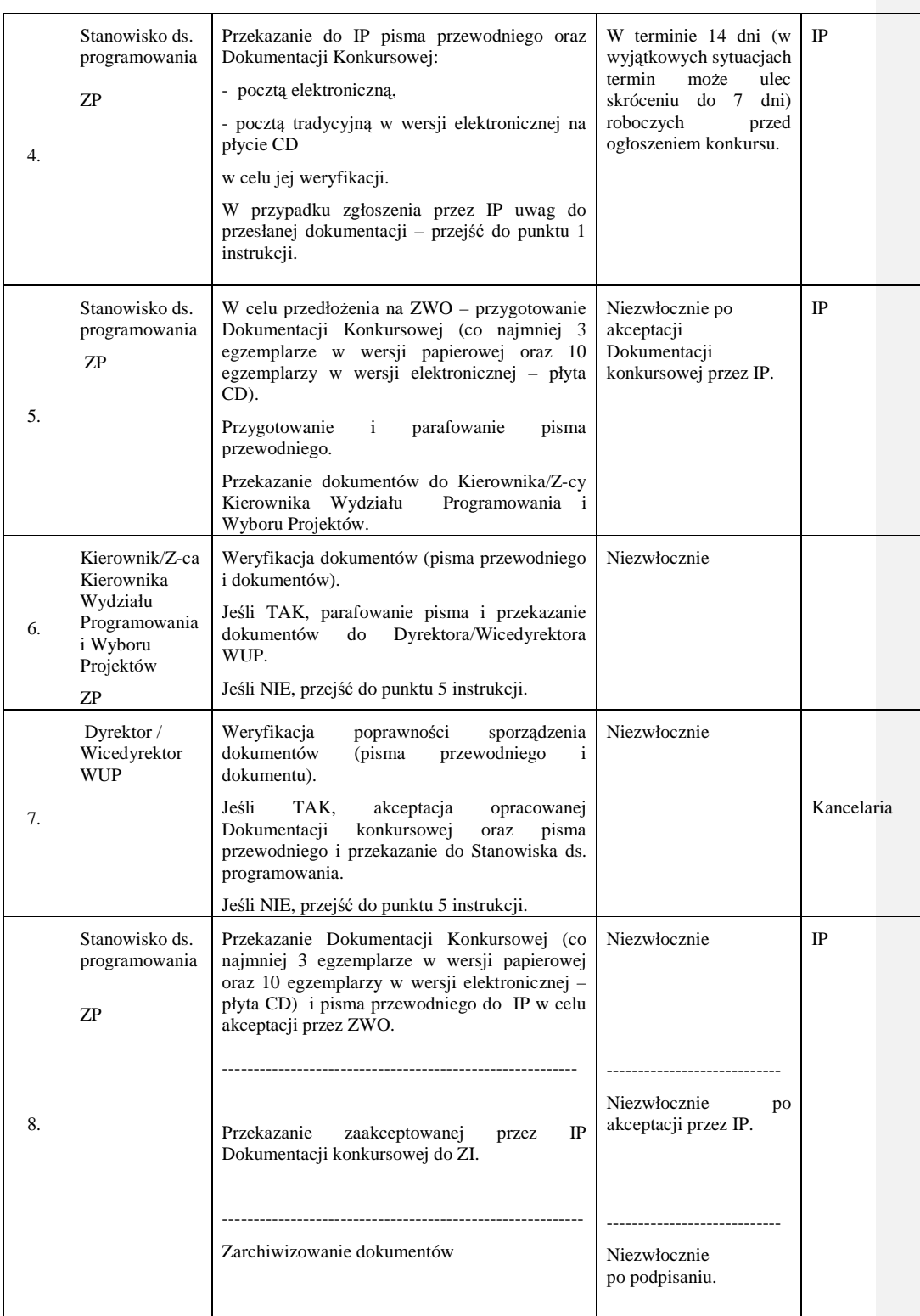

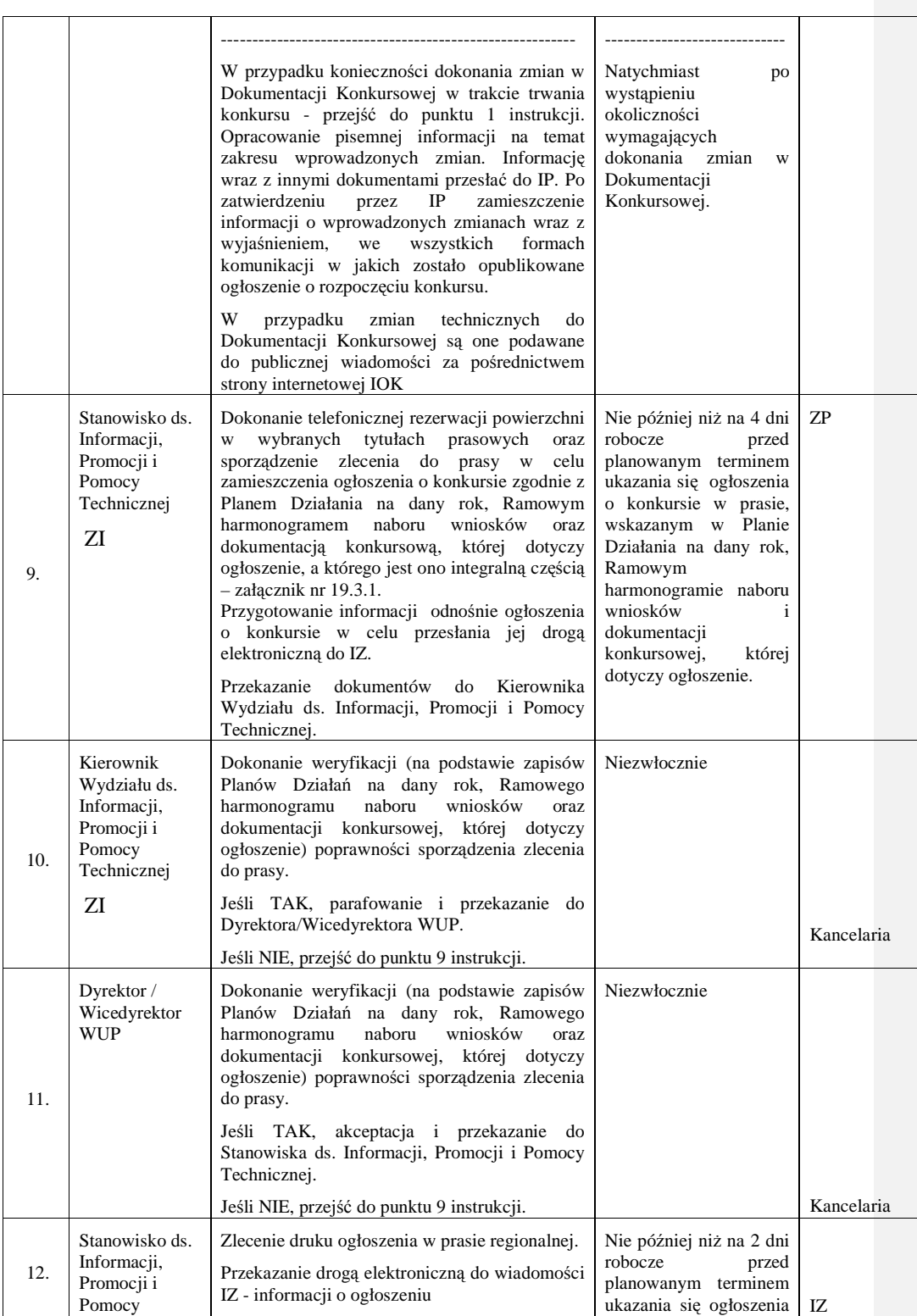

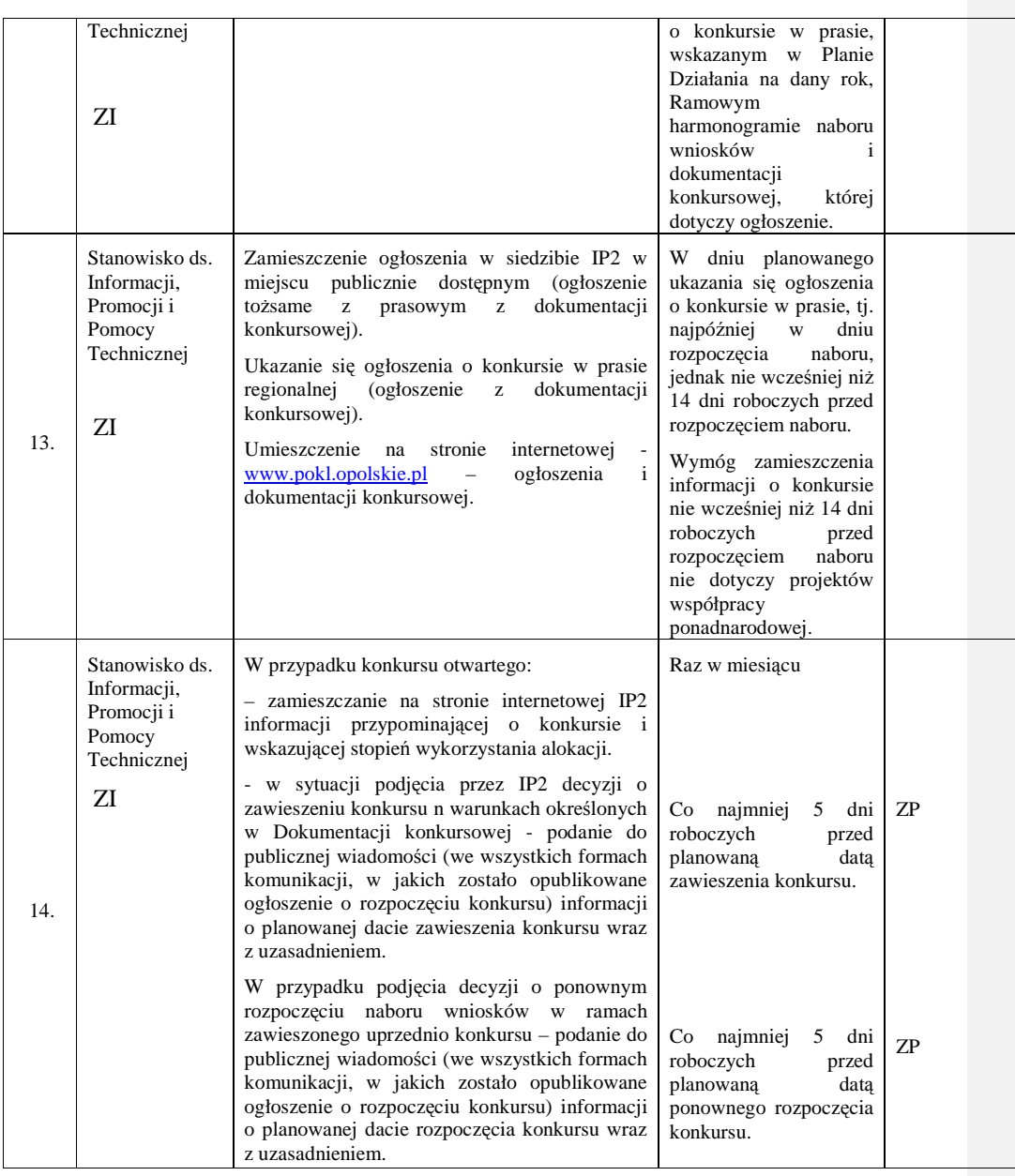

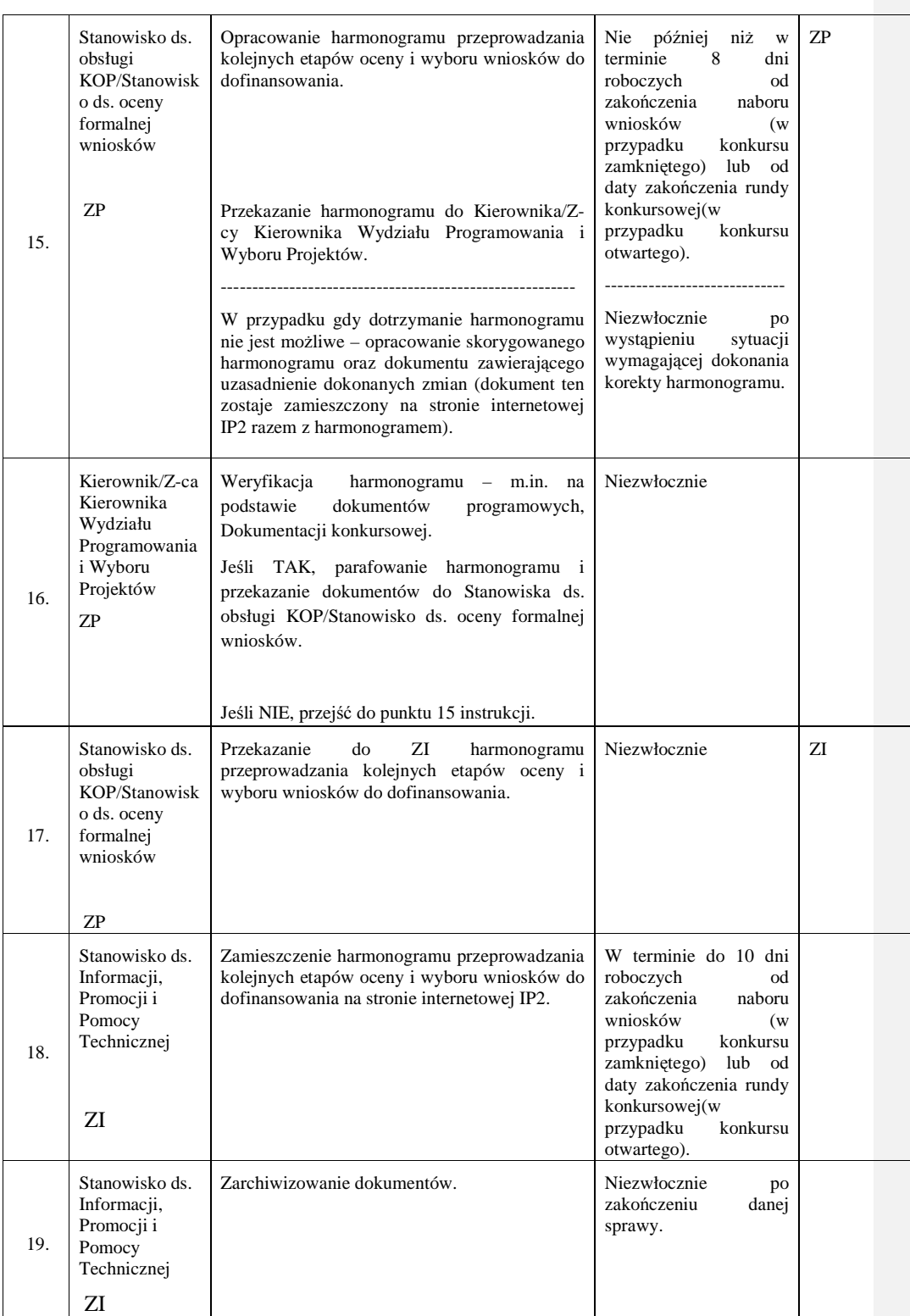

\_\_\_\_\_\_\_\_\_\_\_\_\_\_\_\_\_\_\_\_\_\_\_\_\_\_\_\_\_\_\_\_\_\_\_\_\_\_\_\_\_\_\_\_\_\_\_\_\_\_\_\_\_\_\_\_\_\_\_\_\_\_\_\_\_\_\_\_\_\_\_\_\_\_

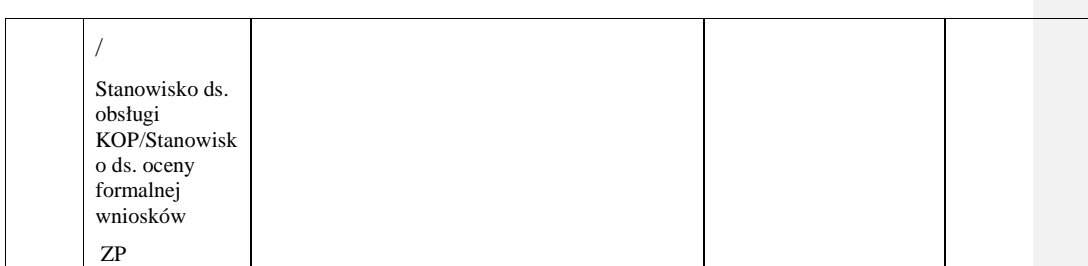

# **8.3 Instrukcja przyjmowania, oceny, zatwierdzania wniosków konkursowych, negocjacji**

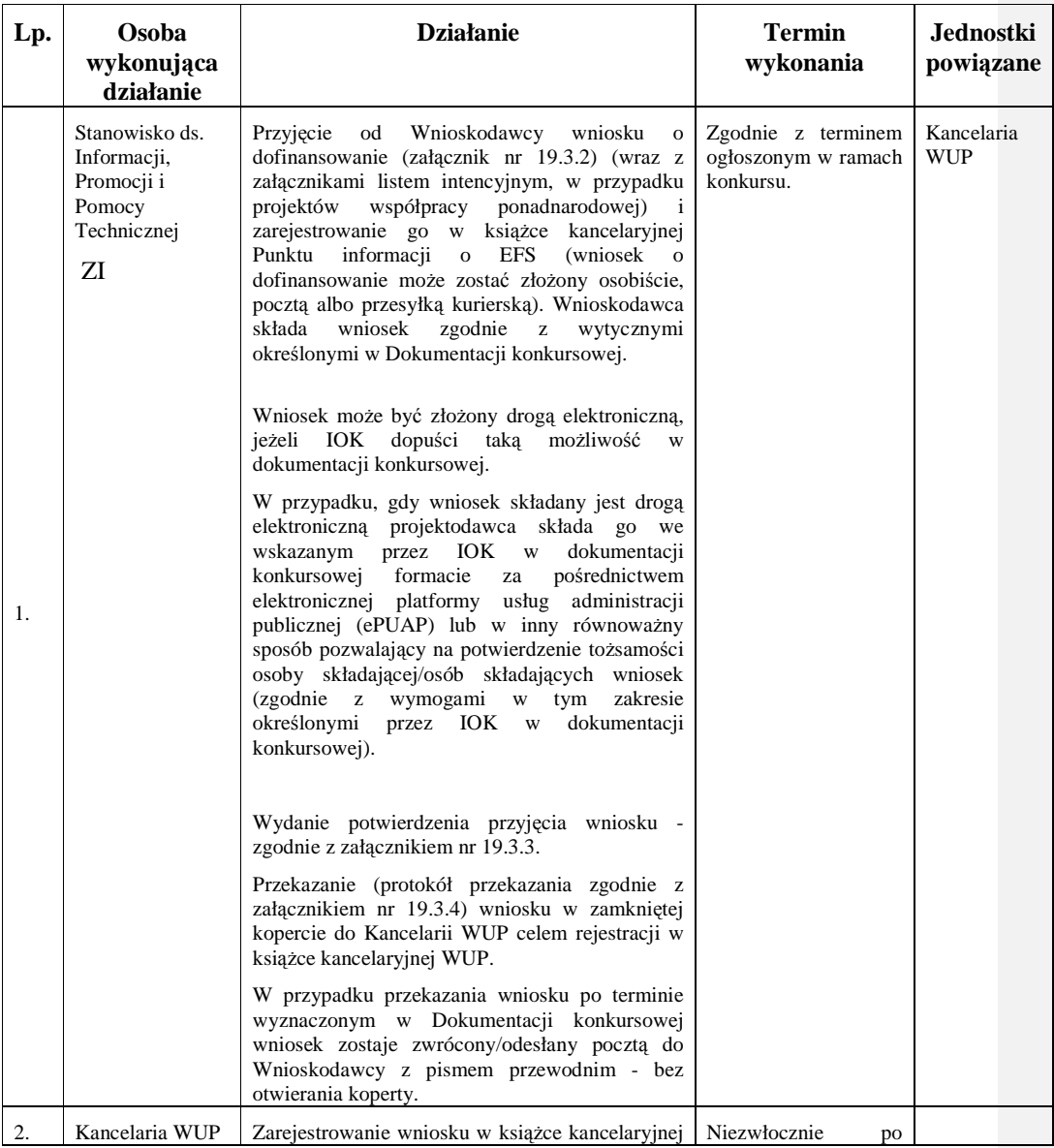

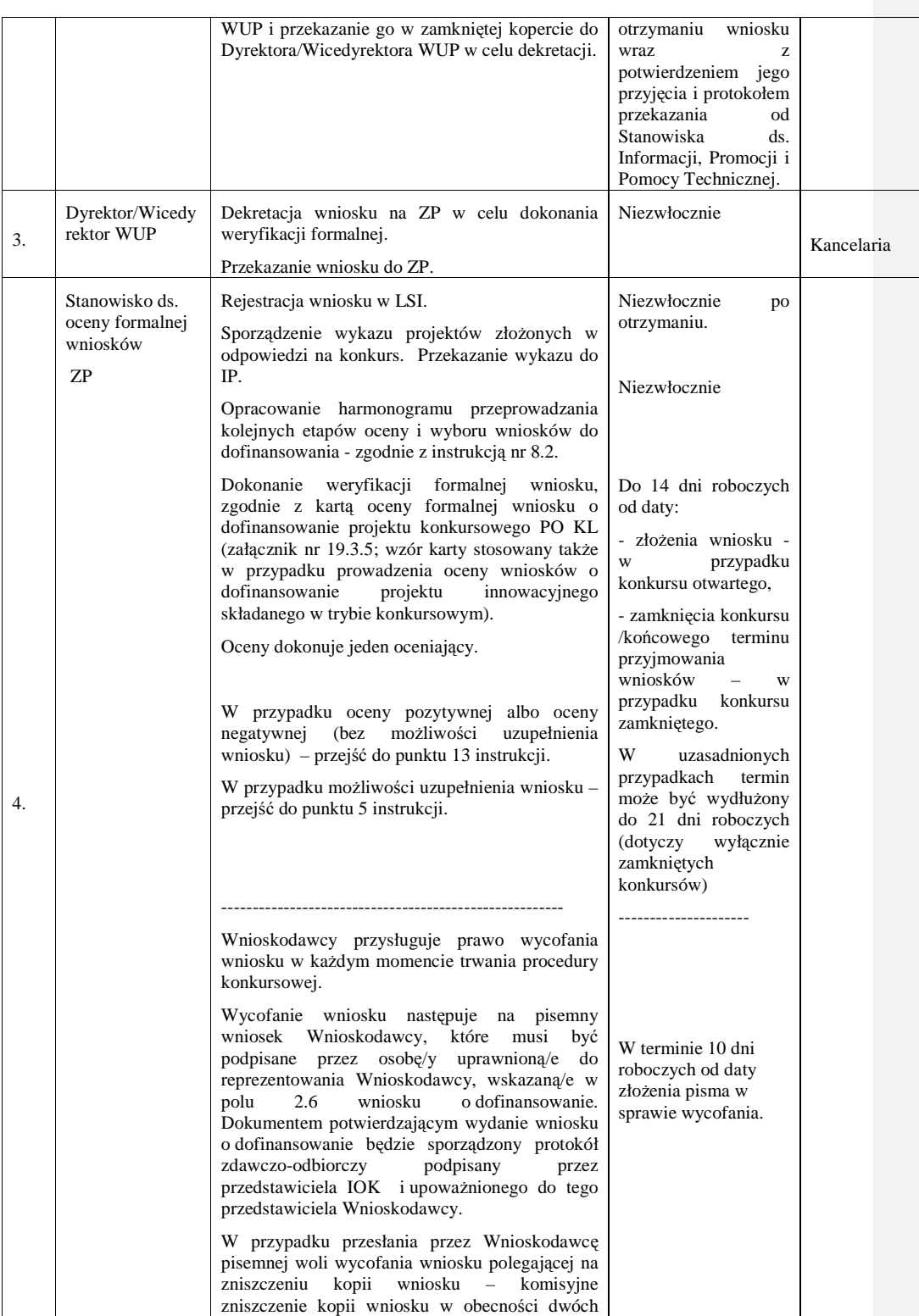

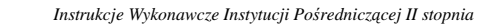

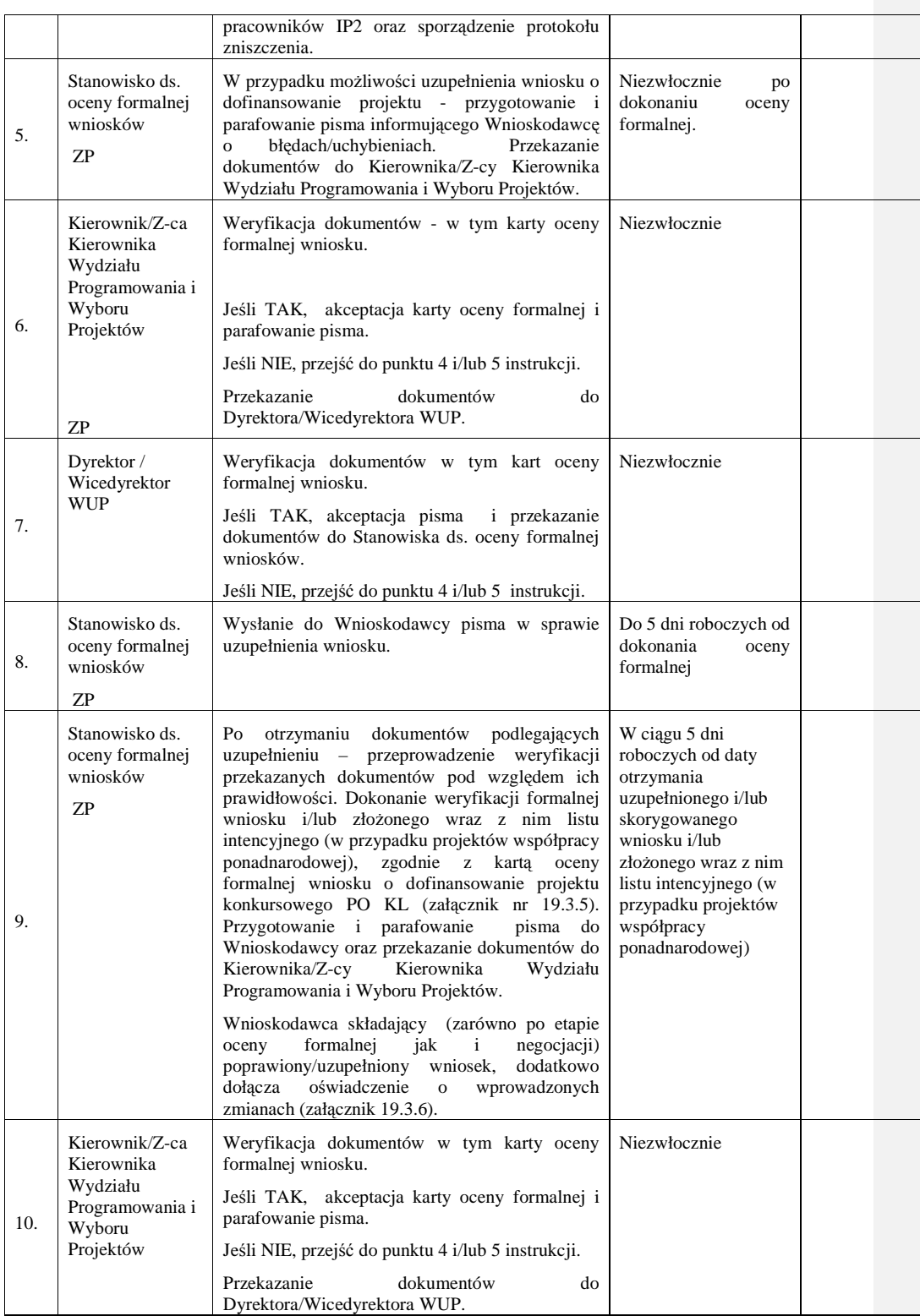

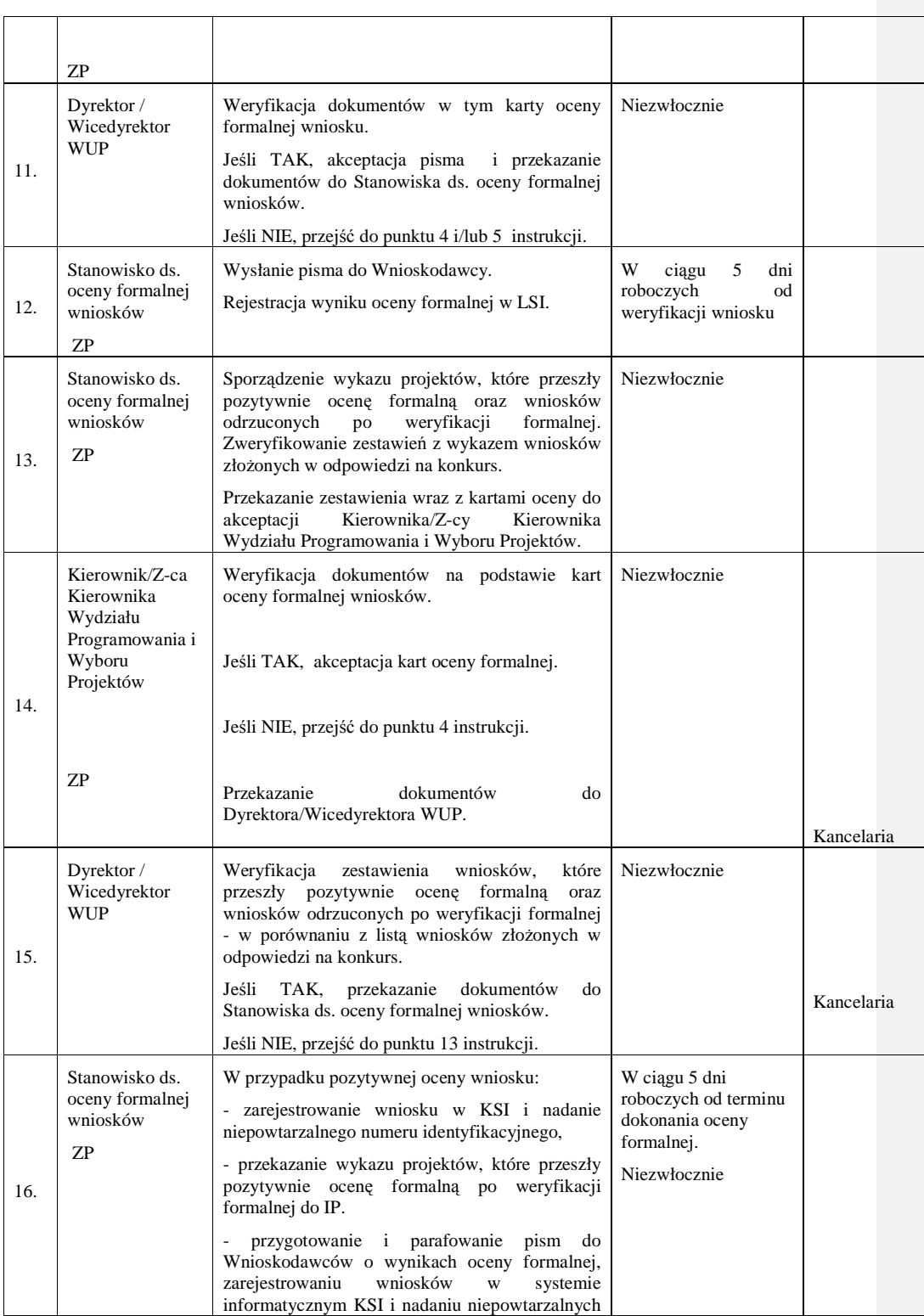
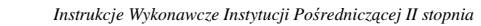

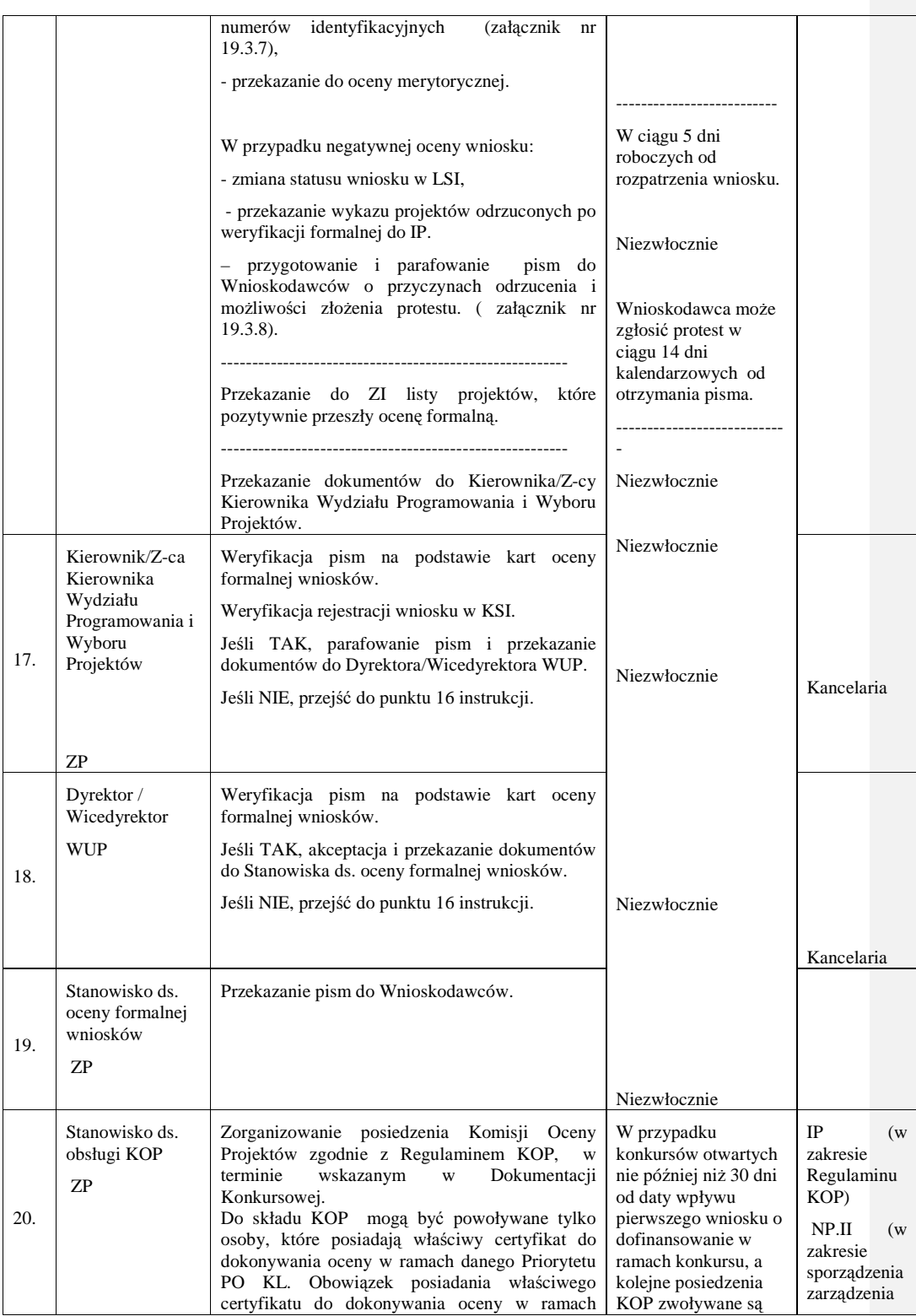

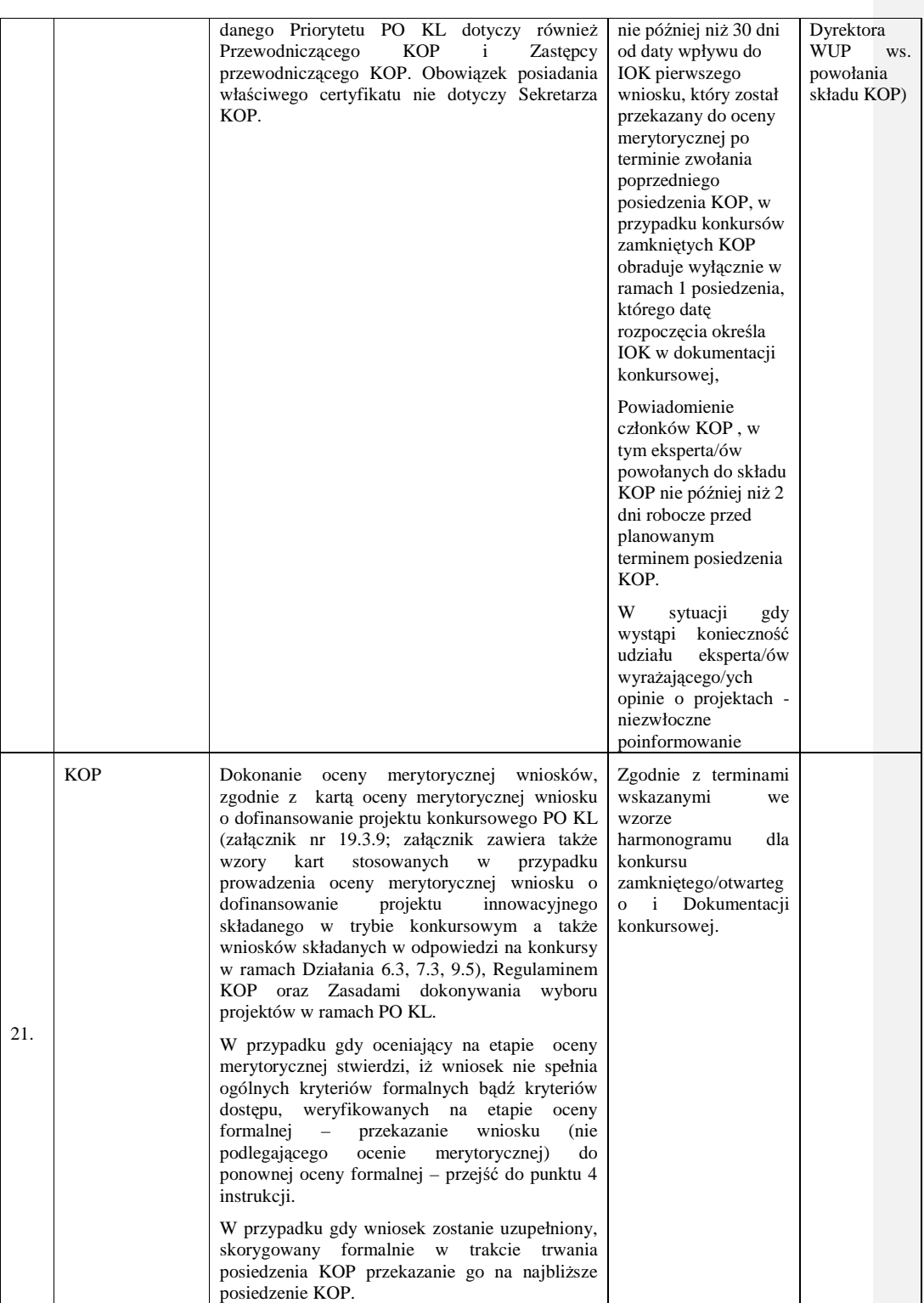

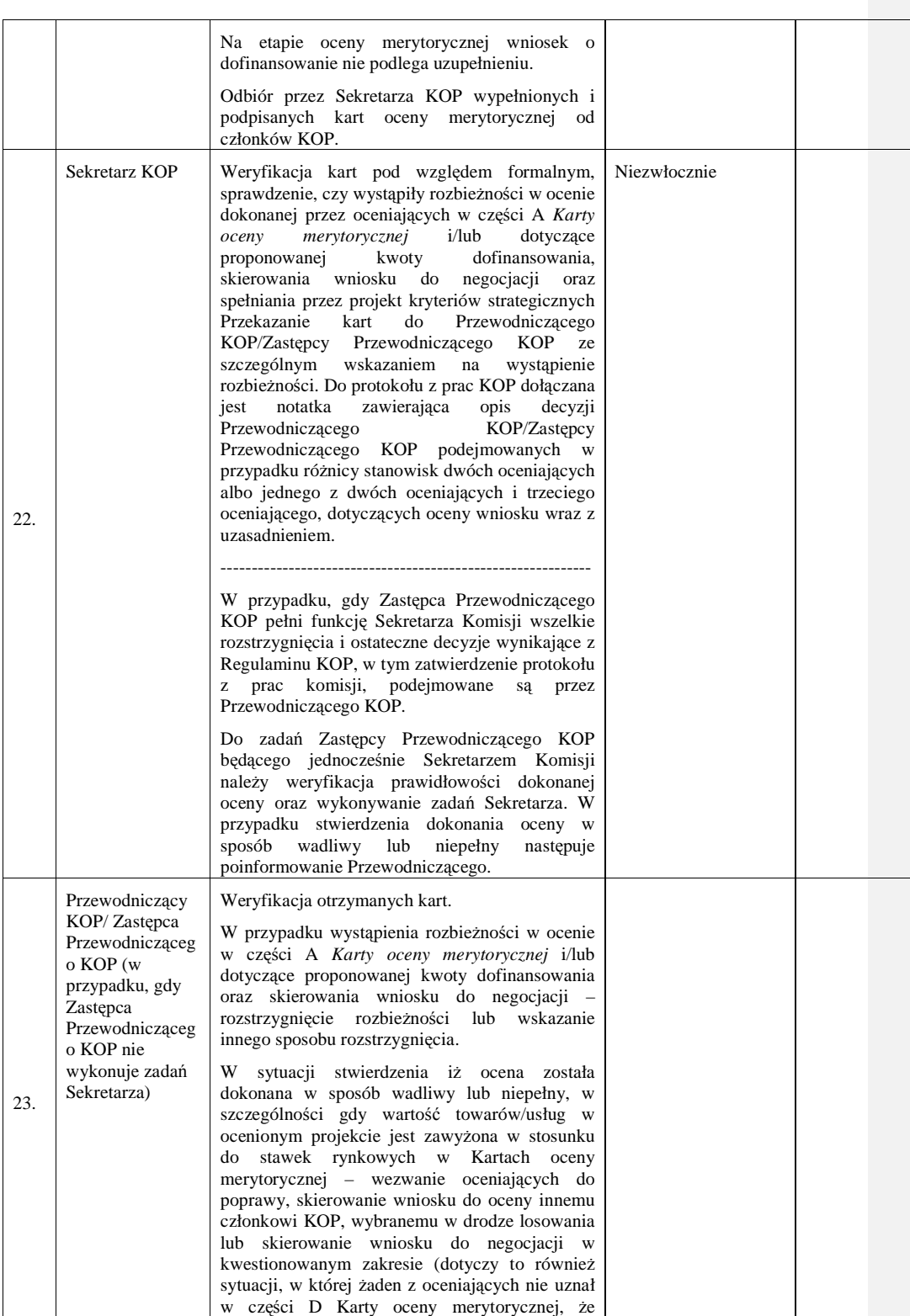

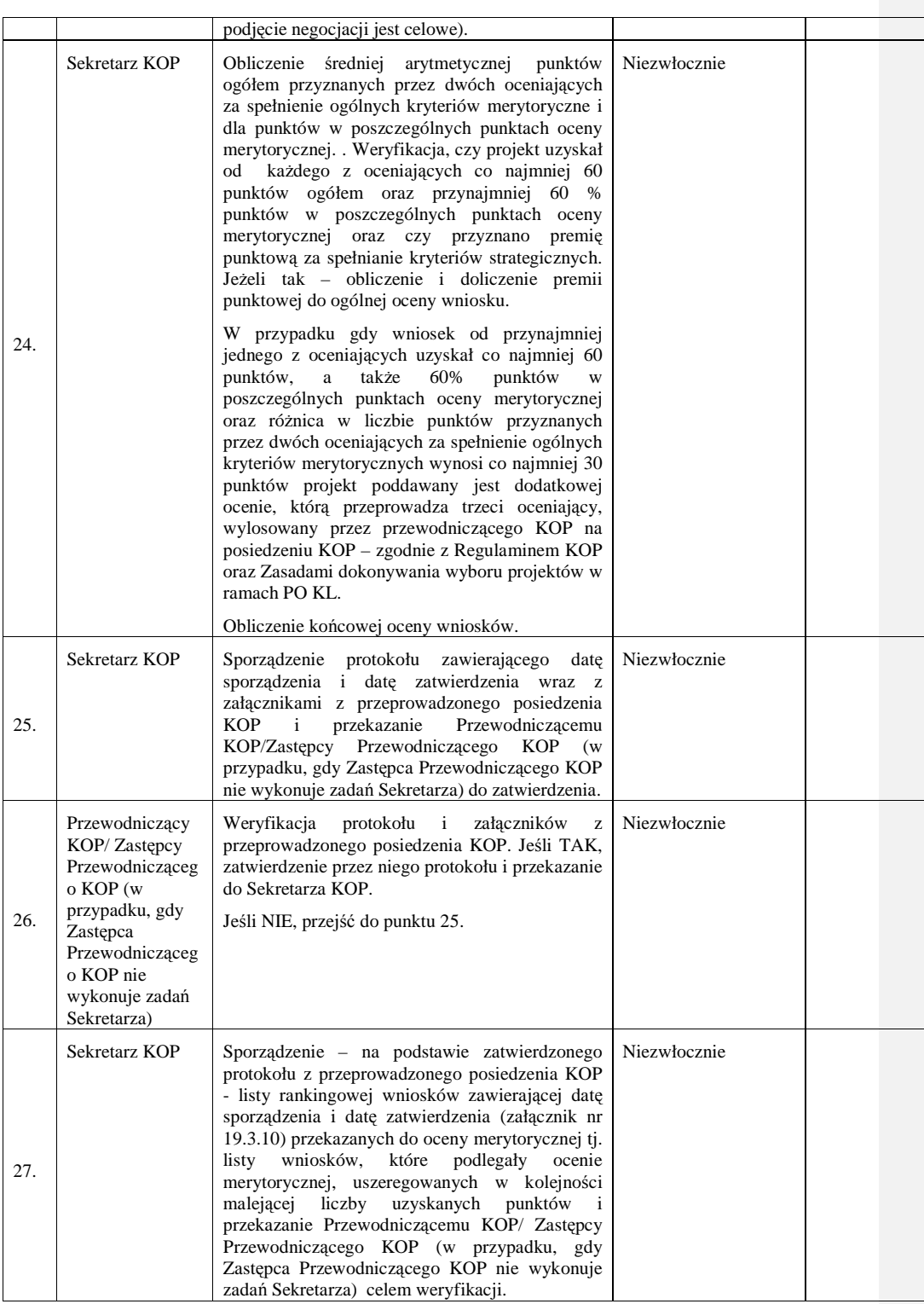

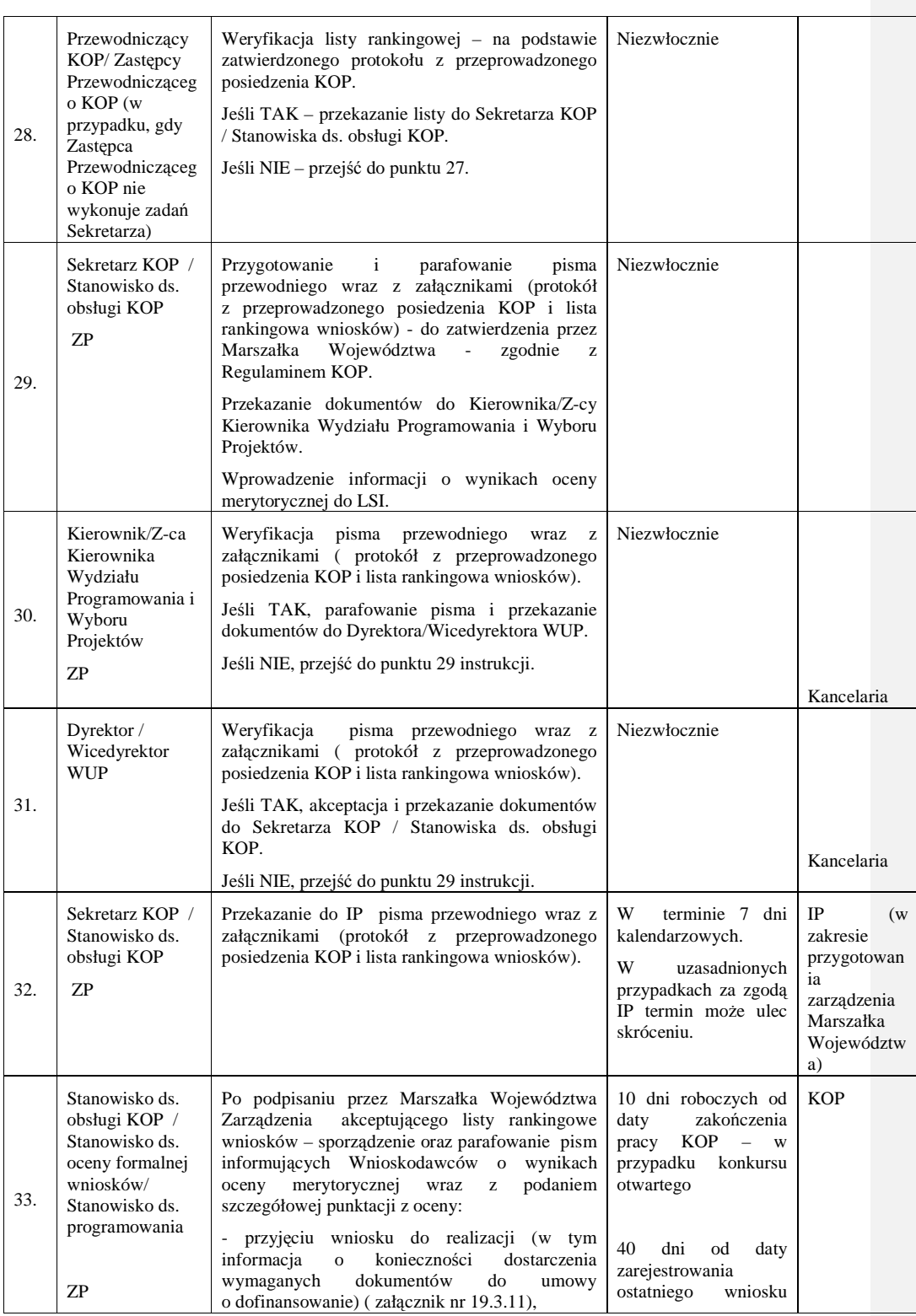

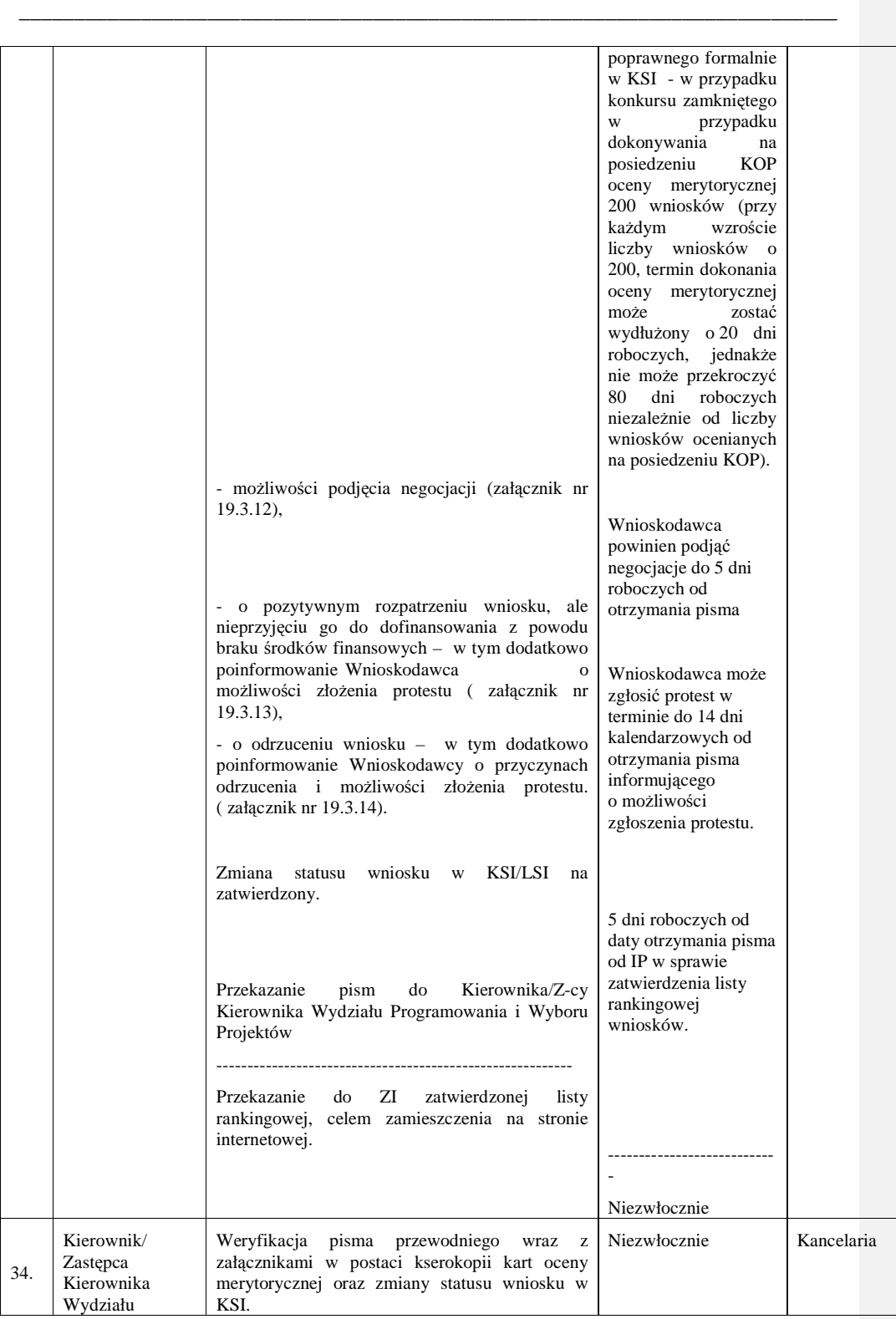

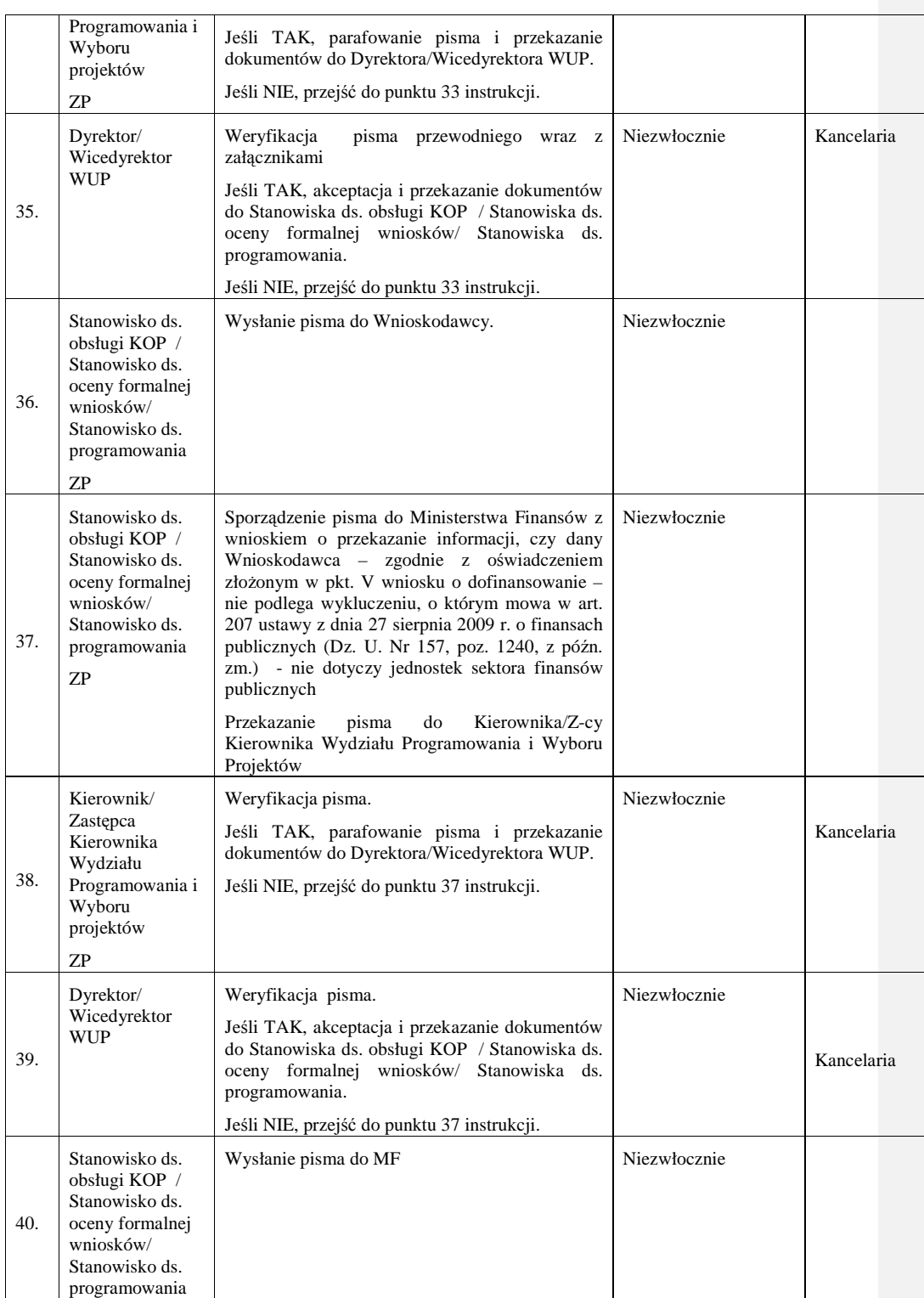

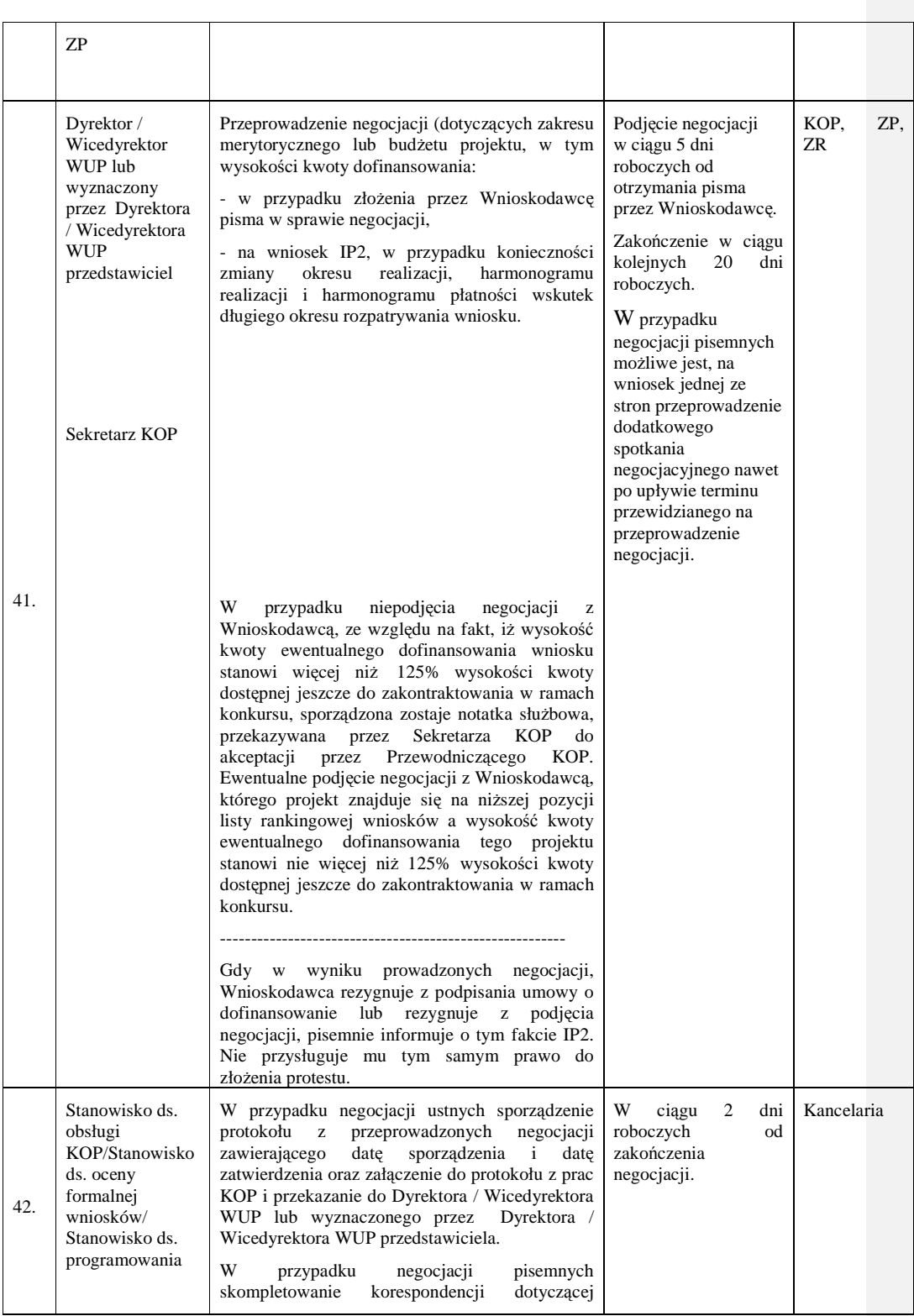

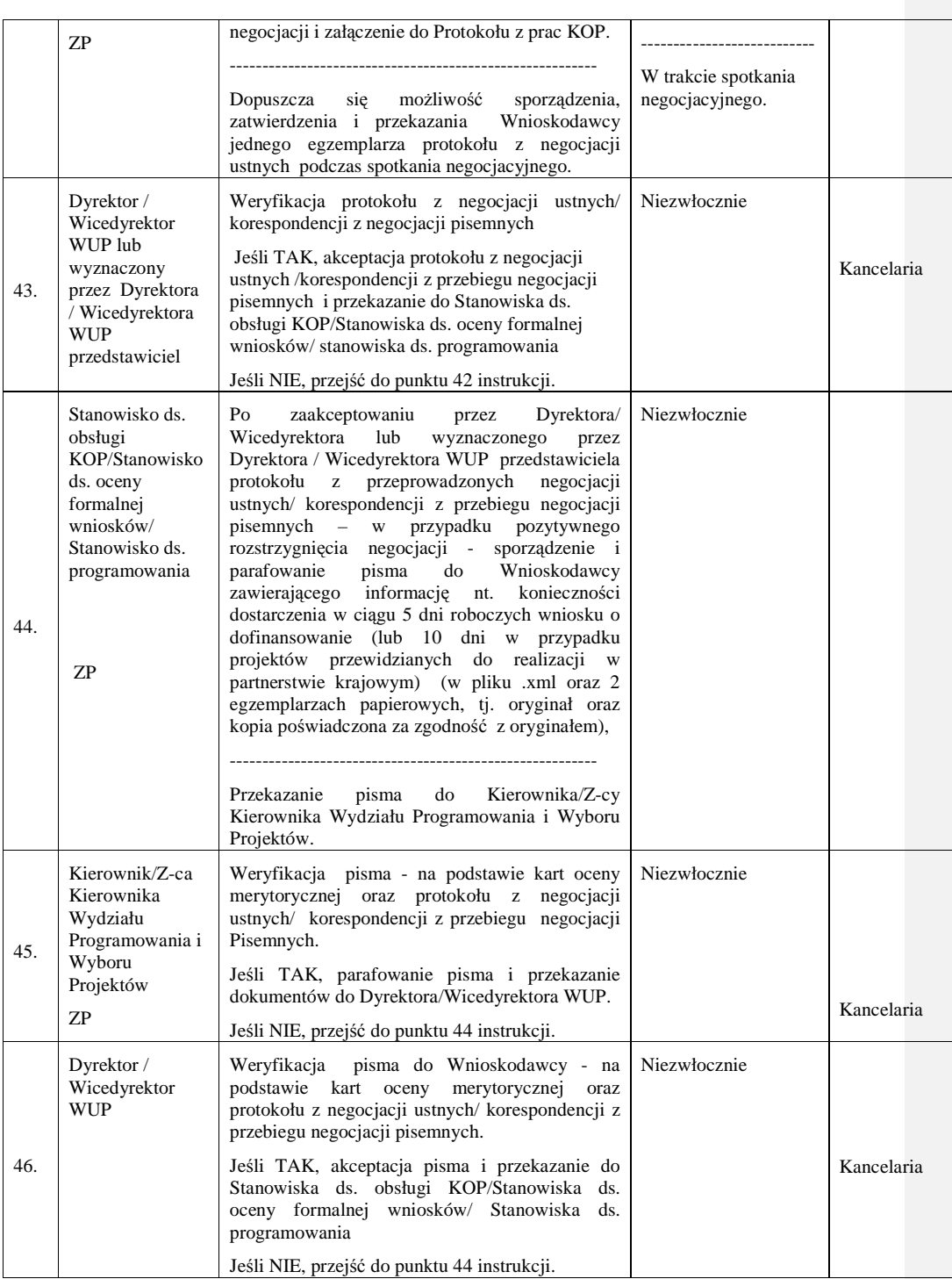

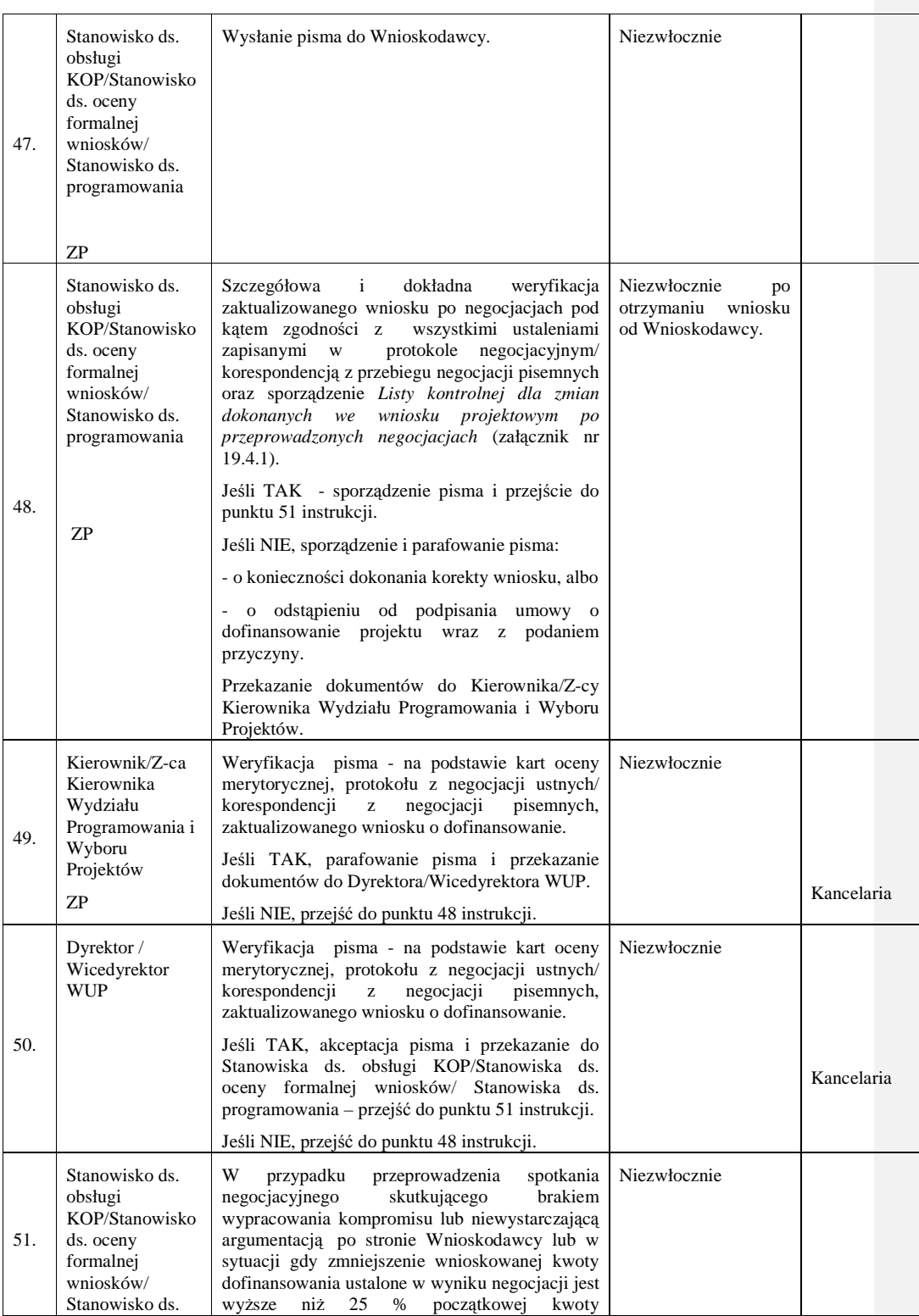

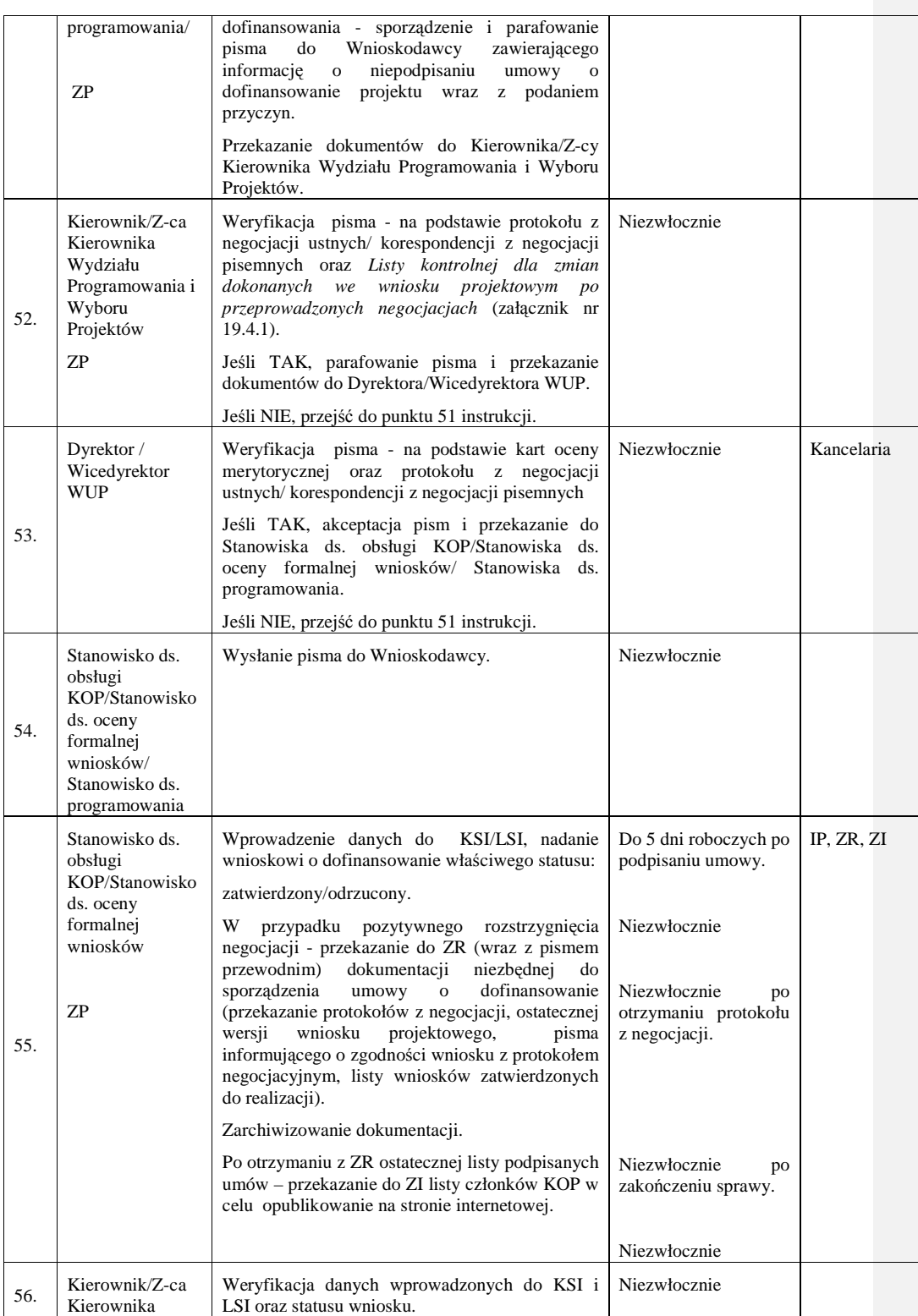

\_\_\_\_\_\_\_\_\_\_\_\_\_\_\_\_\_\_\_\_\_\_\_\_\_\_\_\_\_\_\_\_\_\_\_\_\_\_\_\_\_\_\_\_\_\_\_\_\_\_\_\_\_\_\_\_\_\_\_\_\_\_\_\_\_\_\_\_\_\_\_\_\_\_

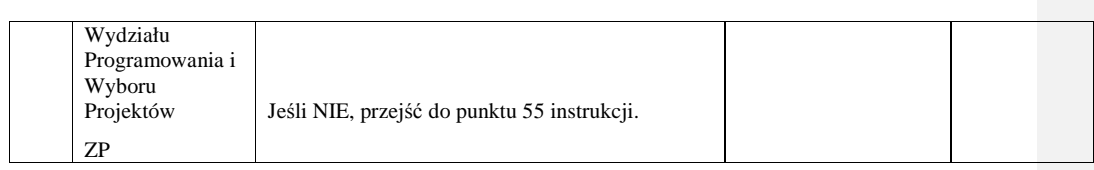

# **8.4 Instrukcja podpisywania umów o dofinansowanie projektu (konkurs)**

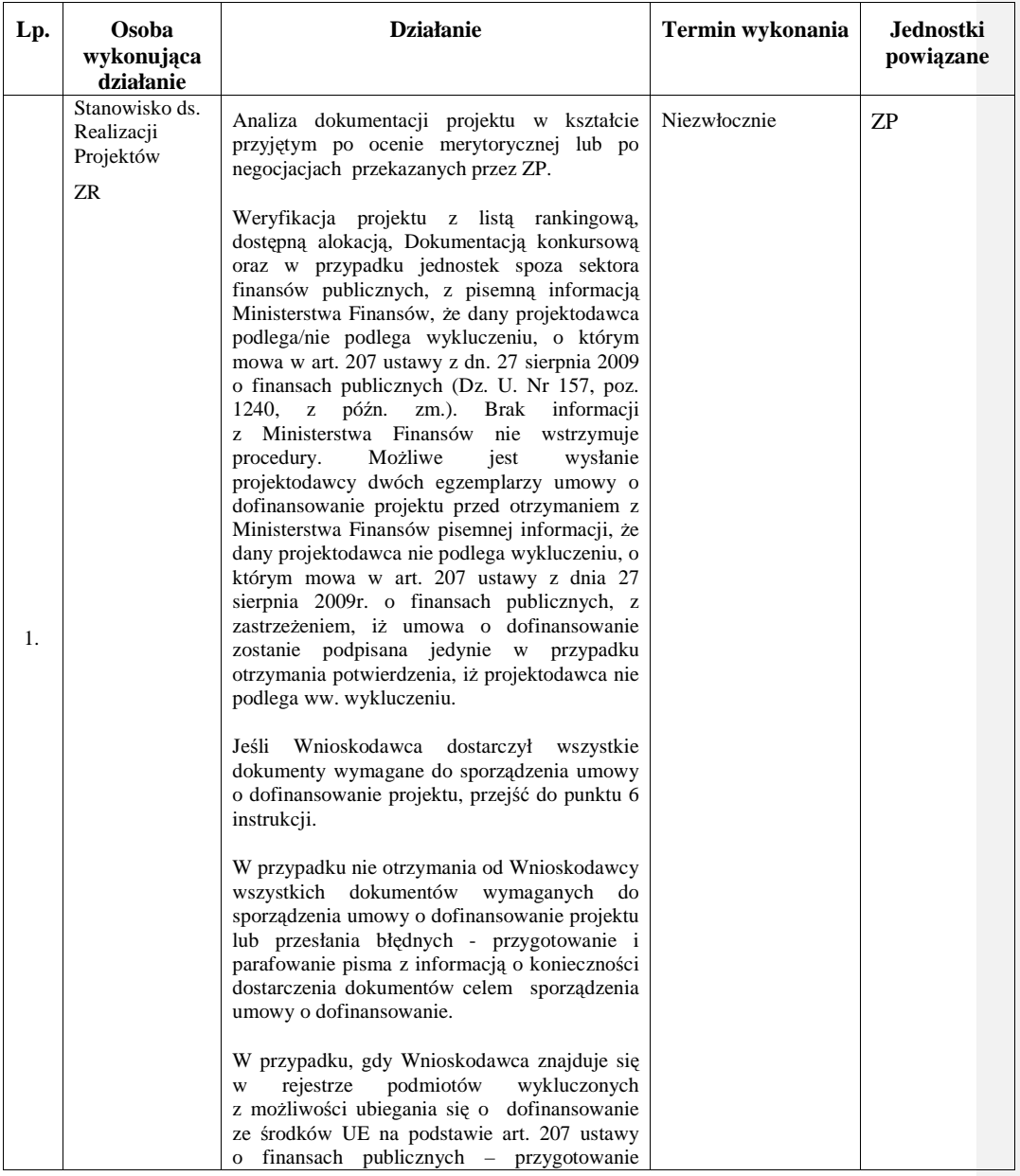

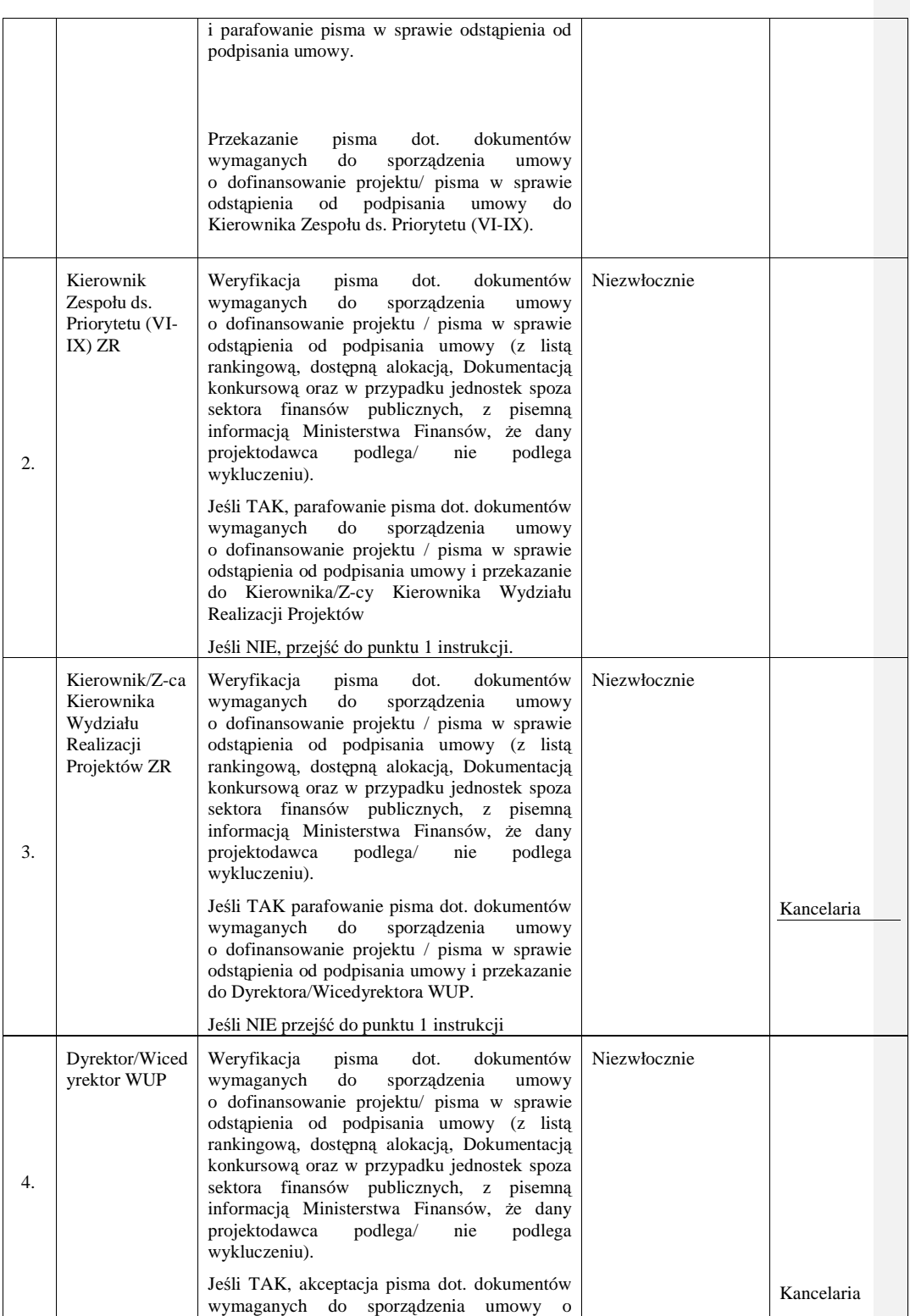

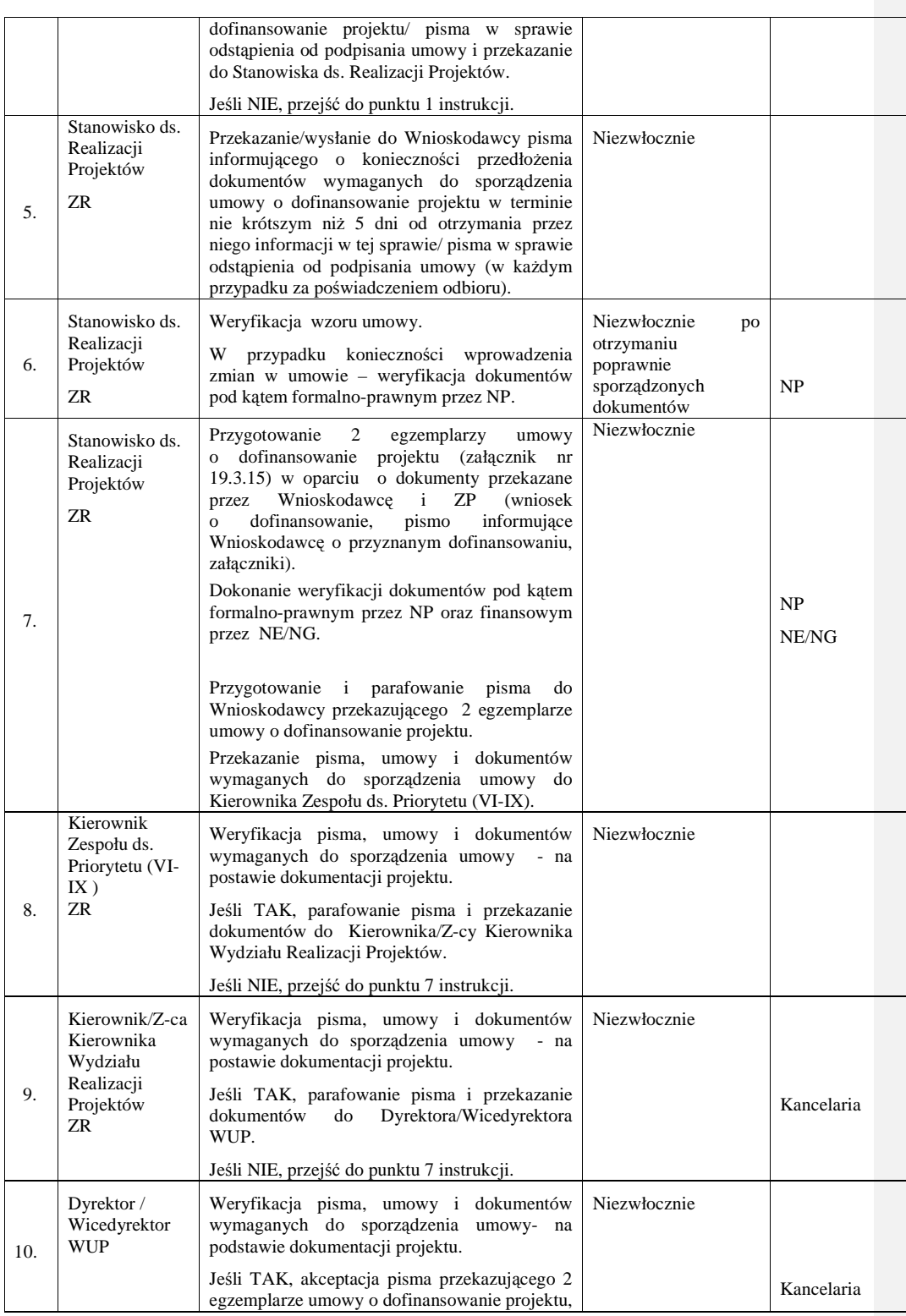

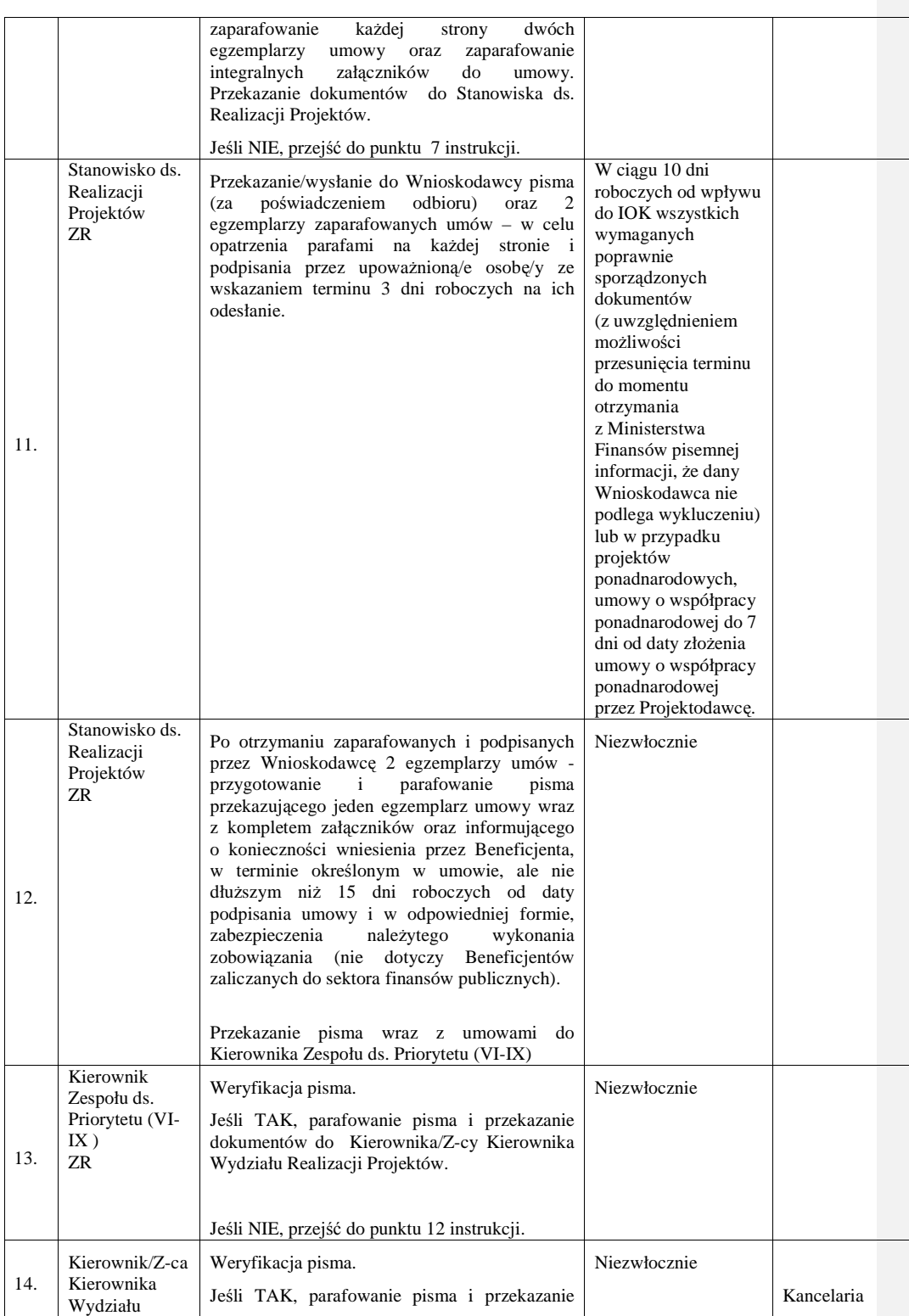

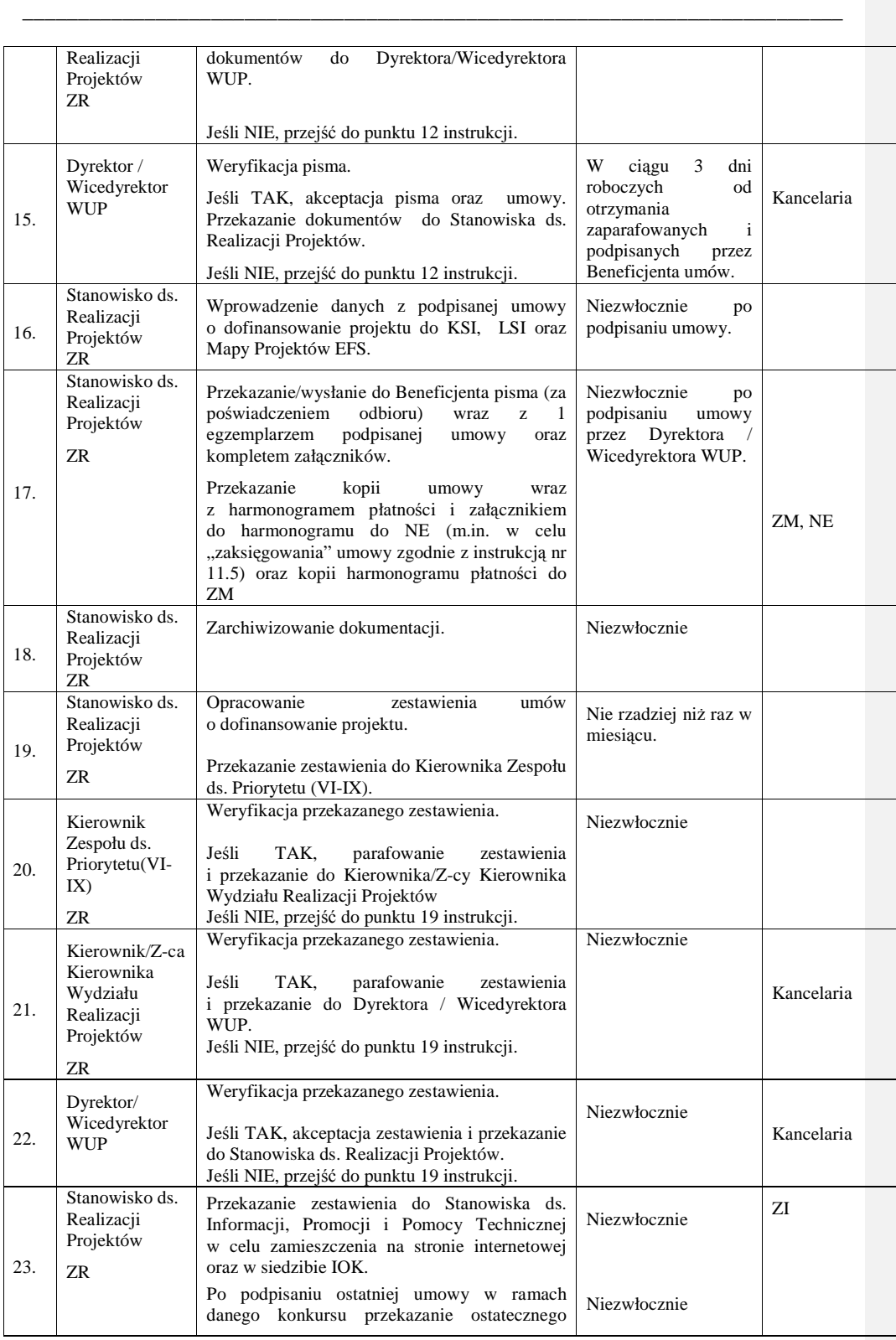

\_\_\_\_\_\_\_\_\_\_\_\_\_\_\_\_\_\_\_\_\_\_\_\_\_\_\_\_\_\_\_\_\_\_\_\_\_\_\_\_\_\_\_\_\_\_\_\_\_\_\_\_\_\_\_\_\_\_\_\_\_\_\_\_\_\_\_\_\_\_\_\_\_\_

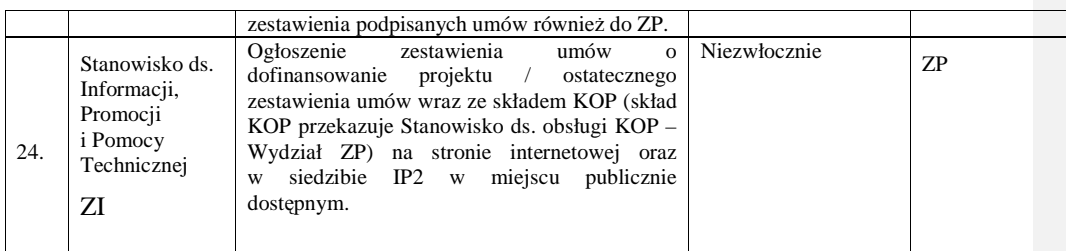

# **8.5 Instrukcja dotycz**ą**ca przyjmowania, przechowywania, wydawania zabezpieczenia zwrotu nieprawidłowo wydatkowanych** ś**rodków**

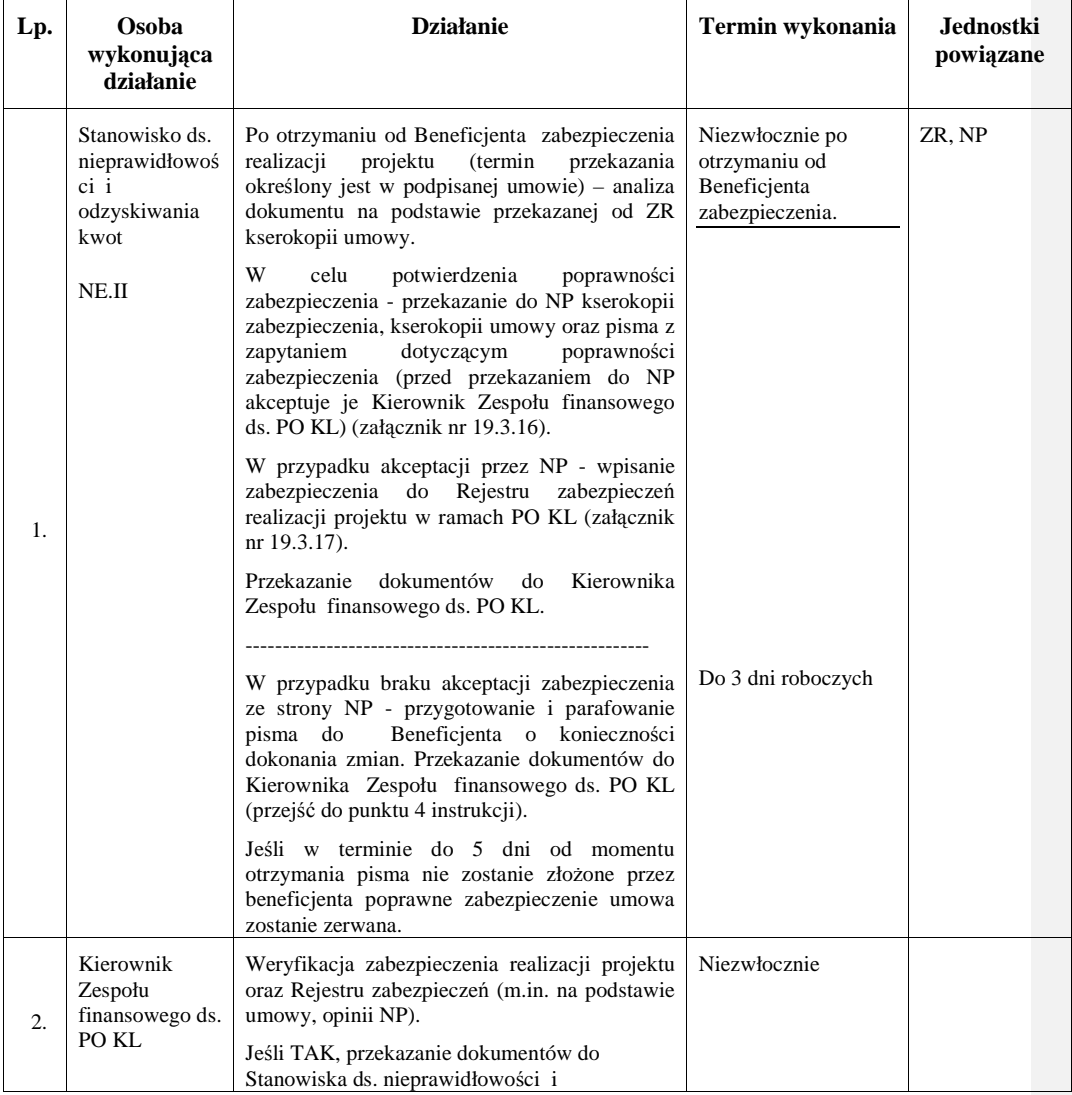

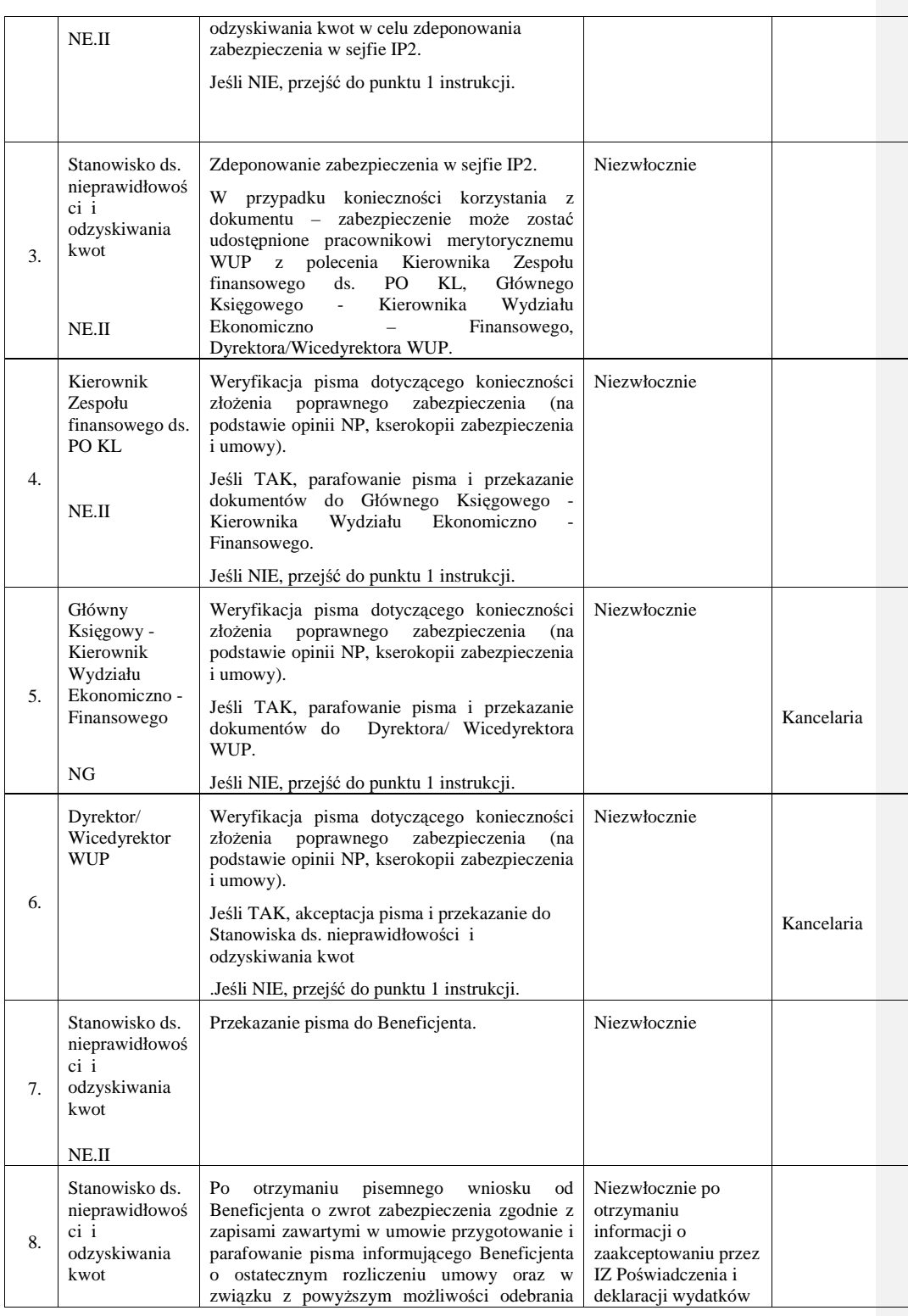

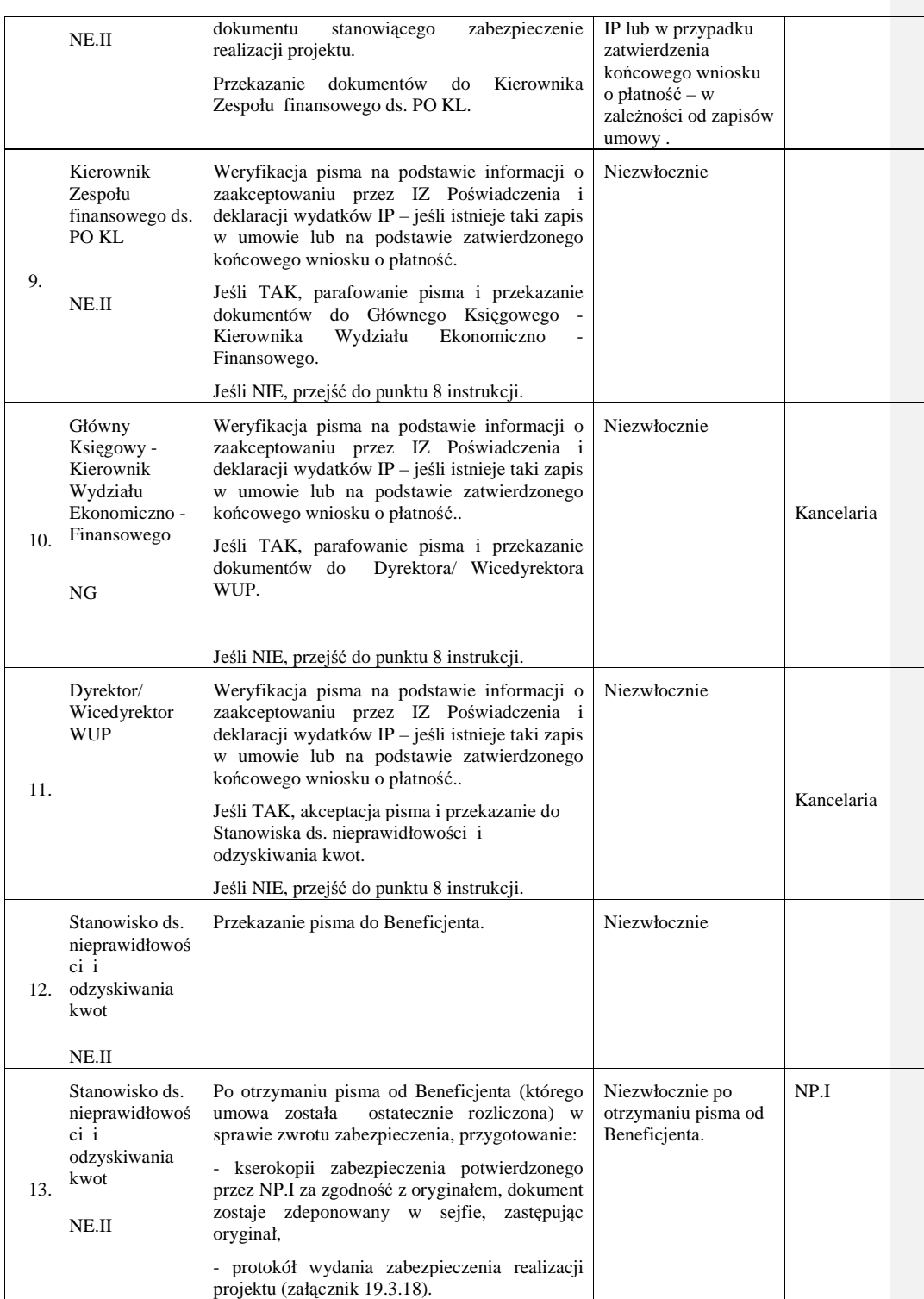

\_\_\_\_\_\_\_\_\_\_\_\_\_\_\_\_\_\_\_\_\_\_\_\_\_\_\_\_\_\_\_\_\_\_\_\_\_\_\_\_\_\_\_\_\_\_\_\_\_\_\_\_\_\_\_\_\_\_\_\_\_\_\_\_\_\_\_\_\_\_\_\_\_\_

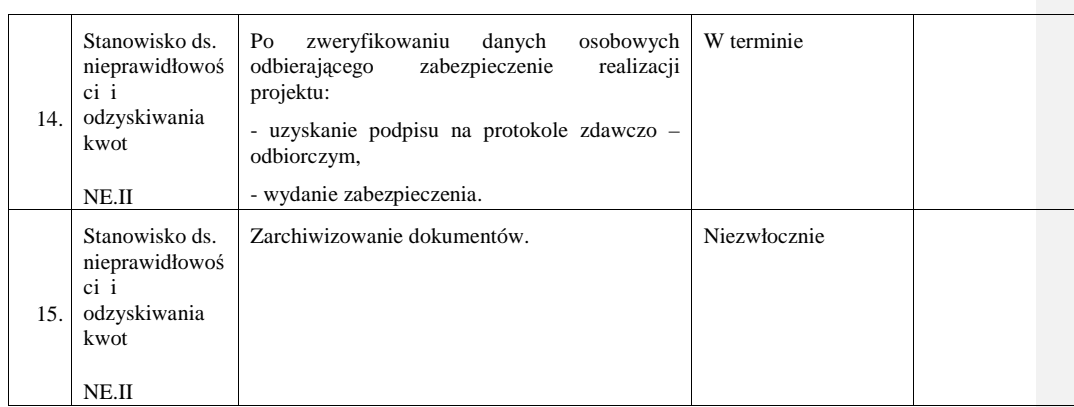

# **8.6a Instrukcja wyboru projektów systemowych realizowanych na podstawie uchwały/decyzji**

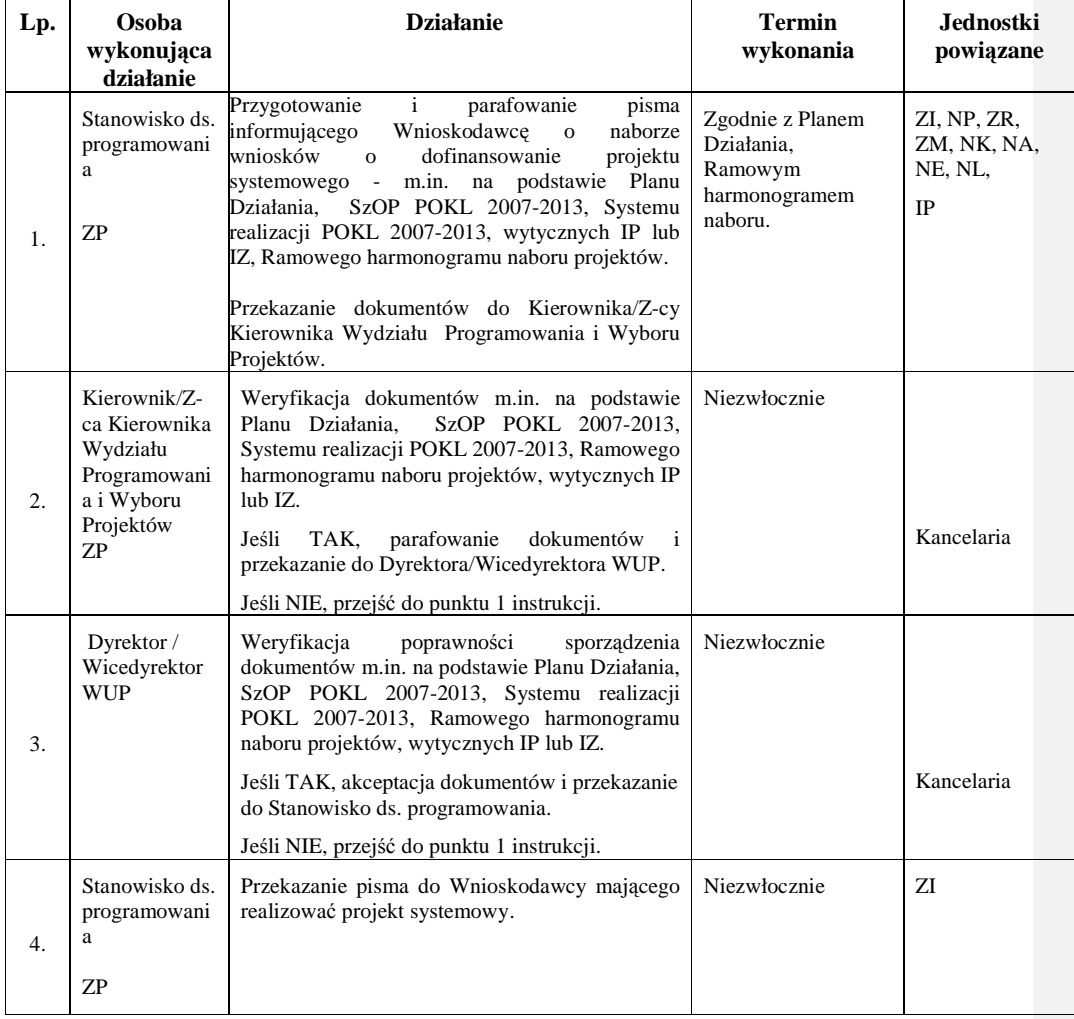

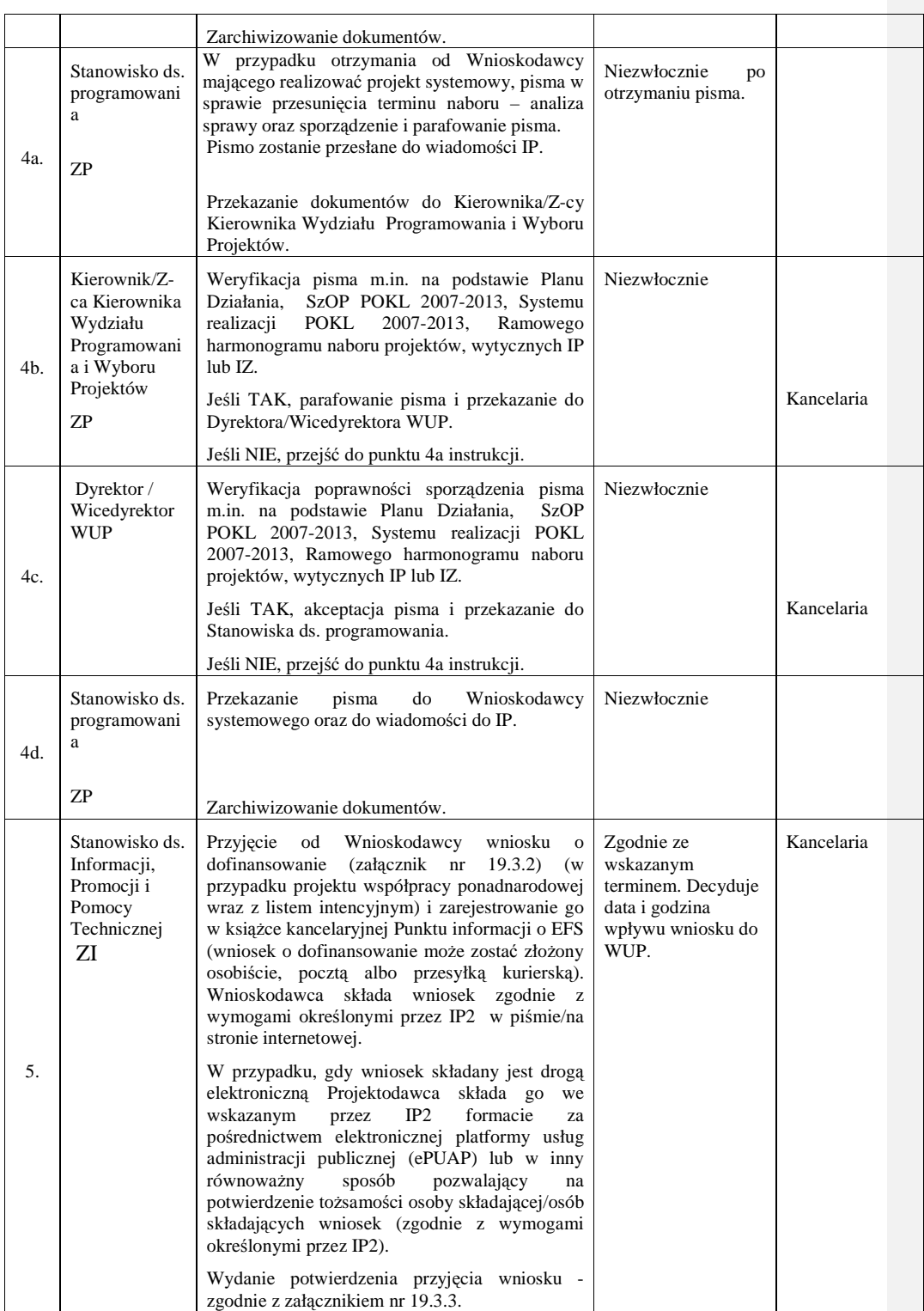

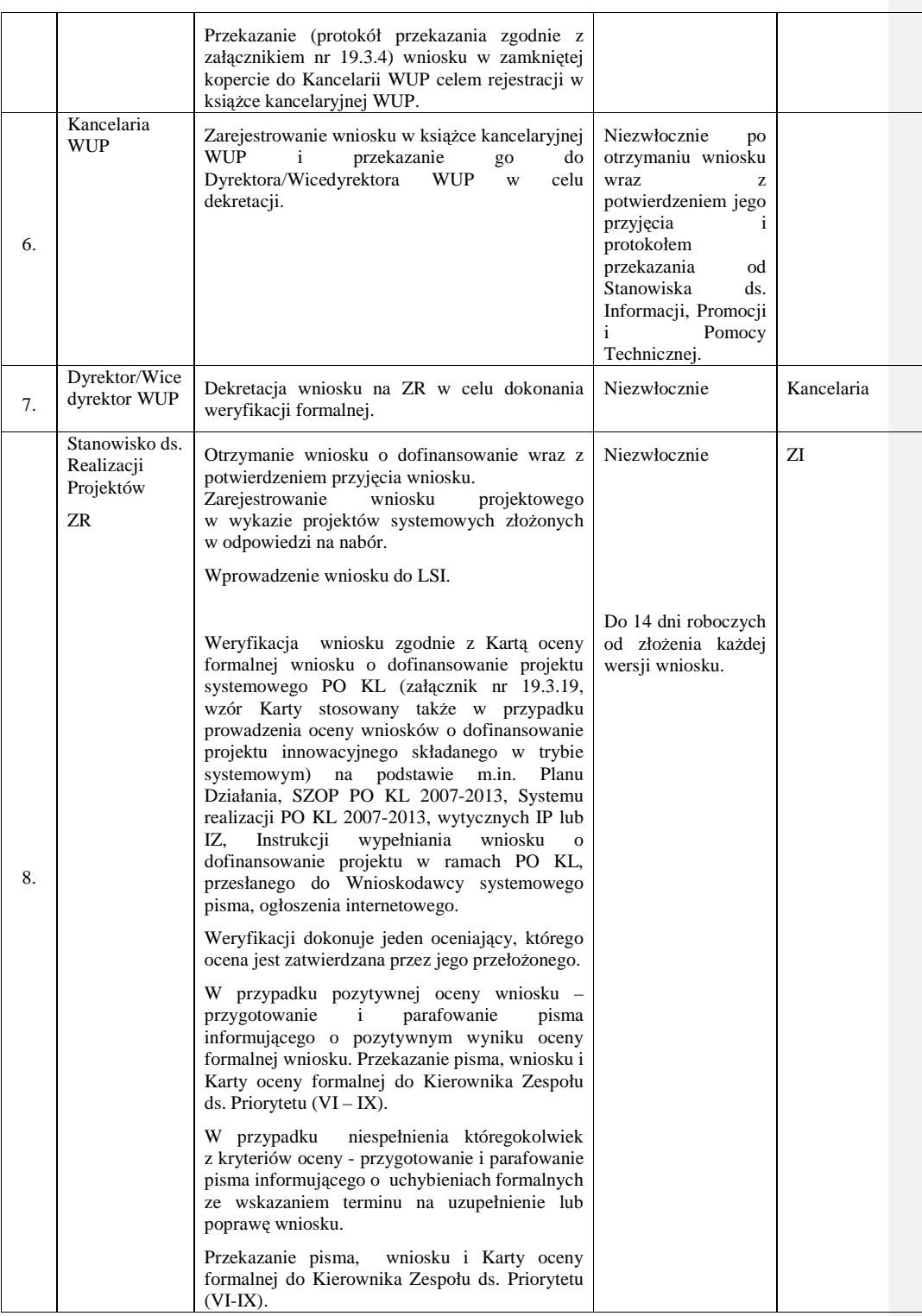

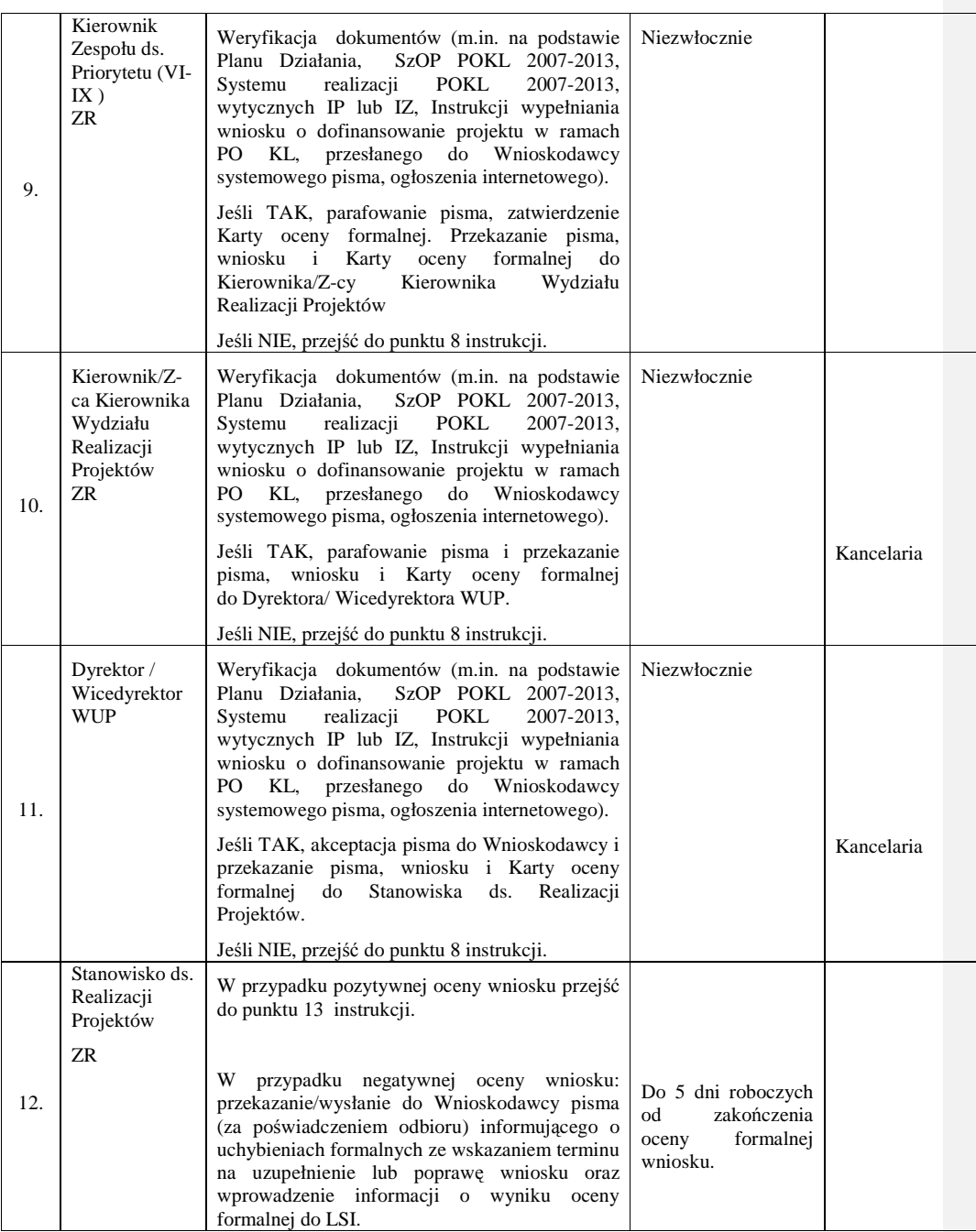

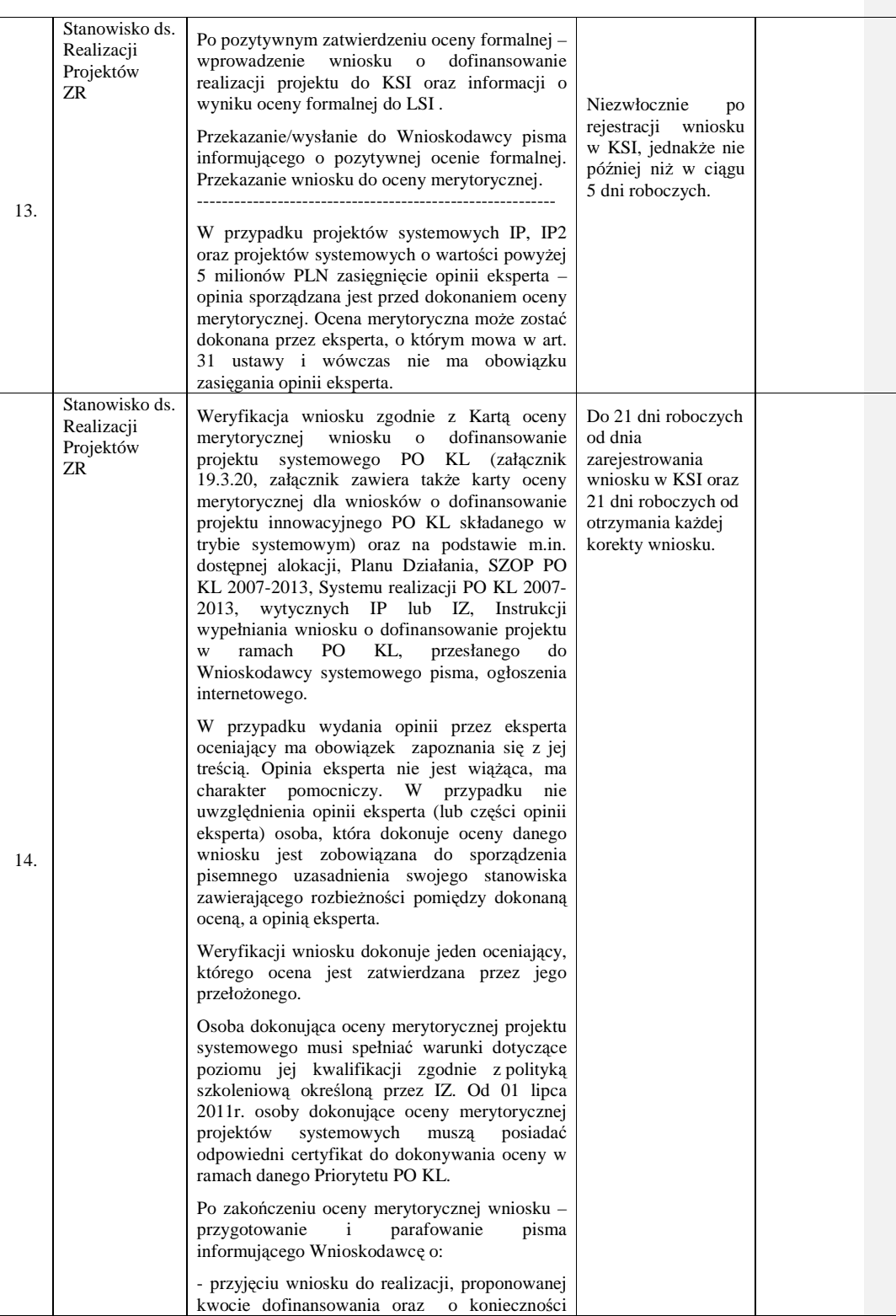

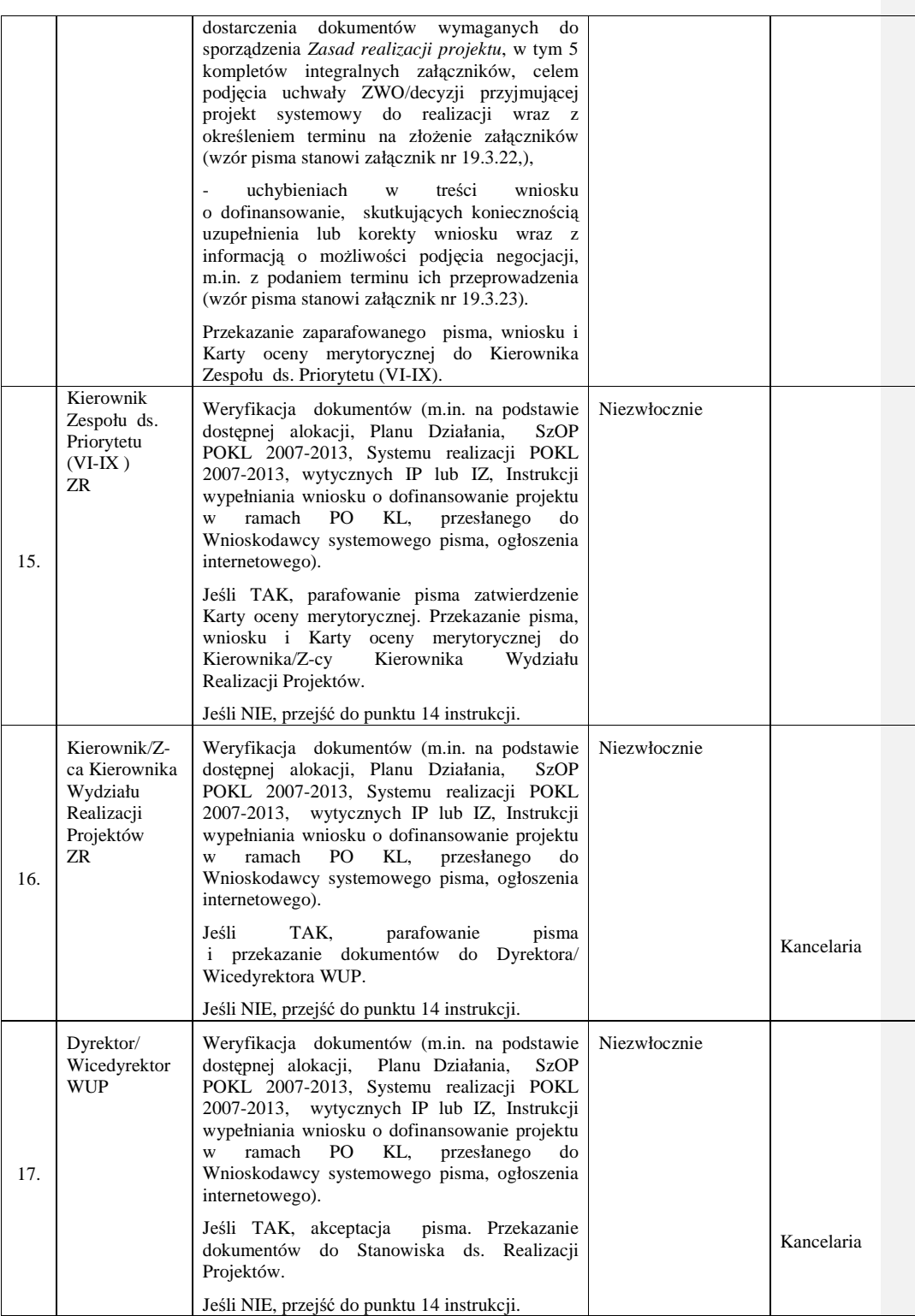

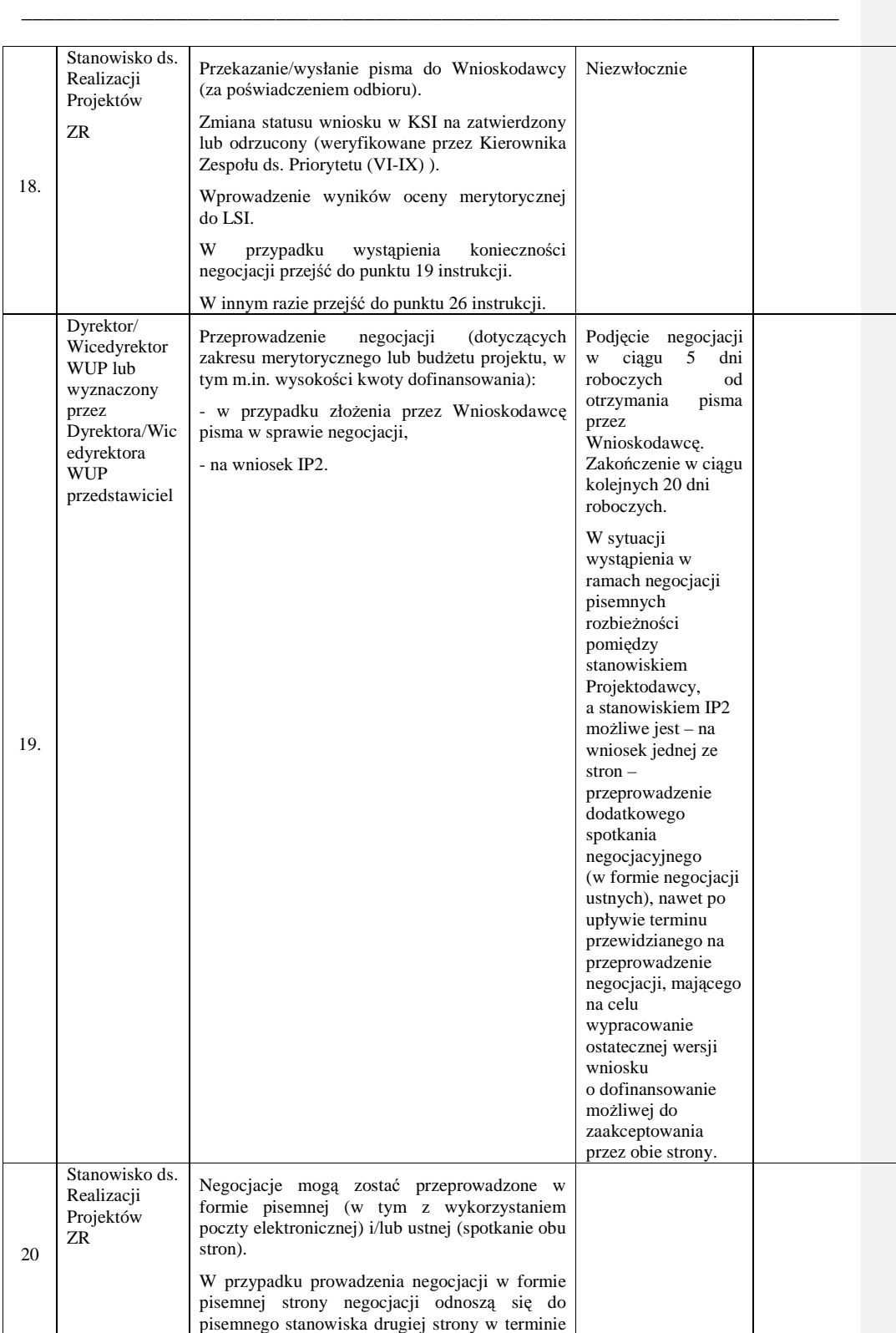

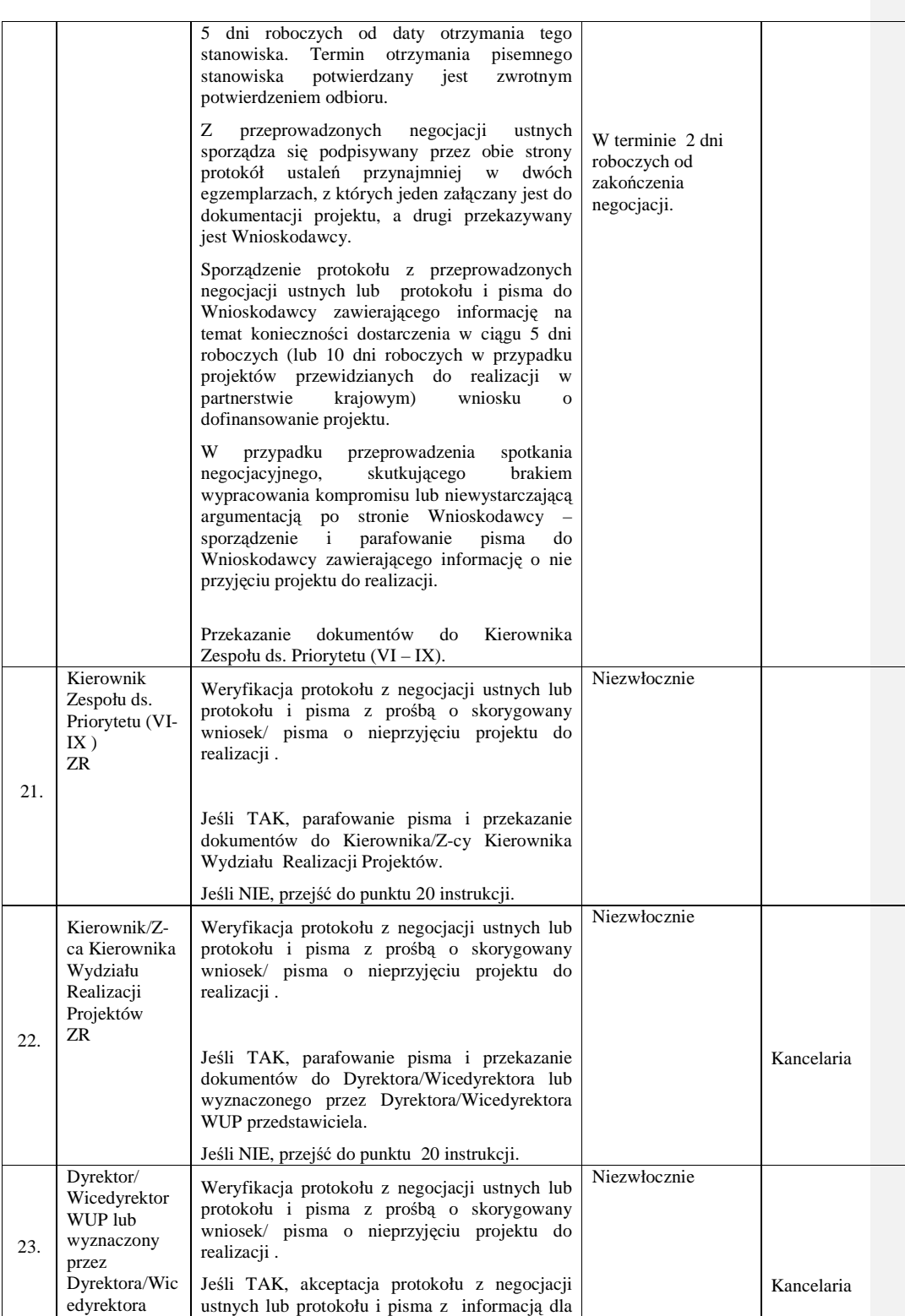

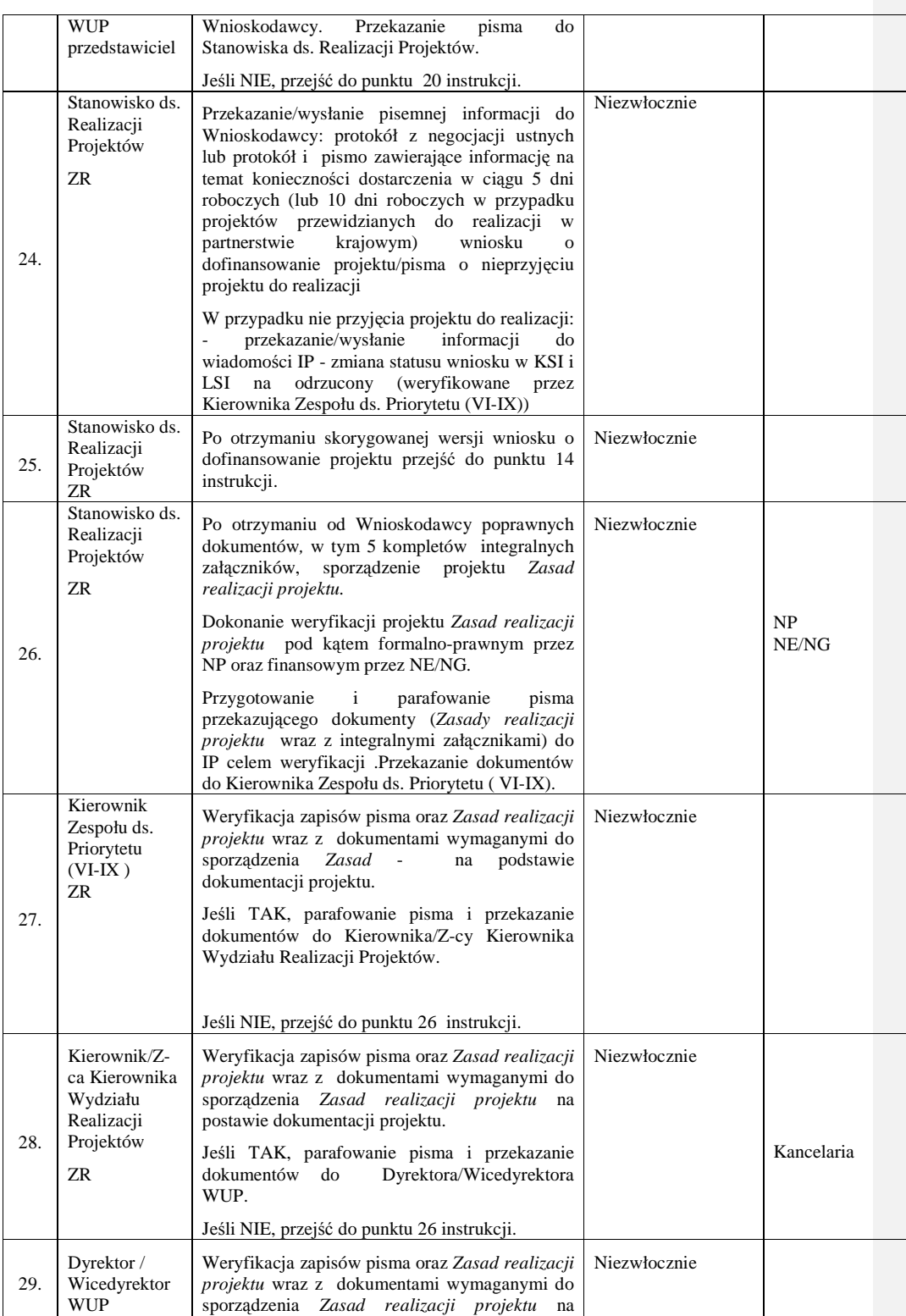

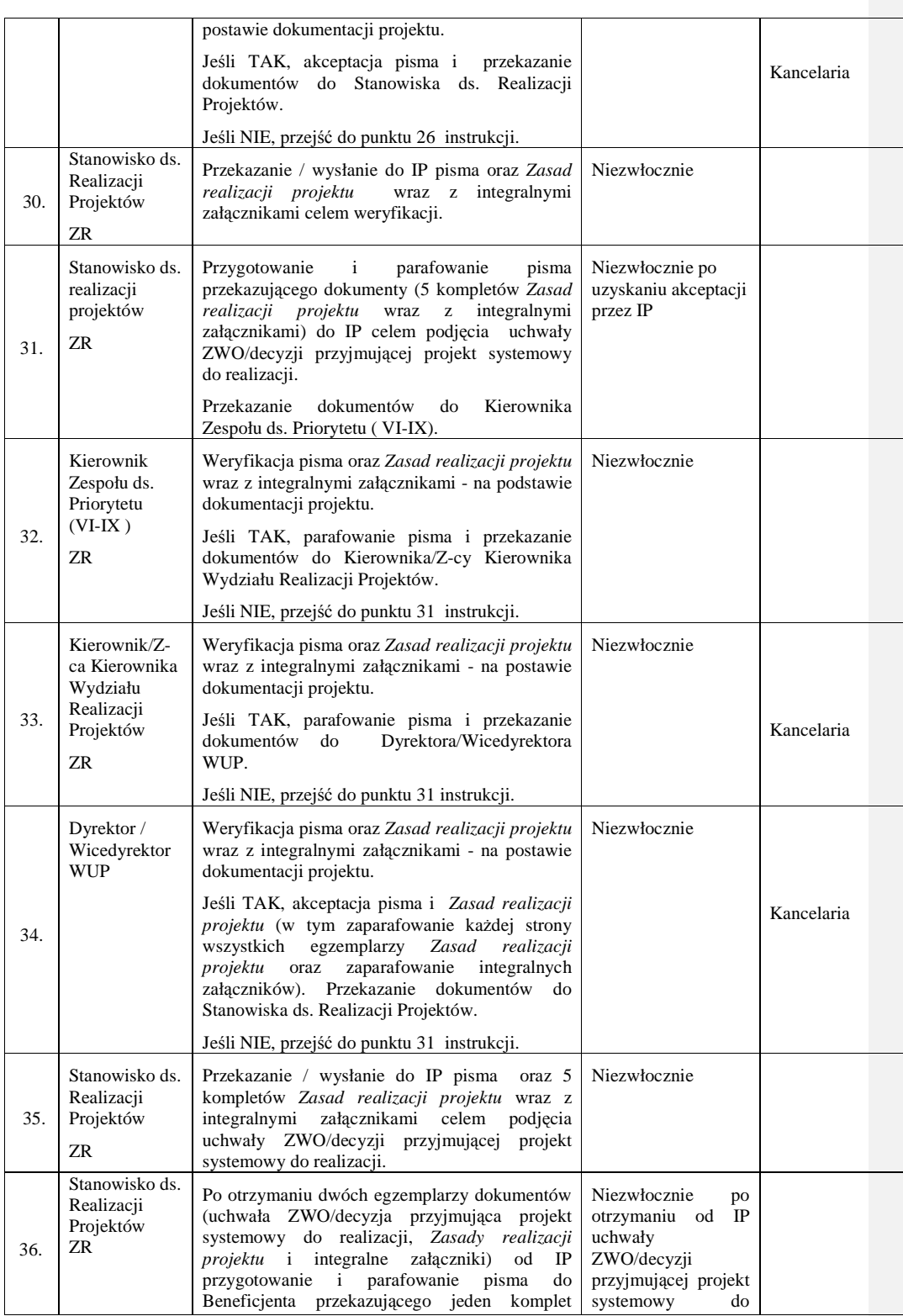

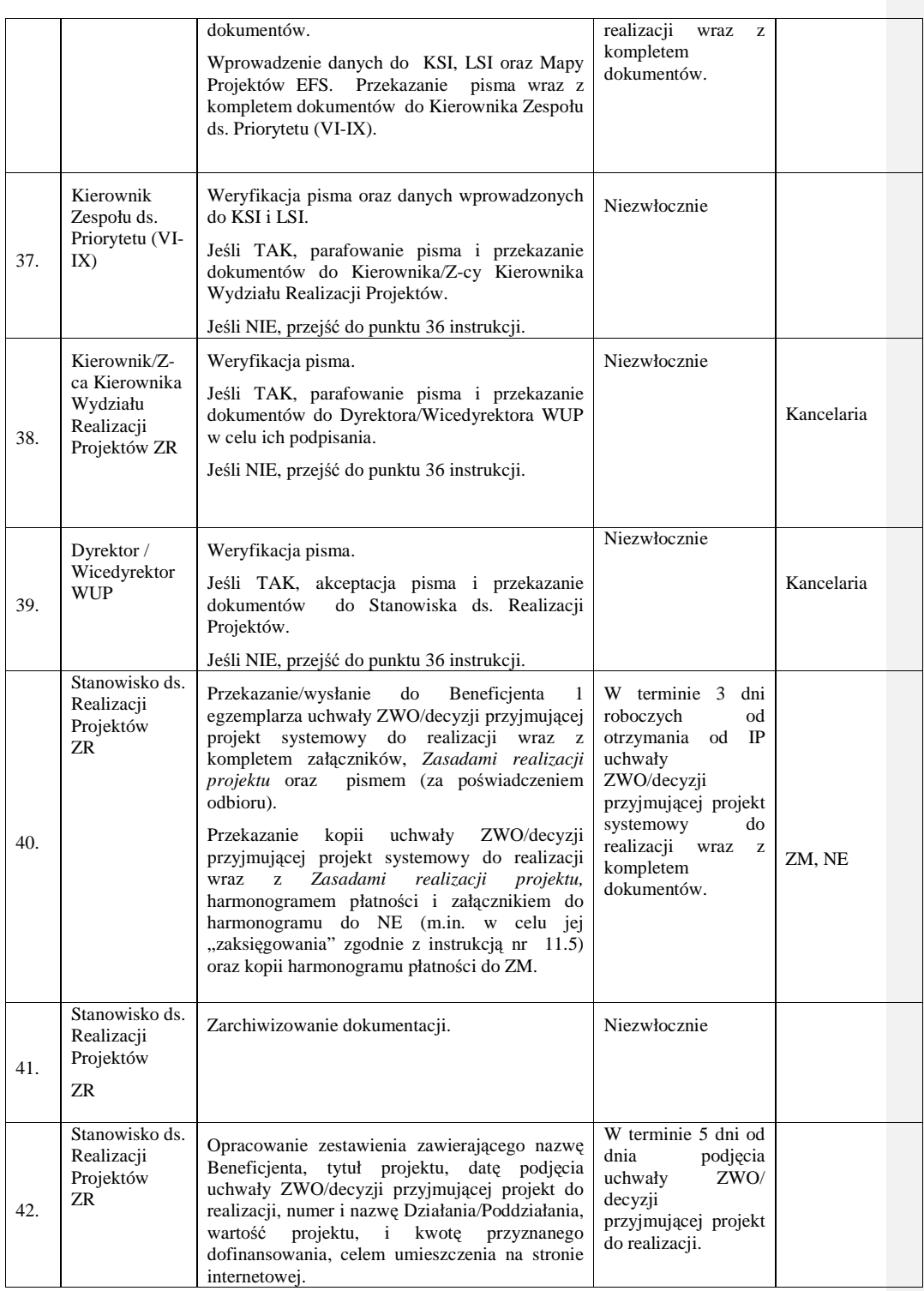

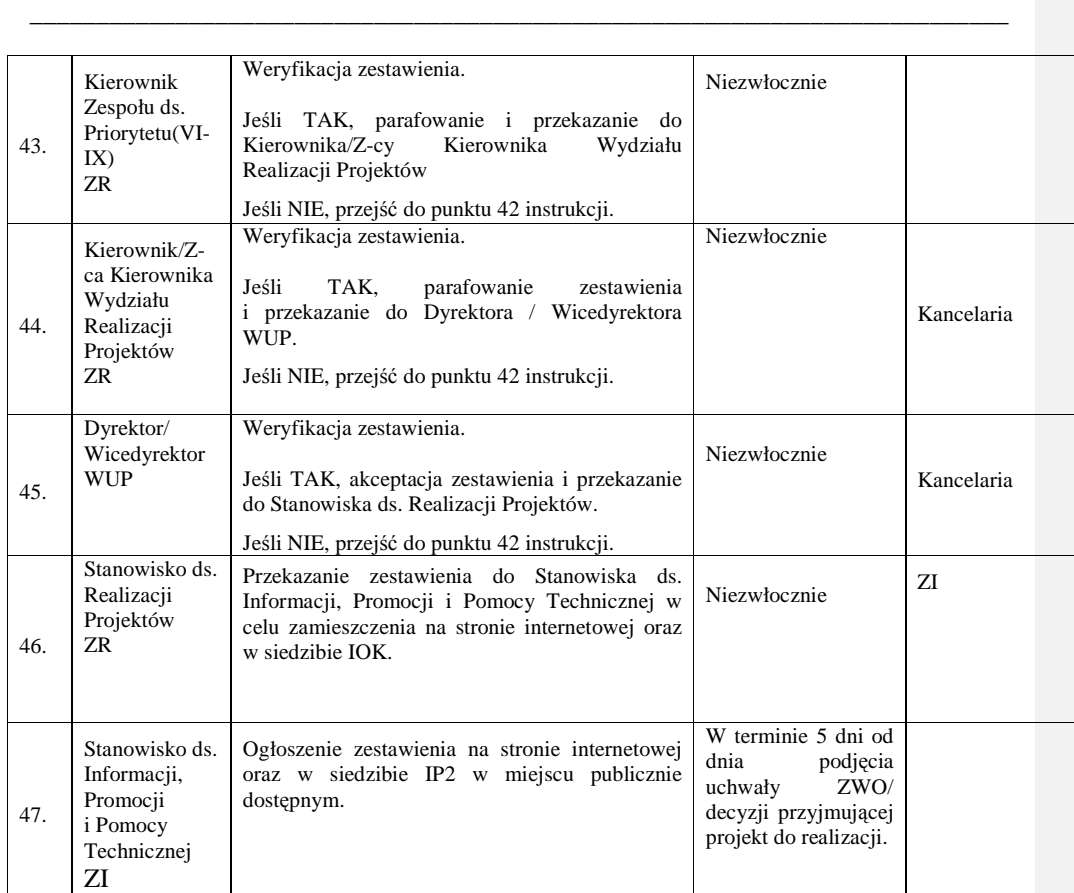

# **8.6b Instrukcja wyboru projektów systemowych realizowanych na podstawie umowy ramowej (w ramach Poddziałania 6.1.3, 7.1.1, 7.1.2)/umowy o dofinansowanie projektu**

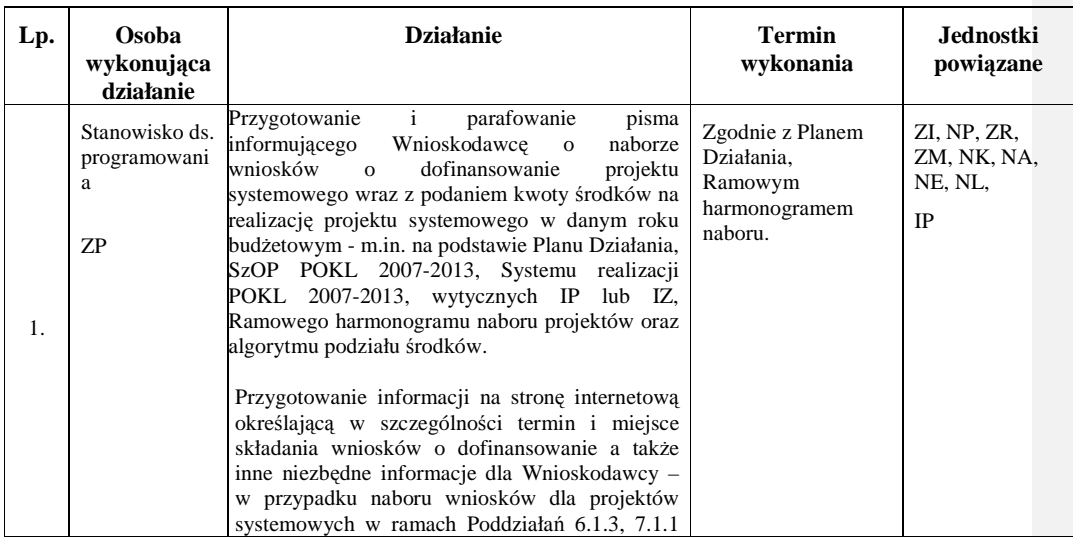

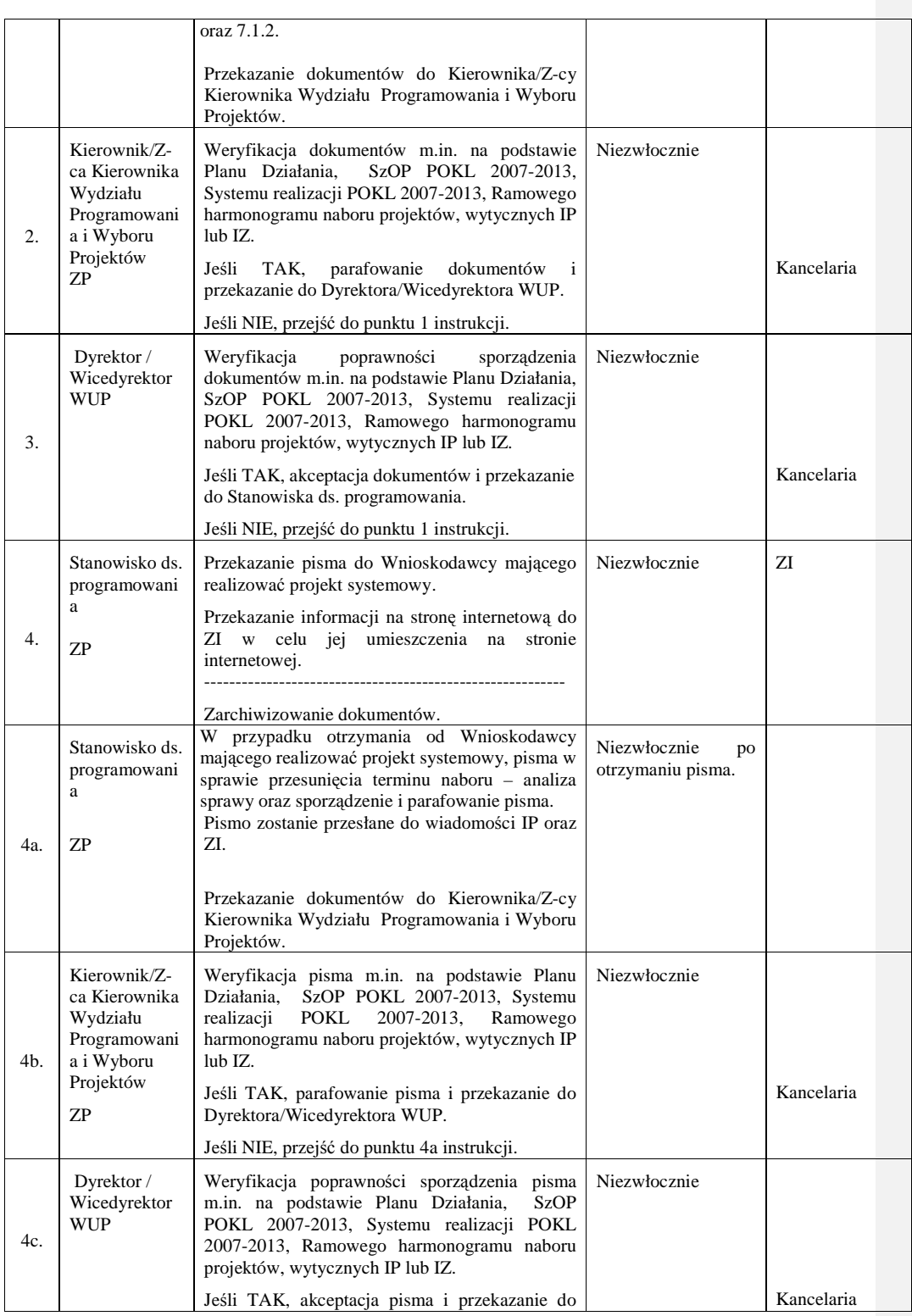

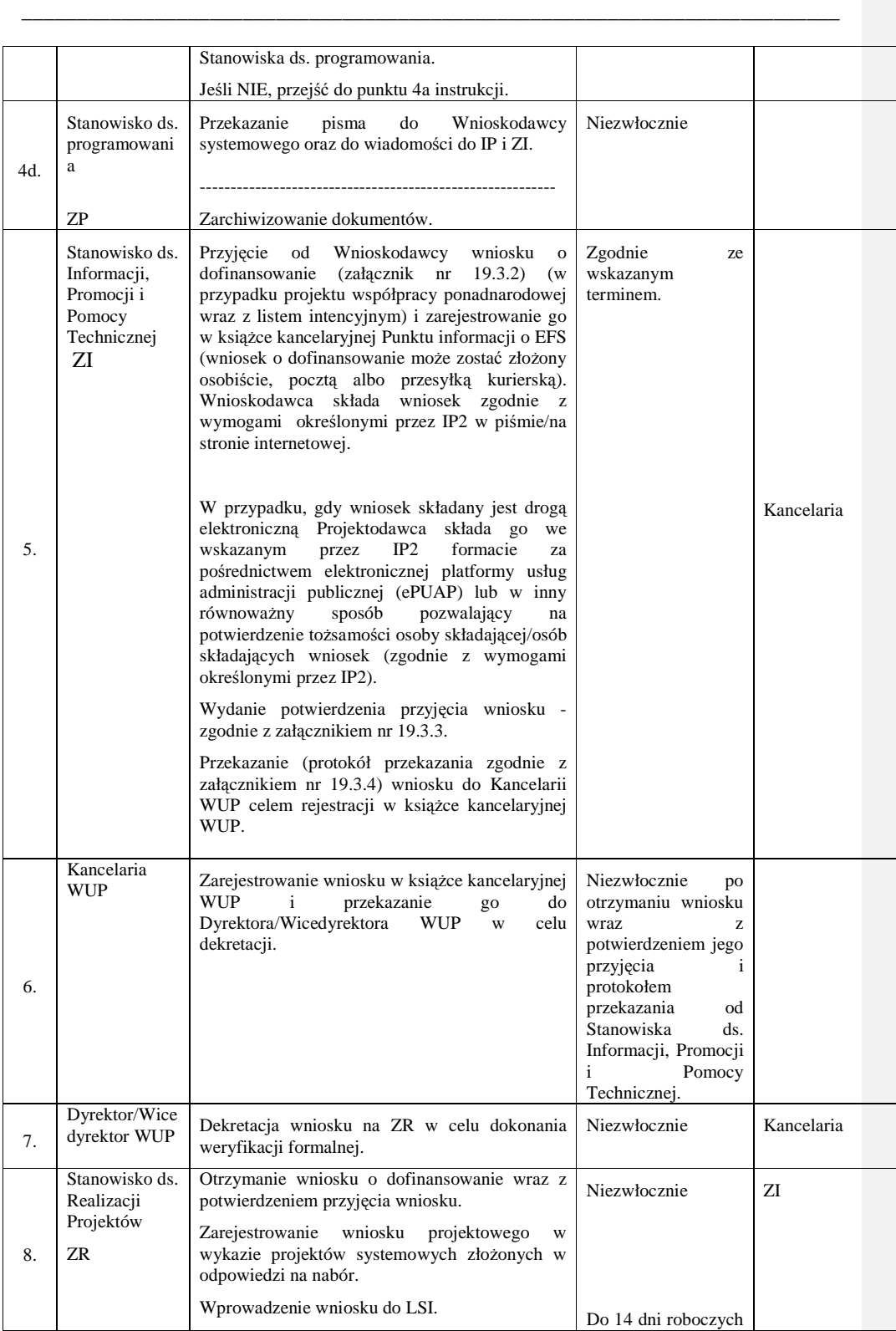

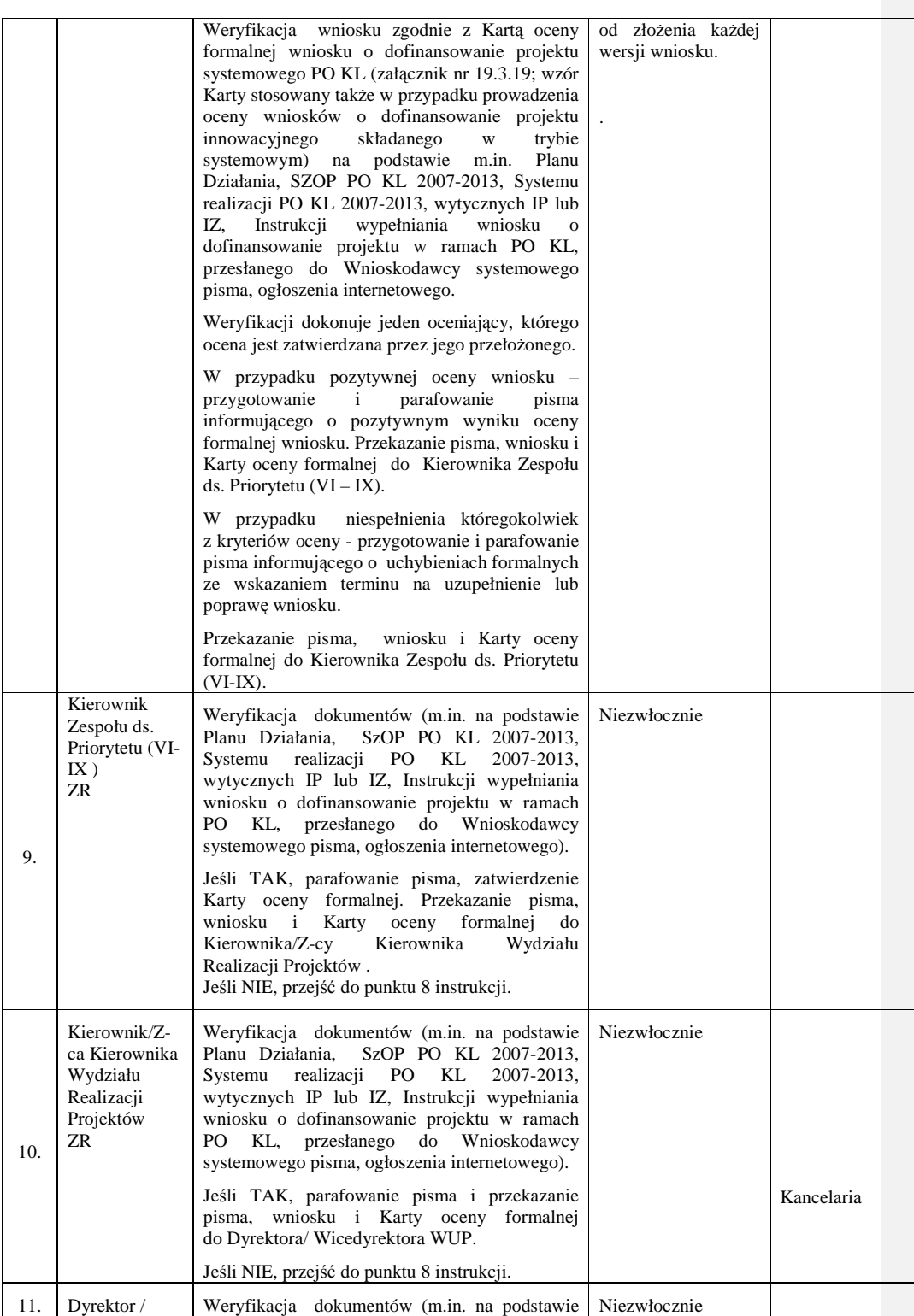

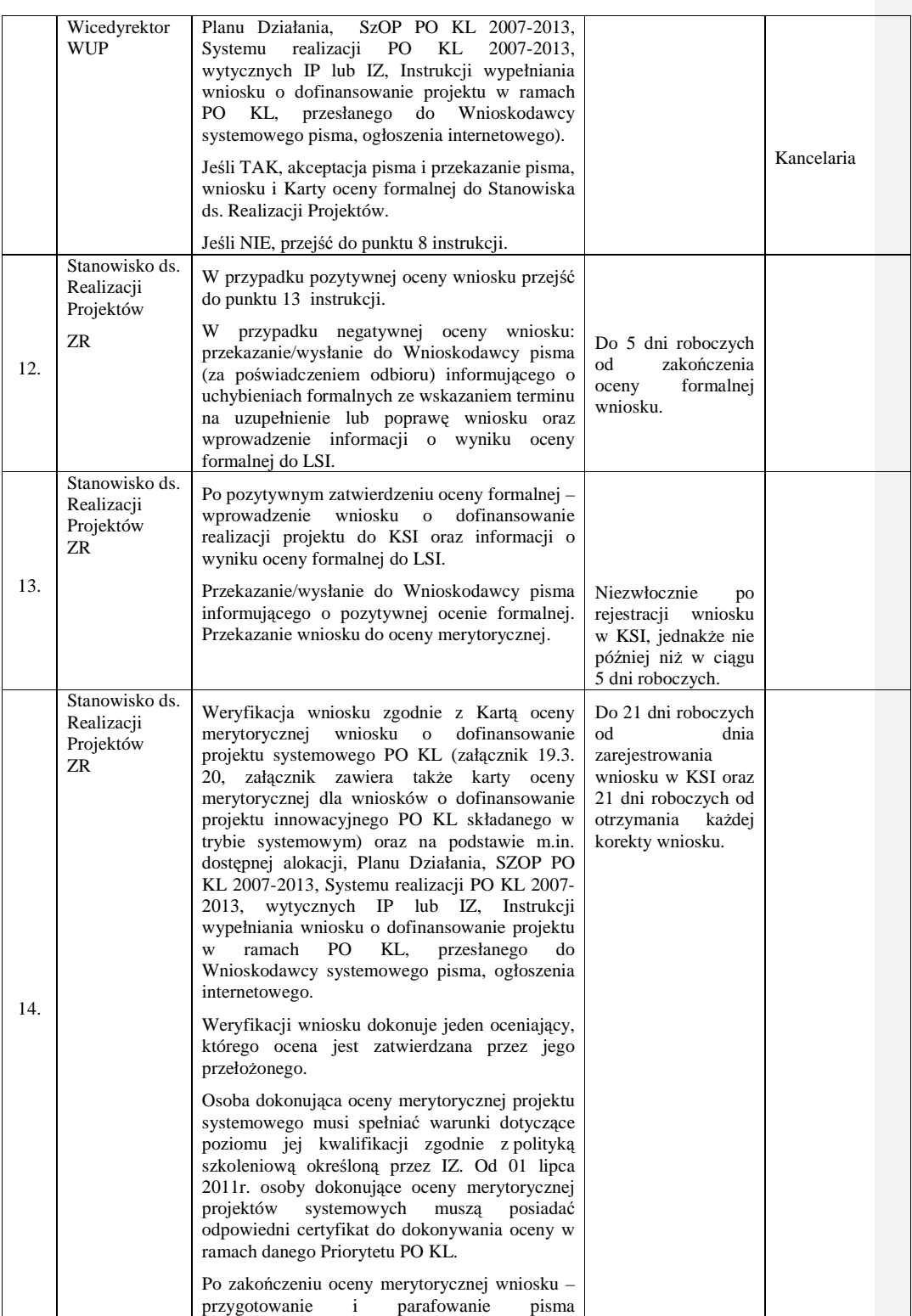

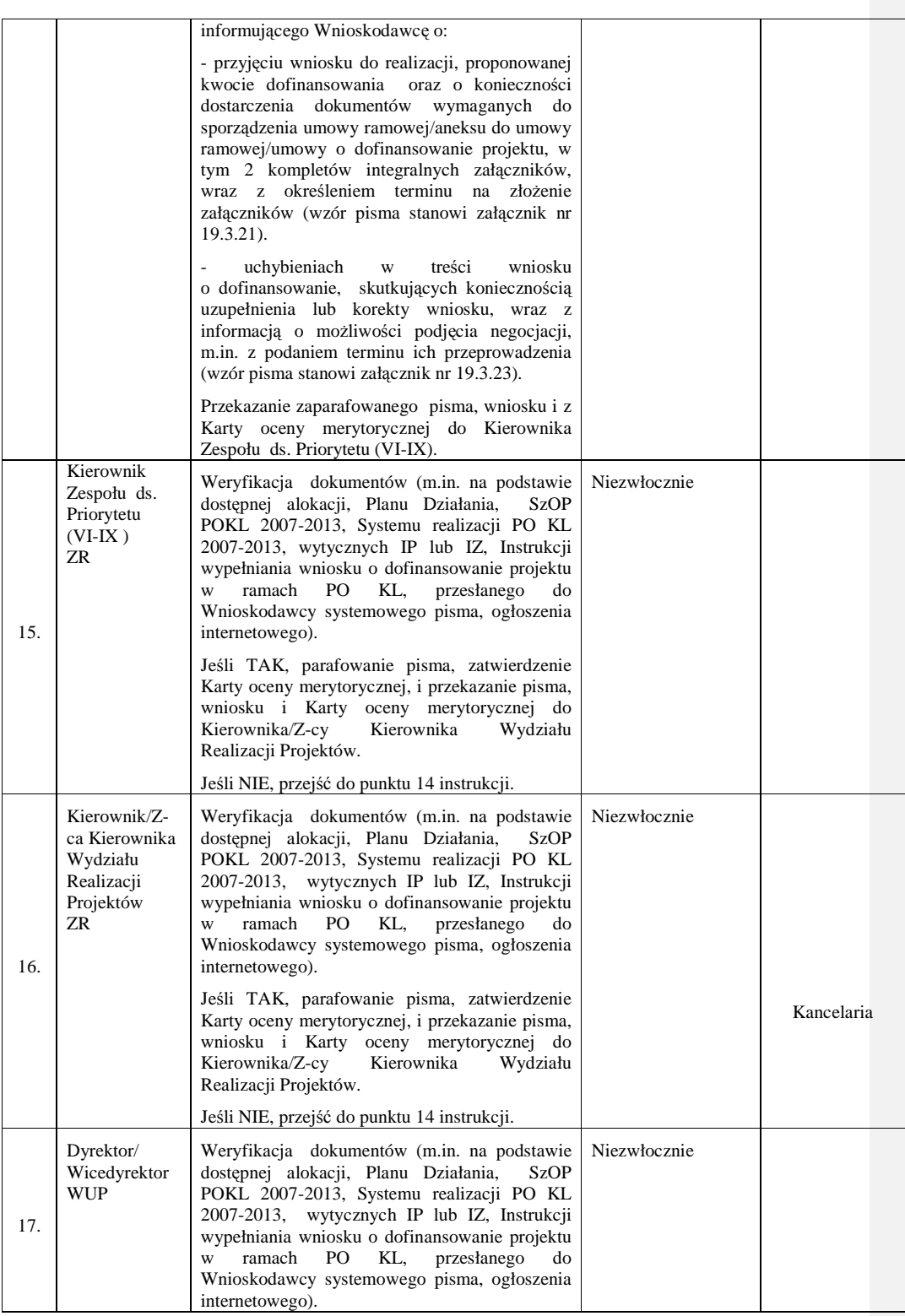
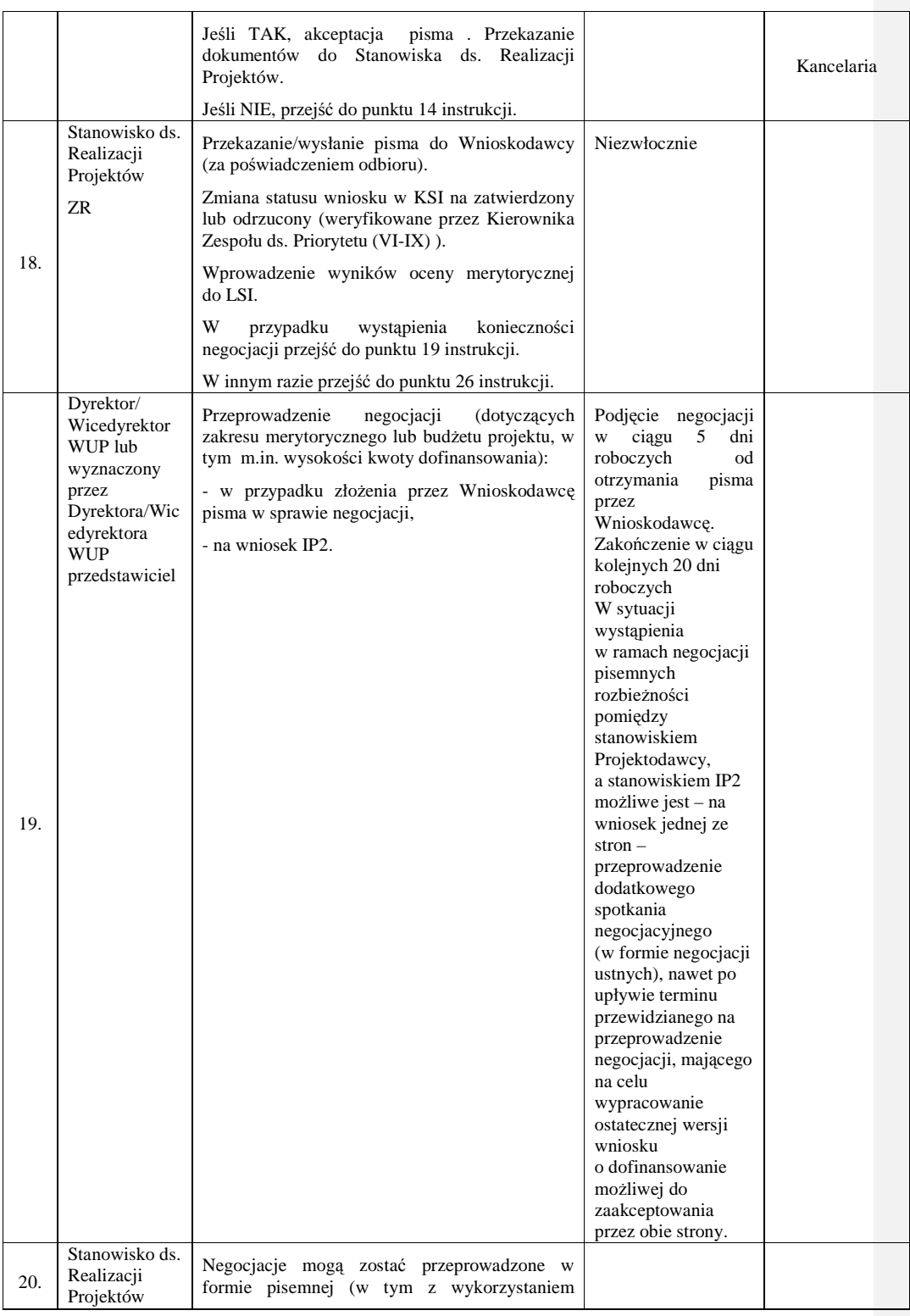

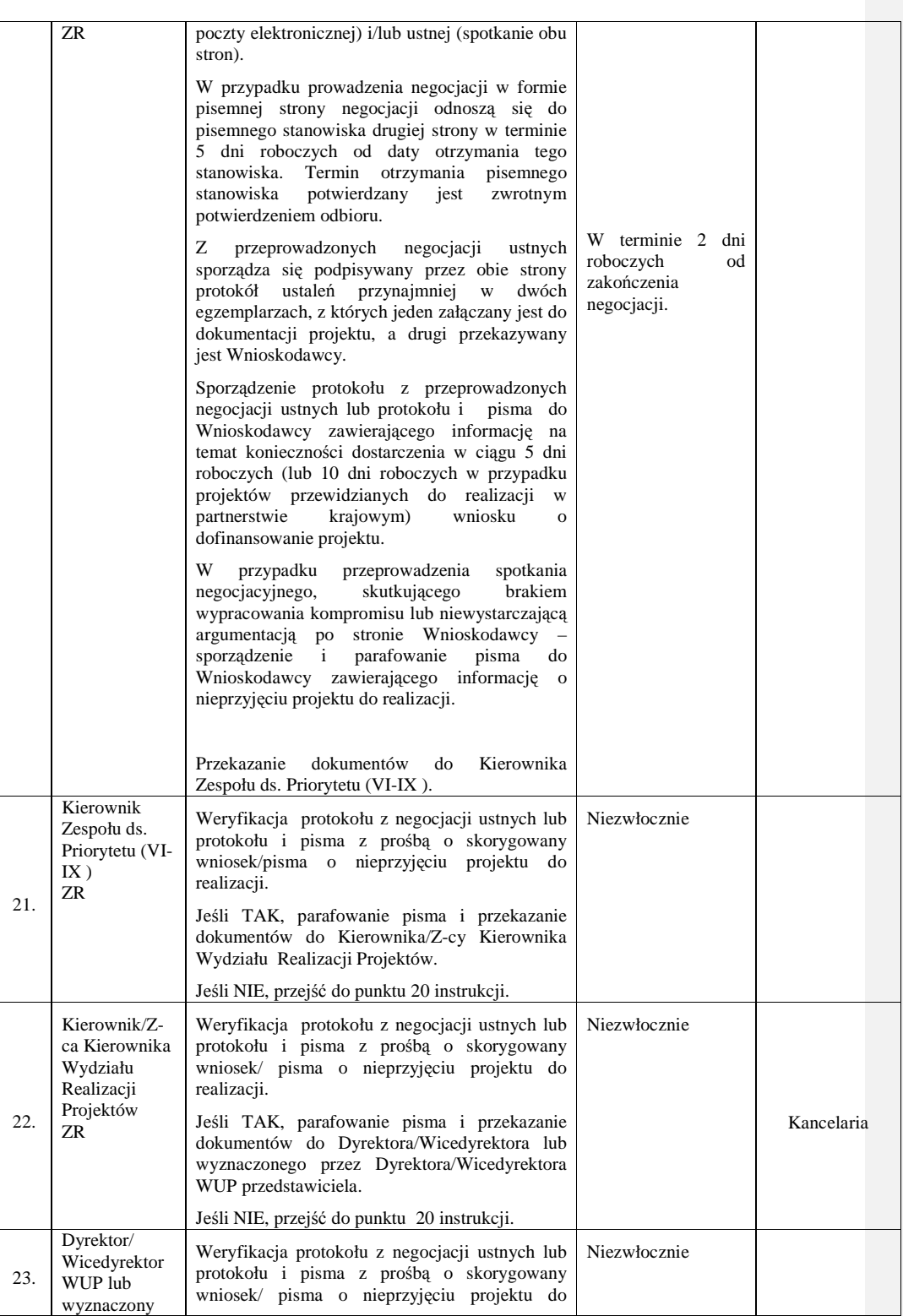

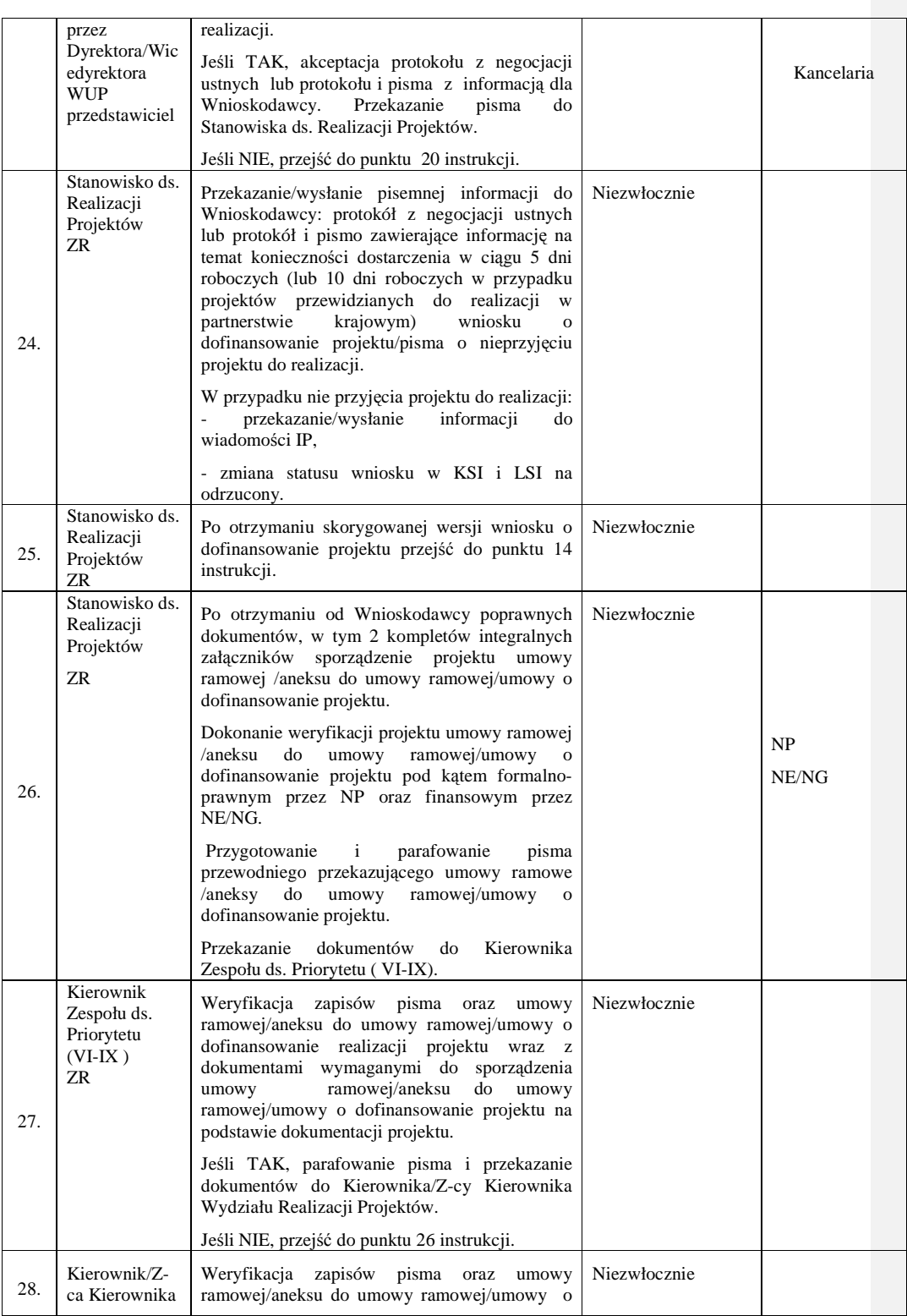

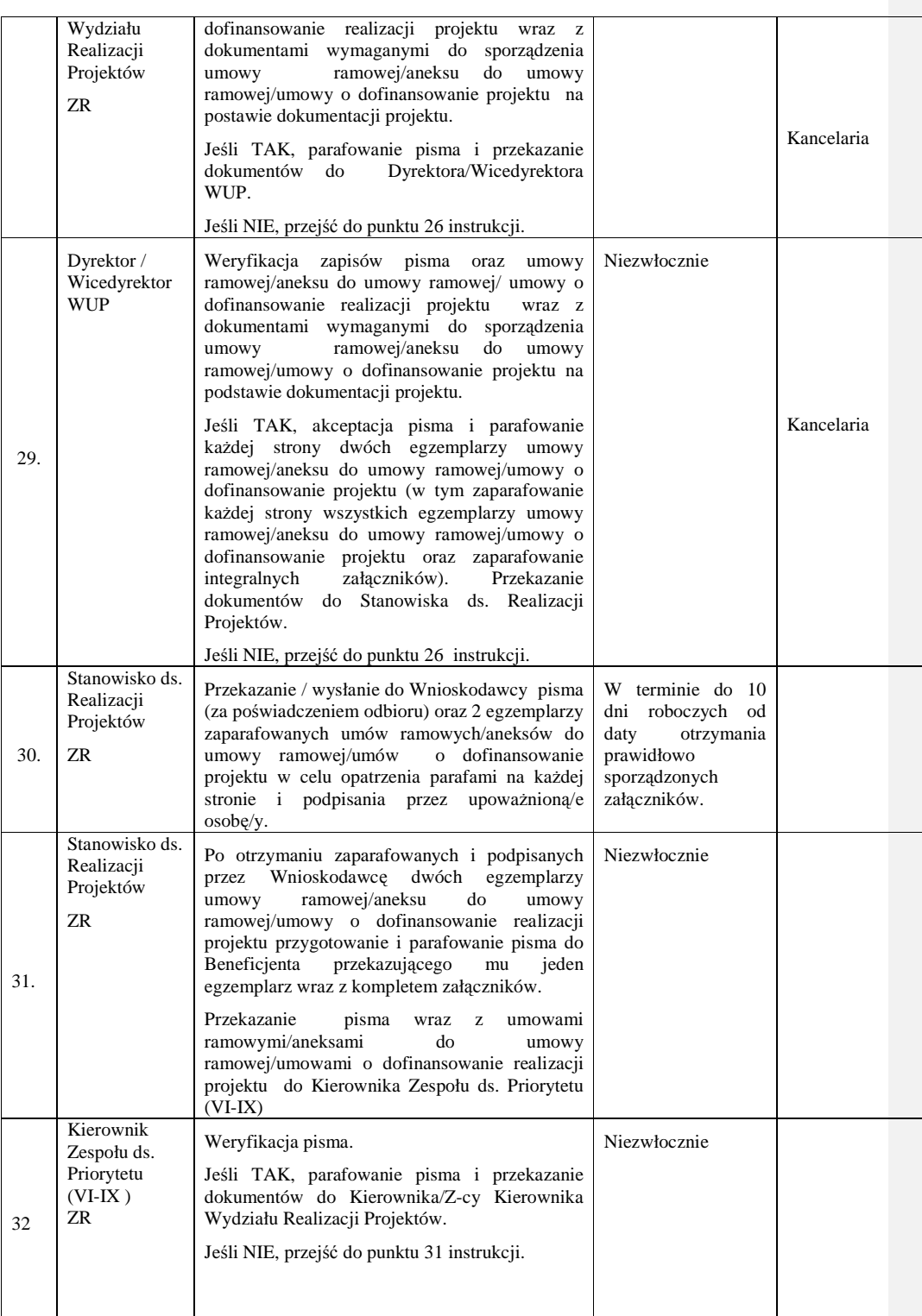

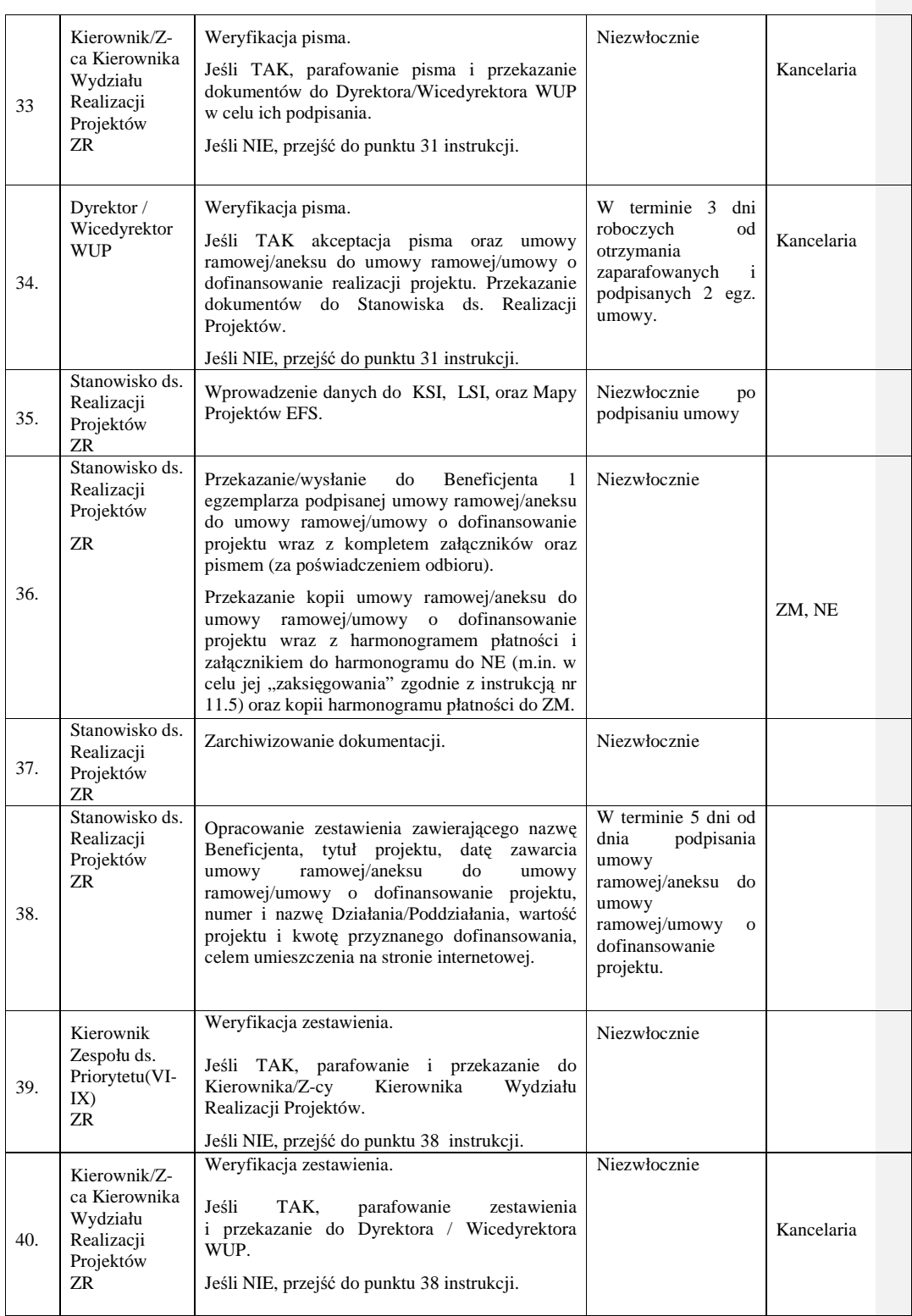

\_\_\_\_\_\_\_\_\_\_\_\_\_\_\_\_\_\_\_\_\_\_\_\_\_\_\_\_\_\_\_\_\_\_\_\_\_\_\_\_\_\_\_\_\_\_\_\_\_\_\_\_\_\_\_\_\_\_\_\_\_\_\_\_\_\_\_\_\_\_\_\_\_\_

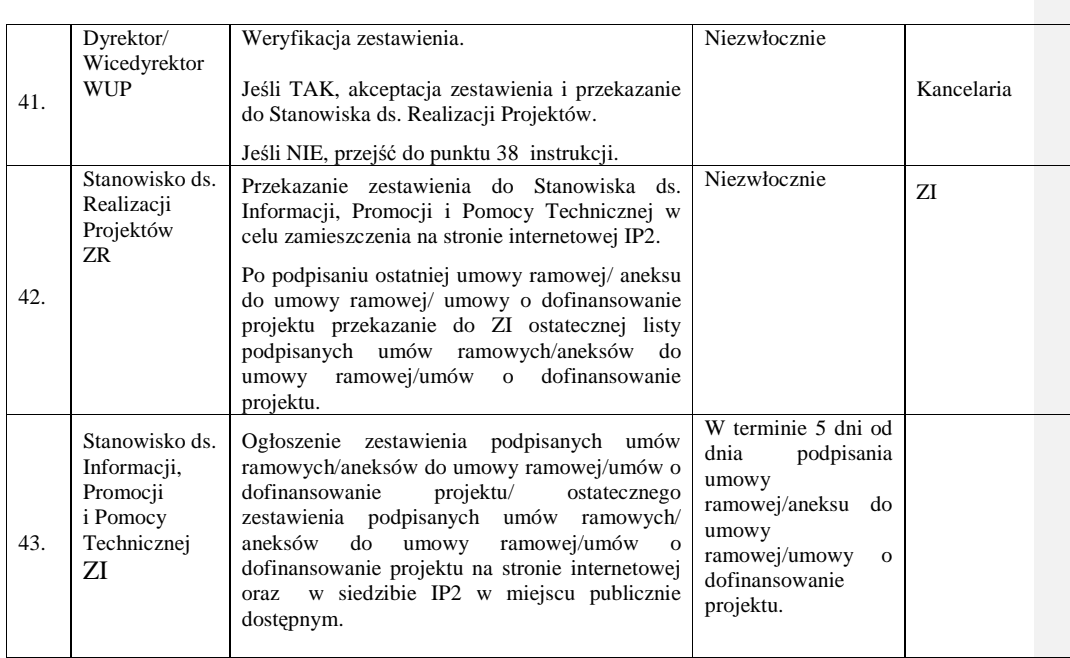

## **8.7a Instrukcja przygotowania i zatwierdzania projektów realizowanych w trybie systemowym przez komórki własne Wojewódzkiego Urz**ę**du Pracy, niewykonuj**ą**ce zada**ń **IP2**

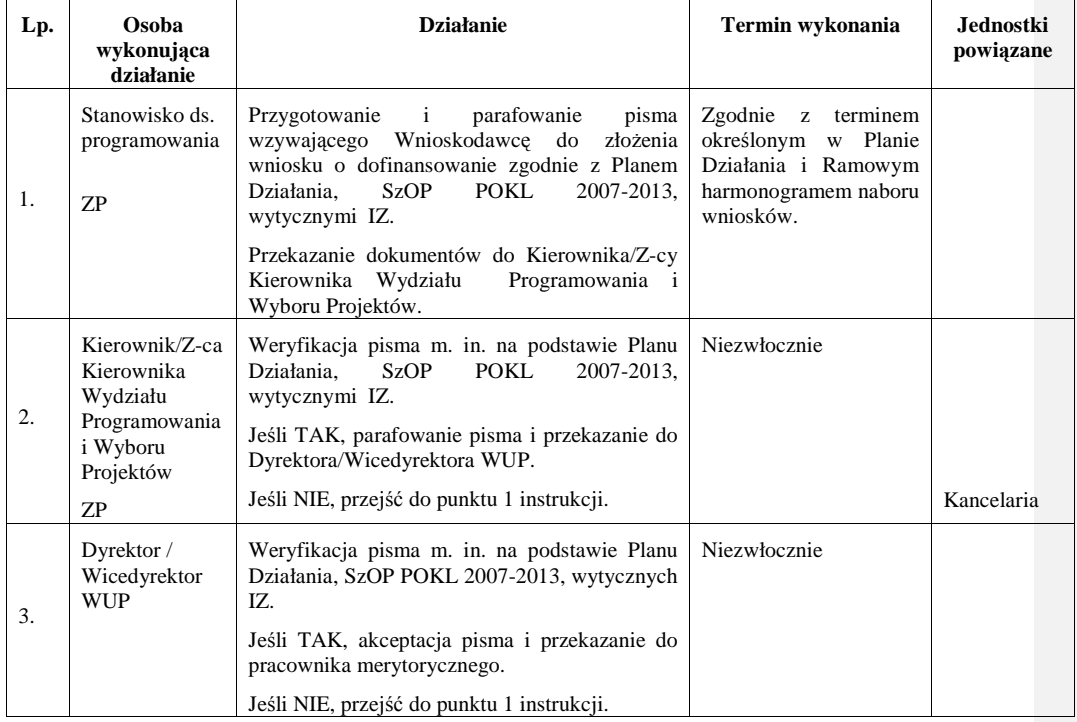

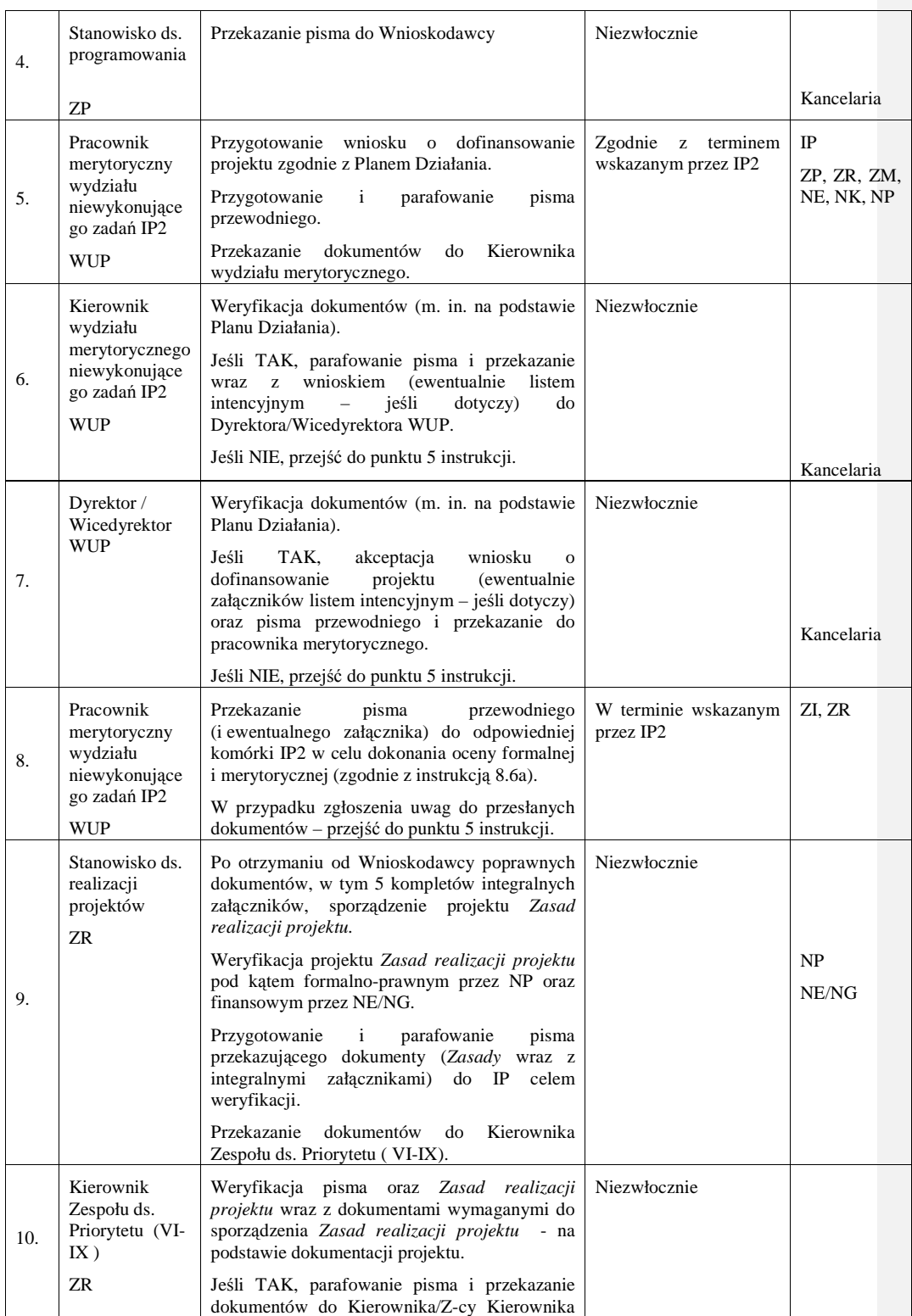

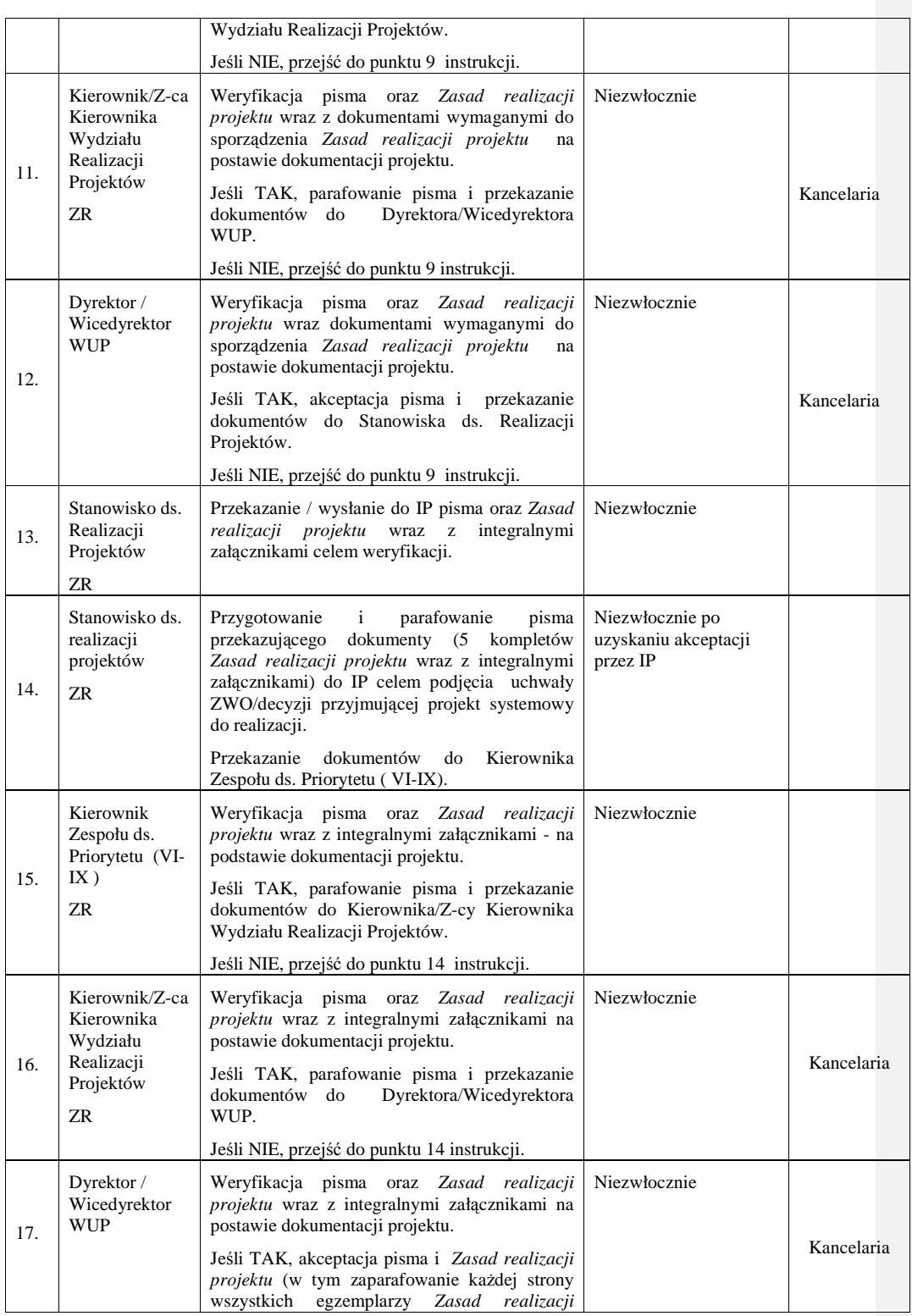

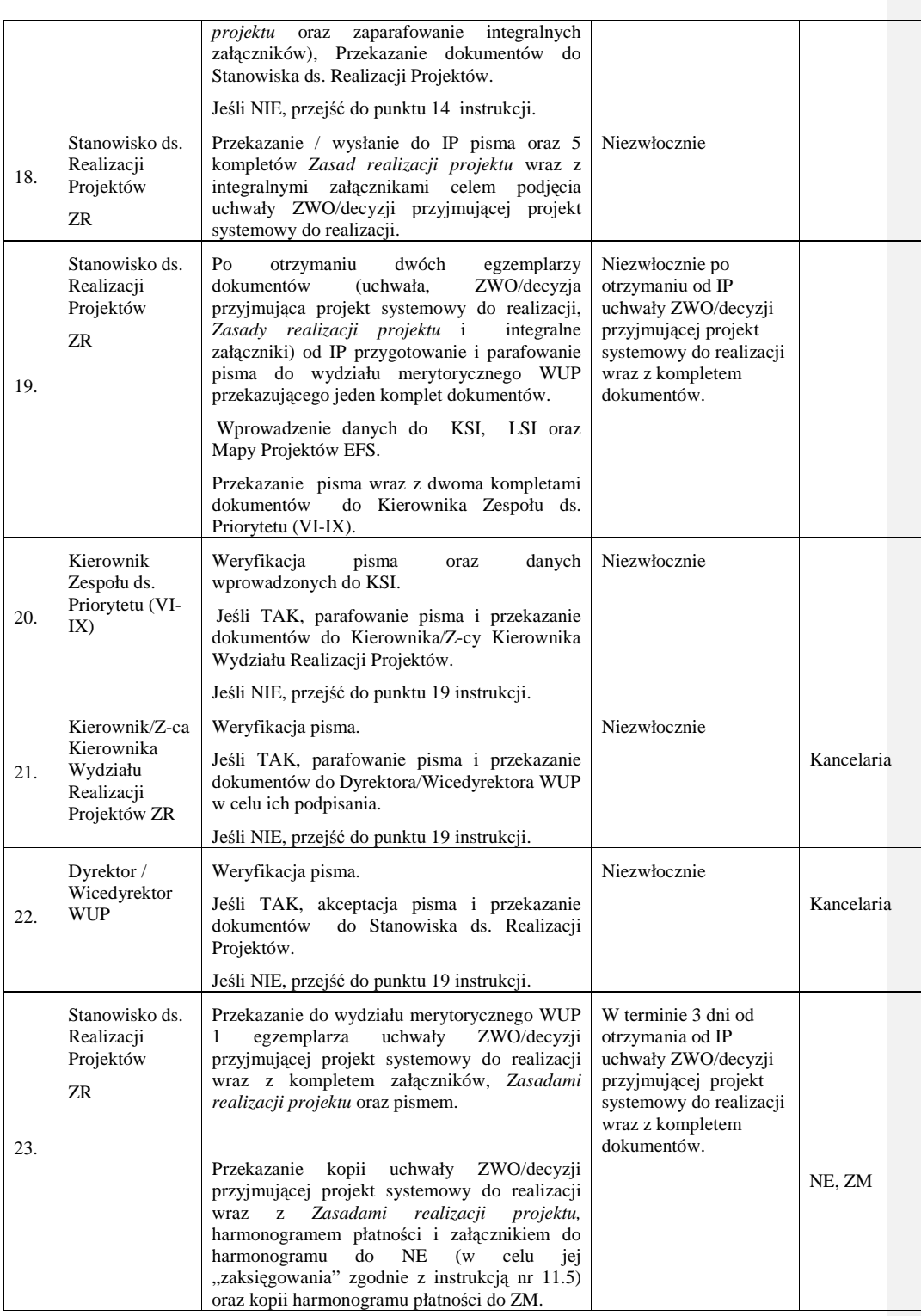

\_\_\_\_\_\_\_\_\_\_\_\_\_\_\_\_\_\_\_\_\_\_\_\_\_\_\_\_\_\_\_\_\_\_\_\_\_\_\_\_\_\_\_\_\_\_\_\_\_\_\_\_\_\_\_\_\_\_\_\_\_\_\_\_\_\_\_\_\_\_\_\_\_\_

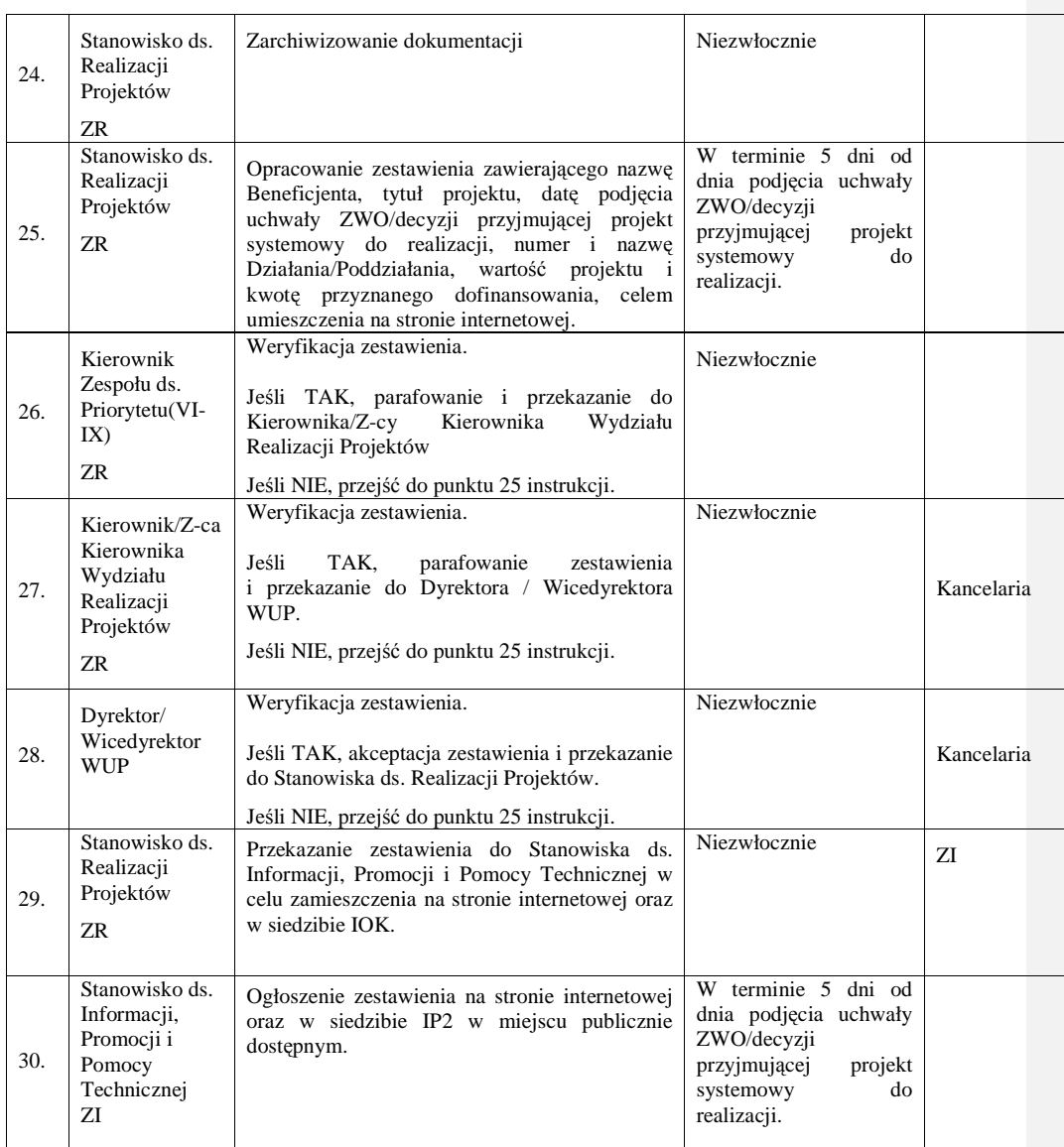

## **8.7b Instrukcja przygotowania projektów realizowanych w trybie systemowym przez komórki własne Wojewódzkiego Urz**ę**du Pracy, wykonuj**ą**ce zadania IP2.**

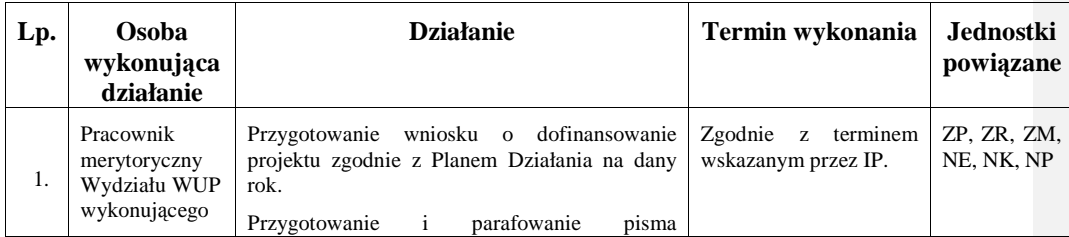

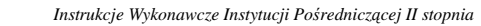

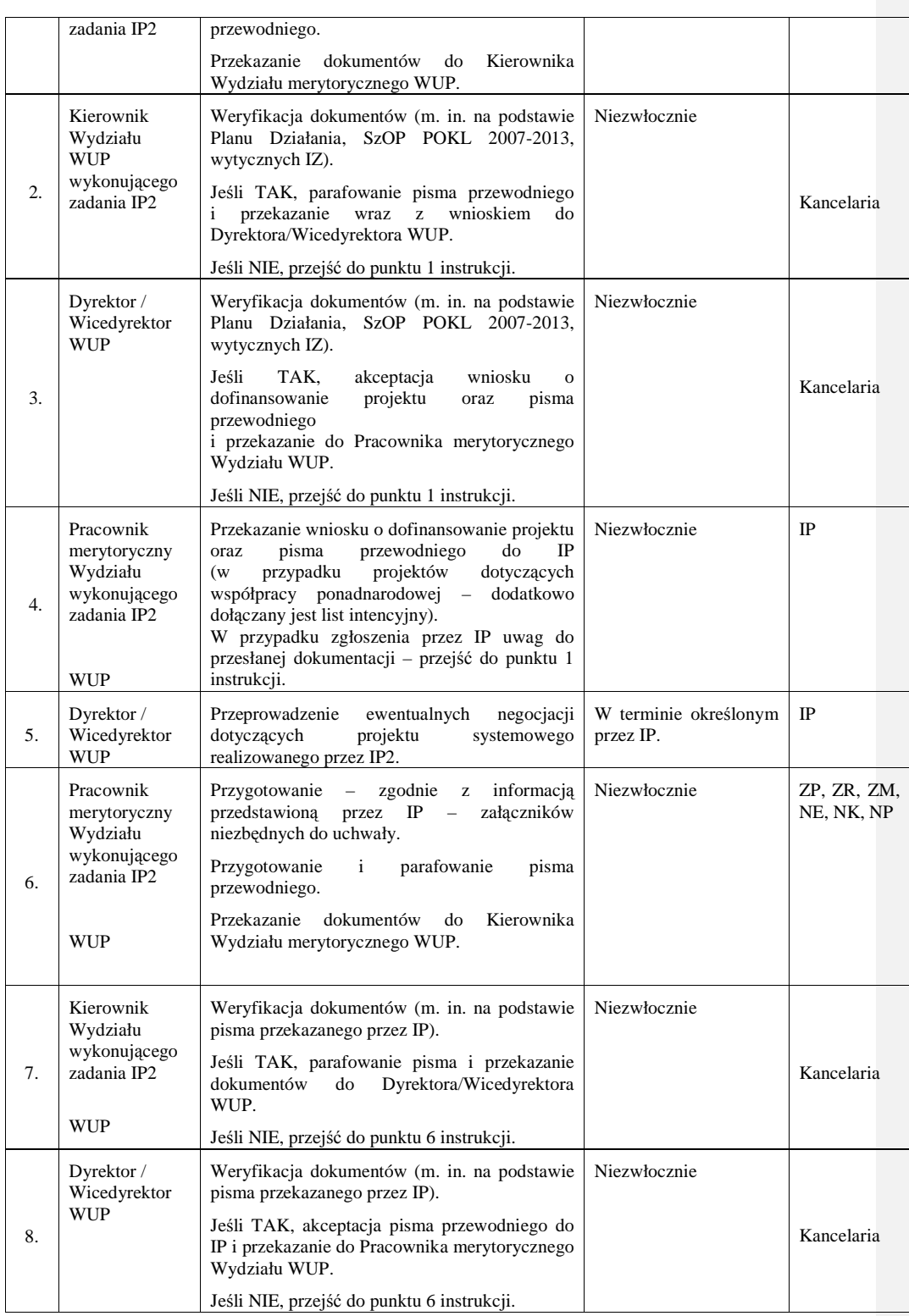

\_\_\_\_\_\_\_\_\_\_\_\_\_\_\_\_\_\_\_\_\_\_\_\_\_\_\_\_\_\_\_\_\_\_\_\_\_\_\_\_\_\_\_\_\_\_\_\_\_\_\_\_\_\_\_\_\_\_\_\_\_\_\_\_\_\_\_\_\_\_\_\_\_\_

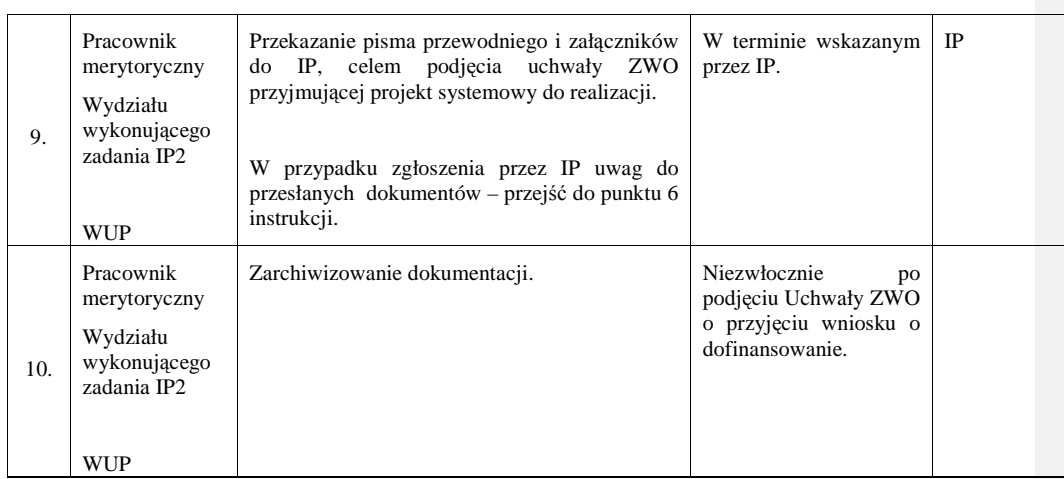

# **8.8 Instrukcja dotycz**ą**ca procedury odwoławczej**

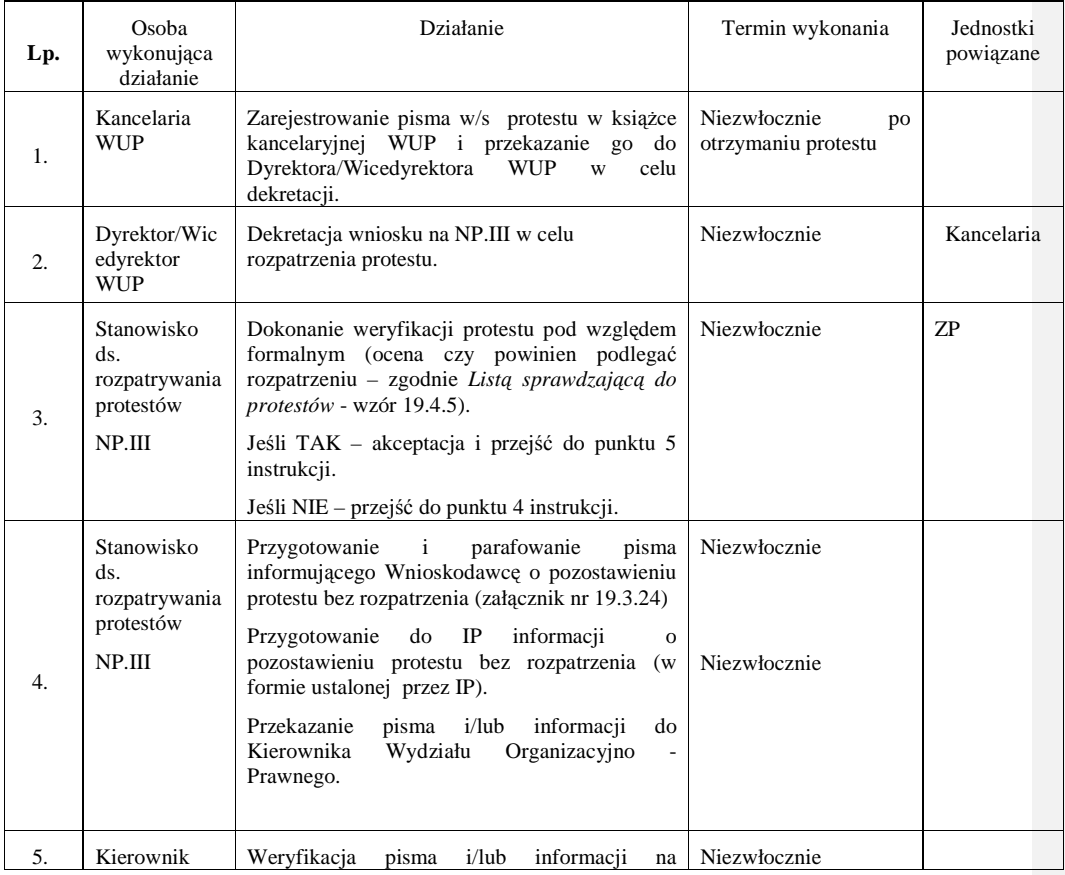

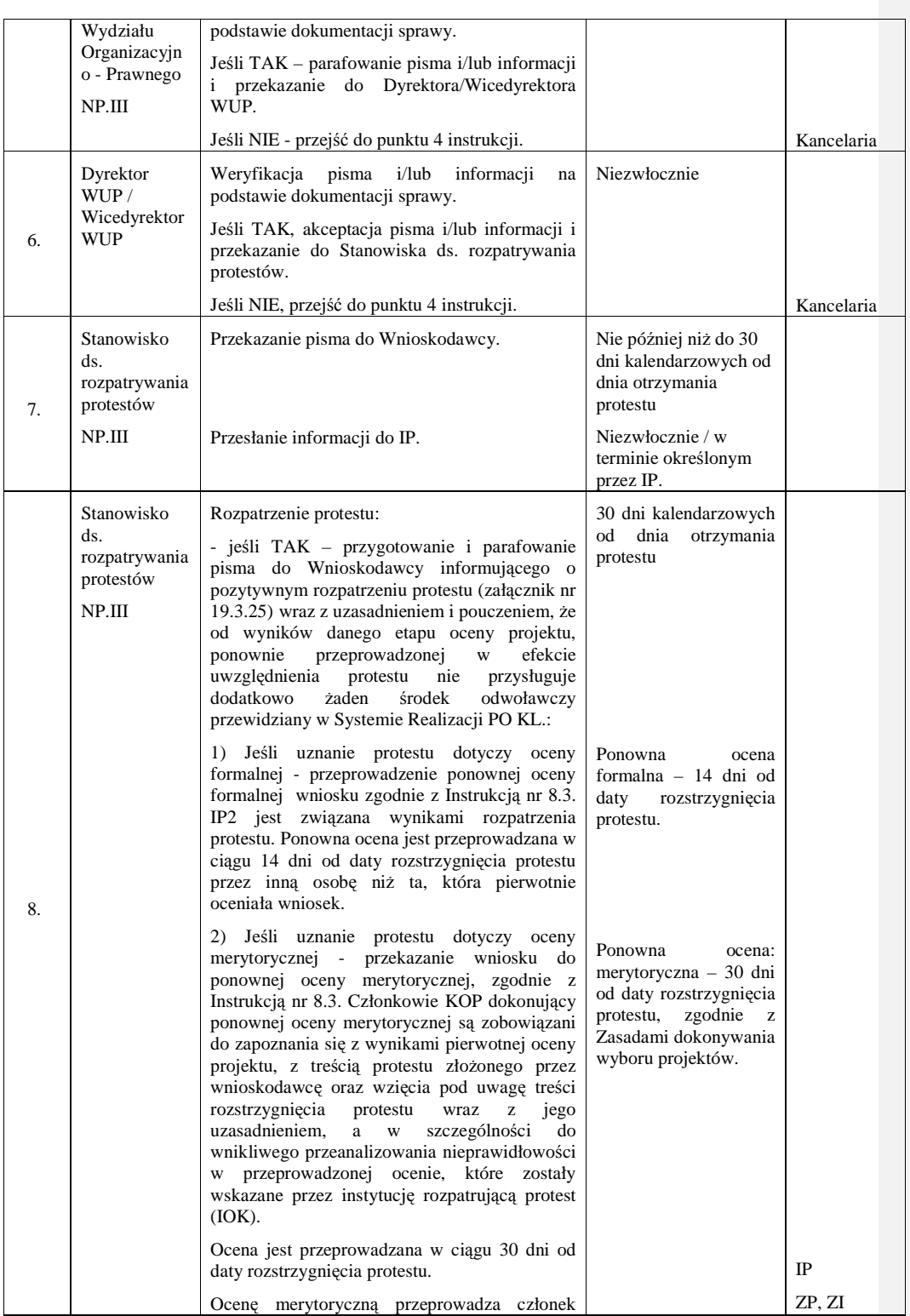

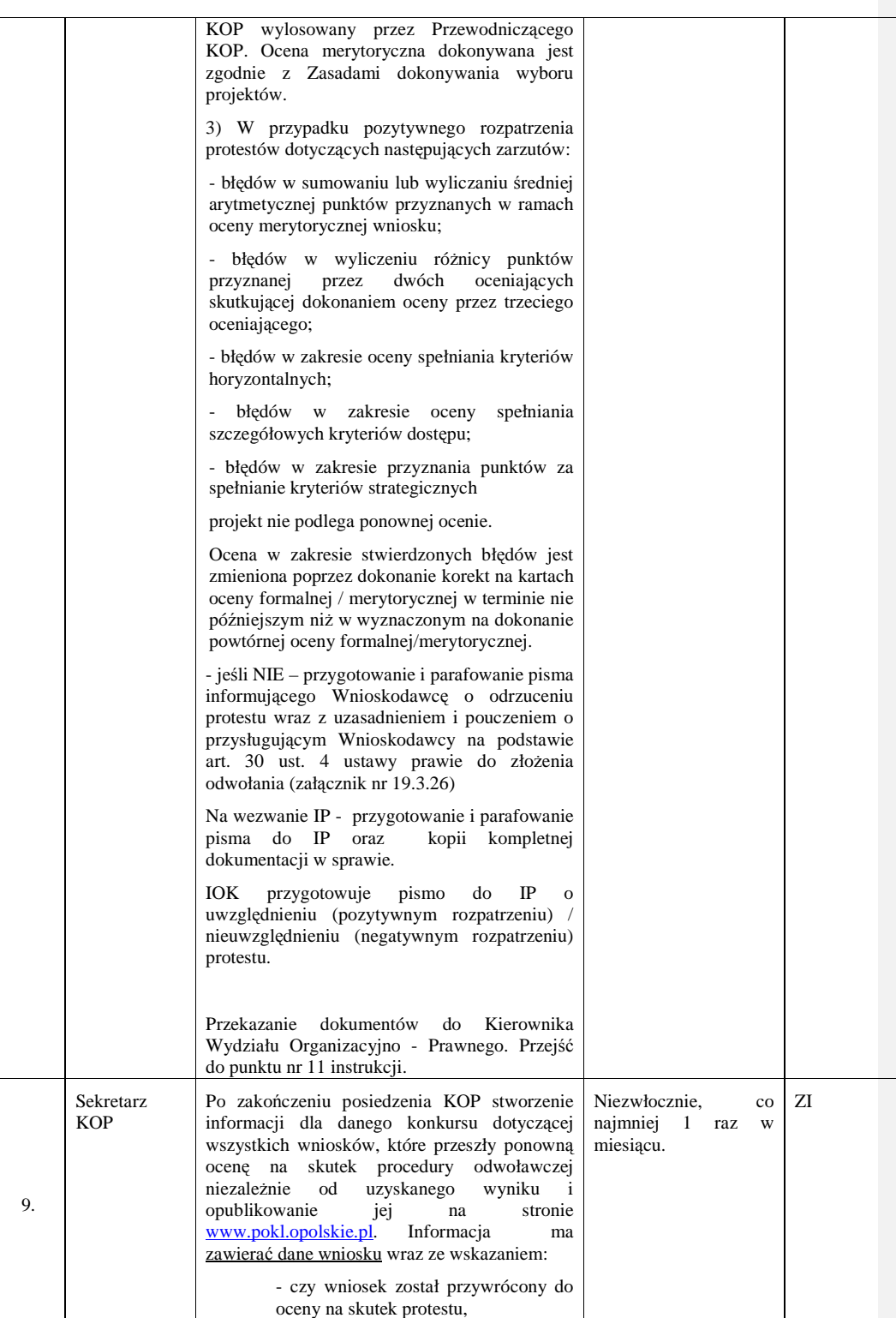

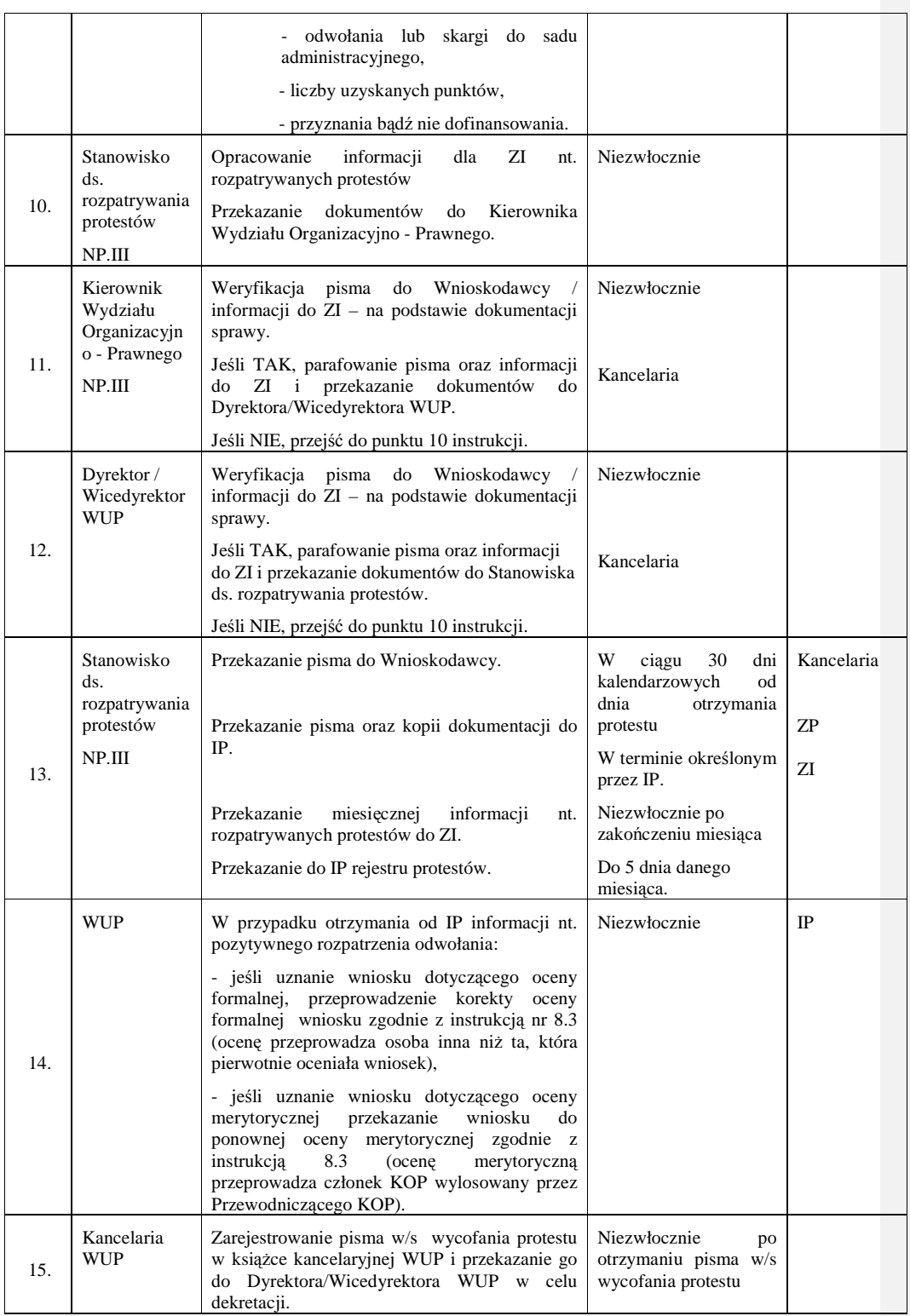

\_\_\_\_\_\_\_\_\_\_\_\_\_\_\_\_\_\_\_\_\_\_\_\_\_\_\_\_\_\_\_\_\_\_\_\_\_\_\_\_\_\_\_\_\_\_\_\_\_\_\_\_\_\_\_\_\_\_\_\_\_\_\_\_\_\_\_\_\_\_\_\_\_\_

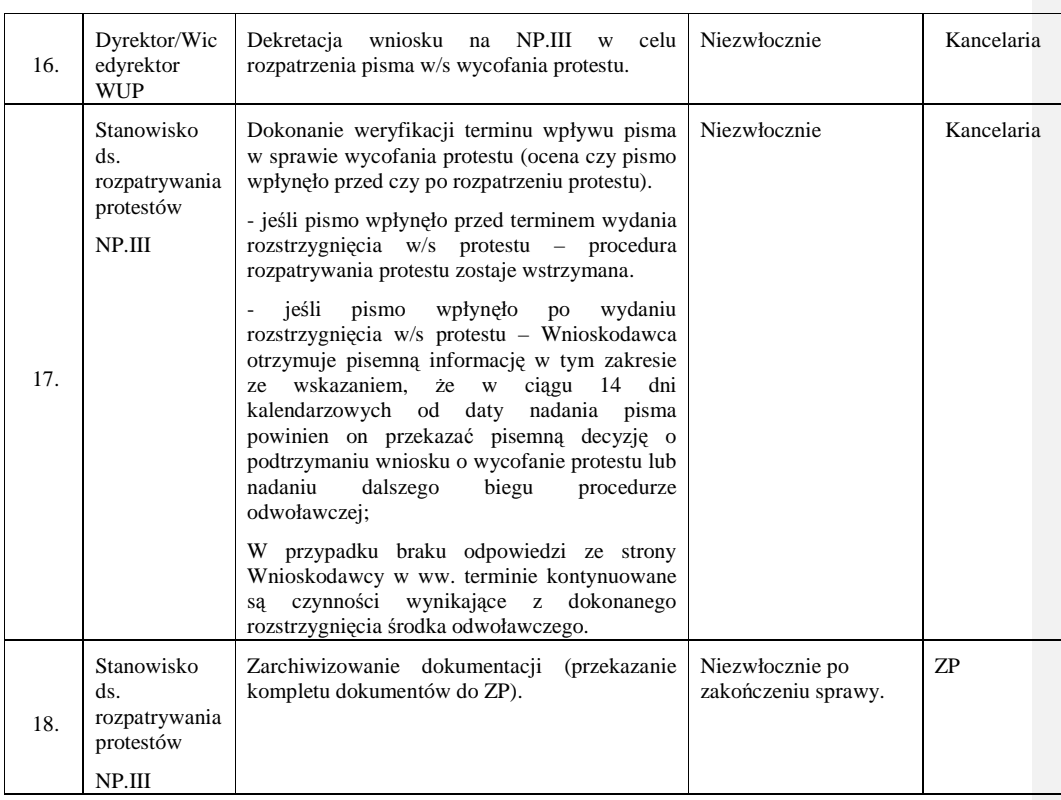

# **8.9 Instrukcja aneksowania umowy o dofinansowanie projektu na pro**ś**b**ę **Beneficjenta**

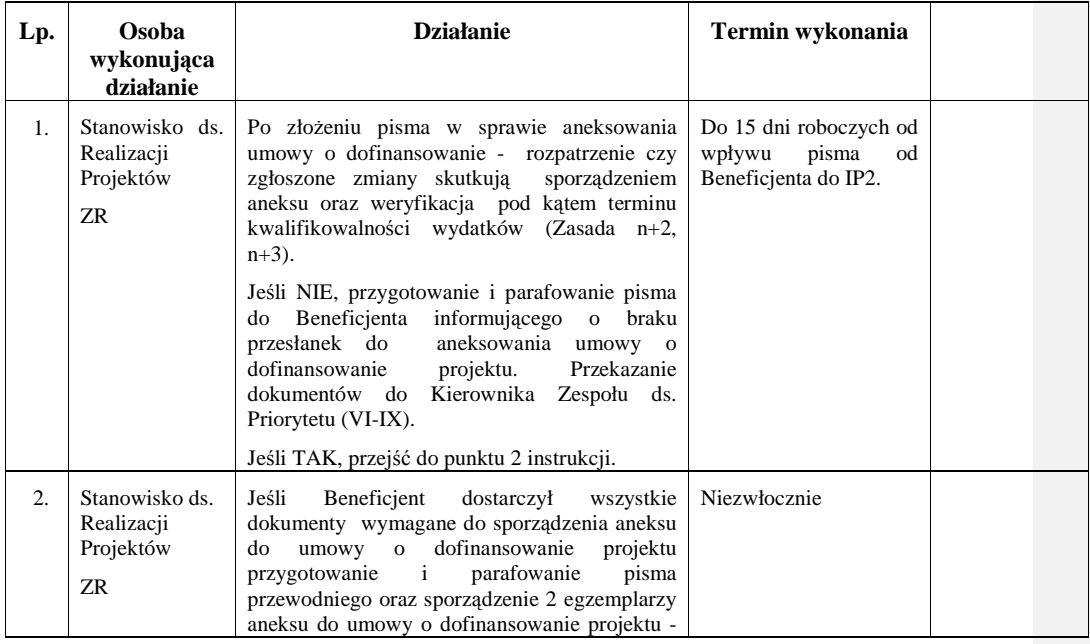

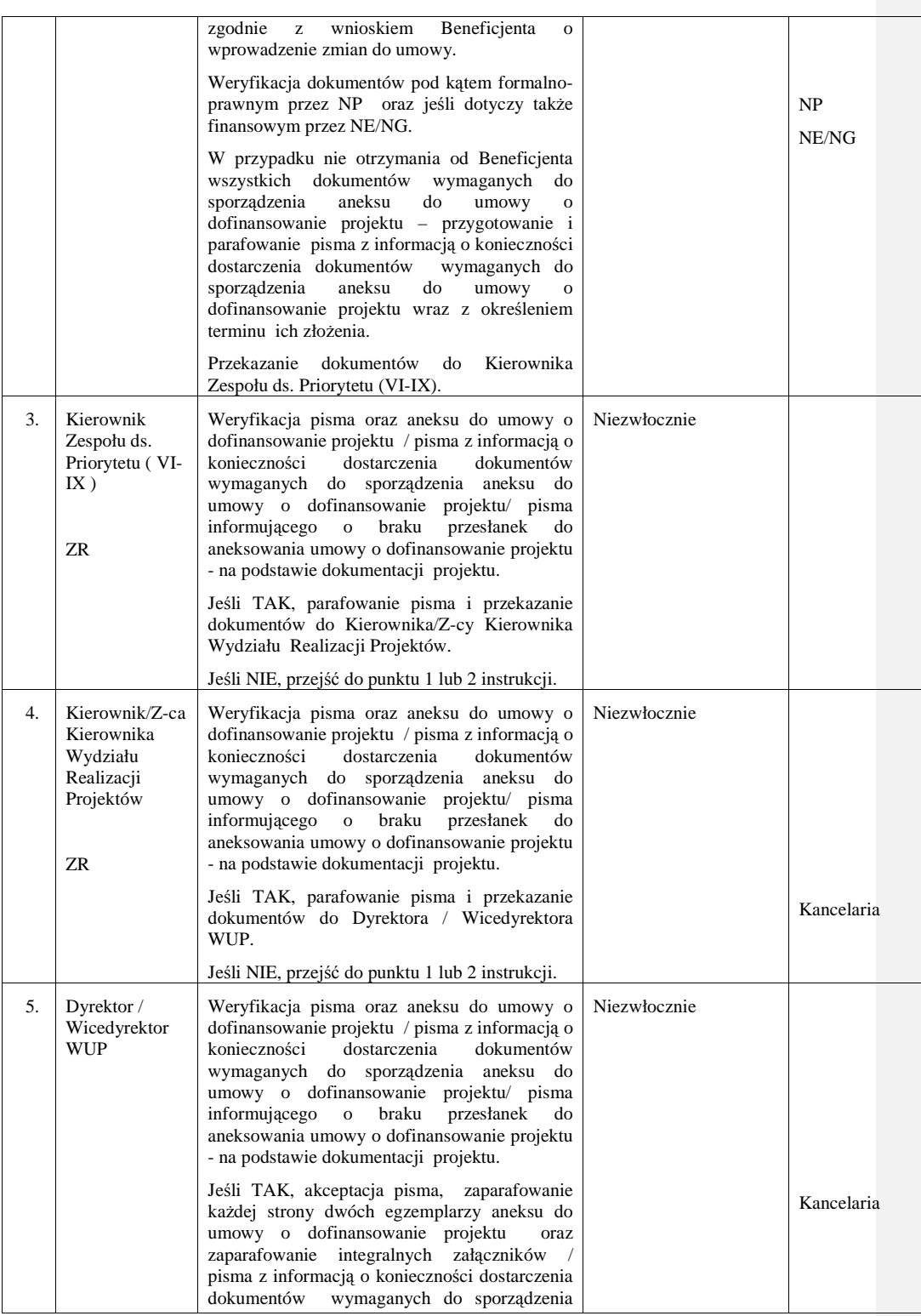

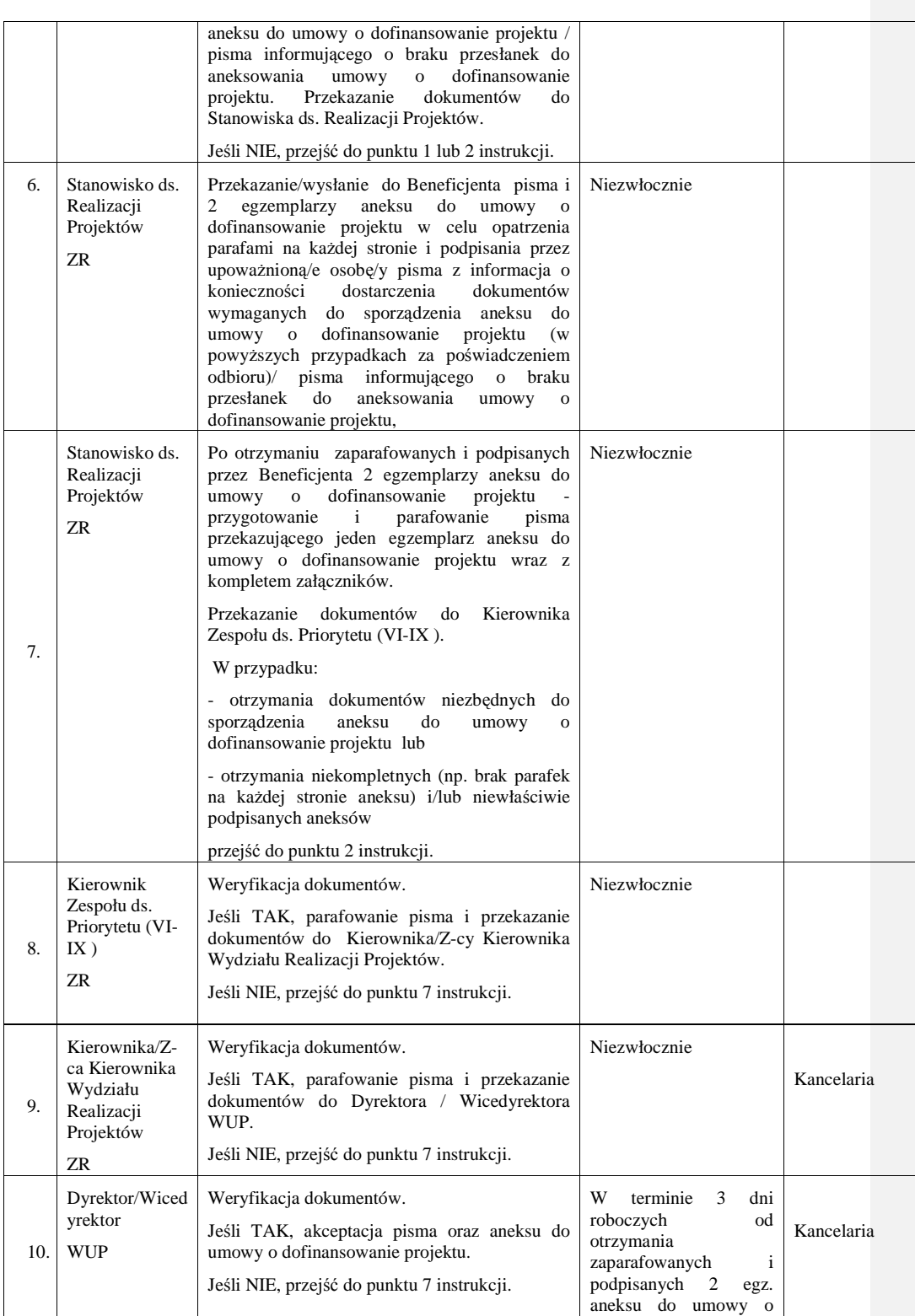

\_\_\_\_\_\_\_\_\_\_\_\_\_\_\_\_\_\_\_\_\_\_\_\_\_\_\_\_\_\_\_\_\_\_\_\_\_\_\_\_\_\_\_\_\_\_\_\_\_\_\_\_\_\_\_\_\_\_\_\_\_\_\_\_\_\_\_\_\_\_\_\_\_\_

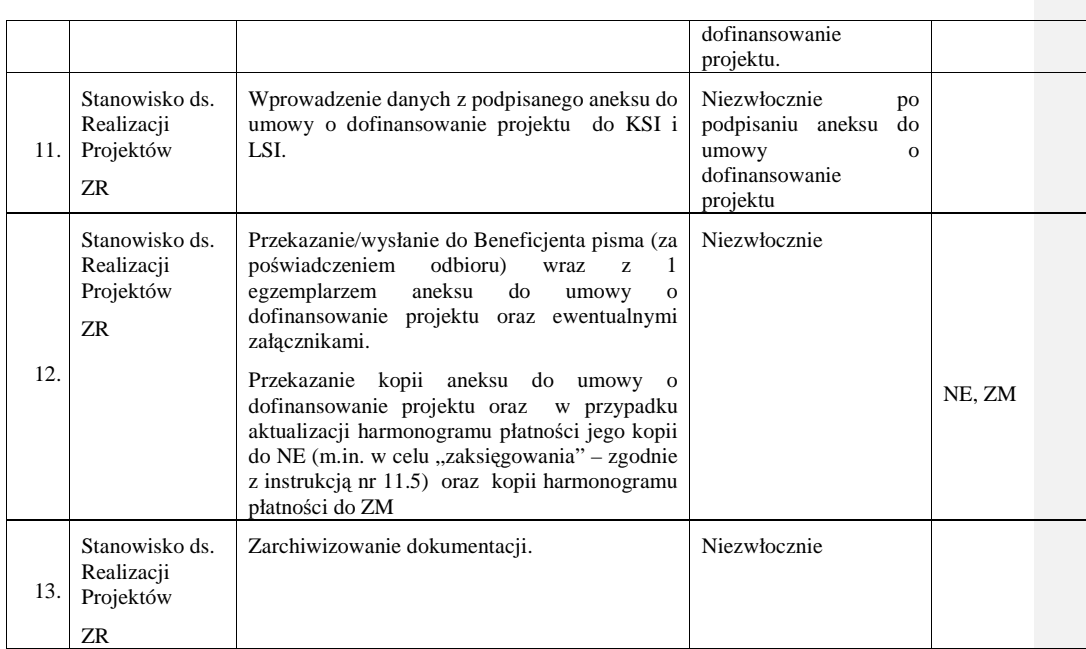

# **8.10 Instrukcja aneksowania umowy o dofinansowanie projektu z inicjatywy IP2**

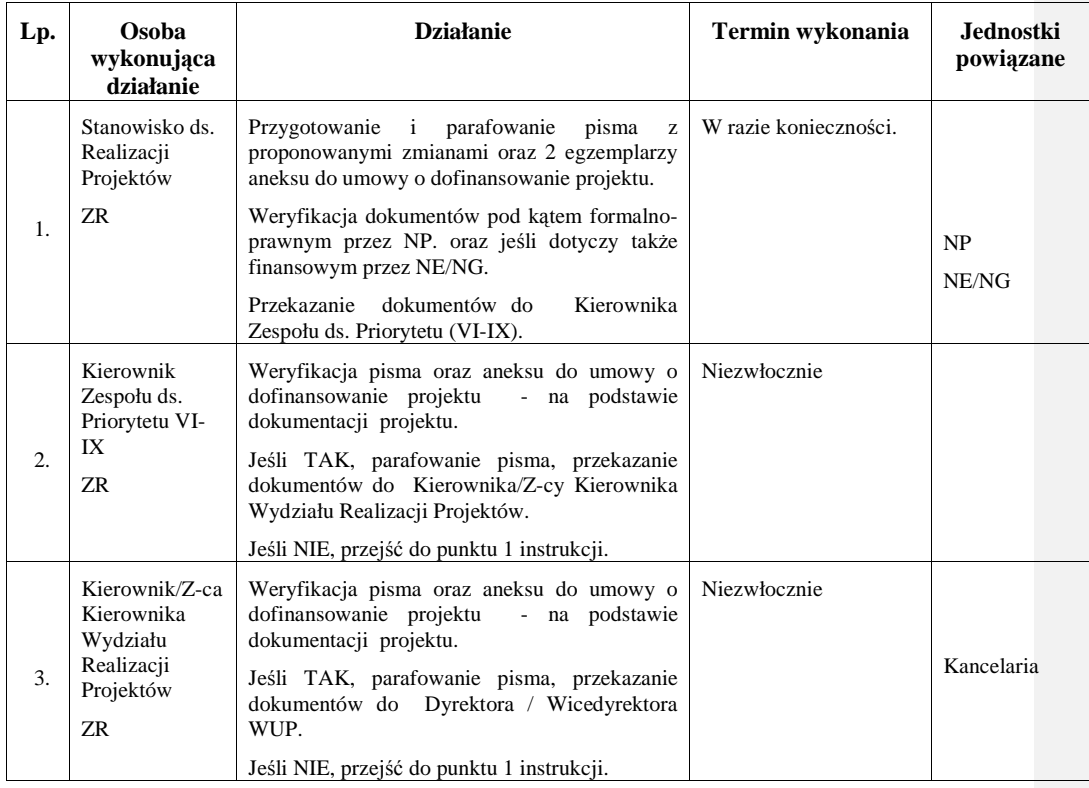

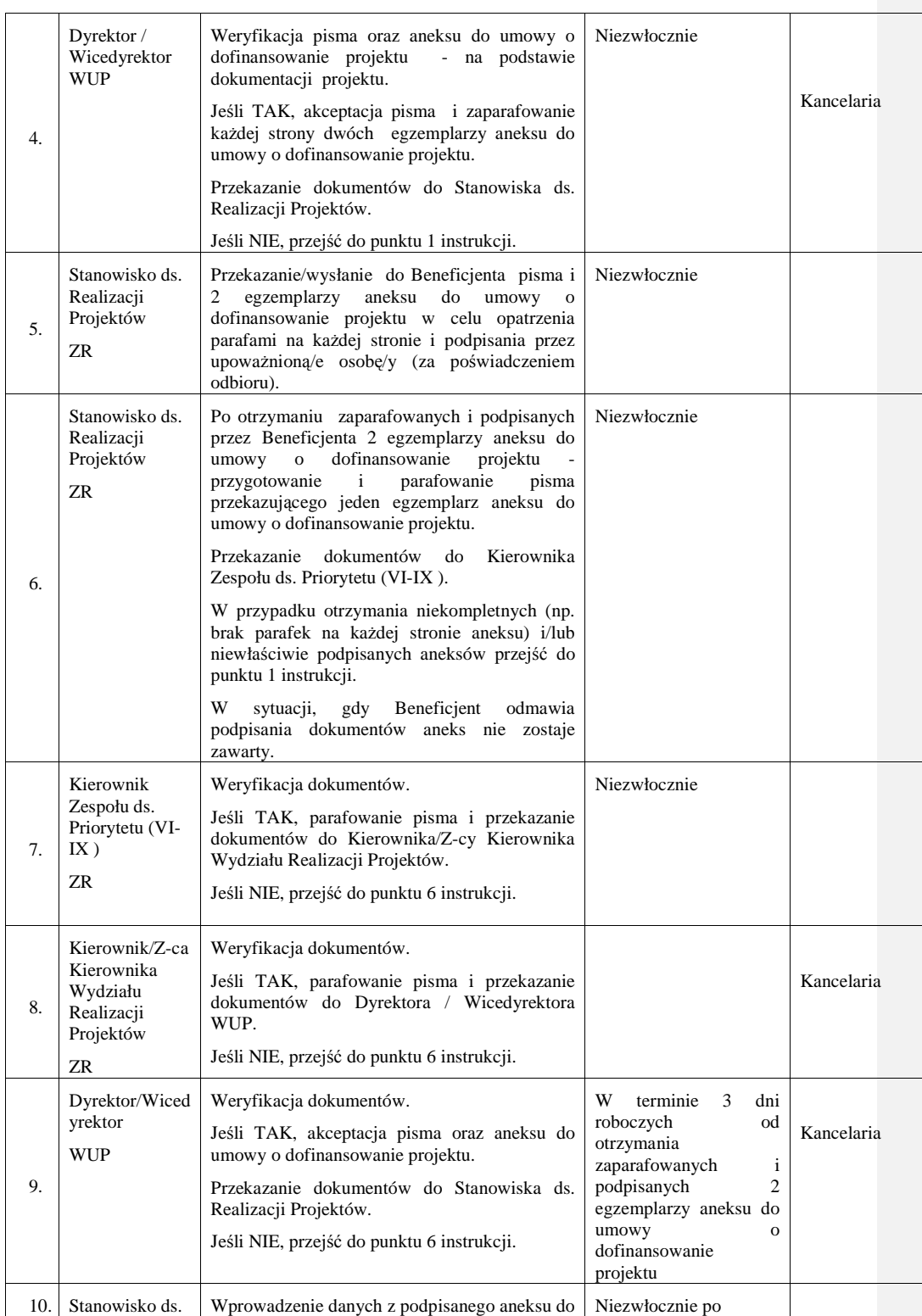

\_\_\_\_\_\_\_\_\_\_\_\_\_\_\_\_\_\_\_\_\_\_\_\_\_\_\_\_\_\_\_\_\_\_\_\_\_\_\_\_\_\_\_\_\_\_\_\_\_\_\_\_\_\_\_\_\_\_\_\_\_\_\_\_\_\_\_\_\_\_\_\_\_\_

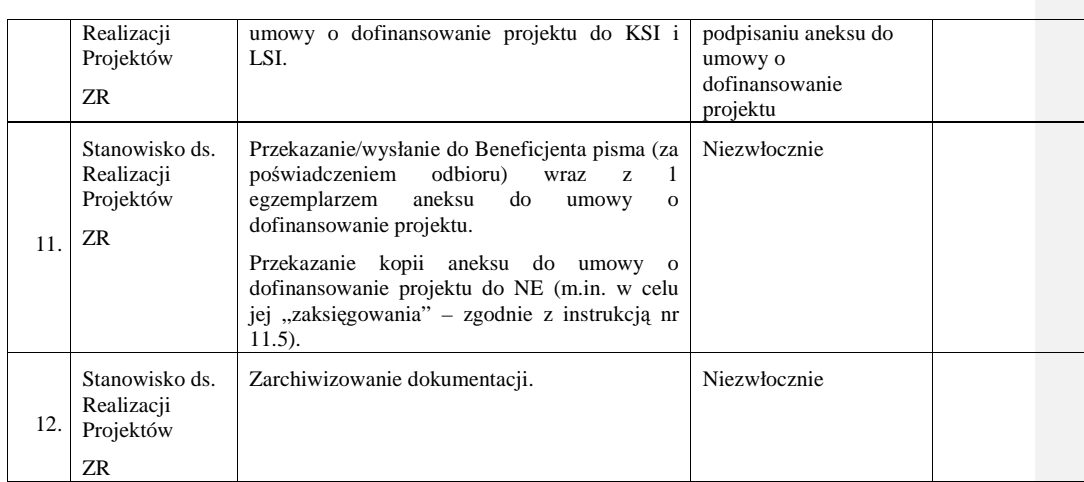

## **8.11a Instrukcja wprowadzania zmian do uchwały/decyzji wynikaj**ą**ca z wprowadzania zmian w projektach jednostek organizacyjnych samorz**ą**du województwa, IP**

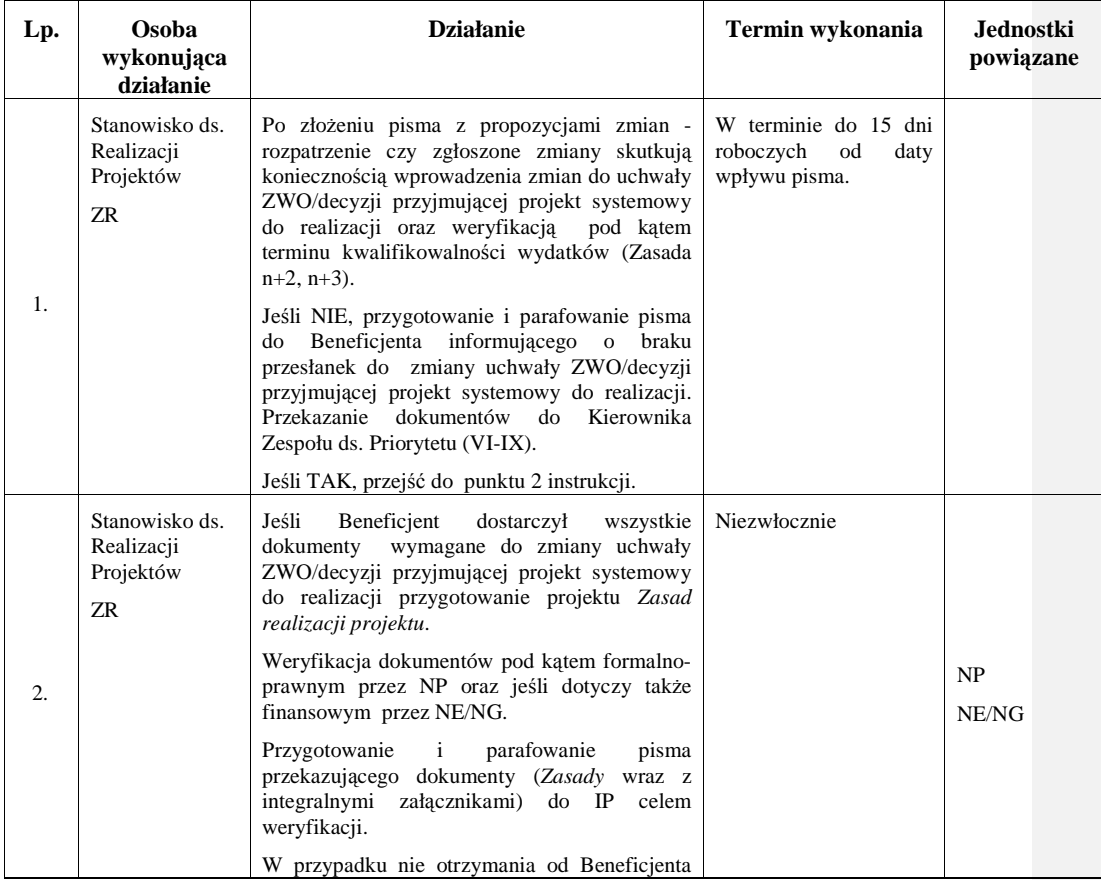

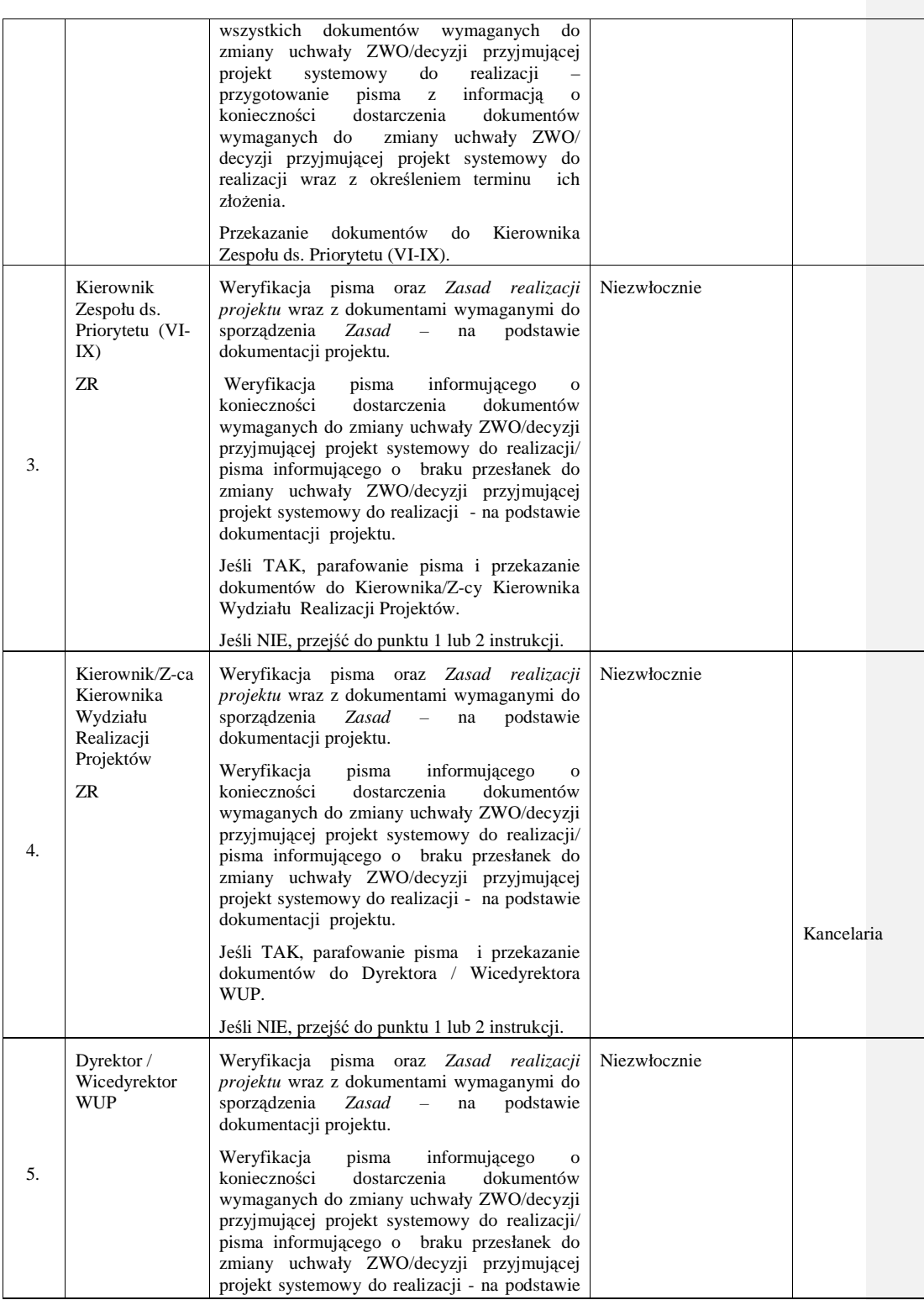

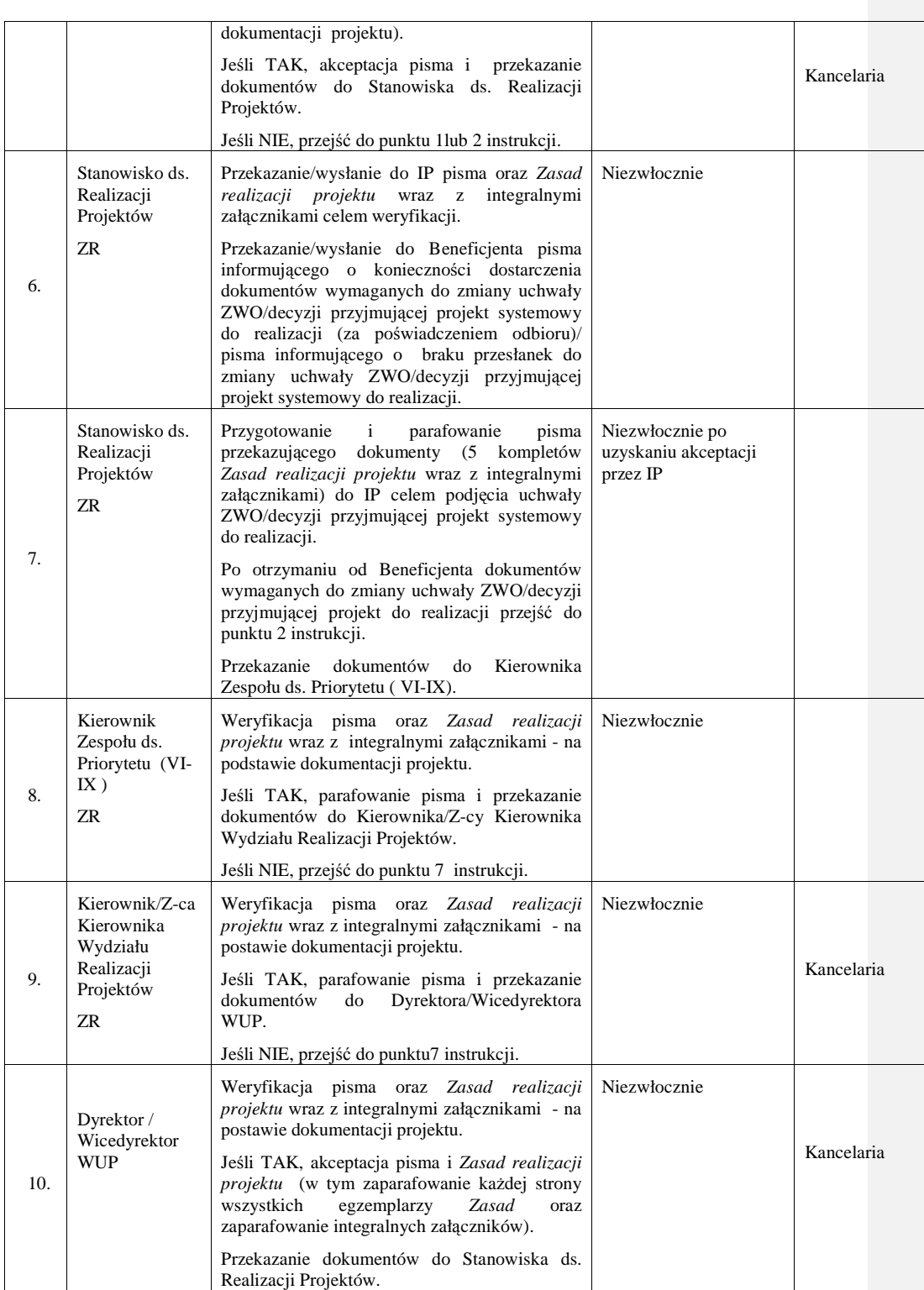

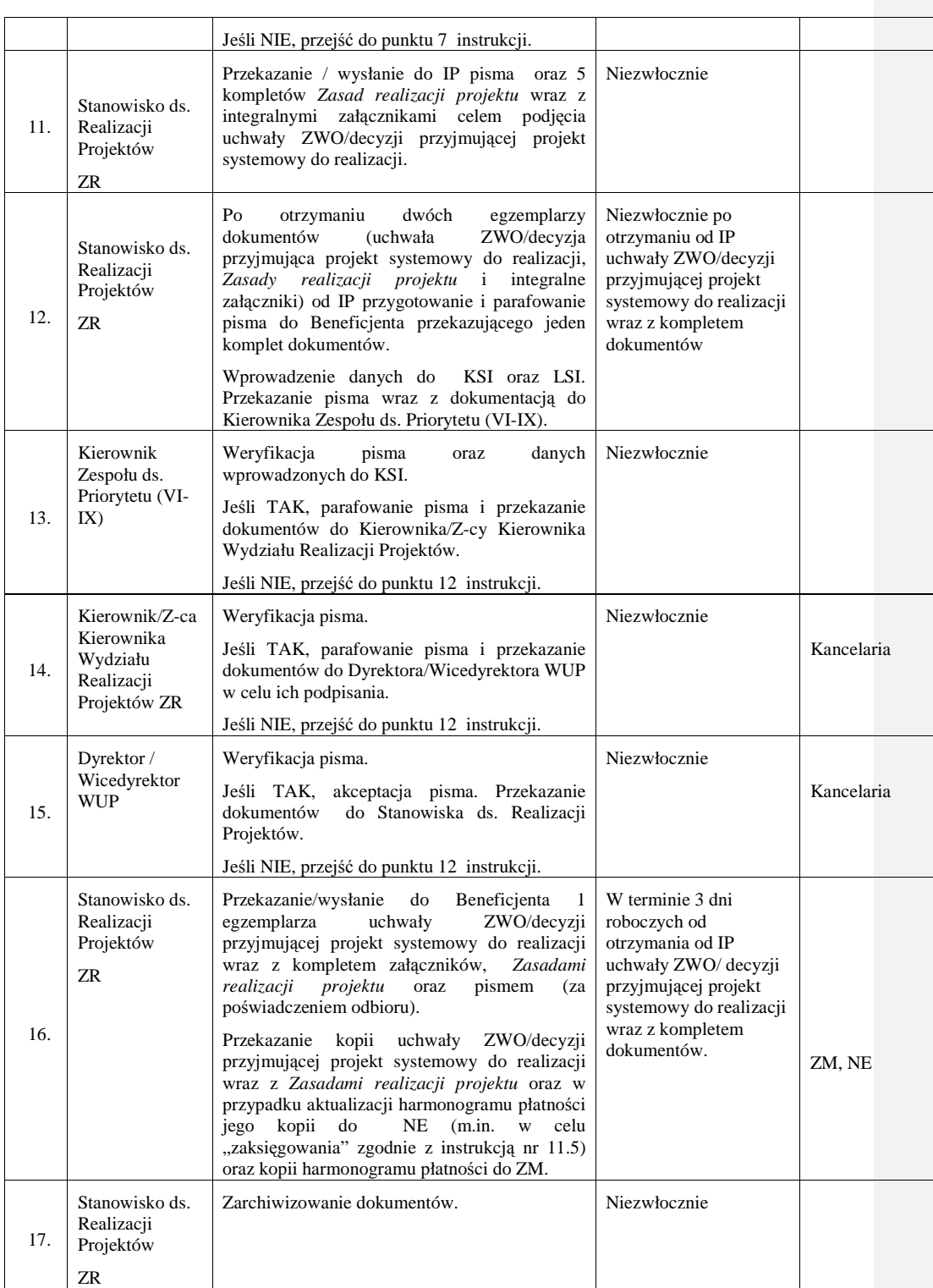

\_\_\_\_\_\_\_\_\_\_\_\_\_\_\_\_\_\_\_\_\_\_\_\_\_\_\_\_\_\_\_\_\_\_\_\_\_\_\_\_\_\_\_\_\_\_\_\_\_\_\_\_\_\_\_\_\_\_\_\_\_\_\_\_\_\_\_\_\_\_\_\_\_\_

# **8.11b Instrukcja aneksowania umowy ramowej (w ramach Poddziałania 6.1.3, 7.1.1, 7.1.2)**

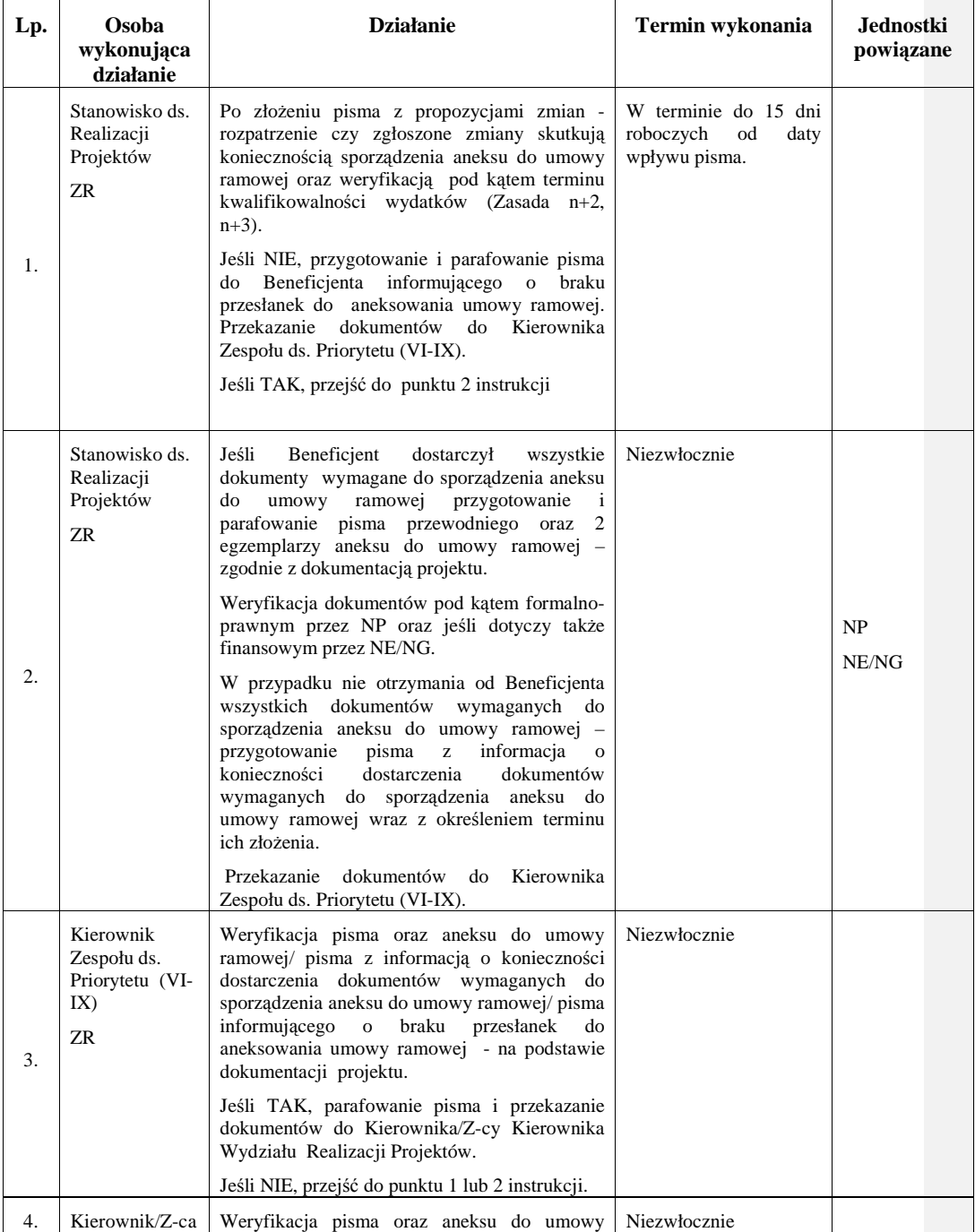

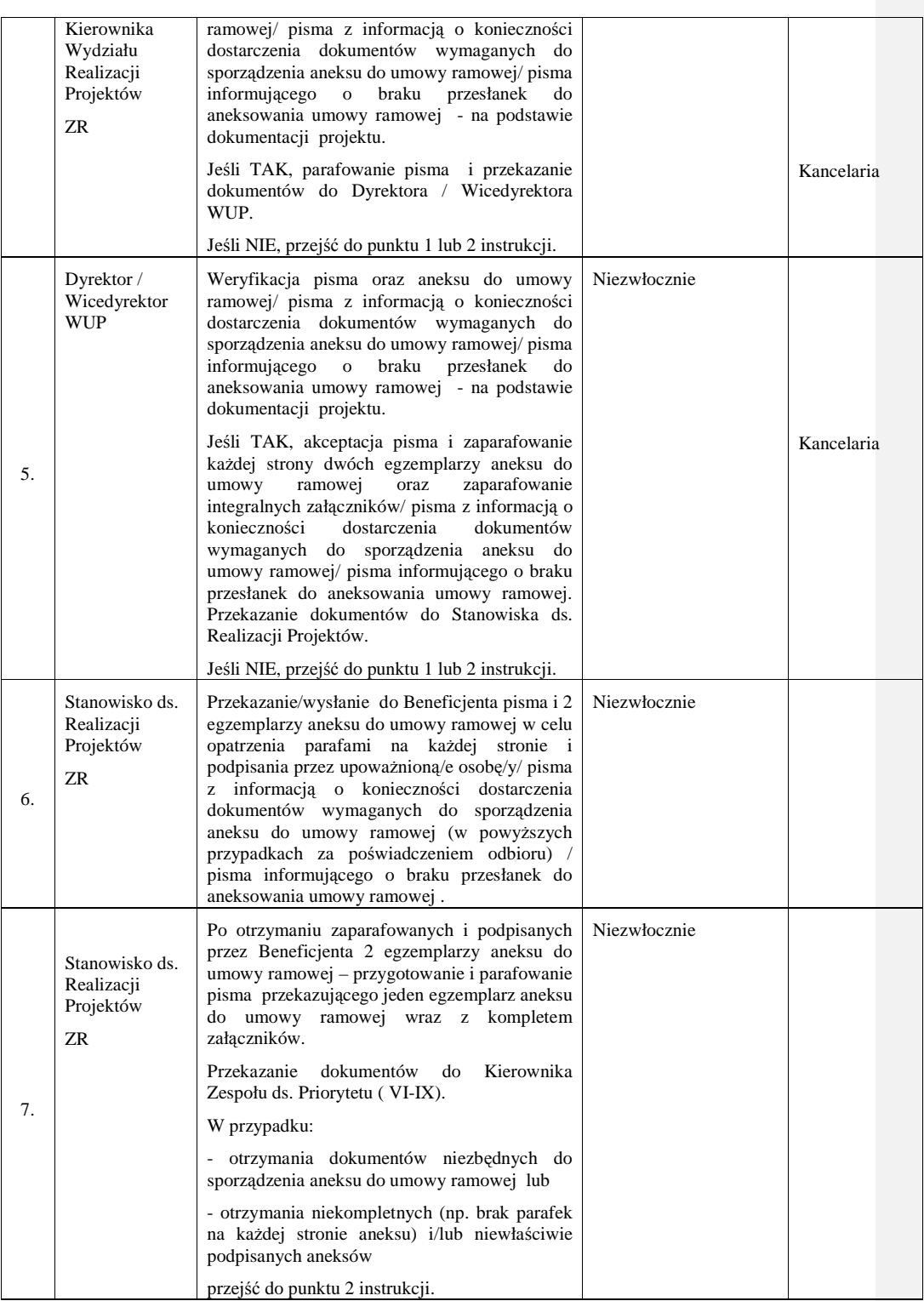

\_\_\_\_\_\_\_\_\_\_\_\_\_\_\_\_\_\_\_\_\_\_\_\_\_\_\_\_\_\_\_\_\_\_\_\_\_\_\_\_\_\_\_\_\_\_\_\_\_\_\_\_\_\_\_\_\_\_\_\_\_\_\_\_\_\_\_\_\_\_\_\_\_\_

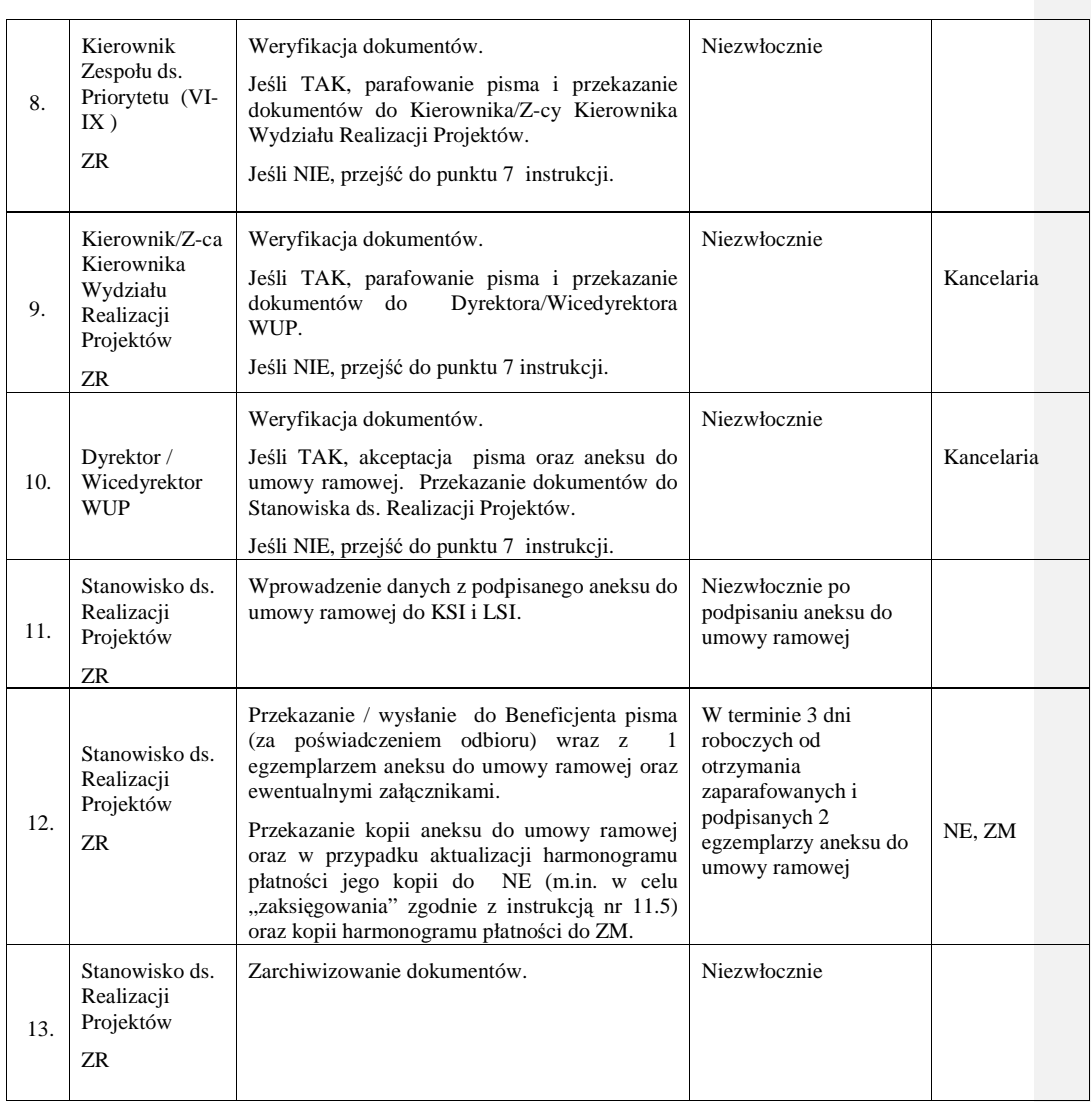

# **8.12 Instrukcja zerwania umowy o dofinansowanie projektu**

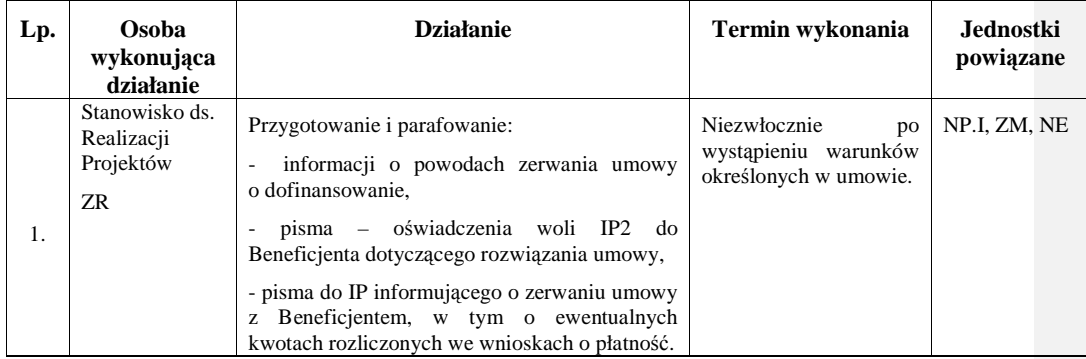

\_\_\_\_\_\_\_\_\_\_\_\_\_\_\_\_\_\_\_\_\_\_\_\_\_\_\_\_\_\_\_\_\_\_\_\_\_\_\_\_\_\_\_\_\_\_\_\_\_\_\_\_\_\_\_\_\_\_\_\_\_\_\_\_\_\_\_\_\_\_\_\_\_\_

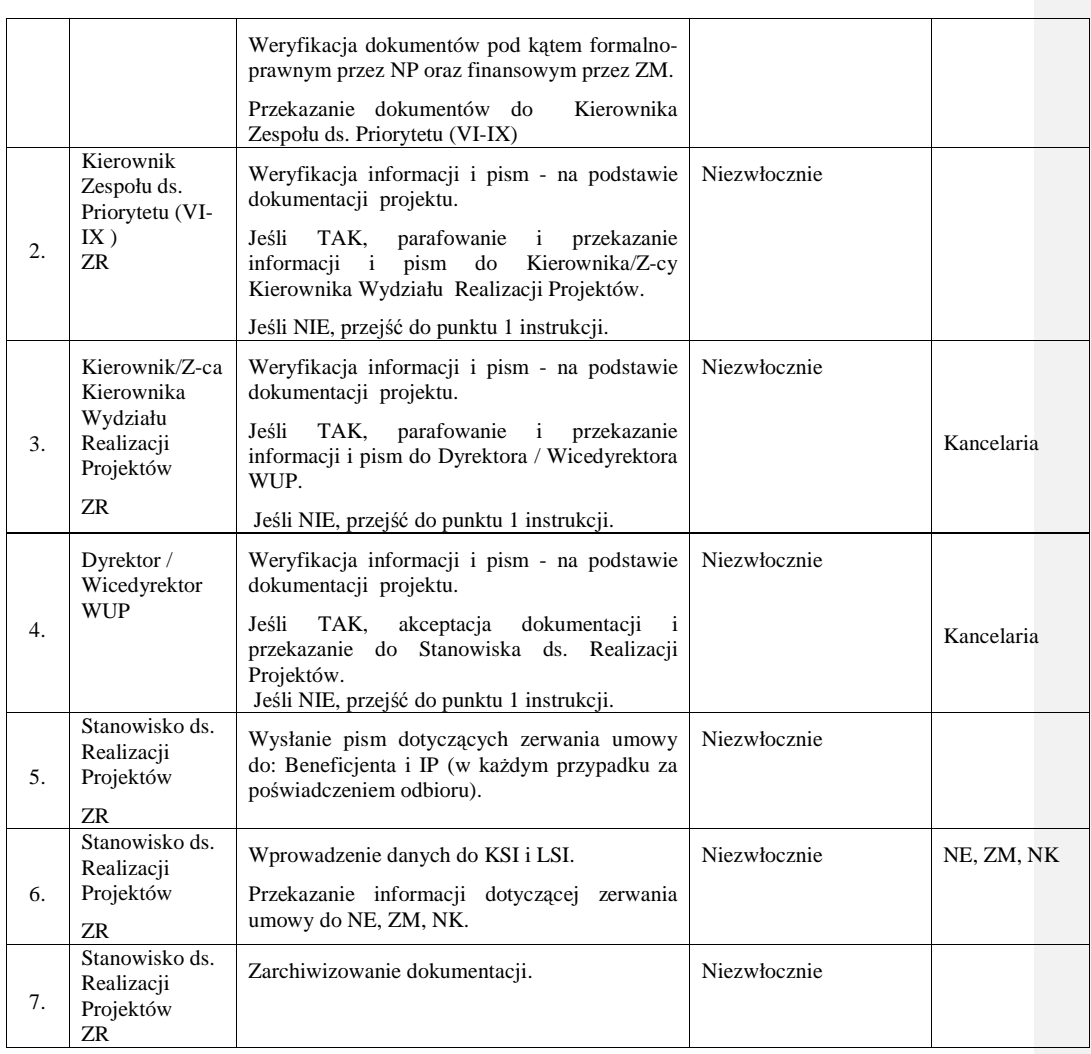

# **9. Procesy dotycz**ą**ce sprawozdawczo**ś**ci i monitorowania.**

# **9.1 Instrukcja sporz**ą**dzania i przesyłania okresowych, rocznych i ko**ń**cowych sprawozda**ń **IP2 do IP**

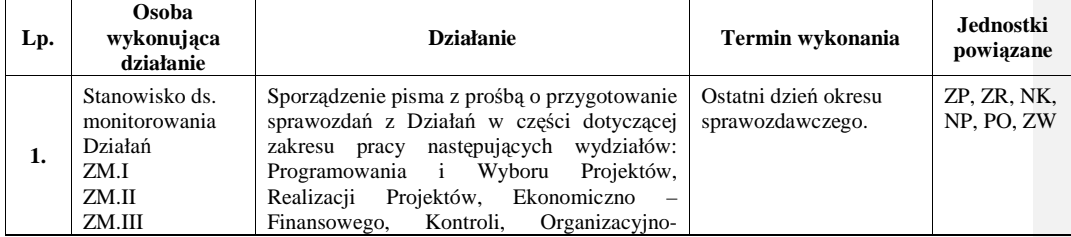

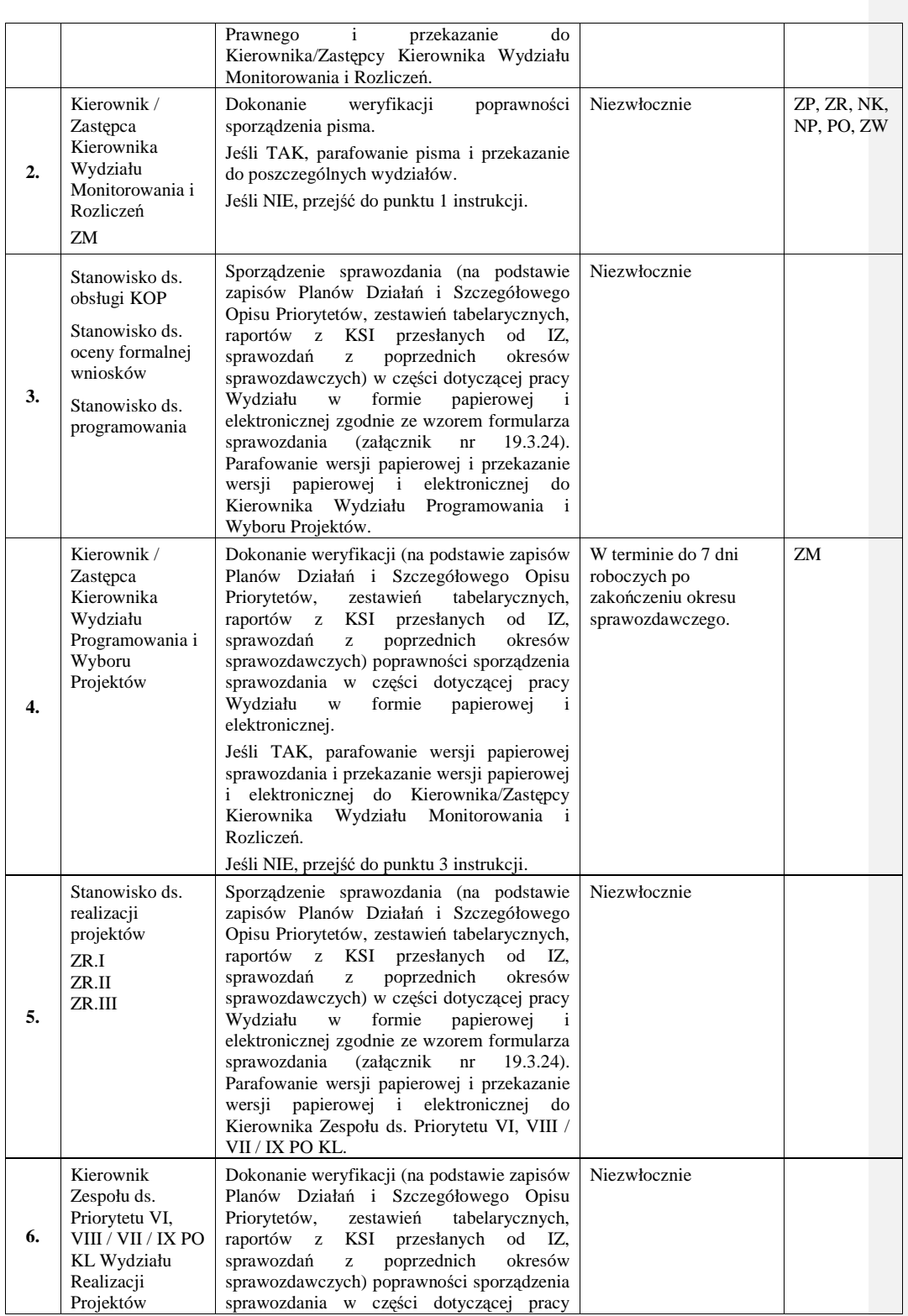

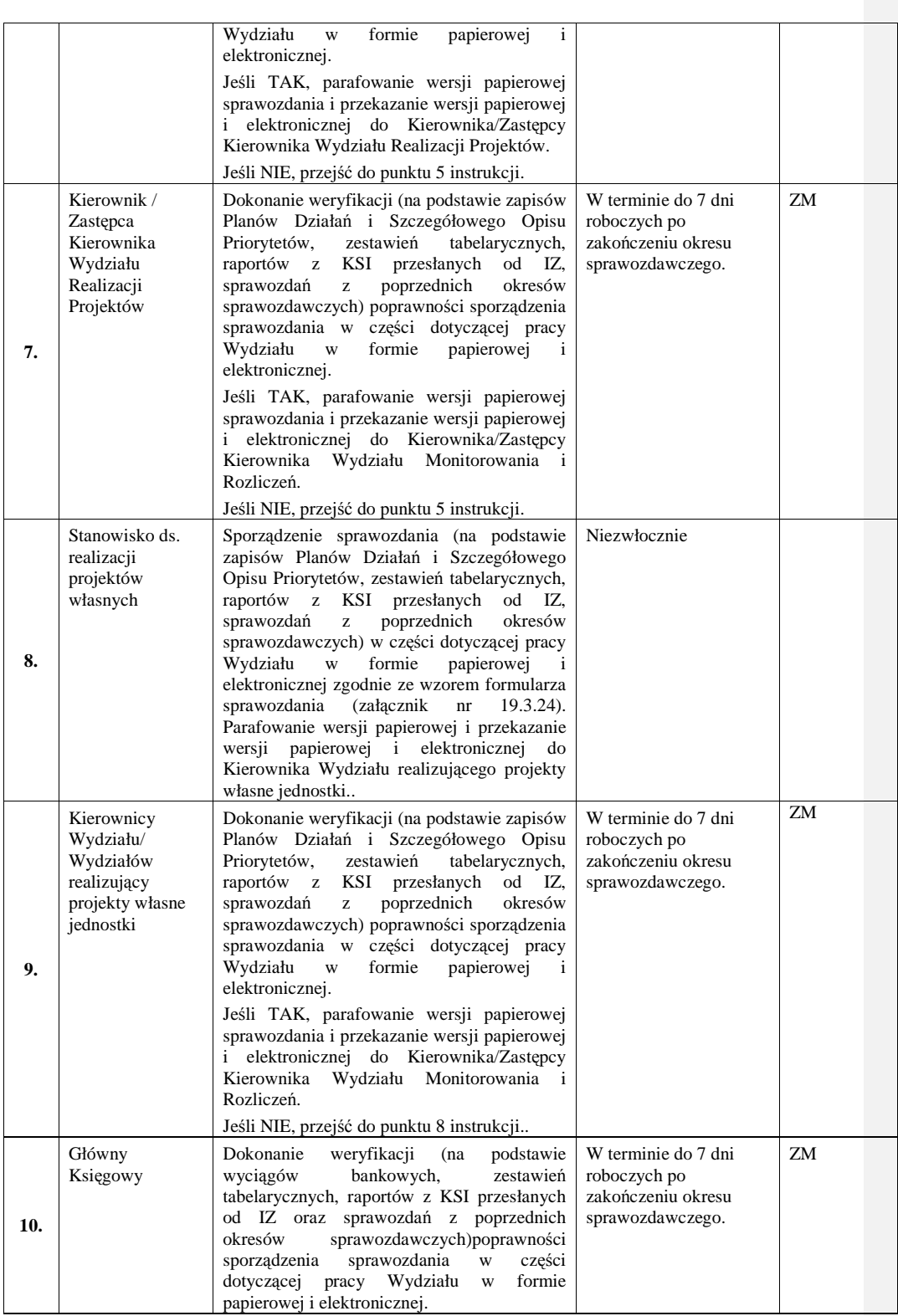

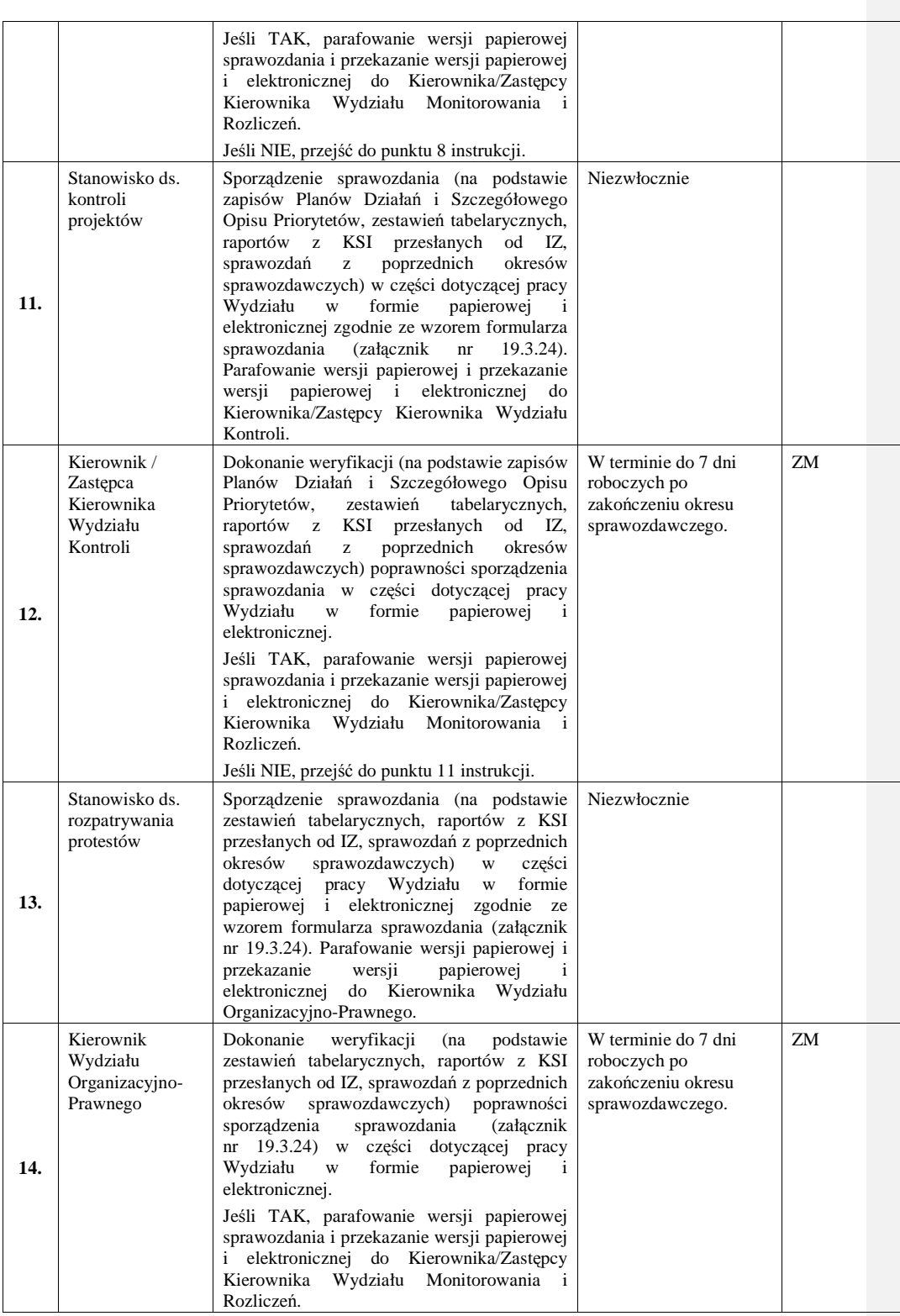

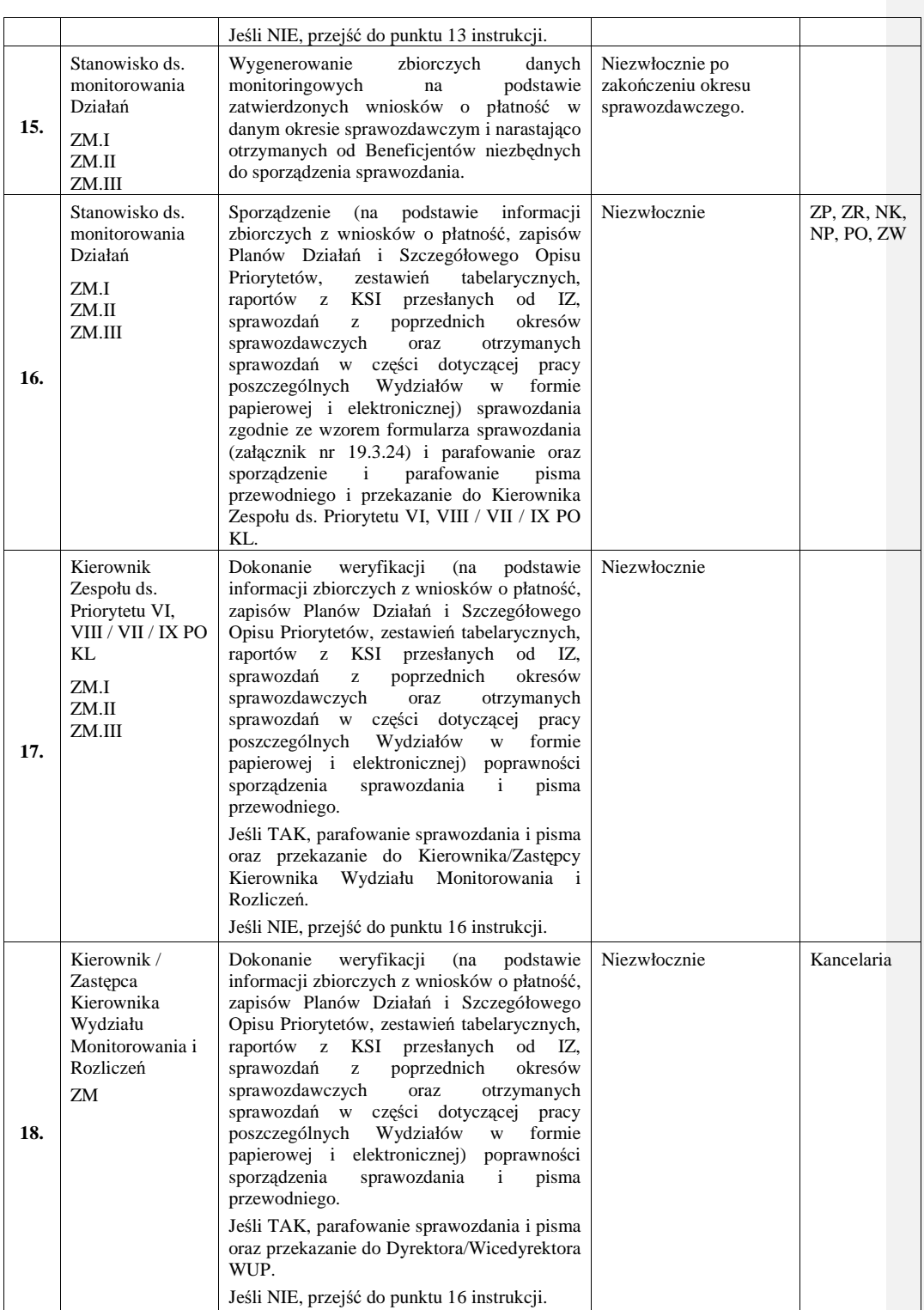

\_\_\_\_\_\_\_\_\_\_\_\_\_\_\_\_\_\_\_\_\_\_\_\_\_\_\_\_\_\_\_\_\_\_\_\_\_\_\_\_\_\_\_\_\_\_\_\_\_\_\_\_\_\_\_\_\_\_\_\_\_\_\_\_\_\_\_\_\_\_\_\_\_\_

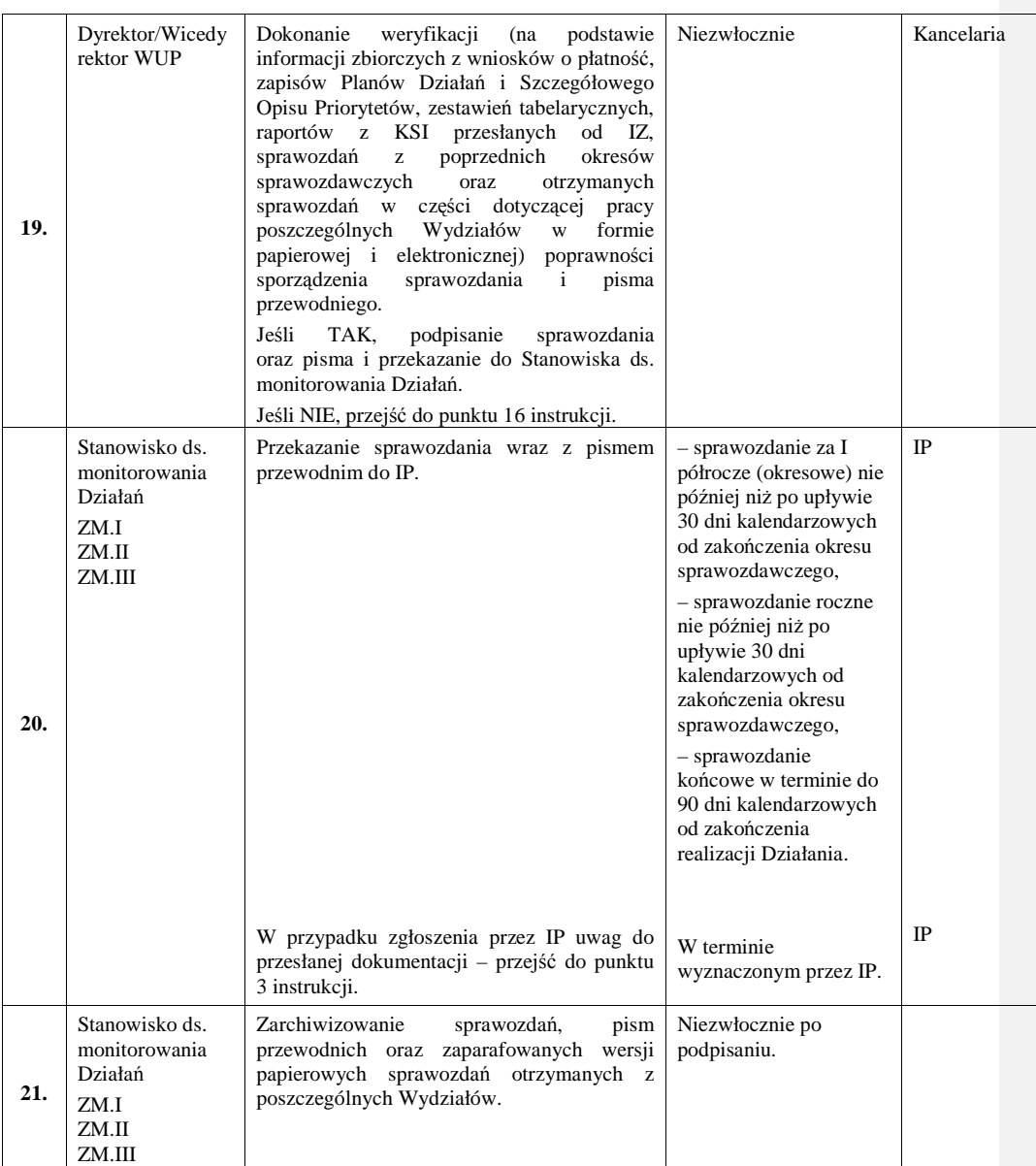

## **9.2 Instrukcja sporz**ą**dzania i przesyłania do IP informacji kwartalnej z realizacji PO KL sporz**ą**dzonych przez IP2**

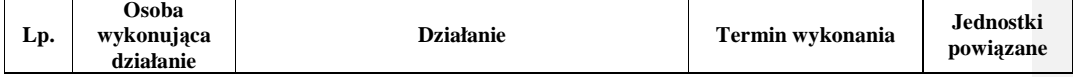

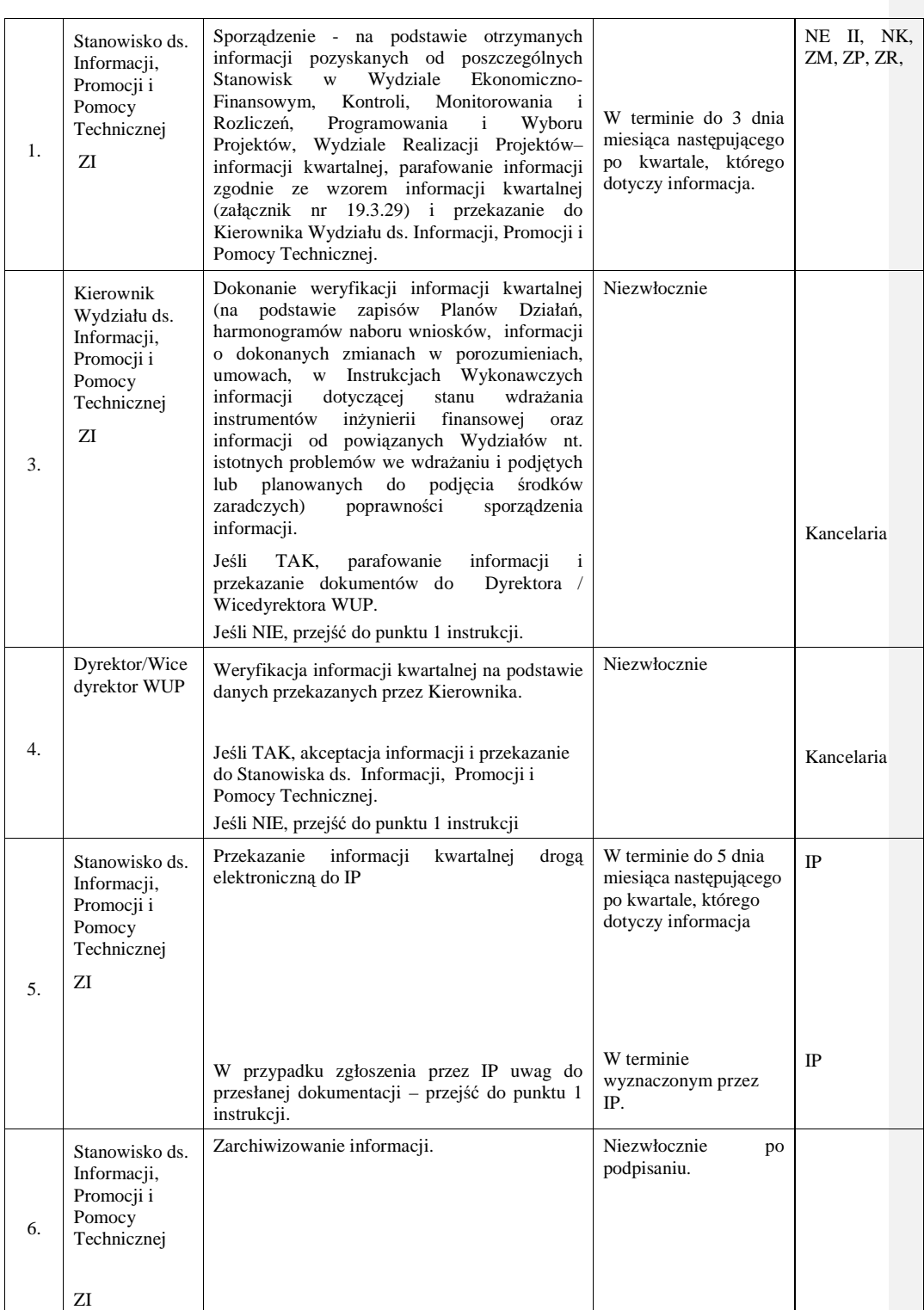

\_\_\_\_\_\_\_\_\_\_\_\_\_\_\_\_\_\_\_\_\_\_\_\_\_\_\_\_\_\_\_\_\_\_\_\_\_\_\_\_\_\_\_\_\_\_\_\_\_\_\_\_\_\_\_\_\_\_\_\_\_\_\_\_\_\_\_\_\_\_\_\_\_\_

# **9.3 Instrukcja dotycz**ą**ca sporz**ą**dzenia sprawozdania z udzielonej pomocy publicznej**

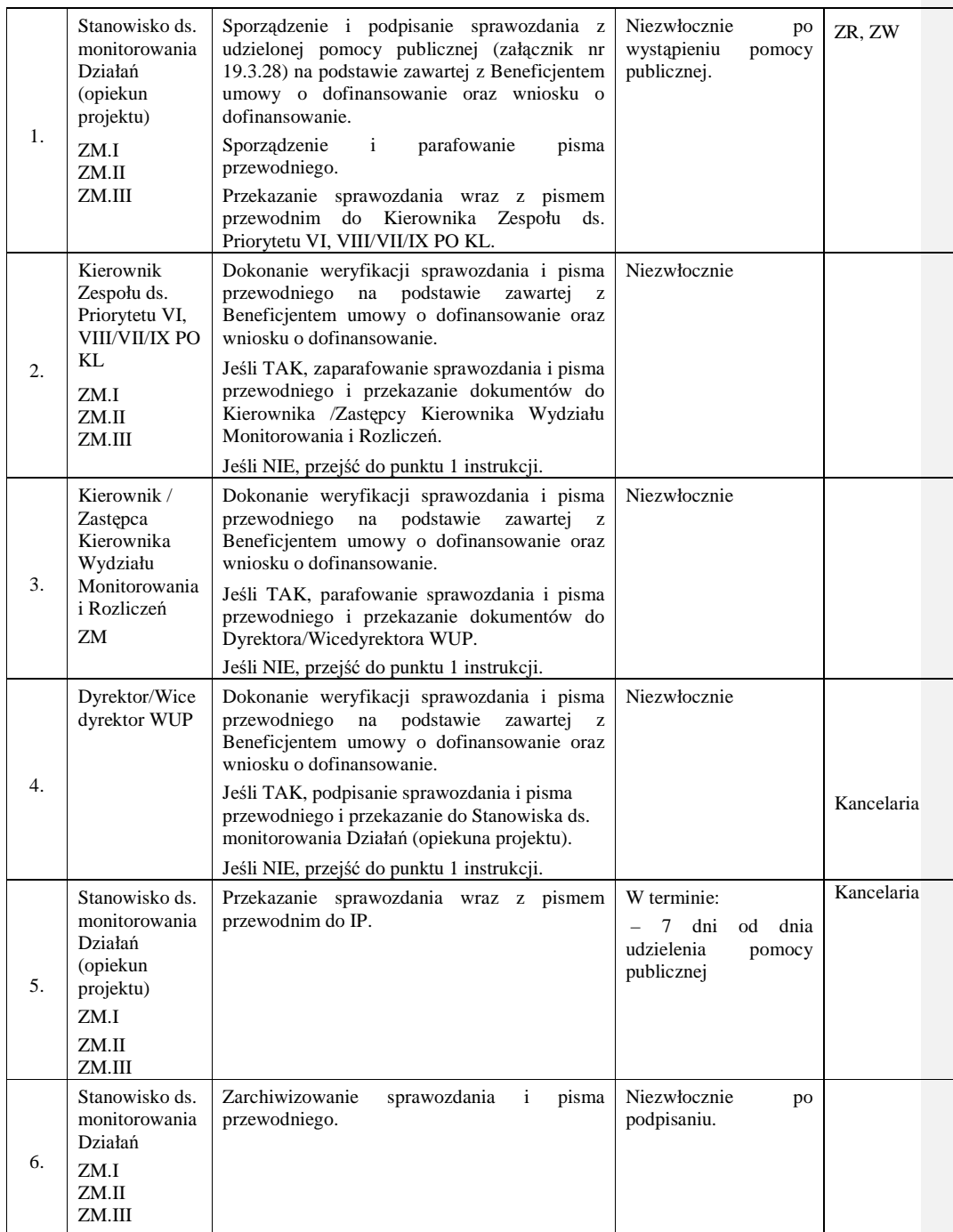

\_\_\_\_\_\_\_\_\_\_\_\_\_\_\_\_\_\_\_\_\_\_\_\_\_\_\_\_\_\_\_\_\_\_\_\_\_\_\_\_\_\_\_\_\_\_\_\_\_\_\_\_\_\_\_\_\_\_\_\_\_\_\_\_\_\_\_\_\_\_\_\_\_\_

# **10. Procesy dotycz**ą**ce zapewnienia bezpiecze**ń**stwa systemów informatycznych**

# **10.1 Instrukcja nadawania i zmiany uprawnie**ń **u**Ŝ**ytkownika KSI**

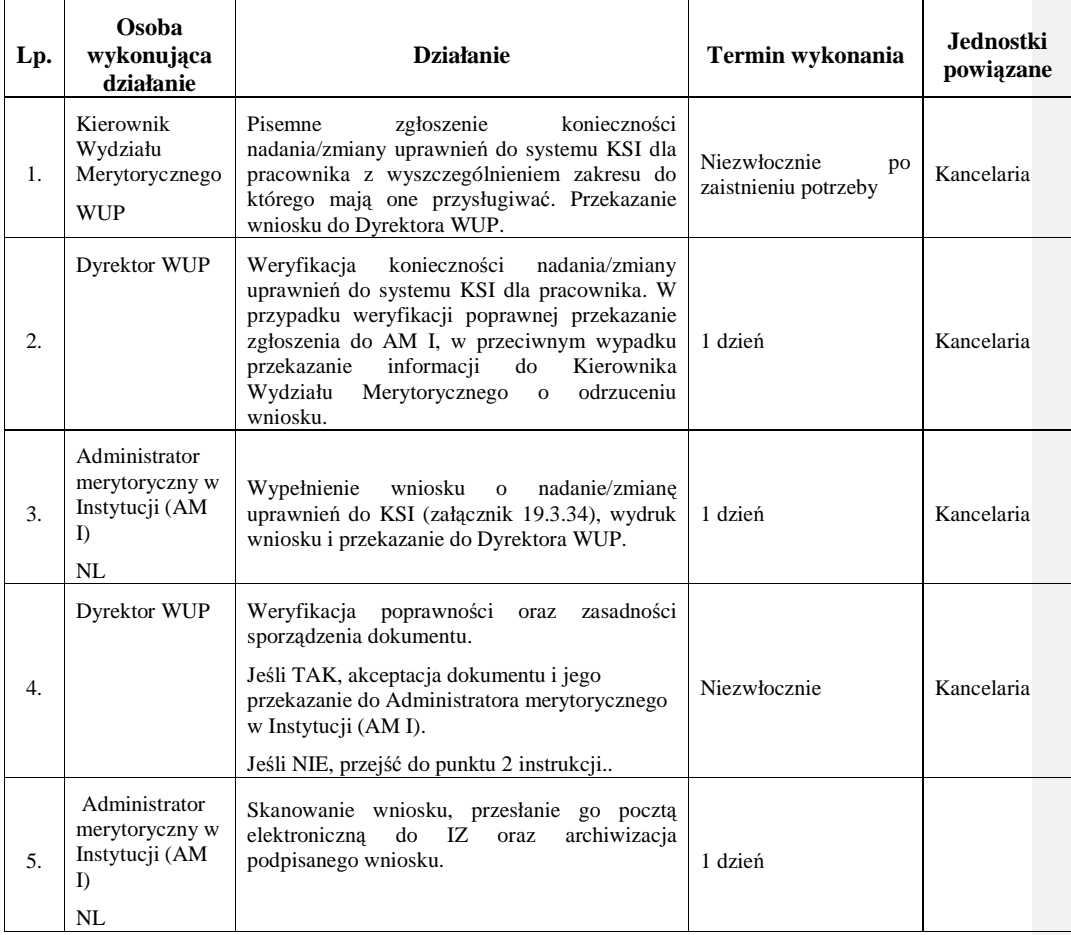

# **10.2 Instrukcja wyga**ś**ni**ę**cia uprawnie**ń **u**Ŝ**ytkownika KSI**

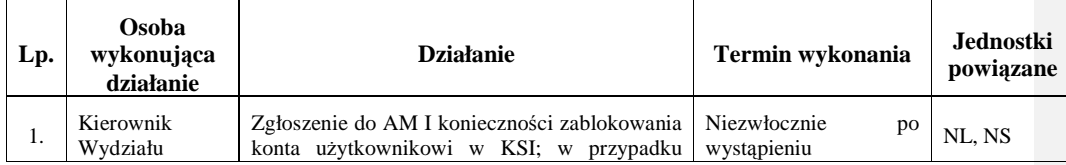
\_\_\_\_\_\_\_\_\_\_\_\_\_\_\_\_\_\_\_\_\_\_\_\_\_\_\_\_\_\_\_\_\_\_\_\_\_\_\_\_\_\_\_\_\_\_\_\_\_\_\_\_\_\_\_\_\_\_\_\_\_\_\_\_\_\_\_\_\_\_\_\_\_\_

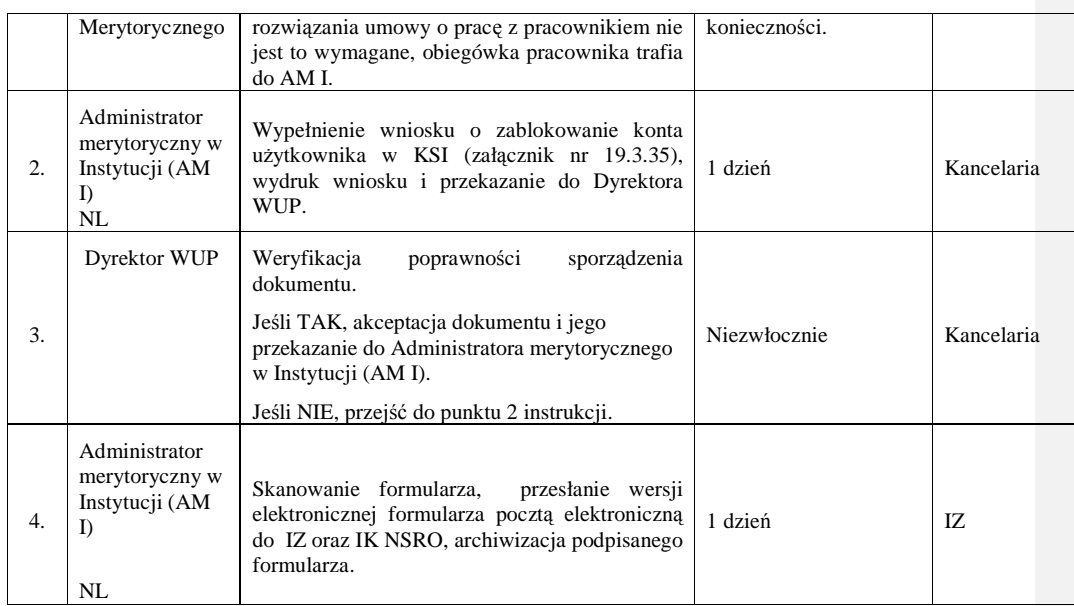

### **10.3. Instrukcja wykonania kopii bezpiecze**ń**stwa wersji elektronicznej uprawnie**ń **systemu KSI**

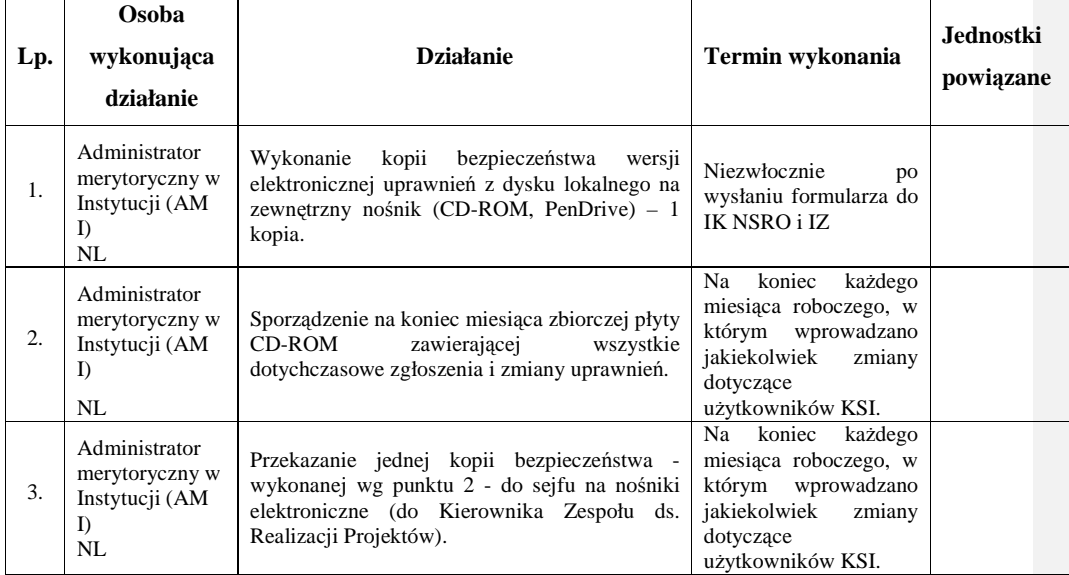

# **11. Procesy dotycz**ą**ce zarz**ą**dzania finansowego**

\_\_\_\_\_\_\_\_\_\_\_\_\_\_\_\_\_\_\_\_\_\_\_\_\_\_\_\_\_\_\_\_\_\_\_\_\_\_\_\_\_\_\_\_\_\_\_\_\_\_\_\_\_\_\_\_\_\_\_\_\_\_\_\_\_\_\_\_\_\_\_\_\_\_

### **11.1 Instrukcja dotycz**ą**ca weryfikacji wniosku o płatno**ść **Beneficjenta, w tym cz**ęś**ci dotycz**ą**cej post**ę**pu realizacji projektu**

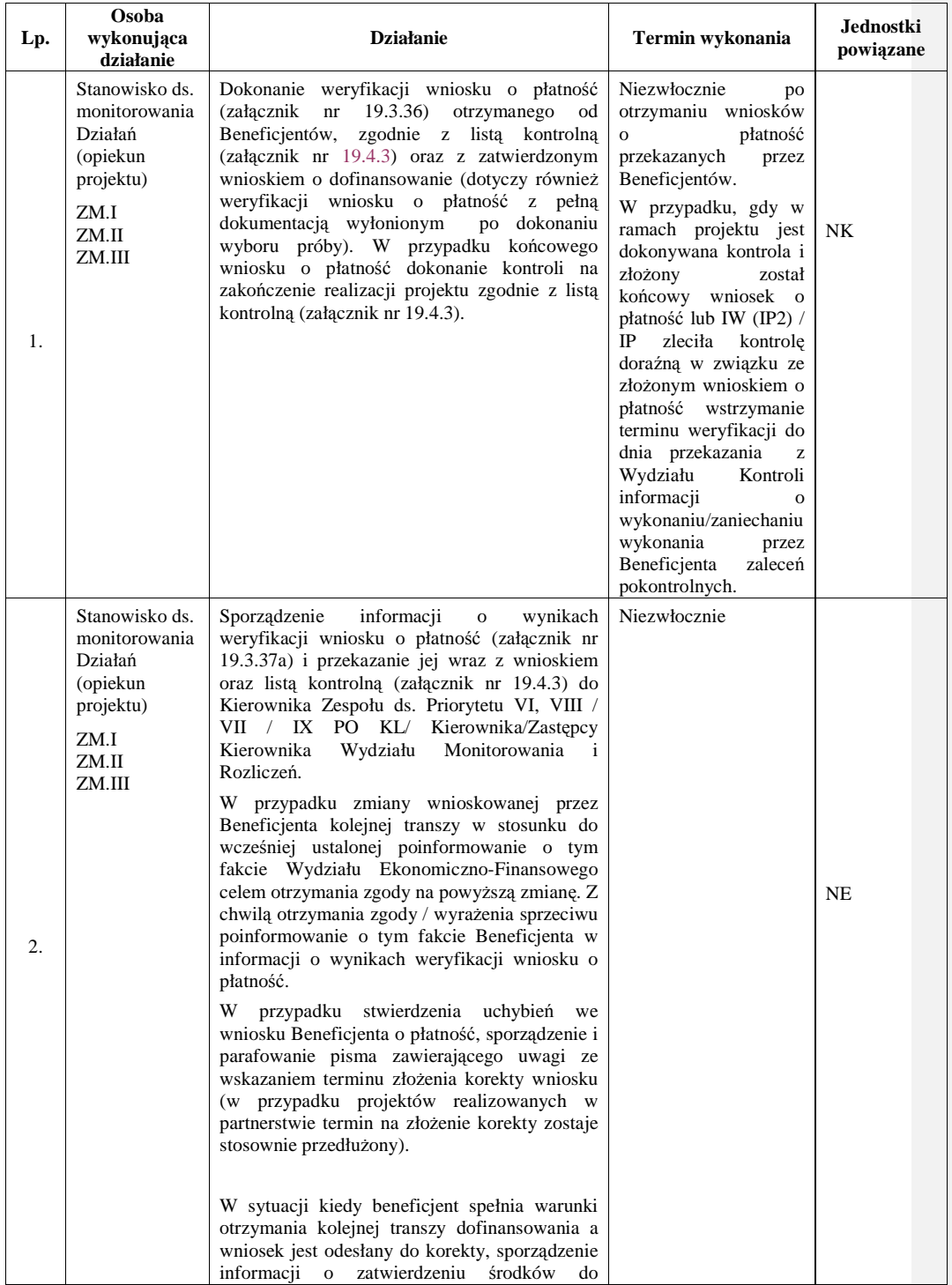

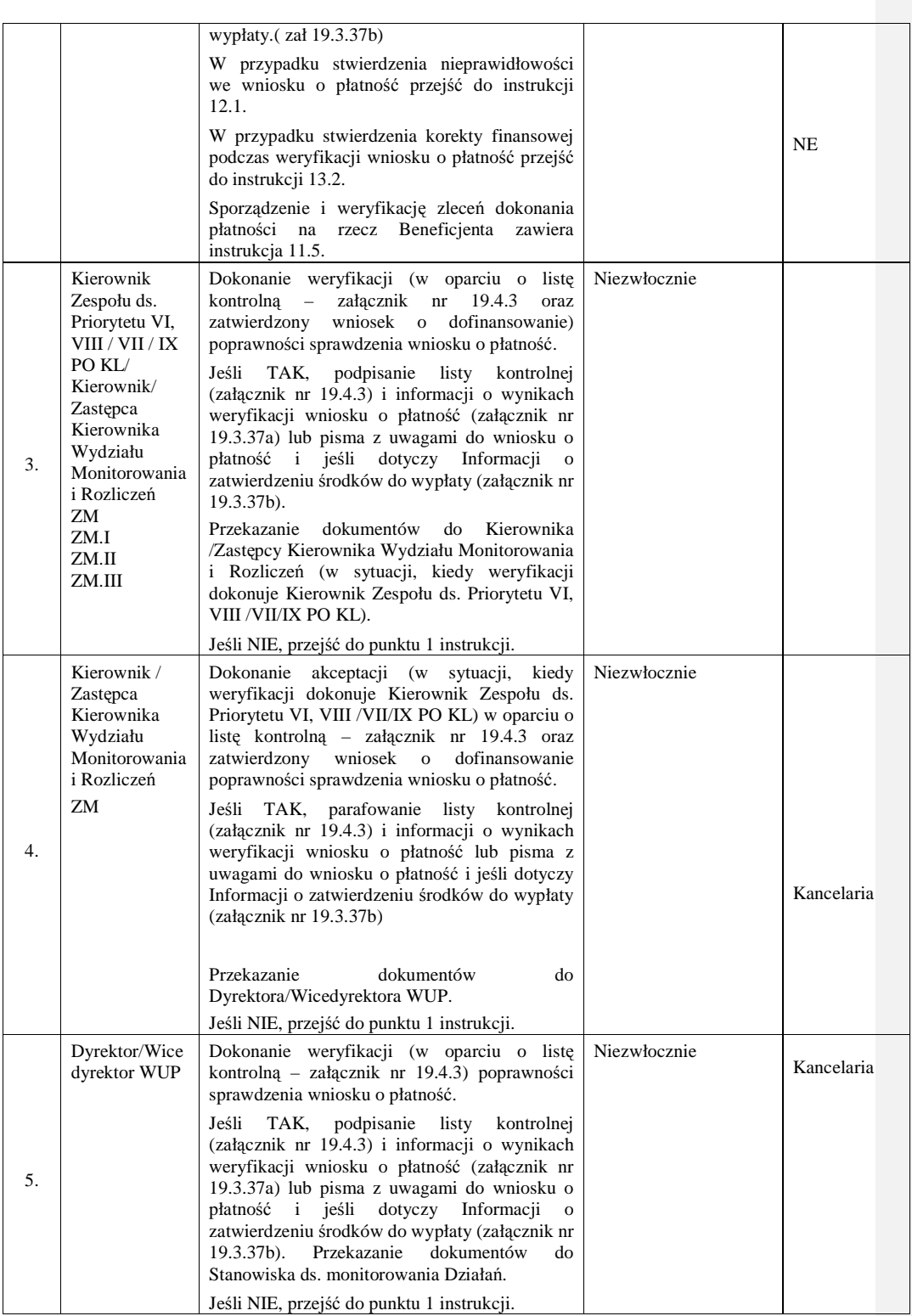

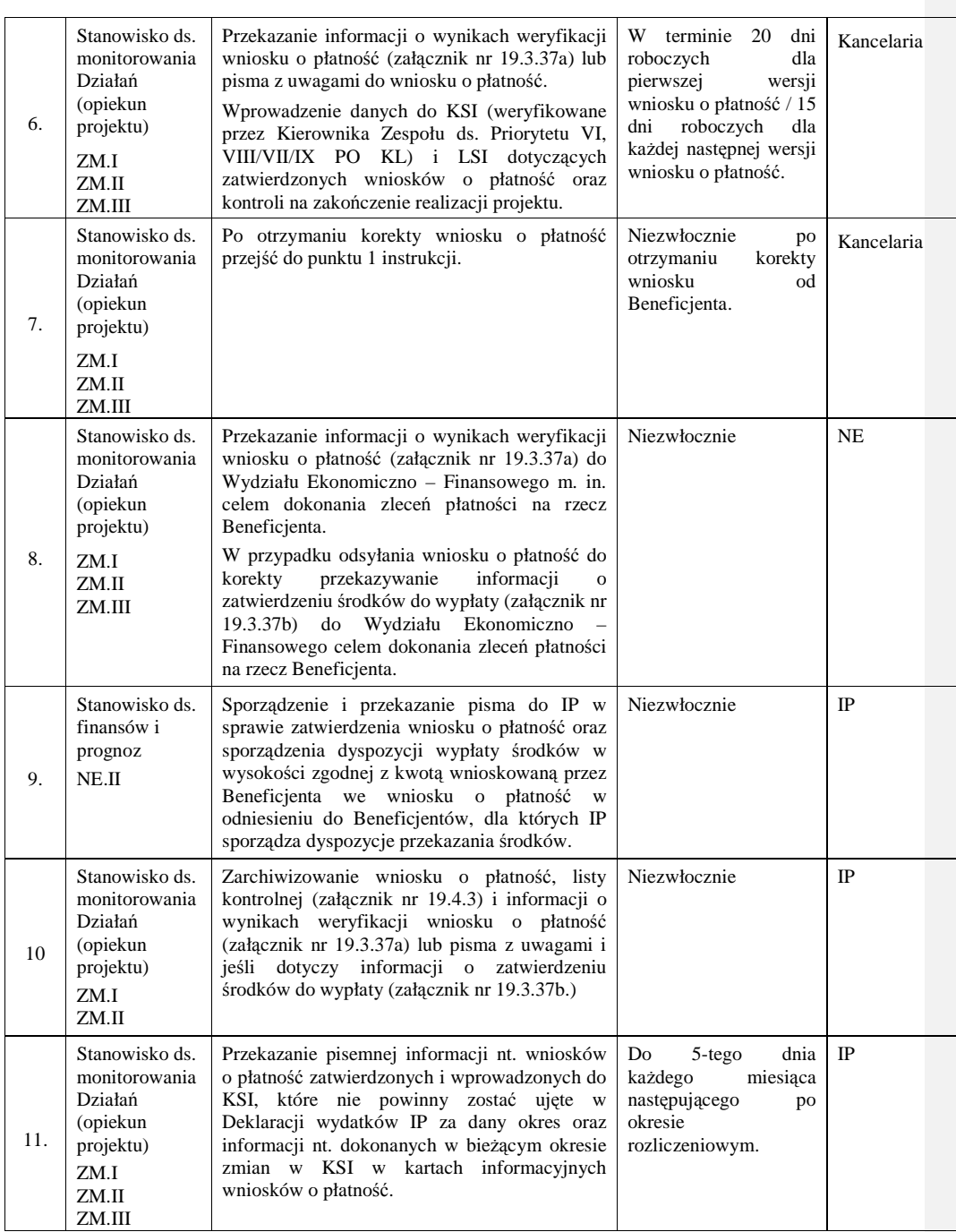

\_\_\_\_\_\_\_\_\_\_\_\_\_\_\_\_\_\_\_\_\_\_\_\_\_\_\_\_\_\_\_\_\_\_\_\_\_\_\_\_\_\_\_\_\_\_\_\_\_\_\_\_\_\_\_\_\_\_\_\_\_\_\_\_\_\_\_\_\_\_\_\_\_\_

### **11.2 Instrukcja dotycz**ą**ca sporz**ą**dzania wniosku o płatno**ść **IP2 (projekty systemowe)**

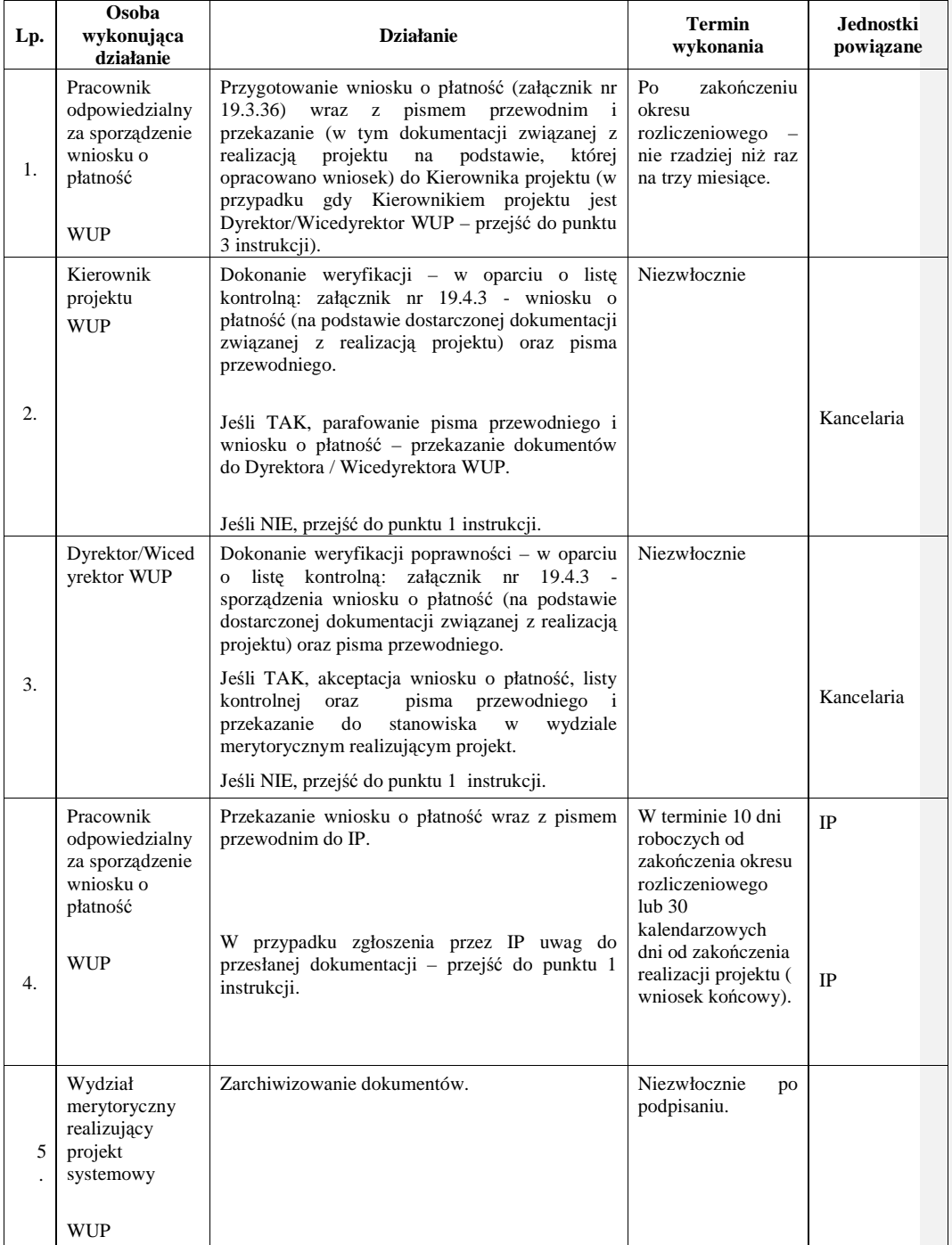

\_\_\_\_\_\_\_\_\_\_\_\_\_\_\_\_\_\_\_\_\_\_\_\_\_\_\_\_\_\_\_\_\_\_\_\_\_\_\_\_\_\_\_\_\_\_\_\_\_\_\_\_\_\_\_\_\_\_\_\_\_\_\_\_\_\_\_\_\_\_\_\_\_\_

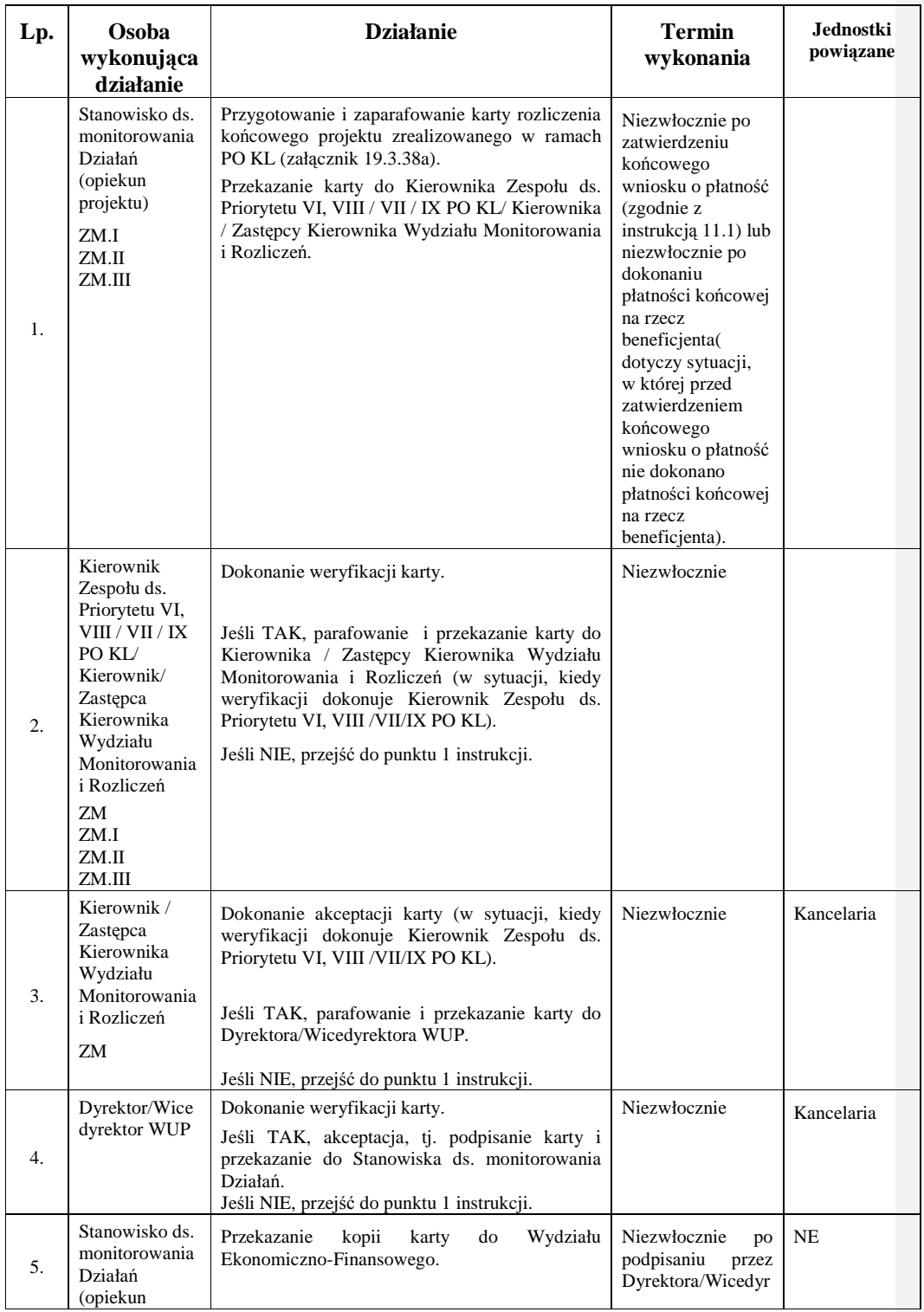

### **11.3a Instrukcja dotycz**ą**ca rozliczenia ko**ń**cowego projektu**

\_\_\_\_\_\_\_\_\_\_\_\_\_\_\_\_\_\_\_\_\_\_\_\_\_\_\_\_\_\_\_\_\_\_\_\_\_\_\_\_\_\_\_\_\_\_\_\_\_\_\_\_\_\_\_\_\_\_\_\_\_\_\_\_\_\_\_\_\_\_\_\_\_\_

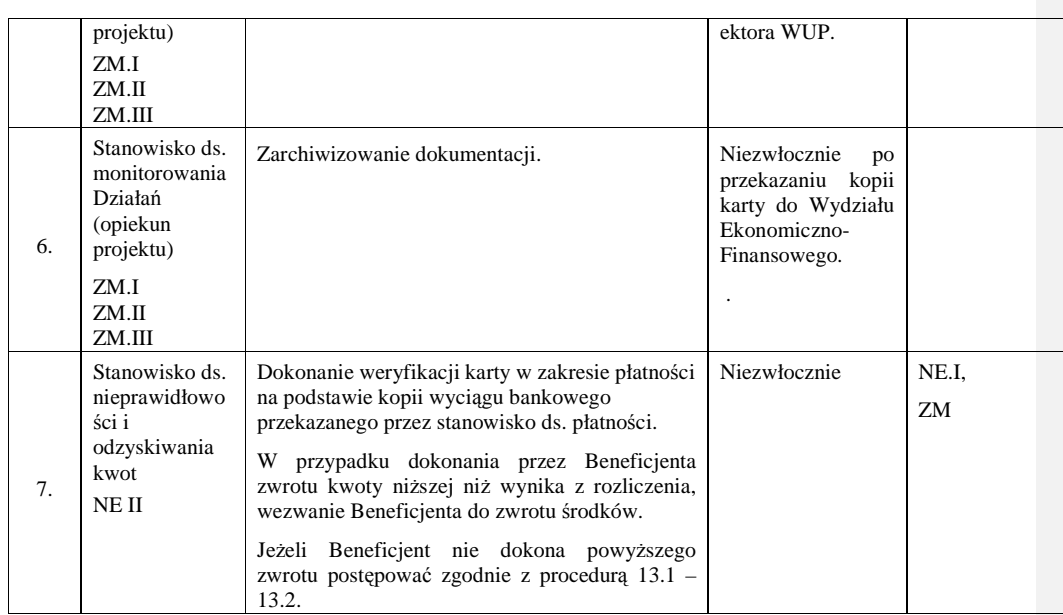

# **11.3.b Instrukcja dotycz**ą**ca wypełnienia karty zamkni**ę**cia projektu w ramach PO KL.**

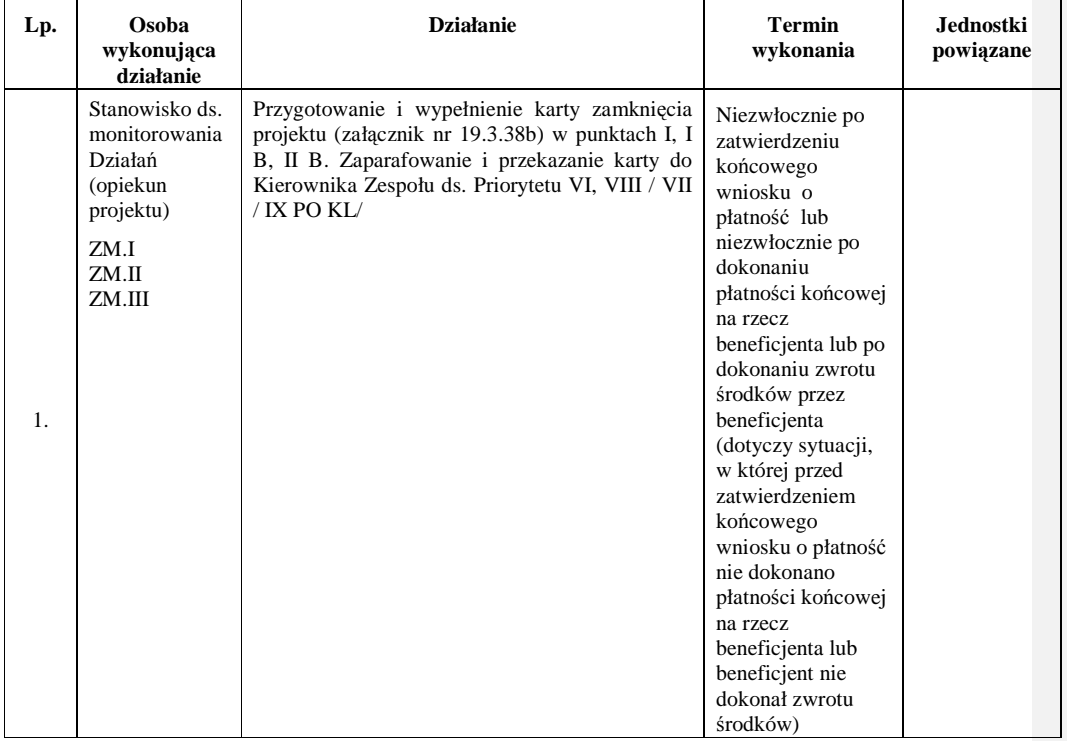

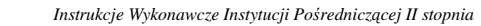

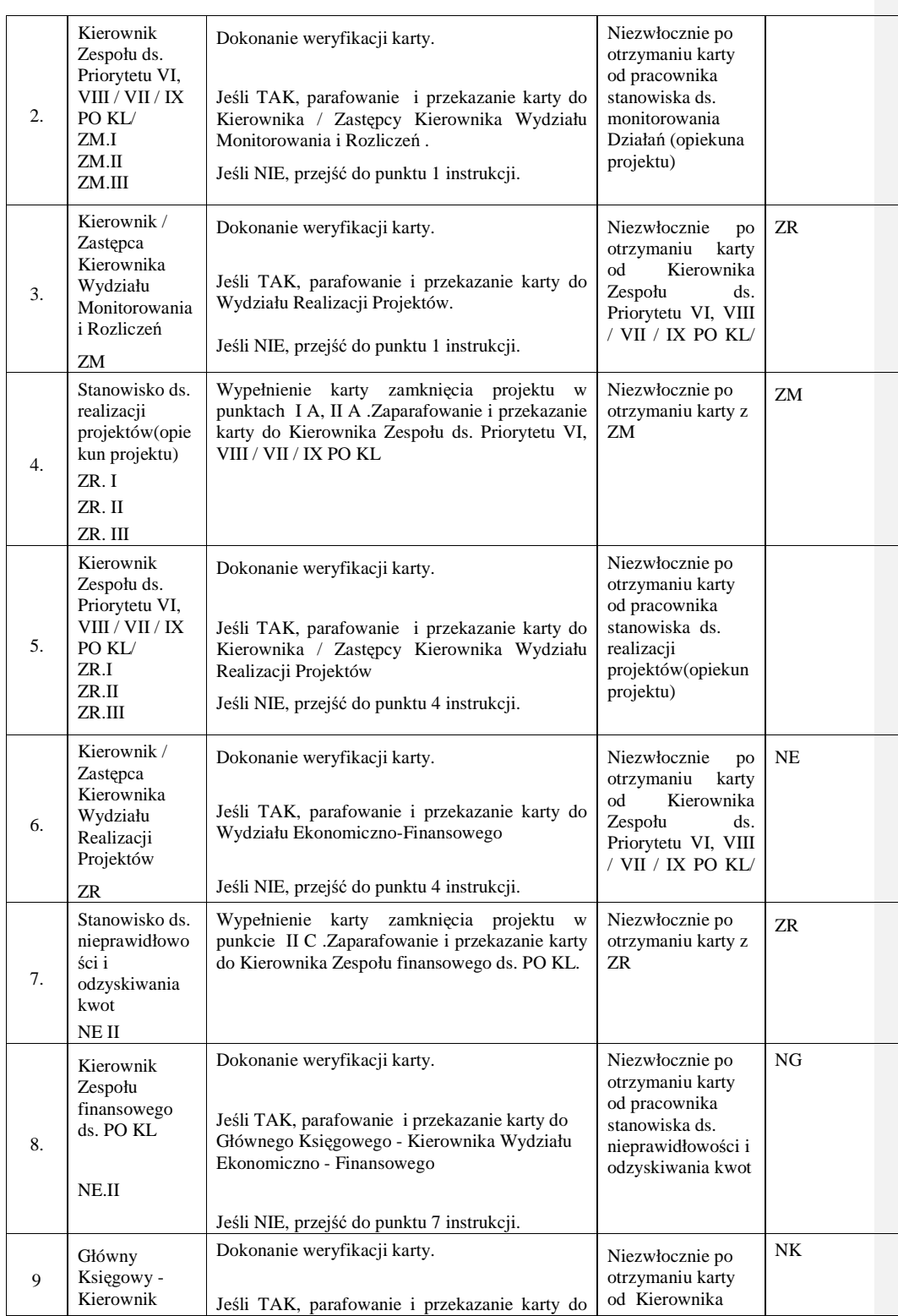

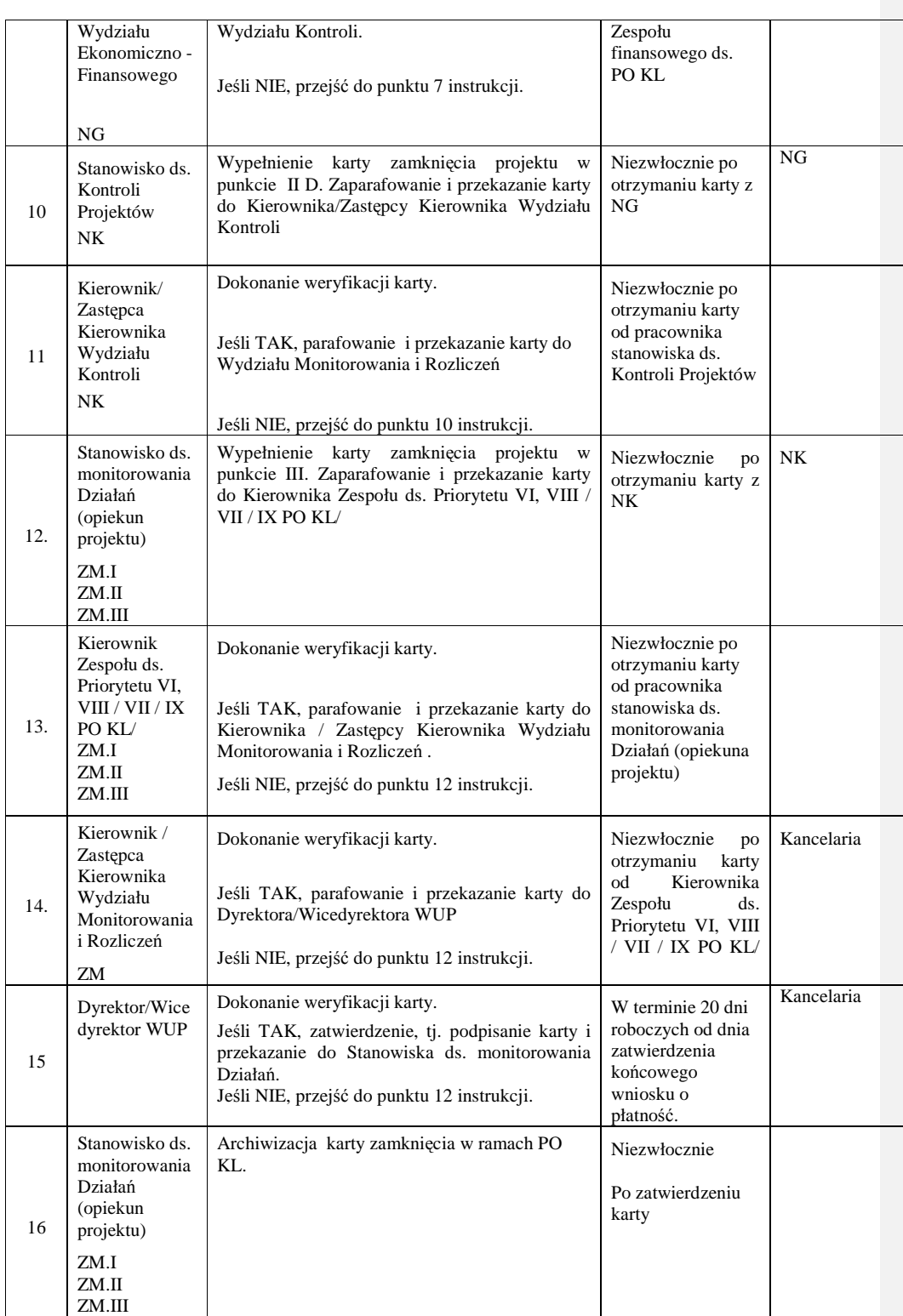

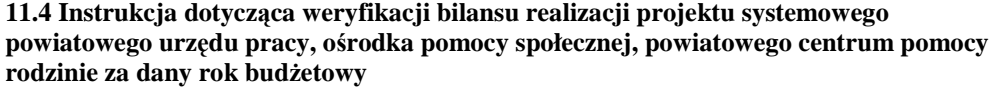

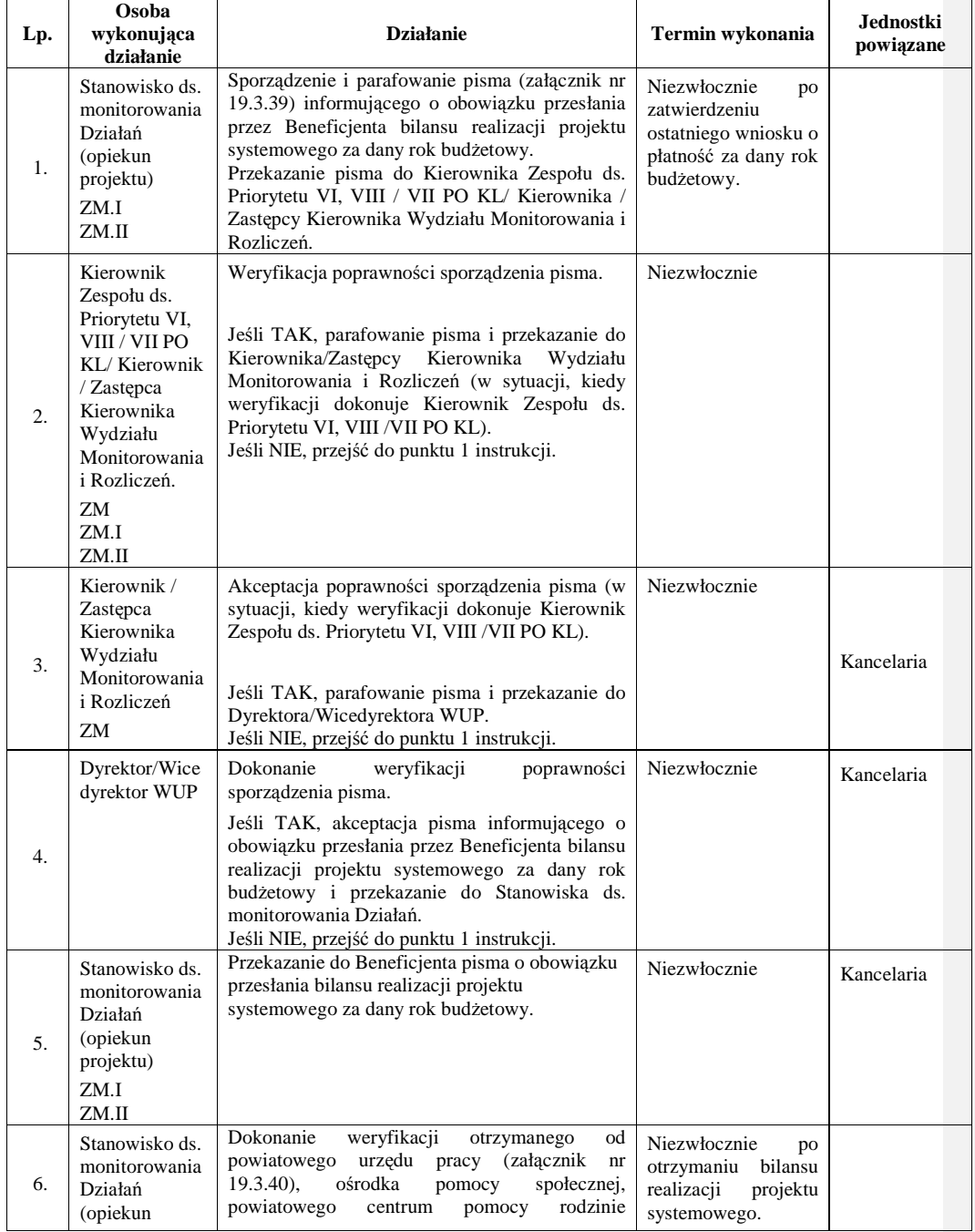

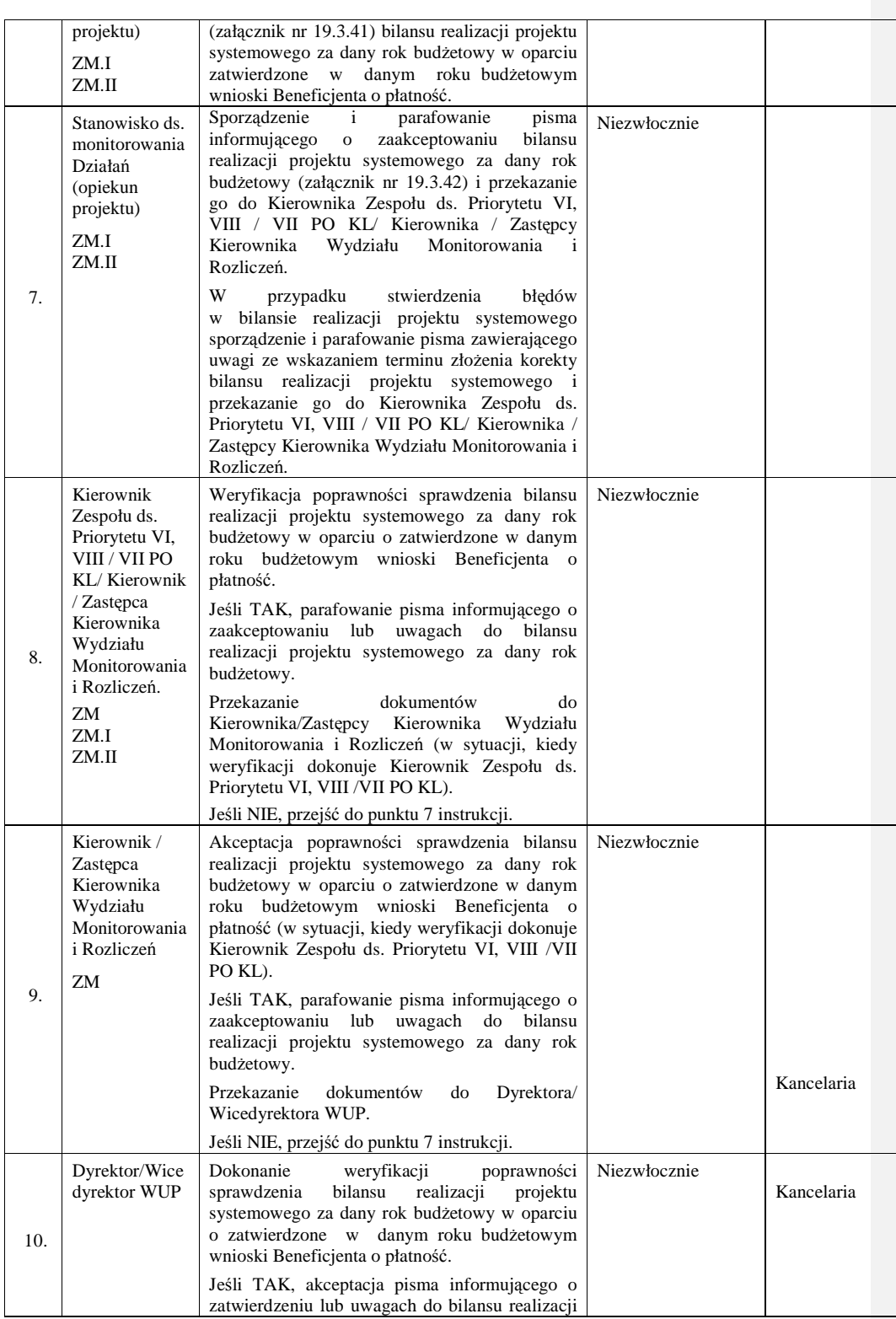

\_\_\_\_\_\_\_\_\_\_\_\_\_\_\_\_\_\_\_\_\_\_\_\_\_\_\_\_\_\_\_\_\_\_\_\_\_\_\_\_\_\_\_\_\_\_\_\_\_\_\_\_\_\_\_\_\_\_\_\_\_\_\_\_\_\_\_\_\_\_\_\_\_\_

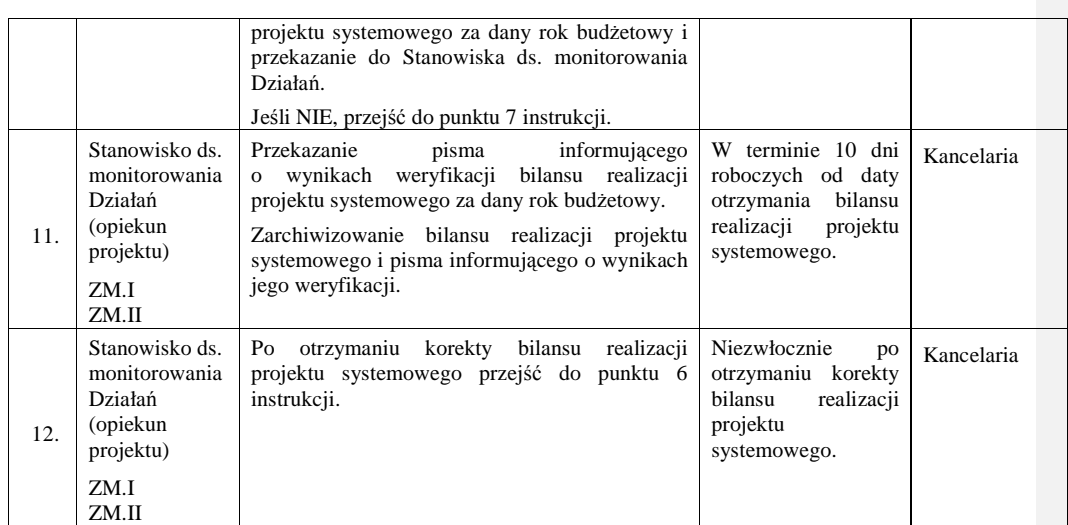

#### **11.5 Instrukcja dotycz**ą**ca dokonania płatno**ś**ci zaliczkowych, po**ś**rednich, ko**ń**cowych na rzecz Beneficjenta**

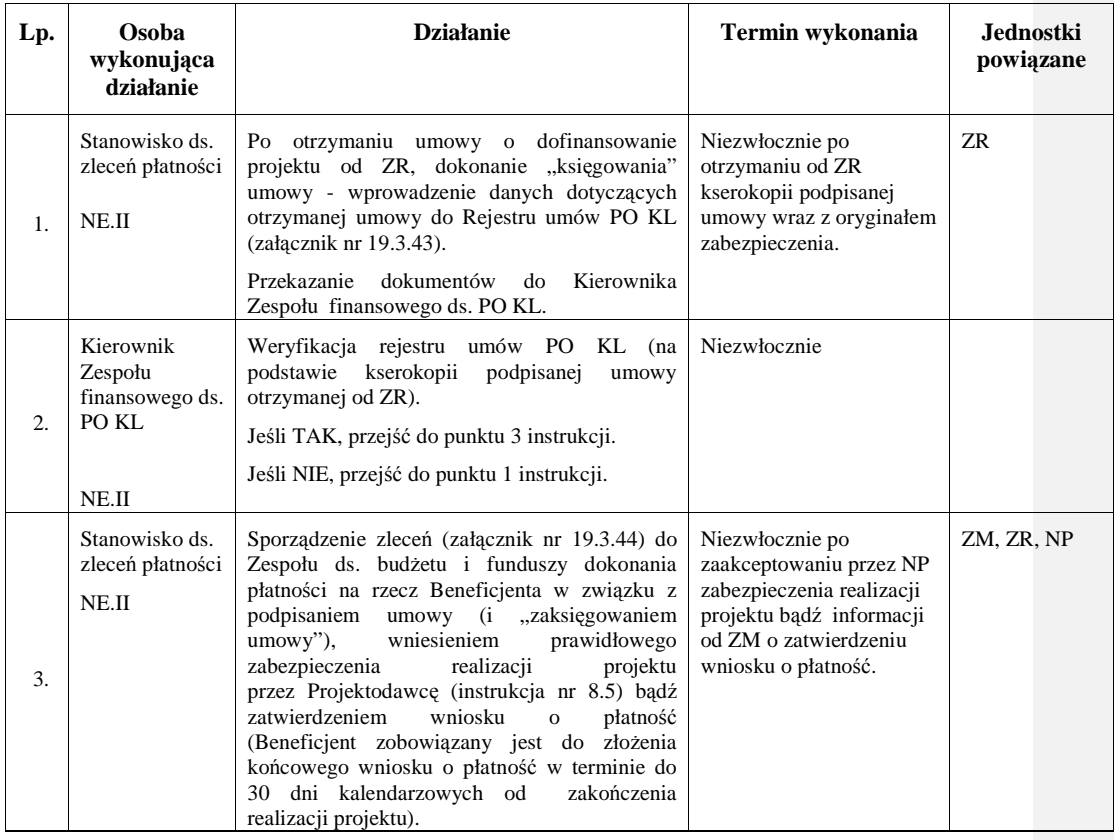

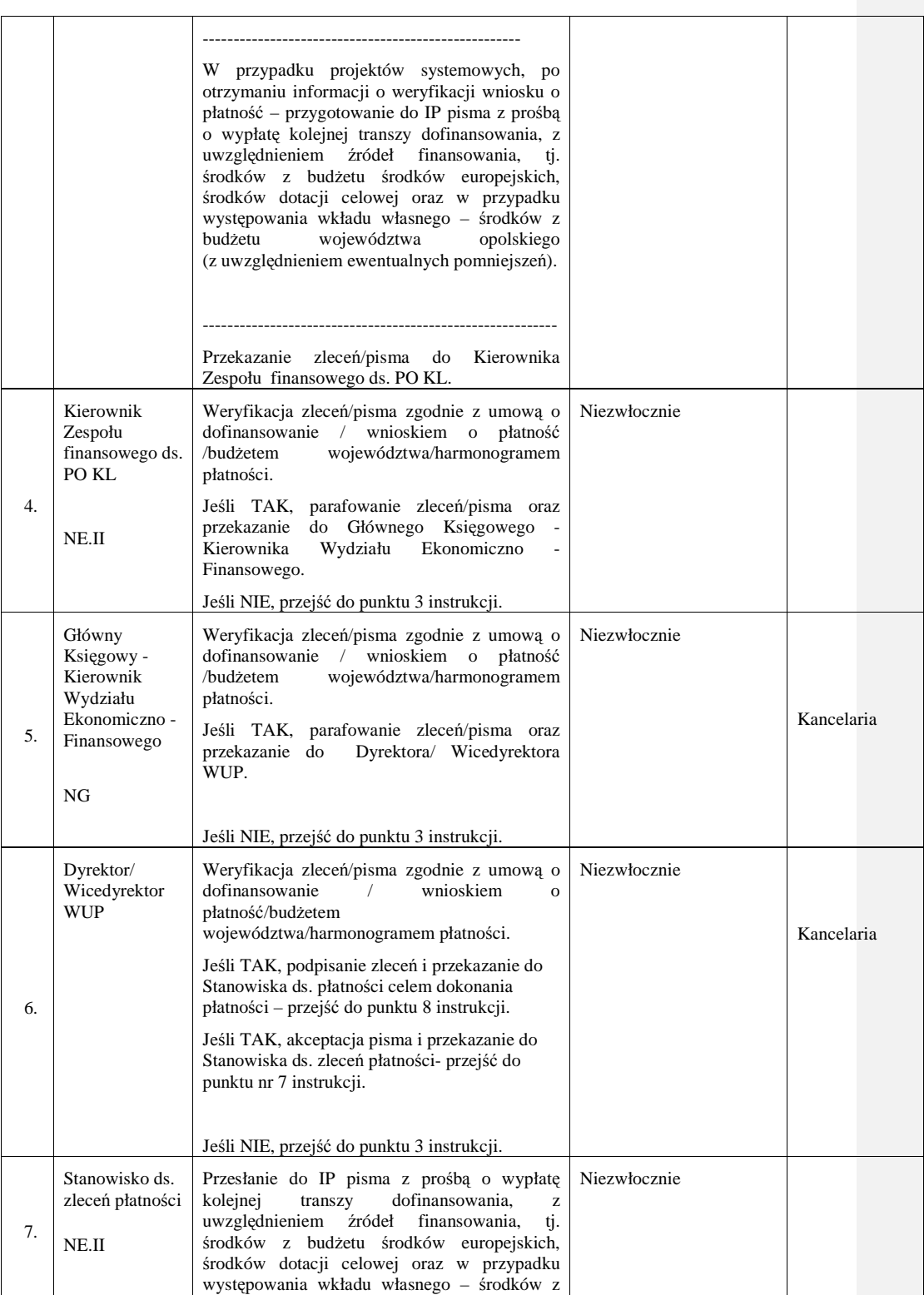

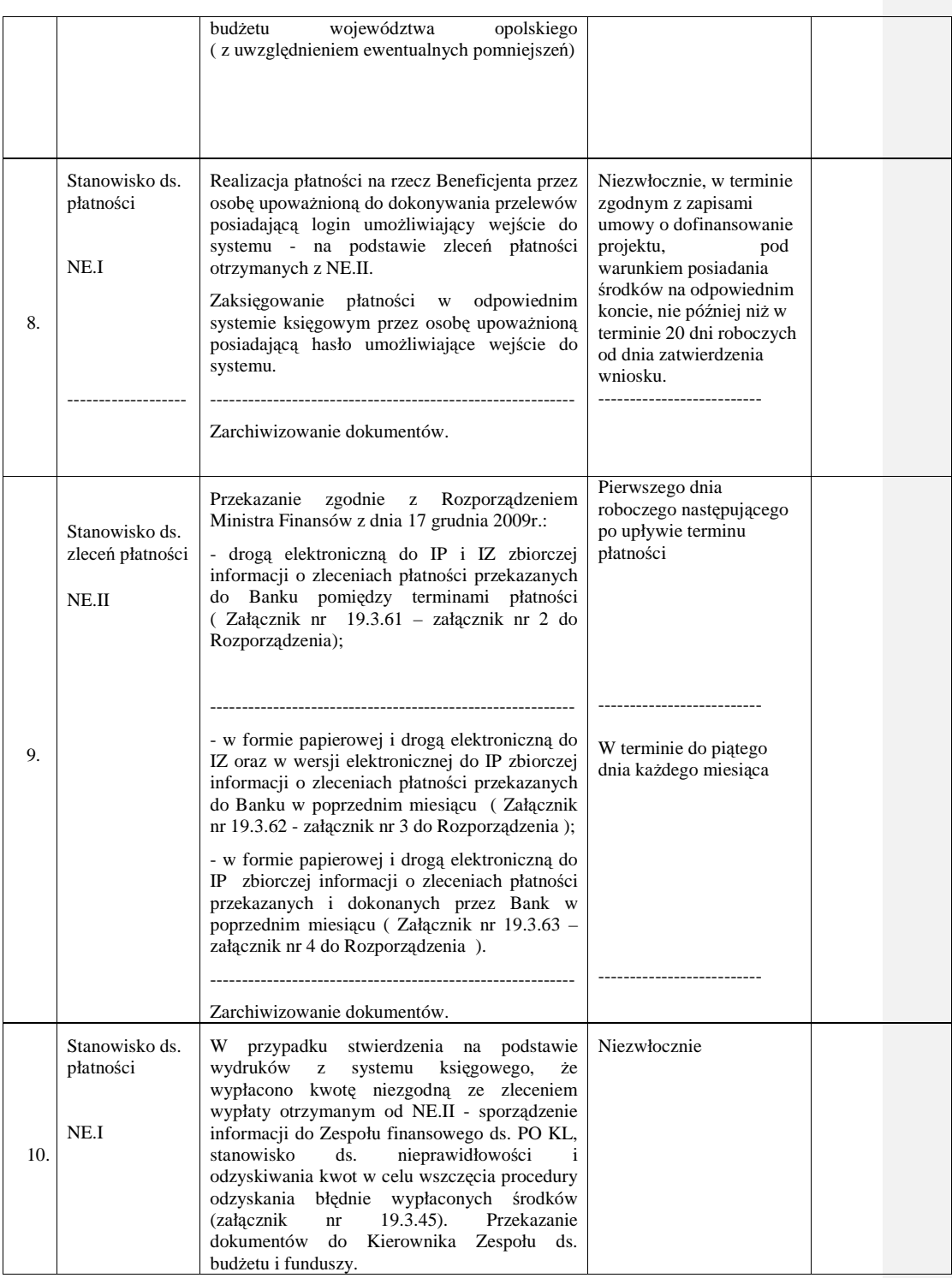

\_\_\_\_\_\_\_\_\_\_\_\_\_\_\_\_\_\_\_\_\_\_\_\_\_\_\_\_\_\_\_\_\_\_\_\_\_\_\_\_\_\_\_\_\_\_\_\_\_\_\_\_\_\_\_\_\_\_\_\_\_\_\_\_\_\_\_\_\_\_\_\_\_\_

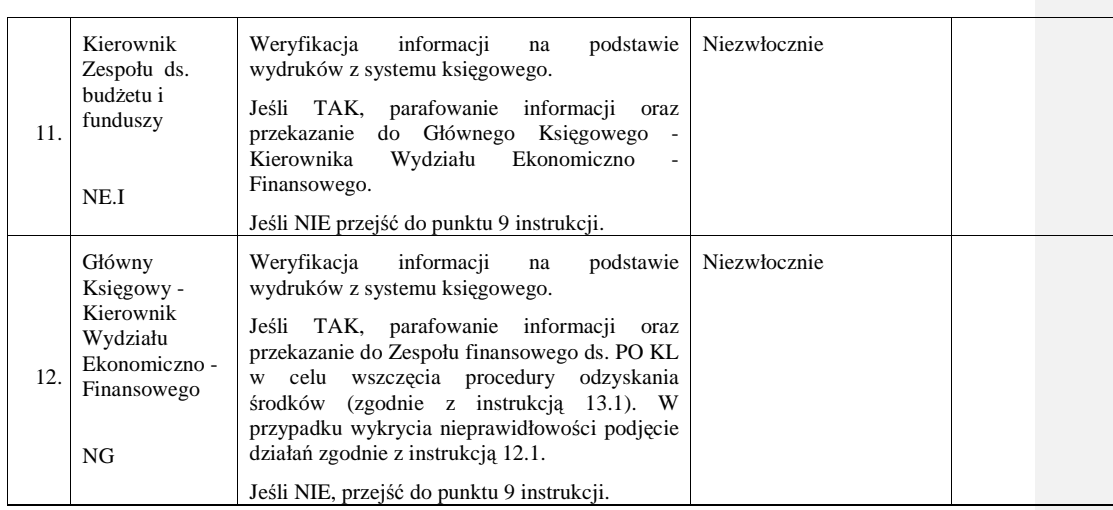

# **11.6 Instrukcja dotycz**ą**ca pozyskania przez IP2** ś**rodków z dotacji celowej**

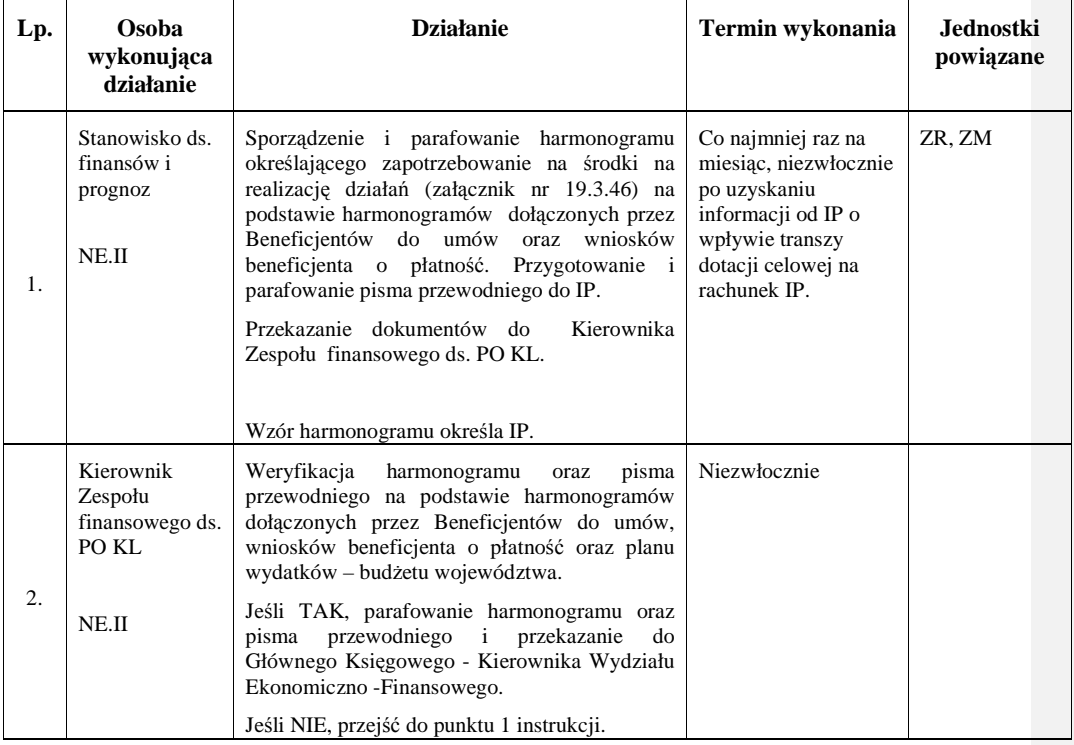

\_\_\_\_\_\_\_\_\_\_\_\_\_\_\_\_\_\_\_\_\_\_\_\_\_\_\_\_\_\_\_\_\_\_\_\_\_\_\_\_\_\_\_\_\_\_\_\_\_\_\_\_\_\_\_\_\_\_\_\_\_\_\_\_\_\_\_\_\_\_\_\_\_\_

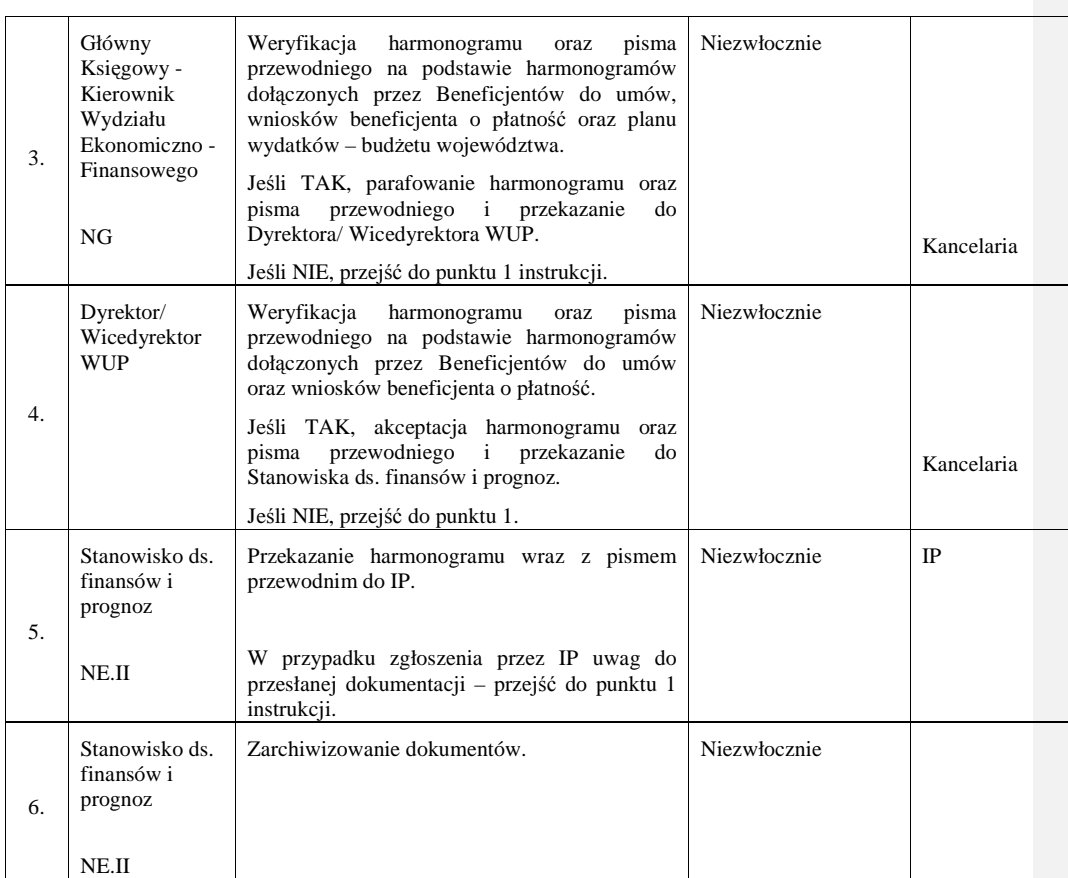

# **12. Procesy dotycz**ą**ce nieprawidłowo**ś**ci**

# **12.1 Instrukcja sporz**ą**dzania przez IP2 raportów, zestawie**ń

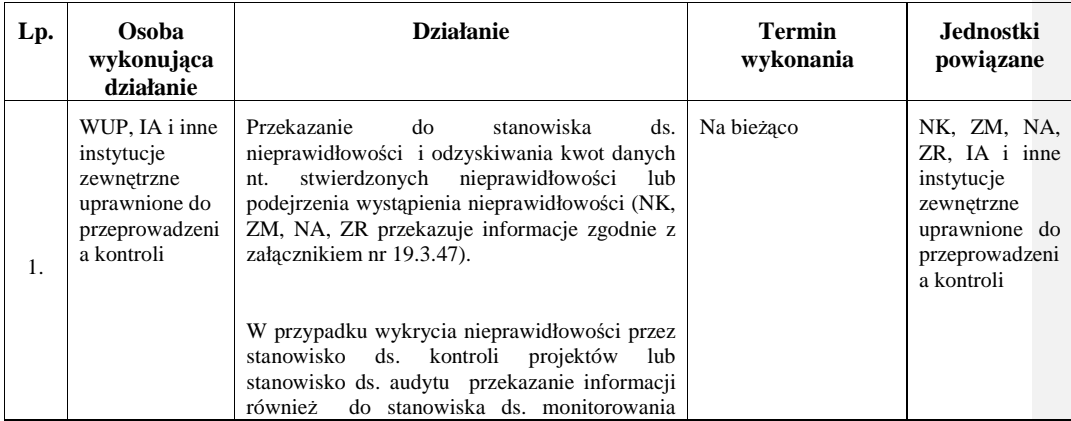

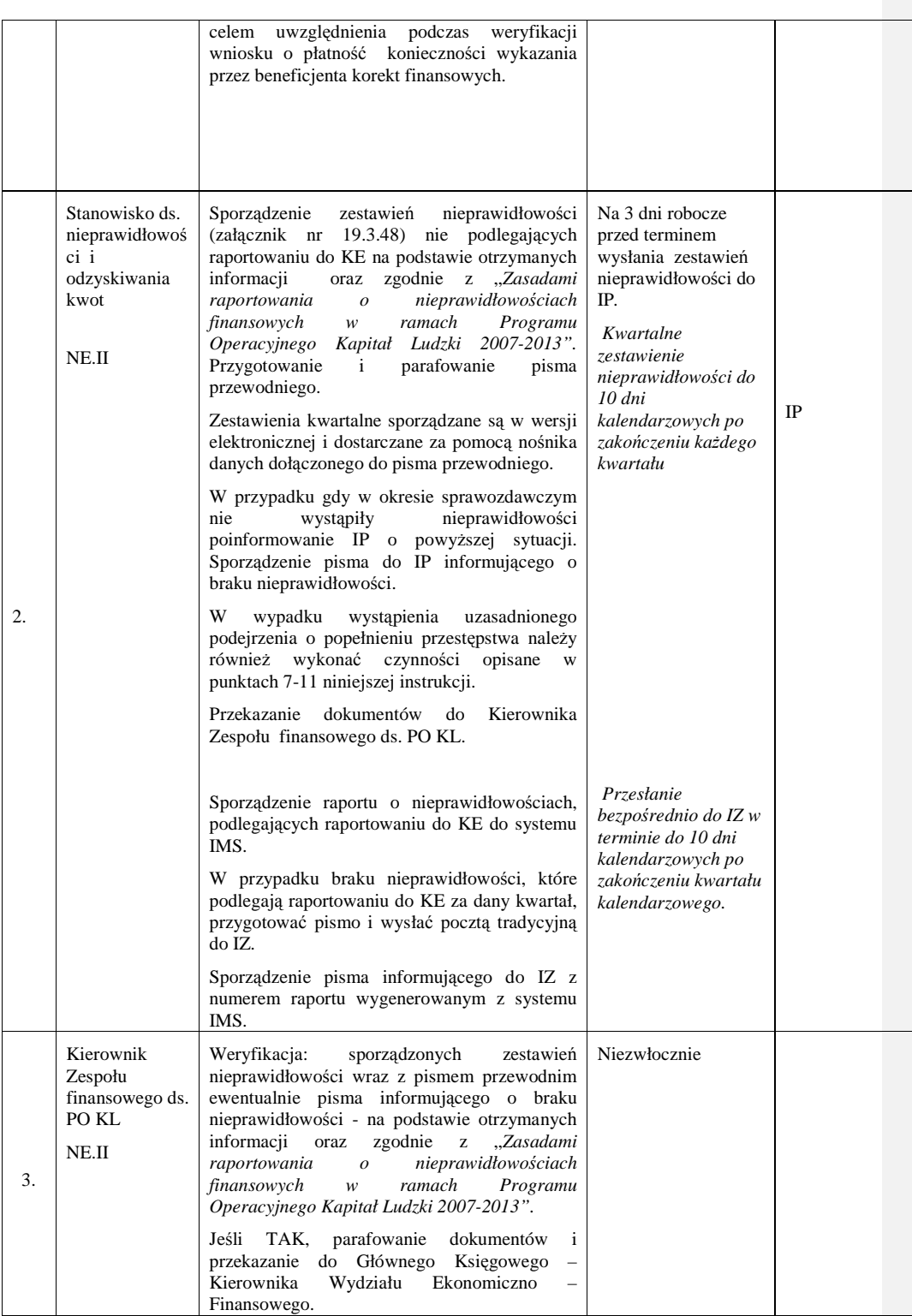

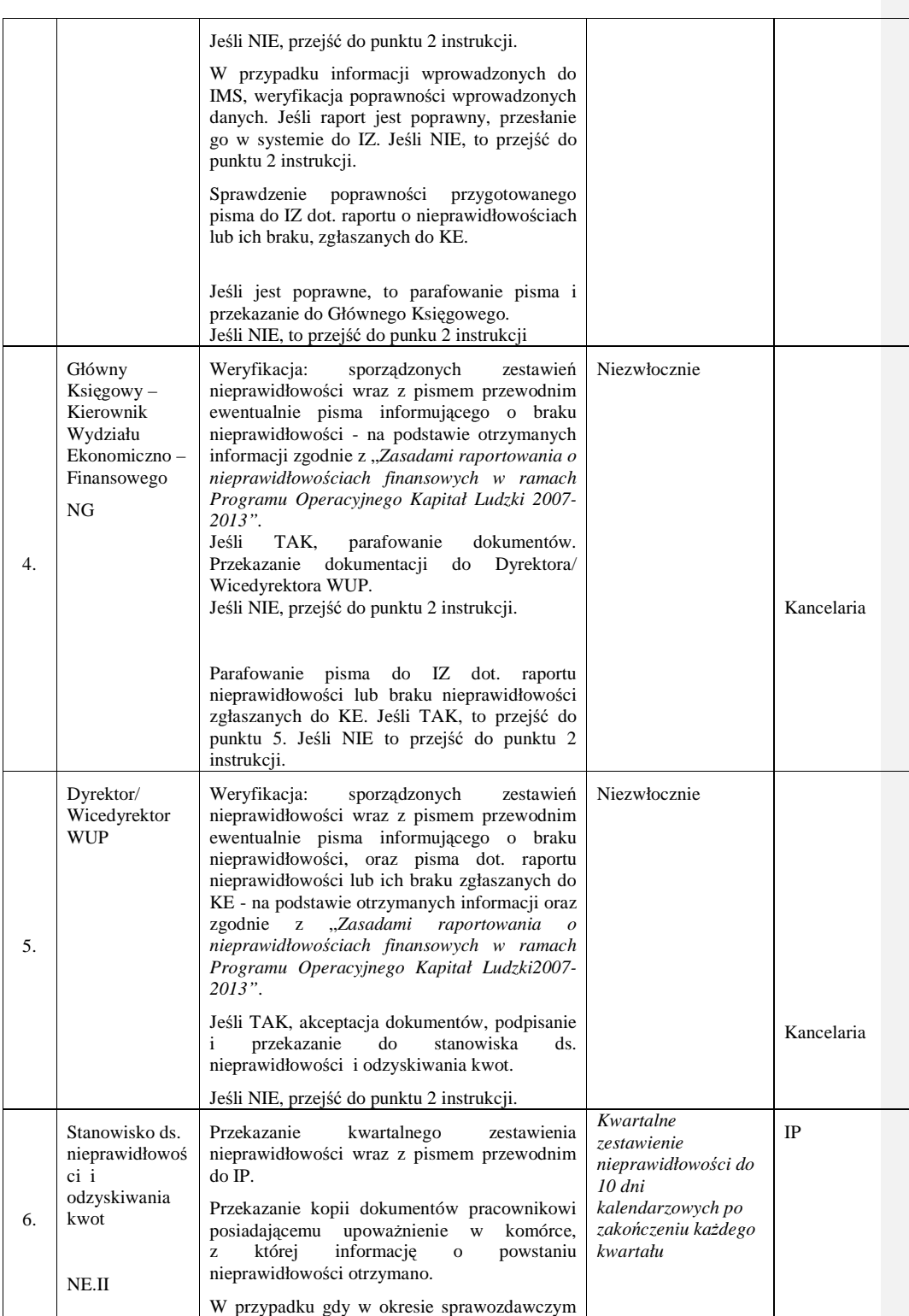

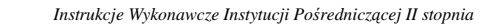

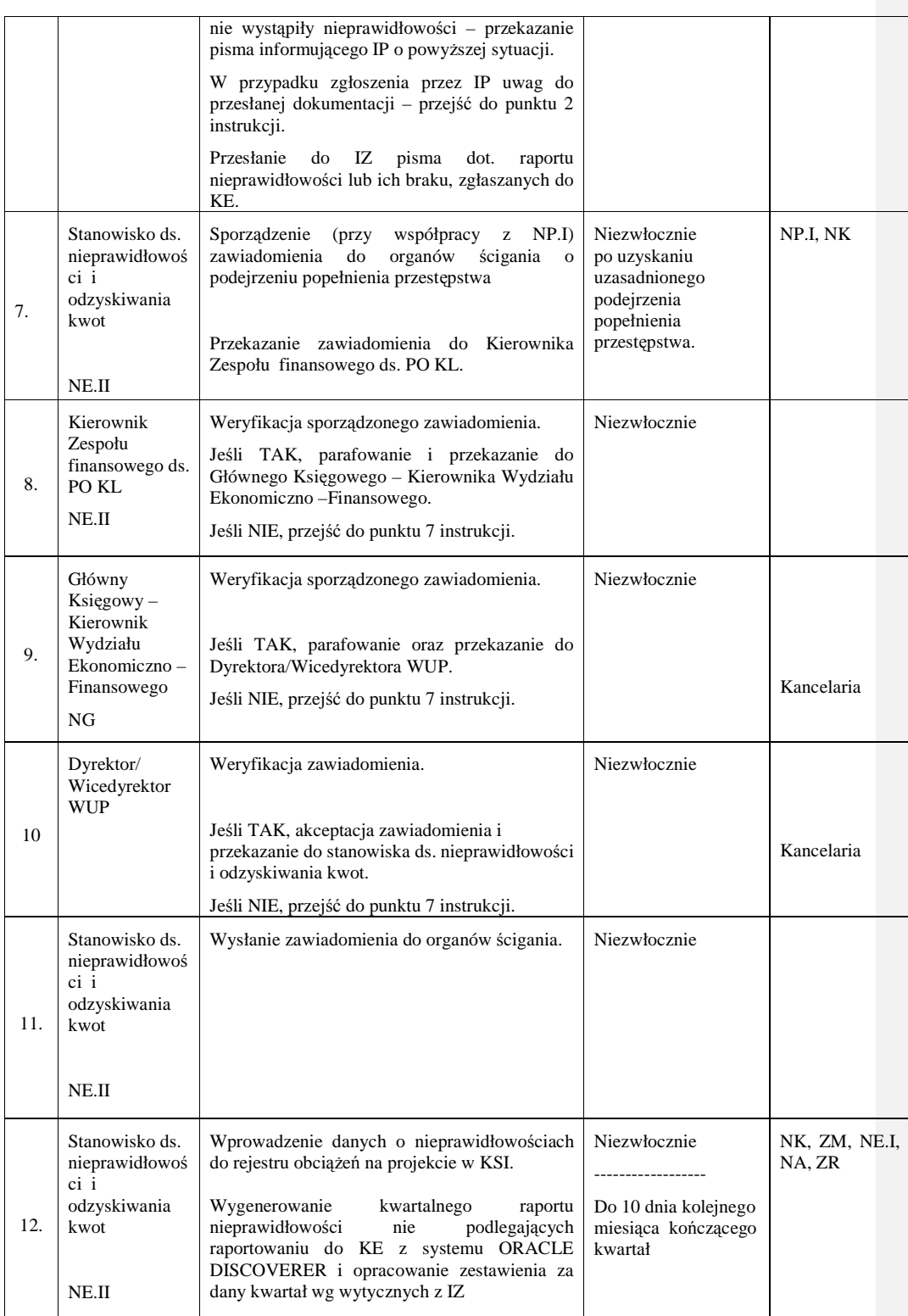

\_\_\_\_\_\_\_\_\_\_\_\_\_\_\_\_\_\_\_\_\_\_\_\_\_\_\_\_\_\_\_\_\_\_\_\_\_\_\_\_\_\_\_\_\_\_\_\_\_\_\_\_\_\_\_\_\_\_\_\_\_\_\_\_\_\_\_\_\_\_\_\_\_\_

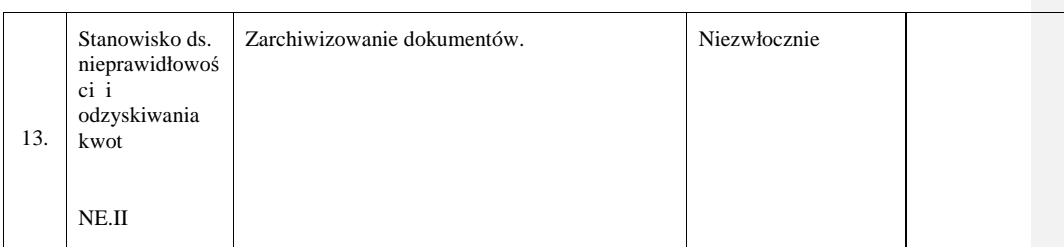

# **13. Procesy dotycz**ą**ce odzyskiwania kwot**

# **13.1 Instrukcja odzyskiwania nieprawidłowo**ś**ci finansowych podlegaj**ą**cych zwrotowi**

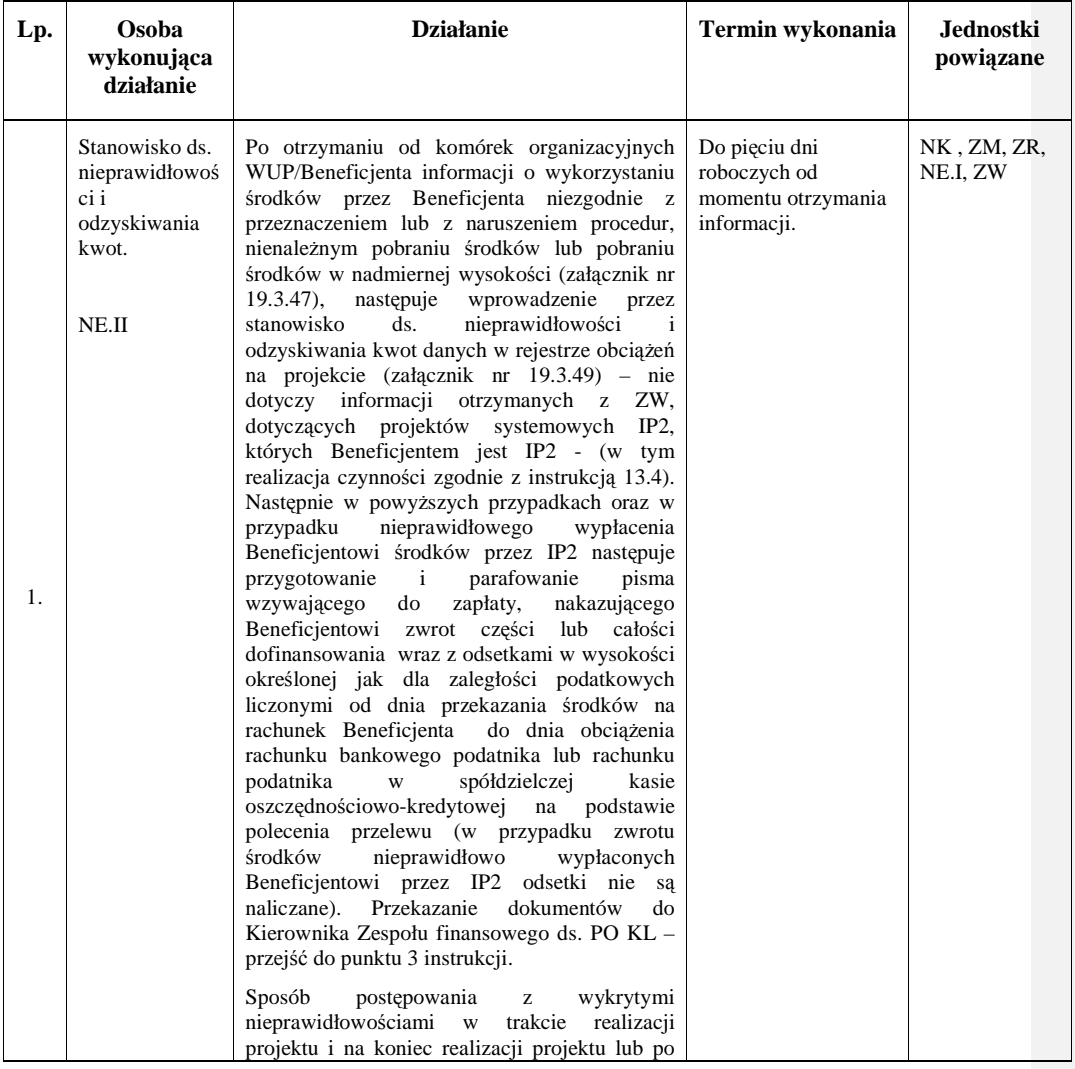

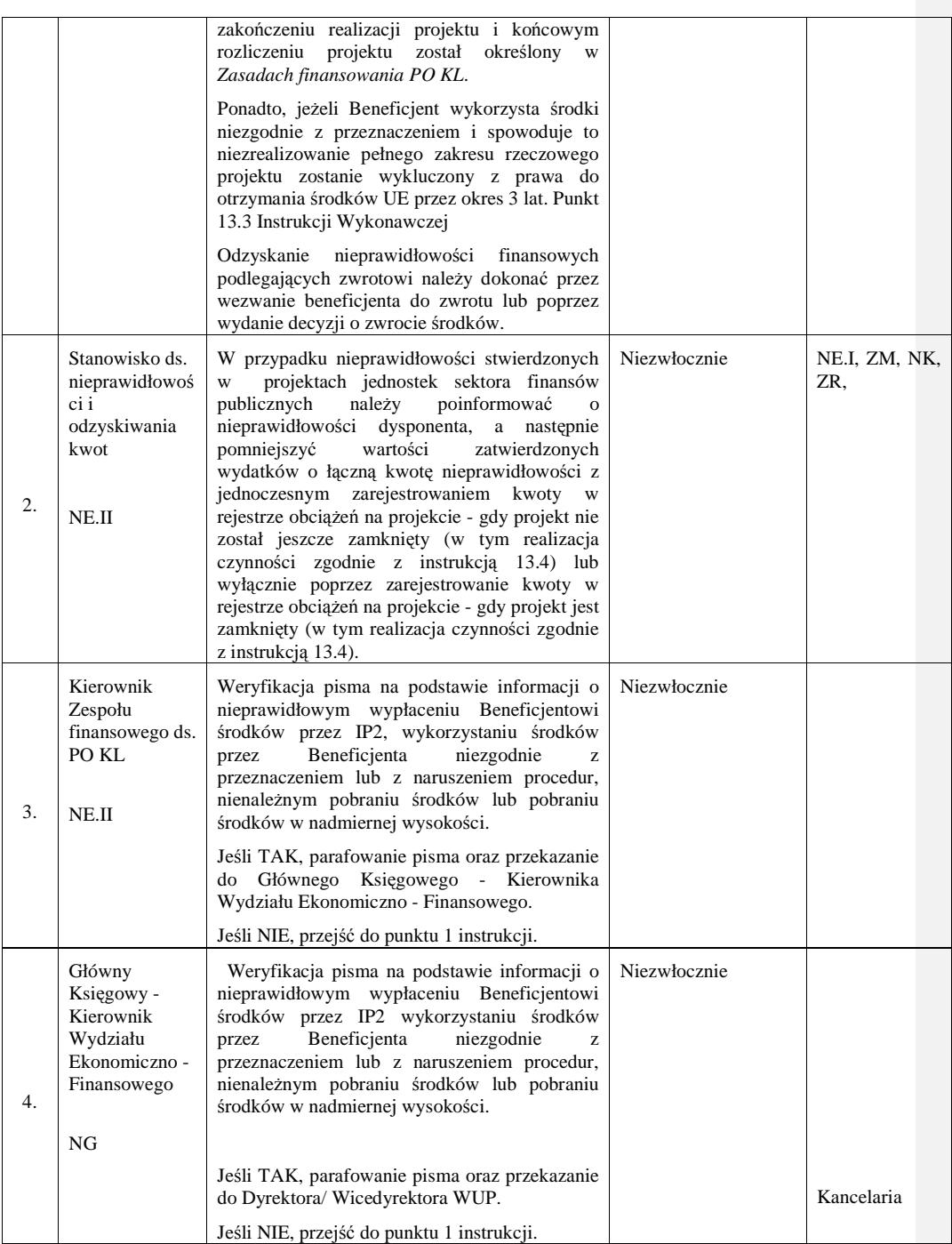

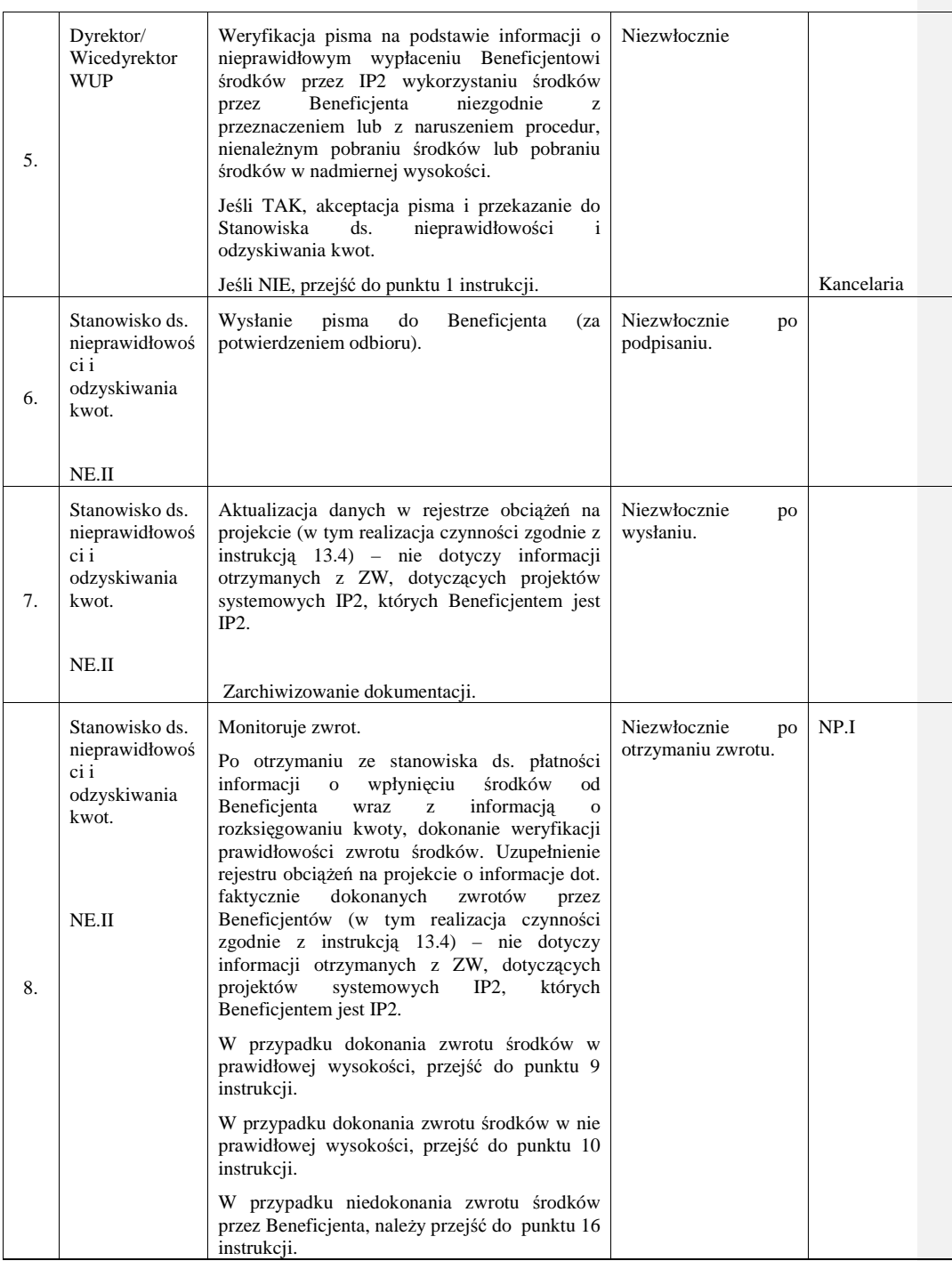

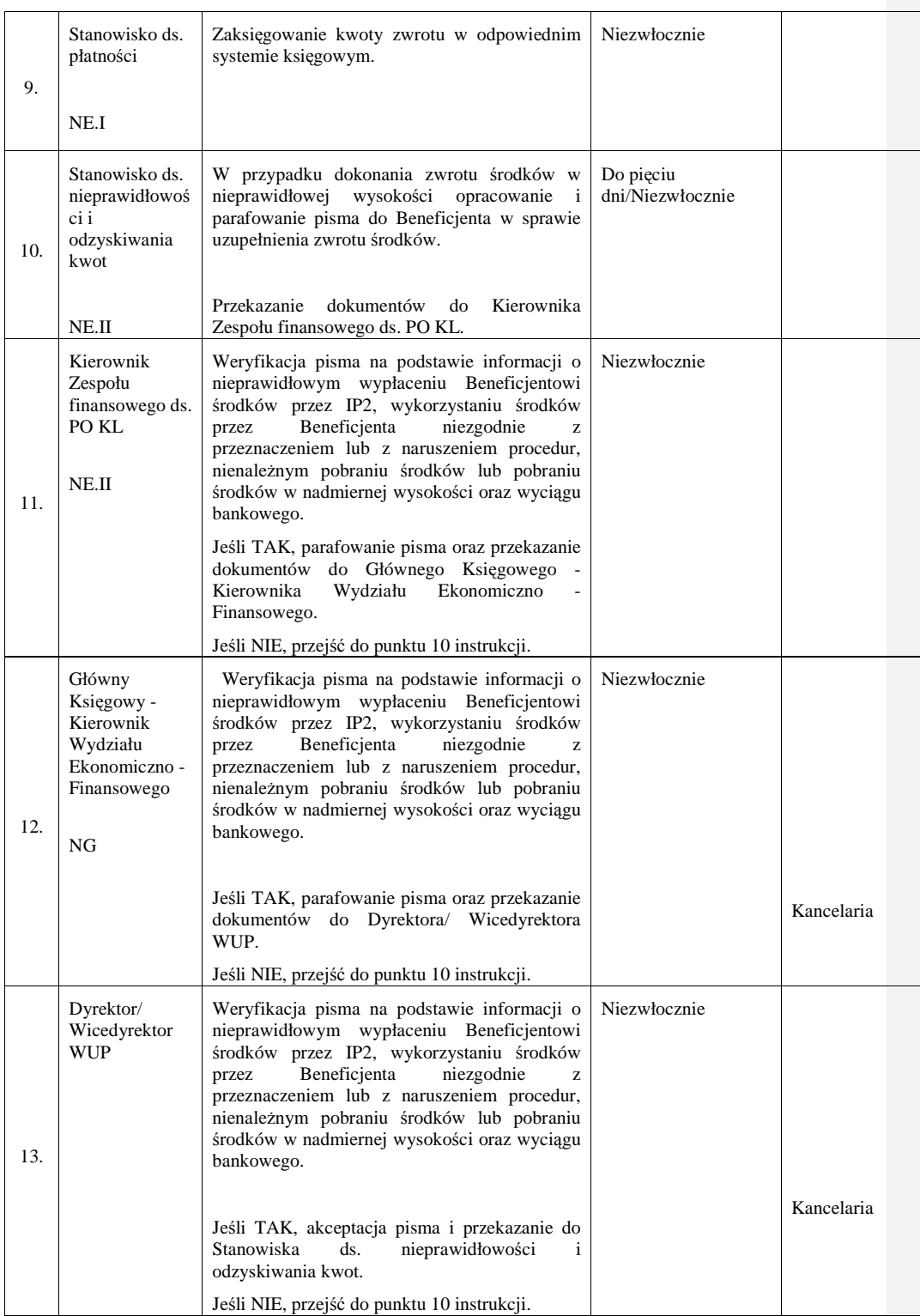

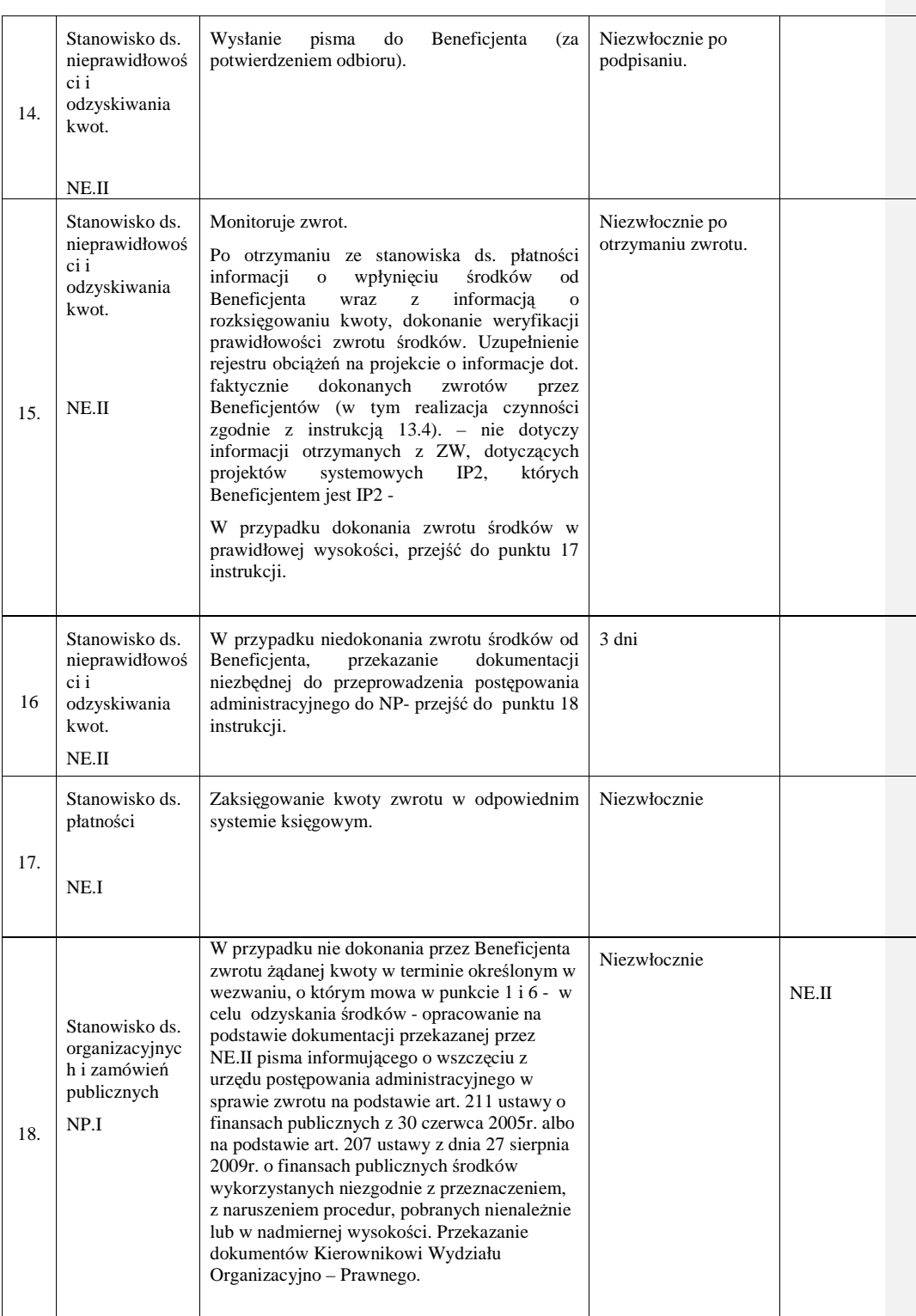

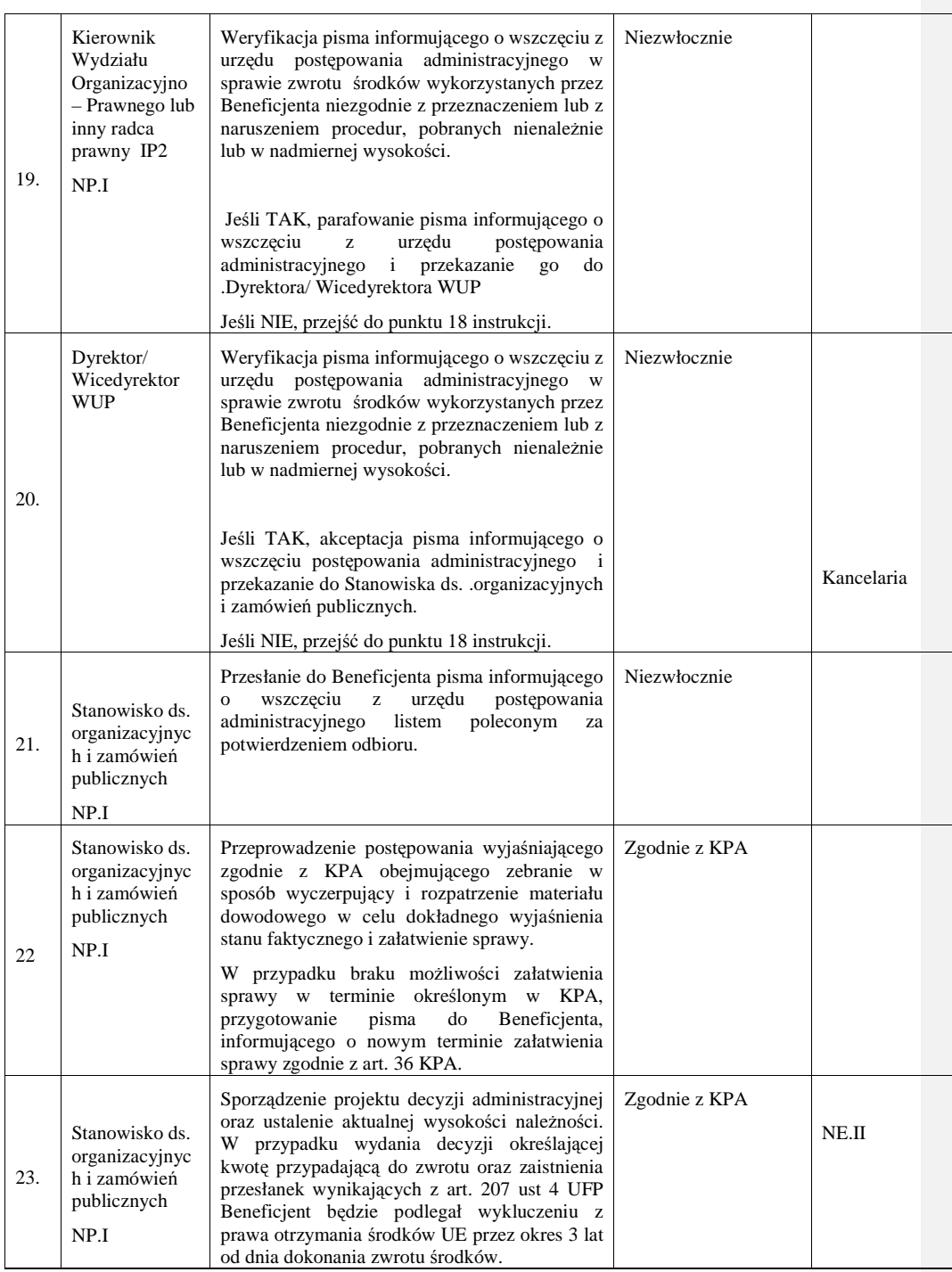

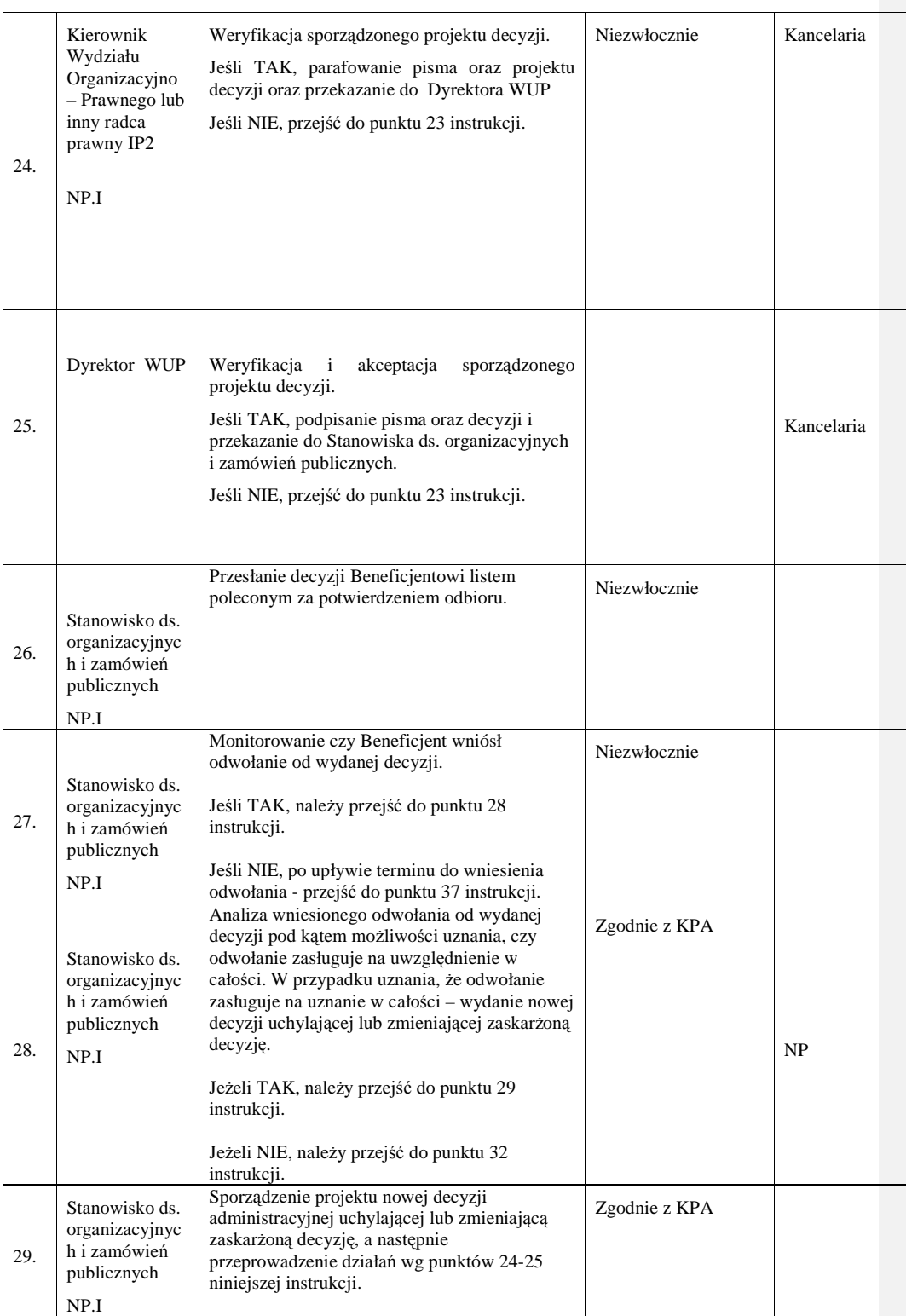

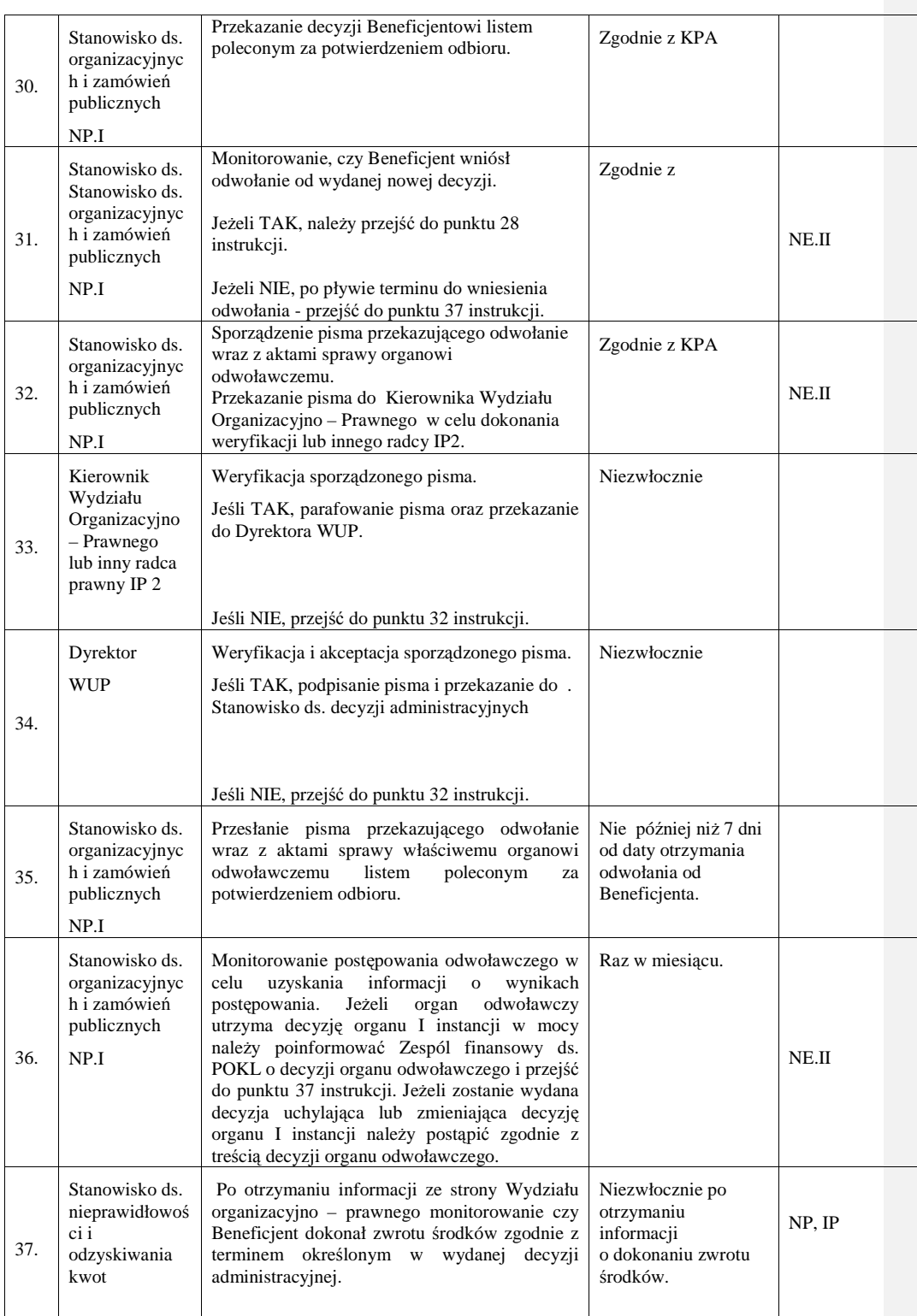

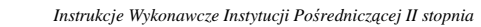

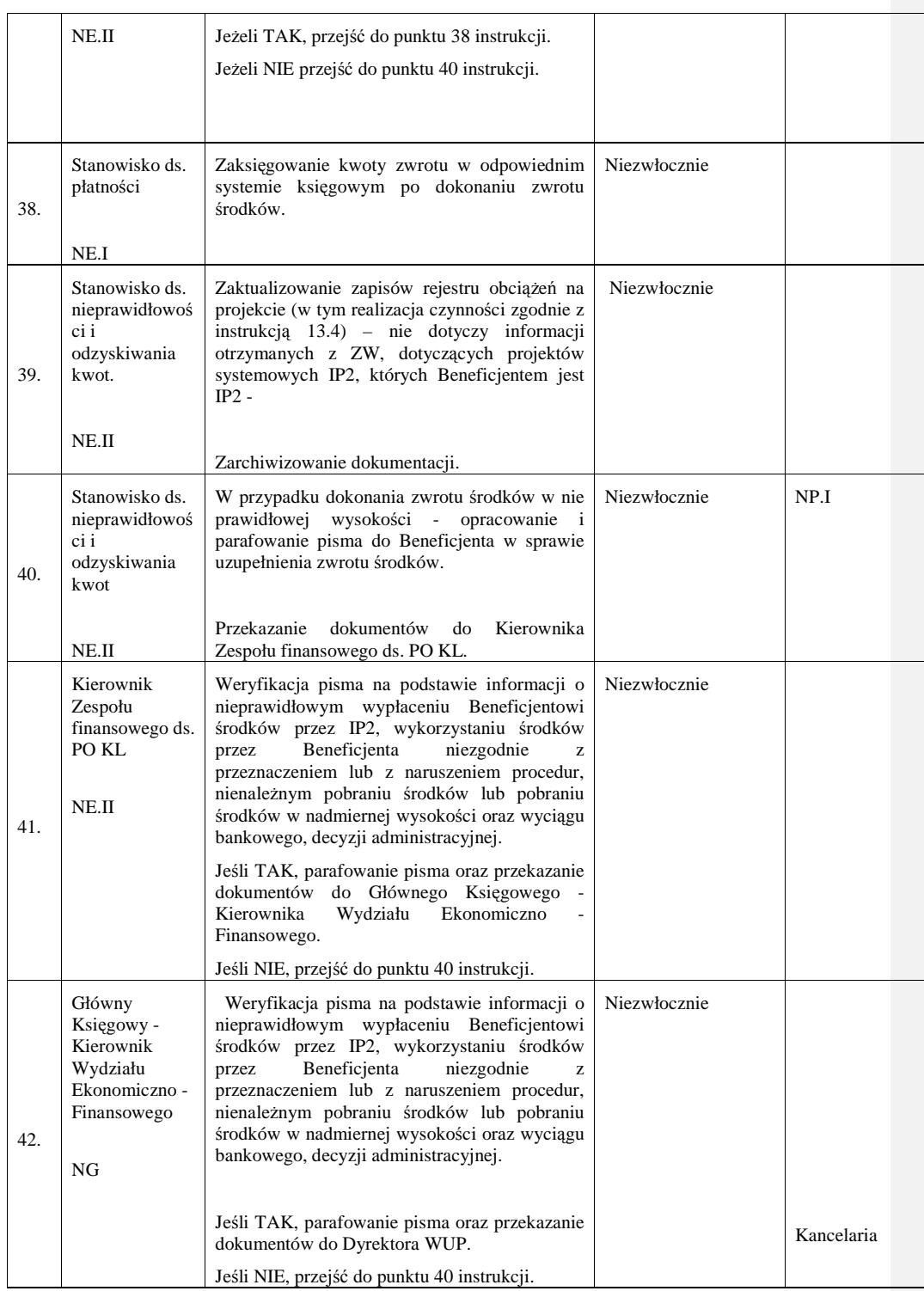

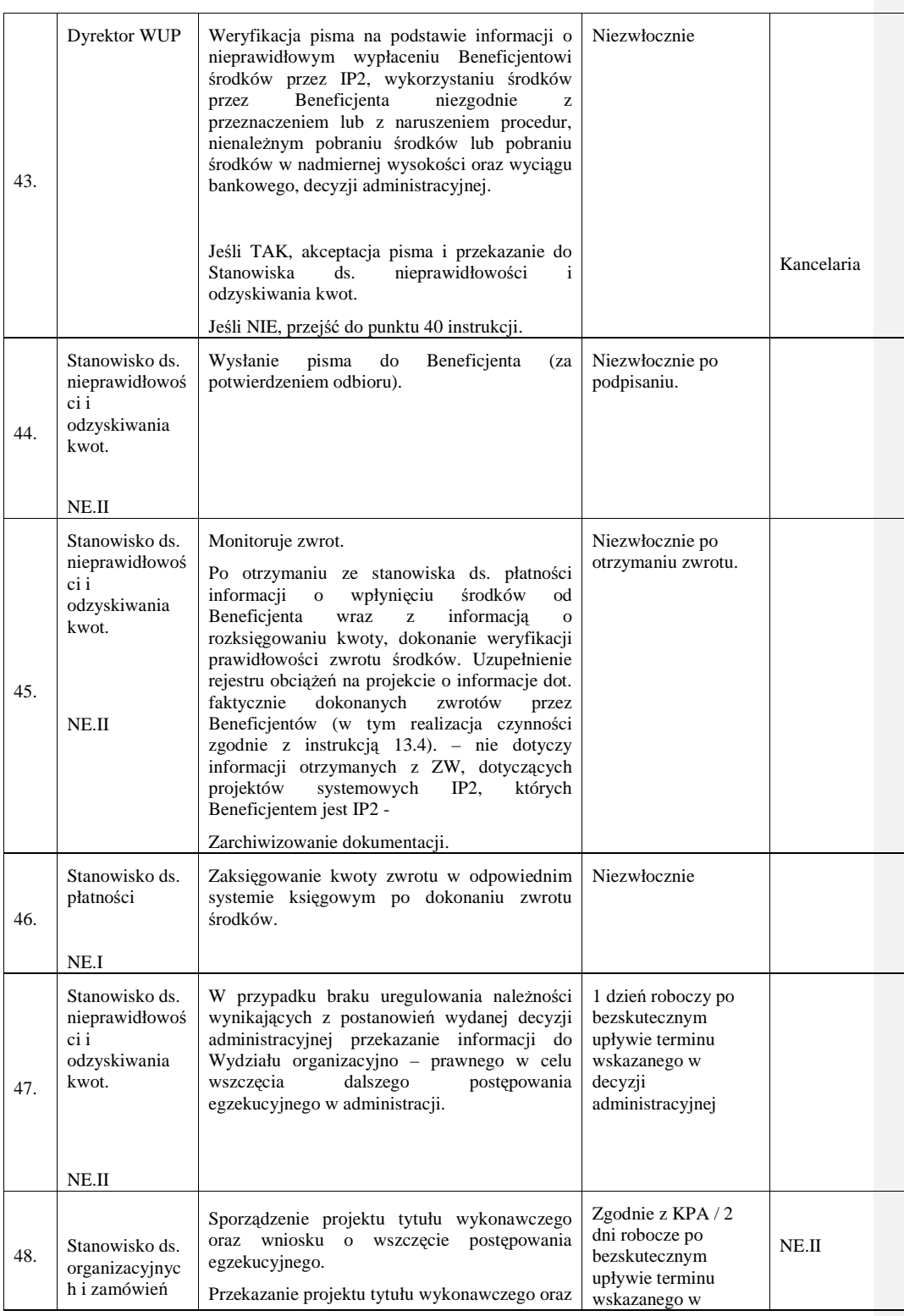

\_\_\_\_\_\_\_\_\_\_\_\_\_\_\_\_\_\_\_\_\_\_\_\_\_\_\_\_\_\_\_\_\_\_\_\_\_\_\_\_\_\_\_\_\_\_\_\_\_\_\_\_\_\_\_\_\_\_\_\_\_\_\_\_\_\_\_\_\_\_\_\_\_\_

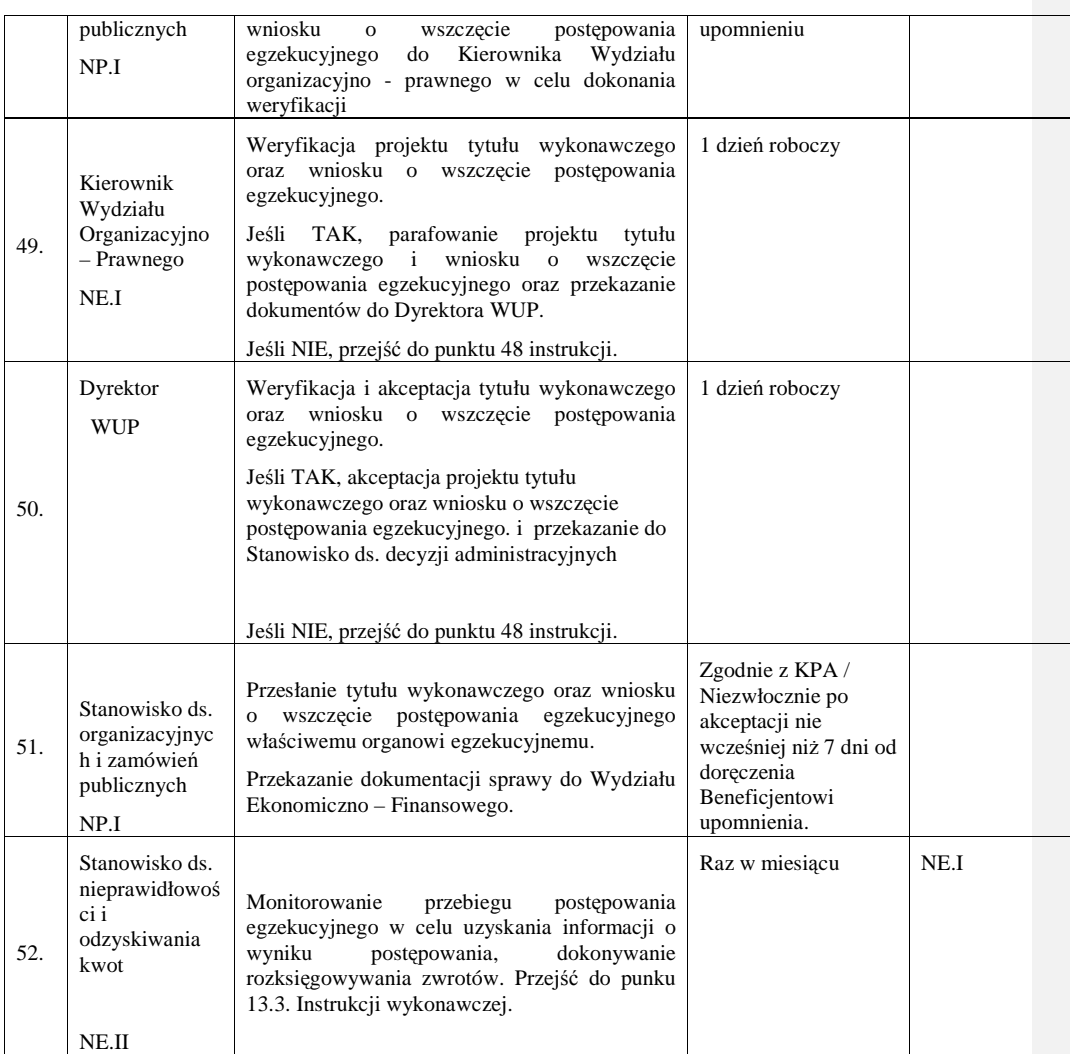

**13.2 Instrukcja odzyskiwania korekt finansowych podlegaj**ą**cych zwrotowi, odsetek z art.189 UFP, oszcz**ę**dno**ś**ci na koniec projektu, wydatków niekwalifikowanych wykazanych w ko**ń**cowym wniosku o płatno**ść

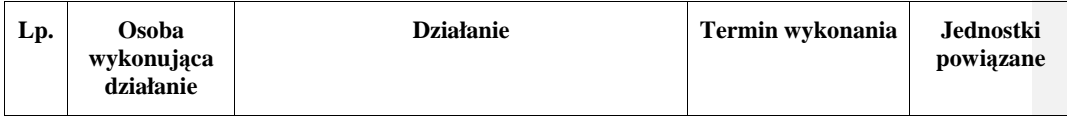

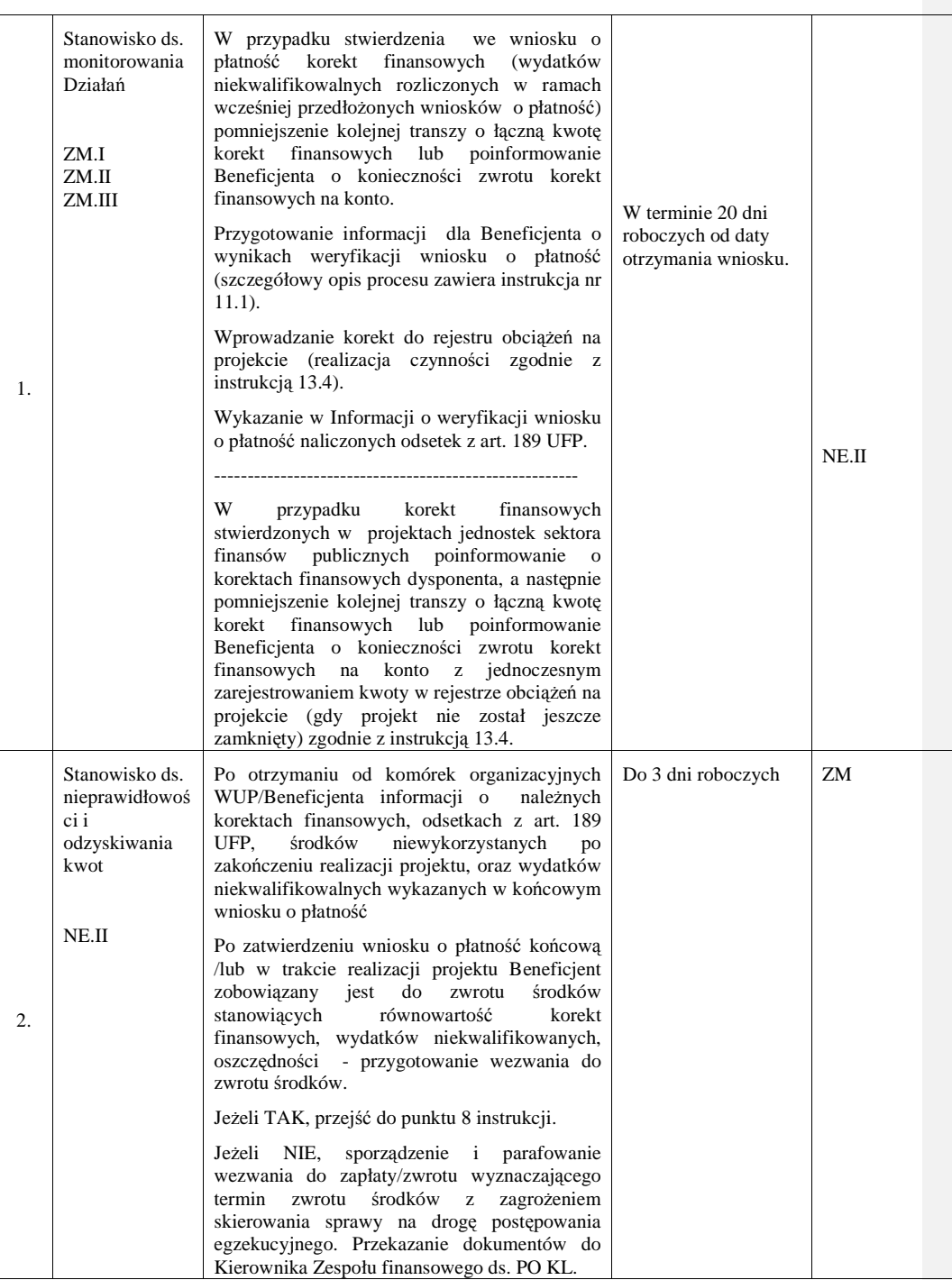

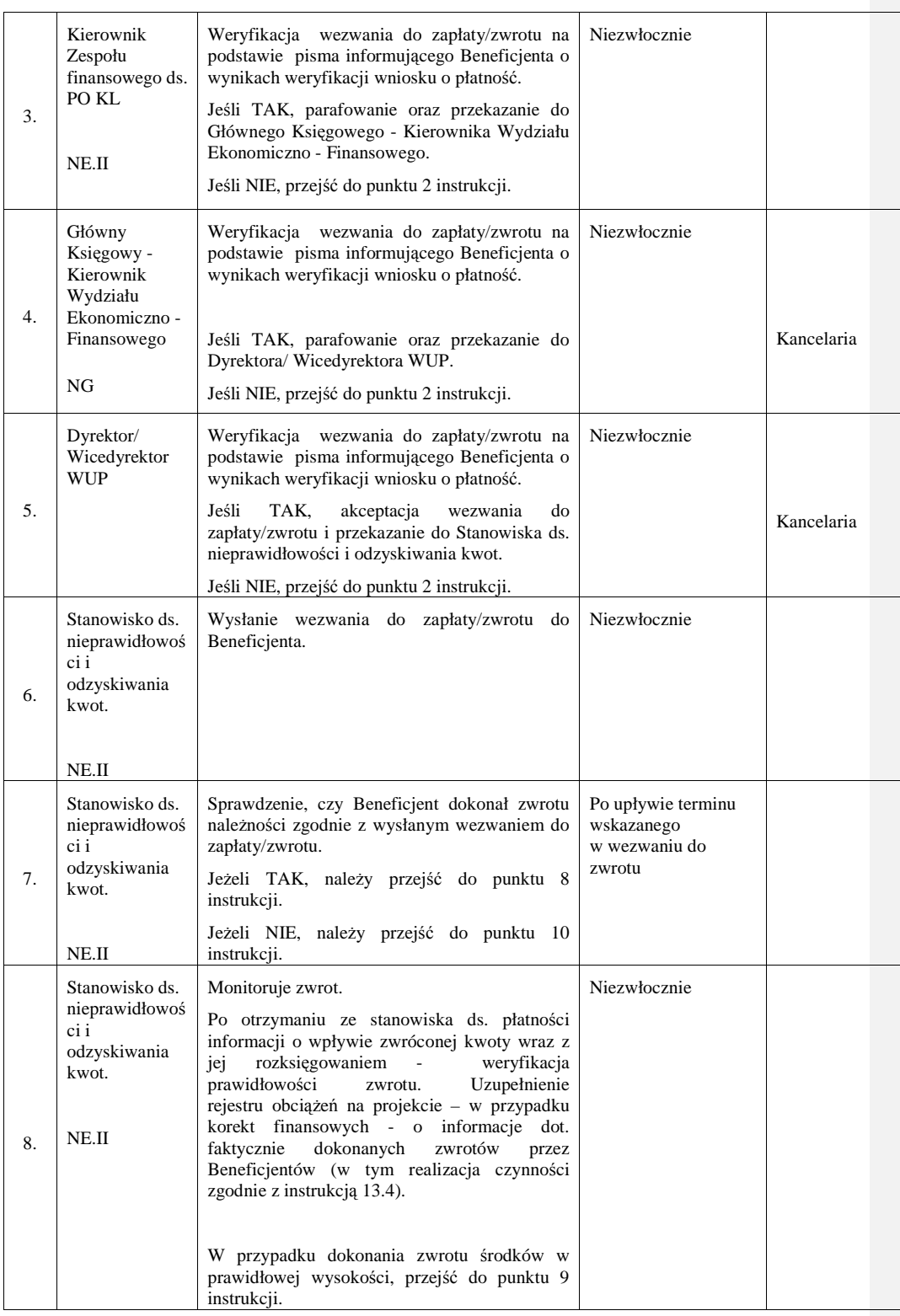

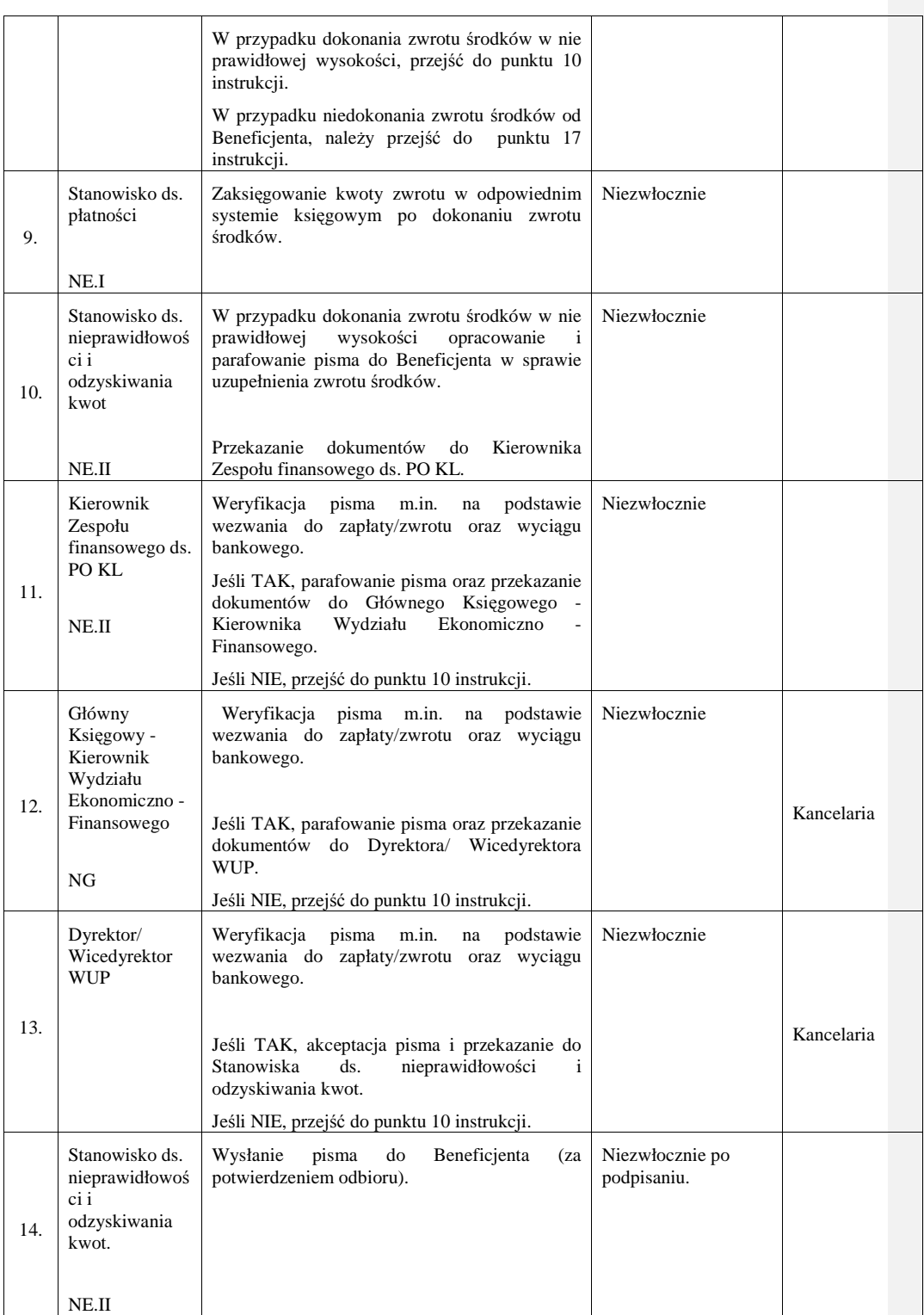

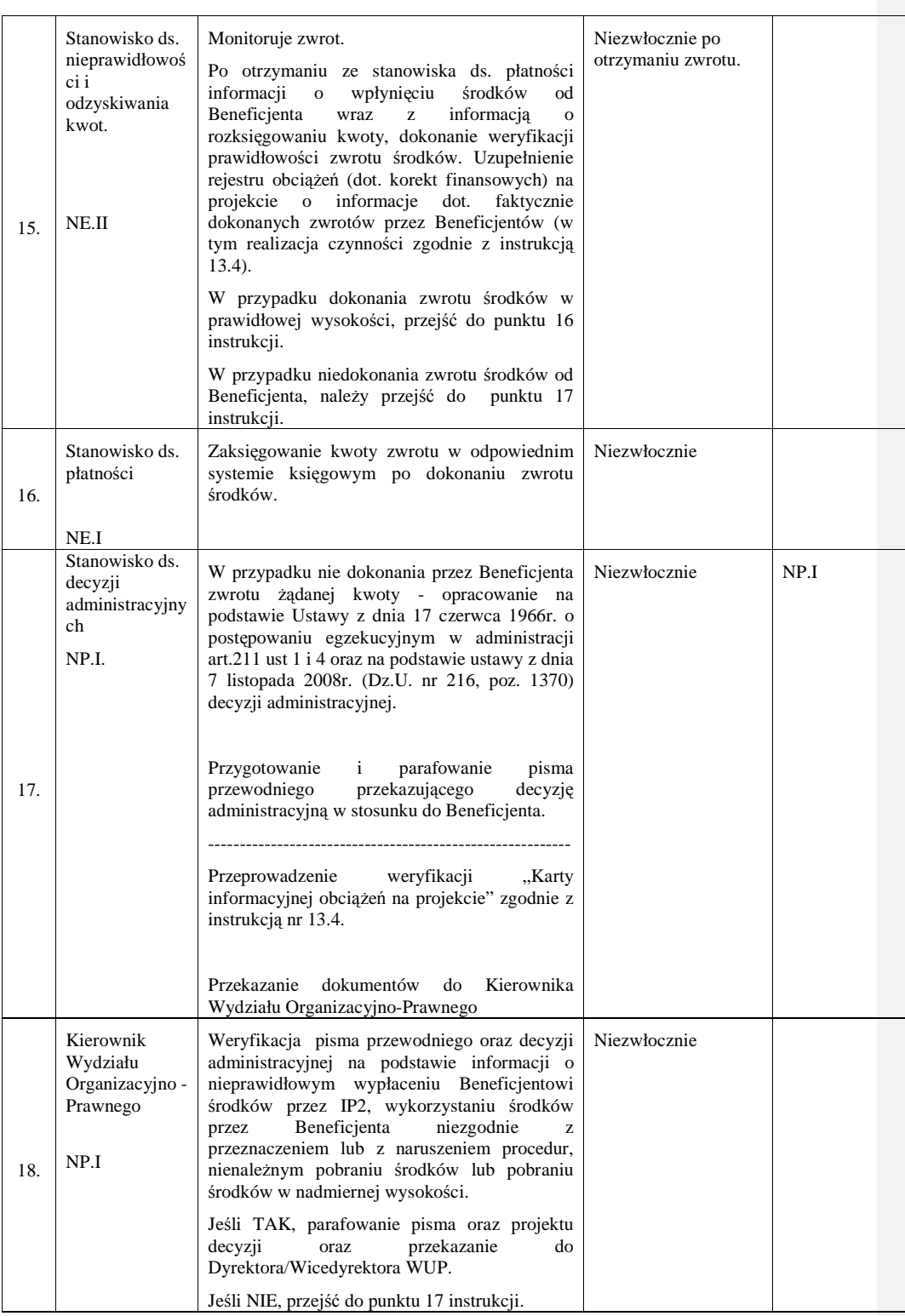

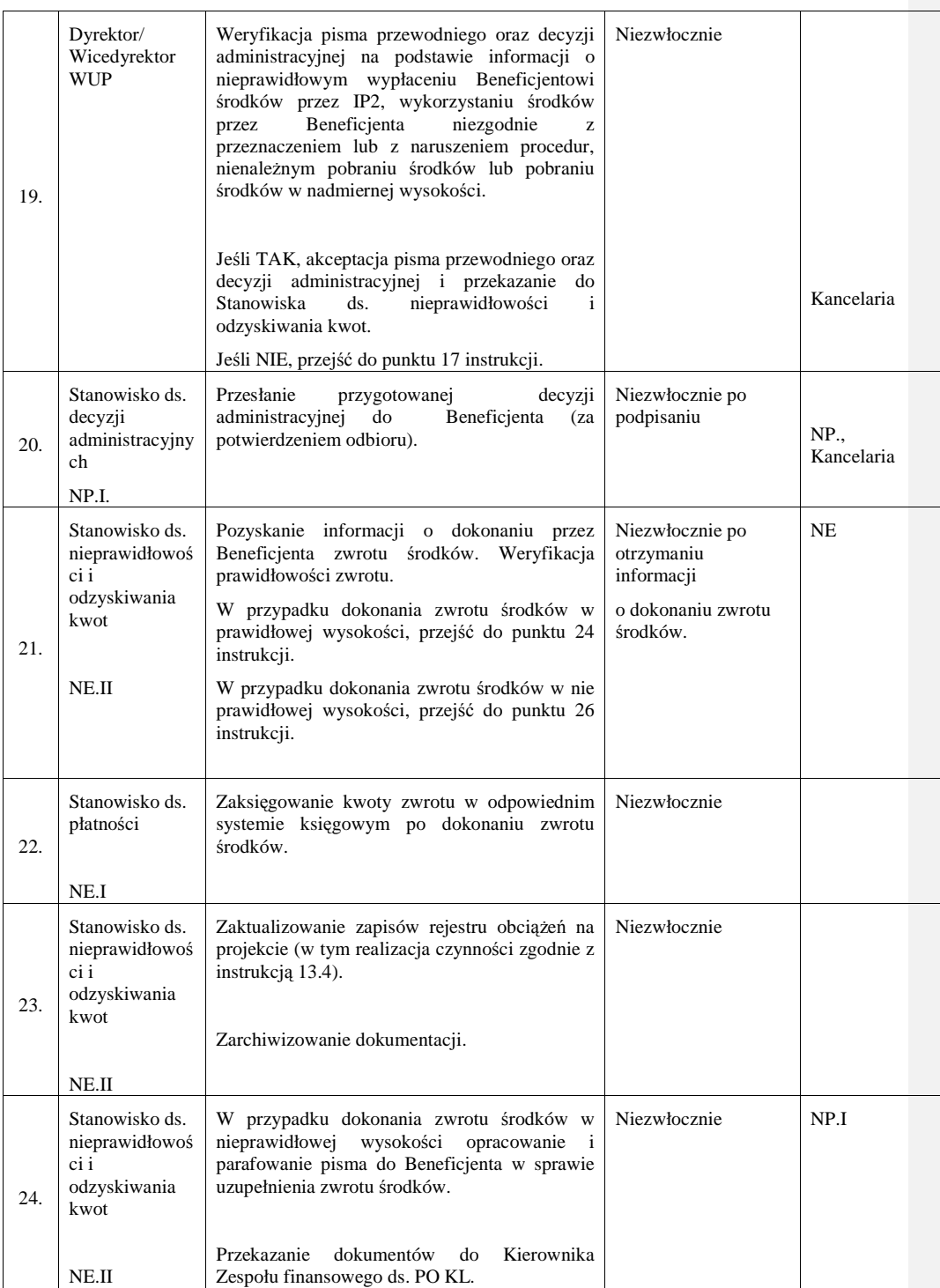

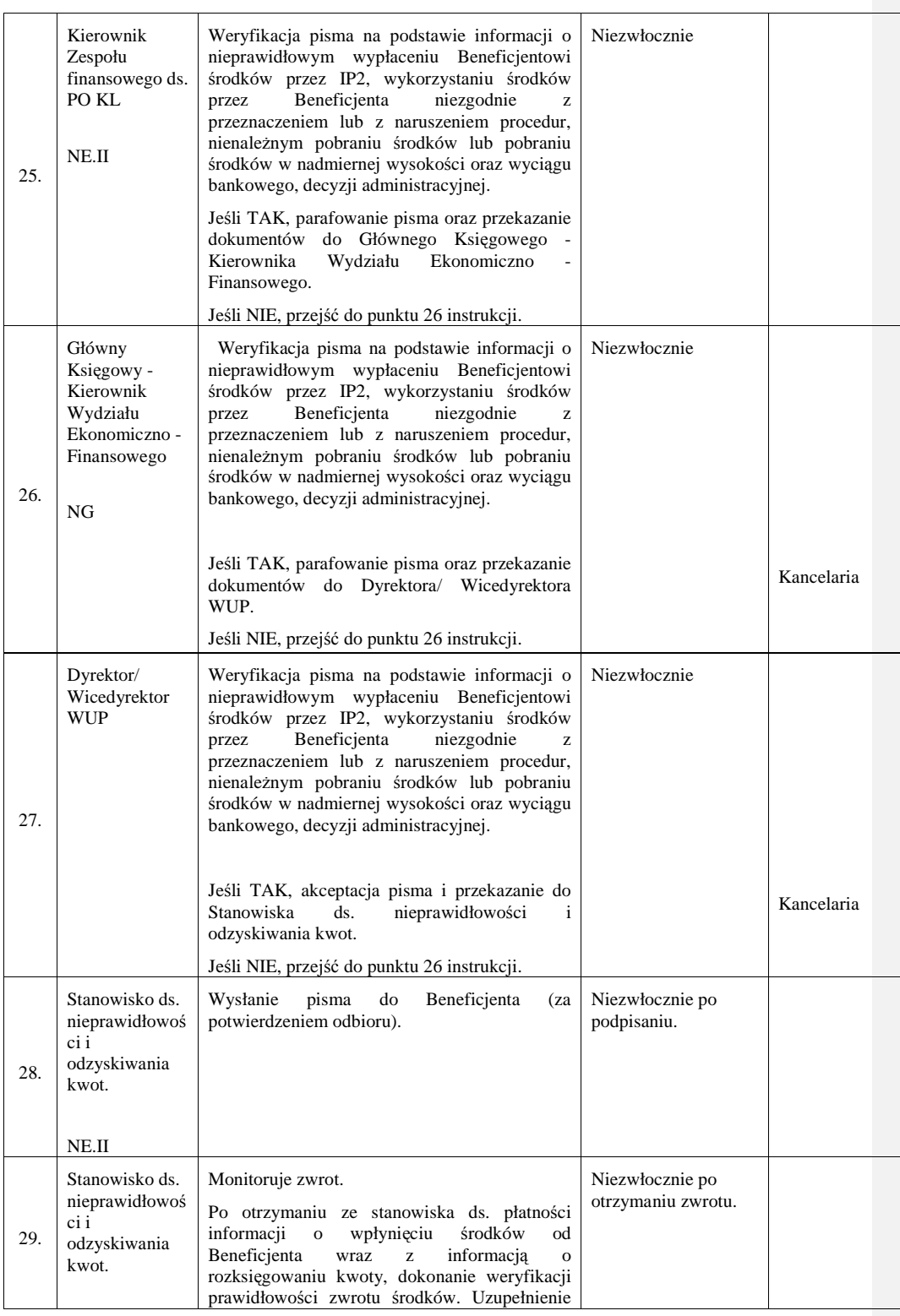
\_\_\_\_\_\_\_\_\_\_\_\_\_\_\_\_\_\_\_\_\_\_\_\_\_\_\_\_\_\_\_\_\_\_\_\_\_\_\_\_\_\_\_\_\_\_\_\_\_\_\_\_\_\_\_\_\_\_\_\_\_\_\_\_\_\_\_\_\_\_\_\_\_\_

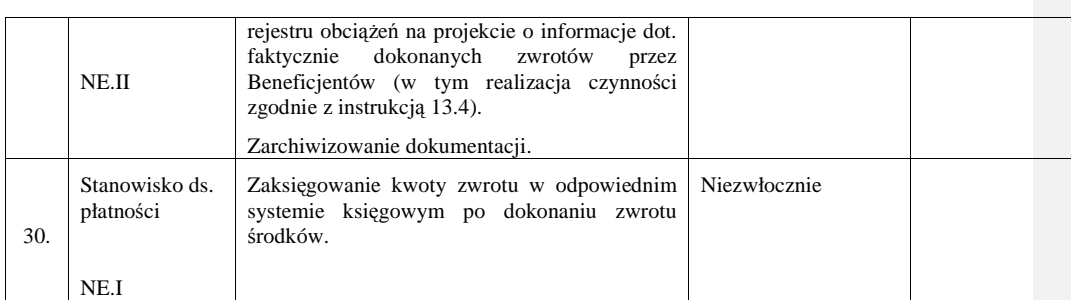

### **13.3 Instrukcja zgłaszania/aktualizacji zgłoszenia do rejestru podmiotów wykluczonych z mo**Ŝ**liwo**ś**ci ubiegania si**ę **o dofinansowanie**

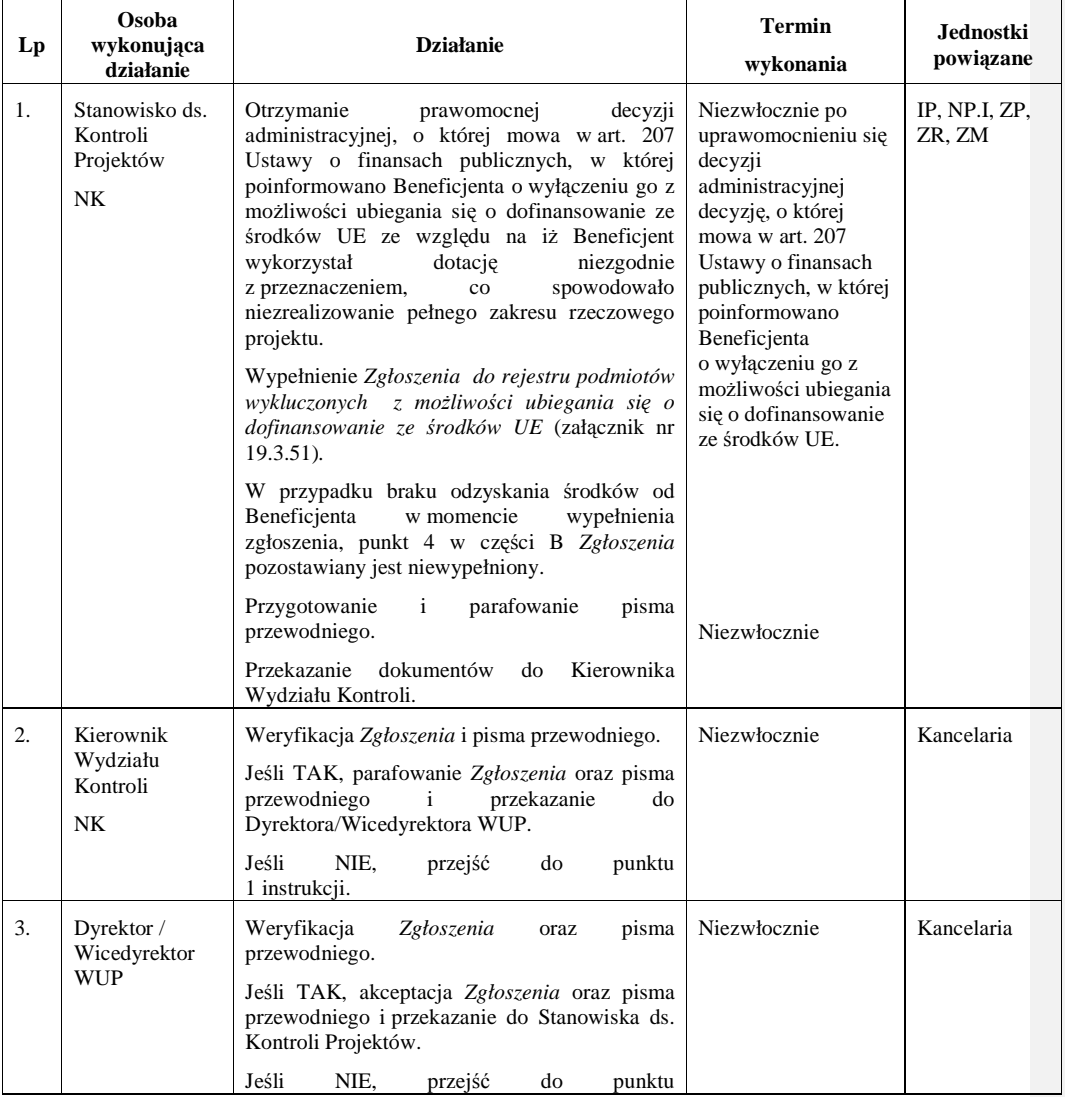

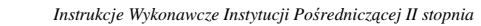

\_\_\_\_\_\_\_\_\_\_\_\_\_\_\_\_\_\_\_\_\_\_\_\_\_\_\_\_\_\_\_\_\_\_\_\_\_\_\_\_\_\_\_\_\_\_\_\_\_\_\_\_\_\_\_\_\_\_\_\_\_\_\_\_\_\_\_\_\_\_\_\_\_\_

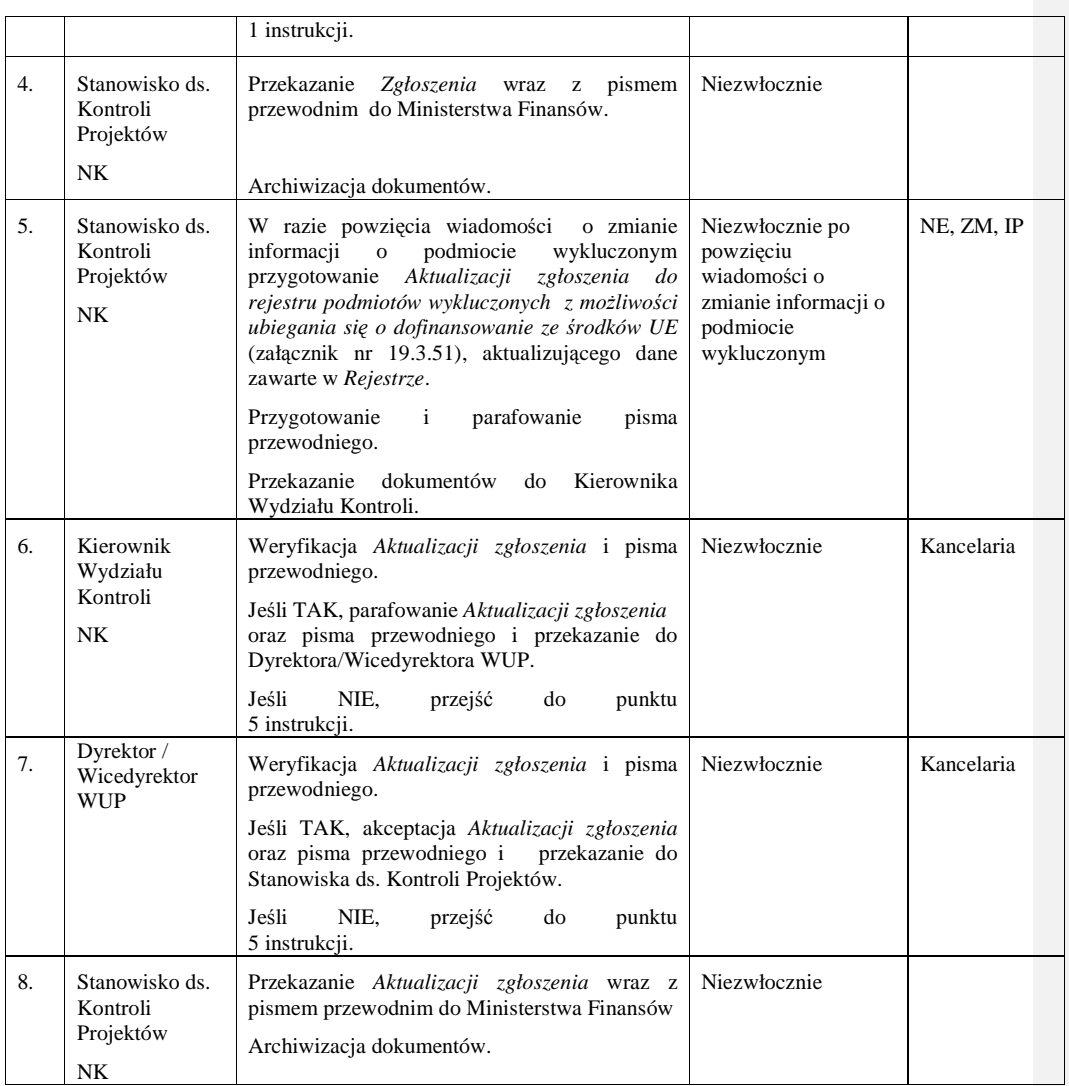

### 13.4 Instrukcja prowadzenia Rejestru obciążeń na projekcie w ramach powierzonych do **wdra**Ŝ**ania osi priorytetowych PO KL**

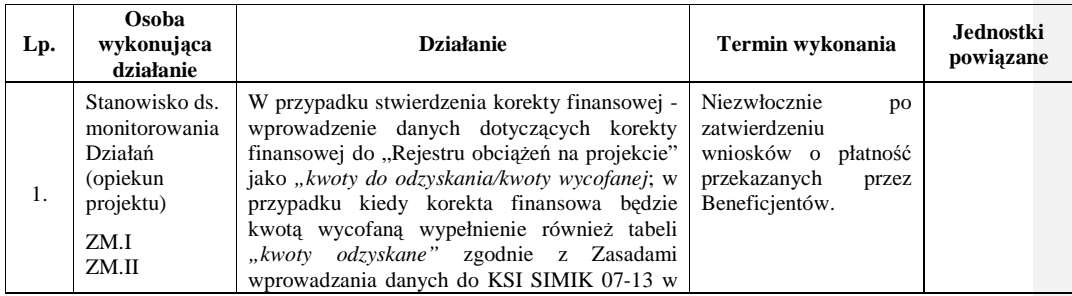

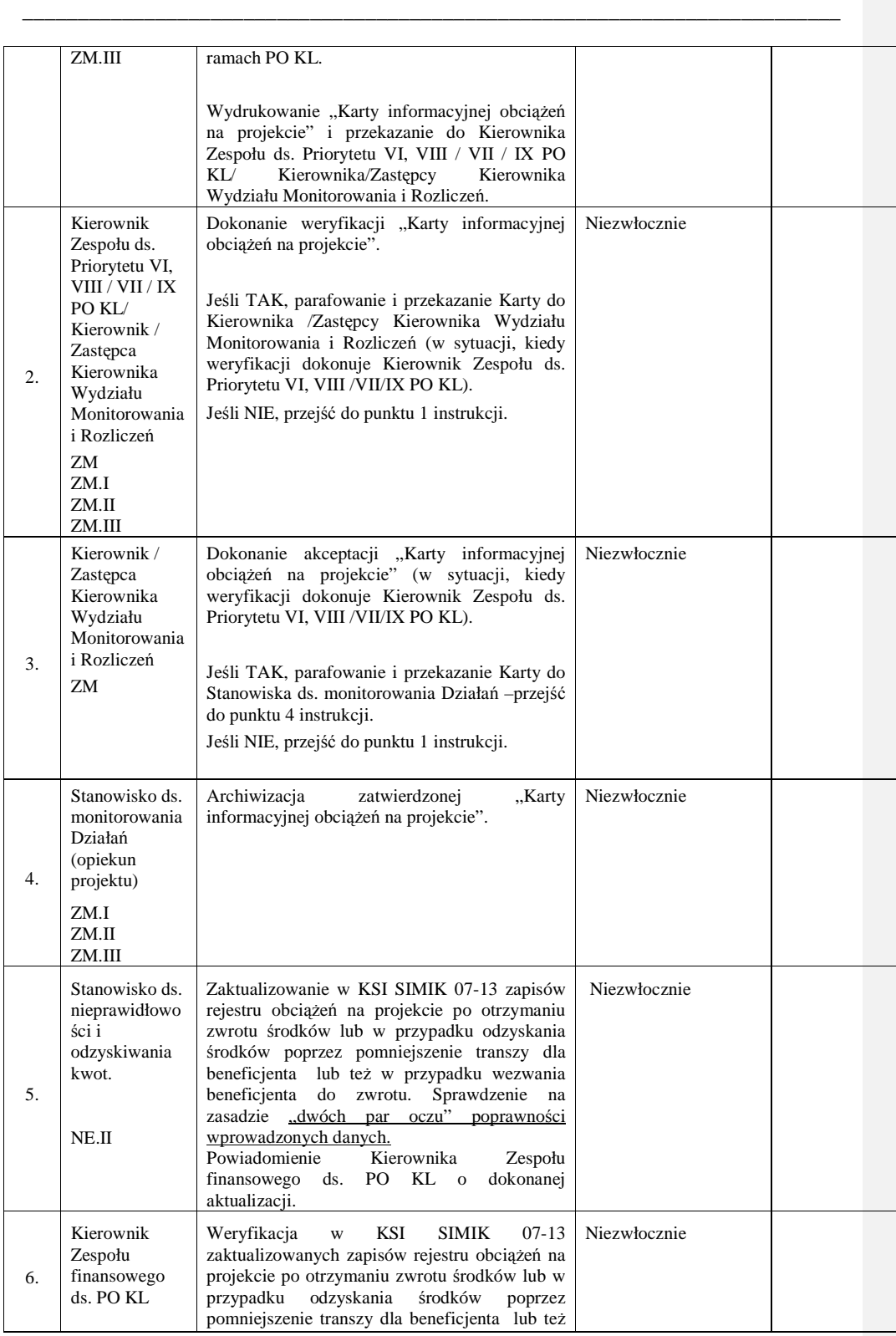

\_\_\_\_\_\_\_\_\_\_\_\_\_\_\_\_\_\_\_\_\_\_\_\_\_\_\_\_\_\_\_\_\_\_\_\_\_\_\_\_\_\_\_\_\_\_\_\_\_\_\_\_\_\_\_\_\_\_\_\_\_\_\_\_\_\_\_\_\_\_\_\_\_\_

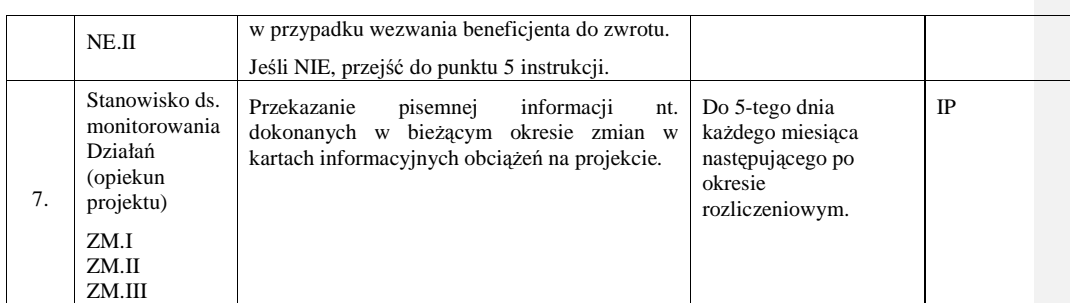

# **14. Procesy dotycz**ą**ce kontroli**

**14.1 Instrukcja sporz**ą**dzania rocznego Planu Kontroli IP2, kwartalnej analizy ryzyka, zbiorczej informacji o kontrolach projektów w danym kwartale oraz sprawozdania z realizacji rocznego Planu Kontroli** 

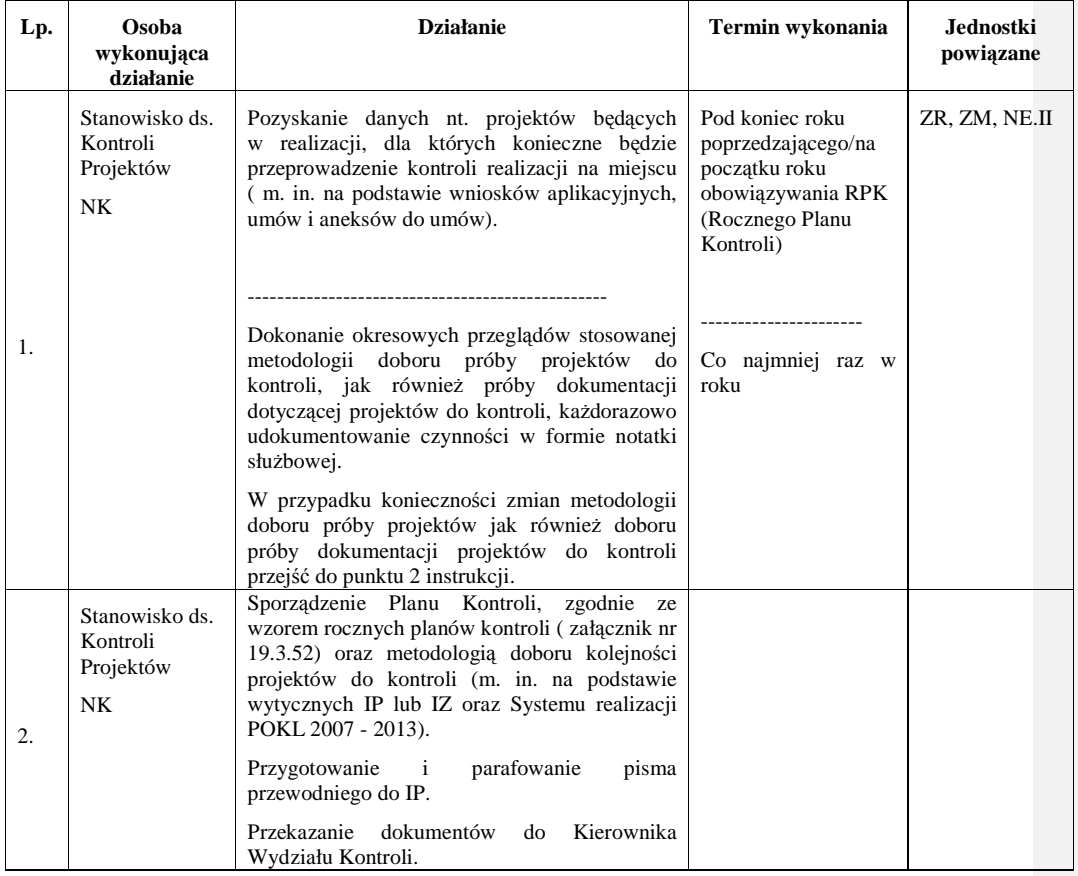

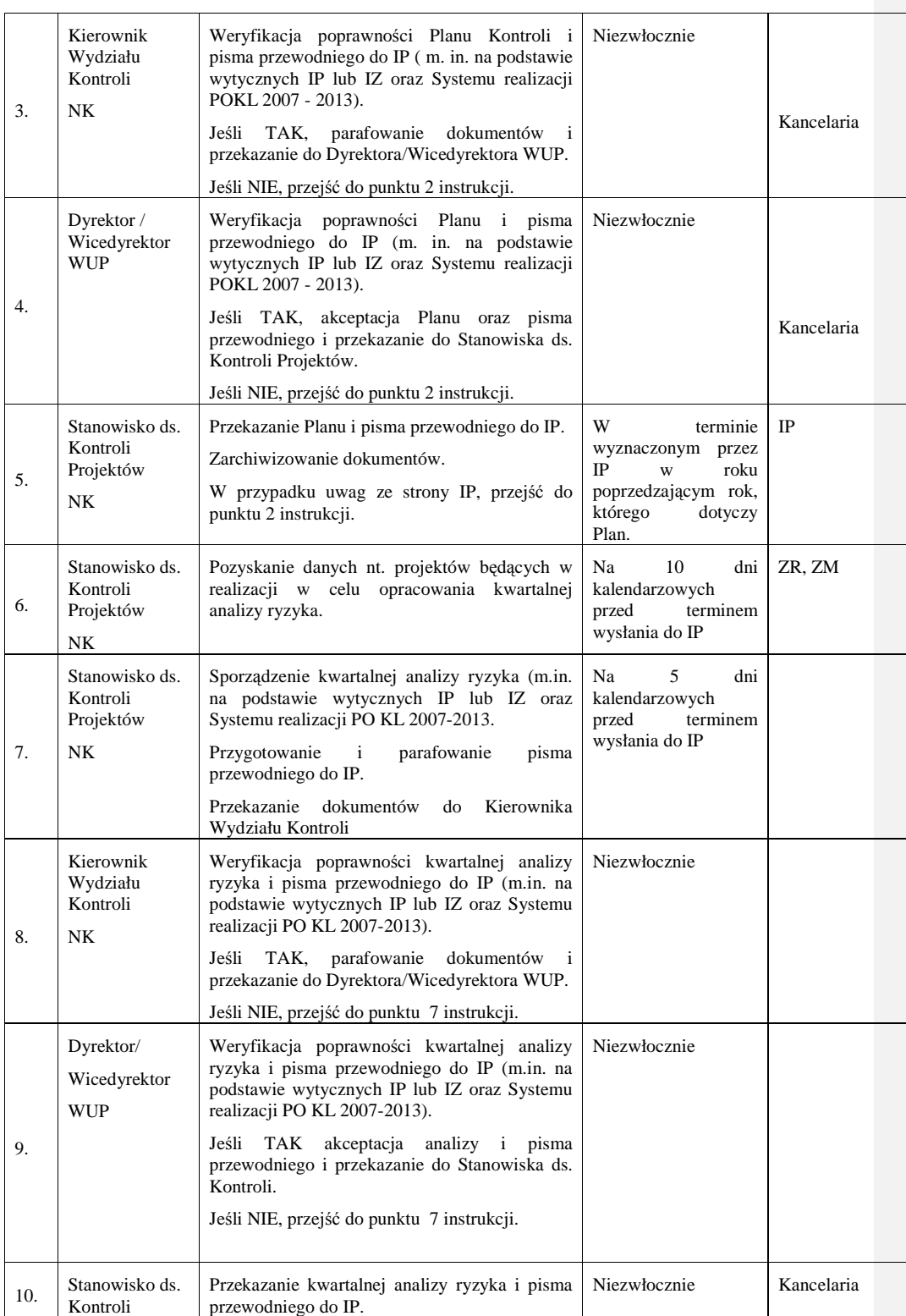

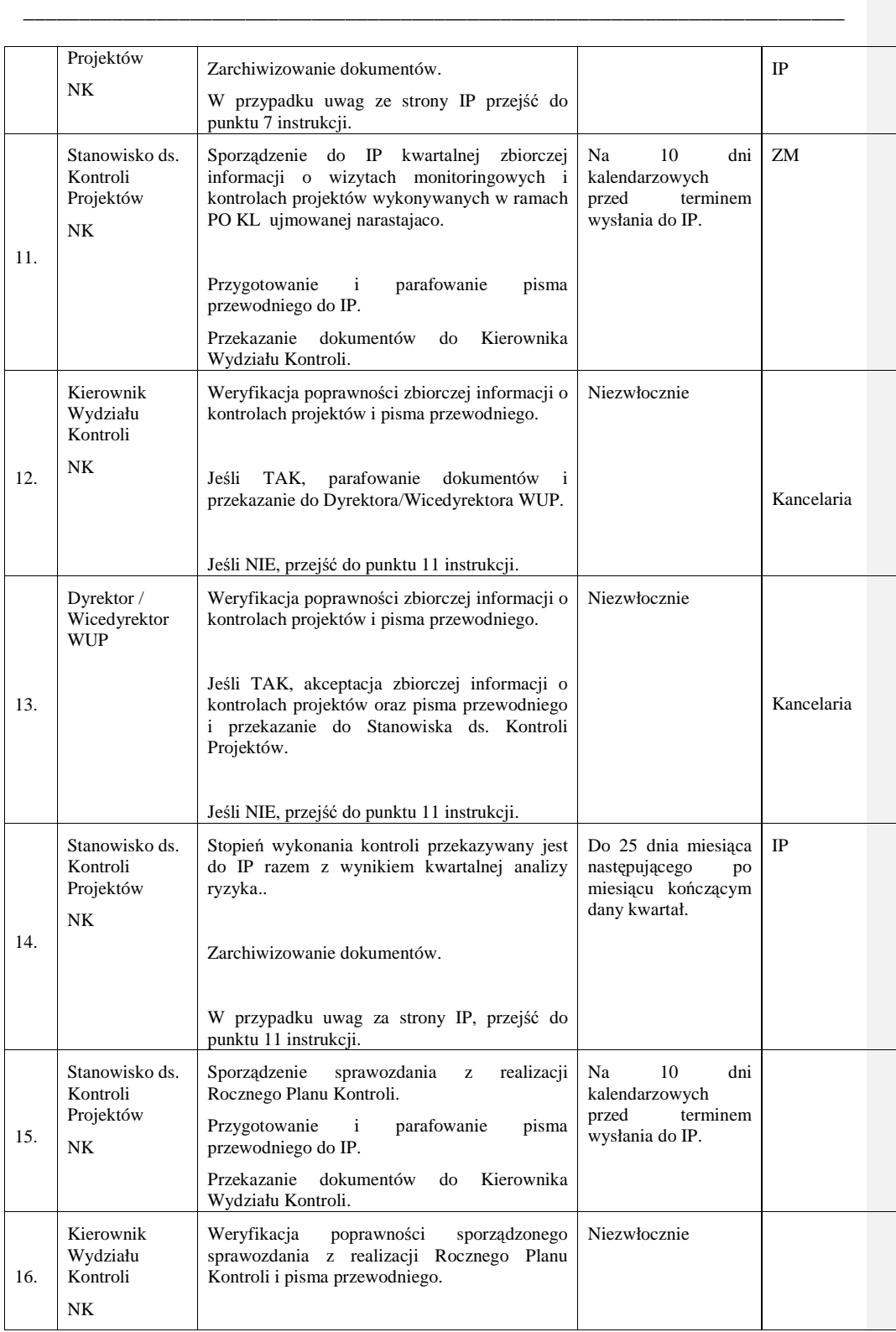

\_\_\_\_\_\_\_\_\_\_\_\_\_\_\_\_\_\_\_\_\_\_\_\_\_\_\_\_\_\_\_\_\_\_\_\_\_\_\_\_\_\_\_\_\_\_\_\_\_\_\_\_\_\_\_\_\_\_\_\_\_\_\_\_\_\_\_\_\_\_\_\_\_\_

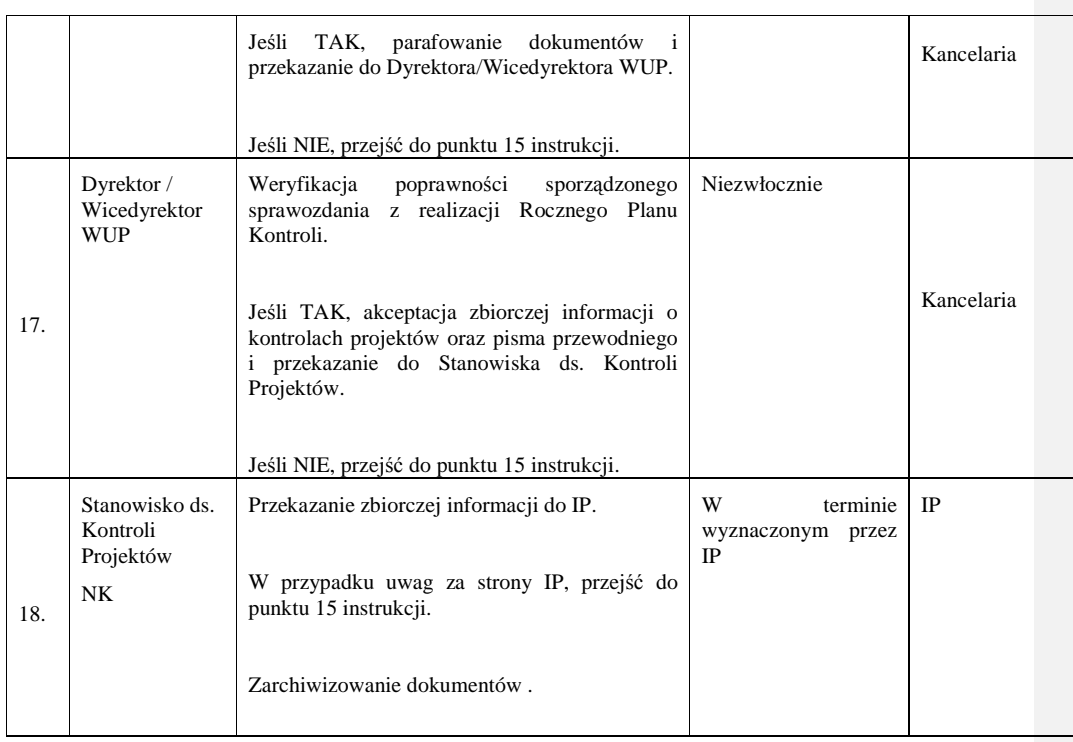

### 14.2 Instrukcja dotycząca wizyt monitoringowych realizacji projektów wdrażanych w **ramach PO KL**

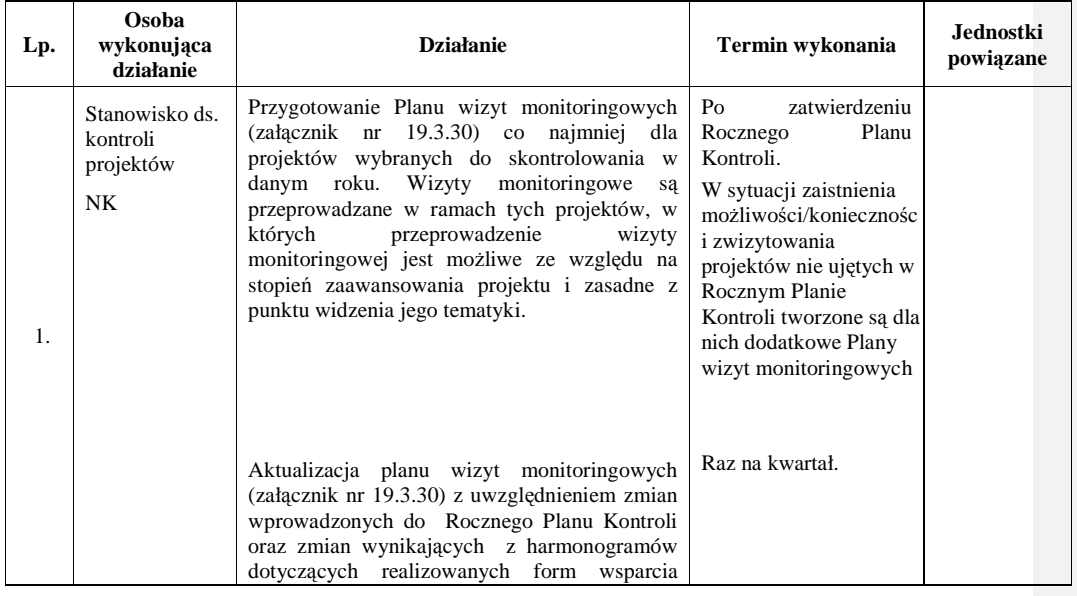

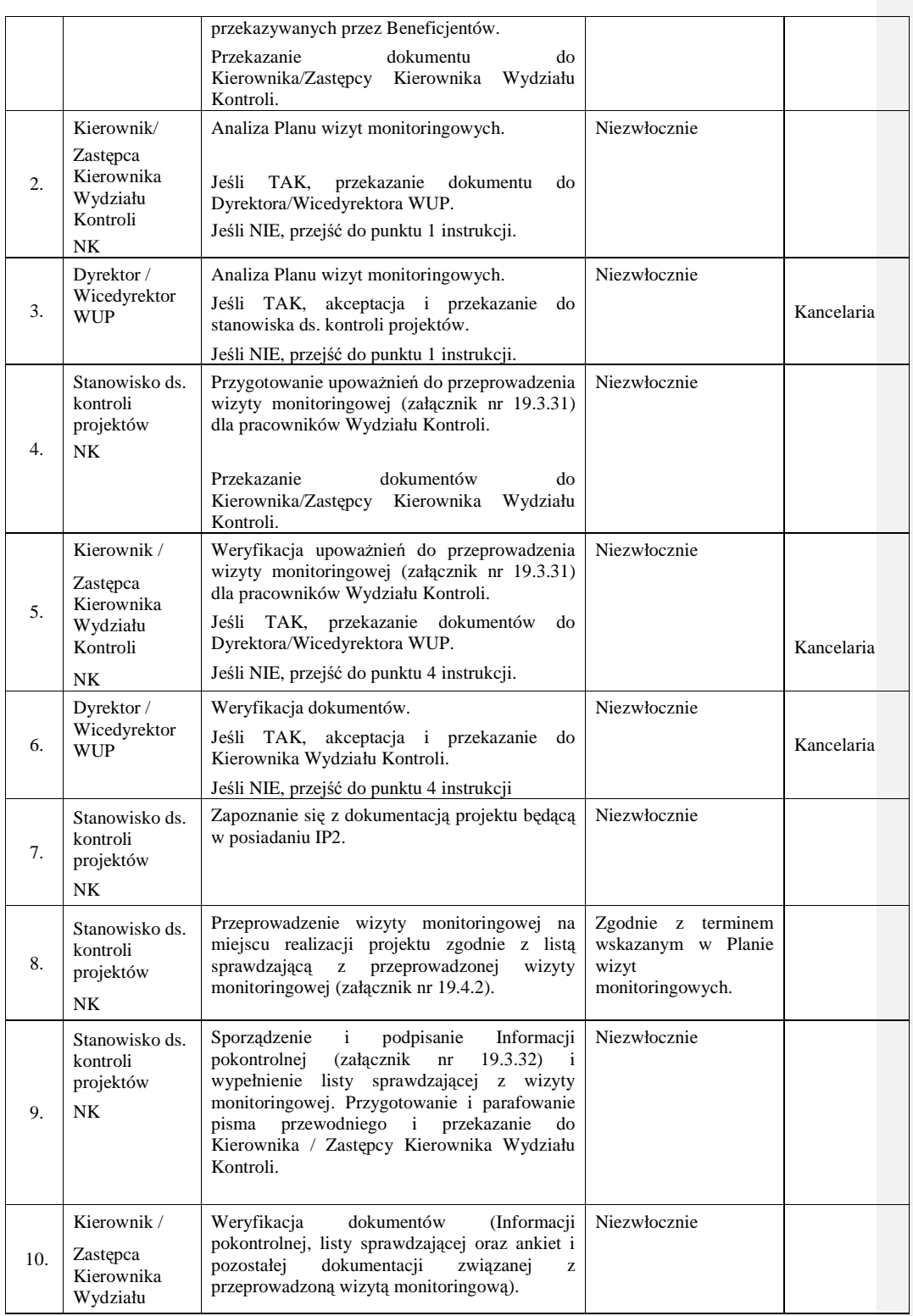

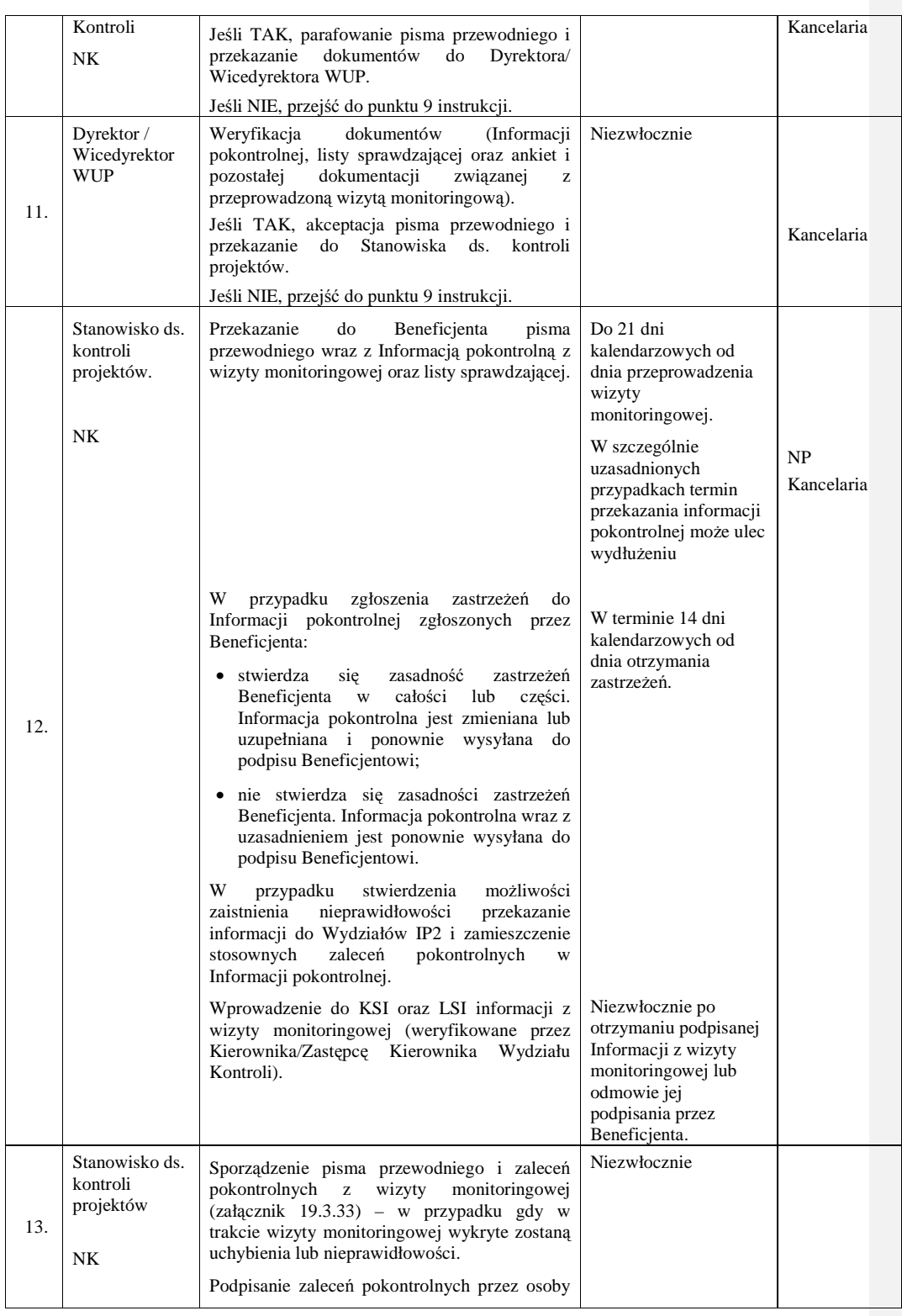

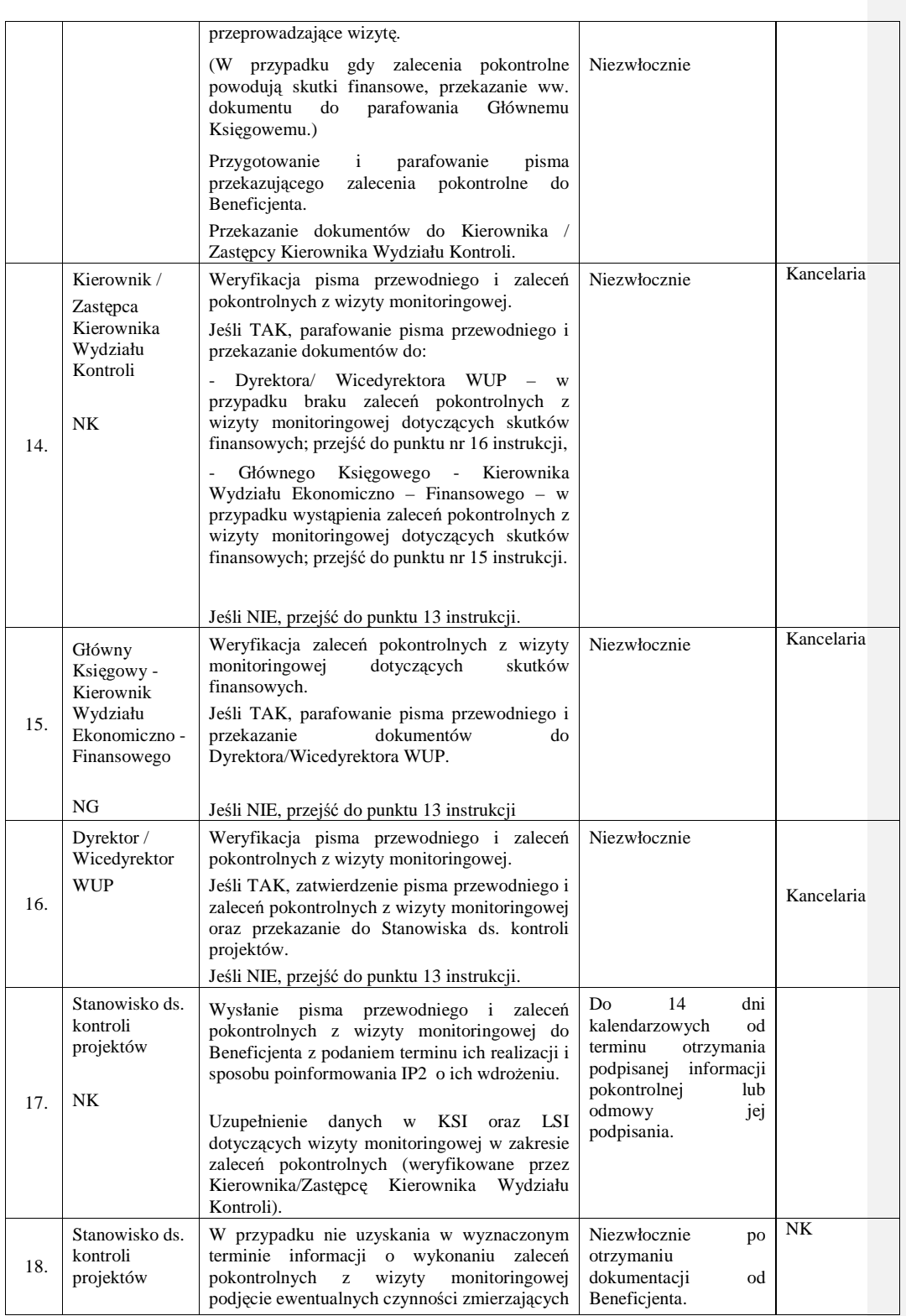

\_\_\_\_\_\_\_\_\_\_\_\_\_\_\_\_\_\_\_\_\_\_\_\_\_\_\_\_\_\_\_\_\_\_\_\_\_\_\_\_\_\_\_\_\_\_\_\_\_\_\_\_\_\_\_\_\_\_\_\_\_\_\_\_\_\_\_\_\_\_\_\_\_\_

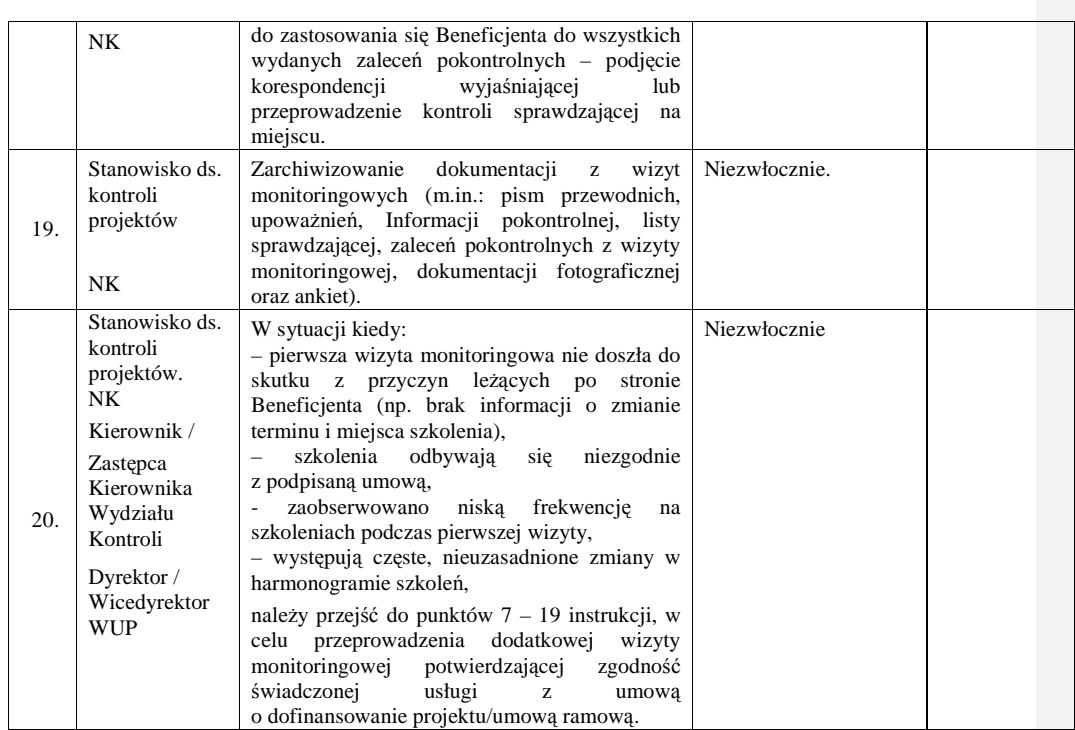

### **14.3 Instrukcja przygotowania i przeprowadzania kontroli, opracowania informacji pokontrolnej oraz sporz**ą**dzania i monitorowania zalece**ń **pokontrolnych**

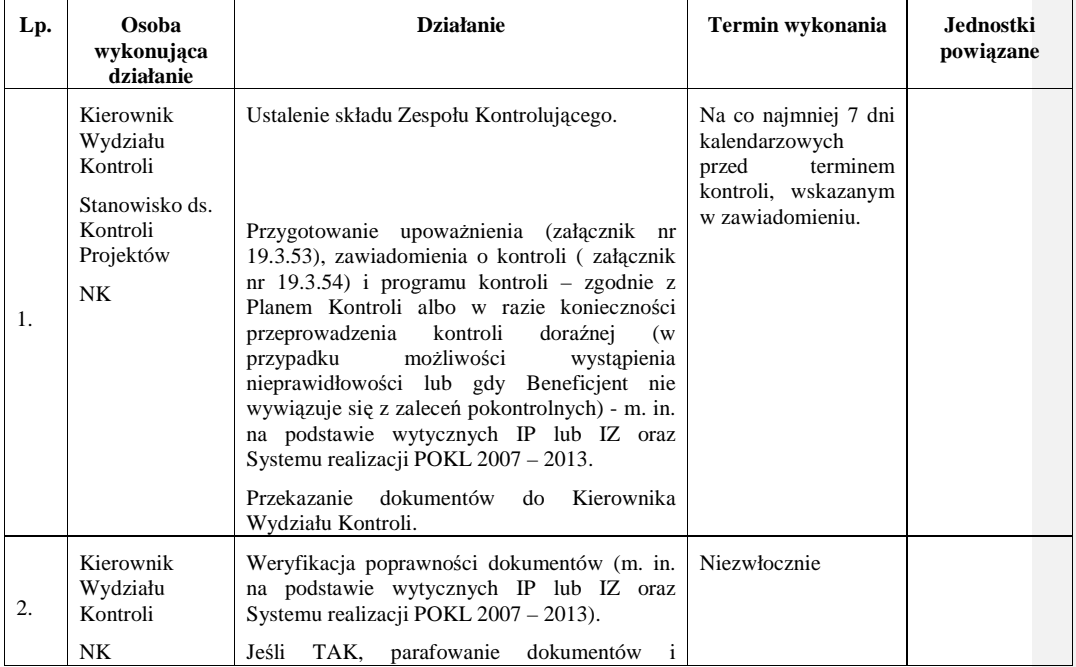

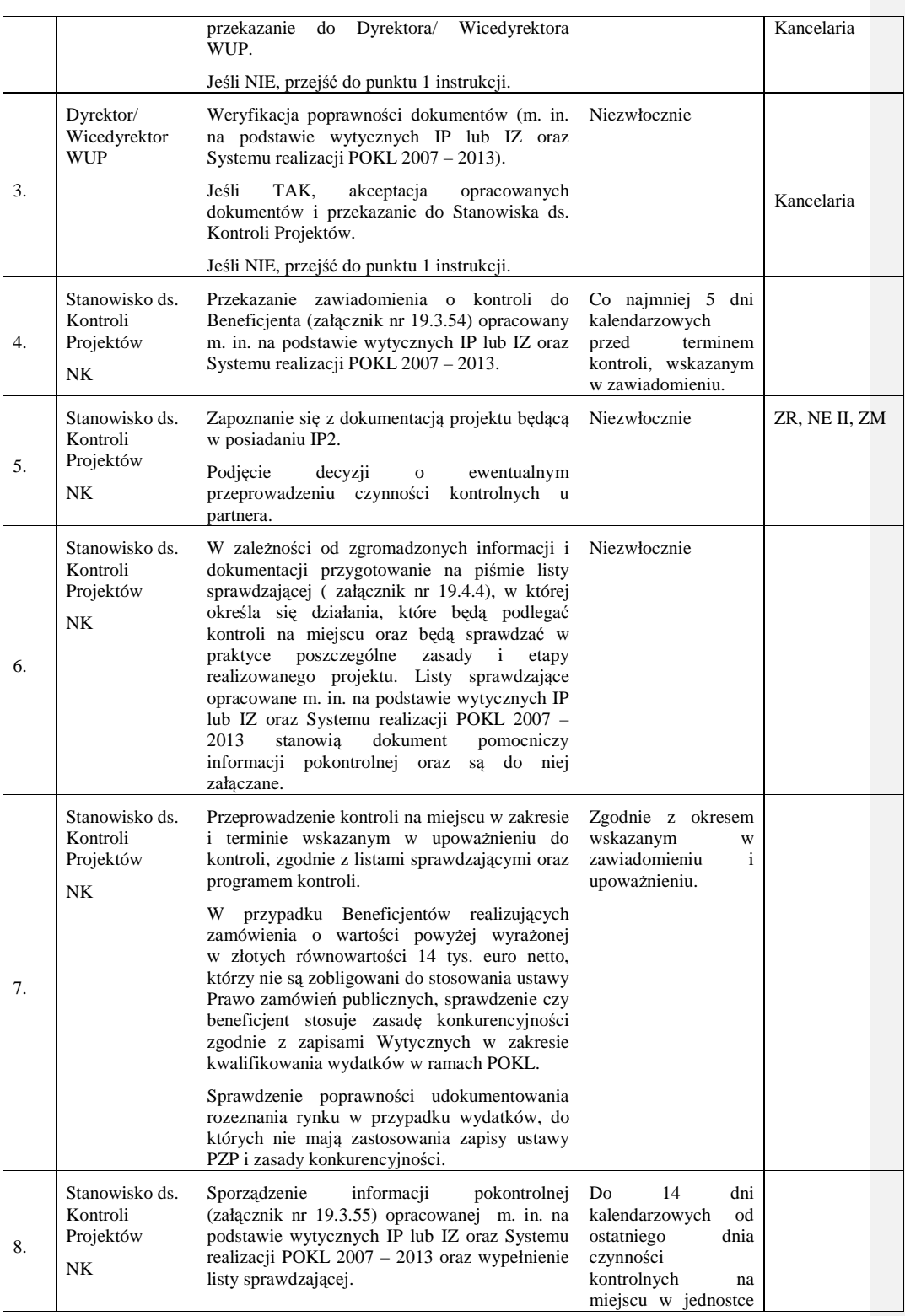

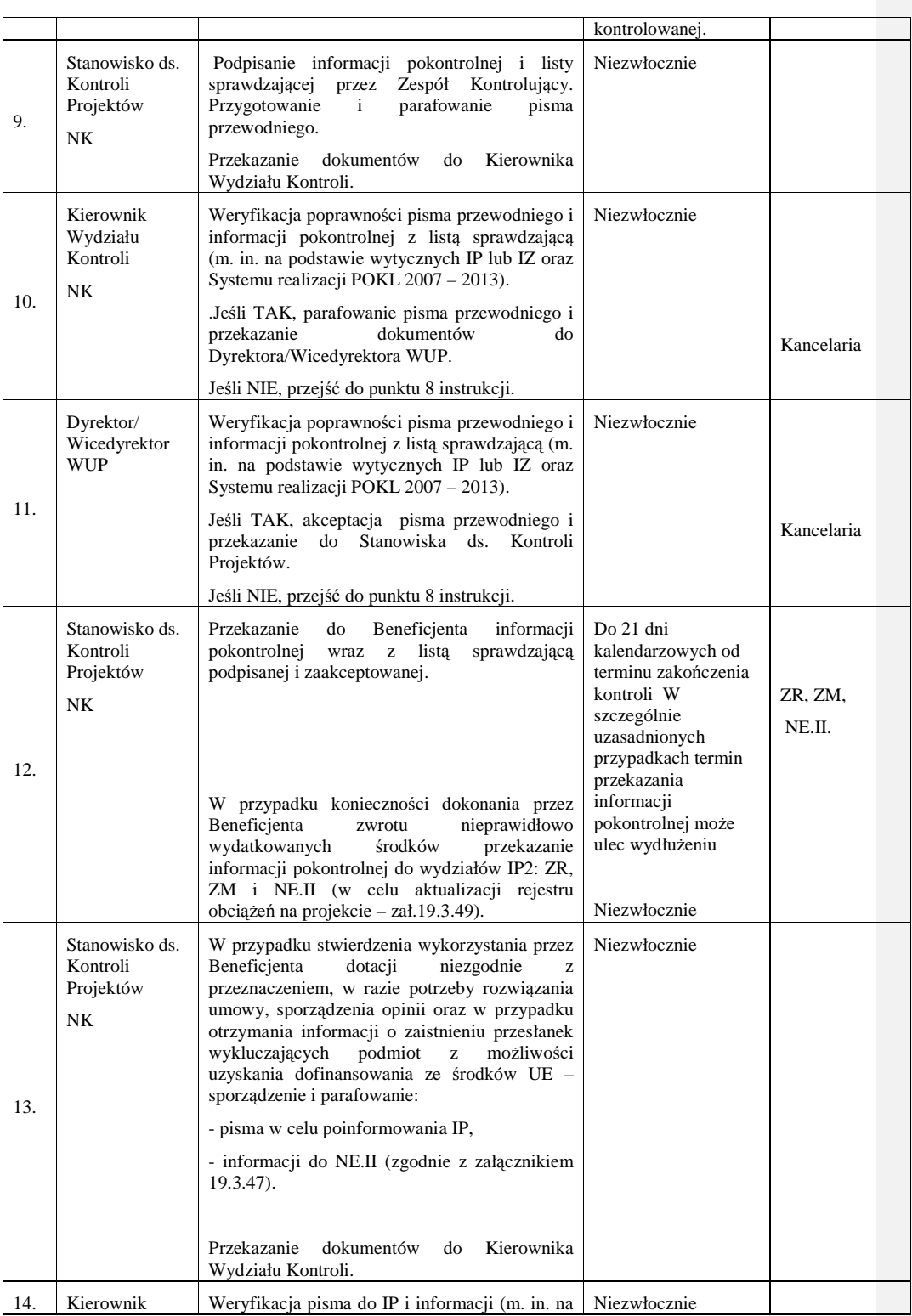

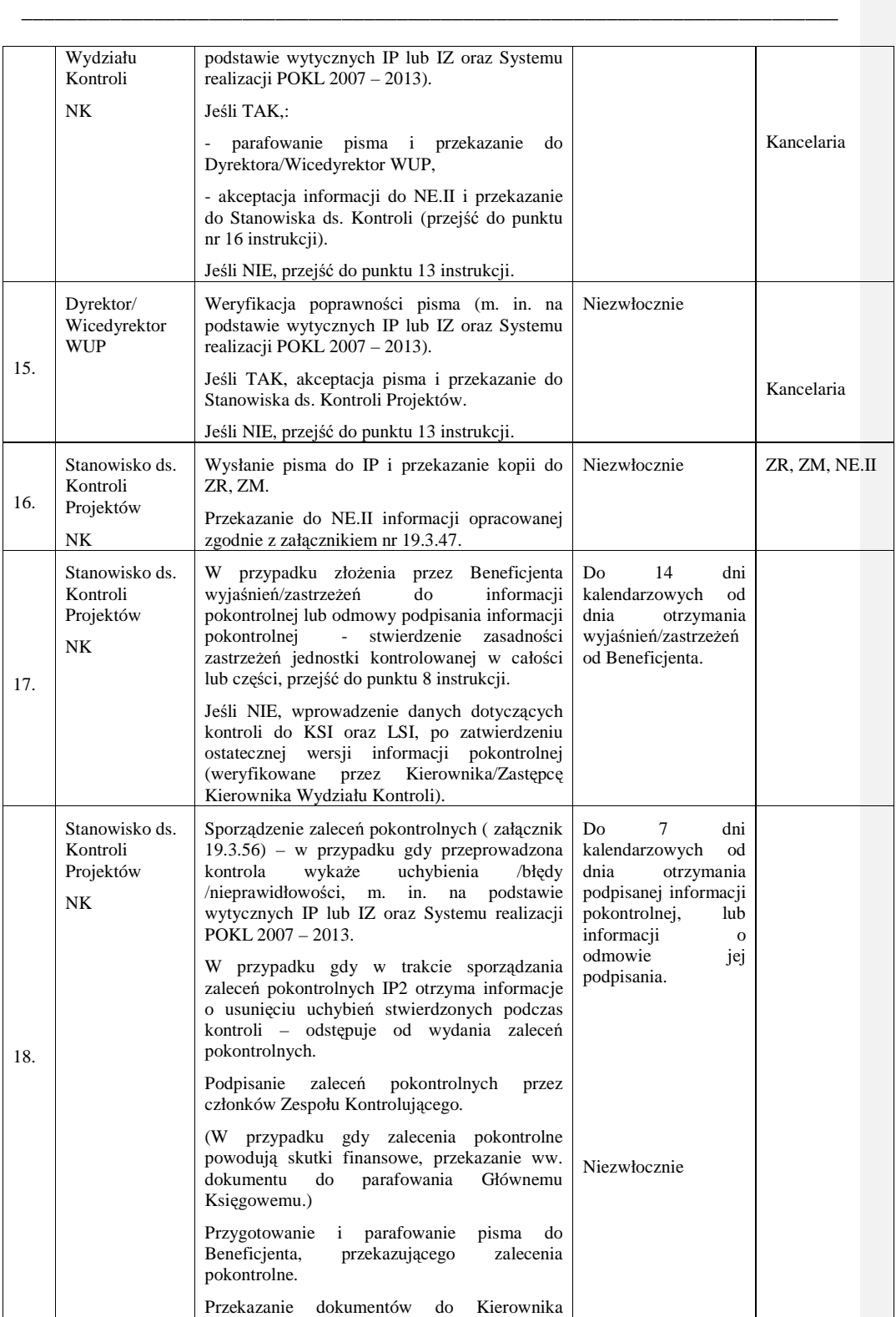

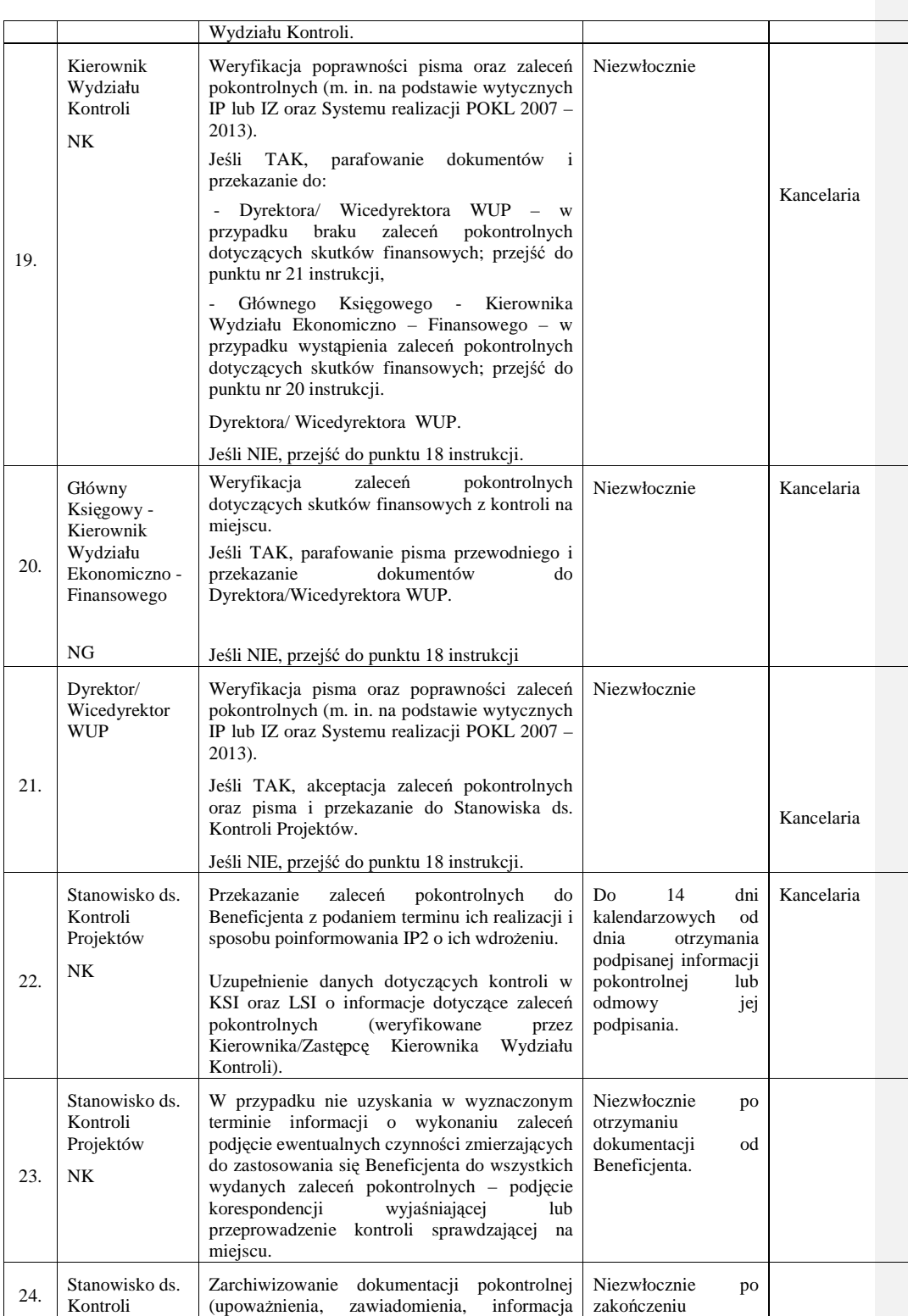

\_\_\_\_\_\_\_\_\_\_\_\_\_\_\_\_\_\_\_\_\_\_\_\_\_\_\_\_\_\_\_\_\_\_\_\_\_\_\_\_\_\_\_\_\_\_\_\_\_\_\_\_\_\_\_\_\_\_\_\_\_\_\_\_\_\_\_\_\_\_\_\_\_\_

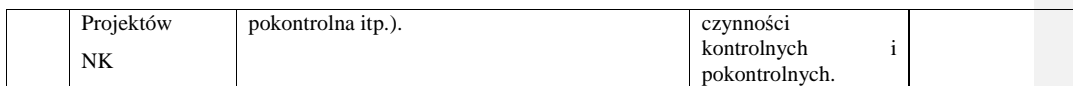

### **14.4 Instrukcja przekazania danych w zakresie danych wymaganych Rozporz**ą**dzeniem 1828/2006 (zał**ą**cznik nr III)**

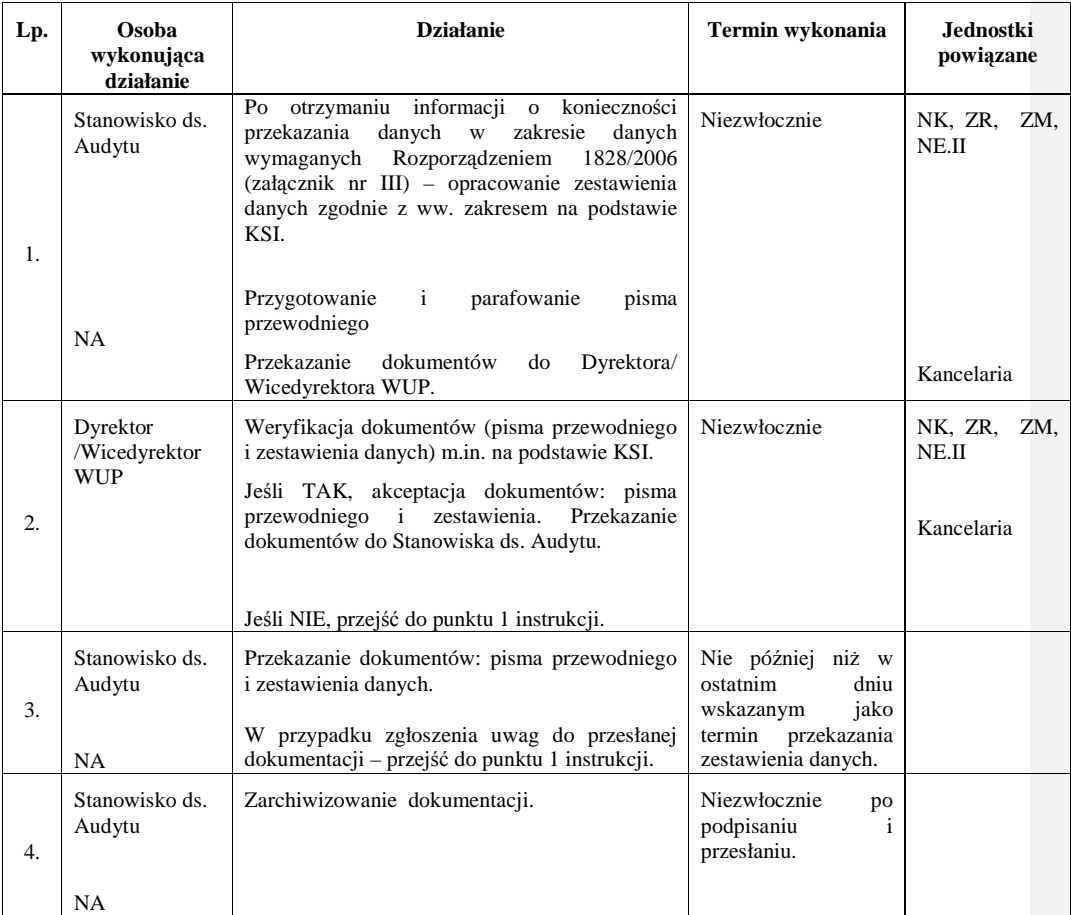

### **14.5 Instrukcja wdra**Ŝ**ania zalece**ń **pokontrolnych wydanych przez Instytucj**ę **audytow**ą **lub inne organy kontrolne oraz podj**ę**cia działa**ń **prewencyjnych i korekcyjnych w**  przypadku stwierdzenia luk w systemie wdrażania.

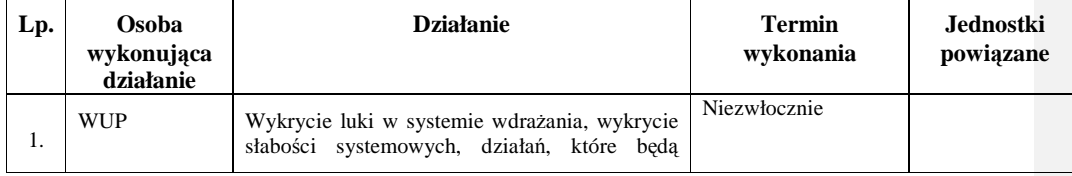

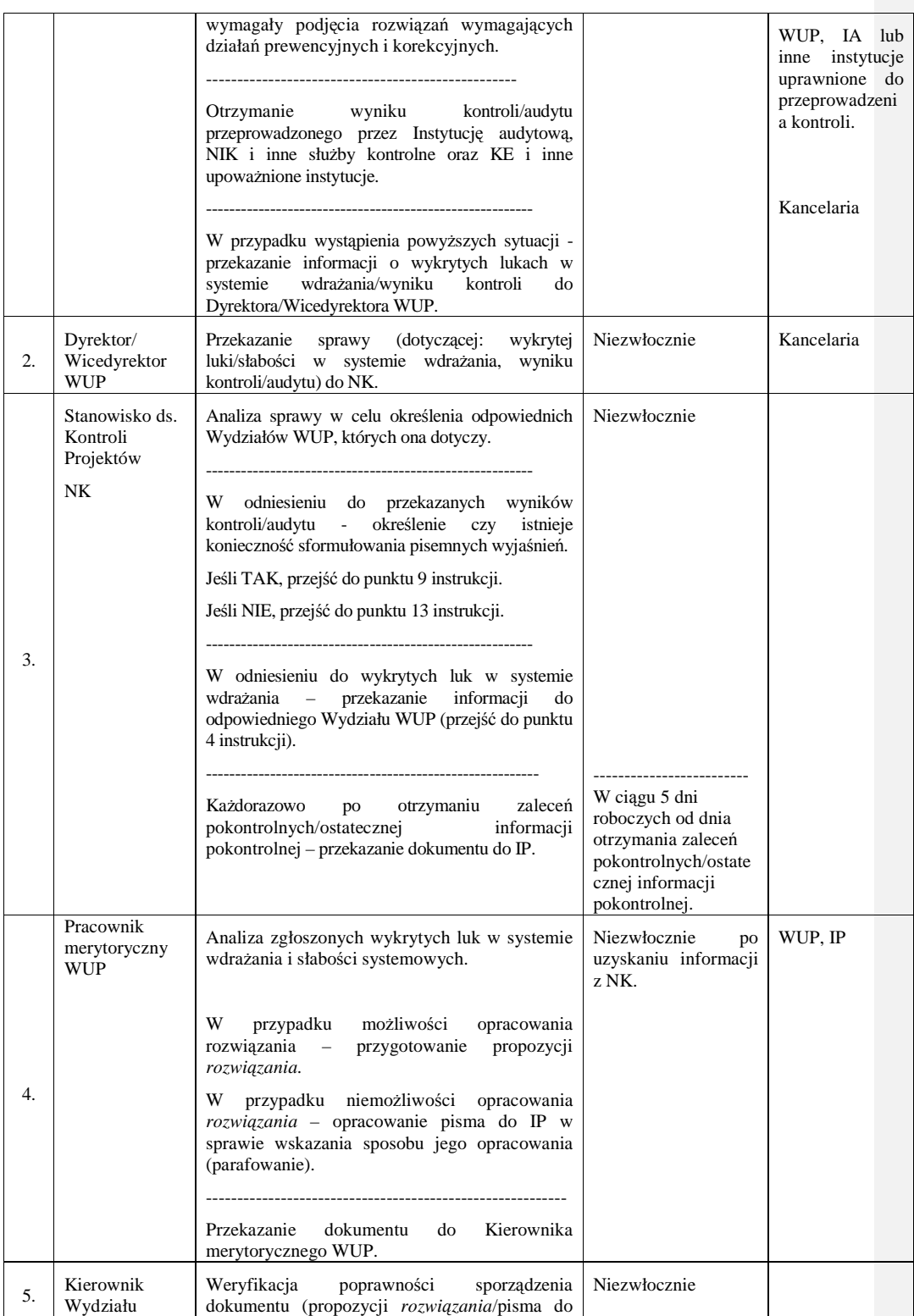

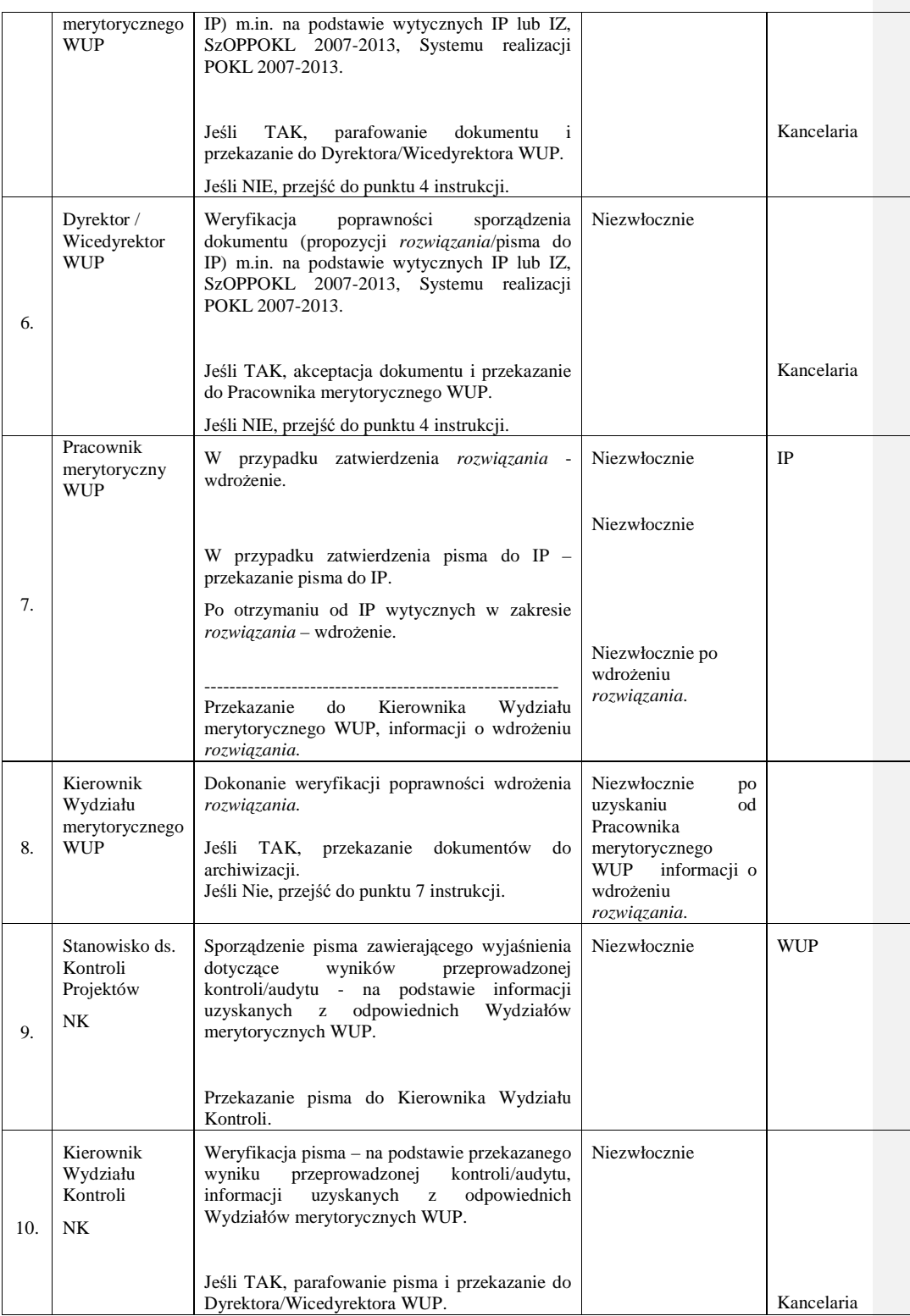

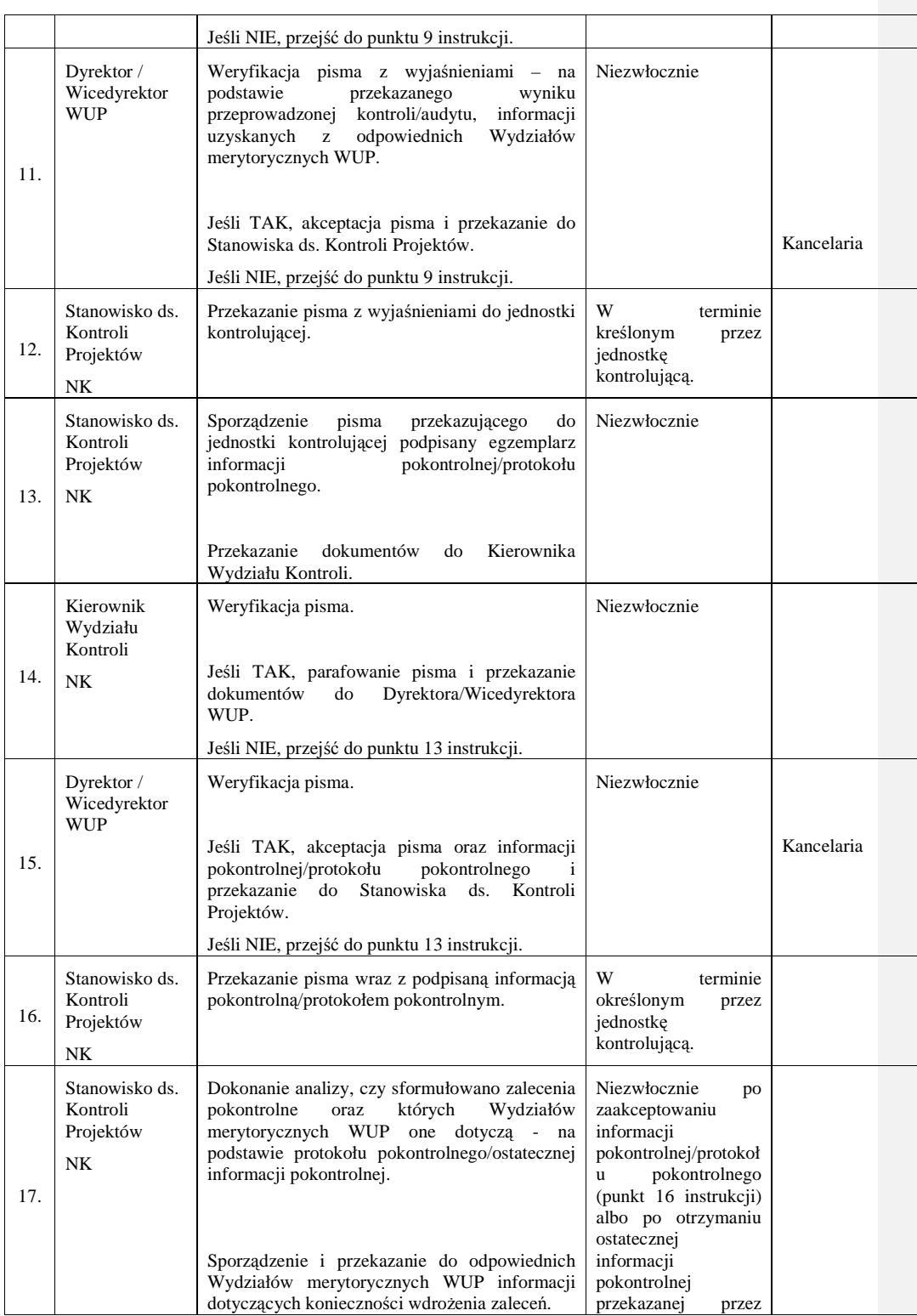

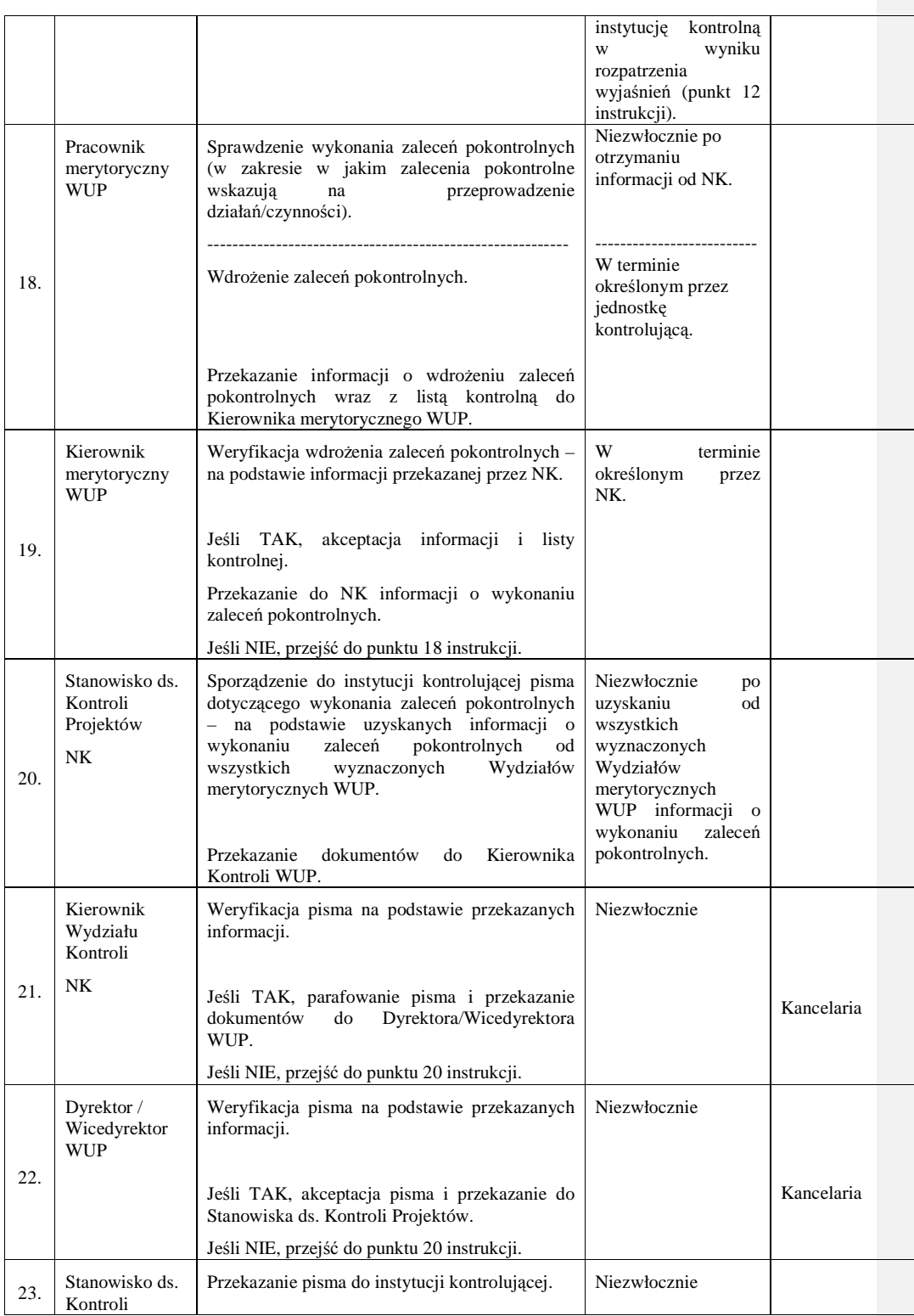

\_\_\_\_\_\_\_\_\_\_\_\_\_\_\_\_\_\_\_\_\_\_\_\_\_\_\_\_\_\_\_\_\_\_\_\_\_\_\_\_\_\_\_\_\_\_\_\_\_\_\_\_\_\_\_\_\_\_\_\_\_\_\_\_\_\_\_\_\_\_\_\_\_\_

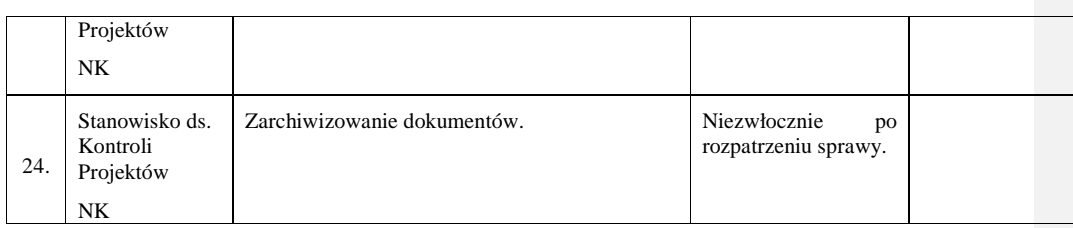

### **14.6 Instrukcja przekazywania do IZ wyników kontroli zewn**ę**trznych za po**ś**rednictwem IP**

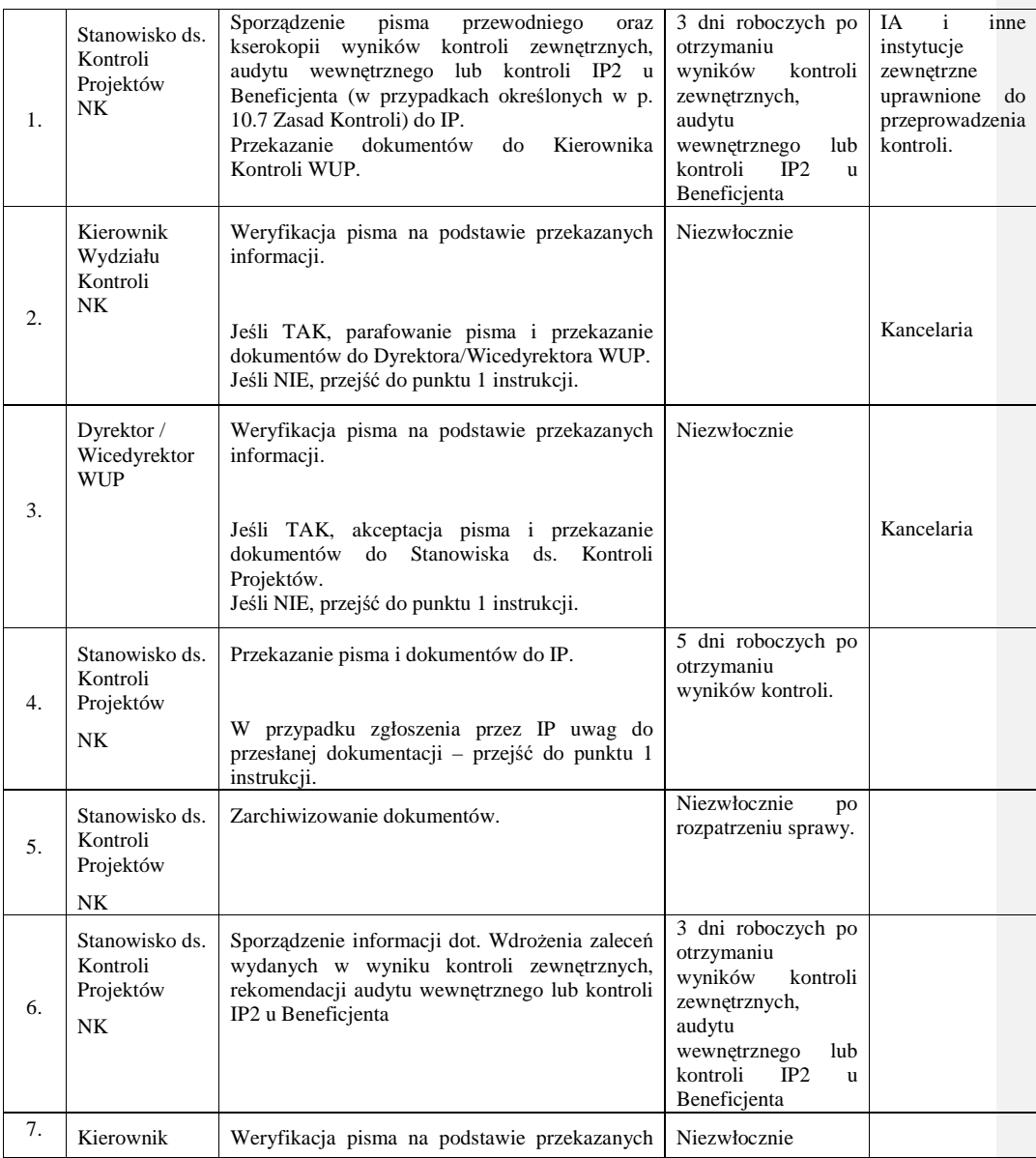

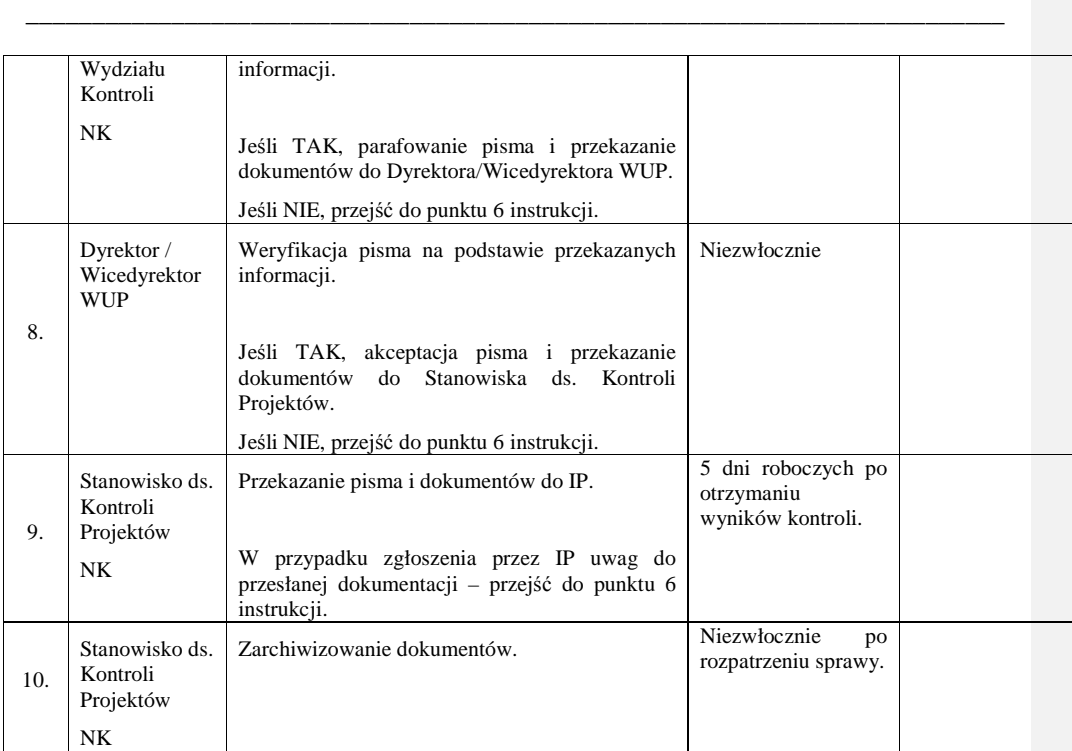

# 14.7 Instrukcja dotycząca kontroli krzyżowych w ramach PO KL.

*Procedura dotyczy procesu przeprowadzania kontroli krzy*Ŝ*owych w*ś*ród Beneficjentów, którzy realizuj*ą *wi*ę*cej ni*Ŝ *jeden projekt w ramach PO KL.*

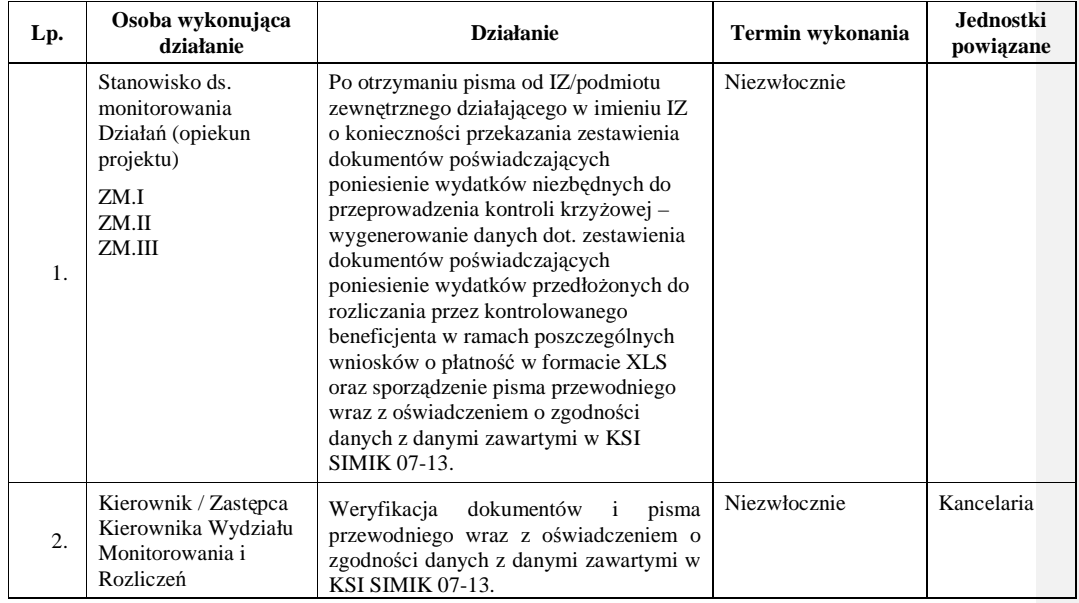

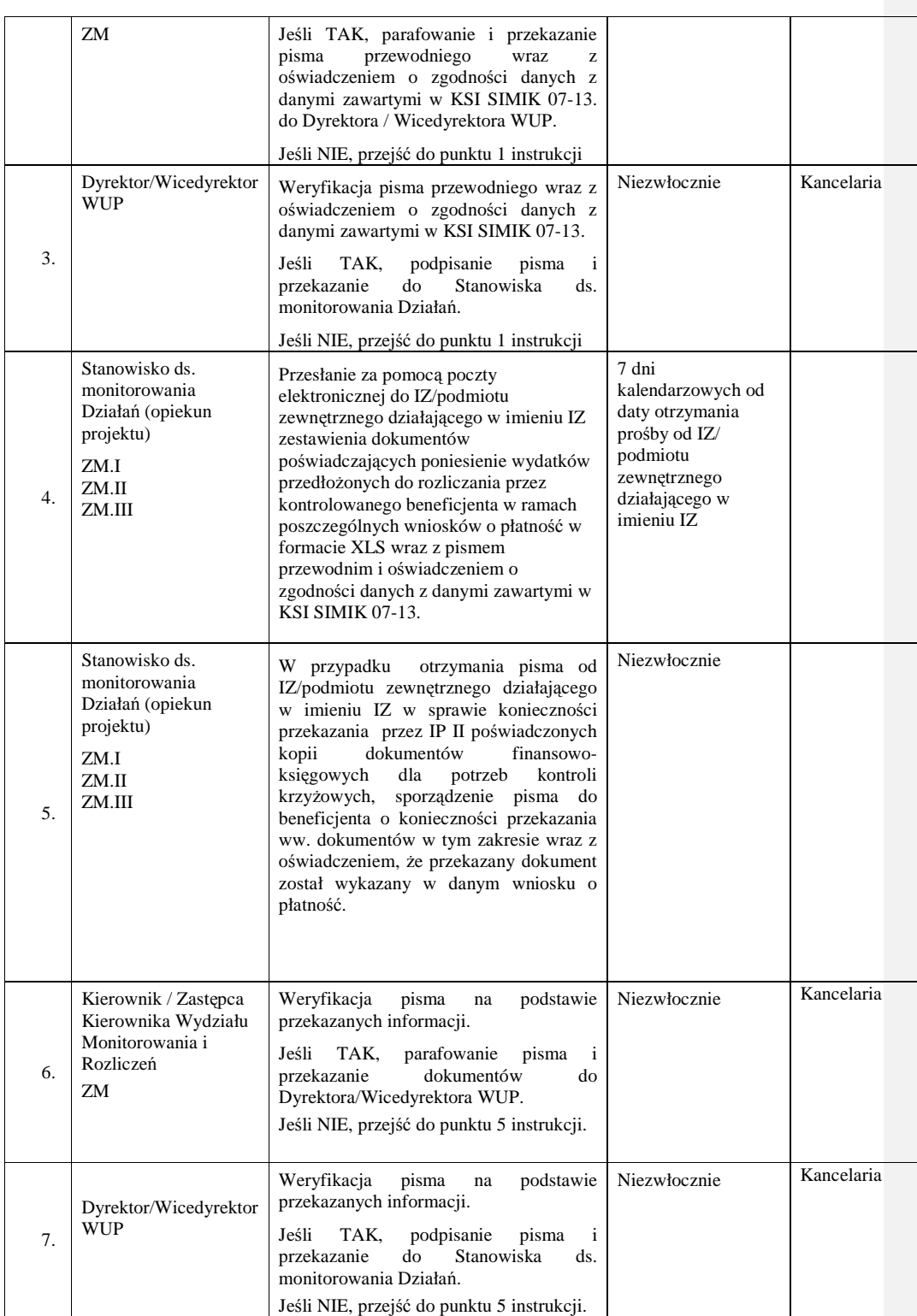

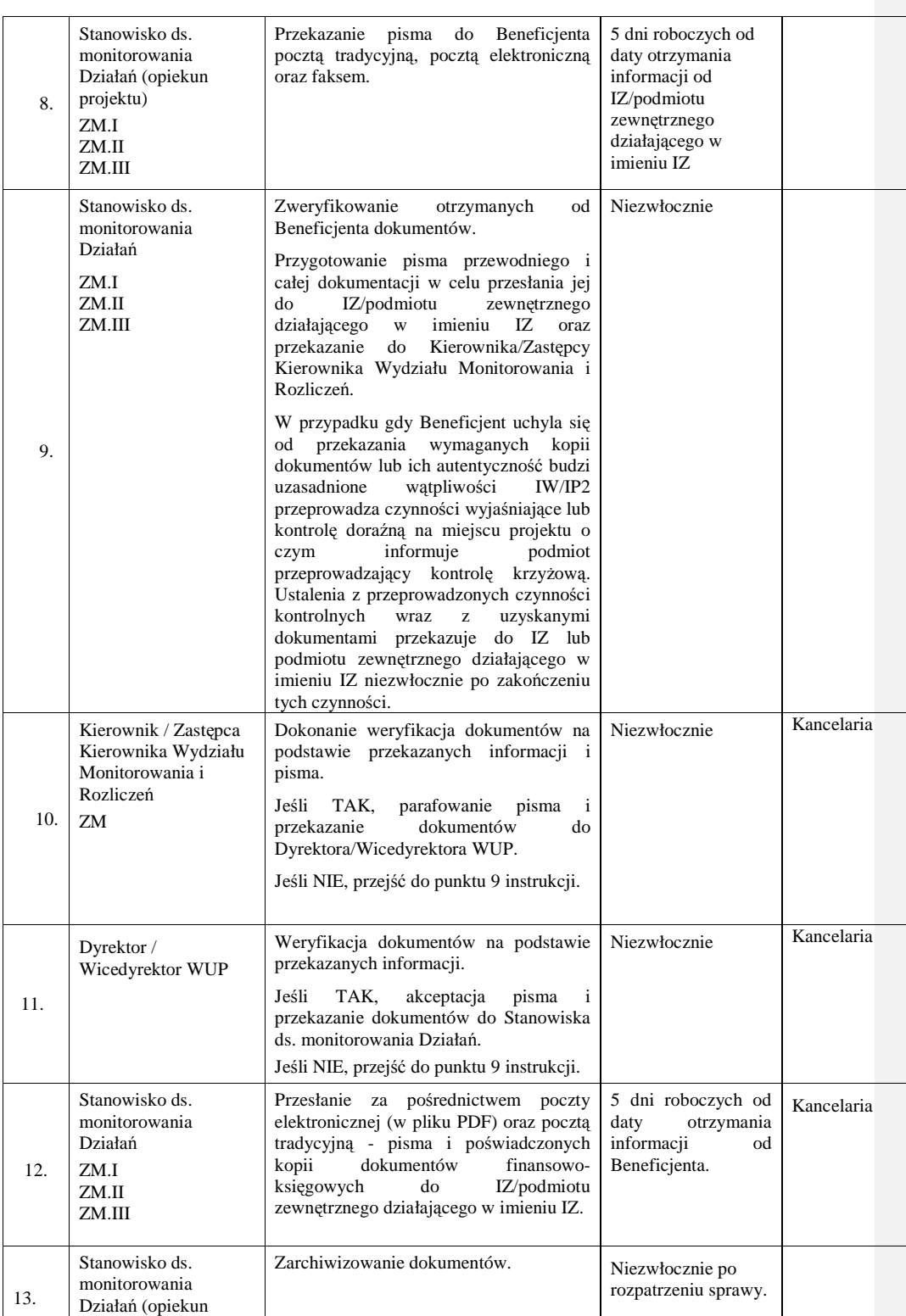

\_\_\_\_\_\_\_\_\_\_\_\_\_\_\_\_\_\_\_\_\_\_\_\_\_\_\_\_\_\_\_\_\_\_\_\_\_\_\_\_\_\_\_\_\_\_\_\_\_\_\_\_\_\_\_\_\_\_\_\_\_\_\_\_\_\_\_\_\_\_\_\_\_\_

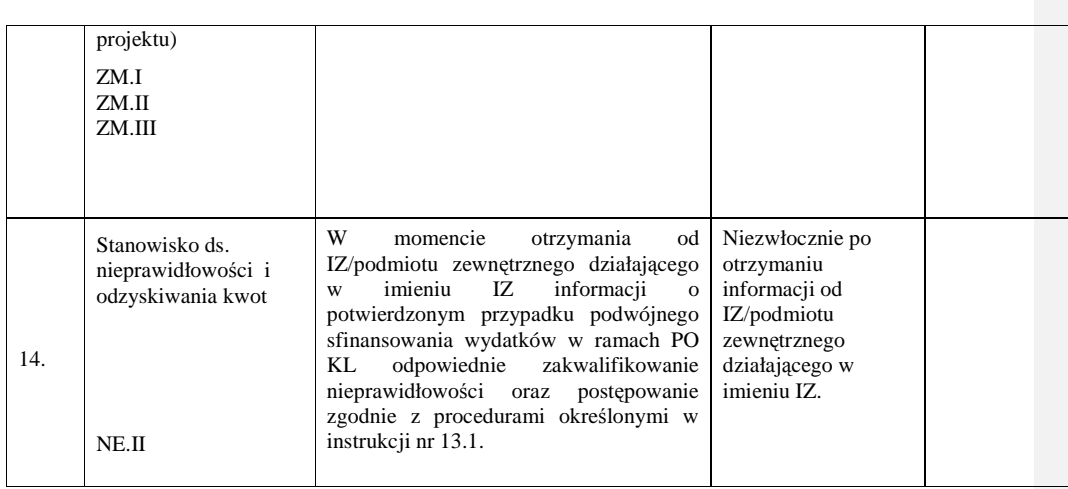

# **15. Procesy zwi**ą**zane z realizacj**ą **zada**ń **w ramach Pomocy Technicznej**

# **15.1 Instrukcja podpisywania Porozumienia IP – IP2 w ramach PT PO KL**

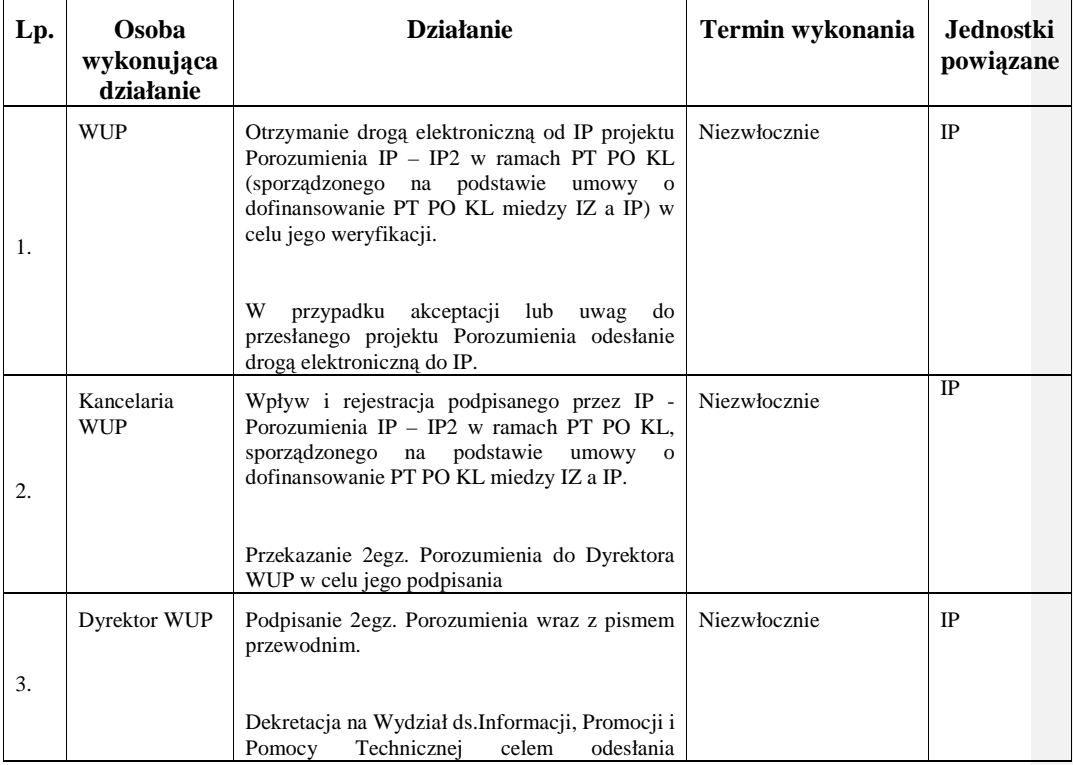

\_\_\_\_\_\_\_\_\_\_\_\_\_\_\_\_\_\_\_\_\_\_\_\_\_\_\_\_\_\_\_\_\_\_\_\_\_\_\_\_\_\_\_\_\_\_\_\_\_\_\_\_\_\_\_\_\_\_\_\_\_\_\_\_\_\_\_\_\_\_\_\_\_\_

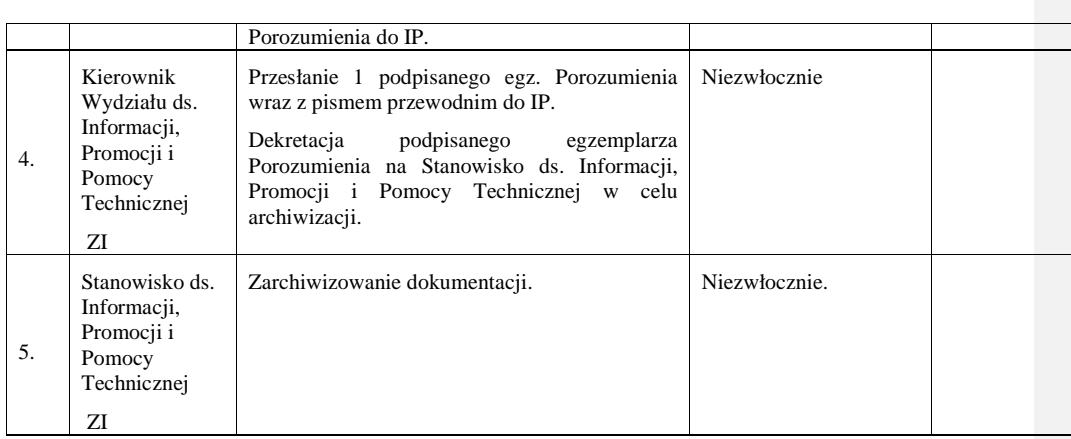

### **15.2 Instrukcja aneksowania Porozumienia IP – IP2 w ramach PT PO KL**

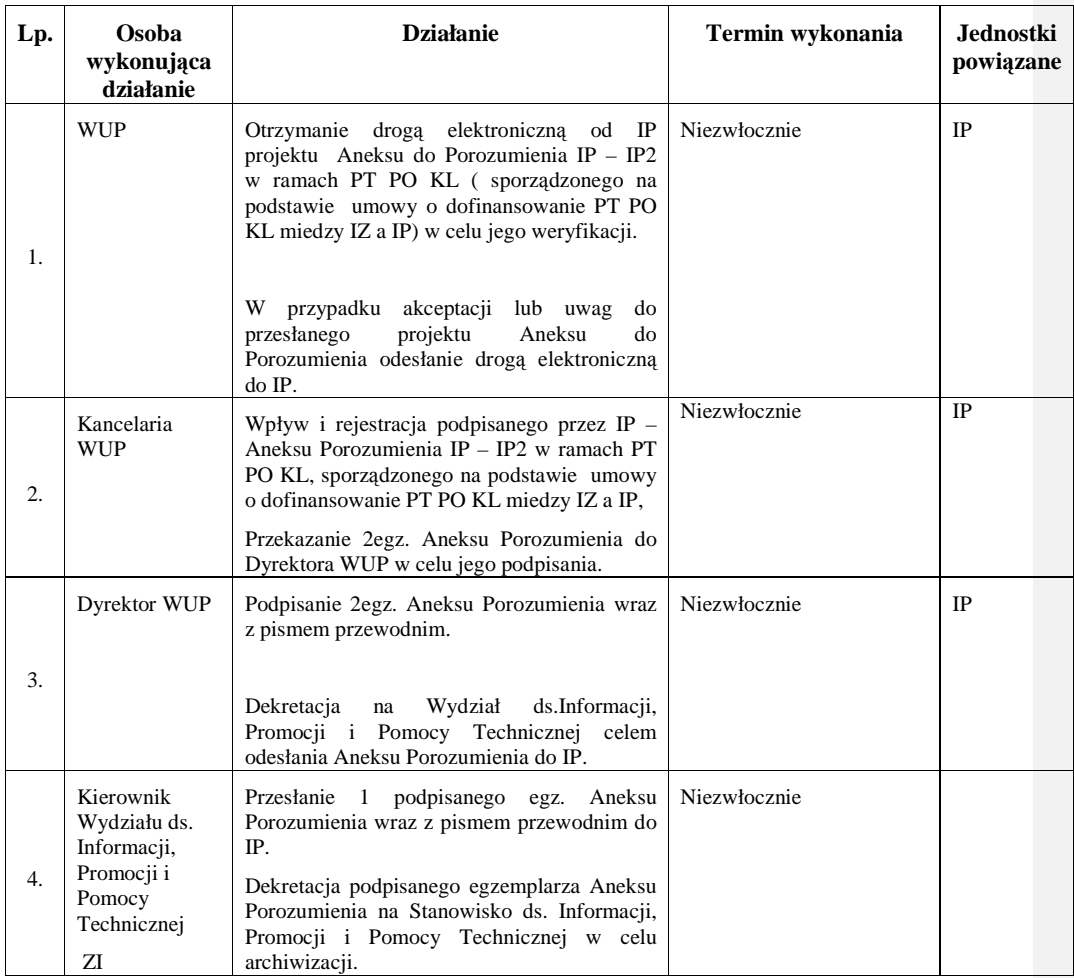

\_\_\_\_\_\_\_\_\_\_\_\_\_\_\_\_\_\_\_\_\_\_\_\_\_\_\_\_\_\_\_\_\_\_\_\_\_\_\_\_\_\_\_\_\_\_\_\_\_\_\_\_\_\_\_\_\_\_\_\_\_\_\_\_\_\_\_\_\_\_\_\_\_\_

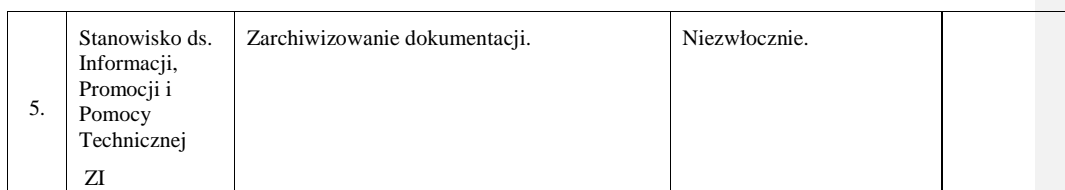

# **15.3 Instrukcja opracowywania Rocznego Planu Działania Pomocy Technicznej PO KL**

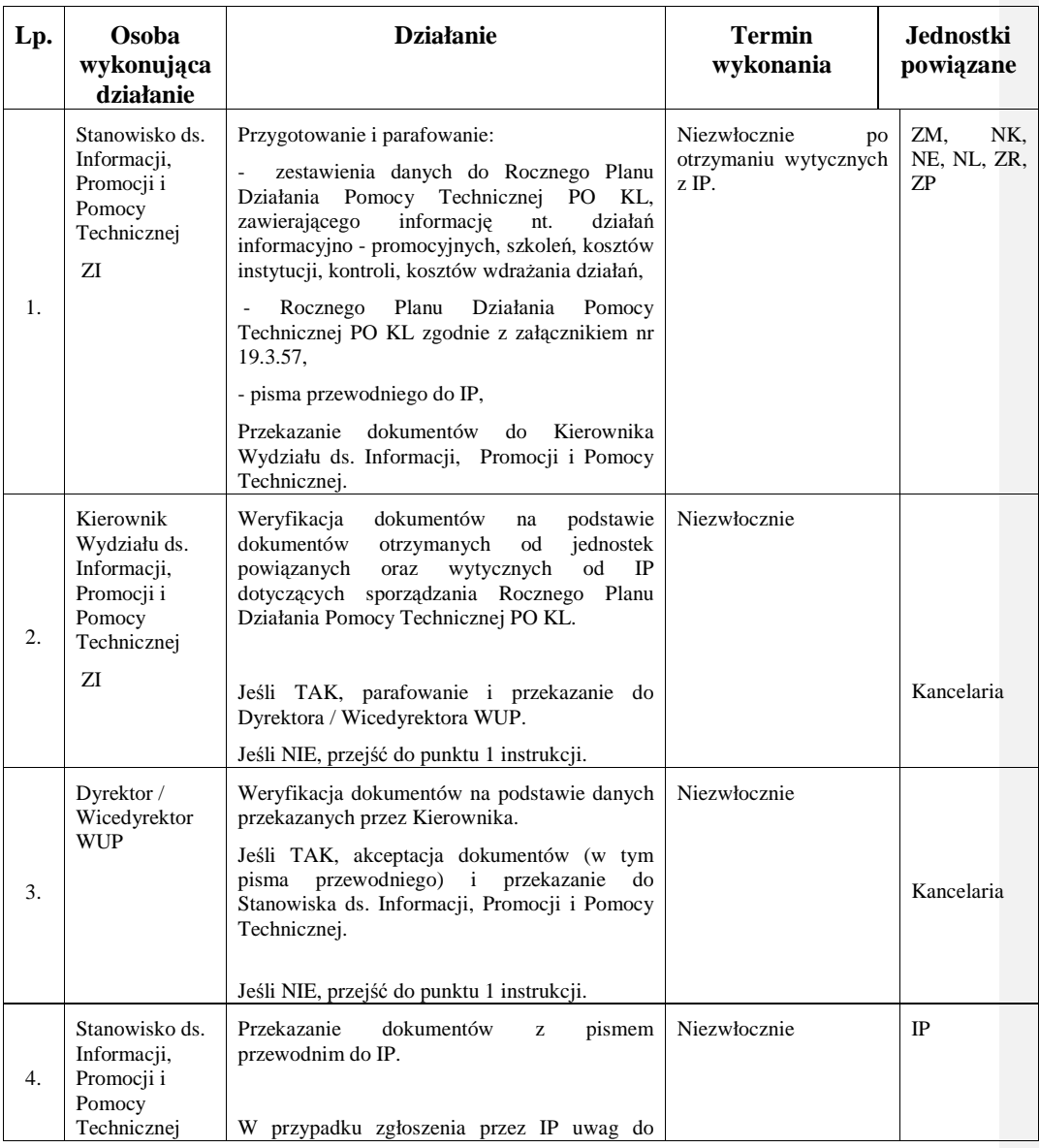

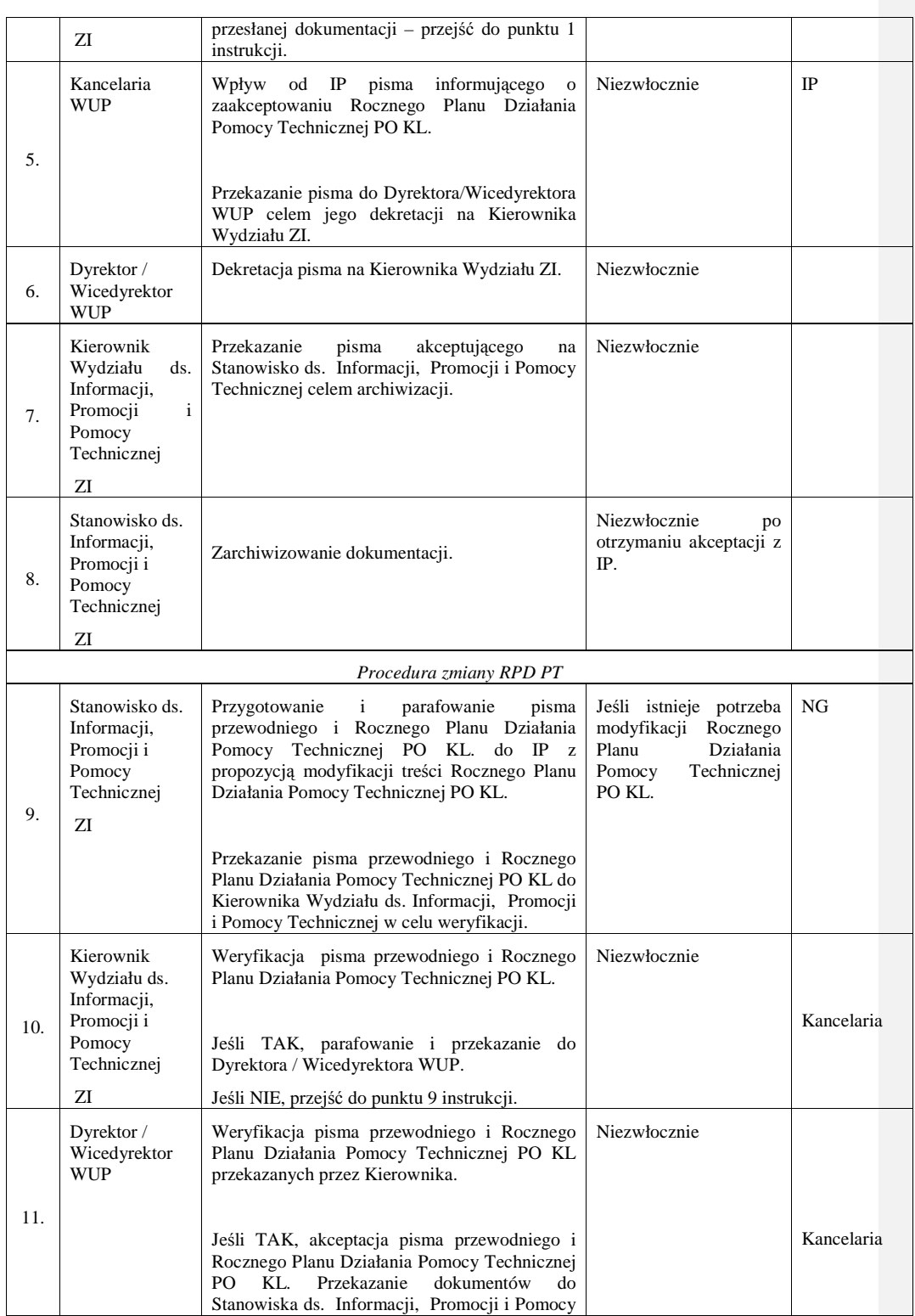

\_\_\_\_\_\_\_\_\_\_\_\_\_\_\_\_\_\_\_\_\_\_\_\_\_\_\_\_\_\_\_\_\_\_\_\_\_\_\_\_\_\_\_\_\_\_\_\_\_\_\_\_\_\_\_\_\_\_\_\_\_\_\_\_\_\_\_\_\_\_\_\_\_\_

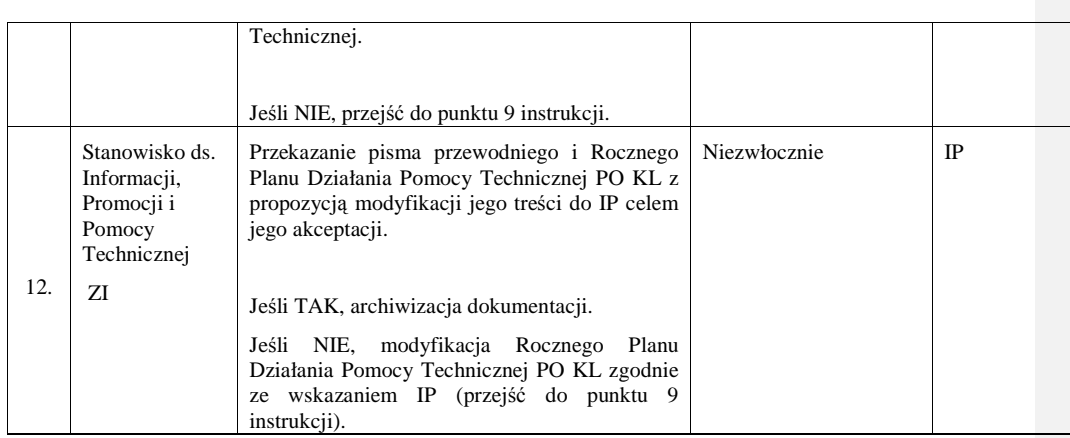

# **15.4 Instrukcja sporz**ą**dzania sprawozda**ń **IP2 z realizacji PT**

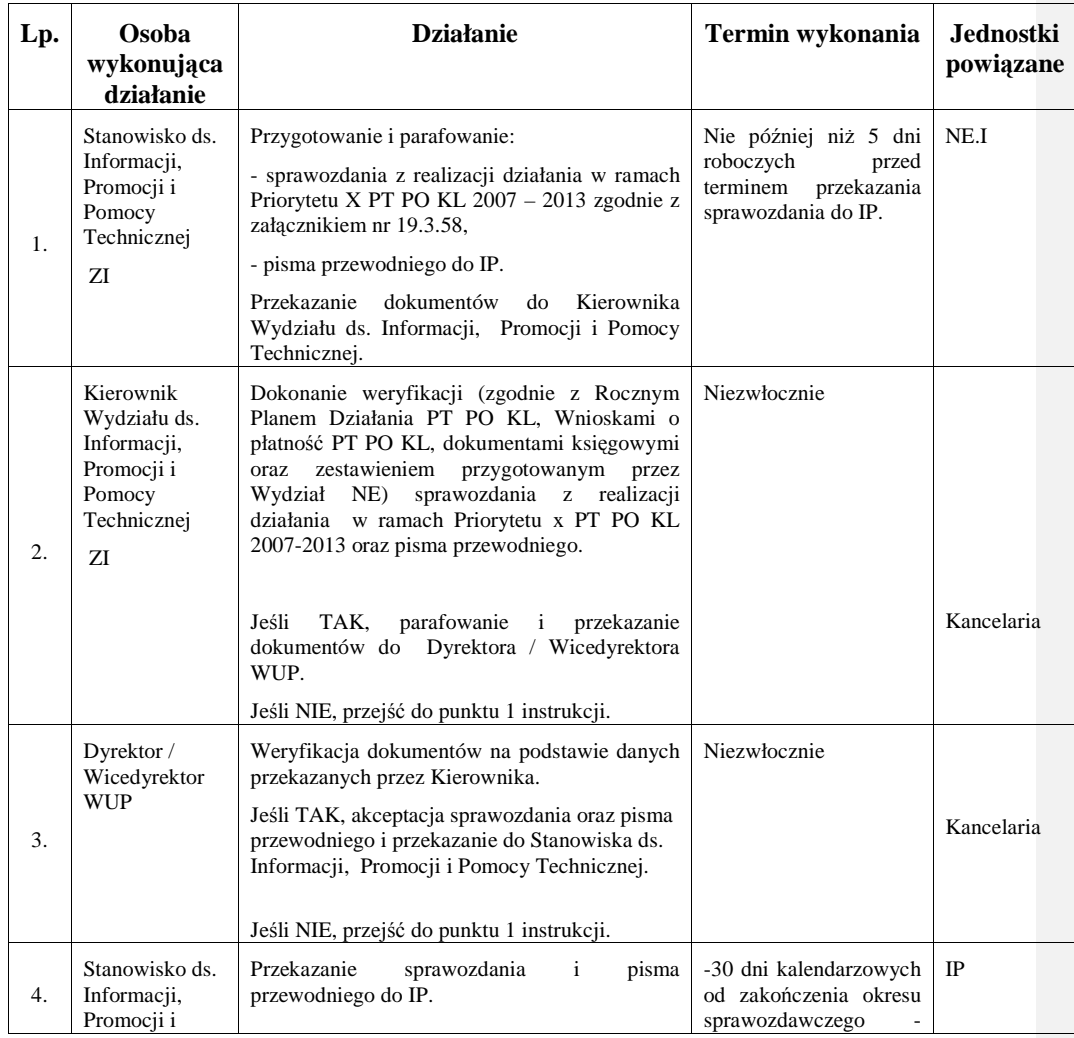

\_\_\_\_\_\_\_\_\_\_\_\_\_\_\_\_\_\_\_\_\_\_\_\_\_\_\_\_\_\_\_\_\_\_\_\_\_\_\_\_\_\_\_\_\_\_\_\_\_\_\_\_\_\_\_\_\_\_\_\_\_\_\_\_\_\_\_\_\_\_\_\_\_\_

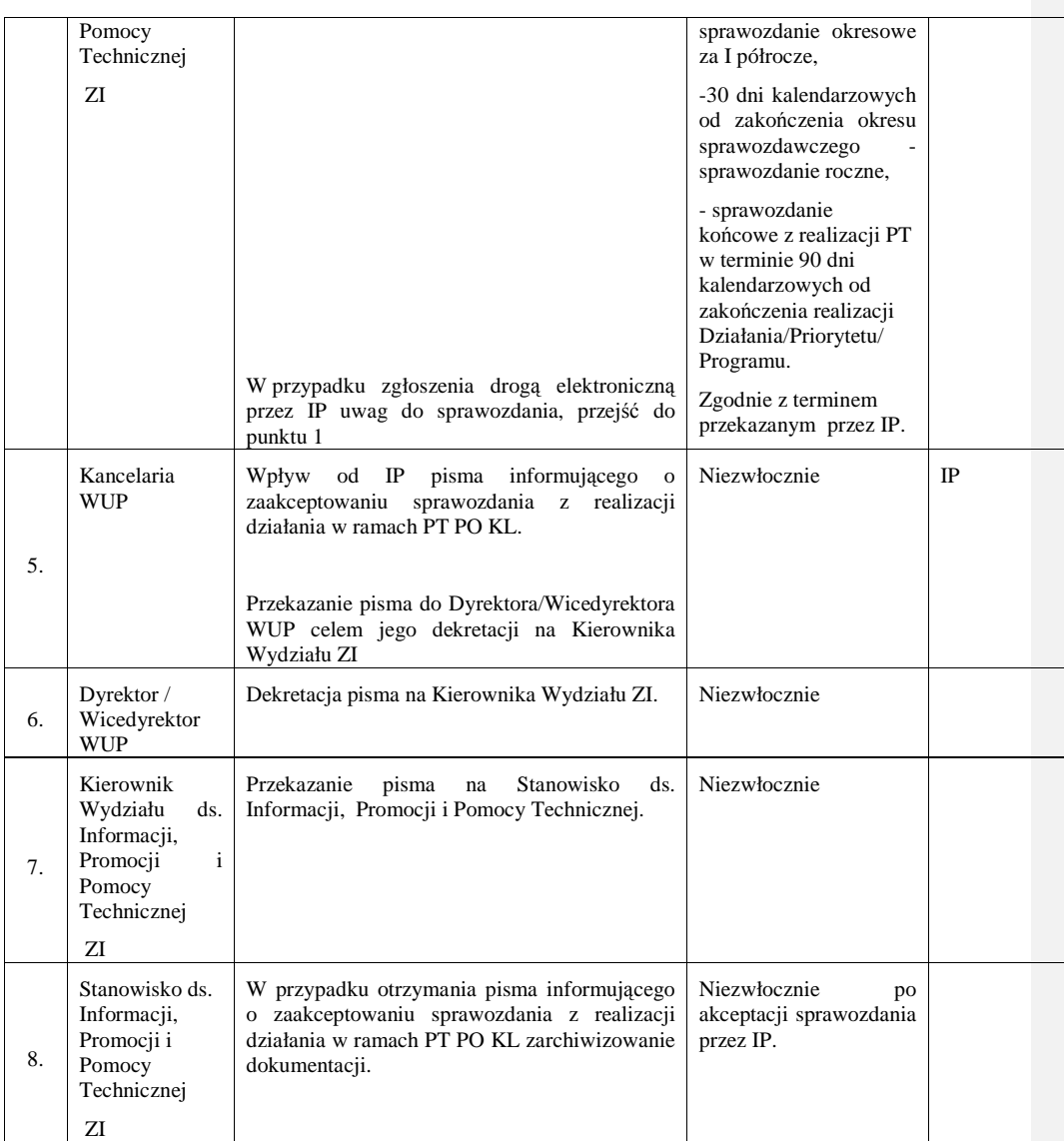

# **15.5 Instrukcja opracowywania wniosku o płatno**ść **PT IP2**

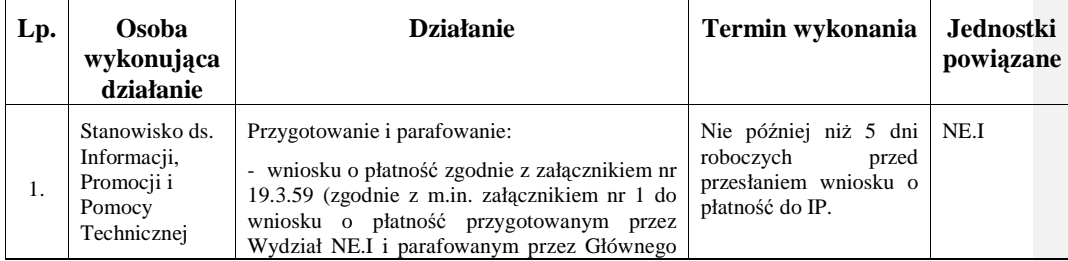

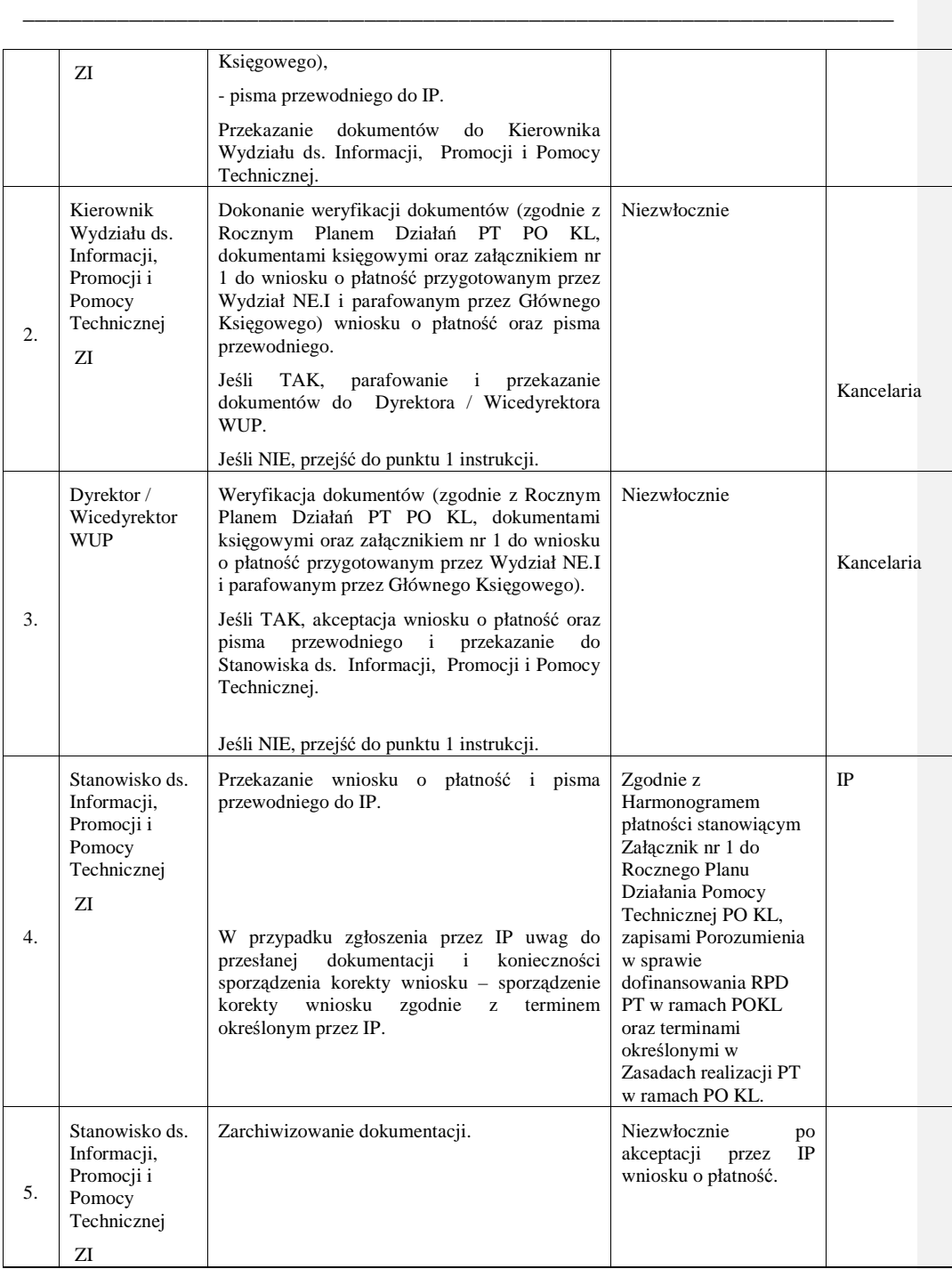

\_\_\_\_\_\_\_\_\_\_\_\_\_\_\_\_\_\_\_\_\_\_\_\_\_\_\_\_\_\_\_\_\_\_\_\_\_\_\_\_\_\_\_\_\_\_\_\_\_\_\_\_\_\_\_\_\_\_\_\_\_\_\_\_\_\_\_\_\_\_\_\_\_\_

# **16. Procesy dotycz**ą**ce realizacji zamówie**ń **publicznych**

# **16.1 Instrukcja realizacji zamówie**ń **publicznych**

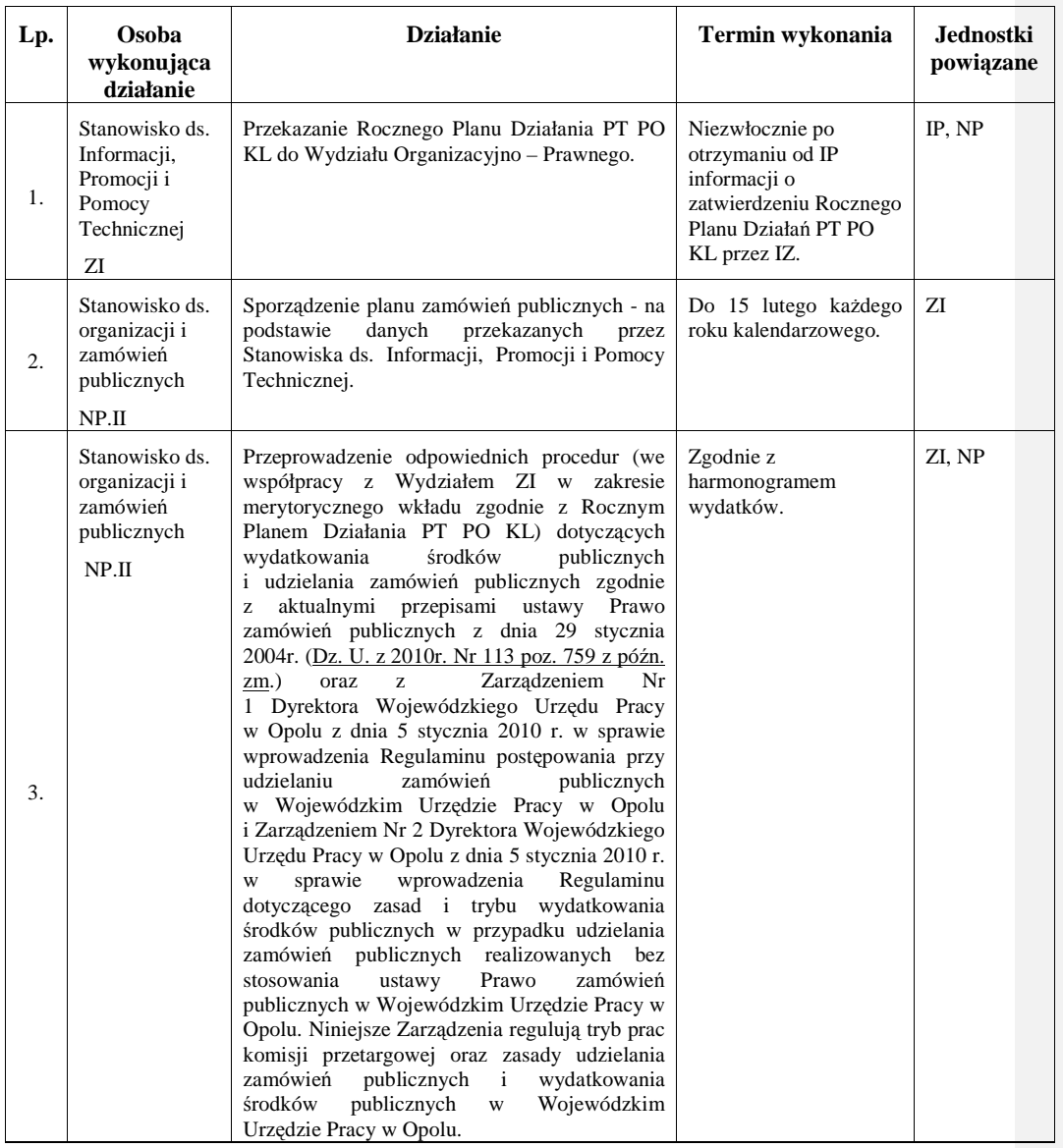

\_\_\_\_\_\_\_\_\_\_\_\_\_\_\_\_\_\_\_\_\_\_\_\_\_\_\_\_\_\_\_\_\_\_\_\_\_\_\_\_\_\_\_\_\_\_\_\_\_\_\_\_\_\_\_\_\_\_\_\_\_\_\_\_\_\_\_\_\_\_\_\_\_\_

# **17. Procesy dotycz**ą**ce informacji, promocji i szkole**ń

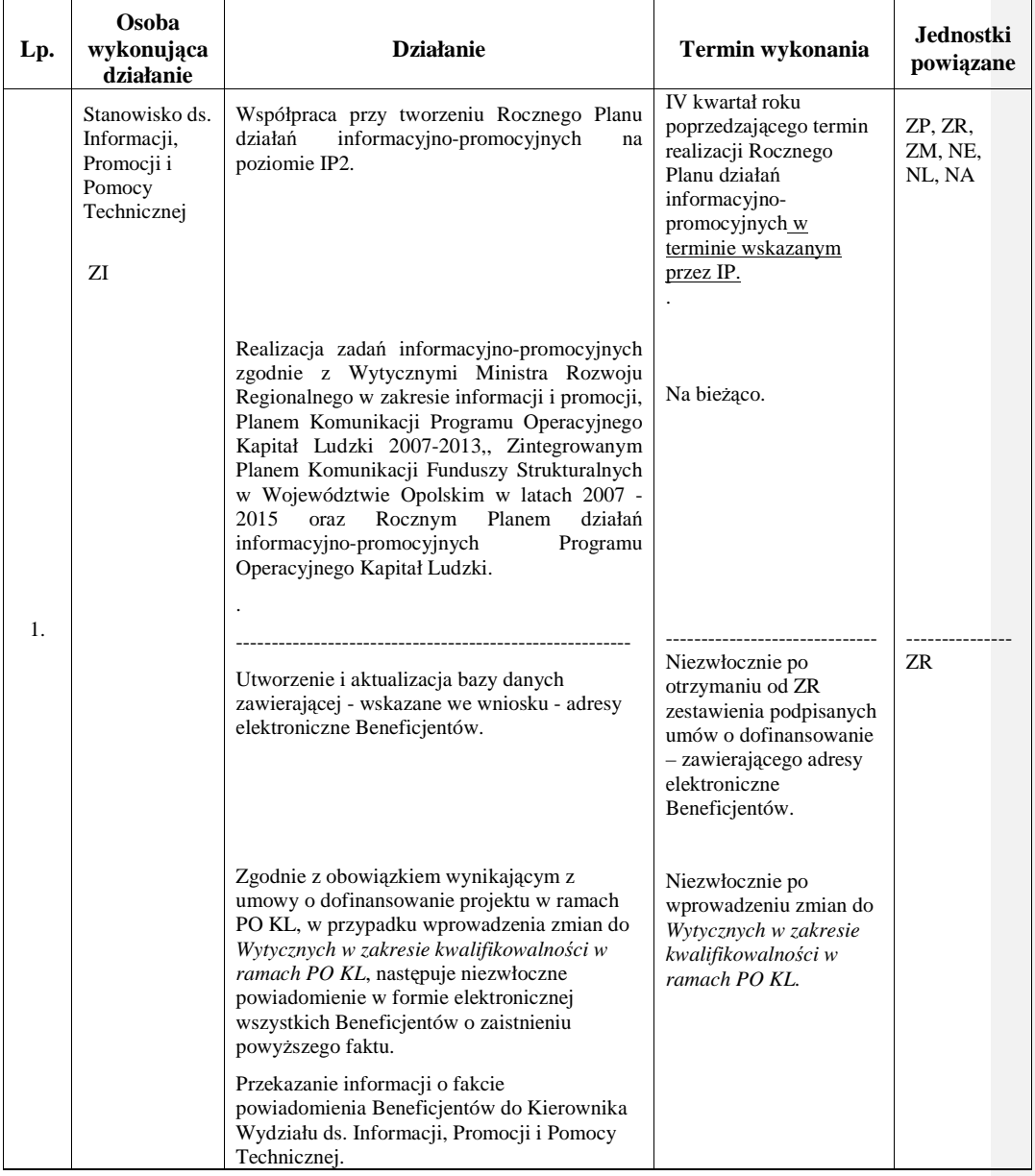

# **17.1 Instrukcja realizacji działa**ń **informacyjno – promocyjnych**

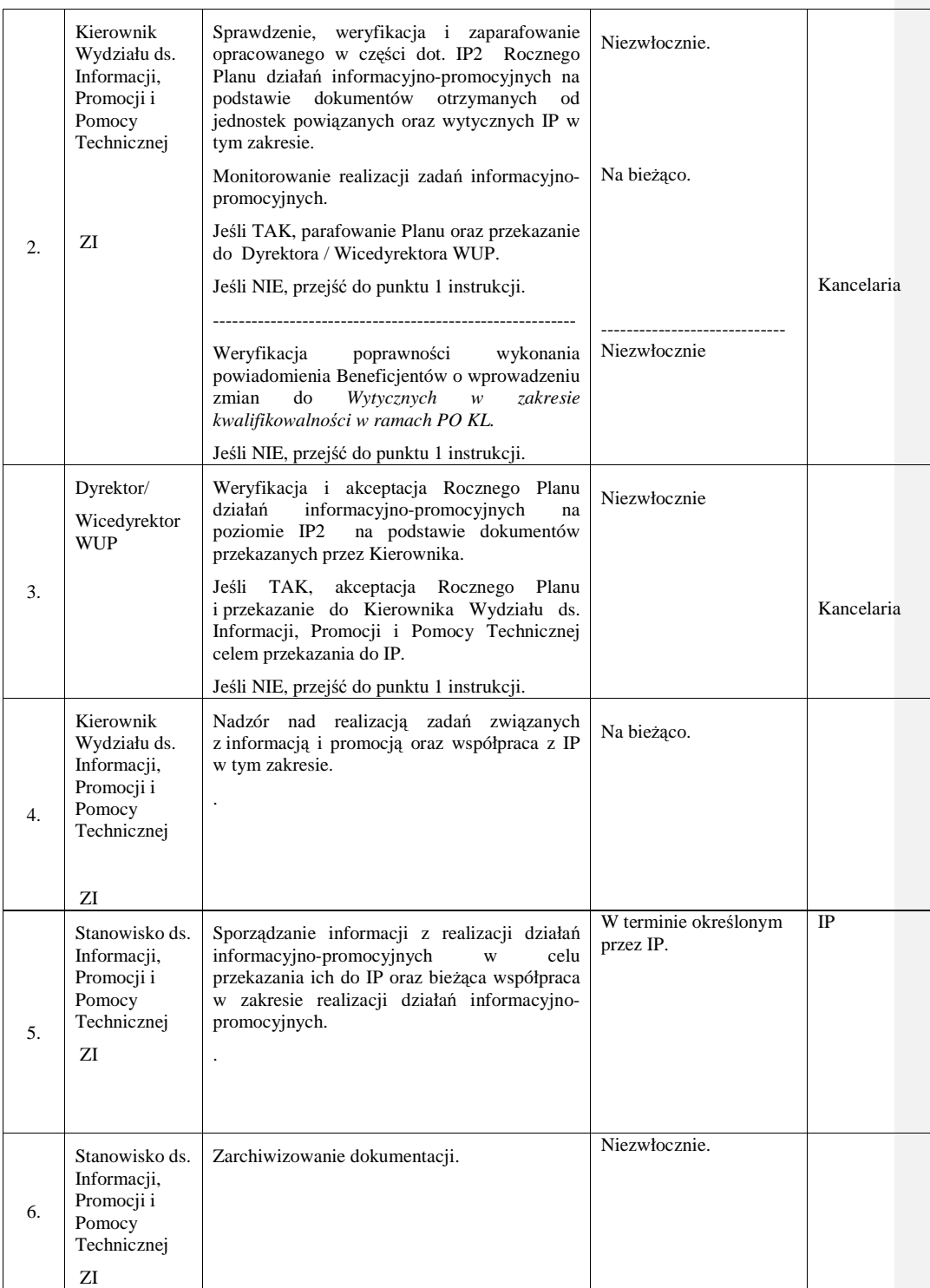

\_\_\_\_\_\_\_\_\_\_\_\_\_\_\_\_\_\_\_\_\_\_\_\_\_\_\_\_\_\_\_\_\_\_\_\_\_\_\_\_\_\_\_\_\_\_\_\_\_\_\_\_\_\_\_\_\_\_\_\_\_\_\_\_\_\_\_\_\_\_\_\_\_\_

### **17.2 Instrukcja realizacji polityki szkoleniowej**

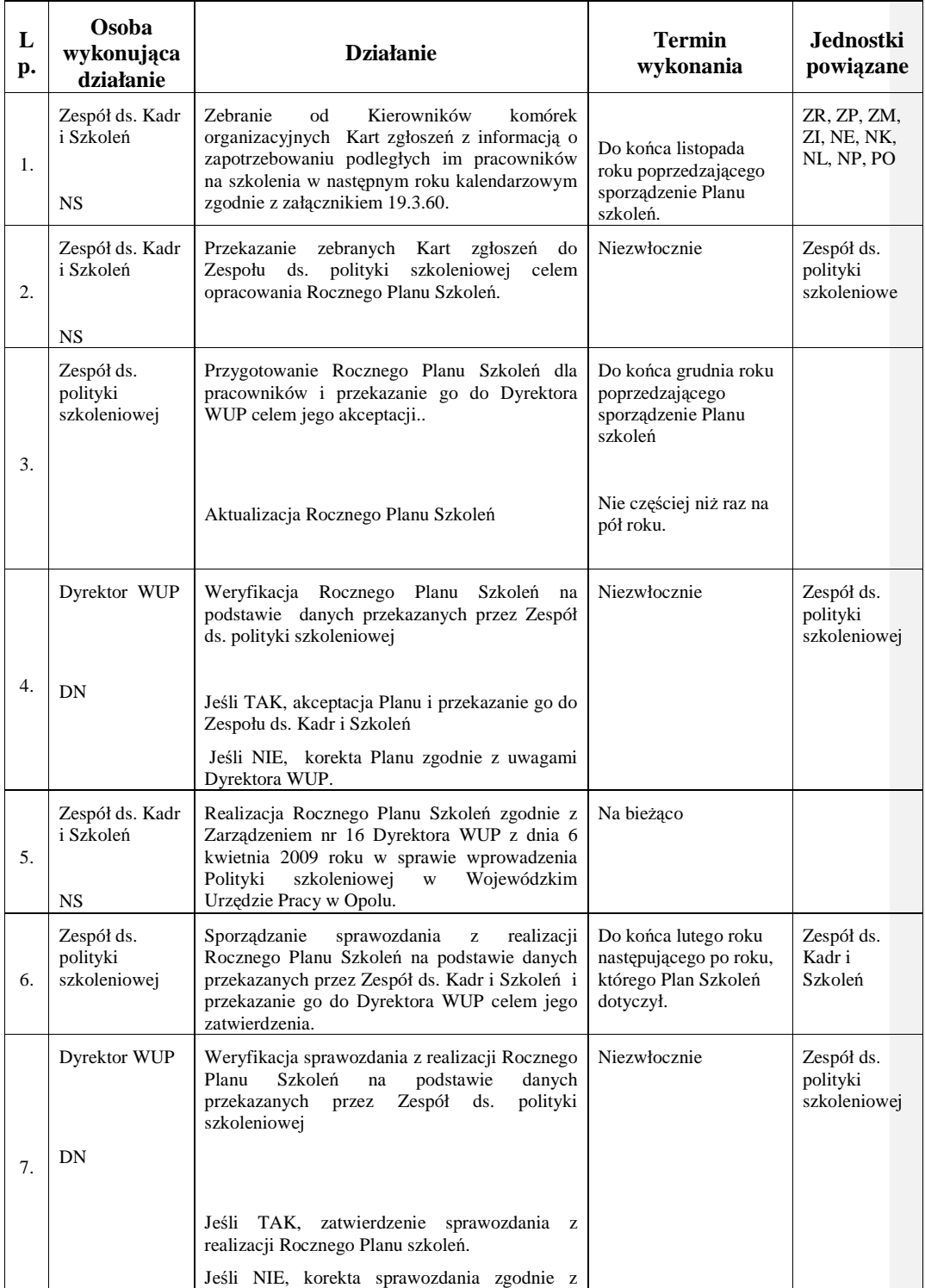

\_\_\_\_\_\_\_\_\_\_\_\_\_\_\_\_\_\_\_\_\_\_\_\_\_\_\_\_\_\_\_\_\_\_\_\_\_\_\_\_\_\_\_\_\_\_\_\_\_\_\_\_\_\_\_\_\_\_\_\_\_\_\_\_\_\_\_\_\_\_\_\_\_\_

uwagami Dyrektora WUP.

### **17.3 Instrukcja opisuj**ą**ca sposób zamieszczania informacji w portalu internetowym**

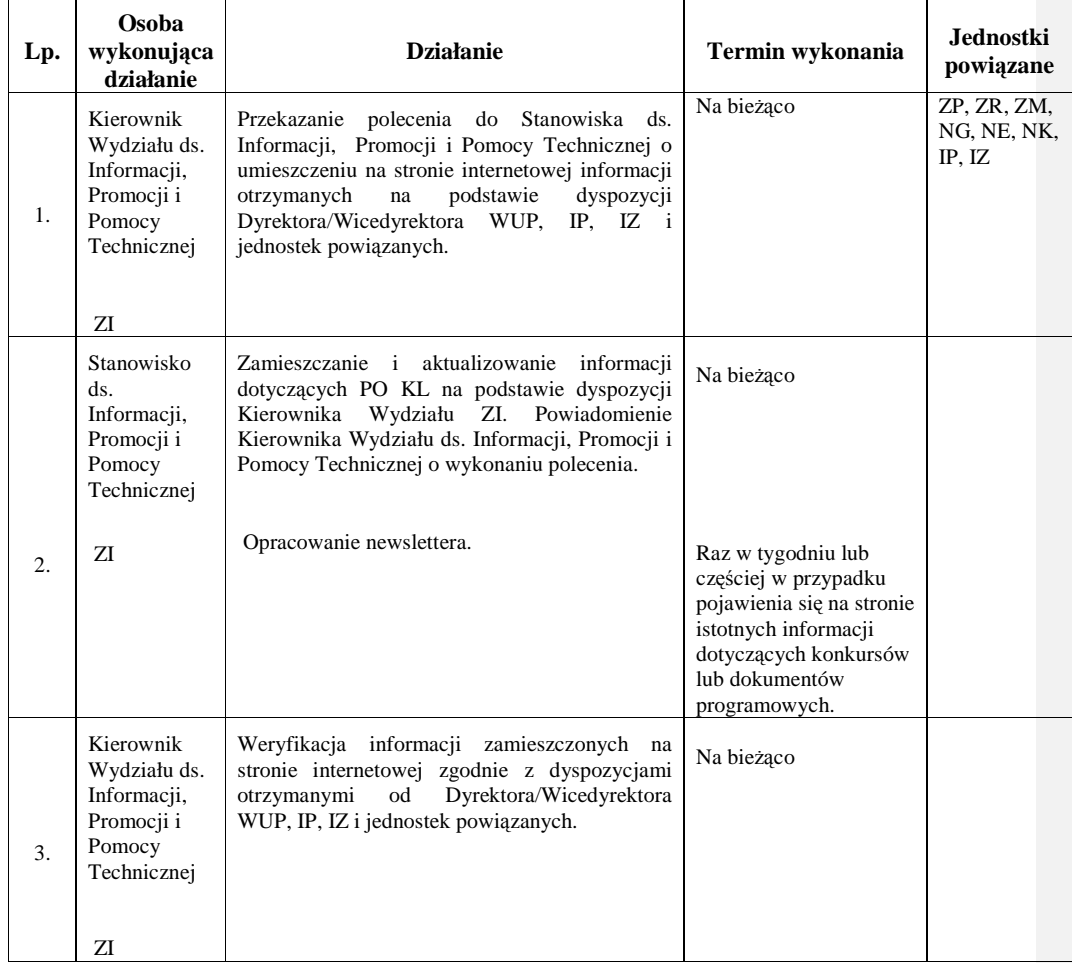

# **18. Procesy dotycz**ą**ce archiwizacji**

### **18.1 Instrukcja archiwizacji dokumentacji**

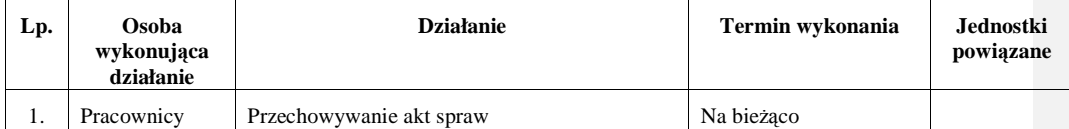
#### *Instrukcje Wykonawcze Instytucji Po*ś*rednicz*ą*cej II stopnia*

\_\_\_\_\_\_\_\_\_\_\_\_\_\_\_\_\_\_\_\_\_\_\_\_\_\_\_\_\_\_\_\_\_\_\_\_\_\_\_\_\_\_\_\_\_\_\_\_\_\_\_\_\_\_\_\_\_\_\_\_\_\_\_\_\_\_\_\_\_\_\_\_\_\_

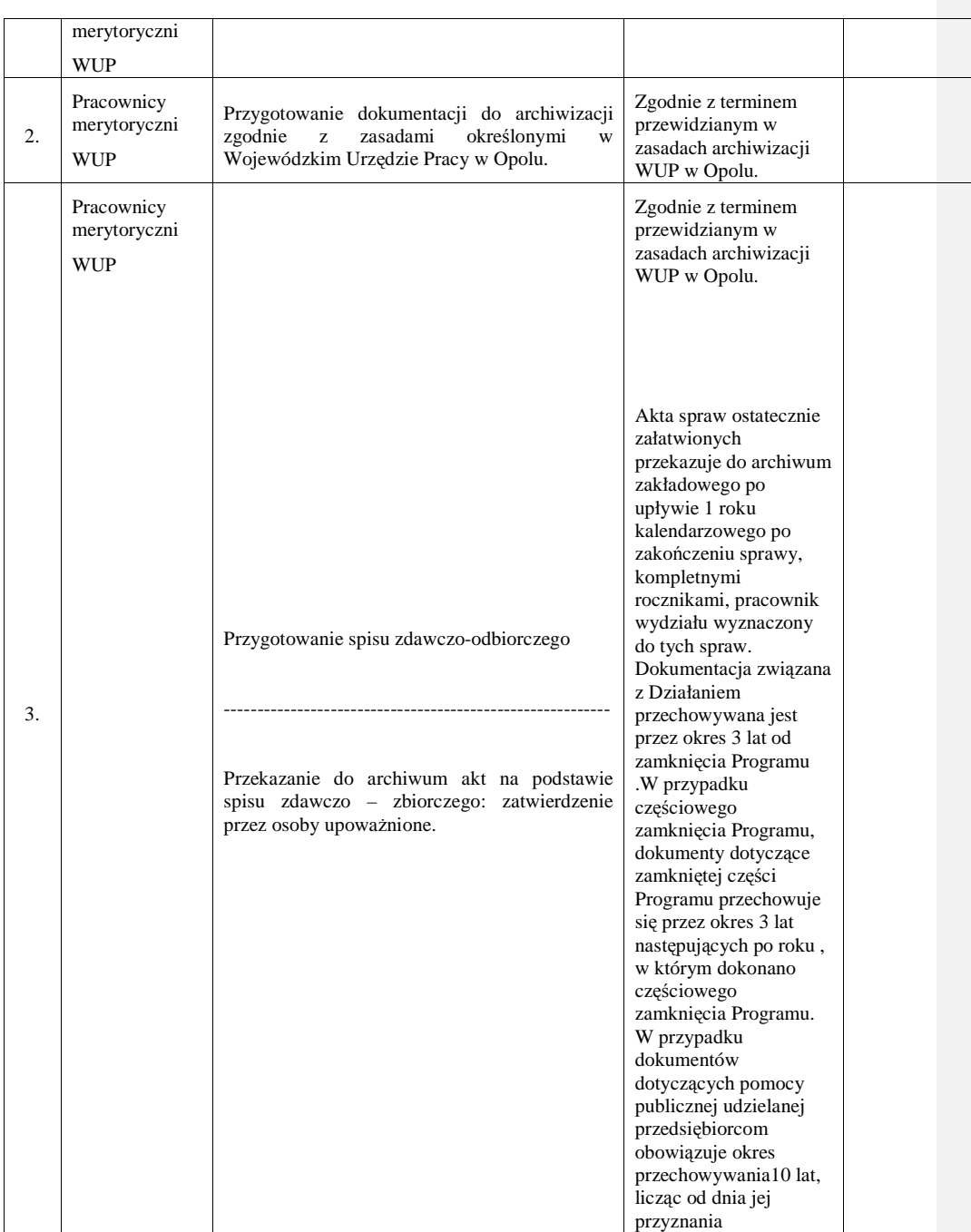

# **19. Zał**ą**czniki**

**19.1 Regulamin organizacyjny** 

**Zał**ą**cznik do Zarz**ą**dzenia Nr Dyrektora WUP w Opolu z dnia 2010 r.** 

# **R E G U L A M I N**

# **O R G A N I Z A C Y J N Y**

# **Wojewódzkiego Urz**ę**du Pracy w Opolu**

# Spis treści

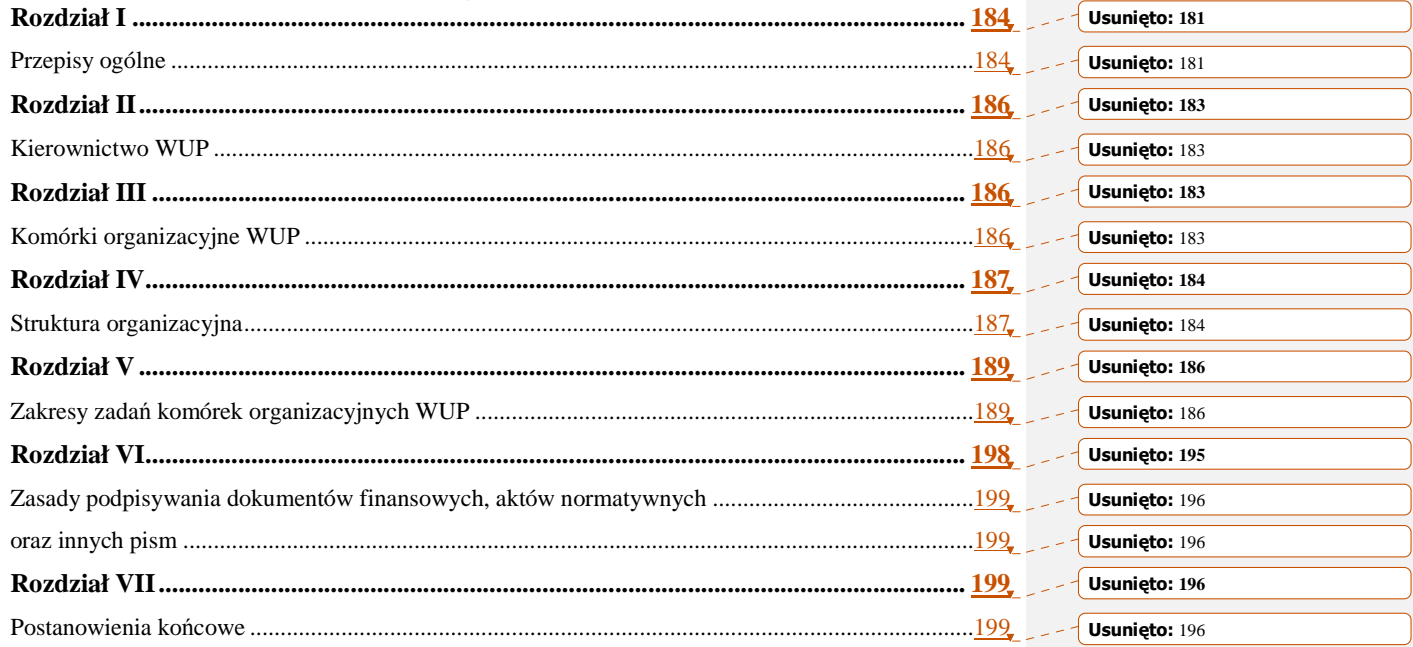

#### **Rozdział I**

\_\_\_\_\_\_\_\_\_\_\_\_\_\_\_\_\_\_\_\_\_\_\_\_\_\_\_\_\_\_\_\_\_\_\_\_\_\_\_\_\_\_\_\_\_\_\_\_\_\_\_\_\_\_\_\_\_\_\_\_\_\_\_\_\_\_\_\_\_\_\_\_\_\_

#### **Przepisy ogólne**

# **§ 1**

Wojewódzki Urząd Pracy w Opolu, zwany dalej Urzędem jest wojewódzką samorządową jednostką organizacyjną samorządu województwa, działającą jako jednostka budżetowa.

# **§ 2**

Regulamin Organizacyjny Wojewódzkiego Urzędu Pracy w Opolu określa zasady wewnętrznej organizacji oraz strukturę i zakres działania komórek organizacyjnych wchodzących w jego skład.

#### **§ 3**

Ilekroć w regulaminie jest mowa o:

- 1) **Marszałku** należy przez to rozumieć Marszałka Województwa Opolskiego,
- 2) **Zarządzie** należy przez to rozumieć Zarząd Województwa Opolskiego,
- 3) Urzędzie należy przez to rozumieć Wojewódzki Urząd Pracy w Opolu,
- 4) **Dyrektorze/Wicedyrektorze Urzędu** należy przez to rozumieć Dyrektora/Wicedyrektora Wojewódzkiego Urzędu Pracy w Opolu,
- 5) WRZ należy przez to rozumieć Wojewódzką Radę Zatrudnienia,
- 6) **FP** należy przez to rozumieć Fundusz Pracy,
- 7) **ZFŚS** należy przez to rozumieć Zakładowy Fundusz Świadczeń Socjalnych,
- 8) **Komórce organizacyjnej** należy przez to rozumieć Wydział, Zespół, Wieloosobowe Stanowisko Pracy lub Samodzielne Stanowisko Pracy,
- 9) **EFS** należy przez to rozumieć Europejski Fundusz Społeczny,
- 10) KOP należy przez to rozumieć Komisję Oceny Projektów,
- 11) **ZPORR** należy przez to rozumieć Zintegrowany Program Operacyjny Rozwoju Regionalnego,
- 12) **SPO RZL** należy przez to rozumieć Sektorowy Program Operacyjny Rozwój Zasobów Ludzkich,
- 13) **PKD** należy przez to rozumieć Polską Klasyfikację Działalności,
- 14) **EURES** należy przez to rozumieć Europejskie Służby Zatrudnienia,
- 15) **EOG** należy przez to rozumieć Europejski Obszar Gospodarczy,

- 16) **SIMIK** należy przez to rozumieć System Informatyczny Monitoringu i Kontroli dotyczący Europejskiego Funduszu Społecznego,
- 17) **PO KL** należy przez to rozumieć Program Operacyjny Kapitał Ludzki.

#### **§ 4**

- 1. Siedziba Wojewódzkiego Urzędu Pracy mieści się w Opolu.
- 2. Terenem działania WUP jest województwo opolskie.

# **§ 5**

- 1. Do zakresu działania Wojewódzkiego Urzedu Pracy w Opolu należy w szczególności wykonywanie zadań wynikających z ustawy z dnia 20 kwietnia 2004 r. o promocji zatrudnienia i instytucjach rynku pracy /tekst jednolity z 2008 r., Dz. U. Nr 69, poz. 415/.
- 2. Wojewódzki Urząd Pracy w Opolu działa na podstawie:
	- 1) ustawy z dnia 20 kwietnia 2004 r. o promocji zatrudnienia i instytucjach rynku pracy /tekst jednolity z 2008 r., Dz. U. Nr 69, poz. 415/,
	- 2) ustawy z dnia 5 czerwca 1998 r. o samorządzie województwa /Dz. U. z 2001 r. Nr 142, poz. 1590 z późn. zm./,
	- 3) ustawy z dnia 27 sierpnia 2009 r. o finansach publicznych /Dz. U. Nr 157, poz. 1240 z późn. zm./,
	- 4) rozporządzenia Ministra Finansów z dnia 1 lutego 2010 r. w sprawie przeprowadzania i dokumentowania audytu wewnętrznego /Dz.U. Nr 21, poz. 108/,
	- 5) dokumentu pn. "Rekomendacje Ministerstwa Gospodarki, Pracy i Polityki Społecznej w sprawie struktury organizacyjnej i potrzeb kadrowych komórek uczestniczących w zarządzaniu i wdrażaniu wojewódzkich komponentów ZPORR w ramach Urzędów Marszałkowskich – w tym Wojewódzkich Urzędów Pracy",
	- 6) statutu Wojewódzkiego Urzędu Pracy,
	- 7) niniejszego Regulaminu.
- 3. Zasady gospodarki finansowej WUP oraz zasady wynagradzania pracowników ustalają odrębne przepisy.

# **§ 6**

Przy realizacji zadań WUP współdziała z jednostkami samorządu terytorialnego, Wojewodą, Wojewódzką Radą Zatrudnienia, organizacjami pracodawców, poszczególnymi pracodawcami, związkami zawodowymi, organizacjami bezrobotnych, zarządami funduszy celowych oraz innymi organizacjami i instytucjami zajmującymi się problematyką zatrudnienia i przeciwdziałania bezrobociu.

#### **Rozdział II**

\_\_\_\_\_\_\_\_\_\_\_\_\_\_\_\_\_\_\_\_\_\_\_\_\_\_\_\_\_\_\_\_\_\_\_\_\_\_\_\_\_\_\_\_\_\_\_\_\_\_\_\_\_\_\_\_\_\_\_\_\_\_\_\_\_\_\_\_\_\_\_\_\_\_

#### **Kierownictwo WUP**

# **§ 7**

- 1. Wojewódzkim Urzędem Pracy kieruje oraz reprezentuje go na zewnątrz zgodnie z zasadą jednoosobowego kierownictwa - Dyrektor WUP.
- 2. Dyrektor WUP ponosi pełną odpowiedzialność za całokształt działalności WUP.
- 3. Dyrektor WUP w stosunku do pracowników Wojewódzkiego Urzędu Pracy w Opolu jest pracodawcą w rozumieniu przepisów Kodeksu pracy.

# **§ 8**

Dyrektora WUP w czasie jego nieobecności zastępują Wicedyrektorzy w ramach posiadanych pełnomocnictw.

# **Rozdział III**

#### **Komórki organizacyjne WUP**

# **§ 9**

- 1. Wydział jest podstawową komórką organizacyjną, zajmującą się określoną problematyką i działalnością w sposób kompleksowy lub kilkoma pokrewnymi zagadnieniami, których realizacja w jednej komórce organizacyjnej ułatwia prawidłowe zarządzanie nimi.
- 2. Wydziałem kieruje Kierownik.
- 3. W Wydziałach mogą być tworzone stanowiska Zastępców Kierownika Wydziału.

# **§ 10**

- 1. Zespół jest komórką organizacyjną, którą tworzy się w razie potrzeby organizacyjnego wyodrębnienia określonej problematyki, w ramach istniejącego wydziału lub jako samodzielną komórkę organizacyjną.
- 2. Zespołem Kieruje Kierownik Zespołu.
- 3. W Zespołach mogą być tworzone stanowiska Zastępców Kierownika Zespołu.

# **§ 11**

\_\_\_\_\_\_\_\_\_\_\_\_\_\_\_\_\_\_\_\_\_\_\_\_\_\_\_\_\_\_\_\_\_\_\_\_\_\_\_\_\_\_\_\_\_\_\_\_\_\_\_\_\_\_\_\_\_\_\_\_\_\_\_\_\_\_\_\_\_\_\_\_\_\_

- 1. Samodzielne stanowisko pracy jest jedno lub wieloosobową komórką organizacyjną, która tworzy się w przypadku konieczności organizacyjnego wyodrębnienia określonej problematyki, niewymagającego powołania Wydziału lub Zespołu.
- 2. Samodzielne stanowisko pracy może być tworzone również w ramach Wydziału lub Zespołu.

## **§ 12**

W celu realizacji określonych zadań w Urzędzie, Dyrektor WUP może powoływać wieloosobowe stanowiska pracy, zespoły problemowe i komisje zadaniowe.

# **§ 13**

Wewnętrzna organizacja każdej komórki organizacyjnej obejmuje:

- 1) procedury postępowania w zakresie zadań określonych w Regulaminie Organizacyjnym WUP,
- 2) wykaz stanowisk służbowych,
- 3) zakresy czynności pracowników.

## **Rozdział IV**

#### **Struktura organizacyjna**

# **§ 14**

- 1. W WUP tworzy się następujące komórki organizacyjne oraz jednoosobowe stanowiska pracy:
	- 1) Wydział Programowania i Wyboru Projektów,
	- 2) Wydział Realizacji Projektów,
	- 3) Wydział Monitorowania i Rozliczeń,
	- 4) Wydział ds. Informacji; Promocji i Pomocy Technicznej,
	- 5) Obserwatorium Rynku Pracy,
	- 6) Główny Księgowy,
	- 7) Wydział Ekonomiczno Finansowy,
	- 8) Wydział Kontroli,
	- 9) Wydział Logistyki i Informatyki,
	- 10) Wydział Organizacyjno Prawny,
	- 11) Zespół ds. Kadr i Szkoleń,

- 12) Samodzielne Stanowisko ds. BHP,
- 13) Stanowisko ds. Audytu,
- 14) Centrum Informacji i Planowania Kariery Zawodowej,
- 15) Wydział Pośrednictwa Pracy i Koordynacji Systemów Zabezpieczenia Społecznego
- 2. Komórki organizacyjne WUP oraz ich usytuowanie w strukturze określa Schemat Organizacyjny stanowiący załącznik do niniejszego regulaminu.
- 3. Przy WUP w Opolu działa Gospodarstwo Pomocnicze pn. "Centrum Szkoleniowo Doradcze".

#### **§ 15**

- 1. Dyrektorowi WUP podlega bezpośrednio Kierownik Gospodarstwa Pomocniczego pn. "Centrum Szkoleniowo – Doradcze", Główny Księgowy WUP oraz następujące komórki organizacyjne WUP:
	- 1) Wydział Ekonomiczno Finansowy,
	- 2) Wydział Kontroli,
	- 3) Wydział Logistyki i Informatyki,
	- 4) Wydział Organizacyjno Prawny,
	- 5) Stanowisko ds. Kadr i Szkoleń,
	- 6) Samodzielne Stanowisko ds. BHP,
	- 7) Stanowisko ds. Audytu.
- 2. Wicedyrektorowi WUP ds. Europejskiego Funduszu Społecznego podlegają bezpośrednio następujące komórki organizacyjne:
	- 1) Wydział Programowania i Wyboru Projektów,
	- 2) Wydział Realizacji Projektów,
	- 3) Wydział Monitorowania i Rozliczeń,
	- 4) Wydział ds. Informacji; Promocji i Pomocy Technicznej.
- 3. Wicedyrektorowi WUP ds. Usług Rynku Pracy podlegają bezpośrednio następujące komórki organizacyjne:
	- 1) Centrum Informacji i Planowania Kariery Zawodowej,
	- 2) Wydział Pośrednictwa Pracy i Koordynacji Systemów Zabezpieczenia Społecznego,
	- 3) Obserwatorium Rynku Pracy.

#### **§ 16**

1. Dyrektor WUP może upoważnić Wicedyrektorów WUP, kierowników komórek organizacyjnych a także poszczególnych pracowników do załatwiania w jego imieniu spraw oraz podpisywania dokumentów.

2. Upoważnienia wydawane są w formie pisemnej z określeniem przedmiotowego i podmiotowego zakresu spraw.

\_\_\_\_\_\_\_\_\_\_\_\_\_\_\_\_\_\_\_\_\_\_\_\_\_\_\_\_\_\_\_\_\_\_\_\_\_\_\_\_\_\_\_\_\_\_\_\_\_\_\_\_\_\_\_\_\_\_\_\_\_\_\_\_\_\_\_\_\_\_\_\_\_\_

#### **Rozdział V**

#### **Zakresy zada**ń **komórek organizacyjnych WUP**

#### **§ 17**

#### (skreślony)

#### **§ 18**

Do zadań Wydziału Programowania i Wyboru Projektów należy:

- 1) przygotowywanie rocznych i wieloletnich merytorycznych założeń realizacji wsparcia z EFS w latach 2007-2013 we współpracy z Obserwatorium Rynku Pracy i komórkami organizacyjnymi Instytucji Pośredniczącej II stopnia oraz Instytucji Pośredniczącej,
- 2) współpraca z Instytucją Pośredniczącą przy opracowywaniu Planów Działań w ramach Priorytetów komponentu regionalnego PO KL,
- 3) opracowanie i uaktualnianie Instrukcji wykonawczych Instytucji Pośredniczącej II stopnia, na podstawie zmieniających się aktów prawnych/wytycznych oraz przeprowadzonych kontroli/ewaluacji/audytów w ramach PO KL, przy współpracy z komórkami organizacyjnymi WUP zaangażowanych w realizację PO KL,
- 4) opracowywanie dokumentacji konkursowych wraz z opisami projektów systemowych,
- 5) przygotowanie i przeprowadzanie oceny formalnej wniosków aplikacyjnych składanych w procedurze konkursowej,
- 6) przygotowanie i obsługa Komisji Oceny Projektów związanej z oceną merytoryczną w procedurze konkursowej,
- 7) współpraca z merytorycznymi komórkami organizacyjnymi WUP w Opolu, w zakresie wykonywanych lub zleconych zadań, w szczególności w zakresie przekazywania informacji,
- 8) wprowadzanie danych dotyczących wdrażanych działań do systemów informatycznych.

# **§ 18a**

#### **(skre**ś**lony)**

# **§ 18b**

- 1. W skład **Wydziału Realizacji Projektów** wchodzą następujące Zespoły:
	- 1) Zespół ds. Priorytetu VI, VIII PO KL,

- 2) Zespół ds. Priorytetu VII PO KL,
- 3) Zespół ds. Priorytetu IX PO KL.

# 2. Do zadań Wydziału Realizacji Projektów należy:

- 1) przygotowanie i przeprowadzenie naboru projektów procedury pozakonkursowej,
- 2) przygotowanie i przeprowadzenie procedury podpisywania umów o dofinansowanie projektów konkursowych i pozakonkursowych,
- 3) współpraca z Beneficjentami przy realizacji projektów, w tym opiniowanie i wprowadzanie zmian, podpisywania aneksów do umów, itp.,
- 4) współpraca z merytorycznymi komórkami organizacyjnymi WUP w Opolu w zakresie wykonywanych lub zleconych zadań, w szczególności w zakresie przekazywania informacji,
- 5) wprowadzanie danych dotyczących wdrażanych działań do systemów informatycznych.

#### **§ 18c**

- 1. W skład **Wydziału Monitorowania i Rozlicze**ń wchodzą następujące Zespoły:
	- 1) Zespół ds. Priorytetu VI, VIII PO KL,
	- 2) Zespół ds. Priorytetu VII PO KL,
	- 3) Zespół ds. Priorytetu IX PO KL.

# 2. Do zadań Wydziału Monitorowania i Rozliczeń należy:

- 1) bieżące monitorowanie realizowanych działań i wdrażania projektów zgodnie z zasadami wynikającymi z programu,
- 2) weryfikacja i zatwierdzanie otrzymywanych od beneficjentów wniosków o płatność w ramach PO KL,
- 3) sporządzanie półrocznych, rocznych i końcowych sprawozdań z realizacji Działania oraz informacji miesięcznych,
- 4) sporządzanie raportów i zestawień dotyczących nieprawidłowości w ramach SPO RZL i ZPORR,
- 5) monitorowanie rezultatów projektów 6 miesięcy po zakończeniu uczestnictwa beneficjentów ostatecznych w projektach,
- 6) współpraca z merytorycznymi komórkami organizacyjnymi WUP w Opolu, w zakresie wykonywanych lub zleconych zadań, w szczególności w zakresie przekazywania informacji.
- **7)** wprowadzanie danych dotyczących wdrażanych działań do systemów informatycznych.

**§ 18d** 

#### Do zadań Wydziału Informacji; Promocji i Pomocy Technicznej należy:

- 1) informowanie społeczeństwa o możliwościach korzystania ze wsparcia ze środków EFS,
- 2) udzielanie odpowiedzi na pytania dotyczące zasad aplikowania, trybie i terminie składania wniosków,
- 3) zamieszczanie ogłoszeń o konkursach na nabór wniosków aplikacyjnych ,
- 4) przyjmowanie wniosków aplikacyjnych,
- 5) współpraca z Instytucją Pośredniczącą w zakresie informowania i promowania EFS,
- 6) przygotowywanie planów w obszarze szkoleń pracowników Instytucji Pośredniczącej II stopnia, zaangażowanych we wdrażanie EFS,
- 7) obsługa realizacji wniosków Pomocy Technicznej SPO RZL i ZPORR,
- 8) realizacja zadań w zakresie Pomocy Technicznej PO KL,
- 9) współpraca z merytorycznymi komórkami organizacyjnymi WUP w Opolu, w zakresie wykonywanych lub zleconych zadań, w szczególności w zakresie przekazywania informacji,
- 10) wprowadzanie danych dotyczących wdrażanych działań do systemów informatycznych.

#### **§ 19**

#### Do zadań Centrum Informacji i Planowania Kariery Zawodowej należy:

- 1) gromadzenie i aktualizacja zbiorów informacji zawodowej i informacji o rynku pracy w województwie i kraju,
- 2) świadczenie usług z zakresu indywidualnego poradnictwa zawodowego,
- 3) prowadzenie grupowego poradnictwa zawodowego,
- 4) świadczenie usług w zakresie planowania kariery zawodowej,
- 5) prowadzenie zajęć aktywizacyjnych na rzecz bezrobotnych i poszukujących pracy,
- 6) opracowywanie informatorów oraz materiałów promocyjnych z zakresu poradnictwa zawodowego,
- 7) organizowanie i koordynowanie oraz świadczenie usług poradnictwa zawodowego i informacji zawodowej a także ich rozwijanie na terenie województwa,
- 8) wspomaganie powiatowych urzędów pracy w prowadzeniu poradnictwa zawodowego przez świadczenie wyspecjalizowanych usług w zakresie planowania kariery zawodowej na rzecz bezrobotnych i poszukujących pracy,
- 9) wspieranie rozwoju i działalności klubów pracy,
- 10) szkolenie doradców zawodowych i liderów klubów pracy,

- 11) współpraca z partnerami rynku pracy w zakresie prac nad dostosowaniem systemu kształcenia w województwie do potrzeb rynku pracy,
- 12) wspieranie działalności instytucji ukierunkowanych na aktywizację społeczności lokalnych ułatwiających funkcjonowanie na rynku pracy,
- 13) współdziałanie z powiatowymi urzędami pracy w opracowaniu informacji o rynku pracy dla potrzeb klubów pracy,
- 14) współpraca przy świadczeniu usług EURES,
- 15) gromadzenie i aktualizacja informacji na temat instytucji szkolących oraz rodzaju szkoleń w województwie opolskim.

#### **§ 20**

# Do zadań Obserwatorium Rynku Pracy należy:

- 1) koordynowanie regionalnej polityki rynku pracy i rozwoju zasobów ludzkich,
- 2) przygotowywanie i realizacja regionalnego planu na rzecz zatrudnienia oraz innych dokumentów planistyczno-strategicznych w obszarze rynku pracy,
- 3) inicjowanie, opracowywanie i koordynowanie wojewódzkich programów prozatrudnieniowych,
- 4) dokonywanie podziału posiadanych środków Funduszu Pracy zgodnie z kryteriami wynikającymi z obowiązujących przepisów,
- 5) badanie efektywności projektów lokalnych,
- 6) inicjowanie i realizacja przedsięwzięć mających na celu rozwiązanie lub złagodzenie problemów związanych z planowanymi, na zasadach określonych w odrębnych przepisach, zwolnieniami grupowymi pracowników z przyczyn dotyczących pracodawcy,
- 7) obsługa i współdziałanie z Wojewódzką Radą Zatrudnienia,
- 8) informowanie właściwych instytucji zgodnie z obowiązującymi przepisami o udzieleniu pomocy publicznej dla przedsiębiorców,
- 9) informowanie oraz szkolenie pracowników powiatowych urzędów pracy w zakresie programów rynku pracy,
- 10) opracowywanie analiz rynku i badanie popytu na pracę w tym prowadzenie monitoringu zawodów deficytowych i nadwyżkowych przy wykorzystaniu gromadzonych materiałów statystyki publicznej z zakresu rynku pracy,
- 11) opracowywanie miesięcznych informacji obrazujących sytuację na rynku pracy Opolszczyzny i udostępnianie jej szerokiej opinii publicznej,
- 12) promocja usług i inicjatyw Wojewódzkiego Urzędu Pracy, m. in. poprzez publikację Biuletynów Informacyjnych,

- 13) inicjowanie procesów badawczych dotyczących rynku pracy, realizowanych we własnym zakresie lub zlecanych zewnętrznym placówkom naukowym,
- 14) współpraca przy programowaniu i realizacji zadań wynikających z wdrażania Europejskiego Funduszu Społecznego,
- 15) gospodarowanie środkami Funduszu Pracy na prowadzenie działalności badawczo – wydawniczej,
- 16) aktualizacja obowiązującego wykazu zawodów, za które może być dokonywana refundacja wynagrodzeń i składek na ubezpieczenie społeczne młodocianych pracowników, zatrudnionych na podstawie umowy o pracę w celu przygotowania zawodowego,
- **17)** realizacja zadań związanych z wydawaniem zaświadczeń potwierdzających spełnienie przez przedsiębiorców warunków, o których mowa w art. 3 ust. 1 pkt 1-6 ustawy z dnia 1 lipca 2009 r. (Dz. U. Nr 125, poz. 1035) o łagodzeniu skutków kryzysu ekonomicznego dla pracowników i przedsiębiorców,
- **18)** zbieranie i przetwarzanie danych z zakresu statystyki publicznej i prowadzenie dokumentacji w tym zakresie.

#### **§ 21**

#### 1. Do zadań Głównego Księgowego należy:

- 1) wykonywanie obowiązków w zakresie rachunkowości określonych ustawą,
- 2) sprawowanie nadzoru merytorycznego nad działalnością Urzędu w zakresie spraw finansowo- księgowych,
- 3) prowadzenie gospodarki finansowej w oparciu o zasadę gospodarności, celowości i legalności,
- 4) sporządzanie projektów i planów finansowych w układzie wykonawczym, umożliwiających zabezpieczenie środków na funkcjonowanie WUP,
- 5) planowanie wydatków budżetowych i Funduszu Pracy,
- 6) sporządzanie sprawozdań finansowych i informacji,
- 7) bieŜące informowanie Dyrektora Urzędu o stopniu realizacji planów finansowych,
- 8) kontrola zgodności wydatków z planami finansowymi,
- 9) przestrzeganie dyscypliny finansów publicznych,
- 10) sprawowanie nadzoru nad obsługą finansową projektów w ramach Europejskiego Funduszu Społecznego,
- 11) współpraca z Instytucją Pośredniczącą/Instytucją Zarządzającą w zakresie realizacji Europejskiego Funduszu Społecznego,
- 12) sprawowanie bezpośredniego nadzoru nad Wydziałem Ekonomiczno- Finansowym.
- 1. Główny Księgowy jest Kierownikiem Wydziału Ekonomiczno Finansowego.

2. Głównego Księgowego w czasie jego nieobecności zastępuje Zastępca Głównego Księgowego.

\_\_\_\_\_\_\_\_\_\_\_\_\_\_\_\_\_\_\_\_\_\_\_\_\_\_\_\_\_\_\_\_\_\_\_\_\_\_\_\_\_\_\_\_\_\_\_\_\_\_\_\_\_\_\_\_\_\_\_\_\_\_\_\_\_\_\_\_\_\_\_\_\_\_

- 3. Zakres zastępstwa, o którym mowa w ust. 3, obejmuje wszystkie zadania i kompetencje Głównego Księgowego Wojewódzkiego Urzędu Pracy w Opolu.
- 4. Zastępca Głównego Księgowego pełni jednocześnie funkcję Kierownika Zespołu ds. Budżetu i Funduszy.
- 5. W skład **Wydziału Ekonomiczno Finansowego** wchodzą następujące Zespoły:
	- 1) Zespół ds. Budżetu i Funduszy,
	- 2) Zespół finansowy ds. Programu Operacyjnego Kapitał Ludzki.
- 6. Do zadań Zespołu ds. Budżetu i Funduszy należy:
	- 1. przygotowanie materiałów do opracowania projektów planów finansowych budżetu,
	- 2. przygotowanie materiałów do opracowania projektów planu finansowego Funduszu Pracy w oparciu o założenia merytoryczne opracowane przez kierowników poszczególnych wydziałów,
	- 3. wydatkowanie środków budżetowych zgodnie z układem wykonawczym,
	- 4. informowanie kierownictwa o zagrożeniach wynikających z realizacji środków budżetowych,
	- 5. sporządzanie sprawozdań finansowych i statystycznych oraz informacji,
	- 6. prowadzenie obsługi Zakładowego Funduszu Świadczeń Socjalnych,
	- 7. ustalenie wysokości świadczeń i rozliczanie kwot wypłacanych świadczeń ze środków Funduszu Pracy w ramach realizacji zasady swobodnego przepływu osób,
	- 8. prowadzenie obsługi finansowej Programu Operacyjnego Kapitał Ludzki, w tym dokonywanie płatności tj. przekazywanie zatwierdzonych kwot uprawnionym podmiotom oraz księgowanie płatności.
- 7. Do zadań Zespołu finansowego ds. Programu Operacyjnego Kapitał Ludzki należy:
	- 1) realizacja zadań dotyczących Sektorowego Programu Operacyjnego Rozwój Zasobów Ludzkich oraz Zintegrowanego Programu Operacyjnego Rozwoju Regionalnego do momentu zamknięcia pomocy,
	- 2) prowadzenie obsługi finansowej Programu Operacyjnego Kapitał Ludzki w tym przeprowadzanie analiz i dokonywanie prognoz wydatków oraz szacowanie i zabezpieczanie środków przeznaczonych na wdrażanie w danym priorytecie/działaniu,
	- 3) sporządzanie zleceń dokonania płatności na rzecz beneficjentów do Zespołu ds. Budżetu i Funduszy,
	- 4) gromadzenie i opracowanie dokumentacji oraz informacji/raportów dotyczących nieprawidłowości,

- 5) odzyskiwanie środków nieprawidłowo wykorzystanych,
- 6) współpraca z merytorycznymi komórkami organizacyjnymi WUP w Opolu, w zakresie wykonywanych lub zleconych zadań, w szczególności w zakresie przekazywania informacji,
- 7) bieżąca obsługa i wprowadzanie danych do systemu informatycznego.

# **§ 22**

- 1. W skład **Wydziału Po**ś**rednictwa Pracy i Koordynacji Systemów Zabezpieczenia Społecznego** wchodzi **Zespół Po**ś**rednictwa Pracy i Usług Eures**.
- 2. Do zadań **Wydziału Po**ś**rednictwa Pracy i Koordynacji Systemów Zabezpieczenia** Społecznego należy:
	- 1) udział w międzywojewódzkiej wymianie ofert pracy,
	- 2) prowadzenie ponadpowiatowej wymiany ofert pracy we współpracy z powiatowymi urzędami pracy,
	- 3) zarządzanie wojewódzką bazą wolnych miejsc pracy poprzez prowadzenie tzw. "otwartego" pośrednictwa pracy, z wykorzystaniem informacji z powiatowych baz ofert pracy,
	- 4) organizowanie wojewódzkich targów pracy,
	- 5) udział w targach pracy i innych przedsięwzięciach organizowanych przez instytucje rynku pracy,
	- 6) prowadzenie działalności informacyjnej i promocyjnej dotyczącej pośrednictwa pracy adresowanej do pracodawców, osób bezrobotnych i poszukujących pracy,
	- 7) opiniowanie kryteriów wydawania przyrzeczeń i zezwoleń na pracę cudzoziemców nie posiadających zezwolenia na osiedlanie się ani statusu uchodźcy w Rzeczypospolitej Polskiej,
	- 8) realizacia zadań określonych w przepisach o zastępczej służbie poborowych,
	- 9) realizacja zadań wynikających z umów międzynarodowych i innych porozumień zawartych z partnerami zagranicznymi w zakresie kierowania polskich obywateli do pracy za granicą u pracodawców zagranicznych,
	- 10) realizacja zadań wynikających z prawa swobodnego przepływu pracowników, w szczególności realizacja zadań z zakresu udziału w sieci EURES,
	- 11) realizacja zadań z obszaru koordynacji systemów zabezpieczenia społecznego w zakresie świadczeń dla bezrobotnych i poszukujących pracy,
	- 12) organizowanie i prowadzenie szkoleń pracowników pracy powiatowych urzędów pracy województwa opolskiego z zakresu realizacji zadań pośrednictwa pracy i koordynacji systemów zabezpieczenia społecznego,

13) prowadzenie rejestru agencji zatrudnienia oraz wydawanie certyfikatów wstępnych i certyfikatów o dokonanie wpisu do rejestru agencji zatrudnienia.

#### **§ 23**

#### Do zadań Wydziału Kontroli należy:

- 1) prowadzenie bieżącej kontroli realizowanych projektów, w tym prowadzenie okresowej analizy ryzyka powodzenia projektu,
- 2) opracowywanie okresowych sprawozdań dotyczących wyników kontroli realizowanych projektów,
- 3) kontrola działalności wewnętrznej Urzędu, według kryterium zgodności z obowiązującymi procedurami oraz przepisami prawnymi,
- 4) kontrola realizacji zaleceń organów kontroli zewnętrznej,
- 5) przeprowadzanie wizyt monitoringowych realizacji projektów.

#### **§ 24**

- 1.W skład **Wydziału Logistyki i Informatyki** wchodzą następujące Zespoły:
	- 1) Zespół ds. administracyjno-gospodarczych,
	- 2) Zespół ds. Informatyki.
- 2. Do zadań Wydziału Logistyki i Informatyki należy:
	- 1) organizowanie i prowadzenie sekretariatu WUP,
	- 2) obsługa kancelaryjna WUP,
	- 3) ewidencjonowanie i gospodarowanie majątkiem Urzędu,
	- 4) organizacja gospodarki samochodowej i prowadzenie niezbędnej dokumentacji w tym zakresie,
	- 5) planowanie i realizacja zadań inwestycyjnych,
	- 6) obsługa porządkowo-konserwacyjna Urzędu,
	- 7) obsługa techniczna oraz nadzór nad prawidłowym funkcjonowaniem systemów informatycznych wykorzystywanych w pracy Urzędu – w tym w zakresie Systemu Informatycznego Monitoringu i Kontroli dotyczące Europejskiego Funduszu Społecznego,
	- 8) racjonalne gospodarowanie środkami Funduszu Pracy przyznanymi na utrzymanie i rozwój systemów informatycznych,
	- **9)** administrowanie portalami internetowymi Wojewódzkiego Urzędu Pracy.

# **§ 25**

1. W skład **Wydziału Organizacyjno-Prawnego** wchodzą:

- 1) Radcowie Prawni,
- 2) Stanowisko ds. organizacji i zamówień publicznych,
- 3) Stanowisko ds. rozpatrywania protestów.
- 2. Do zadań Wydziału Organizacyjno-Prawnego należy:
	- 1) reprezentowanie Dyrektora WUP przed organami wymiaru sprawiedliwości w ramach udzielonych upoważnień,
	- 2) prowadzenie obsługi prawnej WUP,
	- 3) nadzór nad przestrzeganiem przepisów prawnych w WUP,
	- 4) opiniowanie projektów umów, zarządzeń, dokumentów i innych pism powodujących skutki prawne w zakresie ich zgodności z prawem,
	- 5) sporządzanie projektów dokumentów organizacyjnych regulujących zasady i tryb działania Wojewódzkiego Urzędu Pracy,
	- 6) prowadzenie spraw dotyczących udzielania zamówień publicznych,
	- **7)** prowadzenie spraw związanych z rozpatrywaniem skarg, wniosków i zażaleń na działalność pracowników WUP,
	- 8) wykonywanie zadań związanych z przeprowadzaniem procedury odwoławczej wyboru projektów finansowanych z funduszy strukturalnych - Europejskiego Funduszu Społecznego w tym przygotowywanie zestawień i sprawozdań do Instytucji Zarządzającej i Instytucji Pośredniczącej.
	- 9) wprowadzanie danych dotyczących wdrażanych działań do systemów informatycznych.

# **§ 26**

#### Do zadań Zespołu ds. Kadr i Szkoleń należy:

- 1) prowadzenie spraw kadrowych pracowników Urzędu,
- 2) prowadzenie spraw związanych z rekrutacją i awansowaniem pracowników,
- 3) zarządzanie danymi dotyczącymi składników płacy pracowników Urzędu,
- 4) koordynacja i organizacja działalności z zakresu szkoleń i podnoszenia kwalifikacji pracowników WUP,
- 5) prowadzenie spraw związanych z korzystaniem ze środków ZFŚS,
- 6) prowadzenie Archiwum Zakładowego.

#### **§ 26a**

#### Do zadań Samodzielnego Stanowiska ds. BHP należy:

a. przeprowadzanie kontroli warunków pracy oraz przestrzegania przepisów dotyczących zasad bezpieczeństwa i higieny pracy,

- b. bieżące informowanie pracodawcy o stwierdzonych zagrożeniach zawodowych,
- c. przeprowadzanie szkolenia wstępnego oraz stanowiskowego dla pracowników nowo zatrudnionych,

- d. organizowanie i przeprowadzanie szkoleń okresowych dla pracowników z zakresu BHP,
- e. przeprowadzanie dochodzeń powypadkowych ustalanie okoliczności oraz przyczyn wypadków,
- f. prowadzenie dokumentacji powypadkowej,
- g. prowadzenie rejestru wypadków przy pracy oraz statystycznej karty tych wypadków,
- h. dokonywanie oceny zagrożeń występujących na wszystkich pracy w Urzędzie,
- i. sporządzanie kart ryzyka dla każdego stanowiska pracy,
- j. opracowywanie instrukcji BHP dla każdego stanowiska pracy,
- k. opracowywanie okresowych sprawozdań w zakresie bezpieczeństwa i higieny pracy.

**§ 27** 

#### Do zadań Stanowisko ds. Audytu należy:

- 1) badanie wiarygodności sprawozdania finansowego oraz sprawozdań z wykonania budżetu,
- 2) dokonywanie oceny adekwatności, efektywności i skuteczności systemów kontroli w Urzędzie, w tym przestrzegania procedur kontroli zarządzania ryzykiem i kierowania jednostką,
- 3) przeprowadzanie analizy obszarów ryzyka w zakresie działania Urzędu,
- 4) dokonywanie oceny przestrzegania zasad celowości i oszczędności w dokonywaniu wydatków uzyskiwania możliwie najlepszych efektów w ramach posiadanych środków oraz przestrzegania terminów realizacji zadań i zaciągniętych zobowiązań,
- 5) opracowywanie rocznego planu audytu opartego na analizie ryzyka w tym procedur w zakresie stosowanej metodyki audytu wewnętrznego,
- 6) sporządzanie rocznego sprawozdania z wykonania planu audytu, i przedkładanie go Dyrektorowi WUP, oraz przekazywanie do Głównego Inspektora Audytu Wewnętrznego.

## **Rozdział VI**

Zasady podpisywania dokumentów finansowych, aktów normatywnych **oraz innych pism** 

\_\_\_\_\_\_\_\_\_\_\_\_\_\_\_\_\_\_\_\_\_\_\_\_\_\_\_\_\_\_\_\_\_\_\_\_\_\_\_\_\_\_\_\_\_\_\_\_\_\_\_\_\_\_\_\_\_\_\_\_\_\_\_\_\_\_\_\_\_\_\_\_\_\_

## **§ 28**

- 1. Przelewy, czeki i inne dokumenty obrotu pieniężnego i materiałowego, jak również inne dokumenty o charakterze rozliczeniowym i kredytowym, stanowiące podstawę do otrzymania lub wydatkowania środków pienieżnych WUP, podpisują:
	- a) Dyrektor WUP lub Wicedyrektorzy,
	- b) Główna Księgowa,
	- c) lub inne osoby posiadające pełnomocnictwa Dyrektora.
- 2. Szczegółowe zasady podpisywania, parafowania i obiegu dokumentów księgowych ustalone są "Instrukcją obiegu i kontroli dokumentów księgowych".

# **§ 29**

- 1. Dyrektor WUP podpisuje dokumenty, akty normatywne oraz inne pisma zgodnie z właściwością rzeczową oraz miejscową.
- 2. Wicedyrektorzy WUP podpisują pisma w zakresie nadzorowanych spraw w ramach udzielonych pełnomocnictw.
- 3. Kierownicy Wydziałów podpisują pisma określone w indywidualnych zakresach czynności lub w imiennych upoważnieniach.
- 4. Szczegółowe zasady obiegu, parafowania i podpisywania pism oraz dokumentów określa obowiązująca Instrukcja Kancelaryjna.

# **Rozdział VII**

#### **Postanowienia ko**ń**cowe**

**§ 30** 

Szczegółowe zasady organizacji pracy WUP określa Regulamin Pracy WUP w Opolu.

# **§ 31**

Spory kompetencyjne pomiędzy komórkami organizacyjnymi WUP rozstrzyga Dyrektor WUP.

## **§ 32**

Sprawy nie ujęte szczegółowo w niniejszym regulaminie będą ustalane w formie odrębnych Zarządzeń Dyrektora WUP.

# **§ 33**

\_\_\_\_\_\_\_\_\_\_\_\_\_\_\_\_\_\_\_\_\_\_\_\_\_\_\_\_\_\_\_\_\_\_\_\_\_\_\_\_\_\_\_\_\_\_\_\_\_\_\_\_\_\_\_\_\_\_\_\_\_\_\_\_\_\_\_\_\_\_\_\_\_\_

Regulamin organizacyjny wchodzi w życie z dniem jego zatwierdzenia przez Zarząd Województwa Opolskiego.

# **§ 34**

Wszelkie zmiany w regulaminie dokonywane po jego zatwierdzeniu wymagają ponownej akceptacji Zarządu Województwa Opolskiego.

# **Zarz**ą**dzenie Nr 3 Dyrektora Wojewódzkiego Urz**ę**du Pracy w Opolu**

# **z dnia 5 stycznia 2011 r.**

# **w sprawie zmiany Zarz**ą**dzenia Nr 1 Dyrektora Wojewódzkiego Urz**ę**du Pracy w Opolu z dnia 5 stycznia 2004 r. w sprawie ustalenia Regulaminu Organizacyjnego Wojewódzkiego Urz**ę**du Pracy w Opolu.**

Na podstawie art. 8 ust. 1 i ust. 3 ustawy z dnia 20 kwietnia 2004 r. o promocji zatrudnienia i instytucjach rynku pracy (Dz.U. z 2008 r. Nr 69, poz. 415 z późn. zm.), Uchwały Nr 179/2011 Zarządu Województwa Opolskiego z dnia 4 stycznia 2011 r. w sprawie zatwierdzenia zmian w Regulaminie Organizacyjnym Wojewódzkiego Urzędu Pracy w Opolu oraz § 7 Statutu Wojewódzkiego Urzędu Pracy w Opolu przyjętego Uchwałą Nr XX/136/2000 Sejmiku Województwa Opolskiego z dnia 27 czerwca 2000 r. w sprawie utworzenia wojewódzkiej samorządowej jednostki organizacyjnej pod nazwą "Wojewódzki Urząd Pracy w Opolu" oraz nadania statutu, **zarz**ą**dzam co nast**ę**puje:**

**§ 1** 

W Załączniku Nr 1 do Zarządzenia Nr 1 Dyrektora Wojewódzkiego Urzędu Pracy w Opolu z dnia 5 stycznia 2004 r. w sprawie ustalenia Regulaminu Organizacyjnego Wojewódzkiego Urzędu Pracy w Opolu wprowadza zmiany stanowiące Załącznik do niniejszego Zarządzenia.

# **§ 2**

Pozostałe zapisy Regulaminu Organizacyjnego pozostają bez zmian.

# **§ 3**

Odpowiedzialność za realizację niniejszego Zarządzenia ponosi Wydział Organizacyjno – Prawny.

Zarządzenie wchodzi w życie z dniem podpisania z mocą obowiązującą od dnia 1 stycznia 2011 r.

\_\_\_\_\_\_\_\_\_\_\_\_\_\_\_\_\_\_\_\_\_\_\_\_\_\_\_\_\_\_\_\_\_\_\_\_\_\_\_\_\_\_\_\_\_\_\_\_\_\_\_\_\_\_\_\_\_\_\_\_\_\_\_\_\_\_\_\_\_\_\_\_\_\_

#### **Otrzymuj**ą**:**

- 1. Wicedyrektorzy WUP
- 2. Główny Księgowy
- 3. Kierownicy komórek organizacyjnych
- 4. a/a

**Zał**ą**cznik do Zarz**ą**dzenia Nr 3 Dyrektora WUP w Opolu z dnia 5 stycznia 2011 r.** 

W Regulaminie Organizacyjnym Wojewódzkiego Urzędu Pracy w Opolu wprowadza się następujące zmiany:

## **I.**

# **§ 14 ust. 1 otrzymuje nast**ę**puj**ą**ce brzmienie:**

- ,,1. W WUP tworzy się następujące komórki organizacyjne oraz jednoosobowe stanowiska pracy:
	- 1) Wydział Programowania i Wyboru Projektów,
	- 2) Wydział Realizacji Projektów,
	- 3) Wydział Monitorowania i Rozliczeń,
	- 4) Wydział ds. Informacji; Promocji i Pomocy Technicznej,
	- 5) Wydział Projektów Własnych i Przedsiębiorczości,
	- 6) Obserwatorium Rynku Pracy,
	- 7) Główny Księgowy,
	- 8) Wydział Ekonomiczno Finansowy,
	- 9) Wydział Kontroli,
	- 10) Wydział Logistyki i Informatyki,
	- 11) Wydział Organizacyjno Prawny,
	- 12) Zespół ds. Kadr i Szkoleń,
	- 13) Samodzielne Stanowisko ds. BHP,
	- 14) Stanowisko ds. Audytu,
	- 15) Centrum Informacji i Planowania Kariery Zawodowej,
	- 16) Wydział Pośrednictwa Pracy i Koordynacji Systemów Zabezpieczenia Społecznego."

## **II.**

# **W § 14 skre**ś**la si**ę **ust. 3.**

#### **III.**

# **§ 15 otrzymuje nast**ę**puj**ą**ce brzmienie:**

- 3. Dyrektorowi WUP podlega Główny Księgowy WUP oraz następujące komórki organizacyjne:
	- 8) Wydział Ekonomiczno Finansowy,
	- 9) Wydział Kontroli,
	- 10) Wydział Logistyki i Informatyki,
	- 11) Wydział Organizacyjno Prawny,
	- 12) Zespół ds. Kadr i Szkoleń,
	- 13) Samodzielne Stanowisko ds. BHP,
	- 14) Stanowisko ds. Audytu.
- 2. Wicedyrektorowi WUP ds. Europejskiego Funduszu Społecznego podlegają bezpośrednio następujące komórki organizacyjne:
	- 1) Wydział Programowania i Wyboru Projektów,
	- 2) Wydział Realizacji Projektów,
	- 3) Wydział Monitorowania i Rozliczeń,
	- 4) Wydział ds. Informacji; Promocji i Pomocy Technicznej,
	- 5) Wydział Projektów Własnych i Przedsiębiorczości.
- 3. Wicedyrektorowi WUP ds. Usług Rynku Pracy podlegają bezpośrednio następujące komórki organizacyjne:
	- 4) Centrum Informacii i Planowania Kariery Zawodowei,
	- 5) Wydział Pośrednictwa Pracy i Koordynacji Systemów Zabezpieczenia Społecznego,
	- 6) Obserwatorium Rynku Pracy."

# **IV.**

# **Po § 18d dodaje si**ę **§ 18e o nast**ę**puj**ą**cym brzmieniu:**

#### "Do zadań Wydziału Projektów Własnych i Przedsiębiorczości należy:

- 1) opracowywanie, realizacja i rozliczanie projektów własnych w zakresie tematyki wchodzącej w zakres działalności Wojewódzkiego Urzędu Pracy w Opolu, w tym między innymi:
	- a) opracowywanie koncepcji i przygotowywanie aplikacji dla projektów własnych ze szczególnym uwzględnieniem zakresu działalności Wojewódzkiego Urzędu Pracy w Opolu oraz kierunków rozwoju województwa opolskiego,
	- b) zarządzanie i koordynowanie realizacji oraz rozliczania projektów własnych,
	- c) prowadzenie dokumentacji projektowej,

- d) udział w opracowywaniu dokumentacji postępowań przeprowadzanych zgodnie z ustawą Prawo zamówień publicznych, wymaganych cyklem realizacji projektów własnych,
- e) przygotowywanie projektów umów i porozumień niezbędnych dla realizacji projektów własnych,
- f) sprawdzanie pod względem merytorycznym dowodów księgowych dotyczących wydatków związanych z realizacją projektów własnych,
- g) sporządzanie wniosków o płatność,
- h) bieżące monitorowanie zgodności realizacji zadań i ponoszonych wydatków z wnioskiem o dofinansowanie, harmonogramem realizacji projektu, harmonogramem płatności i planem finansowym Wojewódzkiego Urzędu Pracy w Opolu;
- 2) współpraca z partnerami zewnętrznymi w zakresie merytorycznej realizacji projektów;
- 3) współpraca z partnerami zewnętrznymi w zakresie promocji oraz wspierania rozwoju przedsiębiorczości i mikroprzedsiębiorczości w regionie oraz inicjowanie wspólnych projektów i działań na rzecz zatrudnienia i rozwoju zasobów ludzkich;
- 4) opracowywanie cyklicznych informacji z zakresu działalności instytucji szkoleniowych w województwie opolskim."

#### *Instrukcje Wykonawcze Instytucji Po*ś*rednicz*ą*cej II stopnia*

# **Zarz**ą**dzenie Nr 47 Wicedyrektora Wojewódzkiego Urz**ę**du Pracy w Opolu**

\_\_\_\_\_\_\_\_\_\_\_\_\_\_\_\_\_\_\_\_\_\_\_\_\_\_\_\_\_\_\_\_\_\_\_\_\_\_\_\_\_\_\_\_\_\_\_\_\_\_\_\_\_\_\_\_\_\_\_\_\_\_\_\_\_\_\_\_\_\_\_\_\_\_

**z dnia 30 grudnia 2011 r.** 

# **w sprawie zmiany Zarz**ą**dzenia Nr 1 Dyrektora Wojewódzkiego Urz**ę**du Pracy w Opolu z dnia 5 stycznia 2004 r. w sprawie ustalenia Regulaminu Organizacyjnego Wojewódzkiego Urz**ę**du Pracy w Opolu.**

Na podstawie art. 8 ust. 1 i ust. 3 ustawy z dnia 20 kwietnia 2004 r. o promocji zatrudnienia i instytucjach rynku pracy (Dz.U. z 2008 r. Nr 69, poz. 415 z późn. zm.), Uchwały Nr 1686/2011 Zarządu Województwa Opolskiego z dnia 28 grudnia 2011 r. w sprawie zatwierdzenia zmian w Regulaminie Organizacyjnym Wojewódzkiego Urzędu Pracy w Opolu oraz § 7 Statutu Wojewódzkiego Urzędu Pracy w Opolu przyjętego Uchwałą Nr XX/136/2000 Sejmiku Województwa Opolskiego z dnia 27 czerwca 2000 r. w sprawie utworzenia wojewódzkiej samorządowej jednostki organizacyjnej pod nazwą "Wojewódzki Urząd Pracy w Opolu" oraz nadania statutu, **zarz**ą**dzam co nast**ę**puje:**

# **§ 1**

W Załączniku Nr 1 do Zarządzenia Nr 1 Dyrektora Wojewódzkiego Urzędu Pracy w Opolu z dnia 5 stycznia 2004 r. w sprawie ustalenia Regulaminu Organizacyjnego Wojewódzkiego Urzędu Pracy w Opolu wprowadza zmiany stanowiące Załącznik do niniejszego Zarządzenia.

**§ 2** 

Pozostałe zapisy Regulaminu Organizacyjnego pozostają bez zmian.

# **§ 3**

Odpowiedzialność za realizację niniejszego Zarządzenia ponosi Wydział Organizacyjno – Prawny.

Zarządzenie wchodzi w życie z dniem podpisania z mocą obowiązującą od dnia 1 stycznia 2012 r.

\_\_\_\_\_\_\_\_\_\_\_\_\_\_\_\_\_\_\_\_\_\_\_\_\_\_\_\_\_\_\_\_\_\_\_\_\_\_\_\_\_\_\_\_\_\_\_\_\_\_\_\_\_\_\_\_\_\_\_\_\_\_\_\_\_\_\_\_\_\_\_\_\_\_

 **Zał**ą**cznik do Zarz**ą**dzenia Nr 47 Wicedyrektora WUP w Opolu z dnia 30 grudnia 2011 r.**

W Regulaminie Organizacyjnym Wojewódzkiego Urzędu Pracy w Opolu wprowadza się następujące zmiany:

**I.** 

# **W § 3 po pkt 17 dodaje si**ę **pkt 18 o nast**ę**puj**ą**cym brzmieniu:**

"18) FGŚP – należy przez to rozumieć Fundusz Gwarantowanych Świadczeń Pracowniczych."

**II.** 

#### **§ 5 ust. 2 otrzymuje nast**ę**puj**ą**ce brzmienie:**

"2. Wojewódzki Urząd Pracy w Opolu działa na podstawie:

- 8) ustawy z dnia 20 kwietnia 2004 r. o promocji zatrudnienia i instytucjach rynku pracy /tekst jednolity z 2008 r., Dz. U. Nr 69, poz. 415/,
- 9) ustawy z dnia 5 czerwca 1998 r. o samorządzie województwa /Dz. U. z 2001 r. Nr 142, poz. 1590 z późn. zm./,
- 10) ustawy z dnia 27 sierpnia 2009 r. o finansach publicznych /Dz. U. Nr 157, poz. 1240 z późn. zm./,
- 11) ustawy z dnia 27 sierpnia 2009 r. Przepisy wprowadzające ustawę o finansach publicznych /Dz.U. Nr 157, poz. 1241 z późn. zm./,
- 12) ustawy z dnia 13 lipca 2006 roku o ochronie roszczeń pracowniczych w razie niewypłacalności pracodawcy /Dz.U. Nr 158, poz. 1121 z późn. zm./,
- 13) rozporządzenia Ministra Finansów z dnia 1 lutego 2010 r. w sprawie przeprowadzania i dokumentowania audytu wewnętrznego /Dz.U. z 2010 r. Nr 21, poz. 108/,
- 14) dokumentu pn. " Rekomendacje Ministerstwa Gospodarki, Pracy i Polityki Społecznej w sprawie struktury organizacyjnej i potrzeb kadrowych komórek uczestniczących w zarządzaniu i wdrażaniu wojewódzkich komponentów ZPORR w ramach Urzędów Marszałkowskich – w tym Wojewódzkich Urzędów Pracy",
- 15) Statutu Wojewódzkiego Urzędu Pracy,

16) niniejszego Regulaminu."

**III.** 

#### **W § 14 po pkt 16 dodaje si**ę **pkt 17 o nast**ę**puj**ą**cym brzmieniu:**

"17) Wydział ds. Funduszu Gwarantowanych Świadczeń Pracowniczych." **IV.** 

#### **W § 15 ust. 3 po pkt 3 dodaje si**ę **pkt 4 o nast**ę**puj**ą**cym brzmieniu:**

"4) Wydział ds. Funduszu Gwarantowanych Świadczeń Pracowniczych." **V.** 

#### **§ 18b ust. 2 pkt 1 otrzymuje nast**ę**puj**ą**ce brzmienie:**

"1) przeprowadzenie naboru projektów procedury pozakonkursowej,"

**VI.** 

#### **§ 18c ust. 2 pkt 3 otrzymuje nast**ę**puj**ą**ce brzmienie:**

"3) sporządzanie półrocznych, rocznych i końcowych sprawozdań z realizacji Działań," **VII.** 

# **W § 18c ust. 2 skre**ś**la si**ę **pkt 5.**

**VIII.** 

# **§ 18d otrzymuje nast**ę**puj**ą**ce brzmienie:**

"Do zadań Wydziału Informacji; Promocji i Pomocy Technicznej należy:

- 11) informowanie społeczeństwa o możliwościach korzystania ze wsparcia w ramach Europejskiego Funduszu Społecznego,
- 12) udzielanie odpowiedzi na pytania dotyczące zasad aplikowania, interpretacji wytycznych, terminach i możliwościach składania wniosków o dofinansowanie projektu,
- 13) przyjmowanie wniosków aplikacyjnych,
- 14) współpraca z Instytucją Pośredniczącą w zakresie informowania i promowania EFS,
- 15) przygotowywanie planów w obszarze szkoleń pracowników Instytucji Pośredniczącej II stopnia, zaangażowanych we wdrażanie EFS,
- 16) realizacja zadań w zakresie Pomocy Technicznej PO KL planowanie i rozliczanie wydatków urzędu, sporządzanie i realizacja Rocznych Planów Działania PT PO KL, wniosków o płatność, sprawozdań, przygotowywanie i realizacja zamówień publicznych oraz sporządzanie Informacji miesięcznej z realizacji PO KL,
- 17) realizacja zadań w zakresie Pomocy technicznej ZPORR,
- 18) organizacja spotkań informacyjnych i konferencji, udział w imprezach i wystawach ogólnopolskich promujących EFS,

19) współpraca z merytorycznymi komórkami organizacyjnymi WUP w Opolu, w zakresie wykonywanych lub zleconych zadań, w szczególności w zakresie przekazywania informacji dotyczących wdrażania PO KL,

\_\_\_\_\_\_\_\_\_\_\_\_\_\_\_\_\_\_\_\_\_\_\_\_\_\_\_\_\_\_\_\_\_\_\_\_\_\_\_\_\_\_\_\_\_\_\_\_\_\_\_\_\_\_\_\_\_\_\_\_\_\_\_\_\_\_\_\_\_\_\_\_\_\_

- 20) obsługa i aktualizacja strony internetowej poświęconej PO KL,
- 21) sporządzanie umów z wykonawcami zewnętrznymi, w tym umów cywilno-prawnych w zakresie oceny merytorycznej wniosków o dofinansowanie projektów w ramach konkursów PO KL."
- **IX.**

#### **§ 21 ust. 7 otrzymuje nast**ę**puj**ą**ce brzmienie:**

#### "7. Do zadań Zespołu ds. Budżetu i Funduszy należy:

- 1) prowadzenie ewidencji księgowej w ramach Budżetu, Funduszu Pracy, Środków EURES, Służby zastępczej, Pomocy Technicznej Programu Operacyjnego Kapitał Ludzki, Programu Operacyjnego Kapitał Ludzki, Funduszu Gwarantowanych Świadczeń Pracowniczych,
- 2) przygotowanie materiałów do opracowania projektów planów finansowych budżetu,
- 3) przygotowanie materiałów do opracowania projektów planów finansowych Pomocy technicznej Programu Operacyjnego Kapitał Ludzki w oparciu o założenia Rocznego Planu Działania Pomocy technicznej,
- 4) przygotowanie materiałów do opracowania projektów planów finansowych Funduszu Pracy w oparciu o założenia merytoryczne opracowane przez kierowników poszczególnych wydziałów,
- 5) wydatkowanie środków budżetowych zgodnie z układem wykonawczym,
- 6) informowanie kierownictwa o zagrożeniach wynikających z realizacji środków budżetowych,
- 7) sporządzanie sprawozdań finansowych i statystycznych oraz informacji,
- 8) prowadzenie obsługi Zakładowego Funduszu Świadczeń Socjalnych,
- 9) prowadzenie obsługi finansowej Programu Operacyjnego Kapitał Ludzki, w tym dokonywanie płatności tj. przekazywanie zatwierdzonych kwot uprawnionym podmiotom oraz księgowanie płatności.
- 10) składanie zapotrzebowania na środki Funduszu Gwarantowanych Świadczeń Pracowniczych do Ministerstwa Pracy i Polityki Społecznej, przekazywanie zatwierdzonych kwot świadczeń z FGŚP uprawnionym podmiotom oraz ich rozliczanie."

# **X.**

#### **§ 21 ust. 8 pkt 5 otrzymuje nast**ę**puj**ą**ce brzmienie:**

"5) sporządzanie i kierowanie do beneficientów wezwań do zwrotu środków lub do wyrażenia zgody na pomniejszenie kolejnych płatności w przypadku spełnienia się przesłanek prawnych z art. 207 ust. 1, 2 lub 3 ustawy z dnia 27 sierpnia 2009 r. o finansach publicznych /Dz. U. Nr 157, poz. 1240 z późn. zm./,"

\_\_\_\_\_\_\_\_\_\_\_\_\_\_\_\_\_\_\_\_\_\_\_\_\_\_\_\_\_\_\_\_\_\_\_\_\_\_\_\_\_\_\_\_\_\_\_\_\_\_\_\_\_\_\_\_\_\_\_\_\_\_\_\_\_\_\_\_\_\_\_\_\_\_

# **XI.**

# **w § 21 ust. 8 po pkt 5 dodaje si**ę **pkt 5a o nast**ę**puj**ą**cym brzmieniu:**

"5a) prowadzenie egzekucji administracyjnej i sądowej w oparciu o administracyjne i sądowe tytuły wykonawcze przy współpracy z Wydziałem Organizacyjno-Prawnym."

# **XII.**

#### **§ 22 ust. 2 otrzymuje nast**ę**puj**ą**ce brzmienie:**

- "2. Do zadań **Wydziału Po**ś**rednictwa Pracy i Koordynacji Systemów Zabezpieczenia** Społecznego należy:
	- 14) wspieranie powiatowych urzędów pracy w prowadzeniu pośrednictwa pracy na terenie Rzeczypospolitej Polskiej,
	- 15) współorganizowanie giełd pracy na wniosek właściwego terytorialnie powiatowego urzędu pracy,
	- 16) organizowanie targów pracy z własnej inicjatywy lub na wniosek co najmniej jednego właściwego terytorialnie powiatowego urzędu pracy,
	- 17) przygotowywanie i udostępnianie z wykorzystaniem strony internetowej informacji o targach pracy, planowanych do przeprowadzenia w województwie,
	- 18) udział w targach pracy i innych przedsięwzięciach organizowanych przez instytucje rynku pracy,
	- 19) przekazywanie zgłoszenia krajowej oferty pracy do powiatowego urzędu pracy, wskazanego przez pracodawcę,
	- 20) opiniowanie kryteriów wydawania przyrzeczeń i zezwoleń na pracę cudzoziemców nie posiadających zezwolenia na osiedlanie się ani statusu uchodźcy w Rzeczypospolitej Polskiej,
	- 21) realizacia zadań określonych w przepisach o zastępczej służbie poborowych,
	- 22) realizacja zadań wynikających z umów międzynarodowych i innych porozumień zawartych z partnerami zagranicznymi w zakresie kierowania polskich obywateli do pracy za granicą u pracodawców zagranicznych,
	- 23) realizacja zadań wynikających z prawa swobodnego przepływu pracowników, w szczególności realizacja zadań z zakresu udziału w sieci EURES,
	- 24) realizacja zadań z obszaru koordynacji systemów zabezpieczenia społecznego w zakresie świadczeń dla bezrobotnych i poszukujących pracy,
	- 25) organizowanie i prowadzenie szkoleń pracowników pracy powiatowych urzędów pracy województwa opolskiego z zakresu realizacji zadań pośrednictwa pracy i koordynacji systemów zabezpieczenia społecznego,

26) prowadzenie rejestru agencji zatrudnienia oraz wydawanie certyfikatów o dokonaniu wpisu do rejestru agencji zatrudnienia."

## **XIII.**

# **Po § 22 dodaje si**ę **§ 22a o nast**ę**puj**ą**cym brzmieniu:**

- "1. W skład **Wydziału ds. Funduszu Gwarantowanych** Ś**wiadcze**ń **Pracowniczych** wchodzą:
	- 3) Stanowisko ds. wypłat świadczeń i monitorowania udzielonej pomocy publicznej,
	- 4) Stanowisko ds. dochodzenia zwrotu należności.
- 8. Do zadań **Stanowiska ds. wypłat** ś**wiadcze**ń **i monitorowania udzielonej pomocy**  publicznej należy:
	- 1) rejestracja wykazów zbiorczych i uzupełniających oraz indywidualnych wniosków o wypłatę świadczeń z FGŚP,
	- 2) kontrola danych i uzupełnianie wymaganych informacji koniecznych do rozpatrzenia wniosków i wykazów,
	- 3) opracowanie wniosków i wykazów od strony merytorycznej i rachunkowej,
	- 4) powiadamianie wnioskodawców o przyznaniu bądź odmowie wypłaty świadczeń,
	- 5) zawiadamianie pracodawcy, syndyka, likwidatora lub innej osoby sprawującej zarząd majątkiem pracodawcy o wypłacie świadczeń na podstawie wniosku indywidualnego,
	- 6) kontrolowanie rozliczania wypłat świadczeń dokonywanych przez pracodawców,
	- 7) prowadzenie rejestrów wypłat oraz odmów wypłat świadczeń ze środków FGŚP,
	- 8) rejestracja i rozpatrywanie wniosków i wykazów w zakresie wypłaty świadczeń z FGŚP na zasadach określonych w odrębnych przepisach, w tym wniosków o wypłatę nieoprocentowanej pożyczki na podstawie ustawy z dnia 16 września 2011 r. o szczególnych rozwiązaniach związanych z usuwaniem skutków powodzi /Dz.U. z 2011 r. Nr 234, poz. 1385/,
	- 9) opracowywanie okresowych informacji i analiz,
	- 10) prowadzenie ewidencji i sprawozdawczości w zakresie wypłaty świadczeń z Funduszu oraz udzielania i monitorowania pomocy publicznej.
- 9. Do zadań Stanowiska ds. dochodzenia zwrotu należności należy:
	- 1) wzywanie dłużników do zwrotu wypłaconych świadczeń,
	- 2) zgłaszanie wierzytelności FGŚP do masy upadłości,
	- 3) przygotowywanie dokumentacji do sporządzenia powództw oraz wniosków egzekucyjnych,
	- 4) nadzór nad przebiegiem procesu windykacji należności.
	- 5) pozyskiwanie, gromadzenie i analizowanie dokumentów oraz informacji o dłużniku i stanie jego majątku,

- 6) przygotowywanie wniosków oraz prowadzenie ich ewidencji w sprawach, o których mowa w art. 23 ustawy z dnia 13 lipca 2006 roku o ochronie roszczeń pracowniczych w razie niewypłacalności pracodawcy /Dz.U. Nr 158, poz. 1121 z późn. zm./,
- 7) prowadzenie repertorium spraw sądowych i egzekucyjnych,
- 8) prowadzenie ewidencji dłużników,
- 9) prowadzenie rejestru zabezpieczeń,
- 10) opracowywanie okresowych informacji i analiz,
- 11)sporządzanie sprawozdawczości z FGŚP w części dotyczącej windykacji."

#### **XIV.**

#### **§ 23 pkt 1 otrzymuje nast**ę**puj**ą**ce brzmienie:**

"1) opracowywanie rocznych planów kontroli na miejscu realizacji projektów,"

#### **XV.**

#### **W § 23 po pkt 5 dodaje si**ę **pkt od 6 do 7 o nast**ę**puj**ą**cym brzmieniu:**

- "6) prowadzenie planowych i doraźnych kontroli na miejscu realizowanych projektów,
- 7) prowadzenie okresowej analizy ryzyka dotyczącej wyboru próby projektów do kontroli na miejscu,"

## **XVI.**

#### **W § 25 ust. 2 po pkt 2 dodaje si**ę **pkt 2a i 2b o nast**ę**puj**ą**cym brzmieniu:**

- "2a) prowadzenie postępowań administracyjnych i przygotowywanie w ich ramach projektów decyzji administracyjnych w sprawie zwrotu środków, o których mowa w art. 207 ustawy z dnia 27 sierpnia 2009 r. o finansach publicznych /Dz. U. Nr 157, poz. 1240 z późn. zm./,
- 2b) przygotowywanie projektów decyzji, o których mowa w art. 61 ustawy z dnia 27 sierpnia 2009 r. o finansach publicznych /Dz. U. Nr 157, poz. 1240 z późn. zm./, w tym decyzji o umarzaniu w całości lub w części, odraczaniu lub rozkładaniu na raty zobowiązań z tytułu należności budżetowych o charakterze publiczno-prawnym, o których mowa w art. 60 ustawy z dnia 27 sierpnia 2009 r. o finansach publicznych,"
- **XVII.**

#### **§ 27 otrzymuje nast**ę**puj**ą**ce brzmienie:**

#### "Do zadań Stanowiska ds. Audytu należy:

- 1) niezależne badanie systemów zarządzania i kontroli WUP, w tym systemu kontroli zarządczej w celu dostarczenia Dyrektorowi obiektywnej i niezależnej oceny adekwatności i skuteczności badanych systemów we wszystkich obszarach funkcjonowania WUP,
- 2) realizacja czynności doradczych na rzecz Kierowników Wydziałów, Samodzielnych stanowisk pracy oraz pracowników w celu wniesienia wartości dodanej dla WUP,

3) realizacja planu audytu, sporządzanego na dany rok w oparciu o kompleksową analizę wszystkich obszarów audytu w WUP,

\_\_\_\_\_\_\_\_\_\_\_\_\_\_\_\_\_\_\_\_\_\_\_\_\_\_\_\_\_\_\_\_\_\_\_\_\_\_\_\_\_\_\_\_\_\_\_\_\_\_\_\_\_\_\_\_\_\_\_\_\_\_\_\_\_\_\_\_\_\_\_\_\_\_

- 4) sporządzanie rocznego sprawozdania z realizacji zadań audytowych i przedkładanie go Dyrektorowi WUP oraz Marszałkowi Województwa Opolskiego,
- 5) sporządzanie informacji ze stanu realizacji planu audytu w każdym roku oraz przekazywanie jej Ministrowi Finansów."

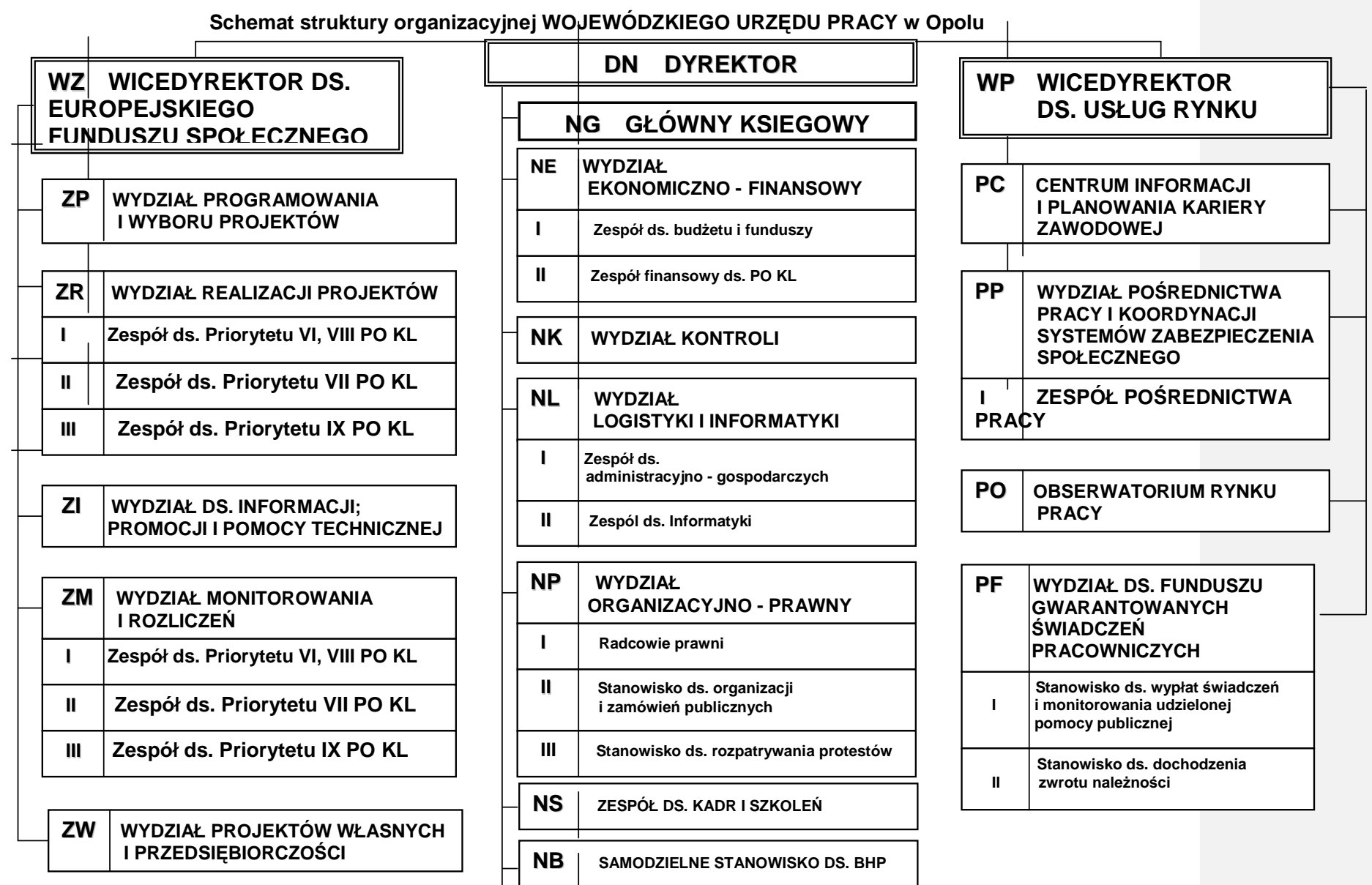

**STANOWISKO DS. AUDYTU**

**NA**

19.2 Opisy stanowisk pracy poszczególnych pracowników zaangażowanych w realizację **PO KL** 

# **19.2.1. Stanowisko ds. Realizacji Projektów**

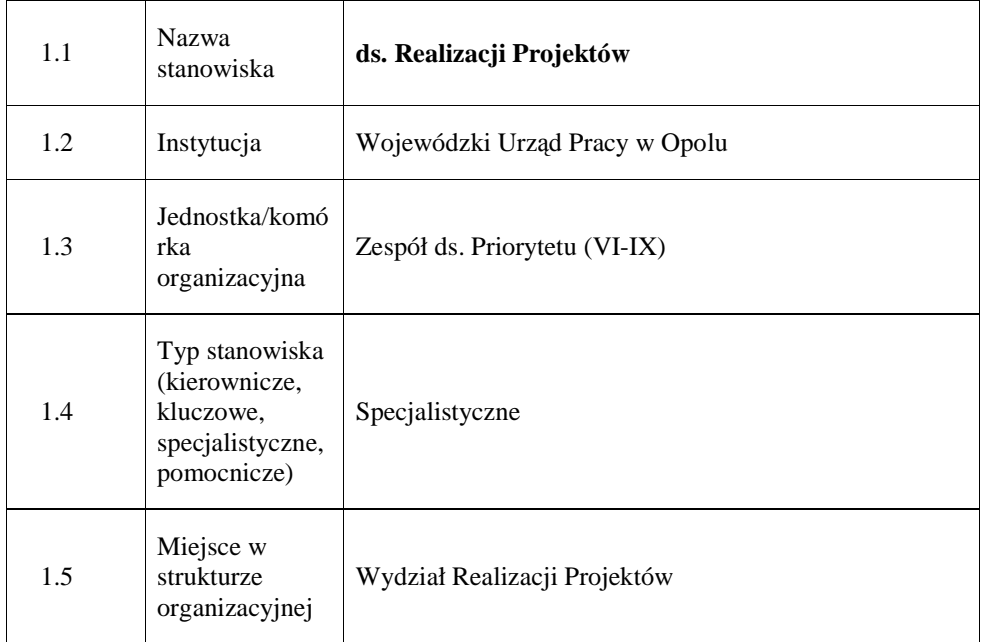

# **1. Charakterystyka stanowiska ds. Realizacji Projektów**

# **2. Cel istnienia stanowiska**

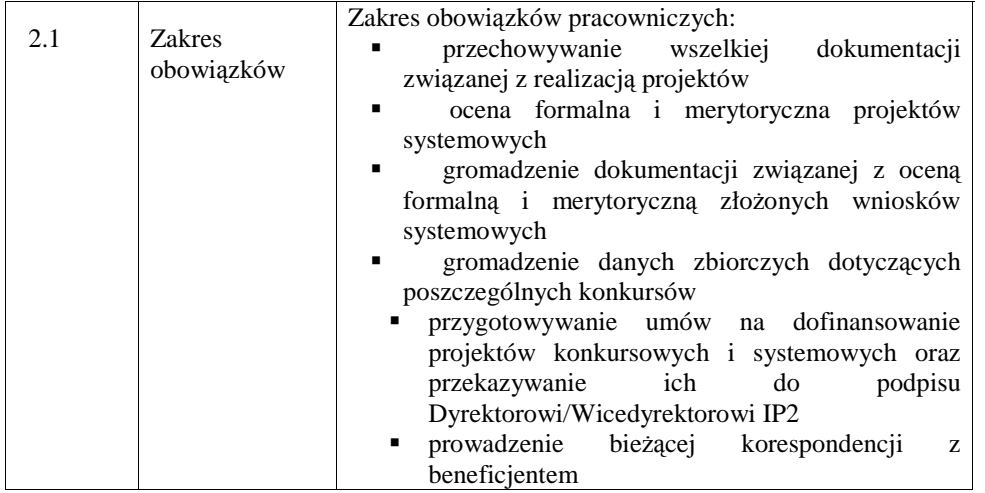

# *Instrukcje Wykonawcze Instytucji Po*ś*rednicz*ą*cej II stopnia*

\_\_\_\_\_\_\_\_\_\_\_\_\_\_\_\_\_\_\_\_\_\_\_\_\_\_\_\_\_\_\_\_\_\_\_\_\_\_\_\_\_\_\_\_\_\_\_\_\_\_\_\_\_\_\_\_\_\_\_\_\_\_\_\_\_\_\_\_\_\_\_\_\_\_

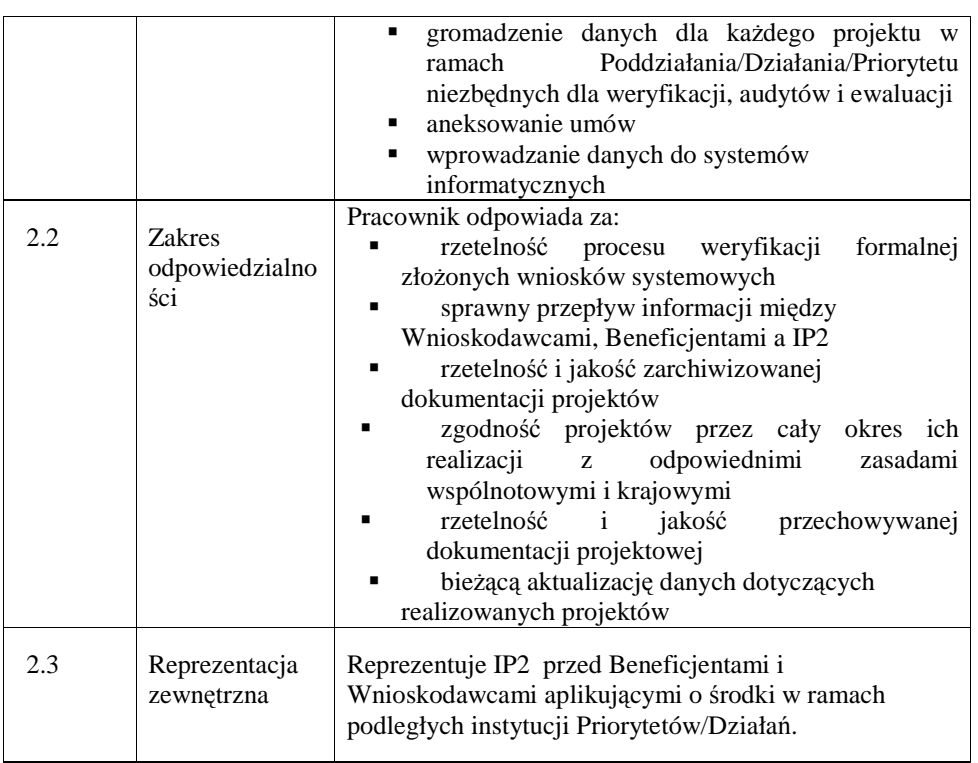

# **3. Profil kompetencyjny**

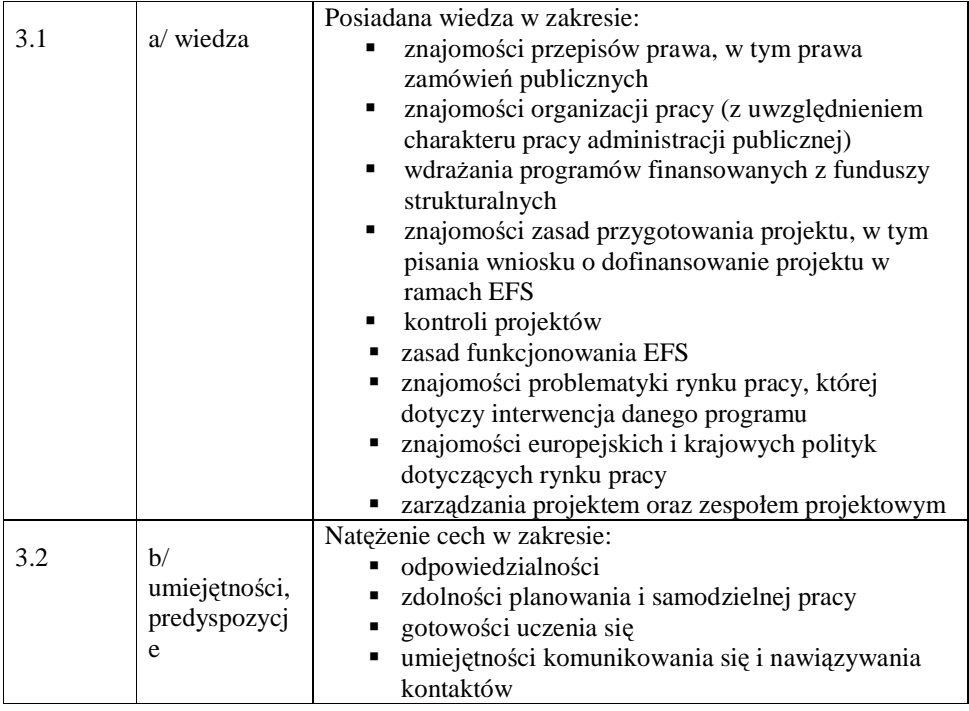

#### *Instrukcje Wykonawcze Instytucji Po*ś*rednicz*ą*cej II stopnia*

\_\_\_\_\_\_\_\_\_\_\_\_\_\_\_\_\_\_\_\_\_\_\_\_\_\_\_\_\_\_\_\_\_\_\_\_\_\_\_\_\_\_\_\_\_\_\_\_\_\_\_\_\_\_\_\_\_\_\_\_\_\_\_\_\_\_\_\_\_\_\_\_\_\_

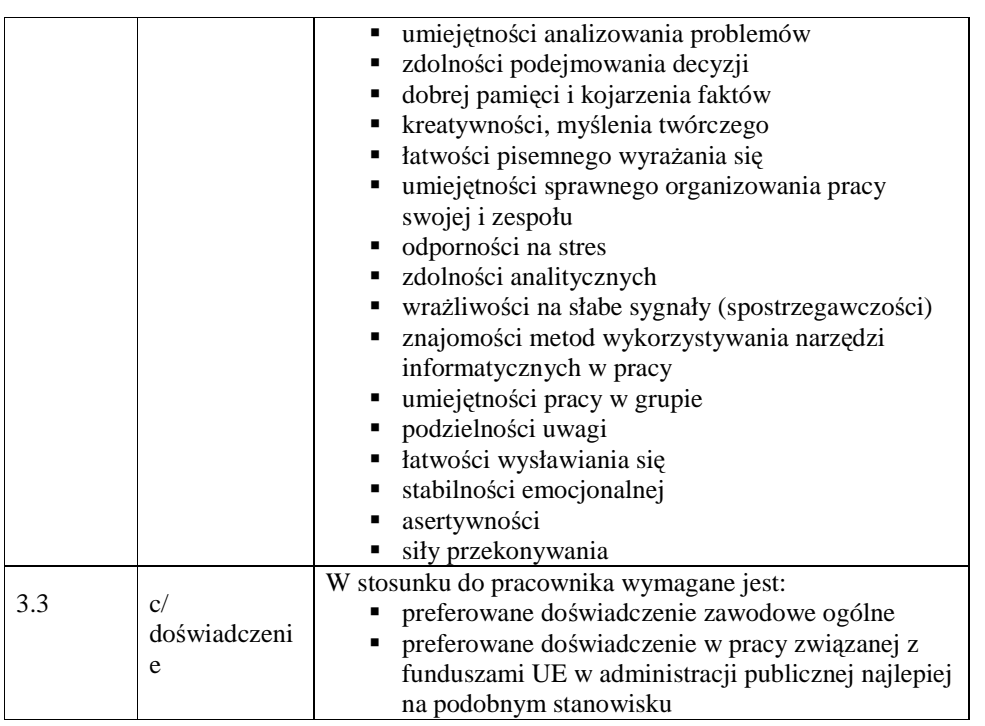

# **4. Wymagania specjalistyczne**

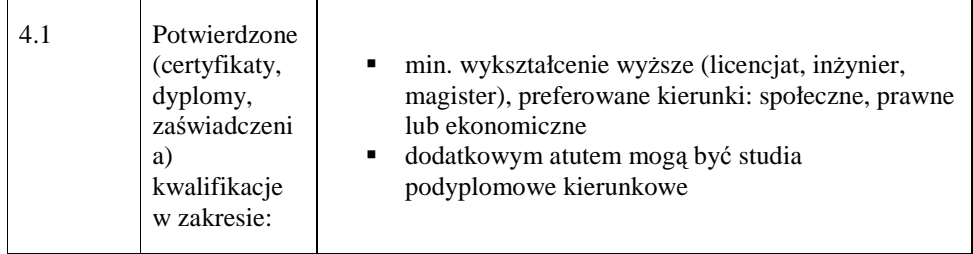

# **19.2.2. Stanowisko ds. rozpatrywania protestów**

# **1. Charakterystyka** Stanowiska ds. rozpatrywania protestów

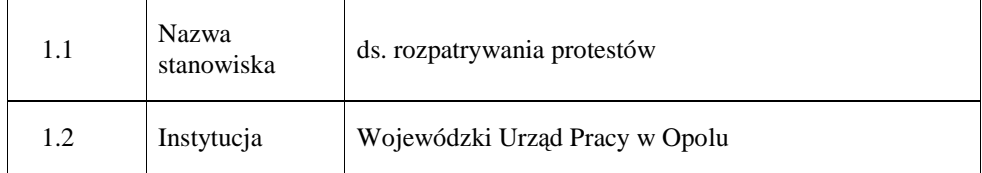
\_\_\_\_\_\_\_\_\_\_\_\_\_\_\_\_\_\_\_\_\_\_\_\_\_\_\_\_\_\_\_\_\_\_\_\_\_\_\_\_\_\_\_\_\_\_\_\_\_\_\_\_\_\_\_\_\_\_\_\_\_\_\_\_\_\_\_\_\_\_\_\_\_\_

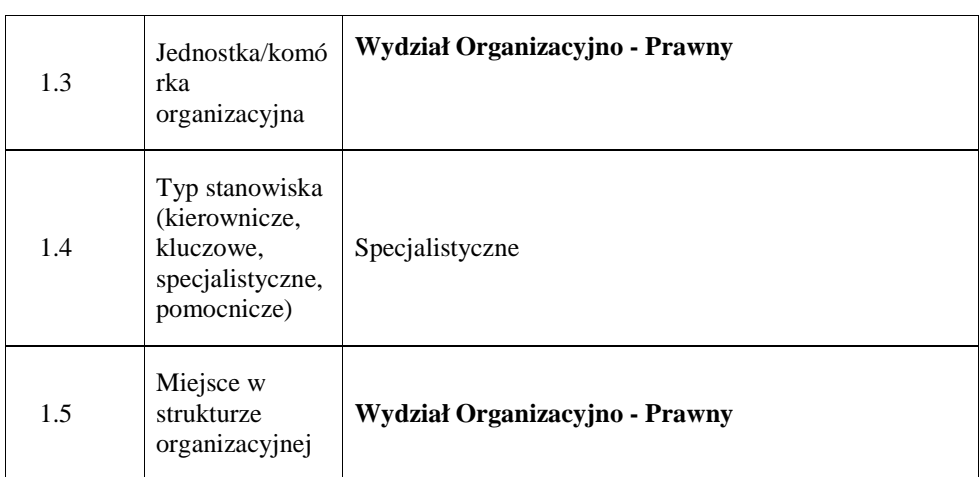

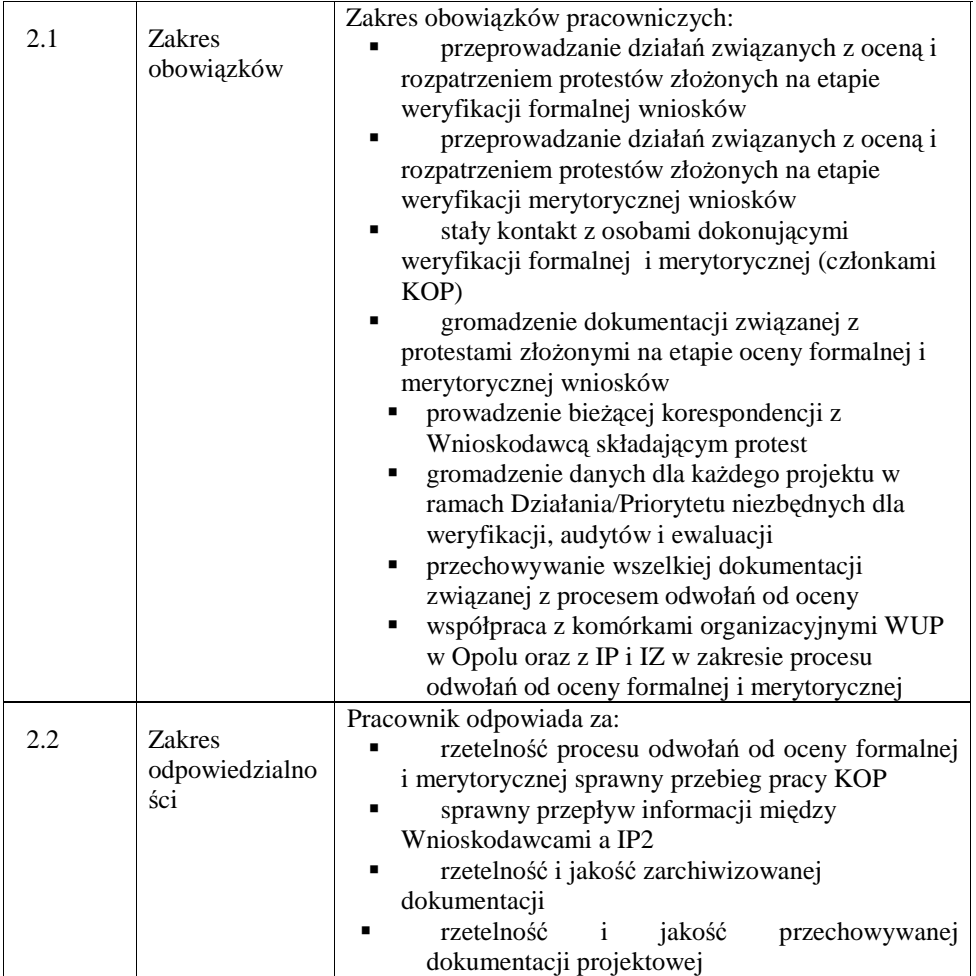

\_\_\_\_\_\_\_\_\_\_\_\_\_\_\_\_\_\_\_\_\_\_\_\_\_\_\_\_\_\_\_\_\_\_\_\_\_\_\_\_\_\_\_\_\_\_\_\_\_\_\_\_\_\_\_\_\_\_\_\_\_\_\_\_\_\_\_\_\_\_\_\_\_\_

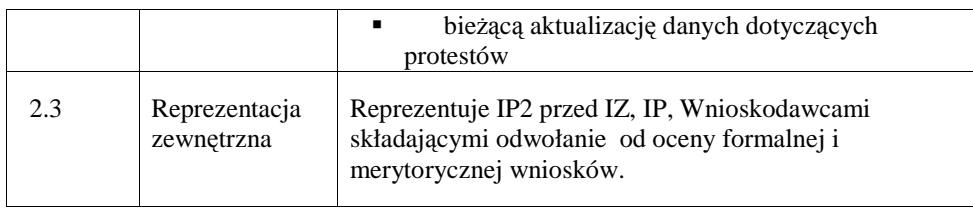

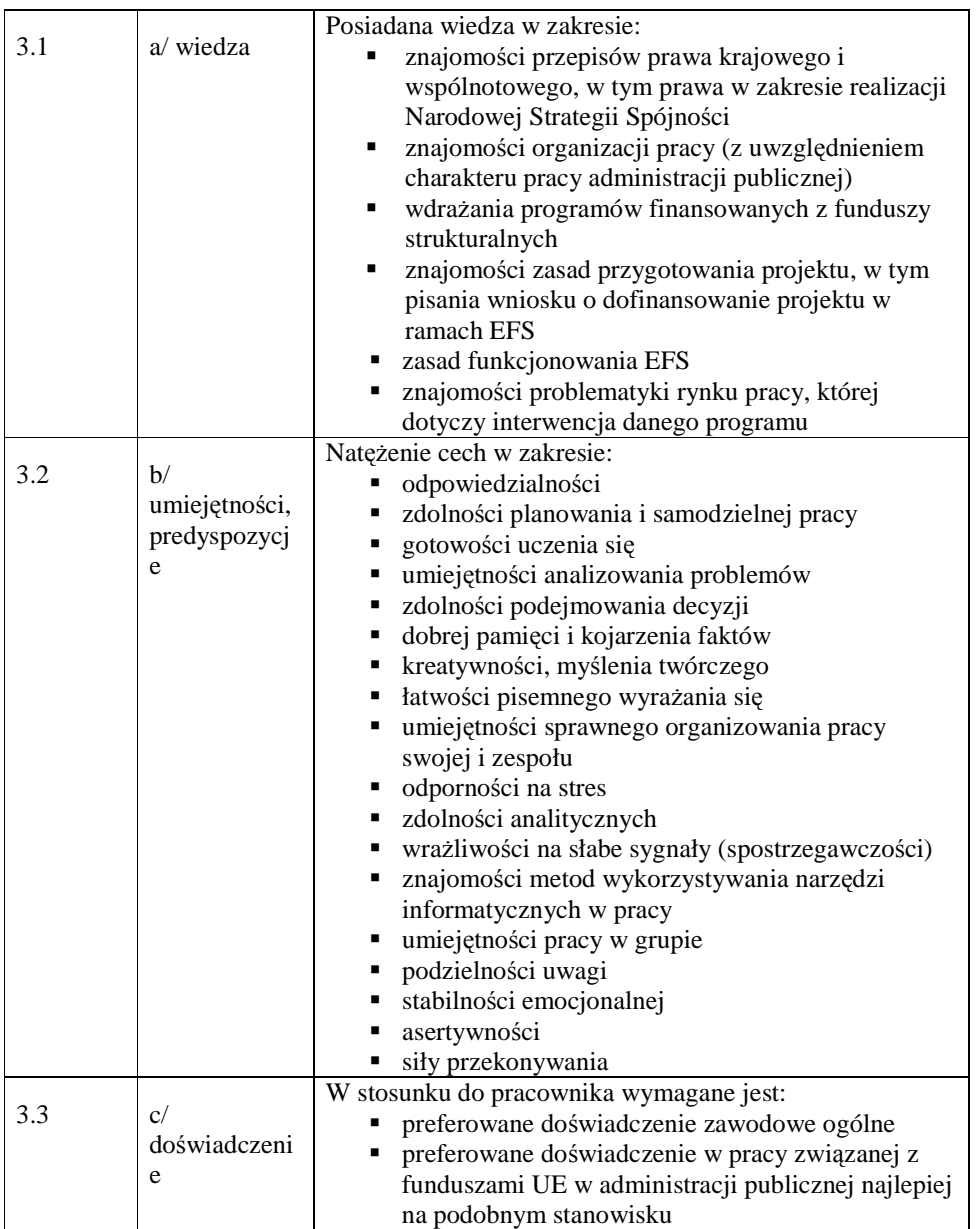

#### **4. Wymagania specjalistyczne**

 $\overline{\phantom{a}}$ 

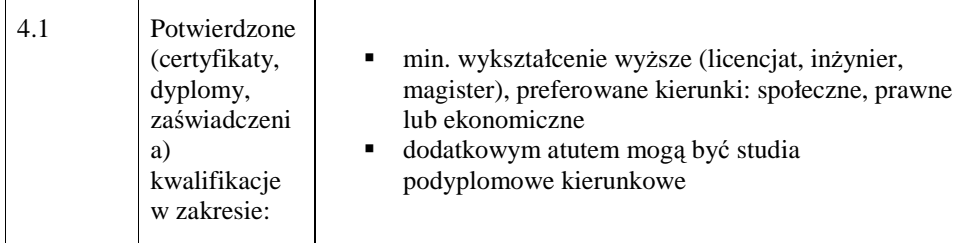

### **19.2.3. Stanowisko ds. obsługi KOP**

# **1. Charakterystyka stanowiska ds. obsługi KOP**

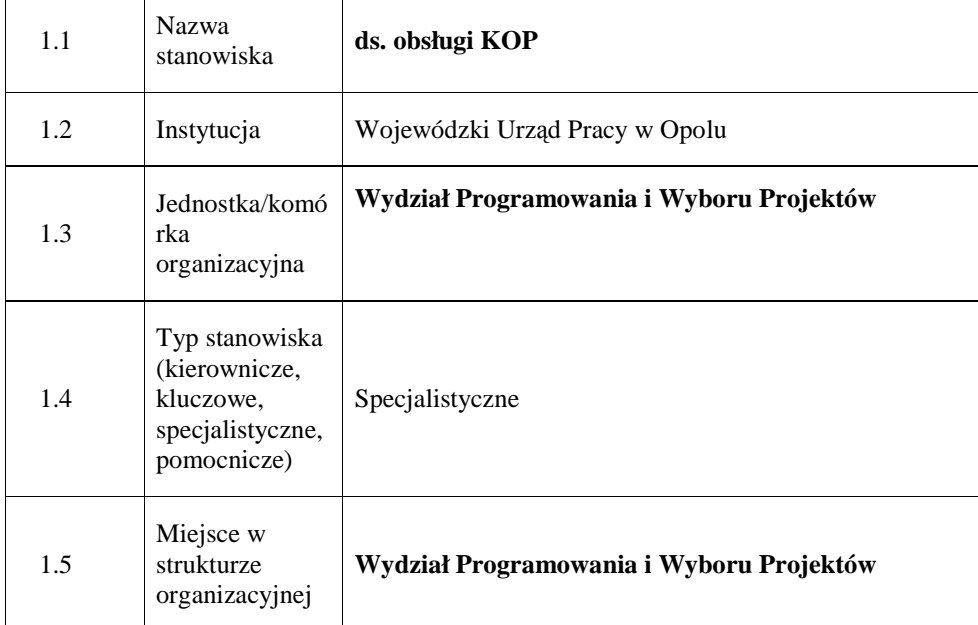

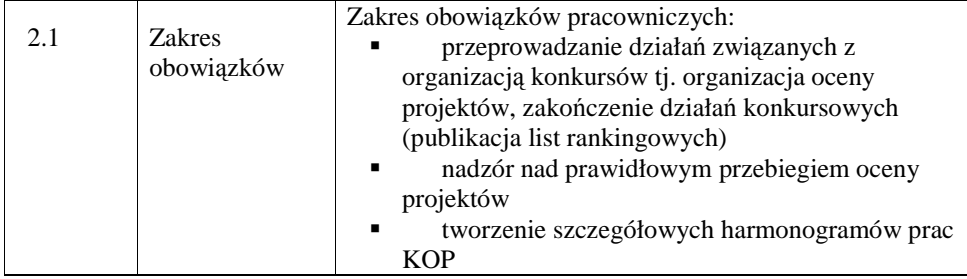

\_\_\_\_\_\_\_\_\_\_\_\_\_\_\_\_\_\_\_\_\_\_\_\_\_\_\_\_\_\_\_\_\_\_\_\_\_\_\_\_\_\_\_\_\_\_\_\_\_\_\_\_\_\_\_\_\_\_\_\_\_\_\_\_\_\_\_\_\_\_\_\_\_\_

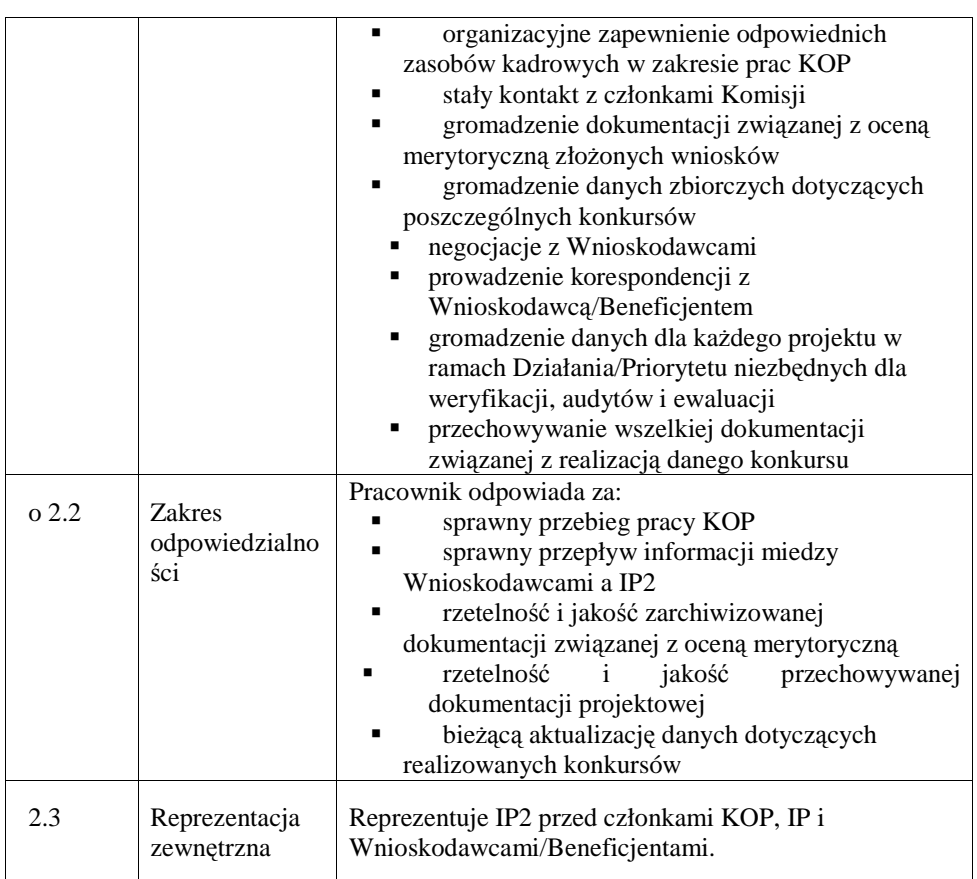

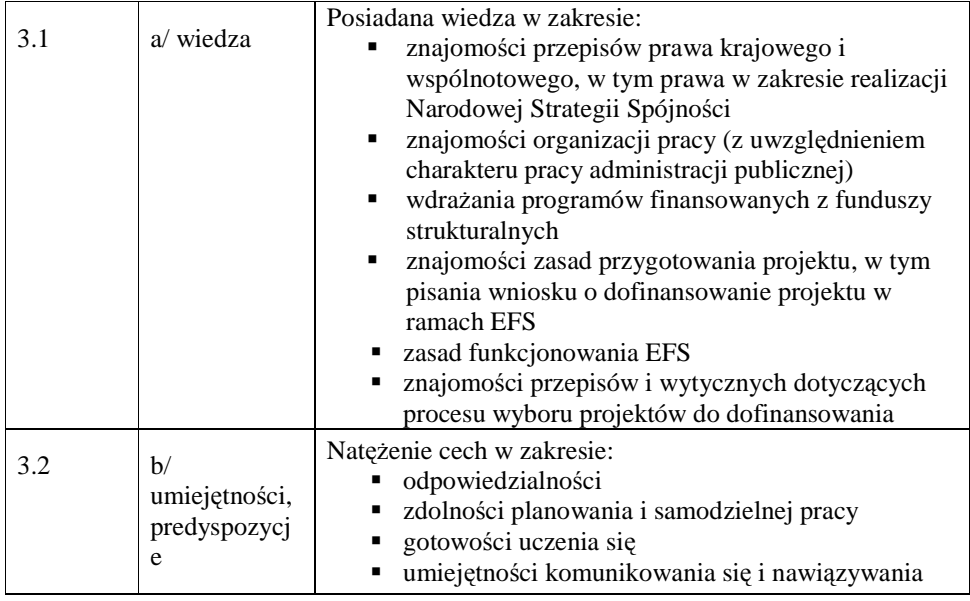

\_\_\_\_\_\_\_\_\_\_\_\_\_\_\_\_\_\_\_\_\_\_\_\_\_\_\_\_\_\_\_\_\_\_\_\_\_\_\_\_\_\_\_\_\_\_\_\_\_\_\_\_\_\_\_\_\_\_\_\_\_\_\_\_\_\_\_\_\_\_\_\_\_\_

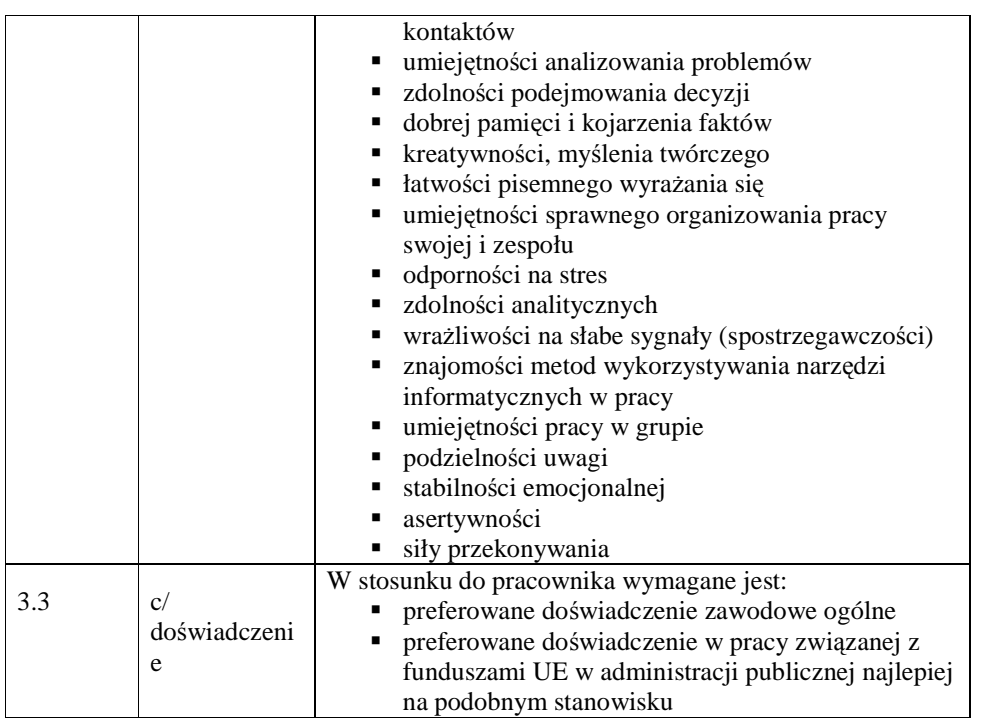

### **4. Wymagania specjalistyczne**

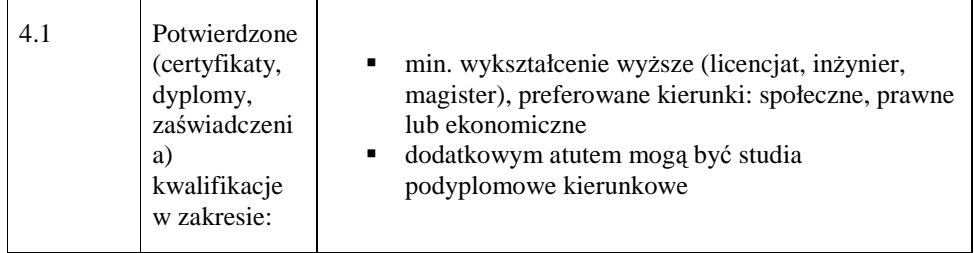

### **19.2.4. Stanowisko ds. oceny formalnej wniosków**

### **1. Charakterystyka stanowiska ds. oceny formalnej wniosków**

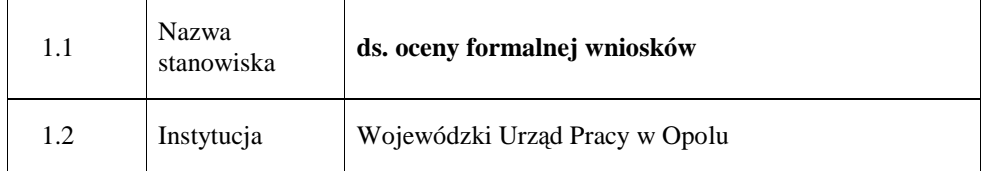

\_\_\_\_\_\_\_\_\_\_\_\_\_\_\_\_\_\_\_\_\_\_\_\_\_\_\_\_\_\_\_\_\_\_\_\_\_\_\_\_\_\_\_\_\_\_\_\_\_\_\_\_\_\_\_\_\_\_\_\_\_\_\_\_\_\_\_\_\_\_\_\_\_\_

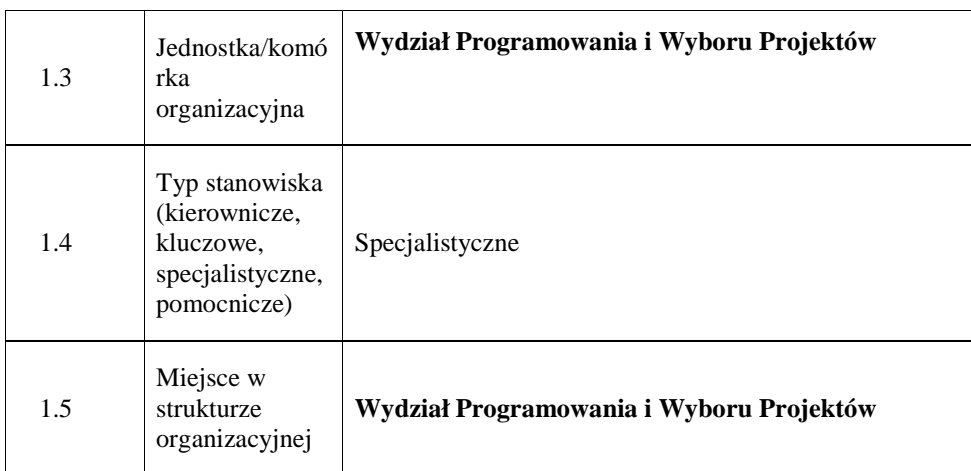

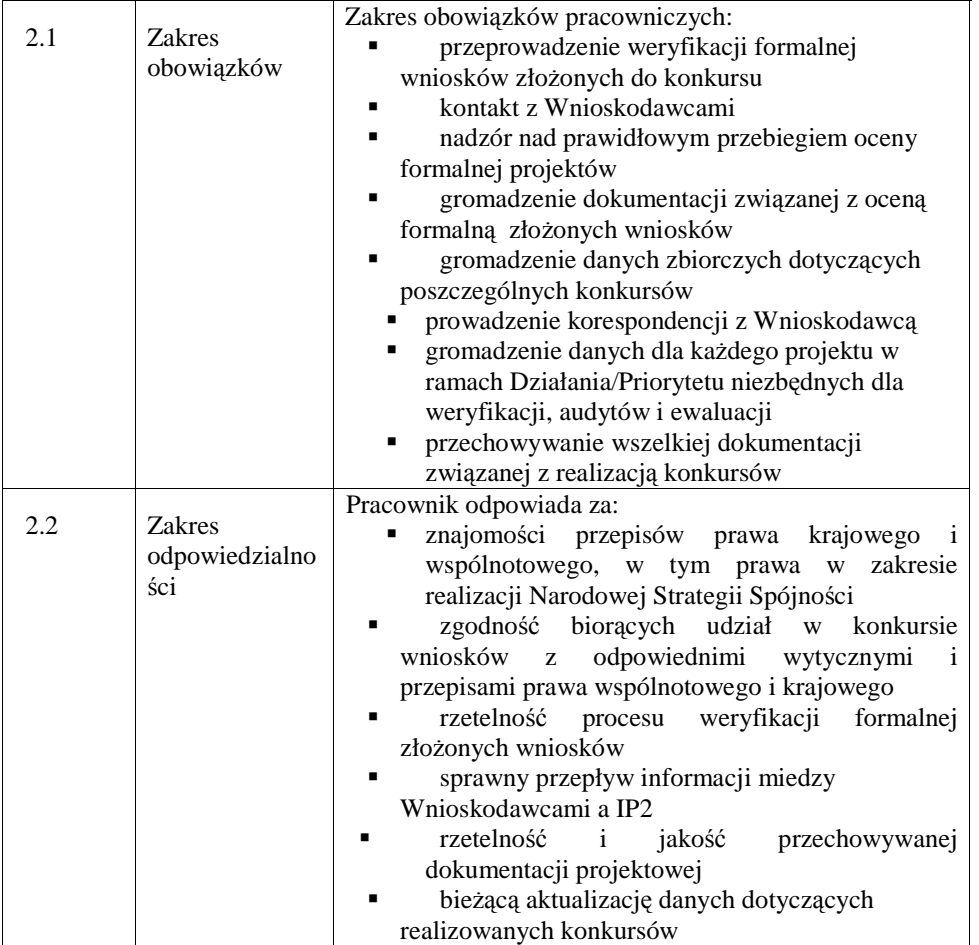

\_\_\_\_\_\_\_\_\_\_\_\_\_\_\_\_\_\_\_\_\_\_\_\_\_\_\_\_\_\_\_\_\_\_\_\_\_\_\_\_\_\_\_\_\_\_\_\_\_\_\_\_\_\_\_\_\_\_\_\_\_\_\_\_\_\_\_\_\_\_\_\_\_\_

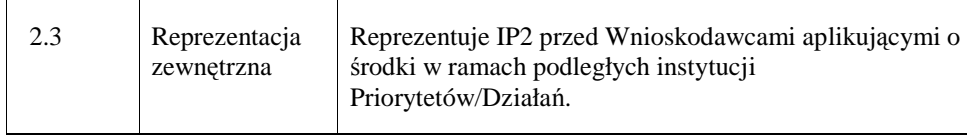

## **3. Profil kompetencyjny**

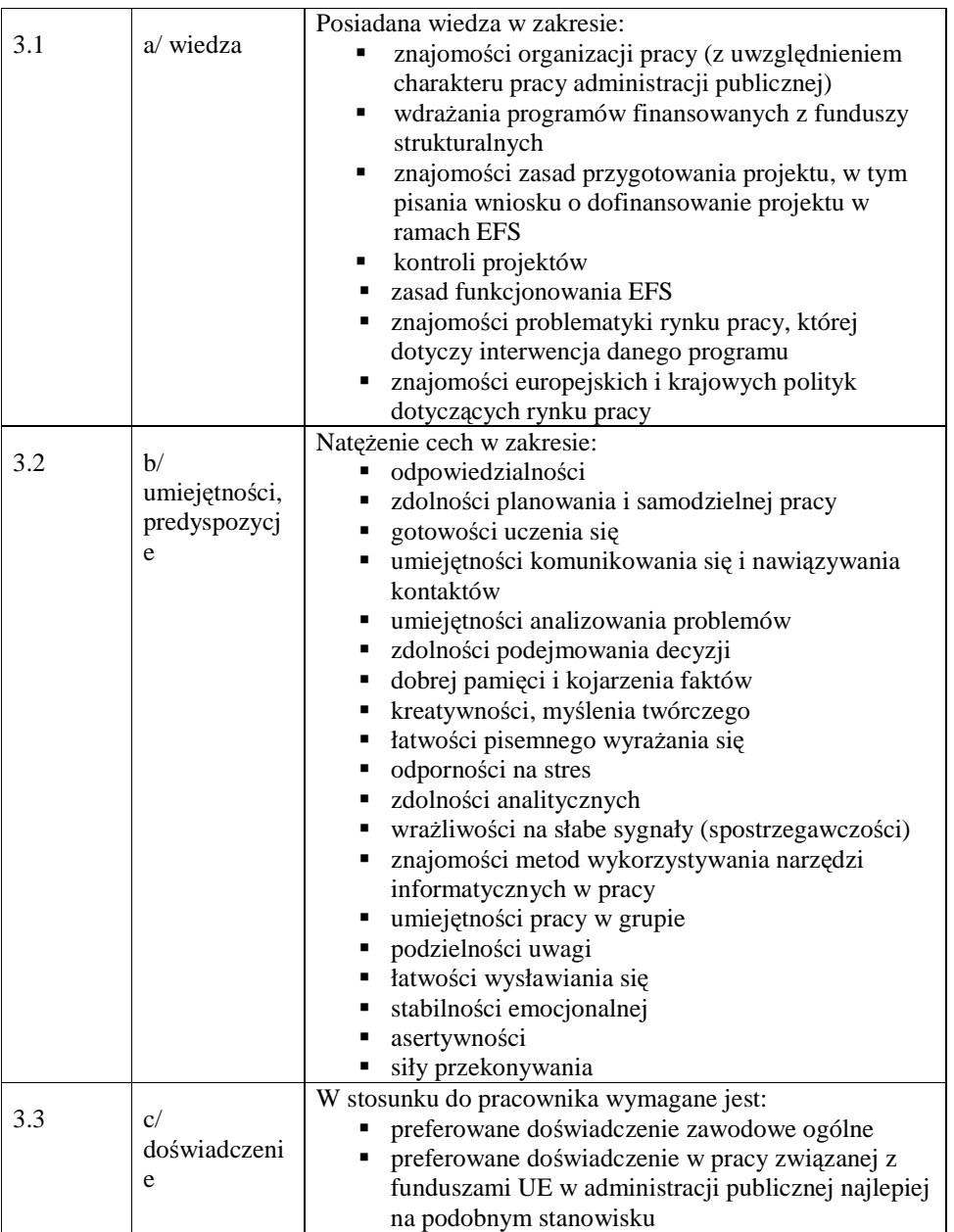

## **4. Wymagania specjalistyczne**

\_\_\_\_\_\_\_\_\_\_\_\_\_\_\_\_\_\_\_\_\_\_\_\_\_\_\_\_\_\_\_\_\_\_\_\_\_\_\_\_\_\_\_\_\_\_\_\_\_\_\_\_\_\_\_\_\_\_\_\_\_\_\_\_\_\_\_\_\_\_\_\_\_\_

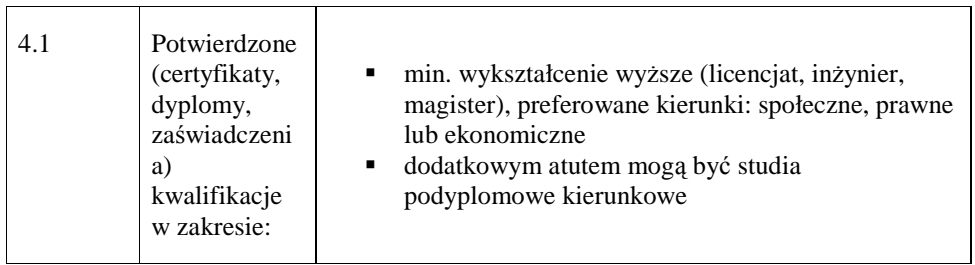

### **19.2.5. Stanowisko ds. Programowania.**

### **1. Charakterystyka stanowiska ds. programowania**

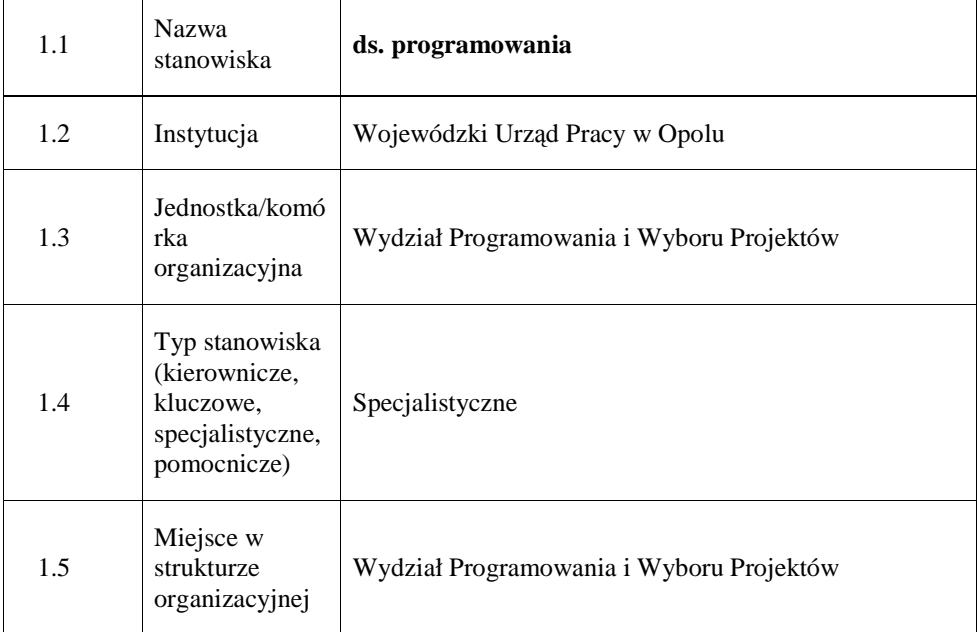

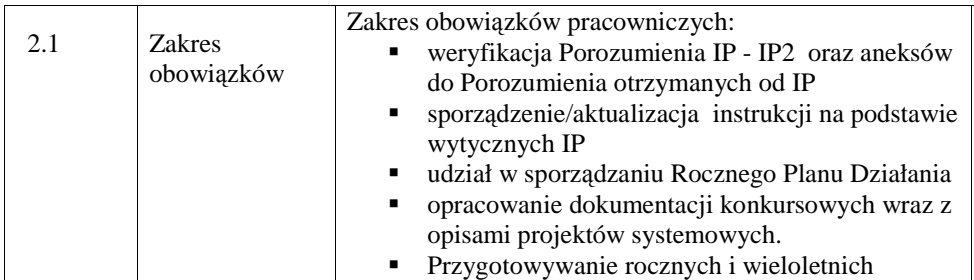

\_\_\_\_\_\_\_\_\_\_\_\_\_\_\_\_\_\_\_\_\_\_\_\_\_\_\_\_\_\_\_\_\_\_\_\_\_\_\_\_\_\_\_\_\_\_\_\_\_\_\_\_\_\_\_\_\_\_\_\_\_\_\_\_\_\_\_\_\_\_\_\_\_\_

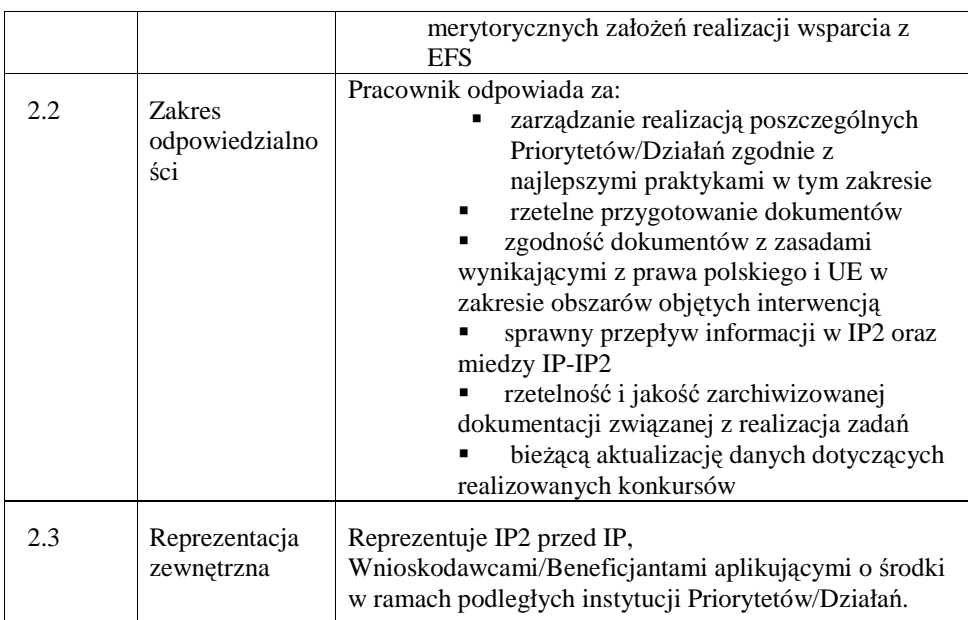

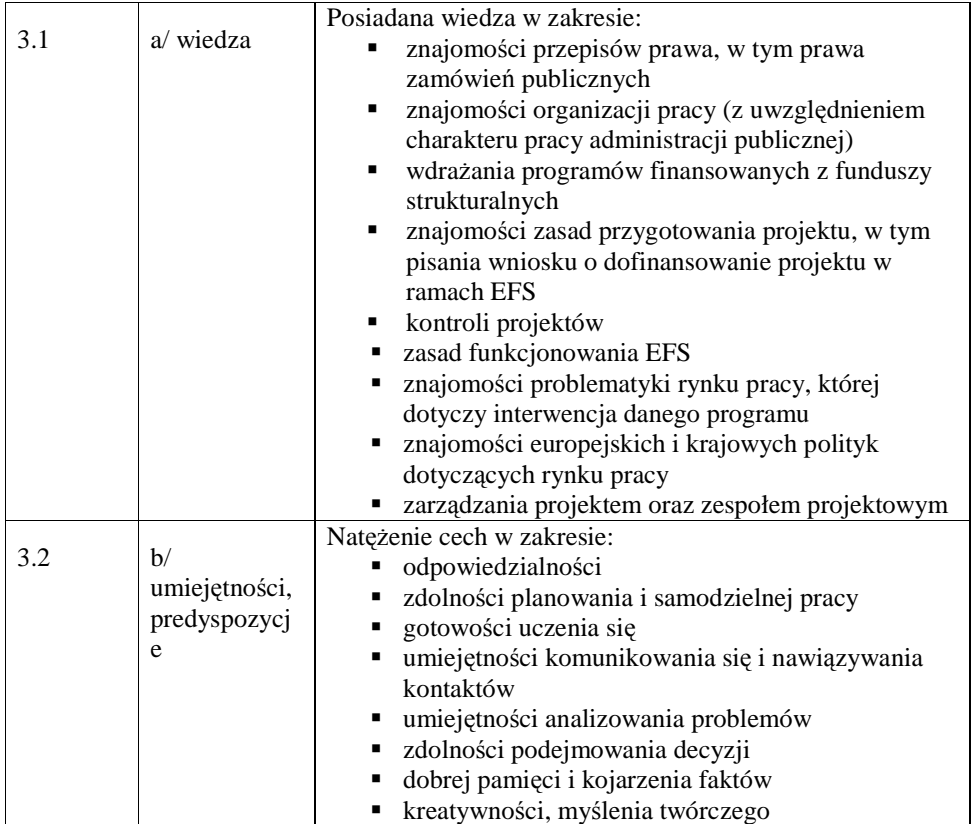

\_\_\_\_\_\_\_\_\_\_\_\_\_\_\_\_\_\_\_\_\_\_\_\_\_\_\_\_\_\_\_\_\_\_\_\_\_\_\_\_\_\_\_\_\_\_\_\_\_\_\_\_\_\_\_\_\_\_\_\_\_\_\_\_\_\_\_\_\_\_\_\_\_\_

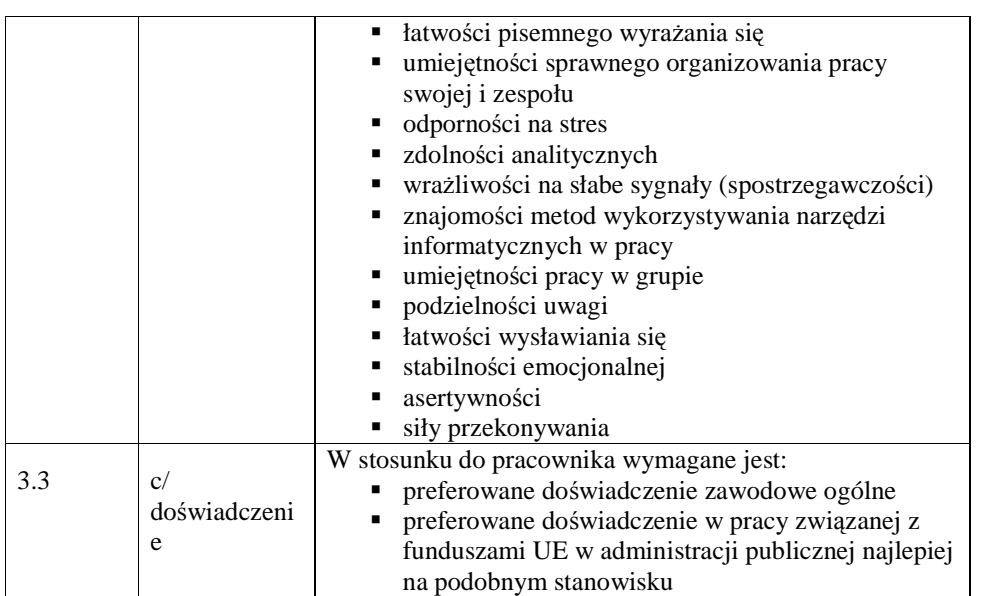

### **4. Wymagania specjalistyczne**

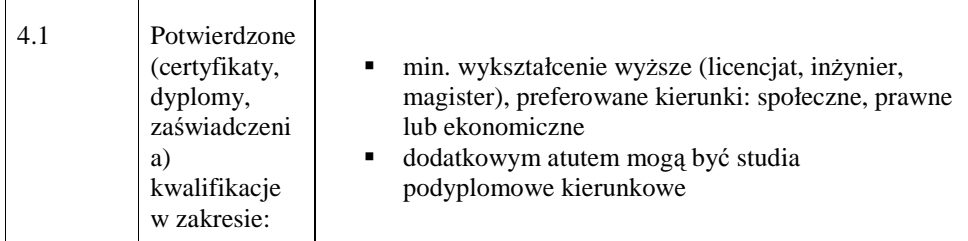

## **19.2.6. Stanowisko ds. kontroli projektów**

## **1. Charakterystyka stanowiska ds. kontroli projektów**

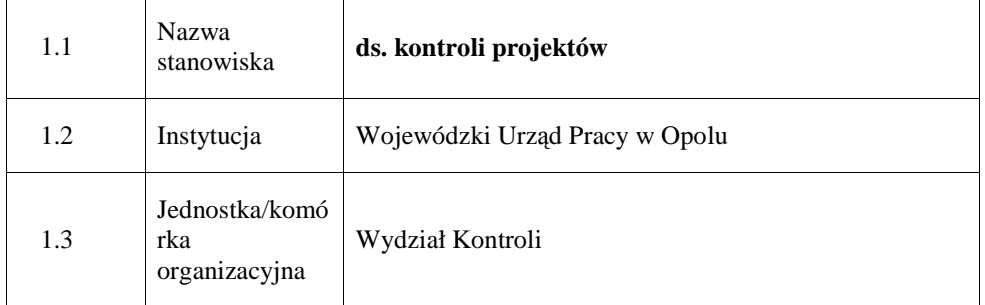

\_\_\_\_\_\_\_\_\_\_\_\_\_\_\_\_\_\_\_\_\_\_\_\_\_\_\_\_\_\_\_\_\_\_\_\_\_\_\_\_\_\_\_\_\_\_\_\_\_\_\_\_\_\_\_\_\_\_\_\_\_\_\_\_\_\_\_\_\_\_\_\_\_\_

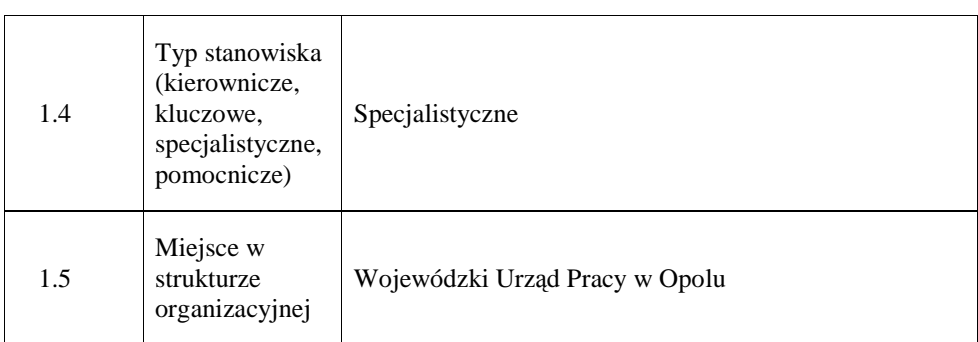

#### **2. Cel istnienia stanowiska**

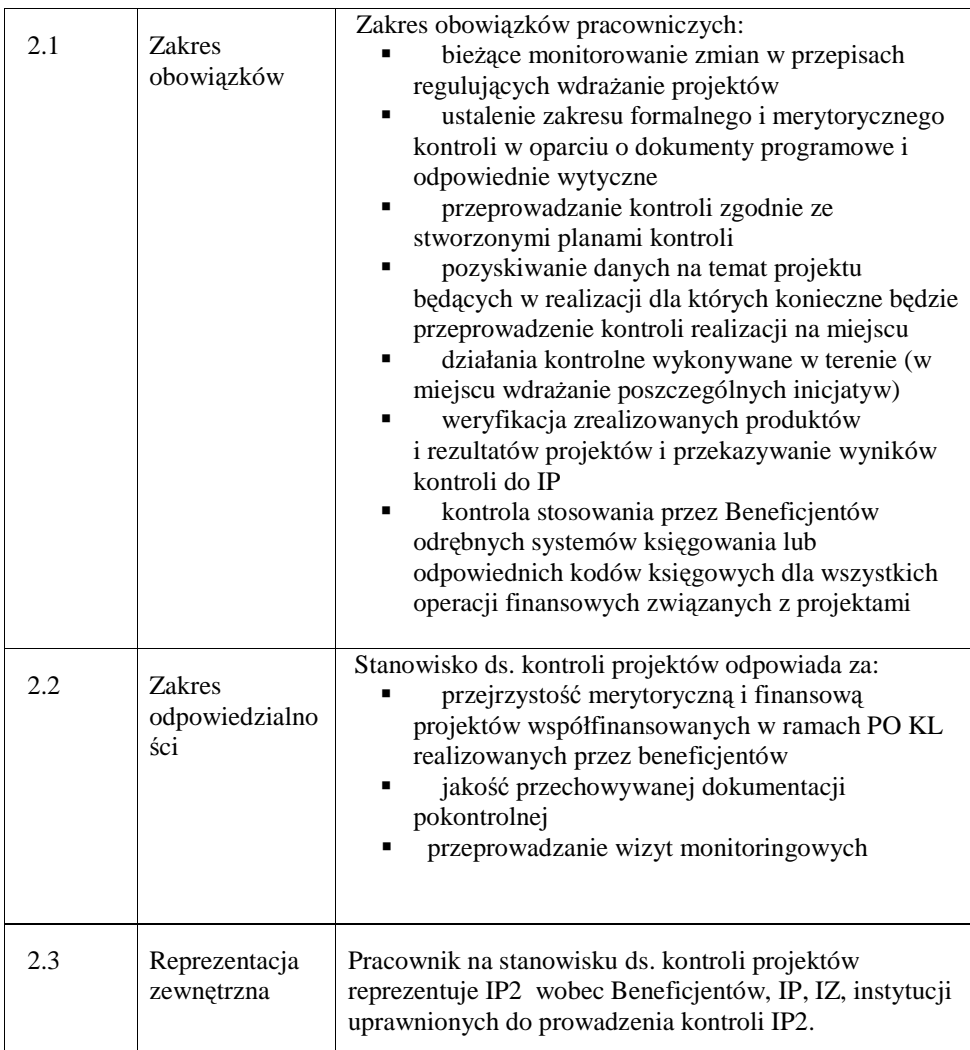

\_\_\_\_\_\_\_\_\_\_\_\_\_\_\_\_\_\_\_\_\_\_\_\_\_\_\_\_\_\_\_\_\_\_\_\_\_\_\_\_\_\_\_\_\_\_\_\_\_\_\_\_\_\_\_\_\_\_\_\_\_\_\_\_\_\_\_\_\_\_\_\_\_\_

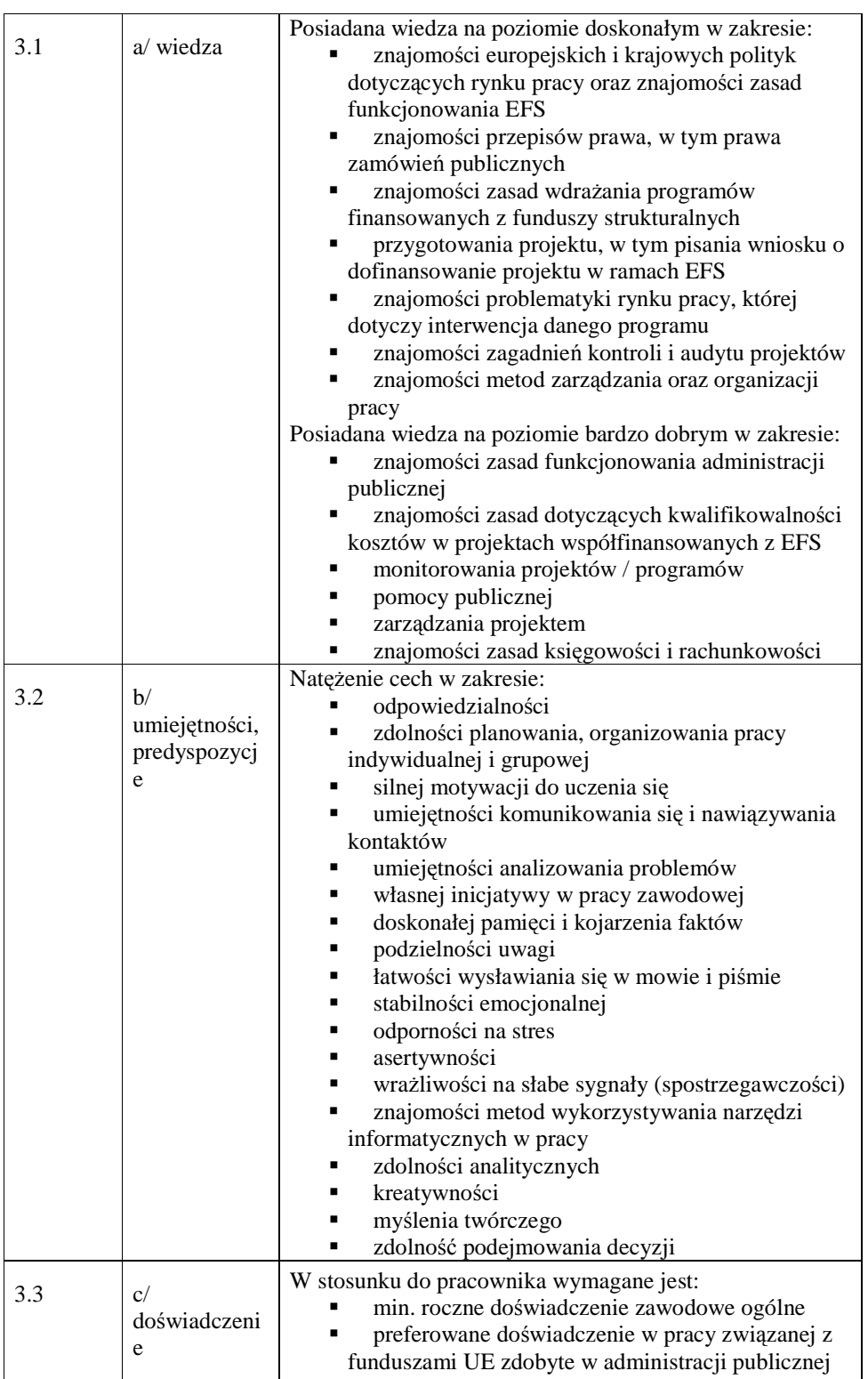

\_\_\_\_\_\_\_\_\_\_\_\_\_\_\_\_\_\_\_\_\_\_\_\_\_\_\_\_\_\_\_\_\_\_\_\_\_\_\_\_\_\_\_\_\_\_\_\_\_\_\_\_\_\_\_\_\_\_\_\_\_\_\_\_\_\_\_\_\_\_\_\_\_\_

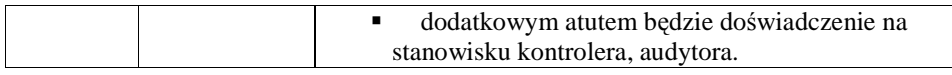

#### **4. Wymagania specjalistyczne**

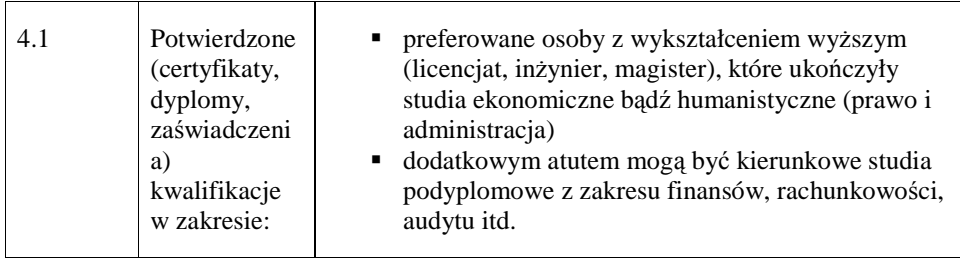

### **19.2.7. Stanowisko ds. monitorowania Działa**ń

#### **1. Charakterystyka stanowiska ds. monitorowania Działa**ń

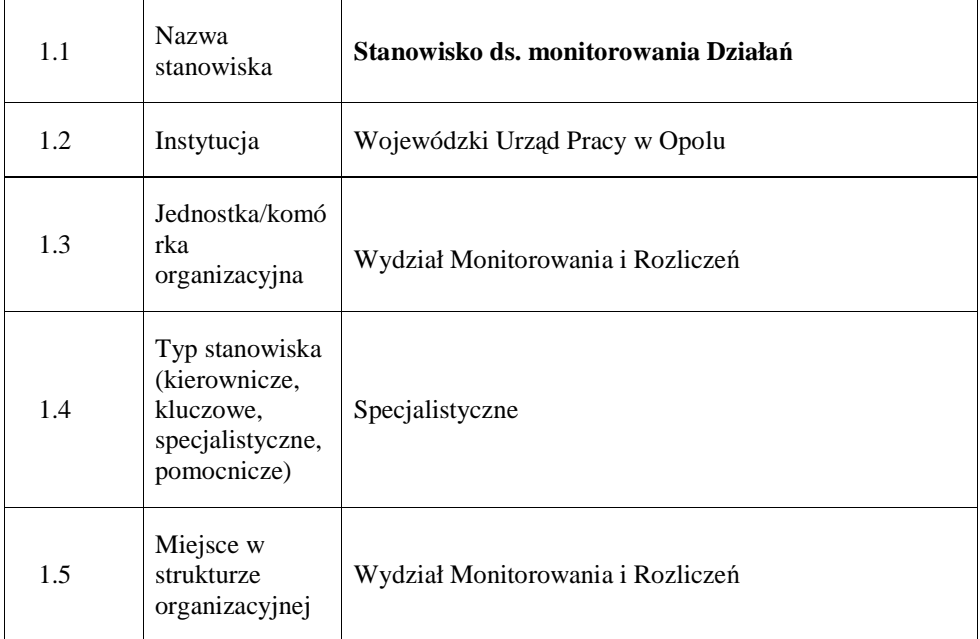

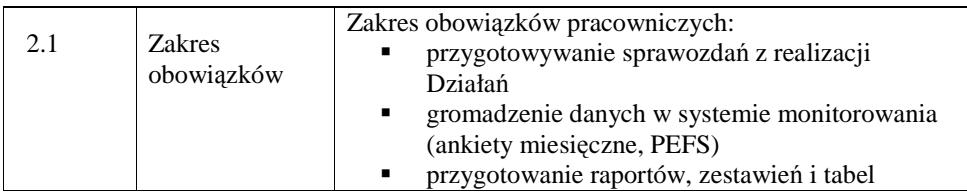

\_\_\_\_\_\_\_\_\_\_\_\_\_\_\_\_\_\_\_\_\_\_\_\_\_\_\_\_\_\_\_\_\_\_\_\_\_\_\_\_\_\_\_\_\_\_\_\_\_\_\_\_\_\_\_\_\_\_\_\_\_\_\_\_\_\_\_\_\_\_\_\_\_\_

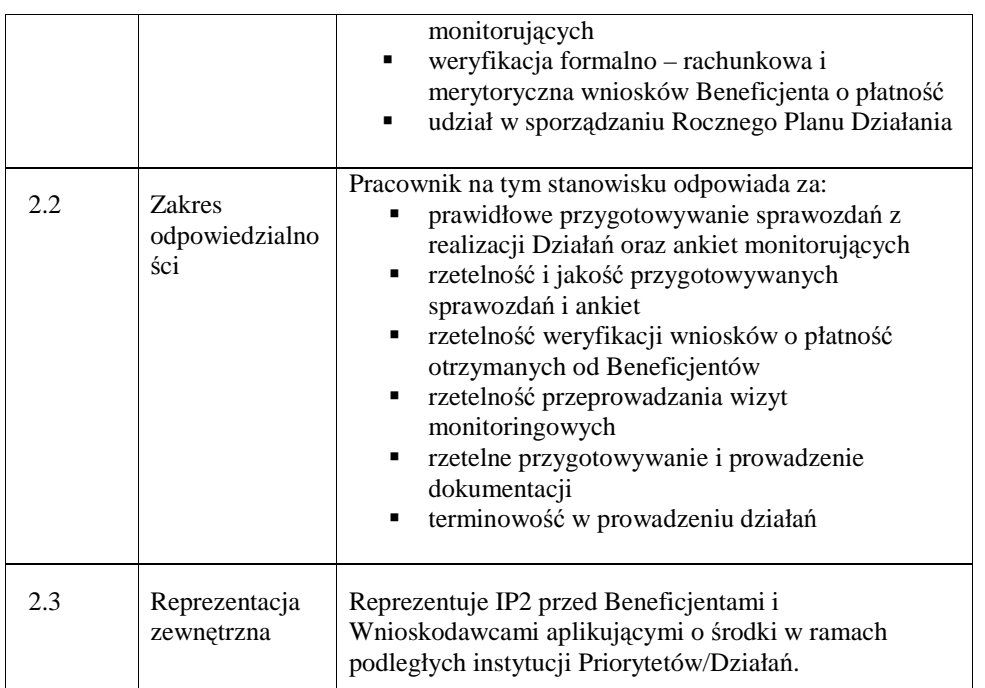

## **3. Profil kompetencyjny**

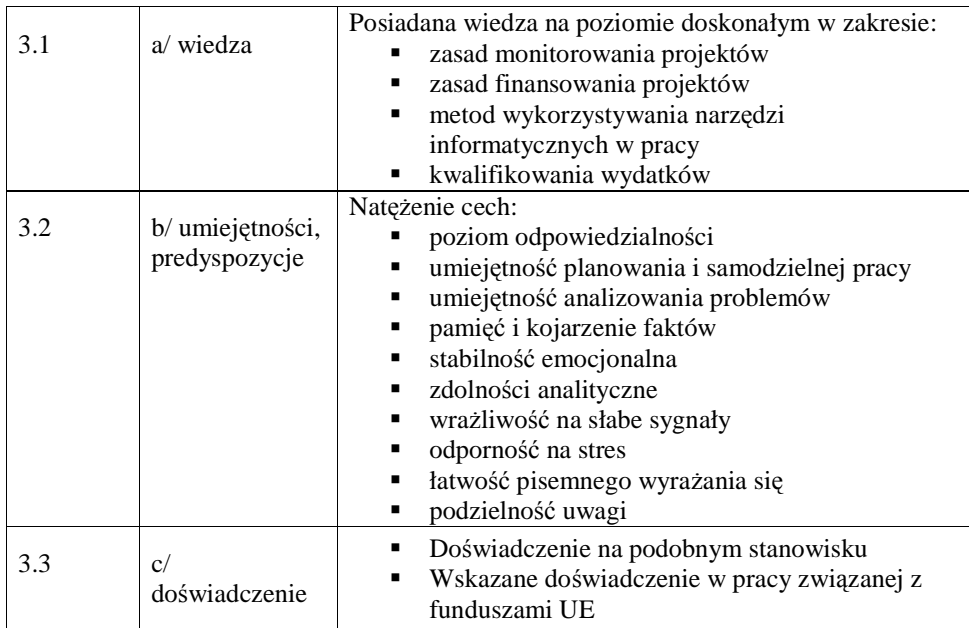

## **4. Wymagania specjalistyczne**

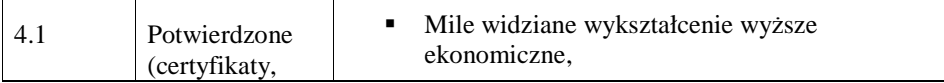

\_\_\_\_\_\_\_\_\_\_\_\_\_\_\_\_\_\_\_\_\_\_\_\_\_\_\_\_\_\_\_\_\_\_\_\_\_\_\_\_\_\_\_\_\_\_\_\_\_\_\_\_\_\_\_\_\_\_\_\_\_\_\_\_\_\_\_\_\_\_\_\_\_\_

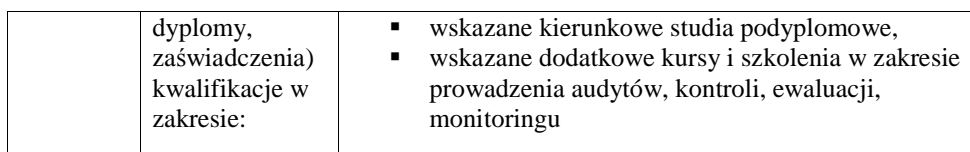

## **19.2.8. Stanowisko ds. Informacji, Promocji i Pomocy Technicznej**

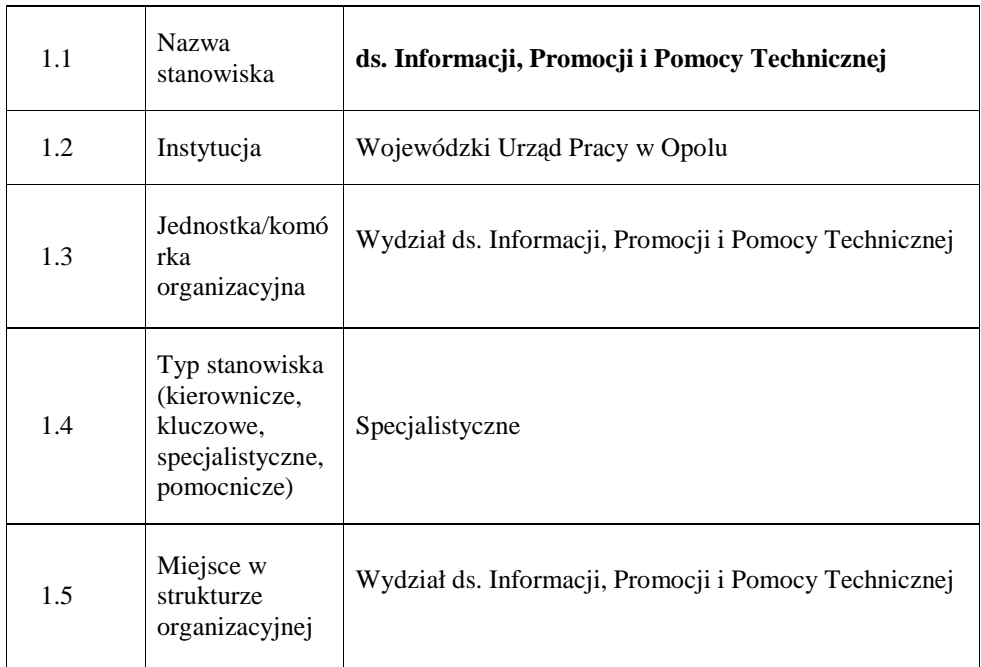

### **1. Charakterystyka stanowiska ds. Informacji, Promocji i Pomocy Technicznej**

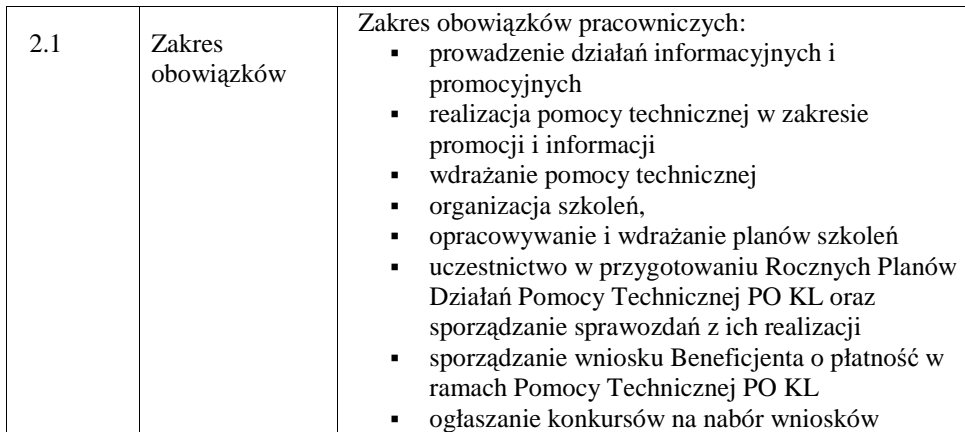

\_\_\_\_\_\_\_\_\_\_\_\_\_\_\_\_\_\_\_\_\_\_\_\_\_\_\_\_\_\_\_\_\_\_\_\_\_\_\_\_\_\_\_\_\_\_\_\_\_\_\_\_\_\_\_\_\_\_\_\_\_\_\_\_\_\_\_\_\_\_\_\_\_\_

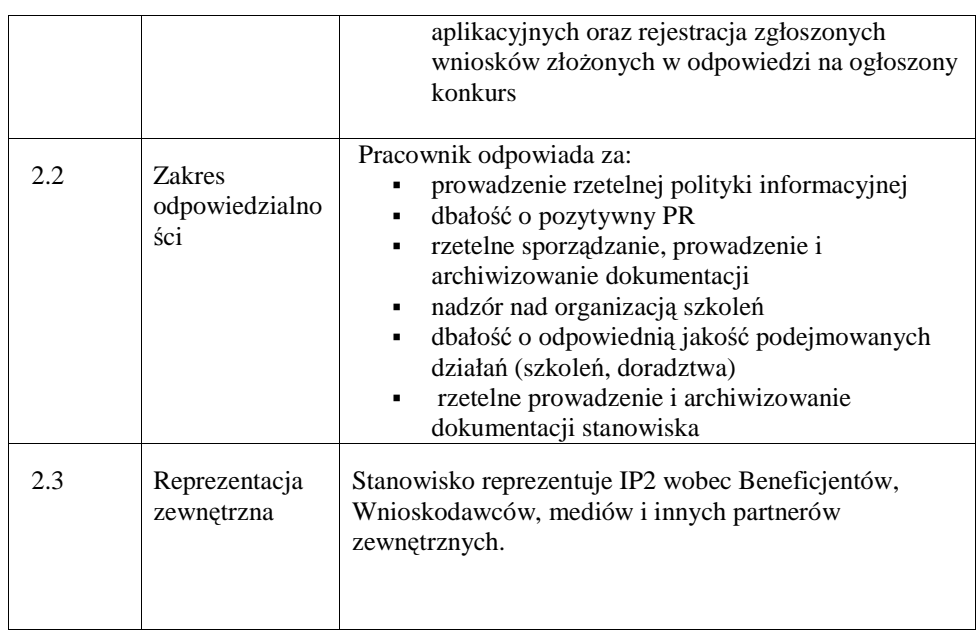

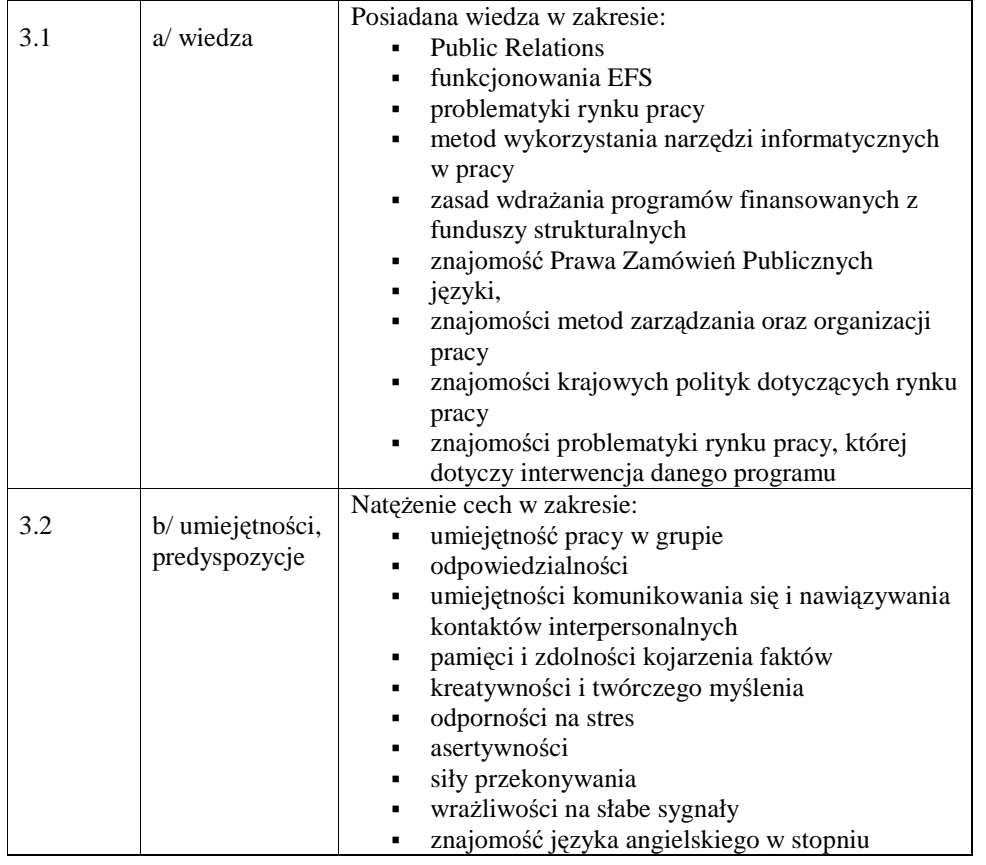

\_\_\_\_\_\_\_\_\_\_\_\_\_\_\_\_\_\_\_\_\_\_\_\_\_\_\_\_\_\_\_\_\_\_\_\_\_\_\_\_\_\_\_\_\_\_\_\_\_\_\_\_\_\_\_\_\_\_\_\_\_\_\_\_\_\_\_\_\_\_\_\_\_\_

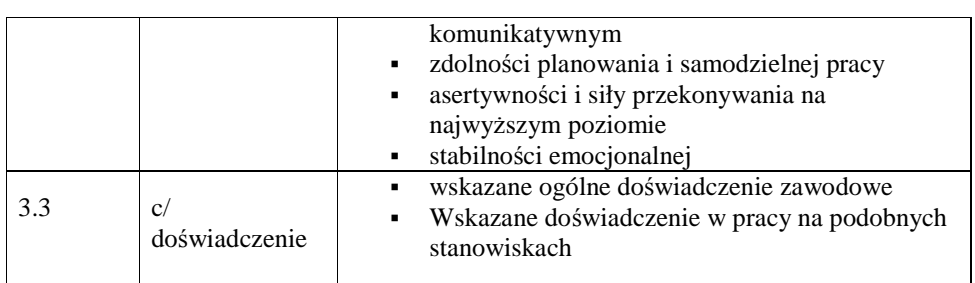

### **4. Wymagania specjalistyczne**

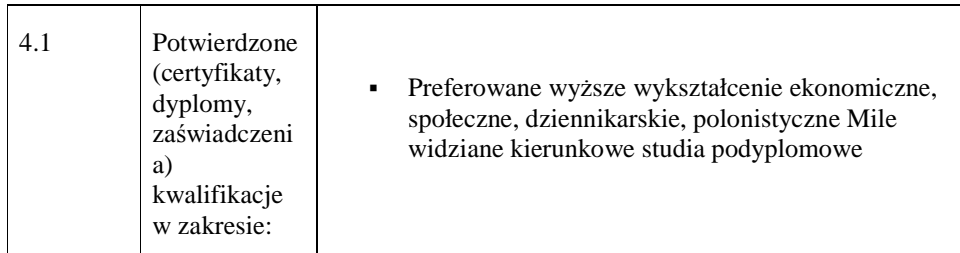

### **19.2.9. Stanowisko ds. systemów informatycznych**

## **1. Charakterystyka stanowiska ds. systemów informatycznych**

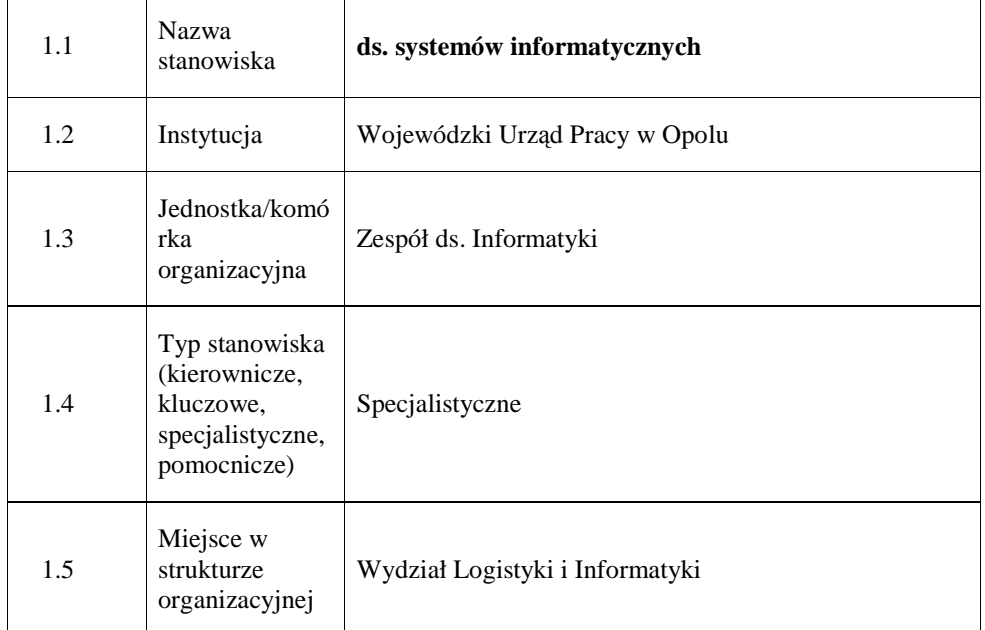

\_\_\_\_\_\_\_\_\_\_\_\_\_\_\_\_\_\_\_\_\_\_\_\_\_\_\_\_\_\_\_\_\_\_\_\_\_\_\_\_\_\_\_\_\_\_\_\_\_\_\_\_\_\_\_\_\_\_\_\_\_\_\_\_\_\_\_\_\_\_\_\_\_\_

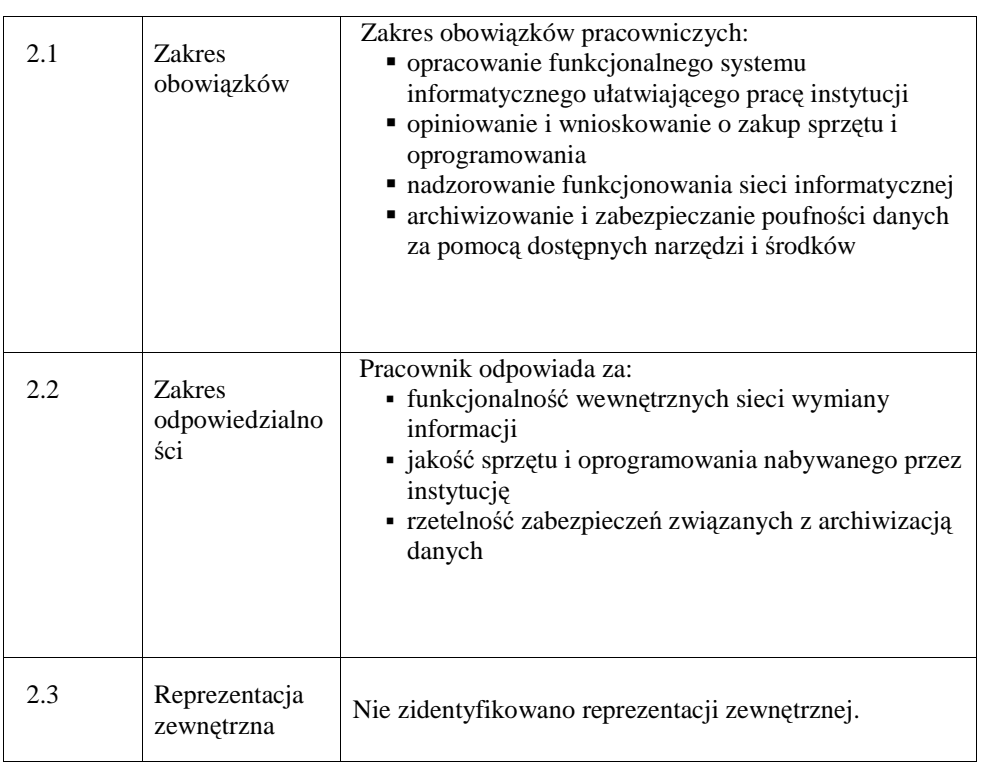

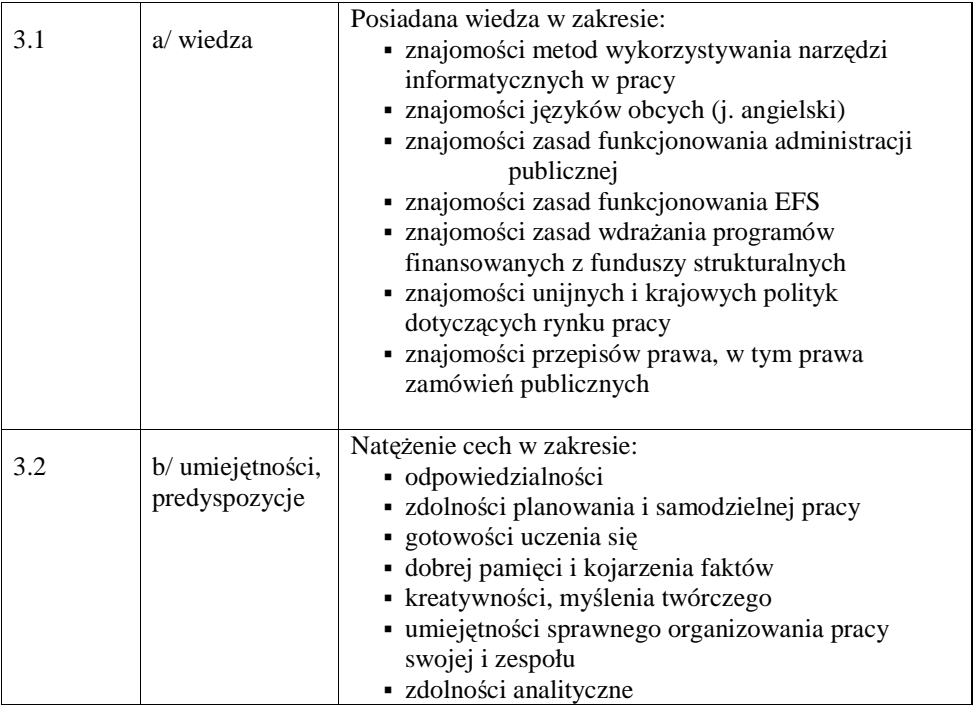

\_\_\_\_\_\_\_\_\_\_\_\_\_\_\_\_\_\_\_\_\_\_\_\_\_\_\_\_\_\_\_\_\_\_\_\_\_\_\_\_\_\_\_\_\_\_\_\_\_\_\_\_\_\_\_\_\_\_\_\_\_\_\_\_\_\_\_\_\_\_\_\_\_\_

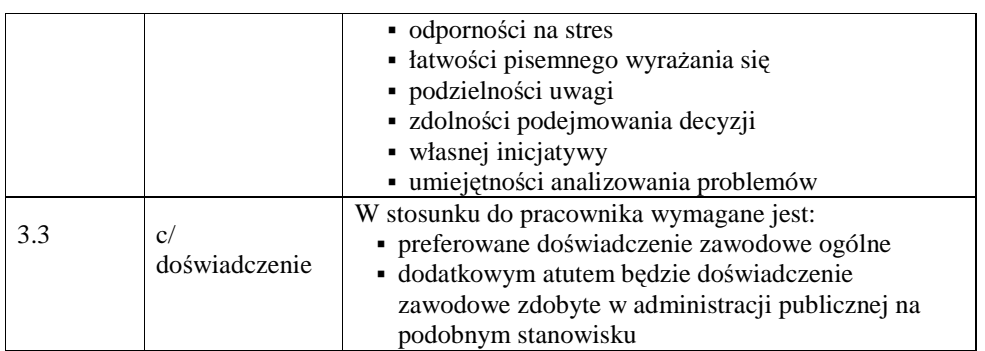

## **4. Wymagania specjalistyczne**

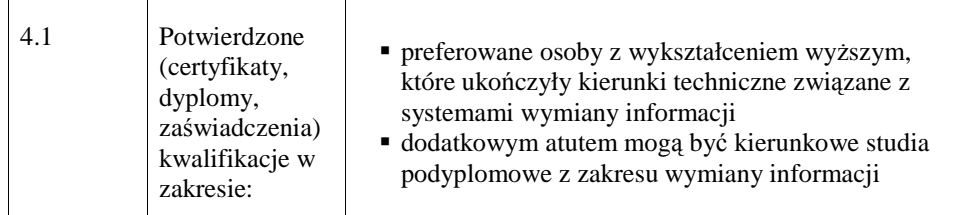

### **19.2.10. Stanowisko ds. organizacji i zamówie**ń **publicznych**

### **1. Charakterystyka stanowiska ds. organizacji i zamówie**ń **publicznych**

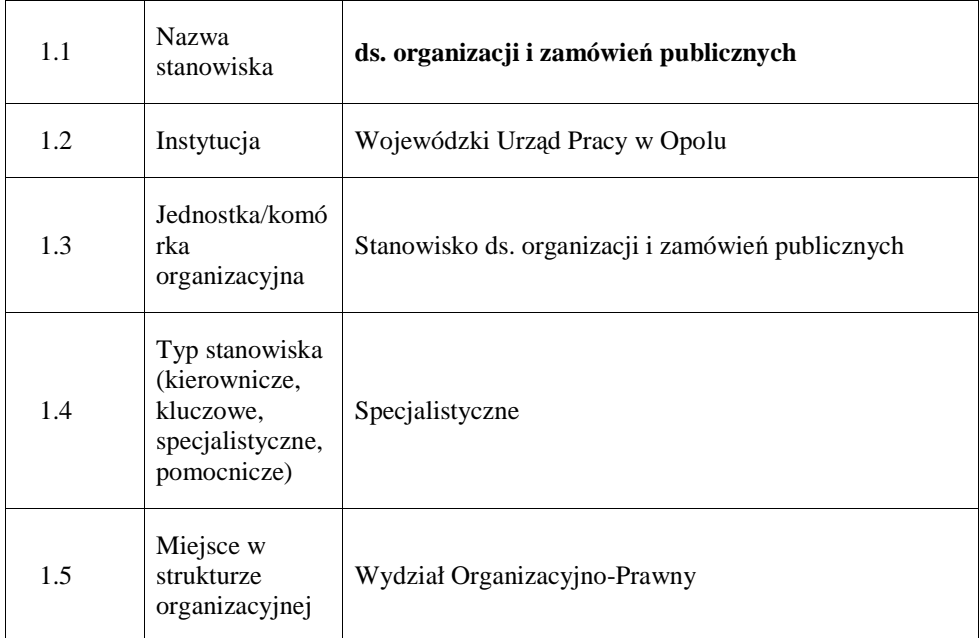

#### **2. Cel istnienia stanowiska**

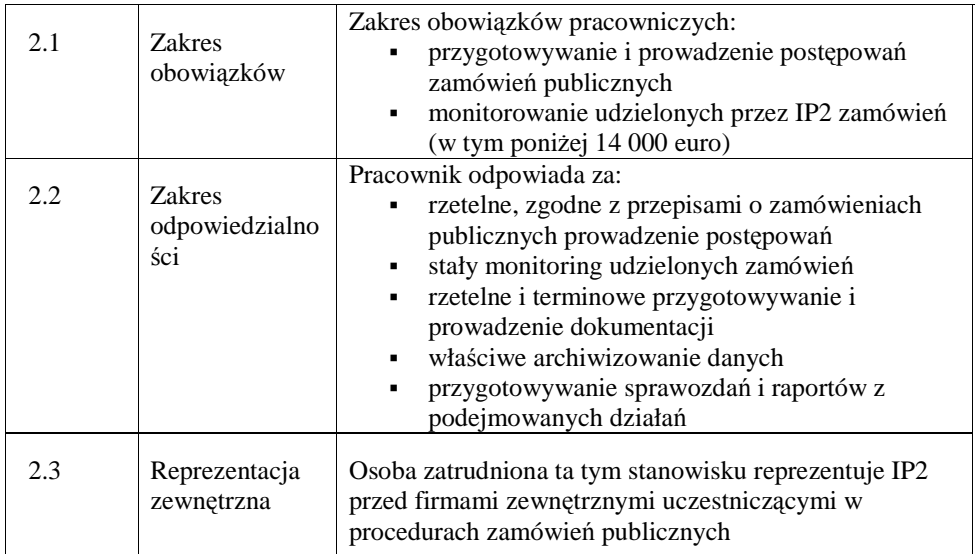

## **3. Profil kompetencyjny**

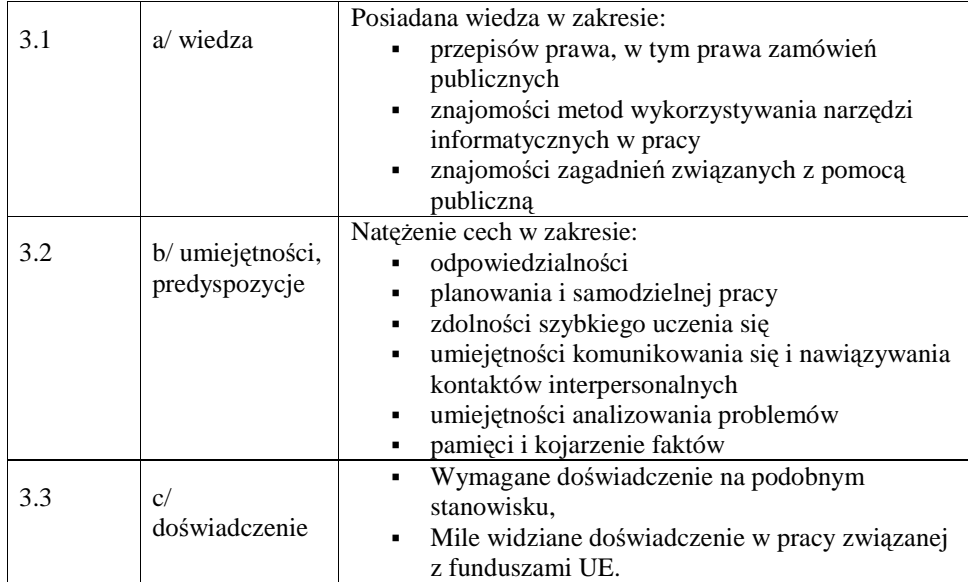

## **4. Wymagania specjalistyczne**

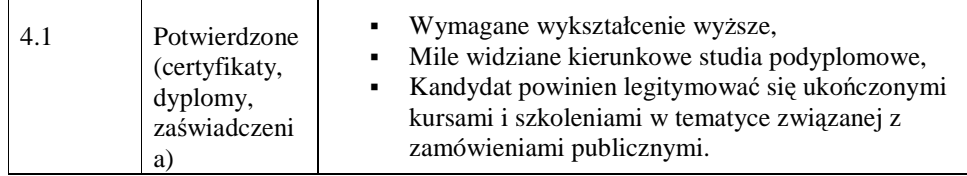

\_\_\_\_\_\_\_\_\_\_\_\_\_\_\_\_\_\_\_\_\_\_\_\_\_\_\_\_\_\_\_\_\_\_\_\_\_\_\_\_\_\_\_\_\_\_\_\_\_\_\_\_\_\_\_\_\_\_\_\_\_\_\_\_\_\_\_\_\_\_\_\_\_\_

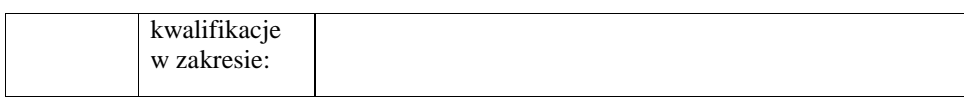

#### **19.2.11. Stanowisko ds. finansów i prognoz**

#### 1.1 Nazwa<br>stanowiska ds. finansów i prognoz 1.2 Instytucja Wojewódzki Urząd Pracy w Opolu 1.3 Jednostka/komó rka organizacyjna Zespół finansowy ds. PO KL 1.4 Typ stanowiska (kierownicze, kluczowe, specjalistyczne, pomocnicze) Specjalistyczne 1.5 Miejsce w strukturze organizacyjnej Wydział Ekonomiczno - Finansowy

#### **1. Charakterystyka stanowiska ds. finansów i prognoz**

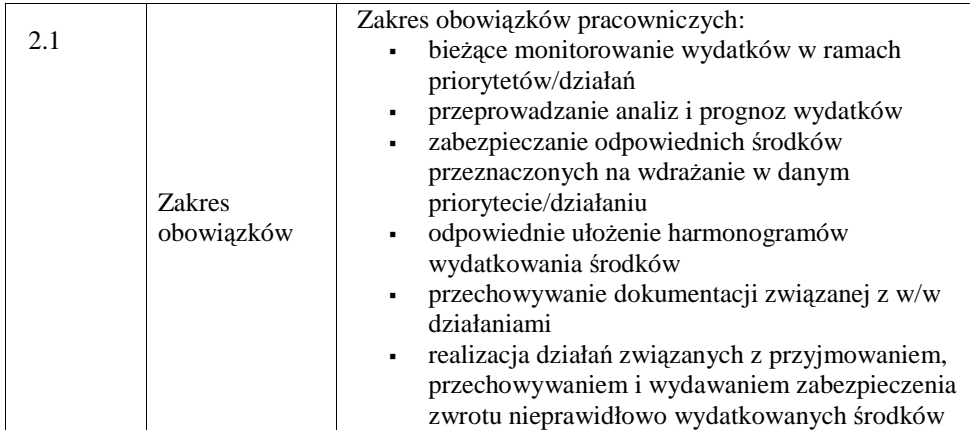

\_\_\_\_\_\_\_\_\_\_\_\_\_\_\_\_\_\_\_\_\_\_\_\_\_\_\_\_\_\_\_\_\_\_\_\_\_\_\_\_\_\_\_\_\_\_\_\_\_\_\_\_\_\_\_\_\_\_\_\_\_\_\_\_\_\_\_\_\_\_\_\_\_\_

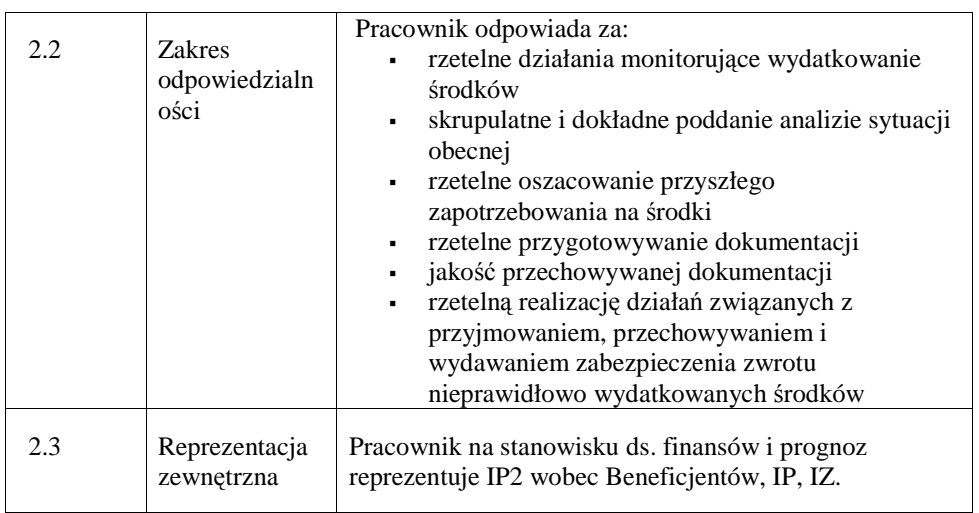

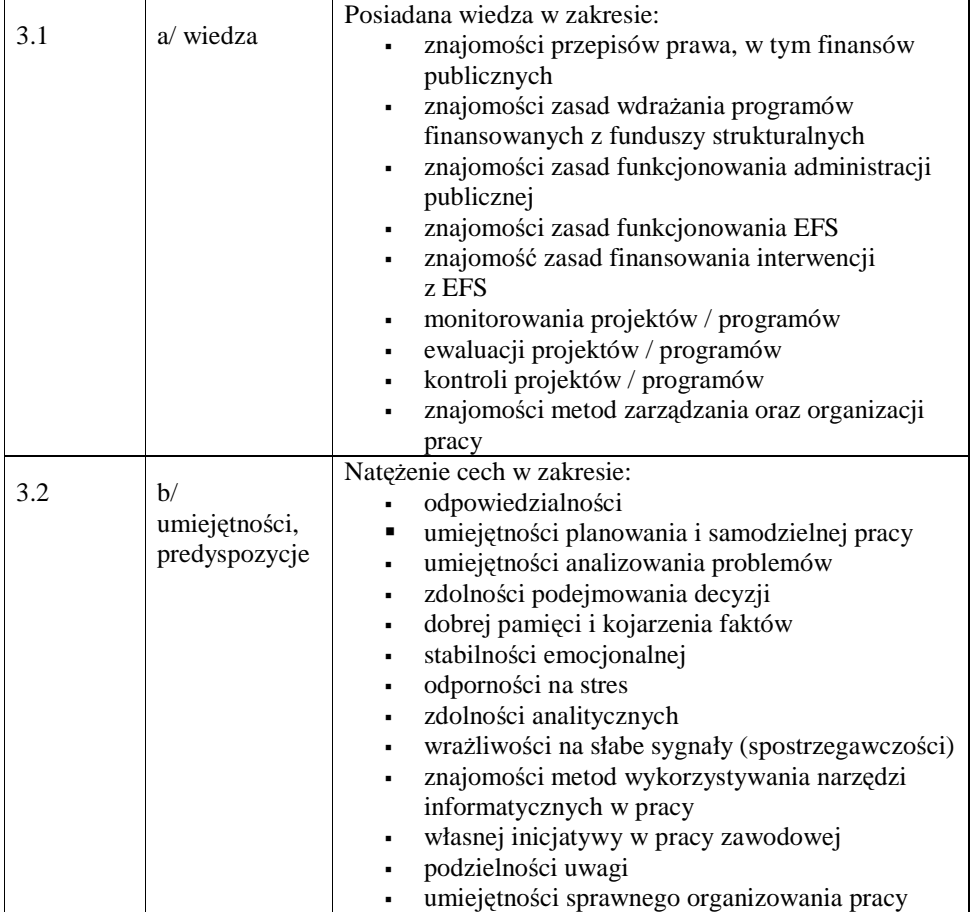

\_\_\_\_\_\_\_\_\_\_\_\_\_\_\_\_\_\_\_\_\_\_\_\_\_\_\_\_\_\_\_\_\_\_\_\_\_\_\_\_\_\_\_\_\_\_\_\_\_\_\_\_\_\_\_\_\_\_\_\_\_\_\_\_\_\_\_\_\_\_\_\_\_\_

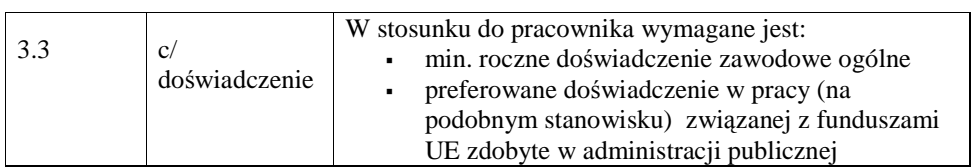

## **4. Wymagania specjalistyczne**

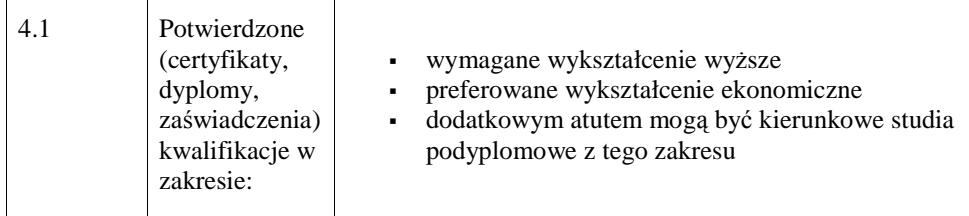

## **19.2.12. Stanowisko ds. zlece**ń **płatno**ś**ci**

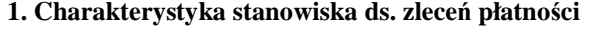

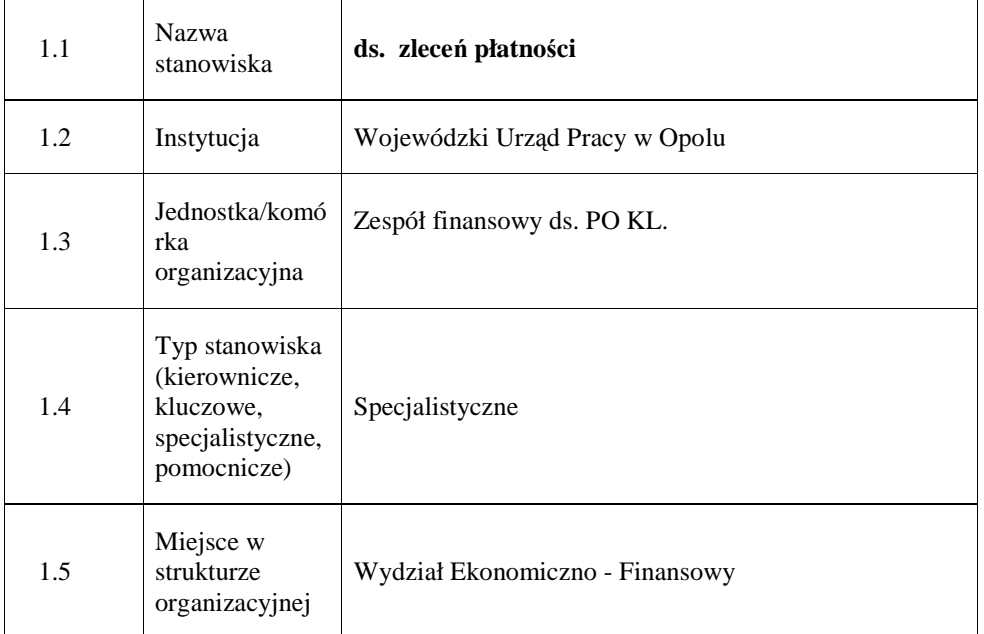

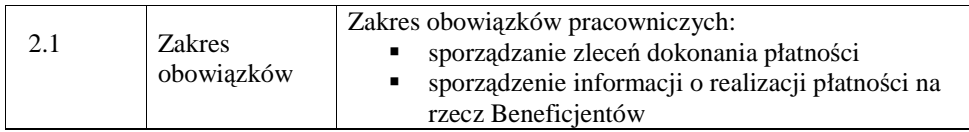

\_\_\_\_\_\_\_\_\_\_\_\_\_\_\_\_\_\_\_\_\_\_\_\_\_\_\_\_\_\_\_\_\_\_\_\_\_\_\_\_\_\_\_\_\_\_\_\_\_\_\_\_\_\_\_\_\_\_\_\_\_\_\_\_\_\_\_\_\_\_\_\_\_\_

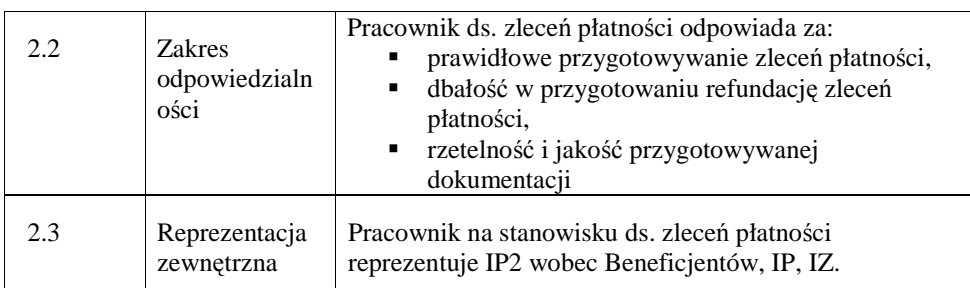

## **3. Profil kompetencyjny**

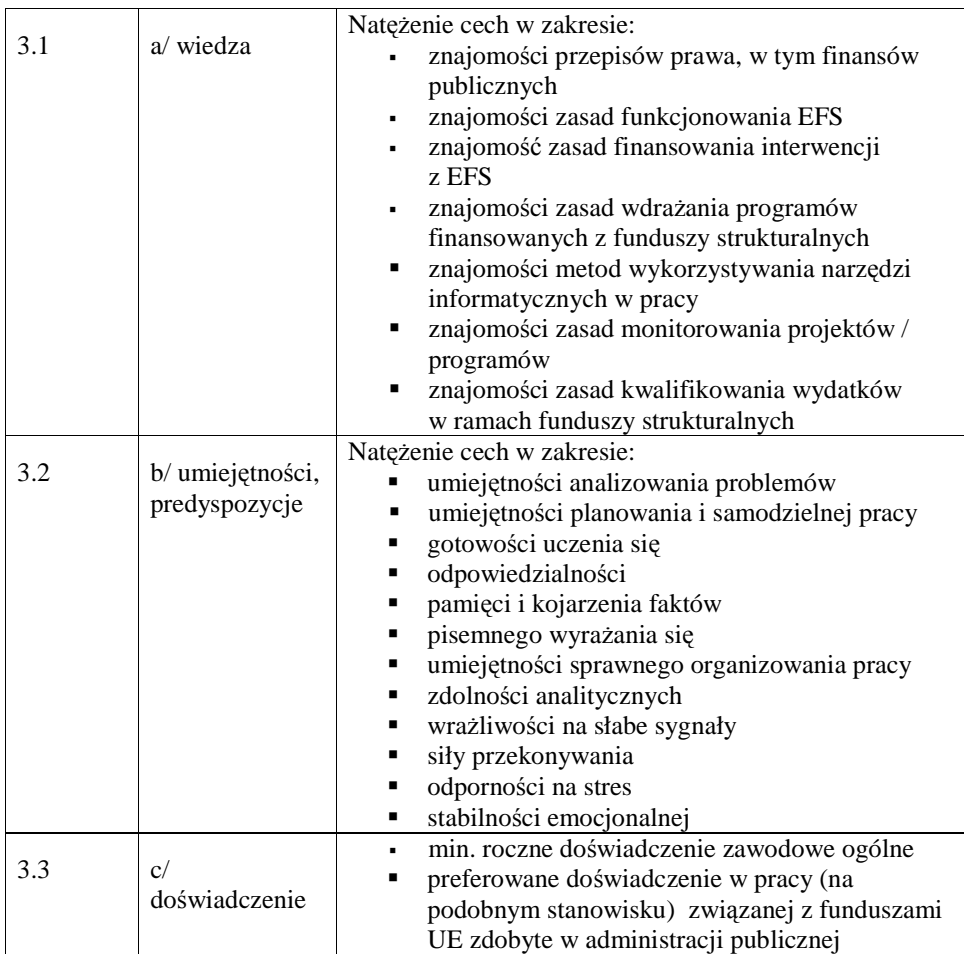

## **4. Wymagania specjalistyczne**

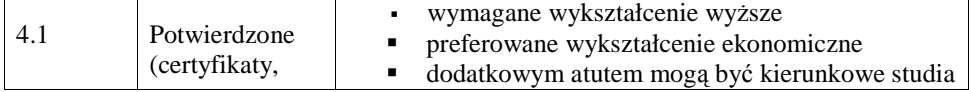

\_\_\_\_\_\_\_\_\_\_\_\_\_\_\_\_\_\_\_\_\_\_\_\_\_\_\_\_\_\_\_\_\_\_\_\_\_\_\_\_\_\_\_\_\_\_\_\_\_\_\_\_\_\_\_\_\_\_\_\_\_\_\_\_\_\_\_\_\_\_\_\_\_\_

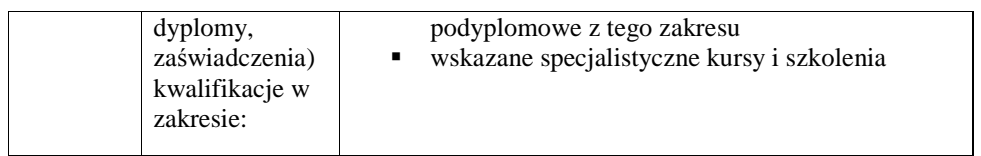

### **19.2.13. Stanowisko ds. nieprawidłowo**ś**ci i odzyskiwania kwot**

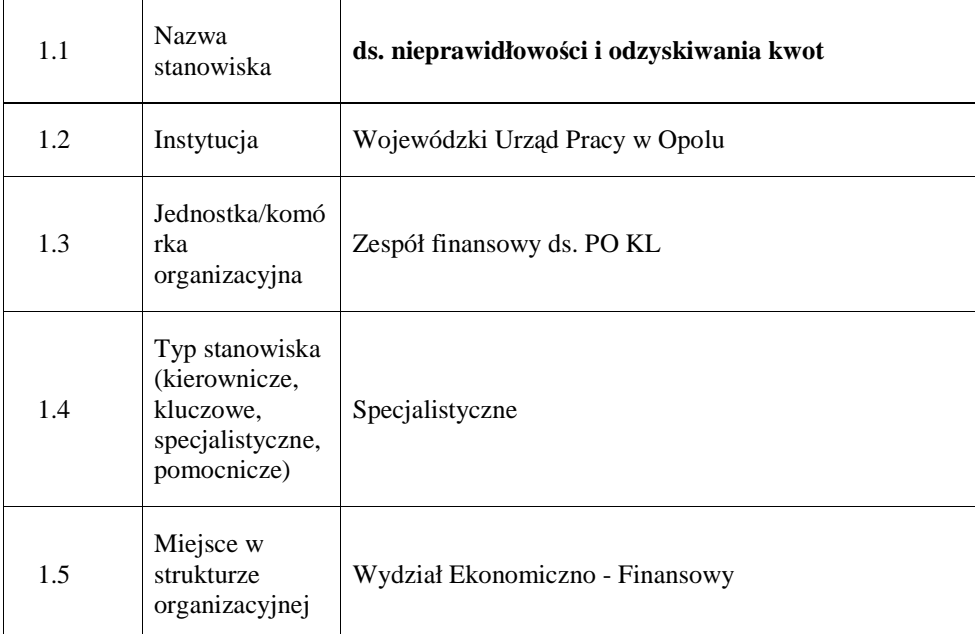

## **1. Charakterystyka stanowiska ds. nieprawidłowo**ś**ci i odzyskiwania kwot**

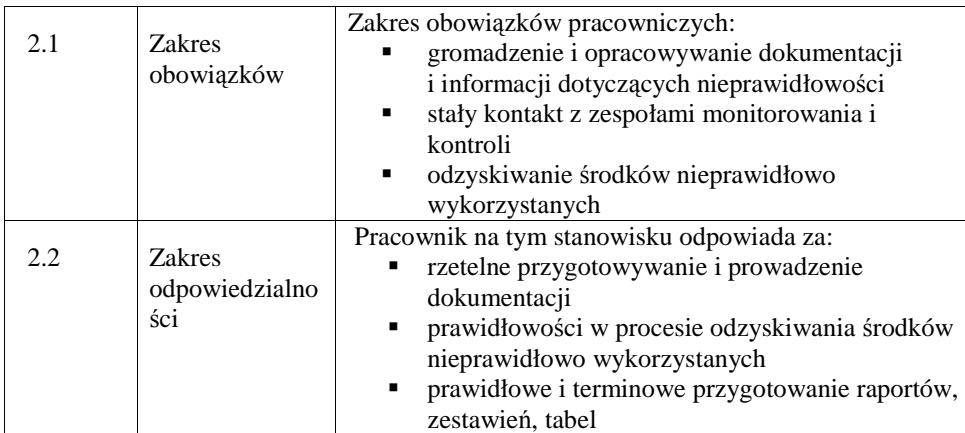

\_\_\_\_\_\_\_\_\_\_\_\_\_\_\_\_\_\_\_\_\_\_\_\_\_\_\_\_\_\_\_\_\_\_\_\_\_\_\_\_\_\_\_\_\_\_\_\_\_\_\_\_\_\_\_\_\_\_\_\_\_\_\_\_\_\_\_\_\_\_\_\_\_\_

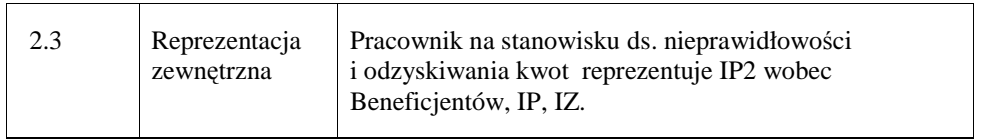

## **3. Profil kompetencyjny**

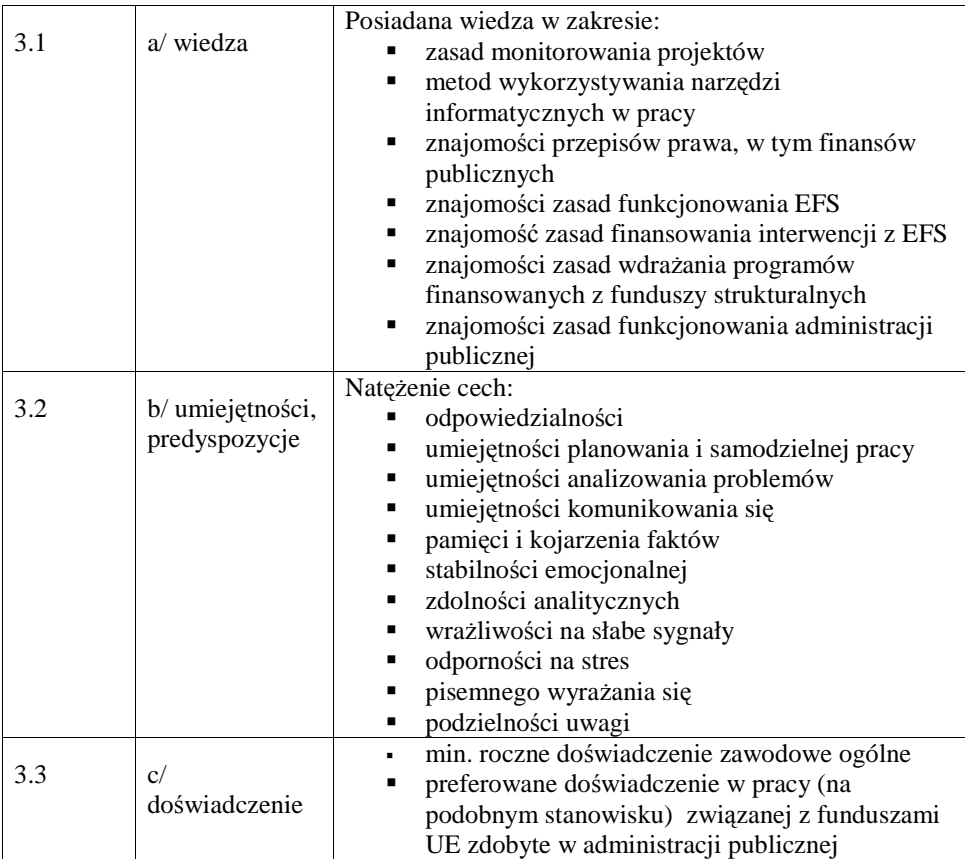

### **4. Wymagania specjalistyczne**

 $\Gamma$ 

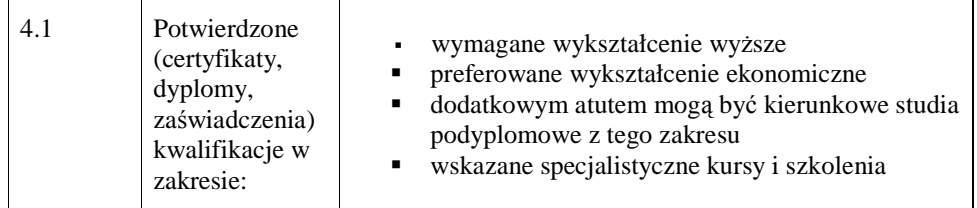

## **19.2.14. Stanowisko ds. płatno**ś**ci**

### **1. Charakterystyka stanowiska ds. płatno**ś**ci**

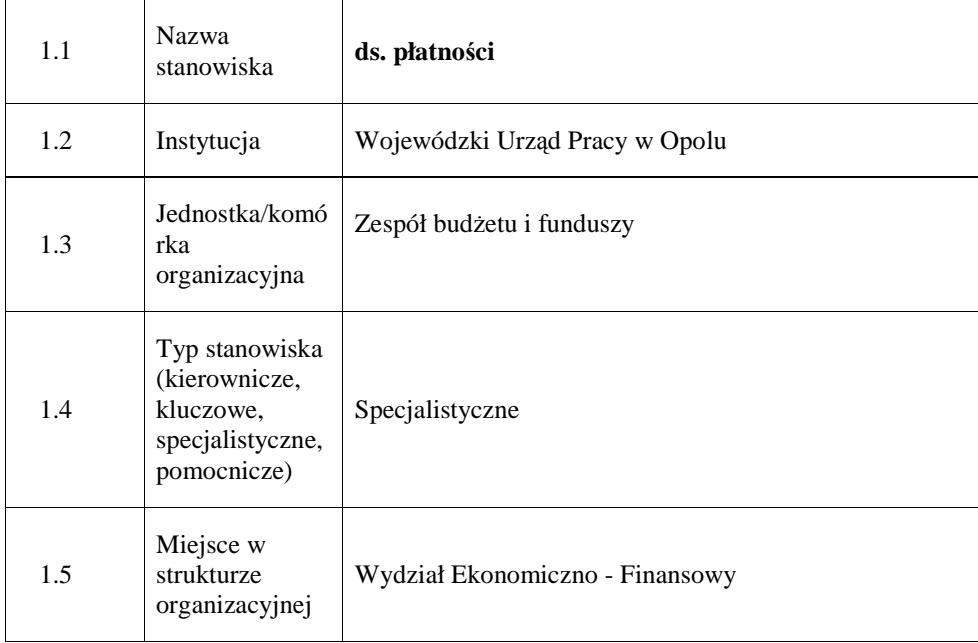

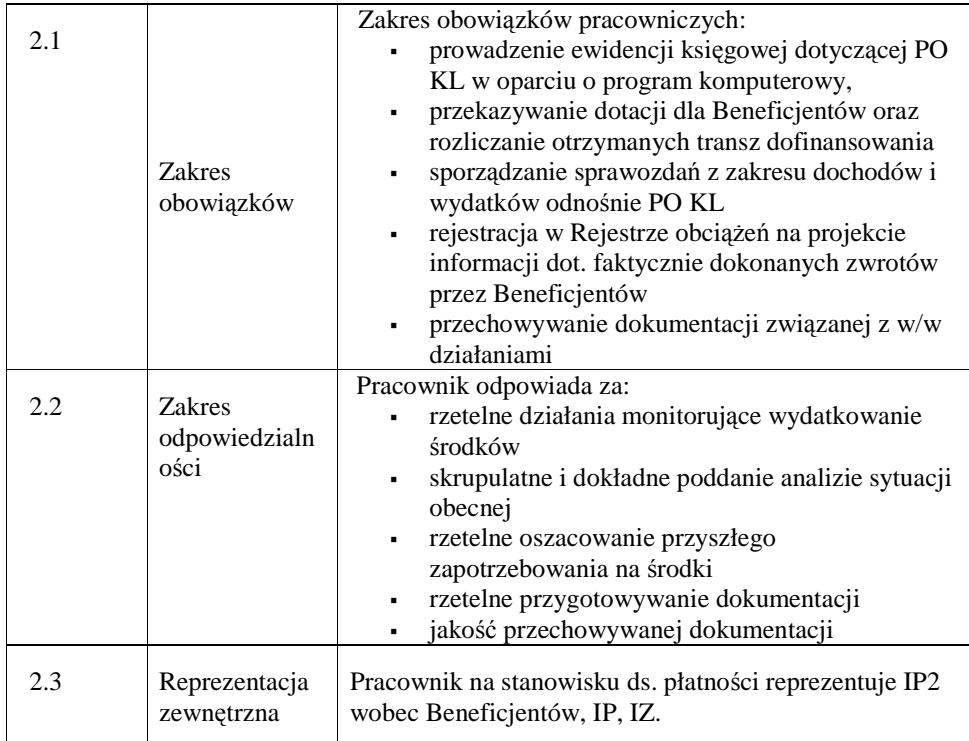

## **3. Profil kompetencyjny**

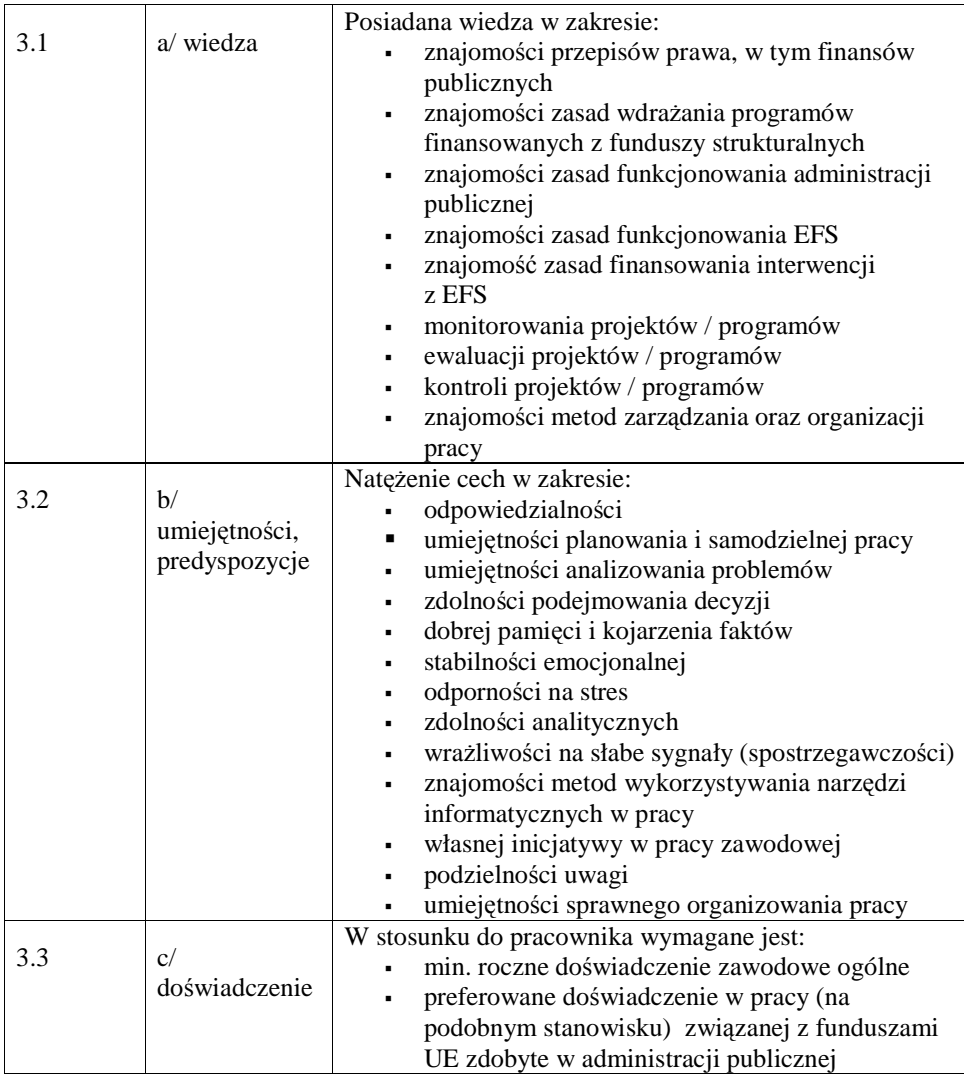

#### **4. Wymagania specjalistyczne**

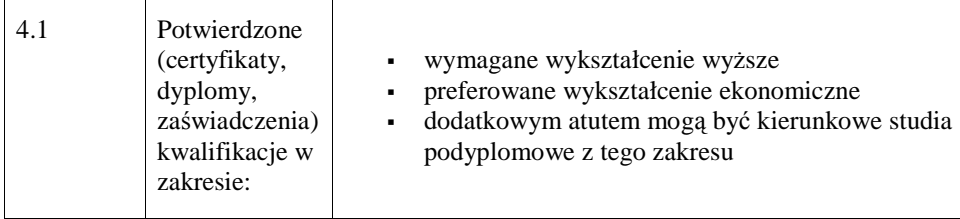

## **19.2.15. Stanowisko ds. audytu**

#### **1. Charakterystyka stanowiska ds. audytu**

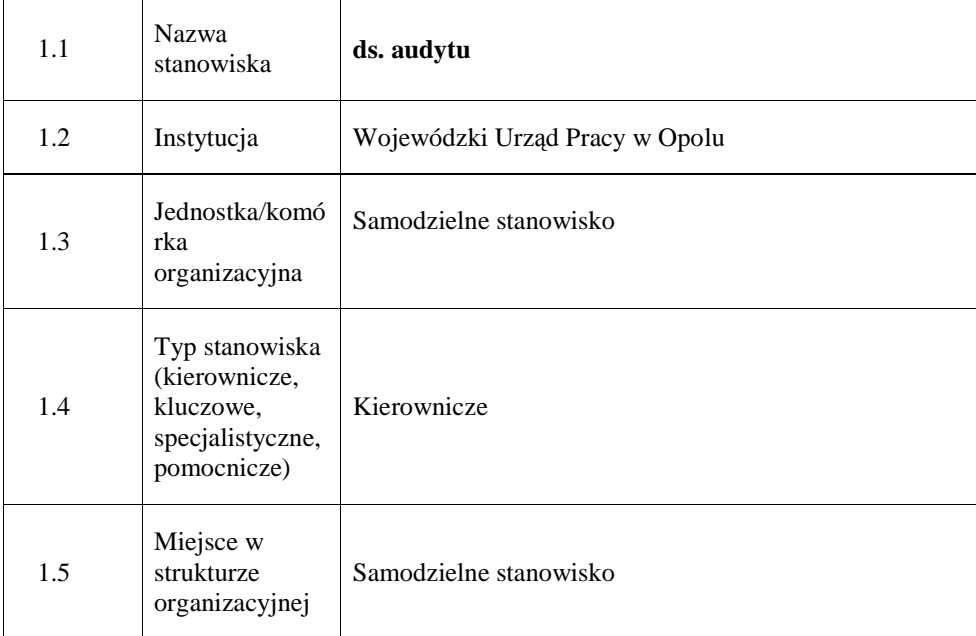

### **2. Cel istnienia stanowiska**

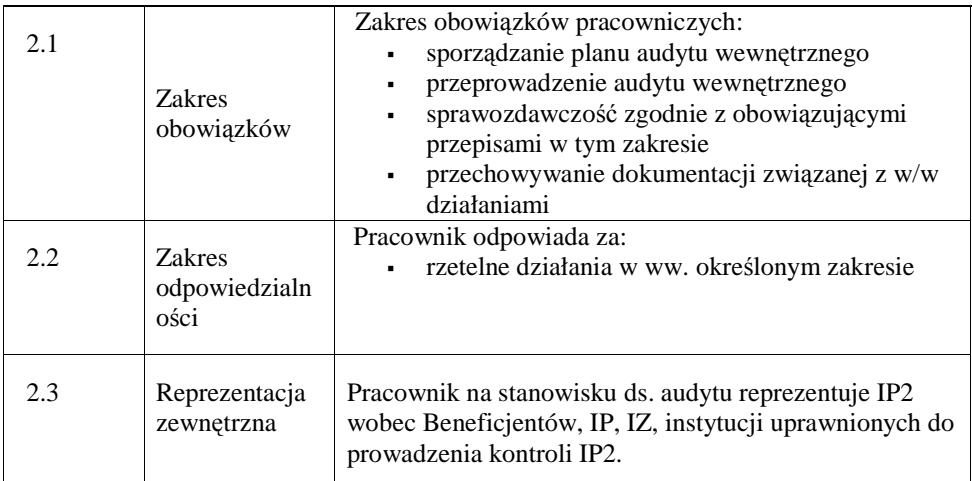

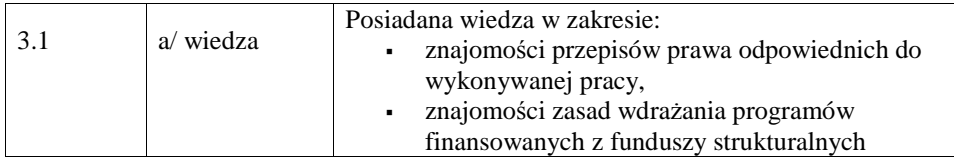

\_\_\_\_\_\_\_\_\_\_\_\_\_\_\_\_\_\_\_\_\_\_\_\_\_\_\_\_\_\_\_\_\_\_\_\_\_\_\_\_\_\_\_\_\_\_\_\_\_\_\_\_\_\_\_\_\_\_\_\_\_\_\_\_\_\_\_\_\_\_\_\_\_\_

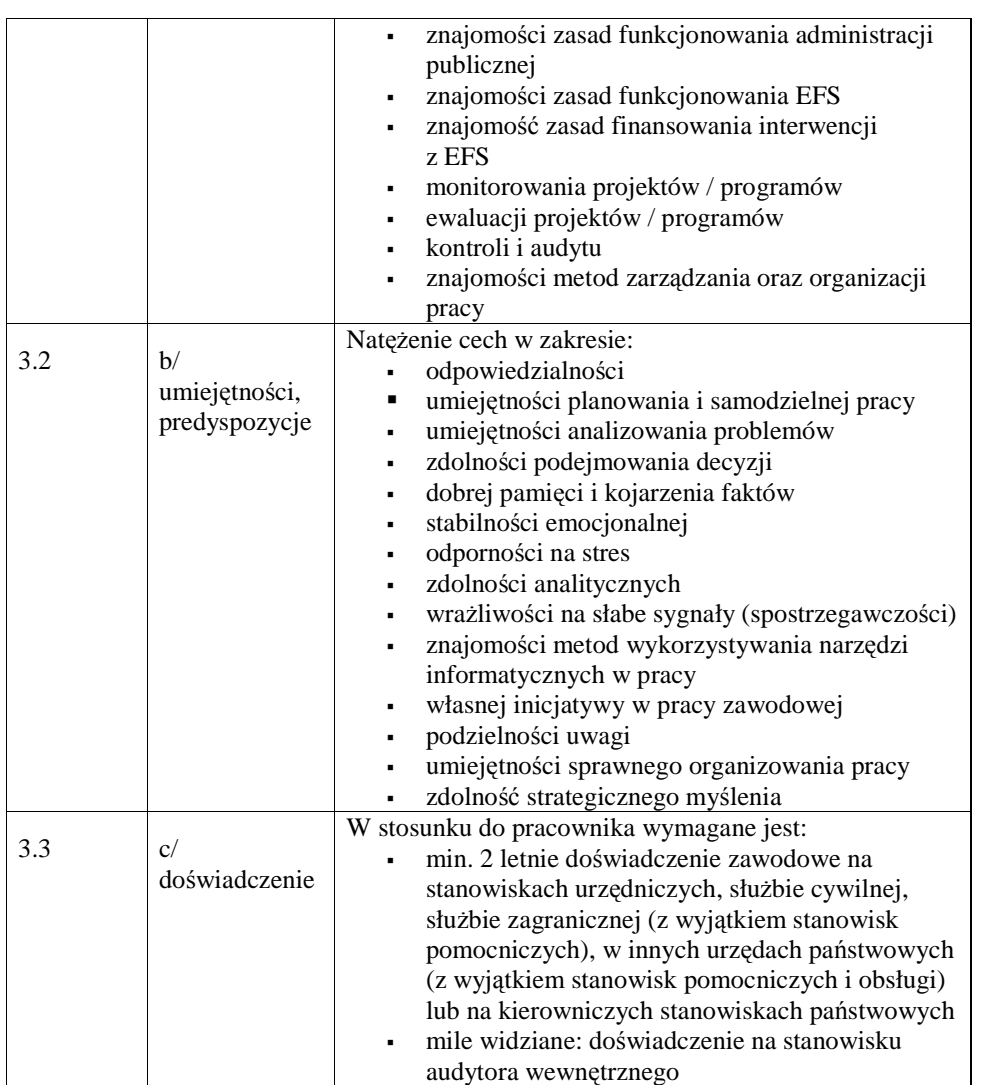

### **4. Wymagania specjalistyczne**

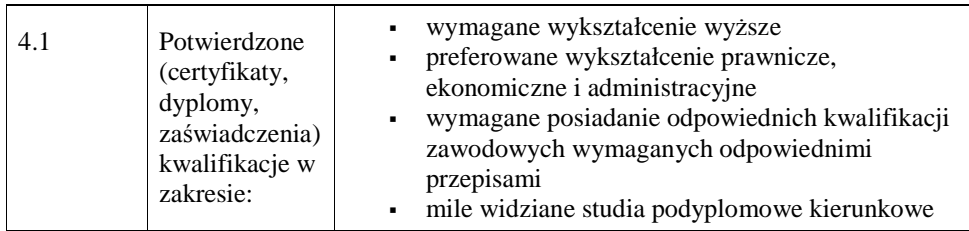

## **19.2.16 Stanowisko ds. Realizacji Projektów Własnych**

### **1. Charakterystyka stanowiska ds. Realizacji Projektów Własnych**

\_\_\_\_\_\_\_\_\_\_\_\_\_\_\_\_\_\_\_\_\_\_\_\_\_\_\_\_\_\_\_\_\_\_\_\_\_\_\_\_\_\_\_\_\_\_\_\_\_\_\_\_\_\_\_\_\_\_\_\_\_\_\_\_\_\_\_\_\_\_\_\_\_\_

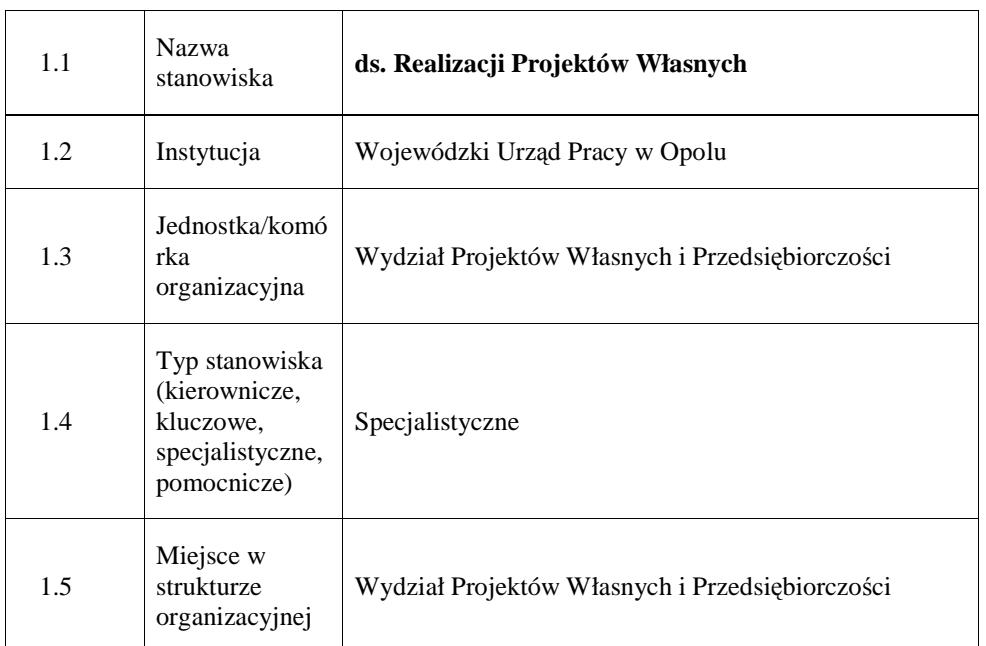

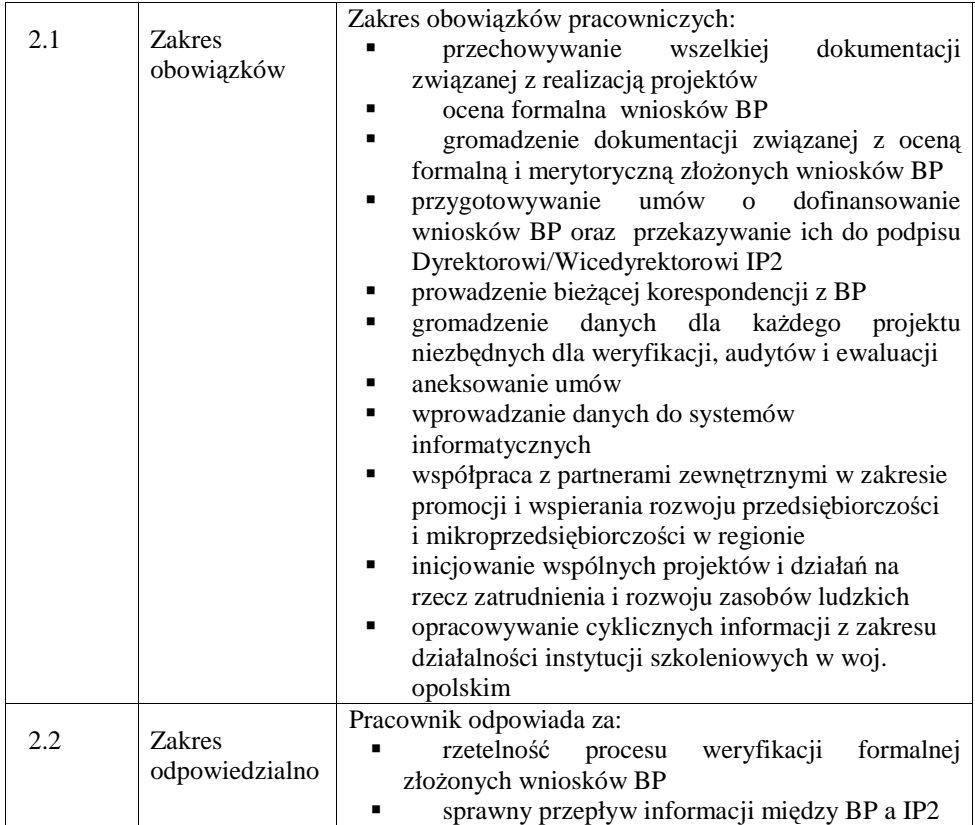

\_\_\_\_\_\_\_\_\_\_\_\_\_\_\_\_\_\_\_\_\_\_\_\_\_\_\_\_\_\_\_\_\_\_\_\_\_\_\_\_\_\_\_\_\_\_\_\_\_\_\_\_\_\_\_\_\_\_\_\_\_\_\_\_\_\_\_\_\_\_\_\_\_\_

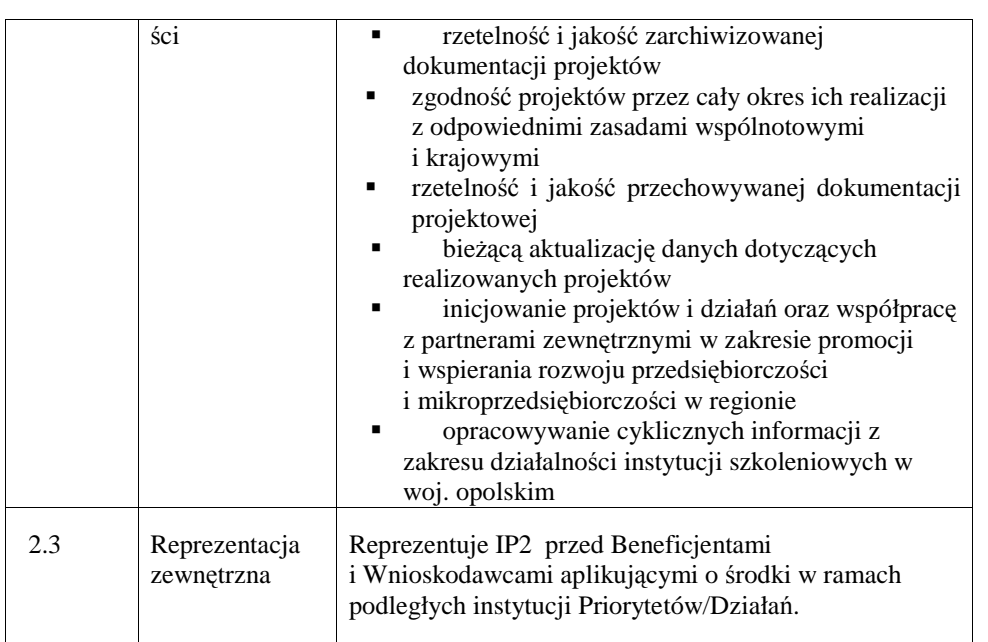

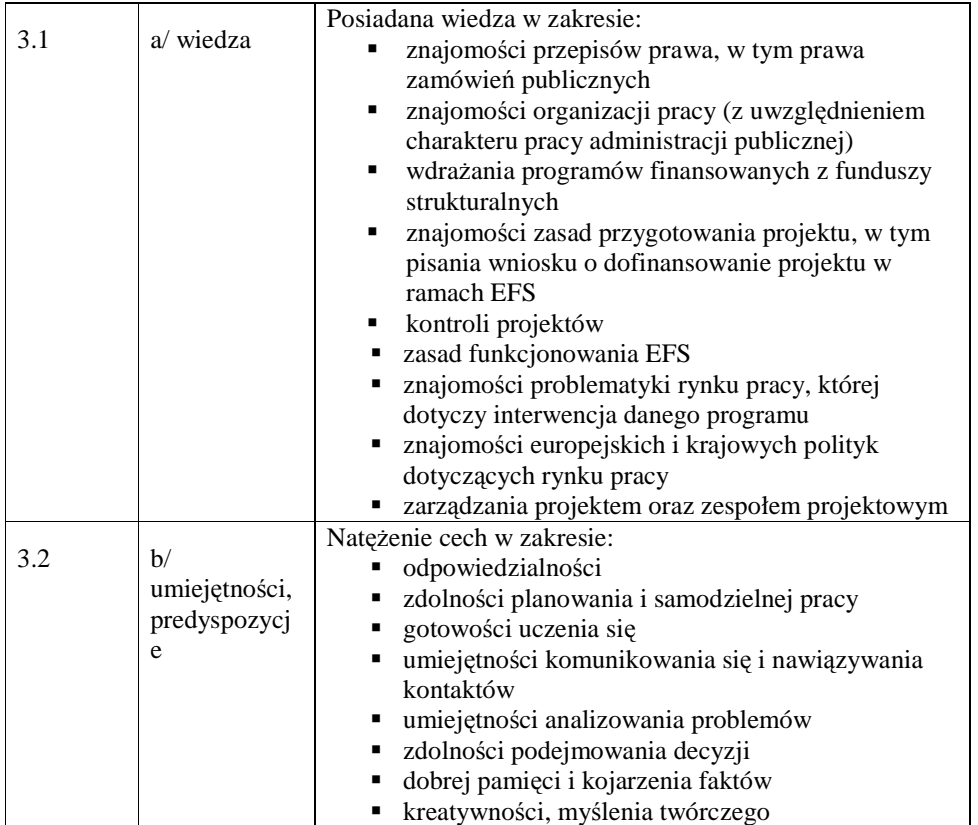

\_\_\_\_\_\_\_\_\_\_\_\_\_\_\_\_\_\_\_\_\_\_\_\_\_\_\_\_\_\_\_\_\_\_\_\_\_\_\_\_\_\_\_\_\_\_\_\_\_\_\_\_\_\_\_\_\_\_\_\_\_\_\_\_\_\_\_\_\_\_\_\_\_\_

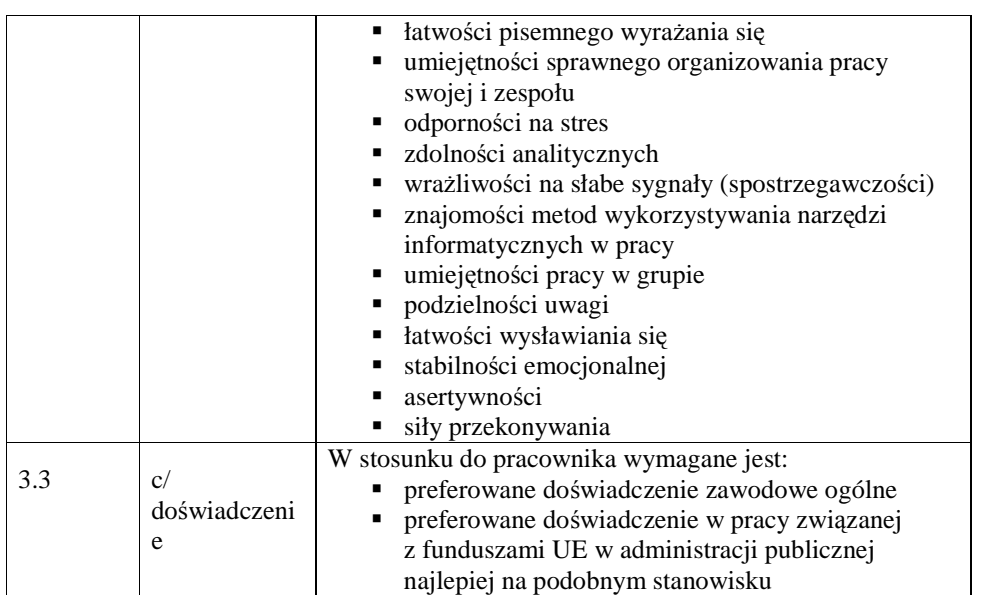

### **4. Wymagania specjalistyczne**

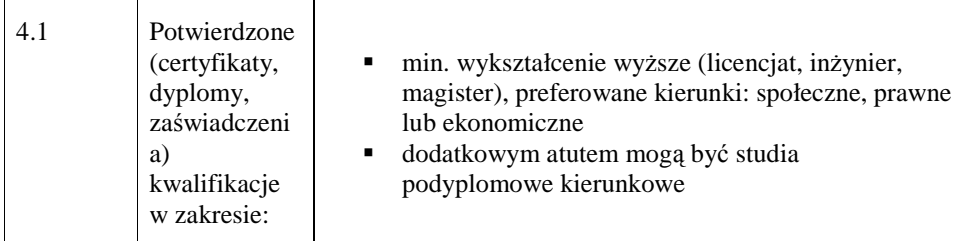

#### **19.3 Wzory dokumentów, pism**

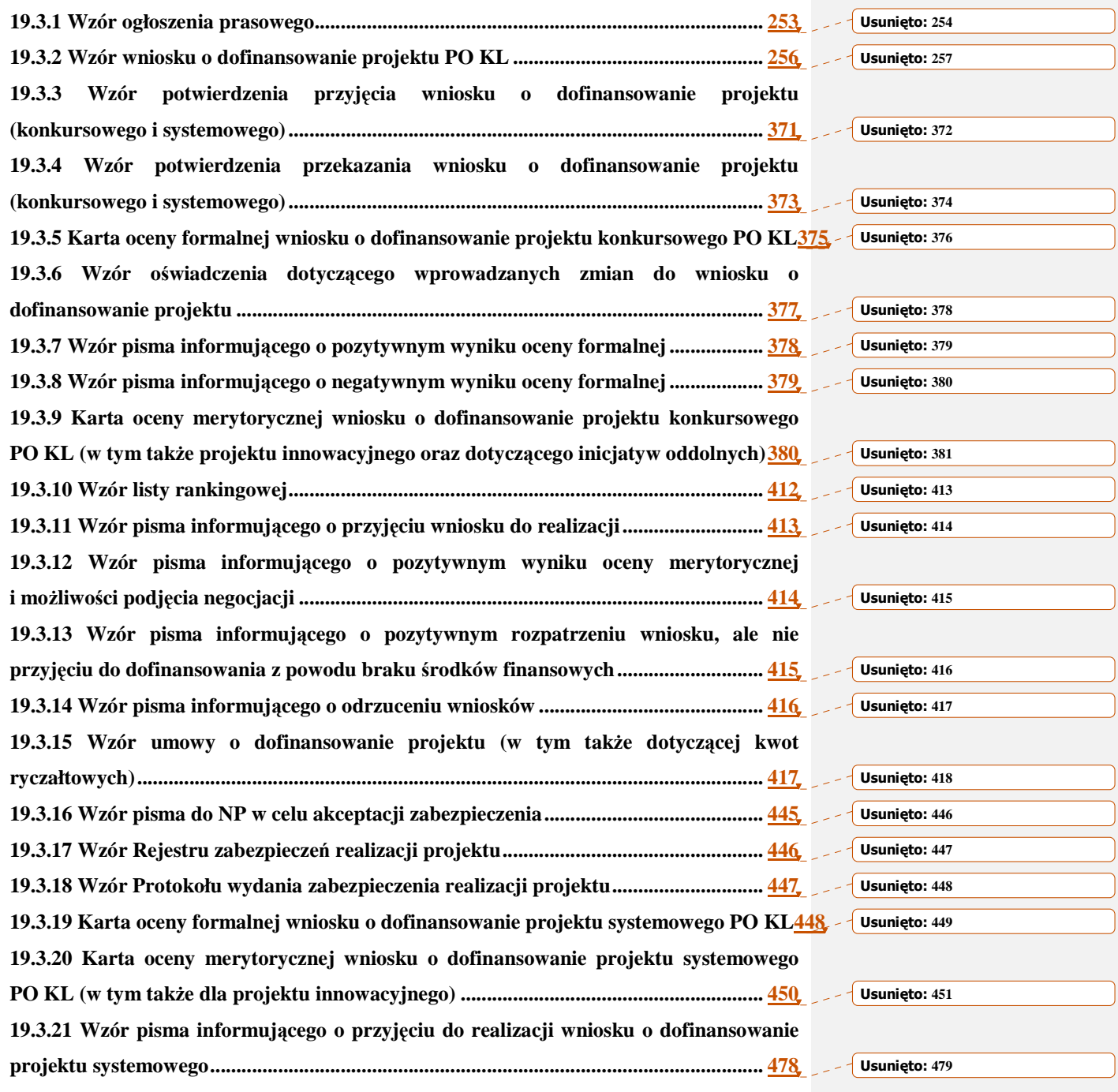

\_\_\_\_\_\_\_\_\_\_\_\_\_\_\_\_\_\_\_\_\_\_\_\_\_\_\_\_\_\_\_\_\_\_\_\_\_\_\_\_\_\_\_\_\_\_\_\_\_\_\_\_\_\_\_\_\_\_\_\_\_\_\_\_\_\_\_\_\_\_\_\_\_\_

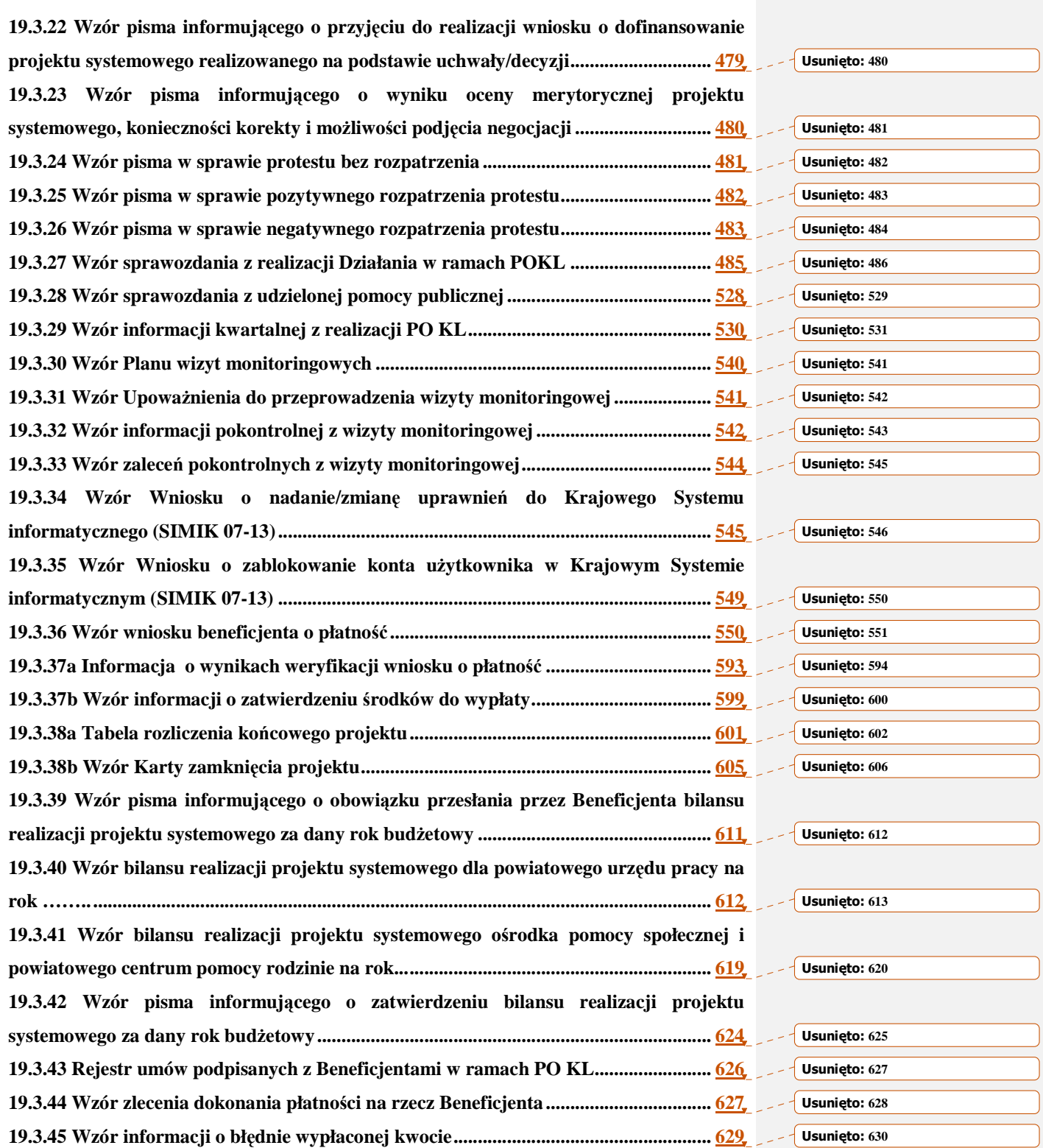

\_\_\_\_\_\_\_\_\_\_\_\_\_\_\_\_\_\_\_\_\_\_\_\_\_\_\_\_\_\_\_\_\_\_\_\_\_\_\_\_\_\_\_\_\_\_\_\_\_\_\_\_\_\_\_\_\_\_\_\_\_\_\_\_\_\_\_\_\_\_\_\_\_\_

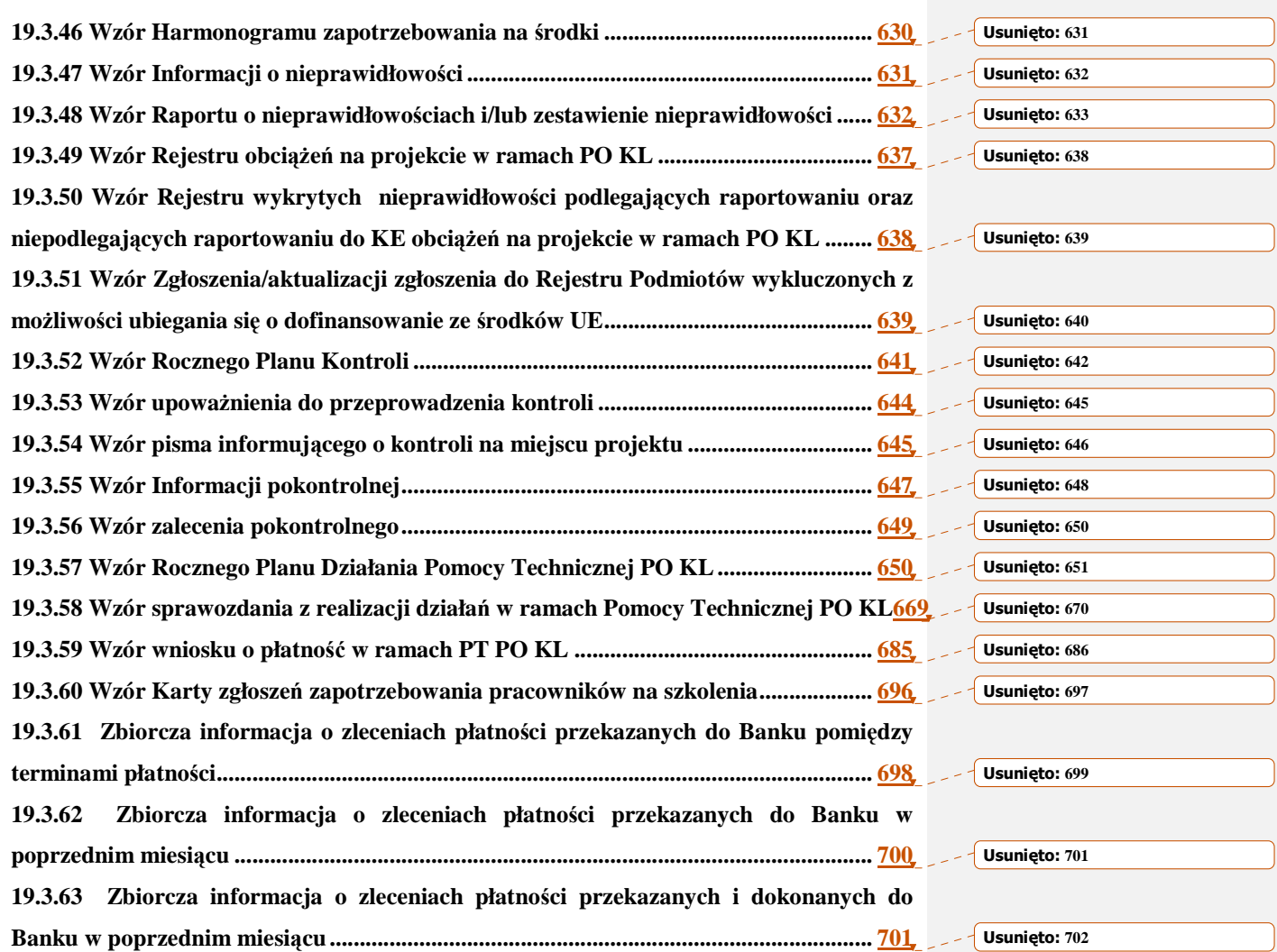
\_\_\_\_\_\_\_\_\_\_\_\_\_\_\_\_\_\_\_\_\_\_\_\_\_\_\_\_\_\_\_\_\_\_\_\_\_\_\_\_\_\_\_\_\_\_\_\_\_\_\_\_\_\_\_\_\_\_\_\_\_\_\_\_\_\_\_\_\_\_\_\_\_\_

### **19.3.1 Wzór ogłoszenia prasowego**

### **Wzór ogłoszenia dla konkursów zamkni**ę**tych**

# Ogłoszenie prasowe

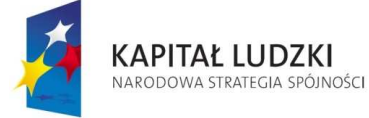

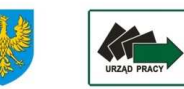

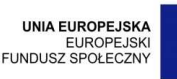

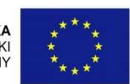

# Instytucja Pośrednicząca II stopnia (IP2) wskazana przez

Zarząd Województwa Opolskiego

Wojewódzki Urząd Pracy w Opolu

### ogłasza konkurs zamknięty nr ………………

na składanie wniosków o dofinansowanie ze środków Europejskiego Funduszu Społecznego i krajowych środków finansowych w ramach Priorytetu …….., Działanie ……., Poddziałanie ……… Programu Operacyjnego Kapitał Ludzki, obejmujących następujące typy realizowanych operacji:

1. ……………….

2. ……………….

O dofinansowanie w ramach konkursu mogą ubiegać się niżej wymienione podmioty, pod warunkiem spełnienia kryteriów określonych w Dokumentacji Konkursowej:

- …………..

Jednocześnie z ubiegania się o dofinansowanie wyłączone są podmioty określone w art. 207 ustawy z dnia 27 sierpnia 2009 r. o finansach publicznych (Dz. U. z 2009 r., Nr 157, poz.1240 z późń. zm.)

Na realizację projektów wyłonionych w ramach konkursu dostępna jest kwota:

……………………….. PLN

w tym wsparcie finansowe EFS: ……………… PLN

w tym wsparcie finansowe krajowe: .............. PLN

UWAGA!!! Wskazana kwota może ulec zmianie m.in. w przypadku obniżenia kursu euro.

Alokacja finansowa obejmuje rezerwę finansową w wysokości 5% wartości konkursu (………… PLN) z przeznaczeniem na podpisanie umów o dofinansowanie projektu, które w wyniku procedury odwoławczej zakwalifikują się do dofinansowania.

Wnioskodawca jest/nie jest zobowiązany do wniesienia wkładu własnego w wysokości równej (z dokładnością do dwóch miejsc po przecinku) …………………………………..

Wnioski o dofinansowanie projektu można składać osobiście, kurierem lub pocztą w terminie:

od ……….. r. do ………… r.

w godzinach od 8.00 do 14.00 od poniedziałku do piątku w siedzibie Wojewódzkiego Urzędu Pracy w Opolu, ul. Głogowska 25c, 45-315 Opole, pokój nr 14.

\_\_\_\_\_\_\_\_\_\_\_\_\_\_\_\_\_\_\_\_\_\_\_\_\_\_\_\_\_\_\_\_\_\_\_\_\_\_\_\_\_\_\_\_\_\_\_\_\_\_\_\_\_\_\_\_\_\_\_\_\_\_\_\_\_\_\_\_\_\_\_\_\_\_

### W ostatnim dniu trwania konkursu wnioski będą przyjmowane do godziny 12.00

Wnioski złożone po godzinie 12.00 ostatniego dnia trwania naboru pozostaną bez rozpatrzenia.

Nie ma możliwości złożenia wniosku o dofinansowanie drogą elektroniczną.

Uwaga!!! Decyduje data i godzina wpływu wniosku do Wojewódzkiego Urzędu Pracy w Opolu - niezależnie od sposobu jego dostarczenia tj. złożonego osobiście w siedzibie IOK, nadesłanego pocztą lub przesyłką kurierską (liczy się data i godzina wpływu wniosku do siedziby WUP w Opolu, a nie data jego nadania).

Wojewódzki Urząd Pracy w Opolu zastrzega sobie prawo dokonywania zmian w Dokumentacji Konkursowej pod warunkiem zachowania zgodności z przepisami określonymi w ustawie z dnia 6 grudnia 2006r. o zasadach prowadzenia polityki rozwoju (art. 29, ust. 4).

Dokumentacja Konkursowa jest dostępna w siedzibie Wojewódzkiego Urzędu Pracy w Opolu, ul. Głogowska 25c, 45-315 Opole (pokój nr 14) oraz na stronie internetowej www.pokl.opolskie.pl.

Szczegółowych informacji dotyczących wypełniania wniosku o dofinansowanie realizacji projektu oraz możliwości ubiegania się o środki w ramach Europejskiego Funduszu Społecznego udzielają:

:

- Regionalny Ośrodek Europejskiego Funduszu Społecznego (adres: ul. 1-go Maja 13/2, 45-068 Opole, tel. 77 402 51 16 fax: 77 402 51 15,, e-mail: info\_opole@roefs.pl, strona internetowa: www.opole.roefs.pl);
- Wojewódzki Urząd Pracy w Opolu Punkt Informacji (adres: ul. Głogowska 25c, 45- 315 Opole, pokój nr 14, tel. 077 44 16 754, e-mail: punktpokl@wup.opole.pl, wup@wup.opole.pl, strona internetowa: www.pokl.opolskie.pl).

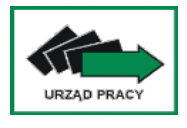

**Wojewódzki Urz**ą**d Pracy w Opolu ul. Głogowska 25c 45-315 Opole tel. 77/ 44 16 701 fax 77/44 16 702 www.pokl.opolskie.pl**

**Wzór ogłoszenia dla konkursów otwartych**

# Ogłoszenie prasowe

 *Instrukcje Wykonawcze Instytucji Po*ś*rednicz*ą*cej II stopnia* \_\_\_\_\_\_\_\_\_\_\_\_\_\_\_\_\_\_\_\_\_\_\_\_\_\_\_\_\_\_\_\_\_\_\_\_\_\_\_\_\_\_\_\_\_\_\_\_\_\_\_\_\_\_\_\_\_\_\_\_\_\_\_\_\_\_\_\_\_\_\_\_\_\_

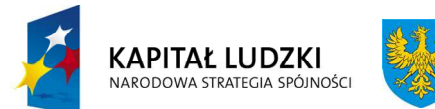

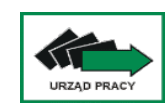

**Unia Europejska**  Europejski Fundusz Społeczny

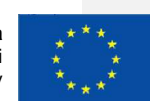

### Instytucja Pośrednicząca II stopnia (IP2) wskazana przez

### Zarząd Województwa Opolskiego

### Wojewódzki Urząd Pracy w Opolu

### ogłasza konkurs otwarty nr …………………

na składanie wniosków o dofinansowanie ze środków Europejskiego Funduszu Społecznego i krajowych środków finansowych w ramach Priorytetu …….., Działanie ……., Poddziałanie ……… Programu Operacyjnego Kapitał Ludzki, obejmujących następujące typy projektów:

- 1. ……………….
- 2. ……………….

O dofinansowanie w ramach konkursu mogą ubiegać się niżej wymienione podmioty, pod warunkiem spełnienia kryteriów określonych w Dokumentacji Konkursowej: - …………..

Jednocześnie z ubiegania się o dofinansowanie wyłączone są podmioty określone w art. 207 ustawy z dnia 27 sierpnia 2009 r. o finansach publicznych (Dz. U. z 2009 r., Nr 157, poz.1240 z późń. zm.)

Na realizację projektów wyłonionych w ramach konkursu dostępna jest kwota:

……………………….. PLN

w tym wsparcie finansowe EFS: ................... PLN

w tym wsparcie finansowe krajowe: .............. PLN

### UWAGA!!! Wskazana kwota może ulec zmianie m.in. w przypadku obniżenia kursu euro.

Wnioskodawca ubiegający się o dofinansowanie realizacji projektu jest/nie jest zobowiązany do wniesienia wkładu własnego.

Wnioski o dofinansowanie projektu można składać osobiście, kurierem lub pocztą w terminie

od ………………

### w godzinach od 8.00 do 14.00 od poniedziałku do piątku

w siedzibie Wojewódzkiego Urzędu Pracy w Opolu, ul. Głogowska 25c, 45-315 Opole, pokój nr 14.

W ostatnim dniu trwania danej rundy konkursowej wnioski będą przyjmowane do godziny 12.00. Wnioski złożone po godzinie 12.00 ostatniego dnia trwania danej rundy konkursowej pozostaną bez rozpatrzenia.

### Nie ma możliwości złożenia wniosku o dofinansowanie drogą elektroniczną

\_\_\_\_\_\_\_\_\_\_\_\_\_\_\_\_\_\_\_\_\_\_\_\_\_\_\_\_\_\_\_\_\_\_\_\_\_\_\_\_\_\_\_\_\_\_\_\_\_\_\_\_\_\_\_\_\_\_\_\_\_\_\_\_\_\_\_\_\_\_\_\_\_\_

Uwaga!!! Decyduje data i godzina wpływu wniosku do Wojewódzkiego Urzędu Pracy w Opolu - niezależnie od sposobu jego dostarczenia tj. złożonego osobiście w siedzibie IOK, nadesłanego pocztą lub przesyłką kurierską (liczy się data i godzina wpływu wniosku do siedziby WUP w Opolu, a nie data jego nadania).

Wojewódzki Urząd Pracy w Opolu zastrzega sobie prawo dokonywania zmian w Dokumentacji Konkursowej pod warunkiem zachowania zgodności z przepisami określonymi w ustawie z dnia 6 grudnia 2006r. o zasadach prowadzenia polityki rozwoju (art. 29, ust. 4).

Dokumentacja Konkursowa jest dostępna w siedzibie Wojewódzkiego Urzędu Pracy w Opolu, ul. Głogowska 25c, 45-315 Opole (pokój nr 14) oraz na stronie internetowej www.pokl.opolskie.pl.

Szczegółowych informacji dotyczących wypełniania wniosku o dofinansowanie realizacji projektu oraz możliwości ubiegania się o środki w ramach Europejskiego Funduszu Społecznego udzielają:

- Regionalny Ośrodek Europejskiego Funduszu Społecznego (adres: ul. 1 Maja 13/2, 45- 068 Opole, tel. 77 40 25 116 fax: 77 40 25 115, e-mail: info\_opole@roefs.pl, strona internetowa: www.opole.roefs.pl);
- Wojewódzki Urząd Pracy w Opolu Punkt Informacji (adres: ul. Głogowska 25c, 45- 315 Opole, pokój nr 14, tel. 077 44 16 754, e-mail: punktpokl@wup.opole.pl, wup@wup.opole.pl, strona internetowa: www.pokl.opolskie.pl ).

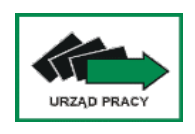

**Wojewódzki Urz**ą**d Pracy w Opolu ul. Głogowska 25c 45-315 Opole tel. 77/ 44 16 701 fax 77/44 16 702 www.pokl.opolskie.pl**

**19.3.2 Wzór wniosku o dofinansowanie projektu PO KL**

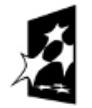

KAPITAŁ LUDZKI NARODOWA STRATEGIA SPÓJNOŚCI

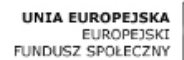

**Wniosek o dofinansowanie projektu PROGRAM OPERACYJNY KAPITAŁ LUDZKI**

Informacje wypełniane przez instytucję przyjmującą wniosek

\_\_\_\_\_\_\_\_\_\_\_\_\_\_\_\_\_\_\_\_\_\_\_\_\_\_\_\_\_\_\_\_\_\_\_\_\_\_\_\_\_\_\_\_\_\_\_\_\_\_\_\_\_\_\_\_\_\_\_\_\_\_\_\_\_\_\_\_\_\_\_\_\_\_

Data przyjęcia wniosku: Numer kancelaryjny wniosku:

Numer wniosku w Krajowym Systemie Informatycznym:

Imię i nazwisko osoby przyjmującej wniosek:

# I. INFORMACJE O PROJEKCIE

1.1 Numer i nazwa Priorytetu: [wybór z listy] 1.2 Numer i nazwa Działania: [wybór z listy] 1.3 Numer i nazwa Poddziałania: [wybór z listy] 1.4 Województwo: [wybór z listy] 1.5 Instytucja, w której wniosek zostanie złożony: [wybór z listy] 1.6 Numer konkursu: [tekst] 1.7 Tytuł projektu: [tekst]

1.8 Okres realizacji projektu: od: do: [wybór dat z kalendarza]

1.9 Obszar realizacji projektu: [wybór z listy - cała Polska, województwo, powiat, gmina]

1.10 Wyodrębniony projekt współpracy ponadnarodowej: [ 'TAK' – 'NIE']

1.11 Projekt innowacyjny: [  $'TAK'$  –  $'NIE'J$ 

1.12 Projekt z komponentem ponadnarodowym: [ 'TAK' - 'NIE']

# II. BENEFICJENT (PROJEKTODAWCA)

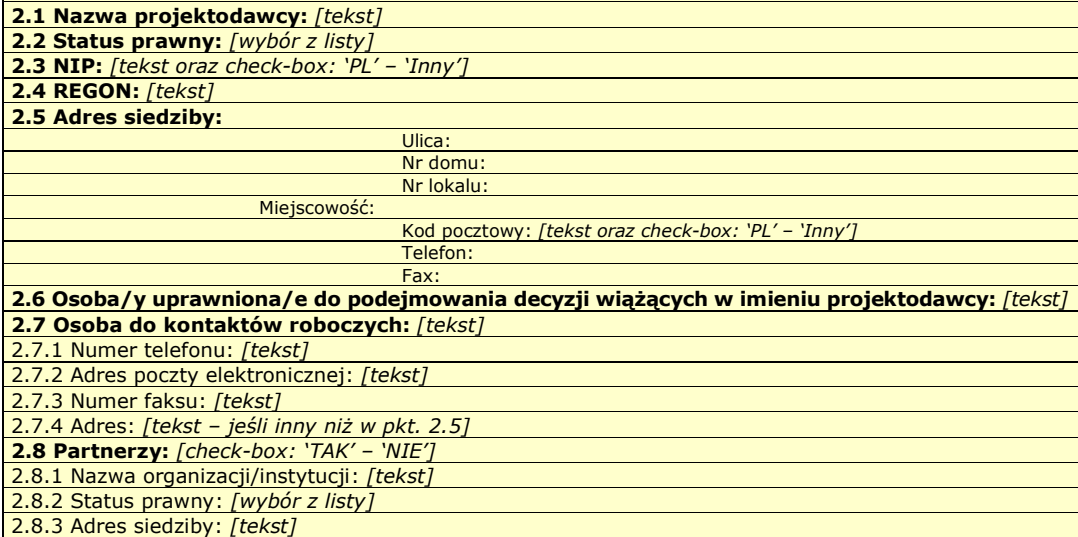

# III. CHARAKTERYSTYKA PROJEKTU

\_\_\_\_\_\_\_\_\_\_\_\_\_\_\_\_\_\_\_\_\_\_\_\_\_\_\_\_\_\_\_\_\_\_\_\_\_\_\_\_\_\_\_\_\_\_\_\_\_\_\_\_\_\_\_\_\_\_\_\_\_\_\_\_\_\_\_\_\_\_\_\_\_\_

(maksymalnie 15 000/20 000/25 000/30 000 znaków)

# 3.1 Uzasadnienie potrzeby realizacji i cele projektu

- Uzasadnij potrzebę realizacji projektu
- Wskaż cel główny oraz cele szczegółowe projektu
- Określ, w jaki sposób mierzona będzie realizacja celów (ustal wskaźniki pomiaru celów)
- 

- Określ wartość obecną wskaźnika (stan wyjściowy projektu) i wartość docelową wskaźnika (której osiągnięcie będzie uznane za zrealizowanie danego celu)<br>- Określ, w jaki sposób i na jakiej podstawie mierzone będą wsk

wskaźnika oraz częstotliwość pomiaru)

### 3.1.1 Uzasadnienie potrzeby realizacji projektu [tekst]

- Wskaż problem, na który odpowiedź stanowi cel główny projektu -

- Przedstaw opis sytuacji problemowej, do której odnosi się projekt (z uwzględnieniem sytuacji kobiet i mężczyzn), uwzględniając dane statystyczne odnoszące się do obszaru realizacji projektu
- Przedstaw dostępne dane statystyczne uzasadniające cel główny projektu
- Opisz wpływ, jaki realizacja projektu może mieć na podmioty inne niż grupa docelowa

tekst

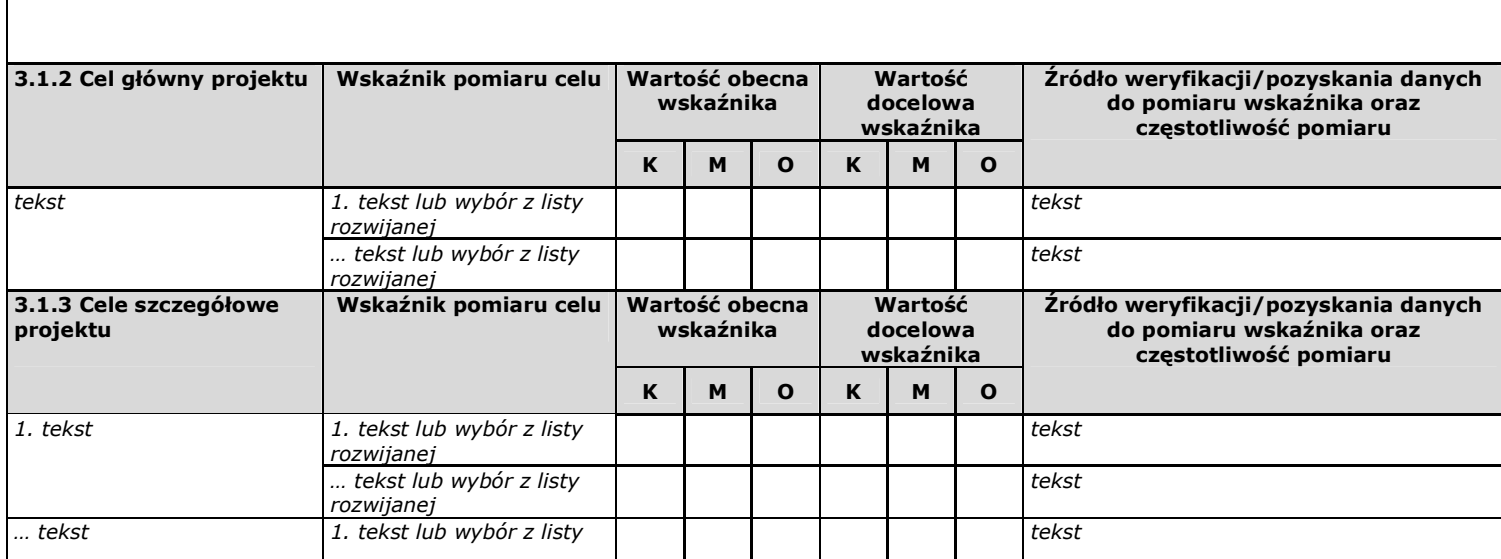

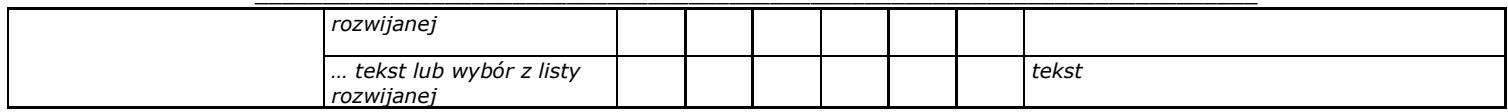

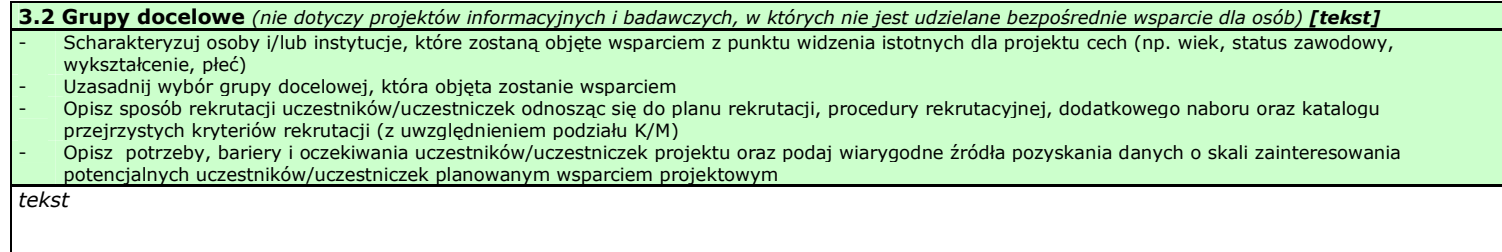

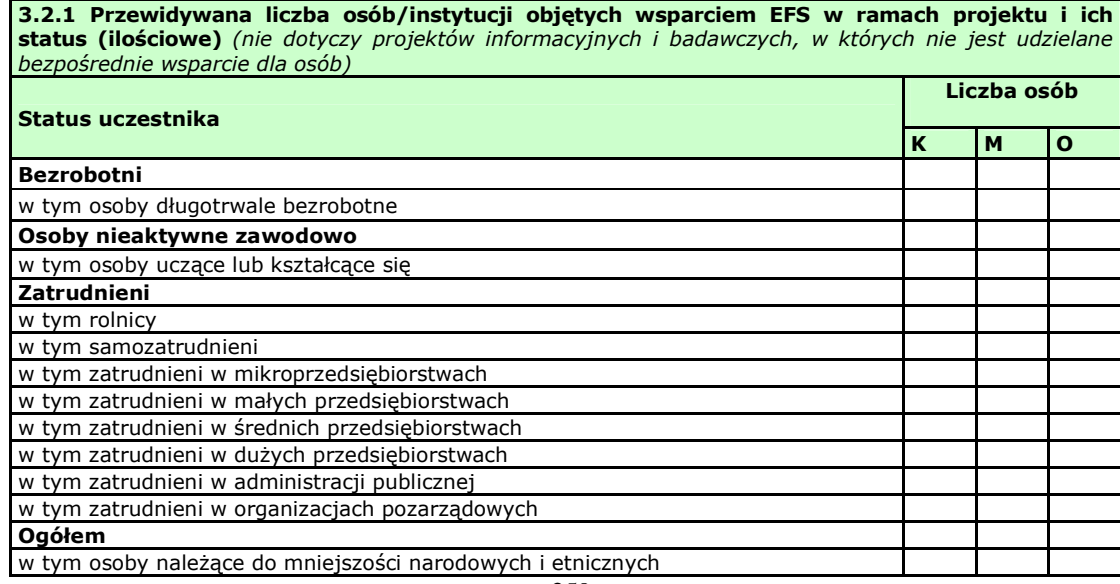

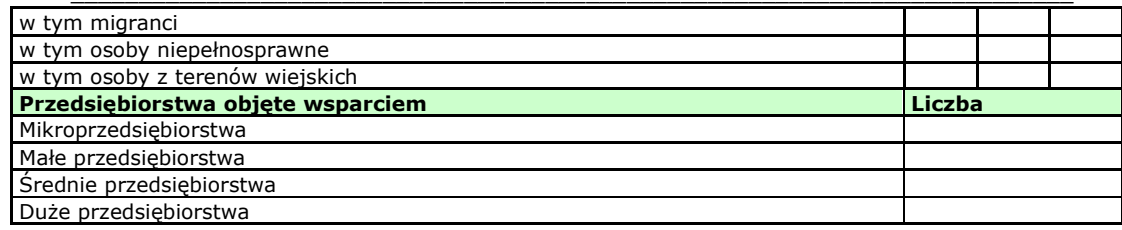

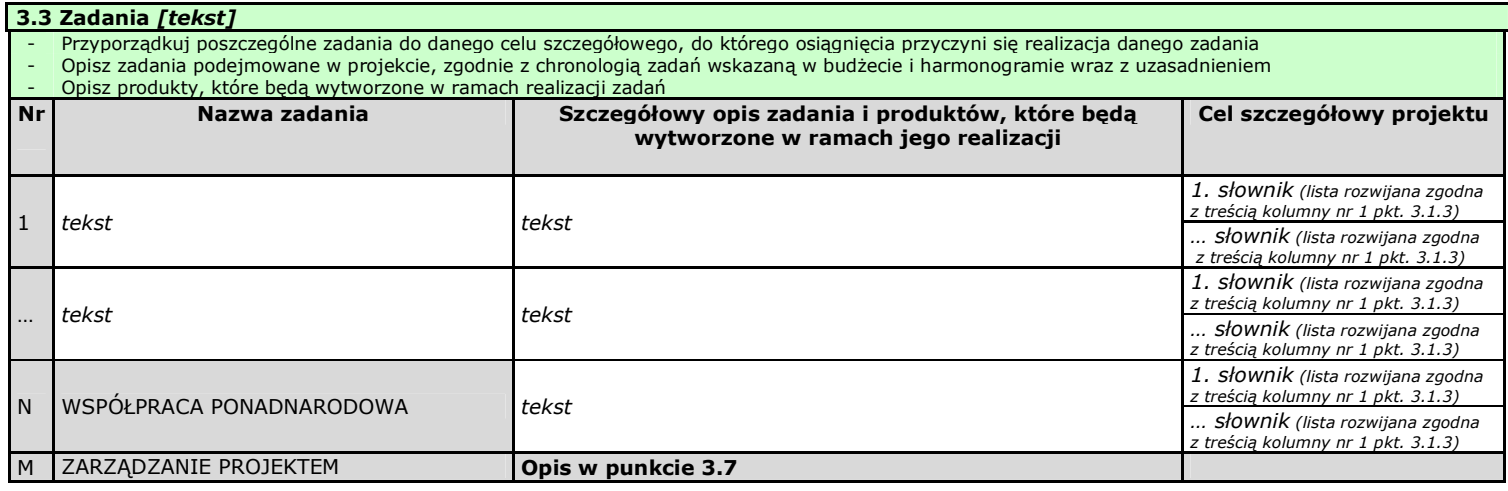

\_\_\_\_\_\_\_\_\_\_\_\_\_\_\_\_\_\_\_\_\_\_\_\_\_\_\_\_\_\_\_\_\_\_\_\_\_\_\_\_\_\_\_\_\_\_\_\_\_\_\_\_\_\_\_\_\_\_\_\_\_\_\_\_\_\_\_\_\_\_\_\_\_\_

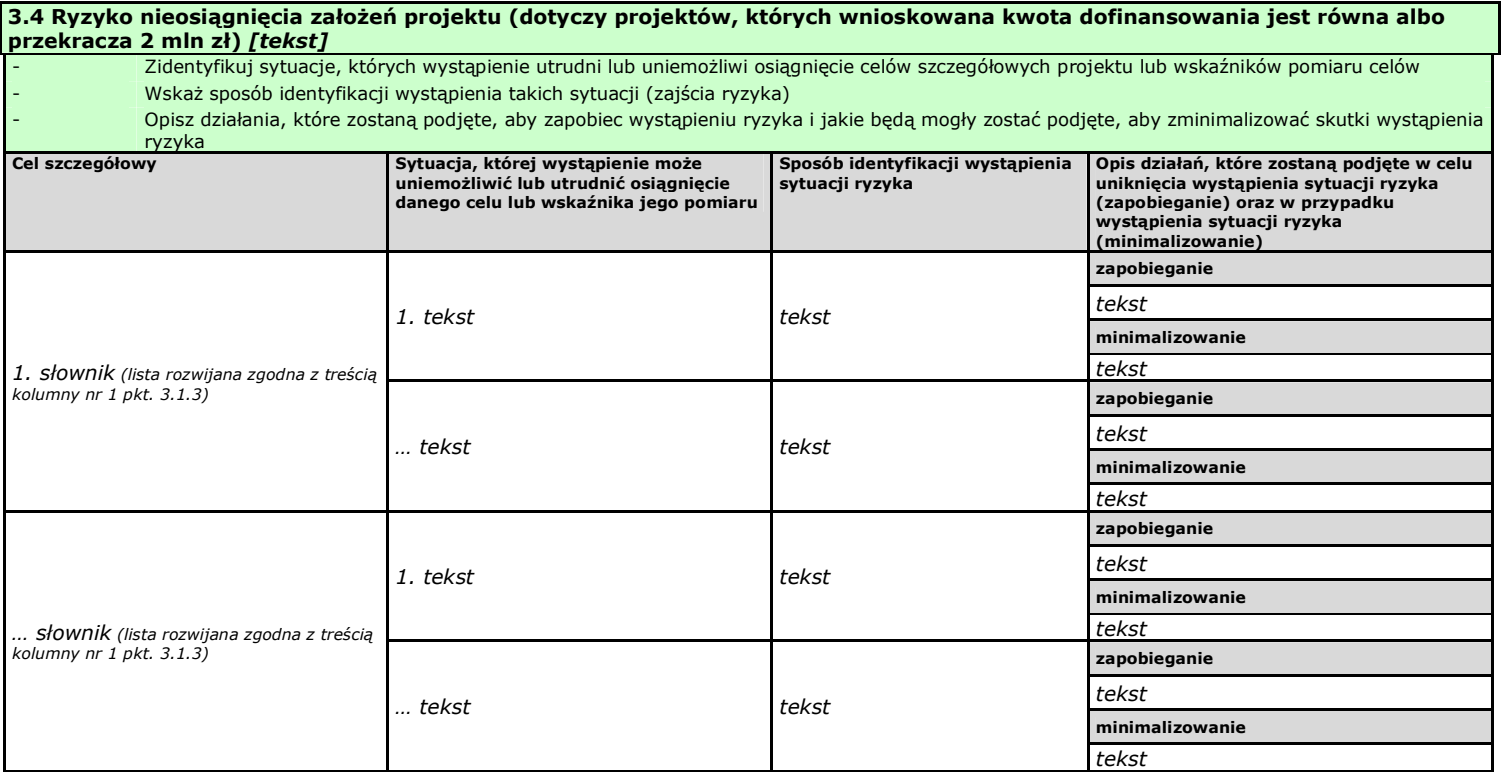

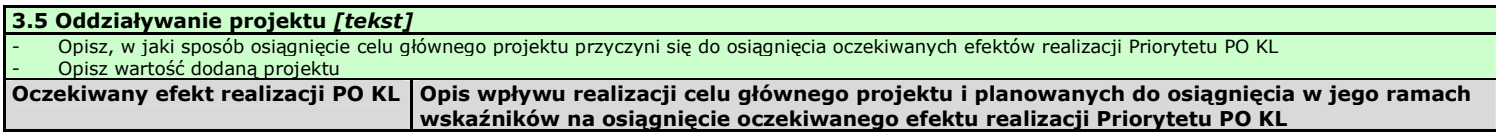

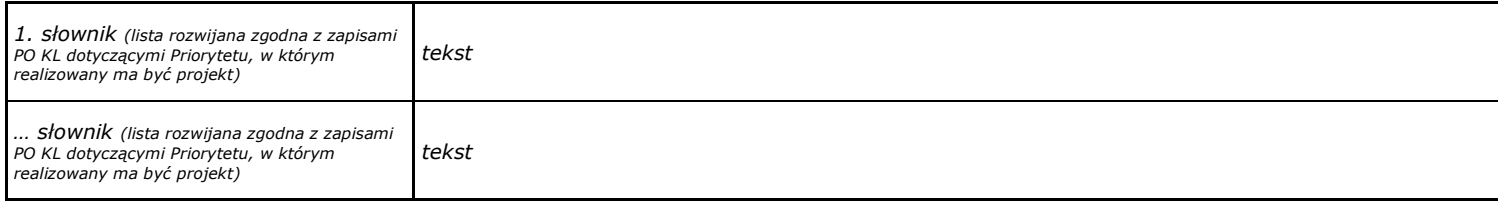

\_\_\_\_\_\_\_\_\_\_\_\_\_\_\_\_\_\_\_\_\_\_\_\_\_\_\_\_\_\_\_\_\_\_\_\_\_\_\_\_\_\_\_\_\_\_\_\_\_\_\_\_\_\_\_\_\_\_\_\_\_\_\_\_\_\_\_\_\_\_\_\_\_\_

3.6 Potencjał i doświadczenie projektodawcy [tekst]

- Opisz doświadczenie projektodawcy/partnerów w realizacji podobnych przedsięwzięć/projektów
- Przedstaw informacje potwierdzające potencjał finansowy projektodawcy/partnerów do realizacji projektu

tekst

### 3.7 Opis sposobu zarządzania projektem [tekst]

- Opisz, w jaki sposób projekt będzie zarządzany (z uwzględnieniem zasady równości szans kobiet i mężczyzn)
- Opisz, jakie zaplecze techniczne oraz jaka kadra zaangażowane będą w realizację projektu (wskaż osoby/stanowiska w projekcie i ich niezbędne kompetencje)
- Uzasadnij wybór partnerów projektu (jeżeli dotyczy)
- Opisz rolę partnerów (zadania, za które odpowiedzialny będzie każdy z partnerów) lub innych instytucji zaangażowanych w projekt (jeżeli dotyczy)
- Opisz, wykonanie których zadań realizowanych w ramach projektu będzie zlecane innym podmiotom i uzasadnij zlecanie realizacji zadań (w przypadku, gdy wykonanie zadań realizowanych w ramach projektu będzie zlecane innym podmiotom)
- Opisz działania, jakie będą prowadzone w celu monitoringu projektu i jego uczestników

tekst

\_\_\_\_\_\_\_\_\_\_\_\_\_\_\_\_\_\_\_\_\_\_\_\_\_\_\_\_\_\_\_\_\_\_\_\_\_\_\_\_\_\_\_\_\_\_\_\_\_\_\_\_\_\_\_\_\_\_\_\_\_\_\_\_\_\_\_\_\_\_\_\_\_\_

# CHARAKTERYSTYKA PROJEKTU\*

(maksymalnie 35 000 znaków)

\* Wzór części trzeciej wniosku dla projektów innowacyjnych

# 3.1 Uzasadnienie potrzeby realizacji i cele projektu

#### Projekty innowacyjne (testujące i upowszechniające):

- Uzasadnij potrzebę realizacji projektu
- Wskaż cel główny oraz cele szczegółowe projektu
- Określ, w jaki sposób mierzona będzie realizacja celów (ustal wskaźniki pomiaru celów)

I.

- Określ wartość obecną wskaźnika (stan wyjściowy projektu) i wartość docelową wskaźnika (której osiągnięcie będzie uznane za zrealizowanie danego celu)
- Określ, w jaki sposób i na jakiej podstawie mierzone będą wskaźniki realizacji poszczególnych celów (ustal źródło weryfikacji/pozyskania danych do pomiaru wskaźnika oraz częstotliwość pomiaru)

# 3.1.1 Uzasadnienie potrzeby realizacji projektu *[tekst]*

### Projekty innowacyjne testujące:

- Wskaż problem, na który odpowiedź stanowi cel główny projektu
- Przedstaw opis sytuacji problemowej, do której odnosi się projekt (z uwzględnieniem sytuacji kobiet i mężczyzn), uwzględniając dane statystyczne odnoszące się do obszaru realizacji projektu oraz uzasadnij potrzebę zmiany dotychczasowego podejścia
- Przedstaw dostępne dane statystyczne uzasadniające cel główny projektu
- Uzasadnij zgodność proponowanego rozwiązania/podejścia z Tematem dla projektów innowacyjnych testujących
- Opisz wpływ, jaki realizacja projektu może mieć na podmioty inne niż grupa docelowa

### Projekty innowacyjne upowszechniające:

- Wskaż problem, na który odpowiedź stanowi cel główny projektu
- Przedstaw opis sytuacji problemowej, do której odnosi się projekt (z uwzględnieniem sytuacji kobiet i mężczyzn), uwzględniając dane statystyczne odnoszące się do obszaru realizacji projektu oraz uzasadnij potrzebę zmiany dotychczasowego podejścia
- Przedstaw dostępne dane statystyczne uzasadniające cel główny projektu -
- Opisz wpływ, jaki realizacja projektu może mieć na podmioty inne niż grupa docelowa

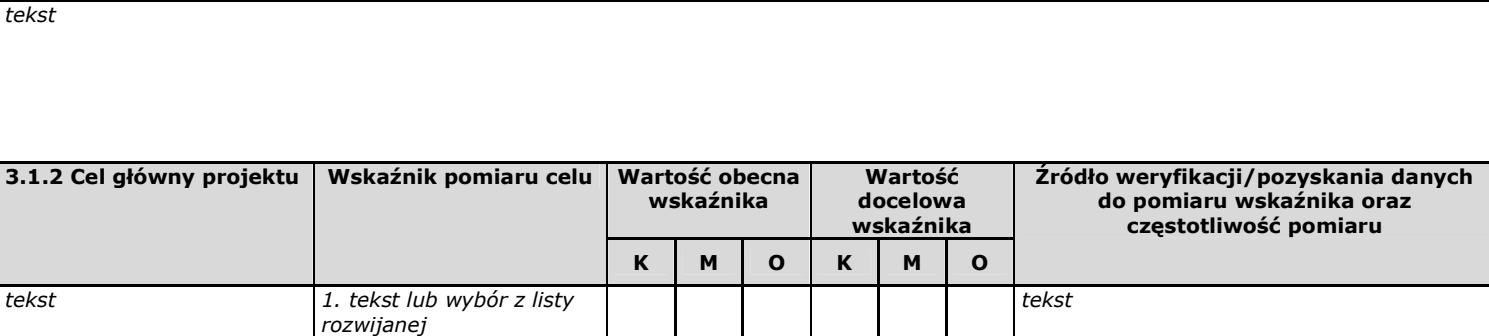

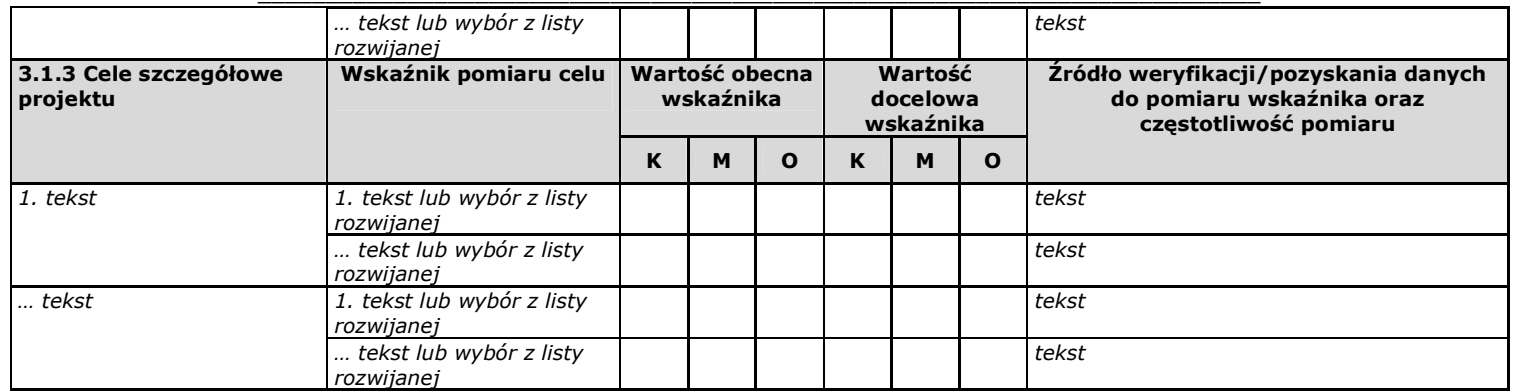

### 3.2 Innowacyjność i grupy docelowe [tekst] Projekty innowacyjne testujące:- Opisz i uzasadnij innowacyjność proponowanego podejścia na tle istniejącej praktyki – wskaż, czym ono różni się od obecnie stosowanych rozwiązań (również w kontekście relacji nakład/rezultat); określ wymiar innowacyjności produktu i scharakteryzuj go; wskaż wartość dodaną innowacji w stosunku do obecnej praktyki - Wskaż bariery niepozwalające na stosowanie obecnie proponowanego rozwiązania/podejścia - Określ i opisz produkt finalny projektu oraz wskaż co będzie przedmiotem upowszechniania i włączania do polityki - Scharakteryzuj grupy docelowe projektu (osoby i/lub instytucje/sektory, które otrzymają produkt do stosowania oraz osoby, które będą skuteczniej wspierane dzięki nowemu produktowi) i uzasadnij ich wybór - Opisz, w jaki sposób w przygotowanie i realizację projektu zostali/zostaną włączeni przedstawiciele grup docelowych Projekty innowacyjne upowszechniające:- Opisz i uzasadnij innowacyjność proponowanego podejścia na tle istniejącej praktyki – wskaż, czym ono różni się od obecnie stosowanych rozwiązań (również w kontekście relacji nakład/rezultat); określ wymiar innowacyjności produktu i scharakteryzuj go; wskaż wartość dodaną innowacji w stosunku do obecnej praktyki - Określ, co będzie przedmiotem upowszechniania i włączania do polityki - Scharakteryzuj grupy docelowe projektu (osoby i/lub instytucje/sektory, które otrzymają produkt do stosowania oraz osoby, które będą skuteczniej wspierane dzięki nowemu produktowi) i uzasadnij ich wybór tekst

\_\_\_\_\_\_\_\_\_\_\_\_\_\_\_\_\_\_\_\_\_\_\_\_\_\_\_\_\_\_\_\_\_\_\_\_\_\_\_\_\_\_\_\_\_\_\_\_\_\_\_\_\_\_\_\_\_\_\_\_\_\_\_\_\_\_\_\_\_\_\_\_\_\_

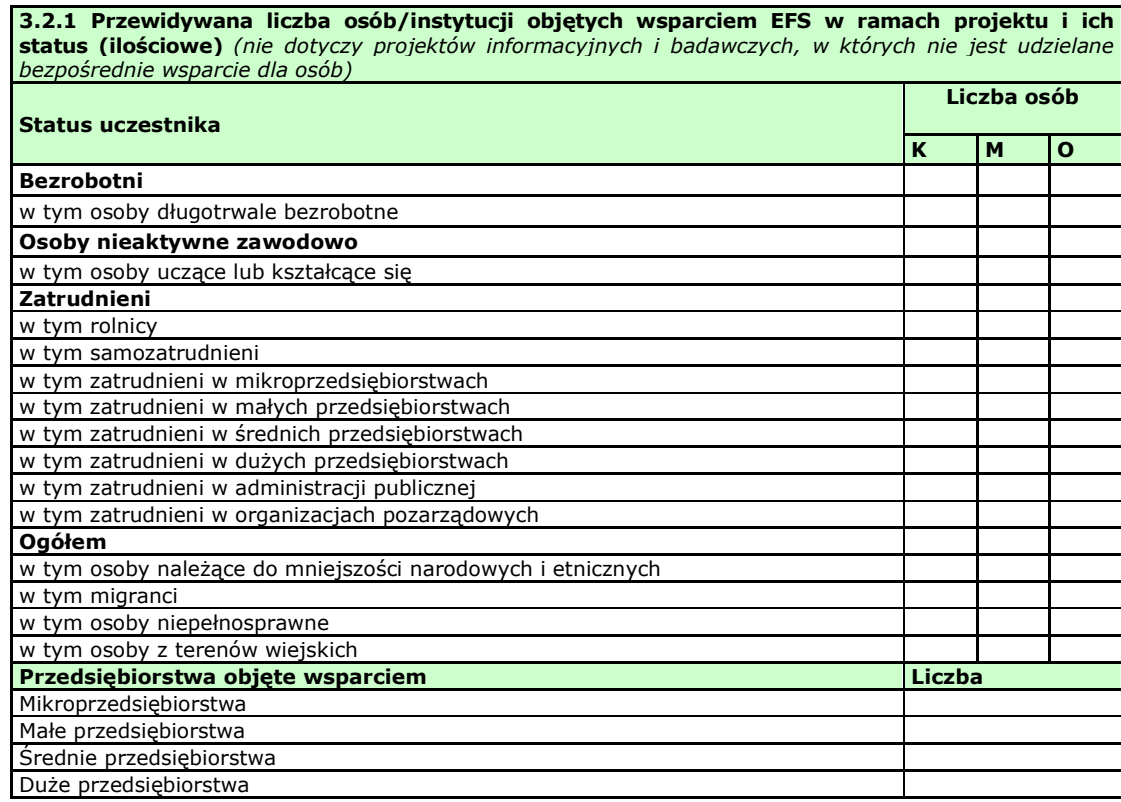

- 265 -

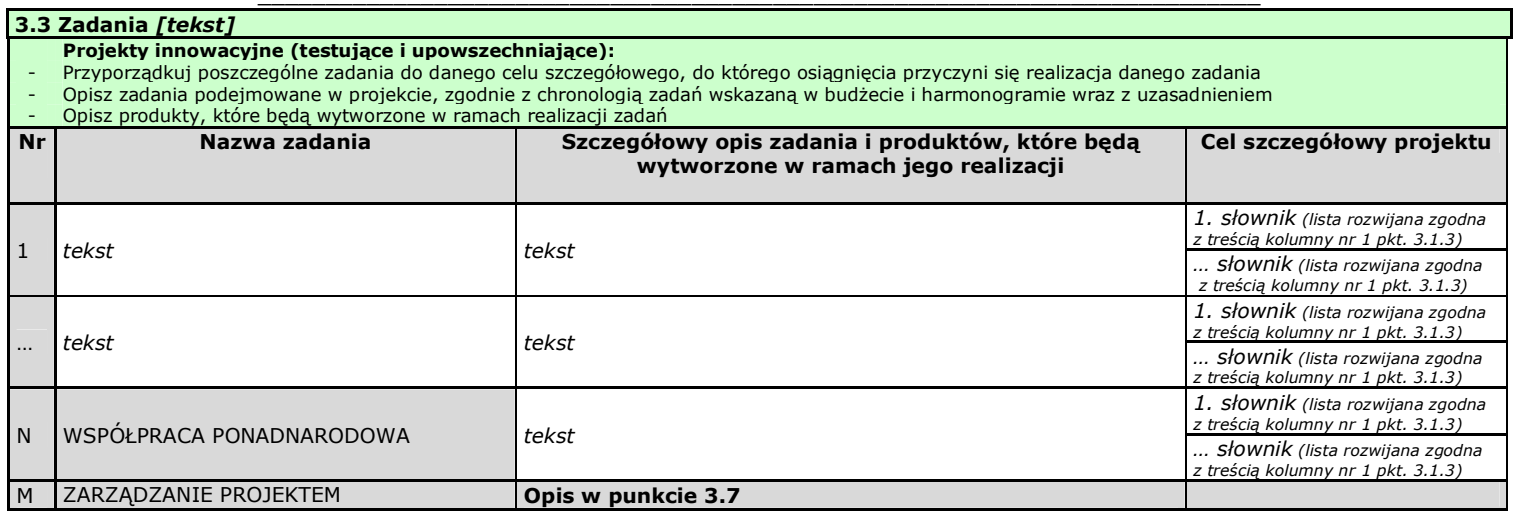

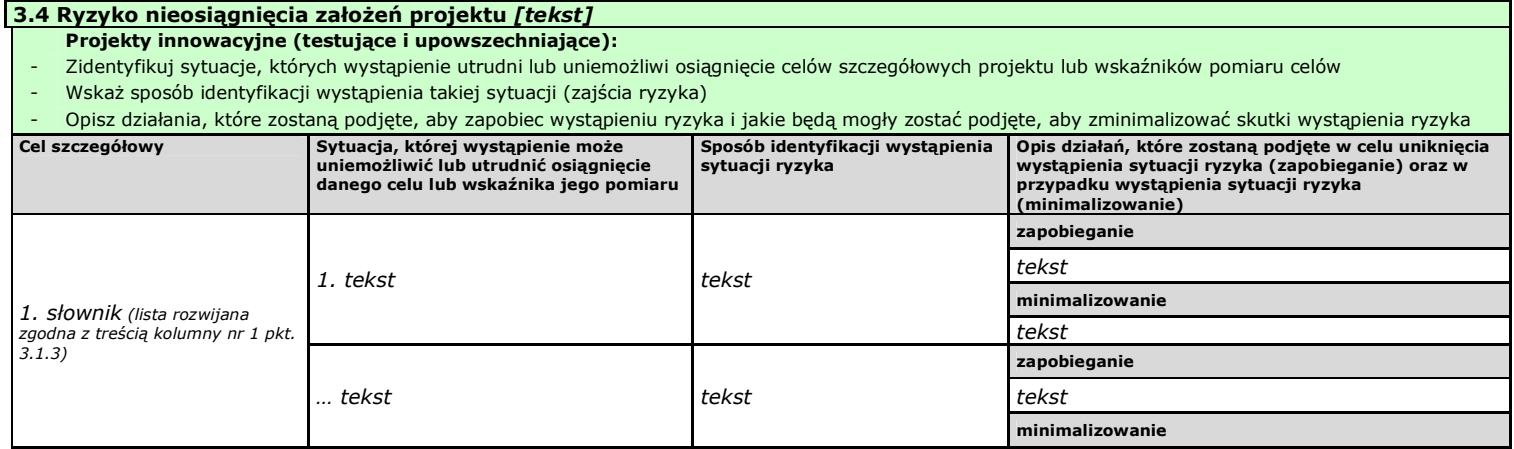

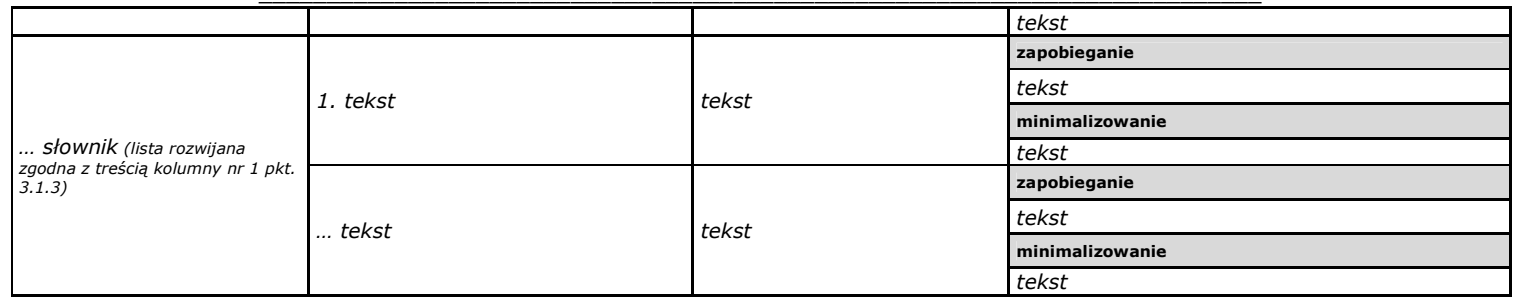

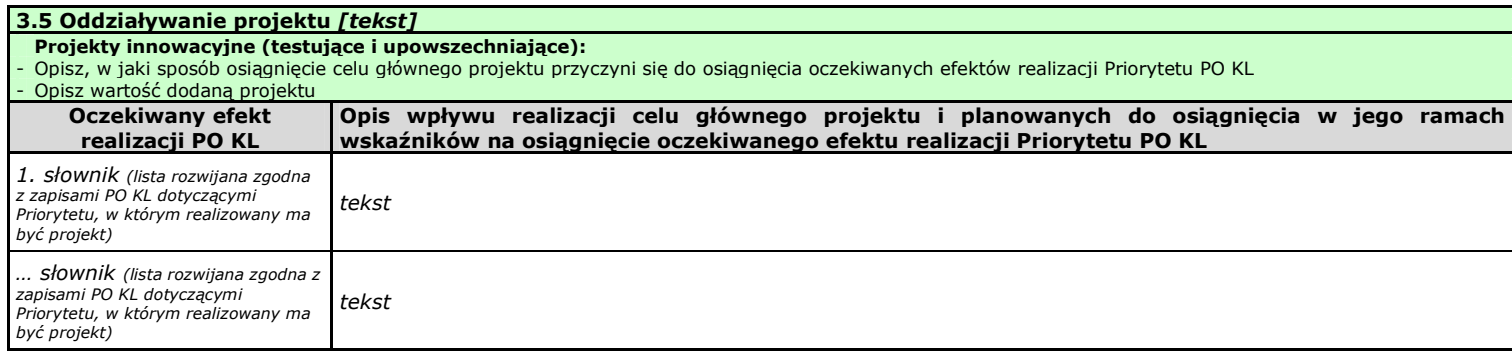

 $\overline{\phantom{a}}$  , and the set of the set of the set of the set of the set of the set of the set of the set of the set of the set of the set of the set of the set of the set of the set of the set of the set of the set of the s

3.6 Potencjał i doświadczenie projektodawcy [tekst] Projekty innowacyjne (testujące i upowszechniające):<br>- Opisz doświadczenie projektodawcy/partnerów w realizacji podobnych przedsięwzięć/projektów - Przedstaw informacje potwierdzające potencjał finansowy projektodawcy/partnerów do realizacji projektu tekst

### 3.7 Opis sposobu zarządzania projektem [tekst]

Projekty innowacyjne (testujące i upowszechniające):

- Opisz, w jaki sposób projekt będzie zarządzany (z uwzględnieniem zasady równości szans kobiet i mężczyzn)<br>- Opisz, jakie zaplecze techniczne oraz jaka kadra zaangażowane będą w realizację proj
- osoby/stanowiska w projekcie i ich niezbędne kompetencje)
- Uzasadnij wybór partnerów projektu (jeżeli dotyczy)<br>- Opisz rolę partnerów (zadania, za które odpowiedzialny będzie każdy z partnerów) lub innych instytucji zaangażowanych w projekt (jeżeli dotyczy)
- Opisz, wykonanie których zadań realizowanych w ramach projektu będzie zlecane innym podmiotom i uzasadnij zlecanie realizacji zadań (w przypadku, gdy wykonanie zadań realizowanych w ramach projektu będzie zlecane innym podmiotom)

- Opisz działania, jakie będą prowadzone w celu monitoringu projektu i jego uczestników tekst

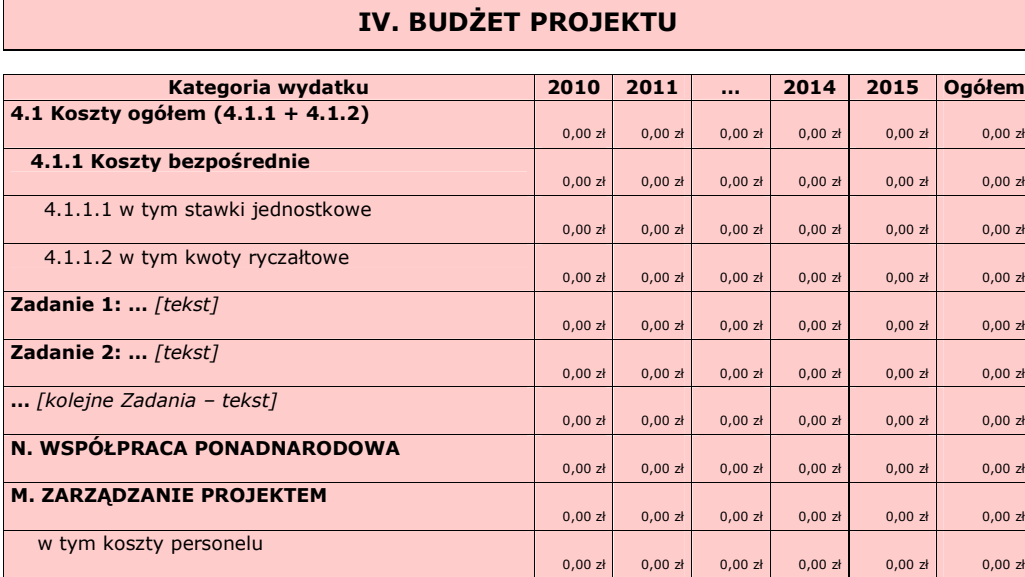

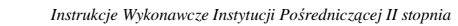

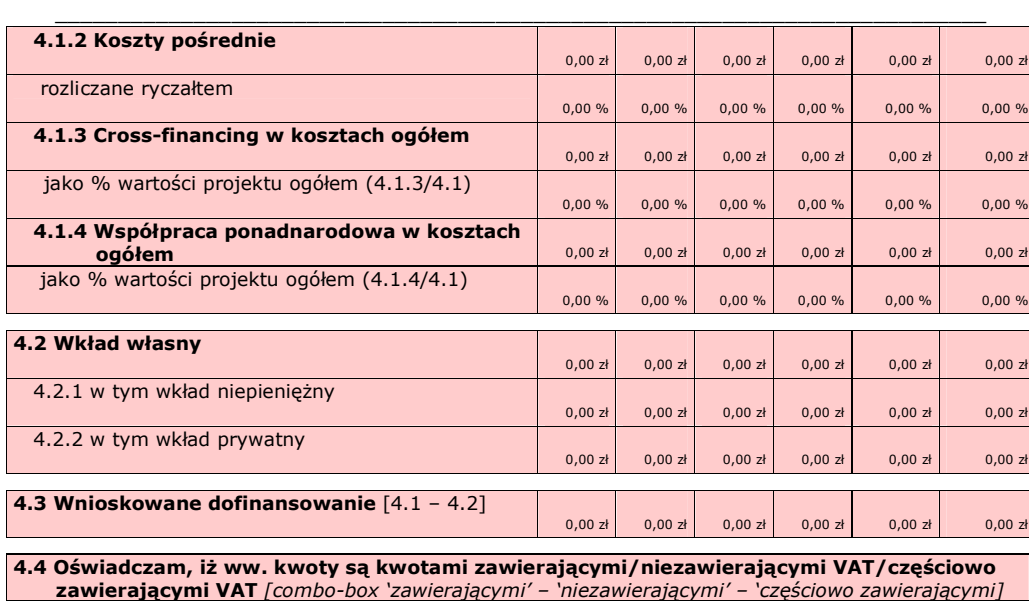

4.5 Koszt przypadający na jednego uczestnika: [wyliczane automatycznie] a matematycznie do 0,00 zł

# V. OŚWIADCZENIE

Oświadczam, że informacje zawarte w niniejszym wniosku są zgodne z prawdą.

Oświadczam, że instytucja, którą reprezentuję nie zalega z uiszczaniem podatków, jak również z opłacaniem składek na ubezpieczenie społeczne i zdrowotne, Fundusz Pracy, Państwowy Fundusz Rehabilitacji Osób Niepełnosprawnych lub innych należności wymaganych odrębnymi przepisami.

Oświadczam, że jestem uprawniony do reprezentowania beneficjenta w zakresie objętym niniejszym wnioskiem.

Oświadczam, że instytucja, którą reprezentuję nie podlega wykluczeniu, o którym mowa w art. 207 ustawy z dnia 27 sierpnia 2009 r. o finansach publicznych (Dz. U. Nr 157, poz. 1240, z późn. zm.).

Oświadczam, że projekt jest zgodny z właściwymi przepisami prawa wspólnotowego i krajowego, w tym dotyczącymi zamówień publicznych oraz pomocy publicznej.

Oświadczam, że zadania przewidziane do realizacji i wydatki przewidziane do poniesienia w ramach projektu nie są i nie będą współfinansowane z innych wspólnotowych instrumentów finansowych, w tym z innych funduszy strukturalnych Unii Europejskiej.

Oświadczam, że informacje zawarte w niniejszym wniosku dotyczące pomocy publicznej w żądanej wysokości, w tym pomocy de minimis, o którą ubiega się beneficjent pomocy, są zgodne z przepisami ustawy z dnia 30 kwietnia 2004 r. o postępowaniu w sprawach dotyczących pomocy publicznej (Dz. U. z 2007 r. Nr 59, poz. 404, z późn. zm.) oraz z przepisami właściwego programu pomocowego.

Jednocześnie wyrażam zgodę na udostępnienie niniejszego wniosku innym instytucjom oraz ekspertom dokonującym ewaluacji i oceny.

<sup>1)</sup> Dotyczy wyłącznie projektów objętych zasadami pomocy publicznej.

- 269 -

 $\overline{\phantom{a}}$  , and the set of the set of the set of the set of the set of the set of the set of the set of the set of the set of the set of the set of the set of the set of the set of the set of the set of the set of the s

Data wypełnienia wniosku [wybór dat z kalendarza] Pieczęć i podpis osoby/ób uprawnionej/nych do podejmowania decyzji wiążących w stosunku do beneficjenta.\*

\* obowiązek opatrzenia wniosku pieczęcią i podpisem nie dotyczy wniosków składanych jedynie w formie elektronicznej<br>za pośrednictwem elektronicznej platformy usług administracji publicznej (ePUAP) lub w inny równoważny spo

### OŚWIADCZENIE PARTNERA/ÓW PROJEKTU

Ja/my niżej podpisany/a/i oświadczam/y, że

- zapoznałem/łam/liśmy się z informacjami zawartymi w niniejszym wniosku o dofinansowanie; - zobowiązuję/emy się do realizowania projektu zgodnie z informacjami zawartymi w niniejszym wniosku o dofinansowanie.

Pieczęć i podpis osoby/ób uprawnionej/nych do podejmowania decyzji wiążących w stosunku do partnera projektu\*: TU NAZWA PARTNERA.

\* obowiązek opatrzenia wniosku pieczęcią i podpisem nie dotyczy wniosków składanych jedynie w formie elektronicznej<br>za pośrednictwem elektronicznej platformy usług administracji publicznej (ePUAP) lub w inny równoważny spo

- Wypełnienie tej części nie jest wymagane
- W przygotowaniu wniosku korzystałem/am z: [check-box]
- □ nie korzystałem/am z pomocy
- □ szkolenia, doradztwa Regionalnego Ośrodka EFS w …………..
- □ pomocy Punktu Informacyjnego w (nazwa instytucji)
- □ pomocy prywatnego konsultanta/płatnych szkoleń, doradztwa

 $\n *inne*\n$ 

\_\_\_\_\_\_\_\_\_\_\_\_\_\_\_\_\_\_\_\_\_\_\_\_\_\_\_\_\_\_\_\_\_\_\_\_\_\_\_\_\_\_\_\_\_\_\_\_\_\_\_\_\_\_\_\_\_\_\_\_\_\_\_\_\_\_\_\_\_\_\_\_\_\_

# Szczegółowy budżet projektu

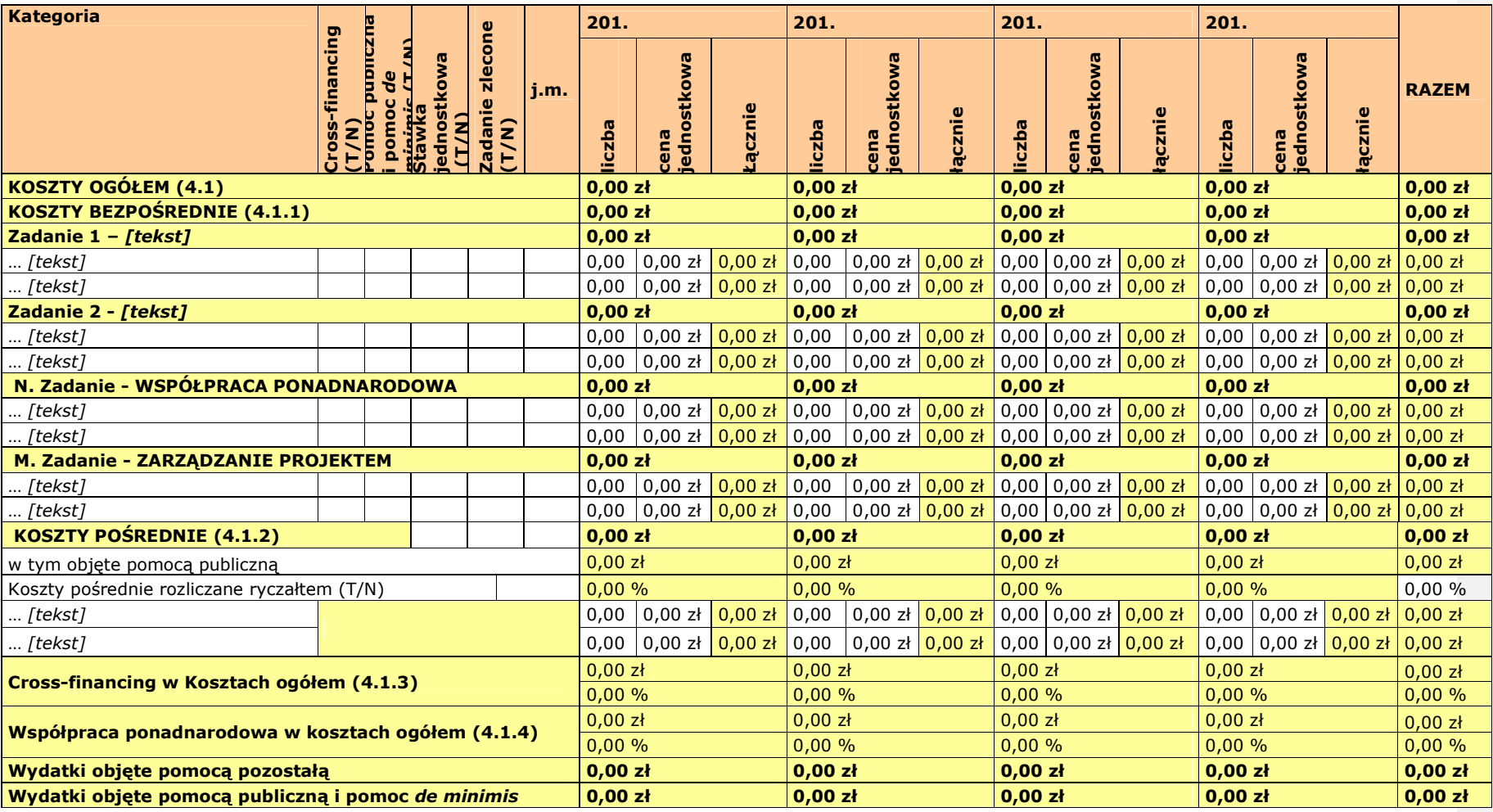

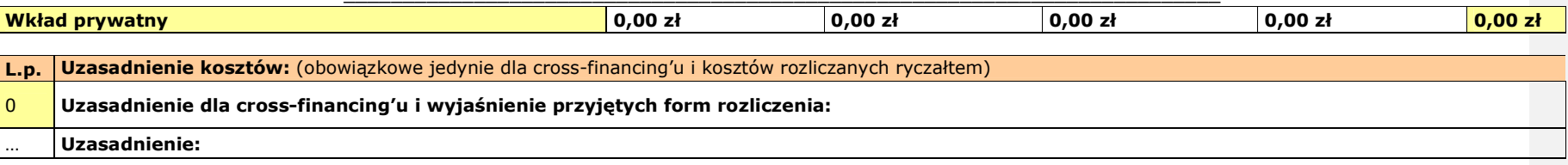

Metodologia wyliczenia dofinansowania i wkładu prywatnego w ramach wydatków objętych pomocą publiczną i pomocą de minimis

\_\_\_\_\_\_\_\_\_\_\_\_\_\_\_\_\_\_\_\_\_\_\_\_\_\_\_\_\_\_\_\_\_\_\_\_\_\_\_\_\_\_\_\_\_\_\_\_\_\_\_\_\_\_\_\_\_\_\_\_\_\_\_\_\_\_\_\_\_\_\_\_\_\_

# Harmonogram realizacji projektu

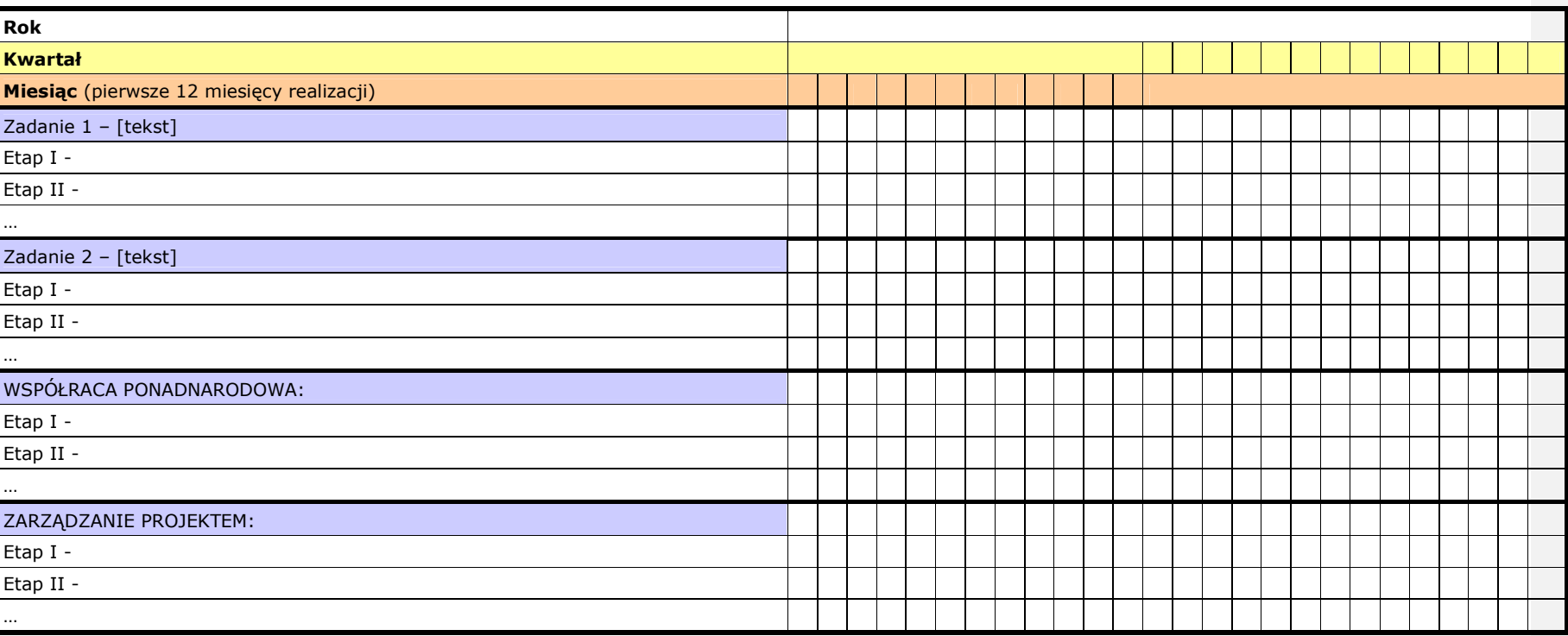

# INSTRUKCJA

**wypełniania wniosku o dofinansowanie projektu** 

**w ramach** 

# **PROGRAMU OPERACYJNEGO KAPITAŁ LUDZKI**

**Warszawa, 1 stycznia 2012 r.** 

\_\_\_\_\_\_\_\_\_\_\_\_\_\_\_\_\_\_\_\_\_\_\_\_\_\_\_\_\_\_\_\_\_\_\_\_\_\_\_\_\_\_\_\_\_\_\_\_\_\_\_\_\_\_\_\_\_\_\_\_\_\_\_\_\_\_\_\_\_\_\_\_\_\_

# **SPIS TRE**Ś**CI**

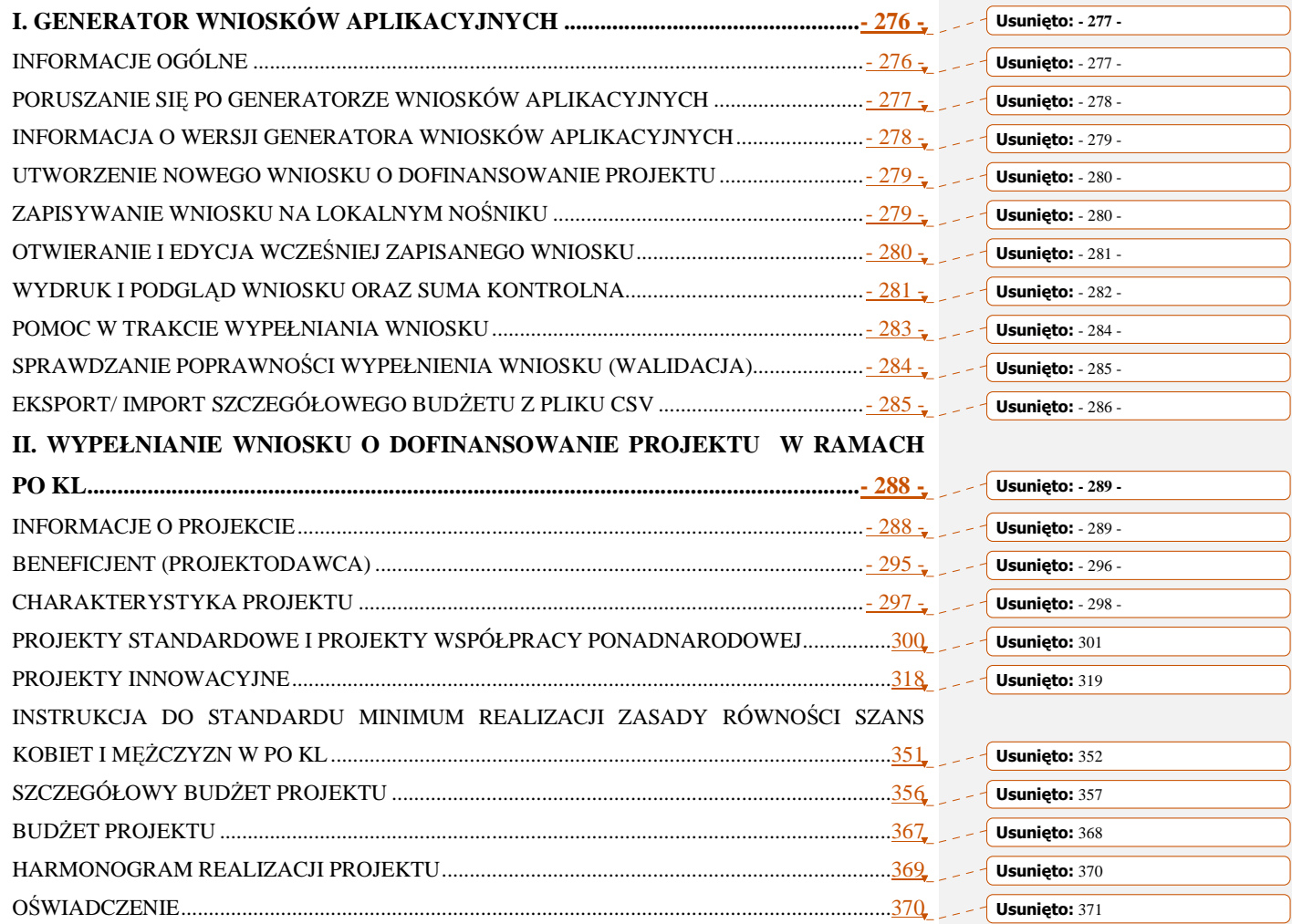

 $\overline{\phantom{a}}$  , and the set of the set of the set of the set of the set of the set of the set of the set of the set of the set of the set of the set of the set of the set of the set of the set of the set of the set of the s

### **I. GENERATOR WNIOSKÓW APLIKACYJNYCH INFORMACJE OGÓLNE**

Wniosek o dofinansowanie projektu w ramach Programu Operacyjnego Kapitał Ludzki wypełniany jest poprzez aplikację Generator Wniosków Aplikacyjnych (GWA) dostępną z poziomu przeglądarki internetowej, pod adresem https://www.generatorwnioskow.efs.gov.pl.

Istnieje również możliwość przygotowania wniosku z wykorzystaniem wersji off-line GWA, czyli Generatora Wniosków Aplikacyjnych – Edytor (GWA-E). Przed złożeniem wniosku o dofinansowanie projektu wypełnionego w GWA-E projektodawca jest zobligowany do wczytania pliku .ZIP\_POKL (plik .XML po kompresji danych) z danymi do GWA dostępnego przez Internet, w celu dokonania ostatecznej walidacji danych i zapisu danych oraz wygenerowania pliku .PDF.

Utworzenie nowego wniosku oraz edycja wcześniej zapisanego wniosku dostępne są w wersji on-line w ramach GWA (komputer musi być podłączony do sieci Internet podczas pracy w GWA) oraz w wersji off-line po zainstalowaniu GWA-E lokalnie na komputerze użytkownika.

Wnioski w wersji elektronicznej (do dalszej edycji i przekazania do Instytucji Organizującej Konkurs (IOK)/właściwej Instytucji Pośredniczącej (IP)/Instytucji Pośredniczącej drugiego stopnia (IP2) lub Instytucji Zarządzającej (IZ)) zapisywane są jako pliki .ZIP\_POKL (plik .XML po kompresji danych) na lokalnym nośniku (dysk twardy komputera, pamięć przenośna itp.).

Z uwagi na rozwiązania techniczne (automatyczne przenoszenie niektórych danych oraz automatyczne sumowanie i wyliczanie wartości niektórych pól) sugerowana kolejność wypełniania poszczególnych części wniosku jest następująca:

1. Informacje o projekcie – bez wypełnienia pkt 1.8 Okres realizacji projektu nie jest możliwe dalsze wypełnianie wniosku. Ponadto, bez wybrania Priorytetu (pkt 1.1) i Działania (pkt 1.2), listy słownikowe w części III wniosku pozostaną nieaktywne. W przypadku wybrania Działania 9.5 (oddolne inicjatywy edukacyjne na obszarach wiejskich) pojawia się okno diagonalne z informacją, że wybranie działania 9.5 spowoduje usunięcie danych w tabelach 3.1.2, 3.1.3, 3.2, 3.4 i 3.5 oraz pytanie, czy kontynuować. W przypadku wyboru opcji "OK" zaznaczone zostanie odpowiednie Działanie, ale wcześniej ewentualnie wprowadzone dane w ww. tabelach (oprócz celu głównego i celów szczegółowych) zostaną usunięte. W przypadku wyboru opcji "Anuluj" dane zostaną zachowane, ale niemożliwy będzie wybór Działania 9.5.

### **2. Beneficjent**

**3. Charakterystyka projektu** – bez wpisania poszczególnych zadań w ramach pkt 3.3 Zadania, nie jest możliwe wypełnienie Szczegółowego budżetu projektu, Budżetu projektu i Harmonogramu realizacji projektu.

### **4. O**ś**wiadczenie**

**5. Szczegółowy budżet** 

### **6. Bud**Ŝ**et**

### **7. Harmonogram**

Wymagania dotyczące liczby kopii, nośnika na jakim powinna być zapisana wersja elektroniczna wniosku, oznaczenia koperty, itp. podawane są każdorazowo w dokumentacji konkursowej dotyczącej konkretnego konkursu lub też – w przypadku projektów systemowych – określane i ogłaszane przez odpowiednią instytucję.

**UWAGA!**  Generator Wniosków Aplikacyjnych nie jest narzędziem służącym do przygotowywania projektów w ramach Programu Operacyjnego Kapitał Ludzki. Zadaniem aplikacji jest jedynie wsparcie w wypełnieniu wniosku o dofinansowanie projektu. Projekt – jako spójne logicznie i przemyślane przedsięwzięcie, odpowiadające na konkretne problemy/potrzeby, z określonymi celami, wskaźnikami ich pomiaru oraz opisanymi zadaniami, które mają przyczynić się do realizacji tych celów, zrealizowane w określonym budżecie – powinien być przygotowany poza GWA. Do GWA (na wniosek o dofinansowanie projektu) należy przenosić już wypracowane i przemyślane przedsięwzięcie (którego opis można przygotować wcześniej np. w edytorze tekstu).

Przed złożeniem wniosku do Instytucji Organizującej Konkurs należy porównać zgodność sumy kontrolnej wersji papierowej oraz wersii elektronicznej wniosku o dofinansowanie projektu. W tym celu należy:

- utworzyć plik. PDF, z którego drukowana jest papierowa wersja wniosku;
- ponownie wczytać plik .ZIP\_POKL (plik .XML po kompresji danych) do generatora dostępnego w wersji on-line;
- porównać sumy kontrolne **(UWAGA: sumy kontrolne wersji elektronicznej i papierowej musz**ą **by**ć **ze sob**ą **zgodne)**.

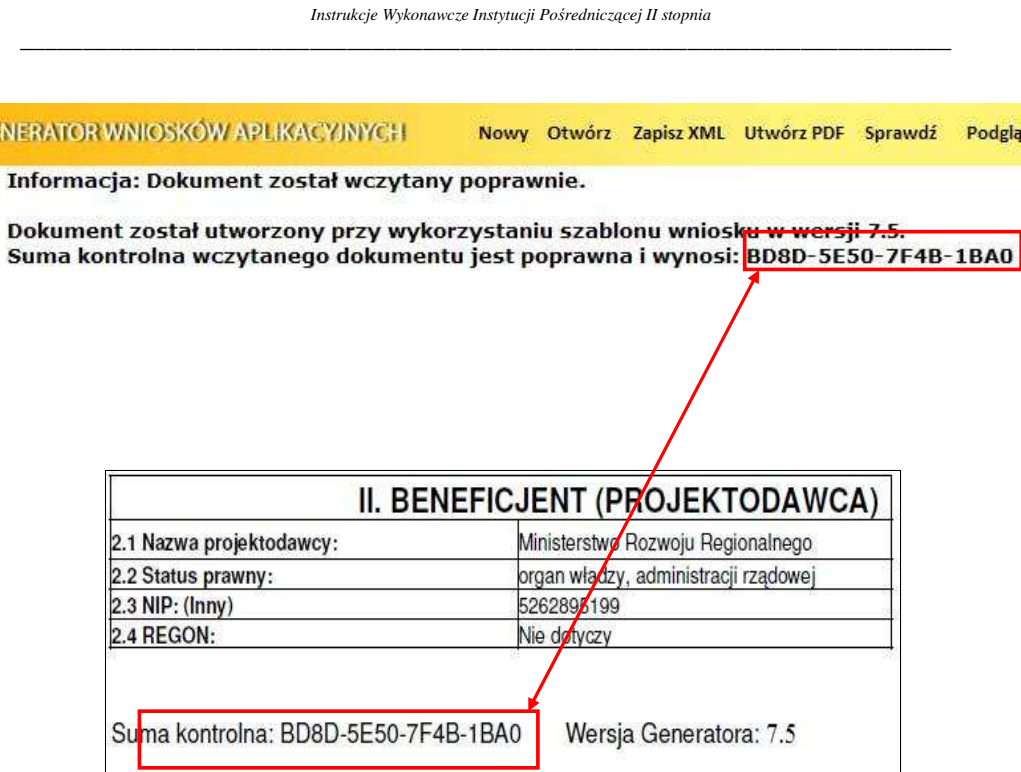

# **UWAGA!**

Jeżeli sumy kontrolne wersji papierowej oraz wersji elektronicznej wniosku o dofinansowanie projektu nie będą ze sobą zgodne należy:

- wczytać plik .ZIP\_POKL (plik .XML po kompresji danych) do generatora dostępnego w wersji on-line;
- dokonać walidacji danych przyciskiem "Sprawdź";
- zapisać dane do plik .ZIP\_POKL;
- utworzyć plik .PDF, z którego drukowana jest papierowa wersja wniosku o dofinansowanie projektu;
- ponownie przystąpić do porównania zgodności sumy kontrolnej wersji papierowej wniosku o dofinansowanie projektu.

### **PORUSZANIE SI**Ę **PO GENERATORZE WNIOSKÓW APLIKACYJNYCH**

W ramach GWA dostępne są dwa rodzaje menu:

**Menu nawigacji po aplikacji (menu górne)**, w ramach którego dostępne są następujące opcje:

**Nowy** – utworzenie nowego wniosku o dofinansowanie projektu. Po kliknięciu na ten przycisk utworzony zostanie formularz wniosku o dofinansowanie projektu nie posiadający żadnych danych.

**Otwórz** – pozwala na wczytanie wcześniej zapisanego wniosku w formacie .XML lub .ZIP\_POKL (plik .XML po kompresji danych).

**Zapisz XML** – pozwala na zapisanie wniosku na dysku lokalnym jako plik .ZIP\_POKL (plik .XML po kompresji danych). Utworzony w ten sposób plik może zostać poddany dalszej edycji lub po sprawdzeniu poprawności wypełnienia (przycisk "Sprawdź") oraz zweryfikowania zgodności sumy kontrolnej wersji elektronicznej wniosku z jego wersją papierową, przekazany do właściwej instytucji jako wniosek o dofinansowanie projektu.

**Utwórz PDF** – zapisanie wprowadzonych danych do pliku .PDF. UWAGA: Z pliku .PDF wykonuje się wydruk wniosku!

**Sprawd**ź – pozwala sprawdzić poprawność wprowadzonych danych. Błędy we wniosku wyświetlane są w oknie informacyjnym. UWAGA: Funkcja "Sprawdź" nie jest funkcją, która pozwala na stwierdzenie, że wniosek jest poprawny lub niepoprawny pod względem formalnym lub merytorycznym. Sprawdzeniu podlegają jedynie pola objęte walidacją.

**Podgl**ą**d** – uruchamia podgląd wniosku o dofinansowanie projektu.

Eksport CSV – przycisk pozwala na uruchomienie eksportu Szczegółowego budżetu projektu do pliku .CSV (format zgodny m.in. z MS Excel).

 $\overline{\phantom{a}}$  , and the set of the set of the set of the set of the set of the set of the set of the set of the set of the set of the set of the set of the set of the set of the set of the set of the set of the set of the s

**Import CSV** – przycisk pozwala na dokonanie importu do GWA lub GWA-E, wcześniej zapisanego pliku ze Szczegółowym budŜetem projektu z pliku .CSV (format zgodny m.in. z MS Excel) lub .ZIP (po skompresowaniu danych).

**Pomoc** – przycisk pozwala na wyświetlenie lub zapisanie Instrukcji przygotowania wniosku o dofinansowanie projektu w ramach PO KL, w formacie .PDF.

**Wersja dla niedowidz**ą**cych** – przycisk pozwala przejść do wersji generatora przeznaczonej dla osób niedowidzących..

**Menu nawigacji po wniosku o dofinansowanie projektu (menu boczne)**, w ramach którego dostępne są następujące opcje:

**Informacje o projekcie** – przejście do części wniosku, w której podawane są podstawowe informacje dotyczące projektu, m.in. informacje o numerze Priorytetu, Działania, Poddziałania, obszaru i okresu realizacji, jak również tytuł projektu. **UWAGA:** Jest to część wniosku, od której projektodawca musi zacząć wypełnianie wniosku o dofinansowanie – bez wypełnienia pkt 1.8 Okres realizacji projektu nie jest możliwe dalsze wypełnianie wniosku. Ponadto bez wybrania Priorytetu (pkt 1.1) i Działania (pkt 1.2) listy słownikowe w części III wniosku pozostaną nieaktywne.

**Beneficjent** – przejście do części wniosku, w której podawane są podstawowe informacje dotyczące beneficjenta – projektodawcy oraz ewentualnych partnerów w projekcie.

**Charakterystyka projektu** – przejście do części wniosku, w której opisywane są informacje dotyczące m.in. problemów które projekt ma rozwiązać, celów założonych do osiągnięcia i wskaźników ich pomiaru, jak również grup docelowych oraz potencjału beneficjenta i sposobu zarządzania projektem. W tej części definiowane są również zadania, jakie będą realizowane w ramach projektu. **KAPITAŁ LUDZKI** 

VARODOWA STRATEGIA SPÓJNOŚCI

**O**ś**wiadczenie** – przejście do części wniosku, w której znajduje się oświadczenie beneficjenta oraz miejsce na podpisanie wniosku o dofinansowanie projektu przez upoważnione osoby.

Szczegółowy Budżet – przejście do części wniosku, w której definiowany jest szczegółowy budżet projektu. W ramach szczegółowego budżetu definiowane są kategorie wydatków dla określonych w części *Charakterystyka projektu* zadań. Dodawanie, edycja oraz usuwanie zadań w projekcie odbywa się z poziomu pkt 3.3 w części *Charakterystyka projektu*.

Budżet – przejście do części wniosku, w której znajduje się budżet projektu. Zadania przenoszone są do Budżetu z pkt 3.3 w części Charakterystyka *projektu* i nie mogą być w tym miejscu edytowane.

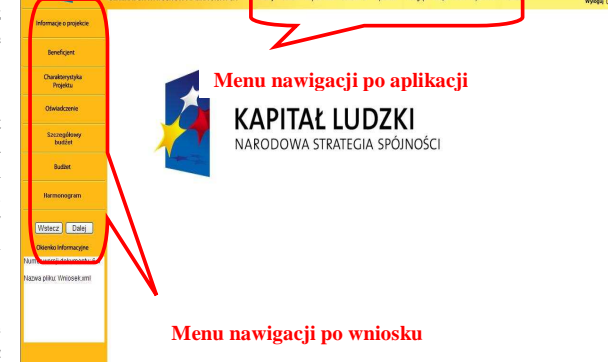

**Harmonogram –** przejście do części wniosku, w której określany jest harmonogram realizacji projektu w formie wykresu Gantta. Zadania do harmonogramu przenoszone są automatycznie z części Charakterystyka projektu.

**Wstecz - Dalej –** przyciski pozwalają na przejście do poprzedniej - kolejnej części wniosku o dofinansowanie projektu (zgodnie z układem części wniosku zaprezentowanym powyżej).

### **INFORMACJA O WERSJI GENERATORA WNIOSKÓW APLIKACYJNYCH**

Informacja o aktualnej wersji Generatora Wniosków Aplikacyjnych znajduje się w stopce ekranu i oznaczona jest symbolem składającym się z dwóch cyfr oddzielonych kropką (np. Generator Wniosków Aplikacyjnych dla PO KL – wersja 6.4). Liczba przed kropką oznacza numer wersji generatora – wersje będą zmieniane wraz z dodawaniem lub zmianą poszczególnych funkcjonalności w GWA, jak równieŜ przy wprowadzaniu zmian w formularzu wniosku o dofinansowanie projektu. Druga liczba (po kropce) oznacza wersję słowników, które są zainstalowane. Słowniki to m.in. nazwy Priorytetów, Działań, Poddziałań, statusy beneficjentów, obszar realizacji (województwa, powiaty i gminy), nazwy instytucji. Z prawej strony stopki widoczny jest numer wersji publikacji, który jest zmieniany wraz z podgrywaniem kolejnych wersji GWA..

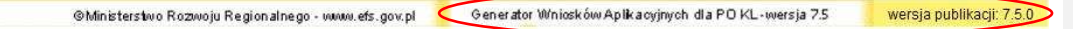

 $\overline{\phantom{a}}$  , and the set of the set of the set of the set of the set of the set of the set of the set of the set of the set of the set of the set of the set of the set of the set of the set of the set of the set of the s W przypadku Generatora Wniosków Aplikacyjnych-Edytor (off-line), sposób wersjonowania jest analogiczny jak dla wersji on-line. Oznaczenie GWA-E posiada dodatkowo dopisek "Edytor" na końcu numeru wersji publikacji. Wersja off-line GWA jest aktualizowana równolegle z wersją on-line.

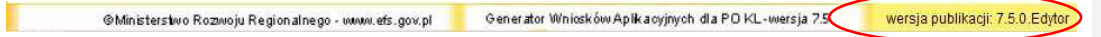

### **UTWORZENIE NOWEGO WNIOSKU O DOFINANSOWANIE PROJEKTU**

Po uruchomieniu strony https://www.generatorwnioskow.efs.gov.pl aplikacja automatycznie przechodzi do strony startowej (nowego wniosku). Można rozpocząć prace z GWA poprzez przejście do części Informacja o projekcie w bocznym menu.

Rozpoczęcie pracy z nowym wnioskiem o dofinansowanie projektu możliwe jest również po wciśnieciu przycisku Nowy w

menu górnym. W tym przypadku pojawi się komunikat o możliwości utraty danych we wniosku, który jest aktualnie edytowany. Jeżeli dane dotyczące wniosku, na którym pracowaliśmy, mają zostać zachowane, należy kliknąć. Anuluj, następnie zapisać wniosek na lokalnym nośniku poprzez kliknięcie Zapisz XML na górnym menu i następnie przejść do edycji nowego wniosku poprzez kliknięcie przycisku Nowy na górnym menu i OK w wyskakującym okienku z informacją o możliwej utracie danych.

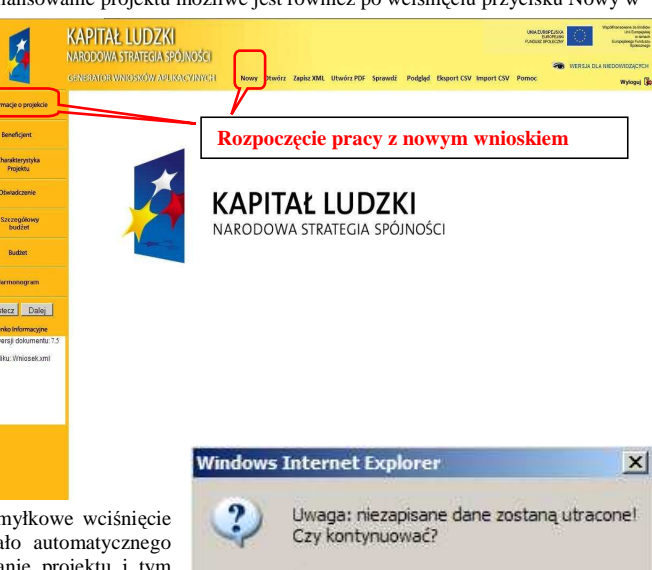

OK

Anuluj

Informacia, że dane zostana utracone, wprowadzona została z uwagi na fakt,

aby podczas pracy w GWA przypadkowe/pon przycisku Nowy lub Otwórz nie powodowa przejścia do nowego wniosku o dofinansowa samym utratę niezapisanej wcześniej pracy.

### **ZAPISYWANIE WNIOSKU NA LOKALNYM NO**Ś**NIKU**

W każdym momencie pracy z GWA możliwe jest zapisanie wniosku do formatu .ZIP\_POKL (plik .XML po kompresji danych) na lokalnym nośniku (dysk twardy komputera, pamięć przenośna, itp.). Aby zapisać wniosek należy kliknąć przycisk Zapisz XML w menu górnym. Na stronie głównej pojawi się link o takiej samej nazwie jak tytuł wniosku. Następnie użytkownik musi kliknąć na link i wskazać lokalizację (miejsce, w którym zostanie zapisany plik). Oprócz tytułu w nazwie zapisanego pliku pojawi się dokładna data oraz godzina utworzenia. W przypadku, gdy wniosek w wersji .ZIP\_POKL (plik .XML po kompresji danych) jest jedyną formą zapisu projektu należy regularnie robić kopie bezpieczeństwa takiego pliku, aby uchronić się przed utratą danych w skutek, np. uszkodzenia pamięci przenośnej lub komputera.

**REKOMENDUJEMY REGULARNE ZAPISYWANIE WNIOSKU RZY PRZECHODZENIU POMI**Ę**DZY POSZCZEGÓLNYMI CZ**ĘŚ**CIAMI WNIOSKU ORAZ CO NAJMNIEJ RAZ NA 60 MINUT PRACY Z GWA**

 $\overline{\phantom{a}}$  , and the set of the set of the set of the set of the set of the set of the set of the set of the set of the set of the set of the set of the set of the set of the set of the set of the set of the set of the s **KAPITAŁ LUDZKI** UNA EUROPEJSKA  $\mathcal{L}$ NARODOWA STRATEGIA SPÓJNOŚCI GENERATOR WNIOSKÓW APLIKACYJNYCH Nowy Otwórz Zapisz XML Utwórz PDF Sprawdź Podgląd Eksport CSV Import CSV Pomoc Kliknij by pobrać plik: Wniosek 2011 11 30 1300.zip pokl Informacie o projekcie Beneficien Charakterystyk<br>Projektu Oświadczeni **KAPITAŁ LUDZKI** Szczegółowy<br>budżet NARODOWA STRAT Pobieranie pliku  $\mathbf{x}$ Budżet Czy chcesz zapisać ten plik? **Harmonooran** Nazwa: Wniosek 2011\_11\_30\_1310.zip\_pokl Wstecz | Dalej E Typ: zip\_pokl\_auto\_tile, 3,70 KB er wersji dokumentu Od: www.generatorwnioskow.efs.gov.pl Anuluj  $Z$ apisz Pliki pochodzące z Internetu mogą być użyteczne, ale niektóre z<br>nich mogą być szkodliwe dla komputera. Jeśli nie masz zaufania do<br>źródła, nie zapisuj tego pliku. <u>Jakie jest zagrożenie?</u>  $\sqrt{2}$ 

 *Instrukcje Wykonawcze Instytucji Po*ś*rednicz*ą*cej II stopnia*

### **OTWIERANIE I EDYCJA WCZE**Ś**NIEJ ZAPISANEGO WNIOSKU**

Do edycji wniosku zapisanego jako plik .ZIP\_POKL (plik .XML po kompresji danych) można powrócić w dowolnym momencie. Aby edytować plik należy kliknąć przycisk Otwórz w menu górnym. Następnie wybrać przycisk Przeglądaj (lub np. Browse – w przypadku przeglądarek w wersji angielskiej) i wybrać plik, który chcemy edytować. Po kliknięciu przycisku Otwórz, wybrany plik .XML lub .ZIP\_POKL zostanie wczytany do GWA, co potwierdzone zostanie informacją o prawidłowym wczytaniu wniosku i wyświetleniem sumy kontrolnej wniosku.

.<br>JA DL

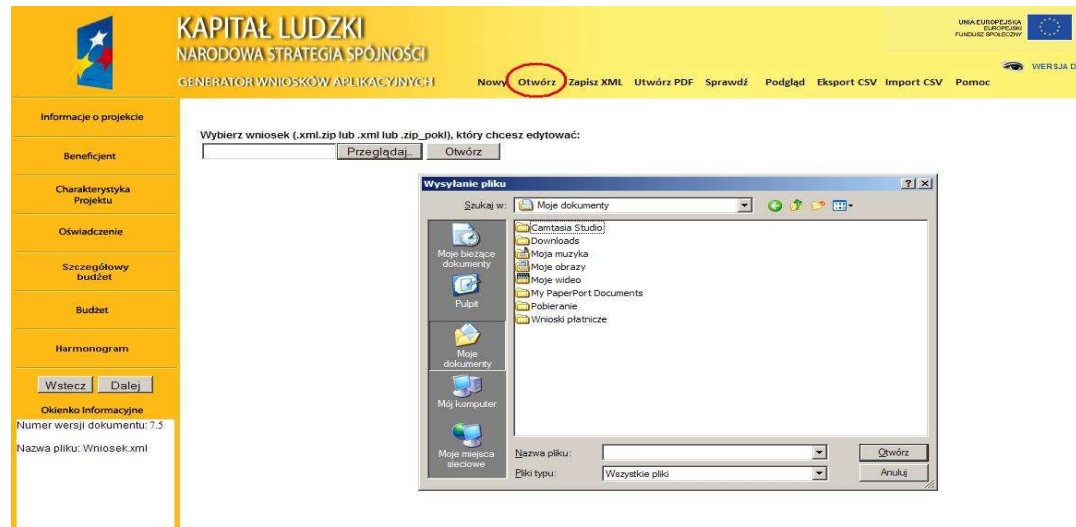

 *Instrukcje Wykonawcze Instytucji Po*ś*rednicz*ą*cej II stopnia*  $\overline{\phantom{a}}$  , and the set of the set of the set of the set of the set of the set of the set of the set of the set of the set of the set of the set of the set of the set of the set of the set of the set of the set of the s GENERATOR WNIOSKÓW APLIKACYJNYCH Nowy Otwórz Zapisz XML Utwórz PDF Sprawdź Podglad Informacja: Dokument został wczytany poprawnie. Dokument został utworzony przy wykorzystaniu szablonu wniosku w wersji 7.5 Suma kontrolna wczytanego dokumentu jest poprawna i wynosi: FE94-DE57-42CD-5024 Jeżeli wczytywany plik nie jest plikiem .ZIP\_POKL lub .XML utworzonym przy pomocy GWA lub został uszkodzony wówczas zostanie wyświetlony następujący komunikat. Wybierz wniosek (.xml.zip lub .xml lub .zip\_pokl), który chcesz edytować:

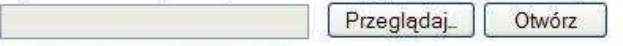

Wczytanie pliku nie było możliwe

Nie zostaną prawidłowo wczytane pliki .ZIP\_POKL (plik .XML po kompresji danych), które były w jakikolwiek sposób edytowane poza GWA. W takim przypadku GWA poinformuje, że wczytany wniosek był modyfikowany poza aplikacją i jego suma kontrolna jest nieprawidłowa:

GENERATOR WNIOSKÓW APLIKACYJNYCH

Nowy Otwórz Zapisz XML Utwórz PDF Sprawdź

Informacja: Dokument został wczytany.

Dokument został utworzony przy wykorzystaniu szablonu wniosku w wersji 7.5. Suma kontrolna wczytanego dokumentu jest NIEPRAWIDŁOWA! DOKUMENT MODYFIKOWANY POZA GENERATOREM WNIOSKÓW!!!

### **UWAGA!**

Generator Wniosków Aplikacyjnych w wersji 7.5 nie posiada mechanizmu konwersji wniosków utworzonych w poprzednich wersjach GWA do wersji 7.5. Aplikacja dopuszcza jednak możliwość wczytania i wprowadzenia ewentualnych zmian do wniosku o dofinansowanie projektu przygotowanego do dnia 31 grudnia 2011 r. w wersji 6.4 oraz w przypadku wniosków powstałych do dnia 31 grudnia 2010 r. w wersji 5.3 GWA.

Sposób obsługi wniosków w GWA prezentuje poniższy schemat:

wnioski: 3.2, 4.3, 5.3  $\rightarrow$  5.3 GWA (konwersja wniosku do wyższej wersji)

wnioski:  $6.4 \rightarrow 6.4$  GWA

wnioski:  $7.5 \rightarrow 7.5$  GWA

### **WYDRUK I PODGL**Ą**D WNIOSKU ORAZ SUMA KONTROLNA**

Aby wydrukować wniosek o dofinansowanie projektu należy zapisać go w postaci .PDF (lub otworzyć bezpośrednio) i następnie z programu do odczytu plików PDF wybrać opcję wydruku.

Bezpłatnymi programami do odczytu plików w formacie .PDF są np.: Adobe Acrobat Reader dostępny na stronie www.adobe.pl lub Foxit Reader dostępny na stronie: www.foxitsoftware.com/pdf/leader.

Generator nie przewiduje możliwości wydruku bezpośrednio z aplikacji. Pliki .PDF generowane przez aplikację zabezpieczone są ponadto przed edycją pliku .PDF.

Wszystkie strony wydruku opatrzone są kolejnymi numerami, ponadto na każdej stronie w lewym dolnym rogu umieszczona została suma kontrolna – 16 znakowy symbol pozwalający na stwierdzenie czy wszystkie strony wydruku pochodzą z jednego

 $\overline{\phantom{a}}$  , and the set of the set of the set of the set of the set of the set of the set of the set of the set of the set of the set of the set of the set of the set of the set of the set of the set of the set of the s pliku oraz stwierdzenie zgodności wydruku (tzw. wersja papierowa) z wersją wniosku w postaci pliku .ZIP\_POKL (plik .XML po kompresji danych), który jest przekazywany do Instytucji Organizującej Konkurs (tzw. wersja elektroniczna) lub odpowiedniej instytucji w przypadku projektów systemowych.

Wszelkie zmiany i edycja wniosku o dofinansowanie projektu powodują zmianę sumy kontrolnej – po wydrukowaniu wniosku, a następnie zmianie dowolnego znaku w<br>generatorze należy ponownie generatorze należy<br>wydrukować całość wydrukować całość wniosku (niemożliwa jest "podmiana" jednej lub kilku stron w całym wydruku), w przeciwnym razie sumy kontrolne na poszczególnych stronach nie będą ze sobą zgodne.

Pliki PDF (oraz wydruk) dla wniosków, które nie zostały<br>pozytywnie zwalidowane zwalidowane (sprawdzone) w ramach generatora (informacja o braku błędów w generatorze oraz brak informacji o błędach w Okienku informacyjnym) będą posiadały oznaczenie

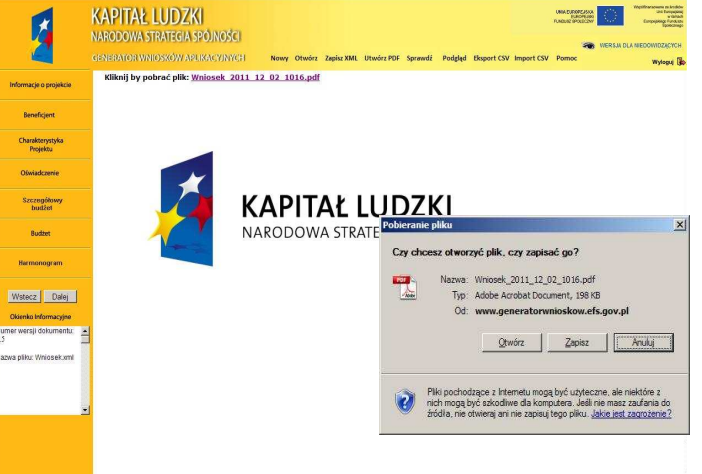

"WYDRUK PRÓBNY". Informacja taka będzie pojawiała się na wydruku do czasu pozytywnego przejścia weryfikacji wniosku w generatorze

Suma kontrolna widoczna jest:

- − na wydruku w lewym dolnym rogu strony;
- − na podglądzie na dole strony (widoczne po walidowaniu wniosku);
- w Okienku informacyjnym (widoczne po walidowaniu wniosku);

**KAPITAŁ LUDZKI** 

w oknie głównym generatora (widoczne po wczytaniu przygotowanego wcześniej wniosku).Możliwy jest również podgląd całego wniosku o dofinansowanie projektu w ramach przeglądarki internetowej. Aby uzyskać podgląd na cały wniosek należy kliknąć przycisk Podgląd w menu górnym. Wniosek otworzy się w nowym oknie przeglądarki. Aby zakończyć podgląd należy zamknąć dodatkowe okno, w którym wyświetlany jest podgląd wniosku o dofinansowanie projektu.

### **WYDRUK PRÓBNY**

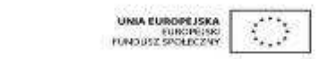

# Whicsek o dofinansowanie projektu

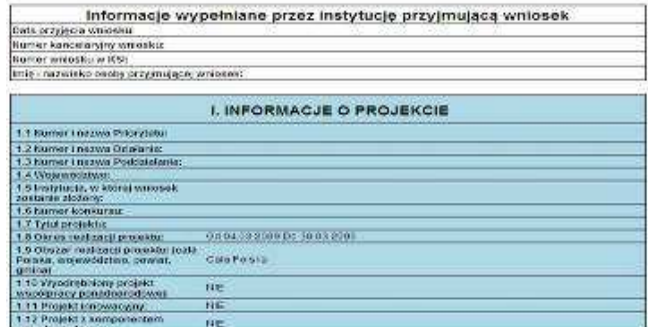

 $\overline{\phantom{a}}$  , and the set of the set of the set of the set of the set of the set of the set of the set of the set of the set of the set of the set of the set of the set of the set of the set of the set of the set of the s

### **POMOC W TRAKCIE WYPEŁNIANIA WNIOSKU**

W trakcie wypełniania wniosku o dofinansowanie projektu dostępne są dwa rodzaje pomocy dla użytkownika. Pomoc w postaci pełnej instrukcji dostępnej w pliku .PDF po kliknięciu przycisku Pomoc w menu górnym oraz pomoc kontekstowa dostępna przy poszczególnych polach w ramach wniosku o dofinansowanie projektu.

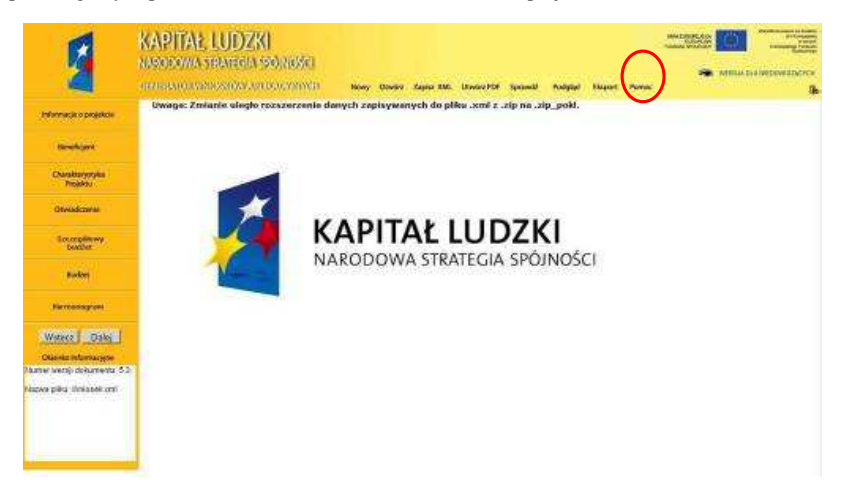

Pomoc kontekstowa dostępna jest po kliknięciu okrągłego przycisku oznaczonego symbolem "?" umiejscowionego przeważnie z prawej strony pola, którego dotyczy. Pomoc wyświetlana jest jako krótka informacja w formie dodatkowego okienka, którego zamknięcie możliwe jest po kliknięciu w dowolne miejsce w generatorze.

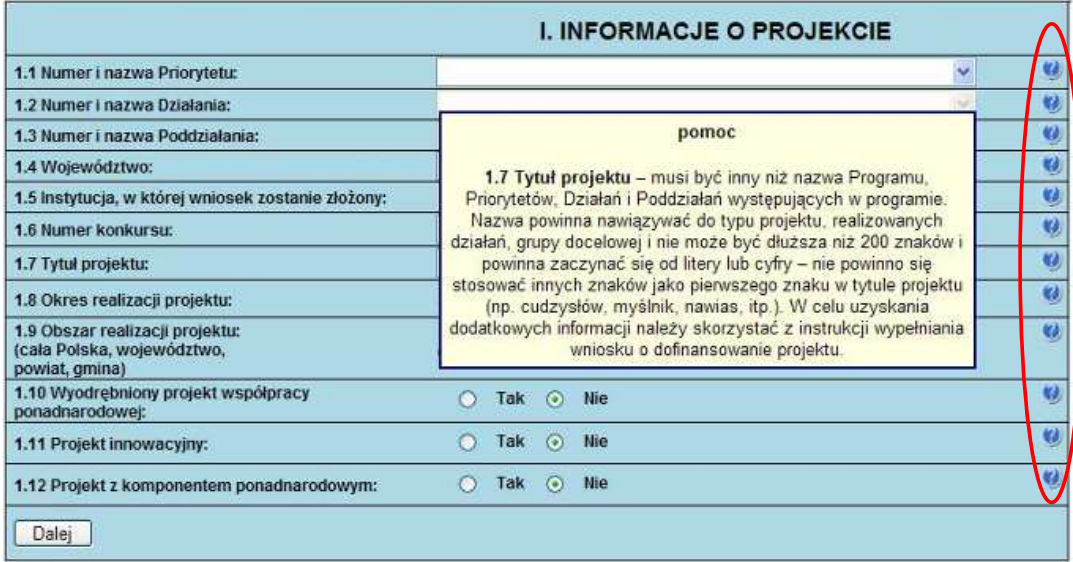

 $\overline{\phantom{a}}$  , and the set of the set of the set of the set of the set of the set of the set of the set of the set of the set of the set of the set of the set of the set of the set of the set of the set of the set of the s

### **SPRAWDZANIE POPRAWNO**Ś**CI WYPEŁNIENIA WNIOSKU (WALIDACJA)**

W GWA wbudowany został mechanizm sprawdzania poprawności wypełnienia poszczególnych pól we wniosku.

**UWAGA:** GWA poddaje walidacji następujące części wniosku: Informacje o projekcie, Beneficjent, Charakterystyka projektu, Oświadczenie, Szczegółowy budżet, Budżet, Harmonogram. Ponadto sprawdza, czy zachowany został wymagany format przedstawiania danych (np. format adresu e-mail). Informacja o braku błędów we wniosku nie oznacza, że wniosek nie zawiera innych błędów poza tymi, które są sprawdzane przez GWA.

Mechanizm sprawdzania poprawności wypełnienia wniosku dostępny jest po kliknięciu przycisku Sprawdź w menu górnym. Sprawdzenie wypełnienia pól oraz przeliczenie obydwu budżetów oraz tabel 3.1.2, 3.1.3 oraz 3.2.1 dokonywane jest również automatycznie podczas zapisywania wniosku do pliku .ZIP\_POKL

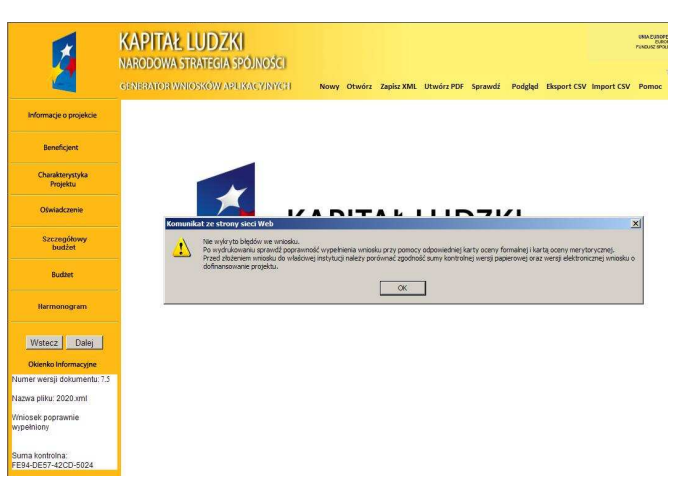

(plik .XML po kompresji danych) oraz pliku .PDF, jak również podczas generowania Podglądu wniosku.

**UWAGA:** Wybranie przycisku Sprawdź powoduje automatyczne przeliczenie danych liczbowych zawartych w tabelach 3.1.2, 3.1.3 oraz 3.2.1 oraz obydwu budżetów (Szczegółowego budżetu projektu, Budżetu projektu).

W przypadku, kiedy wniosek nie zawiera błędów pojawia się informacja, iż nie wykryto błędów we wniosku i odpowiednia informacja zostaje umieszczona również w okienku informacyjnym pod bocznym menu (Wniosek poprawnie wypełniony).

Jeśli we wniosku zostały wykryte błędy, GWA przechodzi do pierwszego wykrytego błędu i wyświetla odpowiedni komunikat o błędzie w okienku przy polu, którego błąd dotyczy. Dodatkowo w okienku informacyjnym pod bocznym menu znajduje się Lista błędów we wniosku – wskazanie, w których polach pojawiają się błędy.

Aby zamknąć okno z informacją o błędzie należy kliknąć w dowolne miejsce w generatorze, a następnie można poprawić wykryty błąd. Aby przejść automatycznie do kolejnego błędu należy ponownie kliknąć przycisk Sprawdź lub też samodzielnie przejść do kolejnego pola wskazanego w Okienku informacyjnym i poprawić błędy.

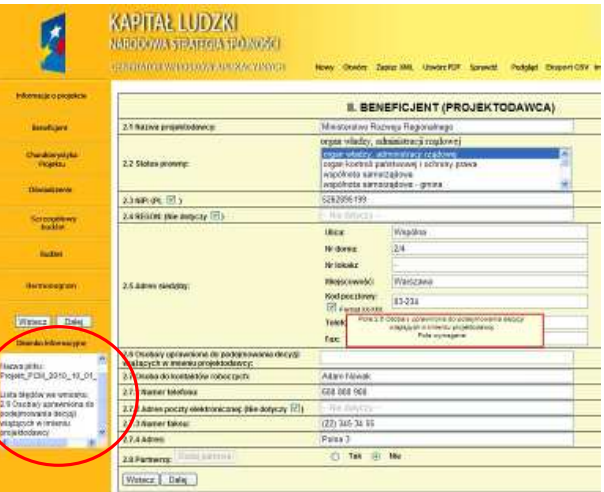

### **UWAGA!**

Funkcja "Sprawdź" w GWA nie jest funkcją, która pozwala na stwierdzenie, czy wniosek jest poprawny lub niepoprawny pod względem formalnym lub merytorycznym. Sprawdzeniu podlegają jedynie pola objęte walidacją. Po sprawdzeniu wniosku poprzez funkcję "Sprawdź" zalecane jest samodzielne sprawdzenie wniosku przy pomocy odpowiedniej karty oceny (formalnej i merytorycznej, zarówno dla projektów wybieranych w trybie konkursowym, jak i systemowym).

 $-$ 

 $\overline{\phantom{a}}$  , and the set of the set of the set of the set of the set of the set of the set of the set of the set of the set of the set of the set of the set of the set of the set of the set of the set of the set of the s

### **EKSPORT/ IMPORT SZCZEGÓŁOWEGO BUD**ś**ETU Z PLIKU CSV**

Generator Wniosków Aplikacyjnych od wersji 6.4 został wyposażony w funkcjonalność, która pozwala wypełnić szczegółowy budżet poza aplikacją a następnie wczytać go do GWA.

W celu skorzystania z funkcji należy najpierw wypełnić podstawowe dane projektu oraz nazwy zadań w pkt 3.3 w części Charakterystyka projektu. Następnie z górnego menu GWA wybrać przycisk "Eksport CSV". Na ekranie pojawi się link do pliku w formacie .ZIP o nazwie takiej jak tytuł projektu. Należy wybrać link i zapisać archiwum na dysku twardym lub innym nośniku danych.

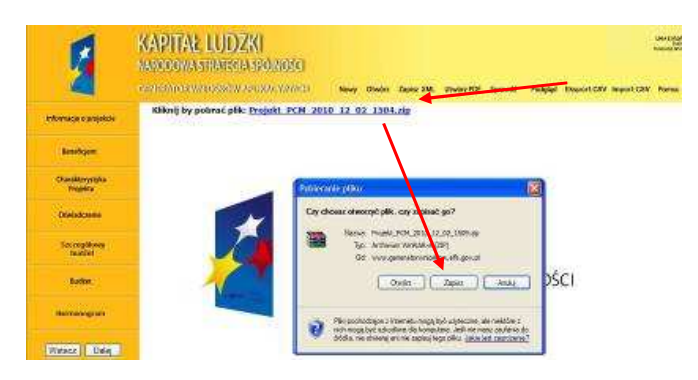

Zapisane archiwum zawiera dwa pliki. Pierwszy z nich - budzet.csv - służy do wypełniania szczegółowego budżetu, drugi to plik projektu zapisany do formatu .ZIP\_POKL. Aby rozpocząć wypełnianie budżetu, należy 'wypakować' plik budzet.csv z archiwum na lokalny nośnik danych. Plik może być edytowany przy pomocy darmowej aplikacji Open Office lub MS Office Excel.

Poniżej przedstawiono widok szczegółowego budżetu projektu przed rozpoczęciem edycji w programie MS Excel. W celu ułatwienia edycji budżetu należy dostosować formatowanie pliku do własnych potrzeb. Tabela po otworzeniu pliku jest niesformatowana. Należy pamiętać jednak, że z racji właściwości pliku .CSV (Coma Separated Values - wartości oddzielone przecinkiem) nie jest możliwe zapisanie formatowania tabeli w programach Excel czy Open Office (wielkości komórek, pogrubienie tekstu, zawijanie wierszy itp.). Oznacza to, że po wyjściu z pliku zapisane zostaną jedynie wprowadzone dane.

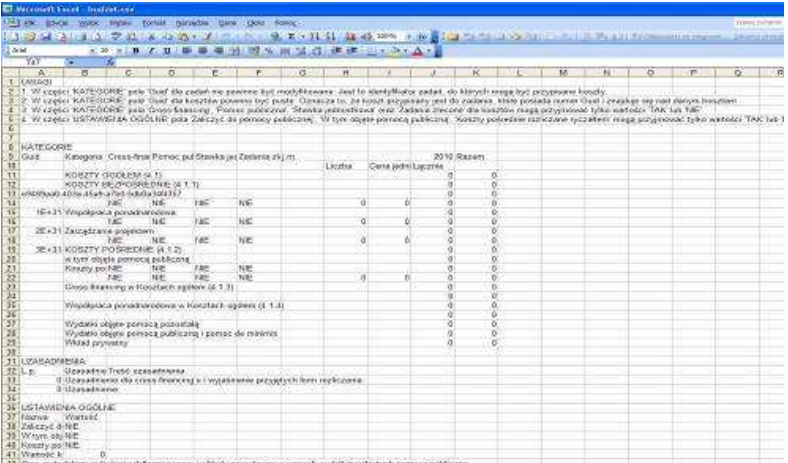

 $\overline{\phantom{a}}$  , and the set of the set of the set of the set of the set of the set of the set of the set of the set of the set of the set of the set of the set of the set of the set of the set of the set of the set of the s

W trakcie pracy użytkownik może:

- − dodawać/usuwać/edytować *kategorie wydatków;*
- − w kategoriach wydatków modyfikować kolumny *Jednostka miary (j.m), Liczba, Cena jednostkowa, Cross-financing, Pomoc publiczna i pomoc de minimis, Stawka jednostkowa, Zadania zlecone;*
- − dodawać/usuwać/edytować kategorie wydatków w ramach kosztów pośrednich i bezpośrednich;
- − modyfikować pola *W tym obj*ę*te pomoc*ą *publiczn*ą*, Koszty po*ś*rednie rozliczane ryczałtem, Warto*ść *kosztów po*ś*rednich;*
- − wypełniać tabele *Uzasadnienie kosztów* oraz *Metodologia wyliczenia dofinansowania i wkładu prywatnego*.

Wstawianie nowych pozycji odbywa się poprzez funkcję Wstaw > Wiersze.

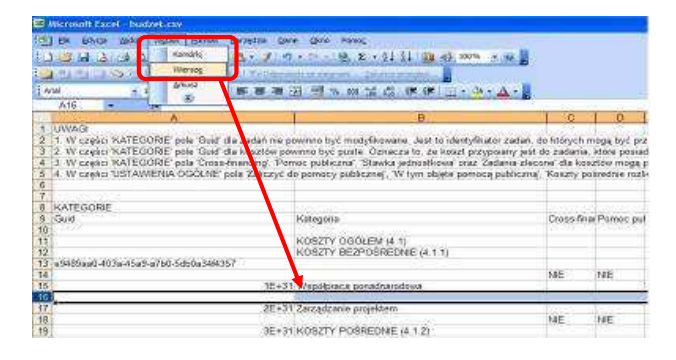

Pola Cross-financing, Pomoc publiczna i pomoc de minimis, Stawka jednostkowa, Zadania zlecone, W tym objęte pomocą publiczną, Koszty pośrednie rozliczane ryczałtem, występujące w szczegółowym budżecie GWA jako pola typu 'check-box', w pliku .CSV mogą przyjmować tylko wartości TAK lub NIE.

Nie należy obliczać kolumny Łącznie - kolumna jest wyliczana automatycznie podczas importu szczegółowego budżetu projektu do GWA! Wszystkie dane wprowadzone do tej kolumny zostaną nadpisane.

**UWAGA:** W pliku .CSV znajduje się kolumna GUID, która odpowiada za identyfikację zadań do których będą przypisane koszty. Modyfikacja danych w tej kolumnie może uniemożliwić import budżetu do generatora.

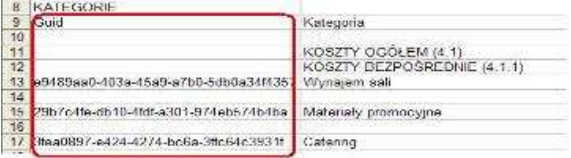

W celu zaimportowania do GWA pliku ze szczegółowym budżetem projektu należy w pierwszej kolejności wczytać do GWA wniosek w formacie .ZIP\_POKL znajdujący się w eksportowanym wcześniej archiwum a następnie wybrać z górnego menu przycisk "Import CSV", wskazać zapisany wcześniej plik i wybrać przycisk "Otwórz". **UWAGA:** Jeżeli po eksporcie budżetu, nie były modyfikowane dane w GWA w punkcie 1.8 Okres realizacji projektu, 3.3 Zadania oraz części Harmonogram, wówczas nie ma konieczności ponownego wczytywania wniosku do GWA.

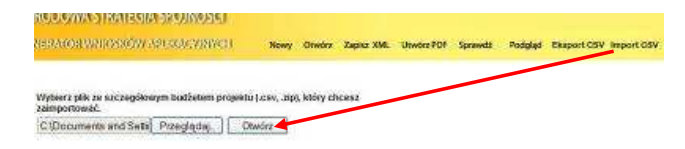

Podczas importu, GWA sprawdza strukturę wprowadzonych danych. Jeżeli dane w pliku zostały błędnie wprowadzone import nie powiedzie się, a w oknie pojawi się komunikat z miejscem występowania błędu. Walidacja wskaże miejsce pierwszego błędu.

 $\overline{\phantom{a}}$  , and the set of the set of the set of the set of the set of the set of the set of the set of the set of the set of the set of the set of the set of the set of the set of the set of the set of the set of the s

.<br>Výdierz plík ze szczegółowym budżetem projektu (.csv. .zip), który chcesz<br>zaimportować.

Przeglądaj Otwórz

Informacja: Wygenerowano nowe tabele budżetów i harmonogramu.<br>Pole Warlość kosztów pośrednich mała przyjmować lylko warlości liczbowe.

### $\overline{\phantom{a}}$  , and the set of the set of the set of the set of the set of the set of the set of the set of the set of the set of the set of the set of the set of the set of the set of the set of the set of the set of the s **II. WYPEŁNIANIE WNIOSKU O DOFINANSOWANIE PROJEKTU W RAMACH PO KL**

### UWAGA!

 $\overline{a}$ 

W przypadku, gdy dane pole nie dotyczy projektu (np. numer konkursu w przypadku projektów systemowych) – w polu należy wpisać "nie dotyczy", a w przypadku pól, w których wpisywane są wartości liczbowe należy wpisać wartość liczbową "0". Niewypełnienie we wniosku pola, w którym należy wpisać "nie dotyczy" lub wartość liczbową "0" należy traktować jako tożsame z wpisaniem "nie dotyczy" lub wartości liczbowej "0". Tym samym w przypadku, gdy pole, w którym projektodawca powinien wpisać "nie dotyczy" lub wartość liczbową "0" jest puste należy uznać, iż ogólne kryterium formalne wyboru projektów "wniosek jest kompletny i został sporządzony i złożony zgodnie z obowiązującą instrukcją wypełniania wniosku o dofinansowanie (i właściwą dokumentacją konkursową – w przypadku projektów konkursowych)" jest spełnione.

Przedmiotowa uwaga nie ma zastosowania w sytuacji, gdy wniosek o dofinansowanie nie został pozytywnie zwalidowany i posiada oznaczenie "WYDRUK PRÓBNY".

### **INFORMACJE O PROJEKCIE**

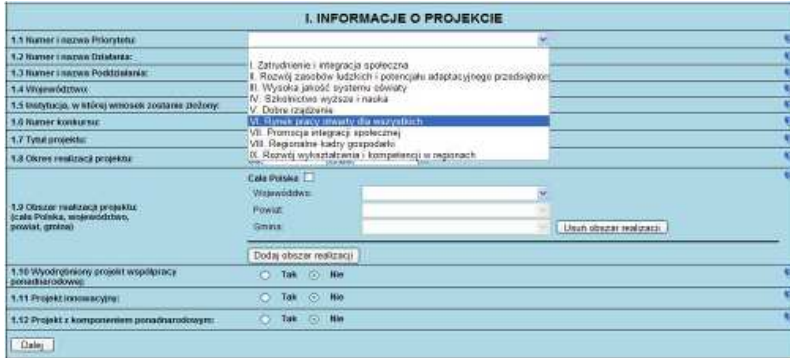

**1.1 Numer i nazwa Priorytetu** – należy wybrać właściwy Priorytet z listy rozwijanej.

1.2 Numer i nazwa Działania – należy wybrać właściwe Działanie z listy rozwijanej. Wybranie Działania możliwe jest jedynie w przypadku, gdy wybrany został Priorytet.

W przypadku wybrania Działania 9.5 (oddolne inicjatywy edukacyjne na obszarach wiejskich) pojawia się okno dialogowe z informacją, iż wybranie Działania 9.5 spowoduje utracenie danych w tabelach 3.1.2, 3.1.3, 3.2, 3.4 i 3.5 oraz pytanie, czy kontynuować. W przypadku wyboru opcji "OK" zaznaczone zostanie odpowiednie Działanie, ale wcześniej ewentualnie wprowadzone dane w ww. polach wniosku (oprócz celu głównego w tabeli 3.1.2 i celów szczegółowych w tabeli 3.1.3) zostaną utracone. W przypadku wyboru opcji "Anuluj" dane zostaną zachowane, ale niemożliwy będzie wybór Działania 9.5.

W przypadku projektów innowacyjnych<sup>1</sup> (zarówno testujących, jak i upowszechniających) należy wybrać właściwe dla danego Priorytetu Działanie, które IP/IP2 wskazała w dokumentacji konkursowej lub dla projektu systemowego jako mające zastosowanie w przypadku projektów innowacyjnych. Tak określone przez IP/IP2 Działanie oznacza wyłącznie, iż IP/IP2 przeznacza środki zabezpieczone w ramach tego Działania na finansowanie projektów innowacyjnych i nie powoduje, iż do tego rodzaju projektów mają zastosowanie zapisy Szczegółowego Opisu Priorytetów PO KL dla tego Działania.

<sup>1</sup> W całym dokumencie gdy jest mowa o projektach innowacyjnych należy przez to rozumieć projekty innowacyjne ealizowane zgodnie z Wytycznymi Ministra Rozwoju Regionalnego w zakresie wdrażania projektów innowacyjnych i *współpracy ponadnarodowej w ramach Programu Operacyjnego Kapitał Ludzki*.
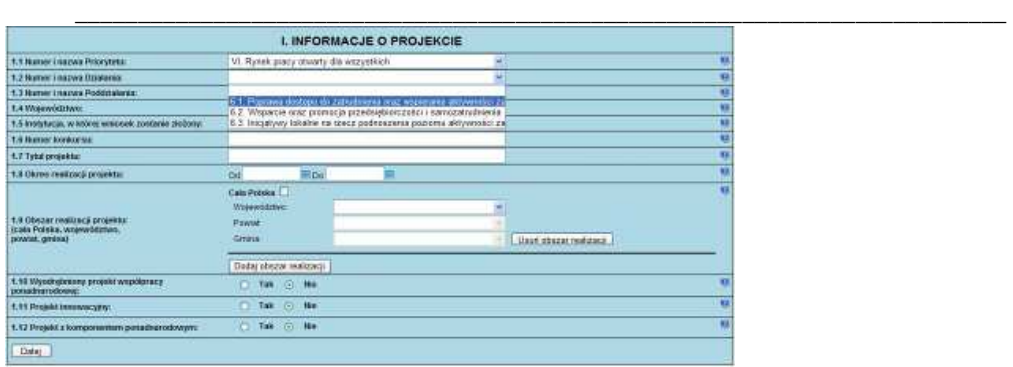

**1.3 Numer i nazwa Poddziałania –** pole aktywne jedynie w przypadku Działań, dla których zdefiniowane zostały Poddziałania. Należy wybrać właściwe Poddziałanie z listy rozwijanej. Wybranie Poddziałania możliwe jest jedynie w przypadku, gdy wybrane zostało odpowiednie Działanie.

W przypadku projektów innowacyjnych należy wybrać właściwe dla danego Działania Poddziałanie, które IP/IP2 wskazała w dokumentacji konkursowej lub – dla projektu systemowego – jako mające zastosowanie w przypadku projektów innowacyjnych. Tak określone przez IP/IP2 Poddziałanie oznacza wyłącznie, iż IP/IP2 przeznacza środki zabezpieczone w ramach tego Poddziałania na finansowanie projektów innowacyjnych i nie powoduje, iż do tego rodzaju projektów mają zastosowanie zapisy Szczegółowego Opisu Priorytetów PO KL dla tego Poddziałania.

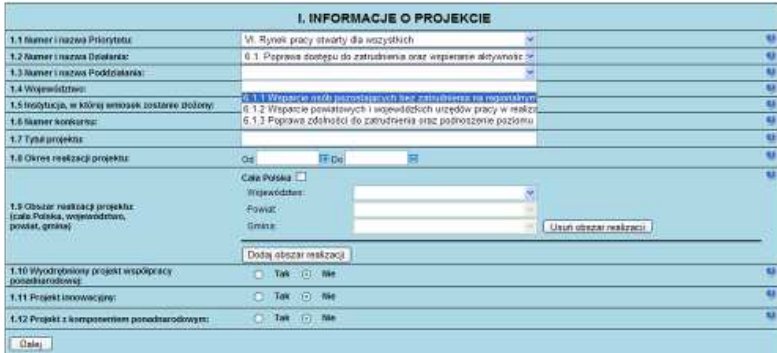

**1.4 Województwo** – pole aktywne jedynie w przypadku, gdy w punkcie 1.1 Numer i nazwa Priorytetu został wybrany Priorytet od VI do IX, czyli w ramach priorytetów należących do tzw. komponentu regionalnego PO KL. Pole to nie jest równoznaczne z obszarem realizacji projektu, który określany jest w punkcie 1.9 Obszar realizacji projektu, a jedynie wskazaniem odpowiedniego województwa w ramach tzw. komponentu regionalnego PO KL. Należy wybrać z listy rozwijanej odpowiednie województwo. W pozostałych przypadkach, przy wskazaniu Priorytetów od I do V, pole pozostanie nieaktywne. Wybranie Województwa możliwe jest jedynie w przypadku, gdy wybrane zostało Działanie...

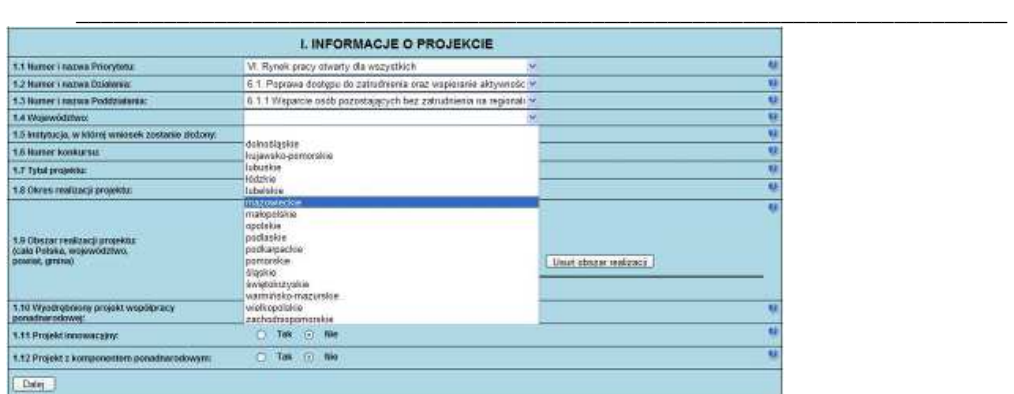

1.5 Instytucja, w której wniosek zostanie złożony – z listy wyboru należy wybrać właściwą instytucję, w której wniosek o dofinansowanie projektu zostanie złożony.

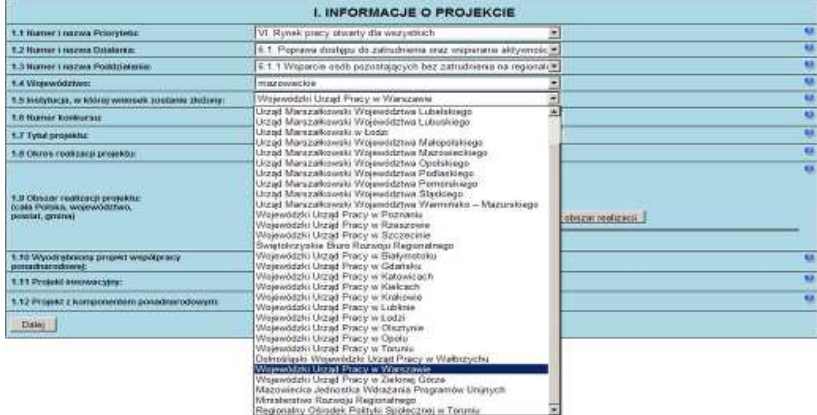

1.6 Numer konkursu - należy wpisać numer konkursu określony w ogłoszeniu o konkursie/dokumentacji konkursowej dokładnie w takim formacie, w jakim został on podany w odpowiednim ogłoszeniu o konkursie/dokumentacji konkursowej. W przypadku projektów systemowych należy wpisać "nie dotyczy".

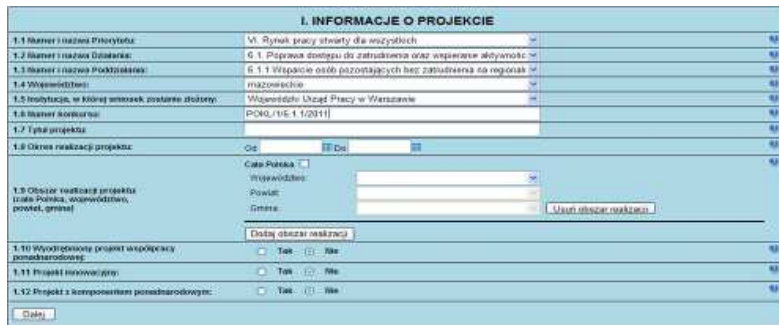

1.7 Tytuł projektu – musi być inny niż nazwa Programu, Priorytetów, Działań i Poddziałań występujących w programie. Nazwa powinna nawiązywać do typu projektu, realizowanych działań, grupy docelowej i nie może być dłuższa niż 200 znaków i powinna zaczynać się od litery lub cyfry – nie powinno się stosować innych znaków jako pierwszego znaku w tytule projektu (np. cudzysłów, myślnik, nawias, itp.). By ułatwić monitorowanie projektów innowacyjnych i współpracy ponadnarodowej:

- $\overline{\phantom{a}}$  , and the set of the set of the set of the set of the set of the set of the set of the set of the set of the set of the set of the set of the set of the set of the set of the set of the set of the set of the s w przypadku realizacji projektu współpracy ponadnarodowej (wskazanie w pkt 1.10 lub 1.12 opcji TAK) przed tytułem projektu należy dodać symbol **PWP**;
- w przypadku realizacji projektu innowacyjnego (wskazanie w pkt 1.11 opcji TAK) przed tytułem projektu należy dodać symbol **PI;**
- w przypadku realizacji projektu innowacyjnego z komponentem ponadnarodowym (wskazanie w pkt 1.11 i 1.12 opcji TAK) przed tytułem projektu należy dodać symbol **PI-PWP**.

#### **UWAGA!**

W przypadku, gdy projektodawca nie doda przed tytułem projektu odpowiedniego symbolu (PWP, PI lub PI-PWP) należy uznać, iż ogólne kryterium formalne wyboru projektów "wniosek jest kompletny i został sporządzony i złożony zgodnie z obowiązującą instrukcją wypełniania wniosku o dofinansowanie (i właściwą dokumentacją konkursową – w przypadku projektów konkursowych)" jest spełnione.

Przedmiotowa uwaga nie ma zastosowania w sytuacji, gdy wniosek o dofinansowanie nie został pozytywnie zwalidowany i posiada oznaczenie "WYDRUK PRÓBNY".

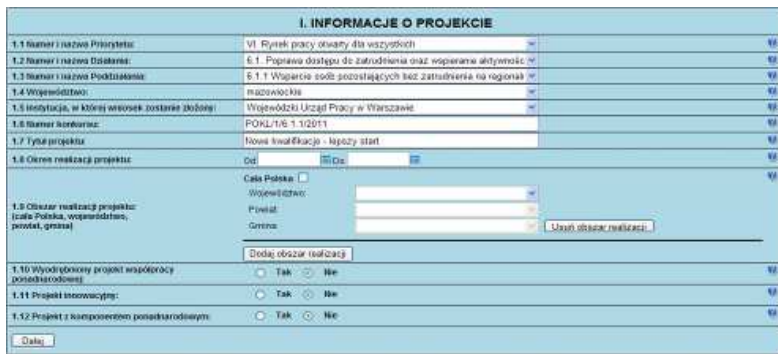

1.8 Okres realizacji projektu – należy wpisać okres realizacji projektu poprzez wybór odpowiednich dat z kalendarza. Okres realizacji projektu jest okresem realizacji zarówno rzeczowym, jak i finansowym i nie może być wcześniejszy niż 12 grudnia 2006 roku oraz późniejszy niż 31 grudnia 2015 roku. Końcowa data realizacji projektu nie musi uwzględniać czasu na złożenie końcowego wniosku o płatność i finalne rozliczenie projektu. Okres realizacji projektu musi odpowiadać warunkom podanym w odpowiednim ogłoszeniu lub dokumentacji konkursowej...

#### **UWAGA!**

WYPEŁNIENIE OKRESU REALIZACJI PROJEKTU JEST WARUNKIEM NIEZBĘDNYM DO DALSZEJ EDYCJI WNIOSKU.

Wypełnienie pola 1.8 Okres realizacji projektu jest niezbędne do dalszej edycji wniosku – na podstawie dat wpisanych jako okres realizacji projektu, automatycznie tworzone i opisywane są kolumny w ramach **Bud**Ŝ**etu** i **Szczegółowego bud**Ŝ**etu projektu** (odpowiednia liczba kolumn określających rok) oraz kolumny w ramach **Harmonogramu realizacji projektu** (odpowiednia liczba, zakres i oznaczenie kolumn dla pierwszych dwunastu miesięcy realizacji projektu i kolejnych kwartałów realizacji projektu).

#### **UWAGA!**

W przypadku edycji wcześniej zapisanego wniosku, przy zmianie okresu realizacji projektu część danych w Szczegółowym budżecie, Budżecie oraz Harmonogramie realizacji projektu może zostać utracona. Sytuacja taka występuje, gdy zmieniona zostanie data rozpoczęcia realizacji projektu na późniejszą lub data zakończenia realizacji projektu zostanie zmieniona na wcześniejszą.

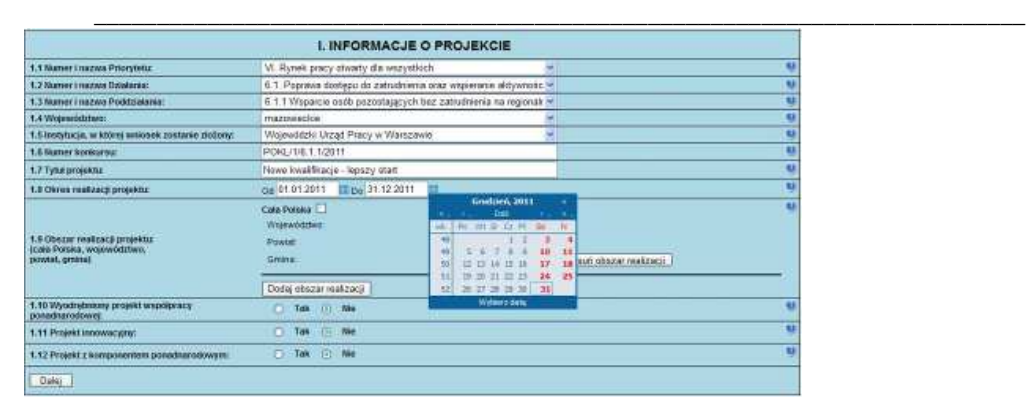

1.9 Obszar realizacji projektu – należy określić obszar realizacji projektu z dokładnością do konkretnej gminy, powiatu lub województwa (poprzez imienne wskazanie). W przypadku projektów realizowanych na terenie kilku gmin, powiatów lub województw należy wskazać wszystkie gminy, powiaty lub województwa, na terenie których realizowany będzie projekt. W przypadku projektów realizowanych na terenie całego kraju należy wybrać opcję "Cała Polska". W przypadku, gdy część projektu realizowana jest poza granicami kraju należy wskazać i uzasadnić realizację projektu poza granicami Polski w punkcie *3.3 Zadania* w ramach opisu odpowiedniego zadania / zadań (dotyczy to w szczególności wyodrębnionych projektów współpracy ponadnarodowej i projektów z komponentem ponadnarodowym w rozumieniu *Wytycznych Ministra Rozwoju Regionalnego w zakresie wdra*Ŝ*ania projektów innowacyjnych i współpracy ponadnarodowej w ramach Programu Operacyjnego Kapitał Ludzki<sup>2</sup>* )..

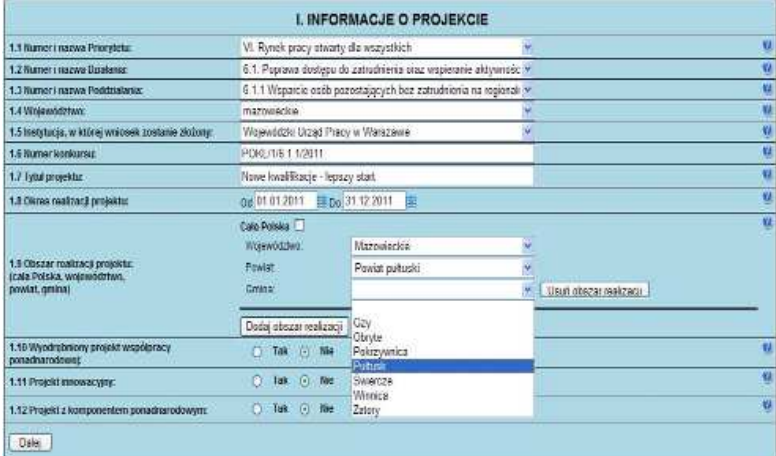

<sup>292</sup>  2 Dokument dostępny na stronach Ministerstwa Rozwoju Regionalnego

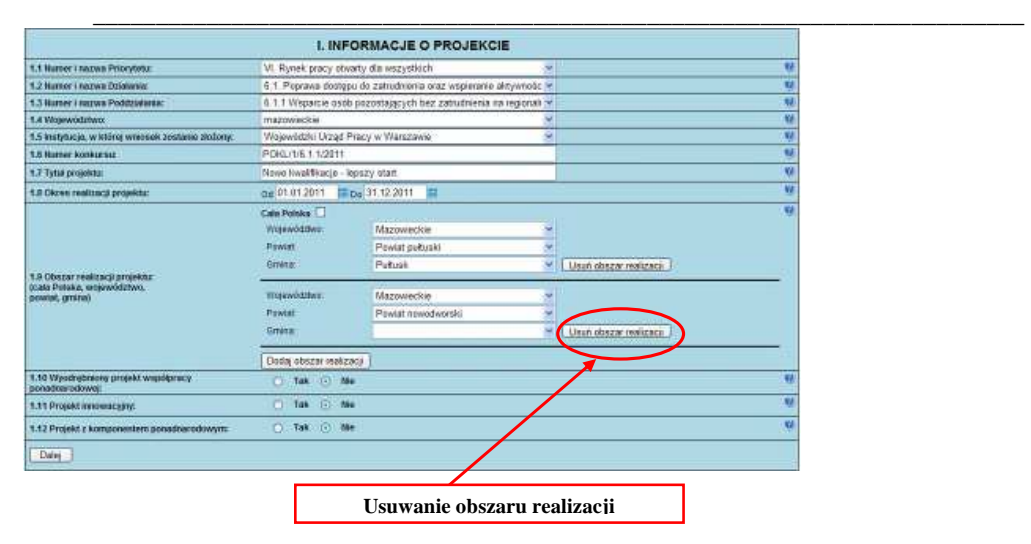

Aby usunąć już dodany obszar realizacji należy kliknąć przycisk "Usuń obszar realizacji" znajdujący się z prawej strony pozycji "Gmina".

**1.10 Wyodrębniony projekt współpracy ponadnarodowej – jeżeli projekt jest wyodrębnionym projektem współpracy** ponadnarodowej, należy zaznaczyć opcję TAK. Wyodrębniony projekt współpracy ponadnarodowej koncentruje się na działaniach związanych ze współpracą ponadnarodową. Zaznaczenie opcji TAK oznacza realizację projektu współpracy ponadnarodowej w rozumieniu *Wytycznych Ministra Rozwoju Regionalnego w zakresie wdrażania projektów innowacyjnych i współpracy ponadnarodowej w ramach Programu Operacyjnego Kapitał Ludzki*. W takim przypadku do wniosku o dofinansowanie projektu należy dołączyć list intencyjny od partnera zagranicznego. Przygotowując wyodrębniony projekt współpracy ponadnarodowej, projektodawcy powinni zapoznać się ze wzorem umowy o współpracy ponadnarodowej<sup>3</sup>, która w przypadku przyjęcia wniosku do realizacji - jest przedkładana IP/IP2 oraz której zatwierdzenie przez IP/IP2 jest warunkiem podpisania umowy o dofinansowanie projektu. Zapisy wniosku o dofinansowanie oraz umowy o współpracy ponadnarodowej powinny być spójne.

Jeśli projekt jest przewidziany do realizacji w partnerstwie z podmiotem zagranicznym, ale nie jest projektem współpracy ponadnarodowej w rozumieniu Wytycznych Ministra Rozwoju Regionalnego w zakresie wdrażania projektów innowacyjnych *i współpracy ponadnarodowej w ramach Programu Operacyjnego Kapitał Ludzki*, podmiot zagraniczny występuje na zasadach obowiązujących partnera krajowego i nie zaznacza opcji TAK w polu 1.10.

Projekt innowacyjny nie może być wyodrębnionym projektem współpracy ponadnarodowej. W przypadku wskazania w polu 1.11 Projekt innowacyjny na realizację projektu innowacyjnego w polu 1.10 należy zaznaczyć opcję NIE.

**1.11 Projekt innowacyjny –** w przypadku realizacji projektu innowacyjnego w rozumieniu *Wytycznych Ministra Rozwoju Regionalnego w zakresie wdra*Ŝ*ania projektów innowacyjnych i współpracy ponadnarodowej w ramach PO KL* naleŜy zaznaczyć opcję TAK. W przypadku, gdy projektodawca nie planuje realizacji ww. projektu, należy pozostawić domyślnie zaznaczoną opcję NIE. W Generatorze Wniosków Aplikacyjnych w sposób celowy w pkt 1.11 pojawia się domyślna opcja NIE – projekt standardowy, który przewiduje pewne "innowacyjne" rozwiązania, nie musi być projektem innowacyjnym realizowanym zgodnie z ww. Wytycznymi, w przypadku którego w pkt 1.11 wskazuje się na opcję TAK.

W ramach projektów innowacyjnych możliwa jest realizacja:

- 1. Projektów innowacyjnych testujących mających na celu wypracowanie nowego produktu (w tym przetestowanie) i jego upowszechnienie oraz włączenie do polityki.
- 2. Projektów innowacyjnych upowszechniających mających na celu upowszechnienie i włączenie do polityki dobrych praktyk / rozwiązań wypracowanych w ramach innych programów czy też projektów PO KL.

Rodzaj projektów innowacyjnych możliwych do realizacji określa:

<sup>1.</sup> *Plan działania* i ogłoszenie o konkursie – w przypadku trybu konkursowego,

 3 Dokument dostępny jest w Zasadach dokonywania wyboru projektów w ramach PO KL znajdujących się na stronie www.efs.gov.pl oraz – w wersji edytowalnej – na stronie www.kiw-pokl.org.pl.

 $\overline{\phantom{a}}$  , and the set of the set of the set of the set of the set of the set of the set of the set of the set of the set of the set of the set of the set of the set of the set of the set of the set of the set of the s

#### 2. *Plan działania* – w przypadku trybu systemowego.

#### **UWAGA!**

W przypadku wskazania w pkt 1.11 na realizację projektu innowacyjnego dochodzi automatycznie do zmiany w formularzu wniosku o dofinansowanie projektu w części III Charakterystyka projektu (zmienia się formularz pytań oraz maksymalna liczba znaków).Jeśli projektodawca planuje realizację projektu innowacyjnego, kluczowym jest odpowiednie wypełnienie tego pola z uwagi na zakres zmian automatycznie wprowadzanych do wniosku.

1.12 Projekt z komponentem ponadnarodowym – jeżeli w ramach projektu zaplanowano realizację komponentu ponadnarodowego, należy zaznaczyć opcję TAK. Zaznaczenie opcji TAK oznacza realizację projektu w rozumieniu *Wytycznych Ministra Rozwoju Regionalnego w zakresie wdrażania projektów innowacyjnych i współpracy ponadnarodowej* 

*w ramach Programu Operacyjnego Kapitał Ludzki*. W takim przypadku do wniosku o dofinansowanie należy dołączyć list intencyjny od partnera zagranicznego. Przygotowując projekt z komponentem ponadnarodowym, projektodawcy powinni<br>zapoznać się ze wzorem umowy o współpracy ponadnarodowej<sup>4</sup>, która - w przypadku przyjęcia wniosku do realizac przedkładana IP/IP2 oraz której zatwierdzenie przez IP/IP2 jest warunkiem podpisania umowy o dofinansowanie projektu. Zapisy wniosku o dofinansowanie oraz umowy o współpracy ponadnarodowej powinny być spójne.

Powyższe zapisy dotyczą wniosków o dofinansowanie projektów składanych w odpowiedzi na konkurs, w ramach którego przewidziano możliwość realizacji komponentu ponadnarodowego lub wniosków o dofinansowanie projektów systemowych, w przypadku których przewidziano realizację komponentu ponadnarodowego od początku realizacji projektu.

W przypadku projektów przewidujących komponent ponadnarodowy zgłaszany jako zmiana do wniosku w polu tym

w momencie składania wniosku należy zaznaczyć opcję NIE. Zmiana w tym polu na opcję TAK nastąpi w momencie zgłaszania zmian do projektu (podobnie jak zmiany w innych punktach wniosku wynikające z uwzględnienia komponentu ponadnarodowego).

Jeśli projekt jest przewidziany do realizacji w partnerstwie z podmiotem zagranicznym, ale nie jest projektem współpracy ponadnarodowej w rozumieniu *Wytycznych Ministra Rozwoju Regionalnego w zakresie wdrażania projektów innowacyjnych i współpracy ponadnarodowej w ramach Programu Operacyjnego Kapitał Ludzki*, podmiot zagraniczny występuje na zasadach obowiązujących partnera krajowego i nie zaznacza opcji TAK w polu 1.12..

#### **UWAGA!**

W przypadku zaznaczenia opcji TAK w pkt 3.3 Zadania w Budżecie projektu (w tym w Szczegółowym budżecie projektu) oraz w **Harmonogramie realizacji projektu** automatycznie pojawia się zadanie związane ze współpracą ponadnarodową (możliwa jest edycja tego pola)

 4 Dokument dostępny jest w *Zasadach dokonywania wyboru projektów w ramach PO KL* znajdujących się na stronie www.efs.gov.pl oraz – w wersji edytowalnej – na stronie www.kiw-pokl.org.pl.

#### **BENEFICJENT (PROJEKTODAWCA)**

2.1 Nazwa projektodawcy – należy wpisać pełną nazwę projektodawcy (zgodnie z wpisem do rejestru albo ewidencji właściwych dla formy organizacyjnej projektodawcy). Pole posiada ograniczenie do 240 znaków

 $\overline{\phantom{a}}$  , and the set of the set of the set of the set of the set of the set of the set of the set of the set of the set of the set of the set of the set of the set of the set of the set of the set of the set of the s

#### **UWAGA!**

W przypadku jednostek organizacyjnych samorządu terytorialnego nieposiadających osobowości prawnej (np. szkoła, przedszkole, powiatowy urząd pracy, ośrodek pomocy społecznej) w polu 2.1 należy wpisać zarówno nazwę właściwej jednostki samorządu terytorialnego posiadającej osobowość prawną (np. gminy), jak i nazwę jednostki organizacyjnej (np. szkoły) (w formacie "nazwa JST/nazwa jednostki organizacyjnej"). Natomiast w polu 2.2 należy wybrać z listy rozwijanej, a w polach 2.3, 2.4, 2.5 należy wpisać odpowiednie dane dotyczące jednostki organizacyjnej (np. szkoły), jeżeli ta jednostka będzie stroną umowy o dofinansowanie na podstawie pełnomocnictwa, upoważnienia lub innego równoważnego dokumentu albo odpowiednie dane dotyczące właściwej jednostki samorządu terytorialnego posiadającej osobowość prawną (np. gminy), jeżeli stroną umowy o dofinansowanie będzie ta jednostka samorządu terytorialnego posiadająca osobowość prawną. Dane adresowe jednostki organizacyjnej samorządu terytorialnego nieposiadającej osobowości prawnej (np. szkoły) należy podać w polu 2.7.4 Adres. W szczególnych przypadkach w polu 2.7.4 do kontaktów roboczych może być podany inny adres.

Jednocześnie instytucja prowadząca nabór wniosków o dofinansowanie może w odpowiednim dokumencie dotyczącym tego naboru określić inne niż wskazane powyżej zasady wypełniania pól 2.2, 2.3, 2.4 i 2.5 zgodne z praktyką przyjętą w tej instytucji w zakresie zawierania umów o dofinansowanie projektu, obowiązujące w odniesieniu do projektodawców składających wnioski o dofinansowanie w ramach tego naboru.

2.2 Status prawny – z rozwijanej listy należy wybrać odpowiedni status prawny projektodawcy.

**2.3 NIP –** naleŜy wpisać Numer Identyfikacji Podatkowej projektodawcy w formacie 10 cyfrowym, nie stosując myślników, spacji i innych znaków pomiędzy cyframi. W przypadku, gdy projektodawca nie posiada polskiego numeru NIP należy wpisać odpowiedni numer identyfikacji podatkowej, właściwy dla projektodawcy, odznaczając jednocześnie opcję PL. W przypadku,

kiedy odznaczona została opcja PL maksymalny limit znaków dla tego pola to 25. Dla NIP polskiego występuje walidacja tego pola – nr NIP musi zostać prawidłowo wpisany!

2.4 REGON – należy wpisać numer REGON, nie stosując myślników, spacji, ani innych znaków pomiędzy cyframi.

2.5 Adres siedziby – należy wpisać kod pocztowy właściwy dla siedziby projektodawcy, miejscowość, ulicę, numer budynku i numer lokalu (jeśli dotyczy) oraz telefon i fax (jeśli dotyczy). W przypadku, gdy nie ma możliwości wypełnienia, któregoś z ww. pól należy wpisać ..nie dotyczy".

**2.6 Osoba/y uprawniona/e do podejmowania decyzji wi**ąŜą**cych w imieniu projektodawcy –**  należy wpisać imię (imiona) i nazwisko osoby uprawnionej do podejmowania decyzji wiążących w imieniu projektodawcy zgodnie z wpisem do rejestru albo ewidencji właściwych dla formy organizacyjnej projektodawcy / upoważnieniem lub pełnomocnictwem. Można również wskazać sposób reprezentacji (np. w przypadku, gdy dwie osoby

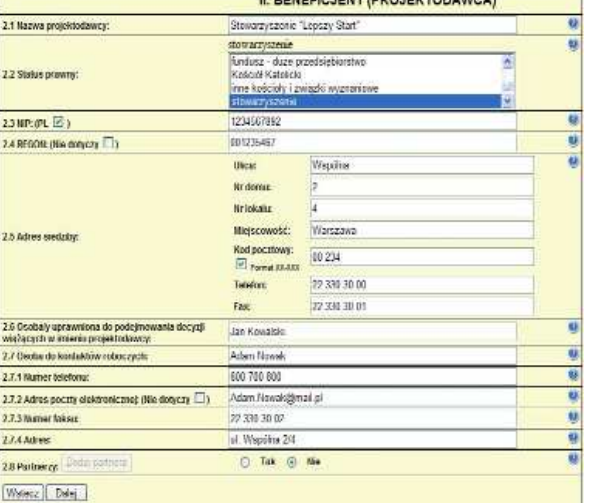

IL BENEDIC IENT (BRO IENTODAMICA)

muszą działać łącznie). Jeżeli, zgodnie z dokumentami prawnymi określającymi funkcjonowanie projektodawcy (statut, KRS), do reprezentowania projektodawcy konieczny jest podpis/potwierdzenie toŜsamości za pośrednictwem elektronicznej platformy usług administracji publicznej (ePUAP) lub w inny równoważny sposób więcej niż jednej osoby, to wszystkie uprawnione osoby powinny być wskazane w punkcie 2.6. Nie oznacza to jednak, że projektodawca wskazuje w tym miejscu listę potencjalnych osób, a jedynie te, które podpisują wniosek/składają wniosek za pośrednictwem elektronicznej platformy usług administracji publicznej (ePUAP) lub w inny równoważny sposób i ich uprawnienia są wystarczające do reprezentowania projektodawcy (np. jeżeli uprawniony jest prezes zarządu oraz jeden z czterech członków zarządu, w punkcie 2.6 wpisywane jest imię i nazwisko prezesa oraz jednego, a nie wszystkich, członka zarządu, który następnie opatrzy wniosek swoim podpisem lub złoży wniosek za pośrednictwem elektronicznej platformy usług administracji publicznej (ePUAP) lub w inny równoważny sposób).

295 Jeżeli osoba podpisująca wniosek/składająca wniosek za pośrednictwem elektronicznej platformy usług administracji publicznej (ePUAP) lub w inny równoważny sposób działa na podstawie pełnomocnictwa lub upoważnienia powinna ona

zostać wskazana w punkcie 2.6. Upoważnienie do reprezentowania projektodawcy może być dostarczone instytucji właściwej do rozpatrzenia wniosku do weryfikacji już po dokonaniu oceny formalnej i merytorycznej, przy czym zgodność podpisu z upoważnieniem sprawdzana jest przez tę instytucję przed podpisaniem umowy o dofinansowanie. W przypadku uznania, że zgodnie z obowiązującymi dokumentami prawnymi upoważnienie nie jest skuteczne, instytucja ta odstępuje od podpisania umowy ze względu na niespełnienie przez wniosek kryteriów formalnych.

 $\overline{\phantom{a}}$  , and the set of the set of the set of the set of the set of the set of the set of the set of the set of the set of the set of the set of the set of the set of the set of the set of the set of the set of the s

Nie ma konieczności parafowania poszczególnych stron wniosku. Osoba/y wskazana/e w punkcie 2.6 wniosku są to osoby, które podpisują wniosek w części V. Oświadczenie lub składają wniosek za pośrednictwem elektronicznej platformy usług administracji publicznej (ePUAP) lub w inny równoważny sposób Jednocześnie w przypadku projektu partnerskiego (krajowego<sup>5</sup>), w punkcie tym nie ma konieczności wskazywania wszystkich przedstawicieli partnerów krajowych<sup>6</sup>, którzy podpisują wniosek w części V lub potwierdzają swoją tożsamość za pośrednictwem elektronicznej platformy usług administracji publicznej (ePUAP) lub w inny równoważny sposób, a jedynie należy wskazać osobę/y uprawnioną/e ze strony projektodawcy projektu. Pole posiada ograniczenie do 150 znaków.

2.7 Osoba do kontaktów roboczych z instytucją, w której składany jest wniosek – należy wpisać imię i nazwisko osoby do kontaktów roboczych, z którą kontaktować się będzie IOK/IP/IP2 lub IZ. Musi to być osoba mająca możliwie pełną wiedzę na temat składanego wniosku o dofinansowanie.

2.7.1 Numer telefonu – należy podać bezpośredni numer telefonu do osoby wyznaczonej do kontaktów roboczych.

**2.7.2 Adres poczty elektronicznej –** naleŜy podać adres e-mail do osoby wyznaczonej do kontaktów roboczych.

**2.7.3 Numer faksu –** naleŜy podać numer faksu do osoby wyznaczonej do kontaktów roboczych.

2.7.4 Adres – w tym polu należy podać adres do kontaktów roboczych z projektodawcą, tak aby kierowana do niego korespondencja mogła dotrzeć bez zbędnej zwłoki. Jeżeli adres do kontaktów roboczych jest inny niż adres wskazany w polu 2.5 należy wpisać kod pocztowy, miejscowość, ulicę, numer budynku i numer lokalu (jeśli dotyczy). W przypadku, gdy adres jest identyczny jak w polu 2.5 – należy wpisać "nie dotyczy". W przypadku, gdy projekt realizowany będzie przez jednostkę organizacyjną samorządu terytorialnego nieposiadającą osobowości prawnej (np. szkołę), w polu 2.7.4 należy wskazać adres tej jednostki (lub ewentualnie inny adres do kontaktów roboczych), a nie adres jednostki samorządu terytorialnego.

2.8 Partnerzy – należy podać dane wszystkich partnerów krajowych (jeżeli występują), z którymi projektodawca zamierza realizować projekt w partnerstwie. W przypadku wyodrębnionego projektu współpracy ponadnarodowej / projektu z komponentem ponadnarodowym należy podać dane partnera ponadnarodowego, którego list intencyjny jest załączany do wniosku o dofinansowanie projektu. Kolejnych partnerów dodaje się poprzez zaznaczenie "TAK" oraz kliknięcie w przycisk "Dodaj partnera".

2.8.1 Nazwa organizacji/instytucji – należy wpisać pełną nazwę partnera krajowego – jeśli występuje. W przypadku wyodrębnionego projektu współpracy ponadnarodowej / projektu

.

 $\overline{a}$ 

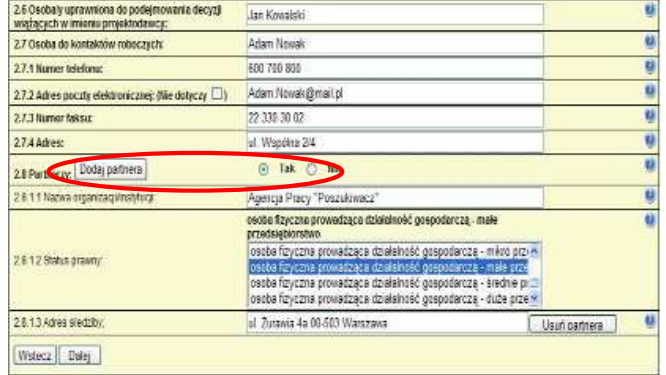

z komponentem ponadnarodowym należy wpisać pełną nazwę partnera ponadnarodowego. Pole posiada ograniczenie do 240 znaków.

2.8.2 Status prawny – z rozwijanej listy należy wybrać odpowiedni status prawny partnera krajowego – jeśli występuje. W przypadku wyodrębnionego projektu współpracy ponadnarodowej / projektu z komponentem ponadnarodowym należy wybrać odpowiedni status prawny partnera ponadnarodowego.

2.8.3 Adres siedziby – należy wpisać kod pocztowy właściwy dla siedziby partnera krajowego w formacie XX-XXX, miejscowość, ulicę oraz numer budynku i numer lokalu (jeśli dotyczy) – jeśli występuje. W przypadku wyodrębnionego projektu współpracy ponadnarodowej / projektu z komponentem ponadnarodowym należy wpisać kod pocztowy właściwy dla siedziby partnera ponadnarodowego, kraj, miejscowość, ulicę oraz numer budynku i numer lokalu (jeśli dotyczy).

<sup>5&</sup>lt;br>Ilekroć w dokumencie jest mowa o partnerstwie krajowym, należy przez to rozumieć wszystkie projekty realizowane w partnerstwie, które nie są projektami współpracy ponadnarodowej, a przez to są realizowane na zasadach określonych dla partnerstwa krajowego

<sup>6&</sup>lt;br>Ilekroć w dokumencie jest mowa o partnerze krajowym, należy przez to rozumieć wszystkie projekty realizowane w partnerstwie, które nie są projektami współpracy ponadnarodowej, a przez to są realizowane na zasadach określonych dla partnerstwa krajowego

 $\overline{\phantom{a}}$  , and the set of the set of the set of the set of the set of the set of the set of the set of the set of the set of the set of the set of the set of the set of the set of the set of the set of the set of the s

#### **CHARAKTERYSTYKA PROJEKTU**

Formularz części III wniosku o dofinansowanie projektu składa się z dwóch części:

- 1. Projekty standardowe i projekty współpracy ponadnarodowej oraz
- 2. Projekty innowacyjne.

Zakres części III zależy od sposobu wypełnienia pkt 1.11 Projekt innowacyjny. W przypadku pozostawienia opcji NIE, należy korzystać z opisu zawartego w części 1. Projekty standardowe i projekty współpracy ponadnarodowej. W przypadku wskazania w pkt 1.11 Projekt innowacyjny na realizację projektu innowacyjnego (opcja TAK), należy korzystać z opisu zawartego w części 2. Projekty innowacyjne.

Sposób wypełniania wniosku zależy również od rodzaju projektu albo wnioskowanej kwoty dofinansowania. Generator Wniosków Aplikacyjnych PO KL dezaktywuje odpowiednie pola we wniosku o dofinansowanie (patrz poniżej) w zależności od sposobu wypełnienia pkt 1.2 Numer i nazwa Działania oraz części IV. wniosku *Budżet projektu*.

W przypadku projektów standardowych, których wnioskowana kwota dofinansowania wynosi poniżej 2 mln złotych, projektodawca ma do wykorzystania 20 000 znaków i powinien wypełnić wszystkie punkty wniosku **oprócz** punktu 3.4 *Ryzyko nieosi*ą*gni*ę*cia zało*Ŝ*e*ń *projektu*, który po wypełnieniu części IV. wniosku *Bud*Ŝ*et projektu* staje się nieaktywny.

W przypadku projektów standardowych których wnioskowana kwota dofinansowania **jest równa albo przekracza** 2 mln złotych, projektodawca powinien wypełnić **wszystkie** punkty wniosku i ma do wykorzystania 25 000 znaków (w tym 5 000 znaków tylko na punkt 3.4 *Ryzyko nieosiągnięcia założeń projektu*).

W przypadku projektów standardowych przewidzianych do realizacji w partnerstwie, jak i projektów współpracy ponadnarodowej wdrażanych w ramach Działań/Poddziałań PO KL, których wnioskowana kwota dofinansowania wynosi **poni**Ŝ**ej** 2 mln złotych projektodawca ma do wykorzystania 25 000 znaków i powinien wypełnić wszystkie punkty wniosku **oprócz** punktu 3.4 *Ryzyko nieosi*ą*gni*ę*cia zało*Ŝ*e*ń *projektu*, który po wypełnieniu części IV. wniosku *Bud*Ŝ*et projektu* staje się nieaktywny.

W przypadku projektów standardowych przewidzianych do realizacji w partnerstwie, jak i projektów współpracy ponadnarodowej wdraŜanych w ramach Działań/Poddziałań PO KL, których wnioskowana kwota dofinansowania **jest równa albo przekracza** 2 mln złotych, projektodawca powinien wypełnić **wszystkie** punkty wniosku i ma do wykorzystania 30 000 znaków (w tym 5 000 znaków tylko na punkt 3.4 Ryzyko nieosiągnięcia założeń projektu).

W przypadku projektów innowacyjnych (niezależnie od wysokości wnioskowanej kwoty dofinansowania) projektodawca powinien wypełnić **wszystkie** punkty wniosku i ma do dyspozycji 35 000 znaków (w tym 5 000 znaków tylko na punkt 3.4 *Ryzyko nieosi*ą*gni*ę*cia zało*Ŝ*e*ń *projektu*).

#### Projekty przewidziane do realizacji w Działaniu 9.5 PO KL

W przypadku projektów dotyczących oddolnych inicjatyw edukacyjnych na obszarach wiejskich (Działanie 9.5) z uwagi na niską maksymalną wartość wniosku o dofinansowanie projektodawca wypełnia (zgodnie ze wskazówkami zawartymi w instrukcji, w tym ze wskazówkami dotyczącymi wyłącznie tego rodzaju projektów zawartymi przy opisie każdego z punktów wniosku o dofinansowanie):

- punkt 3.1.1 *Uzasadnienie potrzeby realizacji projektu*,
- pierwszą kolumnę punktu 3.1.2 (cel główny projektu),
- $\triangleright$  pierwszą kolumnę punktu 3.1.3 (cele szczegółowe projektu),
- tabelę 3.2.1 *Przewidywana liczba osób/instytucji obj*ę*tych wsparciem w ramach projektu i ich status (ilo*ś*ciowe)*,
- punkt 3.3 *Zadania*,
- punkt 3.6 *Potencjał i do*ś*wiadczenie projektodawcy* oraz
- punkt 3.7 *Opis sposobu zarz*ą*dzania projektem*.

Projektodawca ma do wykorzystania 15 000 znaków. W przypadku zaznaczenia w pkt 1.2 wniosku o dofinansowanie Działania 9.5 inne niż wymienione w akapicie powyżej punkty lub elementy punktów części III wniosku są nieaktywne i nie ma możliwości ich wypełnienia.

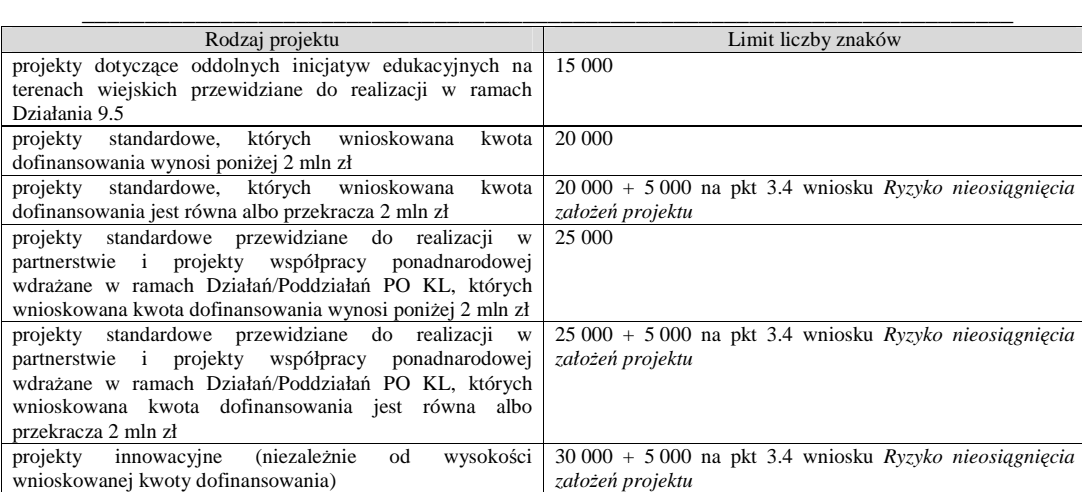

Tabela 3.1 Limity liczby znaków we wniosku o dofinansowanie

Formularz części III wniosku o dofinansowanie projektu jest zgodny z założeniami metodyki Zarządzania Cyklem Projektu (ang. Project Cycle Management – PCM), która pozwala przejrzyście sprecyzować cele i zadania projektu oraz wytworzone w ramach poszczególnych zadań produkty. Przygotowanie wniosku zgodnie z metodyką PCM ułatwia projektodawcy realizację projektu zgodnie z założonym harmonogramem i budżetem oraz wypracowanie zaplanowanych produktów. Nacisk położony jest na spójność osiągniętych produktów z przewidzianymi do realizacji zadaniami oraz celami szczegółowymi i celem głównym.

Przygotowując wniosek zgodnie z założeniami ww. metodyki projektodawca stwarza ramy, w których identyfikowane

i analizowane są istniejące problemy oraz określane są wszystkie podmioty zainteresowane realizacją projektu. Następnie dokonywana jest analiza celów (celu głównego i celów szczegółowych), dla których obligatoryjnie ustalane są mierzalne wskaźniki pomiaru.

Kolejnym elementem wniosku jest uzasadnienie wyboru i opis grup docelowych (nie dotyczy to projektów informacyjnych i badawczych, w których nie jest udzielane bezpośrednie wsparcie dla osób), który obejmuje m.in. wskazanie sposobu rekrutacji oraz potrzeb, barier i oczekiwań uczestników/uczestniczek projektu.

Następnie projektodawca opisuje zadania realizowane w projekcie i planowane do wypracowania w ich ramach produkty oraz dokonuje analizy ryzyka nieosiągnięcia założeń projektu. Analiza ryzyka dotyczy jednak tylko tych projektów, których wnioskowana kwota dofinansowania jest równa albo przekracza 2 mln zł. Ważną częścią wniosku jest opisanie, w jaki sposób osiągnięcie celu głównego projektu przyczyni się do osiągnięcia oczekiwanych efektów realizacji danego Priorytetu PO KL. Projektodawca powinien również opisać swój potencjał i doświadczenie oraz sposób zarządzania projektem, przy czym ocena tych dwóch ostatnich elementów dokonywana jest łącznie.

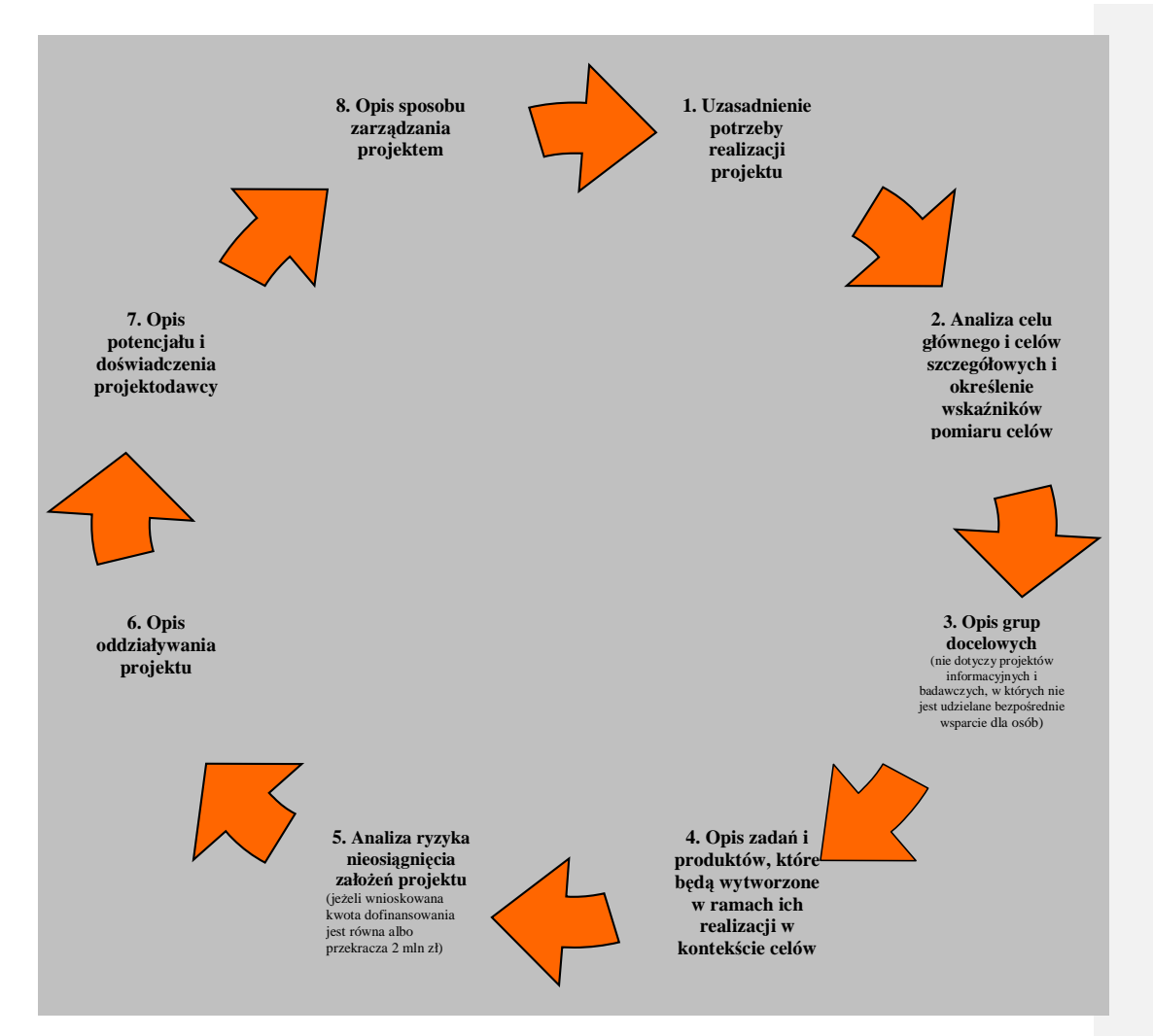

Rysunek 3.1 Schemat przygotowywania wniosku o dofinansowanie zgodnie z założeniami metodyki Zarządzania Cyklem Projektu

\_\_\_\_\_\_\_\_\_\_\_\_\_\_\_\_\_\_\_\_\_\_\_\_\_\_\_\_\_\_\_\_\_\_\_\_\_\_\_\_\_\_\_\_\_\_\_\_\_\_\_\_\_\_\_\_\_\_\_\_\_\_\_\_\_\_\_\_\_\_\_\_\_\_

#### **PROJEKTY STANDARDOWE I PROJEKTY WSPÓŁPRACY PONADNARODOWEJ 3.1 Uzasadnienie potrzeby realizacji i cele projektu**

#### 3.1 Uzasadnienie potrzeby realizacji i cele projektu

- 
- 
- 
- Uzasadnij potrzebę realizacji projektu<br>■ Wskaż cel główny oraz cele szczegółowe projektu<br>■ Określ, w jaki sposób mierzona będzie realizacja celów (ustał wskaźnika pomiaru celów)<br>■ Określ wartość obecną wskaźnika (stan w

#### 3.1.1 Uzasadnienie potrzeby realizacji projektu

- Wskaż problem, na ktory odpowiedź stanowi cel główny projektu<br>■ Przedstaw opis spłuacji problemowej, do której odnosi się projekt (z uwzględnieniem sytuacji kobiet i mężczyzn), uwzględniając dane statystyczne odnoszące
- 

Punkt 3.1 wniosku ma charakter informacyjny (wskazuje, jakie informacje należy zamieścić we wszystkich podpunktach) i składa się z trzech części, które wypełnia projektodawca: 3.1.1, 3.1.2 oraz 3.1.3 i w których należy kolejno uzasadnić potrzebę realizacji projektu oraz wskazać cel główny i cele szczegółowe projektu.

Punkt 3.1.1 wniosku jest punktem opisowym. Należy w nim uzasadnić potrzebę realizacji projektu, poprzez wskazanie konkretnego/konkretnych problemu/ów, na który/które odpowiedź stanowi cel główny projektu (do rozwiązania/złagodzenia którego/których przyczyni się realizacja projektu).

Precyzyjne wskazanie problemu stanowi jeden z kluczowych czynników powodzenia projektu. Jest punktem wyjścia do formułowania celu, który ma być pozytywnym obrazem sytuacji problemowej i pożądanym stanem do osiągnięcia w przyszłości. Dlatego należy zwrócić uwagę, by sytuacja problemowa, do której odnosi się projekt była opisana szczegółowo, z uwzględnieniem sytuacji kobiet i mężczyzn (jest to szczególnie istotne jeśli projektodawca planuje uzyskać pozytywną odpowiedź na co najmniej jedno z pytań nr 1-3 w standardzie minimum) oraz z użyciem aktualnych danych statystycznych wraz z podaniem źródeł ich pochodzenia. Jako aktualne dane statystyczne należy rozumieć dane pochodzące z okresu ostatnich trzech lat w stosunku do roku, w którym składany jest wniosek o dofinansowanie, tj. np. jeżeli wniosek składany jest w 2012 roku dane statystyczne mogą pochodzić z okresu 2009-2012 z zastrzeżeniem, że w pierwszej kolejności należy posiłkować się najbardziej aktualnymi danymi, tj. z roku złożenia wniosku o dofinansowanie lub z roku poprzedzającego rok złożenia wniosku o dofinansowanie. W przypadku, gdy w odniesieniu do danej sytuacji problemowej dostępne są tylko dane z lat wcześniejszych projektodawca może z nich skorzystać, wskazując we wniosku o dofinansowanie, że aktualniejsze dane nie są dostępne. Rzetelna analiza wyjściowej sytuacji problemowej jest też podstawą doboru odpowiednich form wsparcia i metod pracy z odbiorcami projektu, a pominięcie jakiegokolwiek aspektu problemu zwiększa ryzyko niepowodzenia całego przedsięwzięcia.

Najważniejsze zagadnienia, które powinny zostać uwzględnione przy opisie sytuacji problemowej to:

- obszar oznacza terytorium (województwo, powiat, gmina, miejscowość) występowania problemu, którego rozwiązaniu/złagodzeniu ma służyć projekt i z którego pochodzić będą uczestnicy projektu. Opis sytuacji problemowej powinien dotyczyć obszaru realizacji projektu wskazanego w punkcie 1.9 wniosku – jeżeli wskazano obszar całego kraju można posłużyć się statystykami ogólnokrajowymi, jeżeli natomiast projekt będzie miał mniejsze oddziaływanie, należy uwzględnić specyfikę i sytuację na obszarze, na którym będzie udzielane wsparcie i zamieścić we wniosku dane dla tego właśnie obszaru. Punkt 1.9 wniosku nie informuje natomiast o miejscu wykonania projektu, które uzależnione jest od zaplanowanych zadań (np. ich charakteru, czy dostępności usług w miejscu pochodzenia uczestników projektu). Obszar realizacji projektu powinien zostać jak najdokładniej określony – szczególnie w przypadku projektów przewidzianych do realizacji w ramach Działania 9.5, gdzie kwalifikowalność planowanych zadań jest uzależniona od charakteru danego terytorium;
- $\geq$  grupa docelowa grupy docelowe opisywane sa szczegółowo w pkt 3.2 wniosku. Projektodawca powinien jednak opisywać sytuację problemową w kontekście grupy docelowej, do której skierowane zostanie wsparcie. Należy przy tym pamiętać, że typy projektów zapisane w SzOP PO KL oraz kryteria dostępu są zazwyczaj zdefiniowane dla dużych

\_\_\_\_\_\_\_\_\_\_\_\_\_\_\_\_\_\_\_\_\_\_\_\_\_\_\_\_\_\_\_\_\_\_\_\_\_\_\_\_\_\_\_\_\_\_\_\_\_\_\_\_\_\_\_\_\_\_\_\_\_\_\_\_\_\_\_\_\_\_\_\_\_\_ populacji osób, których problemów nie może w całości rozwiązać jeden projekt (bedzie to możliwe dzieki programowi, czyli sumie projektów). Ponadto, często w ramach tych grup występują podgrupy, które mają swoje specyficzne problemy;

 $\triangleright$  konsultacje projektu – właściwa analiza sytuacji problemowej powinna obejmować również konsultacje propozycji projektu w środowisku, w którym ma być realizowany (np. – w zależności od charakteru planowanego w ramach projektu wsparcia – z lokalnymi organizacjami pozarządowymi, przedstawicielami odbiorców projektu, instytucjami zajmującymi się wspieraniem osób, których dotyczy projekt, władzami samorządowymi, Powiatowymi Urzędami Pracy, instytucjami szkoleniowymi i edukacyjnymi).

W przypadku projektów, które przewidziane są do realizacji w ramach Priorytetów komponentu centralnego PO KL (I-V) projektodawca, opisując problem, na który odpowiedź stanowi cel główny projektu, musi dodatkowo odnieść się do skali całego kraju oraz zmian dynamiki problemu w czasie. Przy opisie dynamiki problemu w czasie należy objąć analizą okres dostosowany do specyfiki projektu.

W punkcie 3.1.1 projektodawca powinien opisać również wpływ, jaki realizacja projektu może mieć na podmioty inne niż grupa docelowa. Opis sporządzany powinien być na podstawie analizy wszystkich podmiotów (zarówno osób fizycznych, jak i osób prawnych), na które może mieć wpływ (pozytywny lub negatywny) realizacja projektu pod kątem cech społecznoekonomicznych, ich pola aktywności, oczekiwań, napotykanych przez nich barier i problemów, potencjału, wiedzy i doświadczenia itp. Należy uwzględnić informacje dotyczące pośrednich adresatów wsparcia, co pozwala na pokazanie szerszego kontekstu planowanych do realizacji zadań. Analiza powinna obejmować również pracodawców (przede wszystkim w projektach szkoleniowych realizowanych na rzecz osób bezrobotnych – Priorytet VI i VII). Chodzi tutaj o dostosowanie szkoleń do potrzeb rynku pracy co znacząco przyczynia się do podniesienia ich efektywności. Uwzględnienie w projekcie także innych podmiotów, nie tylko bezpośrednich odbiorców wsparcia ułatwi już na etapie konstrukcji projektu właściwe określenie grupy docelowej i wyznaczenie problemów. Projektodawca nie ma jednak obowiązku określania celów projektu, ani wskaźników ich realizacji dotyczących grup innych niż grupa docelowa opisana w pkt 3.2 wniosku.

W przypadku, gdy z danych dostępnych projektodawcy na etapie przygotowywania wniosku o dofinansowanie wynika, że projekt nie będzie miał wpływu na podmioty inne niż grupa docelowa opis dotyczący tej kwestii jest pomijany. W takim przypadku w punkcie 3.1.1 wniosku powinna zostać jednak zawarta stosowna informacja w tym zakresie.

#### Projekty przewidziane do realizacji w Działaniu 9.5 PO KL

W przypadku projektów dotyczących oddolnych inicjatyw edukacyjnych na obszarach wiejskich (Działanie 9.5) projektodawca powinien wypełnić punkt 3.1.1 wniosku zgodnie z powyższą instrukcją, a w pkt 3.1.2 oraz 3.1.3 wskazać jedynie cel główny oraz cele szczegółowe projektu. Projektodawca nie ustala natomiast w pkt 3.1.2 oraz 3.1.3 wskaźników pomiaru celu, nie określa wartości obecnej i docelowej tych wskaźników, ani nie podaje źródła weryfikacji/pozyskania danych do pomiaru wskaźnika oraz częstotliwości pomiaru. W momencie, gdy w punkcie 1.2 wniosku zaznaczono Działanie 9.5 kolumny: druga, trzecia, czwarta i piąta punktów 3.1.2 oraz 3.1.3 automatycznie stają się nieaktywne. Projektodawca określa własne wskaźniki, odnoszące się do celów szczegółowych projektu. w pkt 3.3 Zadania wniosku o dofinansowanie, opisując zadania i produkty, które będą wytworzone w ramach realizacji zadań.

W przypadku projektów dotyczących oddolnych inicjatyw edukacyjnych na obszarach wiejskich w punkcie 3.1.1 wniosku projektodawca charakteryzuje również osoby i/lub instytucje, które zostana objęte wsparciem z punktu widzenia istotnych dla projektu cech np. wiek, status zawodowy, wykształcenie, płeć itp., opisuje sposób rekrutacji uczestników/uczestniczek odnosząc się do planu rekrutacji, procedury rekrutacyjnej, dodatkowego naboru oraz katalogu przejrzystych kryteriów rekrutacji (z uwzględnieniem podziału K/M) oraz uzasadnia wybór grupy docelowej, która objęta zostanie wsparciem.

Opis potrzeb, barier i oczekiwań uczestników/uczestniczek projektu oraz wiarygodne źródła pozyskania danych o skali zainteresowania potencjalnych uczestników/uczestniczek planowanym wsparciem projektowym powinny stanowić część przedstawianego w pkt 3.1.1 opisu sytuacji problemowej, do której odnosi się projekt. \_\_\_\_\_\_\_\_\_\_\_\_\_\_\_\_\_\_\_\_\_\_\_\_\_\_\_\_\_\_\_\_\_\_\_\_\_\_\_\_\_\_\_\_\_\_\_\_\_\_\_\_\_\_\_\_\_\_\_\_\_\_\_\_\_\_\_\_\_\_\_\_\_\_\_\_\_\_\_\_\_\_\_\_\_\_\_\_\_\_\_\_\_\_\_\_\_\_\_\_\_

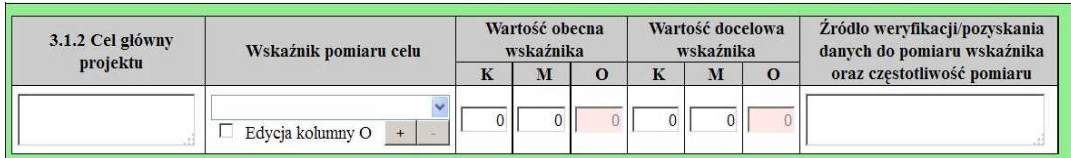

W punkcie 3.1.2 wniosku należy wskazać cel główny projektu, który powinien wynikać bezpośrednio ze zdiagnozowanego/ych problemu/ów, jaki/e projektodawca chce rozwiązać lub złagodzić dzięki realizacji projektu. Musi on być ściśle powiązany z przedstawionym we wniosku uzasadnieniem i nie może dotyczyć innych obszarów niż te, które zostały opisane. Wpisana przez projektodawcę nazwa celu głównego projektu liczona jest w ramach limitu liczby znaków. .

\_\_\_\_\_\_\_\_\_\_\_\_\_\_\_\_\_\_\_\_\_\_\_\_\_\_\_\_\_\_\_\_\_\_\_\_\_\_\_\_\_\_\_\_\_\_\_\_\_\_\_\_\_\_\_\_\_\_\_\_\_\_\_\_\_\_\_\_\_\_\_\_\_\_

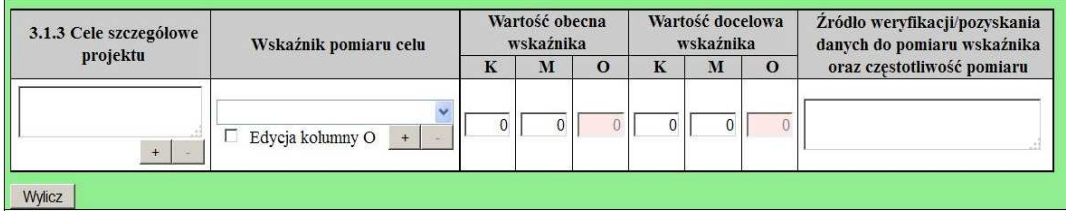

W punkcie 3.1.3 wniosku należy wskazać cele szczegółowe projektu (maksymalnie pięć). Cele szczegółowe muszą być spójne z celem głównym wskazanym w punkcie 3.1.2 w kontekście problemu/ów, do rozwiązania którego/których przyczyni się (który/które złagodzi) realizacja projektu i w bezpośredni sposób wpływać na osiągnięcie celu głównego. Cele szczegółowe stanowią rozbicie celu głównego na zestaw celów cząstkowych, koniecznych i wystarczających do osiągnięcia celu głównego. Cele szczegółowe powinny opisywać stan docelowy, a nie zadania jako takie i stanowić odzwierciedlenie pożądanej sytuacji w przyszłości. Określając cele szczegółowe projektu projektodawca nie musi sporządzać drzewa celów szczegółowych, którego sporządzenie zakłada metodyka Zarządzania Cyklem Projektu i nie ma obowiązku wskazywania we wniosku celów cząstkowych na różnych poziomach szczegółowości (może wskazać cele szczegółowe tylko na jednym poziomie). Nazwy celów szczegółowych projektu liczone są w ramach limitu liczby znaków.

Cel główny i cele szczegółowe projektu powinny charakteryzować się cechami zgodnymi z koncepcją **SMART**:

- **S** *specific* szczegółowe, konkretne cele powinny być szczegółowo i jednoznacznie określone, dotyczyć konkretnych problemów;
- **M** *measurable* mierzalne cele powinny zostać sformułowane w sposób pozwalający na ustalenie wskaźnika/wskaźników ich pomiaru;
- **A** *acceptable/accurate* akceptowalne/trafne cele powinny być określane z uwzględnieniem otoczenia społecznego, w którym realizowany będzie projekt, a przede wszystkim z uwzględnieniem potrzeb grup docelowych projektu. Trafność odnosi się do zdiagnozowanego/ych w punkcie 3.1.1 wniosku problemu/problemów i wskazuje, że cele muszą bezpośrednio wynikać z opisanej wcześniej sytuacji problemowej oraz starać się obejmować wszystkie przyczyny powstania problemu/problemów (kompleksowość). Rzetelna analiza jest nie tylko podstawą do określenia celów, ale również wpływa na dobór odpowiednich form wsparcia i metod pracy z odbiorcami projektu. W tym kontekście pominięcie jakiegokolwiek aspektu problemu/problemów zwiększa ryzyko niepowodzenia całego przedsięwzięcia.
- **R** *realistic* realistyczne moŜliwe do osiągnięcia poprzez realizację projektu (nie mogą się odnosić do zadań i obszarów, które nie będą objęte projektem). Zadania przedstawione w punkcie 3.3 wniosku, które projektodawca zamierza zrealizować, powinny być ściśle związane z celami projektu i w oczywisty sposób zmierzać do ich osiągnięcia.

#### **PRZYKŁAD**

Celem projektu jest *uzyskanie do ko*ń*ca 2011 r. zatrudnienia przez 20 bezrobotnych mieszka*ń*ców (w tym 13 kobiet i 7 m*ęŜ*czyzn) gminy X długotrwale wył*ą*czonych z rynku pracy*. Jednym z celów szczegółowych jest *przełamanie do połowy 2011 r. niechęci bezrobotnych mieszkańców gminy X do podejmowania inicjatyw edukacyjnych. Projektodawca założył, że wszyscy* zainteresowani udziałem w projekcie zgłaszać się będą do Urzędu Gminy i zaplanował, iż osiągnięcie celu będzie możliwe dzięki przeszkoleniu uczestników/uczestniczek projektu z zakresu obsługi wózków jezdniowych z napędem silnikowym. Rozpoznał dobrze problemy potencjalnych uczestników/uczestniczek (niechęć do inicjatyw edukacyjnych) jednak nie przewidział Ŝadnych zadań, które przyczynią się do osiągnięcia jednego z celów szczegółowych. W efekcie realizacja celu głównego jest zagrożona, gdyż niechętni do udziału w szkoleniu bezrobotni nie odpowiedzą na ofertę skierowaną właśnie do nich..

Często zdarza się, że projektodawca wykorzystuje cele Priorytetu lub Działania, kopiując je z PO KL lub SzOP PO KL. Jest to błędne podejście, gdyż cele te mają dużo bardziej ogólny charakter, odnoszą się do końcowego efektu

\_\_\_\_\_\_\_\_\_\_\_\_\_\_\_\_\_\_\_\_\_\_\_\_\_\_\_\_\_\_\_\_\_\_\_\_\_\_\_\_\_\_\_\_\_\_\_\_\_\_\_\_\_\_\_\_\_\_\_\_\_\_\_\_\_\_\_\_\_\_\_\_\_\_

Programu, który nie może zostać osiągnięty poprzez zrealizowanie jednego lub nawet kilku projektów, nie jest on po prostu osiągalny na poziomie pojedynczego projektu przede wszystkim ze względu na jego skalę – projekt obejmujący nawet 1000 bezrobotnych osób nie wpłynie istotnie na realizację celów ogólnych sprecyzowanych dla całego kraju, gdyż będzie on obejmował zaledwie niewielki odsetek wszystkich bezrobotnych. Niewątpliwie ten sam projekt realizowany na terenie jednego powiatu, w którym liczba bezrobotnych sięga 5000 osób byłby przedsięwzięciem wywierającym znaczny wpływ na sytuację na powiatowym rynku pracy, wymaga jednak sformułowania celu charakterystycznego i rozwiązującego problemy właśnie tego rynku. Nie należy zatem przyjmować za cel projektu celów identycznych jak dla Programu, czy określonych Priorytetów i Działań.

**T** – time-bound – określone w czasie – każdy cel powinien zawierać w swojej konstrukcji termin, w jakim ma być osiągnięty (informację o przybliżonym terminie, w którym wszystkie zadania zostaną zrealizowane, a zaplanowane cele osiągnięte). Cecha ta jest ściśle związane z jednym z podstawowych parametrów każdego projektu, jakim jest czas (obok zasobów i budżetu). Każde przedsięwzięcie projektowe musi być ściśle określone w czasie. Czas, w jakim projekt ma zostać zrealizowany powinien być odpowiednio dobrany do problemów i potrzeb, na które odpowiedź stanowi projekt.

Przy konstruowaniu celów należy zwrócić uwagę na następujące aspekty:

- cel powinien wynikać ze zdiagnozowanego problemu/zdiagnozowanych problemów i być na niego/nie odpowiedzią, tzn. przyczyniać się do jego/ich rozwiązywania lub złagodzenia;
- celem nie powinien być środek do jego osiągnięcia (np. przeszkolenie…, objęcie wsparciem…, pomoc…);
- cele powinny się bezpośrednio przekładać na zadania.

W kolumnie drugiej punktów 3.1.2 i 3.1.3 wniosku należy określić, w jaki sposób mierzona będzie realizacja celów poprzez ustalenie wskaźników pomiaru celu. Dla każdego celu należy określić co najmniej jeden podstawowy i mierzalny wskaźnik, który w sposób precyzyjny umożliwi weryfikację stopnia realizacji tego celu (odpowiednio dla celu głównego i celów szczegółowych). Projektodawca może również określić większą liczbę wskaźników do celu głównego i celów szczegółowych (maksymalnie pięć dla każdego z celów).

Wskaźniki pomiaru celu można wybrać z listy rozwijanej wyświetlającej się w Generatorze Wniosków Aplikacyjnych. Lista rozwijana uwzględnia wskaźniki opisane w załączniku nr 2<sup>7</sup> do Wniosku beneficjenta o płatność w części 7 – *Osi*ą*gni*ę*te*  wartości wskaźników. Dla każdego Działania w ramach Priorytetów PO KL wybrany został zestaw wskaźników, który monitorowany jest na poziomie krajowym, wobec czego również beneficjenci w ramach realizowanych projektów powinni wziąć je pod uwagę już na etapie planowania projektu.

Należy pamiętać że wskazane wskaźniki są jedynie wybranymi wskaźnikami nie obejmującymi całości rezultatów w ramach całego Priorytetu. W związku z tym, oprócz wymienionych na liście rozwijanej wskaźników, projektodawca może określić też własne wskaźniki pomiaru celu zgodnie ze specyfiką projektu (nazwa tak określonego wskaźnika nie może być dłuższa niż 150 znaków). MoŜna do tego wykorzystać *Zestawienie przykładów alternatywnych wska*ź*ników monitorowania projektu*  zamieszczone w *Podr*ę*czniku wska*ź*ników PO KL 2007-2013*. Mierzalność i realność osiągnięcia wskaźników oraz sposób ich pomiaru podlega ocenie.

Główną funkcją wskaźników jest zmierzenie, na ile cel główny i cele szczegółowe projektu zostały zrealizowane, tj. kiedy można uznać, że problem został rozwiązany (złagodzony), a projekt zakończył się sukcesem. W trakcie realizacji projektu wskaźniki powinny umożliwiać mierzenie jego postępu względem celów projektu.

Dla każdego wskaźnika należy określić na podstawie przeprowadzonej analizy problemu/problemów jego wartość obecną, czyli przed rozpoczęciem realizacji projektu (w kolumnie trzeciej punktów 3.1.2 i 3.1.3) oraz wartość docelową, której osiągnięcie będzie uznane za zrealizowanie danego celu (w kolumnie czwartej punktów 3.1.2 i 3.1.3). Wartość obecna i docelowa wskaźników powinny odnosić się do projektu opisywanego we wniosku o dofinansowanie i dotyczyć zakresu wsparcia projektowego. W przypadku projektów systemowych przewidzianych do realizacji w ramach Poddziałania 6.1.3 PO KL należy określić wartość obecną wskaźników pomiaru celów w odniesieniu do danego roku kalendarzowego realizacji projektu, a nie do całego okresu realizacji projektu.

Wartość obecna i wartość docelowa wskaźnika podawane są w ujęciu ogółem (O) oraz – jeżeli dane, którymi dysponuje projektodawca na to pozwalają – w podziale na kobiety (K) i mężczyzn (M). Kolumna "O" ("ogółem") wylicza się wtedy automatycznie. Jednocześnie, jeżeli projektodawca na etapie przygotowywania wniosku nie wie w jakich proporcjach uczestniczyć będą kobiety i mężczyźni, należy zaznaczyć pole wyboru (tzw. "checkbox") znajdujące się obok pola "Ogółem", w celu odblokowania kolumny "O" ("ogółem"). Umożliwi to "ręczne" wpisanie planowanej liczby uczestników projektu – bez konieczności podawania ich liczby w podziale na płeć. Należy jednak podkreślić, że pozostawienie przy każdym wskaźniku wartości liczbowej ...<sup>0"</sup> w kolumnach dotyczących kobiet (K) i mężczyzn (M) może skutkować niemożnością uzyskania pozytywnej odpowiedzi w pytaniu nr 5 standardu minimum. W zależności od potrzeb oraz charakteru wskaźnika jego wartość obecna i wartość docelowa mogą być określone z dokładnością do dwóch miejsc po przecinku.

 7 Dokument dostępny jest w dokumentacji konkursowej oraz na stronach internetowych IP/IP2 lub IZ

\_\_\_\_\_\_\_\_\_\_\_\_\_\_\_\_\_\_\_\_\_\_\_\_\_\_\_\_\_\_\_\_\_\_\_\_\_\_\_\_\_\_\_\_\_\_\_\_\_\_\_\_\_\_\_\_\_\_\_\_\_\_\_\_\_\_\_\_\_\_\_\_\_\_

W kolumnie piątej punktów 3.1.2 oraz 3.1.3 należy określić, w jaki sposób i na jakiej podstawie mierzone będą wskaźniki realizacji poszczególnych celów poprzez ustalenie źródła weryfikacji/pozyskania danych do pomiaru wskaźnika oraz częstotliwości pomiaru. Dlatego przy określaniu wskaźników należy wziąć pod uwagę dostępność i wiarygodność danych niezbędnych do pomiaru danego wskaźnika. W sytuacji, gdy brak jest ogólnodostępnych danych w określonym zakresie obowiązek wskazywania przez projektodawcę źródła weryfikacji/pozyskania danych do pomiaru wskaźników projektodawca powinien przeprowadzić dodatkowe badania na potrzeby przygotowywanego wniosku. Techniki i metody mierzenia osiągniecia celów powinny zostać opisane, o ile to możliwe, dla każdego celu osobno. W przypadku, gdy charakter kilku celów umożliwi jednolity sposób pozyskiwania informacji na temat wskaźników ich pomiaru należy opisać go tylko przy pierwszym z celów natomiast przy pozostałych należy wskazać, że sposób jest tożsamy ze sposobem opisanym wcześniej.

Częstotliwość pomiaru wskaźnika uzależniona jest przede wszystkim od okresu realizacji projektu i zakończenia poszczególnych zadań. W związku z powyższym częstotliwość pomiaru wskaźnika – w zależności od jego specyfiki – można podawać w jednostkach czasu (np. co tydzień, co miesiąc) lub można określić ją w odniesieniu do terminu zakończenia danego działania (np. dwa dni po przeprowadzeniu szkolenia).

W kolumnie piątej punktów 3.1.2 oraz 3.1.3 należy również opisać, w jaki sposób i w jakim terminie zostaną utrzymane osiągnięte wskaźniki pomiaru celów (rezultaty) projektu. Należy jednak podkreślić, iż informacje te mają co do zasady charakter fakultatywny, tzn. projektodawca nie ma obowiązku ich zamieszczania, chyba że specyfika projektu zakłada utrzymanie osiągniętych wskaźników pomiaru celów (rezultatów) projektu.

Opis zawarty w kolumnie piątej punktów 3.1.2 oraz 3.1.3 liczony jest w ramach limitu liczby znaków.

W przypadku wyodrębnionych projektów współpracy ponadnarodowej cel główny i cele szczegółowe powinny odnosić się do współpracy ponadnarodowej i powinny być możliwe do osiągnięcia wyłącznie dzięki współpracy z partnerami ponadnarodowymi (ich osiągnięcie nie byłoby moŜliwe, gdyby wdraŜano projekt jedynie o zasięgu krajowym). W przypadku projektów z komponentem ponadnarodowym, co najmniej jeden cel szczegółowy powinien wskazywać na możliwość jego osiągnięcia wyłącznie w wyniku nawiązanej współpracy ponadnarodowej. W obu ww. przypadkach należy zatem precyzyjnie określić oczekiwania, co do spodziewanego wpływu podjętej współpracy ponadnarodowej na osiągnięcie celów projektu.

Cel główny i cele szczegółowe projektu określone odpowiednio w punktach 3.1.2 i 3.1.3 wniosku powinny być spójne (ale nie identyczne, patrz wyżej) przede wszystkim z celami szczegółowymi dla PO KL, danego Priorytetu oraz ewentualnie z celami sformułowanymi w innych dokumentach o charakterze strategicznym w danym sektorze i/lub w danym regionie – jeżeli występują. Spójność celów projektu z innymi odpowiednimi celami powinna być dostosowana do obszaru realizacji projektu (cały kraj-województwo/a-powiat/y gmina/y). Dodatkowo w pkt 3.5 wniosku projektodawca zawiera opis, w jaki sposób osiągnięcie celu głównego projektu i realizowanych w jego ramach zadań przyczyni się do osiągnięcia oczekiwanych efektów realizacji (lub celów szczegółowych) Priorytetu PO KL (nie dotyczy to projektów przewidzianych do realizacji w Działaniu 9.5 PO KL).

#### **3.2 Grupy docelowe**

.

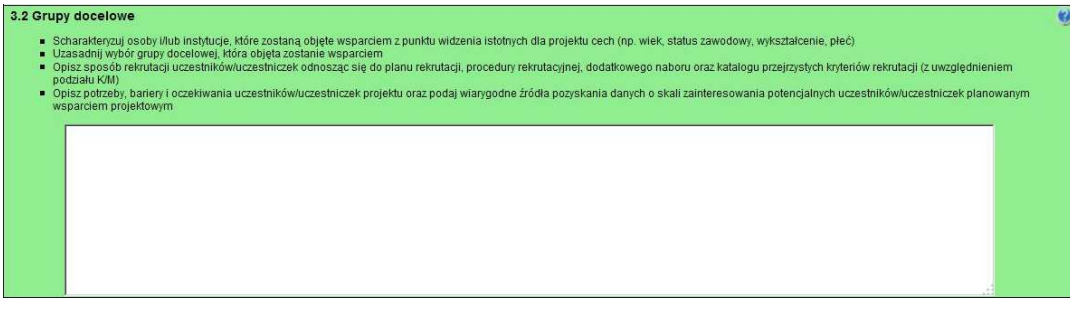

Punkt 3.2 dotyczy wyłącznie projektów przewidujących wsparcie dla osób i/lub instytucji i jest ściśle związany z uzasadnieniem realizacji projektu, a w szczególności problemami, jakie napotykają odbiorcy wsparcia. W przypadku projektów o charakterze badawczym i informacyjnym (informacyjno-promocyjnym), w których nie jest udzielane bezpośrednie wsparcie dla osób w polu 3.2 *Grupy docelowe* nie ma obowiązku wskazywania osób czy instytucji, do których kierowany jest projekt (należy wpisać "nie dotyczy" albo znak pisarski "-").

W punkcie 3.2 wniosku należy opisać osoby i/lub instytucje, które objęte zostaną wsparciem w ramach projektu oraz uzasadnić  $-$  uwzględniając specyfikę objętej wsparciem grupy oraz założone w pkt 3.1.2 i 3.1.3 cele projektu – wybór konkretnej grupy docelowej spośród wskazanych potencjalnych grup w SzOP PO KL i w dokumentacji konkursowej. Projektodawca powinien opisać grupę docelową w sposób pozwalający osobie oceniającej wniosek jednoznacznie stwierdzić, czy projekt jest

skierowany do grupy kwalifikującej się do otrzymania wsparcia zgodnie z zapisami zawartymi w SzOP PO KL oraz w dokumentacji konkursowej. Informacje na temat osób planowanych do objęcia wsparciem nie powinny się ograniczać tylko i wyłącznie do wskazania grup odbiorców zapisanych w SzOP PO KL, powinny być znacznie bardziej szczegółowe (powinny przede wszystkim odnosić się do określonych w pkt 3.2.1 wniosku kategorii i podkategorii grup docelowych oraz planowanej do objęcia wsparciem liczby osób). Nie należy również uzasadniać wyboru grup docelowych poprzez odwołanie się tylko i wyłącznie do typu projektu zawartego w SzOP, gdyż zostało już ono sformułowane w PO KL.

\_\_\_\_\_\_\_\_\_\_\_\_\_\_\_\_\_\_\_\_\_\_\_\_\_\_\_\_\_\_\_\_\_\_\_\_\_\_\_\_\_\_\_\_\_\_\_\_\_\_\_\_\_\_\_\_\_\_\_\_\_\_\_\_\_\_\_\_\_\_\_\_\_\_

Osoby, które zostaną objęte wsparciem należy opisać z punktu widzenia istotnych dla projektu cech takich jak np. wiek, status zawodowy, wykształcenie, płeć. W przypadku, gdy dana cecha osób, do których skierowane będzie wsparcie nie ma znaczenia w kontekście planowanego do realizacji projektu projektodawca nie musi jej uwzględniać w opisie.

Należy również opisać sposób rekrutacji odnosząc się do planu rekrutacji z opisem działań informacyjno-promocyjnych, procedurą rekrutacyjną, dodatkowym naborem, selekcją oraz katalogiem dostępnych i przejrzystych kryteriów rekrutacji ze wskazaniem sposobu, w jaki w ramach rekrutacji została uwzględniona zasada równych szans, w tym zasada równości szans płci (jest to szczególnie istotne jeśli projektodawca planuje uzyskać za ten element wniosku pozytywną odpowiedź w standardzie minimum). Zaplanowanie "równościowej" rekrutacji stanowi bowiem element działań na rzecz wyrównywania szans K i M. Szczegółowe wskazówki w jaki sposób zaplanować rekrutację do projektu pod kątem równości płci znajdują się w poradniku "Zasada równości szans kobiet i mężczyzn w projektach PO KL - aktualizacja".

Opis przebiegu rekrutacji powinien być szczegółowy i obejmować wskazanie i uzasadnienie wybranych kryteriów oraz technik i metod rekrutacji, dopasowanych do grupy odbiorców oraz charakteru projektu. Sposób rekrutacji zależy od wielu czynników, m.in. profilu grupy docelowej i musi być dostosowany do jej potrzeb i możliwości. Dlatego np. spotkania rekrutacyjne dla osób pracujących powinny być organizowane poza godzinami ich pracy – wieczorem bądź w weekendy, a przyjmowanie zgłoszeń do projektu wyłącznie za pośrednictwem internetu będzie sposobem nietrafionym w przypadku szkolenia dla długotrwale bezrobotnych osób z terenów wiejskich, dla których dostęp do sieci internetowej jest ograniczony. Kryteria rekrutacji należy określać w sposób pozwalający na dokonanie naboru uczestników/uczestniczek projektu w przejrzysty sposób. W kryteriach naboru uczestników/uczestniczek projektu należy uwzględnić wykształcenie i posiadaną przez uczestników/uczestniczki wiedze umożliwiające rozpoczęcie szkolenia oraz minimalne wymagania, które muszą zostać spełnione do wykonywania zawodu. Kryterium kolejności zgłoszeń nie powinno być jedynym sposobem na dobór uczestników projektu i naleŜy wskazać inne kryteria rekrutacji wraz z przyporządkowaniem im kolejności, wg której dobierani są uczestnicy/uczestniczki projektu. W punkcie 3.2 należy również opisać, jakie działania projektodawca będzie podejmował w sytuacji pojawienia się trudności w rekrutacji założonej liczby uczestników/uczestniczek projektu.

Charakterystyka grupy docelowej powinna uwzględniać dane zawarte w uzasadnieniu realizacji projektu i wskazane w nim cechy grupy docelowej oraz problemy społeczne, które jej dotyczą. Dlatego przy określaniu grupy docelowej projektodawca powinien zwrócić również uwagę na opis potrzeb, barier i oczekiwań uczestników/uczestniczek projektu. Przy opisie barier należy brać pod uwagę bariery uczestnictwa, czyli czynniki, które zniechęcają kobiety/mężczyzn do wzięcia udziału w projekcie lub uniemożliwiają im udział w projekcie. Dla przykładu jeżeli grupa osób pracujących z niskimi kwalifikacjami zawodowymi objęta projektem napotyka barierę finansową, uniemożliwiającą jej udział w kształceniu ustawicznym ze względu na niskie dochody, to pociąga to za sobą kwalifikowanie do projektu tylko tych osób, dla których stwierdzone zostanie istnienie tej bariery (może pojawić się wówczas problem z określeniem poziomu dochodów, poniżej którego szkolenie nie może być sfinansowane ze środków własnych). Innymi często spotykanymi w projektach barierami jest brak świadomości potrzeby dokształcania się, niechęć do podnoszenia kwalifikacji, trudności z dojazdem do miejsc realizacji projektu, niska motywacja, brak wiary we własne siły. Wpisanie tych informacji w projekt implikuje konieczność zajęcia się właśnie osobami, dla których wymienione wcześniej bariery stanowią realne zagrożenie w życiu zawodowym i powinno mieć odzwierciedlenie również w kryteriach rekrutacji. Niedopuszczalne jest, by po wskazaniu w uzasadnieniu realizacji projektu całego katalogu barier i problemów, na etapie opisywania kryteriów wskazywać kolejność zgłoszeń jako jedyny, bądź główny czynnik decydujący o przyjęciu do projektu.

Należy także wskazać wiarygodne źródła pozyskiwania danych o skali zainteresowania planowanym wsparciem projektowym i opisać, w jaki sposób określone zostało zainteresowanie potencjalnych uczestników/uczestniczek projektem. Za wiarygodne moŜna uznać dane uzyskane w wyniku badań własnych projektodawcy przeprowadzonych zgodnie z powszechnie przyjętą metodologią lub wyniki badań przeprowadzonych przez inne podmioty. Źródłami pozyskania odpowiednich informacji mogą być dane uzyskane w wyniku badań ankietowych, sondaży opinii, wywiadów środowiskowych lub poprzez inną formę konsultacji społecznych (np. poprzez fora lokalnych organizacji pozarządowych). W przypadku trudności w oszacowaniu, jakie jest zainteresowanie szkoleniami przed rozpoczęciem realizacji projektu należy opisać to przy określaniu grupy docelowej.

#### Projekty przewidziane do realizacji w Działaniu 9.5 PO KL

.

W przypadku projektów dotyczących oddolnych inicjatyw edukacyjnych na obszarach wiejskich (Działanie 9.5) projektodawca **nie wypełnia** części opisowej punktu 3.2 wniosku, która – gdy w punkcie 1.2 wniosku zaznaczono Działanie 9.5 – automatycznie staje się nieaktywna. Projektodawca wypełnia natomiast tabelę 3.2.1 *Przewidywana liczba osób/instytucji objętych wsparciem EFS w ramach projektu i ich status (ilościowe)* (patrz poniżej) i charakteryzuje osoby i/lub instytucje,

które zostaną objęte wsparciem z punktu widzenia istotnych dla projektu cech np. wiek, status zawodowy, wykształcenie, płeć itp., opisuje sposób rekrutacji uczestników/uczestniczek odnosząc się do planu rekrutacji, procedury rekrutacyjnej, dodatkowego naboru oraz katalogu przejrzystych kryteriów rekrutacji (z uwzględnieniem podziału K/M) oraz uzasadnia wybór grupy docelowej, która objęta zostanie wsparciem **w punkcie 3.1.1 wniosku**.

\_\_\_\_\_\_\_\_\_\_\_\_\_\_\_\_\_\_\_\_\_\_\_\_\_\_\_\_\_\_\_\_\_\_\_\_\_\_\_\_\_\_\_\_\_\_\_\_\_\_\_\_\_\_\_\_\_\_\_\_\_\_\_\_\_\_\_\_\_\_\_\_\_\_\_\_\_\_\_\_\_\_\_\_\_\_\_\_\_\_\_\_\_\_\_\_\_\_\_\_\_\_

\_\_\_\_\_\_\_\_\_\_\_\_\_\_\_\_\_\_\_\_\_\_\_\_\_\_\_\_\_\_\_\_\_\_\_\_\_\_\_\_\_\_\_\_\_\_\_\_\_\_\_\_\_\_\_\_\_\_\_\_\_\_\_\_\_\_\_\_\_\_\_\_\_\_

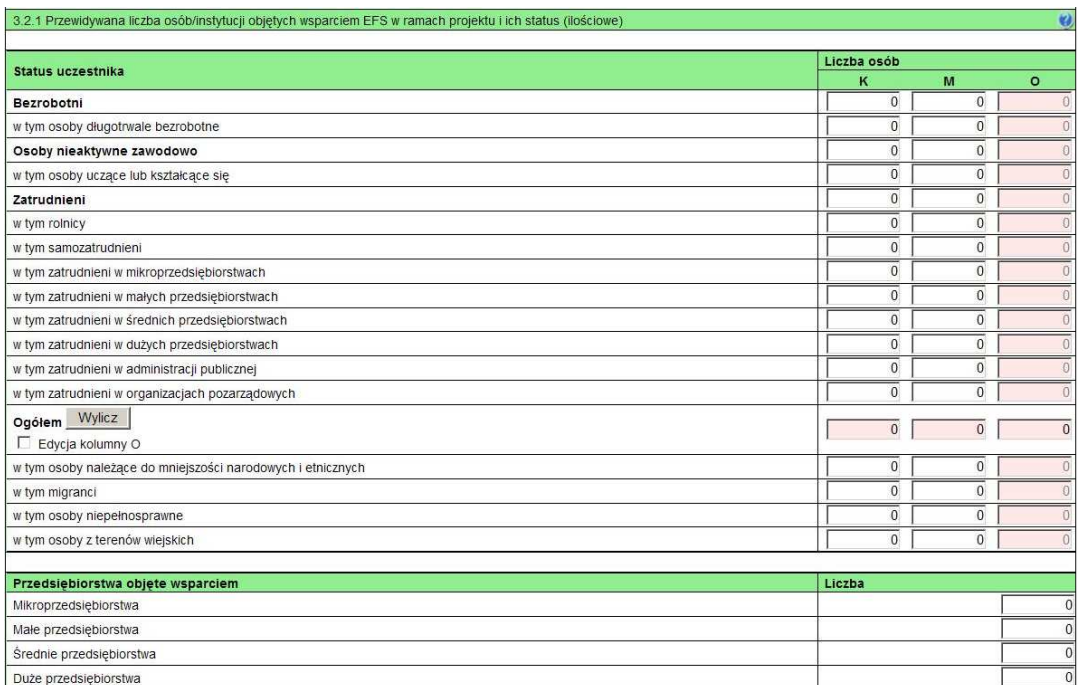

#### **3.2.1 Przewidywana liczba osób/instytucji obj**ę**tych wsparciem EFS w ramach projektu i ich status**

Przewidywaną liczbę osób, które zostaną objęte wsparciem w ramach projektu należy przedstawić w podziale na płeć, wpisując planowany udział w projekcie kobiet i mężczyzn – odpowiednio w kolumnie 1 i 2 w kategorii "Liczba osób". Wiersz "Ogółem" oraz kolumna trzecia (O) wyliczają się wtedy automatycznie. Jednocześnie, jeżeli projektodawca na etapie przygotowywania wniosku nie wie w jakich proporcjach uczestniczyć będą kobiety i mężczyźni z poszczególnych kategorii lub podkategorii, należy zaznaczyć pole wyboru (tzw. "checkbox") znajdujące się obok pola "Ogółem", w celu odblokowania kolumny trzeciej (O). Umożliwi to "ręczne" wpisanie planowanej liczby uczestników projektu – bez konieczności podawania ich liczby w podziale na płeć. Możliwe jest także wpisanie jednocześnie części uczestników w podziale na płeć (kolumny K i M), a części bez podziału na płeć (tylko w kolumnie (O)). Należy jednak zauważyć, że w takiej sytuacji suma K i M z wiersza "Ogółem" może być inna niż suma całkowita (O) z wiersza "Ogółem". W związku z tym, w sytuacji, gdy projektodawca zaznaczy pole wyboru odblokowujące kolumnę (O), zobowiązany jest upewnić się, że wszystkie sumy dotyczące liczby uczestników projektu są zgodne z wartościami wpisanymi "ręcznie".

Podanie przez projektodawcę liczby osób w podziale na płeć w ramach punktu 3.2.1 wniosku o dofinansowanie projektu, stanowi tylko część analizy sytuacji kobiet i mężczyzn i nie jest wystarczające dla uzyskania pozytywnej odpowiedzi w którymś z pytań 1-3 standardu minimum.

#### **UWAGA!**

Jeżeli nie przewiduje się objęcia wsparciem danej kategorii lub podkategorii – należy pozostawić wartość "0". Po zakończeniu wpisywania liczby osób należy kliknąć przycisk "Wylicz" w celu obliczenia wartości ogółem.

W przypadku projektów o charakterze badawczym i informacyjnym (informacyjno-promocyjnym), w których nie jest udzielane bezpośrednie wsparcie dla osób, nie ma obowiązku wypełniania tabeli 3.2.1..

W punkcie 3.2.1 należy przypisać uczestników projektu do jednej z poniższych kategorii i/lub podkategorii:

\_\_\_\_\_\_\_\_\_\_\_\_\_\_\_\_\_\_\_\_\_\_\_\_\_\_\_\_\_\_\_\_\_\_\_\_\_\_\_\_\_\_\_\_\_\_\_\_\_\_\_\_\_\_\_\_\_\_\_\_\_\_\_\_\_\_\_\_\_\_\_\_\_\_

#### **Kategoria**

**Bezrobotni** – oznacza osobę bezrobotną w rozumieniu Ustawy z dnia 20 kwietnia 2004 r. o promocji zatrudnienia i instytucjach rynku pracy (Dz. U. z 2008 r. Nr 69, poz. 415, z późn. zm.), w szczególności osobę, która jednocześnie jest osobą:

- − niezatrudnioną i niewykonującą innej pracy zarobkowej, zdolną i gotową do podjęcia zatrudnienia w pełnym wymiarze czasu pracy obowiązującym w danym zawodzie lub służbie albo innej pracy zarobkowej,
- − nieuczącą się w szkole, z wyjątkiem szkół dla dorosłych lub szkół wyŜszych w systemie wieczorowym albo zaocznym,
- zarejestrowaną we właściwym dla miejsca zameldowania stałego lub czasowego powiatowym urzędzie pracy oraz poszukującą zatrudnienia lub innej pracy zarobkowej,
- która ukończyła 18 lat i nie ukończyła 60 lat w przypadku kobiet lub 65 lat w przypadku mężczyzn.

#### **Podkategoria**

**Długotrwale bezrobotni** – oznacza to bezrobotnego pozostającego w rejestrze powiatowego urzędu pracy łącznie przez okres ponad 12 miesięcy w okresie ostatnich 2 lat, z wyłączeniem okresów odbywania stażu i przygotowania zawodowego dorosłych

#### **Kategoria**

**Osoby nieaktywne zawodowo** – oznacza osobę pozostającą bez zatrudnienia, która jednocześnie nie zalicza się do kategorii bezrobotni.

#### **Podkategoria**

**Osoby ucz**ą**ce lub kształc**ą**ce si**ę – osoby kształcące się w ramach kształcenia formalnego i nieformalnego.

#### **Kategoria**

**Zatrudnieni** – oznacza osobę zatrudnioną w rozumieniu Kodeksu pracy, w szczególności pozostającą w stosunku pracy na podstawie umowy o pracę, powołania, wyboru, mianowania oraz spółdzielczej umowy o pracę oraz Kodeksu Cywilnego, w szczególności w zakresie umów cywilno-prawnych (umowy zlecenia, umowy o dzieło). .

#### **Podkategorie**

**Rolnicy** – osoby będące rolnikami oraz domownicy rolnika w rozumieniu Ustawy z dnia 20 grudnia 1990 r. o ubezpieczeniu społecznym rolników (Dz. U. 2008 Nr 50, poz. 291, z późn. zm.), w szczególności, osoby które jednocześnie:

− są pełnoletnie oraz zamieszkują i prowadzą na terytorium Rzeczypospolitej Polskiej, osobiście i na własny rachunek, działalność rolniczą w pozostającym w ich posiadaniu gospodarstwie rolnym,

- − są ubezpieczone w Kasie Rolniczego Ubezpieczenia Społecznego,
- a także domownicy rolnika, czyli w szczególności osoby, które jednocześnie:

− ukończyły 16 lat,

- − pozostają z rolnikiem we wspólnym gospodarstwie domowym lub zamieszkują na terenie jego gospodarstwa rolnego albo w bliskim sasiedztwie.
- − stale pracują w tym gospodarstwie rolnym i nie są związane z rolnikiem stosunkiem pracy.

Samozatrudnieni – osoby fizyczne prowadzące działalność gospodarczą, nie zatrudniające pracowników<sup>8</sup>.

**Zatrudnieni w mikroprzedsi**ę**biorstwach** – osoby pracujące w przedsiębiorstwie zatrudniającym od 2 do 9 pracowników włącznie, którego roczny obrót i/lub całkowity bilans roczny nie przekracza 2 milionów EUR.

**Zatrudnieni w małych przedsi**ę**biorstwach** – osoby pracujące w przedsiębiorstwie zatrudniającym od 10 do 49 pracowników włącznie, którego roczny obrót i/lub całkowity bilans roczny nie przekracza 10 milionów EUR.

**Zatrudnieni w** ś**rednich przedsi**ę**biorstwach** – osoby pracujące w przedsiębiorstwie zatrudniającym od 49 do 249 pracowników włącznie, którego roczny obrót nie przekracza 50 milionów EUR a/lub całkowity bilans roczny nie przekracza 43 milionów EUR.

Zatrudnieni w dużych przedsiębiorstwach – osoby pracujące w przedsiębiorstwie, które nie kwalifikuje się do żadnej z ww. kategorii przedsiębiorstw.

w 2008 –<br><sup>8</sup> Osobę prowadzącą działalność gospodarczą, zatrudniającą pracowników należy traktować jako przedsiębiorstwo i wykazać (w zależności od liczby zatrudnianych pracowników) jak mikro, małe, średnie lub duże przedsiębiorstwo.

\_\_\_\_\_\_\_\_\_\_\_\_\_\_\_\_\_\_\_\_\_\_\_\_\_\_\_\_\_\_\_\_\_\_\_\_\_\_\_\_\_\_\_\_\_\_\_\_\_\_\_\_\_\_\_\_\_\_\_\_\_\_\_\_\_\_\_\_\_\_\_\_\_\_ **Zatrudnieni w administracji publicznej** – osoby zatrudnione w administracji rządowej i samorządowej oraz w ich jednostkach organizacyjnych.

**Zatrudnieni w organizacjach pozarz**ą**dowych** – osoby zatrudnione w organizacji pozarządowej w rozumieniu ustawy o działalności pożytku publicznego i wolontariacie.

**Pozostałe** 

**Osoby nale**Ŝą**ce do mniejszo**ś**ci narodowych i etnicznych** – zgodnie z Ustawą z dnia 6 stycznia 2005 r. o mniejszościach narodowych i etnicznych oraz o języku regionalnym (Dz. U. z dnia 31 stycznia 2005 r. Nr 17, poz. 141, z późn. zm.), w szczególności za mniejszości narodowe uznaje się mniejszość białoruską, czeską, litewską, niemiecką, ormiańską, rosyjską, słowacką, ukraińską, żydowską oraz za mniejszości etniczne, mniejszości: karaimską, łemkowską, romską, tatarską.

**Migranci** – osoby migrujące z i do Polski w związku z/ w celu podjęcia aktywności ekonomicznej.

**Niepełnosprawni** – osoby niepełnosprawne, o których mowa w Ustawie z dnia 27 sierpnia 1997 r. o rehabilitacji zawodowej i społecznej oraz zatrudnianiu osób niepełnosprawnych (Dz. U. z 2010 r. Nr 214, poz. 1407 j.t.), w szczególności osoby z trwałą lub okresową niezdolnością do wypełniania ról społecznych z powodu stałego lub długotrwałego naruszenia sprawności organizmu, w szczególności powodującą niezdolność do pracy.

Osoby z terenów wiejskich - obszary wiejskie należy rozumieć zgodnie z definicją Głównego Urzędu Statystycznego, która opiera się na podziale jednostek administracyjnych zastosowanym w rejestrze TERYT. Według GUS, obszarami wiejskimi są tereny położone poza granicami administracyjnymi miast - obszary gmin wiejskich oraz część wiejska (leżąca poza miastem) gminy miejsko – wiejskiej.

Wskazane powyżej kategorie (bezrobotni, osoby nieaktywne zawodowo i zatrudnieni) mają charakter rozłączny – jedna osoba nie może być zaliczona do więcej niż jednej kategorii głównej może natomiast przynależeć do więcej niż jednej **podkategorii** (np. osoba niepełnosprawna mieszkająca na obszarze wiejskim).

#### **3.3 Zadania**

.

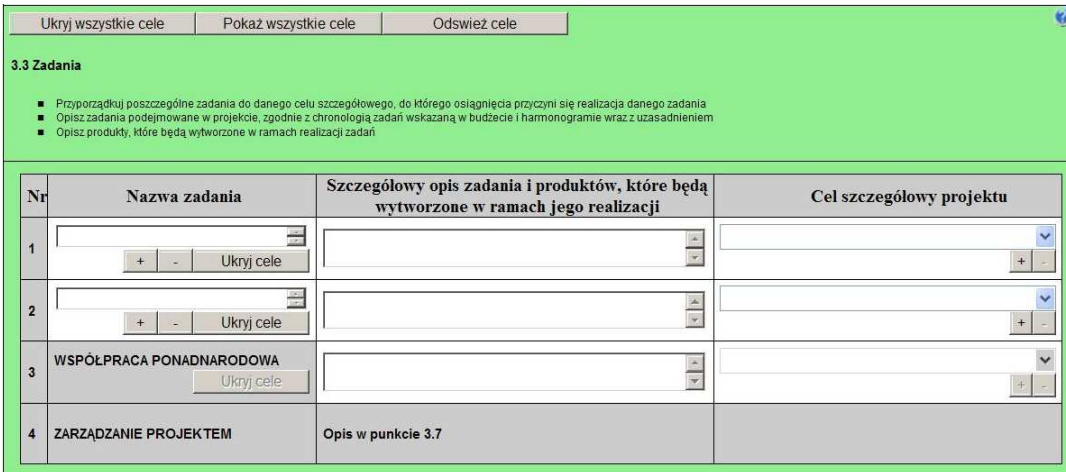

W kolumnie drugiej "Nazwa zadania" punktu 3.3 wniosku należy wskazać poszczególne zadania, które będą realizowane w ramach projektu, zgodnie z przewidywaną kolejnością ich realizacji (nie dotyczy to zadania "Współpraca ponadnarodowa" oraz zadania "Zarządzanie projektem"). W przypadku, gdy określone zadania realizowane są w ramach projektu równolegle porządek ich wskazywania w punkcie 3.3 jest nieistotny. Zgodność kolejności zadań wskazanych w pkt 3.3 wniosku z kolejnością zadań znajdujących się w Szczegółowym budżecie, Budżecie i Harmonogramie realizacji projektu zapewniana jest automatycznie przez Generator Wniosków Aplikacyjnych. Bez wpisania poszczególnych zadań w ramach pkt 3.3 wniosku nie jest możliwe wypełnienie Szczegółowego budżetu, Budżetu i Harmonogramu realizacji projektu. Wpisana przez projektodawcę nazwa zadania nie jest liczona w ramach limitu liczby znaków, ale nie może przekraczać 150 znaków.

\_\_\_\_\_\_\_\_\_\_\_\_\_\_\_\_\_\_\_\_\_\_\_\_\_\_\_\_\_\_\_\_\_\_\_\_\_\_\_\_\_\_\_\_\_\_\_\_\_\_\_\_\_\_\_\_\_\_\_\_\_\_\_\_\_\_\_\_\_\_\_\_\_\_ Wskazane w kolumnie drugiej zadania są automatycznie numerowane w kolumnie pierwszej punktu 3.3 wniosku. Zadanie "Współpraca ponadnarodowa" otrzymuje automatycznie przedostatni numer porządkowy w kolumnie pierwszej, natomiast do zadania "Zarządzanie projektem" przypisywany jest zawsze ostatni numer porządkowy.

W kolumnie trzeciej punktu 3.3 wniosku "Szczegółowy opis zadania i produktów, które bedą wytworzone w ramach jego realizacji" należy szczegółowo opisać poszczególne zadania projektu. Opis zadania "Zarządzanie projektem" stanowią informacje zawarte przez projektodawcę w punkcie 3.7 wniosku "Opis sposobu zarządzania projektem". Elementem opisu zadania "Zarządzanie projektem" powinien być m.in. opis działań, które będą prowadzone w celu monitoringu projektu i jego uczestników.

W ramach kolumny drugiej i/lub trzeciej punktu 3.3 projektodawca powinien umieścić informacje nt. działań jakie podejmie w projekcie na rzecz wyrównywania nierówności ze względu na płeć, istniejących w obszarze interwencji i/lub zasięgu oddziaływania projektu i/lub działań różnicujących (formy wsparcia) dla kobiet i mężczyzn (jest to szczególnie istotne jeśli projektodawca planuje uzyskać pozytywną odpowiedź w 4 punkcie standardu minimum).

Na podstawie punktu 3.3 wniosku oceniany jest sposób osiągania celów szczegółowych i tym samym celu głównego projektu. Projektodawca przedstawia, jakie zadania zrealizuje, aby osiągnąć założone wcześniej wskaźniki pomiaru celów szczegółowych i tym samym wskaźnik/wskaźniki pomiaru celu głównego projektu. Projektodawca powinien pamiętać o logicznym powiązaniu zidentyfikowanego problemu i wynikającego z niego celu z zadaniami, których realizacja doprowadzi do jego osiągnięcia. Ocena tego punktu uwzględnia trafność doboru instrumentów i planowanych zadań do zidentyfikowanych problemów, specyficznych potrzeb grupy docelowej, obszaru na jakim realizowany jest projekt oraz innych warunków i ograniczeń. W ramach opisu zadań powinna znaleźć się informacja dotycząca rodzaju i charakteru udzielanego wsparcia ze wskazaniem liczby osób jakie otrzymają dane wsparcie w ramach projektu. W ramach opisywanych zadań należy również pamiętać o obowiązkach wynikających z systemu wdrażania projektów, szczególnie tych, które są konsekwencją zawarcia umowy o dofinansowanie.

Opis planowanych zadań powinien być możliwie szczegółowy, z uwzględnieniem terminów i osób odpowiedzialnych za ich realizację. W przypadku organizacji szkoleń konieczne jest podanie najważniejszych informacji dotyczących sposobu ich organizacji (miejsce prowadzenia zajęć, liczba edycji kursu, warunki do jego rozpoczęcia, planowane terminy rozpoczęcia i zakończenia, planowane harmonogramy szkolenia z liczbą godzin szkoleniowych, zaangażowana kadra, ramowy opis programu nauczania, materiały szkoleniowe, jakie zostaną przekazane uczestnikom). Opisanie kadry zaangażowanej w organizację szkoleń możliwe jest w punkcie 3.7 wniosku, a liczba edycji kursu, planowane terminy rozpoczęcia i zakończenia oraz planowane harmonogramy szkolenia z liczbą godzin szkoleniowych mogą wynikać z harmonogramu realizacji projektu. Informacje te pozwolą na ocenę merytoryczną zawartości planowanego wsparcia (np. szkolenia, doradztwa) w odniesieniu do standardów realizacji tego rodzaju przedsięwzięć, ich zakresu oraz do potrzeb, barier i problemów uczestników projektu, a także umożliwią właściwą ocenę kwalifikowalności budżetu projektu. Planowane zadania powinny być również efektywne, tj. zakładać możliwie najkorzystniejsze efekty ich realizacji przy określonych nakładach finansowych i racjonalnie ulokowane w czasie, tak by nie podnosić kosztów stałych projektu np. poprzez jego nieuzasadnione wydłużanie.

Projektodawca, przygotowując projekt, jeszcze przed jego wprowadzeniem do Generatora Wniosków Aplikacyjnych, powinien dążyć do jak najbardziej precyzyjnego określenia wszystkich zadań, które muszą zostać wykonane w trakcie jego realizacji. Może wykorzystać w tym celu istotny element zarządzania projektami – Strukturę Podziału Prac (Work Breakdown Structure).

Uzupełnienie opisu zadań w punkcie 3.3 wniosku stanowi harmonogram realizacji projektu prezentujący planowany przebieg projektu.

W kolumnie trzeciej punktu 3.3 należy także wskazać produkty, które zostaną wytworzone w wyniku realizacji planowanych zadań, jak również określić odpowiednie wskaźniki, które będą mierzyły stopień osiągnięcia wskazanych produktów. W przypadku projektów współpracy ponadnarodowej należy wskazać produkty, których nie udałoby się osiągnąć bez nawiązania współpracy ponadnarodowej. Wskaźniki produktów projektu należy określić na podstawie dokumentacji konkursowej oraz *Mapy wska*ź*ników monitorowania projektów PO KL*, stanowiącej część dokumentu pt. "Podręcznik wskaźników PO KL 2007- 2013". Dodatkowo, należy określić samodzielnie wskaźniki zgodne ze specyfiką projektu. Można do tego wykorzystać *Zestawienie przykładów alternatywnych wska*ź*ników monitorowania projektu* zamieszczone w ww. *Podr*ę*czniku wska*ź*ników*  PO KL 2007-2013. Produkty oraz wskaźniki służące ich pomiarowi, powinny być zgodne z regułą SMART omawianą powyżej (patrz opis punktu 3.1 wniosku).

Ponadto, należy również wskazać, w jaki sposób i z jaką częstotliwością wskaźniki produktu będą mierzone przez projektodawcę. Techniki i metody mierzenia wskaźników produktów powinny zostać szczegółowo opisane, o ile to możliwe dla każdego wskaźnika osobno, chyba że charakter kilku wskaźników umożliwi jednolity sposób pozyskiwania informacji na temat ich osiągnięcia.

Produkty określają "dobra i usługi", które powstaną w wyniku zadań realizowanych w ramach projektu, określonych w punkcie 3.3 wniosku o dofinansowanie. Produktem (skwantyfikowanym za pomocą wskaźnika produktu) może być np. liczba publikacji wytworzonych w ramach projektu, liczba udzielonych porad, liczba osób, które otrzymały dotacje, liczba szkół, które zrealizowały programy rozwojowe, liczba godzin szkolenia przypadająca na jednego uczestnika, czy liczba badań i analiz opracowanych w ramach projektu.

\_\_\_\_\_\_\_\_\_\_\_\_\_\_\_\_\_\_\_\_\_\_\_\_\_\_\_\_\_\_\_\_\_\_\_\_\_\_\_\_\_\_\_\_\_\_\_\_\_\_\_\_\_\_\_\_\_\_\_\_\_\_\_\_\_\_\_\_\_\_\_\_\_\_ W przypadku projektów badawczych i informacyjnych (informacyjno-promocyjnych) w punkcie 3.3 wniosku należy opisać stosowaną metodologię/kanały informacyjne i wskazać odbiorców prowadzonych kampanii/badań/analiz.

W przypadku projektów partnerskich (w tym partnerstw ponadnarodowych) w pkt 3.3 wniosku należy wskazać i opisać również zadania, za których realizację odpowiedzialny/i będzie/będą w całości lub częściowo partner/partnerzy. Do zadań opisanych w pkt 3.3 wniosku projektodawca powinien odnosić się w punkcie 3.7 wniosku "Opis sposobu zarządzania projektem", opisując rolę partnerów, w tym podział obowiązków, uprawnień i odpowiedzialności lidera i partnerów w realizacji projektu.

W wyodrębnionym projekcie współpracy ponadnarodowej (zaznaczenie opcji TAK w pkt 1.10) wszystkie zadania projektu dotyczą współpracy ponadnarodowej i powinny zostać opisane w niniejszym punkcie zgodnie z powyższymi zasadami. W tym przypadku zadanie "Współpraca ponadnarodowa" jest nieedytowalne. W projekcie, który przewiduje jedynie komponent ponadnarodowy (zaznaczenie opcji TAK w pkt 1.12) opis zadań związanych z komponentem ponadnarodowym musi zostać przedmiotowo i organizacyjnie wyodrębniony z opisu pozostałych zadań projektu – służy temu zadanie "Współpraca ponadnarodowa", które po zaznaczeniu w pkt 1.12 opcji TAK staje się edytowalne. W punkcie 3.3 należy opisać wszystkie zadania przewidziane do realizacji we współpracy z partnerami ponadnarodowymi bez względu na źródło ich finansowania, wskazując jednocześnie, które zadania (lub ich części) są finansowane przez polskiego projektodawcę w ramach budżetu wniosku PO KL, a które są finansowane przez partnerów ponadnarodowych z ich własnych źródeł. W przypadku gdy wskazane zadania (lub ich części) nie są finansowane w ramach wniosku o dofinansowanie PO KL, w budżecie należy wskazać ".0". Opis zadań podejmowanych w projekcie współpracy ponadnarodowej musi również odzwierciedlać formy działań kwalifikowanych w ramach współpracy ponadnarodowej wskazane w ogłoszeniu o konkursie lub opisane w Planie działania (w przypadku projektów systemowych).

W kolumnie czwartej "Cel szczegółowy projektu" punktu 3.3 wniosku należy z listy rozwijanej (słownika) wybrać cele szczegółowe projektu, które przenoszone są na listę z kolumny pierwszej punktu 3.1.3 wniosku. Przy każdym zadaniu można wybrać z listy rozwijanej więcej niż jeden cel szczegółowy. Do zadania "Zarządzanie projektem", którego nazwa nie jest wpisywana przez projektodawcę nie jest przypisywany żaden cel szczegółowy (pole nie jest aktywne). W przypadku projektów systemowych przewidzianych do realizacji w ramach Poddziałąnia 6.1.3 w odniesieniu do zadań, których projektodawca nie będzie realizował w ramach projektu w danym roku kalendarzowym w kolumnie czwartej "Cel szczegółowy projektu" punktu 3.3 projektodawca może wybrać z listy rozwijanej dowolny cel szczegółowy określony wcześniej w punkcie 3.1.3 wniosku.

#### Projekty przewidziane do realizacji w Działaniu 9.5 PO KL

W przypadku projektów dotyczących oddolnych inicjatyw edukacyjnych na obszarach wiejskich przewidzianych do realizacji w Działaniu 9.5 projektodawca wskazuje – zgodnie z powyższą instrukcją – poszczególne zadania, które będą realizowane w ramach projektu oraz produkty, które zostaną wytworzone w wyniku realizacji planowanych zadań.

Projektodawca w kolumnie trzeciej punktu 3.3 wniosku "Szczegółowy opis zadania i produktów, które będą wytworzone w ramach jego realizacji" określa również własne wskaźniki pomiaru celów projektu (rezultaty) (nie są one wskazywane w pkt 3.1.2 i 3.1.3 wniosku o dofinansowanie). W niniejszym punkcie projektodawca powinien również podać ww. wskaźniki (rezultaty projektu – patrz: instrukcja do standardu minimum) w podziale na płeć i/lub wskazać jak projekt wpłynie na sytuację kobiet i mężczyzn w obszarze interwencji i/lub zasięgu oddziaływania projektu. Jest to szczególnie istotne jeśli planuje uzyskać pozytywną odpowiedź na pytanie nr 5 standardu minimum.

W przypadku projektów dotyczących oddolnych inicjatyw edukacyjnych na obszarach wiejskich w kolumnie trzeciej punktu 3.3 należy również opisać, w jaki sposób i w jakim terminie zostaną utrzymane osiągnięte wskaźniki pomiaru celów (rezultaty) projektu. Należy jednak podkreślić, iż informacje te mają co do zasady charakter fakultatywny, tzn. projektodawca nie ma obowiązku ich zamieszczania, chyba że specyfika projektu zakłada utrzymanie osiągniętych wskaźników pomiaru celów (rezultatów) projektu.

W przypadku projektów dotyczących oddolnych inicjatyw edukacyjnych na obszarach wiejskich (Działanie 9.5) w kolumnie trzeciej punktu 3.3 wniosku należy również opisać wartość dodaną projektu (która może wynikać m.in. z faktu realizacji projektu w partnerstwie).

Zgodnie z *Wytycznymi w zakresie kwalifikowania wydatków w ramach Programu Operacyjnego Kapitał Ludzki* w projektach o wartości nieprzekraczającej 100 tys. zł (z wyłączeniem jednostek sektora finansów publicznych) możliwe jest rozliczanie wydatków w oparciu o kwoty ryczałtowe. W takim przypadku w punkcie 3.3 projektodawca ma obowiązek rozszerzyć opis poszczególnych zadań o informacje o liczbie przyjętych kwot ryczałtowych oraz przyporządkowaniu odpowiednich zadań do konkretnych kwot (jeśli projekt rozliczany jest w oparciu o więcej niż jedną kwotę ryczałtową). Jednocześnie, podając informację o wskaźnikach produktu, beneficjent powinien zwrócić szczególną uwagę na te wskaźniki, których osiągnięcie (tzn. przekroczenie ich minimalnego progu) uprawnia go do kwalifikowania wydatków objętych daną kwotą ryczałtową. Z uwagi na fakt, iż kwalifikowanie kwot ryczałtowych odbywa się na podstawie zrealizowanych zadań oraz osiągniętych wskaźników produktu konieczne jest ich precyzyjne zdefiniowanie, zaś beneficjent powinien wskazać przynajmniej jeden wskaźnik

\_\_\_\_\_\_\_\_\_\_\_\_\_\_\_\_\_\_\_\_\_\_\_\_\_\_\_\_\_\_\_\_\_\_\_\_\_\_\_\_\_\_\_\_\_\_\_\_\_\_\_\_\_\_\_\_\_\_\_\_\_\_\_\_\_\_\_\_\_\_\_\_\_\_ produktu dla każdej z kwot ryczałtowych wymienionych w pkt 3.3 wniosku. Co do zasady nie należy określać wskaźników do zadania Zarządzanie projektem.

#### **3.4 Ryzyko nieosi**ą**gni**ę**cia zało**Ŝ**e**ń **projektu**

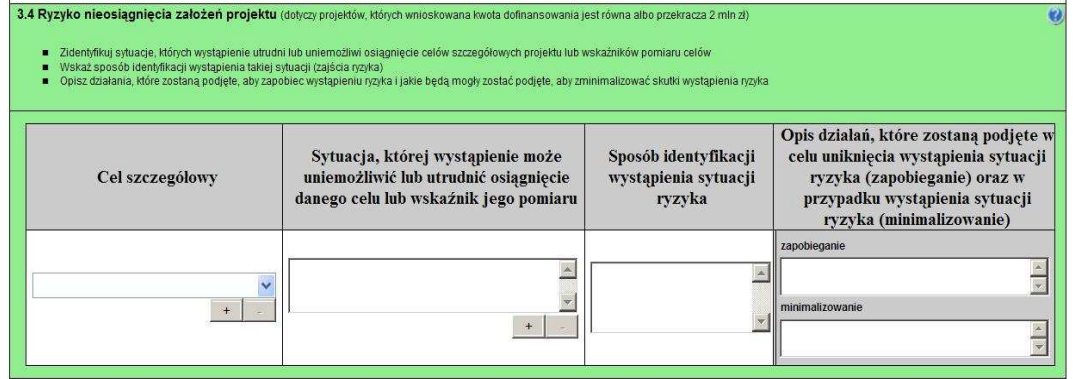

Punkt 3.4 wniosku wypełniany jest przez **tylko przez projektodawców, którzy wnioskuj**ą **o kwot**ę **dofinansowania równ**ą **albo przekraczaj**ą**c**ą **2 mln złotych** (pole to staje się aktywne w momencie podania kwoty wynoszącej 2 mln złotych lub wyższej w części IV. wniosku *Budżet projektu*).

Zmieniające się warunki wewnętrzne i zewnętrzne wywołują ryzyko, które ma wpływ na osiągnięcie założeń projektu. Punkt 3.4 wniosku pozwala projektodawcy na zaplanowanie w sposób uporządkowany zarządzania ryzykiem w projekcie, czyli sposobu jego identyfikacji, analizy i reakcji na ryzyko. Wystąpienie ryzyka może prowadzić do nieosiągnięcia celów szczegółowych projektu lub wskaźników ich pomiaru, a w rezultacie do jego niezrealizowania. Dzięki właściwemu zarządzaniu ryzykiem możliwe jest zwiększenie prawdopodobieństwa osiągnięcia założeń projektu. Pojęcie "założenia projektu" obejmuje zarówno cele szczegółowe projektu, jak i wskaźniki pomiaru tych celów.

Projektodawca może zastosować dowolna metode analizy ryzyka. Kluczowe jest dokonanie właściwej oceny ryzyka i odpowiednie zaplanowanie projektu w tym zakresie, co umożliwi skuteczne przeciwdziałanie nieprzewidzianym problemom bez uszczerbku dla założonych do zrealizowania zadań i harmonogramu oraz ponoszenia dodatkowych wydatków.

W kolumnie pierwszej "Cel szczegółowy" punktu 3.4 wniosku zamieszczane są poszczególne cele szczegółowe planowane do osiągnięcia w danym projekcie, przenoszone automatycznie z punktu 3.1.3 wniosku.

W kolumnie drugiej "Sytuacja, której wystąpienie uniemożliwi lub utrudni osiągnięcie danego celu lub wskaźnika jego pomiaru" należy wskazać sytuacje, których wystąpienie utrudni lub uniemożliwi osiągnięcie celów szczegółowych projektu lub wskaźników ich pomiaru. W tej kolumnie należy zawrzeć opis poszczególnych rodzajów ryzyka mogących wystąpić w projekcie i stopień ich ewentualnego wpływu na osiągnięcie założeń projektu. Przede wszystkim należy opisywać ryzyko niezależne od projektodawcy, co do którego wystąpienia i oddziaływania na projekt zachodzi wysokie prawdopodobieństwo. Nie należy natomiast opisywać sytuacji dotyczących ryzyka, które spełnia dwa warunki: jest niezależne od działań projektodawcy i co do którego wystąpienia i oddziaływania na projekt zachodzi niskie prawdopodobieństwo (np. utrudnienie lub uniemoŜliwienie osiągnięcia celów szczegółowych projektu na skutek klęski Ŝywiołowej). Projektodawca powinien również opisać sytuacje dotyczące ryzyka, które jest zależne od podejmowanych przez niego działań, o ile uzna, że mogą one znacząco wpłynąć na realizację założeń projektu.

W kolumnie trzeciej "Sposób identyfikacji wystąpienia sytuacji ryzyka" należy wskazać metodę/metody identyfikacji przypadku zajścia ryzyka. Wystąpienie sytuacji ryzyka jest sygnałem do zastosowania odpowiedniej strategii zarządzania ryzykiem. Identyfikacja wystąpienia sytuacji ryzyka może być dokonana np. poprzez:

- analizę wyjściowych założeń projektu i porównywanie ich z rzeczywistymi efektami realizacji projektu;
- zbieranie informacji o ryzyku w projekcie:
- porównywanie danych dotyczących zakończonej realizacji podobnych projektów w przeszłości;
- weryfikowanie poprawności założeń projektu przyjętych na etapie jego planowania.

\_\_\_\_\_\_\_\_\_\_\_\_\_\_\_\_\_\_\_\_\_\_\_\_\_\_\_\_\_\_\_\_\_\_\_\_\_\_\_\_\_\_\_\_\_\_\_\_\_\_\_\_\_\_\_\_\_\_\_\_\_\_\_\_\_\_\_\_\_\_\_\_\_\_ W przypadku projektów partnerskich projektodawca może zaplanować, że identyfikacja wystąpienia sytuacji ryzyka będzie dokonywana przez partnera/partnerów projektu.

W ostatniej czwartej kolumnie punktu 3.4 wniosku należy opisać działania, które zostaną podjęte w celu zmniejszenia prawdopodobieństwa wystąpienia sytuacji ryzyka oraz w przypadku wystąpienia sytuacji ryzyka. Opisywane w tej kolumnie działania powinny być projektowane na podstawie wcześniej przeprowadzonej analizy ryzyka i stanowić sposób rozwiązywania problemów związanych z ryzykiem. W przypadku projektów partnerskich projektodawca może – w ramach opisu działań, które zostaną podjęte w celu uniknięcia wystąpienia sytuacji ryzyka oraz w przypadku wystąpienia sytuacji ryzyka – zawrzeć informację, Ŝe realizacja tych działań lub części tych działań zostanie powierzona partnerowi/partnerom.

Projektodawca może przyjąć następujące strategie reagowania na ryzyko:

- unikanie (zapobieganie) opracowanie założeń projektu w sposób pozwalający na wyeliminowanie ryzyka i zwiększenie prawdopodobieństwa osiągnięcia założonych celów szczegółowych. Przykładem działań zapobiegających wystąpieniu sytuacji ryzyka jest zwiększenie dostępnych zasobów lub posługiwanie się wypróbowanymi sposobami realizacji projektu;
- transfer przeniesienie zarządzania ryzykiem na inny podmiot;
- łagodzenie (minimalizowanie) zmniejszenie prawdopodobieństwa i minimalizowanie ewentualnych skutków wystąpienia ryzyka poprzez zaplanowanie odpowiednich działań, strategia polega w tym przypadku na przygotowaniu planu łagodzenia ryzyka i monitorowaniu działań realizowanych na podstawie tego planu. Podjęcie określonych działań może wiązać się ze zmianą harmonogramu realizacji projektu, budżetu projektu oraz struktury zarządzania projektem;
- akceptacja przyjęcie ryzyka i ponoszenie skutków jego wystąpienia, które może być związane ze zmianą metod zarządzania projektem lub zabezpieczeniem rezerwowych zasobów.

W przypadku projektów realizowanych ze środków Europejskiego Funduszu Społecznego zalecane jest komplementarne przyjęcie strategii unikania oraz łagodzenia ryzyka nieosiągnięcia założeń projektu. Należy założyć, że zastosowanie jedynie strategii unikania ryzyka może okazać się w przypadku danego projektu niewystarczające i konieczne będzie wdroŜenie opracowanego wcześniej planu łagodzenia ryzyka opisanego we wniosku o dofinansowanie projektu.

#### Projekty przewidziane do realizacji w Działaniu 9.5 PO KL

W przypadku projektów dotyczących oddolnych inicjatyw edukacyjnych na obszarach wiejskich (Działanie 9.5) projektodawca **nie wypełnia** punktu 3.4 wniosku, który – w momencie, gdy w punkcie 1.2 wniosku zaznaczono Działanie 9.5 – automatycznie staje się nieaktywny.

#### **3.5 Oddziaływanie projektu**

#### 3.5 Oddziaływanie projektu

■ Opisz, w jaki sposób osiągnięcie celu głównego projektu przyczyni się do osiągnięcia oczekiwanych efektów realizacji Priorytetu PO KL<br>■ Opisz wartość dodana projektu

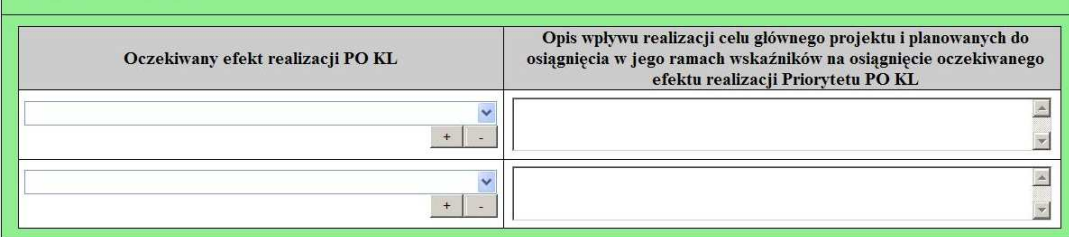

W kolumnie drugiej punktu 3.5 wniosku należy opisać, w jaki sposób osiągnięcie celu głównego projektu przyczyni się do osiągnięcia oczekiwanych efektów realizacji (lub celów szczegółowych) Priorytetu PO KL, w ramach którego składany jest wniosek o dofinansowanie. Opis zawarty w kolumnie drugiej pkt 3.5 nie może być jednak tożsamy z zapisami SzOP PO KL.

W kolumnie pierwszej "Oczekiwany efekt realizacji PO KL" projektodawca wybiera z listy rozwijanej (słownika), której treść zgodna jest z zapisami SzOP PO KL, oczekiwane efekty realizacji PO KL w danym Priorytecie PO KL.

312 Jeżeli osiągnięcie celu głównego i planowanych do osiągnięcia w jego ramach wskaźników nie przyczynia do osiągnięcia oczekiwanego efektu realizacji danego Priorytetu PO KL, to w kolumnie pierwszej pkt 3.5 należy wpisać cel szczegółowy

\_\_\_\_\_\_\_\_\_\_\_\_\_\_\_\_\_\_\_\_\_\_\_\_\_\_\_\_\_\_\_\_\_\_\_\_\_\_\_\_\_\_\_\_\_\_\_\_\_\_\_\_\_\_\_\_\_\_\_\_\_\_\_\_\_\_\_\_\_\_\_\_\_\_ określony dla danego Priorytetu zgodnie z jego brzmieniem w PO KL albo cel określony dla danego Działania PO KL zgodnie z jego brzmieniem w SzOP PO KL.

W kolumnie pierwszej pkt 3.5 wniosku nie można przyjąć sposobu jej wypełnienia innego niż któryś z trzech wymienionych poniżej:

a. wybór efektu realizacji danego Priorytetu PO KL z listy rozwijanej albo

b. wpisanie celu szczegółowego określonego dla danego Priorytetu zgodnie z jego brzmieniem w PO KL albo

c. wpisanie celu określonego dla danego Działania PO KL zgodnie z jego brzmieniem w SzOP PO KL.

W kolumnie drugiej "Opis wpływu realizacji celu głównego projektu i planowanych do osiągnięcia w jego ramach wskaźników na osiągnięcie oczekiwanego efektu realizacji Priorytetu PO KL" projektodawca wskazuje, w jaki sposób realizacja projektu wpisze się w założenia Programu Operacyjnego Kapitał Ludzki i przyczyni się (w stopniu zależnym od skali wsparcia przewidzianego w projekcie) do realizacji jego zakładanych efektów (lub celów szczegółowych, jeżeli osiągnięcie celu głównego i planowanych do osiągnięcia w jego ramach wskaźników nie przyczynia do osiągnięcia oczekiwanego efektu realizacji Priorytetu PO KL).

### **PRZYKŁAD**

Projektodawca przygotowuje wniosek o dofinansowanie w ramach Działania 6.2 *Wsparcie oraz promocja przedsi*ę*biorczo*ś*ci i samozatrudnienia*. Efektem realizacji określonym dla Priorytetu VI PO KL, w który wpisuje się cel główny projektu i planowane do osiągnięcia w jego ramach wskaźniki jest: *Obj*ę*cie wsparciem 50% bezrobotnych kobiet instrumentami rynku*  pracy oraz usługą szkoleniową. Nie oznacza to jednak, że projektodawca musi założyć objęcie wsparciem w ramach projektu 50% bezrobotnych kobiet w skali całego kraju lub regionu. Projekt powinien po prostu przyczyniać się do osiągnięcia danego efektu realizacji Priorytetu VI PO KL poprzez założenie wsparcia instrumentami rynku pracy oraz usługą szkoleniową określonej grupy docelowej zgodnej z grupą docelową określoną w danym efekcie realizacji Priorytetu PO KL. Osiągnięcie całego efektu realizacji zapewni natomiast dopiero suma wszystkich projektów realizowanych w Działaniu 6.2. .

W przypadku, gdy projektodawca chce uzyskać pozytywną odpowiedź w pytaniu nr 5 standardu minimum poprzez wskazanie jak projekt wpłynie na sytuację kobiet i mężczyzn w obszarze interwencji i/lub zasięgu oddziaływania projektu powinien stosowne informacje podać w kolumnie drugiej punktu 3.5. Niniejsze informacje muszą być powiązane z wybranym w kolumnie pierwszej oczekiwanym efektem realizacji (lub celem szczegółowym) Priorytetu PO KL

W kolumnie drugiej "Opis wpływu realizacji celu głównego projektu i planowanych do osiągnięcia w jego ramach wskaźników na osiągnięcie oczekiwanego efektu realizacji Priorytetu PO KL" punktu 3.5 wniosku należy także wskazać wartość dodaną projektu, która wynika z ogólnego opisu projektu i zazwyczaj związana jest z osiągnięciem dodatkowych wskaźników lub produktów, nie wynikających bezpośrednio z celów projektu i z realizowanych w jego ramach zadań. Wartość dodana powinna wiązać się z osiągnięciem zakładanych efektów realizacji (lub celów szczegółowych) Priorytetu PO KL. Jej charakter zależny jest ściśle od projektu i środowiska, w jakim ma być realizowany. Przez wartość dodana można rozumieć w szczególności:

- osiągnięcie wskaźników lub produktów innych niż wskaźniki lub produkty osiągane w ramach dotychczasowych działań realizowanych bez wsparcia EFS, które są mierzalne – należy wówczas wykazać związek między tymi wskaźnikami lub produktami a dodatkowym wsparciem z EFS,
- osiągnięcie dodatkowych wskaźników, takich jak wyższe lub uzupełniające kwalifikacje, potwierdzone stosownym świadectwem lub dyplomem (jeżeli uzyskanie tych kwalifikacji nie jest przewidziane w projekcie tzn. nie jest elementem realizowanych w projekcie zadań i ich etapów, jak również ich wydanie nie zostało przewidziane w budżecie projektu),
- utworzenie dodatkowej liczby nowych miejsc pracy,
- dostarczenie usług, które byłyby nieosiągalne bez wsparcia z EFS (nieuwzględnionych w dotychczas oferowanych w ramach środków publicznych),
- przedsięwzięcia, które są uzupełnieniem dotychczasowej polityki o nowe, innowacyjne elementy,
- wsparcie dotychczasowej działalności projektodawcy, która bez EFS zostałaby poważnie ograniczona lub przełożona w czasie,
- inwestycje w takie zadania, których nie udałoby się zrealizować przy wykorzystaniu wyłącznie środków krajowych,
- kompleksowe wsparcie ukierunkowane na rozwiązanie problemów niewynikających bezpośrednio z sytuacji na rynku pracy,

świadczenie usług o wysokiej jakości, które bez EFS nie mogłyby zostać wdrożone.

#### Projekty przewidziane do realizacji w Działaniu 9.5 PO KL

\_\_\_\_\_\_\_\_\_\_\_\_\_\_\_\_\_\_\_\_\_\_\_\_\_\_\_\_\_\_\_\_\_\_\_\_\_\_\_\_\_\_\_\_\_\_\_\_\_\_\_\_\_\_\_\_\_\_\_\_\_\_\_\_\_\_\_\_\_\_\_\_\_\_

W przypadku projektów dotyczących oddolnych inicjatyw edukacyjnych na obszarach wiejskich (Działanie 9.5) projektodawca **nie wypełnia** punktu 3.5 wniosku, który – w momencie, gdy w punkcie 1.2 wniosku zaznaczono Działanie 9.5 – automatycznie staje się nieaktywny. Wartość dodana projektu powinna być jednak opisana w pkt 3.3 wniosku.

#### **3.6 Potencjał i do**ś**wiadczenie projektodawcy**

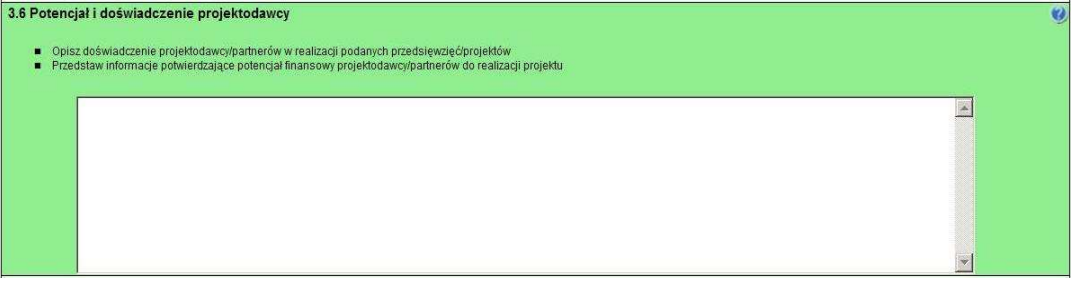

W punkcie 3.6 wniosku należy opisać, jakie jest doświadczenie projektodawcy i partnerów (jeśli występują) przy realizacji projektów o podobnej tematyce/podobnym zakresie. Na podstawie punktu 3.6 sprawdzana jest wiarygodność projektodawcy, w tym przede wszystkim możliwość skutecznej i płynnej realizacji projektu.

W tym punkcie projektodawca opisuje wszystkie projekty aktualnie realizowane i zrealizowane w okresie ostatnich trzech lat, współfinansowane ze środków Unii Europejskiej, wskazując m.in. cele projektu, wielkość grupy docelowej, wartość projektu, okres realizacji oraz podając informację, czy zostały osiągnięte zakładane rezultaty (wskaźniki pomiaru celu głównego i celów szczegółowych projektu). Dotyczy to również projektów aktualnie realizowanych i zrealizowanych, w których projektodawca uczestniczy lub uczestniczył jako partner. W opisie należy w pierwszej kolejności uwzględnić przedsięwzięcia ściśle związane z zakresem planowanego do realizacji projektu (pod względem obszaru, grupy docelowej, planowanych zadań itp.). W przypadku, gdy projekt realizowany jest w partnerstwie – wszystkie powyższe dane powinny być przedstawione również dla partnerów w takim zakresie, w jakim uczestniczą oni w realizacji zadań w ramach projektu. Na podstawie tych danych oceniający będą mieli możliwość szerszego spojrzenia na dotychczasową działalność projektodawcy i jego partnerów oraz określenia poziomu doświadczenia merytorycznego i skuteczności projektodawcy i jego partnerów. Nie zawsze doświadczenie musi się wiązać z realizacją projektów współfinansowanych ze środków unijnych, jednak ze względu na specyfikę wdrażania projektów EFS, szczególną uwagę zwrócić trzeba właśnie na tego typu przedsięwzięcia.

W punkcie 3.6 wniosku projektodawca powinien również przedstawić informacje potwierdzające potencjał finansowy jego i ewentualnych partnerów (o ile budżet projektu uwzględnia wydatki partnera) do realizacji projektu, dotyczące wysokości rocznego obrotu projektodawcy i partnerów. Zgodnie z jednym z ogólnych kryteriów formalnych wyboru projektów obowiązujących w ramach PO KL łączny roczny obrót projektodawcy i partnerów (o ile budżet projektu uwzględnia wydatki partnera) musi być równy lub wyższy od rocznych wydatków w projekcie. Wymóg spełniania powyższego kryterium dotyczy wszystkich projektodawców, a zatem również tych podmiotów, które realizują projekt w trybie systemowym za wyjątkiem projektów realizowanych w Poddziałaniu 6.1.3 PO KL.

Ocena potencjału finansowego dokonywana jest w kontekście planowanych rocznych wydatków w projekcie (zgodnie z budŜetem projektu). Polega ona na porównaniu rocznego poziomu wydatków z rocznymi obrotami projektodawcy albo – w przypadku projektów partnerskich – z rocznymi łącznymi obrotami projektodawcy i partnerów (o ile budżet projektu uwzględnia wydatki partnera) za poprzedni zamknięty rok obrotowy. W przypadku, gdy projekt trwa dłużej niż jeden rok kalendarzowy (12 miesięcy) należy wartość obrotów odnieść do roku realizacji projektu, w którym wartość planowanych wydatków jest najwyższa. W sytuacji, gdy podmiot ubiegający się o dofinansowanie (lub jego partner) funkcjonuje krócej niż rok, jako obrót powinien on wskazać wartość właściwa dla typu podmiotu (jedna z trzech opisanych poniżej) odnoszącą się do okresu liczonego od rozpoczęcia przez niego działalności do momentu zamknięcia roku obrotowego, w którym tę działalność rozpoczął. Oznacza to, że podczas oceny potencjału finansowego nie można pominąć obrotu podmiotu, który, mimo że funkcjonuje krócej niż rok, wykazał dane za zamknięty rok obrotowy i którego wydatki ujęto w budżecie. Nie jest bowiem

konieczne, aby okres, którego te dane dotyczą trwał pełnych 12 miesięcy. Istotne jest natomiast, aby kończył się on w momencie zamknięcia roku obrotowego podmiotu. Ponadto, podczas weryfikacji spełnienia kryterium finansowego nie jest możliwe stosowanie proporcji – tzn. w przypadku, gdy beneficjent wykazuje obrót za okres krótszy niż rok, należy go odnieść zawsze do pełnej wartości wydatków w roku, gdy są one najwyższe. Analogicznie należy postąpić w sytuacji, w której najwyższa wartość wydatków pojawia się w roku, w którym projekt realizowany jest krócej niż 12 miesięcy. W tym przypadku, do wartości wydatków odnosi się wykazany przez uprawnione do tego podmioty (tzn. te, których wydatki ujęto w budŜecie) obrót w pełnej wysokości.

\_\_\_\_\_\_\_\_\_\_\_\_\_\_\_\_\_\_\_\_\_\_\_\_\_\_\_\_\_\_\_\_\_\_\_\_\_\_\_\_\_\_\_\_\_\_\_\_\_\_\_\_\_\_\_\_\_\_\_\_\_\_\_\_\_\_\_\_\_\_\_\_\_\_

Jednocześnie, za obrót należy przyjąć sumę przychodów uzyskanych przez podmiot na poziomie ustalania wyniku na działalności gospodarczej – tzn. jest to suma przychodów ze sprzedaży netto, pozostałych przychodów operacyjnych oraz przychodów finansowych.

W przypadku podmiotów nieprowadzących działalności gospodarczej i jednocześnie niebędących jednostkami sektora finansów publicznych jako obroty należy rozumieć wartość przychodów (w tym przychodów osiągniętych z tytułu otrzymanego dofinansowania na realizację projektów), a w przypadku jednostek sektora finansów publicznych – wartość wydatków poniesionych w poprzednim roku przez danego projektodawcę/partnera. Odrębną grupę podmiotów stanowią publiczne uczelnie wyższe, które z uwagi na kształt sporządzanego przez nie sprawozdania finansowego wykazują we wniosku o dofinansowanie wartość poniesionych przez nie w poprzednim roku kosztów. Istotne jest przy tym, aby beneficjent wykazał wartość wydatków poniesionych na identycznym etapie ustalania wyniku finansowego, jaki został ustalony dla przychodów, tzn. wysokość wydatków poniesionych na etapie ustalania wyniku na działalności gospodarczej, co dla uczelni wyższej będzie oznaczało konieczność wykazania sumy poniesionych przez nią kosztów operacyjnych oraz kosztów finansowych.

Na tej podstawie sprawdzane będzie, czy projektodawca/partnerzy posiada/posiadają potencjał pozwalający realizować projekt w ramach założonego budżetu oraz bezproblemowe rozliczanie projektu. Potencjał finansowy mierzony wielkością obrotów w stosunku do wydatków projektu ma również na celu wykazanie możliwości ewentualnego dochodzenia zwrotu tych środków dofinansowania, w przypadku wykorzystania ich niezgodnie z przeznaczeniem. Dlatego też brak potencjału finansowego może wpływać na ogólną ocenę wniosku o dofinansowanie.

Z uwagi na fakt, iż podczas oceny potencjału finansowego partnerstwa bierze się pod uwagę obroty jedynie tych podmiotów, których wkład w projekt ma charakter finansowy, niezbędne jest szczegółowe wskazanie ponoszonych przez te podmioty wydatków. Informacja taka powinna znaleźć się w Szczegółowym budżecie projektu, stąd sposób jej zamieszczania oraz forma jest omówiona w części instrukcji dotyczącej Szczegółowego budżetu projektu.

W przypadku projektów współpracy ponadnarodowej budżet projektu PO KL nie uwzględnia środków wnoszonych przez partnerów ponadnarodowych (zgodnie z punktem 4 Instrukcji Szczegółowy budżet projektu, Projekty współpracy ponadnarodowej). Jeśli wydatki parterów ponadnarodowych są finansowane przez lidera z PO KL na zasadzie refundacji, to na liderze spoczywa ostateczny ciężar ich poniesienia. W związku z tym w przypadku projektów współpracy ponadnarodowej nie ocenia się potencjału finansowego partnerów ponadnarodowych (mimo wskazania w Szczegółowym budżecie projektu ich wydatków), zatem partnerów ponadnarodowych nie dotyczy wymóg wskazania w punkcie 3.6 wniosku wysokości rocznego obrotu. Z uwagi na powyższe, na potrzeby oceny potencjału finansowego w projektach współpracy ponadnarodowej należy wykazać wyłącznie obroty lidera projektu (i ewentualnie partnerów krajowych – jeśli dotyczy).

Potencjał instytucjonalny, w tym przede wszystkim kadrowy mający znaczny wpływ na jakość zarządzania projektem opisywany jest w pkt 3.7 wniosku "Opis sposobu zarządzania projektem".

#### Projekty przewidziane do realizacji w Działaniu 9.5 PO KL

W przypadku projektów dotyczących oddolnych inicjatyw edukacyjnych na obszarach wiejskich (Działanie 9.5) projektodawca w pkt 3.6 wniosku opisuje tylko doświadczenie zgodnie z powyższą instrukcją. Nie przedstawia natomiast informacji potwierdzających potencjał finansowy jego i ewentualnych partnerów do realizacji projektu

**3.7 Opis sposobu zarz**ą**dzania projektem** 

# \_\_\_\_\_\_\_\_\_\_\_\_\_\_\_\_\_\_\_\_\_\_\_\_\_\_\_\_\_\_\_\_\_\_\_\_\_\_\_\_\_\_\_\_\_\_\_\_\_\_\_\_\_\_\_\_\_\_\_\_\_\_\_\_\_\_\_\_\_\_\_\_\_\_ Opisz, w jaki sposób projekt będzie zarządzany (z uwzględnieniem zasady równości szans kobieti mężczyzn)<br>Opisz, jakie zapiecze techniczne oraz jaka kadra zaangażowane będą w realizację projektu (wskaż osoby/stanowiska w pr

W punkcie 3.7 wniosku należy opisać, jak będzie wyglądała struktura zarządzania projektem, ze szczególnym uwzględnieniem roli partnerów, w tym partnerów ponadnarodowych i wykonawców (jeżeli występują), a także umieścić informację na temat sposobu wyboru partnerów do projektu (dotyczy tylko wyboru partnera, w tym partnera ponadnarodowego, niepublicznego przez beneficjenta z sektora finansów publicznych).

Jeżeli do realizacji przedsięwzięcia zaangażowani będą partnerzy należy wskazać, za realizację których zadań (lub ich części) będą oni odpowiedzialni z uwzględnieniem klarownego opisu podziału obowiązków, uprawnień i odpowiedzialności lidera i partnerów w realizacji projektu. Zamieszczony opis powinien być oparty o prezentację planowanych do realizacji zadań przedstawioną w punkcie 3.3, jak również zgodny z harmonogramem realizacji projektu i budżetem oraz zapisami umowy partnerskiej, która dostarczana jest zazwyczaj na etapie podpisywania umowy o dofinansowanie projektu. Opis ten powinien być również podstawą dokonania podziału budżetu (przyporządkowanie zadań lub kosztów do poszczególnych partnerów i lidera projektu).

Jeżeli do realizacji przedsięwzięcia zaangażowani będą partnerzy w tym punkcie projektodawca wskazuje także, jakie zasoby ludzkie, organizacyjne lub techniczne zostaną wniesione przez poszczególnych partnerów na potrzeby realizacji zadań wskazanych w pkt 3.3 (o ile partnerzy wnoszą do projektu takie zasoby).

Przy opisie sposobu zarządzania projektem należy zwrócić szczególną uwagę na:

- uwzględnienie informacji na temat zarządzania personelem (m.in. zgodnie z zasadą równości szans kobiet i mężczyzn – jest to szczególnie istotne jeśli projektodawca planuje uzyskać pozytywną odpowiedź w przypadku punktu nr 6 standardu minimum), komunikacją, dostawami, czasem, kosztami oraz zmianami w projekcie;
- wskazanie sposobu podejmowania decyzji w projekcie;
- aspekt zarządzania projektem w świetle struktury zarządzania podmiotem realizującym projekt (tj. np. czy na potrzeby i na czas realizacji projektu w strukturze organizacyjnej projektodawcy utworzona zostanie dodatkowa jednostka organizacyjna, czy też zadania związane z realizacją projektu będzie wykonywać już istniejąca jednostka organizacyjne lub jednostki organizacyjne).

W punkcie 3.7 wniosku należy również opisać jakie zaplecze techniczne (w tym sprzęt i lokale użytkowe, o ile istnieje konieczność ich wykorzystywania w ramach projektu) zaangażowane będzie w realizację projektu. Dotyczy to w szczególności sprzętu, jaki planowany jest do zakupienia ze środków projektu, przy czym zaleca się także – dla właściwej oceny zasobów technicznych beneficjenta lub partnerów – wykazanie zaplecza technicznego, jakie będzie użytkowane do celów projektu, a które nie jest planowane do zakupienia ze środków projektu.

Opisując jaka kadra zaangażowana będzie w realizację projektu w szczególności należy przedstawić kluczowe stanowiska i ich rolę (zakres zadań wykonywanych przez poszczególnych członków personelu wraz z uzasadnieniem odnośnie racjonalności jego zaangażowania) w projekcie oraz wzajemne powiązania personelu projektu (podległość, nadrzędność).

Elementem oceny jest również doświadczenie personelu. Przy czym przy opisie doświadczenia kadry zaangażowanej w realizację projektu projektodawca nie może posługiwać się ogólnymi stwierdzeniami (np. koordynator szkoleń posiada wieloletnie doświadczenie w dziedzinie; projektodawca zapewni wysoko wykwalifikowany personel). O ile to możliwe należy podać syntetyczną informację o doświadczeniu zawodowym istotnym z punktu widzenia projektu, z uwzględnieniem planowanych na danym stanowisku zadań, uprawnień i odpowiedzialności. Jeżeli w chwili złożenia wniosku nie wiadomo kto będzie zaangażowany w jego realizację, należy podać opis wymagań, które muszą spełniać kandydaci do pełnienia wskazanych w projekcie funkcji. Wymagania te powinny stanowić podstawę do opracowania kryteriów naboru członków zespołu projektowego.

W przypadku planowania zlecania realizacji zadań lub istotnej ich części (w rozumieniu podrozdziału 4.12 *Wytycznych w zakresie kwalifikowania wydatków w ramach PO KL*) wykonawcom konieczne jest wskazanie zadań, które zostaną zlecone. W tym miejscu w sposób wyczerpujący powinny zostać opisane przyczyny zlecania części projektu do realizacji przez

podwykonawców. Przy zlecaniu wykonania części realizacji projektu należy pamiętać przede wszystkim o przestrzeganiu przepisów ustawy z dnia 29 stycznia 2004 roku – *Prawo zamówień publicznych* (zastosowanie może mieć również ustawa z dnia 24 kwietnia 2003 roku *o działalno*ś*ci po*Ŝ*ytku publicznego i o wolontariacie)* oraz zasady konkurencyjności – w zakresie, w jakim mają one zastosowanie do beneficjenta lub jego partnerów.

\_\_\_\_\_\_\_\_\_\_\_\_\_\_\_\_\_\_\_\_\_\_\_\_\_\_\_\_\_\_\_\_\_\_\_\_\_\_\_\_\_\_\_\_\_\_\_\_\_\_\_\_\_\_\_\_\_\_\_\_\_\_\_\_\_\_\_\_\_\_\_\_\_\_

W punkcie 3.7 wniosku należy również opisać działania, jakie będą prowadzone w celu oceny i monitoringu projektu i jego uczestników/uczestniczek. Ocena i monitoring projektu i jego uczestników/uczestniczek oznacza bieżące weryfikowanie postępu projektu w celu uzyskania informacji, czy dotrzymywany jest harmonogram realizacji projektu, czy wsparcie udzielane jest założonej w projekcie grupie docelowej i czy ponoszone wydatki są zgodne z założeniami budżetu projektu, równieŜ w odniesieniu do czasu trwania projektu. W sytuacji rozbieŜności rzeczywistych postępów projektu z jego założeniami uzyskane w ten sposób informacje stanowią podstawę podejmowania odpowiednich działań naprawczych. Ewaluacja projektu – jeżeli jej przeprowadzenia wymaga specyfika projektu – może być przeprowadzana samodzielnie przez projektodawcę albo zlecana na zewnątrz, jeśli projektodawca nie ma doświadczenia w zakresie realizacji badań ewaluacyjnych. Ewaluacja powinna być traktowana jako odrębne zadanie merytoryczne w projekcie i opisana w pkt 3.3 wniosku oraz – w przypadku zlecania jej przeprowadzenia na zewnątrz – w pkt 3.7 wniosku w określonym powyżej zakresie.

W przypadku projektu systemowego (z wyłączeniem projektów przewidzianych do realizacji w Działaniu 3.5 oraz w Poddziałaniach: 7.1.1, 6.1.3, 7.1.2, 9.1.2 – projekty systemowe w zakresie indywidualizacji nauczania) w punkcie 3.7 należy wskazać, że w ramach projektu powołana zostanie Grupa Sterująca, w skład której wejdą projektodawca, partnerzy projektu (o ile projekt przewidziany jest do realizacji w partnerstwie), przedstawiciel/e instytucji będącej stroną umowy o dofinansowanie (IP lub IP2) oraz – o ile jest to zasadne – przedstawiciele środowisk reprezentujących grupy docelowe, do których kierowane będzie wsparcie w ramach projektu.

Grupa Sterująca<sup>9</sup> jest organem wspierającym beneficjenta w jego działaniu, głównie w zakresie podejmowania strategicznych decyzji i powinna być odpowiedzialna za długoterminowe zarządzanie projektem i jego monitoring. Oznacza to kontrolę realizacji projektu na poziomie strategicznym, weryfikację zgodności projektu z przyjętymi wcześniej celami i utrzymanie założonych ram: zakresu wsparcia, kosztów i terminów.

W przypadku jakichkolwiek zmian w projekcie (w tym również w zakresie składu personelu projektu) muszą one być najpierw przedstawione Grupie Sterującej, a potem przez nią zatwierdzone. Grupa Sterująca ocenia i akceptuje, na zasadzie konsensusu, zaproponowane przez beneficjenta działania służące realizacji projektu. Zajmuje się także ich koordynacją i zapewnia spójność z innymi realizowanymi projektami.

W przypadku wniosku o dofinansowanie projektu przewidzianego do realizacji w partnerstwie w pkt 3.7 musi być zawarta informacja, że projektodawca i partnerzy przygotowali projekt wspólnie.

W przypadku projektów realizowanych w partnerstwie ponadnarodowym opis w tym punkcie powinien dodatkowo wskazywać na formy współpracy ponadnarodowej zgodnie z *Wytycznymi Ministra Rozwoju Regionalnego w zakresie wdra*Ŝ*ania projektów innowacyjnych i współpracy ponadnarodowej w ramach PO KL* (tj. współpraca pomiędzy projektami, sieciami, twinning itp.).

#### Projekty przewidziane do realizacji w Działaniu 9.5 PO KL

W przypadku projektów dotyczących oddolnych inicjatyw edukacyjnych na obszarach wiejskich (Działanie 9.5 PO KL) opis sposobu zarządzania powinien być dostosowany do specyfiki danego projektu.

Jeżeli projekt będzie realizowany w partnerstwie lub realizacja części zadań w projekcie zlecana będzie na zewnątrz opis w tym zakresie powinien być zgodny z powyższą instrukcją.

W punkcie 3.7 wniosku projektodawca opisuje również jakie zaplecze techniczne (w tym sprzęt i lokale użytkowe, o ile istnieje konieczność ich wykorzystywania w ramach projektu) oraz kadra (z uwzględnieniem jej doświadczenia oraz sposobu zarządzania personelem, m.in. zgodnie z zasadą równości szans kobiet i mężczyzn – jest to szczególnie istotne jeśli projektodawca planuje uzyskać pozytywną odpowiedź w przypadku punktu nr 6 standardu minimum) zaangażowane będą w realizację projektu.

W tym punkcie należy również wskazać zadania, jakie będą prowadzone w celu oceny i monitoringu projektu i jego uczestników.

Projektodawca nie musi uwzględniać natomiast informacji na temat zarządzania komunikacją, dostawami, czasem, kosztami oraz zmianami w projekcie, sposobu podejmowania decyzji w projekcie oraz zarządzania projektem w świetle struktury zarządzania podmiotem realizującym projekt (tj. np. czy na potrzeby i na czas realizacji projektu w strukturze organizacyjnej projektodawcy utworzona zostanie dodatkowa jednostka organizacyjna, czy też zadania związane z realizacją projektu będzie wykonywać już istniejąca jednostka organizacyjne lub jednostki organizacyjne).

-

<sup>&</sup>lt;sup>9</sup> Ciało to może mieć inną nazwę zgodnie z decyzją projektodawcy.

#### **PROJEKTY INNOWACYJNE**

Instrukcja wypełnienia wniosku o dofinansowanie projektu została wskazana w podziale na projekty innowacyjne testujące (2.1.) i projekty innowacyjne upowszechniające (2.2.). Formularz części III wniosku o dofinansowanie projektu obejmuje polecenia w zakresie pierwszych jak i drugich projektów. Projektodawca wypełniając wniosek o dofinansowanie projektu, stosuje odpowiednią instrukcję wskazaną poniżej.

\_\_\_\_\_\_\_\_\_\_\_\_\_\_\_\_\_\_\_\_\_\_\_\_\_\_\_\_\_\_\_\_\_\_\_\_\_\_\_\_\_\_\_\_\_\_\_\_\_\_\_\_\_\_\_\_\_\_\_\_\_\_\_\_\_\_\_\_\_\_\_\_\_\_

#### **2.1. Projekty innowacyjne testuj**ą**ce**

#### **3.1 Uzasadnienie potrzeby realizacji i cele projektu**

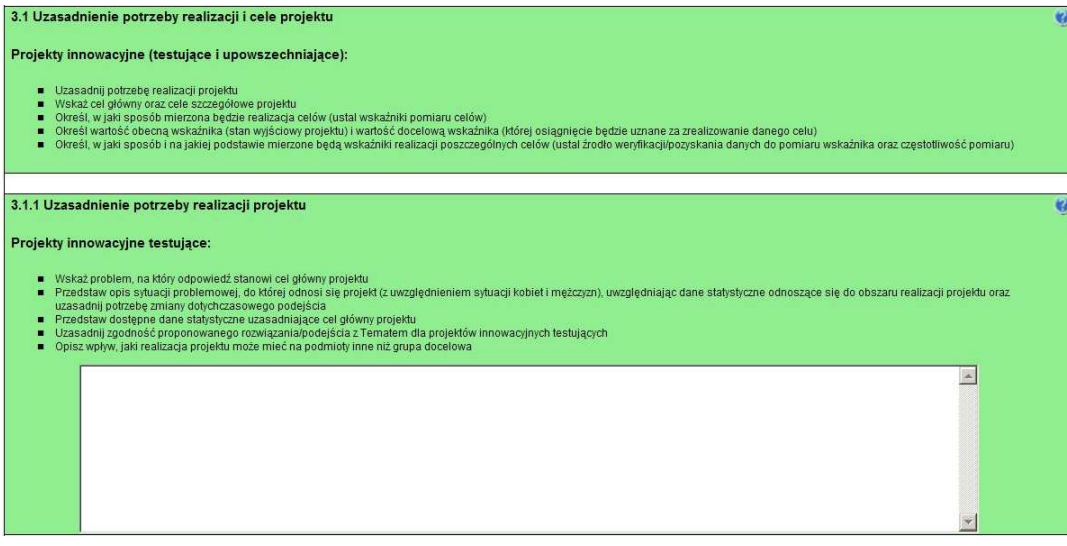

Punkt 3.1 wniosku ma charakter informacyjny (wskazuje, jakie informacje należy zamieścić we wszystkich podpunktach) i składa się z trzech części, które wypełnia projektodawca: 3.1.1, 3.1.2 oraz 3.1.3 i w których należy kolejno uzasadnić potrzebę realizacji projektu oraz wskazać cel główny i cele szczegółowe projektu.

Punkt 3.1.1 wniosku jest punktem opisowym. Należy w nim uzasadnić potrzebę realizacji projektu, poprzez wskazanie konkretnego/konkretnych problemu/ów, na który/które odpowiedź stanowi cel główny projektu (do rozwiązania/złagodzenia którego/których przyczyni się realizacja projektu). Pamiętać należy, że projekty innowacyjne<sup>10</sup> służą nie tyle rozwiązywaniu problemów grup docelowych, co rozwiązywaniu problemów wynikających z braku właściwych instrumentów, które mogłyby zostać wykorzystane przy wspieraniu grup docelowych. Analiza problemu, który ma być przedmiotem projektu innowacyjnego powinna więc skupić się na udowodnieniu, że:

- liczne podejmowane dotychczas wobec danej grupy docelowej działania okazują się niewystarczająco skuteczne,

lub

- podejmowane wobec danej grupy docelowej działania są umiarkowanie skuteczne, a przy tym drogie, co czyni je mało efektywnymi,

lub

- dana grupa docelowa była dotychczas pomijana w działaniach, stąd istnieje potrzeba poszukiwania rozwiązań przydatnych właśnie dla niej,

lub

-

- dany problem dotychczas był pomijany w polityce (albo pojawił się zupełnie nowy problem, stąd nie ma dla niego wypracowanych instrumentów) i istnieje potrzeba poszukiwania sposobów rozwiązywania tego typu problemu.

 $10$  W celu uniknięcia powtórzeń gdy w części 2.1. mowa o projektach innowacyjnych, należy przez to rozumieć projekty innowacyjne testujące.

\_\_\_\_\_\_\_\_\_\_\_\_\_\_\_\_\_\_\_\_\_\_\_\_\_\_\_\_\_\_\_\_\_\_\_\_\_\_\_\_\_\_\_\_\_\_\_\_\_\_\_\_\_\_\_\_\_\_\_\_\_\_\_\_\_\_\_\_\_\_\_\_\_\_

Oprócz wskazania i opisania problemu należy ustalić i scharakteryzować jego przyczyny. Przy analizie problemu należy korzystać z wszelkich dostępnych aktualnych źródeł wiedzy oraz odwołać się do aktualnie wdrażanej polityki i określonych w niej celów, wskazując na adekwatność rozwiązania w kontekście aktualnych priorytetów polityki, w tym istnienie zainteresowania grup docelowych jego wykorzystaniem. Należy zwrócić uwagę, by sytuacja problemowa, do której odnosi się projekt, była opisana szczegółowo, z uwzględnieniem sytuacji kobiet i mężczyzn (jest to szczególnie istotne, jeśli projektodawca planuje uzyskać pozytywną odpowiedź na co najmniej jedno z pytań nr 1-3 w standardzie minimum) oraz z użyciem danych statystycznych wraz z podaniem źródeł ich pochodzenia. Jako aktualne dane statystyczne należy rozumieć dane pochodzące z okresu ostatnich trzech lat w stosunku do roku, w którym składany jest wniosek o dofinansowanie, tj. np. jeżeli wniosek składany jest w 2012 roku dane statystyczne mogą pochodzić z okresu 2009-2012, z zastrzeżeniem, że w pierwszej kolejności należy posiłkować się najbardziej aktualnymi danymi, tj. z roku złożenia wniosku o dofinansowanie lub z roku poprzedzającego rok złożenia wniosku o dofinansowanie. W przypadku, gdy w odniesieniu do danej sytuacji problemowej dostępne są tylko dane z lat wcześniejszych projektodawca może z nich skorzystać, wskazując we wniosku o dofinansowanie, że aktualniejsze dane nie są dostępne.

Projekty innowacyjne zakładają możliwość pogłębienia wiedzy o problemie już w ramach realizacji projektu, ale na etapie wnioskowania niezbędne jest dostarczenie oceniającym maksymalnie wielu twardych danych (danych statystycznych i innych weryfikowalnych informacji) potwierdzających twierdzenia o występowaniu i charakterze problemu.

W przypadku projektów, które przewidziane są do realizacji w ramach Priorytetów komponentu centralnego PO KL (I-V) projektodawca, opisując problem, na który odpowiedź stanowi cel główny projektu, musi dodatkowo odnieść się do skali całego kraju oraz zmian dynamiki problemu w czasie. Przy opisie dynamiki problemu w czasie należy objąć analizą okres dostosowany do specyfiki projektu.

Należy wskazać, w jaki Temat wpisuje się projekt i w jaki sposób działania przewidziane w projekcie odpowiadają zakresowi Tematu. Zgodność projektu z Tematem oznacza, że problemy, które mają być rozwiązane dzięki projektowi, mieszczą się w obszarach określonych danym Tematem. Ważne jest wskazanie, jak projekt wpisuje się w obszar Tematu, a nie tylko ograniczenie się do stwierdzenia, że jest zgodny z Tematem.

W punkcie 3.1.1 projektodawca powinien opisać również wpływ, jaki realizacja projektu może mieć na podmioty inne niż grupa docelowa. Opis sporządzany powinien być na podstawie analizy wszystkich podmiotów (zarówno osób fizycznych, jak i osób prawnych), na które może mieć wpływ (pozytywny lub negatywny) realizacja projektu pod kątem cech społecznoekonomicznych, ich pola aktywności, oczekiwań, napotykanych przez nich barier i problemów, potencjału, wiedzy i doświadczenia itp. Należy uwzględnić informacje dotyczące pośrednich adresatów wsparcia, co pozwala na pokazanie szerszego kontekstu planowanych do realizacji zadań. Projektodawca nie ma jednak obowiązku określania celów projektu, ani wskaźników ich realizacji dotyczących grup innych niż grupa docelowa opisana w pkt 3.2 wniosku.

W przypadku, gdy z danych dostępnych projektodawcy na etapie przygotowywania wniosku o dofinansowanie wynika, że projekt nie będzie miał wpływu na podmioty inne niż grupa docelowa opis dotyczący tej kwestii jest pomijany. W takim przypadku w punkcie 3.1.1 wniosku powinna zostać jednak zawarta stosowna informacja w tym zakresie

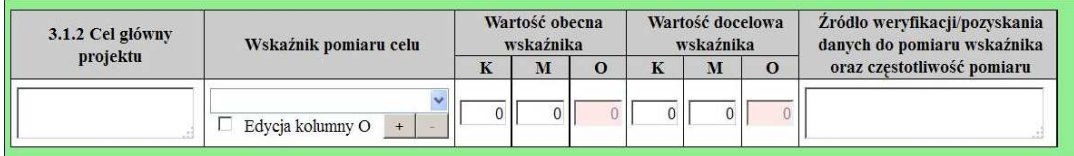

W punkcie 3.1.2 wniosku należy wskazać cel główny projektu, który powinien wynikać bezpośrednio ze zdiagnozowanego/ych problemu/ów, jaki/e projektodawca chce rozwiązać lub złagodzić dzięki realizacji projektu. Musi on być ściśle powiązany z uzasadnieniem, przedstawionym we wniosku i nie może dotyczyć innych obszarów niż te, które zostały opisane. Wpisana przez projektodawcę nazwa celu głównego projektu liczona jest w ramach limitu liczby znaków.

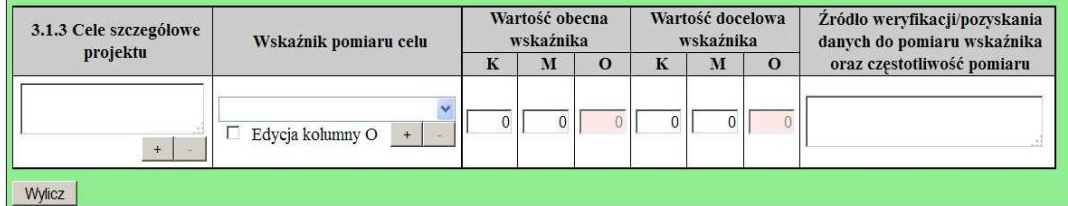

319 W punkcie 3.1.3 wniosku należy wskazać cele szczegółowe projektu (maksymalnie pięć). Cele szczegółowe muszą być spójne z celem głównym wskazanym w punkcie 3.1.2 w kontekście problemu/ów, do rozwiązania którego/których przyczyni się

(który/które złagodzi) realizacja projektu i w bezpośredni sposób wpływać na osiągnięcie celu głównego. Cele szczegółowe stanowią rozbicie celu głównego na zestaw celów cząstkowych, koniecznych i wystarczających do osiągnięcia celu głównego. Cele szczegółowe powinny opisywać stan docelowy, a nie zadania jako takie i stanowić odzwierciedlenie pożadanej sytuacji w przyszłości. Określając cele szczegółowe projektu, projektodawca nie musi sporządzać drzewa celów szczegółowych, którego sporządzenie zakłada metodyka Zarządzania Cyklem Projektu, i nie ma obowiązku wskazywania we wniosku celów cząstkowych na różnych poziomach szczegółowości (może wskazać cele szczegółowe tylko na jednym poziomie). Wpisane przez projektodawcę nazwy celów szczegółowych projektu liczone są w ramach limitu liczby znaków.

\_\_\_\_\_\_\_\_\_\_\_\_\_\_\_\_\_\_\_\_\_\_\_\_\_\_\_\_\_\_\_\_\_\_\_\_\_\_\_\_\_\_\_\_\_\_\_\_\_\_\_\_\_\_\_\_\_\_\_\_\_\_\_\_\_\_\_\_\_\_\_\_\_\_

Cel główny i cele szczegółowe projektu powinny charakteryzować się cechami zgodnymi z koncepcją **SMART**:

- **S** *specific* szczegółowe, konkretne cele powinny być szczegółowo i jednoznacznie określone, dotyczyć konkretnych problemów;
- **M** *measurable* mierzalne cele powinny zostać sformułowane w sposób pozwalający na ustalenie wskaźnika/wskaźników ich pomiaru;
- **A** *acceptable/accurate* akceptowalne/trafne cele powinny być określane z uwzględnieniem otoczenia społecznego, w którym realizowany będzie projekt, a przede wszystkim z uwzględnieniem potrzeb grup docelowych projektu. Trafność odnosi się do zdiagnozowanego/ych w punkcie 3.1.1 wniosku problemu/problemów i wskazuje, że cele muszą bezpośrednio wynikać z opisanej wcześniej sytuacji problemowej oraz starać się obejmować wszystkie przyczyny powstania problemu/problemów (kompleksowość). Rzetelna analiza jest nie tylko podstawą do określenia celów, ale również wpływa na dobór odpowiednich form wsparcia i metod pracy z odbiorcami projektu. W tym kontekście pominięcie jakiegokolwiek aspektu problemu/problemów zwiększa ryzyko niepowodzenia całego przedsięwzięcia.
- **R** *realistic* realistyczne moŜliwe do osiągnięcia poprzez realizację projektu (nie mogą się odnosić do zadań i obszarów, które nie będą objęte projektem). Zadania przedstawione w punkcie 3.3 wniosku, które projektodawca zamierza zrealizować, powinny być ściśle związane z celami projektu i w oczywisty sposób zmierzać do ich osiągnięcia.

Często zdarza się, że projektodawca wykorzystuje cele Priorytetu lub Działania, kopiując je z PO KL lub SzOP PO KL. Jest to błędne podejście, gdyż cele te mają dużo bardziej ogólny charakter, odnoszą się do końcowego efektu programu, który nie może zostać osiągnięty poprzez zrealizowanie jednego lub nawet kilku projektów, nie jest on po prostu osiągalny na poziomie pojedynczego projektu przede wszystkim ze względu na jego skalę. Nie należy zatem przyjmować za cel projektu celów identycznych jak dla Programu, czy określonych Priorytetów i Działań.

**T** – time-bound – określone w czasie – każdy cel powinien zawierać w swojej konstrukcji termin, w jakim ma być osiągnięty (informację o przybliżonym terminie, w którym wszystkie zadania zostaną zrealizowane, a zaplanowane cele osiągnięte). Cecha ta jest ściśle związane z jednym z podstawowych parametrów każdego projektu, jakim jest czas (obok zasobów i budżetu). Każde przedsięwzięcie projektowe musi być ściśle określone w czasie. Czas, w jakim projekt ma zostać zrealizowany powinien być odpowiednio dobrany do problemów i potrzeb, na które odpowiedź stanowi projekt.

W przypadku projektów innowacyjnych wiodącym celem jest poprawa jakości działań w danym obszarze poprzez wypracowanie nowego rozwiązania/podejścia/metody działania i jego włączenie do polityki<sup>11</sup>.

Przy konstruowaniu celów należy zwrócić uwagę na następujące aspekty:

- cel powinien wynikać z ze zdiagnozowanego problemu/zdiagnozowanych problemów i być na niego/nie odpowiedzią, tzn. przyczyniać się do jego/ich rozwiązywania lub złagodzenia;
- celem nie powinien być środek do jego osiągnięcia (np. przeszkolenie…, objęcie wsparciem…, pomoc…);
- cele powinny się bezpośrednio przekładać na zadania.

W kolumnie drugiej punktów 3.1.2 i 3.1.3 wniosku należy określić, w jaki sposób mierzona będzie realizacja celów poprzez ustalenie wskaźników pomiaru celu. Dla każdego celu należy określić co najmniej jeden podstawowy i mierzalny wskaźnik, który w sposób precyzyjny umożliwi weryfikację stopnia realizacji tego celu (odpowiednio dla celu głównego i celów szczegółowych). Projektodawca może również określić większa liczbę wskaźników do celu głównego i celów szczegółowych (maksymalnie trzy dla każdego z celów).

Wskaźniki pomiaru celu można wybrać z listy rozwijanej wyświetlającej się w Generatorze Wniosków Aplikacyjnych. Lista<br>rozwijana uwzględnia wskaźniki opisane w załączniku nr 2<sup>12</sup> do Wniosku beneficjenta o płatność w części wartości wskaźników. Dla każdego Działania w ramach Priorytetów PO KL wybrany został zestaw wskaźników, który monitorowany jest na poziomie krajowym, wobec czego również beneficjenci w ramach realizowanych projektów, powinni wziąć je pod uwagę już na etapie planowania projektu.

<sup>—&</sup>lt;br><sup>11</sup> W całym dokumencie gdy mowa o procesie włączania do polityki, należy przez to rozumieć zarówno mainstreaming wertykalny, jak i horyzontalny. <sup>12</sup> Dokument dostępny jest w dokumentacji konkursowej oraz na stronach internetowych IP/IP2 lub IZ.

\_\_\_\_\_\_\_\_\_\_\_\_\_\_\_\_\_\_\_\_\_\_\_\_\_\_\_\_\_\_\_\_\_\_\_\_\_\_\_\_\_\_\_\_\_\_\_\_\_\_\_\_\_\_\_\_\_\_\_\_\_\_\_\_\_\_\_\_\_\_\_\_\_\_

Należy pamietać że wskazane wskaźniki są jedynie wybranymi wskaźnikami nieobejmującymi całości rezultatów w ramach całego Priorytetu. W związku z tym, oprócz wymienionych na liście rozwijanej wskaźników, projektodawca może określić też własne wskaźniki pomiaru celu zgodnie ze specyfiką projektu (nazwa tak określonego wskaźnika nie może być dłuższa niż 150 znaków). MoŜna do tego wykorzystać *Zestawienie przykładów alternatywnych wska*ź*ników monitorowania projektu*  zamieszczone w ww. Podręczniku wskaźników PO KL 2007-2013. W przypadku projektów innowacyjnych projektodawca<br>może dodatkowo korzystać z pełnej listy wskaźników opisanych w załączniku nr 2<sup>13</sup> do Wniosku beneficjenta o płat części 7 – Osiągnięte wartości wskaźników i wskazywać wskaźniki właściwe dla danego Priorytetu, w którym realizowany jest projekt, a nie jedynie Działania, w ramach którego zabezpieczane są środki finansowe. Mierzalność i realność osiągnięcia wskaźników oraz sposób ich pomiaru podlega ocenie.

Główną funkcją wskaźników jest zmierzenie, na ile cel główny i cele szczegółowe projektu zostały zrealizowane, tj. kiedy można uznać, że problem został rozwiązany (złagodzony), a projekt zakończył się sukcesem. W trakcie realizacji projektu wskaźniki powinny umożliwiać mierzenie jego postępu względem celów projektu.

Dla każdego wskaźnika należy określić na podstawie przeprowadzonej analizy problemu/problemów jego wartość obecną, czyli przed rozpoczęciem realizacji projektu (w kolumnie trzeciej punktów 3.1.2 i 3.1.3) oraz wartość docelową, której osiągnięcie będzie uznane za zrealizowanie danego celu (w kolumnie czwartej punktów 3.1.2 i 3.1.3). Wartość obecna i docelowa wskaźników powinny odnosić się do projektu opisywanego we wniosku o dofinansowanie i dotyczyć zakresu wsparcia projektowego.

Wartość obecna i wartość docelowa wskaźnika podawane są w ujęciu ogółem (O) oraz – jeżeli dane, którymi dysponuje projektodawca na to pozwalają – w podziale na kobiety (K) i mężczyzn (M). Kolumna "O" ("ogółem") wylicza się wtedy automatycznie. Jednocześnie, jeżeli projektodawca na etapie przygotowywania wniosku nie wie w jakich proporcjach uczestniczyć będą kobiety i mężczyźni, należy zaznaczyć pole wyboru (tzw. "checkbox") znajdujące się obok pola "Ogółem", w celu odblokowania kolumny "O" ("ogółem"). Umożliwi to "ręczne" wpisanie planowanej liczby uczestników projektu – bez konieczności podawania ich liczby w podziale na płeć. Należy jednak podkreślić, że pozostawienie przy każdym wskaźniku wartości liczbowej "0" w kolumnach dot. kobiet (K) i mężczyzn (M) może skutkować niemożnością uzyskania pozytywnej odpowiedzi w pytaniu nr 5 standardu minimum. W zależności od potrzeb oraz charakteru wskaźnika jego wartość obecna i wartość docelowa mogą być określone z dokładnością do dwóch miejsc po przecinku.

W kolumnie piątej punktów 3.1.2 oraz 3.1.3 należy określić, w jaki sposób i na jakiej podstawie mierzone będą wskaźniki realizacji poszczególnych celów poprzez ustalenie źródła weryfikacji/pozyskania danych do pomiaru wskaźnika oraz częstotliwości pomiaru. Dlatego przy określaniu wskaźników należy wziąć pod uwagę dostępność i wiarygodność danych niezbędnych do pomiaru danego wskaźnika. W sytuacji, gdy brak jest ogólnodostępnych danych w określonym zakresie obowiązek wskazywania przez projektodawcę źródła weryfikacji/pozyskania danych do pomiaru wskaźników projektodawca powinien przeprowadzić dodatkowe badania na potrzeby przygotowywanego wniosku. Techniki i metody mierzenia osiągnięcia celów powinny zostać opisane, o ile to możliwe, dla każdego celu osobno. W przypadku, gdy charakter kilku celów umożliwi jednolity sposób pozyskiwania informacji na temat wskaźników ich pomiaru należy opisać go tylko przy pierwszym z celów natomiast przy pozostałych należy wskazać, że sposób jest tożsamy ze sposobem opisanym wcześniej.

Częstotliwość pomiaru wskaźnika uzależniona jest przede wszystkim od okresu realizacji projektu i zakończenia poszczególnych zadań. W związku z powyższym częstotliwość pomiaru wskaźnika – w zależności od jego specyfiki – można podawać w jednostkach czasu (np. co tydzień, co miesiąc) lub można określić ją w odniesieniu do terminu zakończenia danego działania (np. dwa dni po przeprowadzeniu spotkania z potencjalnymi użytkownikami).

W kolumnie piątej punktów 3.1.2 oraz 3.1.3 należy również opisać, w jaki sposób i w jakim terminie zostaną utrzymane osiągnięte wskaźniki pomiaru celów (rezultaty) projektu. Należy jednak podkreślić, iż informacje te mają co do zasady charakter fakultatywny, tzn. projektodawca nie ma obowiązku ich zamieszczania, chyba że specyfika projektu zakłada utrzymanie osiągniętych wskaźników pomiaru celów (rezultatów) projektu.

Opis zawarty w kolumnie piątej punktów 3.1.2 oraz 3.1.3 liczony jest w ramach limitu liczby znaków.

W przypadku projektów innowacyjnych z komponentem ponadnarodowym co najmniej jeden cel szczegółowy powinien wskazywać na możliwość jego osiągnięcia wyłącznie w wyniku nawiązanej współpracy ponadnarodowej. Należy zatem precyzyjnie określić oczekiwania co do spodziewanego wpływu podjętej współpracy ponadnarodowej na osiągnięcie celów projektu.

Cel główny i cele szczegółowe projektu określone odpowiednich w punktach 3.1.2 i 3.1.3 wniosku powinny być spójne (ale nie identyczne, patrz wyżej) przede wszystkim z celami szczegółowymi dla PO KL, danego Priorytetu oraz ewentualnie z celami sformułowanymi w innych dokumentach o charakterze strategicznym w danym sektorze i/lub w danym regionie – jeżeli występują. Spójność celów projektu z innymi odpowiednimi celami powinna być dostosowana do obszaru realizacji projektu (cały kraj-województwo/a-powiat/y gmina/y). Dodatkowo w pkt 3.5 wniosku projektodawca zawiera opis, w jaki sposób osiągnięcie celu głównego projektu i realizowanych w jego ramach zadań przyczyni się do osiągnięcia oczekiwanych efektów realizacji (lub celów szczegółowych) Priorytetu PO KL.

.

 <sup>13</sup> Dokument dostępny jest w dokumentacji konkursowej oraz na stronach internetowych IP/IP2 lub IZ.

\_\_\_\_\_\_\_\_\_\_\_\_\_\_\_\_\_\_\_\_\_\_\_\_\_\_\_\_\_\_\_\_\_\_\_\_\_\_\_\_\_\_\_\_\_\_\_\_\_\_\_\_\_\_\_\_\_\_\_\_\_\_\_\_\_\_\_\_\_\_\_\_\_\_

#### **3.2 Innowacyjno**ść **i grupy docelowe**

## 3.2 Innowacyjność i grupy docelowe Projekty innowacyjne testujące ● Opiszi uzasadnjinnowacyjność proponowanego podejścia na tle istniejącej praktyki – wskaż, czym ono różni się od obecnie stosowanych rozwiązań (również w kontekście relacji nakład/rezultat); określ<br>● Wykaż banery niepoz sz. w iaki sposób w przygoto .<br>vanie i realizacje projektu zostali/zostana właczeni przedstawiciele grup docelowych  $\triangle$

W punkcie 3.2 należy wskazać, na czym polega i czym proponowane rozwiązanie/podejście różni się od dotychczas stosowanego. Opis powinien być rzeczowy, nie może sprowadzać się do deklaracji, że nowe rozwiązanie będzie lepsze i skuteczniejsze, czy do stwierdzenia, że wobec wybranej grupy nie były podejmowane żadne działania, więc proponowanego produktu nie można z niczym porównać. Wskazując na różnice, należy odwołać się do wymiaru innowacyjności produktu (tj. wymiaru grupy docelowej / problemu / formy wsparcia), zgodnie z *Wytycznymi Ministra Rozwoju Regionalnego w zakresie wdra*Ŝ*ania projektów innowacyjnych i współpracy ponadnarodowej w ramach PO KL*. Przy ocenie wymiaru innowacyjności punktem odniesienia będą działania realizowane/niezrealizowane w Polsce.

Celem priorytetowym projektów innowacyjnych jest obszar badawczo-rozwojowy, a nie tworzenie instytucji, zwłaszcza na początku realizacji projektu. Możliwe są projekty, które zmierzać będą do wypracowania nowego typu instytucji, jednak wówczas jej utworzenie (w znaczeniu formalnym) może stanowić końcowy etap projektu – po pozytywnym zweryfikowaniu wszelkich założeń dotyczących jej działania, a przede wszystkim sprawdzeniu, iż oferowane przez nią usługi nie mogą stanowić dodatkowych/zmienionych zadań podmiotów już funkcjonujących. W takim przypadku produktem powinien być model instytucji (w rozumieniu usług przez nią oferowanych), a nie sama instytucja. Instytucja nie może zostać utworzona już w celu testowania nowego produktu. Zasadniczym celem jest nie rozwój instytucji, ale produktu finalnego związanego z nowymi usługami skierowanymi do grup docelowych. Wstępna weryfikacja tego, czy usługi oferowane przez nowy podmiot nie mogą być realizowane w ramach instytucji już funkcjonujących powinna nastąpić na etapie opracowania wniosku o dofinansowanie i wskazana w punkcie 3.1 lub 3.2 wniosku, natomiast pogłębiona analiza w tym zakresie powinna nastąpić w pierwszym etapie wdrażania projektu, a jej wyniki wskazane w strategii wdrażania projektu innowacyjnego. Końcowa decyzja w tym zakresie powinna zostać podjęta na etapie walidacji produktu finalnego.

Zadaniem projektodawcy jest przedstawić jasny dowód na to, że stosowanie proponowanego przez niego produktu spowoduje lepsze i bardziej trwałe efekty przy podobnych nakładach, jakie były ponoszone dotychczas, a jeśli nawet wymaga wyższych nakładów, to przyniesie istotnie większe efekty. Ponadto, należy uzasadnić, że proponowane rozwiązanie stanowi wartość dodaną w stosunku do obecnej praktyki.

Należy wskazać przyczyny, z powodu których dotychczas dane podejście nie było stosowane.

W punkcie 3.2 projektodawca powinien umieścić informacje nt. tego, w jaki sposób rozwiązanie planowane do wypracowania w ramach projektu będzie odpowiadało na nierówności ze względu na płeć istniejące w obszarze interwencji projektu i/lub zasięgu oddziaływania projektu (jest to szczególnie istotne, jeśli projektodawca planuje uzyskać pozytywną odpowiedź w 4 punkcie standardu minimum).

Ponadto, należy opisać, na czym polega istota proponowanego rozwiązania/podejścia – co będzie finalnym produktem projektu. Przez opis produktu finalnego należy rozumieć jednoznaczny opis, co składa się na wypracowane narzędzie, tj. jaką ono przyjmie formę (np. opisu metody, podręcznika ze wskazówkami do jej stosowania, programu szkolenia pracowników).

W ramach projektu może powstać kilka produktów. Konieczne jest określenie, czy wszystkie produkty zostaną przeznaczone do upowszechnienia i włączenia do polityki, czy też tylko niektóre/jeden z nich. Należy uzasadnić wybór z punktu widzenia celów polityki.

Należy określić, jakie są warunki i szanse wdrożenia produktu do powszechnej praktyki oraz na ile produkt ten może być stosowany dla innych grup / przez inne podmioty. Projektodawca powinien dokonać prezentacji potencjału produktu z punktu widzenia upowszechniania i włączania do polityki. "Potencjał dla potrzeb upowszechniania i włączania do polityki" to jego potencjalna użyteczność dla rozwoju realizowanej polityki społecznej. Na użyteczność produktu z punktu widzenia jego

możliwego przyszłego stosowania w szerszej skali wpływa jednocześnie szereg czynników charakteryzujących produkt oraz charakteryzujących warunki jego powszechnego (szerszego) wdrożenia (innowacyjność, adekwatność, skuteczność, efektywność). Należy wykazać, wobec jakich innych odbiorców / przez jakich innych użytkowników / na jakich innych (podobnych) obszarach może być stosowany.

\_\_\_\_\_\_\_\_\_\_\_\_\_\_\_\_\_\_\_\_\_\_\_\_\_\_\_\_\_\_\_\_\_\_\_\_\_\_\_\_\_\_\_\_\_\_\_\_\_\_\_\_\_\_\_\_\_\_\_\_\_\_\_\_\_\_\_\_\_\_\_\_\_\_

Ponadto w pkt 3.2 należy również scharakteryzować i uzasadnić wybór grupy docelowej projektu, uwzględniając zarówno użytkowników, którzy otrzymają do stosowania nowe metody, jak i odbiorców, których problemy będą mogły być skuteczniej dzięki nowej metodzie rozwiązywane. Niezbędne jest podanie informacji o wielkości obu grup docelowych, podanie ich kluczowych charakterystyk, istotnych z punktu widzenia rodzaju problemu. Obie grupy docelowe należy przedstawić w kilku wymiarach:

I. Użytkownicy produktu:

a) wymiar docelowy: wszyscy członkowie grupy docelowej, którzy ostatecznie powinni otrzymać do stosowania nowe narzędzie (szacunkowo – skala wdrożenia),

b) wymiar upowszechnienia i włączenia w ramach projektu: liczba i charakterystyka przedstawicieli grupy docelowej, którym nowe narzędzie przekażemy w ramach działań upowszechniających i włączających zastosowanych w projekcie,

c) wymiar testowania w ramach projektu: liczba<sup>14</sup> i charakterystyka przedstawicieli grupy docelowej, którzy uczestniczyć będą w testowaniu i ocenie produktu w ramach projektu.

#### II. Odbiorcy produktu:

a) wymiar docelowy: wszyscy członkowie grupy docelowej, którzy potencjalnie będą mogli skorzystać ze wsparcia z zastosowaniem nowego narzędzia już po jego włączeniu do polityki,

b) wymiar upowszechnienia i włączenia w ramach projektu: liczba i charakterystyka przedstawicieli tej grupy docelowej, którzy będą aktywizowani z wykorzystaniem wypracowanego narzędzia w ramach działań upowszechniających i włączających zastosowanych w projekcie,

c) wymiar testowania w ramach projektu: liczba<sup>15</sup> i charakterystyka przedstawicieli tej grupy docelowej, którzy uczestniczyć będą w testowaniu i ocenie produktu w ramach projektu.

W odniesieniu do pkt I.b-c oraz II.b-c należy wskazać i uzasadnić podejście do doboru grup użytkowników i odbiorców w kontekście celów poszczególnych faz realizacji projektu innowacyjnego (w tym informacje o sposobie zagwarantowania ich właściwej struktury oraz uzasadnienie ich liczebności).

W pkt 3.2 należy również przedstawić w jaki sposób w przygotowanie i realizację projektu zostali/zostaną włączeni przedstawiciele grup docelowych. Opis zaangażowania grup docelowych powinien zawierać informację o charakterze tego udziału, sposobie doboru przedstawicieli grup docelowych, gwarantujących pozyskanie osób autentycznie reprezentatywnych dla środowisk i mających wiedzę oraz doświadczenie przydatne do pełnienia roli reprezentanta środowiska. Niezbędne jest opisanie, w jaki sposób osoby te będą miały zapewniony współudział w nadawaniu kształtu produktowi projektu oraz na ile ich opinie będą brane pod uwagę w procesie modyfikowania produktu.

#### **3.2.1 Przewidywana liczba osób/instytucji obj**ę**tych wsparciem EFS w ramach projektu i ich status**

 <sup>14</sup> Specyfika projektów innowacyjnych oznacza przetestowanie rozwiązań w małej skali i włączenie do stosowania na szerszą skalę w momencie potwierdzenia skuteczności wypracowanych narzędzi (w ostatniej fazie drugiego etapu). ZałoŜenie to oznacza, iŜ projektodawca powinien testować rozwiązanie na niewielkiej reprezentatywnej grupie docelowej.

<sup>15</sup> Specyfika projektów innowacyjnych oznacza przetestowanie rozwiązań w małej skali i włączenie do stosowania na szerszą skalę w momencie potwierdzenia skuteczności wypracowanych narzędzi (w ostatniej fazie drugiego etapu). Założenie to oznacza, iż projektodawca powinien testować rozwiązanie na niewielkiej reprezentatywnej grupie docelowej.

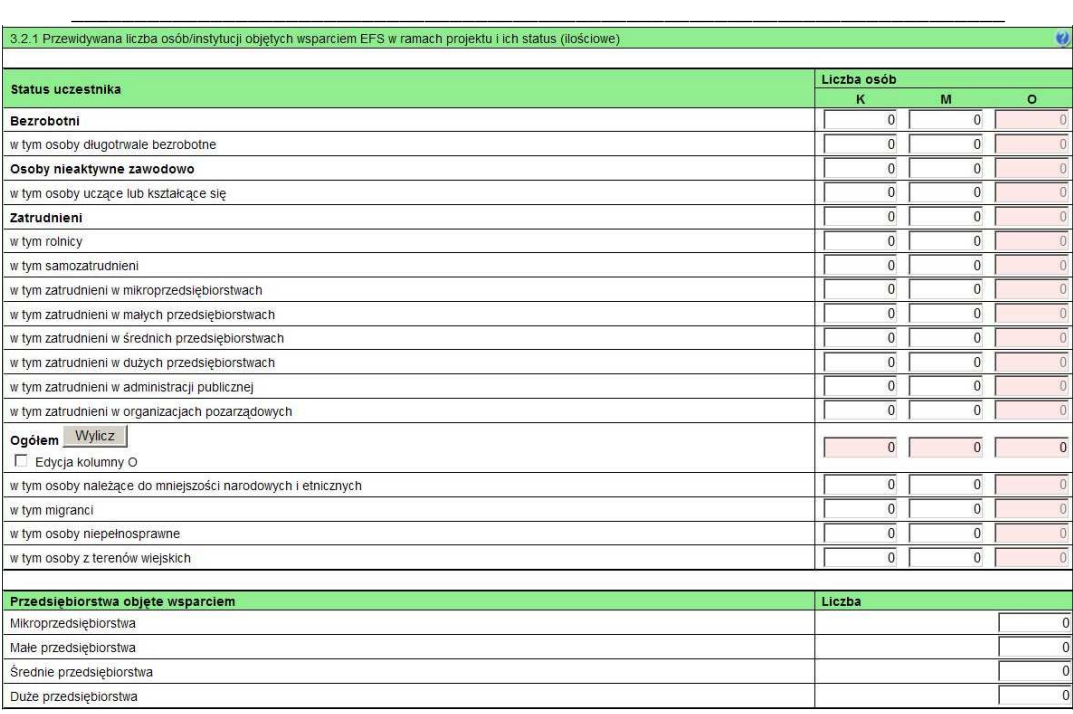

Przewidywaną liczbę osób, które zostaną objęte wsparciem w ramach projektu należy przedstawić w podziale na płeć, wpisując planowany udział w projekcie kobiet i mężczyzn - odpowiednio w kolumnie 1 i 2 w kategorii "Liczba osób". Wiersz "Ogółem" oraz kolumna trzecia (O) wyliczają się wtedy automatycznie. Jednocześnie, jeżeli projektodawca na etapie przygotowywania wniosku nie wie w jakich proporcjach uczestniczyć będą kobiety i mężczyźni z poszczególnych kategorii lub podkategorii, należy zaznaczyć pole wyboru (tzw. "checkbox") znajdujące się obok pola "Ogółem", w celu odblokowania kolumny trzeciej (O). Umożliwi to "ręczne" wpisanie planowanej liczby uczestników projektu – bez konieczności podawania ich liczby w podziale na płeć. Możliwe jest także wpisanie jednocześnie części uczestników w podziale na płeć (kolumny K i M), a części bez podziału na płeć (tylko w kolumnie (O)). Należy jednak zauważyć, że w takiej sytuacji suma K i M z wiersza "Ogółem" może być inna niż suma całkowita (O) z wiersza "Ogółem". W związku z tym, w sytuacji gdy projektodawca zaznaczy pole wyboru odblokowujące kolumnę (O), zobowiązany jest upewnić się, że wszystkie sumy dotyczące liczby uczestników projektu są zgodne z wartościami wpisanymi "ręcznie".

Podanie przez Projektodawcę liczby osób w podziale na płeć w ramach punktu 3.2.1 wniosku o dofinansowanie projektu, stanowi tylko część analizy sytuacji kobiet i mężczyzn i nie jest wystarczające dla uzyskania pozytywnej odpowiedzi w którymś z pytań 1-3 standardu minimum.

W projektach innowacyjnych testujących w polu tym należy wskazać osoby/instytucje obejmowane wsparciem w fazie testowania produktu planowanego do wypracowania i osoby/instytucje wspierane w ramach działań upowszechniających i włączających w politykę. W przypadku działań włączających i upowszechniających należy uwzględnić wyłącznie działania zmierzające do wdrożenia produktu.

#### **UWAGA!**

Jeżeli nie przewiduje się objęcia wsparciem danej kategorii lub podkategorii – należy pozostawić wartość "0". Po zakończeniu wpisywania liczby osób należy kliknąć przycisk "Wylicz", w celu obliczenia wartości ogółem.

W przypadku projektów o charakterze badawczym i informacyjnym (informacyjno-promocyjnym), w których nie jest udzielane bezpośrednie wsparcie dla osób, nie ma obowiązku wypełniania tabeli 3.2.1.

W punkcie 3.2.1 należy przypisać uczestników projektu do jednej z poniższych kategorii i/lub podkategorii:

**Kategoria**
**Bezrobotni** – oznacza osobę bezrobotną w rozumieniu Ustawy z dnia 20 kwietnia 2004 r. o promocji zatrudnienia i instytucjach rynku pracy (Dz. U. z 2008 r. Nr 69, poz. 415, z późn. zm.), w szczególności osobę, która jednocześnie jest osobą:

\_\_\_\_\_\_\_\_\_\_\_\_\_\_\_\_\_\_\_\_\_\_\_\_\_\_\_\_\_\_\_\_\_\_\_\_\_\_\_\_\_\_\_\_\_\_\_\_\_\_\_\_\_\_\_\_\_\_\_\_\_\_\_\_\_\_\_\_\_\_\_\_\_\_

- − niezatrudnioną i niewykonującą innej pracy zarobkowej, zdolną i gotową do podjęcia zatrudnienia w pełnym wymiarze czasu pracy obowiązującym w danym zawodzie lub służbie albo innej pracy zarobkowej,
- − nieuczącą się w szkole, z wyjątkiem szkół dla dorosłych lub szkół wyŜszych w systemie wieczorowym albo zaocznym, − zarejestrowaną we właściwym dla miejsca zameldowania stałego lub czasowego powiatowym urzędzie pracy oraz poszukującą zatrudnienia lub innej pracy zarobkowej,
- która ukończyła 18 lat i nie ukończyła 60 lat w przypadku kobiet lub 65 lat w przypadku mężczyzn.
- 

#### **Podkategoria**

**Długotrwale bezrobotni** – oznacza to bezrobotnego pozostającego w rejestrze powiatowego urzędu pracy łącznie przez okres ponad 12 miesięcy w okresie ostatnich 2 lat, z wyłączeniem okresów odbywania stażu i przygotowania zawodowego dorosłych

## **Kategoria**

**Osoby nieaktywne zawodowo** – oznacza osobę pozostającą bez zatrudnienia, która jednocześnie nie zalicza się do kategorii bezrobotni.

## **Podkategoria**

**Osoby ucz**ą**ce lub kształc**ą**ce si**ę – osoby kształcące się w ramach kształcenia formalnego i nieformalnego.

## **Kategoria**

**Zatrudnieni** – oznacza osobę zatrudnioną w rozumieniu Kodeksu pracy, w szczególności pozostającą w stosunku pracy na podstawie umowy o pracę, powołania, wyboru, mianowania oraz spółdzielczej umowy o pracę oraz Kodeksu Cywilnego, w szczególności w zakresie umów cywilno-prawnych (umowy zlecenia, umowy o dzieło).

## **Podkategorie**

**Rolnicy** – osoby będące rolnikami oraz domownicy rolnika w rozumieniu Ustawy z dnia 20 grudnia 1990 r. o ubezpieczeniu społecznym rolników (Dz. U. 2008 Nr 50, poz. 291, z późn. zm.), w szczególności, osoby które jednocześnie:

− są pełnoletnie oraz zamieszkują i prowadzą na terytorium Rzeczypospolitej Polskiej, osobiście i na własny rachunek, działalność rolniczą w pozostającym w ich posiadaniu gospodarstwie rolnym,

- − są ubezpieczone w Kasie Rolniczego Ubezpieczenia Społecznego,
- a także domownicy rolnika, czyli w szczególności osoby, które jednocześnie:
- − ukończyły 16 lat,

-

- − pozostają z rolnikiem we wspólnym gospodarstwie domowym lub zamieszkują na terenie jego gospodarstwa rolnego albo w bliskim sąsiedztwie,
- − stale pracują w tym gospodarstwie rolnym i nie są związane z rolnikiem stosunkiem pracy.

Samozatrudnieni – osoby fizyczne prowadzące działalność gospodarczą, nie zatrudniające pracowników<sup>16</sup>.

**Zatrudnieni w mikroprzedsi**ę**biorstwach** – osoby pracujące w przedsiębiorstwie zatrudniającym od 2 do 9 pracowników włącznie, którego roczny obrót i/lub całkowity bilans roczny nie przekracza 2 milionów EUR.

**Zatrudnieni w małych przedsi**ę**biorstwach** – osoby pracujące w przedsiębiorstwie zatrudniającym od 10 do 49 pracowników włącznie, którego roczny obrót i/lub całkowity bilans roczny nie przekracza 10 milionów EUR.

**Zatrudnieni w** ś**rednich przedsi**ę**biorstwach** – osoby pracujące w przedsiębiorstwie zatrudniającym od 49 do 249 pracowników włącznie, którego roczny obrót nie przekracza 50 milionów EUR a/lub całkowity bilans roczny nie przekracza 43 milionów EUR.

Zatrudnieni w dużych przedsiębiorstwach – osoby pracujące w przedsiębiorstwie, które nie kwalifikuje się do żadnej z ww. kategorii przedsiębiorstw.

**Zatrudnieni w administracji publicznej** – osoby zatrudnione w administracji rządowej i samorządowej oraz w ich jednostkach organizacyjnych.

<sup>&</sup>lt;sup>16</sup> Osobę prowadzącą działalność gospodarczą, zatrudniającą pracowników należy traktować jako przedsiębiorstwo i wykazać (w zależności od liczby zatrudnianych pracowników) jak mikro, małe, średnie lub duże przedsiębiorstwo.

\_\_\_\_\_\_\_\_\_\_\_\_\_\_\_\_\_\_\_\_\_\_\_\_\_\_\_\_\_\_\_\_\_\_\_\_\_\_\_\_\_\_\_\_\_\_\_\_\_\_\_\_\_\_\_\_\_\_\_\_\_\_\_\_\_\_\_\_\_\_\_\_\_\_ **Zatrudnieni w organizacjach pozarz**ą**dowych** – osoby zatrudnione w organizacji pozarządowej w rozumieniu ustawy o działalności pożytku publicznego i wolontariacie.

## **Pozostałe**

**Osoby nale**Ŝą**ce do mniejszo**ś**ci narodowych i etnicznych** – zgodnie z Ustawą z dnia 6 stycznia 2005 r. o mniejszościach narodowych i etnicznych oraz o języku regionalnym (Dz. U. z dnia 31 stycznia 2005 r. Nr 17, poz. 141, z późn. zm.), w szczególności za mniejszości narodowe uznaje się mniejszość białoruską, czeską, litewską, niemiecką, ormiańską, rosyjską, słowacką, ukraińską, żydowską oraz za mniejszości etniczne, mniejszości: karaimską, łemkowską, romską, tatarską.

**Migranci** – osoby migrujące z i do Polski w związku z/ w celu podjęcia aktywności ekonomicznej.

**Niepełnosprawni** – osoby niepełnosprawne, o których mowa w Ustawie z dnia 27 sierpnia 1997 r. o rehabilitacji zawodowej i społecznej oraz zatrudnianiu osób niepełnosprawnych (Dz. U. z 2010 r. Nr 214, poz. 1407 j.t.) w szczególności osoby z trwałą lub okresową niezdolnością do wypełniania ról społecznych z powodu stałego lub długotrwałego naruszenia sprawności organizmu, w szczególności powodującą niezdolność do pracy.

**Osoby z terenów wiejskich –** obszary wiejskie naleŜy rozumieć zgodnie z definicją Głównego Urzędu Statystycznego, która opiera się na podziale jednostek administracyjnych zastosowanym w rejestrze TERYT. Według GUS, obszarami wiejskimi są tereny położone poza granicami administracyjnymi miast - obszary gmin wiejskich oraz część wiejska (leżąca poza miastem) gminy miejsko – wiejskiej.

Wskazane powyżej kategorie (bezrobotni, osoby nieaktywne zawodowo i zatrudnieni) mają charakter rozłączny – jedna osoba nie może być zaliczona do więcej niż jednej kategorii głównej może natomiast przynależeć do więcej niż jednej **podkategorii** (np. osoba niepełnosprawna mieszkająca na obszarze wiejskim).

## **3.3 Zadania**

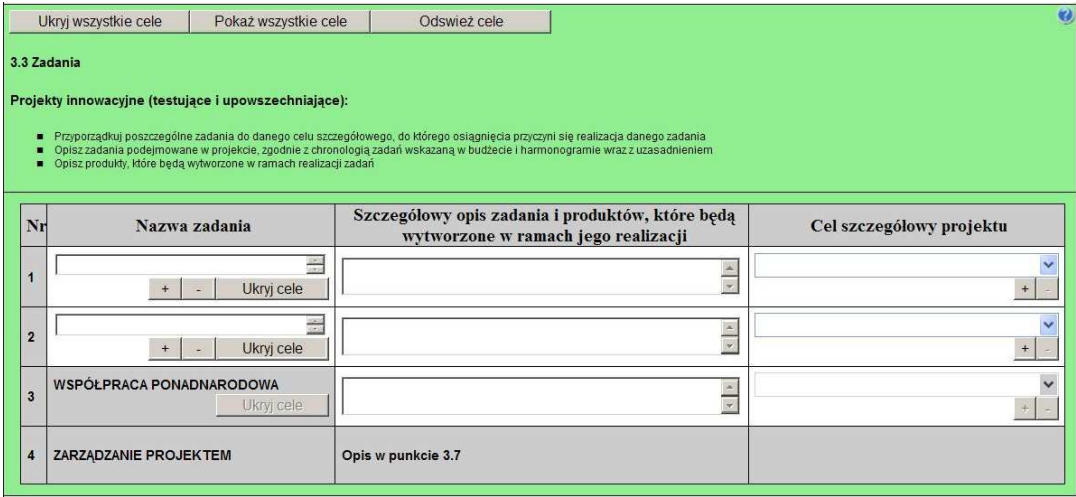

W kolumnie drugiej "Nazwa zadania" punktu 3.3 wniosku należy wskazać poszczególne zadania, które będą realizowane w ramach projektu, zgodnie z przewidywaną kolejnością ich realizacji (nie dotyczy to zadania "Współpraca ponadnarodowa" oraz zadania "Zarządzanie projektem"). W przypadku, gdy określone zadania realizowane są w ramach projektu równolegle porządek ich wskazywania w punkcie 3.3 jest nieistotny. Zgodność kolejności zadań wskazanych w pkt 3.3 wniosku z kolejnością zadań znajdujących się w Szczegółowym budżecie, Budżecie i Harmonogramie realizacji projektu zapewniana jest automatycznie przez Generator Wniosków Aplikacyjnych. Bez wpisania poszczególnych zadań w ramach pkt 3.3 wniosku nie jest możliwe wypełnienie Szczegółowego budżetu, Budżetu i Harmonogramu realizacji projektu. Wpisana przez projektodawcę nazwa zadania nie jest liczona w ramach limitu liczby znaków, ale nie może przekraczać 150 znaków. Wskazane w kolumnie drugiej zadania są automatycznie numerowane w kolumnie pierwszej punktu 3.3 wniosku. Zadanie

\_\_\_\_\_\_\_\_\_\_\_\_\_\_\_\_\_\_\_\_\_\_\_\_\_\_\_\_\_\_\_\_\_\_\_\_\_\_\_\_\_\_\_\_\_\_\_\_\_\_\_\_\_\_\_\_\_\_\_\_\_\_\_\_\_\_\_\_\_\_\_\_\_\_ "Współpraca ponadnarodowa" otrzymuje automatycznie przedostatni numer porządkowy w kolumnie pierwszej, natomiast do zadania "Zarządzanie projektem" przypisywany jest zawsze ostatni numer porządkowy.

W kolumnie trzeciej punktu 3.3 wniosku "Szczegółowy opis zadania i produktów, które będą wytworzone w ramach jego realizacji" należy szczegółowo opisać poszczególne zadania projektu. Opis zadania "Zarządzanie projektem" stanowią informacje zawarte przez projektodawcę w punkcie 3.7 wniosku "Opis sposobu zarządzania projektem". Elementem opisu zadania "Zarządzanie projektem" powinien być m.in. opis działań, które będą prowadzone w celu monitoringu projektu i jego uczestników..

W ramach kolumny drugiej i/lub trzeciej w punkcie 3.3. Projektodawca powinien umieścić informacje nt. działań jakie podejmie w projekcie na rzecz wyrównywania nierówności ze względu na płeć, istniejące w obszarze interwencji i/lub zasięgu oddziaływania projektu i/lub działań różnicujących (formy wsparcia) dla kobiet i mężczyzn (jest to szczególnie istotne, jeśli Projektodawca planuje uzyskać pozytywną odpowiedź w 4 punkcie standardu minimum).

Na podstawie punktu 3.3 wniosku oceniany jest sposób osiągania celów szczegółowych i tym samym celu głównego projektu. Projektodawca przedstawia, jakie zadania zrealizuje, aby osiągnąć założone wcześniej wskaźniki pomiaru celów szczegółowych i tym samym wskaźnik/wskaźniki pomiaru celu głównego projektu. Projektodawca powinien pamiętać o logicznym powiązaniu zidentyfikowanego problemu i wynikającego z niego celu z zadaniami, których realizacja doprowadzi do jego osiągnięcia. Ocena tego punktu uwzględnia trafność doboru planowanych zadań do zidentyfikowanych problemów, specyficznych potrzeb grupy docelowej, obszaru na jakim realizowany jest projekt oraz innych warunków i ograniczeń. W ramach opisywanych zadań należy również pamiętać o obowiązkach wynikających z systemu wdrażania projektów, szczególnie tych, które są konsekwencją zawarcia umowy o dofinansowanie. Opis planowanych zadań powinien być możliwie szczegółowy, z uwzględnieniem terminów, zadań i osób odpowiedzialnych za ich realizację. Planowane zadania powinny być również efektywne, tj. zakładać możliwie najkorzystniejsze efekty ich realizacji przy określonych nakładach finansowych i racjonalnie ulokowane w czasie, tak by nie podnosić kosztów stałych projektu np. poprzez jego nieuzasadnione wydłużanie.

Projektodawca, przygotowując projekt, jeszcze przed jego wprowadzeniem do Generatora Wniosków Aplikacyjnych, powinien dążyć do jak najbardziej precyzyjnego określenia wszystkich zadań, które muszą zostać wykonane w trakcie jego realizacji. Może wykorzystać w tym celu istotny element zarządzania projektami – Strukturę Podziału Prac (Work Breakdown Structure).

Uzupełnienie opisu zadań w punkcie 3.3 wniosku stanowi harmonogram realizacji projektu prezentujący planowany przebieg projektu.

Zadania w projekcie innowacyjnym muszą być przedstawione z uwzględnieniem następujących kwestii:

- Należy opisać zadania z uwzględnieniem podziału na kolejne etapy i fazy realizacji projektu innowacyjnego testującego zgodnie z Wytycznymi Ministra Rozwoju Regionalnego w zakresie wdrażania projektów innowacyjnych i współpracy ponadnarodowej w ramach PO KL. Opis musi być szczegółowy, tak by z jednej strony dać możliwość zrozumienia na czym zadania w ramach poszczególnych etapów i faz będą polegały i do kogo będą skierowane, a z drugiej strony by oceniający mógł zweryfikować racjonalność załączonego do wniosku harmonogramu, a także by w dalszym etapie oceny było możliwe odniesienie się do przewidywanych na nie wydatków.

- Jeśli projektodawca przewiduje przeprowadzenie badań w ramach pierwszej fazy wdrażania projektu, powinien uzasadnić potrzebę pogłębionej analizy. Projekty innowacyjne zakładają możliwość pogłębienia wiedzy o problemie już w ramach realizacji projektu, ale w pierwszej kolejności należy sięgnąć po już istniejące wyniki badań i dopiero wówczas ocenić, czy niezbędne jest ich uzupełnienie badaniami własnymi.

- W opisie należy uwzględnić działania upowszechniające i włączające we wszystkich wymaganych fazach realizacji projektu<sup>17</sup>.

- Opis zadań musi wskazywać na przyjętą strategię upowszechniania i włączania produktu finalnego do polityki. Celem projektów innowacyjnych jest wypracowanie nowego rozwiązania i jego włączenie do polityki. W konsekwencji projekt innowacyjny nie może koncentrować się wyłącznie na pogłębionej analizie problemu, przetestowaniu rozwiązania i opracowaniu jego finalnej wersji – są to jedynie działania, które powinny prowadzić do najistotniejszej części projektu innowacyjnego dotyczącej włączenia wypracowanego rozwiązania do polityki. Strategia łączy dwa elementy: upowszechniania i włączania, przy czym - zważywszy na zasadnicze cele projektu innowacyjnego związane z włączeniem do polityki wypracowanego rozwiązania - działania upowszechniające nie mogą stanowić zasadniczej części ww. strategii, ale powinny mieć charakter uzupełniający, tj. służyć procesowi włączenia do polityki (upowszechnianie jest jedynie procesem

 <sup>17</sup> Działania upowszechniające i włączające realizowane są w projekcie innowacyjnym testującym w sposób horyzontalny, począwszy od fazy opracowania wstępnej wersji produktu oraz strategii, a takŜe jako ostatnia faza drugiego etapu. Działania horyzontalne powinny być prowadzone w mniej intensywny sposób adekwatnie do poszczególnych faz (w szczególności w odniesieniu do zaawansowania prac nad opracowaniem ostatecznej wersji produktu finalnego) i<br>celów stawianych w odniesieniu do procesu upowszechniania i włączania. testującego i w niej działania upowszechniające i włączające muszą być najintensywniejsze i prowadzić do włączenia ostatecznej wersji produktu finaln polityki.

\_\_\_\_\_\_\_\_\_\_\_\_\_\_\_\_\_\_\_\_\_\_\_\_\_\_\_\_\_\_\_\_\_\_\_\_\_\_\_\_\_\_\_\_\_\_\_\_\_\_\_\_\_\_\_\_\_\_\_\_\_\_\_\_\_\_\_\_\_\_\_\_\_\_ informowania o nowym rozwiązaniu za pomocą np. raportów, seminariów, warsztatów i nie gwarantuje, że produkt finalny będzie stosowany – temu służą działania włączające). Opis zadań i produktów w pkt 3.3 powinien odzwierciedlać ww. różnice.

- Należy również wskazać działania, jakie będą prowadzone w celu ewaluacji projektu. Konieczne jest zdefiniowanie jej celów i kryteriów oraz kluczowych pytań, na które ma ona odpowiedzieć, a także wskazanie i scharakteryzowanie planowanych do zastosowania metod i technik badawczych. Należy także wskazać, w jaki sposób ewaluacja zostanie zorganizowana. Z punktu widzenia specyfiki projektów innowacyjnych testujących szczególne znaczenie ma ewaluacja produktu finalnego, prowadzona bezpośrednio po zakończeniu jego testowania. W tym przypadku ewaluacja powinna przede wszystkim zmierzać do udzielenia odpowiedzi na pytanie o to, czy faktycznie wypracowany produkt jest lepszy, bardziej skuteczny i bardziej efektywny kosztowo od podejść stosowanych dotychczas.

W kolumnie trzeciej punktu 3.3 należy także wskazać produkty, które zostaną wytworzone w wyniku realizacji planowanych zadań, jak również określić odpowiednie wskaźniki, które będą mierzyły stopień osiągnięcia wskazanych produktów. W przypadku projektu innowacyjnego z komponentem ponadnarodowym należy wskazać produkty, których nie udałoby się osiągnąć bez nawiązania współpracy ponadnarodowej. Wskaźniki produktów projektu należy określić na podstawie dokumentacji konkursowej oraz *Mapy wska*ź*ników produktu wg Poddziała*ń, stanowiącej część dokumentu pt. "Podręcznik wskaźników PO KL 2007-2013". Dodatkowo, należy określić samodzielnie wskaźniki zgodne ze specyfiką projektu. Można do tego wykorzystać *Zestawienie przykładów alternatywnych wska*ź*ników monitorowania projektu* zamieszczone w ww. Podrę*czniku wskaźników PO KL 2007-2013*. Produkty oraz wskaźniki służące ich pomiarowi, powinny być zgodne z regułą SMART omawiana powyżej (patrz opis punktu 3.1 wniosku).

W projektach innowacyjnych testujących mamy do czynienia ze szczególnym produktem kluczowym, jakim jest produkt finalny, na którego wypracowaniu projekt się koncentruje. Z tego względu wskazując produkty, należy scharakteryzować zarówno produkt będący produktem finalnym, jak też pozostałe produkty projektu. Z opisu produktów musi również wynikać, co będzie stanowiło o sukcesie działań upowszechniających i włączających w politykę. Przykładem opisu tego, co stanowić będzie o tak definiowanym sukcesie może być skala wdrożenia wypracowanego rozwiązania, typ instytucji, które przejmą produkt do stosowania czy skala jego potencjalnego zastosowania wobec grup docelowych. Sukces należy zdefiniować w sposób jednoznaczny, przy czym podana musi być miara, za pomocą której możliwa będzie jego weryfikacja.

Ponadto, należy również wskazać, w jaki sposób i z jaką częstotliwością wskaźniki produktu będą mierzone przez projektodawcę. Techniki i metody mierzenia wskaźników produktów powinny zostać szczegółowo opisane, o ile to możliwe dla każdego wskaźnika osobno, chyba że charakter kilku wskaźników umożliwi jednolity sposób pozyskiwania informacji na temat ich osiągnięcia.

W przypadku projektów partnerskich (w tym partnerstw ponadnarodowych) w pkt 3.3 wniosku należy wskazać i opisać również zadania, za których realizacje odpowiedzialny/i będzie/będa w całości lub częściowo partner/partnerzy. Do zadań opisanych w pkt 3.3 wniosku projektodawca powinien odnosić się w punkcie 3.7 wniosku "Opis sposobu zarządzania projektem", opisując rolę partnerów, w tym podział obowiązków, uprawnień i odpowiedzialności lidera i partnerów w realizacji projektu.

W projekcie innowacyjnym z komponentem ponadnarodowym (zaznaczenie opcji TAK w pkt 1.12) opis zadań związanych z komponentem ponadnarodowym musi zostać przedmiotowo i organizacyjnie wyodrębniony z opisu pozostałych zadań projektu – służy temu zadanie "Współpraca ponadnarodowa", które po zaznaczeniu w pkt 1.12 opcji TAK staje się edytowalne. W punkcie 3.3 należy opisać wszystkie zadania przewidziane do realizacji we współpracy z partnerami ponadnarodowymi bez względu na źródło ich finansowania, wskazując jednocześnie, które zadania (lub ich części) są finansowane przez polskiego projektodawcę w ramach budżetu wniosku PO KL, a które są finansowane przez partnerów ponadnarodowych z ich własnych źródeł. W przypadku gdy wskazane zadania (lub ich części) nie są finansowane w ramach wniosku o dofinansowanie PO KL, w budżecie należy wskazać "0". Opis zadań podejmowanych w projekcie innowacyjnym z komponentem ponadnarodowym musi również odzwierciedlać formy działań kwalifikowanych w ramach współpracy ponadnarodowej wskazane w ogłoszeniu o konkursie lub opisane w Planie działania (w przypadku projektów systemowych).

W kolumnie czwartej "Cel szczegółowy projektu" punktu 3.3 wniosku należy z listy rozwijanej (słownika) wybrać cele szczegółowe projektu, które przenoszone są na listę z kolumny pierwszej punktu 3.1.3 wniosku. Przy każdym zadaniu można wybrać z listy rozwijanej więcej niż jeden cel szczegółowy. Do zadania "Zarządzanie projektem", którego nazwa nie jest wpisywana przez projektodawcę nie jest przypisywany żaden cel szczegółowy (pole nie jest aktywne).

328

\_\_\_\_\_\_\_\_\_\_\_\_\_\_\_\_\_\_\_\_\_\_\_\_\_\_\_\_\_\_\_\_\_\_\_\_\_\_\_\_\_\_\_\_\_\_\_\_\_\_\_\_\_\_\_\_\_\_\_\_\_\_\_\_\_\_\_\_\_\_\_\_\_\_

## **3.4 Ryzyko nieosi**ą**gni**ę**cia zało**Ŝ**e**ń **projektu**

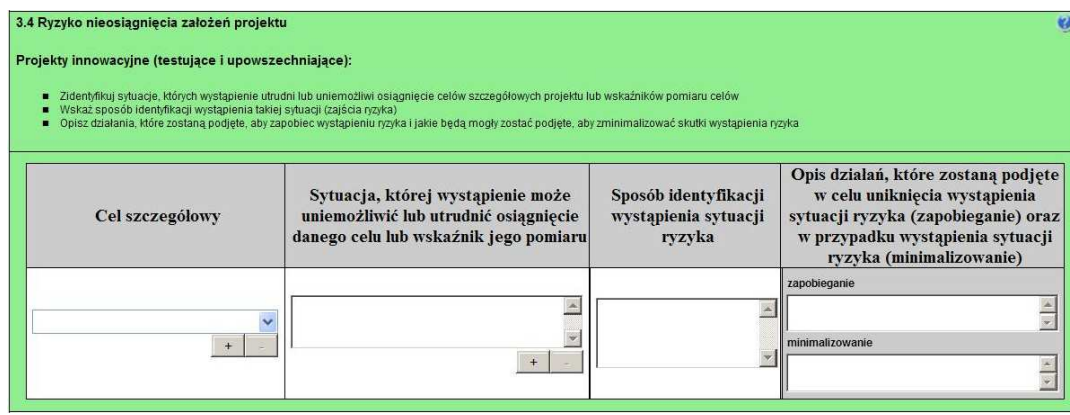

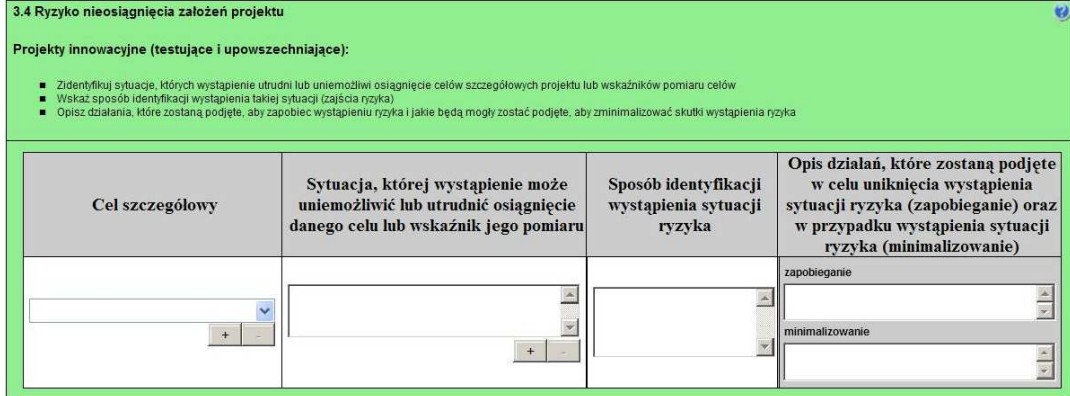

Zmieniające się warunki wewnętrzne i zewnętrzne wywołują ryzyko, które ma wpływ na osiągnięcie załoŜeń projektu. Punkt 3.4 wniosku pozwala projektodawcy na zaplanowanie w sposób uporządkowany zarządzania ryzykiem w projekcie, czyli sposobu jego identyfikacji, analizy i reakcji na ryzyko. Wystąpienie ryzyka może prowadzić do nieosiągnięcia celów szczegółowych projektu lub wskaźników ich pomiaru, a w rezultacie do jego niezrealizowania. Dzięki właściwemu zarządzaniu ryzykiem możliwe jest zwiększenie prawdopodobieństwa osiągnięcia założeń projektu. Pojęcie "założenia projektu" obejmuje zarówno cele szczegółowe projektu, jak i wskaźniki pomiaru tych celów.

Projektodawca może zastosować dowolną metodę analizy ryzyka. Kluczowe jest dokonanie właściwej oceny ryzyka i odpowiednie zaplanowanie projektu w tym zakresie, co umożliwi skuteczne przeciwdziałanie nieprzewidzianym problemom bez uszczerbku dla założonych do zrealizowania zadań i harmonogramu oraz ponoszenia dodatkowych wydatków.

W kolumnie pierwszej "Cel szczegółowy" punktu 3.4 wniosku zamieszczane są poszczególne cele szczegółowe planowane do osiągnięcia w danym projekcie, przenoszone automatycznie z punktu 3.1.3 wniosku.

W kolumnie drugiej "Sytuacja, której wystąpienie uniemożliwi lub utrudni osiągnięcie danego celu lub wskaźnika jego pomiaru" należy wskazać sytuacje, których wystąpienie utrudni lub uniemożliwi osiągnięcie celów szczegółowych projektu lub wskaźników ich pomiaru. W tej kolumnie należy zawrzeć opis poszczególnych rodzajów ryzyka mogących wystąpić w projekcie i stopień ich ewentualnego wpływu na osiągnięcie założeń projektu. Przede wszystkim należy opisywać ryzyko niezaleŜne od projektodawcy, co do którego wystąpienia i oddziaływania na projekt zachodzi wysokie prawdopodobieństwo. Nie należy natomiast opisywać sytuacji dotyczących ryzyka, które spełnia dwa warunki: jest niezależne od działań projektodawcy i co do którego wystąpienia i oddziaływania na projekt zachodzi niskie prawdopodobieństwo (np. utrudnienie lub uniemożliwienie osiągnięcia celów szczegółowych projektu na skutek klęski żywiołowej). Projektodawca powinien również opisać sytuacje dotyczące ryzyka, które jest zależne od podejmowanych przez niego działań, o ile uzna, że mogą one znacząco wpłynąć na realizację założeń projektu.

\_\_\_\_\_\_\_\_\_\_\_\_\_\_\_\_\_\_\_\_\_\_\_\_\_\_\_\_\_\_\_\_\_\_\_\_\_\_\_\_\_\_\_\_\_\_\_\_\_\_\_\_\_\_\_\_\_\_\_\_\_\_\_\_\_\_\_\_\_\_\_\_\_\_ W kolumnie trzeciej "Sposób identyfikacji wystąpienia sytuacji ryzyka" należy wskazać metodę/metody identyfikacji przypadku zajścia ryzyka. Wystąpienie sytuacji ryzyka jest sygnałem do zastosowania odpowiedniej strategii zarządzania ryzykiem. Identyfikacja wystąpienia sytuacji ryzyka może być dokonana np. poprzez:

- analizę wyjściowych założeń projektu i porównywanie ich z rzeczywistymi efektami realizacji projektu;
- zbieranie informacji o ryzyku w projekcie;
- porównywanie danych dotyczących zakończonej realizacji podobnych projektów w przeszłości;
- weryfikowanie poprawności założeń projektu przyjętych na etapie jego planowania.

W przypadku projektów partnerskich projektodawca może zaplanować, że identyfikacja wystąpienia sytuacji ryzyka będzie dokonywana przez partnera/partnerów projektu.

W ostatniej czwartej kolumnie punktu 3.4 wniosku należy opisać działania, które zostaną podjęte w celu zmniejszenia prawdopodobieństwa wystąpienia sytuacji ryzyka oraz w przypadku wystąpienia sytuacji ryzyka. Opisywane w tej kolumnie działania powinny być projektowane na podstawie wcześniej przeprowadzonej analizy ryzyka i stanowić sposób rozwiązywania problemów związanych z ryzykiem. W przypadku projektów partnerskich projektodawca może – w ramach opisu działań, które zostaną podjęte w celu uniknięcia wystąpienia sytuacji ryzyka oraz w przypadku wystąpienia sytuacji ryzyka – zawrzeć informację, Ŝe realizacja tych działań lub części tych działań zostanie powierzona partnerowi/partnerom.

Projektodawca może przyjąć następujące strategie reagowania na ryzyko:

- unikanie (zapobieganie) opracowanie założeń projektu w sposób pozwalający na wyeliminowanie ryzyka i zwiększenie prawdopodobieństwa osiągnięcia założonych celów szczegółowych. Przykładem działań zapobiegających wystąpieniu sytuacji ryzyka jest zwiększenie dostępnych zasobów lub posługiwanie się wypróbowanymi sposobami realizacji projektu;
- transfer przeniesienie zarządzania ryzykiem na inny podmiot;
- łagodzenie (minimalizowanie) zmniejszenie prawdopodobieństwa i minimalizowanie ewentualnych skutków wystąpienia ryzyka poprzez zaplanowanie odpowiednich działań, strategia polega w tym przypadku na przygotowaniu planu łagodzenia ryzyka i monitorowaniu działań realizowanych na podstawie tego planu. Podjęcie określonych działań może wiązać się ze zmianą harmonogramu realizacji projektu, budżetu projektu oraz struktury zarządzania projektem;
- akceptacja przyjęcie ryzyka i ponoszenie skutków jego wystąpienia, które może być związane ze zmianą metod zarządzania projektem lub zabezpieczeniem rezerwowych zasobów.

W przypadku projektów realizowanych ze środków Europejskiego Funduszu Społecznego zalecane jest komplementarne przyjęcie strategii unikania oraz łagodzenia ryzyka nieosiągnięcia założeń projektu. Należy założyć, że zastosowanie jedynie strategii unikania ryzyka może okazać się w przypadku danego projektu niewystarczające i konieczne będzie wdrożenie opracowanego wcześniej planu łagodzenia ryzyka opisanego we wniosku o dofinansowanie projektu..

## **3.5 Oddziaływanie projektu**

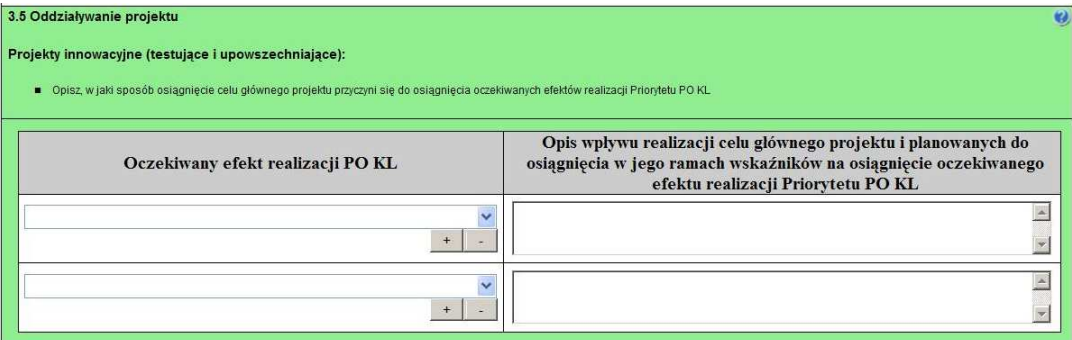

W kolumnie drugiej punktu 3.5 wniosku należy opisać, w jaki sposób osiągnięcie celu głównego projektu przyczyni się do osiągnięcia oczekiwanych efektów realizacji (lub celów szczegółowych) Priorytetu PO KL, w ramach którego składany jest wniosek o dofinansowanie. Opis zawarty w kolumnie drugiej pkt 3.5 nie może być jednak tożsamy z zapisami SzOP PO KL.

\_\_\_\_\_\_\_\_\_\_\_\_\_\_\_\_\_\_\_\_\_\_\_\_\_\_\_\_\_\_\_\_\_\_\_\_\_\_\_\_\_\_\_\_\_\_\_\_\_\_\_\_\_\_\_\_\_\_\_\_\_\_\_\_\_\_\_\_\_\_\_\_\_\_ W kolumnie pierwszej "Oczekiwany efekt realizacji PO KL" projektodawca wybiera z listy rozwijanej (słownika), której treść zgodna jest z zapisami SzOP PO KL, oczekiwane efekty realizacji PO KL w danym Priorytecie PO KL.

Jeżeli osiągnięcie celu głównego i planowanych do osiągnięcia w jego ramach wskaźników nie przyczynia do osiągnięcia oczekiwanego efektu realizacji danego Priorytetu PO KL, to w kolumnie pierwszej pkt 3.5 należy wpisać cel szczegółowy określony dla danego Priorytetu zgodnie z jego brzmieniem w PO KL albo cel określony dla danego Działania PO KL zgodnie z jego brzmieniem w SzOP PO KL.

W kolumnie pierwszej pkt 3.5 wniosku nie można przyjąć sposobu jej wypełnienia innego niż któryś z trzech wymienionych poniżej:

- a. wybór efektu realizacji danego Priorytetu PO KL z listy rozwijanej albo
- b. wpisanie celu szczegółowego określonego dla danego Priorytetu zgodnie z jego brzmieniem w PO KL albo
- c. wpisanie celu określonego dla danego Działania PO KL zgodnie z jego brzmieniem w SzOP PO KL.

W kolumnie drugiej "Opis wpływu realizacji celu głównego projektu i planowanych do osiągnięcia w jego ramach wskaźników na osiągnięcie oczekiwanego efektu realizacji Priorytetu PO KL" projektodawca wskazuje, w jaki sposób realizacja projektu wpisze się w założenia Programu Operacyjnego Kapitał Ludzki i przyczyni się (w stopniu zależnym od skali wsparcia przewidzianego w projekcie) do realizacji jego zakładanych efektów (lub celów szczegółowych, jeżeli osiągnięcie celu głównego i planowanych do osiągnięcia w jego ramach wskaźników nie przyczynia do osiągnięcia oczekiwanego efektu realizacji Priorytetu PO KL).

W przypadku, gdy projektodawca chce uzyskać pozytywną odpowiedź w pytaniu nr 5 standardu minimum poprzez wskazanie jak projekt wpłynie na sytuację kobiet i mężczyzn w obszarze interwencji i/lub zasięgu oddziaływania projektu, powinien stosowne informacje podać w kolumnie drugiej punktu 3.5. Niniejsze informacje muszą być powiązane z wybranym w kolumnie pierwszej oczekiwanym efektem realizacji (lub celem szczegółowym) PO KL

#### **3.6 Potencjał i do**ś**wiadczenie projektodawcy**

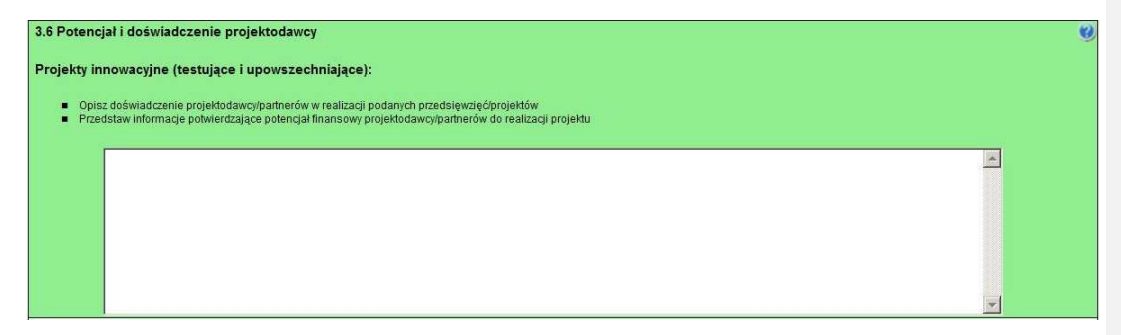

W punkcie 3.6 wniosku należy opisać, jakie jest doświadczenie projektodawcy i partnerów (jeśli występują) przy realizacji projektów o podobnej tematyce/podobnym zakresie. Na podstawie punktu 3.6 sprawdzana jest wiarygodność projektodawcy, w tym przede wszystkim możliwość skutecznej i płynnej realizacji projektu.

Należy opisać, jakie jest doświadczenie projektodawcy (partnerów, jeśli występują) przy realizacji przedsięwzięć o podobnej tematyce/podobnym zakresie. Projektodawca powinien wskazać swoje doświadczenie w realizacji podobnego typu przedsięwzięć, a więc czy realizował projekty społeczne (sam lub w partnerstwie), w tym w szczególności o charakterze badawczo-rozwojowym, czy dotyczyły one podobnego obszaru, jak duże były i na ile skutecznie zostały zrealizowane; czy może ma to doświadczenie z racji innych swoich działań, niekoniecznie w postaci projektów. W opisie należy uwzględnić przedsięwzięcia ściśle związane z zakresem planowanego do realizacji projektu (pod względem obszaru, grupy docelowej, planowanych zadań itp.). W przypadku, gdy projekt realizowany jest w partnerstwie – wszystkie powyższe dane powinny być przedstawione również dla partnerów w takim zakresie, w jakim uczestniczą oni w realizacji zadań w ramach projektu. Na podstawie tych danych oceniający będą mieli możliwość szerszego spojrzenia na dotychczasową działalność projektodawcy i jego partnerów oraz określenia poziomu doświadczenia merytorycznego i skuteczności projektodawcy i jego partnerów. Nie zawsze doświadczenie musi się wiązać z realizacją projektów współfinansowanych ze środków unijnych, jednak ze względu na specyfikę wdrażania projektów EFS, szczególną uwagę zwrócić trzeba właśnie na tego typu przedsięwzięcia.

W punkcie 3.6 wniosku projektodawca powinien również przedstawić informacje potwierdzające potencjał finansowy jego i ewentualnych partnerów (o ile budżet projektu uwzględnia wydatki partnera) do realizacji projektu, dotyczące wysokości rocznego obrotu projektodawcy i partnerów. Zgodnie z jednym z ogólnych kryteriów formalnych wyboru projektów obowiązujących w ramach PO KL łączny roczny obrót projektodawcy i partnerów (o ile budżet projektu uwzględnia wydatki

\_\_\_\_\_\_\_\_\_\_\_\_\_\_\_\_\_\_\_\_\_\_\_\_\_\_\_\_\_\_\_\_\_\_\_\_\_\_\_\_\_\_\_\_\_\_\_\_\_\_\_\_\_\_\_\_\_\_\_\_\_\_\_\_\_\_\_\_\_\_\_\_\_\_ partnera) musi być równy lub wyższy od rocznych wydatków w projekcie. Wymóg spełnienia powyższego kryterium dotyczy wszystkich projektodawców, a zatem również tych podmiotów, które realizują projekt w trybie systemowym.

Ocena potencjału finansowego dokonywana jest w kontekście planowanych rocznych wydatków w projekcie (zgodnie z budŜetem projektu). Polega ona na porównaniu rocznego poziomu wydatków z rocznymi obrotami projektodawcy albo – w przypadku projektów partnerskich – z rocznymi łącznymi obrotami projektodawcy i partnerów (o ile budżet projektu uwzględnia wydatki partnera) za poprzedni zamknięty rok obrotowy. W przypadku, gdy projekt trwa dłużej niż jeden rok kalendarzowy (12 miesięcy) należy wartość obrotów odnieść do roku realizacji projektu, w którym wartość planowanych wydatków jest najwyższa. W sytuacji, gdy podmiot ubiegający się o dofinansowanie (lub jego partner) funkcjonuje krócej niż rok, jako obrót powinien on wskazać wartość właściwa dla typu podmiotu (jedną z trzech opisanych poniżej) odnoszącą się do okresu liczonego od rozpoczęcia przez niego działalności do momentu zamknięcia roku obrotowego, w którym tę działalność rozpoczął. Oznacza to, że podczas oceny potencjału finansowego nie można pominąć obrotu podmiotu, który, mimo że funkcjonuje krócej niż rok, wykazał dane za zamknięty rok obrotowy i którego wydatki ujęto w budżecie. Nie jest bowiem konieczne, aby okres, którego te dane dotyczą trwał pełnych 12 miesięcy. Istotne jest natomiast, aby kończył się on w momencie zamknięcia roku obrotowego podmiotu. Ponadto, podczas weryfikacji spełnienia kryterium finansowego nie jest możliwe stosowanie proporcji – tzn. w przypadku, gdy beneficjent wykazuje obrót za okres krótszy niż rok, należy go odnieść zawsze do pełnej wartości wydatków w roku, gdy są one najwyższe. Analogicznie należy postąpić w sytuacji, w której najwyższa wartość wydatków pojawia się w roku, w którym projekt realizowany jest krócej niż 12 miesięcy. W tym przypadku, do wartości wydatków odnosi się wykazany przez uprawnione do tego podmioty (tzn. te, których wydatki ujęto w budżecie) obrót w pełnej wysokości.

Jednocześnie, za obrót należy przyjąć sumę przychodów uzyskanych przez podmiot na poziomie ustalania wyniku na działalności gospodarczej – tzn. jest to suma przychodów ze sprzedaży netto, pozostałych przychodów operacyjnych oraz przychodów finansowych.

W przypadku podmiotów nieprowadzących działalności gospodarczej i jednocześnie niebędących jednostkami sektora finansów publicznych jako obroty należy rozumieć wartość przychodów (w tym przychodów osiągniętych z tytułu otrzymanego dofinansowania na realizację projektów), a w przypadku jednostek sektora finansów publicznych – wartość wydatków poniesionych w poprzednim roku przez danego projektodawcę/partnera. Odrębną grupę podmiotów stanowią publiczne uczelnie wyŜsze, które z uwagi na kształt sporządzanego przez nie sprawozdania finansowego wykazują we wniosku o dofinansowanie wartość poniesionych przez nie w poprzednim roku kosztów. Istotne jest przy tym, aby beneficjent wykazał wartość wydatków poniesionych na identycznym etapie ustalania wyniku finansowego, jaki został ustalony dla przychodów, tzn. wysokość wydatków poniesionych na etapie ustalania wyniku na działalności gospodarczej, co dla uczelni wyższej będzie oznaczało konieczność wykazania sumy poniesionych przez nią kosztów operacyjnych oraz kosztów finansowych.

Na tej podstawie sprawdzane będzie, czy projektodawca/partnerzy posiada/posiadają potencjał pozwalający realizować projekt w ramach założonego budżetu oraz bezproblemowe rozliczanie projektu. Potencjał finansowy mierzony wielkością obrotów w stosunku do wydatków projektu ma również na celu wykazanie możliwości ewentualnego dochodzenia zwrotu tych środków dofinansowania, w przypadku wykorzystania ich niezgodnie z przeznaczeniem. Dlatego też brak potencjału finansowego może wpływać na ogólną ocenę wniosku o dofinansowanie.

Z uwagi na fakt, iż podczas oceny potencjału finansowego partnerstwa bierze się pod uwagę obroty jedynie tych podmiotów, których wkład w projekt ma charakter finansowy, niezbędne jest szczegółowe wskazanie ponoszonych przez te podmioty wydatków. Informacja taka powinna znaleźć się w Szczegółowym budżecie projektu, stąd sposób jej zamieszczania oraz forma jest omówiona w części instrukcji dotyczącej Szczegółowego budżetu projektu.

W przypadku projektów innowacyjnych z komponentem ponadnarodowym budżet projektu PO KL nie uwzględnia środków wnoszonych przez partnerów ponadnarodowych (zgodnie z punktem 4 Instrukcji Szczegółowy budżet projektu, Projekty współpracy ponadnarodowej). Jeśli wydatki parterów ponadnarodowych są finansowane przez lidera z PO KL na zasadzie refundacji, to na liderze spoczywa ostateczny ciężar ich poniesienia. W związku z tym w przypadku projektów innowacyjnych z komponentem ponadnarodowym nie ocenia się potencjału finansowego partnerów ponadnarodowych (mimo wskazania w Szczegółowym budżecie projektu ich wydatków), zatem partnerów ponadnarodowych nie dotyczy wymóg wskazania w punkcie 3.6 wniosku wysokości rocznego obrotu. Z uwagi na powyższe, na potrzeby oceny potencjału finansowego w projektach współpracy ponadnarodowej należy wykazać wyłącznie obroty lidera projektu (i ewentualnie partnerów krajowych – jeśli dotyczy).

Potencjał instytucjonalny, w tym przede wszystkim kadrowy mający znaczny wpływ na jakość zarządzania projektem opisywany jest w pkt 3.7 wniosku "Opis sposobu zarządzania projektem".

\_\_\_\_\_\_\_\_\_\_\_\_\_\_\_\_\_\_\_\_\_\_\_\_\_\_\_\_\_\_\_\_\_\_\_\_\_\_\_\_\_\_\_\_\_\_\_\_\_\_\_\_\_\_\_\_\_\_\_\_\_\_\_\_\_\_\_\_\_\_\_\_\_\_

#### **3.7 Opis sposobu zarz**ą**dzania projektem**

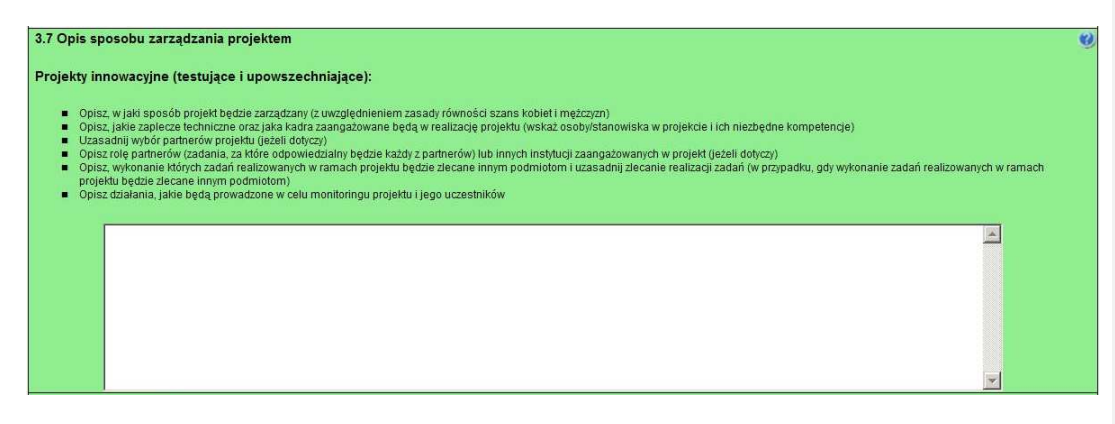

W punkcie 3.7 wniosku należy opisać, jak będzie wyglądała struktura zarządzania projektem, ze szczególnym uwzględnieniem roli partnerów, w tym partnerów ponadnarodowych i wykonawców (jeżeli występują), a także umieścić informację na temat sposobu wyboru partnerów do projektu (dotyczy tylko wyboru partnera, w tym partnerów ponadnarodowych, niepublicznego przez beneficjenta z sektora finansów publicznych).

Jeżeli do realizacji przedsięwzięcia zaangażowani będą partnerzy należy wskazać, za realizację których zadań (lub ich części) będą oni odpowiedzialni z uwzględnieniem klarownego opisu podziału obowiązków, uprawnień i odpowiedzialności lidera i partnerów w realizacji projektu, ze szczególnym uwzględnieniem wspólnie realizowanych zadań. Zamieszczony opis powinien być oparty o prezentację planowanych do realizacji zadań przedstawioną w punkcie 3.3, jak również zgodny z harmonogramem realizacji projektu i budżetem oraz zapisami umowy partnerskiej, która dostarczana jest zazwyczaj na etapie podpisywania umowy o dofinansowanie projektu. Opis ten powinien być również podstawą dokonania podziału budżetu (przyporządkowanie zadań lub kosztów do poszczególnych partnerów i lidera projektu).

Jeżeli do realizacji przedsięwzięcia zaangażowani będą partnerzy w tym punkcie projektodawca wskazuje także, jakie zasoby ludzkie, organizacyjne lub techniczne zostaną wniesione przez poszczególnych partnerów na potrzeby realizacji zadań wskazanych w pkt 3.3 (o ile partnerzy wnoszą do projektu takie zasoby).

W przypadku realizacji projektu w partnerstwie należy ponadto uzasadnić potrzebe jego powołania i osobno uzasadnić obecność w nim każdego z partnerów.

Przy opisie sposobu zarządzania projektem należy zwrócić szczególną uwagę na:

- uwzględnienie informacji na temat zarządzania personelem (m.in. zgodnie z zasadą równości szans kobiet i mężczyzn - jest to szczególnie istotne, jeśli projektodawca planuje uzyskać pozytywną odpowiedź w pytaniu nr 6 standardu minimum), komunikacją, dostawami, czasem, kosztami oraz zmianami w projekcie;
- wskazanie sposobu podejmowania decyzji w projekcie;
- aspekt zarządzania projektem w świetle struktury zarządzania podmiotem realizującym projekt (tj. np. czy na potrzeby i na czas realizacji projektu w strukturze organizacyjnej projektodawcy utworzona zostanie dodatkowa jednostka organizacyjna, czy też zadania związane z realizacją projektu będzie wykonywać już istniejąca jednostka organizacyjne lub jednostki organizacyjne).

Jeśli projekt ma być realizowany w partnerstwie, we wszystkich opisach należy uwzględnić wszystkich partnerów.

W punkcie 3.7 wniosku należy również opisać jakie zaplecze techniczne (w tym sprzet i lokale użytkowe, o ile istnieje konieczność ich wykorzystywania w ramach projektu) zaangażowane będzie w realizację projektu. Dotyczy to w szczególności sprzętu, jaki planowany jest do zakupienia ze środków projektu, przy czym zaleca się także – dla właściwej oceny zasobów technicznych beneficjenta lub partnerów – wykazanie zaplecza technicznego, jakie będzie użytkowane do celów projektu, a które nie jest planowane do zakupienia ze środków projektu.

Opisując jaka kadra zaangażowana będzie w realizację projektu w szczególności należy przedstawić kluczowe stanowiska i ich rolę (zakres zadań wykonywanych przez poszczególnych członków personelu wraz z uzasadnieniem odnośnie racjonalności jego zaangażowania) w projekcie oraz wzajemne powiązania personelu projektu (podległość, nadrzędność).

Elementem oceny jest również doświadczenie personelu. Przy czym przy opisie doświadczenia kadry zaangażowanej w realizację projektu projektodawca nie może posługiwać się ogólnymi stwierdzeniami (np. koordynator szkoleń posiada wieloletnie doświadczenie w dziedzinie; projektodawca zapewni wysoko wykwalifikowany personel). O ile to możliwe należy

podać syntetyczną informację o doświadczeniu zawodowym istotnym z punktu widzenia projektu, z uwzględnieniem planowanych na danym stanowisku zadań, uprawnień i odpowiedzialności. Jeżeli w chwili złożenia wniosku nie wiadomo kto będzie zaangażowany w jego realizację, należy podać opis wymagań, które muszą spełniać kandydaci do pełnienia wskazanych w projekcie funkcji. Wymagania te powinny stanowić podstawę do opracowania kryteriów naboru członków zespołu projektowego.

\_\_\_\_\_\_\_\_\_\_\_\_\_\_\_\_\_\_\_\_\_\_\_\_\_\_\_\_\_\_\_\_\_\_\_\_\_\_\_\_\_\_\_\_\_\_\_\_\_\_\_\_\_\_\_\_\_\_\_\_\_\_\_\_\_\_\_\_\_\_\_\_\_\_

W tym punkcie projektodawca powinien scharakteryzować również potencjał badawczy oraz do realizacji działań upowszechniających i włączających do polityki.

W przypadku planowania zlecania zadań lub istotnej ich części (w rozumieniu podrozdziału 4.12 *Wytycznych w zakresie kwalifikowania wydatków w ramach PO KL*) wykonawcom konieczne jest wskazanie zadań, które zostaną zlecone. W tym miejscu w sposób wyczerpujący powinny zostać opisane przyczyny zlecania części projektu do realizacji przez podwykonawców. Przy zlecaniu wykonania części realizacji projektu należy pamiętać przede wszystkim o przestrzeganiu przepisów ustawy z dnia 29 stycznia 2004 roku – Prawo zamówień publicznych (zastosowanie może mieć również ustawa z dnia 24 kwietnia 2003 roku *o działalno*ś*ci po*Ŝ*ytku publicznego i o wolontariacie)* oraz zasady konkurencyjności – w zakresie, w jakim mają one zastosowanie do projektodawcy lub jego partnerów.

W punkcie 3.7 wniosku należy również opisać działania, jakie będą prowadzone w celu monitoringu projektu i jego uczestników.

W przypadku projektów systemowych (z wyłączeniem projektów przewidzianych do realizacji w Działaniu 3.5 oraz w Poddziałaniach: 6.1.3, 7.1.1, 7.1.2, 9.1.2 – projekty systemowe w zakresie indywidualizacji nauczania) w punkcie 3.7 należy wskazać, że w ramach projektu powołana zostanie Grupa Sterująca, w skład której wejdą projektodawca, partnerzy projektu (o ile projekt przewidziany jest do realizacji w partnerstwie), przedstawiciel/e instytucji będącej stroną umowy o dofinansowanie (IP lub IP2) oraz – o ile jest to zasadne – przedstawiciele środowisk reprezentujących grupy docelowe, do których kierowane będzie wsparcie w ramach projektu.

Grupa Sterująca<sup>18</sup> jest organem wspierającym beneficjenta w jego działaniu, głównie w zakresie podejmowania strategicznych decyzji i powinna być odpowiedzialna za długoterminowe zarządzanie projektem i jego monitoring. Oznacza to kontrolę realizacji projektu na poziomie strategicznym, weryfikację zgodności projektu z przyjętymi wcześniej celami i utrzymanie założonych ram: zakresu wsparcia, kosztów i terminów.

W przypadku jakichkolwiek zmian w projekcie (w tym również w zakresie składu personelu projektu) muszą one być najpierw przedstawione Grupie Sterującej, a potem przez nią zatwierdzone. Grupa Sterująca ocenia i akceptuje, na zasadzie konsensusu, zaproponowane przez beneficjenta działania służące realizacji projektu. Zajmuje się także ich koordynacją i zapewnia spójność z innymi realizowanymi projektami.

W przypadku projektów konkursowych przewidzianych do realizacji w partnerstwie w skład Grupy Sterującej wchodzą jedynie lider projektu oraz jego partnerzy.

W przypadku wniosku o dofinansowanie projektu przewidzianego do realizacji w partnerstwie w pkt 3.7 musi być zawarta informacja, że projektodawca i partnerzy przygotowali projekt wspólnie.

W przypadku projektów innowacyjnych realizowanych w partnerstwie ponadnarodowym opis w tym punkcie powinien dodatkowo wskazywać na formy współpracy ponadnarodowej zgodnie z *Wytycznymi Ministra Rozwoju Regionalnego w zakresie wdra*Ŝ*ania projektów innowacyjnych i współpracy ponadnarodowej w ramach PO KL* (tj. współpraca pomiędzy projektami, sieciami, twinning itp.).

-

<sup>&</sup>lt;sup>18</sup> Ciało to może mieć inną nazwę zgodnie z decyzją projektodawcy.

\_\_\_\_\_\_\_\_\_\_\_\_\_\_\_\_\_\_\_\_\_\_\_\_\_\_\_\_\_\_\_\_\_\_\_\_\_\_\_\_\_\_\_\_\_\_\_\_\_\_\_\_\_\_\_\_\_\_\_\_\_\_\_\_\_\_\_\_\_\_\_\_\_\_

## **2.2. Projekty innowacyjne upowszechniaj**ą**ce**

#### **3.1 Uzasadnienie potrzeby realizacji i cele projektu**

## 3.1 Uzasadnjenje potrzeby realizacji i cele projektu .<br>Projekty innowacyjne (testujące i upowszechniające): Uzasadnij potrzebę realizacji projektu<br>Wskaż cel główny oraz cele szczegółowe projektu<br>Określ watość obecną wskażnicą (stan wyjściowy projektu) i wartość docelową wskaźnie oraz projektu uzane za zrealizowanie danego celu)<br> 3.1.1 Uzasadnienie potrzeby realizacji projektu Projekty innowacyjne upowszechniające Wskaż problem, na który odpowiedź stanowi cel główny projektu<br>Przedstaw opis syluacji problemowej, do którę odnosi się projekt (z uwzględnieniem syluacji kobiet i mężczyzn), uwzględniając dane stałystyczne odnoszące się do  $\overline{\phantom{a}}$

Punkt 3.1 wniosku ma charakter informacyjny (wskazuje, jakie informacje należy zamieścić we wszystkich podpunktach) i składa się z trzech części, które wypełnia projektodawca: 3.1.1, 3.1.2 oraz 3.1.3 i w których należy kolejno uzasadnić potrzebę realizacji projektu oraz wskazać cel główny i cele szczegółowe projektu.

Punkt 3.1.1 wniosku jest punktem opisowym. Należy w nim uzasadnić potrzebę realizacji projektu, poprzez wskazanie konkretnego/konkretnych problemu/ów, na który/które odpowiedź stanowi cel główny projektu (do rozwiązania/złagodzenia którego/których przyczyni się realizacja projektu). Pamiętać należy, że projekty innowacyjne<sup>19</sup> służą nie tyle rozwiązywaniu problemów grup docelowych, co rozwiązywaniu problemów wynikających z braku właściwych instrumentów, które mogłyby zostać wykorzystane przy wspieraniu grup docelowych. Analiza problemu, który ma być przedmiotem projektu innowacyjnego powinna więc skupić się na udowodnieniu, że:

- liczne podejmowane dotychczas wobec danej grupy docelowej działania okazują się niewystarczająco skuteczne,

#### lub

- podejmowane wobec danej grupy docelowej działania są umiarkowanie skuteczne, a przy tym drogie, co czyni je mało efektywnymi,

## lub

- dana grupa docelowa była dotychczas pomijana w działaniach, stąd istnieje potrzeba poszukiwania rozwiązań przydatnych właśnie dla niej,

#### lub

-

- dany problem dotychczas był pomijany w polityce (albo pojawił się zupełnie nowy problem, stąd nie ma dla niego wypracowanych instrumentów) i istnieje potrzeba poszukiwania sposobów rozwiązywania tego typu problemu.

Oprócz wskazania i opisania problemu należy ustalić i scharakteryzować jego przyczyny. Przy analizie problemu należy korzystać z wszelkich dostępnych aktualnych źródeł wiedzy oraz odwołać się do aktualnie wdrażanej polityki i określonych w niej celów, wskazując na adekwatność rozwiązania w kontekście aktualnych priorytetów polityki, w tym istnienie zainteresowania grup docelowych jego wykorzystaniem. Należy zwrócić uwagę, by sytuacja problemowa, do której odnosi się projekt była opisana szczegółowo, z uwzględnieniem sytuacji kobiet i mężczyzn (jest to szczególnie istotne, jeśli projektodawca o ile projektodawca planuje uzyskać pozytywną odpowiedź na co najmniej jedno z pytań nr 1-3 w standardzie minimum) oraz z użyciem danych statystycznych wraz z podaniem źródeł ich pochodzenia. Jako aktualne dane statystyczne należy rozumieć dane pochodzące z okresu ostatnich trzech lat w stosunku do roku, w którym składany jest wniosek o

<sup>&</sup>lt;sup>19</sup> W celu uniknięcia powtórzeń gdy w części 2.2. mowa o projektach innowacyjnych, należy przez to rozumieć projekty innowacyjne upowszechniające.

dofinansowanie, tj. np. jeżeli wniosek składany jest w 2012 roku dane statystyczne mogą pochodzić z okresu 2009-2012 z zastrzeżeniem, że w pierwszej kolejności należy posiłkować się najbardziej aktualnymi danymi, tj. z roku złożenia wniosku o dofinansowanie lub z roku poprzedzającego rok złożenia wniosku o dofinansowanie. W przypadku, gdy w odniesieniu do danej sytuacji problemowej dostępne są tylko dane z lat wcześniejszych projektodawca może z nich skorzystać, wskazując we wniosku o dofinansowanie, że aktualniejsze dane nie są dostępne.

\_\_\_\_\_\_\_\_\_\_\_\_\_\_\_\_\_\_\_\_\_\_\_\_\_\_\_\_\_\_\_\_\_\_\_\_\_\_\_\_\_\_\_\_\_\_\_\_\_\_\_\_\_\_\_\_\_\_\_\_\_\_\_\_\_\_\_\_\_\_\_\_\_\_

W przypadku projektów, które przewidziane są do realizacji w ramach Priorytetów komponentu centralnego PO KL (I-V) projektodawca, opisując problem, na który odpowiedź stanowi cel główny projektu, musi dodatkowo odnieść się do skali całego kraju oraz zmian dynamiki problemu w czasie. Przy opisie dynamiki problemu w czasie należy objąć analizą okres dostosowany do specyfiki projektu.

Należy dodatkowo wskazać na istnienie innowacyjnego rozwiązania, które pozostaje mało znane, a które zasługuje na upowszechnienie i włączenie do polityki. Projektodawca musi określić, jakie rozwiązanie planuje upowszechnić, kto i kiedy je wypracował, jakie były wyniki jego testowania, skąd wiadomo, że jest ono racjonalne (adekwatne, skuteczne i efektywne). Należy opisać działania dokonane na etapie przygotowywania projektu, dotyczące analizy wcześniej przeprowadzonych działań upowszechniających i włączających do polityk (tj. w jaki sposób została dokonana ta analiza, jak ustalono dotychczasowy stopień i zakres dotarcia z informacją o rozwiązaniu i zakres luki w poinformowaniu grup docelowych, czy zwrócono uwagę na bariery jakie wystąpiły w poprzedniej kampanii informacyjnej, czy dokonano (i jak) oceny zastosowanych metod i narzędzi oraz treści przekazu, czy zidentyfikowano sytuację w zakresie włączenia produktu do polityki i ewentualne bariery w tym zakresie). Opis powinien pozwalać na ocenę potrzeby przeprowadzenia kolejnej akcji upowszechniającej oraz konieczności podjęcia ponownych/dalszych działań na rzecz włączenia produktu do polityki.

W punkcie 3.1.1 projektodawca powinien opisać również wpływ, jaki realizacja projektu może mieć na podmioty inne niż grupa docelowa. Opis sporządzany powinien być na podstawie analizy wszystkich podmiotów (zarówno osób fizycznych, jak i osób prawnych), na które może mieć wpływ (pozytywny lub negatywny) realizacja projektu pod kątem cech społecznoekonomicznych, ich pola aktywności, oczekiwań, napotykanych przez nich barier i problemów, potencjału, wiedzy i doświadczenia itp. Należy uwzględnić informacje dotyczące pośrednich adresatów wsparcia, co pozwala na pokazanie szerszego kontekstu planowanych do realizacji zadań. Projektodawca nie ma jednak obowiązku określania celów projektu, ani wskaźników ich realizacji dotyczących grup innych niż grupa docelowa opisana w pkt 3.2 wniosku.

W przypadku, gdy z danych dostępnych projektodawcy na etapie przygotowywania wniosku o dofinansowanie wynika, że projekt nie będzie miał wpływu na podmioty inne niż grupa docelowa opis dotyczący tej kwestii jest pomijany. W takim przypadku w punkcie 3.1.1 wniosku powinna zostać jednak zawarta stosowna informacja w tym zakresie.

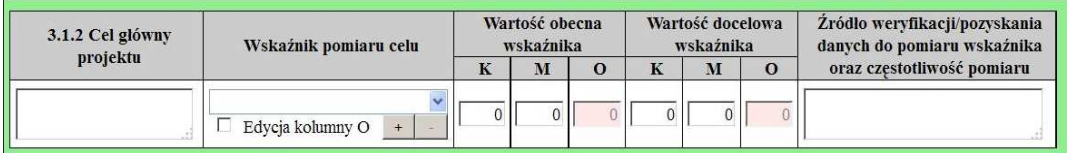

W punkcie 3.1.2 wniosku należy wskazać cel główny projektu, który powinien wynikać bezpośrednio ze zdiagnozowanego/ych problemu/ów, jaki/e projektodawca chce rozwiązać lub złagodzić dzięki realizacji projektu. Musi on być ściśle powiązany z przedstawionym we wniosku uzasadnieniem, przedstawionym we wniosku i nie może dotyczyć innych obszarów niż te, które zostały opisane. Wpisana przez projektodawcę nazwa celu głównego projektu liczona jest w ramach limitu liczby znaków..

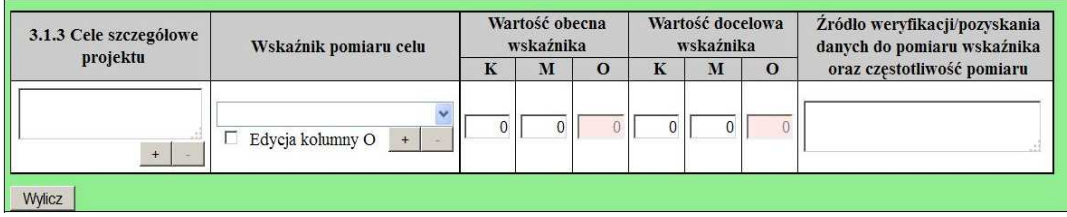

W punkcie 3.1.3 wniosku należy wskazać cele szczegółowe projektu (maksymalnie pięć). Cele szczegółowe muszą być spójne z celem głównym wskazanym w punkcie 3.1.2 w kontekście problemu/ów, do rozwiązania którego/których przyczyni się (który/które złagodzi) realizacja projektu i w bezpośredni sposób wpływać na osiągnięcie celu głównego. Cele szczegółowe stanowią rozbicie celu głównego na zestaw celów cząstkowych, koniecznych i wystarczających do osiągnięcia celu głównego. Cele szczegółowe powinny opisywać stan docelowy, a nie zadania jako takie i stanowić odzwierciedlenie pożądanej sytuacji w

przyszłości. Określając cele szczegółowe projektu projektodawca nie musi sporządzać drzewa celów szczegółowych, którego sporządzenie zakłada metodyka Zarządzania Cyklem Projektu, i nie ma obowiązku wskazywania we wniosku celów cząstkowych na różnych poziomach szczegółowości (może wskazać cele szczegółowe tylko na jednym poziomie). Wpisane przez projektodawcę nazwy celów szczegółowych projektu liczone są w ramach limitu liczby znaków.

\_\_\_\_\_\_\_\_\_\_\_\_\_\_\_\_\_\_\_\_\_\_\_\_\_\_\_\_\_\_\_\_\_\_\_\_\_\_\_\_\_\_\_\_\_\_\_\_\_\_\_\_\_\_\_\_\_\_\_\_\_\_\_\_\_\_\_\_\_\_\_\_\_\_

Specyfika projektów innowacyjnych upowszechniających sprawia, że ich cele szczegółowe wiążą się wprost z upowszechnieniem i włączeniem produktu do polityki. Projektodawca winien wykazać, czy do celów szczegółowych jego projektu należy włączenie do polityki np. poprzez opracowanie odpowiednich regulacji prawnych, czy może celem jest włączenie do polityki np. w znaczeniu przekazania produktu do stosowania instytucjom rynku pracy w regionie.

Cel główny i cele szczegółowe projektu powinny charakteryzować się cechami zgodnymi z koncepcją **SMART**:

- **S** *specific* szczegółowe, konkretne cele powinny być szczegółowo i jednoznacznie określone, dotyczyć konkretnych problemów;
- **M** *measurable* mierzalne cele powinny zostać sformułowane w sposób pozwalający na ustalenie wskaźnika/wskaźników ich pomiaru;
- **A** *acceptable/accurate* akceptowalne/trafne cele powinny być określane z uwzględnieniem otoczenia społecznego, w którym realizowany będzie projekt, a przede wszystkim z uwzględnieniem potrzeb grup docelowych projektu. Trafność odnosi się do zdiagnozowanego/ych w punkcie 3.1.1 wniosku problemu/problemów i wskazuje, że cele muszą bezpośrednio wynikać z opisanej wcześniej sytuacji problemowej oraz starać się obejmować wszystkie przyczyny powstania problemu/problemów (kompleksowość). Rzetelna analiza jest nie tylko podstawą do określenia celów, ale również wpływa na dobór odpowiednich form wsparcia i metod pracy z odbiorcami projektu. W tym kontekście pominięcie jakiegokolwiek aspektu problemu/problemów zwiększa ryzyko niepowodzenia całego przedsięwzięcia.
- **R** *realistic* realistyczne możliwe do osiągnięcia poprzez realizację projektu (nie mogą się odnosić do zadań i obszarów, które nie będą objęte projektem). Zadania przedstawione w punkcie 3.3 wniosku, które projektodawca zamierza zrealizować, powinny być ściśle związane z celami projektu i w oczywisty sposób zmierzać do ich osiągnięcia.

Często zdarza się, że projektodawca wykorzystuje cele Priorytetu lub Działania, kopiując je z PO KL lub SzOP PO KL. Jest to błędne podejście, gdyż cele te mają dużo bardziej ogólny charakter, odnoszą się do końcowego efektu programu, który nie może zostać osiągnięty poprzez zrealizowanie jednego lub nawet kilku projektów, nie jest on po prostu osiągalny na poziomie pojedynczego projektu przede wszystkim ze względu na jego skalę. Nie należy zatem przyjmować za cel projektu celów identycznych jak dla Programu, czy określonych Priorytetów i Działań.

**T** – time-bound – określone w czasie – każdy cel powinien zawierać w swojej konstrukcji termin, w jakim ma być osiągnięty (informację o przybliżonym terminie, w którym wszystkie zadania zostaną zrealizowane, a zaplanowane cele osiągnięte). Cecha ta jest ściśle związane z jednym z podstawowych parametrów każdego projektu, jakim jest czas (obok zasobów i budżetu). Każde przedsięwzięcie projektowe musi być ściśle określone w czasie. Czas, w jakim projekt ma zostać zrealizowany powinien być odpowiednio dobrany do problemów i potrzeb, na które odpowiedź stanowi projekt.

Przy konstruowaniu celów należy zwrócić uwagę na następujące aspekty:

- cel powinien wynikać z ze zdiagnozowanego problemu/zdiagnozowanych problemów i być na nie odpowiedzią, tzn. przyczyniać się do jego/ich rozwiązania lub złagodzenia;
- celem nie powinien być środek do jego osiągnięcia (np. przeszkolenie…, objęcie wsparciem…, pomoc…);
- cele powinny się bezpośrednio przekładać na zadania.

W kolumnie drugiej punktów 3.1.2 i 3.1.3 wniosku należy określić, w jaki sposób mierzona będzie realizacja celów poprzez ustalenie wskaźników pomiaru celu. Dla każdego celu należy określić co najmniej jeden podstawowy i mierzalny wskaźnik, który w sposób precyzyjny umożliwi weryfikację stopnia realizacji tego celu (odpowiednio dla celu głównego i celów szczegółowych).. Projektodawca może również określić większą liczbę wskaźników do celu głównego i celów szczegółowych (maksymalnie pięć dla każdego z celów).

Wskaźniki pomiaru celu można wybrać z listy rozwijanej wyświetlającej się w Generatorze Wniosków Aplikacyjnych. Lista<br>rozwijana uwzględnia wskaźniki opisane w załączniku nr 2<sup>20</sup> do Wniosku beneficjenta o płatność w części wartości wskaźników. Dla każdego Działania w ramach Priorytetów PO KL wybrany został zestaw wskaźników, który monitorowany jest na poziomie krajowym, wobec czego również beneficjenci w ramach realizowanych projektów, powinni wziąć je pod uwagę już na etapie planowania projektu.

Należy pamiętać że wskazane wskaźniki są jedynie wybranymi wskaźnikami nieobejmującymi całości rezultatów w ramach całego Priorytetu. W związku z tym, oprócz wymienionych na liście rozwijanej wskaźników, projektodawca może określić też

 <sup>20</sup> Dokument dostępny jest w dokumentacji konkursowej oraz na stronach internetowych IP/IP2 lub IZ.

własne wskaźniki pomiaru celu zgodnie ze specyfiką projektu (nazwa tak określonego wskaźnika nie może być dłuższa niż 150 znaków). MoŜna do tego wykorzystać *Zestawienie przykładów alternatywnych wska*ź*ników monitorowania projektu*  zamieszczone w ww. *Podr*ę*czniku wska*ź*ników PO KL 2007-2013*. W przypadku projektów innowacyjnych projektodawca może dodatkowo korzystać z pełnej listy wskaźników opisanych w załączniku nr 2<sup>21</sup> do Wniosku beneficjenta o płatność w części 7 – Osiągnięte wartości wskaźników i wskazywać wskaźniki właściwe dla danego Priorytetu, w którym realizowany jest projekt, a nie jedynie Działania, w ramach którego zabezpieczane są środki finansowe. Mierzalność i realność osiągnięcia wskaźników oraz sposób ich pomiaru podlega ocenie.

\_\_\_\_\_\_\_\_\_\_\_\_\_\_\_\_\_\_\_\_\_\_\_\_\_\_\_\_\_\_\_\_\_\_\_\_\_\_\_\_\_\_\_\_\_\_\_\_\_\_\_\_\_\_\_\_\_\_\_\_\_\_\_\_\_\_\_\_\_\_\_\_\_\_

Główną funkcją wskaźników jest zmierzenie, na ile cel główny i cele szczegółowe projektu zostały zrealizowane, tj. kiedy można uznać, że problem został rozwiązany (złagodzony), a projekt zakończył się sukcesem. W trakcie realizacji projektu wskaźniki powinny umożliwiać mierzenie jego postępu względem celów projektu.

Dla każdego wskaźnika należy określić na podstawie przeprowadzonej analizy problemu/problemów jego wartość obecną, czyli przed rozpoczęciem realizacji projektu (w kolumnie trzeciej punktów 3.1.2 i 3.1.3) oraz wartość docelową, której osiągnięcie będzie uznane za zrealizowanie danego celu (w kolumnie czwartej punktów 3.1.2 i 3.1.3). Wartość obecna i docelowa wskaźników powinny odnosić się do projektu opisywanego we wniosku o dofinansowanie i dotyczyć zakresu wsparcia projektowego.

Wartość obecna i wartość docelowa wskaźnika podawane są w ujęciu ogółem (O) oraz – jeżeli dane, którymi dysponuje projektodawca na to pozwalają – w podziale na kobiety (K) i mężczyzn (M). Kolumna "O" ("ogółem") wylicza się wtedy automatycznie. Jednocześnie, jeżeli projektodawca na etapie przygotowywania wniosku nie wie w jakich proporcjach uczestniczyć będą kobiety i mężczyźni, należy zaznaczyć pole wyboru (tzw. "checkbox") znajdujące się obok pola "Ogółem", w celu odblokowania kolumny "O" ("ogółem"). Umożliwi to "ręczne" wpisanie planowanej liczby uczestników projektu – bez konieczności podawania ich liczby w podziale na płeć. Należy jednak podkreślić, że pozostawienie przy każdym wskaźniku wartości liczbowej "0" w kolumnach dot. kobiet (K) i mężczyzn (M) może skutkować niemożnością uzyskania pozytywnej odpowiedzi w pytaniu nr 5 standardu minimum. W zależności od potrzeb oraz charakteru wskaźnika jego wartość obecna i wartość docelowa mogą być określone z dokładnością do dwóch miejsc po przecinku.

W kolumnie piątej punktów 3.1.2 oraz 3.1.3 należy określić, w jaki sposób i na jakiej podstawie mierzone będą wskaźniki realizacji poszczególnych celów poprzez ustalenie źródła weryfikacji/pozyskania danych do pomiaru wskaźnika oraz częstotliwości pomiaru. Dlatego przy określaniu wskaźników należy wziąć pod uwagę dostępność i wiarygodność danych niezbędnych do pomiaru danego wskaźnika. W sytuacji, gdy brak jest ogólnodostępnych danych w określonym zakresie obowiązek wskazywania przez projektodawcę źródła weryfikacji/pozyskania danych do pomiaru wskaźników projektodawca powinien przeprowadzić dodatkowe badania na potrzeby przygotowywanego wniosku. Techniki i metody mierzenia osiągnięcia celów powinny zostać opisane, o ile to możliwe, dla każdego celu osobno. W przypadku, gdy charakter kilku celów umożliwi jednolity sposób pozyskiwania informacji na temat wskaźników ich pomiaru należy opisać go tylko przy pierwszym z celów natomiast przy pozostałych należy wskazać, że sposób jest tożsamy ze sposobem opisanym wcześniej.

Częstotliwość pomiaru wskaźnika uzależniona jest przede wszystkim od okresu realizacji projektu i zakończenia poszczególnych zadań. W związku z powyższym częstotliwość pomiaru wskaźnika – w zależności od jego specyfiki – można podawać w jednostkach czasu (np. co tydzień, co miesiąc) lub można określić ją w odniesieniu do terminu zakończenia danego działania (np. dwa dni po przeprowadzeniu spotkania z potencjalnymi użytkownikami).

W kolumnie piątej punktów 3.1.2 oraz 3.1.3 należy również opisać, w jaki sposób i w jakim terminie zostaną utrzymane osiągnięte wskaźniki pomiaru celów (rezultaty) projektu. Należy jednak podkreślić, iż informacje te mają co do zasady charakter fakultatywny, tzn. projektodawca nie ma obowiązku ich zamieszczania, chyba że specyfika projektu zakłada utrzymanie osiągniętych wskaźników pomiaru celów (rezultatów) projektu.

Opis zawarty w kolumnie piątej punktów 3.1.2 oraz 3.1.3 liczony jest w ramach limitu liczby znaków.

W przypadku projektów innowacyjnych z komponentem ponadnarodowym co najmniej jeden cel szczegółowy powinien wskazywać na możliwość jego osiągnięcia wyłącznie w wyniku nawiązanej współpracy ponadnarodowej. Należy zatem precyzyjnie określić oczekiwania co do spodziewanego wpływu podjętej współpracy ponadnarodowej na osiągnięcie celów projektu.

Cel główny i cele szczegółowe projektu określone odpowiednich w punktach 3.1.2 i 3.1.3 wniosku powinny być spójne (ale nie identyczne, patrz wyżej) przede wszystkim z celami szczegółowymi dla PO KL, danego Priorytetu oraz ewentualnie z celami sformułowanymi w innych dokumentach o charakterze strategicznym w danym sektorze i/lub w danym regionie – jeżeli występują. Spójność celów projektu z innymi odpowiednimi celami powinna być dostosowana do obszaru realizacji projektu (cały kraj-województwo/a-powiat/y gmina/y). Dodatkowo w pkt 3.5 wniosku projektodawca zawiera opis, w jaki sposób osiągnięcie celu głównego projektu i realizowanych w jego ramach zadań przyczyni się do osiągnięcia oczekiwanych efektów realizacji (lub celów szczegółowych) Priorytetu PO KL..

<sup>338</sup>  <sup>21</sup> Dokument dostępny jest w dokumentacji konkursowej oraz na stronach internetowych IP/IP2 lub IZ.

\_\_\_\_\_\_\_\_\_\_\_\_\_\_\_\_\_\_\_\_\_\_\_\_\_\_\_\_\_\_\_\_\_\_\_\_\_\_\_\_\_\_\_\_\_\_\_\_\_\_\_\_\_\_\_\_\_\_\_\_\_\_\_\_\_\_\_\_\_\_\_\_\_\_

#### **3.2 Innowacyjno**ść **i grupy docelowe**

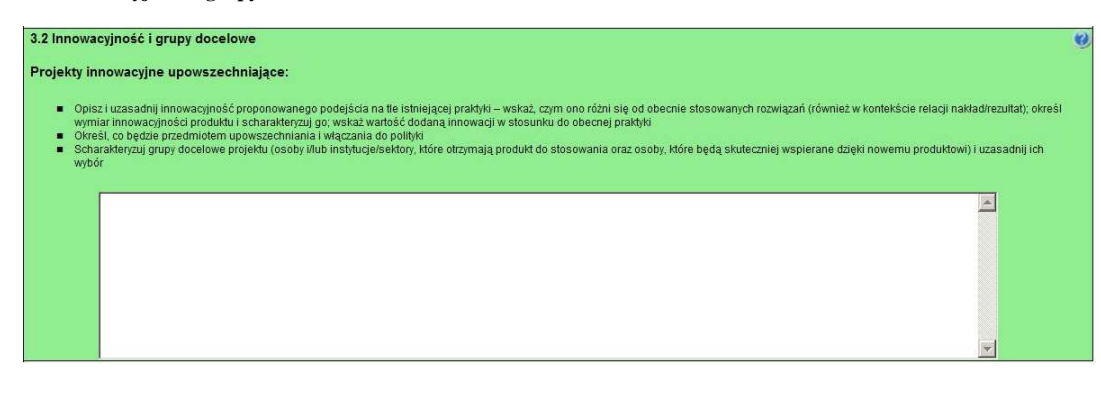

W punkcie 3.2 należy wskazać, na czym polega i czym planowane do upowszechnienia i włączenia rozwiązanie/podejście różni się od dotychczas stosowanego. Opis powinien być rzeczowy, nie może sprowadzać się do deklaracji, że nowe rozwiązanie będzie lepsze i skuteczniejsze, czy do stwierdzenia, że wobec wybranej grupy nie były podejmowane żadne działania, więc proponowanego do upowszechnienia i włączenia produktu nie można z niczym porównać. Wskazując na różnice, należy odwołać się do wymiaru innowacyjności produktu (tj. wymiaru grupy docelowej / problemu / formy wsparcia), zgodnie z Wytycznymi Ministra Rozwoju Regionalnego w zakresie wdrażania projektów innowacyjnych i współpracy *ponadnarodowej w ramach PO KL*. Przy ocenie wymiaru innowacyjności punktem odniesienia będą działania realizowane/niezrealizowane w Polsce.

Zadaniem projektodawcy jest przedstawić jasny dowód na to, że stosowanie proponowanego przez niego do upowszechnienia i włączenia produktu spowoduje lepsze i bardziej trwałe efekty przy podobnych nakładach, jakie były ponoszone dotychczas, a jeśli nawet wymaga wyższych nakładów, to przyniesie istotnie większe efekty. Ponadto, należy uzasadnić, że proponowane rozwiązanie stanowi wartość dodaną w stosunku do obecnej praktyki.

Należy szczegółowo opisać produkt, który będzie przedmiotem upowszechniania i włączania, tj. wskazać na czym polega, co się na niego składa, kto powinien być jego użytkownikiem i jakie są warunki stosowania produktu inne niż przygotowanie użytkowników.

Należy określić, jakie są warunki i szanse wdrożenia produktu do powszechnej praktyki oraz na ile produkt ten może być stosowany dla innych grup / przez inne podmioty. Projektodawca powinien dokonać prezentacji potencjału produktu z punktu widzenia upowszechniania i włączania do polityki. "Potencjał dla potrzeb upowszechniania i włączania do polityki" to jego potencjalna użyteczność dla rozwoju realizowanej polityki społecznej. Na użyteczność produktu z punktu widzenia jego możliwego przyszłego stosowania w szerszej skali wpływa jednocześnie szereg czynników charakteryzujących produkt oraz charakteryzujących warunki jego powszechnego (szerszego) wdrożenia (innowacyjność, adekwatność, skuteczność, efektywność). Należy wykazać, wobec jakich innych odbiorców / przez jakich innych użytkowników / na jakich innych (podobnych) obszarach może być stosowany.

Ponadto w pkt 3.2 należy również scharakteryzować i uzasadnić wybór grupy docelowej projektu, uwzględniając zarówno użytkowników, którzy otrzymają do stosowania nowe metody, jak i odbiorców, których problemy będą mogły być skuteczniej dzięki nowej metodzie rozwiązywane. Niezbędne jest podanie informacji o wielkości obu grup docelowych, podanie ich kluczowych charakterystyk, istotnych z punktu widzenia rodzaju problemu. Obie grupy docelowe należy przedstawić w kilku wymiarach:

I. Użytkownicy produktu:

a) wymiar docelowy: wszyscy członkowie grupy docelowej, którzy ostatecznie powinni otrzymać do stosowania nowe narzędzie (szacunkowo – skala wdrożenia),

b) wymiar upowszechnienia i włączenia w ramach projektu: liczba i charakterystyka przedstawicieli grupy docelowej, którym nowe narzędzie przekażemy w ramach działań upowszechniających i włączających zastosowanych w projekcie.

II. Odbiorcy produktu:

a) wymiar docelowy: wszyscy członkowie grupy docelowej, którzy potencjalnie będą mogli skorzystać ze wsparcia z zastosowaniem nowego narzędzia już po jego włączeniu do polityki,

b) wymiar upowszechnienia i włączenia w ramach projektu: liczba i charakterystyka przedstawicieli grupy docelowej, którzy będą wspierani dzięki wykorzystaniu nowego narzędzia przez użytkowników w ramach działań upowszechniających i włączających zastosowanych w projekcie.

\_\_\_\_\_\_\_\_\_\_\_\_\_\_\_\_\_\_\_\_\_\_\_\_\_\_\_\_\_\_\_\_\_\_\_\_\_\_\_\_\_\_\_\_\_\_\_\_\_\_\_\_\_\_\_\_\_\_\_\_\_\_\_\_\_\_\_\_\_\_\_\_\_\_ W odniesieniu do pkt I.c oraz II.c należy wskazać i uzasadnić podejście do doboru grup użytkowników i odbiorców w kontekście celów poszczególnych faz realizacji projektu innowacyjnego (w tym informacje o sposobie zagwarantowania ich właściwej struktury oraz uzasadnienie ich liczebności).

## **3.2.1 Przewidywana liczba osób/instytucji obj**ę**tych wsparciem EFS w ramach projektu i ich status**

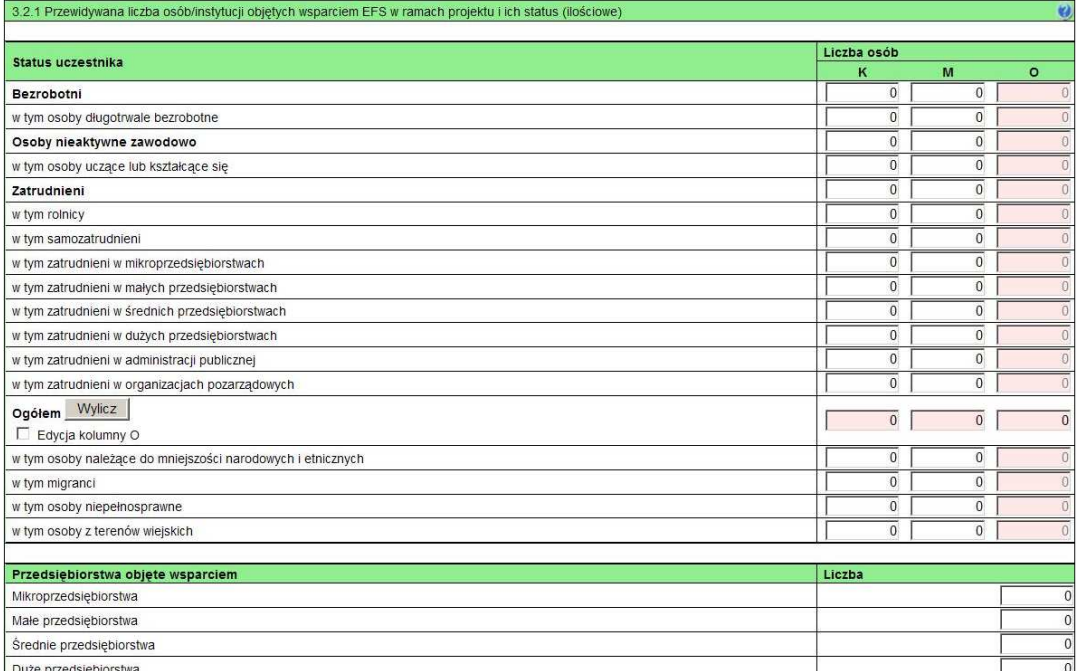

Przewidywaną liczbę osób, które zostaną objęte wsparciem w ramach projektu należy przedstawić w podziale na płeć, wpisując planowany udział w projekcie kobiet i mężczyzn - odpowiednio w kolumnie 1 i 2 w kategorii "Liczba osób". Wiersz "Ogółem" oraz kolumna trzecia (O) wyliczają się wtedy automatycznie. Jednocześnie, jeżeli projektodawca na etapie przygotowywania wniosku nie wie w jakich proporciach uczestniczyć będą kobiety i mężczyźni z poszczególnych kategorii lub podkategorii, należy zaznaczyć pole wyboru (tzw. "checkbox") znajdujące się obok pola "Ogółem", w celu odblokowania kolumny trzeciej (O). Umożliwi to "ręczne" wpisanie planowanej liczby uczestników projektu – bez konieczności podawania ich liczby w podziale na płeć. Możliwe jest także wpisanie jednocześnie części uczestników w podziale na płeć (kolumny K i M), a części bez podziału na płeć (tylko w kolumnie (O)). Należy jednak zauważyć, że w takiej sytuacji suma K i M z wiersza "Ogółem" może być inna niż suma całkowita (O) z wiersza "Ogółem". W związku z tym, w sytuacji gdy projektodawca zaznaczy pole wyboru odblokowujące kolumnę (O), zobowiązany jest upewnić się, że wszystkie sumy dotyczące liczby uczestników projektu są zgodne z wartościami wpisanymi "ręcznie".

Podanie przez Projektodawcę liczby osób w podziale na płeć w ramach punktu 3.2.1 wniosku o dofinansowanie projektu, stanowi tylko część analizy sytuacji kobiet i mężczyzn i nie jest wystarczające dla uzyskania pozytywnej odpowiedzi w którymś z pytań 1-3 standardu minimum.

W projektach innowacyjnych upowszechniających w polu tym należy wskazać osoby/instytucje obejmowane wsparciem w ramach działań upowszechniających i włączających w politykę. Należy uwzględnić wyłącznie działania zmierzające do wdrożenia produktu.

## **UWAGA!**

Jeżeli nie przewiduje się objęcia wsparciem danej kategorii lub podkategorii – należy pozostawić wartość "0". Po zakończeniu wpisywania liczby osób należy kliknąć przycisk "Wylicz", w celu obliczenia wartości ogółem.

W przypadku projektów o charakterze badawczym i informacyjnym (informacyjno-promocyjnym), w których nie jest udzielane bezpośrednie wsparcie dla osób, nie ma obowiązku wypełniania tabeli 3.2.1.

\_\_\_\_\_\_\_\_\_\_\_\_\_\_\_\_\_\_\_\_\_\_\_\_\_\_\_\_\_\_\_\_\_\_\_\_\_\_\_\_\_\_\_\_\_\_\_\_\_\_\_\_\_\_\_\_\_\_\_\_\_\_\_\_\_\_\_\_\_\_\_\_\_\_

W punkcie 3.2.1 należy przypisać uczestników projektu do jednej z poniższych kategorii i/lub podkategorii:

## **Kategoria**

**Bezrobotni** – oznacza osobę bezrobotną w rozumieniu Ustawy z dnia 20 kwietnia 2004 r. o promocji zatrudnienia i instytucjach rynku pracy (Dz. U. z 2008 r. Nr 69, poz. 415, z późn. zm.), w szczególności osobę, która jednocześnie jest osobą:

- − niezatrudnioną i niewykonującą innej pracy zarobkowej, zdolną i gotową do podjęcia zatrudnienia w pełnym wymiarze czasu pracy obowiązującym w danym zawodzie lub służbie albo innej pracy zarobkowej,
- − nieuczącą się w szkole, z wyjątkiem szkół dla dorosłych lub szkół wyŜszych w systemie wieczorowym albo zaocznym,
- − zarejestrowaną we właściwym dla miejsca zameldowania stałego lub czasowego powiatowym urzędzie pracy oraz poszukującą zatrudnienia lub innej pracy zarobkowej,
- która ukończyła 18 lat i nie ukończyła 60 lat w przypadku kobiet lub 65 lat w przypadku meżczyzn.

## **Podkategoria**

**Długotrwale bezrobotni** – oznacza to bezrobotnego pozostającego w rejestrze powiatowego urzędu pracy łącznie przez okres ponad 12 miesięcy w okresie ostatnich 2 lat, z wyłączeniem okresów odbywania stażu i przygotowania zawodowego dorosłych

## **Kategoria**

**Osoby nieaktywne zawodowo** – oznacza osobę pozostającą bez zatrudnienia, która jednocześnie nie zalicza się do kategorii bezrobotni.

**Podkategoria** 

**Osoby ucz**ą**ce lub kształc**ą**ce si**ę – osoby kształcące się w ramach kształcenia formalnego i nieformalnego.

**Kategoria** 

**Zatrudnieni** – oznacza osobę zatrudnioną w rozumieniu Kodeksu pracy, w szczególności pozostającą w stosunku pracy na podstawie umowy o pracę, powołania, wyboru, mianowania oraz spółdzielczej umowy o pracę oraz Kodeksu Cywilnego, w szczególności w zakresie umów cywilno-prawnych (umowy zlecenia, umowy o dzieło).

## **Podkategorie**

**Rolnicy** – osoby będące rolnikami oraz domownicy rolnika w rozumieniu Ustawy z dnia 20 grudnia 1990 r. o ubezpieczeniu społecznym rolników (Dz. U. 2008 Nr 50, poz. 291, z późn. zm.), w szczególności, osoby które jednocześnie:

są pełnoletnie oraz zamieszkują i prowadzą na terytorium Rzeczypospolitej Polskiej, osobiście i na własny rachunek, działalność rolniczą w pozostającym w ich posiadaniu gospodarstwie rolnym,

- − są ubezpieczone w Kasie Rolniczego Ubezpieczenia Społecznego,
- a także domownicy rolnika, czyli w szczególności osoby, które jednocześnie:

− ukończyły 16 lat,

- − pozostają z rolnikiem we wspólnym gospodarstwie domowym lub zamieszkują na terenie jego gospodarstwa rolnego albo w bliskim sąsiedztwie,
- − stale pracują w tym gospodarstwie rolnym i nie są związane z rolnikiem stosunkiem pracy.

Samozatrudnieni – osoby fizyczne prowadzące działalność gospodarczą, nie zatrudniające pracowników<sup>22</sup>.

**Zatrudnieni w mikroprzedsi**ę**biorstwach** – osoby pracujące w przedsiębiorstwie zatrudniającym od 2 do 9 pracowników włącznie, którego roczny obrót i/lub całkowity bilans roczny nie przekracza 2 milionów EUR.

**Zatrudnieni w małych przedsi**ę**biorstwach** – osoby pracujące w przedsiębiorstwie zatrudniającym od 10 do 49 pracowników włącznie, którego roczny obrót i/lub całkowity bilans roczny nie przekracza 10 milionów EUR.

**Zatrudnieni w** ś**rednich przedsi**ę**biorstwach** – osoby pracujące w przedsiębiorstwie zatrudniającym od 49 do 249 pracowników włącznie, którego roczny obrót nie przekracza 50 milionów EUR a/lub całkowity bilans roczny nie przekracza 43 milionów EUR.

 <sup>22</sup> Osobę prowadzącą działalność gospodarczą, zatrudniającą pracowników naleŜy traktować jako przedsiębiorstwo i wykazać (w zaleŜności od liczby zatrudnianych pracowników) jak mikro, małe, średnie lub duże przedsiębiorstwo.

\_\_\_\_\_\_\_\_\_\_\_\_\_\_\_\_\_\_\_\_\_\_\_\_\_\_\_\_\_\_\_\_\_\_\_\_\_\_\_\_\_\_\_\_\_\_\_\_\_\_\_\_\_\_\_\_\_\_\_\_\_\_\_\_\_\_\_\_\_\_\_\_\_\_

Zatrudnieni w dużych przedsiębiorstwach – osoby pracujące w przedsiębiorstwie, które nie kwalifikuje się do żadnej z ww. kategorii przedsiębiorstw.

**Zatrudnieni w administracji publicznej** – osoby zatrudnione w administracji rządowej i samorządowej oraz w ich jednostkach organizacyjnych.

**Zatrudnieni w organizacjach pozarz**ą**dowych** – osoby zatrudnione w organizacji pozarządowej w rozumieniu ustawy o działalności pożytku publicznego i wolontariacie.

**Pozostałe** 

**Osoby nale**Ŝą**ce do mniejszo**ś**ci narodowych i etnicznych** – zgodnie z Ustawą z dnia 6 stycznia 2005 r. o mniejszościach narodowych i etnicznych oraz o języku regionalnym (Dz. U. z dnia 31 stycznia 2005 r. Nr 17, poz. 141, z późn. zm.), w szczególności za mniejszości narodowe uznaje się mniejszość białoruską, czeską, litewską, niemiecką, ormiańską, rosyjską, słowacką, ukraińską, żydowską oraz za mniejszości etniczne, mniejszości: karaimską, łemkowską, romską, tatarską.

**Migranci** – osoby migrujące z i do Polski w związku z/w celu podjęcia aktywności ekonomicznej.

**Niepełnosprawni** – osoby niepełnosprawne, o których mowa w Ustawie z dnia 27 sierpnia 1997 r. o rehabilitacji zawodowej i społecznej oraz zatrudnianiu osób niepełnosprawnych (Dz. U. z 2010 r. Nr 214, poz. 1407 j.t.), w szczególności osoby z trwałą lub okresową niezdolnością do wypełniania ról społecznych z powodu stałego lub długotrwałego naruszenia sprawności organizmu, w szczególności powodującą niezdolność do pracy.

Osoby z terenów wiejskich - obszary wiejskie należy rozumieć zgodnie z definicją Głównego Urzędu Statystycznego, która opiera się na podziale jednostek administracyjnych zastosowanym w rejestrze TERYT. Według GUS, obszarami wiejskimi są tereny położone poza granicami administracyjnymi miast - obszary gmin wiejskich oraz część wiejska (leżąca poza miastem) gminy miejsko – wiejskiej.

Wskazane powyżej **kategorie** (bezrobotni, osoby nieaktywne zawodowo i zatrudnieni) **mają charakter rozłączny** – jedna osoba nie może być zaliczona do więcej niż jednej kategorii głównej może natomiast przynależeć do więcej niż jednej **podkategorii** (np. osoba niepełnosprawna mieszkająca na obszarze wiejskim).

## **3.3 Zadania**

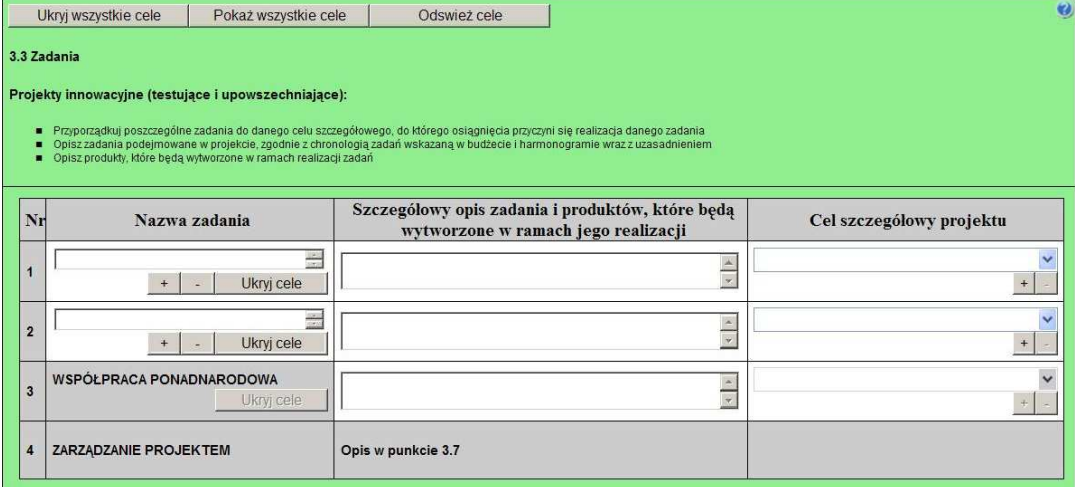

W kolumnie drugiej "Nazwa zadania" punktu 3.3 wniosku należy wskazać poszczególne zadania, które będą realizowane w ramach projektu, zgodnie z przewidywaną kolejnością ich realizacji (nie dotyczy to zadania "Współpraca ponadnarodowa" oraz zadania "Zarządzanie projektem"). W przypadku, gdy określone zadania realizowane są w ramach projektu równolegle

porządek ich wskazywania w punkcie 3.3 jest nieistotny. Zgodność kolejności zadań wskazanych w pkt 3.3 wniosku z kolejnością zadań znajdujących się w Szczegółowym budżecie, Budżecie i Harmonogramie realizacji projektu zapewniana jest automatycznie przez Generator Wniosków Aplikacyjnych. Bez wpisania poszczególnych zadań w ramach pkt 3.3 wniosku nie jest możliwe wypełnienie Szczegółowego budżetu, Budżetu i Harmonogramu realizacji projektu. Wpisana przez projektodawcę nazwa zadania nie jest liczona w ramach limitu liczby znaków, ale nie może przekraczać 150 znaków.

\_\_\_\_\_\_\_\_\_\_\_\_\_\_\_\_\_\_\_\_\_\_\_\_\_\_\_\_\_\_\_\_\_\_\_\_\_\_\_\_\_\_\_\_\_\_\_\_\_\_\_\_\_\_\_\_\_\_\_\_\_\_\_\_\_\_\_\_\_\_\_\_\_\_

Wskazane w kolumnie drugiej zadania są automatycznie numerowane w kolumnie pierwszej punktu 3.3 wniosku. Zadanie "Współpraca ponadnarodowa" otrzymuje automatycznie przedostatni numer porządkowy w kolumnie pierwszej, natomiast do zadania "Zarządzanie projektem" przypisywany jest zawsze ostatni numer porządkowy.

W kolumnie trzeciej punktu 3.3 wniosku "Szczegółowy opis zadania i produktów, które będą wytworzone w ramach jego realizacji" należy szczegółowo opisać poszczególne zadania projektu. Opis zadania "Zarządzanie projektem" stanowią informacje zawarte przez projektodawcę w punkcie 3.7 wniosku "Opis sposobu zarządzania projektem". Elementem opisu zadania "Zarządzanie projektem" powinien być m.in. opis działań, które będą prowadzone w celu monitoringu projektu i jego uczestników.

W ramach kolumny drugiej i/lub trzeciej w punkcie 3.3. Projektodawca powinien umieścić informacje nt. działań jakie podejmie w projekcie na rzecz wyrównywania nierówności ze względu na płeć, istniejące w obszarze interwencji i/lub zasięgu oddziaływania projektu i/lub działań różnicujących (formy wsparcia) dla kobiet i mężczyzn (jest to szczególnie istotne, jeśli Projektodawca planuje uzyskać pozytywną odpowiedź w 4 punkcie standardu minimum).

Na podstawie punktu 3.3 wniosku oceniany jest sposób osiągania celów szczegółowych i tym samym celu głównego projektu. Projektodawca przedstawia, jakie zadania zrealizuje, aby osiągnąć założone wcześniej wskaźniki pomiaru celów szczegółowych i tym samym wskaźnik/wskaźniki pomiaru celu głównego projektu. Projektodawca powinien pamiętać o logicznym powiązaniu zidentyfikowanego problemu i wynikającego z niego celu z zadaniami, których realizacja doprowadzi do jego osiągnięcia. Ocena tego punktu uwzględnia trafność doboru planowanych zadań do zidentyfikowanych problemów, specyficznych potrzeb grupy docelowej, obszaru na jakim realizowany jest projekt oraz innych warunków i ograniczeń. W ramach opisywanych zadań należy również pamiętać o obowiązkach wynikających z systemu wdrażania projektów, szczególnie tych, które są konsekwencją zawarcia umowy o dofinansowanie. Opis planowanych zadań powinien być możliwie szczegółowy, z uwzględnieniem terminów, zadań i osób odpowiedzialnych za ich realizację. Planowane zadania powinny być również efektywne, tj. zakładać możliwie najkorzystniejsze efekty ich realizacji przy określonych nakładach finansowych i racjonalnie ulokowane w czasie, tak by nie podnosić kosztów stałych projektu np. poprzez jego nieuzasadnione wydłużanie.

Projektodawca, przygotowując projekt, jeszcze przed jego wprowadzeniem do Generatora Wniosków Aplikacyjnych, powinien dążyć do jak najbardziej precyzyjnego określenia wszystkich zadań, które muszą zostać wykonane w trakcie jego realizacji. Może wykorzystać w tym celu istotny element zarządzania projektami – Strukturę Podziału Prac (Work Breakdown Structure).

Uzupełnienie opisu zadań w punkcie 3.3 wniosku stanowi harmonogram realizacji projektu prezentujący planowany przebieg projektu.

Zasady wdrażania projektów innowacyjnych upowszechniających przewidują koncentrację działań w projekcie wyłącznie na fazie dotyczącej upowszechniania i włączania do głównego nurtu polityki. Stąd projektodawca jest zobowiązany wskazać jaką zamierza zastosować strategię upowszechniania produktu wśród potencjalnych użytkowników i decydentów oraz jego włączania do głównego nurtu polityki poprzez przekazanie do powszechnego stosowania. Należy zdefiniować działania, jakie projektodawca zamierza wykonać dla osiągnięcia zaplanowanego celu: czy będą to seminaria i konferencje, czy szkolenia, wydanie i upowszechnienie publikacji, czy wysyłanie informacji o produkcie, czy inne formy. Należy także określić, kto i w jakiej liczbie będzie adresatem poszczególnych form upowszechniania i włączania. Strategia łączy dwa elementy: upowszechniania i włączania, przy czym - zwaŜywszy na zasadnicze cele projektu innowacyjnego związane z włączeniem do polityki wypracowanego rozwiązania - działania upowszechniające nie mogą stanowić zasadniczej części ww. strategii, ale powinny mieć charakter uzupełniający, tj. służyć procesowi włączenia do polityki (upowszechnianie jest jedynie procesem informowania o nowym rozwiązaniu za pomocą np. raportów, seminariów, warsztatów i nie gwarantuje, że produkt finalny będzie stosowany – temu służą działania włączające). Opis zadań i produktów w pkt 3.3 powinien odzwierciedlać ww. różnice.

W punkcie 3.3 należy również wskazać działania, jakie będą prowadzone w celu ewaluacji projektu. Konieczne jest zdefiniowanie jej celów i kryteriów oraz kluczowych pytań, na które ma ona odpowiedzieć, a także wskazanie i scharakteryzowanie planowanych do zastosowania metod i technik badawczych. Należy także wskazać, w jaki sposób ewaluacja zostanie zorganizowana.

W kolumnie trzeciej punktu 3.3 należy także wskazać produkty, które zostaną wytworzone w wyniku realizacji planowanych zadań, jak również określić odpowiednie wskaźniki, które będą mierzyły stopień osiągnięcia wskazanych produktów. W przypadku projektu innowacyjnego z komponentem ponadnarodowym należy wskazać produkty, których nie udałoby się osiągnąć bez nawiązania współpracy ponadnarodowej. Wskaźniki produktów projektu należy określić na podstawie dokumentacji konkursowej oraz Mapy wskaźników produktu wg Poddziałań, stanowiącej część dokumentu pt. "Podręcznik wskaźników PO KL 2007-2013". Dodatkowo, należy określić samodzielnie wskaźniki zgodne ze specyfiką projektu. Można do tego wykorzystać *Zestawienie przykładów alternatywnych wska*ź*ników monitorowania projektu* zamieszczone w ww.

\_\_\_\_\_\_\_\_\_\_\_\_\_\_\_\_\_\_\_\_\_\_\_\_\_\_\_\_\_\_\_\_\_\_\_\_\_\_\_\_\_\_\_\_\_\_\_\_\_\_\_\_\_\_\_\_\_\_\_\_\_\_\_\_\_\_\_\_\_\_\_\_\_\_ Podręczniku wskaźników PO KL 2007-2013. Produkty oraz wskaźniki służące ich pomiarowi, powinny być zgodne z regułą SMART omawianą powyżej (patrz opis punktu 3.1 wniosku).

Z opisu produktów musi również wynikać, co będzie stanowiło o sukcesie projektu, czyli działań upowszechniających i włączających w politykę. Przykładem opisu tego, co stanowić będzie o tak definiowanym sukcesie może być skala wdrożenia wypracowanego rozwiązania, typ instytucji, które przejmą produkt do stosowania czy skala jego potencjalnego zastosowania wobec grup docelowych. Sukces należy zdefiniować w sposób jednoznaczny, przy czym podana musi być miara, za pomocą której możliwa będzie jego weryfikacja.

Ponadto, należy również wskazać, w jaki sposób i z jaką częstotliwością wskaźniki produktu będą mierzone przez projektodawcę. Techniki i metody mierzenia wskaźników produktów powinny zostać szczegółowo opisane, o ile to możliwe dla każdego wskaźnika osobno, chyba że charakter kilku wskaźników umożliwi jednolity sposób pozyskiwania informacji na temat ich osiągnięcia.

W przypadku projektów partnerskich (w tym partnerstw ponadnarodowych) w pkt 3.3 wniosku należy wskazać i opisać również zadania, za których realizację odpowiedzialny/i będzie/będą w całości lub częściowo partner/partnerzy. Do zadań opisanych w pkt 3.3 wniosku projektodawca powinien odnosić się w punkcie 3.7 wniosku "Opis sposobu zarządzania projektem", opisując rolę partnerów, w tym podział obowiązków, uprawnień i odpowiedzialności lidera i partnerów w realizacji projektu.

W projekcie innowacyjnym z komponentem ponadnarodowym (zaznaczenie opcji TAK w pkt 1.12) opis zadań związanych z komponentem ponadnarodowym musi zostać przedmiotowo i organizacyjnie wyodrębniony z opisu pozostałych zadań projektu – służy temu zadanie "Współpraca ponadnarodowa", które po zaznaczeniu w pkt 1.12 opcji TAK staje się edytowalne. W punkcie 3.3 należy opisać wszystkie zadania przewidziane do realizacji we współpracy z partnerami ponadnarodowymi bez względu na źródło ich finansowania, wskazując jednocześnie, które zadania (lub ich części) są finansowane przez polskiego projektodawcę w ramach budŜetu wniosku PO KL, a które są finansowane przez partnerów ponadnarodowych z ich własnych źródeł. W przypadku gdy wskazane zadania (lub ich części) nie są finansowane w ramach wniosku o dofinansowanie PO KL, w budżecie należy wskazać "0". Opis zadań podejmowanych w projekcie innowacyjnym z komponentem ponadnarodowym musi również odzwierciedlać formy działań kwalifikowanych w ramach współpracy ponadnarodowej wskazane w ogłoszeniu o konkursie lub opisane w Planie działania (w przypadku projektów systemowych).

W kolumnie czwartej "Cel szczegółowy projektu" punktu 3.3 wniosku należy z listy rozwijanej (słownika) wybrać cele szczegółowe projektu, które przenoszone są na listę z kolumny pierwszej punktu 3.1.3 wniosku. Przy każdym zadaniu można wybrać z listy rozwijanej więcej niż jeden cel szczegółowy. Do zadania "Zarządzanie projektem", którego nazwa nie jest wpisywana przez projektodawcę nie jest przypisywany żaden cel szczegółowy (pole nie jest aktywne).

## **3.4 Ryzyko nieosi**ą**gni**ę**cia zało**Ŝ**e**ń **projektu**

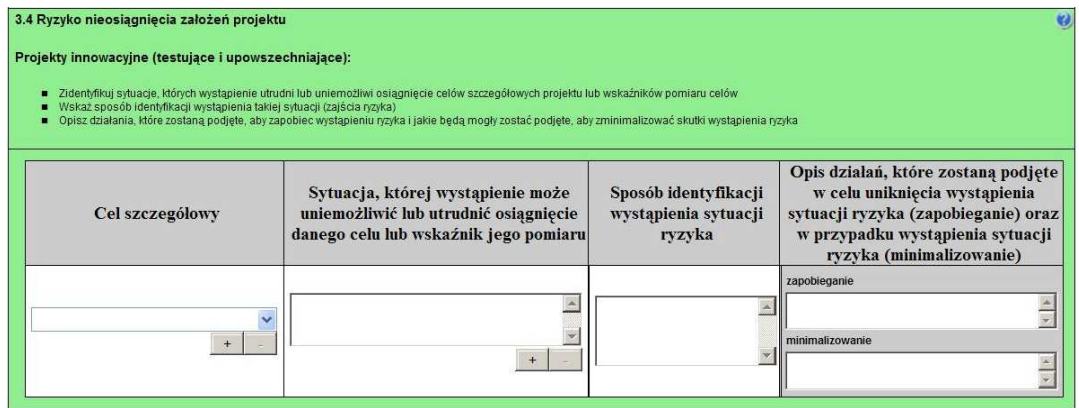

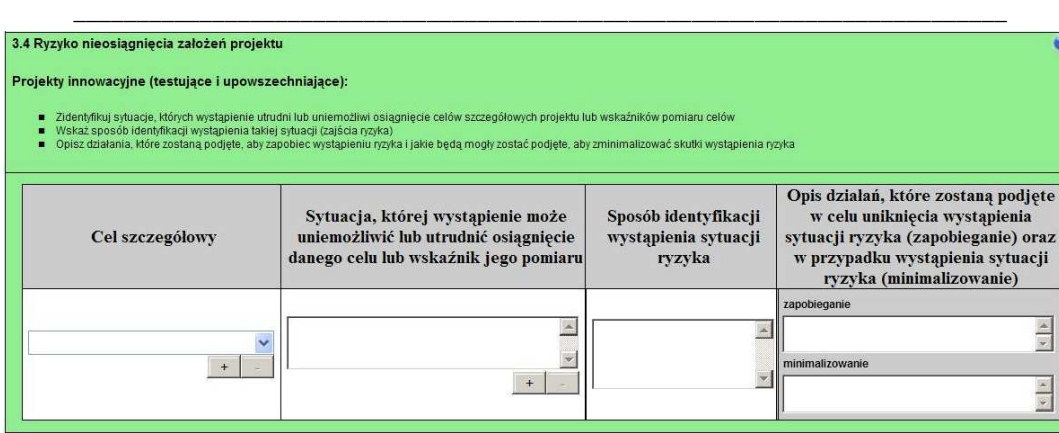

Zmieniające się warunki wewnętrzne i zewnętrzne wywołują ryzyko, które ma wpływ na osiągnięcie założeń projektu. Punkt 3.4 wniosku pozwala projektodawcy na zaplanowanie w sposób uporządkowany zarządzania ryzykiem w projekcie, czyli sposobu jego identyfikacji, analizy i reakcji na ryzyko. Zmieniające się warunki wywołują ryzyko, które ma wpływ na realizację projektu. Wystąpienie ryzyka może prowadzić do nieosiągnięcia celów szczegółowych projektu lub wskaźników ich pomiaru, a w rezultacie do jego niezrealizowania. Dzięki właściwemu zarządzaniu ryzykiem możliwe jest zwiększenie prawdopodobieństwa osiągnięcia założeń projektu. Pojęcie "założenia projektu" obejmuje zarówno cele szczegółowe projektu, jak i wskaźniki pomiaru tych celów.

Projektodawca może zastosować dowolną metodę analizy ryzyka. Kluczowe jest dokonanie właściwej oceny ryzyka i odpowiednie zaplanowanie projektu w tym zakresie, co umożliwi skuteczne przeciwdziałanie nieprzewidzianym problemom bez uszczerbku dla założonych do zrealizowania zadań i harmonogramu oraz ponoszenia dodatkowych wydatków.

W kolumnie pierwszej "Cel szczegółowy" punktu 3.4 wniosku zamieszczane są poszczególne cele szczegółowe planowane do osiągnięcia w danym projekcie, przenoszone automatycznie z punktu 3.1.3 wniosku.

W kolumnie drugiej "Sytuacja, której wystąpienie uniemożliwi lub utrudni osiągnięcie danego celu lub wskaźnika jego pomiaru" należy wskazać sytuacje, których wystąpienie utrudni lub uniemożliwi osiągnięcie celów szczegółowych projektu lub wskaźników ich pomiaru. W tej kolumnie należy zawrzeć opis poszczególnych rodzajów ryzyka mogących wystąpić w projekcie i stopień ich ewentualnego wpływu na osiągnięcie założeń projektu. Przede wszystkim należy opisywać ryzyko niezaleŜne od projektodawcy, co do którego wystąpienia i oddziaływania na projekt zachodzi wysokie prawdopodobieństwo. Nie należy natomiast opisywać sytuacji dotyczących ryzyka, które spełnia dwa warunki: jest niezależne od działań projektodawcy i co do którego wystąpienia i oddziaływania na projekt zachodzi niskie prawdopodobieństwo (np. utrudnienie lub uniemożliwienie osiągnięcia celów szczegółowych projektu na skutek klęski żywiołowej). Projektodawca powinien również opisać sytuacje dotyczące ryzyka, które jest zależne od podejmowanych przez niego działań, o ile uzna, że mogą one znacząco wpłynąć na realizację założeń projektu.

W kolumnie trzeciej "Sposób identyfikacji wystąpienia sytuacji ryzyka" należy wskazać metodę/metody identyfikacji przypadku zajścia ryzyka. Wystąpienie sytuacji ryzyka jest sygnałem do zastosowania odpowiedniej strategii zarządzania ryzykiem. Identyfikacja wystąpienia sytuacji ryzyka może być dokonana np. poprzez:

- analizę wyjściowych założeń projektu i porównywanie ich z rzeczywistymi efektami realizacji projektu;
- zbieranie informacji o ryzyku w projekcie;
- porównywanie danych dotyczących zakończonej realizacji podobnych projektów w przeszłości;
- weryfikowanie poprawności założeń projektu przyjętych na etapie jego planowania.

W przypadku projektów partnerskich projektodawca może zaplanować, że identyfikacja wystąpienia sytuacji ryzyka będzie dokonywana przez partnera/partnerów projektu.

W ostatniej czwartej kolumnie punktu 3.4 wniosku należy opisać działania, które zostaną podjęte w celu zmniejszenia prawdopodobieństwa wystąpienia sytuacji ryzyka oraz w przypadku wystąpienia sytuacji ryzyka. Opisywane w tej kolumnie działania powinny być projektowane na podstawie wcześniej przeprowadzonej analizy ryzyka i stanowić sposób rozwiązywania problemów związanych z ryzykiem. W przypadku projektów partnerskich projektodawca może – w ramach opisu działań, które zostaną podjęte w celu uniknięcia wystąpienia sytuacji ryzyka oraz w przypadku wystąpienia sytuacji ryzyka – zawrzeć informację, że realizacja tych działań lub części tych działań zostanie powierzona partnerowi/partnerom.

Projektodawca może przyjąć następujące strategie reagowania na ryzyko:

unikanie (zapobieganie) – opracowanie założeń projektu w sposób pozwalający na wyeliminowanie ryzyka i zwiększenie prawdopodobieństwa osiągnięcia założonych celów szczegółowych. Przykładem działań zapobiegających wystąpieniu sytuacji ryzyka jest zwiększenie dostępnych zasobów lub posługiwanie się wypróbowanymi sposobami realizacji projektu;

\_\_\_\_\_\_\_\_\_\_\_\_\_\_\_\_\_\_\_\_\_\_\_\_\_\_\_\_\_\_\_\_\_\_\_\_\_\_\_\_\_\_\_\_\_\_\_\_\_\_\_\_\_\_\_\_\_\_\_\_\_\_\_\_\_\_\_\_\_\_\_\_\_\_

- transfer przeniesienie zarządzania ryzykiem na inny podmiot;
- łagodzenie (minimalizowanie) zmniejszenie prawdopodobieństwa i minimalizowanie ewentualnych skutków wystąpienia ryzyka poprzez zaplanowanie odpowiednich działań, strategia polega w tym przypadku na przygotowaniu planu łagodzenia ryzyka i monitorowaniu działań realizowanych na podstawie tego planu. Podjęcie określonych działań może wiązać się ze zmianą harmonogramu realizacji projektu, budżetu projektu oraz struktury zarządzania projektem;
- akceptacja przyjęcie ryzyka i ponoszenie skutków jego wystąpienia, które może być związane ze zmianą metod zarządzania projektem lub zabezpieczeniem rezerwowych zasobów.

W przypadku projektów realizowanych ze środków Europejskiego Funduszu Społecznego zalecane jest komplementarne przyjęcie strategii unikania oraz łagodzenia ryzyka nieosiągnięcia założeń projektu. Należy założyć, że zastosowanie jedynie strategii unikania ryzyka może okazać się w przypadku danego projektu niewystarczające i konieczne będzie wdrożenie opracowanego wcześniej planu łagodzenia ryzyka opisanego we wniosku o dofinansowanie projektu.

## **3.5 Oddziaływanie projektu**

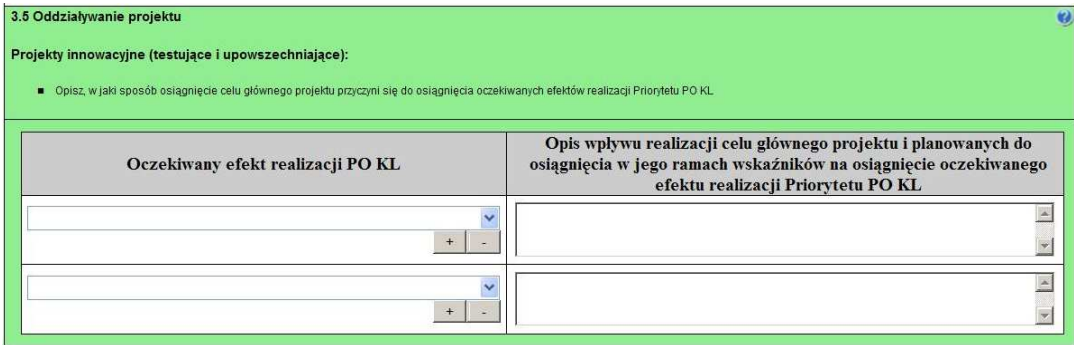

W kolumnie drugiej punktu 3.5 wniosku należy opisać, w jaki sposób osiągnięcie celu głównego projektu przyczyni się do osiągnięcia oczekiwanych efektów realizacji (lub celów szczegółowych) Priorytetu PO KL, w ramach którego składany jest wniosek o dofinansowanie. Opis zawarty w kolumnie drugiej pkt 3.5 nie może być jednak tożsamy z zapisami SzOP PO KL.

W kolumnie pierwszej "Oczekiwany efekt realizacji PO KL" projektodawca wybiera z listy rozwijanej (słownika), której treść zgodna jest z zapisami SzOP PO KL, oczekiwane efekty realizacji PO KL w danym Priorytecie PO KL.

Jeżeli osiągnięcie celu głównego i planowanych do osiągnięcia w jego ramach wskaźników nie przyczynia do osiągnięcia oczekiwanego efektu realizacji danego Priorytetu PO KL, to w kolumnie pierwszej pkt 3.5 należy wpisać cel szczegółowy określony dla danego Priorytetu zgodnie z jego brzmieniem w PO KL albo cel określony dla danego Działania PO KL zgodnie z jego brzmieniem w SzOP PO KL.

W kolumnie pierwszej pkt 3.5 wniosku nie można przyjąć sposobu jej wypełnienia innego niż któryś z trzech wymienionych poniżej:

- a. wybór efektu realizacji danego Priorytetu PO KL z listy rozwijanej albo
- b. wpisanie celu szczegółowego określonego dla danego Priorytetu zgodnie z jego brzmieniem w PO KL albo
- c. wpisanie celu określonego dla danego Działania PO KL zgodnie z jego brzmieniem w SzOP PO KL.

W kolumnie drugiej "Opis wpływu realizacji celu głównego projektu i planowanych do osiągnięcia w jego ramach wskaźników na osiągnięcie oczekiwanego efektu realizacji Priorytetu PO KL" projektodawca wskazuje, w jaki sposób realizacja projektu wpisze się w założenia Programu Operacyjnego Kapitał Ludzki i przyczyni się (w stopniu zależnym od skali wsparcia przewidzianego w projekcie) do realizacji jego zakładanych efektów (lub celów szczegółowych, jeżeli osiągnięcie celu głównego i planowanych do osiągnięcia w jego ramach wskaźników nie przyczynia do osiągnięcia oczekiwanego efektu realizacji Priorytetu PO KL).

W przypadku, gdy projektodawca chce uzyskać pozytywną odpowiedź w pytaniu nr 5 standardu minimum poprzez wskazanie jak projekt wpłynie na sytuację kobiet i mężczyzn w obszarze interwencji i/lub zasięgu oddziaływania projektu, powinien stosowne informacje podać w kolumnie drugiej punktu 3.5. Niniejsze informacje muszą być powiązane z wybranym w kolumnie pierwszej oczekiwanym efektem realizacji (lub celem szczegółowym) PO KL.

\_\_\_\_\_\_\_\_\_\_\_\_\_\_\_\_\_\_\_\_\_\_\_\_\_\_\_\_\_\_\_\_\_\_\_\_\_\_\_\_\_\_\_\_\_\_\_\_\_\_\_\_\_\_\_\_\_\_\_\_\_\_\_\_\_\_\_\_\_\_\_\_\_\_

#### **3.6 Potencjał i do**ś**wiadczenie projektodawcy**

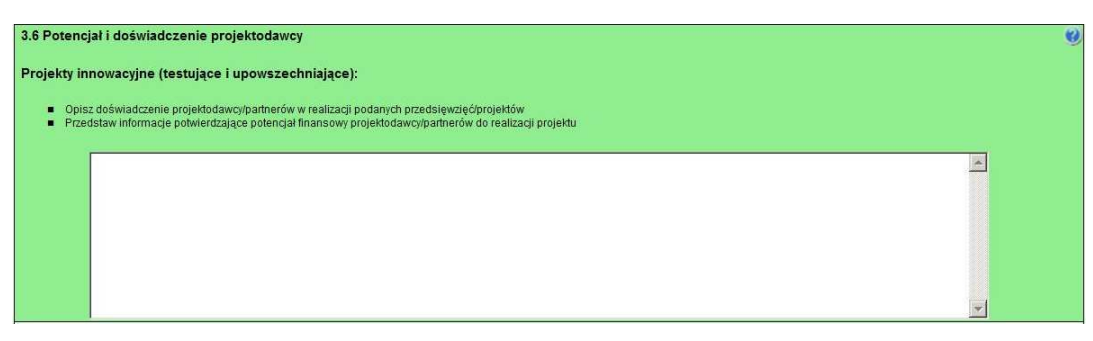

W punkcie 3.6 wniosku należy opisać, jakie jest doświadczenie projektodawcy i partnerów (jeśli występują) przy realizacji projektów o podobnej tematyce/podobnym zakresie. Na podstawie punktu 3.6 sprawdzana jest wiarygodność projektodawcy, w tym przede wszystkim możliwość skutecznej i płynnej realizacji projektu.

Należy opisać, jakie jest doświadczenie projektodawcy (partnerów, jeśli występują) przy realizacji przedsięwzięć o podobnej tematyce/podobnym zakresie. Projektodawca powinien wskazać swoje doświadczenie w realizacji podobnego typu przedsięwzięć, a więc czy realizował projekty społeczne (sam lub w partnerstwie), w tym w szczególności o charakterze badawczo-rozwojowym, czy dotyczyły one podobnego obszaru, jak duże były i na ile skutecznie zostały zrealizowane; czy może ma to doświadczenie z racji innych swoich działań, niekoniecznie w postaci projektów. W opisie należy uwzględnić przedsięwzięcia ściśle związane z zakresem planowanego do realizacji projektu (pod względem obszaru, grupy docelowej, planowanych zadań itp.). W przypadku, gdy projekt realizowany jest w partnerstwie – wszystkie powyższe dane powinny być przedstawione również dla partnerów w takim zakresie, w jakim uczestniczą oni w realizacji zadań w ramach projektu. Na podstawie tych danych oceniający będą mieli możliwość szerszego spojrzenia na dotychczasową działalność projektodawcy i jego partnerów oraz określenia poziomu doświadczenia merytorycznego i skuteczności projektodawcy i jego partnerów. Nie zawsze doświadczenie musi się wiązać z realizacją projektów współfinansowanych ze środków unijnych, jednak ze względu na specyfikę wdrażania projektów EFS, szczególną uwagę zwrócić trzeba właśnie na tego typu przedsięwzięcia.

W punkcie 3.6 wniosku projektodawca powinien również przedstawić informacje potwierdzające potencjał finansowy jego i ewentualnych partnerów (o ile budżet projektu uwzględnia wydatki partnera) do realizacji projektu, dotyczące wysokości rocznego obrotu projektodawcy i partnerów. Zgodnie z jednym z ogólnych kryteriów formalnych wyboru projektów obowiązujących w ramach PO KL łączny roczny obrót projektodawcy i partnerów (o ile budżet projektu uwzględnia wydatki partnera) musi być równy lub wyższy od rocznych wydatków w projekcie. Wymóg spełnienia powyższego kryterium dotyczy wszystkich projektodawców, a zatem również tych podmiotów, które realizują projekt w trybie systemowym.

Ocena potencjału finansowego dokonywana jest w kontekście planowanych rocznych wydatków w projekcie (zgodnie z budŜetem projektu). Polega ona na porównaniu rocznego poziomu wydatków z rocznymi obrotami projektodawcy albo – w przypadku projektów partnerskich – z rocznymi łącznymi obrotami projektodawcy i partnerów (o ile budżet projektu uwzględnia wydatki partnera) za poprzedni zamknięty rok obrotowy. W przypadku, gdy projekt trwa dłużej niż jeden rok kalendarzowy (12 miesięcy) należy wartość obrotów odnieść do roku realizacji projektu, w którym wartość planowanych wydatków jest najwyższa. W sytuacji, gdy podmiot ubiegający się o dofinansowanie (lub jego partner) funkcjonuje krócej niż rok, jako obrót powinien on wskazać wartość właściwa dla typu podmiotu (jedna z trzech opisanych poniżej) odnosząca się do okresu liczonego od rozpoczęcia przez niego działalności do momentu zamknięcia roku obrotowego, w którym tę działalność rozpoczął. Oznacza to, że podczas oceny potencjału finansowego nie można pominąć obrotu podmiotu, który, mimo że funkcjonuje krócej niż rok, wykazał dane za zamknięty rok obrotowy i którego wydatki ujęto w budżecie. Nie jest bowiem konieczne, aby okres, którego te dane dotyczą trwał pełnych 12 miesięcy. Istotne jest natomiast, aby kończył się on w momencie zamknięcia roku obrotowego podmiotu. Ponadto, podczas weryfikacji spełnienia kryterium finansowego nie jest możliwe stosowanie proporcji – tzn. w przypadku, gdy beneficjent wykazuje obrót za okres krótszy niż rok, należy go odnieść zawsze do pełnej wartości wydatków w roku, gdy są one najwyższe. Analogicznie należy postąpić w sytuacji, w której najwyższa wartość wydatków pojawia się w roku, w którym projekt realizowany jest krócej niż 12 miesięcy. W tym przypadku, do wartości wydatków odnosi się wykazany przez uprawnione do tego podmioty (tzn. te, których wydatki ujęto w budżecie) obrót w pełnej wysokości.

\_\_\_\_\_\_\_\_\_\_\_\_\_\_\_\_\_\_\_\_\_\_\_\_\_\_\_\_\_\_\_\_\_\_\_\_\_\_\_\_\_\_\_\_\_\_\_\_\_\_\_\_\_\_\_\_\_\_\_\_\_\_\_\_\_\_\_\_\_\_\_\_\_\_ Jednocześnie, za obrót należy przyjąć sumę przychodów uzyskanych przez podmiot na poziomie ustalania wyniku na działalności gospodarczej – tzn. jest to suma przychodów ze sprzedaży netto, pozostałych przychodów operacyjnych oraz przychodów finansowych.

W przypadku podmiotów nieprowadzących działalności gospodarczej i jednocześnie niebędących jednostkami sektora finansów publicznych jako obroty należy rozumieć wartość przychodów (w tym przychodów osiągniętych z tytułu otrzymanego dofinansowania na realizację projektów), a w przypadku jednostek sektora finansów publicznych – wartość wydatków poniesionych w poprzednim roku przez danego projektodawcę/partnera. Odrębną grupę podmiotów stanowią publiczne uczelnie wyŜsze, które z uwagi na kształt sporządzanego przez nie sprawozdania finansowego wykazują we wniosku o dofinansowanie wartość poniesionych przez nie w poprzednim roku kosztów. Istotne jest przy tym, aby beneficjent wykazał wartość wydatków poniesionych na identycznym etapie ustalania wyniku finansowego, jaki został ustalony dla przychodów, tzn. wysokość wydatków poniesionych na etapie ustalania wyniku na działalności gospodarczej, co dla uczelni wyższej będzie oznaczało konieczność wykazania sumy poniesionych przez nią kosztów operacyjnych oraz kosztów finansowych.

Na tej podstawie sprawdzane będzie, czy projektodawca/partnerzy posiada/posiadają potencjał pozwalający realizować projekt w ramach założonego budżetu oraz bezproblemowe rozliczanie projektu. Potencjał finansowy mierzony wielkością obrotów w stosunku do wydatków projektu ma również na celu wykazanie możliwości ewentualnego dochodzenia zwrotu tych środków dofinansowania, w przypadku wykorzystania ich niezgodnie z przeznaczeniem. Dlatego też brak potencjału finansowego może wpływać na ogólną ocenę wniosku o dofinansowanie.

Z uwagi na fakt, iż podczas oceny potencjału finansowego partnerstwa bierze się pod uwagę obroty jedynie tych podmiotów, których wkład w projekt ma charakter finansowy, niezbędne jest szczegółowe wskazanie ponoszonych przez te podmioty wydatków. Informacja taka powinna znaleźć się w Szczegółowym budżecie projektu, stąd sposób jej zamieszczania oraz forma jest omówiona w części instrukcji dotyczącej Szczegółowego budżetu projektu.

W przypadku projektów innowacyjnych z komponentem ponadnarodowym budżet projektu PO KL nie uwzględnia środków wnoszonych przez partnerów ponadnarodowych (zgodnie z punktem 4 Instrukcji Szczegółowy budżet projektu, Projekty współpracy ponadnarodowej). Jeśli wydatki parterów ponadnarodowych są finansowane przez lidera z PO KL na zasadzie refundacji, to na liderze spoczywa ostateczny ciężar ich poniesienia. W związku z tym w przypadku projektów innowacyjnych z komponentem ponadnarodowym nie ocenia się potencjału finansowego partnerów ponadnarodowych (mimo wskazania w Szczegółowym budżecie projektu ich wydatków), zatem partnerów ponadnarodowych nie dotyczy wymóg wskazania w punkcie 3.6 wniosku wysokości rocznego obrotu. Z uwagi na powyższe, na potrzeby oceny potencjału finansowego w projektach współpracy ponadnarodowej należy wykazać wyłącznie obroty lidera projektu (i ewentualnie partnerów krajowych – jeśli dotyczy).

Potencjał instytucjonalny, w tym przede wszystkim kadrowy mający znaczny wpływ na jakość zarządzania projektem opisywany jest w pkt 3.7 wniosku "Opis sposobu zarządzania projektem".

## **3.7 Opis sposobu zarz**ą**dzania projektem**

# 3.7 Opis sposobu zarządzania projektem Projekty innowacyjne (testujące i upowszechniające): Opisz, w jaki sposób projekt będzie zarządzany (z uwzględnieniem zasady równości szans kobieti mężczyzn)<br>Opisz, jakie zapiecze techniczne oraz jaka kadra zaangażowane będą w realizację projektu (wskaż osoby/stanowiska w pr  $\Delta$

W punkcie 3.7 wniosku należy opisać, jak będzie wyglądała struktura zarządzania projektem, ze szczególnym uwzględnieniem roli partnerów, w tym partnerów ponadnarodowych, i podwykonawców (jeżeli występują), a także umieścić informację na temat sposobu wyboru partnerów do projektu (dotyczy tylko wyboru partnera, w tym partnerów ponadnarodowych, niepublicznego przez beneficjenta z sektora finansów publicznych).

Jeżeli do realizacji przedsięwzięcia zaangażowani będą partnerzy należy wskazać, za realizację których zadań (lub ich części) będą oni odpowiedzialni z uwzględnieniem klarownego opisu podziału obowiązków, uprawnień i odpowiedzialności lidera i

partnerów w realizacji projektu, ze szczególnym uwzględnieniem wspólnie realizowanych zadań. Zamieszczony opis powinien być oparty o prezentację planowanych do realizacji zadań przedstawioną w punkcie 3.3, jak również zgodny z harmonogramem realizacji projektu i budżetem oraz zapisami umowy partnerskiej, która dostarczana jest zazwyczaj na etapie podpisywania umowy o dofinansowanie projektu. Opis ten powinien być również podstawą dokonania podziału budżetu (przyporządkowanie zadań lub kosztów do poszczególnych partnerów i lidera projektu).

\_\_\_\_\_\_\_\_\_\_\_\_\_\_\_\_\_\_\_\_\_\_\_\_\_\_\_\_\_\_\_\_\_\_\_\_\_\_\_\_\_\_\_\_\_\_\_\_\_\_\_\_\_\_\_\_\_\_\_\_\_\_\_\_\_\_\_\_\_\_\_\_\_\_

Jeżeli do realizacji przedsięwzięcia zaangażowani będą partnerzy w tym punkcie projektodawca wskazuje także, jakie zasoby ludzkie, organizacyjne lub techniczne zostaną wniesione przez poszczególnych partnerów na potrzeby realizacji zadań wskazanych w pkt 3.3 (o ile partnerzy wnoszą do projektu takie zasoby).

W przypadku realizacji projektu w partnerstwie należy ponadto uzasadnić potrzebę jego powołania i osobno uzasadnić obecność w nim każdego z partnerów.

Przy opisie sposobu zarządzania projektem należy zwrócić szczególną uwagę na:

- uwzględnienie informacji na temat zarządzania personelem (m.in. zgodnie z zasadą równości szans kobiet i mężczyzn - jest to szczególnie istotne, jeśli projektodawca planuje uzyskać pozytywną odpowiedź w pytaniu nr 6 standardu minimum), komunikacją, dostawami, czasem, kosztami oraz zmianami w projekcie;
- wskazanie sposobu podejmowania decyzji w projekcie;
- aspekt zarządzania projektem w świetle struktury zarządzania podmiotem realizującym projekt (tj. np. czy na potrzeby i na czas realizacji projektu w strukturze organizacyjnej projektodawcy utworzona zostanie dodatkowa jednostka organizacyjna, czy też zadania związane z realizacją projektu będzie wykonywać już istniejąca jednostka organizacyjne lub jednostki organizacyjne).

Jeśli projekt ma być realizowany w partnerstwie, we wszystkich opisach należy uwzględnić wszystkich partnerów.

W punkcie 3.7 wniosku należy również opisać jakie zaplecze techniczne (w tym sprzęt i lokale użytkowe, o ile istnieje konieczność ich wykorzystywania w ramach projektu) zaangażowane będzie w realizację projektu.

Opisując jaka kadra zaangażowana będzie w realizację projektu w szczególności należy przedstawić kluczowe stanowiska i ich rolę (zakres zadań wykonywanych przez poszczególnych członków personelu wraz z uzasadnieniem odnośnie racjonalności jego zaangażowania) w projekcie oraz wzajemne powiązania personelu projektu (podległość, nadrzędność).

Elementem oceny jest również doświadczenie personelu. Przy czym przy opisie doświadczenia kadry zaangażowanej w realizację projektu projektodawca nie może posługiwać się ogólnymi stwierdzeniami (np. koordynator szkoleń posiada wieloletnie doświadczenie w dziedzinie; projektodawca zapewni wysoko wykwalifikowany personel). O ile to możliwe należy podać syntetyczną informację o doświadczeniu zawodowym istotnym z punktu widzenia projektu, z uwzględnieniem planowanych na danym stanowisku zadań, uprawnień i odpowiedzialności. Jeżeli w chwili złożenia wniosku nie wiadomo kto będzie zaangażowany w jego realizację, należy podać opis wymagań, które muszą spełniać kandydaci do pełnienia wskazanych w projekcie funkcji. Wymagania te powinny stanowić podstawę do opracowania kryteriów naboru członków zespołu projektowego.

W tym punkcie projektodawca powinien scharakteryzować również potencjał do realizacji działań upowszechniających i włączających do polityki.

W przypadku zlecania realizacji zadań lub istotnej ich części na zewnątrz konieczne jest wskazanie zadań, które zostaną zlecone. W tym miejscu w sposób wyczerpujący powinny zostać opisane przyczyny zlecania części projektu do realizacji przez podwykonawców. Przy zlecaniu wykonania części realizacji projektu należy pamiętać przede wszystkim o przestrzeganiu przepisów ustawy z dnia 29 stycznia 2004 roku – *Prawo zamówień publicznych* (zastosowanie może mieć również ustawa z dnia 24 kwietnia 2003 roku *o działalności pożytku publicznego i o wolontariacie*) oraz zasady konkurencyjności – w zakresie, w jakim mają one zastosowanie do beneficjenta lub jego partnerów.

W punkcie 3.7 wniosku należy również opisać działania, jakie będą prowadzone w celu monitoringu projektu i jego uczestników.

W przypadku projektów systemowych (z wyłączeniem projektów przewidzianych do realizacji w Działaniu 3.5 oraz w Poddziałaniach: 7.1.1, 6.1.3, 7.1.2, 9.1.2 – projekty systemowe w zakresie indywidualizacji nauczania) w punkcie 3.7 należy wskazać, że w ramach projektu powołana zostanie Grupa Sterująca, w skład której wejdą projektodawca, partnerzy projektu (o ile projekt przewidziany jest do realizacji w partnerstwie), przedstawiciel/e instytucji będącej stroną umowy o dofinansowanie (IP lub IP2) oraz – o ile jest to zasadne – przedstawiciele środowisk reprezentujących grupy docelowe, do których kierowane będzie wsparcie w ramach projektu.

Grupa Sterująca<sup>23</sup> jest organem wspierającym beneficjenta w jego działaniu, głównie w zakresie podejmowania strategicznych decyzji i powinna być odpowiedzialna za długoterminowe zarządzanie projektem i jego monitoring. Oznacza to kontrolę realizacji projektu na poziomie strategicznym, weryfikację zgodności projektu z przyjętymi wcześniej celami i utrzymanie założonych ram: zakresu wsparcia, kosztów i terminów.

-

<sup>&</sup>lt;sup>23</sup> Ciało to może mieć inną nazwę zgodnie z decyzją projektodawcy.

W przypadku jakichkolwiek zmian w projekcie (w tym również w zakresie składu personelu projektu) muszą one być najpierw przedstawione Grupie Sterującej, a potem przez nią zatwierdzone. Grupa Sterująca ocenia i akceptuje, na zasadzie konsensusu, zaproponowane przez beneficjenta działania służące realizacji projektu. Zajmuje się także ich koordynacją i zapewnia spójność z innymi realizowanymi projektami.

\_\_\_\_\_\_\_\_\_\_\_\_\_\_\_\_\_\_\_\_\_\_\_\_\_\_\_\_\_\_\_\_\_\_\_\_\_\_\_\_\_\_\_\_\_\_\_\_\_\_\_\_\_\_\_\_\_\_\_\_\_\_\_\_\_\_\_\_\_\_\_\_\_\_

W przypadku projektów konkursowych przewidzianych do realizacji w partnerstwie w skład Grupy Sterującej wchodzą jedynie lider projektu oraz jego partnerzy.

W przypadku wniosku o dofinansowanie projektu przewidzianego do realizacji w partnerstwie w pkt 3.7 musi być zawarta informacja, że projektodawca i partnerzy przygotowali projekt wspólnie.

W przypadku projektów innowacyjnych realizowanych w partnerstwie ponadnarodowym opis w tym punkcie powinien dodatkowo wskazywać na formy współpracy ponadnarodowej zgodnie z *Wytycznymi Ministra Rozwoju Regionalnego w*  zakresie wdrażania projektów innowacyjnych i współpracy ponadnarodowej w ramach PO KL (tj. współpraca pomiędzy projektami, sieciami, twinning itp.)

## \_\_\_\_\_\_\_\_\_\_\_\_\_\_\_\_\_\_\_\_\_\_\_\_\_\_\_\_\_\_\_\_\_\_\_\_\_\_\_\_\_\_\_\_\_\_\_\_\_\_\_\_\_\_\_\_\_\_\_\_\_\_\_\_\_\_\_\_\_\_\_\_\_\_ **INSTRUKCJA DO STANDARDU MINIMUM REALIZACJI ZASADY RÓWNO**Ś**CI SZANS KOBIET I M**Ęś**CZYZN W PO KL**

Zgodnie z zapisami Programu Operacyjnego Kapitał Ludzki każdy wniosek o dofinansowanie projektu powinien zawierać analizę sytuacji kobiet i mężczyzn, niezależnie od tego, czy wsparcie kierowane jest do osób, czy do instytucji.

Stwierdzenie, czy projekt jest zgodny z zasada równości szans kobiet i meżczyzn odbywa się na podstawie standardu minimum zamieszczonego w części A Karty Oceny Merytorycznej – punkt 5.

Nieuzyskanie co najmniej dwóch pozytywnych odpowiedzi w standardzie minimum równoznaczne jest z odrzuceniem wniosku w przypadku projektów konkursowych lub zwróceniem do uzupełnienia w przypadku projektów systemowych.

Beneficjent ma obowiązek wskazać we wniosku o dofinansowanie projektu informacje niezbędne do określenia, czy spełniony został standard minimum zasady równości szans kobiet i mężczyzn. Konkretne punkty wniosku o dofinansowanie projektu są sugerowane w niniejszej instrukcji.

Wniosek o dofinansowanie projektu nie musi spełniać wszystkich punktów ze standardu minimum (wymagane są co najmniej 2 z 6 punktów standardu minimum).

Każde pytanie standardu minimum należy traktować niezależnie od innych pytań. Nie zwalnia to jednak projektodawcy z wymogu zachowania logiki konstruowania wniosku o dofinansowanie. Jeżeli projektodawca np. wykaże w analizie sytuacji kobiet i meżczyzn, że w gorszej sytuacji w danym obszarze i/lub zasięgu oddziaływania projektu są kobiety, natomiast w rezultatach wskaże podział na płeć ze wskazaniem na większy udział mężczyzn we wsparciu, osoba oceniająca powinna obniżyć punktację w części B Karty Oceny Merytorycznej w związku z brakiem logiki pomiędzy poszczególnymi elementami wniosku.

## **Wyj**ą**tki**

Wyjątki stanowią projekty, w których niestosowanie standardu minimum wynika z:

1) profilu działalności projektodawcy ze względu na ograniczenia statutowe (np. Stowarzyszenie Samotnych Ojców lub teren zakładu karnego)

Profil działalności projektodawcy oznacza, iż w ramach statutu (lub innego równoważnego dokumentu) istnieje jednoznaczny zapis, iż beneficjent przewiduje w ramach swojej działalności wsparcie skierowane tylko do jednej z płci. W przypadku tego wyjątku statut organizacji może być zweryfikowany przed podpisaniem umowy o dofinansowanie. Natomiast na etapie przygotowania wniosku o dofinansowanie projektu, **beneficjent musi poda**ć **w tre**ś**ci wniosku informacj**ę**,** Ŝ**e jego projekt nale**Ŝ**y do wyj**ą**tku od standardu minimum ze wzgl**ę**du na ograniczenia statutowe. Brak niniejszej informacji we**  wniosku o dofinansowanie wyklucza możliwość zakwalifikowania tego wniosku do niniejszego wyjątku.

2) realizacji działań pozytywnych (działania te pozwalają na wpłynięcie na niekorzystną sytuację danej płci w konkretnym obszarze interwencji projektu, a tym samym wyrównanie jej szans społecznych i zawodowych)

Z działaniami pozytywnymi mamy do czynienia wtedy, kiedy istnieje potrzeba skierowania projektu tylko i wyłącznie do jednej płci. Konieczność realizacji tego typu działań wynikać powinna z gorszego położenia danej płci w obszarze interwencji i/lub zasięgu oddziaływania projektu, a także mieć swoje uzasadnienie w analizie sytuacji kobiet i mężczyzn zawartej we wniosku o dofinansowanie projektu. Tak więc nawet jeśli projekt można zaliczyć do wyjątku z powodu realizacji działań pozytywnych, to beneficjent musi zawrzeć we wniosku o dofinansowanie projektu analize sytuacji kobiet i mężczyzn **wskazuj**ą**c**ą **na konieczno**ść **realizacji takich działa**ń.

## 3) zamkniętej rekrutacji

Przez rekrutację zamkniętą należy rozumieć sytuację, gdy projekt obejmuje - ze względu na swój zakres oddziaływania wsparciem wszystkich pracowników/personel konkretnego podmiotu, wyodrębnionej organizacyjnie części danego podmiotu lub konkretnej grupy podmiotów wskazanych we wniosku o dofinansowanie. Przykładem może być skierowanie projektu tylko i wyłącznie do pracowników działu projektowania w firmie produkującej odzież, pod warunkiem że wsparciem zostaną objęte wszystkie osoby pracujące w tym dziale lub skierowanie wsparcia do pracowników całego przedsiębiorstwa – pod warunkiem Ŝe wszystkie osoby z tego przedsiębiorstwa zostaną objęte wsparciem. **Beneficjent musi poda**ć **w tre**ś**ci wniosku informacj**ę**,** Ŝ**e jego projekt nale**Ŝ**y do wyj**ą**tku od standardu minimum ze wzgl**ę**du na zamkni**ę**t**ą **rekrutacj**ę **wraz z**  uzasadnieniem. W celu stwierdzenia, że dany projekt należy do wyjątku Beneficjent powinien wymienić z indywidualnej nazwy podmiot lub podmioty, do których skierowane jest wsparcie w ramach projektu.

#### **Uwaga:**

**Nale**Ŝ**y podkre**ś**li**ć**,** Ŝ**e ostateczna decyzja o zakwalifikowaniu danego projektu do którego**ś **z powy**Ŝ**szych wyj**ą**tków nale**Ŝ**y do instytucji oceniaj**ą**cej wniosek o dofinansowanie.** 

Ponadto IZ PO KL zaleca, aby w przypadku projektów, które należą do wyjątków również zaplanować działania zmierzające do przestrzegania zasady równości płci – pomimo iż nie będą one przedmiotem oceny za pomocą pytań ze standardu minimum.

\_\_\_\_\_\_\_\_\_\_\_\_\_\_\_\_\_\_\_\_\_\_\_\_\_\_\_\_\_\_\_\_\_\_\_\_\_\_\_\_\_\_\_\_\_\_\_\_\_\_\_\_\_\_\_\_\_\_\_\_\_\_\_\_\_\_\_\_\_\_\_\_\_\_

#### **Poszczególne elementy standardu minimum:**

## **Uwaga:**

Zasada równości szans kobiet i mężczyzn nie polega na automatycznym objęciu wsparciem 50% kobiet i 50% mężczyzn w projekcie, ale na odwzorowaniu istniejących proporcji płci w danym obszarze lub zwiększaniu udziału grupy niedoreprezentowanej. Możliwe są jednak przypadki, w których proporcja 50/50 wynika z analizy sytuacji kobiet i mężczyzn i stanowi proporcję prawidłową z perspektywy równości szans płci.

## **ANALIZA SYTUACJI KOBIET I M**Ęś**CZYZN (PYTANIA NR 1, 2 i 3)**

*Sugerowane punkty 3.1, 3.2 we wniosku o dofinansowanie projektu*

Analiza sytuacji kobiet i mężczyzn oznacza przedstawienie danych jakościowych i/lub ilościowych w podziale na płeć w obszarze interwencji i/lub zasięgu oddziaływania projektu oraz odniesienie się do występujących barier równości płci (pyt. 1 standardu minimum). Minimalnym wymogiem powinno być podanie w analizie sytuacji kobiet i mężczyzn przynajmniej jednej danej w podziale na płeć, dotyczącej obszaru interwencji i /lub zasięgu oddziaływania projektu wraz z komentarzem/wyjaśnieniem dotyczącym podanej danej w odniesieniu do występowania (bądź braku) którejś z barier równości szans płci. Podanie przez Projektodawcę liczby osób w podziale na płeć w ramach punktu 3.2.1 wniosku o dofinansowanie projektu, stanowi tylko część analizy sytuacji kobiet i mężczyzn i nie jest wystarczające dla uzyskania pozytywnej odpowiedzi w którymś z pytań 1-3 standardu minimum.

Poprzez obszar interwencji należy rozumieć obszary objęte wsparciem w ramach PO KL np. zatrudnienie, integrację społeczną, edukację, adaptacyjność, natomiast **zasi**ę**g oddziaływania** projektu odnosi się do przestrzeni, której on dotyczy np. regionu, powiatu, kraju, instytucji, przedsiębiorstwa, konkretnego działu w danej instytucji.

Nierówności ze względu na płeć to dysproporcje, które powstają w wyniku istnienia tzw. barier równości płci. Komisja Europejska określiła dziesięć takich barier (nie jest to jednak katalog zamknięty), do których zalicza się: segregacja pozioma i pionowa rynku pracy, różnice w płacach kobiet i mężczyzn, mała dostępność elastycznych rozwiązań czasu pracy, niski udział mężczyzn w wypełnianiu obowiązków rodzinnych, niski udział kobiet w procesach podejmowania decyzji, przemoc ze względu na płeć, niewidoczność kwestii płci w ochronie zdrowia, niewystarczający system opieki przedszkolnej, stereotypy płci we wszystkich obszarach, dyskryminacja wielokrotna, szczególnie w odniesieniu do kobiet starszych, imigrujących, niepełnosprawnych oraz należących do mniejszości etnicznych.

Analiza ma na celu ukazanie, w jakim położeniu znajdują się kobiety i mężczyźni wchodzący w skład grupy docelowej. Dlatego też istotne jest podanie liczby kobiet i mężczyzn, a także odpowiedzenie m.in. na pytania: Czy któraś z grup znajduje się w gorszym położeniu? Jakie występują bariery równościowe? Jakie są tego przyczyny?

Dane ilościowe użyte w ramach analizy sytuacji kobiet i mężczyzn mogą wykazać, iż w obszarze interwencji i/lub zasięgu oddziaływania projektu nie występują nierówności ze względu na płeć (pyt. 2 standardu minimum). Dane te muszą być bezpośrednio powiązane ze specyfiką i/lub zakresem oddziaływania projektu np. jeżeli wsparcie kierowane jest do pracowników służby zdrowia z terenu województwa to dane użyte w analizie powinny dotyczyć sektora służby zdrowia i/lub obszaru województwa.

Beneficjent powinien wskazać na brak istniejących nierówności na podstawie danych ilościowych możliwych do zweryfikowania dla osób oceniających projekt.

Dane jakościowe i ilościowe w podziale na płeć podane w analizie sytuacji kobiet i mężczyzn powinny dotyczyć zarówno zasięgu oddziaływania projektu, jak również obszaru interwencji projektu (pyt. 3 standardu minimum). Podane dane powinny odnosić się do specyfiki grupy docelowej np. jeżeli wsparcie kierowane jest do pracowników służby zdrowia z terenu województwa to do analizy powinny zostać użyte dane dotyczące sektora służby zdrowia, ale z obszaru tego konkretnego województwa.

Uwaga: Jeżeli nie istnieją dokładne dane (jakościowe i/lub ilościowe), które można wykorzystać w analizie sytuacii kobiet i mężczyzn, należy skorzystać z informacji, które są jak najbardziej zbliżone do obszaru interwencji i zasięgu oddziaływania projektu. W analizie dopuszczalne jest także wykorzystanie danych pochodzących z badań własnych. Wymagane jest jednak w takim przypadku podanie w miarę dokładnych informacji na temat tego badania (np. daty jego realizacji, wielkości próby, metodologii pozyskiwania danych itd.).

## **DZIAŁANIA I/LUB ROZWI**Ą**ZANIE PLANOWANE DO WYPRACOWANIA W RAMACH PROJEKTÓW INNOWACYJNYCH TESTUJ**Ą**CYCH (PYTANIE NR 4)**

*Sugerowane punkty 3.2, 3.3, 3.4 we wniosku o dofinansowanie projektu*

Zaplanowane działania powinny odpowiadać na nierówności i bariery zdiagnozowane w analizie sytuacji kobiet i mężczyzn i w miarę możliwości być zróżnicowane pod kątem odmiennych potrzeb kobiet i mężczyzn (pyt. 4 standardu minimum). Szczególną uwagę należy zwrócić w przypadku rekrutacji do projektu i dopasowania odpowiednich form wsparcia dla uczestników/uczestniczek projektu wobec zdiagnozowanych nierówności w analizie sytuacji kobiet i mężczyzn.

\_\_\_\_\_\_\_\_\_\_\_\_\_\_\_\_\_\_\_\_\_\_\_\_\_\_\_\_\_\_\_\_\_\_\_\_\_\_\_\_\_\_\_\_\_\_\_\_\_\_\_\_\_\_\_\_\_\_\_\_\_\_\_\_\_\_\_\_\_\_\_\_\_\_

Minimalnym wymogiem we wniosku o dofinansowanie powinno być podanie przynajmniej jednego przykładu działania jakie zostanie zrealizowane w projekcie na rzecz wyrównywania nierówności i barier zdiagnozowanych w analizie sytuacji kobiet i mężczyzn lub działania zróżnicowanego pod kątem odmiennych potrzeb kobiet i mężczyzn.

W przypadku projektów innowacyjnych testujących, projektodawca może wskazać stosowne informacje odnośnie do działań zgodnie ze wskazówkami określonymi powyżej lub/i wskazać w jaki sposób w planowanym do wypracowania rozwiązaniu zostanie uwzględniona sytuacja kobiet i mężczyzn.

IZ PO KL zaleca, aby w przypadku projektów, w których nie zdiagnozowano barier ze względu na płeć także przewidywać działania zmierzające do przestrzegania zasady równości płci, tak aby na żadnym etapie realizacji projektu te bariery się nie pojawiły.

## **Uwaga**:

W przypadku projektów z Działania 9.5, dla których pole 3.2 nie jest wypełniane, opis działań związanych z rekrutacją grupy docelowej jest możliwy w punkcie 3.1.1 wniosku.

## **REZULTATY<sup>24</sup> (PYTANIE NR 5)**

*Sugerowane punkty 3.1, 3.3, 3.5 we wniosku o dofinansowanie projektu*

Rezultaty powinny wynikać z analizy sytuacji kobiet i mężczyzn i zaplanowanych działań w projekcie (pyt. 5 standardu minimum). Rezultaty w postaci *liczby osób* należy podawać w podziale na płeć - wykazanie braku nierówności w obszarze i/lub zasięgu oddziaływania projektu (punkt drugi standardu) nie zwalnia od podania ilościowych rezultatów w podziale na płeć.

We wniosku o dofinansowanie projektu w miarę możliwości powinna również znaleźć się informacja, w jaki sposób rezultaty przyczyniają się do zmniejszenia istniejących w obszarze interwencji i/lub zasięgu oddziaływania projektu nierówności ze względu na płeć (dotyczy to zarówno projektów skierowanych wsparciem do osób, jak i instytucji).

Minimalnym wymogiem we wniosku o dofinansowanie powinno być podanie przynajmniej jednego rezultatu w podziale na płeć i/lub rezultatu wskazującego jak projekt wpłynie na sytuację kobiet i mężczyzn w obszarze interwencji i/lub zasięgu oddziaływania projektu.

Najlepszym miejscem na podanie rezultatów projektu są we wniosku o dofinansowanie punkty 3.1.2 i 3.1.3. W punktach 3.1.2 i 3.1.3 w kolumnie wartość **obecna i wartość docelowa wskaźnika** podawane są one w ujęciu ogółem (O) oraz – jeżeli dane, którymi dysponuje projektodawca na to pozwalają – w podziale na kobiety (K) i mężczyzn (M). W przypadku, gdy nie jest możliwe podanie wartości wskaźników w podziale na kobiety i mężczyzn należy pozostawić wartość "0".

Należy jednak podkreślić, że pozostawienie przy każdym wskaźniku wartości "0" w punktach 3.1.2, 3.1.3 w kolumnach kobiety (K) i mężczyźni (M), może skutkować niemożnością uzyskania pozytywnej odpowiedzi w pytaniu nr 5 standardu minimum (jeśli nie wskazano/opisano rezultatów projektu w podziale na płeć w innym miejscu wniosku).

W przypadku, gdy projektodawca chce uzyskać pozytywną odpowiedź w pytaniu nr 5 standardu minimum, poprzez **wskazanie**  w jaki sposób projekt wpłynie na sytuację kobiet i mężczyzn w obszarze interwencji i/lub zasięgu oddziaływania projektu, powinien stosowne informacje podać w kolumnie drugiej punktu 3.5. Niniejsze informacje muszą być powiązane z wybranym w kolumnie pierwszej punktu 3.5 oczekiwanym efektem Priorytetu (lub wpisanym celem szczegółowym Priorytetu).

 <sup>24</sup> Jako rezultaty, w nowym wniosku o dofinansowanie projektu naleŜy rozumieć "wartości wskaźnika pomiaru celu" w pkt. 3.1.2 i 3.1.3 oraz - w przypadku projektów z Działania 9.5 - punkt 3.3. "Zadania" wniosku o dofinansowanie projektu.

## **Uwaga:**

W przypadku projektów z Działania 9.5, dla których pole 3.1.2 i 3.1.3 nie jest wypełniane, jeżeli projektodawca planuje uzyskać pozytywną odpowiedź na pytanie nr 5 standardu minimum, powinien podać rezultaty projektu w podziale na płeć i/lub wskazać jak projekt wpłynie na sytuację kobiet i mężczyzn w obszarze interwencji i/lub zasięgu oddziaływania projektu w punkcie 3.3 wniosku.

\_\_\_\_\_\_\_\_\_\_\_\_\_\_\_\_\_\_\_\_\_\_\_\_\_\_\_\_\_\_\_\_\_\_\_\_\_\_\_\_\_\_\_\_\_\_\_\_\_\_\_\_\_\_\_\_\_\_\_\_\_\_\_\_\_\_\_\_\_\_\_\_\_\_

## **ZARZ**Ą**DZANIE RÓWNO**Ś**CIOWE (PYTANIE NR 6)**

*Sugerowany punkt 3.7 we wniosku o dofinansowanie projektu* 

We wniosku o dofinansowanie powinna znaleźć się informacja, w jaki sposób projektodawca planuje zapewnić realizację zasady równości szans kobiet i mężczyzn w ramach zarządzania projektem (pyt. 6 standardu minimum).

Równościowe zarządzanie projektem polega przede wszystkim na uświadomieniu osób zaangażowanych w realizacje projektu (zarówno personel, jak i np. wykonawców) nt. obowiązku przestrzegania zasady równości szans kobiet i mężczyzn. Zdobycie niniejszej wiedzy może się odbyć poprzez przeszkolenie/poinformowanie osób zaangażowanych w realizację projektu na temat możliwości i sposobów zastosowania zasady równości płci w odniesieniu do problematyki tego konkretnego projektu i jego grupy docelowej.

Działaniem podjętym na rzecz równościowego zarządzania jest także zapewnienie takiej organizacji pracy zespołu projektowego, która umożliwia godzenie życia zawodowego z rodzinnym (np. organizacja pracy uwzględniająca elastyczne formy lub godziny pracy – o ile jest to uzasadnione potrzebami w ramach projektu).

Równościowe zarządzanie projektem nie polega jednak na zatrudnieniu do obsługi projektu 50% mężczyzn i 50% kobiet, ani na jednozdaniowej deklaracji, iż projekt będzie zarządzany równościowo. Stosowanie kryterium płci w procesie rekrutacji pracowników jest niezgodne z prawem pracy, a stosowanie polityki równych wynagrodzeń dla K i M na tych samych stanowiskach jest obowiązkiem projektodawcy wynikającym z prawa pracy, nie zaś zasady horyzontalnej. Dlatego też zróŜnicowanie zespołu projektowego ze względu na płeć zalecane jest tam, gdzie tworzą się zespoły (partnerstwa, komitety, rady, komisje itp.) podejmujące decyzje w projekcie lub mające wpływ na jego przebieg. Warto wtedy dopilnować, aby nie powstawały zespoły jednorodne płciowo.

Minimalnym wymogiem we wniosku o dofinansowanie powinno być podanie przynajmniej jednego działania równościowego na rzecz zespołu projektowego.

Więcej informacji nt. przestrzegania zasady równości szans płci w PO KL znajdują się w poradniku "Zasada równości szans kobiet i mężczyzn w projektach PO KL" i dokumencie FAQ. Niniejsze dokumenty dostępne są na stronie internetowej www.efs.gov.pl.

#### \_\_\_\_\_\_\_\_\_\_\_\_\_\_\_\_\_\_\_\_\_\_\_\_\_\_\_\_\_\_\_\_\_\_\_\_\_\_\_\_\_\_\_\_\_\_\_\_\_\_\_\_\_\_\_\_\_\_\_\_\_\_\_\_\_\_\_\_\_\_\_\_\_\_ **LISTA POMOCNICZA DO PYTA**Ń **STANDARDU MINIMUM**

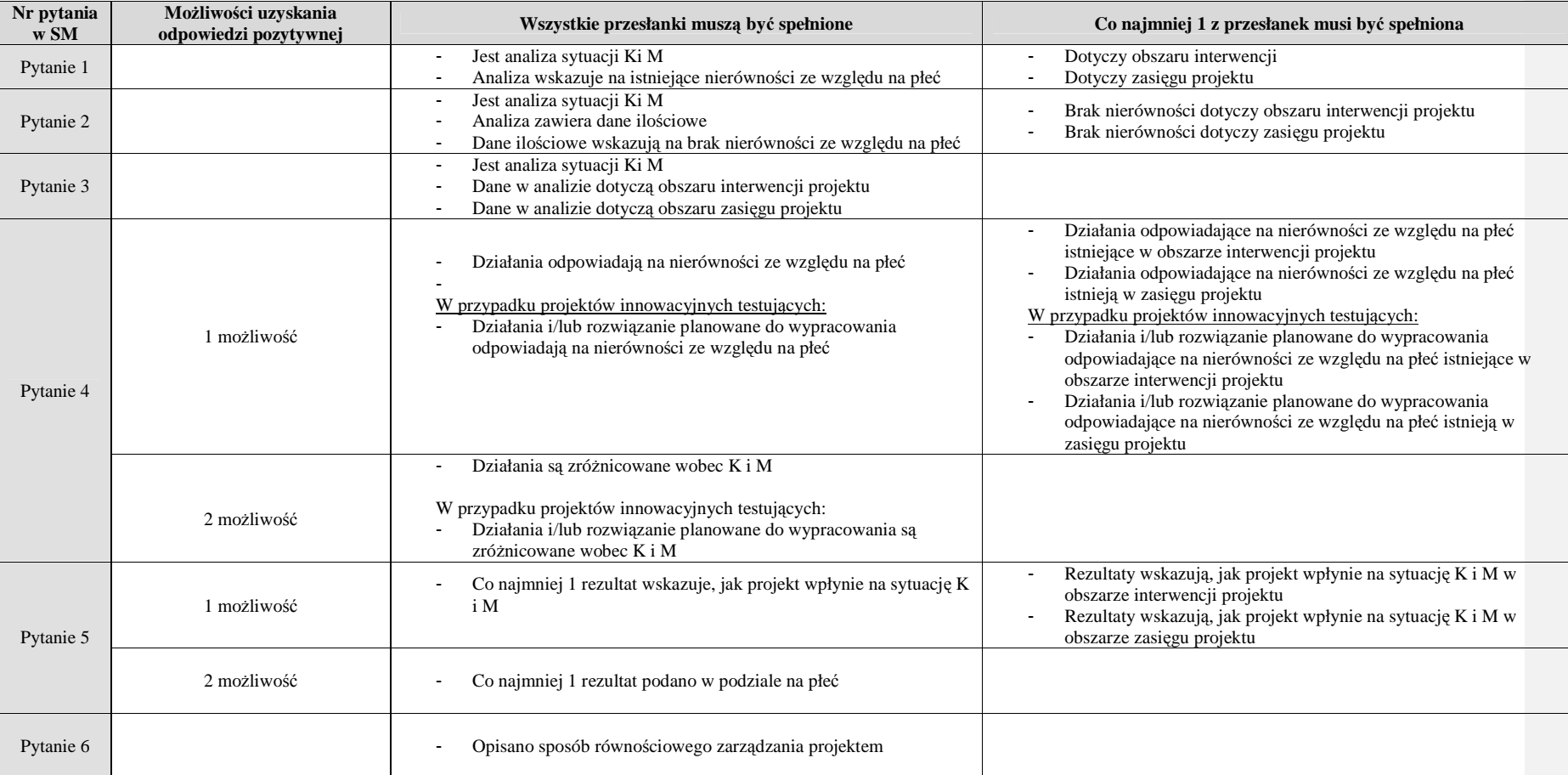

## **SZCZEGÓŁOWY BUD**ś**ET PROJEKTU**

## Zwiń wszystkie zadania | Rozwiń wszystkie zadania |

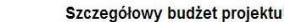

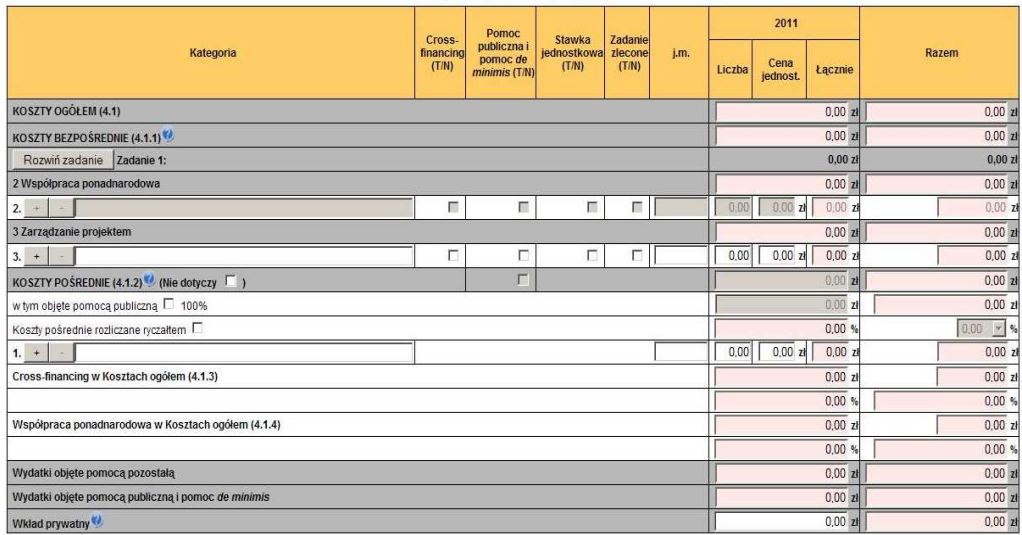

Przelicz budżet

Szczegółowy budżet projektu jest podstawą do oceny kwalifikowalności i racjonalności kosztów i powinien bezpośrednio wynikać z opisanych wcześniej zadań i ich etapów. W szczegółowym budżecie projektu ujmowane są jedynie wydatki kwalifikowalne spełniające warunki określone w *Wytycznych w zakresie kwalifikowania*  wydatków w ramach PO KL. Tworząc budżet projektu należy pamiętać o jednej z podstawowych zasad kwalifikowalności, tj. racjonalności i efektywności, co odnosi się do zapewnienia zgodności ze stawkami rynkowymi nie tylko pojedynczych wydatków wykazanych w szczegółowym budżecie projektu, ale również do łącznej wartości usług realizowanych w ramach projektu.

Szczegółowy budżet projektu należy wypełniać przed przejściem do części dot. Budżetu projektu oraz Harmonogramu realizacji projektu, ponieważ część danych jest przenoszona automatycznie do tych załączników. W szczegółowym budżecie projektu automatycznie utworzone zostaną kolumny odzwierciedlające kolejne lata realizacji projektu – zgodnie z zakresem dat określonym w punkcie *1.8 Okres realizacji projektu*.

Wszystkie kwoty w szczegółowym budżecie wyrażone są w polskich złotych (do dwóch miejsc po przecinku) i w zależności od tego czy podatek VAT jest wydatkiem kwalifikowalnym, kwoty podawane są z podatkiem VAT lub bez – zgodnie z oświadczeniem w punkcie 4.4 Budżetu.

## **UWAGA!**

W przypadku, gdy projektodawca ma możliwość odliczenia podatku VAT od cześci kosztów, w związku z czym podatek VAT dla niektórych pozycji budżetu jest niekwalifikowalny, należy:

- zaznaczyć w punkcie 4.4 Budżetu że kwoty wskazane w Budżecie są kwotami częściowo zawierającymi podatek VAT;
- w szczegółowym budżecie wpisać kwoty brutto lub netto w odniesieniu do poszczególnych pozycji budżetu (poszczególnych kosztów), w zależności od tego czy projektodawca kwalifikuje VAT czy nie;
- w polu Uzasadnienie w szczegółowym budżecie wpisać te pozycje (numer odpowiedniej pozycji w szczegółowym budżecie) dla których VAT jest niekwalifikowalny i które nie zawierają VAT.

Powyższe nie dotyczy VAT w zakresie, w którym projektodawcy przysługuje prawo częściowego odliczenia podatku VAT wg proporcji ustalonej zgodnie z art. 90 ustawy z dnia 11 marca 2004 r. o podatku od towarów i usług. Zgodnie z *Wytycznymi w zakresie kwalifikowania wydatków w ramach PO KL* VAT ten nie jest kosztem kwalifikowalnym.

Budżet projektu przedstawiany jest w formie budżetu zadaniowego, co oznacza wskazanie kosztów bezpośrednich (tj. kosztów kwalifikowalnych poszczególnych zadań realizowanych przez projektodawcę w

ramach projektu) i kosztów pośrednich (tj. kosztów administracyjnych związanych z funkcjonowaniem projektodawcy, których zamknięty katalog został wskazany w *Wytycznych w zakresie kwalifikowania wydatków w ramach PO KL*). Jednocześnie, projektodawca nie ma możliwości wykazania żadnej z kategorii kosztów pośrednich ujętych w ww. katalogu w kosztach bezpośrednich projektu, w szczególności w zadaniu *Zarz*ą*dzanie projektem*

## **KOSZTY BEZPO**Ś**REDNIE**

Kolejne zadania dodawane są poprzez kliknięcie przycisku "+" w zakładce "Charakterystyka Projektu" (pkt 3.3 Zadania). Dopiero po zdefiniowaniu zadań w ww. zakładce możliwe jest przystąpienie do tworzenia budżetu projektu. Wszystkie zadania wymienione przez projektodawcę w pkt 3.3 Zadania, przenoszone są automatycznie do szczegółowego budżetu projektu. Edycja wszystkich zadań zdefiniowanych dla projektu odbywa się zatem z poziomu zakładki "Charakterystyka Projektu". Wprowadzenie poszczególnych wydatków odbywa się na zakładce "Szczegółowy budżet" poprzez wybranie przycisku "Rozwiń zadanie", a następnie przycisku "+". Przy każdej kategorii wydatku w poszczególnych latach należy wpisać cenę jednostkową oraz liczbę jednostek, łączna kwota wyliczona zostanie automatycznie po wciśnięciu przycisku "Przelicz budżet". Należy również podać nazwę stosowanej jednostki miary, np. jednostki czasu (godzina/dzień/tydzień/miesiąc), etat, części etatu dla wynagrodzeń, ilościowe (np. egzemplarz – dla publikacji), itp.

Pozycje Koszty Ogółem, Koszty bezpośrednie oraz kolumna RAZEM wyliczane są automatycznie po wciśnięciu przycisku Przelicz budżet.

Dla podniesienia wydajności mechanizmu dodawania zadań i kategorii kosztów poszczególne kategorie kosztów można wyświetlić w postaci jednego zadania. Im więcej użytkownik będzie miał wyświetlonych kategorii kosztów, tym wolniej będą dodawane następne zadania oraz kategorie kosztów.

Szczegółowy budżet projektu®  $2011$ Pomoc<br>publiczna i<br>pomoc de<br>minimis (T/N) Kategoria **Razom** T/N)  $(T/N)$ recor<br>(T/N)  $Cena$ Liczb Łączni KOSZTY OGÓŁEM (4.1)  $\overline{nn}$  $0.002$  $0.002$  $0.007$ KOSZTY BEZPOŚREDNIE (4.1.1) Rozwiń zadanie Zadanie 1  $0,00$  $0,002$ 2 Współpraca ponadnarodowa  $0.00 z$  $0.007$  $2. +$ m.  $\Box$  $\Box$  $\blacksquare$  $00z1$  0.00 x  $nnn$  $0.00 z1$ 3 Zarządzanie p  $0.00 z$  $\sum$  $\overline{\phantom{0}}$  $\overline{\phantom{0}}$  $\overline{\Gamma}$  $\Box$  $0.00$   $0.00$   $z$   $0.00$   $z$  $0.00 z1$ KOSZTY POŚREDNIE (4.1.2)<sup>(2)</sup> (Nie dotyczy III)  $200<sub>2</sub>$  $0.00 z$ w tym objęte pomoca publiczną  $\Box$  100%  $0.00 z$ Koszty pośrednie rozlicza yczałtem □  $0.00%$  $-$  %  $\bigoplus$  $0,00$   $\overline{0,00}$   $\overline{z4}$   $\overline{0,00}$   $\overline{z}$  $0.00 z1$  $0.00 z$  $0.007v$ Cross-financing w Kosztach o **Dodanie kategorii wydatków**   $0.00%$  $0.00*$ Współpraca ponadnarodowa w Kosztach ogółem (4.1.4)  $0.007$  $\frac{1}{0.00}$  z  $0.00$ %  $0.00%$  $\overline{0.00}$ <sub>z</sub> Wydatki objęte pomocą pozostała  $0.007$ Wydatki objęte pomocą publiczną i pomoc de minimis  $0.00$  $0.002$ Wkład prywatny  $0.002$  $0,007$ 

Zwiń wszystkie zadania | Rozwiń wszystkie zadania |

Przelicz budżet

**UWAGA: przed przejściem do uzupełniania Budżetu lub przy przejściu do jakiejkolwiek innej zakładki we wniosku należy kliknąć przycisk "Przelicz budżet"** 

Opis sposobu formułowania zadań moŜliwych do realizacji w projekcie znajduje się w rozdziale II *Zasad finansowania Programu Operacyjnego Kapitał Ludzki* oraz w podrozdziale 3.4 *Wytycznych w zakresie kwalifikowania wydatków w ramach PO KL*, przy czym szczególną uwagę należy zwrócić na sposób wykazywania wydatków, które powinny być ujmowane w zadaniu "Zarządzanie projektem". Brak ujęcia wydatków odnoszących się do zarządzania projektem w ww. zadaniu oznacza, iż wydatki w tym zakresie nie będą mogły zostać uznane za kwalifikowalne*.* Jednocześnie koszty związane z zarządzaniem projektem powinny być zasadne i racjonalne.

Koszty zarządzania projektem obejmują następujące koszty bezpośrednie:

- a) wynagrodzenia koordynatora/kierownika projektu lub innej osoby mającej za zadanie koordynowanie lub zarządzanie projektem lub innego personelu bezpośrednio zaangażowanego w zarządzanie projektem i jego rozliczanie, o ile jego zatrudnienie jest niezbędne dla realizacji projektu;
- b) wydatki związane z otworzeniem i/lub prowadzeniem wyodrębnionego na rzecz projektu subkonta na rachunku bankowym lub odrębnego rachunku bankowego;
- c) zakup lub amortyzacja sprzętu lub wartości niematerialnych i prawnych oraz zakup mebli niezbędnych do zarządzania projektem;
- d) działania informacyjno-promocyjne związane z realizacją projektu (np. zakup materiałów promocyjnych i informacyjnych, zakup ogłoszeń prasowych);
- e) koszty zabezpieczenia prawidłowej realizacji projektu;
- f) inne o ile są bezpośrednio związane z koordynacją i zarządzaniem projektem,

Łączna wartość kosztów zarządzania projektem określona we wniosku o dofinansowanie nie może przekroczyć :

- a) 30% wartości projektu w przypadku projektów o wartości nieprzekraczającej 500 tys. zł, z zastrzeżeniem, że limit ten może ulec zwiększeniu wyłącznie w przypadku wykazania przez Beneficjenta wysokiej efektywności kosztowej projektu. Wniosek ten podlega negocjacjom na etapie wyboru projektu;
- b) 25% wartości projektu w przypadku projektów o wartości powyżej 500 tys. i do 1 mln zł włącznie;
- c) 20% wartości projektu w przypadku projektów o wartości powyżej 1 mln i do 2 mln zł włącznie;
- d) 15% wartości projektu w przypadku projektów o wartości powyżej 2 mln i do 5 mln zł włącznie;
- e) 10% wartości projektu w przypadku projektów o wartości powyżej 5 mln zł,

przy czym przez wartość projektu należy rozumieć łącznie wartość dofinansowania oraz wkład własny.

W przypadku projektów realizowanych w partnerstwie ww. limity mogą ulec zwiększeniu się o 2 punkty procentowe dla każdego partnera, jednak nie więcej niż łącznie o 10 punktów procentowych w ramach projektu, przy czym przy ustalaniu wysokości zwiększenia limitu podmiot będący stroną umowy powinien uwzględnić zakres zadań przewidzianych do realizacji przez partnera.

Wysokość kosztów zarządzania projektem podlega ocenie na etapie wyboru projektu, która obejmuje w szczególności:

- a) zasadność i racjonalność poniesienia kosztów zarządzania w wysokości wskazanej we wniosku o dofinansowanie w zależności od stopnia złożoności projektu i okresu jego realizacii:
- b) zasadność i racjonalność wydatków związanych z zatrudnieniem personelu zarządzającego projektem, w tym liczby i charakteru zadań przez ten personel wykonywanych;
- c) adekwatność i niezbędność dla osiągnięcia celów projektu poniesienia wydatków na działania informacyjno-promocyjne w zależności od specyfiki projektu.

W ramach kosztów wskazanych w Zarządzaniu projektem projektodawca nie może ująć kosztów z katalogu kosztów pośrednich, o którym mowa w kolejnej części instrukcji - "Koszty pośrednie".

Ponadto, w ramach wspomnianego zadania wykazywane są wydatki ponoszone w związku z zatrudnieniem personelu zarządzającego projektu. W przypadku, gdy projektodawca przewiduje zatrudnienie personelu, zgodnie z definicją zawartą w Wytycznych, także w innych zadaniach, powinien wskazać, które z pozycji budżetowych dotyczą personelu projektu (np. Prelegent (personel)).

Jednocześnie, projektodawca ma obowiązek wykazania we wniosku o dofinansowanie projektu szacunkowego wymiaru czasu pracy personelu projektu (tj. wykazania wymiaru etatu lub liczby godzin) niezbędnego do wykonywania zadania/zadań we wniosku o dofinansowanie projektu, co jest podstawą do oceny zasadności i racjonalności wydatków związanych z personelem projektu.

W ramach każdej z pozycji budżetowych, które projektodawca zamierza zlecać wykonawcy zewnętrznemu powinno zostać zaznaczone w kolumnie "Zadanie zlecone T/N" pole typu "checkbox". Dotyczy to jedynie zadań merytorycznych lub ich istotnej części zlecanych zgodnie z podrozdziałem 4.12 *Wytycznych w zakresie kwalifikowania wydatków w ramach PO KL.* Przez zadanie zlecone nie należy rozumieć zlecania poszczególnych, pojedynczych usług wchodzących w skład zadania merytorycznego – np. wynajmu sali wykładowej na szkolenie, czy zlecenia usługi cateringu (patrz przykład poniżej).

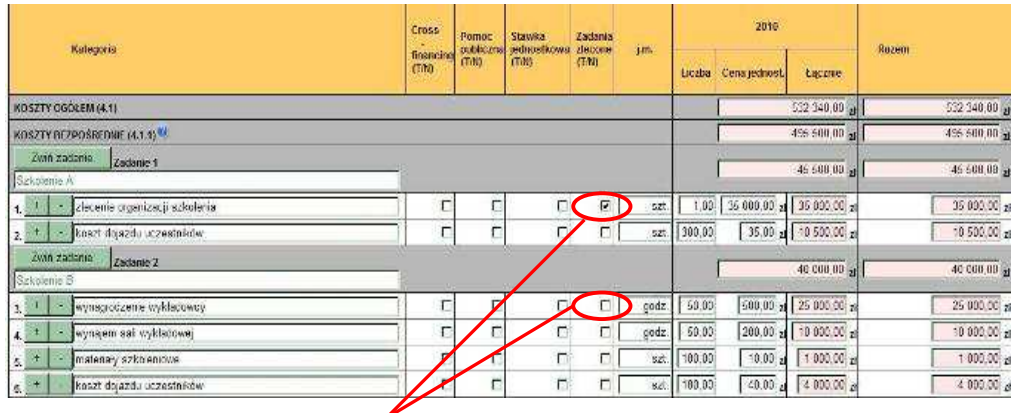

**UWAGA:** Projektodawca zaznacza pole "Zadanie zlecone" jedynie w **przypadku zlecania zada**ń **merytorycznych lub ich istotnych cz**ęś**ci.**

Dodatkowo, w ramach każdego z zadań merytorycznych projektodawca ma możliwość wskazania, czy dany wydatek dotyczy stawki jednostkowej, o której mowa w Wytycznych w zakresie kwalifikowania wydatków w ramach PO KL.

W przypadku realizacji projektu z komponentem ponadnarodowym (zaznaczenie opcji TAK w polu 1.12) w pkt 3.3 wniosku, budżecie projektu oraz harmonogramie pojawia się automatycznie zadanie dotyczące współpracy ponadnarodowej (możliwa jest jego edycja). W ramach tego zadania należy wskazać wszystkie koszty bezpośrednie dotyczące komponentu ponadnarodowego z wyłączeniem kosztów związanych z zarządzaniem projektem, które powinny zostać wskazane w ramach odrębnego zadania "Zarządzanie projektem".

W przypadku kosztów jednostkowych, które podlegają regule cross-financingu, należy oznaczyć te wydatki w kolumnie Cross-financing (zaznaczyć pole). Kategorie kosztów zaliczanych do cross-financingu określają szczegółowo Wytyczne w zakresie kwalifikowania wydatków w ramach PO KL oraz Zasady finansowania PO KL (rozdział II). Wszystkie wydatki wskazane jako objęte regułą cross-financingu zliczane są automatycznie, aplikacja samodzielnie wylicza również procentowy poziom wydatków objętych cross-financingiem, który wskazywany jest w zakładce "Budżet". Poziom ten nie może przekroczyć limitu określonego dla danego Działania w Szczegółowym Opisie Priorytetów PO KL. W przypadku projektów innowacyjnych koszty w ramach cross-financingu nie mogą przekroczyć 10% wartości projektu. Jeżeli koszty w ramach cross-financingu przekroczą określony limit, należy usunąć odpowiednią część kosztów, ponieważ wniosek ze zwiększonym poziomem cross-financingu nie zostanie zatwierdzony.

Wszystkie wydatki poniesione jako wydatki w ramach cross-financingu powinny zostać uzasadnione (pole Uzasadnienie dla cross-financingu i kosztów rozliczanych ryczałtem) w kontekście niezbędności ich poniesienia dla realizacji konkretnych zadań w ramach projektu. W przypadku zakupu sprzętu powyższe uzasadnienie powinno zostać sporządzone także w kontekście wcześniejszych zakupów sprzętu dokonanych przez projektodawcę oraz w odniesieniu do jego zasobów sprzętowych w momencie przystąpienia do realizacji projektu

## **UWAGA!**

l

Zgodnie z Wytycznymi w zakresie kwalifikowania wydatków w ramach PO KL koszty związane z wyposażeniem stanowiska pracy personelu są kwalifikowalne w pełnej wysokości wyłącznie w przypadku wyposażenia stanowiska pracy personelu zatrudnionego na podstawie stosunku pracy w wymiarze co najmniej ½ etatu. W przypadku zatrudnienia personelu projektu poniżej 1/2 etatu, koszty te są kwalifikowalne w ramach projektu wyłącznie w proporcji odpowiadającej zaangażowaniu czasu pracy personelu w projekcie (np. w przypadku osoby zatrudnionej na podstawie stosunku pracy na 1/3 etatu, koszty związane z wyposażeniem stanowiska pracy tej osoby są kwalifikowane w 1/3 poniesionych wydatków). W przypadku personelu zatrudnionego w innej formie niż na podstawie stosunku pracy (np. w przypadku osób zatrudnionych na podstawie umowy zlecenia czy umowy o dzieło), koszty wyposażenia stanowiska pracy takiego personelu nie są kwalifikowalne.

W przypadku kosztów, które odbiegają od przyjętych stawek rynkowych oraz kosztów partnera ponadnarodowego ponoszonych przez polskiego projektodawcę w zakresie określonym poniżej w części "Projekty współpracy ponadnarodowej", należy wpisać uzasadnienie dla poszczególnych kategorii kosztów. Uzasadnienie wpisywane jest w dolnej części formularza poprzez wskazanie w kolumnie L.p. numeru porządkowego kosztu, którego dotyczy uzasadnienie.

#### Szczegółowy budżet projektu<sup>ny</sup> Wyświetl kategorie kosztów dla wszystkich Cross Kategoria zadań financi<br>(TJN)  $T<sub>343</sub>$ KOSZTY OGÓLEM (4.1)  $6000$ Wyświetl wszystkie kategorie kosztów dla  $0 \times 10^{-10}$ (OSZTY BEZPOSPEDNIE (4.1.1)<sup>82</sup>  $\overline{00}$ . Rozwiń zadanie Zadanie zadania6,00 N 0.00 2  $0.00<sub>10</sub>$ 2 Współpraca powadnarodowa  $00.$ E 叫 期 E n. 3 Zarządzonie projekter  $\overline{\infty}$  at  $\frac{1}{3}$ d  $\Box$ b  $E$  $0 \text{ cc}$  $0.00 \times 0.00 \times$ a co. KOSZTY POŚREDNIE (4.1 Z)<sup>42</sup> 00

W polu Uzasadnienie możliwe jest również przedstawienie sposobów podziału kosztów pomiędzy partnerami ponadnarodowymi (np. wskazanie zasady wzajemności, podziału kosztów itp.), ewentualnie przedstawienie szacunkowej kwoty współfinansowania zadania przez partnera ponadnarodowego, przedstawienie % w jakim zadanie jest współfinansowane z PO KL (fakultatywnie).

## **UWAGA!**

Kategorie kosztów w ramach wszystkich zadań numerowane są automatycznie w sposób ciągły zaczynając od zadania będącego na górze listy zadań, natomiast w ramach uzasadnienia L.p. kategorii kosztów do której przypisane jest uzasadnienie wpisywane jest przez użytkownika i powinno mieć nadawany taki numer jak numer danej pozycji budżetowej, której dotyczy uzasadnienie.

Uzasadnienie dla poszczególnych wydatków powinno być opisywane zarówno w przypadku cen wykraczających poza ceny rynkowe obowiązujące na danym rynku (w zależności od obszaru realizacji projektu), jak i w przypadku kosztów partnera ponadnarodowego ponoszonych przez polskiego projektodawcę w zakresie określonym poniżej w części "Projekty współpracy ponadnarodowej".

W przypadku zakupu lub amortyzacji sprzętu lub mebli, w polu tym projektodawca powinien zawrzeć uzasadnienie konieczności poniesienia tych wydatków, w szczególności w kontekście okresu realizacji projektu, posiadanego przez projektodawcę sprzętu własnego, który może wykorzystać w projekcie, jak również ewentualnego wykorzystania sprzętu zakupionego w ramach innych projektów finansowanych z innych PO KL lub innych programów.
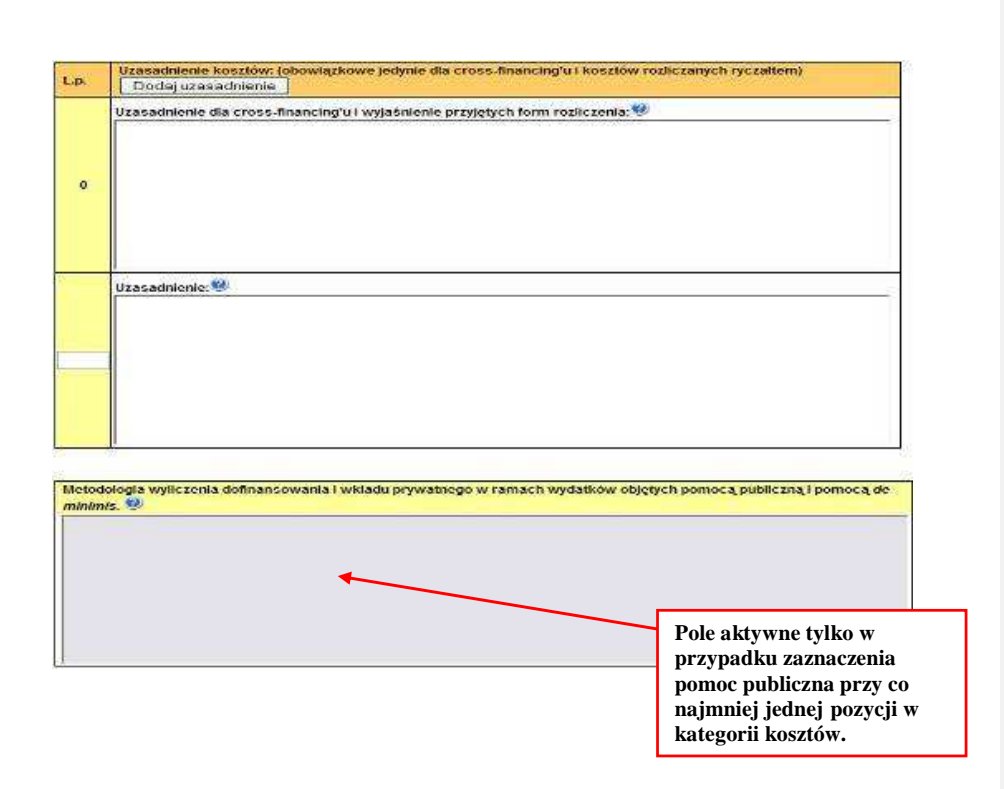

W przypadku realizacji projektu w partnerstwie, projektodawca wskazuje, w których z ujętych w Szczegółowym budżecie projektu zadań, wydatki będą ponosili jego partnerzy. W sytuacji, w której ciężar finansowy realizacji całego zadania leży po stronie jednego partnera, projektodawca przy nazwie zadania wskazuje nazwę (pełną lub skróconą) partnera odpowiedzialnego za jego sfinansowanie. Jeśli dane zadanie budżetowe zawiera wydatki partnera jedynie w części lub też jego finansowanie jest podzielone pomiędzy podmioty realizujące projekt, każda pozycja budżetowa powinna zostać przypisana do konkretnego podmiotu, odpowiedzialnego za poniesienie wskazanego w niej wydatku, poprzez ujecie nazwy (pełnej lub skróconej) tego podmiotu. Obowiązek ten nie dotyczy lidera projektu, gdyż przyjmuje się, iż niewskazanie w budżecie podmiotu odpowiedzialnego za poniesienie wydatku z danej pozycji budżetowej lub całego zadania, jest równoznaczne z uznaniem, iż koszt ten ponosić będzie lider.

#### **KOSZTY PO**Ś**REDNIE**

Koszty pośrednie to koszty administracyjne związane z funkcjonowaniem projektodawcy, których zamknięty katalog został wskazany w *Wytycznych w zakresie kwalifikowania wydatków w ramach PO KL*. Jednocześnie, projektodawca nie ma możliwości wykazania żadnej z kategorii kosztów pośrednich ujętych w ww. katalogu w kosztach bezpośrednich projektu, w szczególności w zadaniu *Zarz*ą*dzanie projektem*.

W ramach kosztów pośrednich nie są wykazywane żadne wydatki objęte *cross-financingiem* w projekcie.

W ramach kosztów pośrednich nie są wskazywane wydatki partnerów ponadnarodowych..

Projektodawca we wniosku o dofinansowanie projektu dokonuje wyboru sposobu rozliczania projektu. Istnieją dwa sposoby rozliczania wydatków pośrednich, tj.:

- I. **ryczałtem** w oparciu o następujące limity:
	- a. 9% kosztów bezpośrednich z uwzględnieniem wydatków dotyczących cross-financingu w przypadku projektów o wartości nieprzekraczającej 500 tys. zł,
- b. 8% kosztów bezpośrednich z uwzględnieniem wydatków dotyczących cross-financingu w przypadku projektów o wartości powyżej 500 tys. do 1 mln zł włącznie,
- c. 7% kosztów bezpośrednich z uwzględnieniem wydatków dotyczących cross-financingu w przypadku projektów o wartości powyżej 1 mln do 2 mln zł włącznie,
- d. 5% kosztów bezpośrednich z uwzględnieniem wydatków dotyczących cross-financingu w przypadku projektów o wartości powyżej 2 mln do 5 mln zł włącznie,
- e. 4% kosztów bezpośrednich z uwzględnieniem wydatków dotyczących cross-financingu w przypadku projektów o wartości przekraczającej 5 mln zł

bez konieczności dokumentowania wydatków na etapie rozliczania, z zastrzeżeniem, iż ww. sposób rozliczania kosztów nie jest dopuszczalny w projektach państwowych jednostek budżetowych; w sytuacji zlecania przez projektodawcę realizacji zadań merytorycznych na zewnątrz, podstawa wyliczenia limitu kosztów pośrednich rozliczanych ryczałtem ulega pomniejszeniu (poprzez pomniejszenie wartości kosztów bezpośrednich) o wartość ww. zadań zleconych. Niemniej jednak, w sytuacji gdy kwota zadań merytorycznych zlecanych na zewnątrz w ramach projektu jest równa wartości kosztów bezpośrednich projektu nie ma możliwości rozliczania w projekcie kosztów pośrednich ryczałtem;

II. na postawie rzeczywiście poniesionych wydatków – bez powyższych ograniczeń, przy czym na etapie rozliczania projektodawca zobowiązany jest do dokumentowania poniesionych wydatków pośrednich.

Wybór dokonywany jest poprzez zaznaczenie opcji "koszty pośrednie rozliczane ryczałtem" lub – w przypadku gdy beneficjent zdecyduje się na rozliczanie na podstawie rzeczywiście poniesionych wydatków – przez wypełnienie poszczególne kosztów jednostkowych w ramach kosztów pośrednich przy jednoczesnym niezaznaczeniu opcji koszty pośrednie rozliczane ryczałtem. W przypadku nieodznaczenia ww. opcji oraz niewypełnieniu poszczególnych kosztów jednostkowych należy rozumieć, że projektodawca nie zamierza rozliczać w projekcie kosztów pośrednich.

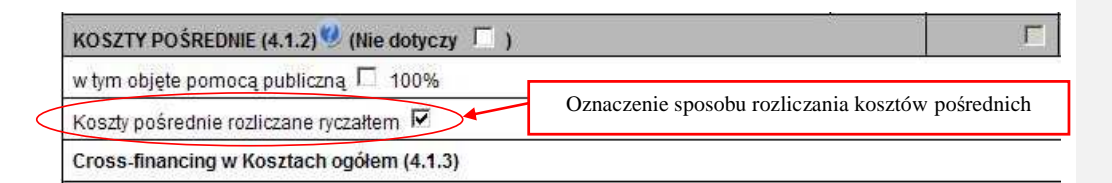

We wniosku o dofinansowanie projektu po zaznaczeniu opcji rozliczania kosztów pośrednich ryczałtem (w szczegółowym budżecie projektu), projektodawca ma możliwość wybrania jednego z limitu kosztów pośrednich 4/5/7/8/9 %. Jednocześnie na podstawie wybranego limitu oraz wartości kosztów bezpośrednich, które nie są zlecane na zewnątrz następuje automatyczne wyliczenie kwoty kosztów pośrednich rozliczanych ryczałtem. Wskazany przez projektodawcę limit jest automatycznie przenoszony do pozostałych pól, w których wykazywany jest procent kosztów pośrednich dla poszczególnych lat realizacji projektu zarówno w szczegółowym budżecie jak i w Budżecie projektu

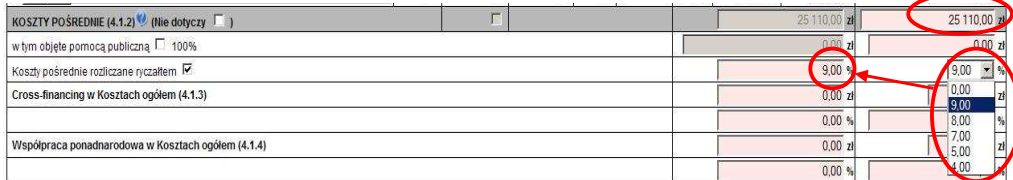

Etapy ustalania przez projektodawcę właściwego procentu kosztów pośrednich rozliczanych ryczałtem prezentuje poniższy przykład.

.

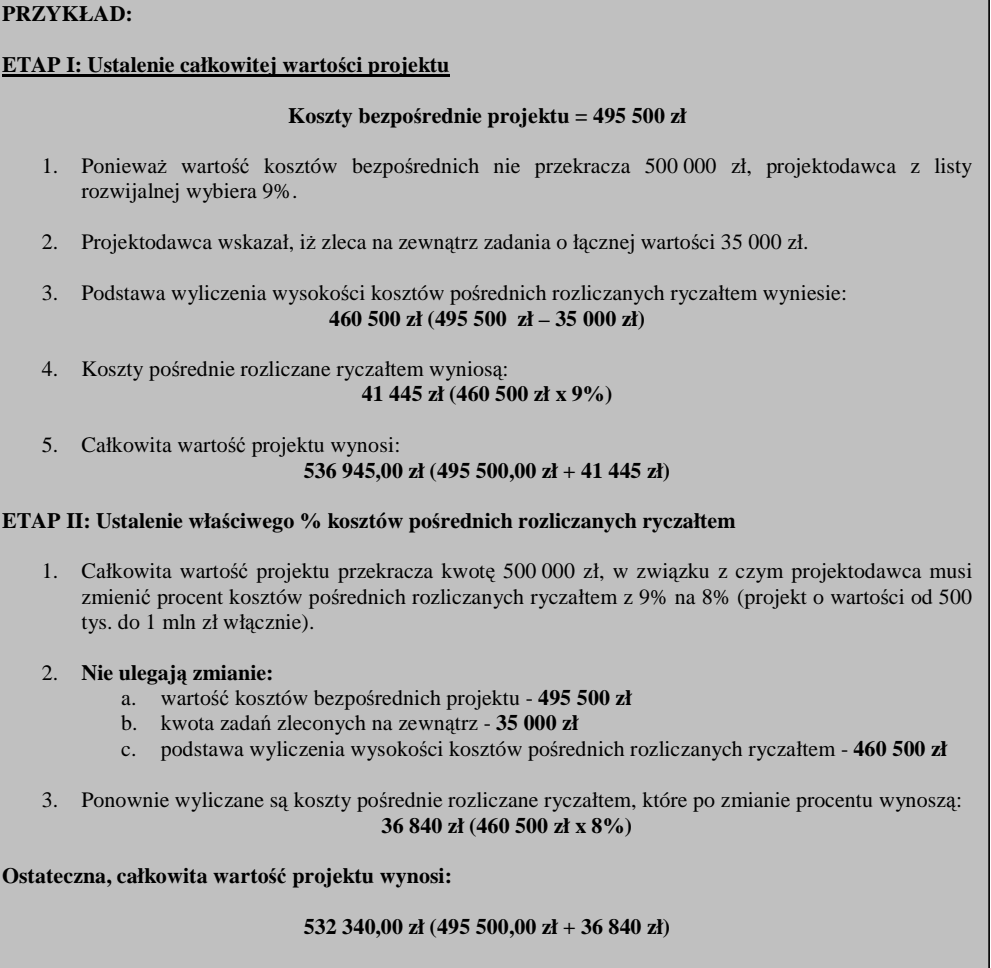

Należy zaznaczyć, iż projektodawca decydujący się na rozliczanie kosztów pośrednich ryczałtem musi wskazać we wniosku o dofinansowanie procent wynikający z całkowitej wartości projektu. Jeżeli wybrany przez niego procent będzie za niski/za wysoki w stosunku do przysługującego mu na podstawie "*Wytycznych w zakresie kwalifikowania wydatków w ramach PO KL*" procentu, należy uznać, iż szczegółowy budżet projektu został sporządzony błędnie.

W przypadku, gdy wartość kosztów bezpośrednich została przez projektodawcę określona na poziomie uniemożliwiającym wybór procentowego poziomu kosztów pośrednich, zgodnego z określonymi limitami, projektodawca wybiera poziom niższy. Opisaną sytuację obrazuje poniższy przykład.

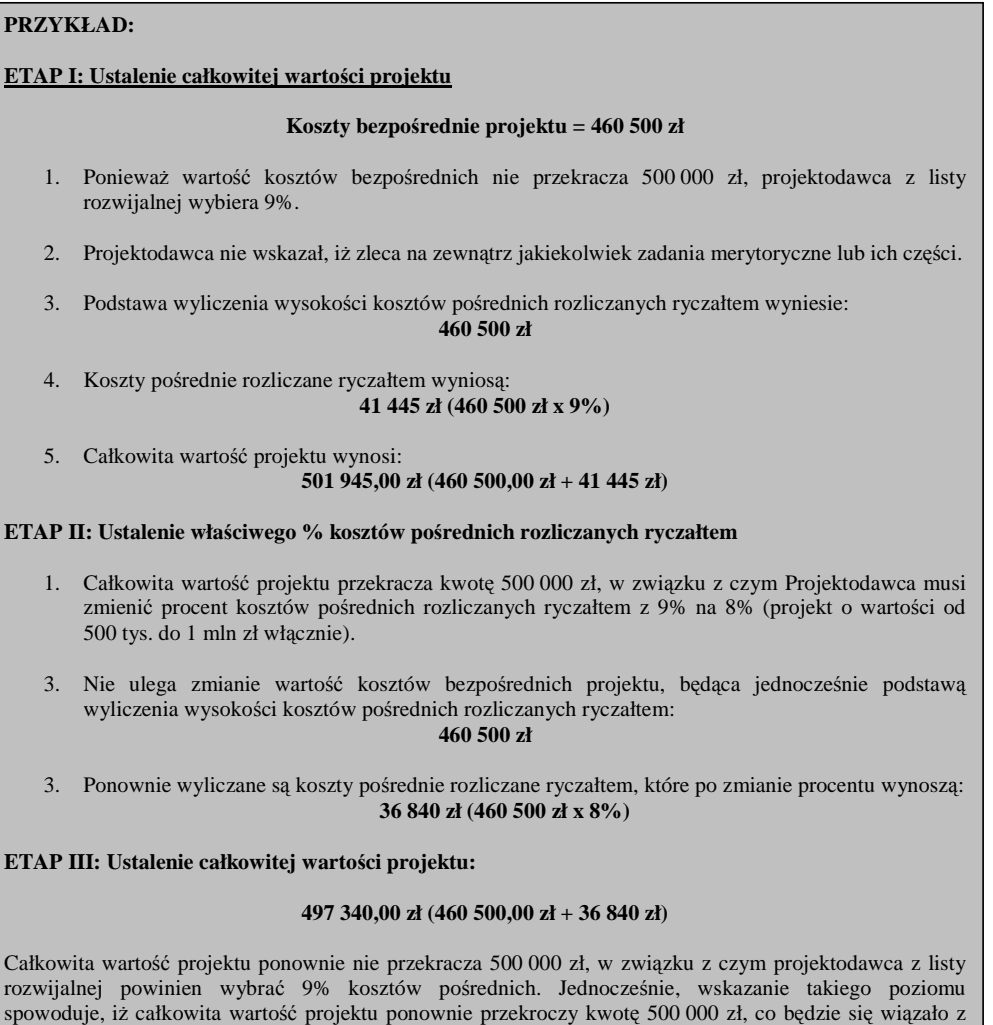

W przypadku kosztów pośrednich rozliczanych na podstawie poniesionych wydatków należy wskazać poszczególne koszty jednostkowe planowane do rozliczenia w ramach kosztów pośrednich.

Ostatecznie projektodawca powinien zatem przyjąć w projekcie poziom 8% kosztów pośrednich.

koniecznością wyboru niższego poziomu procentowego kosztów pośrednich.

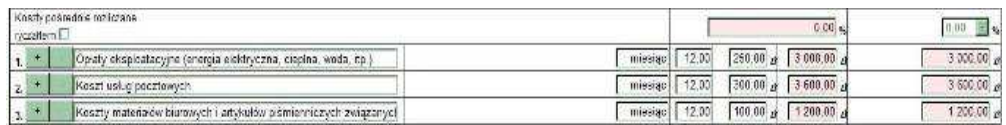

Jednocześnie, bez względu na wybraną metodę rozliczania kosztów pośrednich, projektodawca **nie wypełnia** pola "Uzasadnienie kosztów: (obowiązkowe jedynie dla cross-financing'u i kosztów rozliczanych ryczałtem)".

### **PROJEKTY WSPÓŁPRACY PONADNARODOWEJ**

W przypadku realizacji wyodrębnionego projektu współpracy ponadnarodowej (zaznaczenie opcji TAK w polu 1.10) wszystkie koszty wskazywane w budżecie projektu dotyczą współpracy ponadnarodowej. W polu 4.1.4 Współpraca ponadnarodowa w kosztach ogółem wskazywana jest automatycznie wartość wskazana w polu 4.1 Koszty ogółem.

W przypadku realizacji projektu z komponentem ponadnarodowym (zaznaczenie opcji TAK w polu 1.12) koszty ponoszone w ramach współpracy wskazywane są w ramach jednego zadania dotyczącego współpracy ponadnarodowej. W polu 4.1.4 Współpraca ponadnarodowa w kosztach ogółem wskazywana jest automatycznie wartość wskazana w zadaniu dotyczącym współpracy ponadnarodowej.

Zasady finansowania projektów współpracy ponadnarodowej opisane zostały w *Wytycznych Ministerstwa Rozwoju Regionalnego w zakresie wdra*Ŝ*ania projektów innowacyjnych i współpracy ponadnarodowej w ramach PO KL* oraz w *Zasadach finansowania PO KL*.

Należy pamiętać, że budżet wniosku o dofinansowanie projektu współpracy ponadnarodowej składanego w ramach PO KL uwzględnia jedynie koszty współpracy ponadnarodowej ponoszone przez projektodawcę PO KL (całościowy budżet przewidziany przez wszystkich partnerów ponadnarodowych na finansowanie współpracy ponadnarodowej może być większy niż kwota środków wnioskowana w PO KL we wniosku o dofinansowanie projektu współpracy ponadnarodowej (zakładając, że partnerzy ponadnarodowi wnoszą swój wkład finansowy do projektu)). Co do zasady są to koszty zadań realizowanych przez projektodawcę. Istnieje jednakże możliwość sfinansowania przez polskiego projektodawcę z jego budżetu części lub wszystkich zadań, za których realizację odpowiada partner ponadnarodowy lub z których wynikają dla niego korzyści. Podział kosztów zależy od specyfiki danego projektu, w szczególności od wyniesionych przez partnerów korzyści z jego realizacji. W przypadku, gdy korzyści z realizacji projektu/poszczególnych zadań w projekcie są obustronne, a polski partner ponosi koszty części lub wszystkich zadań, za realizację których odpowiada partner zagraniczny bądź z których wynikają dla partnera zagranicznego korzyści, konieczne jest przedstawienie szczegółowego uzasadnienia, **w szczególno**ś**ci w kontek**ś**cie realizacji celów PO KL**, w polu Uzasadnienie kosztów.

W budżecie wniosku wykazywane są wszystkie zadania (lub ich części) realizowane we współpracy z partnerami ponadnarodowymi zarówno te finansowane przez projektodawcę PO KL, jak i te finansowane przez partnera zagranicznego. W przypadku zadań (lub ich części) finansowanych przez partnera zagranicznego z jego własnych środków w budżecie wniosku należy wpisać "0".

#### **POMOC PUBLICZNA**

W przypadku gdy projekt jest objęty regułami pomocy publicznej i/lub pomocy *de minimis*, w kategorii wydatków w ramach poszczególnych zadań należy zaznaczyć te wydatki, które objęte są regułami pomocy publicznej i pomocy *de minimis* (zaznaczenie pola w kolumnie Pomoc publiczna / pomoc *de minimis*). Wszystkie wydatki objęte regułami pomocy publicznej zostaną zliczone w wierszu Wydatki objęte pomocą publiczną i pomoc *de minimis*, pozostałe wydatki zliczone zostaną do kategorii wydatków objętych pomocą pozostałą.

Projektodawca zobowiązany jest do przedstawienia w ramach pola *Metodologia wyliczenia dofinansowania i wkładu prywatnego w ramach wydatków obj*ę*tych pomoc*ą *publiczn*ą *i pomoc*ą *de minimis,* sposobu wyliczenia intensywności pomocy oraz wymaganego wkładu prywatnego w odniesieniu do wszystkich wydatków objętych pomocą publiczną, w zależności od typu pomocy oraz instytucji, na rzecz której pomoc zostanie udzielona, w tym zwłaszcza informacji na temat:

- rodzaju planowanych do realizacji szkoleń (szkolenia ogólne i specjalistyczne);
- liczby pracowników objętych wsparciem, w tym pracowników znajdujących się w szczególnie niekorzystnej sytuacji (w rozumieniu art. 2 pkt 18 rozporządzenia Komisji (WE) nr 800/2008 z dnia 6 sierpnia 2008 r. *uznaj*ą*cego niektóre rodzaje pomocy za zgodne ze wspólnym rynkiem w zastosowaniu art. 87 i 88 Traktatu*) oraz pracowników niepełnosprawnych;
- liczby pracowników znajdujących się w szczególnie niekorzystnej sytuacji, pracowników znajdujących się w bardzo niekorzystnej sytuacji oraz pracowników niepełnosprawnych zatrudnionych w ramach subsydiowanego zatrudnienia;
- średniej liczby pracowników zatrudnionych u danego pracodawcy w ciągu ostatnich 12 miesięcy poprzedzających dzień złożenia wniosku o przyznanie pomocy – niezbędnej do wyliczenia wzrostu netto liczby pracowników;
- spełnienia efektu zachęty.

W przypadku pomocy udzielanej jako pomoc *de minimis* należy opisać metodologię wyliczenia wysokości pomocy (z uwzględnieniem wydatków objętych pomocą), zaś w odniesieniu do metodologii wyliczenia wkładu prywatnego wpisać "nie dotyczy".

W przypadku, gdy projektodawca jest równocześnie podmiotem udzielającym pomocy publicznej, a także odbiorcą **pomocy** pomocy pomocy pomocy pomocy pomocy pomocy pomocy pomocy pomocy pomocy pomocy pomocy pomocy pomocy  $\mathbb{R}^n$ 

i tym samym wykazuje w jednym wniosku o dofinansowanie dwie różne kwoty pomocy publicznej, powinien dokonać

w metodologii wyliczania pomocy publicznej rozbicia kwotowego na część, która stanowi pomoc publiczną dla niego (część zadania merytorycznego, część kosztów zarządzania i część kosztów pośrednich) oraz na część, która stanowi pomoc publiczną dla pozostałych przedsiębiorstw ujętych w projekcie (bez kosztów zarządzania i kosztów pośrednich).

Szczegółowe informacje na temat sposobu wyliczania pomocy publicznej w ramach projektu znajdują się w *Zasadach udzielania pomocy publicznej w ramach Programu Operacyjnego Kapitał Ludzki.* 

### **WKŁAD PRYWATNY**

W wierszu Wkład prywatny należy wskazać kwotę wkładu własnego sfinansowanego ze środków prywatnych wynikającą z wyliczenia poziomu intensywności pomocy publicznej w odniesieniu do wydatków objętych pomocą publiczną..

### **KOSZTY BEZPO**Ś**REDNIE ROZLICZANE RYCZAŁTEM**

### **a. Stawki jednostkowe**

−Projektodawca ma możliwość wyboru sposobu rozliczania wydatków w projekcie na podstawie stawek jednostkowych, o których mowa w *Wytycznych w zakresie kwalifikowania wydatków w ramach PO KL* (przy czym możliwość ta dotyczy jedynie usług wskazanych w Załączniku nr 2 i 3 do *Wytycznych*) lub na podstawie rzeczywiście poniesionych wydatków. Decyzja o rozliczaniu wydatków w oparciu o stawki jednostkowe podejmowana jest na etapie sporządzania wniosku o dofinansowanie projektu. Projektodawca wskazuje w *Szczegółowym budżecie projektu* te usługi, które będzie rozliczał za pomocą stawek jednostkowych poprzez zaznaczenie pola typu "check-box" w kolumnie "Stawka jednostkowa (T/N)" dla odpowiednich pozycji Szczegółowego budżetu. Koszt kwalifikowalny w ramach projektu jest ustalany nie w oparciu o faktycznie poniesione wydatki, a jedynie w wyniku przemnożenia ustalonej stawki dla danej usługi (wskazanej w Wytycznych) przez liczbę usług założonych do zrealizowania przez projektodawcę w projekcie. Przyjęcie powyższego sposobu rozliczania wymaga od projektodawcy jego uzasadnienia w polu "Uzasadnienie dla cross-financingu i kosztów rozliczanych ryczałtem".

### **b. Kwoty ryczałtowe**

Rozliczanie kosztów bezpośrednich może się również odbywać w oparciu o kwoty ryczałtowe (jedynie w projektach o wartości do 100 tys. zł włącznie). W takim przypadku szczegółowy budżet projektu uzupełniany jest analogicznie jak w przypadku kosztów bezpośrednich rozliczanych na zasadach ogólnych. Jednocześnie, podobnie, jak w przypadku stawek jednostkowych, rozliczanie przez projektodawcę projektu w oparciu o kwoty ryczałtowe wymaga uzasadnienia w polu "Uzasadnienie dla cross-financingu i kosztów rozliczanych ryczałtem". Zawarte w tej części informacje dotyczą m.in. sposobu, w jaki projektodawca zamierza udowodnić realizację zadań określonych w pkt 3.3 wniosku – tzn. ujęty jest tu wykaz dokumentów potwierdzających wykonanie każdego z zadań. Jednocześnie, wymienione w tej części Wniosku o dofinansowanie dokumenty będą w trakcie rozliczania projektu stanowić podstawę oceny, czy wskaźniki produktu zostały osiągnięte na poziomie, stanowiącym minimalny próg, który uprawnia do kwalifikowania wydatków objętych daną kwotą ryczałtową.

Przykładowe dokumenty, będące podstawą oceny realizacji zadań to:

- − lista obecności uczestników projektu na szkoleniu / spotkaniu lub innej formie wsparcia realizowanej w ramach projektu;
- − dzienniki zajęć prowadzonych w projekcie;
- − dokumentacja zdjęciowa;
- − analizy i raporty wytworzone w ramach projektu.

Jeśli projektodawca zdecyduje się na rozliczanie projektu w oparciu o kwoty ryczałtowe, powinien to także wskazać w "Budżecie projektu" poprzez wskazanie sumy wszystkich kwot ryczałtowych przyjętych w projekcie w polu 4.1.1.2 "w tym kwoty ryczałtowe".

## **BUD**ś**ET PROJEKTU**

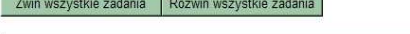

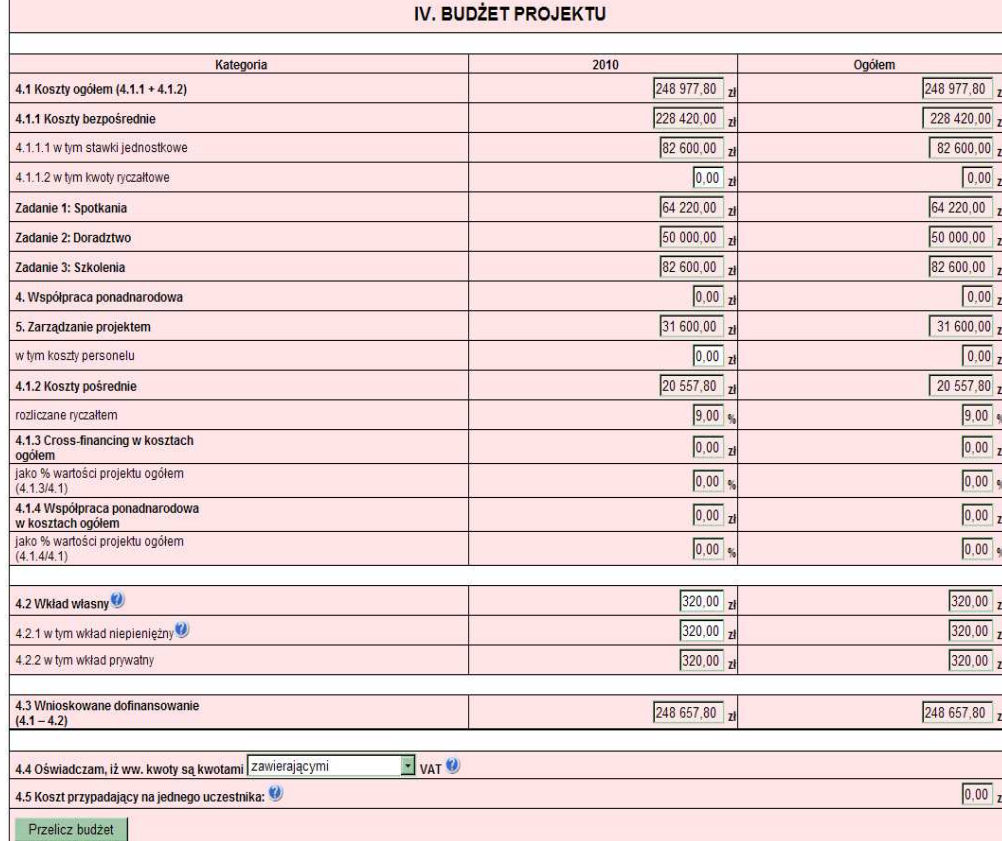

Poszczególne elementy Budżetu projektu należy uzupełnić po wypełnieniu szczegółowego budżetu projektu, z którego do Budżetu projektu automatycznie przeniesione zostaną następujące pozycje, wraz z wartościami przypadającymi na poszczególne lata realizacji projektu:

- **4.1 Koszty ogółem**
- **4.1.1 Koszty bezpo**ś**rednie**
- **4.1.1.1 w tym stawki jednostkowe**
- **Zadania merytoryczne**
- **4. Współpraca ponadnarodowa**
- **5. Zarz**ą**dzanie projektem**
- **4.1.2 Koszty po**ś**rednie**
- **4.1.3 Cross-financing w kosztach ogółem**
- **4.1.4 Współpraca ponadnarodowa w kosztach ogółem**

#### **4.2.2 w tym wkład prywatny**

W Budżecie projektu należy uzupełnić następujące pola:

**4.1.1.2 w tym kwoty ryczałtowe** – w przypadku projektów inicjatyw edukacyjnych w ramach Działania 9.5 PO KL realizowanych w oparciu o kwoty ryczałtowe, o których mowa w podrozdziale 4.2 *Wytycznych w zakresie kwalifikowania wydatków w ramach PO KL* należy podać całkowitą kwotę wydatków bezpośrednich projektu. Wynika to z faktu, iż nie ma możliwości rozliczania jedynie części z zadań w ramach projektu w oparciu o ryczałt, natomiast pozostałych zadań na podstawie wydatków rzeczywiście poniesionych. Przyjmując ryczałtowy sposób rozliczania kosztów bezpośrednich, Projektodawca w pkt 3.3 *Zadani*" wskazuje, czy planuje rozliczać projekt jedną, czy kilkoma kwotami, przy czym kwota może być ustalona tylko na całość zadania lub kilka zadań. Przyporządkowanie przyjętych kwot ryczałtowych do konkretnych zadań dokonywane jest w pkt 3.3 Zadania, natomiast w Budżecie projektu Projektodawca podaje ich łączną wartość.

Zarządzanie projektem – w tym koszty personelu – należy podać łączną kwotę wydatków odnoszących się do wynagrodzenia personelu zarządzającego projektem, tzn. personelu wskazanego w zadaniu "*Zarz*ą*dzanie projektem*".

4.2 Wkład własny – należy wskazać wartość wkładu własnego, w tym wkładu niepieniężnego; wysokość wkładu prywatnego wynika z budżetu szczegółowego i dotyczy wyłącznie wkładu do jakiego zobowiązany jest przedsiębiorca, któremu udzielana jest pomoc publiczna w ramach projektu PO KL minimalna wartość wkładu własnego określona jest w dokumentacji konkursowej; wartość wkładu własnego nie musi stanowić sumy pól 4.2.1 i 4.2.2; w szczególności dotyczy to sytuacji, gdy w ramach projektu udzielana jest pomoc publiczna oraz dodatkowo projektodawca, nie będący beneficjentem pomocy publicznej, zobowiązany jest na podstawie dokumentacji konkursowej do wniesienia wkładu własnego;

**4.2.1 w tym wkład niepieniężny** – należy określić wartość wkładu niepieniężnego, rozumianego jako wniesienie do projektu określonych składników majątku projektodawcy, tj. nieruchomości, urządzeń lub

Zwiń wszystkie zadania Rozwiń wszystkie zadania

materiałów, badań lub świadczeń wykonywanych wolontariuszy, zgodnie ze sposobem wyceny wartości wkładu określonym w *Wytycznych w zakresie kwalifikowania wydatków w ramach PO*   $KL$ . W polu tym nie należy wykazywać wydatków odnoszących się do wynagrodzeń lub dodatków do wynagrodzeń wypłacanych przez stronę trzecią;

**Punkt 4.3 Wnioskowane dofinansowanie** zostanie obliczone automatycznie jako różnica Kosztów ogółem (punkt 4.1) i Wkładu własnego (punkt 4.2)

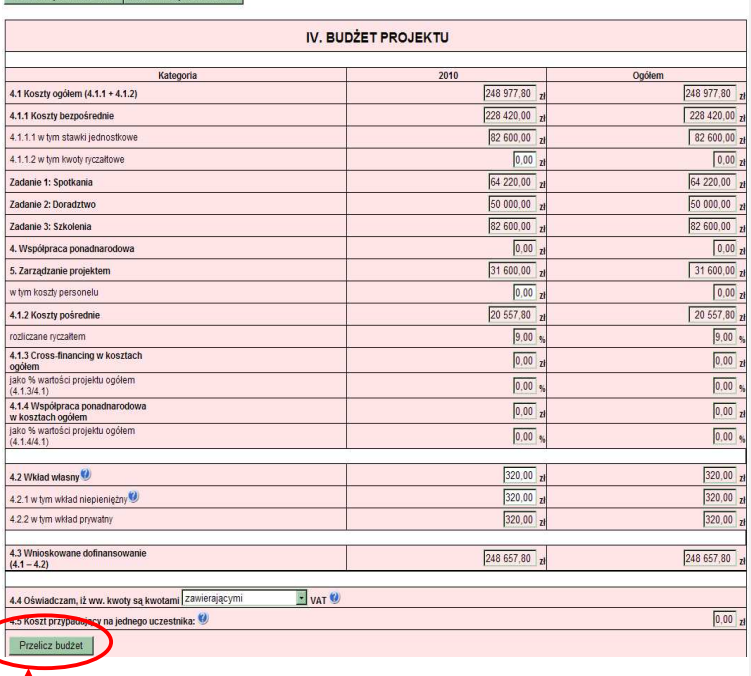

**UWAGA: przed przej**ś**ciem do uzupełniania Bud**Ŝ**etu lub przy przej**ś**ciu do jakiejkolwiek innej zakładki**  we wniosku należy kliknąć przycisk "Przelicz budżet"

W punkcie 4.4 należy wybrać odpowiednią opcję dotyczącą kwalifikowalności podatku od towarów i usług (VAT). Podatek od towarów i usług (VAT) może być uznany za wydatek kwalifikowalny tylko wtedy, gdy został rzeczywiście i ostatecznie poniesiony przez projektodawcę oraz projektodawca nie ma prawnej możliwości odzyskania podatku. W takim przypadku kwoty wyrażone w budżecie są kwotami zawierającymi podatek VAT i jest on wydatkiem kwalifikowalnym. W przeciwnym wypadku podatek od towarów i usług będzie wydatkiem niekwalifikowalnym i nie może zostać ujęty w budżecie projektu. Odnośnie do przypadku kwalifikowania częściowego podatku VAT – patrz opis do *szczegółowego budżetu*.

**Punkt 4.5 Koszt przypadaj**ą**cy na jednego uczestnika** wyliczany jest automatycznie jako wynik podzielenia wartości z punktu 4.1 Koszty ogółem przez liczbę osób objętych wsparciem (ogółem) określoną w punkcie 3.2.1 Przewidywana liczba osób/ instytucji objętych wsparciem EFS w ramach projektu i ich status.

#### **HARMONOGRAM REALIZACJI PROJEKTU**

Harmonogram stanowi integralną część wniosku wygenerowanego przez generator i ma formę wykresu Gantta, który obejmuje pierwsze dwanaście miesięcy realizacji w ujęciu miesięcznym, a następny okres realizacji projektu – w ujęciu kwartalnym (w rozumieniu kwartałów kalendarzowych). Kolumny określające poszczególne miesiące, kwartały i lata realizacji projektu tworzone są automatycznie na podstawie punktu *1.8 Okres realizacji projektu*.

Do Harmonogramu realizacji **projektu** automatycznie przenoszone są zadania zdefiniowane w szczegółowym budżecie projektu. Każde z zadań należy rozpisać na poszczególne etapy oraz określić okres ich realizacji na poszczególne miesiące w pierwszych 12 miesiącach realizacji projektu oraz na kwartały w kolejnych latach, poprzez zaznaczenie odpowiednich pól.

Racjonalność harmonogramu realizacji projektu oceniana jest z uwzględnieniem opisu zadań w projekcie. Zadania i etapy zadań w harmonogramie powinny być tożsame z przedstawionymi w opisie zawartym w punkcie 3.3 wniosku. Przejrzysty harmonogram projektu umożliwi łatwą identyfikację zadań i poszczególnych etapów tych zadań w czasie, ich chronologiczne ułożenie. Jeżeli projektodawca przewiduje do realizacji kilka szkoleń lub kilka edycji tych samych szkoleń, każda edycja powinna zostać przedstawiona w harmonogramie osobno. Okres realizacji poszczególnych etapów zadania (np. od początku stycznia do końca grudnia 2011 roku) powinien mieścić się we wskazanym okresie realizacji całego zadania (np. od początku stycznia 2011 roku do końca grudnia 2013 roku).

W przypadku, gdy projekt przewiduje komponent ponadnarodowy (zaznaczono opcję TAK w pkt 1.12) w Harmonogramie realizacji projektu automatycznie pojawia się zadanie "Współpraca ponadnarodowa".

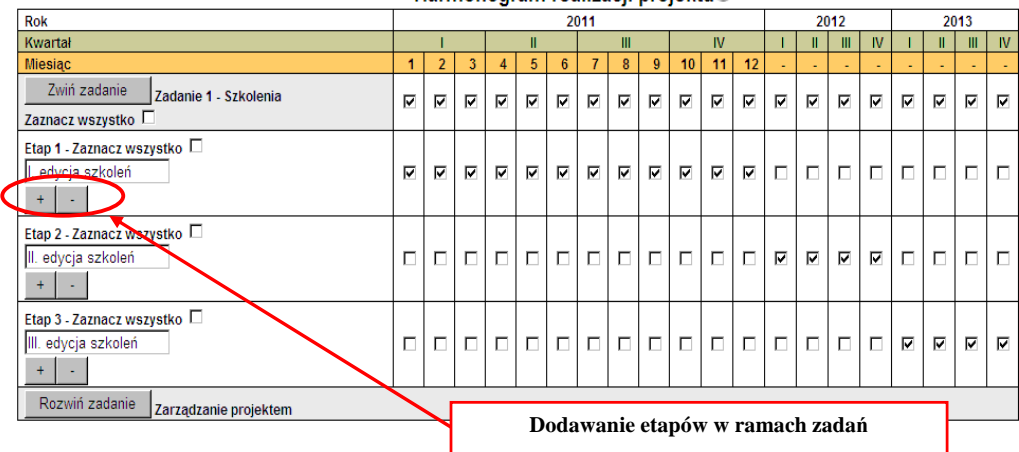

Harmonogram realizacii projektu@

### **PROJEKTY WSPÓŁPRACY PONADNARODOWEJ**

W przypadku realizacji wyodrębnionego projektu współpracy ponadnarodowej wszystkie zadania/etapy zadań wskazywane w harmonogramie projektu dotyczą współpracy ponadnarodowej.

W przypadku realizacji projektu z komponentem ponadnarodowym jedynie część zadań uwzględnionych w harmonogramie odnosi się do współpracy ponadnarodowej.

W związku z automatycznym przenoszeniem danych do harmonogramu ze szczegółowego budżetu projektu harmonogramie projektu współpracy ponadnarodowej (zarówno wyodrębnionym, jak i z komponentem) uwzględnione zostaną wszystkie zadania realizowane we współpracy z partnerami ponadnarodowymi zarówno te finansowane przez projektodawcę PO KL, jak i te finansowane przez partnera zagranicznego.

Przygotowując wniosek o dofinansowanie projektu należy pamiętać, że informacje zawarte w harmonogramie realizacji projektu powinny być spójne z postanowieniami umowy o współpracy ponadnarodowej (umowa ta przewiduje określenie dat rozpoczęcia i zakończenia działań realizowanych przez wszystkich partnerów).

### **O**Ś**WIADCZENIE**

W punkcie *Data wypełnienia wniosku* należy wybrać datę z kalendarza.

#### **UWAGA!**

Wniosek powinna/y podpisać osoby/a wskazane/a w punkcie 2.6 wniosku.

 W przypadku projektów partnerskich (krajowych) w części V. wniosku dodatkowo podpisują się osoby reprezentujące poszczególnych partnerów. Wniosku nie podpisują partnerzy ponadnarodowi, wskazani w pkt 2.8 realizujący projekt współpracy ponadnarodowej w rozumieniu Wytycznych Ministra Rozwoju Regionalnego w zakresie wdrażania projektów innowacyjnych i współpracy ponadnarodowej w ramach Programu Operacyjnego Kapitał Ludzki.

 Obowiązek opatrzenia wniosku podpisem osoby (osób) wskazanej (wskazanych) w punkcie 2.6 i/lub podpisem osoby (osób) uprawnionej (uprawnionych) do podejmowania decyzji wiążących w stosunku do partnera projektu nie dotyczy wniosków składanych jedynie w formie elektronicznej za pośrednictwem elektronicznej platformy usług administracji publicznej (ePUAP) lub w inny równoważny sposób.

 Oświadczenie stanowi integralną część wniosku o dofinansowanie projektu wygenerowanego przez Generator Wniosków Aplikacyjnych.

Punkt dotyczący wsparcia i pomocy z jakiej korzystał projektodawca w przygotowywaniu projektu/wypełnianiu wniosku jest nieobowiązkowy. Podanie tych danych pozwoli instytucjom zaangażowanym we wdrażanie PO KL na skuteczniejsze zaplanowanie działań związanych ze wsparciem dla potencjalnych projektodawców w przygotowywaniu projektów i wypełnianiu wniosków o dofinansowanie..

**19.3.3 Wzór potwierdzenia przyj**ę**cia wniosku o dofinansowanie projektu (konkursowego i systemowego)** 

**Dla wniosku konkursowego**

 $\overline{a}$ 

# **WOJEWÓDZKI URZ**Ą**D PRACY W OPOLU**

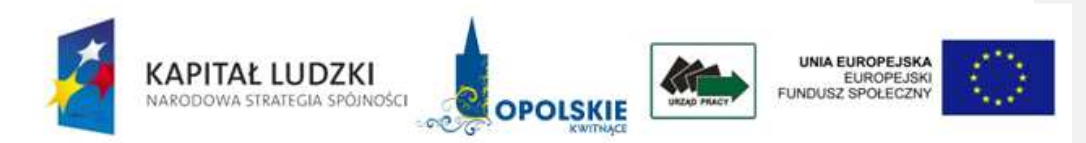

Opole, dnia ……………...

……………………………..

……………………………..

# **POTWIERDZENIE PRZYJ**Ę**CIA WNIOSKU O DOFINANSOWANIE**

Potwierdzam przyjęcie wniosku o dofinansowanie realizacji projektu z Europejskiego Funduszu Społecznego i krajowych środków finansowych w ramach Programu Operacyjnego Kapitał Ludzki, Priorytetu ………… Działanie ……… Poddziałanie ……….. …………………………………………………………………………………………………... pn*.* …………………………………………………………………………………………….. w dniu ………………… o godz. …………… numer kancelaryjny ……………….. numer rejestracyjny wniosku ………………………………………..

> ................................................................... Punkt informacji i przyjmowania wniosków

**Dla wniosku systemowego**

 $\overline{a}$ 

# **WOJEWÓDZKI URZ**Ą**D PRACY W OPOLU**

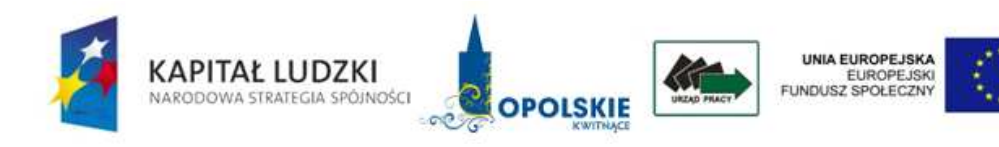

Opole, dnia ……………….

……………………………… …………………………..

**POTWIERDZENIE PRZYJ**Ę**CIA WNIOSKU O DOFINANSOWANIE** 

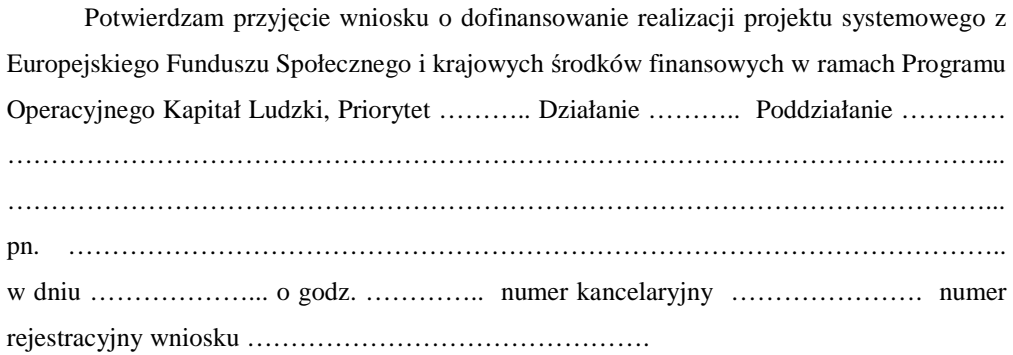

 ................................................................... Punkt informacji i przyjmowania wniosków **19.3.4 Wzór potwierdzenia przekazania wniosku o dofinansowanie projektu (konkursowego i systemowego)** 

**Dla wniosku konkursowego**

 $\overline{a}$ 

# **WOJEWÓDZKI URZ**Ą**D PRACY W OPOLU**

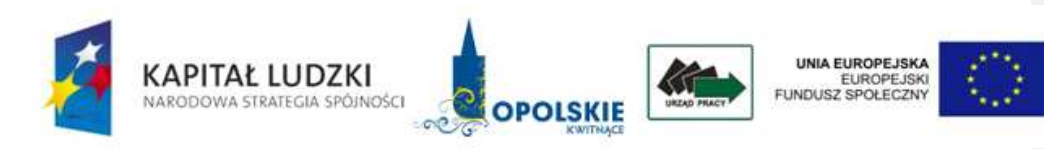

Opole, dnia ……………….

 ……………………………. ……………………………. …………………………….

# **PROTOKÓŁ PRZEKAZANIA WNIOSKU O DOFINANSOWANIE**

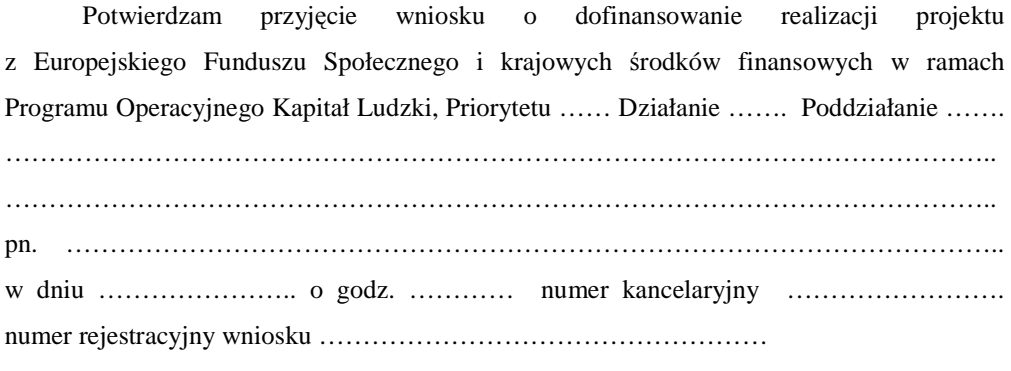

…………………………… ............................................................

Kancelaria WUP Punkt informacji i przyjmowania wniosków

**Dla wniosku systemowego**

 $\overline{a}$ 

# **WOJEWÓDZKI URZ**Ą**D PRACY W OPOLU**

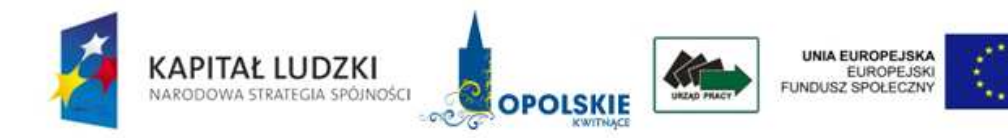

Opole, dnia ……………….

…………………………… ………………………….. …………………………..

# **PROTOKÓŁ PRZEKAZANIA WNIOSKU O DOFINANSOWANIE**

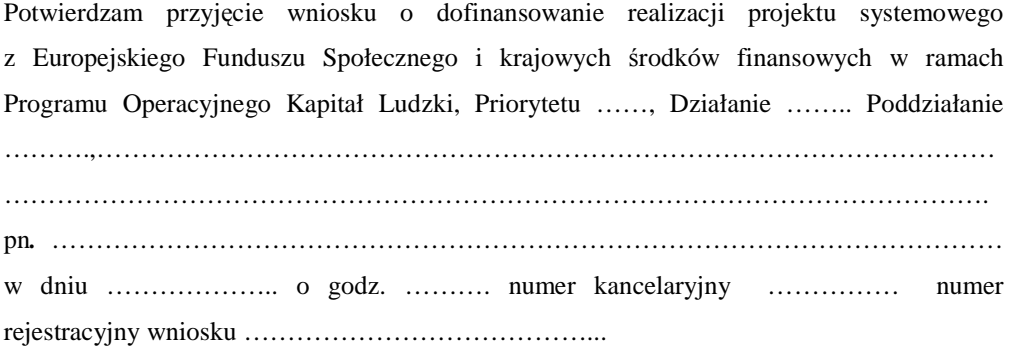

…………………………… ............................................................

Kancelaria WUP Punkt informacji i przyjmowania wniosków

**19.3.5 Karta oceny formalnej wniosku o dofinansowanie projektu konkursowego PO KL** 

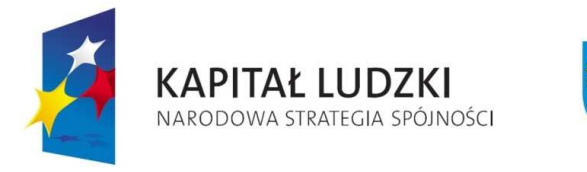

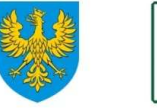

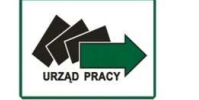

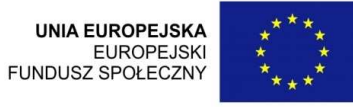

### **KARTA OCENY FORMALNEJ WNIOSKU O DOFINANSOWANIE PROJEKTU KONKURSOWEGO PO KL<sup>25</sup>** (obowiązuje w odniesieniu do wniosków o dofinansowanie złożonych od dnia 1 stycznia 2012 r.)

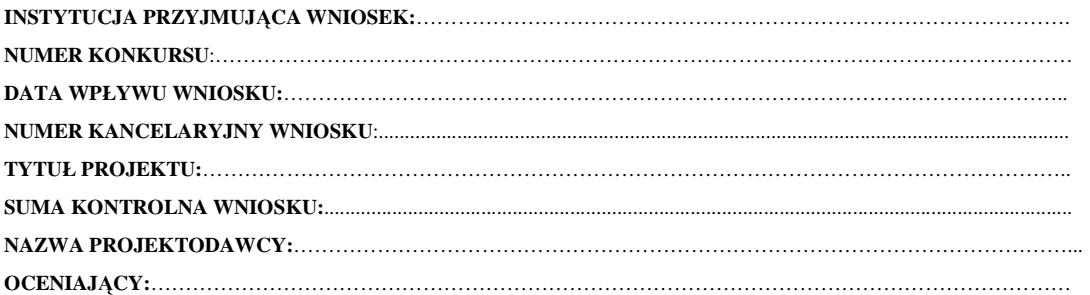

*Karta oceny formalnej jest wypełniana przez pracownika instytucji organizuj*ą*cej konkurs. Osoba dokonuj*ą*ca weryfikacji formalnej podpisuje deklaracj*ę *poufno*ś*ci* 

### *Deklaracja poufno*ś*ci*

Zobowiązuje się do nieujawniania informacji dotyczących weryfikowanego przeze mnie wniosku oraz że dołożę należytej staranności dla zapewnienia, aby informacje te nie *zostały przekazane osobom nieuprawnionym.* 

*Data, miejscowo*ść *i podpis:....................................................................................*

<sup>25</sup> W tym projektu innowacyjnego i współpracy ponadnarodowej.

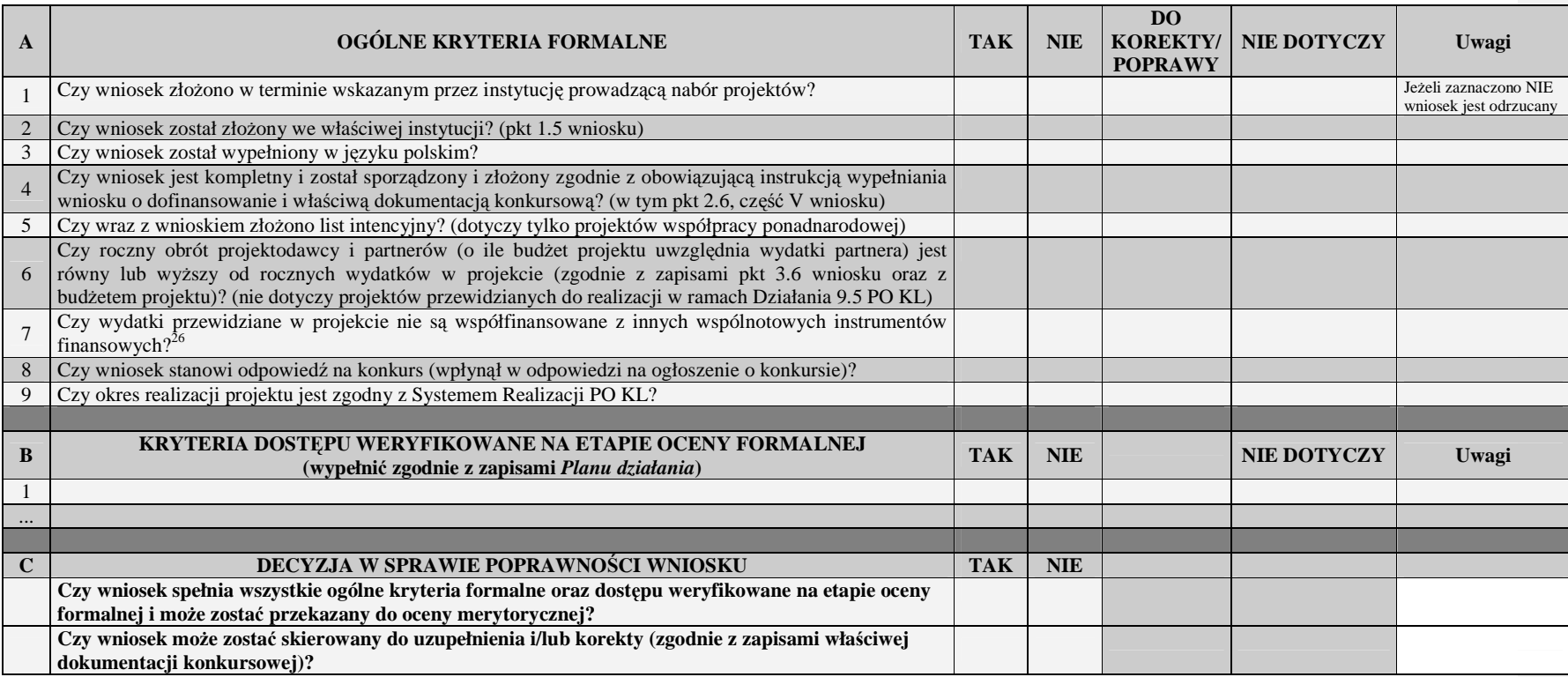

**Sporz**ą**dzone przez:**Imię i nazwisko: Imię i nazwisko: Data: Data: Podpis: Podpis:

#### **Zatwierdzone przez:**

Komórka organizacyjna: Komórka organizacyjna:

 $^{26}$  Zaznaczyć "TAK", jeśli nie są współfinansowane, "NIE" – jeżeli są współfinansowane.

**19.3.6 Wzór o**ś**wiadczenia dotycz**ą**cego wprowadzanych zmian do wniosku o dofinansowanie projektu** 

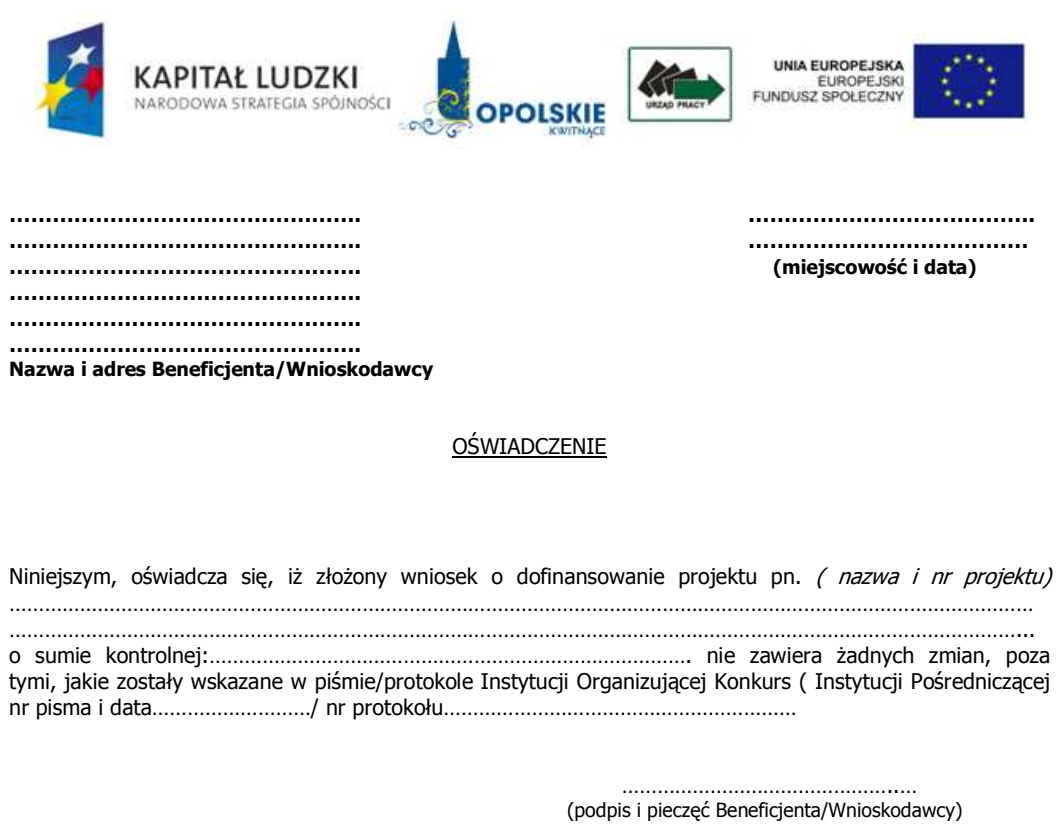

# **19.3.7 Wzór pisma informuj**ą**cego o pozytywnym wyniku oceny formalnej**

# **WOJEWÓDZKI URZ**Ą**D PRACY W OPOLU**

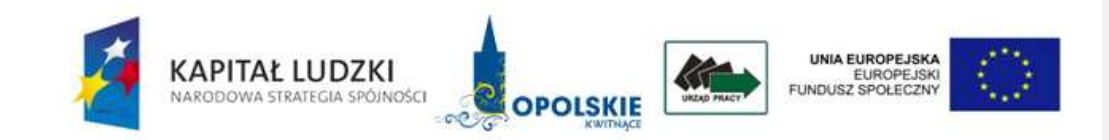

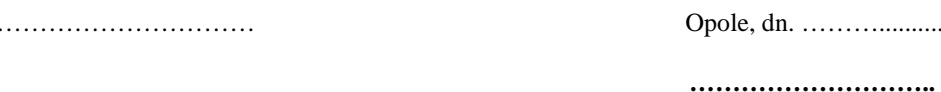

 **……………………….. ………………………..** 

Dotyczy: wniosku o dofinansowanie projektu nr ……………………………..

Uprzejmie informuję, iż Państwa wniosek o dofinansowanie projektu, złożony w dniu ………………. jest poprawny pod względem formalnym i został przekazany do oceny merytorycznej. Jednocześnie pragnę nadmienić, iż wniosek zarejestrowano w Krajowym Systemie Informatycznym (KSI) pod numerem ……………………………. .

Z poważaniem

**19.3.8 Wzór pisma informuj**ą**cego o negatywnym wyniku oceny formalnej** 

# **WOJEWÓDZKI URZ**Ą**D PRACY W OPOLU**

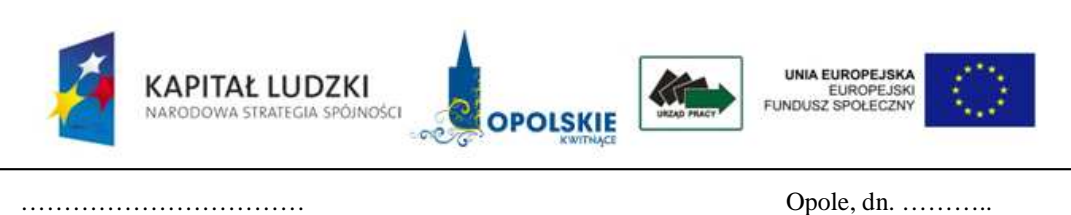

…………………………

Uprzejmie informuję, iż Państwa wniosek o dofinansowanie projektu, złożony w dniu ……………. został odrzucony z powodu następującego(ych) uchybienia(ń) formalnego/nych):

- …….

Jednocześnie pragnę zaznaczyć, iż w terminie 14 dni od daty otrzymania informacji w tej sprawie, Projektodawca może złożyć do IP2\* pisemny protest art. 30b ust. 1 ustawy z dnia 6 grudnia 2006r. o zasadach prowadzenia polityki rozwoju (Dz. U. z 2006r. Nr 227, poz. 1658 z późn. zm.). Wniesienie protestu po terminie skutkuje jego odrzuceniem.

 Szczegółowe informacje o wymogach i trybie rozpatrywania protestu znajdują się w *Zasadach dokonywania wyboru projektów w ramach Programu Operacyjnego Kapitał Ludzki 2007-2013,* obowiązuje wersja z dnia ……….., oraz w *Wytycznych w zakresie wymogów, jakie powinny uwzgl*ę*dnia*ć *procedury odwoławcze ustalone dla programów operacyjnych dla konkursów ogłaszanych od dnia 20 grudnia 2008r.*, z dnia 11 sierpnia 2009r., dostępnych na stronach internetowych: www.efs.gov.pl, www.pokl.opolskie.pl.

Z poważaniem

\*WUP w Opolu

**19.3.9 Karta oceny merytorycznej wniosku o dofinansowanie projektu konkursowego PO KL (w tym tak**Ŝ**e projektu innowacyjnego oraz dotycz**ą**cego inicjatyw oddolnych)** 

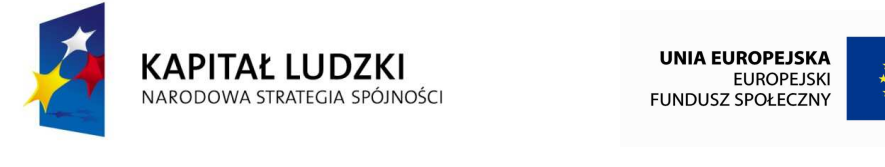

**Karta oceny merytorycznej wniosku o dofinansowanie projektu konkursowego PO KL<sup>27</sup>** (obowiązuje w odniesieniu do wniosków o dofinansowanie złożonych od dnia 1 stycznia 2012 r.)

**NR WNIOSKU KSI:** WND-POKL.

 $\overline{a}$ 

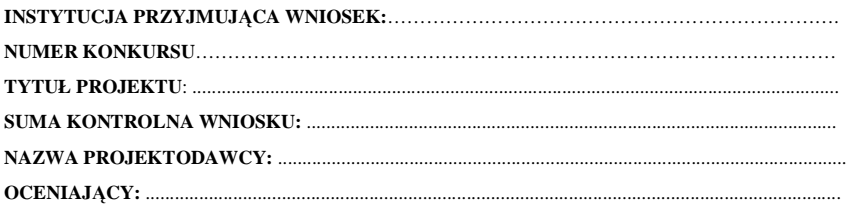

<sup>27</sup> W tym projektu współpracy ponadnarodowej. Z wyłączeniem projektu innowacyjnego.

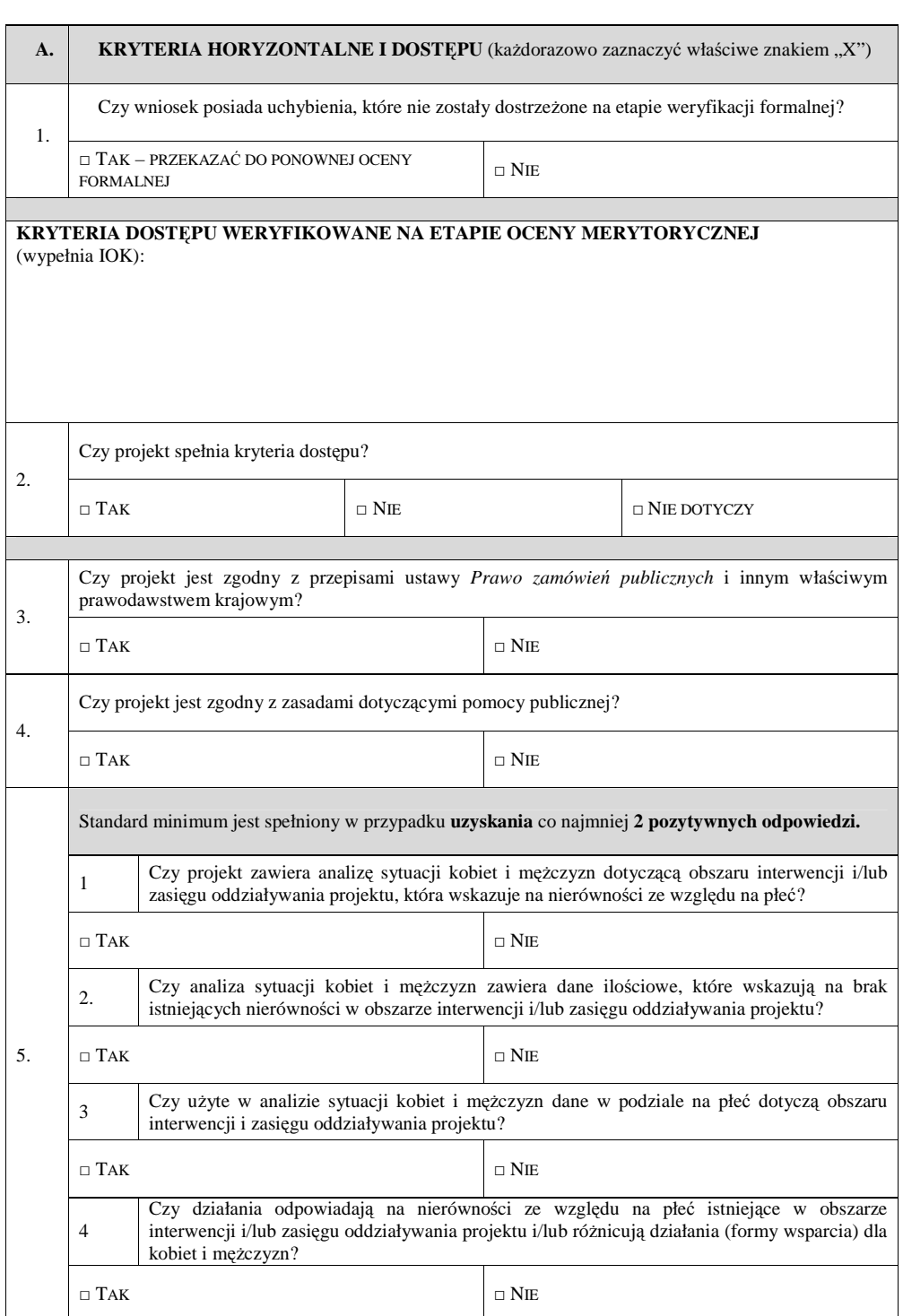

# **KARTA OCENY MERYTORYCZNEJ**

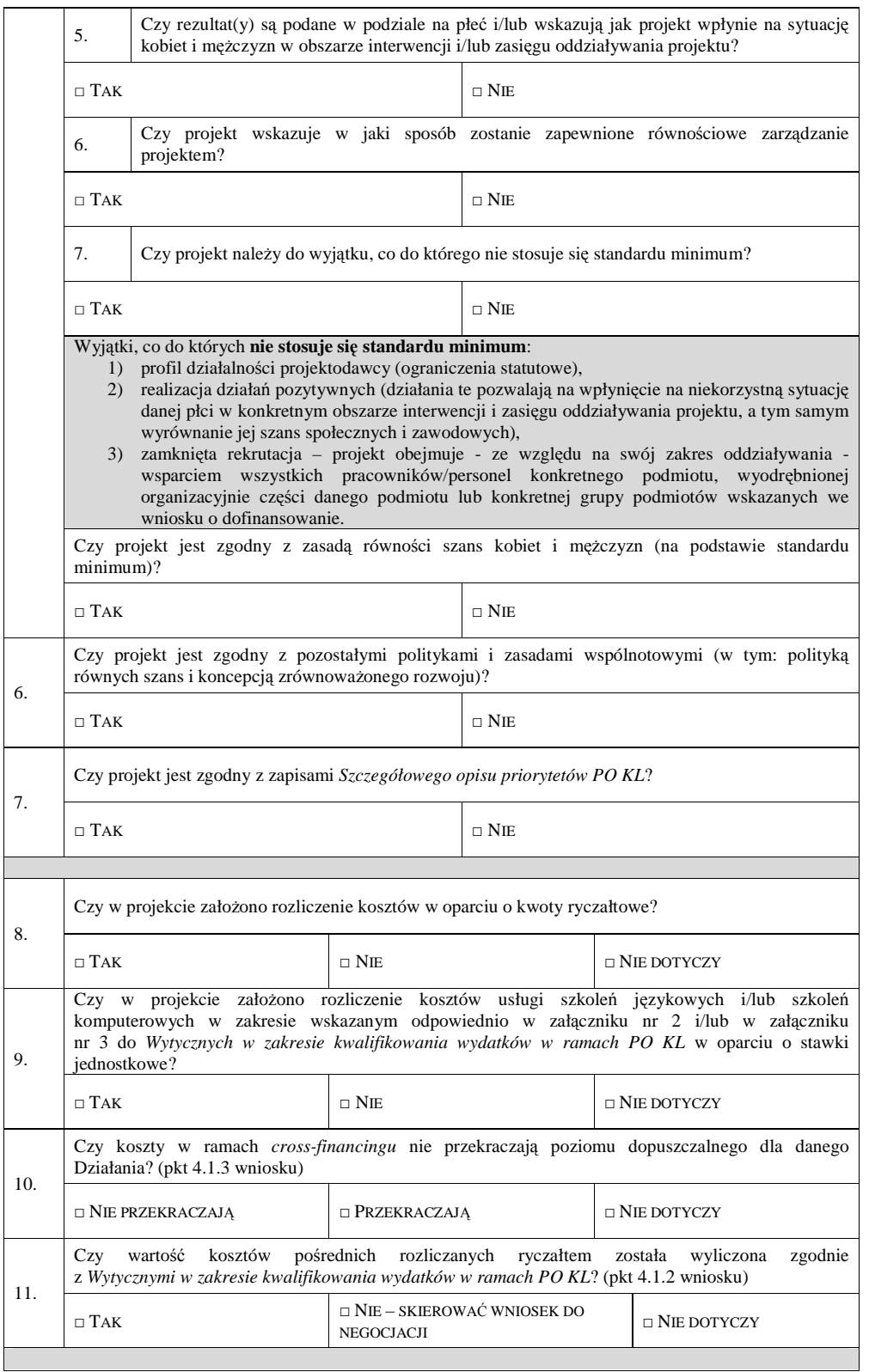

**UZASADNIENIE OCENY SPEŁNIANIA KRYTERIÓW HORYZONTALNYCH I DOST**Ę**PU**  (wypełnić, jeśli w części A zaznaczono odpowiedzi skutkujące negatywną oceną wniosku)

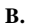

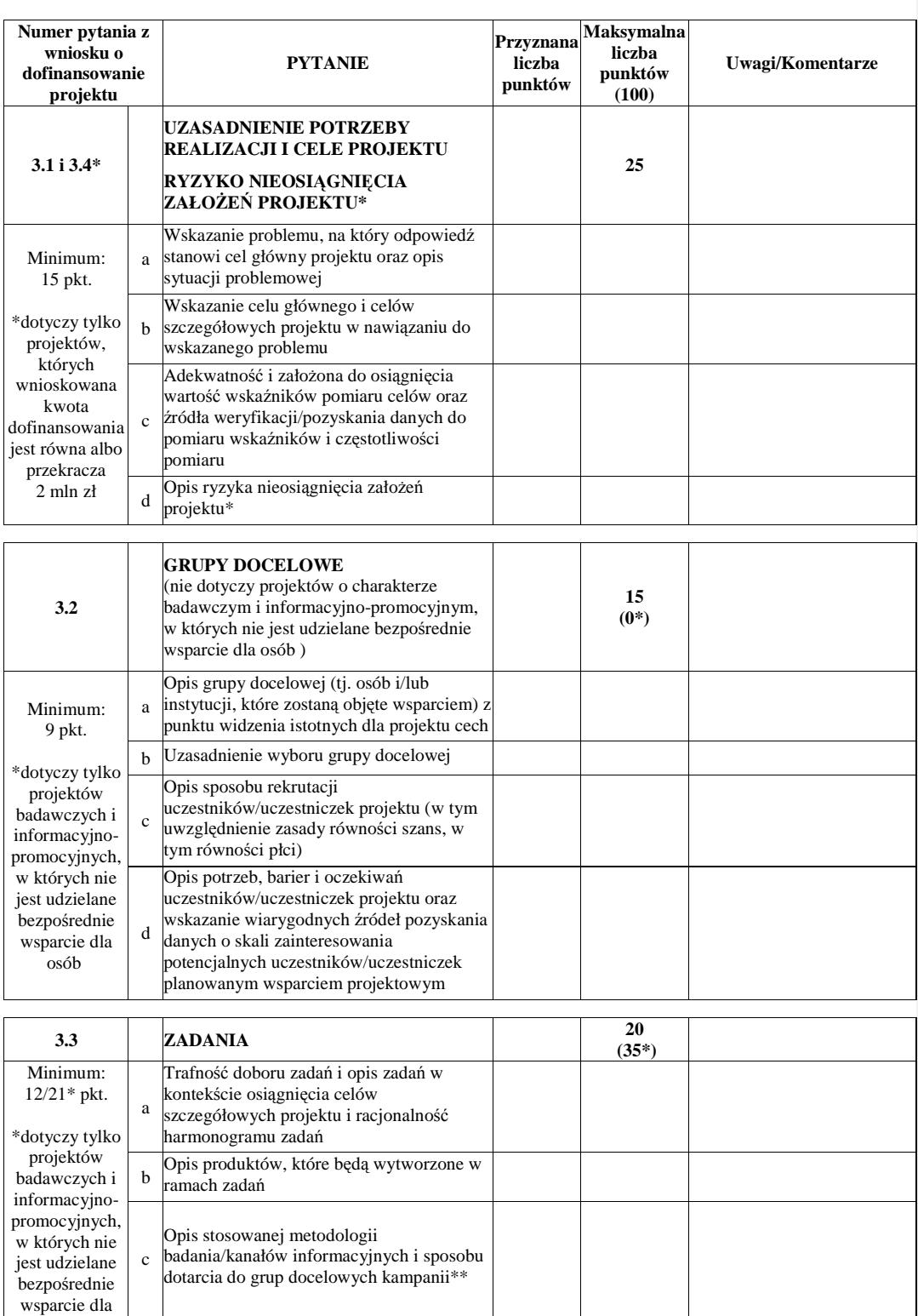

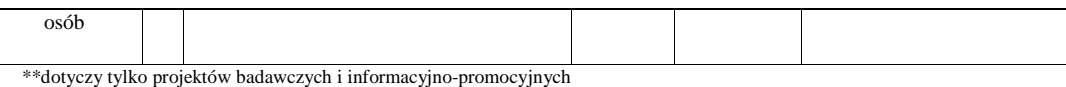

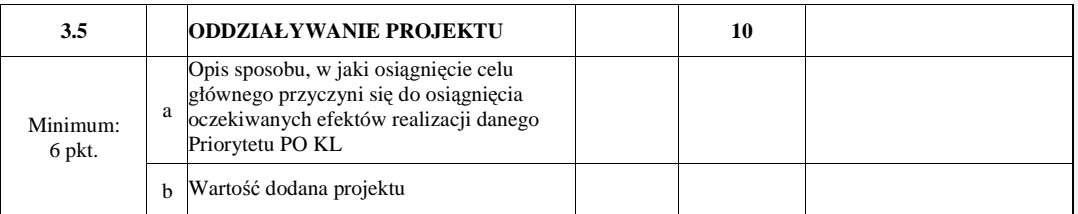

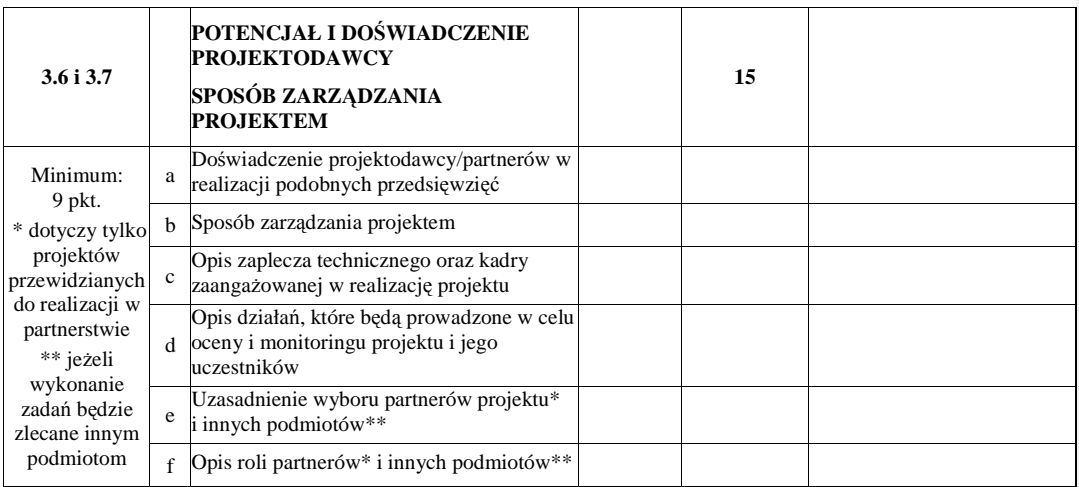

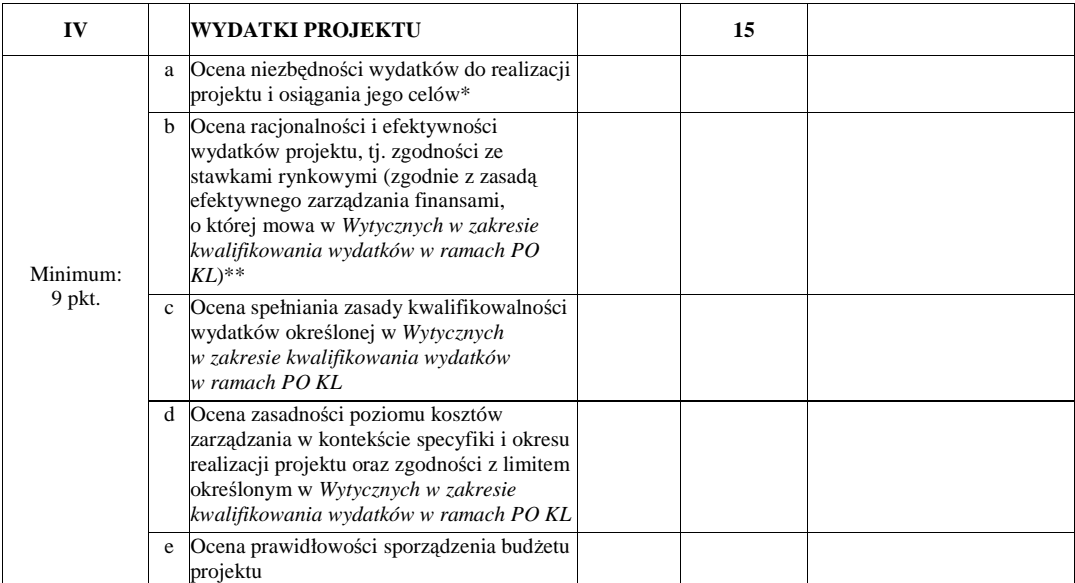

\* Dokonując oceny niezbędności wydatków do realizacji projektu i osiągania jego celów należy zwrócić uwagę m.in. na niezbędność ponoszenia wydatków na wyposażenie, biorąc pod uwagę deklarowany przez beneficjenta we wniosku o dofinansowanie potencjał techniczny.

\*\* Dokonując oceny racjonalności i efektywności wydatków w projekcie należy nie tylko odnosić się do pojedynczych pozycji wydatków w szczegółowym budżecie projektu, ale również do łącznej wartości danej usługi przewidzianej do realizacji w ramach projektu. Ponadto należy wskazać podstawę oceny stawek pod kątem ich zgodności z cenami rynkowymi (np. strony www, wyniki rozeznania rynku, doświadczenie oceniających).

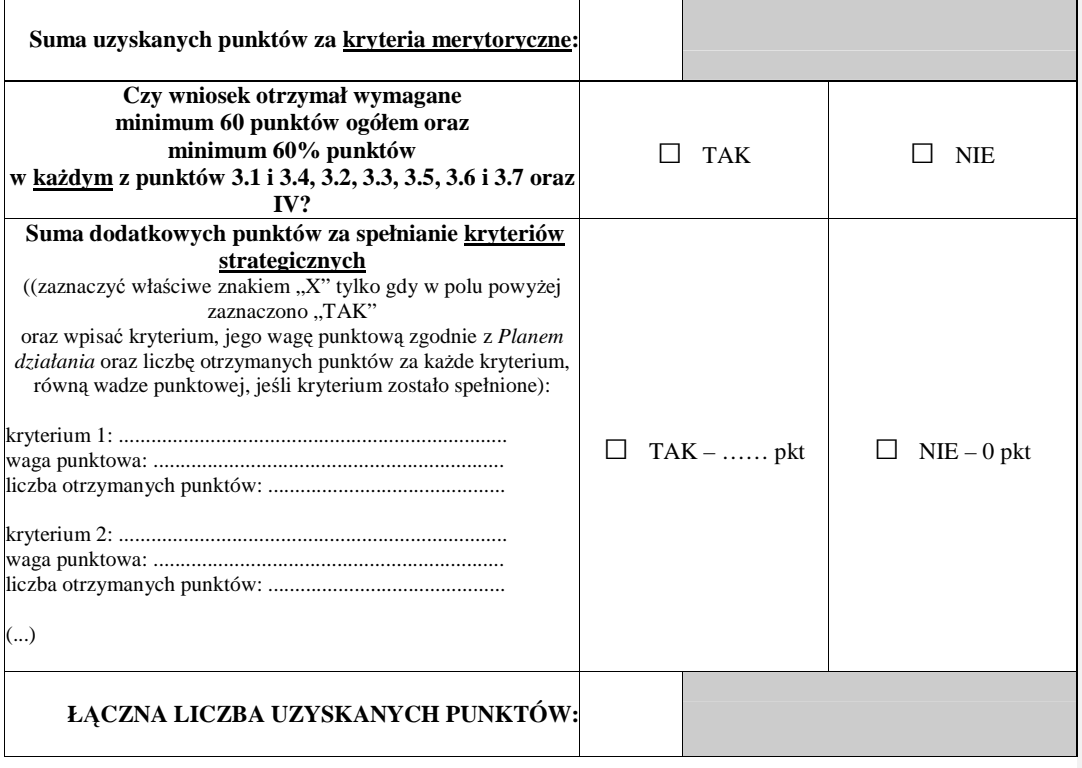

**C.** 

**CZY WNIOSEK SPEŁNIA WYMAGANIA MINIMALNE (W TYM KRYTERIA DOST**Ę**PU I HORYZONTALNE ZGODNIE Z CZ**ĘŚ**CI**Ą **A KARTY OCENY MERYTORYCZNEJ), ABY UZYSKA**Ć **DOFINANSOWANIE?**   $\square$  TAK  $\square$  NIE **UZASADNIENIE OCENY WNIOSKU (MINIMUM 10 ZDA**Ń**)** 

## **Weryfikacja bud**Ŝ**etu i zakresu merytorycznego wniosku:**

a) kwestionowane pozycje wydatków jako niekwalifikowalne;

b) kwestionowane wysokości wydatków, wraz z uzasadnieniem;

c) proponowane zwiększenie wydatków, wraz z uzasadnieniem

d) proponowane zmiany w zakresie merytorycznym projektu, wraz z uzasadnieniem.

...............................................................................................................................................................

................................................................................................................................................................................................ ................................................................................................................................................................................................

## **CZY WNIOSEK ZOSTANIE SKIEROWANY DO NEGOCJACJI?**

□ TAK – uzasadni<sup>ć</sup>

**D.** 

□ NIE – uzasadni<sup>ć</sup>

**Proponowana kwota dofinansowania: ...................................................... PLN** 

...................................... .........................................

*podpis data*

387

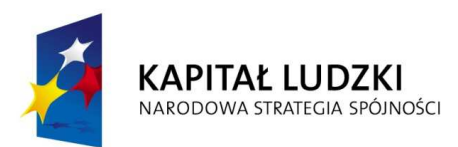

**UNIA EUROPEJSKA** EUROPEJSKA

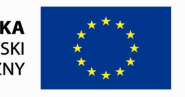

# **Karta oceny merytorycznej wniosku o dofinansowanie projektu konkursowego zło**Ŝ**onego w ramach Działania 9.5 PO KL (dotycz**ą**cego oddolnych inicjatyw edukacyjnych na obszarach wiejskich) PO KL**

(obowiązuje w odniesieniu do wniosków o dofinansowanie złożonych od dnia 1 stycznia 2012 r.)

# **NR WNIOSKU KSI:** WND-POKL.

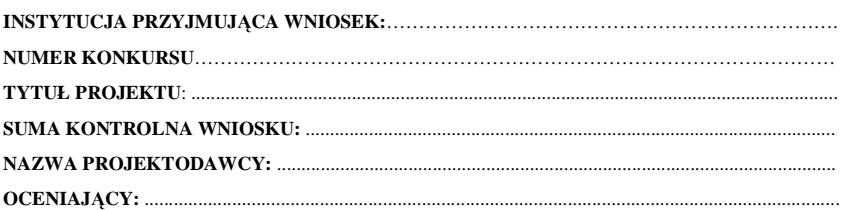

# **KARTA OCENY MERYTORYCZNEJ**

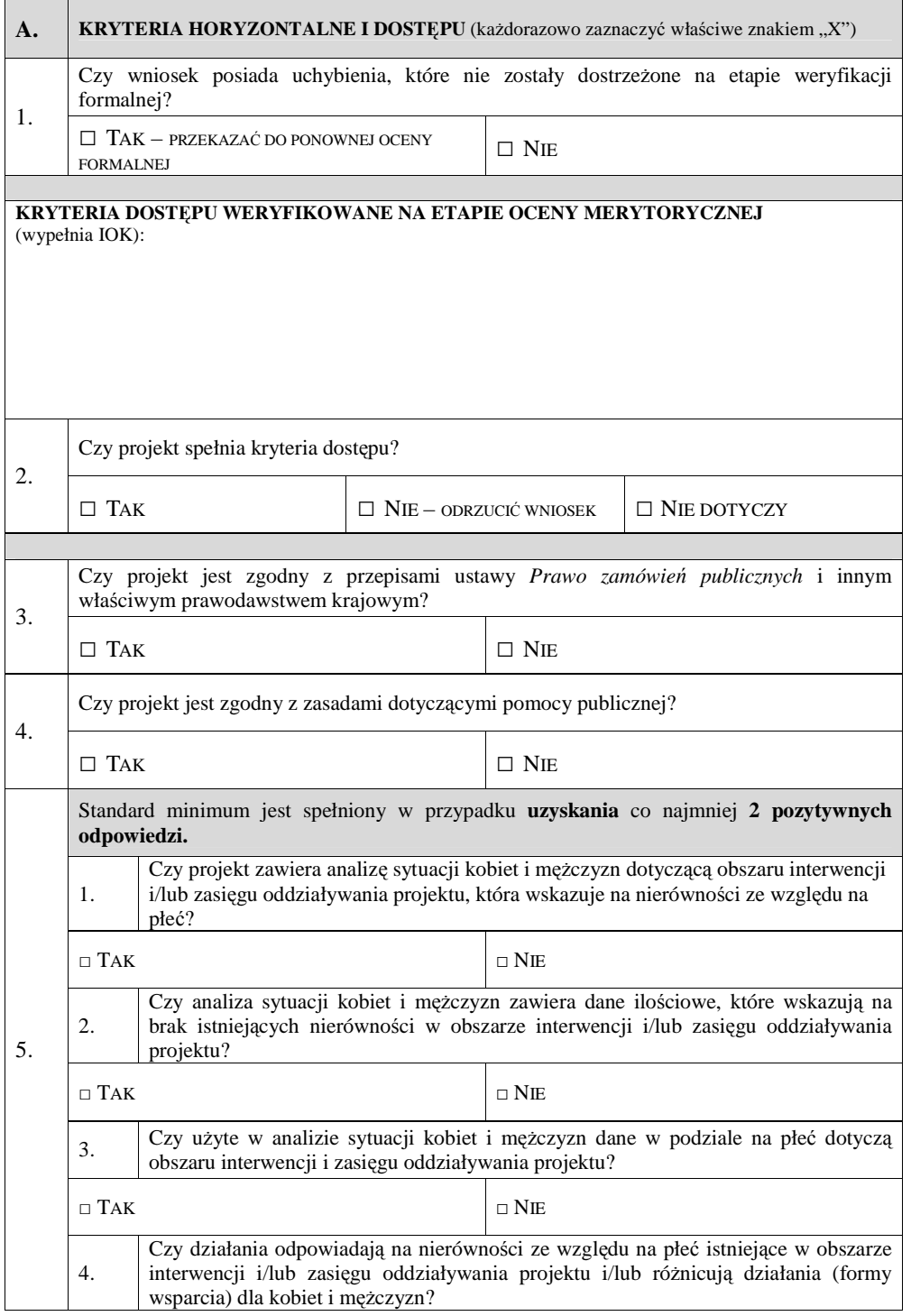

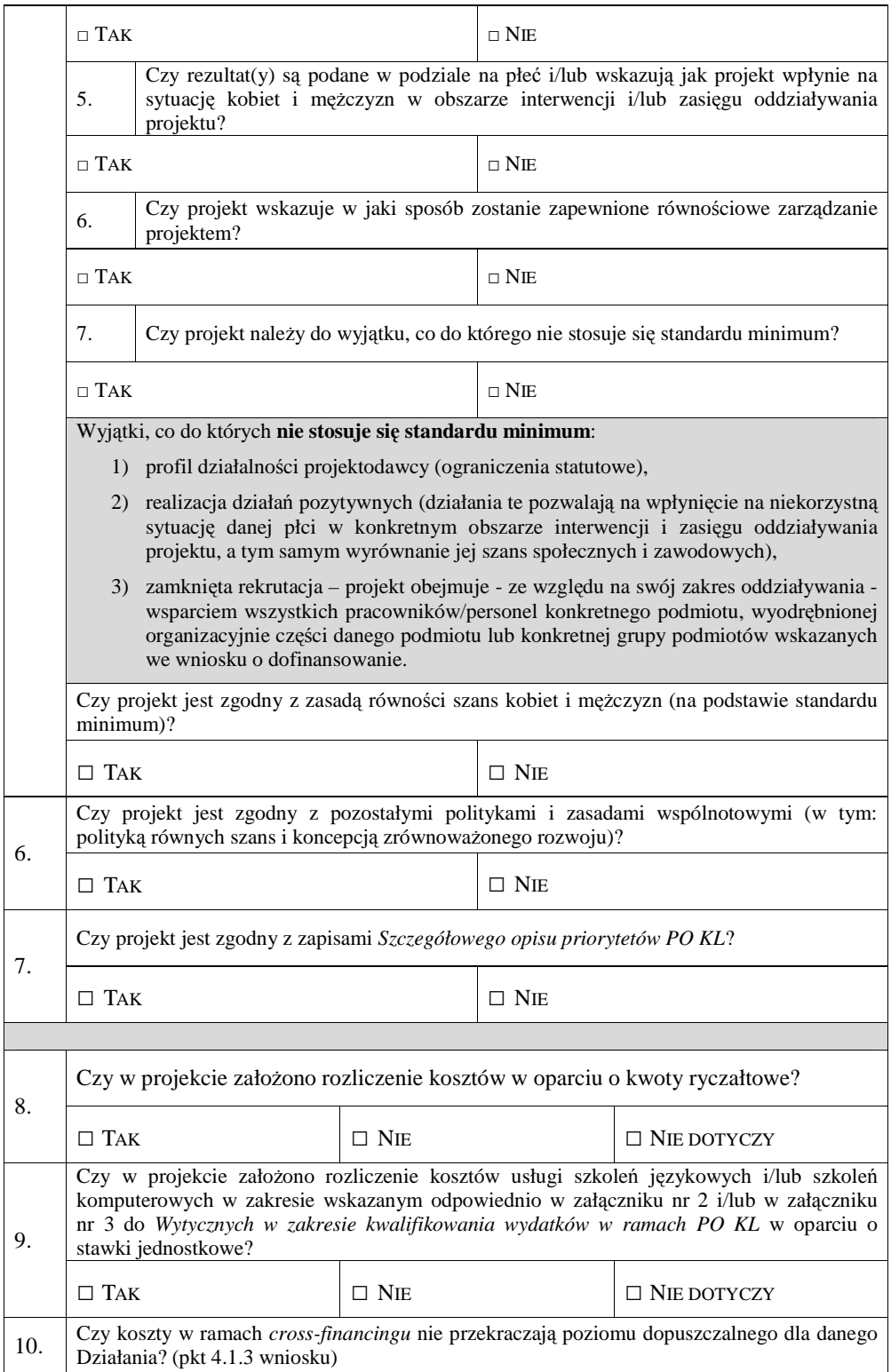

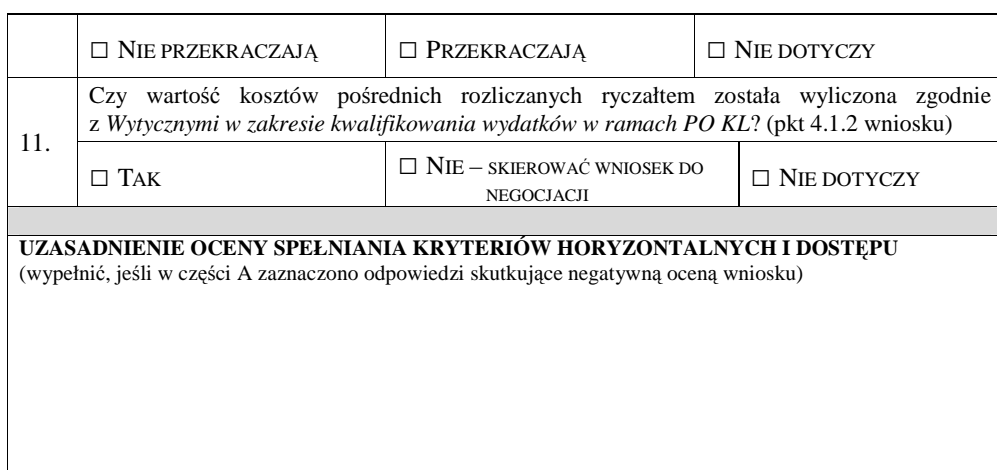

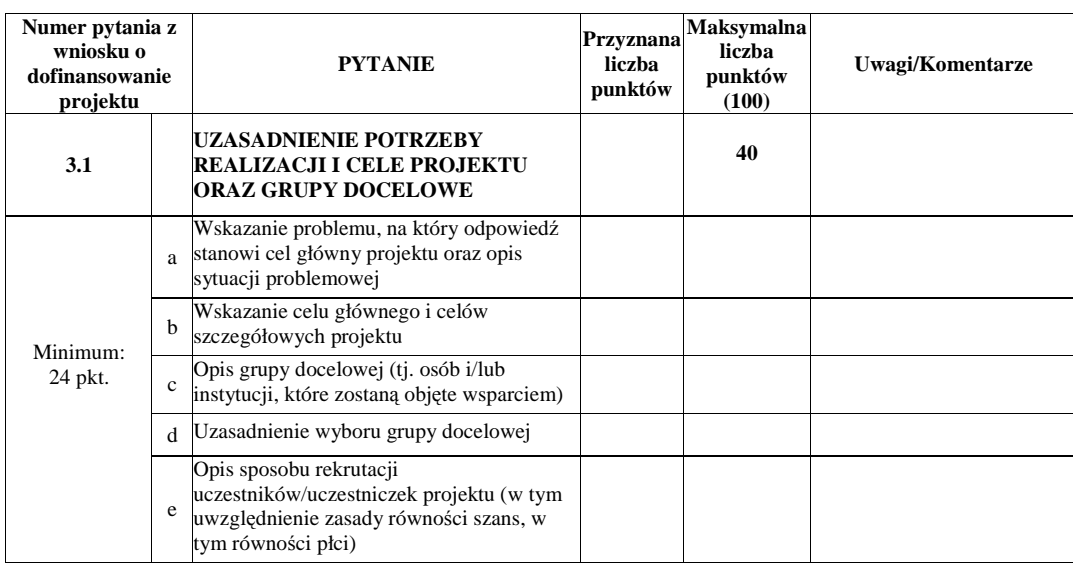

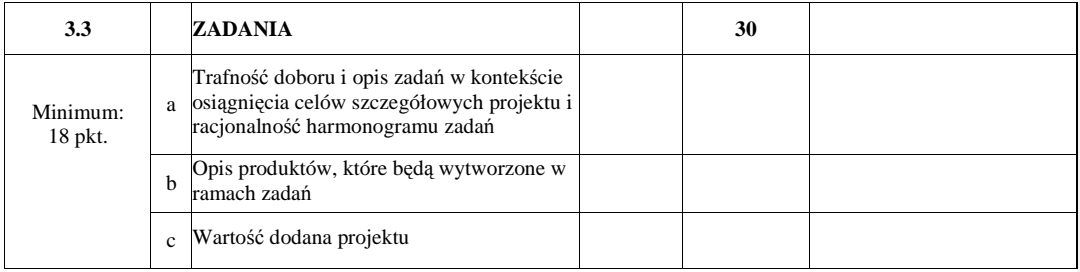

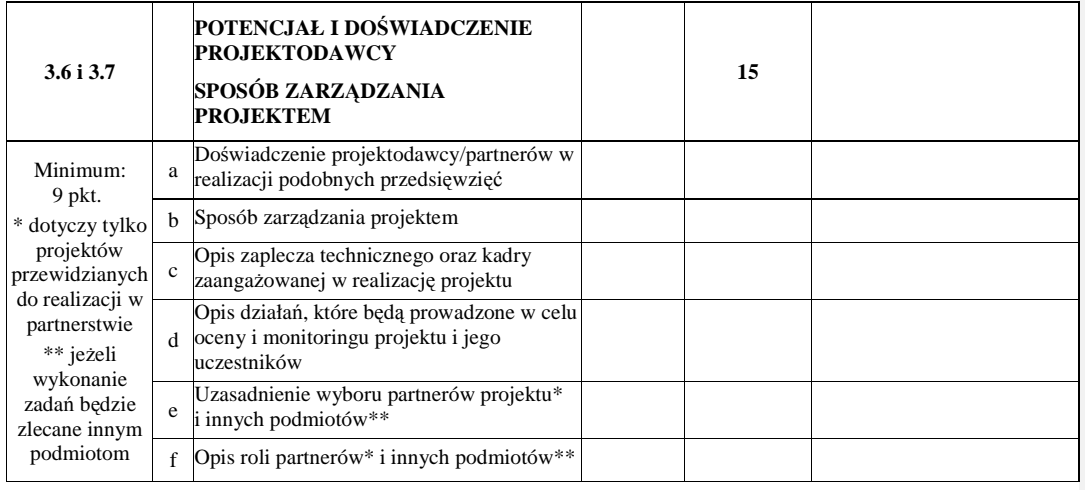

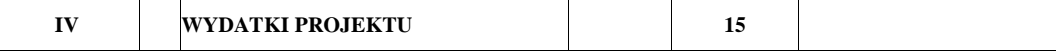

**B.** 

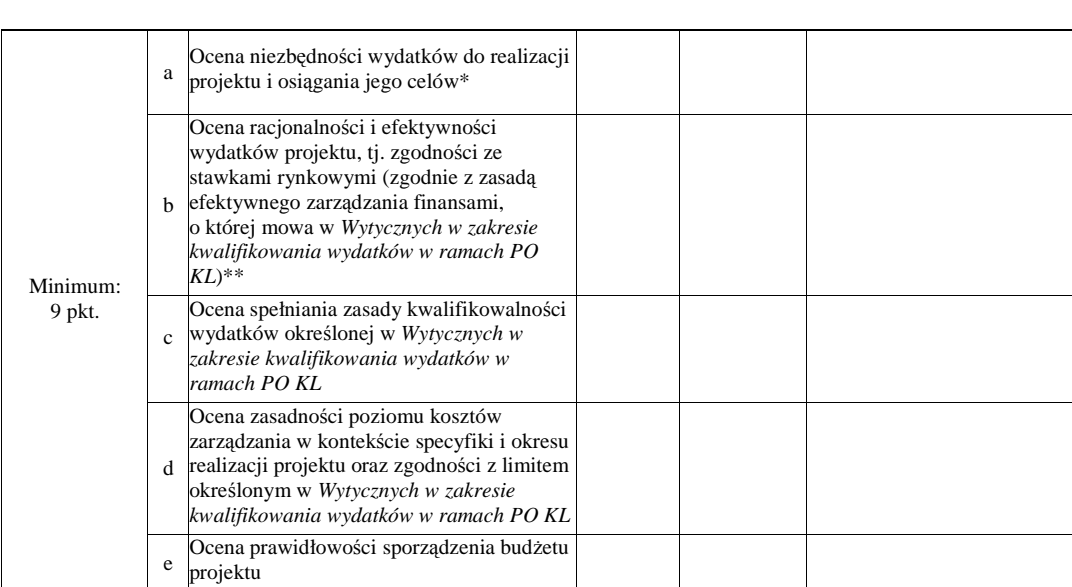

\* Dokonując oceny niezbędności wydatków do realizacji projektu i osiągania jego celów należy zwrócić uwagę m.in. na niezbędność ponoszenia wydatków na wyposażenie, biorąc pod uwagę deklarowany przez beneficjenta we wniosku o dofinansowanie potencjał techniczny.

\*\* Dokonując oceny racjonalności i efektywności wydatków w projekcie należy nie tylko odnosić się do pojedynczych pozycji wydatków w szczegółowym budżecie projektu, ale również do łącznej wartości danej usługi przewidzianej do realizacji w ramach projektu. Ponadto należy wskazać podstawę oceny stawek pod kątem ich zgodności z cenami rynkowymi (np. strony www, wyniki rozeznania rynku, doświadczenie oceniających).

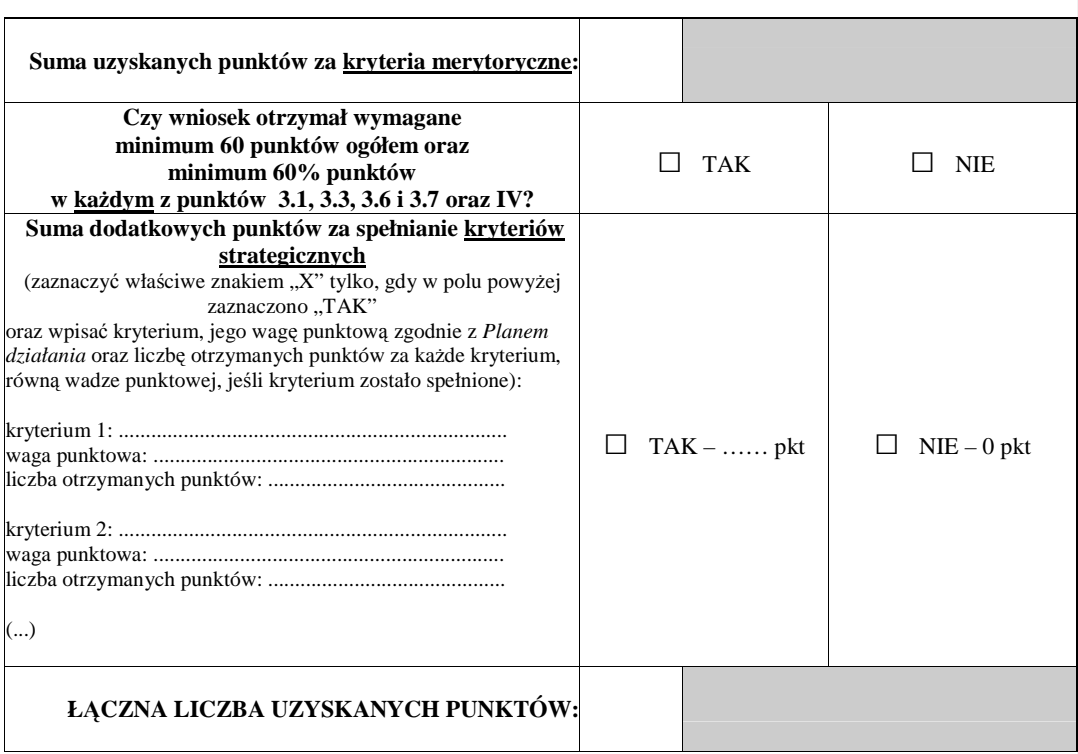

# **C.**

**CZY WNIOSEK SPEŁNIA WYMAGANIA MINIMALNE (W TYM KRYTERIA DOST**Ę**PU I HORYZONTALNE ZGODNIE Z CZ**ĘŚ**CI**Ą **A KARTY OCENY MERYTORYCZNEJ), ABY UZYSKA**Ć **DOFINANSOWANIE?** 

 $\square$  TAK

 $\square$  NIE

**UZASADNIENIE OCENY WNIOSKU (MINIMUM 10 ZDA**Ń**)** 

### **Weryfikacja bud**Ŝ**etu i zakresu merytorycznego wniosku:**

a) kwestionowane pozycje wydatków jako niekwalifikowalne;

b) kwestionowane wysokości wydatków, wraz z uzasadnieniem;

c) proponowane zwiększenie wydatków, wraz z uzasadnieniem

d) proponowane zmiany w zakresie merytorycznym projektu, wraz z uzasadnieniem.

...............................................................................................................................................................

................................................................................................................................................................................................ ................................................................................................................................................................................................

# **CZY WNIOSEK ZOSTANIE SKIEROWANY DO NEGOCJACJI?**

□ TAK – uzasadni<sup>ć</sup>

**D.** 

□ NIE – uzasadni<sup>ć</sup>

**Proponowana kwota dofinansowania: ...................................................... PLN** 

...................................... .........................................

*podpis data*

395

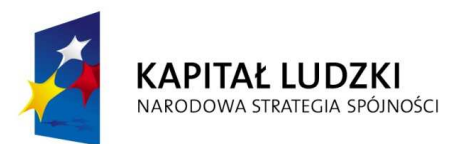

UNIA EUROPEJSKA<br>EUROPEJSKI<br>FUNDUSZ SPOŁECZNY

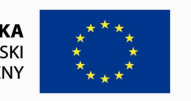

**Karta oceny merytorycznej wniosku o dofinansowanie projektu innowacyjnego testującego składanego w trybie konkursowym w ramach PO KL** (obowiązuje w odniesieniu do wniosków o dofinansowanie złożonych od dnia 1 stycznia 2012 r.)

**NR WNIOSKU KSI:** WND-POKL.

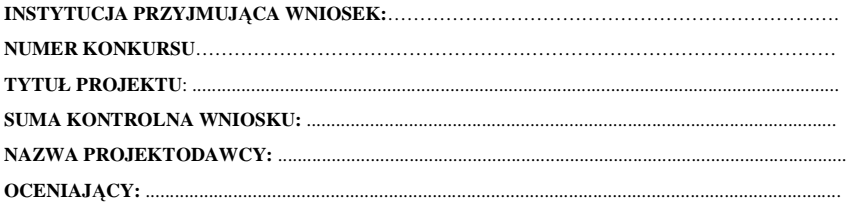
# **KARTA OCENY MERYTORYCZNEJ**

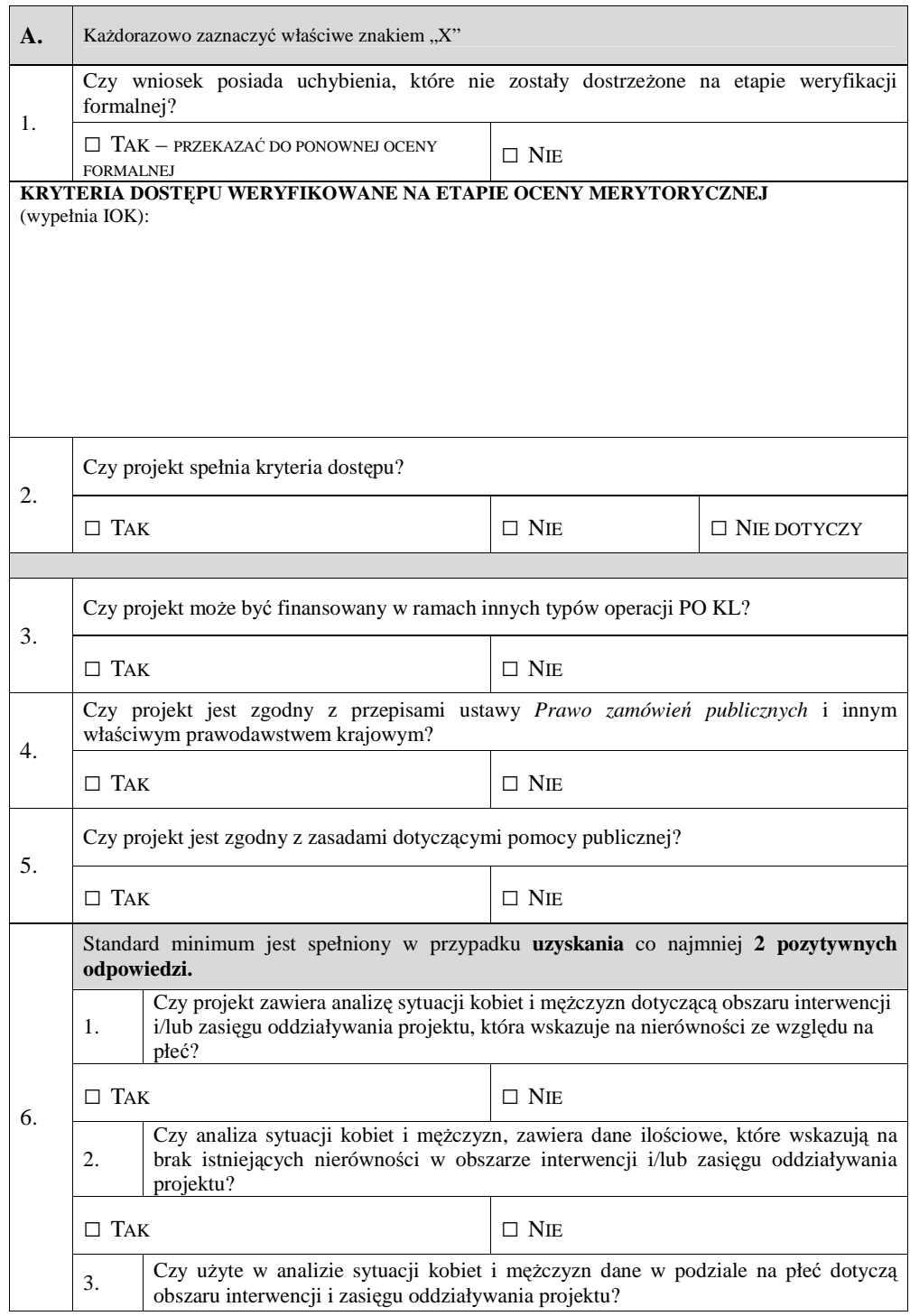

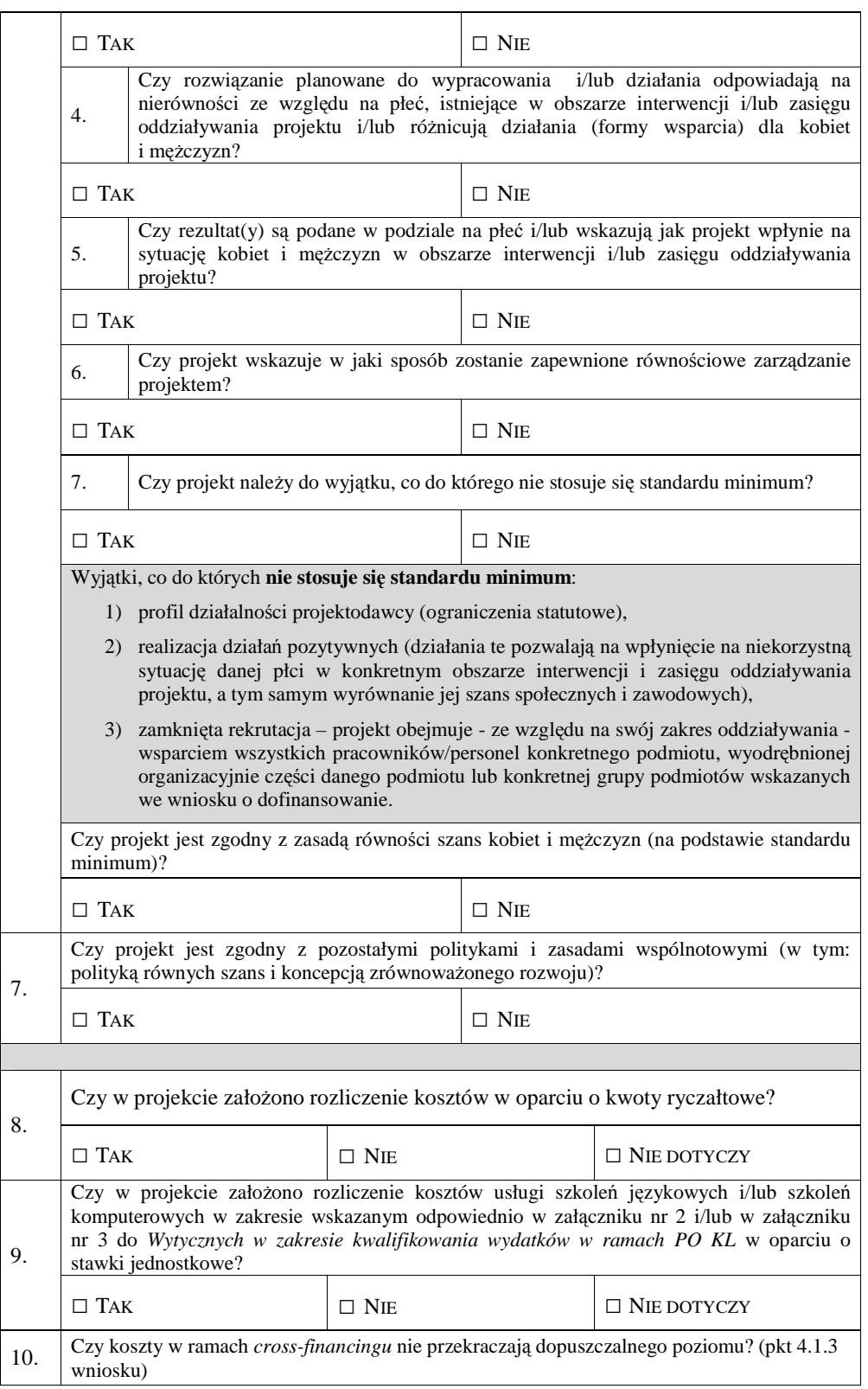

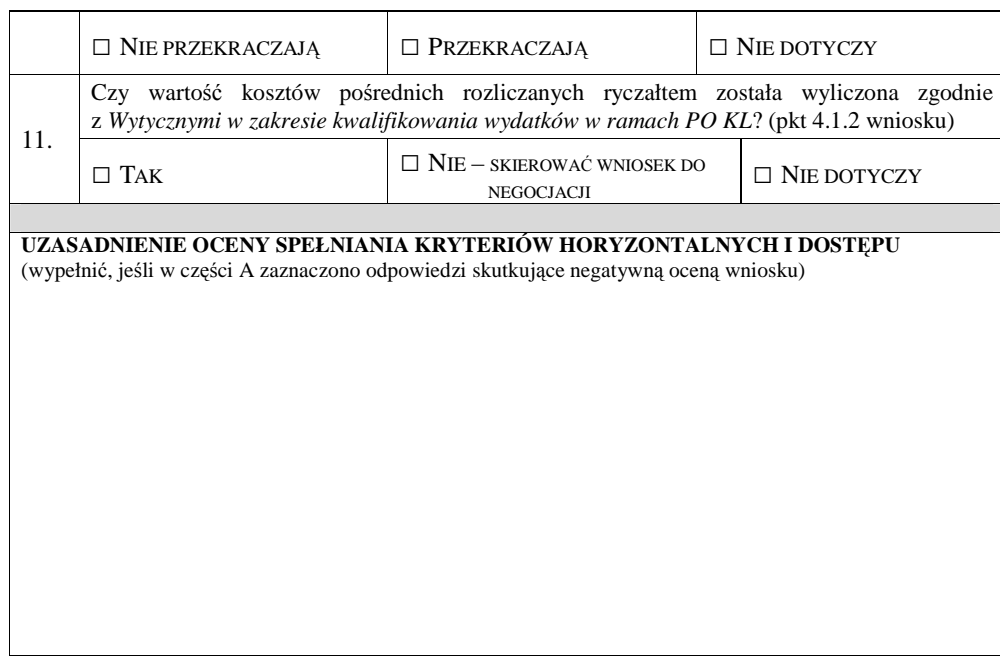

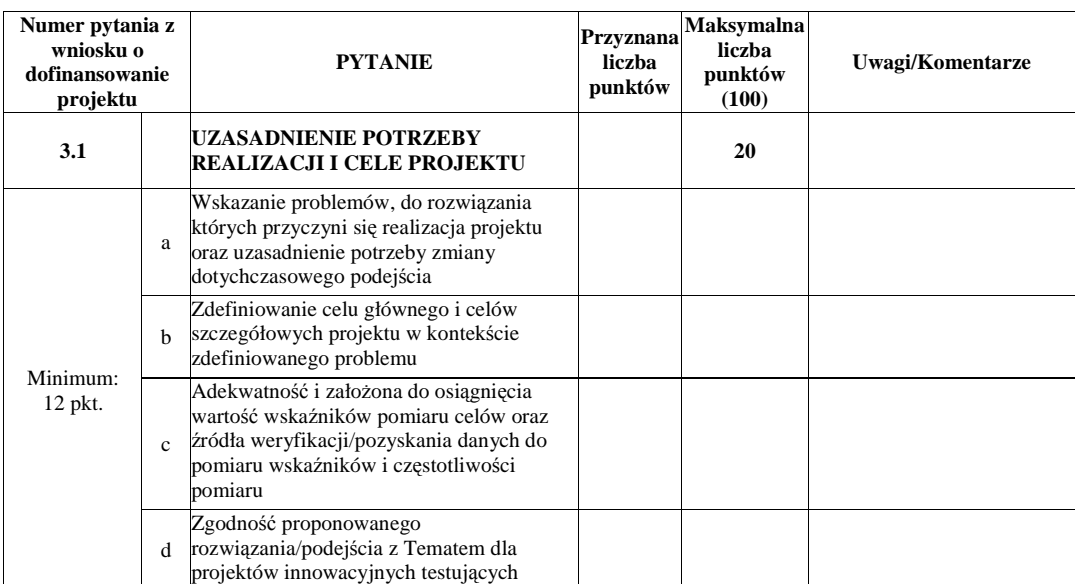

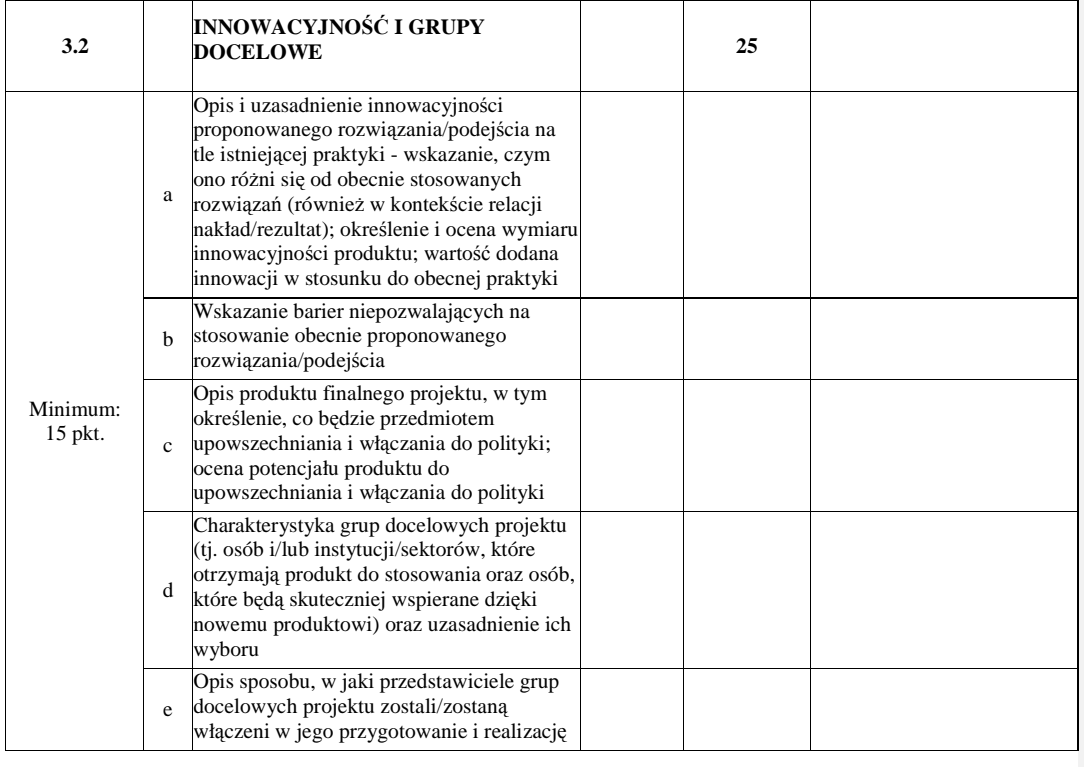

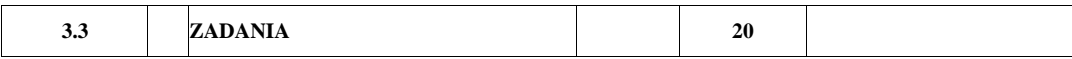

**B.** 

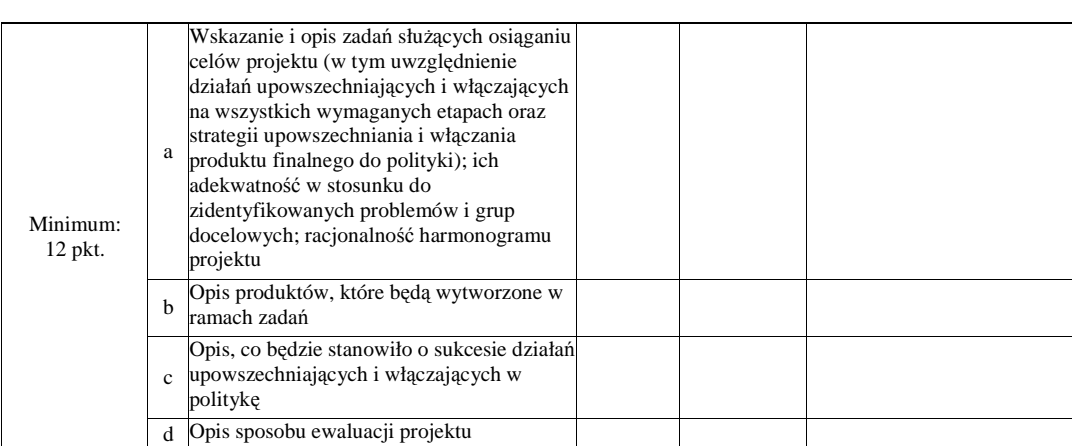

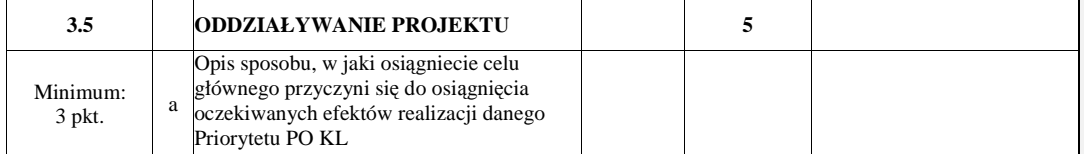

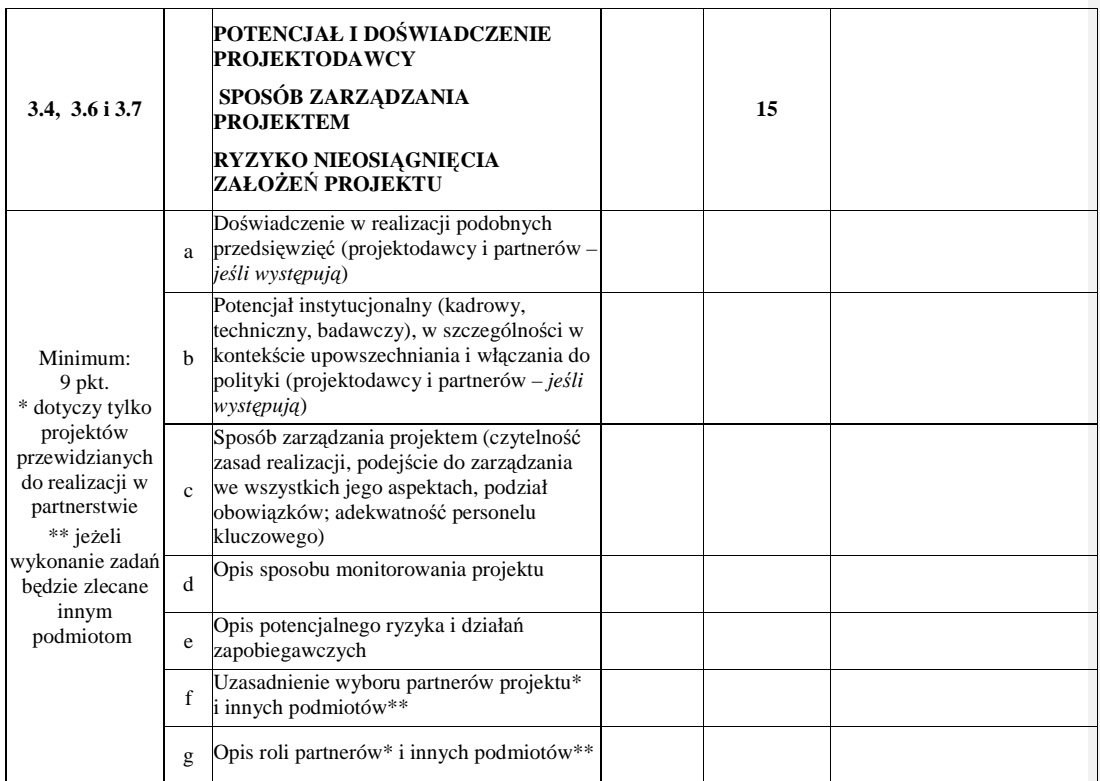

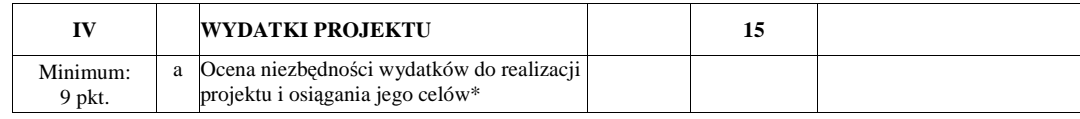

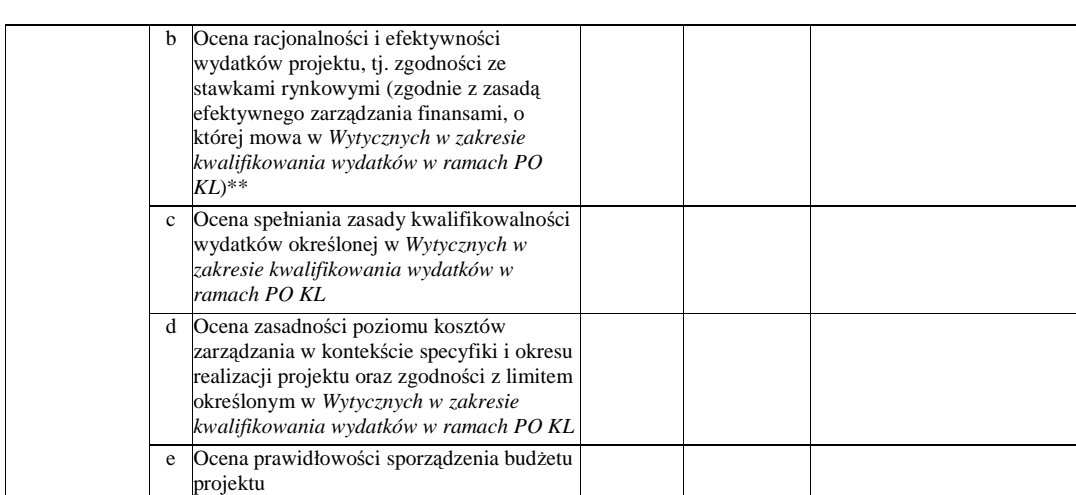

\* Dokonując oceny niezbędności wydatków do realizacji projektu i osiągania jego celów należy zwrócić uwagę m.in. na niezbędność ponoszenia wydatków na wyposażenie, biorąc pod uwagę deklarowany przez beneficjenta we wniosku o dofinansowanie potencjał techniczny.

\*\* Dokonując oceny racjonalności i efektywności wydatków w projekcie należy nie tylko odnosić się do pojedynczych pozycji wydatków w szczegółowym budżecie projektu, ale również do łącznej wartości danej usługi przewidzianej do realizacji w ramach projektu. Ponadto należy wskazać podstawę oceny stawek pod kątem ich zgodności z cenami rynkowymi (np. strony www, wyniki rozeznania rynku, doświadczenie oceniających).

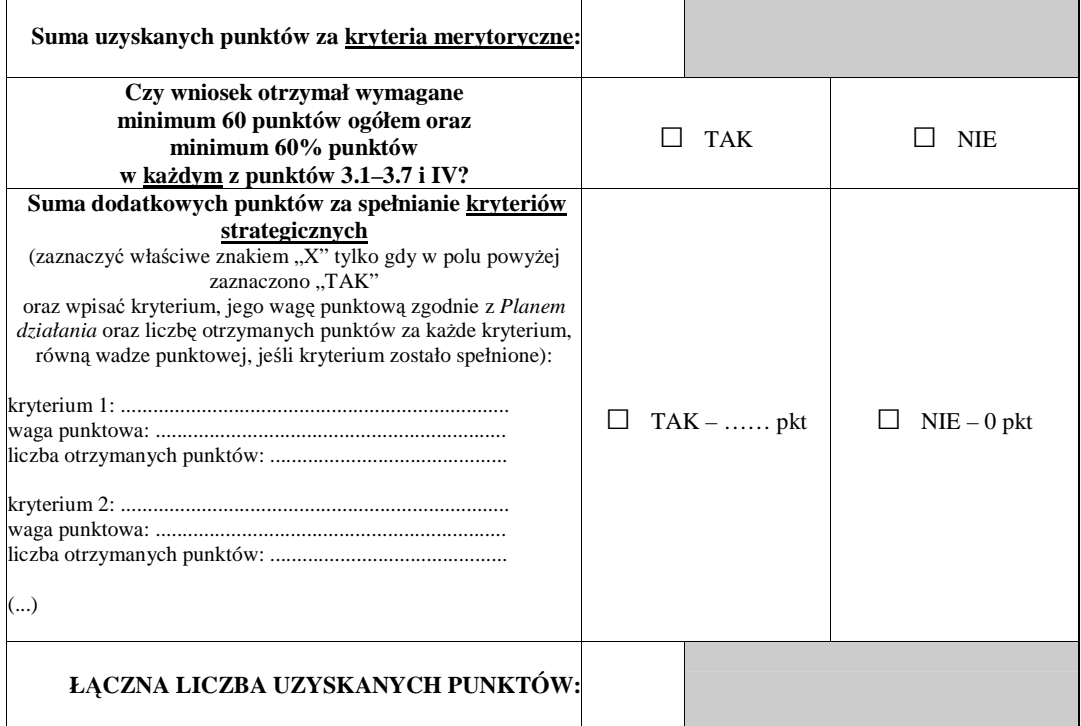

**C.** 

**CZY WNIOSEK SPEŁNIA WYMAGANIA MINIMALNE (W TYM KRYTERIA DOST**Ę**PU I HORYZONTALNE ZGODNIE Z CZ**ĘŚ**CI**Ą **A KARTY OCENY MERYTORYCZNEJ), ABY UZYSKA**Ć **DOFINANSOWANIE?** 

 $\square$  TAK

 $\Box$  NIE

**UZASADNIENIE OCENY WNIOSKU (MINIMUM 10 ZDA**Ń**)** 

**D.** 

# **Weryfikacja bud**Ŝ**etu i zakresu merytorycznego wniosku:**

a) kwestionowane pozycje wydatków jako niekwalifikowalne;

b) kwestionowane wysokości wydatków, wraz z uzasadnieniem;

c) proponowane zwiększenie wydatków, wraz z uzasadnieniem

d) proponowane zmiany w zakresie merytorycznym projektu, wraz z uzasadnieniem.

# **CZY WNIOSEK ZOSTANIE SKIEROWANY DO NEGOCJACJI?**

 $\Box$  TAK – uzasadnić

□ NIE – uzasadni<sup>ć</sup>

**Proponowana kwota dofinansowania: ...................................................... PLN** 

...................................... .........................................

...............................................................................................................................................................

................................................................................................................................................................................................ ................................................................................................................................................................................................

*podpis data*

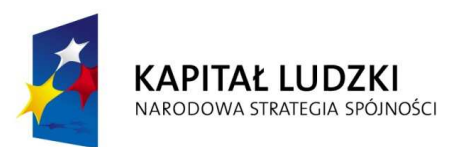

UNIA EUROPEJSKA<br>EUROPEJSKI<br>FUNDUSZ SPOŁECZNY

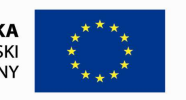

**Karta oceny merytorycznej wniosku o dofinansowanie projektu innowacyjnego upowszechniającego składanego w trybie konkursowym w ramach PO KL**<br>(obowiązuje w odniesieniu do wniosków o dofinansowanie złożonych od dnia 1 stycznia 2012 r.)

**NR WNIOSKU KSI:** WND-POKL.

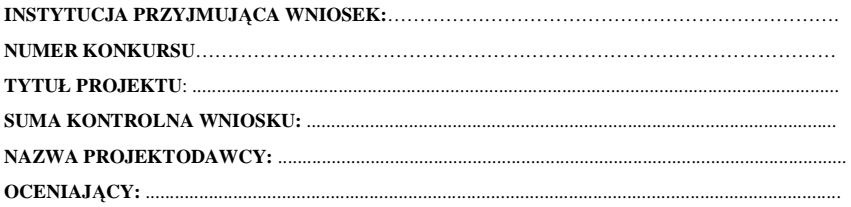

# **KARTA OCENY MERYTORYCZNEJ**

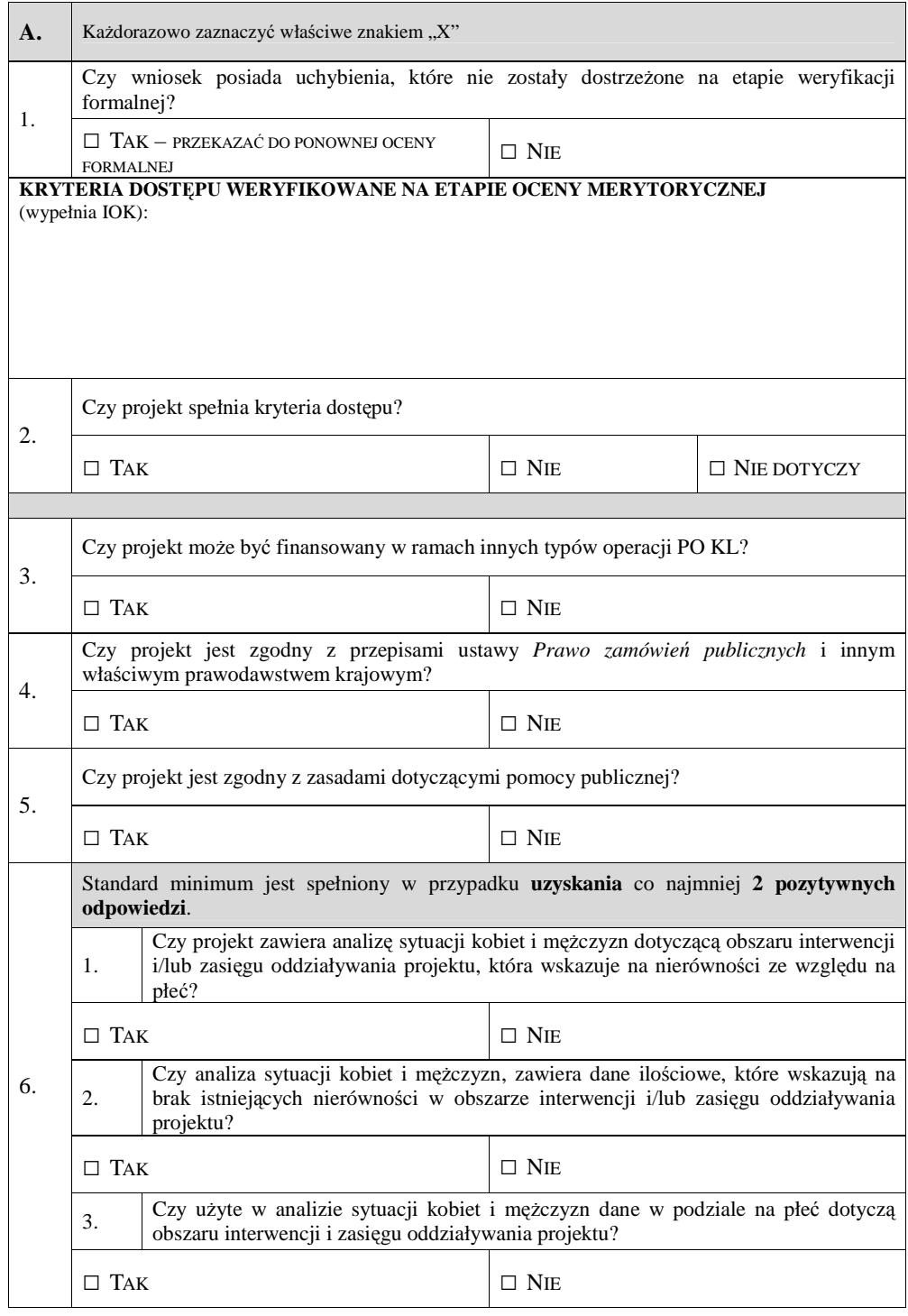

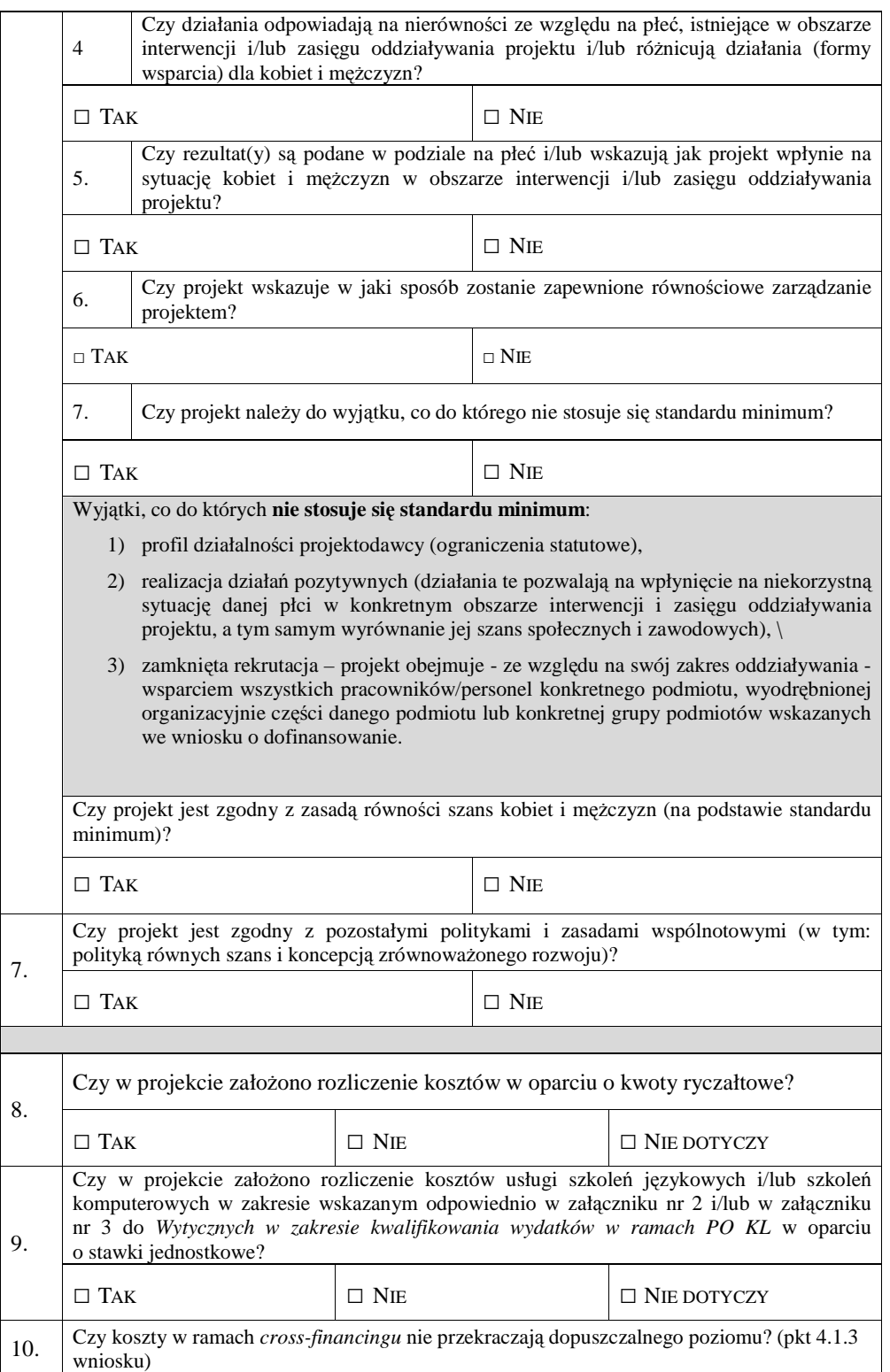

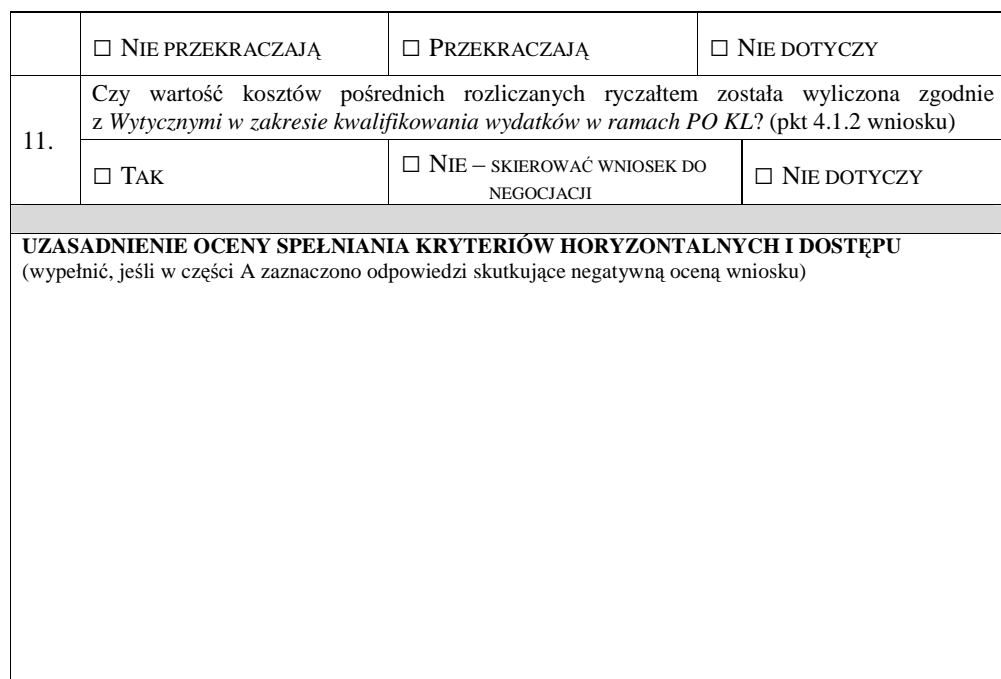

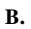

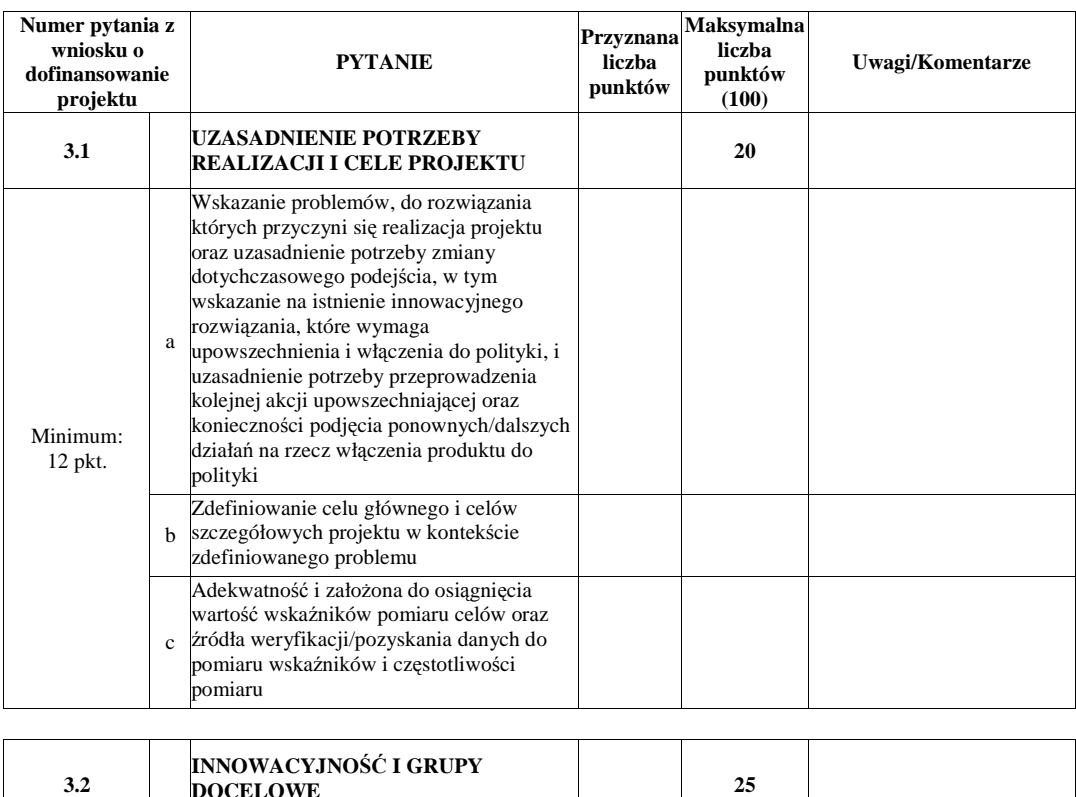

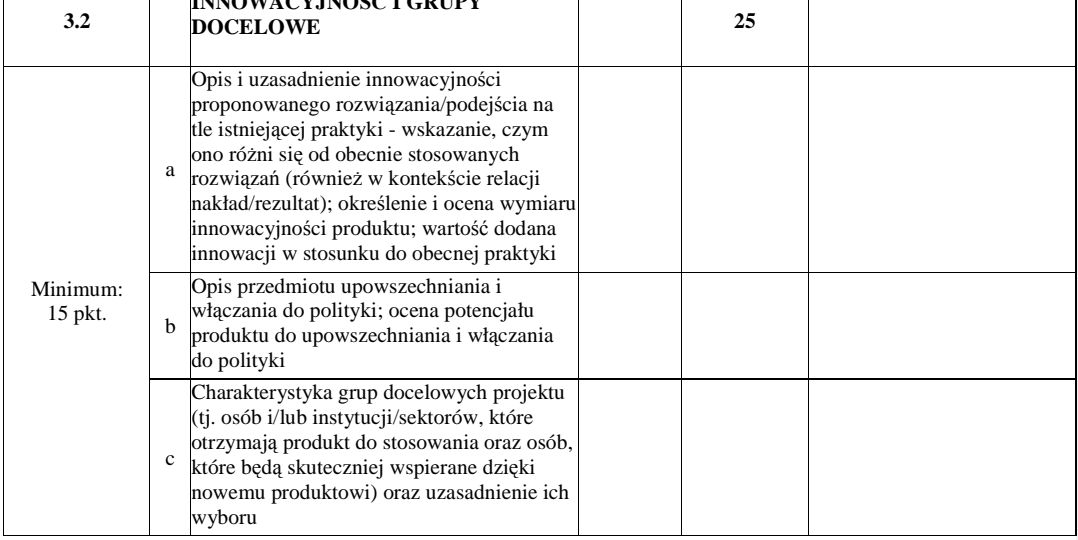

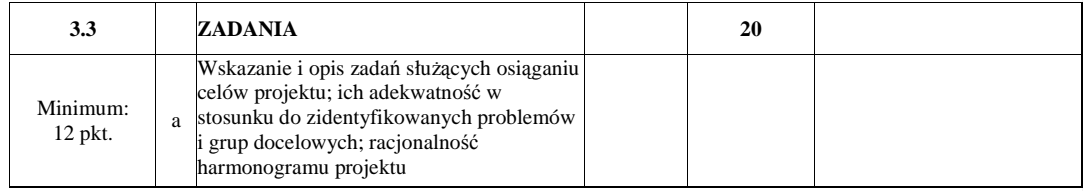

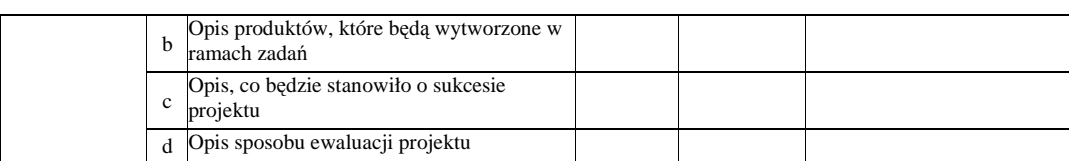

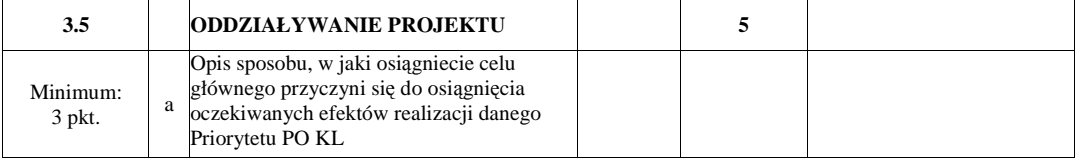

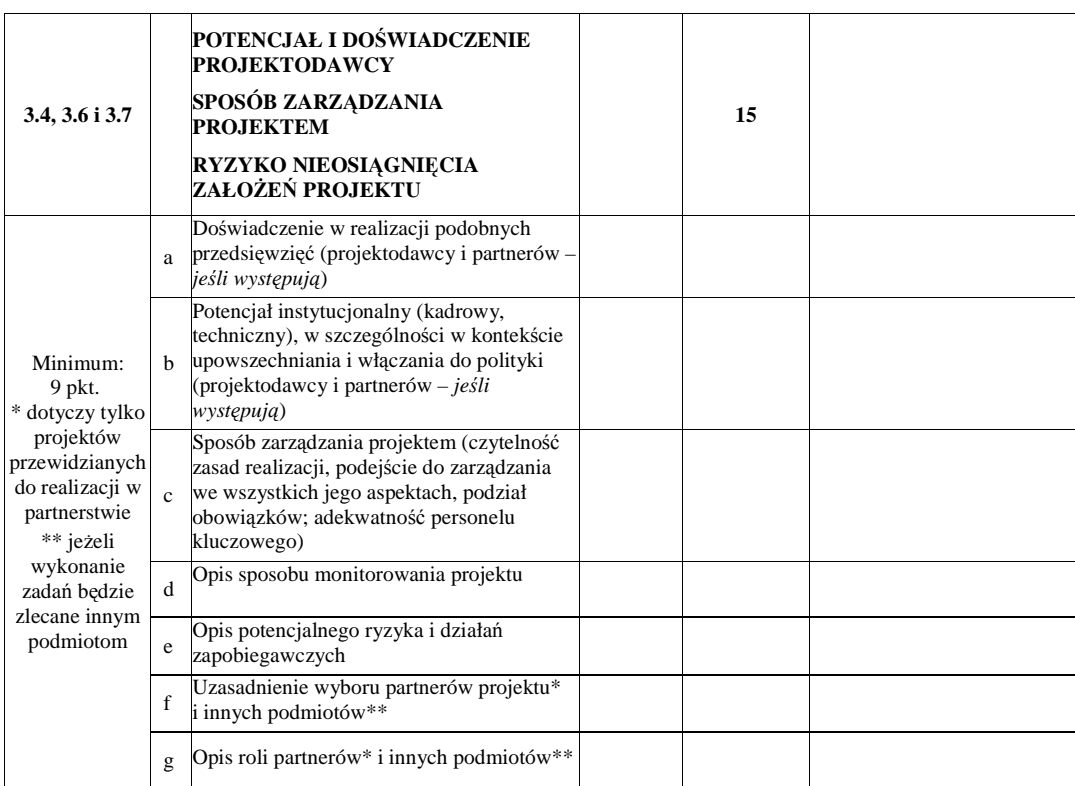

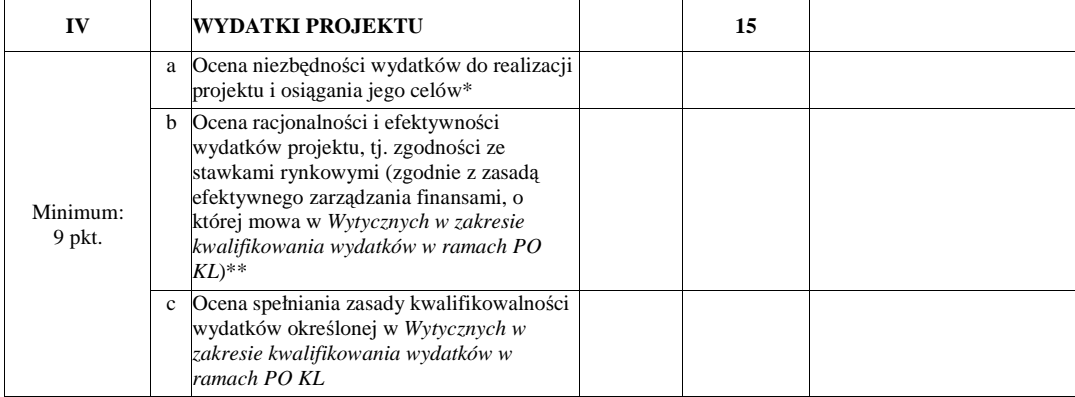

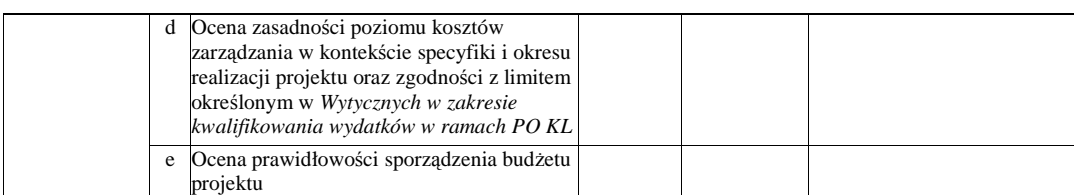

\* Dokonując oceny niezbędności wydatków do realizacji projektu i osiągania jego celów należy zwrócić uwagę m.in. na niezbędność ponoszenia wydatków na wyposażenie, biorąc pod uwagę deklarowany przez beneficjenta we wniosku o dofinansowanie potencjał techniczny.

\*\* Dokonując oceny racjonalności i efektywności wydatków w projekcie należy nie tylko odnosić się do pojedynczych pozycji wydatków w szczegółowym budżecie projektu, ale również do łącznej wartości danej usługi przewidzianej do realizacji w ramach projektu. Ponadto należy wskazać podstawę oceny stawek pod kątem ich zgodności z cenami rynkowymi (np. strony www, wyniki rozeznania rynku, doświadczenie oceniających)

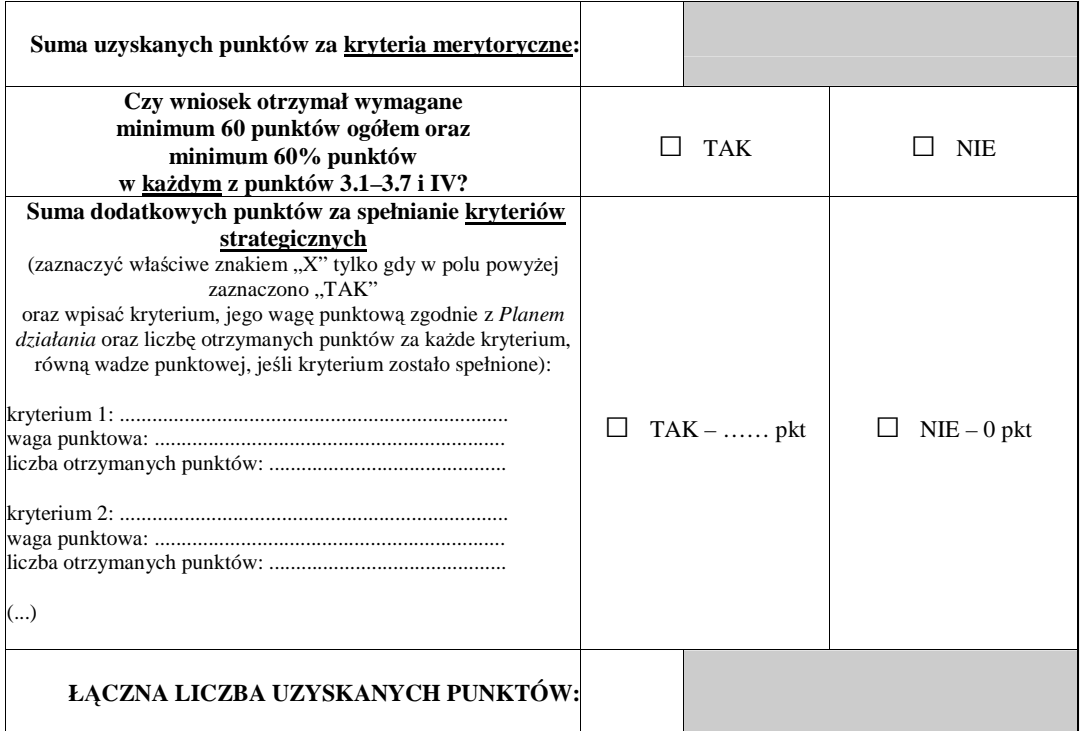

**C.** 

**CZY WNIOSEK SPEŁNIA WYMAGANIA MINIMALNE (W TYM KRYTERIA DOST**Ę**PU I HORYZONTALNE ZGODNIE Z CZ**ĘŚ**CI**Ą **A KARTY OCENY MERYTORYCZNEJ), ABY UZYSKA**Ć **DOFINANSOWANIE?** 

 $\square$  TAK

 $\square$  NIE

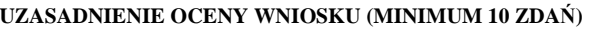

## **D.**

# **Weryfikacja bud**Ŝ**etu i zakresu merytorycznego wniosku:**

a) kwestionowane pozycje wydatków jako niekwalifikowalne;

b) kwestionowane wysokości wydatków, wraz z uzasadnieniem;

c) proponowane zwiększenie wydatków, wraz z uzasadnieniem

d) proponowane zmiany w zakresie merytorycznym projektu, wraz z uzasadnieniem.

**Proponowana kwota dofinansowania: ...................................................... PLN** 

# **CZY WNIOSEK ZOSTANIE SKIEROWANY DO NEGOCJACJI?**

 $\Box$ <br> TAK – uzasadnić

 $\square$  NIE – uzasadnić

...................................... .........................................

...............................................................................................................................................................

*podpis data*

................................................................................................................................................................................................ ................................................................................................................................................................................................

# **19.3.10 Wzór listy rankingowej**

# **WOJEWÓDZKI URZ**Ą**D PRACY W OPOLU**

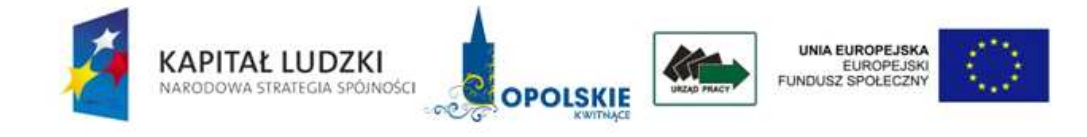

*Lista rankingowa wniosków o dofinansowanie projektów w ramach konkursu zamkni*ę*tego………………… sporz*ą*dzona po posiedzeniu Komisji Oceny Projektów w ramach ……..(Pod)działania …….., Priorytet …………., które odbyło si*ę *w dniach ……………….* 

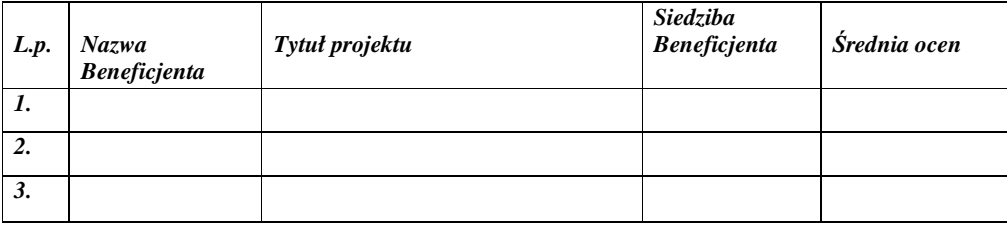

Akceptuję

# **19.3.11 Wzór pisma informuj**ą**cego o przyj**ę**ciu wniosku do realizacji**

# **WOJEWÓDZKI URZ**Ą**D PRACY W OPOLU**

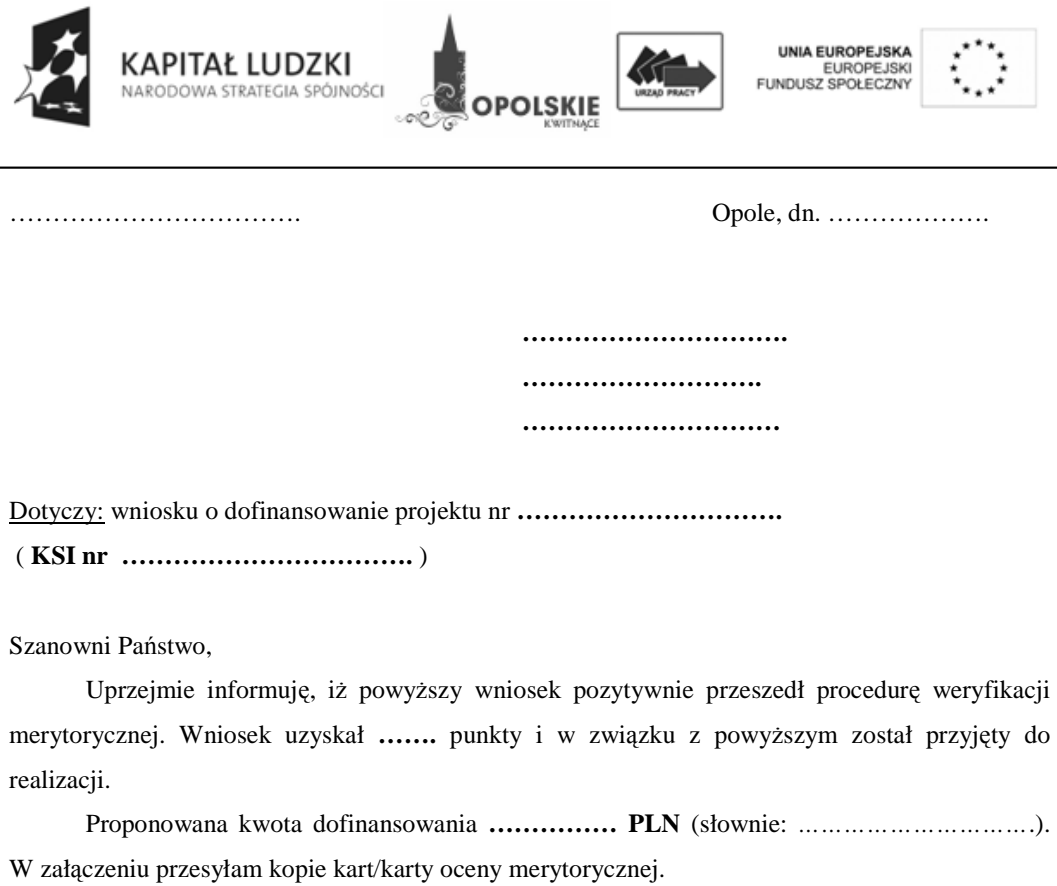

Z poważaniem

**19.3.12 Wzór pisma informuj**ą**cego o pozytywnym wyniku oceny merytorycznej i mo**Ŝ**liwo**ś**ci podj**ę**cia negocjacji** 

# **WOJEWÓDZKI URZ**Ą**D PRACY W OPOLU**

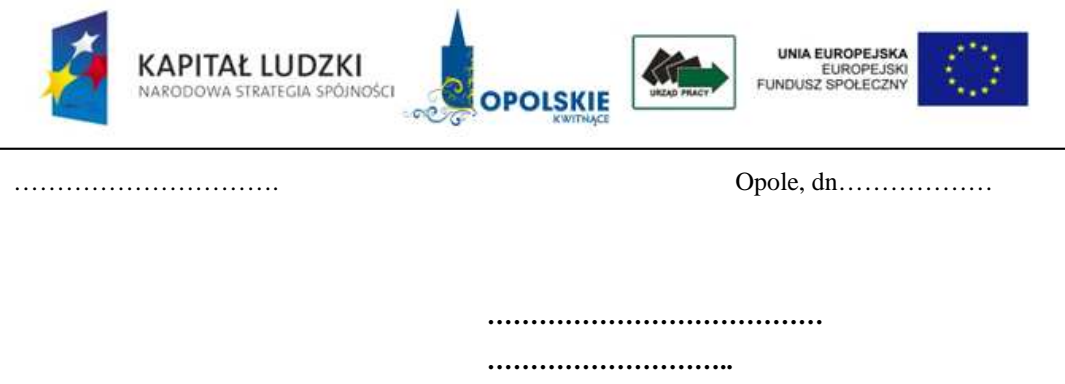

 **…………………………**

Dotyczy: wniosku o dofinansowanie projektu ……………………………

( KSI nr **……………………….**)

Uprzejmie informuję, iż powyższy wniosek pozytywnie przeszedł procedurę weryfikacji merytorycznej. Wniosek uzyskał .......... punkty i w związku z powyższym został przyjęty do realizacji. Jednakże ze względu na .....(zakwestionowane w Państwa wniosku pozycje wydatków *jako niekwalifikowane, zakwestionowane wysoko*ś*ci wydatków oraz zidentyfikowane uchybienia merytoryczne)* wniosek został skierowany do negocjacji.

Proponowana ogólna wartość projektu wynosi …………. PLN (słownie: ……………………). Proponowana kwota dofinansowania **…………….. PLN** (słownie: *…………………..*). W załączeniu przesyłam *kopi*ę *karty / kopie kart* oceny merytorycznej.

W przypadku gdy zgadzają się Państwo na proponowane zmiany, proszę o dostarczenie poprawnego wniosku o dofinansowanie projektu (2 egzemplarze wraz z wersją elektroniczną x 2) w terminie nieprzekraczającym **5 dni roboczych** od daty otrzymania niniejszego pisma wraz z oświadczeniem o niedokonaniu innych zmian we wniosku, którego wzór stanowi załącznik nr 6.3 do dokumentacji konkursowej oraz tabelą zmian merytorycznych i finansowych w projekcie dostępną na stronie internetowej Wojewódzkiego Urzędu Pracy w Opolu w zakładce *Archiwum*.

Niezłożenie poprawnych wniosków w wyznaczonym terminie może skutkować nieprzystąpieniem do podpisania umowy.

 W przypadku, gdy nie zgadzają się Państwo z proponowanymi zmianami, mają Państwo prawo podjąć negocjacje z IP2\* w terminie 5 dni roboczych od otrzymania niniejszego pisma.

Z poważaniem

\*WUP w Opolu

**19.3.13 Wzór pisma informuj**ą**cego o pozytywnym rozpatrzeniu wniosku, ale nie przyj**ę**ciu do dofinansowania z powodu braku** ś**rodków finansowych** 

# **WOJEWÓDZKI URZ**Ą**D PRACY W OPOLU**

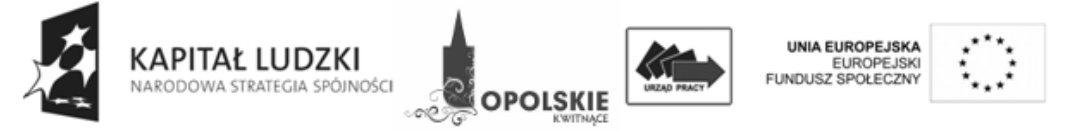

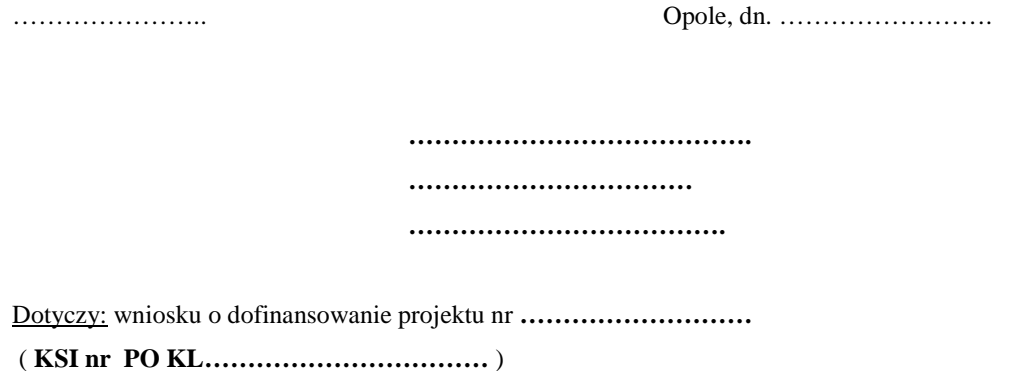

Szanowni Państwo,

Uprzejmie informuję, iż powyższy wniosek pozytywnie przeszedł procedurę weryfikacji merytorycznej. Wniosek uzyskał **……..** punktu. Niestety z powodu braku środków finansowych (suma wszystkich zaakceptowanych wniosków przekroczyła wysokość środków przeznaczonych na konkurs) nie został zakwalifikowany do dofinansowania. Państwa wniosek aktualnie znajduje się na **……..** miejscu listy rankingowej.

Dofinansowanie otrzymają wnioski, które uzyskały minimum **……** punktu. W załączeniu przesyłam kopie kart oceny merytorycznej.

W przypadku, gdy wnioskodawca, którego projekt został zakwalifikowany do otrzymania dofinansowania zrezygnuje z realizacji projektu lub też Instytucja Pośrednicząca (UMWO) zdecyduje o przekazaniu dodatkowych środków finansowych, wówczas projekty, które znajdują się na liście na dalszych miejscach i uzyskały największą liczbę punktów mogą zostać przyjęte do realizacji. O takiej możliwości zostaną Państwo powiadomieni odrębnym pismem.

Jednocześnie pragnę zaznaczyć, iż w terminie 14 dni od daty otrzymania niniejszego pisma, Projektodawca może złożyć do IP2 \* pisemny protest na podstawie art. 30b ust. 1 ustawy z dnia 6 grudnia 2006r. o zasadach prowadzenia polityki rozwoju (Dz.U z 2006r. Nr 227, poz 1658 z późn. zm.). Wniesienie protestu po terminie skutkuje jego odrzuceniem.

Szczegółowe wytyczne w przedmiotowym zakresie zostały zawarte w *Zasadach dokonywania wyboru projektów w ramach Programu Operacyjnego Kapitał Ludzki 2007 – 2013 z dnia …………………*

Z poważaniem

\*WUP w Opolu

## **19.3.14 Wzór pisma informuj**ą**cego o odrzuceniu wniosków**

# **WOJEWÓDZKI URZ**Ą**D PRACY W OPOLU**

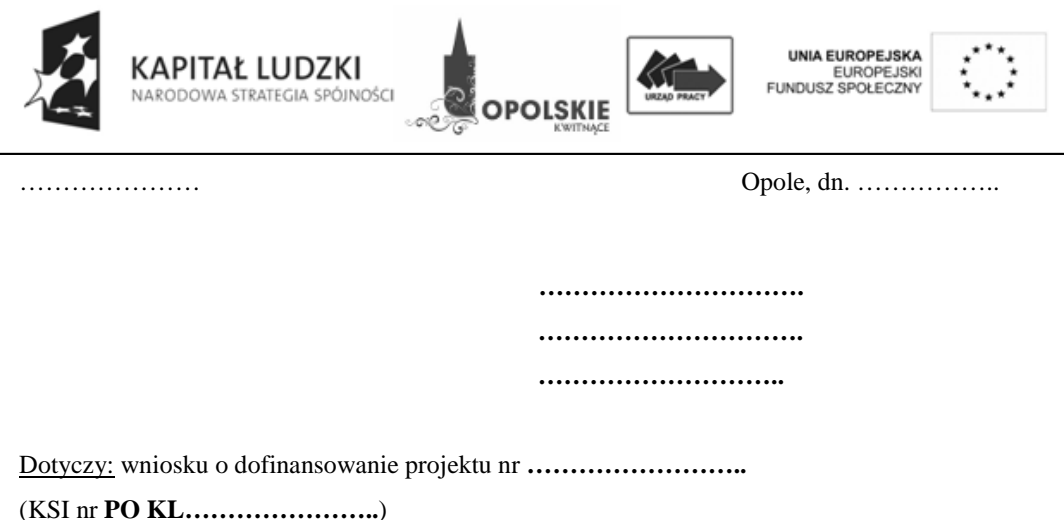

Uprzejmie informuję Państwa, iż powyższy wniosek negatywnie przeszedł procedurę weryfikacji merytorycznej.

Wniosek otrzymał ........... punktów i w związku z tym, iż nie uzyskał wymaganego minimum wynoszącego **60** punktów ogółem za spełnienie ogólnych kryteriów merytorycznych i/lub co najmniej 60% punktów w poszczególnych punktach oceny merytorycznej (zgodnie z *Kart*ą *oceny merytorycznej* z systemem wagowym zawartą w dokumentacji konkursowej) – nie został przyjęty do realizacji.

 Szczegółowe uzasadnienie w w/w zakresie zawiera załączona *kopia karty/zawieraj*ą *zał*ą*czone kopie kart oceny merytorycznej.* 

Jednocześnie pragnę zaznaczyć, iż w terminie 14 dni od daty otrzymania niniejszego pisma, Projektodawca może złożyć do IP2\* pisemny protest /art.30b ust. 1 ustawy z dnia 6 grudnia 2006r. o zasadach prowadzenia polityki rozwoju (Dz.U. z 2006r. Nr 227, poz 1658 z późn. zm.)/. Wniesienie protestu po terminie skutkuje jego odrzuceniem.

 Szczegółowe wytyczne w przedmiotowym zakresie zostały zawarte w *Zasadach dokonywania wyboru projektów w ramach Programu Operacyjnego Kapitał Ludzki 2007 -2013* z dnia …………………….

Z poważaniem

\*WUP w Opolu

### 19.3.15 Wzór umowy o dofinansowanie projektu (w tym także dotyczącej kwot ryczałtowych)

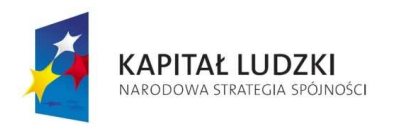

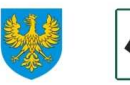

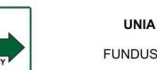

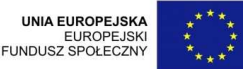

### UMOWA O DOFINANSOWANIE PROJEKTU W RAMACH PROGRAMU OPERACYJNEGO KAPITAŁ LUDZKI

### **Nr umowy:**

a

 $\overline{a}$ 

Umowa o dofinansowanie Projektu: [tytuł projektu] w ramach Programu Operacyjnego Kapitał Ludzki współfinansowanego ze środków Europejskiego Funduszu Społecznego, zawarta w ………………… [miejsce zawarcia umowy] w dniu ….................. pomiędzy:

..................................................................................................... [nazwa i adres instytucji], zwaną/ym dalej "Instytucją WdraŜającą (Instytucją Pośredniczącą II stopnia)"28) ,

reprezentowaną przez:

# ……………………………………………….............................................................................

..............................................................……...............................................................

.....................................................................................................[nazwa i adres Beneficjenta29), a gdy posiada - również NIP i REGON], zwaną/ym dalej "Beneficjentem", reprezentowanym przez:

§ 1.

### **Ilekro**ć **w umowie jest mowa o:**

1) "Programie" oznacza to Program Operacyjny Kapitał Ludzki zatwierdzony decyzją Komisji Europejskiej z dnia 28 września 2007 r. nr K (2007) 4547 zmienioną decyzją z dnia 21 sierpnia 2009 r. nr K(2009) 6607 i decyzją z dnia 5 grudnia 2011r. nr K(2011) 9058;

- 2) Priorytecie" oznacza to *[nazwa i numer Priorytetu]*;
- 3) .Działaniu" oznacza to [nazwa i numer Działania];

4) "Projekcie" oznacza to projekt pt. [tytuł projektu] realizowany w ramach Działania określony we wniosku o dofinansowanie projektu nr ................., zwanym dalej "wnioskiem", stanowiącym załącznik nr 1 do umowy;

5) "Partnerze" oznacza to instytucję wymienioną we wniosku, uczestniczącą w realizacji Projektu, wnoszącą do niego zasoby ludzkie, organizacyjne, techniczne bądź finansowe, realizującą Projekt wspólnie z beneficjentem i innymi partnerami na warunkach określonych w umowie partnerstwa; udział Partnera w Projekcie musi być uzasadniony<sup>30)</sup>;

6) wydatkach kwalifikowalnych" należy przez to rozumieć wydatki kwalifikowalne zgodnie z Wytycznymi w zakresie kwalifikowania wydatków w ramach Programu Operacyjnego Kapitał Ludzki, które zamieszczone są na stronie internetowej Instytucji Wdrażającej (Instytucji Pośredniczącej II stopnia): www.pokl.opole.pl;

<sup>&</sup>lt;sup>28)</sup> W przypadku gdy Instytucja Pośrednicząca nie delegowała zadań na Instytucję Wdrażającą (Instytucję Pośredniczącą II stopnia), należy w tekście umowy odpowiednio zamienić "Instytucja Wdrażająca (Instytucja Pośrednicząca II stopnia)' na "Instytucja Pośrednicząca".<br><sup>29)</sup> Benef

<sup>29)</sup> Beneficjent rozumiany jest jako lider projektu w przypadku realizowania projektu z Partnerem/ami wskazanymi we wniosku.<br><sup>30)</sup> Należy wykreślić, w przypadku gdy Projekt nie jest realizowany w ramach partnerstwa.

7) Julistytucji Pośredniczącej" oznacza *to* Urząd Marszałkowski Województwa Opolskiego 31);

8) "Instytucji Zarządzającej" oznacza to Departament Zarządzania Europejskim Funduszem Społecznym w Ministerstwie Rozwoju Regionalnego;

9) "danych osobowych" oznacza to dane osobowe w rozumieniu ustawy z dnia 29 sierpnia 1997 r. o ochronie danych osobowych (Dz. U. z 2002 r. Nr 101, poz. 926, z późn. zm.), dotyczące uczestników projektu, które muszą być przetwarzane przez Instytucję Wdrażającą (Instytucję<br>Pośredniczącą II Stopnia) oraz beneficjenta w celu wykonania Porozumienia Pośredniczącą II Stopnia) oraz beneficjenta w celu wykonania Porozumienia<br>w sprawie dofinansowania Działania<sup>32)</sup> nr KL/OP/2007/1 zawartego w dniu 22.06.2007r. w sprawie dofinansowania Działania<sup>32)</sup> nr KL/OP/2007/1 zawartego w dniu 22.06.2007r.<br>w zakresie określonym w załączniku nr 2 do umowy;

10) "przetwarzaniu danych osobowych" oznacza to jakiekolwiek operacje wykonywane na danych osobowych, takie jak zbieranie, utrwalanie, przechowywanie, opracowywanie, zmienianie, udostępnianie i usuwanie a zwłaszcza te, które wykonuje się w systemie informatycznym;

11) "pracowniku" oznacza to osobę świadczącą pracę na podstawie stosunku pracy lub stosunku cywilnoprawnego.

# **Przedmiot umowy**

#### $§$  2.

**Na warunkach okre**ś**lonych w niniejszej umowie, Instytucja Wdra**Ŝ**aj**ą**ca (Instytucja Po**ś**rednicz**ą**ca II stopnia) przyznaje Beneficjentowi dofinansowanie na realizacj**ę **Projektu w ł**ą**cznej kwocie nieprzekraczaj**ą**cej ................... PLN (słownie: …) i stanowi**ą**cej nie wi**ę**cej ni**Ŝ **…… % całkowitych wydatków kwalifikowalnych Projektu, w tym:** 

**1) płatno**ść **ze** ś**rodków europejskich w kwocie … PLN (słownie …);** 

2) dotację celowa z budżetu krajowego w kwocie ... . PLN (słownie ...).

### **§ 3.**

**1. Beneficjent zobowi**ą**zuje si**ę **do realizacji Projektu na podstawie wniosku. W przypadku dokonania zmian w Projekcie, o których mowa w § 24 umowy, Beneficjent zobowi**ą**zuje si**ę **do realizacji Projektu zgodnie z aktualnym wnioskiem.** 

**2. Beneficjent o**ś**wiadcza,** Ŝ**e zapoznał si**ę **z tre**ś**ci**ą **wytycznych, o których mowa w § 1 pkt 6 oraz z Wytycznymi w zakresie wdra**Ŝ**ania projektów innowacyjnych i współpracy ponadnarodowej w ramach Programu Operacyjnego Kapitał Ludzki, które s**ą **zamieszczone na stronie internetowej Instytucji Wdra**Ŝ**aj**ą**cej (Instytucji Po**ś**rednicz**ą**cej II stopnia): www.pokl.opole.pl33) .** 

**3. Instytucja Wdra**Ŝ**aj**ą**ca (Instytucja Po**ś**rednicz**ą**ca II stopnia) zobowi**ą**zuje si**ę **powiadomi**ć **Beneficjenta o wszelkich zmianach wytycznych, o których mowa w ust. 2 i § 1 pkt 6.** 

**4. Przy wydatkowaniu** ś**rodków przyznanych w ramach projektu Beneficjent zobowi**ą**zuje si**ę **stosowa**ć **aktualnie obowi**ą**zuj**ą**c**ą **tre**ść **wytycznych, o których mowa w ust. 2 i § 1 pkt 6.** 

# $$3a^{34}$

# (Wykreślono)

### §3b

1. W ramach realizacji Projektu Beneficjent zobowiązany jest do spełnienia następujących kryteriów dostępu:

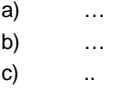

 $\overline{\phantom{a}}$ 

32) Należy przywołać Porozumienie w sprawie realizacji Priorytetu/komponentu regionalnego dla Programu Operacyjnego Kapitał Ludzki jeżeli stroną umowy o dofinansowanie jest Instytucja Pośrednicząca.

33) Należy wykreślić, w przypadku gdy Projekt nie jest projektem innowacyjnym lub współpracy ponadnarodowej.

34 Należy wykreślić, w przypadku gdy Projekt nie jest projektem innowacyjnym mającym na wypracowanie, upowszechnienie i włączenie do głównego nurtu polityki nowych rozwiązań.

<sup>31)</sup> Należy wykreślić, w przypadku gdy Instytucja Pośrednicząca jest stroną umowy o dofinansowanie Projektu.

2. W przypadku gdy w ramach realizacji Projektu Beneficjent nie spełni kryterium/ów dostępu, o którym/ch mowa w ust. 1., Instytucja Wdrażająca (Instytucja Pośrednicząca II stopnia) może uznać wszystkie wydatki dotychczas rozliczone w ramach projektu za niekwalifikowane zgodnie z Wytycznymi w zakresie kwalifikowania wydatków w ramach Programu Operacyjnego Kapitał Ludzki.  $$3c^{35}$ 

1. W ramach realizacji Projektu Beneficjent zobowiązany jest do spełnienia następujących kryteriów strategicznych:

- $a)$ 
	- $b)$
	- c)

2. W przypadku gdy w ramach realizacji Projektu Beneficjent nie osiągnie kryterium strategicznego/kryteriów strategicznych, o którym/ch mowa w ust. 1., Instytucja Wdrażająca (Instytucja Pośrednicząca II stopnia) może obniżyć Beneficjentowi kwotę przyznanego dofinansowania zgodnie z Wytycznymi w zakresie kwalifikowania wydatków w ramach Programu Operacyjnego Kapitał Ludzki.

### **§ 4.**

1. Beneficjent zobowiązuje się do wniesienia wkładu własnego w kwocie ………… PLN (słownie: … ), co stanowi … % wydatków kwalifikowalnych Projektu, z następujących źródeł:

1) … w kwocie … PLN (słownie …);

2) … w kwocie … PLN (słownie …).

W przypadku niewniesienia wkładu własnego w ww. kwocie, Instytucja Wdrażająca (Instytucja Pośrednicząca II stopnia) może kwotę przyznanego dofinansowania, o której mowa w § 2 proporcjonalnie obniżyć, z zachowaniem udziału procentowego określonego w § 2. Wkład własny ze środków publicznych, który zostanie rozliczony w wysokości przekraczającej 15% wydatków Projektu.<br>sfinansowanych ze·środków publicznych jest niekwalifikowalny<sup>36)</sup>.

2. Koszty pośrednie Projektu rozliczane ryczałtem zdefiniowane w Wytycznych, o których mowa w § 1 pkt 6, stanowią ………% poniesionych, udokumentowanych i zatwierdzonych w ramach Projektu wydatków bezpośrednich z zastrzeżeniem ust.  $3^{37}$ 

3. Podstawa wyliczenia kosztów pośrednich rozliczanych ryczałtem, tj. wartość kosztów bezpośrednich ulega pomniejszeniu o wartość zadań zleconych w ramach Projektu.

4. Wydatki w ramach projektu mogą obejmować koszt podatku od towarów i usług, zgodnie ze złożonym przez Beneficjenta lub Partnerów oświadczeniem stanowiącym załącznik nr 3 do umowy.

## § 5.

**1. Okres realizacji Projektu jest zgodny z okresem wskazanym we wniosku.** 

**2. Okres, o którym mowa w ust. 1, dotyczy realizacji zada**ń **w ramach Projektu.** 

**3. Projekt b**ę**dzie realizowany w oparciu o harmonogram realizacji Projektu zał**ą**czony do wniosku.** 

**4. Projekt b**ę**dzie realizowany przez: ................39)**

 $\overline{\phantom{a}}$ 

### § 6.

1. Instytucja WdraŜająca (Instytucja Pośrednicząca II stopnia) nie ponosi odpowiedzialności wobec osób trzecich za szkody powstałe w związku z realizacją Projektu.

2. W przypadku realizowania Projektu przez Beneficjenta działającego w formie partnerstwa, umowa partnerstwa określa odpowiedzialność Beneficjenta oraz Partnerów wobec osób trzecich za działania .<br>wynikające z niniejszej umowy<sup>40)</sup>.

 $\frac{35}{25}$ Należy wykreślić gdy projekt nie uwzględnia kryteriów strategicznych.

<sup>36)</sup> Należy wykreślić, w przypadku gdy Beneficjent nie jest zobowiązany do wniesienia wkładu własnego.

<sup>37)</sup> Należy wykreślić, w przypadku gdy koszty pośrednie są rozliczane na podstawie rzeczywiście poniesionych wydatków.

 $\frac{35}{3}$ Należy wykreślić, jeżeli Beneficjent/Partner nie będzie kwalifikował kosztu podatku od towarów i usług.

<sup>39)</sup> W przypadku realizacji przez jednostkę organizacyjną Beneficjenta należy wpisać nazwę jednostki, adres, numer Regon lub/i NIP (w zależności od statusu prawnego jednostki realizującej). Jeżeli Projekt będzie realizowany wyłącznie przez podmiot wskazany jako Beneficjent, ust. 4 należy wykreślić. Realizatorem nie może być jednostka posiadająca osobowość prawną. W sytuacji, kiedy jako Beneficjenta projektu wskazano jedną jednostkę (np. powiat), natomiast projekt faktycznie realizowany jest przez wiele jednostek (np. placówek oświatowych) do umowy o dofinansowanie należy załączyć wykaz wszystkich jednostek realizujących dany projekt.<br><sup>40)</sup> Należy wykreślić, w przypadku gdy Projekt nie jest realizowany w ramach partnerstwa.

### **Płatno**ś**ci**

# § 7.

1. Beneficjent zobowiązuje się do prowadzenia wyodrębnionej ewidencji wydatków Projektu w sposób przejrzysty zgodnie z zasadami określonymi w Programie, tak aby możliwa była identyfikacja poszczególnych operacji związanych z Projektem.

2. Obowiązek, o którym mowa w ust. 1, dotyczy wszystkich Partnerów, w zakresie tej części Projektu, za której realizację odpowiadają<sup>41)</sup>.

### § 8.

1. Dofinansowanie, o którym mowa w § 2, na realizację Projektu jest wypłacane w formie zaliczki w wysokości określonej w harmonogramie płatności stanowiącym załącznik nr 4 do umowy, z zastrzeżeniem ust. 3 i § 9. W szczególnie uzasadnionych przypadkach dofinansowanie może być wypłacane w formie refundacji kosztów poniesionych przez Beneficjenta.

2. Beneficjent sporządza harmonogram płatności, o którym mowa w ust. 1, w porozumieniu z Instytucją Wdrażającą (Instytucją Pośredniczącą II stopnia).

3. Harmonogram płatności, o którym mowa w ust. 1, może podlegać aktualizacji, w szczególności we wniosku o płatność, o którym mowa w § 9 ust. 3, przed przekazaniem kolejnej transzy. Aktualizacja harmonogramu płatności, o której mowa w zdaniu pierwszym jest skuteczna, pod warunkiem akceptacji przez Instytucję Wdrażającą (Instytucję Pośredniczącą II stopnia) w terminie, o którym mowa w § 10 ust.2, i nie wymaga formy aneksu do niniejszej umowy.

4. Dofinansowanie na realizację Projektu może być przeznaczone na sfinansowanie przedsięwzięć zrealizowanych w ramach Projektu przed podpisaniem niniejszej umowy, o ile wydatki zostaną uznane za kwalifikowalne zgodnie z obowiązującymi przepisami oraz dotyczyć będą okresu realizacji Projektu, o którym mowa w  $\check{\S}$  5 ust. 1<sup>42)</sup>.

5. Transze dofinansowania są przekazywane na następujący wyodrębniony dla Projektu rachunek bankowy Beneficjenta43): ………………………………………………………………….

6. Wszystkie płatności dokonywane w związku z realizacją niniejszej umowy, pomiędzy Beneficjentem a Partnerem bądź pomiędzy Partnerami, powinny być dokonywane za pośrednictwem rachunku bankowego, o którym mowa w ust. 5, pod rygorem nieuznania poniesionych wydatków za<br>kwalifikowalne<sup>44)</sup>.

7. Beneficjent zobowiązuje się niezwłocznie poinformować Instytucję Wdrażającą (Instytucję Pośredniczącą II stopnia) o zmianie rachunku bankowego, o którym mowa w ust. 5.

8. Odsetki bankowe od przekazanych beneficjentowi transz dofinansowania podlegają zwrotowi, o ile przepisy odrębne nie stanowią inaczej.

9. Beneficjent przekazuje informację o odsetkach, o których mowa w ust. 8, w terminie<sup>45</sup> do dnia 31 grudnia kaŜdego roku oraz w terminie 30 dni kalendarzowych od daty zakończenia realizacji projektu. Informacia ta jest przekazywana zgodnie ze wzorem określonym przez Instytucie Wdrażającą (Instytucje Pośredniczącą II stopnia).

9a Beneficjent jest zobowiązany do zwrotu odsetek bankowych w tych samych terminach, w których ma obowiązek przekazania informacji, o której mowa w ust. 9. Odsetki bankowe są zwracane na konto wskazane przez Instytucję Wdrażającą ( Instytucję Pośredniczącą II stopnia).

10. Beneficjent zobowiązuje się poinformować Instytucję Wdrażającą (Instytucję Pośredniczącą II stopnia) na jej prośbę i w terminie przez nią określonym o kwocie przekazanego mu dofinansowania w formie dotacji celowej, o której mowa w § 2 pkt 2, która nie zostanie wydatkowana do końca tego roku. Powyższa kwota podlega zwrotowi na rachunek wskazany przez Instytucję Wdrażającą (Instytucję Pośredniczącą II stopnia) w terminie do dnia 30 listopada tego roku.

11. Kwota dotacji celowej, o której mowa w ust. 10, w części niewydatkowanej przed upływem … dni od terminu określonego w rozporządzeniu wydanym na podstawie art. 181 ust. 2 ustawy z dnia

 $\overline{\phantom{a}}$ 

 $\frac{41}{10}$  Należy wykreślić, w przypadku gdy Projekt nie jest realizowany w ramach partnerstwa.

<sup>12)</sup> Należy wykreślić, w przypadku, gdy Instytucja Pośrednicząca / Instytucja Wdrażająca (Instytucja Pośrednicząca II stopnia) w dokumentacji konkursowej ograniczy możliwość kwalifikowania wydatków wstecz.

 $^{9}$  Należy podać nazwę właściciela rachunku, nazwę i adres banku oraz numer rachunku bankowego.

<sup>44)</sup> Należy wykreślić, w przypadku gdy Projekt nie jest realizowany w ramach partnerstwa.

<sup>45</sup> NaleŜy określić termin na przekazanie informacji nt. zwrotu odsetek bankowych. Nie dotyczy Beneficjentów będących jednostkami samorządu terytorialnego.

27 sierpnia 2009 r. o finansach publicznych podlega zwrotowi na rachunek wskazany przez Instytucję Wdrażającą (Instytucję Pośredniczącą II stopnia).

12. Kwota dotacji celowej niewydatkowana i niezgłoszona zgodnie z ust. 11 podlega zwrotowi w terminie do dnia 31 grudnia danego roku na rachunek wskazany przez Instytucję Wdrażającą (Instytucję Pośredniczącą II stopnia).

13. Kwota dofinansowania w formie płatności, o której mowa w § 2 pkt 1, niewydatkowana z końcem roku budżetowego, pozostaje na rachunku bankowym, o którym mowa w ust. 5, do dyspozycji Beneficjenta w następnym roku budżetowym.

### § 9.

1. Strony ustalają następujące warunki przekazania transzy dofinansowania, z zastrzeżeniem **ust. 2-5:** 

1) pierwsza transza dofinansowania przekazywana jest w wysokości i terminie określonym w harmonogramie płatności, o którym mowa w § 8 ust. 1, pod warunkiem wniesienia zabezpieczenia, o którym mowa w § 15<sup>46</sup>;

2) kolejne transze dofinansowania (n+1) przekazywane są po:

a) złożeniu i zweryfikowaniu wniosku o płatność rozliczającego ostatnią transzę dofinansowania (n) przez Instytucję Wdrażającą (Instytucję Pośredniczącą II stopnia) zgodnie z § 10 ust. 2, w którym wykazano wydatki kwalifikowalne rozliczające co najmniej 70% łącznej kwoty otrzymanych transz dofinansowania, z zastrzeżeniem, że nie stwierdzono okoliczności, o których mowa w § 25 ust. 1

oraz

b) zatwierdzeniu przez Instytucję Wdrażającą (Instytucję Pośredniczącą II stopnia) wniosku o płatność rozliczającego przedostatnią transzę dofinansowania (n-1), zgodnie z § 10 ust. 5.

2. Transze dofinansowania wypłacane są pod warunkiem:

w przypadku środków, o których mowa w § 2 pkt 1, realizacji zlecenia płatności przez Bank Gospodarstwa Krajowego,

2) w przypadku środków, o których mowa w § 2 pkt 2, dostępności środków na finansowanie Działania na rachunku bankowym Instytucji Wdrażającej (Instytucji Pośredniczącej II stopnia).

3. Beneficjent przedkłada wniosek o płatność w wersji elektronicznej i papierowej sporządzony przy użyciu aktualnej wersji aplikacji Generator Wniosków Płatniczych udostępnionej Beneficjentowi przez Instytucję Wdrażającą (Instytucję Pośredniczącą II stopnia). Dopuszcza się składanie wniosku o płatność wyłącznie w wersji elektronicznej, pod warunkiem opatrzenia go podpisem potwierdzonym<br>profilem zaufanym ePUAP<sup>47</sup> lub bezpiecznym podpisem elektronicznym weryfikowanym przy pomocy .<br>ważnego kwalifikowanego certyfikatu<sup>48</sup>.

4. Beneficjent zobowiązuje się do przedkładania wraz z wnioskiem o płatność, o którym mowa w ust. 3:

1) wydruku z ewidencji księgowej beneficjenta, zgodnie z wymaganiami określonymi<br>w załączniku nr 5 do umowy/załącznika nr 1 do wniosku o płatność<sup>49)</sup>;

2) poświadczonych za zgodność z oryginałem kserokopii wyciągów z rachunku bankowego, o którym mowa w § 8 ust. 5 lub historii z tego rachunku bankowego oraz wyciągi bankowe z innych rachunków bankowych potwierdzające poniesienie wydatków ujętych we wniosku o płatność<sup>50</sup> a w przypadku płatności gotówkowych poświadczone za zgodność z oryginałem kserokopie raportów kasowych (bez załączników) lub podpisanych przez Beneficjenta zestawień płatności gotówkowych objętych wnioskiem o płatność;,

3) informacji o wszystkich uczestnikach Projektu, zgodnie z § 16 pkt 2 niniejszej umowy<sup>52)</sup>;

4) informacji o wykonaniu wskaźnika efektywności zatrudnieniowej, zgodnie z formularzem zawartym w załączniku nr 2 do wniosku o płatność<sup>53</sup>.

 $\overline{a}$ 

<sup>46)</sup> Należy skreślić jeśli nie dotyczy.

<sup>47)</sup> ePUAP - Elektroniczna Platforma Usług Administracji Publicznej.

<sup>48)</sup> Należy wykreślić, jeżeli nie dotyczy.

<sup>49)</sup> Niepotrzebne skreślić.

<sup>50)</sup> O ile wymaga tego Instytucja Wdrażająca (Instytucja Pośrednicząca II stopnia)

<sup>51)</sup> Dotyczy projektów, w których środki dofinansowania przekazywane są w formie zaliczki i w których beneficjent nie został zwolniony z załączania wyciągów bankowych lub innych równoważnych dokumentów. Należy wykreślić jeśli nie dotyczy.

 $\beta$  Należy wykreślić, w przypadku projektu badawczego lub informacyjno-promocyjnego.

5. Kolejne transze dofinansowania są przekazywane na rachunek bankowy, o którym mowa w § 8 ust. 5:

1) w zakresie środków, o których mowa w § 2 pkt 1, w terminie płatności, o którym mowa w § 2 pkt 5 rozporządzenia Ministra Finansów z dnia 17 grudnia 2009 r. w sprawie płatności w ramach programów finansowanych z udziałem środków europejskich oraz przekazywania informacji dotyczących tych płatności, przy czym Instytucja Wdrażająca (Instytucja Pośrednicząca II stopnia) zobowiązuje się do przekazania Bankowi Gospodarstwa Krajowego zlecenia płatności w terminie do 5<sup>54)</sup> dni roboczych od dnia zweryfikowania przez nią wniosku o płatność rozliczającego ostatnią transzę dofinansowania;

2) w zakresie środków, o których mowa w § 2 pkt 2, w terminie płatności, o którym mowa w pkt 1.

#### § 10.

1. Beneficjent składa wniosek o płatność zgodnie z harmonogramem płatności, o którym mowa w § 8 ust. 1, w terminie 10<sup>55)</sup> dni roboczych od zakończenia okresu rozliczeniowego, zastrzeżeniem, że końcowy wniosek o płatność składany jest w terminie do 30 dni kalendarzowych od

dnia zakończenia okresu realizacji Projektu. Instytucia Wdrażająca (Instytucia Pośrednicząca II stopnia) dokonuje weryfikacji formalnorachunkowej i merytorycznej wniosku o płatność, w terminie do 20 dni roboczych od daty jego otrzymania, przy czym termin ten dotyczy pierwszej złożonej przez beneficjenta wersji wniosku o płatność. Kolejne wersje wniosku o płatność podlegają weryfikacji w terminie do 15 dni roboczych od daty ich otrzymania. W przypadku gdy:

1) w ramach projektu jest dokonywana kontrola i złożony został końcowy wniosek o płatność;

2) Instytucja Wdrażająca (Instytucja Pośrednicząca II stopnia) zleciła kontrolę doraźną w związku ze złożonym wnioskiem o płatność,

termin weryfikacji ulega wstrzymaniu do dnia przekazania do Instytucji Wdrażającej (Instytucji Pośredniczącej II stopnia) informacji o wykonaniu / zaniechaniu wykonania zaleceń pokontrolnych.

3. W przypadku stwierdzenia błędów w złożonym wniosku o płatność, Instytucja Wdrażająca (Instytucja Pośrednicząca II stopnia) może dokonać uzupełnienia lub poprawienia wniosku, o czym informuje Beneficienta lub wzywa Beneficienta do poprawienia lub uzupełnienia wniosku lub złożenia dodatkowych wyjaśnień w wyznaczonym terminie, w szczególności Instytucja Wdrażająca (Instytucja Pośrednicząca II stopnia) może wezwać beneficjenta do złożenia kopii poświadczonych za zgodność z oryginałem dokumentów księgowych dotyczących Projektu.

4. Beneficjent zobowiązuje się do usunięcia błędów lub złożenia pisemnych wyjaśnień w wyznaczonym przez Instytucję Wdrażającą (Instytucję Pośredniczącą II stopnia) terminie.

5. Instytucja WdraŜająca (Instytucja Pośrednicząca II stopnia), po pozytywnym zweryfikowaniu wniosku o płatność, przekazuje Beneficjentowi w terminie, o którym mowa w ust. 2, informację wyniku weryfikacji wniosku o płatność, przy czym informacja o zatwierdzeniu całości lub części wniosku o płatność powinna zawierać:

1) kwotę wydatków, które zostały uznane za niekwalifikowalne wraz z uzasadnieniem;

2) zatwierdzoną kwotę rozliczenia kwoty dofinansowania w podziale na środki, o których mowa w § 2 pkt 1 i 2 *oraz wkładu własnego<sup>56</sup>* wynikającą z pomniejszenia kwoty wydatków rozliczanych we wniosku o płatność o wydatki niekwalifikowalne, o których mowa w pkt 1.

6. W przypadku niezłożenia wniosku o płatność na kwotę stanowiąca co najmniej 70% łącznej kwoty przekazanych wcześniej transz dofinansowania lub w terminie wynikającym z harmonogramu płatności, od środków pozostałych do rozliczenia, przekazanych w ramach zaliczki, nalicza się odsetki jak dla zaległości podatkowych, liczone od dnia przekazania środków do dnia złożenia wniosku o płatność.<br>Powyższy przepis dotyczy wniosków o płatność, które zgodnie z harmonogramem Powyższy przepis dotyczy wniosków o płatność, które zgodnie płatności, o którym mowa w § 8 ust. 1, składane są w celu przekazania kolejnej transzy dofinansowania oraz końcowego wniosku o płatność.

 $\overline{a}$ 

55) Należy podać liczbę dni, przy czym okres nie powinien być dłuższy niż 10 dni roboczych (w przypadku projektów partnerskich, Instytucja Wdrażająca (Instytucja Pośrednicząca II stopnia) może wydłużyć odpowiednio termin złożenia wniosku). Za termin złożenia wniosku o płatność do Instytucji Wdrażającej (Instytucji Pośredniczącej II stopnia) uznaje się termin nadania dokumentu w placówce pocztowej operatora publicznego.<br><sup>56)</sup> Należy wykreślić, w przypadku gdy Beneficjent nie jest zobowiązany do wniesienia wkładu własnego.

<sup>&</sup>lt;sup>53)</sup> Dotyczy wyłącznie projektów zatwierdzonych do realizacji w ramach konkursów, ogłoszonych na podstawie Planów działań, w których zostały wprowadzone kryteria wyboru projektów dotyczące efektywności zatrudnieniowej.

Należy podać liczbę dni, przy czym okres przekazania zlecenia płatności nie może przekroczyć 5 dni roboczych.

7. Odsetki, o których mowa w ust. 6, podlegają zwrotowi na rachunek wskazany przez Instytucję Wdrażającą (Instytucję Pośredniczącą II stopnia).

8. Beneficjent zobowiązuje się ująć każdy wydatek kwalifikowalny we wniosku o płatność przekazywanym do Instytucji Wdrażającej (Instytucji Pośredniczącej II stopnia) w terminie do 3 miesięcy od dnia jego poniesienia.<sup>57)</sup>

9. Beneficjent zobowiązany jest do rozliczenia 100% otrzymanego dofinansowania w końcowym wniosku o płatność.

10. Końcowe rozliczenie projektu uwarunkowane jest przekazaniem przez Beneficjenta ostatecznych danych na temat realizacji wskaźnika efektywności zatrudnieniowej, nie później niż 100 dni od zakończenia realizacji projektu.<sup>58</sup>

# § 11.

1. Beneficjent ma obowiązek ujawniania wszelkich przychodów, które powstają w związku z realizacją Projektu.

2. W przypadku gdy Projekt generuje na etapie realizacji przychody, beneficjent wykazuje we wnioskach o płatność wartość uzyskanego przychodu i dokonuje jego zwrotu zgodnie z § 8 ust. 12, z zastrzeżeniem ust. 3.

3. Instytucja Wdrażająca (Instytucja Pośrednicząca II stopnia) może wezwać Beneficjenta do zwrotu przychodu w innym terminie niż wskazany w § 8 ust. 12.

4. W przypadku naruszenia postanowień ust. 1 - 3, stosuje się odpowiednio przepisy § 13.

### § 12.

1. Instytucja Wdrażająca (Instytucja Pośrednicząca II stopnia) może zawiesić uruchamianie transz dofinansowania w przypadku stwierdzenia:

1) nieprawidłowej realizacji Projektu, w szczególności w przypadku opóźnienia w realizacji Projektu wynikającej z winy Beneficjenta, w tym opóźnień w składaniu wniosków o płatność w stosunku do terminów przewidzianych umową,

2) utrudniania kontroli realizacii Projektu,

3) dokumentowania realizacji Projektu niezgodnie z postanowieniami niniejszej umowy, oraz

4) na wniosek instytucji kontrolnych.

2. Zawieszenie płatności, o którym mowa w ust. 1, następuje wraz z pisemnym poinformowaniem Beneficjenta o przyczynach zawieszenia.

3. Uruchomienie płatności następuje po usunięciu lub wyjaśnieniu przyczyn wymienionych w ust. 1 , w terminie określonym w § 9 ust. 5.

# § 13.

1. Jeżeli na podstawie wniosków o płatność lub czynności kontrolnych uprawnionych organów zostanie stwierdzone, że dofinansowanie jest przez Beneficjenta:

1) wykorzystane niezgodnie z przeznaczeniem,

2) wykorzystane z naruszeniem procedur, o których mowa w art. 184 ustawy z dnia 27 sierpnia 2009 r. o finansach publicznych (Dz. U. Nr 157 poz. 1240),

3) pobrane nienależnie lub w nadmiernej wysokości

Beneficjent zobowiązuje się do zwrotu całości lub części dofinansowania wraz z odsetkami w wysokości określonej jak dla zaległości podatkowych.

3. Beneficjent dokonuje zwrotu, o którym mowa w ust. 1, wraz z odsetkami, na pisemne wezwanie Instytucji Wdrażającej (Instytucji Pośredniczącej II stopnia), w terminie 14 dni kalendarzowych od dnia doręczenia wezwania do zapłaty na rachunki bankowe wskazane przez Instytucie Wdrażająca (Instytucję Pośrednicząca II stopnia) w tym wezwaniu.

<sup>2.</sup> Odsetki, o których mowa w ust. 1, naliczane są zgodnie z art. 207 ust. 1 ustawy z dnia 27 sierpnia 2009 r. o finansach publicznych.

 $\overline{a}$  $^{57)}$ Należy wykreślić, w przypadku gdy Beneficjent nie jest jednostką sektora finansów publicznych.

<sup>58)</sup> Dotyczy wyłącznie projektów zatwierdzonych do realizacji w ramach konkursów, ogłoszonych na podstawie Planów działań, w których zostały wprowadzone kryteria wyboru projektów dotyczące efektywności zatrudnieniowej. Należy wykreślić jeśli nie dotyczy.

4. Beneficient dokonuje również zwrotu kwot korekt finansowych, oraz innych kwot zgodnie z § 18 ust. 4 oraz § 27 ust. 4.

5. Beneficjent dokonuje opisu przelewu zwracanych środków, o których mowa w ust. 1 i 4, zgodnie z zaleceniami Instytucji Wdrażającej (Instytucji Pośredniczącej II stopnia).

6. Beneficjent zobowiązuje się do ponoszenia udokumentowanych kosztów podejmowanych wobec niego działań windykacyjnych.

#### § 14.

1. Beneficjent ma obowiązek zachowania zasady trwałości projektu, o której mowa w art. 57 rozporządzenia Rady (WE) nr 1083/2006 z dnia 11 lipca 2006 r. ustanawiającego przepisy ogólne dotyczące Europejskiego Funduszu Rozwoju Regionalnego, Europejskiego Funduszu Społecznego oraz<br>Funduszu Spójności i uchylające rozporządzenie (WE) nr 1260/1999<sup>59</sup>, i uchylające rozporządzenie (WE) nr  $1260/1999^{59}$ o ile przepisy dotyczące pomocy publicznej tak stanowią.

2. Beneficjent ma obowiązek zachowania trwałości rezultatów zgodnie z wnioskiem.

3. Beneficjent ma obowiązek wykorzystywać środki trwałe nabyte w ramach projektu po zakończeniu jego realizacji na działalność statutową lub przekazać je nieodpłatnie podmiotowi niedziałającemu dla zysku.

#### **Zabezpieczenie zwrotu nieprawidłowo wydatkowanych** ś**rodków**

 $$15.<sup>60</sup>$ 

1. Zabezpieczeniem prawidłowej realizacji umowy jest składany przez Beneficjenta, nie później niż<br>w terminie ......<sup>61)</sup> weksel in blanco wraz z wypełnioną deklaracją wystawcy weksla in blanco<sup>62)</sup>.

2. Zwrot dokumentu stanowiącego zabezpieczenie umowy następuje na pisemny wniosek Beneficjenta po zatwierdzeniu końcowego wniosku o płatność.

#### **Monitoring i kontrola**

§ 16.

Beneficjent zobowiązuje się do:

 $\overline{a}$ 

1) niezwłocznego informowania w formie pisemnej Instytucji Wdrażającej (Instytucji Pośredniczącej II stopnia) o problemach w realizacji Projektu, w szczególności o zamiarze zaprzestania jego realizacji;

2) przekazania, w formie elektronicznej, wraz z wnioskiem o płatność, informacji o wszystkich uczestnikach Projektu, zgodnie z zakresem informacji określonym w załączniku nr 2 do umowy;

3) zapewnienia, aby wykonawca szkolenia otwartego realizowanego w ramach Projektu zarejestrował instytucję szkoleniową w internetowej bazie ofert szkoleniowych dostępnej na stronie internetowej: www.inwestycjawkadry.pl i aktualizował w tej bazie informację o każdym szkoleniu otwartym organizowanym w ramach Projektu nie rzadziej niż raz w miesiącu.

# § 17.

1. W przypadku zlecania zadań merytorycznych lub ich części w ramach Projektu wykonawcy Beneficjent zobowiązuje się do zastrzeżenia w umowie z wykonawcą prawa wglądu do dokumentów wykonawcy związanych z realizowanym Projektem, w tym dokumentów finansowych.

2. Beneficjent zobowiązuje się do przechowywania wszelkiej dokumentacji rzeczowo – finansowej związanej z realizacją Projektu do dnia 31 grudnia 2020 r. w sposób zapewniający dostępność, poufność

<sup>&</sup>lt;sup>59</sup> Z uwzględnieniem rozporządzenia Parlamentu Europejskiego i Rady (UE) Nr 539/2010 z dnia 16 czerwca 2010 r. zmieniające rozporządzenie Rady (WE) nr 1083/2006.

Nie dotyczy beneficjentów będących jednostkami sektora finansów publicznych.

<sup>61)</sup> Należy wskazać termin złożenia zabezpieczenia, przy czym zaleca się, aby termin nie przekraczał 15 dni roboczych od daty podpisania umowy, chyba że nie jest możliwe złożenie zabezpieczenia przez beneficjenta

przyczyn obiektywnych we wskazanym terminie.<br><sup>62)</sup> W przypadku gdy wartość dofinansowania projektu przekracza limit określony w rozporządzeniu Ministra Rozwoju Regionalnego wydanym na podstawie art. 189 ust. 4 ustawy z dnia 27 sierpnia 2009 r. o finansach publicznych, stosuje się odpowiednio przepisy ww. rozporządzenia.

i bezpieczeństwo, z zastrzeżeniem ust. 5, oraz do informowania Instytucji Wdrażającej (Instytucji Pośredniczącej II stopnia) o miejscu archiwizacji wszelkich dokumentów rzeczowo - finansowych związanych z realizowanym Projektem.

3. W przypadku zmiany miejsca archiwizacji wszelkich dokumentów rzeczowo - finansowych oraz w przypadku zawieszenia lub zaprzestania przez Beneficjenta działalności przed terminem, o o którym mowa w ust. 2, Beneficjent zobowiązuje się pisemnie poinformować Instytucję Wdrażającą (Instytucję Pośrednicząca II stopnia) o miejscu archiwizacji wszelkich dokumentów rzeczowo finansowych związanych z realizowanym Projektem. Informacja ta jest wymagana w przypadku zmiany miejsca archiwizacji wszelkich dokumentów rzeczowo - finansowych w terminie, o którym mowa w ust. 2.

W przypadku konieczności zmiany, w tym przedłużenia terminu, o którym mowa w ust. 2, Instytucja Wdrażająca (Instytucja Pośrednicząca II stopnia) powiadomi o tym pisemnie Beneficjenta przed upływem terminu określonego w ust. 2 i 5.

5. Dokumenty dotyczące pomocy publicznej udzielanej przedsiębiorcom Beneficjent zobowiązuje się przechowywać przez 10 lat, licząc od dnia jej przyznania, w sposób zapewniający poufność i bezpieczeństwo, o ile Projekt dotyczy pomocy publicznej.

## § 18.

1. Beneficient zobowiązuje się poddać kontroli dokonywanej przez Instytucję Wdrażającą (Instytucję Pośrednicząca II stopnia) oraz inne uprawnione podmioty w zakresie prawidłowości realizacji Projektu (m.in. NIK, UKS, Ministerstwo Finansów, Instytucję Zarządzającą, Instytucję Pośredniczącą).

2. Kontrola może zostać przeprowadzona zarówno w siedzibie Beneficjenta, *w siedzibie podmiotu,*<br>*o którym mowa w* § 5 *ust. 4<sup>63)</sup>, w siedzibie Partnerów<sup>64)</sup>,* jak i w miejscu realizacji Projektu.

3. Beneficjent zapewnia podmiotom, o których mowa w ust. 1, prawo wglądu we wszystkie dokumenty rzeczowo - finansowe związane, jak i niezwiązane z realizacją Projektu, o ile jest to konieczne do stwierdzenia kwalifikowalności wydatków w projekcie, w tym: dokumenty elektroniczne oraz dokumenty związane z częściami projektu realizowanymi bezpośrednio przez Partnerów i<sup>65)</sup> wykonawców Projektu, przez cały okres ich przechowywania określony w § 17 ust. 2 i 5.

4. Ustalenia podmiotów, o których mowa w ust. 1, mogą prowadzić do korekty wydatków kwalifikowalnych rozliczonych w ramach Projektu.

### § 19.

1. Beneficjent zobowiązuje się do przedstawiania na pisemne wezwanie Instytucji Wdrażającej (Instytucji Pośredniczącej II stopnia) wszelkich informacji i wyjaśnień związanych z realizacją Projektu, w terminie określonym w wezwaniu.

2. Przepisy ust. 1 stosuje się w okresie realizacji Projektu, o którym mowa w § 5 ust. 1 oraz w okresie wskazanym w § 17 ust. 2 i 5.

# **Konkurencyjno**ść **wydatków**

# $§ 20a.66$

1. Przy udzielaniu zamówienia w ramach projektu Beneficjent stosuje ustawę z dnia 29 stycznia 2004 r. Prawo zamówień publicznych (Dz. U. z 2010 r. Nr 113, poz. 759 z późn. zm.) oraz Zasady dotyczące prowadzenia postępowań o udzielenie zamówienia publicznego finansowanych ze środków EFS, stanowiące załącznik do Wytycznych.

2. Instytucia Wdrażająca (Instytucia Pośrednicząca II stopnia) w przypadku stwierdzenia naruszenia przez Beneficjenta zasad określonych w ust. 1 może dokonywać korekt finansowych, zgodnie z dokumentem pt. "Wymierzanie korekt finansowych za naruszenia prawa zamówień publicznych związane z realizacją projektów współfinansowanych ze środków funduszy UE" zamieszczonym na stronie internetowej Instytucji Wdrażającej (Instytucji Pośredniczącej II stopnia): www.pokl.opole.pl .

3. W przypadku projektów partnerskich ust. 1-2 mają zastosowanie również do Partnerów.

 $\overline{\phantom{a}}$ 

<sup>&</sup>lt;sup>63)</sup> Należy wykreślić w przypadku gdy Projekt będzie realizowany wyłącznie przez podmiot wskazany jako Beneficjent

<sup>&</sup>lt;sup>64)</sup> Należy wykreślić w przypadku gdy Projekt nie jest realizowany w ramach partnerstwa.

<sup>&</sup>lt;sup>65)</sup> Należy wykreślić w przypadku gdy Projekt nie jest realizowany w ramach partnerstwa.

<sup>66</sup> NaleŜy wykreślić w przypadku, gdy Beneficjent i partnerzy **nie s**ą zobowiązani do stosowania ustawy z dnia 29 stycznia 2004 r. Prawo zamówień publicznych.

### § 20b.<sup>67</sup>

1. Przy udzielaniu zamówienia w ramach projektu Beneficjent stosuje zasadę konkurencyjności w rozumieniu Wytycznych.

2. Instytucia Wdrażająca (Instytucia Pośrednicząca II stopnia) w przypadku stwierdzenia naruszenia przez Beneficienta zapisów w ust. 1 może zastosować korekty finansowe, zgodnie z dokumentem pt. "Wytyczne dotyczące określania korekt finansowych za naruszenie zasady konkurencyjności dla wydatków współfinansowanych z EFS" zamieszczonym na stronie internetowej Instytucji Wdrażającej (Instytucji Pośredniczącej II stopnia): www.pokl.opole.pl .

3. W przypadku projektów partnerskich ust. 1-2 mają zastosowanie również do Partnerów.

# **Ochrona danych osobowych**

 $\S 21^{68}$ .

1. Na podstawie Porozumienia w sprawie powierzenia przetwarzania danych osobowych w ramach realizacji Programu Operacyjnego Kapitał Ludzki, zawartego pomiędzy Instytucją Zarządzającą i Instytucją Wdrażającą (Instytucją Pośredniczącą II Stopnia) z dnia 26.06.2008r., inr KL/OP-WUP/DO/2008/1 oraz w związku z art 31 ustawy z dnia 29 sierpnia 1997 r. o ochronie danych osobowych Instytucja Wdrażająca (Instytucja Pośrednicząca II Stopnia) powierza Beneficjentowi przetwarzanie danych osobowych, w imieniu i na rzecz Instytucji Zarządzającej, na warunkach opisanych w niniejszym paragrafie, do dnia 31 grudnia 2020 r.

2. Przetwarzanie danych osobowych jest dopuszczalne na podstawie art. 23 ust. 1 pkt 2 lub art. 27 ust. 2 pkt. 2 ustawy o ochronie danych osobowych. Uczestnik jest zobowiązany złożyć oświadczenie, którego wzór stanowi załącznik nr 6 do umowy. Oświadczenia przechowuje Beneficjent w swojej siedzibie.

3. Dane osobowe mogą być przetwarzane przez Beneficjenta wyłącznie w celu udzielenia wsparcia, realizacji Projektu, ewaluacji, monitoringu, kontroli i sprawozdawczości w ramach Programu w zakresie określonym w załączniku nr 2 do umowy.

4. Przy przetwarzaniu danych osobowych Beneficjent przestrzega zasad wskazanych w niniejszym paragrafie, w ustawie z dnia 29 sierpnia 1997 r. o ochronie danych osobowych oraz w rozporządzeniu Ministra Spraw Wewnętrznych i Administracji z dnia 29 kwietnia 2004 r. w sprawie dokumentacji przetwarzania danych osobowych oraz warunków technicznych i organizacyjnych, jakim powinny odpowiadać urządzenia i systemy informatyczne służące do przetwarzania danych osobowych (Dz. U. Nr 100, poz. 1024).

5. Beneficjent nie decyduje o celach i środkach przetwarzania powierzonych danych osobowych.

6. Beneficjent, w przypadku przetwarzania powierzonych danych osobowych w systemie informatycznym, zobowiązuje się do przetwarzania ich w systemie informatycznym Podsystem Monitorowania Europejskiego Funduszu Społecznego 2007, który Instytucja Wdrażająca (Instytucja Pośrednicząca II Stopnia) przekazuje Beneficjentowi.

Instytucja Wdrażająca (Instytucja Pośrednicząca II Stopnia) dopuszcza przetwarzanie przez Beneficienta powierzonych danych osobowych dodatkowo także w innym niż Podsystem Monitorowania Europejskiego Funduszu Społecznego 2007 systemie informatycznym, pod warunkiem, że Beneficjent zapewni, że system informatyczny służący do przetwarzania powierzonych danych osobowych spełnia wymagania określone w rozporządzeniu, o którym mowa w ust. 4.

8. W stosunkach pomiędzy Instytucją Wdrażającą (Instytucją Pośredniczącą II stopnia) a Beneficjentem, w tym w celu ustalenia zakresu ewentualnych roszczeń regresowych, wszelką odpowiedzialność, tak wobec osób trzecich, jak i wobec Instytucji Wdrażającej (Instytucji Pośredniczącej II Stopnia), za szkody wynikające z wykorzystania przez Beneficjenta systemu informatycznego innego niż Podsystem Monitorowania Europejskiego Funduszu Społecznego 2007, a które nie powstałyby w przypadku wykorzystania systemu informatycznego Podsystem Monitorowania Europejskiego Funduszu Społecznego 2007, ponosi w całości Beneficjent.

9. Instytucja Wdrażająca (Instytucja Pośrednicząca II Stopnia) w imieniu Instytucji Zarządzającej umocowuje Beneficjenta do powierzania przetwarzania danych osobowych podmiotom wykonującym zadania związane z udzieleniem wsparcia i realizacją Projektu, w tym w szczególności realizującym badania ewaluacyjne, jak również podmiotom realizującym zadania związane z kontrolą, monitoringiem i

 $\overline{\phantom{a}}$ 

 $^{67}$  Należy wykreślić w przypadku, gdy beneficjent i partnerzy są zobowiązani do stosowania ustawy z dnia 29 stycznia 2004 r. Prawo zamówień publicznych.

Przypis wykreślono.

sprawozdawczościa prowadzone w ramach Programu, pod warunkiem niewyrażenia sprzeciwu przez Instytucję Wdrażającą (Instytucję Pośredniczącą II Stopnia) w terminie 7 dni roboczych od dnia wpłynięcia informacji o zamiarze powierzania przetwarzania danych osobowych do Instytucji Wdrażającej (Instytucji Pośredniczącej II Stopnia) i pod warunkiem, że-Beneficjent zawrze z każdym podmiotem, któremu powierza przetwarzanie danych osobowych umowę powierzenia przetwarzania danych osobowych w kształcie zasadniczo zgodnym z postanowieniami niniejszego paragrafu.

10. Beneficjent przed rozpoczęciem przetwarzania danych osobowych podejmie środki zabezpieczające zbiór danych, o których mowa w art. 36-39 ustawy z dnia 29 sierpnia 1997 r. o ochronie danych osobowych oraz w rozporządzeniu, o którym mowa w ust. 4.

11. Do przetwarzania danych osobowych mogą być dopuszczeni jedynie pracownicy Beneficjenta oraz pracownicy podmiotów, o których mowa w ust. 9, posiadający imienne upoważnienie do przetwarzania danych osobowych.

12. Imienne upoważnienia, o których mowa w ust. 11 są ważne do dnia odwołania, nie później jednak niż do dnia 31 grudnia 2020 r. Upoważnienie wygasa z chwilą ustania zatrudnienia upoważnionego pracownika.

13. Instytucja Wdrażająca (Instytucja Pośrednicząca II Stopnia) w imieniu Instytucji Zarządzającej umocowuje Beneficjenta do wydawania i odwoływania jego pracownikom imiennych upoważnień do przetwarzania danych osobowych. Upoważnienia przechowuje Beneficjent w swojej siedzibie; wzór upoważnienia do przetwarzania danych osobowych oraz wzór odwołania upoważnienia do przetwarzania danych osobowych zostały określone odpowiednio w załączniku nr 7 i 8 do umowy.

14. Instytucja Wdrażająca (Instytucja Pośrednicząca II Stopnia) w imieniu Instytucji Zarządzającej umocowuje Beneficjenta do dalszego umocowywania podmiotów, o których mowa w ust. 9, do wydawania oraz odwoływania ich pracownikom upoważnień do przetwarzania danych osobowych. W takim wypadku stosuje się odpowiednie postanowienia dotyczące Beneficjentów w tym zakresie.

15. Beneficjent prowadzi ewidencję pracowników upoważnionych do przetwarzania danych osobowych w związku z wykonywaniem umowy.

16. Beneficjent jest zobowiązany do podjęcia wszelkich kroków służących zachowaniu przez pracowników mających dostęp do powierzonych danych osobowych, danych osobowych w poufności.

17. Beneficjent niezwłocznie informuje Instytucję Wdrażającą (Instytucję Pośredniczącą II Stopnia) o:

1) wszelkich przypadkach naruszenia tajemnicy danych osobowych lub o ich niewłaściwym użyciu; 2) wszelkich czynnościach z własnym udziałem w sprawach dotyczących ochrony danych

osobowych prowadzonych w szczególności przed Generalnym Inspektorem Ochrony Danych Osobowych, urzędami państwowymi, policją lub przed sądem.

18. Beneficjent zobowiązuje się do udzielenia Instytucji Wdrażającej (Instytucji Pośredniczącej II Stopnia) lub Instytucji Zarządzającej, na każde ich żądanie, informacji na temat przetwarzania danych osobowych, o których mowa w niniejszym paragrafie, a w szczególności niezwłocznego przekazywania informacji o każdym przypadku naruszenia przez niego i jego pracowników obowiązków dotyczących ochrony danych osobowych.

19. Beneficjent umożliwi Instytucji Wdrażającej (Instytucji Pośredniczącej II Stopnia), Instytucji Zarządzającej lub podmiotom przez nie upoważnionym, w miejscach, w których są przetwarzane powierzone dane osobowe, dokonanie kontroli, zgodności z ustawą z dnia 29 sierpnia 1997 r. o ochronie danych osobowych i rozporządzeniem, o którym mowa w ust. 4, oraz z niniejszą umową przetwarzania powierzonych danych osobowych; zawiadomienie o zamiarze przeprowadzenia kontroli powinno być przekazane podmiotowi kontrolowanemu co najmniej 5 dni kalendarzowych przed rozpoczęciem kontroli.

20. W przypadku powzięcia przez Instytucję Wdrażającą (Instytucję Pośredniczącą II Stopnia) lub Instytucję Zarządzającą wiadomości o rażącym naruszeniu przez Beneficjenta zobowiązań wynikających z ustawy z dnia 29 sierpnia 1997 r. o ochronie danych osobowych, z rozporządzenia, o którym mowa w ust. 4, lub z niniejszej umowy, Beneficjent umożliwi Instytucji Wdrażającej (Instytucji Pośredniczącej II Stopnia), Instytucji Zarządzającej lub podmiotom przez nie upoważnionym dokonanie niezapowiedzianej kontroli, w celu, o którym mowa w ust. 19.

21. Kontrolerzy Instytucji Wdrażającej (Instytucji Pośredniczącej II Stopnia), Instytucji Zarządzającej, lub podmiotów przez nie upoważnionych, mają w szczególności prawo:

1) wstępu, w godzinach pracy Beneficjenta, za okazaniem imiennego upoważnienia, do pomieszczenia, w którym jest zlokalizowany zbiór powierzonych do przetwarzania danych osobowych, oraz pomieszczenia, w którym są przetwarzane powierzone dane osobowe poza zbiorem danych osobowych, i przeprowadzenia niezbędnych badań lub innych czynności kontrolnych w celu oceny zgodności przetwarzania danych osobowych z ustawą, rozporządzeniem oraz niniejszą umową;

2) żadać złożenia pisemnych lub ustnych wyjaśnień oraz wzywać i przesłuchiwać pracowników w zakresie niezbędnym do ustalenia stanu faktycznego;

3) wglądu do wszelkich dokumentów i wszelkich danych mających bezpośredni związek z przedmiotem kontroli oraz sporządzania ich kopii;

4) przeprowadzania oględzin urządzeń, nośników oraz systemu informatycznego służącego do przetwarzania danych osobowych.

22. Beneficjent jest zobowiązany do zastosowania się do zaleceń dotyczących poprawy jakości zabezpieczenia danych osobowych oraz sposobu ich przetwarzania sporządzonych w wyniku kontroli przeprowadzonych przez Instytucję Wdrażającą (Instytucję Pośredniczącą II Stopnia), Instytucję Zarządzającą lub przez podmioty przez nie upoważnione albo przez inne instytucje upoważnione do kontroli na podstawie odrębnych przepisów.

23. Przepisy ust. 2-22 stosuje się odpowiednio do przetwarzania danych osobowych przez Partnerów<br>projektu z wyłączeniem Partnerów ponadnarodowych.<sup>69)</sup>

#### **Obowi**ą**zki informacyjne**

#### § 22.

1. Beneficjent zobowiązuje się do prowadzenia działań informacyjnych i promocyjnych kierowanych do opinii publicznej, informujących o finansowaniu realizacji projektu przez Unię Europejską zgodnie z wymogami, o których mowa w rozporządzeniu Rady (WE) nr 1083/2006 ustanawiającym przepisy ogólne dotyczące Europejskiego Funduszu Rozwoju Regionalnego, Europejskiego Funduszu Społecznego oraz Funduszu Spójności oraz uchylającym rozporządzenie nr 1260/1999 (Dz. Urz. UE L 210 z 31.7.2006, str. 25) oraz rozporządzenia Komisji (WE) nr 1828/2006 ustanawiającego szczegółowe zasady wykonania rozporządzenia Rady (WE) nr 1083/2006 ustanawiającego przepisy ogólne dotyczące Europejskiego Funduszu Rozwoju Regionalnego, Europejskiego Funduszu Społecznego oraz Funduszu Spójności oraz rozporządzenia (WE) nr 1080/2006 Parlamentu Europejskiego i Rady w sprawie Europejskiego Funduszu Rozwoju Regionalnego (sprostowanie Dz. Urz. UE L 45 z 15.2.2007, str.  $\Delta$ ).

2. Instytucja Wdrażająca (Instytucja Pośrednicząca II stopnia) udostępnia Beneficjentowi obowiązujące logotypy do oznaczania Projektu.

3. Beneficjent zobowiązuje się do umieszczania obowiązujących logotypów na dokumentach dotyczących Projektu, w tym: materiałach promocyjnych, informacyjnych, szkoleniowych i edukacyjnych dotyczących Projektu oraz sprzęcie finansowanym w ramach Projektu zgodnie z wytycznymi, o których mowa w ust. 4.

4. Beneficjent oświadcza, że zapoznał się z treścią Wytycznych dotyczących oznaczania projektów w ramach Programu Operacyjnego Kapitał Ludzki, które zamieszczone są na stronie internetowej Instytucji Wdrażającej (Instytucji Pośredniczącej II stopnia): www.pokl.opol.pl oraz zobowiązuje się podczas realizacji Projektu przestrzegać określonych w nich reguł informowania o Projekcie i oznaczenia Projektu, tj.:

1) oznaczenia pomieszczeń, w których prowadzony jest Projekt,

2) informowania uczestników projektu o współfinansowaniu Projektu ze środków Unii Europejskiej w ramach Europejskiego Funduszu Społecznego,

3) informowania instytucji współpracujących i społeczeństwa o fakcie współfinansowania Projektu z Europejskiego Funduszu Społecznego i osiągniętych rezultatach Projektu.

5. Beneficjent zobowiązuje się do wykorzystania materiałów informacyjnych i wzorów dokumentów udostępnianych przez Instytucję Wdrażającą (Instytucję Pośredniczącą II stopnia), zgodnie z wytycznymi, o których mowa w ust. 4.

6. Beneficjent udostępnia Instytucji Wdrażającej (Instytucji Pośredniczącej II stopnia), Instytucji Pośredniczącej i Instytucji Zarządzającej na potrzeby informacji i promocji Europejskiego Funduszu Społecznego i udziela nieodpłatnie licencji niewyłącznej, obejmującej prawo do korzystania z utworów w postaci: materiałów zdjęciowych, materiałów audio-wizualnych oraz prezentacji dotyczących Projektu.

7. W przypadku stwierdzenia nieprawidłowości w zakresie obowiązków informacyjno – promocyjnych zawartych w § 22 niniejszej umowy o dofinansowanie, Beneficjent zobowiązuje się do usunięcia stwierdzonych nieprawidłowości w terminie ustalonym przez Instytucję Wdrażającą (Instytucję Pośrednicząca II stopnia).

 $\overline{a}$ 

<sup>&</sup>lt;sup>69)</sup> Należy wykreślić, w przypadku gdy Projekt nie jest realizowany w ramach partnerstwa.

### **Prawa autorskie**

§ 23.

1. Beneficjent/partner zobowiązuje się do zawarcia z Instytucją Wdrażającą (Instytucją Pośredniczącą II stopnia) odrębnej umowy przeniesienia autorskich praw majątkowych do utworów wytworzonych w ramach projektu, z jednoczesnym udzieleniem licencji na rzecz beneficjenta na korzystanie z ww. utworów. Umowa, o której mowa w zdaniu pierwszym zawierana jest na pisemny wniosek Instytucji<br>Wdrażającej (Instytucji Pośredniczącej II stopnia) w ramach kwoty, o której mowa w § 2. Wdrażającej (Instytucji Pośredniczącej II stopnia)

2. W przypadku zlecania części zadań w ramach Projektu wykonawcy obejmujących m.in. opracowanie utworu Beneficjent zobowiązuje się do zastrzeżenia w umowie z wykonawcą, że autorskie prawa majątkowe do ww. utworu przysługują Beneficjentowi.

### **Zmiany w Projekcie**

#### § 24.

Beneficjent może dokonywać zmian w Projekcie pod warunkiem ich zgłoszenia w formie pisemnej Instytucji Wdrażającej (Instytucji Pośredniczącej II stopnia) nie później niż na 1 miesiąc przed planowanym zakończeniem realizacji Projektu oraz przekazania aktualnego wniosku i uzyskania pisemnej akceptacji Instytucji Wdrażającej (Instytucji Pośredniczącej II stopnia) w terminie 15 dni roboczych, z zastrzeżeniem ust. 2 i 3. Akceptacja, o której mowa w zdaniu pierwszym, dokonywana jest w formie pisemnej i nie wymaga formy aneksu do niniejszej umowy.

2. Beneficjent może dokonywać przesunięć w budżecie projektu określonym we wniosku o sumie za bontrolnej: …………………………………………<sup>70</sup> do 10% wartości środków w odniesieniu do zadania, którego przesuwane są środki jak i do zadania, na które przesuwane są środki w stosunku do zatwierdzonego wniosku bez konieczności zachowania wymogu, o którym mowa w ust. 1. Przesunięcia, o których mowa w zdaniu pierwszym, nie mogą:

1) zwiększać łącznej wysokości wydatków dotyczących cross-financingu w ramach Projektu;

2) zwiększać łącznej wartości zadania odnoszącego się do zarządzania Projektem;

3) zwiększać łącznej kwoty wydatków na wynagrodzenie personelu zarządzającego<sup>71</sup> Projektem;

4) wpływać na wysokość i przeznaczenie pomocy publicznej przyznanej Beneficjentowi w ramach Projektu; $72$ 

5) dotyczyć kosztów rozliczanych ryczałtowo.<sup>73)</sup>

3. W przypadku wystąpienia oszczędności w projekcie powstałych w wyniku przeprowadzenia postępowania o udzielenie zamówienia publicznego lub zasady konkurencyjności, przekraczających 10% środków alokowanych na dane zadanie, mogą one być wykorzystane przez Beneficjenta wyłącznie za pisemną zgodą Instytucji Wdrażającej (Instytucji Pośredniczącej II stopnia).

4. W razie zmian w prawie krajowym lub wspólnotowym wpływających na wysokość wydatków kwalifikowanych w Projekcie, Instytucja Wdrażająca (Instytucja Pośrednicząca II stopnia) ma prawo renegocjować umowę z Beneficjentem, o ile w wyniku analizy wniosków o płatność i przeprowadzonych kontroli zachodzi podejrzenie nieosiągnięcia założonych we wniosku rezultatów Projektu.

#### **Rozwi**ą**zanie umowy**

#### § 25.

1. Instytucja Wdrażająca (Instytucja Pośrednicząca II stopnia) może rozwiązać niniejszą umowę w trybie natychmiastowym, w przypadku gdy:

1) Beneficjent wykorzysta w całości bądź w części przekazane środki na cel inny niż określony w Projekcie lub niezgodnie z umową;

2) Beneficjent złoży podrobione, przerobione lub stwierdzające nieprawdę dokumenty w celu uzyskania wsparcia finansowego w ramach niniejszej umowy;

 $\overline{a}$ 

<sup>&</sup>lt;sup>70)</sup> Należy podać numer sumy kontrolnej pierwotnej wersji wniosku.

<sup>71</sup> Personel zarządzający projektem rozumiany jest zgodnie z definicją zawartą w Wytycznych w zakresie kwalifikowania wydatków w ramach PO KL.

 $^{\rm 7}$ Należy usunąć w przypadku gdy w ramach projektu nie będzie udzielana pomoc publiczna.

<sup>&</sup>lt;sup>73)</sup> Należy wykreślić w przypadku gdy w ramach projektu wydatki nie są rozliczane ryczałtowo.

3) został złożony wobec Beneficienta wniosek o ogłoszenie upadłości lub gdy Beneficient pozostaje w stanie likwidacji, lub gdy podlega zarządowi komisarycznemu, lub gdy zawiesił swoją działalność lub jest przedmiotem postępowań o podobnym charakterze;

4) Beneficjent ze swojej winy nie rozpoczął realizacji Projektu w ciągu 3 miesięcy od ustalonej we wniosku początkowej daty okresu realizacji Projektu, zaprzestał realizacji Projektu lub realizuje go w sposób niezgodny z niniejszą umową;

5) Beneficjent nie przedłoży zabezpieczenia prawidłowej realizacji umowy zgodnie z § 15;

### 6)  $(wykreślono)^{74}$ .

2. Instytucja Wdrażająca (Instytucja Pośrednicząca II stopnia) może rozwiązać niniejszą umowę z zachowaniem jednomiesięcznego okresu wypowiedzenia, w przypadku gdy:

1) Beneficjent nie realizuje projektu zgodnie z harmonogramem załączonym do wniosku;

2) Beneficjent nie osiągnie zamierzonego w Projekcie celu z przyczyn przez siebie zawinionych;

3) Beneficjent odmówi poddania się kontroli, o której mowa w § 18;

4) Beneficjent w ustalonym przez Instytucję Wdrażającą (Instytucję Pośredniczącą II stopnia) terminie nie doprowadzi do usunięcia stwierdzonych nieprawidłowości;

5) Beneficjent nie przedkłada zgodnie z umową wniosków o płatność, z zastrzeżeniem § 8 ust. 3;

6) Beneficjent nie przestrzega przepisów ustawy z dnia 29 stycznia 2004 r. - Prawo zamówień publicznych (Dz. U. z 2010 r. Nr 113, poz. 759, z późn. zm.) w zakresie, w jakim ta ustawa stosuje się do Beneficjenta;

7) Beneficjent w sposób uporczywy uchyla się od wykonywania obowiązków, o których mowa w § 19 ust. 1.

3. (wykreślono)<sup>75)</sup>

 $\overline{a}$ 

## § 26.

Umowa może zostać rozwiązana na wniosek każdej ze stron w przypadku wystąpienia okoliczności, które uniemożliwiają dalsze wykonywanie postanowień zawartych w umowie. W takim przypadku przepisy § 27 ust. 2 stosuje się odpowiednio.

### § 27.

1. W przypadku rozwiązania umowy na podstawie § 25 ust. 1 pkt 1-2 i 4-5 Beneficjent zobowiązany jest do zwrotu całości lub części otrzymanego dofinansowania wraz z odsetkami w wysokości określonej jak dla zaległości podatkowych liczonymi od dnia przekazania środków dofinansowania.

2. W przypadku rozwiązania umowy w trybie § 25 ust. 1 pkt 3 oraz § 25 ust. 2, Beneficjent ma prawo do wydatkowania wyłącznie tej części otrzymanych transz dofinansowania, które odpowiadają<br>prawidłowo zrealizowanej części Projektu<sup>76)</sup>, z zastrzeżeniem § 4 ust 2.

3. Beneficjent zobowiązuje się przedstawić rozliczenie otrzymanych transz dofinansowania, w formie wniosku o płatność.

4. Niewykorzystana część otrzymanych transz dofinansowania podlega zwrotowi na rachunek bankowy wskazany przez Instytucję Wdrażającą (Instytucję Pośredniczącą II stopnia) w terminie 30 dni od zakończenia realizacji projektu. W przypadku niedokonania zwrotu w ww. terminie, stosuje się przepisy § 13 umowy.

### **Postanowienia ko**ń**cowe**

#### § 28.

1. Prawa i obowiązki Beneficjenta wynikające z umowy nie mogą być przenoszone na osoby trzecie. Powyższy przepis nie obejmuje przenoszenia praw w ramach partnerstwa.

2. Beneficjent zobowiązuje się wprowadzić prawa i obowiązki Partnerów wynikające z niniejszej umowy w zawartej z nimi umowie partnerstwa.77)

<sup>&</sup>lt;sup>74)</sup> Należy wykreślić, w przypadku gdy Projekt nie jest projektem innowacyjnym mającym na celu wypracowanie, upowszechnienie i włączenie do głównego nurtu polityki nowych rozwiązań.

Należy wykreślić, w przypadku gdy Projekt nie jest projektem innowacyjnym mającym na celu wypracowanie, upowszechnienie i włączenie do głównego nurtu polityki nowych rozwiązań.

Projekt należy zrozumieć jako prawidłowo zrealizowany, jeżeli zostały osiągnięte założenia zgodne z regułą proporcjonalności o której mowa w Wytycznych w zakresie kwalifikowalności w ramach PO KL.

§ 29.

W sprawach nieuregulowanych niniejszą umową zastosowanie mają odpowiednie reguły i zasady wynikające z Programu, a także odpowiednie przepisy prawa Unii Europejskiej, w szczególności:

1) rozporządzenia Rady (WE) nr 1083/2006 ustanawiającego przepisy ogólne dotyczące Europejskiego Funduszu Rozwoju Regionalnego, Europejskiego Funduszu Społecznego oraz Funduszu Spójności oraz uchylającego rozporządzenie nr 1260/1999,

2) rozporządzenia (WE) nr 1081/2006 Parlamentu Europejskiego i Rady w sprawie Europejskiego Funduszu Społecznego i uchylającego rozporządzenie (WE) nr 1784/1999 (Dz. Urz. UE L 210 z 31.7.2006, str. 12),

3) rozporządzenia Komisji (WE) nr 1828/2006 ustanawiającego szczegółowe zasady wykonania rozporządzenia Rady (WE) nr 1083/2006 ustanawiającego przepisy ogólne dotyczące Europejskiego Funduszu Rozwoju Regionalnego, Europejskiego Funduszu Społecznego oraz Funduszu Spójności oraz rozporządzenia (WE) nr 1080/2006 Parlamentu Europejskiego i Rady w sprawie Europejskiego Funduszu Rozwoju Regionalnego (sprostowanie Dz. Urz. UE L 45 z 15.2.2007, str. 4);

oraz właściwych aktów prawa krajowego, w szczególności:

1) ustawy z dnia 23 kwietnia 1964 r. - Kodeks cywilny (Dz. U. Nr 16, poz. 93, z późn. zm.),

2) ustawy z dnia 27 sierpnia 2009 r. o finansach publicznych (Dz. U. Nr 157, poz. 1240 z późn. zm.),

3) ustawy z dnia 6 grudnia 2006 r. o zasadach prowadzenia polityki rozwoju (Dz. U. z 2009 r. Nr 84, poz. 712 z późn. zm.),

4) ustawy z dnia 29 września 1994 r. o rachunkowości (Dz. U. z 2009 r. Nr 152, poz. 1223, z późn. zm.),

5) ustawy z dnia 29 stycznia 2004 r. - Prawo zamówień publicznych (Dz. U. z 2010 r. Nr 113, poz. 759, z późn. zm.),

6) rozporządzenie Ministra Rozwoju Regionalnego z dnia 18 grudnia 2009 r. w sprawie warunków i trybu udzielania i rozliczania zaliczek oraz zakresu i terminów składania wniosków o płatność w ramach programów finansowanych z udziałem środków europejskich (Dz. U. Nr 223, poz. 1786),

7) rozporządzenie Ministra Finansów z dnia 17 grudnia 2009 r. w sprawie płatności w ramach programów finansowanych z udziałem środków europejskich oraz przekazywania informacji dotyczących tych płatności (Dz. U. Nr 220, poz. 1726).

## § 30.

1. Spory związane z realizacją niniejszej umowy strony będą starały się rozwiązać polubownie. 2. W przypadku braku porozumienia spór będzie podlegał rozstrzygnięciu przez sąd powszechny właściwy dla siedziby Instytucji Wdrażającej (Instytucji Pośredniczącej II stopnia).

# § 31.

1. Wszelkie wątpliwości związane z realizacją niniejszej umowy wyjaśniane będą w formie pisemnej.

2. Zmiany w treści umowy wymagają formy aneksu do umowy, z zastrzeżeniem § 8 ust. 3 oraz § 24 ust. 1.

# § 32.

1. Umowa została sporządzona w dwóch jednobrzmiących egzemplarzach, po jednym dla każdej ze stron..

2. Integralną część niniejszej umowy stanowią następujące załączniki:

1) załącznik nr 1: Wniosek,

 $\overline{a}$ 

- 2) załącznik nr 2: Zakres danych osobowych powierzonych do przetwarzania,
- 3) załącznik nr 3: Oświadczenie o kwalifikowalności podatku VAT<sup>78)</sup>,
- 4) załącznik nr 4: Harmonogram płatności,

5) załącznik nr 5: Wymagania w odniesieniu do informatycznego systemu finansowoksięgowego<sup>79)</sup>,

 $^{77}$ ) Należy wykreślić, w przypadku gdy Projekt nie jest realizowany w ramach partnerstwa.

<sup>78)</sup> Należy wykreślić, jeżeli Beneficjent/Partner nie będzie kwalifikował kosztu podatku od towarów i usług.

<sup>79)</sup> NaleŜy wykreślić, jeŜeli Beneficjent nie będzie przedkładał wraz z wnioskiem o płatność wydruku z ewidencji księgowej projektu.

6) załącznik nr 6: Wzór oświadczenia uczestnika,

7) załącznik nr 7: Wzór upoważnienia do przetwarzania danych osobowych na poziomie beneficjenta i podmiotów przez niego umocowanych,

8) załącznik nr 8: Wzór odwołania upoważnienia do przetwarzania danych osobowych na poziomie beneficjenta i podmiotów przez niego umocowanych.

................................................ ................................................

Podpisy:

 $\overline{a}$ 

 **Instytucja Wdrażająca Beneficjent Beneficjent (Instytucja Po**ś**rednicz**ą**ca II stopnia)**
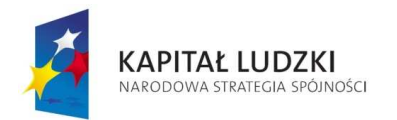

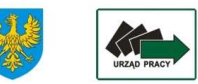

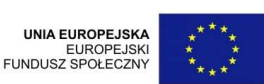

## UMOWA O DOFINANSOWANIE PROJEKTU W RAMACH PROGRAMU OPERACYJNEGO KAPITAŁ LUDZKI

#### **Nr umowy:**

Umowa o dofinansowanie Projektu: [tytuł projektu] w ramach Programu Operacyjnego Kapitał Ludzki współfinansowanego ze środków Europejskiego Funduszu Społecznego, zawarta w ………………… [miejsce zawarcia umowy] w dniu ….................. pomiędzy:

..................................................................................................... [nazwa i adres instytucji], zwaną/ym dalej "Instytucją WdraŜającą (Instytucją Pośredniczącą II stopnia)"80) ,

reprezentowaną przez:

……………………………………………….............................................................................

..............................................................……...............................................................

a

 $\overline{a}$ 

.....................................................................................................[nazwa i adres Beneficjenta81), a gdy posiada - również NIP i REGONJ, zwaną/ym dalej "Beneficjentem",

reprezentowanym przez:

Ilekroć w umowie jest mowa o:

§ 1.

- 1) "Programie" oznacza to Program Operacyjny Kapitał Ludzki zatwierdzony decyzją Komisji Europejskiej z dnia 28 września 2007 r. nr K (2007) 4547 zmienioną decyzją z dnia 21 sierpnia 2009 r. nr K(2009) 6607 i decyzją z dnia 5 grudnia 2011r. nr K(2011) 9058;
- 2) "Priorytecie" oznacza to [nazwa i numer Priorytetul;
- 3) "Działaniu" oznacza to [nazwa i numer Działania];
- 4) "Projekcie" oznacza to projekt pt. [tytuł projektu] realizowany w ramach Działania określony we wniosku o dofinansowanie projektu nr .................., zwanym dalej "wnioskiem", stanowiącym załącznik nr 1 do umowy;
- 5) "Partnerze" oznacza to instytucję wymienioną we wniosku, uczestniczącą w realizacji Projektu, wnoszącą do niego zasoby ludzkie, organizacyjne, techniczne bądź finansowe, realizującą Projekt wspólnie z beneficjentem i innymi partnerami na warunkach określonych w umowie partnerstwa;<br>udział Partnera w Projekcie musi być uzasadniony<sup>82)</sup>;
- 6) "wydatkach kwalifikowalnych" należy przez to rozumieć wydatki kwalifikowalne zgodnie Wytycznymi w zakresie kwalifikowania wydatków w ramach Programu Operacyjnego Kapitał Ludzki, które zamieszczone są na stronie internetowej Instytucji Wdrażającej (Instytucji Pośredniczącej II stopnia): www.pokl.opole.pl;
- 7) "Instytucji Pośredniczącej" oznacza Urząd Marszałkowski Województwa Opolskiego<sup>83)</sup>;

<sup>&</sup>lt;sup>80)</sup> W przypadku gdy Instytucja Pośrednicząca nie delegowała zadań na Instytucję Wdrażającą (Instytucję Pośredniczącą II stopnia), należy w tekście umowy odpowiednio zamienić "Instytucja Wdrażająca (Instytucja Pośrednicząca II stopnia)

na "Instytucja Pośrednicząca".<br><sup>81)</sup> Beneficjent rozumiany jest jako lider projektu w przypadku realizowania projektu z Partnerem/ami wskazanymi we  $\n <sub>2</sub>$ wniosku.

 $^{\flat}$  Należy wykreślić, w przypadku gdy Projekt nie jest realizowany w ramach partnerstwa.

<sup>83)</sup> Należy wykreślić, w przypadku gdy Instytucja Pośrednicząca jest stroną umowy o dofinansowanie Projektu.

- 8) "Instytucji Zarządzającej" oznacza to Departament Zarządzania Europejskim Funduszem Społecznym w Ministerstwie Rozwoju Regionalnego;
- "danych osobowych" oznacza to dane osobowe w rozumieniu ustawy z dnia 29 sierpnia 1997 r. o ochronie danych osobowych (Dz. U. z 2002 r. Nr 101, poz. 926, z późn. zm.), dotyczące uczestników projektu, które muszą być przetwarzane przez Instytucję Wdrażającą (Instytucję<br>Pośredniczącą II stopnia) oraz beneficjenta w celu wykonania Porozumienia stopnia) oraz beneficjenta w w sprawie dofinansowania Działania<sup>84)</sup> nr KL/OP/2007/1 zawartego w dniu 22.06.2007r. zakresie określonym w załączniku nr 2 do umowy;
- 10) "przetwarzaniu danych osobowych" oznacza to jakiekolwiek operacje wykonywane na danych osobowych, takie jak zbieranie, utrwalanie, przechowywanie, opracowywanie, zmienianie, udostępnianie i usuwanie a zwłaszcza te, które wykonuje się w systemie informatycznym;
- 11) "pracowniku" oznacza to osobę świadczącą pracę na podstawie stosunku pracy lub stosunku cywilnoprawnego.

## **Przedmiot umowy**

#### § 2.

Na warunkach określonych w niniejszej umowie, Instytucja Wdrażająca (Instytucja Pośrednicząca II stopnia) przyznaje Beneficjentowi dofinansowanie na realizację Projektu w łącznej kwocie nieprzekraczającej .................. PLN (słownie: ...) i stanowiącej nie więcej niż ...... % całkowitych wydatków kwalifikowalnych Projektu, w tym:

1) płatność ze środków europejskich w kwocie … PLN (słownie …);

2) dotację celową z budżetu krajowego w kwocie ... . PLN (słownie ...).

# § 3.

1. Beneficjent zobowiązuje się do realizacji Projektu na podstawie wniosku. W przypadku dokonania zmian w Projekcie, o których mowa w § 22 umowy, Beneficjent zobowiązuje się do realizacji Projektu zgodnie z aktualnym wnioskiem.

2. Beneficjent oświadcza, że zapoznał się z treścią wytycznych, o których mowa w § 1 pkt 6.

3. Instytucja Wdrażająca (Instytucja Pośrednicząca II stopnia) zobowiązuje się powiadomić Beneficjenta o wszelkich zmianach wytycznych, o których mowa w § 1 pkt 6.

4. Przy wydatkowaniu środków przyznanych w ramach projektu Beneficjent zobowiązuje się stosować aktualnie obowiązującą treść wytycznych, o których mowa w § 1 pkt 6.

# § 4.

1. Koszty pośrednie Projektu rozliczane ryczałtem zdefiniowane w wytycznych, o których mowa w § 1 pkt 6, stanowią ………% zatwierdzonych w ramach Projektu wydatków bezpośrednich.

2. Podstawa wyliczenia kosztów pośrednich rozliczanych ryczałtem, tj. wartość kosztów bezpośrednich ulega pomniejszeniu o wartość zadań zleconych w ramach Projektu.<sup>85)</sup>

### § 5.

- 1. Okres realizacji Projektu jest zgodny z okresem wskazanym we wniosku.
- 2. Okres, o którym mowa w ust. 1, dotyczy realizacji zadań w ramach Projektu.
- 3. Projekt będzie realizowany w oparciu o harmonogram realizacji Projektu załączony do wniosku.

4. Projekt będzie realizowany przez: ................86)

# § 6.

1. Instytucja Wdrażająca (Instytucja Pośrednicząca II stopnia) nie ponosi odpowiedzialności wobec osób trzecich za szkody powstałe w związku z realizacją Projektu.

 $\overline{a}$ <sup>84)</sup> Należy przywołać *Porozumienie w sprawie realizacji Priorytetu/komponentu regionalnego dla Programu Operacyjnego* Kapitał Ludzki jeżeli stroną umowy o dofinansowanie jest Instytucja Pośrednicząca.

<sup>&</sup>lt;sup>85)</sup> Należy wykreślić, w przypadku gdy koszty pośrednie są rozliczane na podstawie faktycznie poniesionych wydatków.

<sup>86)</sup> W przypadku realizacji przez jednostkę organizacyjną Beneficjenta należy wpisać nazwę jednostki, adres, numer Regon lub/i NIP (w zależności od statusu prawnego jednostki realizującej). Jeżeli Projekt będzie realizowany wyłącznie przez podmiot wskazany jako Beneficjent, ust. 4 należy wykreślić.

2. W przypadku realizowania Projektu przez Beneficjenta działającego w formie partnerstwa, umowa partnerstwa określa odpowiedzialność Beneficjenta oraz Partnerów wobec osób trzecich za działania .<br>wynikające z niniejszej umowy<sup>87)</sup>.

## **Kwoty ryczałtowe**

# § 7. 88)

- 1. Beneficjent rozlicza wydatki w ramach projektu w oparciu o kwoty ryczałtowe:
	- 1) za wykonanie zadania ……… przyznaje się kwotę ryczałtową ……;
	- 2) za wykonanie zadania ……… przyznaje się kwotę ryczałtową ……

2. Na wydatki związane z cross-financingiem przyznaje się kwotę<sup>89)</sup>:

- 1) ………zł w ramach kwoty ryczałtowej, o której mowa w ust. 1 pkt 1;
- 2) ………zł w ramach kwoty ryczałtowej, o której mowa w ust. 1 pkt 2.
- 3. Dokumentami potwierdzającymi wykonanie:
	- 1) kwoty ryczałtowej, o której mowa w ust. 1 pkt 1 są:
		- a) załączane do wniosku o płatność: ……;
		- b) dostępne podczas kontroli na miejscu: ……;
	- 2) kwoty ryczałtowej, o której mowa w ust. 1 pkt 2 są:
		- a) załączane do wniosku o płatność: ……;
		- b) dostępne podczas kontroli na miejscu: ……;
- 4. W związku z kwotami ryczałtowymi, o których mowa w ust. 1 Beneficjent zobowiązuje się osiągnąć co najmniej następujące wskaźniki:
	- 1) w ramach kwoty ryczałtowej, o której mowa w ust. 1 pkt 1 [nazwa wskaźnika i jego wartość];
	- 2) w ramach kwoty ryczałtowej, o której mowa w ust. 1 pkt 2 [nazwa wskaźnika i jego wartość].
- 5. Wskaźniki, o których mowa w ust. 4 mogą podlegać zmianie w szczególnie uzasadnionych przypadkach, po zatwierdzeniu przez Instytucję Wdrażającą (Instytucję Pośredniczącą II stopnia).
- 6. W przypadku nieosiągnięcia w ramach danej kwoty ryczałtowej wskaźników, o których mowa w ust. 4 uznaje się, iż Beneficjent nie wykonał zadania prawidłowo oraz nie rozliczył przyznanej kwoty ryczałtowej .
- 7. Wydatki, które Beneficjent poniósł na zadanie objęte kwotą ryczałtową, która nie została uznana za rozliczoną, uznaje się za niekwalifikowalne.

# **Płatno**ś**ci**

### § 8.

- 1. Dofinansowanie, o którym mowa w § 2, jest wypłacane w formie zaliczki w wysokości określonej w harmonogramie płatności stanowiącym załącznik nr 3 do umowy, z zastrzeżeniem § 9. W szczególnie uzasadnionych przypadkach dofinansowanie może być wypłacane w formie refundacji kosztów poniesionych przez beneficjenta.
- 2. Beneficjent sporządza harmonogram płatności, o którym mowa w ust. 1, w porozumieniu z Instytucją Wdrażającą (Instytucją Pośredniczącą II stopnia).
- 3. Harmonogram płatności, o którym mowa w ust. 1, może podlegać aktualizacji, w szczególności we wniosku o płatność, o którym mowa w § 10 ust. 1. Aktualizacja harmonogramu płatności, o której mowa w zdaniu pierwszym jest skuteczna, pod warunkiem akceptacji przez Instytucję Wdrażającą (Instytucję Pośredniczącą II stopnia) w terminie, o którym mowa w § 10 ust. 4, i nie wymaga formy aneksu do niniejszej umowy.
- 4. Dofinansowanie przekazywane jest na następujący rachunek bankowy Beneficjenta<sup>90)</sup>: ………………………………………………………………….
- 5. Beneficjent zobowiązuje się niezwłocznie poinformować Instytucję Wdrażającą (Instytucję Pośredniczącą II stopnia) o zmianie rachunku bankowego, o którym mowa w ust. 4.
- 6. Odsetki bankowe od przekazanych Beneficjentowi transz dofinansowania podlegają zwrotowi, o ile odrębne przepisy nie stanowią inaczej.

 $\overline{\phantom{a}}$ 

 $\frac{87}{10}$ Należy wykreślić, w przypadku gdy Projekt nie jest realizowany w ramach partnerstwa.

<sup>88)</sup> Należy zmodyfikować, jeżeli w ramach Projektu przewiduje się wyłącznie jedną kwotę ryczałtową.

<sup>89)</sup> Należy wykazać wyłącznie te zadania, w których ponoszone będą wydatki objęte cross-financingiem.

<sup>90)</sup> Należy podać nazwę właściciela rachunku, nazwę i adres banku oraz numer rachunku bankowego, przy czym Beneficjent nie ma obowiązku otwierania wyodrębnionego rachunku bankowego dla Projektu.

- 6a. Beneficjent przekazuje informację o odsetkach, o których mowa w ust. 6, w terminie ... <sup>91</sup> i zgodnie ze wzorem określonym przez Instytucję Wdrażającą (Instytucję Pośredniczącą II stopnia)
- 7. Beneficjent zobowiązuje się poinformować Instytucję Wdrażającą (Instytucję Pośredniczącą II stopnia) na jej prośbę i w terminie przez nią określonym o kwocie przekazanego mu dofinansowania w formie dotacji celowej, o której mowa w § 2 pkt 2, która nie zostanie wydatkowana do końca tego roku. Powyższa kwota podlega zwrotowi na rachunek wskazany przez Instytucję Wdrażającą (Instytucję<br>Pośredniczącą II stopnia) w terminie do dnia 30 listopada tego roku.<sup>92)</sup>
- 8. Kwota dotacji celowej, o której mowa w ust. 7, w części niewykorzystanej przed upływem … dni od terminu określonego w rozporządzeniu wydanym na podstawie art. 181 ust. 2 ustawy z dnia 27 sierpnia 2009 r. o finansach publicznych podlega zwrotowi na rachunek wskazany przez Instytucję Wdrażająca (Instytucję Pośredniczącą II stopnia).
- 9. Kwota dotacji celowej niewykorzystana i niezgłoszona zgodnie z ust. 8 podlega zwrotowi w terminie do dnia 31 grudnia danego roku na rachunek wskazany przez Instytucje Wdrażająca (Instytucję Pośredniczącą II stopnia).
- 10. Kwota dofinansowania w formie płatności, o której mowa w § 2 pkt 1, niewykorzystana z końcem roku budżetowego, pozostaje na rachunku bankowym, o którym mowa w ust. 4, do dyspozycji Beneficjenta w następnym roku budżetowym.

## § 9.

1. Dofinansowanie wypłacane jest jedną transzą w terminie ...<sup>93)</sup> dni roboczych od dnia podpisania umowy, pod warunkiem wniesienia zabezpieczenia, o którym mowa w § 14<sup>94)</sup>, z zastrzeżeniem ust. 2.

2. Wypłata dofinansowania w przypadku środków, o których mowa w:

- 1) § 2 pkt 1 następuje pod warunkiem realizacji zlecenia płatności przez Bank Gospodarstwa Krajowego,
- 2) § 2 pkt 2 następuje pod warunkiem dostępności środków na finansowanie Działania na rachunku bankowym Instytucji Wdrażającej (Instytucji Pośredniczącej II stopnia).

# § 10.

- 1. Beneficjent składa wniosek o płatność zgodnie z harmonogramem płatności, o którym mowa w § 8 ust. 1, w terminie 1095) dni roboczych od zakończenia okresu rozliczeniowego, z zastrzeżeniem, że końcowy wniosek o płatność składany jest w terminie do 30 dni kalendarzowych od dnia zakończenia okresu realizacji Projektu.
- 2. Beneficjent przedkłada wniosek o płatność w wersji elektronicznej i papierowej wniosku o płatność przy użyciu aktualnej wersji aplikacji Generator Wniosków Płatniczych udostępnionej Beneficjentowi przez Instytucję Wdrażającą (Instytucję Pośredniczącą II stopnia). Dopuszcza się, za zgodą Instytucji Wdrażającej (Instytucji Pośredniczącej II stopnia), składanie wniosku o płatność wyłącznie w wersji elektronicznej, pod warunkiem opatrzenia go podpisem potwierdzonym profilem zaufanym ePUAP lub bezpiecznym podpisem elektronicznym weryfikowanym przy pomocy ważnego kwalifikowanego certyfikatu.
- 3. Beneficjent zobowiązuje się do przedkładania wraz z wnioskiem o płatność:
	- 1) informacji o wszystkich uczestnikach Projektu zgodnie z § 15 pkt 2 niniejszej umowy;
	- 2) dokumentów potwierdzających wykonanie zadania, o których mowa w § 7 ust. 3, wraz z ich zestawieniem, z wyłączeniem dokumentów dostępnych podczas kontroli na miejscu.
- 4. Instytucja Wdrażająca (Instytucja Pośrednicząca II stopnia) dokonuje weryfikacji formalno-rachunkowej i merytorycznej wniosku o płatność, w terminie do 20 dni roboczych od daty jego otrzymania, przy czym termin ten dotyczy pierwszej złożonej przez beneficjenta wersji wniosku o płatność. Kolejne wersje wniosku o płatność podlegają weryfikacji w terminie do 15 dni roboczych od daty ich otrzymania. W przypadku gdy:
	- 1) w ramach projektu jest dokonywana kontrola i złożony został końcowy wniosek o płatność;
	- 2) Instytucja Wdrażająca (Instytucja Pośrednicząca II stopnia) zleciła kontrolę doraźną w związku ze złożonym wnioskiem o płatność,

92) Dotyczy projektów, które są realizowane na przełomie lat budżetowych.

 $\overline{\phantom{a}}$ 

Należy określić termin na przekazanie informacji nt. zwrotu odsetek bankowych.

<sup>93)</sup> Termin nie powinien przekroczyć 10 dni roboczych.

<sup>94)</sup> Należy skreślić jeśli nie dotyczy.

<sup>95)</sup> Należy podać liczbę dni, przy czym okres nie powinien być dłuższy niż 10 dni roboczych (w przypadku projektów partnerskich, Instytucja Wdrażająca (Instytucja Pośrednicząca II stopnia) może wydłużyć odpowiednio termin złożenia wniosku).

termin weryfikacji ulega wstrzymaniu do dnia przekazania do Instytucji Wdrażającej (Instytucji Pośredniczącej II stopnia) informacji o wykonaniu / zaniechaniu wykonania zaleceń pokontrolnych.

- 5. W przypadku stwierdzenia błędów w złożonym wniosku o płatność, Instytucja Wdrażająca (Instytucja Pośrednicząca II stopnia) może dokonać uzupełnienia lub poprawienia wniosku, o czym informuje Beneficjenta lub wzywa Beneficjenta do poprawienia lub uzupełnienia wniosku lub złożenia dodatkowych wyjaśnień w wyznaczonym terminie, w szczególności Instytucja Wdrażająca (Instytucja Pośrednicząca II stopnia) może wezwać Beneficienta do złożenia innych dokumentów dotyczących Projektu.
- 6. Instytucja Wdrażająca (Instytucja Pośrednicząca II stopnia), po pozytywnym zweryfikowaniu wniosku o płatność, przekazuje Beneficjentowi w terminie, o którym mowa w ust. 4, informację o zatwierdzeniu całości lub części wniosku o płatność, zawierającą:
	- 1) kwotę wydatków, które zostały uznane za niekwalifikowalne wraz z uzasadnieniem;
	- 2) zatwierdzoną kwotę rozliczenia kwoty dofinansowania w podziale na środki, o których mowa w § 2 pkt 1 i 2 wynikającą z pomniejszenia kwoty wydatków rozliczanych we wniosku o płatność o wydatki niekwalifikowalne, o których mowa w pkt 1.
- 7. W przypadku niezłożenia końcowego wniosku o płatność na kwotę stanowiącą co najmniej 70% łącznej kwoty przekazanych wcześniej transz dofinansowania lub w terminie, o którym mowa w ust. 1, od<br>środków pozostałych do rozliczenia<sup>96)</sup>, przekazanych w ramach zaliczki, nalicza się odsetki jak dla zaległości podatkowych, liczone od dnia przekazania środków do dnia złożenia wniosku o płatność.
- 8. Beneficjent zobowiązany jest do rozliczenia 100% otrzymanego dofinansowania w końcowym wniosku o płatność.

# § 11.

- 1. Beneficjent ma obowiązek ujawniania wszelkich przychodów<sup>97</sup>, które powstają w związku z realizacją Projektu.
- 2. W przypadku gdy Projekt generuje na etapie realizacji przychody, Beneficjent wykazuje we wnioskach o płatność wartość uzyskanego przychodu i dokonuje jego zwrotu zgodnie z § 8 ust. 9, z zastrzeżeniem ust. 3.
- 3. Instytucja Wdrażająca (Instytucja Pośrednicząca II stopnia) może wezwać Beneficjenta do zwrotu przychodu w innym terminie niż wskazany w § 8 ust. 9.
- 4. W przypadku naruszenia postanowień ust. 1 3, stosuje się odpowiednio przepisy § 12.

#### § 12.

- 1. Jeżeli na podstawie wniosków o płatność lub czynności kontrolnych uprawnionych organów zostanie stwierdzone, że Beneficjent nie rozliczył kwoty ryczałtowej, o której mowa w § 7 ust. 1 zobowiązuje się do zwrotu środków, które odpowiadają nierozliczonej kwocie ryczałtowej, z uwzględnieniem § 4 oraz § 7 ust. 6 wraz z odsetkami w wysokości określonej jak dla zaległości podatkowych.
- 2. Odsetki, o których mowa w ust. 1, naliczane są zgodnie z art. 207 ust. 1 ustawy z dnia 27 sierpnia 2009 r. o finansach publicznych.
- 3. Beneficjent dokonuje zwrotu, o którym mowa w ust. 1, wraz z odsetkami, na pisemne wezwanie Instytucji WdraŜającej (Instytucji Pośredniczącej II stopnia), w terminie 14 dni kalendarzowych od dnia doręczenia wezwania do zapłaty na rachunki bankowe wskazane przez Instytucję Wdrażającą (Instytucję Pośrednicząca II stopnia) w tym wezwaniu.
- 4. Beneficjent dokonuje opisu przelewu zwracanych środków zgodnie z zaleceniami Instytucji Wdrażającej (Instytucji Pośredniczącej II stopnia).
- 5. Beneficjent zobowiązuje się do ponoszenia udokumentowanych kosztów podejmowanych wobec niego działań windykacyjnych.

# § 13.

- 1. Beneficjent ma obowiązek zachowania zasady trwałości projektu, o której mowa w art. 57 rozporządzenia Rady (WE) nr 1083/2006 z dnia 11 lipca 2006 r. ustanawiającego przepisy ogólne dotyczące Europejskiego Funduszu Rozwoju regionalnego, Europejskiego Funduszu Społecznego oraz Funduszu Spójności i uchylające rozporządzenie (WE) nr 1260/1999.
- 2. Beneficjent ma obowiązek zachowania trwałości rezultatów zgodnie z wnioskiem.

<sup>96)</sup> 96) Przez środki rozliczone rozumie się wydatki kwalifikowalne wykazane przez Beneficjenta we wnioskach o płatność.<br><sup>97)</sup> Koszty projektu rozliczane w oparciu o kwoty ryczałtowe są traktowane jako wydatki poniesione. Ewentualna dodatnia

różnica pomiędzy rozliczoną kwotą ryczałtową a kwotą wydatków faktycznie poniesionych nie stanowi przychodu.

#### **Zabezpieczenie zwrotu nieprawidłowo wydatkowanych** ś**rodków**

# $§ 14.<sup>98</sup>$

- 1. Zabezpieczeniem prawidłowej realizacji umowy jest składany przez Beneficjenta, nie później niż w terminie .....<sup>99)</sup> weksel in blanco wraz z wypełnioną deklaracją wystawcy weksla in blanco<sup>100)</sup>.
- 2. Zwrot dokumentu stanowiącego zabezpieczenie umowy następuje na pisemny wniosek Beneficjenta po zatwierdzeniu końcowego wniosku o płatność.

## **Monitoring i kontrola**

## § 15.

Beneficjent zobowiązuje się do:

- 1) niezwłocznego informowania w formie pisemnej Instytucji Wdrażającej (Instytucji Pośredniczącej II stopnia) o problemach w realizacji Projektu, w szczególności o zamiarze zaprzestania jego realizacji;
- 2) przekazania, w formie elektronicznej, wraz z wnioskiem o płatność, informacji o wszystkich uczestnikach Projektu, zgodnie z zakresem informacji określonym w załączniku nr 2 do umowy;
- 3) zapewnienia, aby wykonawca szkolenia otwartego realizowanego w ramach Projektu zarejestrował instytucję szkoleniową w internetowej bazie ofert szkoleniowych dostępnej na stronie internetowej: www.inwestycjawkadry.pl i aktualizował w tej bazie informację o każdym szkoleniu otwartym organizowanym w ramach Projektu nie rzadziej niż raz w miesiącu.

#### § 16.

- 1. Beneficjent zobowiązuje się do przechowywania dokumentacji związanej z realizacją Projektu, w szczególności dokumentów, o których mowa w § 7 ust. 3, do dnia 31 grudnia 2020 r. w sposób zapewniający dostępność, poufność i bezpieczeństwo, z zastrzeżeniem ust. 3, oraz do informowania Instytucji Wdrażającej (Instytucji Pośredniczącej II stopnia) o miejscu archiwizacji dokumentów związanych z realizowanym Projektem.
- 2. W przypadku zmiany miejsca archiwizacji dokumentów oraz w przypadku zawieszenia lub zaprzestania przez Beneficjenta działalności przed terminem, o którym mowa w ust. 1, Beneficjent zobowiązuje się pisemnie poinformować Instytucję Wdrażającą (Instytucję Pośrednicząca II stopnia) o miejscu archiwizacji dokumentów związanych z realizowanym Projektem. Informacja ta jest wymagana w przypadku zmiany miejsca archiwizacji dokumentów w terminie, o którym mowa w ust. 1
- 3. W przypadku konieczności zmiany, w tym przedłużenia terminu, o którym mowa w ust. 1. Instytucia Wdrażająca (Instytucja Pośrednicząca II stopnia) powiadomi o tym pisemnie Beneficjenta przed upływem terminu określonego w ust. 1.
- 4. Dokumenty dotyczące pomocy publicznej udzielanej przedsiębiorcom Beneficjent zobowiązuje się przechowywać przez 10 lat, licząc od dnia jej przyznania, w sposób zapewniający poufność i bezpieczeństwo, o ile Projekt dotyczy pomocy publicznej.

## § 17.

- 1. Beneficjent zobowiązuje się poddać kontroli dokonywanej przez Instytucję Wdrażającą (Instytucję Pośrednicząca II stopnia) oraz inne uprawnione podmioty w zakresie prawidłowości realizacji Projektu.
- 2. Kontrola może zostać przeprowadzona zarówno w siedzibie Beneficjenta, w siedzibie podmiotu, o którym mowa w § 5 ust. 4<sup>101)</sup>, w siedzibie Partnerów<sup>102)</sup>, jak i w miejscu realizacji Projektu.
- 3. Beneficjent zapewnia podmiotom, o których mowa w ust. 1, prawo wglądu we wszystkie dokumenty, o których mowa w § 7 ust. 3 przez cały okres ich przechowywania określony w § 16 ust. 1 i 4.
- 4. Ustalenia podmiotów, o których mowa w ust. 1, mogą prowadzić do korekty wydatków kwalifikowalnych rozliczonych w ramach Projektu.

 $\overline{a}$ 

102) NaleŜy wykreślić w przypadku gdy Projekt nie jest realizowany w ramach partnerstwa.

<sup>&</sup>lt;sup>98)</sup> Nie dotyczy beneficjentów będących jednostkami sektora finansów publicznych.

<sup>99)</sup> Należy wskazać termin złożenia zabezpieczenia, przy czym zaleca się, aby termin nie przekraczał 15 dni roboczych od daty podpisania umowy, chyba że nie jest możliwe złożenie zabezpieczenia przez beneficjenta z przyczyn

obiektywnych we wskazanym terminie.<br><sup>100)</sup> W przypadku gdy wartość dofinansowania projektu przekracza limit określony w rozporządzeniu Ministra Rozwoju Regionalnego wydanym na podstawie art. 189 ust. 4 ustawy z dnia 27 sierpnia 2009 r. o finansach publicznych, stosuje się odpowiednio przepisy ww. rozporządzenia.<br><sup>101</sup>1 Należy wykreślić w przypadku gdy Projekt będzie realizowany wyłącznie przez podmiot wskazany jako Beneficjent

## § 18.

- 1. Beneficjent zobowiązuje się do przedstawiania na pisemne wezwanie Instytucji Wdrażającej (Instytucji Pośredniczącej II stopnia) wszelkich informacji i wyjaśnień związanych z realizacją Projektu, w terminie określonym w wezwaniu.
- 2. Przepisy ust. 1 stosuje się w okresie realizacji Projektu, o którym mowa w § 5 ust. 1 oraz w okresie wskazanym w § 16 ust. 1 i 4.

#### **Ochrona danych osobowych**

#### § 19.

- 1. Na podstawie Porozumienia w sprawie powierzenia przetwarzania danych osobowych w ramach realizacji Programu Operacyjnego Kapitał Ludzki, zawartego pomiędzy Instytucją Zarządzającą i Instytucją Wdrażającą (Instytucją Pośredniczącą II Stopnia) z dnia ……………………………… oraz w związku z art. 31 ustawy z dnia 29 sierpnia 1997 r. o ochronie danych osobowych Instytucja Wdrażająca (Instytucja Pośrednicząca II Stopnia) powierza Beneficjentowi przetwarzanie danych osobowych, w imieniu i na rzecz Instytucji Zarządzającej, na warunkach opisanych w niniejszym paragrafie, do dnia 31 grudnia 2020 r.
- 2. Przetwarzanie danych osobowych jest dopuszczalne na podstawie art. 23 ust. 1 pkt 2 lub art. 27 ust. 2 pkt. 2 ustawy o ochronie danych osobowych. Uczestnik jest zobowiązany złożyć oświadczenie, którego wzór stanowi załącznik nr 4 do umowy. Oświadczenia przechowuje Beneficjent w swojej siedzibie.
- 3. Dane osobowe mogą być przetwarzane przez Beneficjenta wyłącznie w celu udzielenia wsparcia, realizacji Projektu, ewaluacji, monitoringu, kontroli i sprawozdawczości w ramach Programu w zakresie określonym w załączniku nr 2 do umowy.
- 4. Przy przetwarzaniu danych osobowych Beneficjent przestrzega zasad wskazanych w niniejszym paragrafie, w ustawie z dnia 29 sierpnia 1997 r. o ochronie danych osobowych oraz w rozporządzeniu Ministra Spraw Wewnętrznych i Administracji z dnia 29 kwietnia 2004 r. w sprawie dokumentacji przetwarzania danych osobowych oraz warunków technicznych i organizacyjnych, jakim powinny odpowiadać urządzenia i systemy informatyczne służące do przetwarzania danych osobowych (Dz. U. Nr 100, poz. 1024).
- 5. Beneficjent nie decyduje o celach i środkach przetwarzania powierzonych danych osobowych.
- 6. Beneficjent, w przypadku przetwarzania powierzonych danych osobowych w systemie informatycznym, zobowiązuje się do przetwarzania ich w systemie informatycznym Podsystem Monitorowania Europejskiego Funduszu Społecznego 2007, który Instytucja Wdrażająca (Instytucja Pośrednicząca II Stopnia) przekazuje Beneficjentowi.
- 7. Instytucja WdraŜająca (Instytucja Pośrednicząca II Stopnia) dopuszcza przetwarzanie przez Beneficjenta powierzonych danych osobowych dodatkowo także w innym niż Podsystem Monitorowania Europejskiego Funduszu Społecznego 2007 systemie informatycznym, pod warunkiem, że Beneficjent zapewni, że system informatyczny służący do przetwarzania powierzonych danych osobowych spełnia wymagania określone w rozporządzeniu, o którym mowa w ust. 4.
- 8. W stosunkach pomiędzy Instytucją Wdrażającą (Instytucją Pośredniczącą II stopnia) a Beneficjentem, w tym w celu ustalenia zakresu ewentualnych roszczeń regresowych, wszelką odpowiedzialność, tak wobec osób trzecich, jak i wobec Instytucji Wdrażającej (Instytucji Pośredniczącej II Stopnia), za szkody wynikające z wykorzystania przez Beneficjenta systemu informatycznego innego niż Podsystem Monitorowania Europejskiego Funduszu Społecznego 2007, a które nie powstałyby w przypadku wykorzystania systemu informatycznego Podsystem Monitorowania Europejskiego Funduszu Społecznego 2007, ponosi w całości Beneficjent.
- Instytucja Wdrażająca (Instytucja Pośrednicząca II Stopnia) w imieniu Instytucji Zarządzającej umocowuje Beneficjenta do powierzania przetwarzania danych osobowych podmiotom wykonującym zadania związane z udzieleniem wsparcia i realizacją Projektu, w tym w szczególności realizującym badania ewaluacyjne, jak również podmiotom realizującym zadania związane z kontrolą, monitoringiem i sprawozdawczością prowadzone w ramach Programu, , pod warunkiem niewyrażenia sprzeciwu przez Instytucję Wdrażającą (Instytucję Pośredniczącą II Stopnia) w terminie 7 dni roboczych od dnia wpłynięcia informacji o zamiarze powierzania przetwarzania danych osobowych do Instytucji Wdrażającej (Instytucji Pośredniczącej II Stopnia) i pod warunkiem, że Beneficjent zawrze z każdym podmiotem, któremu powierza przetwarzanie danych osobowych umowę powierzenia przetwarzania danych osobowych w kształcie zasadniczo zgodnym z postanowieniami niniejszego paragrafu.
- 10. Beneficjent przed rozpoczęciem przetwarzania danych osobowych podejmie środki zabezpieczające zbiór danych, o których mowa w art. 36-39 ustawy z dnia 29 sierpnia 1997 r. o ochronie danych osobowych oraz w rozporządzeniu, o którym mowa w ust. 4.
- 11. Do przetwarzania danych osobowych mogą być dopuszczeni jedynie pracownicy Beneficjenta oraz pracownicy podmiotów, o których mowa w ust. 9, posiadający imienne upoważnienie do przetwarzania danych osobowych.
- 12. Imienne upoważnienia, o których mowa w ust. 11 są ważne do dnia odwołania, nie później jednak niż do dnia 31 grudnia 2020 r. Upoważnienie wygasa z chwilą ustania zatrudnienia upoważnionego pracownika.
- 13. Instytucja Wdrażająca (Instytucja Pośrednicząca II Stopnia) w imieniu Instytucji Zarządzającej umocowuje Beneficjenta do wydawania i odwoływania jego pracownikom imiennych upoważnień do przetwarzania danych osobowych. Upoważnienia przechowuje Beneficjent w swojej siedzibie; wzór upoważnienia do przetwarzania danych osobowych oraz wzór odwołania upoważnienia do przetwarzania danych osobowych zostały określone odpowiednio w załączniku nr 5 i 6 do umowy.
- 14. Instytucja Wdrażająca (Instytucja Pośrednicząca II Stopnia) w imieniu Instytucji Zarządzającej umocowuje Beneficjenta do dalszego umocowywania podmiotów, o których mowa w ust. 9, do wydawania oraz odwoływania ich pracownikom upoważnień do przetwarzania danych osobowych. W takim wypadku stosuje się odpowiednie postanowienia dotyczące Beneficjentów w tym zakresie.
- 15. Beneficjent prowadzi ewidencję pracowników upoważnionych do przetwarzania danych osobowych w związku z wykonywaniem umowy.
- 16. Beneficjent jest zobowiązany do podjęcia wszelkich kroków służących zachowaniu przez pracowników mających dostęp do powierzonych danych osobowych, danych osobowych w poufności.
- 17. Beneficjent niezwłocznie informuje Instytucję Wdrażającą (Instytucję Pośredniczącą II Stopnia) o:
	- 1) wszelkich przypadkach naruszenia tajemnicy danych osobowych lub o ich niewłaściwym użyciu;
	- 2) wszelkich czynnościach z własnym udziałem w sprawach dotyczących ochrony danych osobowych prowadzonych w szczególności przed Generalnym Inspektorem Ochrony Danych Osobowych, urzędami państwowymi, policją lub przed sądem.
- 18. Beneficjent zobowiązuje się do udzielenia Instytucji Wdrażającej (Instytucji Pośredniczącej II Stopnia) lub Instytucji Zarządzającej, na każde ich żadanie, informacji na temat przetwarzania danych osobowych, o których mowa w niniejszym paragrafie, a w szczególności niezwłocznego przekazywania informacji o każdym przypadku naruszenia przez niego i jego pracowników obowiązków dotyczących ochrony danych osobowych.
- 19. Beneficjent umożliwi Instytucji Wdrażającej (Instytucji Pośredniczącej II Stopnia), Instytucji Zarządzającej lub podmiotom przez nie upoważnionym, w miejscach, w których są przetwarzane powierzone dane osobowe, dokonanie kontroli, zgodności z ustawą z dnia 29 sierpnia 1997 r. o ochronie danych osobowych i rozporządzeniem, o którym mowa w ust. 4, oraz z niniejszą umową przetwarzania powierzonych danych osobowych; zawiadomienie o zamiarze przeprowadzenia kontroli powinno być przekazane podmiotowi kontrolowanemu co najmniej 5 dni kalendarzowych przed rozpoczęciem kontroli.
- 20. W przypadku powzięcia przez Instytucję Wdrażającą (Instytucję Pośredniczącą II Stopnia) lub Instytucję Zarządzającą wiadomości o rażącym naruszeniu przez Beneficjenta zobowiązań wynikających z ustawy z dnia 29 sierpnia 1997 r. o ochronie danych osobowych, z rozporządzenia, o którym mowa w ust. 4, lub z niniejszej umowy. Beneficient umożliwi Instytucji Wdrażającej (Instytucji Pośredniczącej II Stopnia), Instytucji Zarządzającej lub podmiotom przez nie upoważnionym dokonanie niezapowiedzianej kontroli, w celu, o którym mowa w ust. 19.
- 21. Kontrolerzy Instytucji Wdrażającej (Instytucji Pośredniczącej II Stopnia), Instytucji Zarządzającej, lub podmiotów przez nie upoważnionych, mają w szczególności prawo:
	- 1) wstępu, w godzinach pracy Beneficjenta, za okazaniem imiennego upoważnienia, do pomieszczenia, w którym jest zlokalizowany zbiór powierzonych do przetwarzania danych osobowych, oraz pomieszczenia, w którym są przetwarzane powierzone dane osobowe poza zbiorem danych osobowych, i przeprowadzenia niezbędnych badań lub innych czynności kontrolnych w celu oceny zgodności przetwarzania danych osobowych z ustawą, rozporządzeniem oraz niniejszą umową;
	- 2) żadać złożenia pisemnych lub ustnych wyjaśnień oraz wzywać i przesłuchiwać pracowników w zakresie niezbędnym do ustalenia stanu faktycznego;
	- 3) wglądu do wszelkich dokumentów i wszelkich danych mających bezpośredni związek z przedmiotem kontroli oraz sporządzania ich kopii;
	- 4) przeprowadzania oględzin urządzeń, nośników oraz systemu informatycznego służącego do przetwarzania danych osobowych.
- 22. Beneficjent jest zobowiązany do zastosowania się do zaleceń dotyczących poprawy jakości zabezpieczenia danych osobowych oraz sposobu ich przetwarzania sporządzonych w wyniku kontroli przeprowadzonych przez Instytucję Wdrażającą (Instytucję Pośredniczącą II Stopnia), Instytucję Zarządzającą lub przez podmioty przez nie upoważnione albo przez inne instytucje upoważnione do kontroli na podstawie odrębnych przepisów.

23. Przepisy ust. 2-22 stosuje się odpowiednio do przetwarzania danych osobowych przez Partnerów projektu z wyłączeniem Partnerów ponadnarodowych.<sup>103)</sup>

## **Obowi**ą**zki informacyjne**

#### § 20.

- 1. Beneficjent zobowiązuje się do prowadzenia działań informacyjnych i promocyjnych kierowanych do opinii publicznej, informujących o finansowaniu realizacji projektu przez Unię Europejską zgodnie z wymogami, o których mowa w rozporządzeniu Rady (WE) nr 1083/2006 ustanawiającym przepisy ogólne dotyczące Europejskiego Funduszu Rozwoju Regionalnego, Europejskiego Funduszu Społecznego oraz Funduszu Spójności oraz uchylającym rozporządzenie nr 1260/1999 (Dz. Urz. UE L 210 z 31.7.2006, str. 25) oraz rozporządzenia Komisji (WE) nr 1828/2006 ustanawiającego szczegółowe zasady wykonania rozporządzenia Rady (WE) nr 1083/2006 ustanawiającego przepisy ogólne dotyczące Europejskiego Funduszu Rozwoju Regionalnego, Europejskiego Funduszu Społecznego oraz Funduszu Spójności oraz rozporządzenia (WE) nr 1080/2006 Parlamentu Europejskiego i Rady w sprawie Europejskiego Funduszu Rozwoju Regionalnego (sprostowanie Dz. Urz. UE L 45 z 15.2.2007, str. 4).
- 2. Instytucja Wdrażająca (Instytucja Pośrednicząca II stopnia) udostępnia Beneficjentowi obowiązujące logotypy do oznaczania Projektu.
- 3. Beneficjent zobowiązuje się do umieszczania obowiązujących logotypów na dokumentach dotyczących Projektu, w tym: materiałach promocyjnych, informacyjnych, szkoleniowych i edukacyjnych dotyczących Projektu oraz sprzęcie finansowanym w ramach Projektu zgodnie z wytycznymi, o których mowa w ust. 4.
- 4. Beneficjent oświadcza, że zapoznał się z treścią Wytycznych dotyczących oznaczania projektów w ramach Programu Operacyjnego Kapitał Ludzki, które zamieszczone są na stronie internetowej Instytucji Wdrażającej (Instytucji Pośredniczącej II stopnia): *[adres strony internetowej]* oraz zobowiązuje się podczas realizacji Projektu przestrzegać określonych w nich reguł informowania o Projekcie i oznaczenia Projektu, tj.:
	- 1) oznaczenia budynków i pomieszczeń, w których prowadzony jest Projekt,
	- 2) informowania uczestników projektu o współfinansowaniu Projektu ze środków Unii Europejskiej w ramach Europejskiego Funduszu Społecznego,
	- 3) informowania instytucji współpracujących i społeczeństwa o fakcie współfinansowania Projektu z Europejskiego Funduszu Społecznego i osiągniętych rezultatach Projektu.
- 5. Beneficjent zobowiązuje się do wykorzystania materiałów informacyjnych i wzorów dokumentów udostępnianych przez Instytucję Wdrażającą (Instytucję Pośredniczącą II stopnia), zgodnie z wytycznymi, o których mowa w ust. 4.
- 6. Beneficjent udostępnia Instytucji Wdrażającej (Instytucji Pośredniczącej II stopnia), Instytucji Pośredniczącej i Instytucji Zarządzającej na potrzeby informacji i promocji Europejskiego Funduszu Społecznego i udziela nieodpłatnie licencji niewyłącznej, obejmującej prawo do korzystania z utworów w postaci: materiałów zdjęciowych, materiałów audio-wizualnych oraz prezentacji dotyczących Projektu.

# **Prawa autorskie**

### § 21.

- 1. Beneficjent/partner zobowiązuje się do zawarcia z Instytucją Wdrażającą (Instytucją Pośredniczącą II stopnia) odrębnej umowy przeniesienia autorskich praw majątkowych do utworów wytworzonych w ramach projektu, z jednoczesnym udzieleniem licencji na rzecz beneficjenta na korzystanie z ww. utworów. Umowa, o której mowa w zdaniu pierwszym zawierana jest na pisemny wniosek Instytucji Wdrażającej (Instytucji Pośredniczącej II stopnia) w ramach kwoty, o której mowa w § 2.
- 2. W przypadku zlecania części zadań w ramach Projektu wykonawcy obejmujących m.in. opracowanie zastrzeżenia w umowie z wykonawcą, że autorskie prawa majątkowe do ww. utworu przysługują Beneficjentowi.

## **Zmiany w Projekcie**

#### § 22.

1. Beneficjent może dokonywać zmian w Projekcie pod warunkiem ich zgłoszenia w formie pisemnej Instytucji Wdrażającej (Instytucji Pośredniczącej II stopnia) nie później niż na 1 miesiąc przed planowanym zakończeniem realizacji Projektu oraz przekazania aktualnego wniosku i uzyskania pisemnej akceptacji

<sup>&</sup>lt;sup>103)</sup> Należy wykreślić, w przypadku gdy Projekt nie jest realizowany w ramach partnerstwa.

Instytucji Wdrażającej (Instytucji Pośredniczącej II stopnia) w terminie 15 dni roboczych, z zastrzeżeniem ust. 2. Akceptacja, o której mowa w zdaniu pierwszym, dokonywana jest w formie pisemnej i nie wymaga formy aneksu do niniejszej umowy, o ile nie wpływa na treść umowy.

2. Zmiany w Projekcie nie mogą dotyczyć zwiększenia kwot, o których mowa w § 7 ust. 1 i 2.

#### **Rozwi**ą**zanie umowy**

§ 23.

- 1. Instytucja Wdrażająca (Instytucja Pośrednicząca II stopnia) może rozwiązać niniejszą umowę w trybie natychmiastowym, w przypadku gdy:
	- 1) Beneficjent wykorzysta w całości bądź w części przekazane środki na cel inny niż określony w Projekcie lub niezgodnie z umową;
	- 2) Beneficient złoży podrobione, przerobione lub stwierdzające nieprawde dokumenty w celu uzyskania wsparcia finansowego w ramach niniejszej umowy;
	- 3) został złożony wobec Beneficjenta wniosek o ogłoszenie upadłości lub gdy Beneficjent pozostaje w stanie likwidacji, lub gdy podlega zarządowi komisarycznemu, lub gdy zawiesił swoją działalność lub jest przedmiotem postępowań o podobnym charakterze;
	- 4) Beneficjent ze swojej winy nie rozpoczął realizacji Projektu w ciągu 3 miesięcy od ustalonej we wniosku początkowej daty okresu realizacji Projektu, zaprzestał realizacji Projektu lub realizuje go w sposób niezgodny z niniejszą umową;
	- 5) Beneficjent nie przedłoży zabezpieczenia prawidłowej realizacji umowy zgodnie z § 14;
- 2. Instytucja Wdrażająca (Instytucja Pośrednicząca II stopnia) może rozwiązać niniejszą umowę z zachowaniem jednomiesięcznego okresu wypowiedzenia, w przypadku gdy:
	- 1) Beneficjent nie realizuje projektu zgodnie z harmonogramem załączonym do wniosku;
	- 2) Beneficjent nie osiągnie zamierzonego w Projekcie celu z przyczyn przez siebie zawinionych;
	- 3) Beneficjent odmówi poddania się kontroli, o której mowa w § 17;
	- 4) Beneficjent w ustalonym przez Instytucję Wdrażającą (Instytucję Pośredniczącą II stopnia) terminie nie doprowadzi do usunięcia stwierdzonych nieprawidłowości;
	- 5) Beneficjent nie przedkłada zgodnie z umową wniosku o płatność, z zastrzeżeniem § 8 ust. 3;
	- 6) Beneficjent nie przestrzega przepisów ustawy z dnia 29 stycznia 2004 r. Prawo zamówień publicznych (Dz. U. z 2010 r. Nr 113, poz. 759, z późn. zm.) w zakresie, w jakim ta ustawa stosuje się do Beneficjenta;
	- 7) Beneficjent w sposób uporczywy uchyla się od wykonywania obowiązków, o których mowa w § 18 ust. 1.

# § 24.

Umowa może zostać rozwiązana na wniosek każdej ze stron w przypadku wystąpienia okoliczności, które uniemożliwiają dalsze wykonywanie postanowień zawartych w umowie. W takim przypadku przepisy § 25 ust. 2 stosuje się odpowiednio.

## § 25.

- 1. W przypadku rozwiązania umowy na podstawie § 23 ust. 1 pkt 1-2 i 4-5 Beneficjent zobowiązany jest do zwrotu otrzymanego dofinansowania wraz z odsetkami w wysokości określonej jak dla zaległości podatkowych liczonymi od dnia przekazania środków dofinansowania.
- 2. W przypadku rozwiązania umowy w trybie § 23 ust. 1 pkt 3 oraz § 23 ust. 2 Beneficjent zobowiązany jest do zwrotu otrzymanego dofinansowania odpowiadającego nierozliczonym kwotom ryczałtowym wraz z odsetkami w wysokości określonej jak dla zaległości podatkowych liczonymi od dnia przekazania środków dofinansowania, z zastrzeżeniem § 4 i § 7 ust. 5.
- 3. Beneficjent zobowiązuje się przedstawić rozliczenie otrzymanych transz dofinansowania, w formie wniosku o płatność.
- 4. Nierozliczona część otrzymanych transz dofinansowania podlega zwrotowi na rachunek bankowy wskazany przez Instytucję Wdrażającą (Instytucję Pośredniczącą II stopnia) w terminie 30 dni od zakończenia realizacji projektu. W przypadku niedokonania zwrotu w ww. terminie stosuje się przepisy § 12 umowy.

## **Postanowienia ko**ń**cowe**  § 26.

1. Prawa i obowiązki Beneficjenta wynikające z umowy nie mogą być przenoszone na osoby trzecie.

Powyższy przepis nie obejmuje przenoszenia praw w ramach partnerstwa.

2. Beneficjent zobowiązuje się wprowadzić prawa i obowiązki Partnerów wynikające z niniejszej umowy w zawartej z nimi umowie partnerstwa.

#### § 27.

W sprawach nieuregulowanych niniejszą umową zastosowanie mają odpowiednie reguły i zasady wynikające z Programu, a także odpowiednie przepisy prawa Unii Europejskiej, w szczególności:

- 1) rozporządzenia Rady (WE) nr 1083/2006 ustanawiającego przepisy ogólne dotyczące Europejskiego Funduszu Rozwoju Regionalnego, Europejskiego Funduszu Społecznego oraz Funduszu Spójności oraz uchylającego rozporządzenie nr 1260/1999,
- 2) rozporządzenia (WE) nr 1081/2006 Parlamentu Europejskiego i Rady w sprawie Europejskiego Funduszu Społecznego i uchylającego rozporządzenie (WE) nr 1784/1999 (Dz. Urz. UE L 210 z 31.7.2006, str. 12),
- 3) rozporządzenia Komisji (WE) nr 1828/2006 ustanawiającego szczegółowe zasady wykonania rozporządzenia Rady (WE) nr 1083/2006 ustanawiającego przepisy ogólne dotyczące Europejskiego Funduszu Rozwoju Regionalnego, Europejskiego Funduszu Społecznego oraz Funduszu Spójności oraz rozporządzenia (WE) nr 1080/2006 Parlamentu Europejskiego i Rady w sprawie Europejskiego Funduszu Rozwoju Regionalnego (sprostowanie Dz. Urz. UE L 45 z 15.2.2007, str. 4);
- 4) oraz właściwych aktów prawa krajowego, w szczególności:
- 5) ustawy z dnia 23 kwietnia 1964 r. Kodeks cywilny (Dz. U. Nr 16, poz. 93, z późn. zm.),
- 6) ustawy z dnia 27 sierpnia 2009 r. o finansach publicznych (Dz. U. Nr 157, poz. 1240 z późn. zm.),
- 7) ustawy z dnia 6 grudnia 2006 r. o zasadach prowadzenia polityki rozwoju (Dz. U. z 2009 r. Nr 84, poz. 712 z późn. zm.),
- 8) ustawy z dnia 29 stycznia 2004 r. Prawo zamówień publicznych (Dz. U. z 2010 r. Nr 113, poz. 759, z późn. zm.),
- 9) rozporządzenie Ministra Rozwoju Regionalnego z dnia 18 grudnia 2009 r. w sprawie warunków i trybu udzielania i rozliczania zaliczek oraz zakresu i terminów składania wniosków o płatność w ramach programów finansowanych z udziałem środków europejskich (Dz. U. Nr 223, poz. 1786),
- 10) rozporządzenie Ministra Finansów z dnia 17 grudnia 2009 r. w sprawie płatności w ramach programów finansowanych z udziałem środków europejskich oraz przekazywania informacji dotyczących tych płatności (Dz. U. Nr 220, poz. 1726).

## § 28.

1. Spory związane z realizacją niniejszej umowy strony będą starały się rozwiązać polubownie.

2. W przypadku braku porozumienia spór będzie podlegał rozstrzygnięciu przez sąd powszechny właściwy dla siedziby Instytucji Wdrażającej (Instytucji Pośredniczącej II stopnia).

#### § 29.

- 1. Wszelkie wątpliwości związane z realizacją niniejszej umowy wyjaśniane będą w formie pisemnej.
- 2. Zmiany w treści umowy wymagają formy aneksu do umowy, z zastrzeżeniem § 8 ust. 3.

#### § 30.

- 1. Umowa została sporządzona w dwóch jednobrzmiących egzemplarzach, po jednym dla każdej ze stron.
- 2. Integralną część niniejszej umowy stanowią następujące załączniki:
	- 1) załącznik nr 1: Wniosek,
	- 2) załącznik nr 2: Zakres danych osobowych powierzonych do przetwarzania,
	- 3) załącznik nr 3: Harmonogram płatności,
	- 4) załącznik nr 4: Wzór oświadczenia uczestnika,
	- 5) załącznik nr 5: Wzór upoważnienia do przetwarzania danych osobowych na poziomie beneficienta i podmiotów przez niego umocowanych,
	- 6) załącznik nr 6: Wzór odwołania upoważnienia do przetwarzania danych osobowych na poziomie beneficjenta i podmiotów przez niego umocowanych.

<sup>&</sup>lt;sup>104)</sup> Należy wykreślić, w przypadku gdy Projekt nie jest realizowany w ramach partnerstwa.

Podpisy:

 ................................................ ................................................  **Instytucja Wdra**Ŝ**aj**ą**ca Beneficjent (Instytucja Po**ś**rednicz**ą**ca II stopnia)**

# **19.3.16 Wzór pisma do NP w celu akceptacji zabezpieczenia**

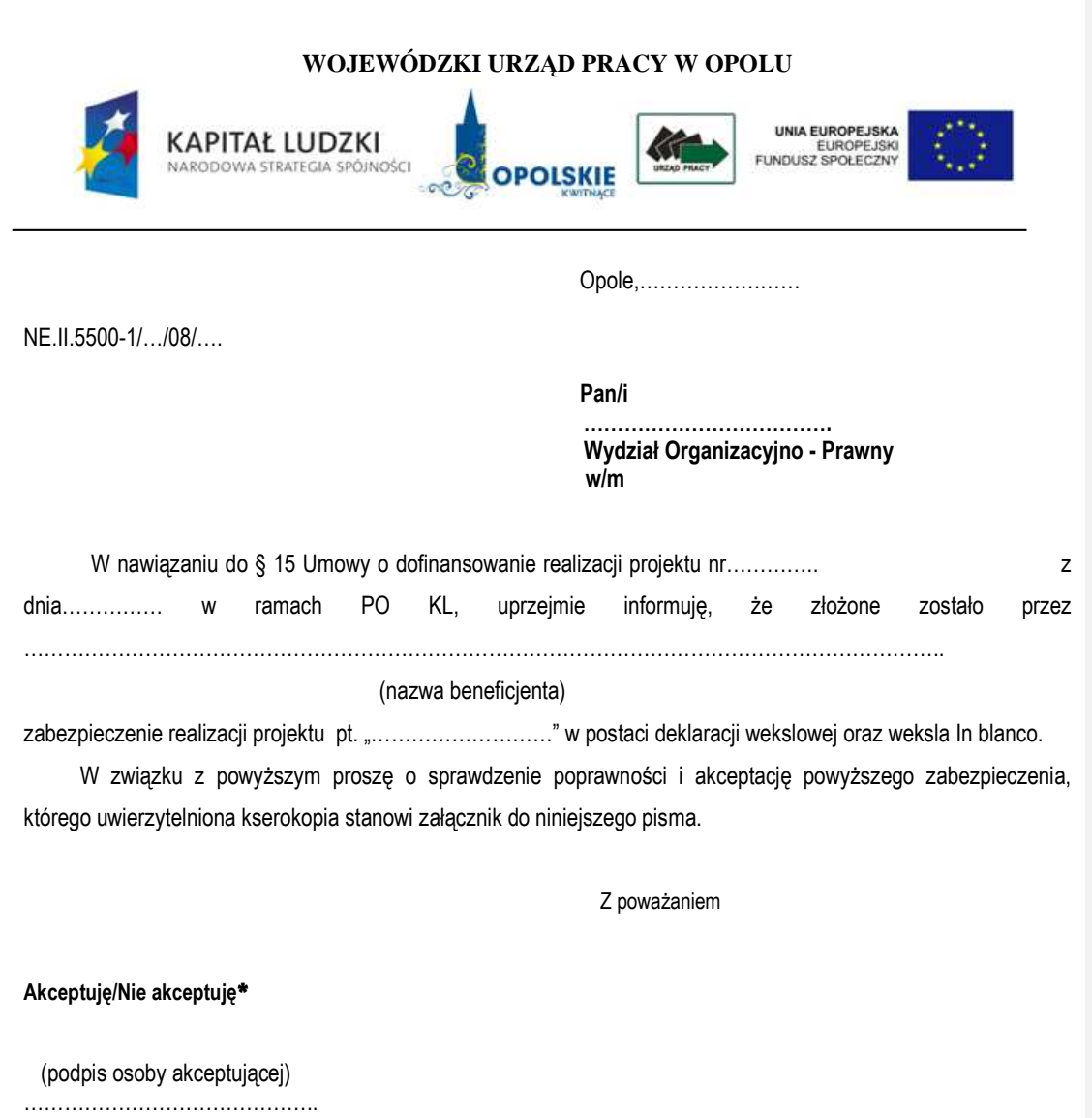

Opole dnia:

**\***niepotrzebne skreślić

**19.3.17 Wzór Rejestru zabezpiecze**ń **realizacji projektu** 

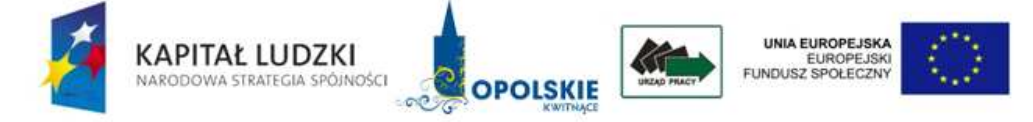

# **REJESTR ZABEZPIECZE**Ń **REALIZACJI PROJEKTÓW W RAMACH PO KL, DZIAŁANIE……..**

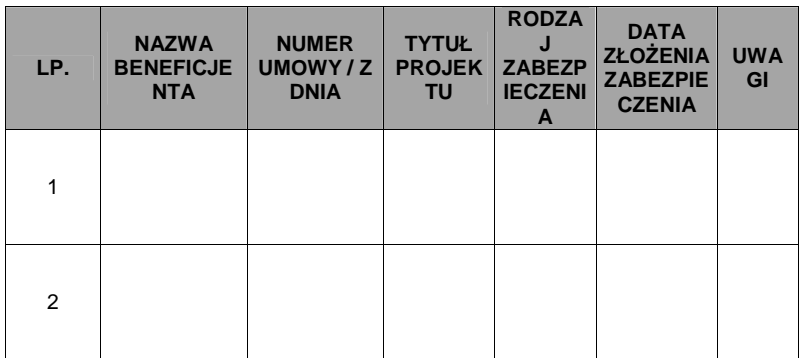

**19.3.18 Wzór Protokołu wydania zabezpieczenia realizacji projektu** 

# **WOJEWÓDZKI URZ**Ą**D PRACY W OPOLU**

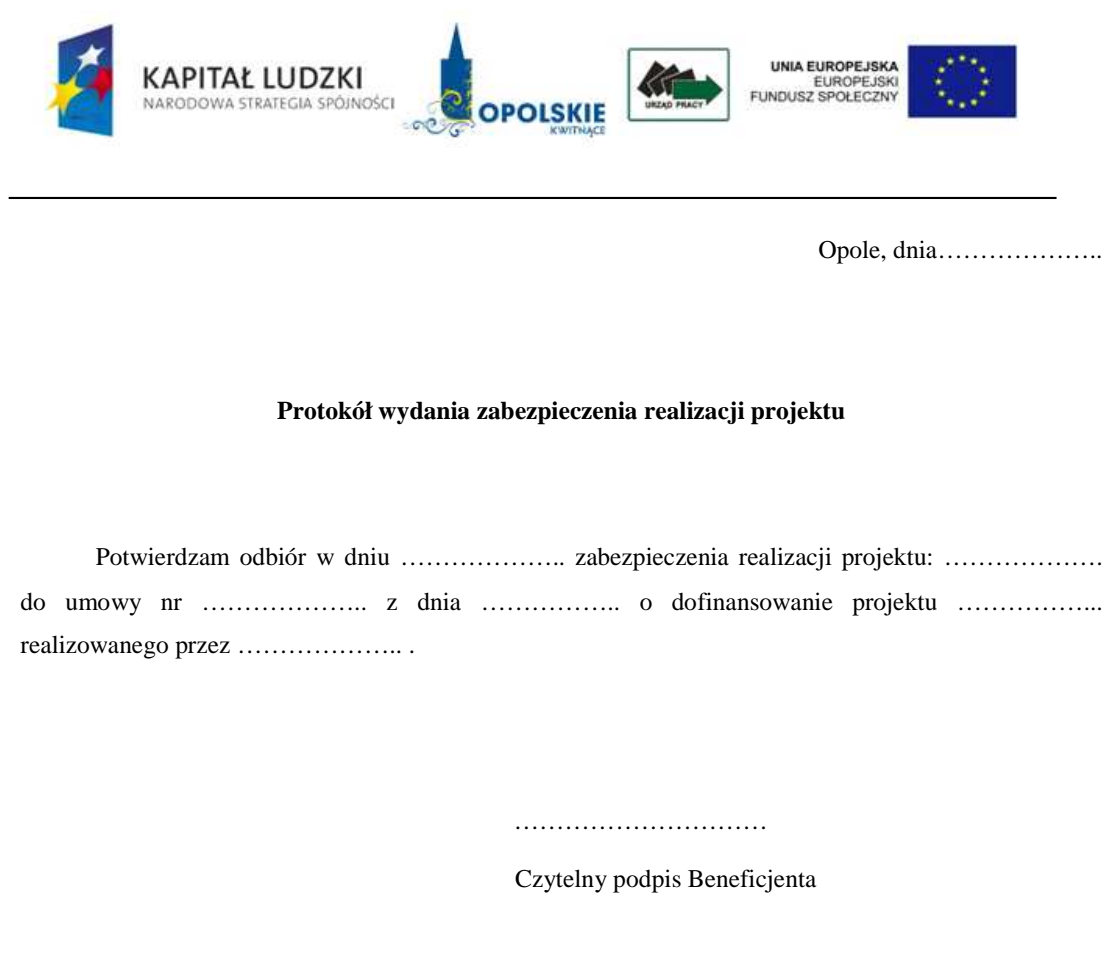

**19.3.19 Karta oceny formalnej wniosku o dofinansowanie projektu systemowego PO KL** 

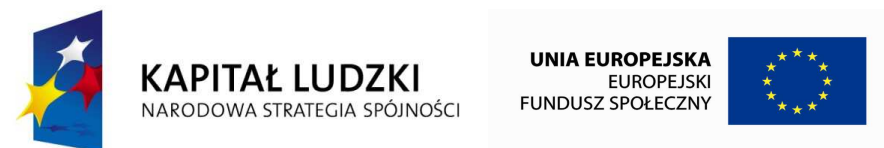

# **KARTA OCENY FORMALNEJ WNIOSKU O DOFINANSOWANIE PROJEKTU SYSTEMOWEGO PO Kapitał Ludzki<sup>105</sup>**

(obowiązuje w odniesieniu do wniosków o dofinansowanie złożonych od dnia 1 stycznia 2012 r.)

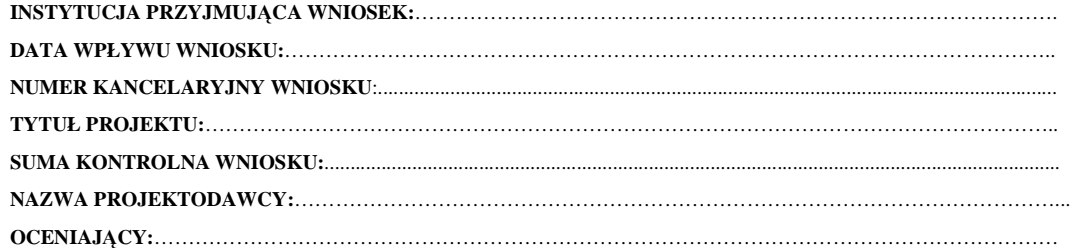

*Karta oceny formalnej jest wypełniana przez pracownika instytucji przyjmuj*ą*cej wniosek. Osoba dokonuj*ą*ca weryfikacji formalnej podpisuje deklaracj*ę *poufno*ś*ci.*

*Deklaracja poufno*ś*ci*

Zobowiązuję się do nieujawniania informacji dotyczących weryfikowanego przeze mnie wniosku oraz że dołożę należytej staranności dla zapewnienia, aby informacje te nie zostały *przekazane osobom nieuprawnionym.Data, miejscowo*ść *i podpis:....................................................................................*

<sup>105</sup> W tym projektu innowacyjnego i współpracy ponadnarodowej.

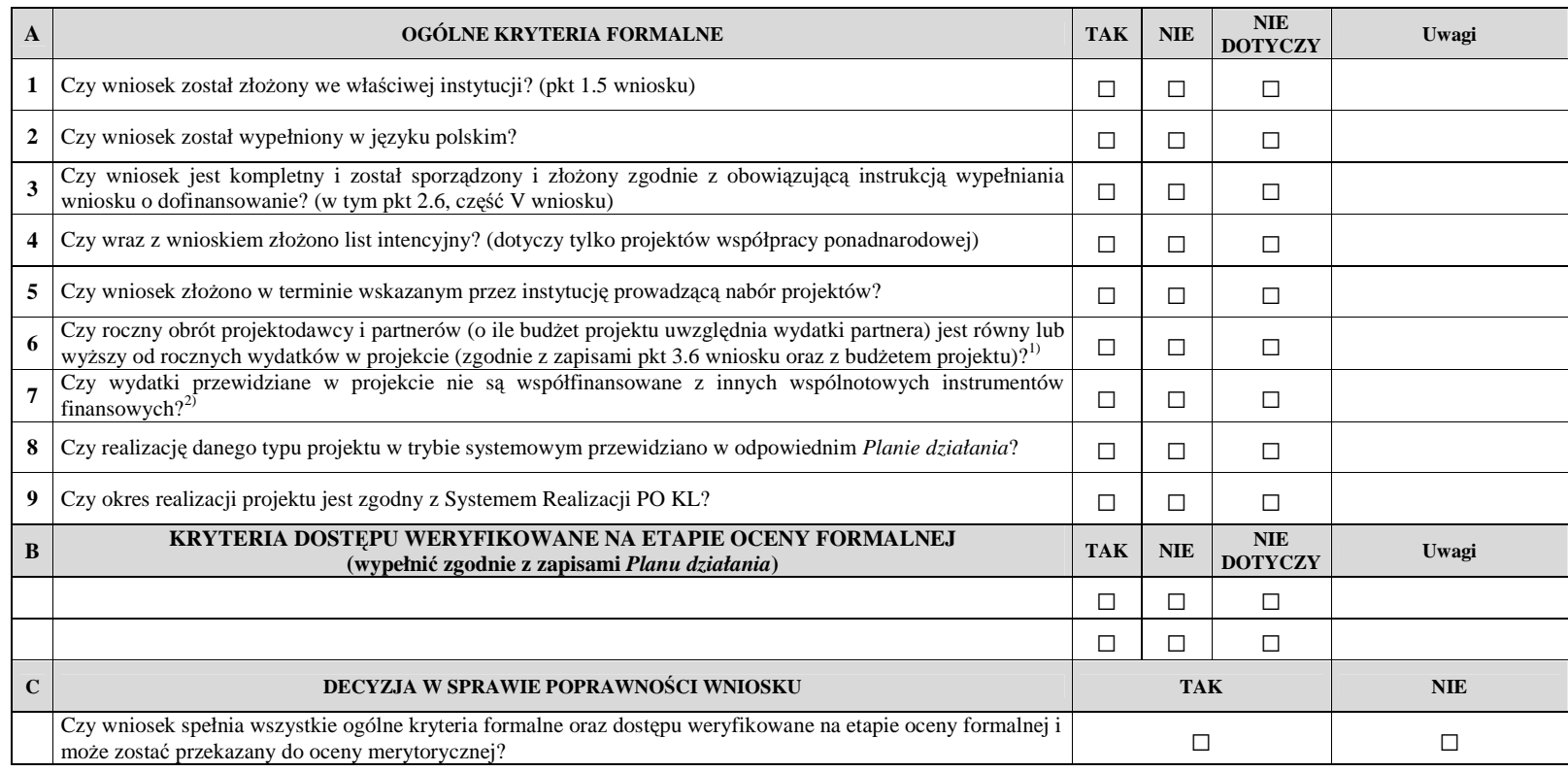

#### **Sporz**ą**dzone przez:**

Imię i nazwisko: Imię i nazwisko: Data: Data: Podpis: Podpis:

# **Zatwierdzone przez:**

Komórka organizacyjna:<br>
Data: Data: Data: Data: Data: Data: Data: Data: Data: Data: Data: Data: Data: Data: Data: Data: Data: Data: D Podpis:

<sup>&</sup>lt;sup>1)</sup> Jeżeli zaznaczono "NIE", wniosek o dofinansowanie projektu systemowego odrzucany jest na etapie oceny formalnej.<br><sup>2)</sup> Zaznaczyć "TAK", jeśli nie są współfinansowane, "NIE" – jeżeli są współfinansowane.

**19.3.20 Karta oceny merytorycznej wniosku o dofinansowanie projektu systemowego PO KL (w tym tak**Ŝ**e dla projektu innowacyjnego)** 

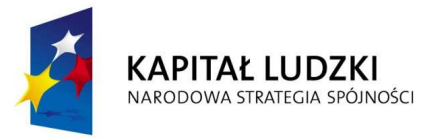

**UNIA EUROPEJSKA** EUROPEJSKA<br>EUROPEJSKI<br>FUNDUSZ SPOŁECZNY

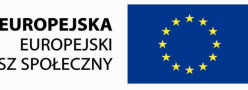

# **Karta oceny merytorycznej wniosku o dofinansowanie projektu systemowego PO KL<sup>106</sup>**

(obowiązuje w odniesieniu do wniosków o dofinansowanie złożonych od dnia 1 stycznia 2012 r.)

**NR WNIOSKU KSI:** WND-POKL.

 $\overline{a}$ 

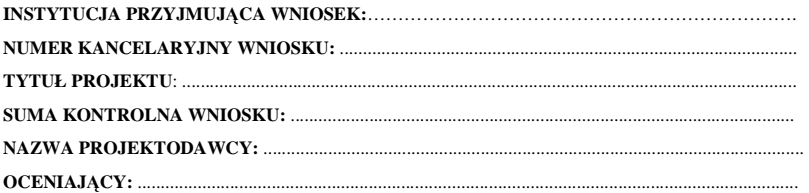

<sup>106</sup> W tym projektu współpracy ponadnarodowej. Z wyłączeniem projektu innowacyjnego.

### *Deklaracja bezstronno*ś*ci i poufno*ś*ci*

Oświadczam, że:

- nie pozostaję w związku małżeńskim ani w faktycznym pożyciu albo stosunku pokrewieństwa lub powinowactwa w linii prostej, pokrewieństwa lub powinowactwa w linii bocznej do drugiego stopnia, oraz nie jestem związany (-a) z tytułu przysposobienia, opieki lub kurateli z projektodawcą, z jego zastępcami prawnymi lub członkami władz osób prawnych projektodawcy;
- w ciągu ostatnich trzech lat do daty złożenia wniosku nie pozostawałem (-am) w stosunku pracy lub **zlecenia z projektodawc**ą**\* oraz nie byłem (-am) członkiem władz projektodawcy;**
- − nie pozostaję z projektodawcą w takim stosunku prawnym lub faktycznym, że może to budzić **uzasadnione w**ą**tpliwo**ś**ci, co do mojej bezstronno**ś**ci.**

Zobowiązuję się do nieujawniania informacji związanych z oceną projektu oraz do tego, że dołożę należytej staranności dla zapewnienia, aby informacje dotyczące ocenianego przeze mnie wniosku nie zostały przekazane osobom nieuprawnionym.

*Data, miejscowo*ść *i podpis***:**....................................................................................

Pojęcie "projektodawca" występujące w niniejszej deklaracji należy rozumieć jako podmiot, który faktycznie jest projektodawcą, czyli jednostkę organizacyjną danej instytucji wymienioną w punkcie 2.1 wniosku o dofinansowanie projektu "Nazwa projektodawcy".

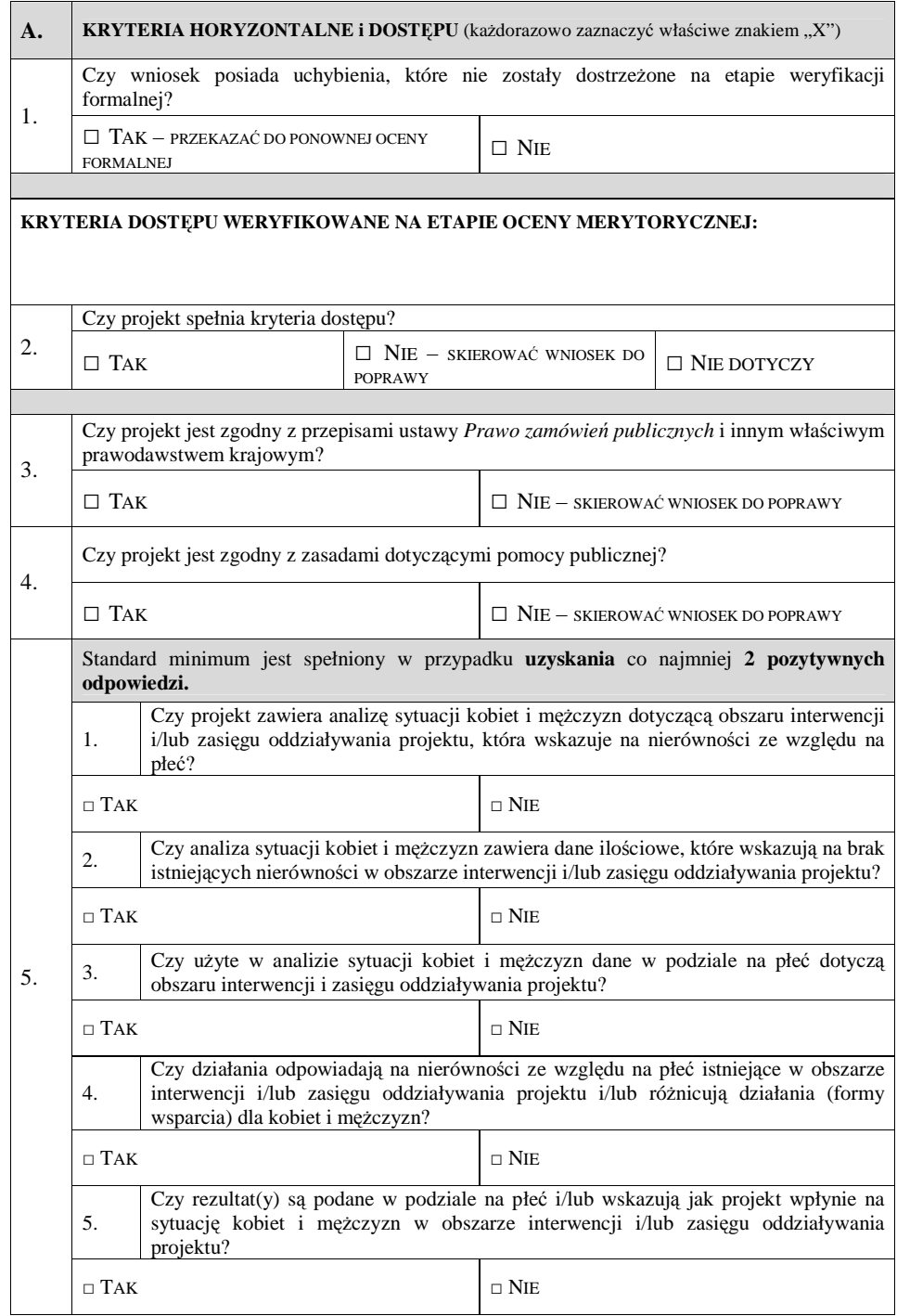

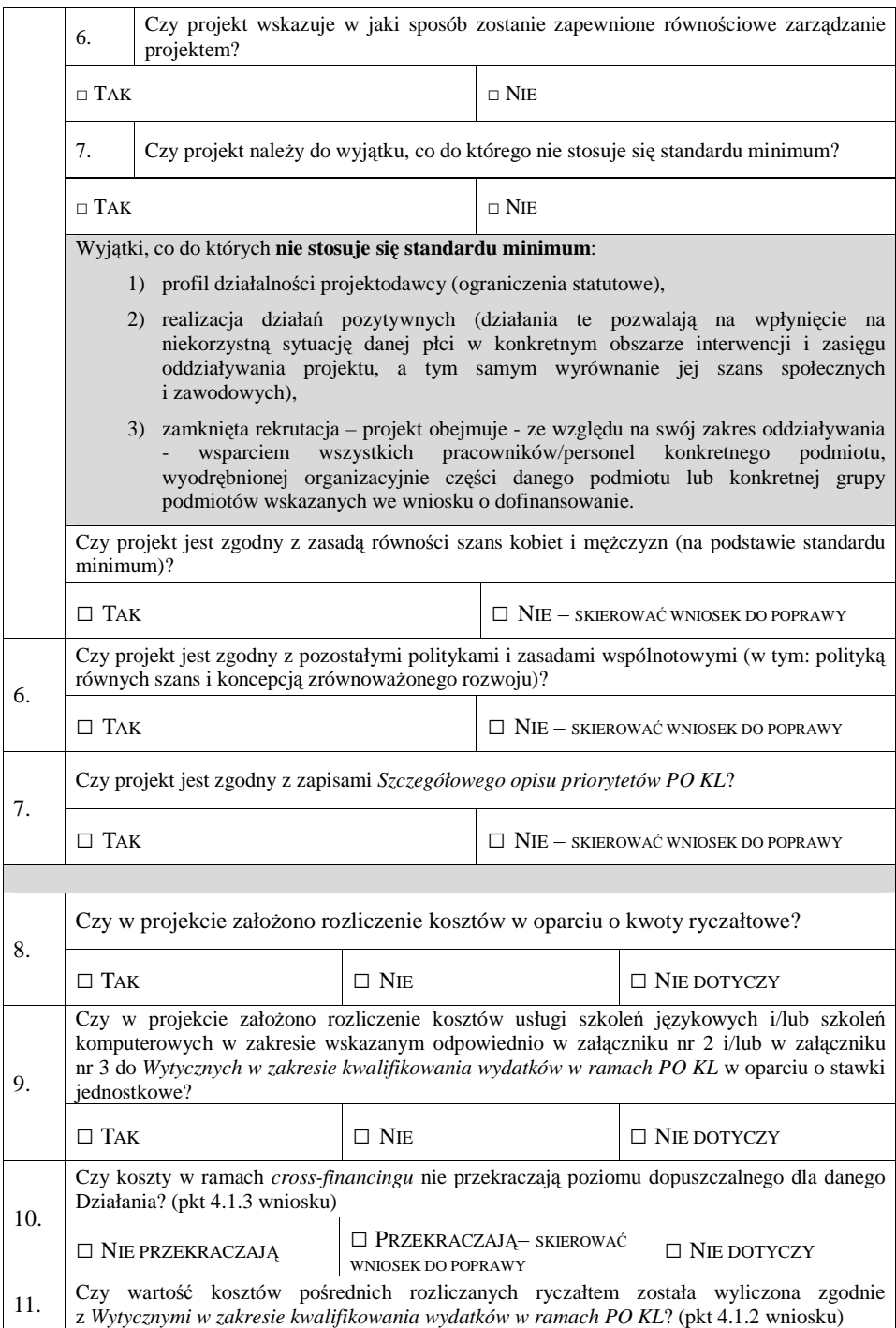

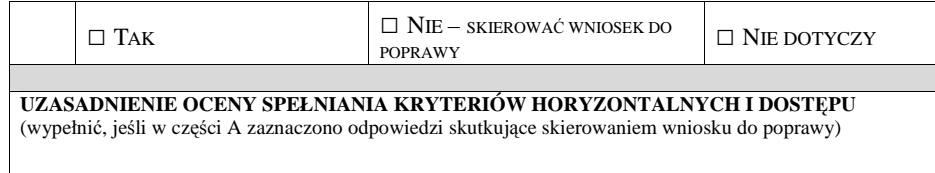

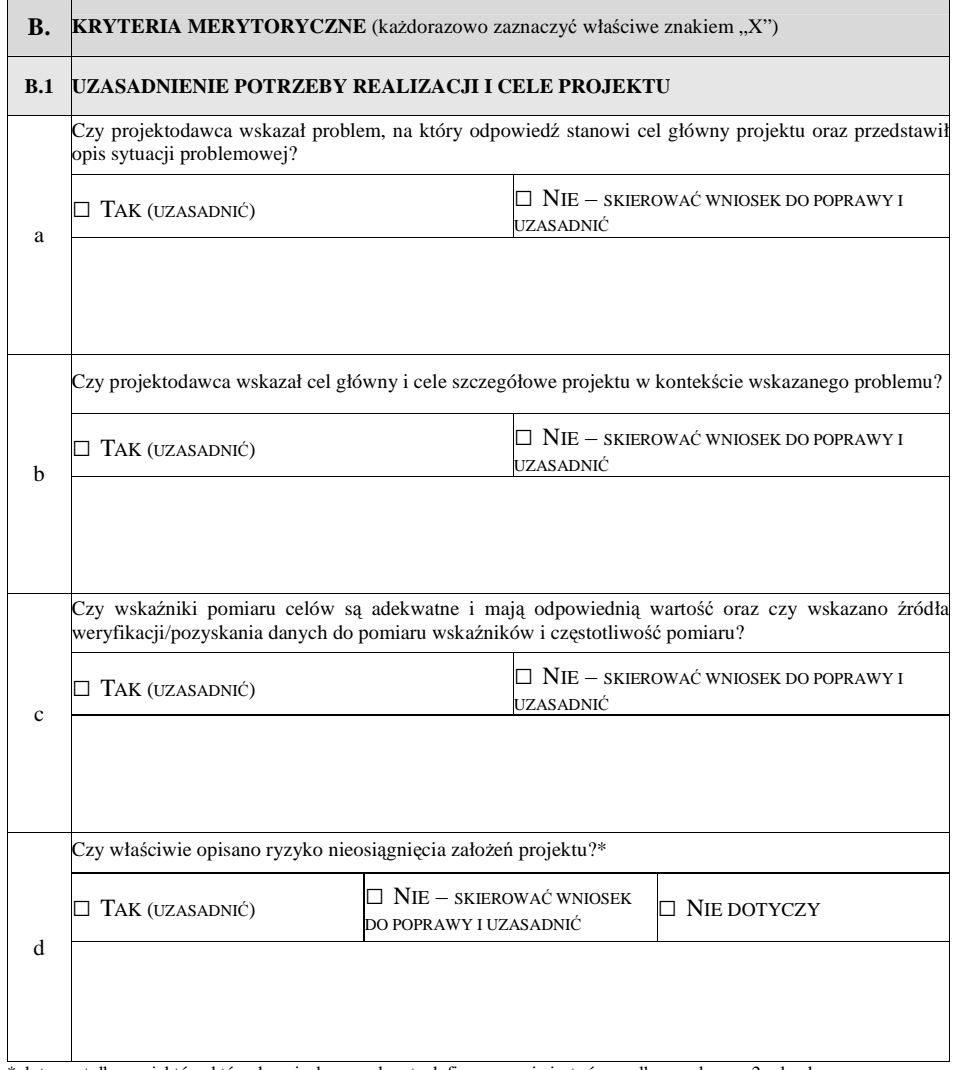

\* dotyczy tylko projektów, których wnioskowana kwota dofinansowania jest równa albo przekracza 2 mln zł

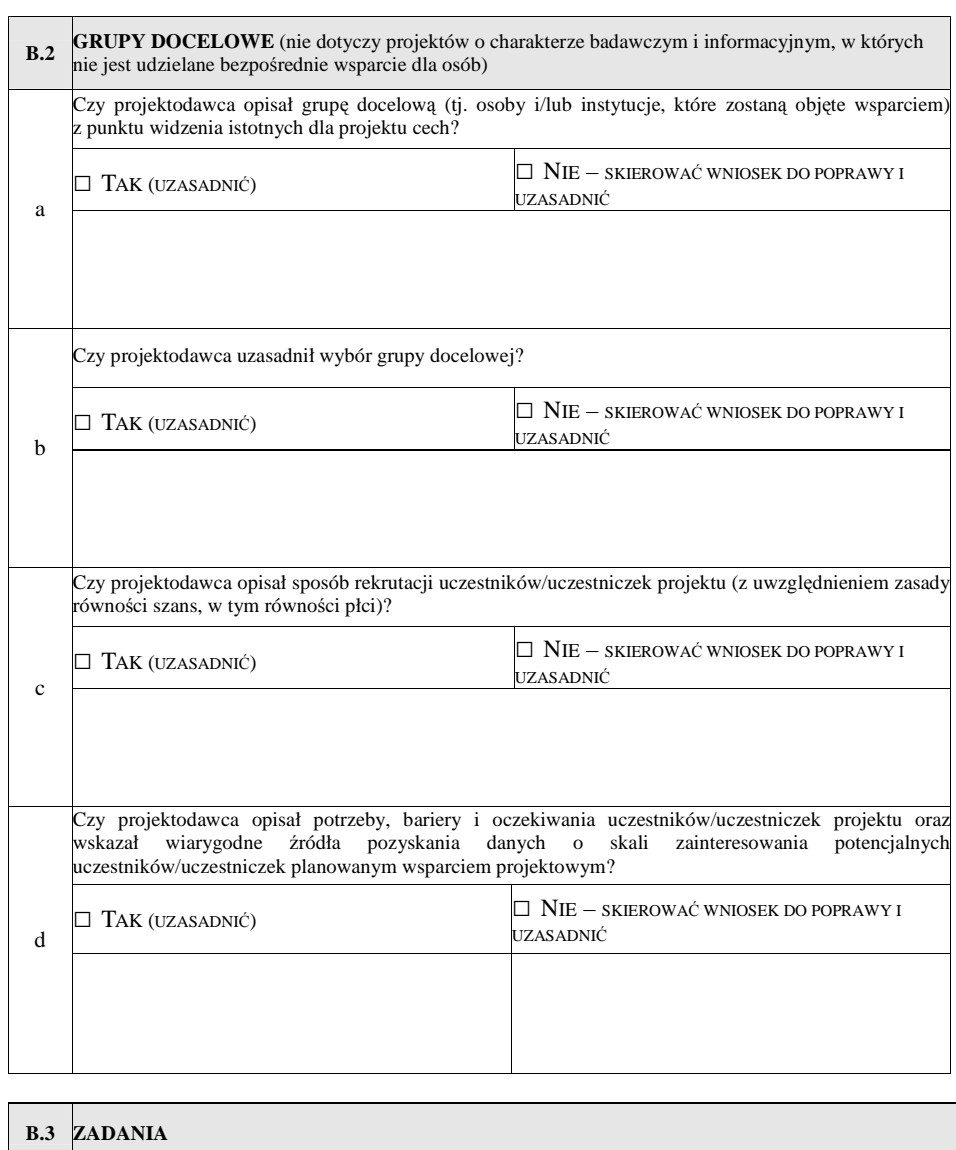

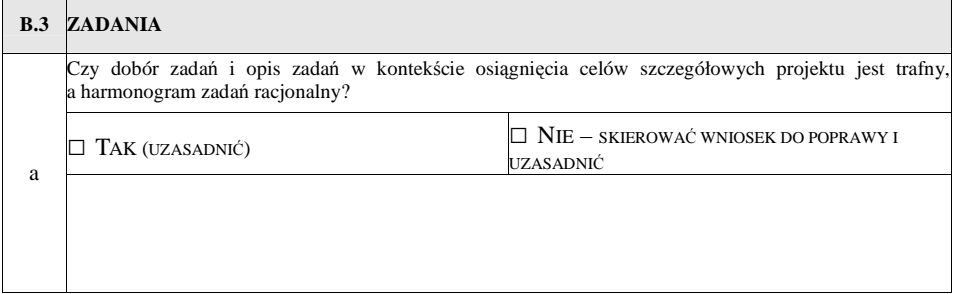

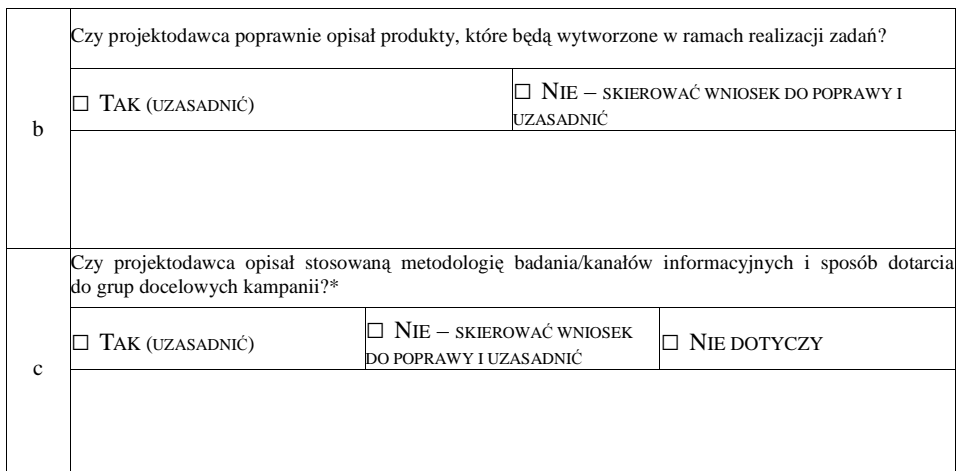

\*dotyczy tylko projektów badawczych i informacyjno-promocyjnych

 $\blacksquare$ 

 $\overline{\mathbf{r}}$ 

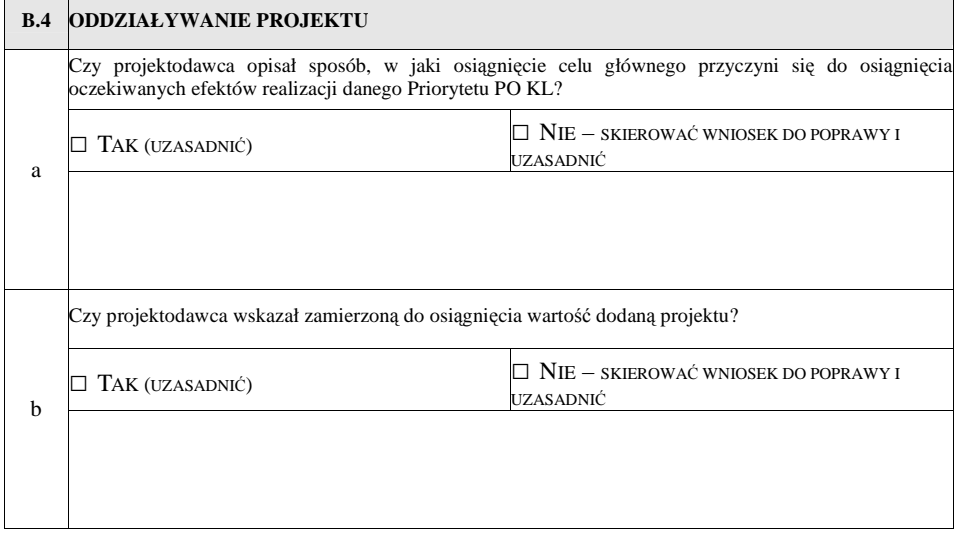

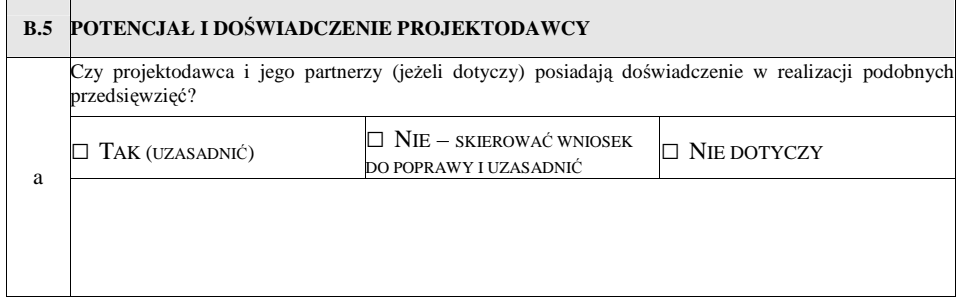

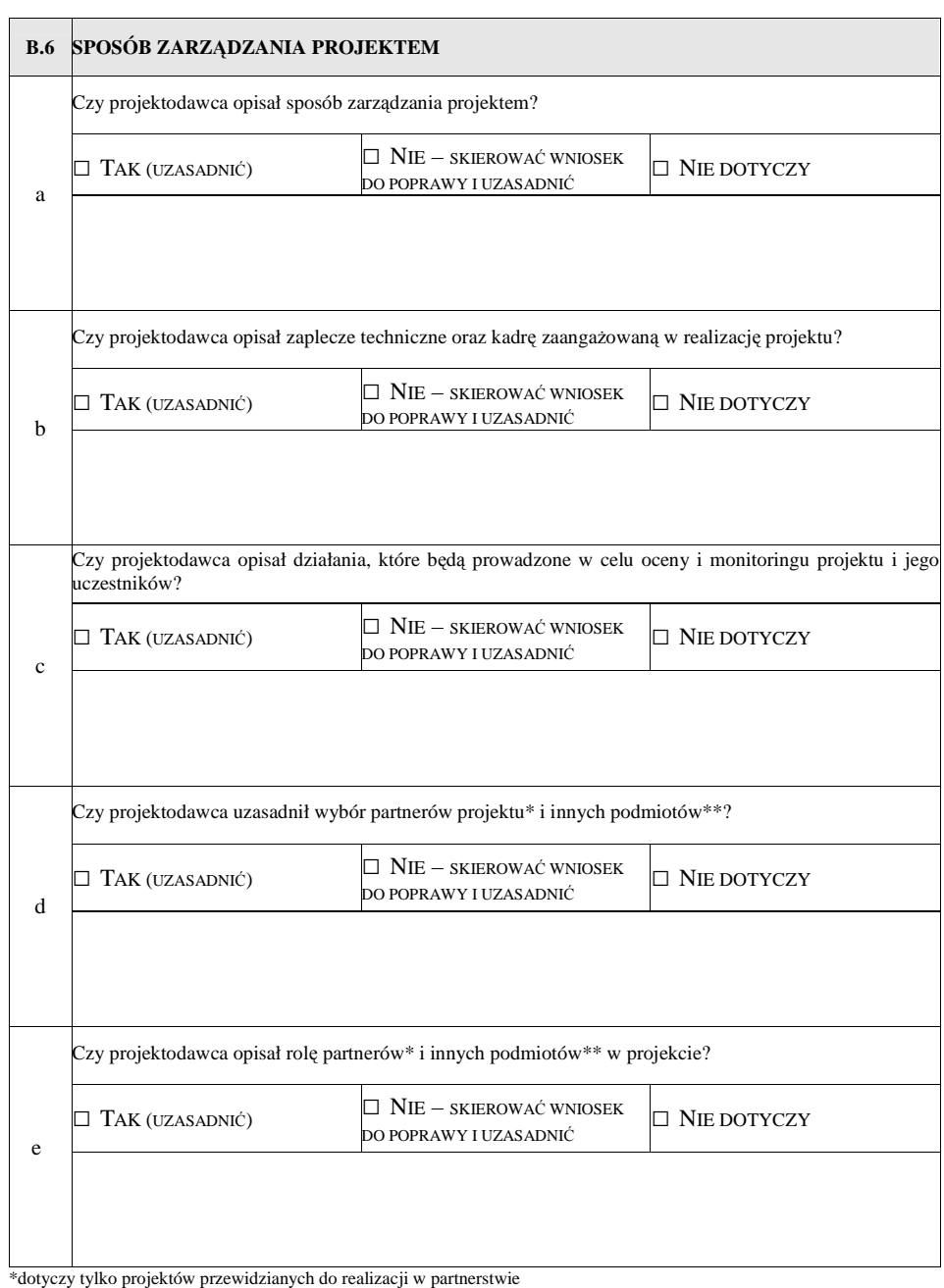

\*\* jeżeli wykonanie zadań będzie zlecane innym podmiotom

**B.7 BUD**ś**ET PROJEKTU** 

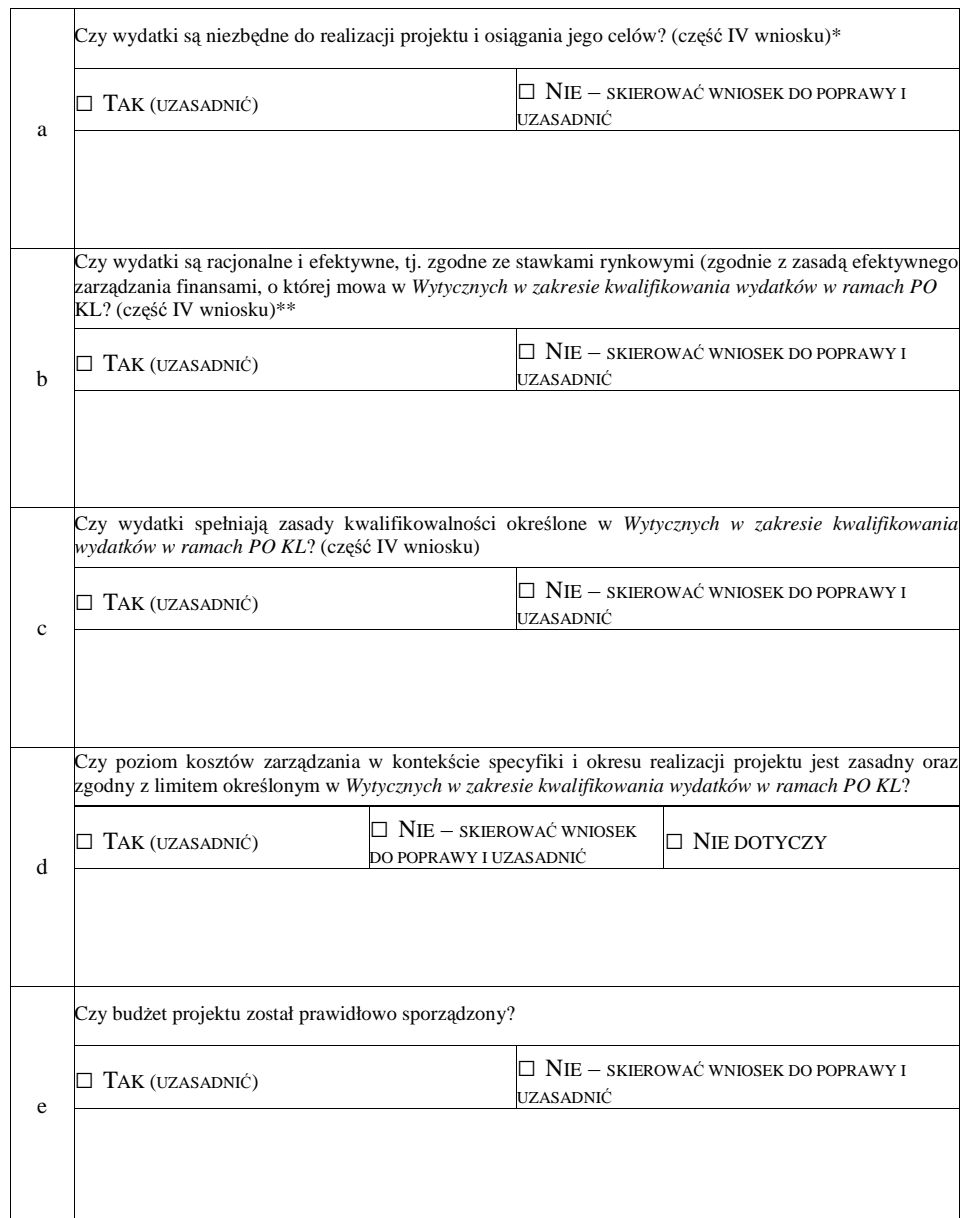

\* Dokonując oceny niezbędności wydatków do realizacji projektu i osiągania jego celów należy zwrócić uwagę m.in. na niezbędność ponoszenia wydatków na wyposażenie, biorąc pod uwagę deklarowany przez beneficjenta we wniosku o dofinansowanie potencjał

techniczny.<br>\*\* Dokonując oceny racjonalności i efektywności wydatków w projekcie należy nie tylko odnosić się do pojedynczych pozycji wydatków w szczegółowym budżecie projektu, ale również do łącznej wartości danej usługi przewidzianej do realizacji w ramach projektu. Ponadto należy wskazać podstawę oceny stawek pod kątem ich zgodności z cenami rynkowymi (np. strony www, wyniki rozeznania rynku,<br>doświadczenie oceniających).

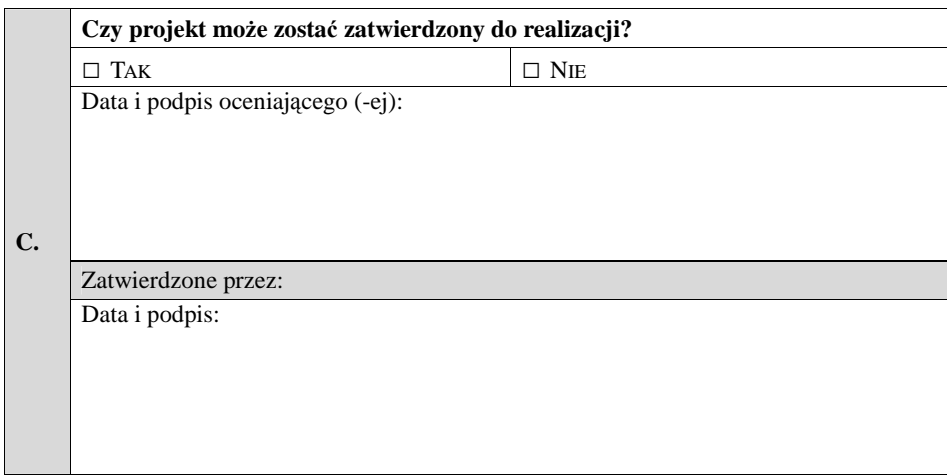

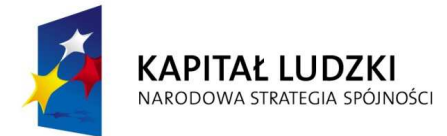

# **Karta oceny merytorycznej wniosku o dofinansowanie projektu innowacyjnego testuj**ą**cego składanego w trybie systemowym w ramach**

**PO KL** 

(obowiązuje w odniesieniu do wniosków o dofinansowanie złożonych od dnia 1 stycznia 2012 r.)

**NR WNIOSKU KSI:** WND-POKL.

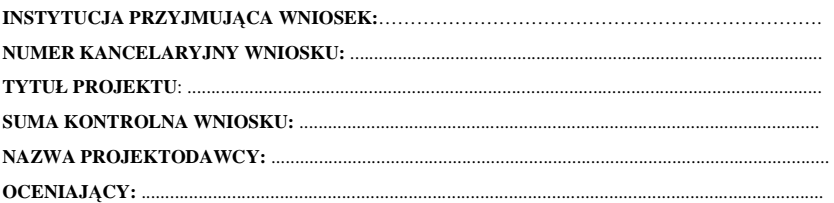

460

### *Deklaracja bezstronno*ś*ci i poufno*ś*ci*

Oświadczam, że:

- − nie pozostaję w związku małżeńskim ani w faktycznym pożyciu albo stosunku pokrewieństwa lub powinowactwa w linii prostej, pokrewieństwa lub powinowactwa w linii bocznej do drugiego stopnia, oraz nie jestem związany (-a) z tytułu przysposobienia, opieki lub kurateli z projektodawcą\*, z jego zastępcami prawnymi lub członkami władz osób prawnych projektodawcy;
- − **w ci**ą**gu ostatnich trzech lat do daty zło**Ŝ**enia wniosku nie pozostawałem (-am) w stosunku pracy lub zlecenia z projektodawc**ą **oraz nie byłem (-am) członkiem władz projektodawcy;**
- − nie pozostaję z projektodawcą w takim stosunku prawnym lub faktycznym, że może to budzić **uzasadnione w**ą**tpliwo**ś**ci, co do mojej bezstronno**ś**ci.**

Zobowiązuję się do nieujawniania informacji związanych z oceną projektu oraz do tego, że dołożę należytej staranności dla zapewnienia, aby informacje dotyczące ocenianego przeze mnie wniosku nie zostały przekazane osobom nieuprawnionym.

*Data, miejscowo*ść *i podpis***:**....................................................................................

\* Pojęcie "projektodawca" występujące w niniejszej deklaracji należy rozumieć jako podmiot, który faktycznie jest projektodawcą, czyli jednostkę organizacyjną danej instytucji wymienioną w punkcie 2.1 wniosku o dofinansowanie projektu "Nazwa projektodawcy"..

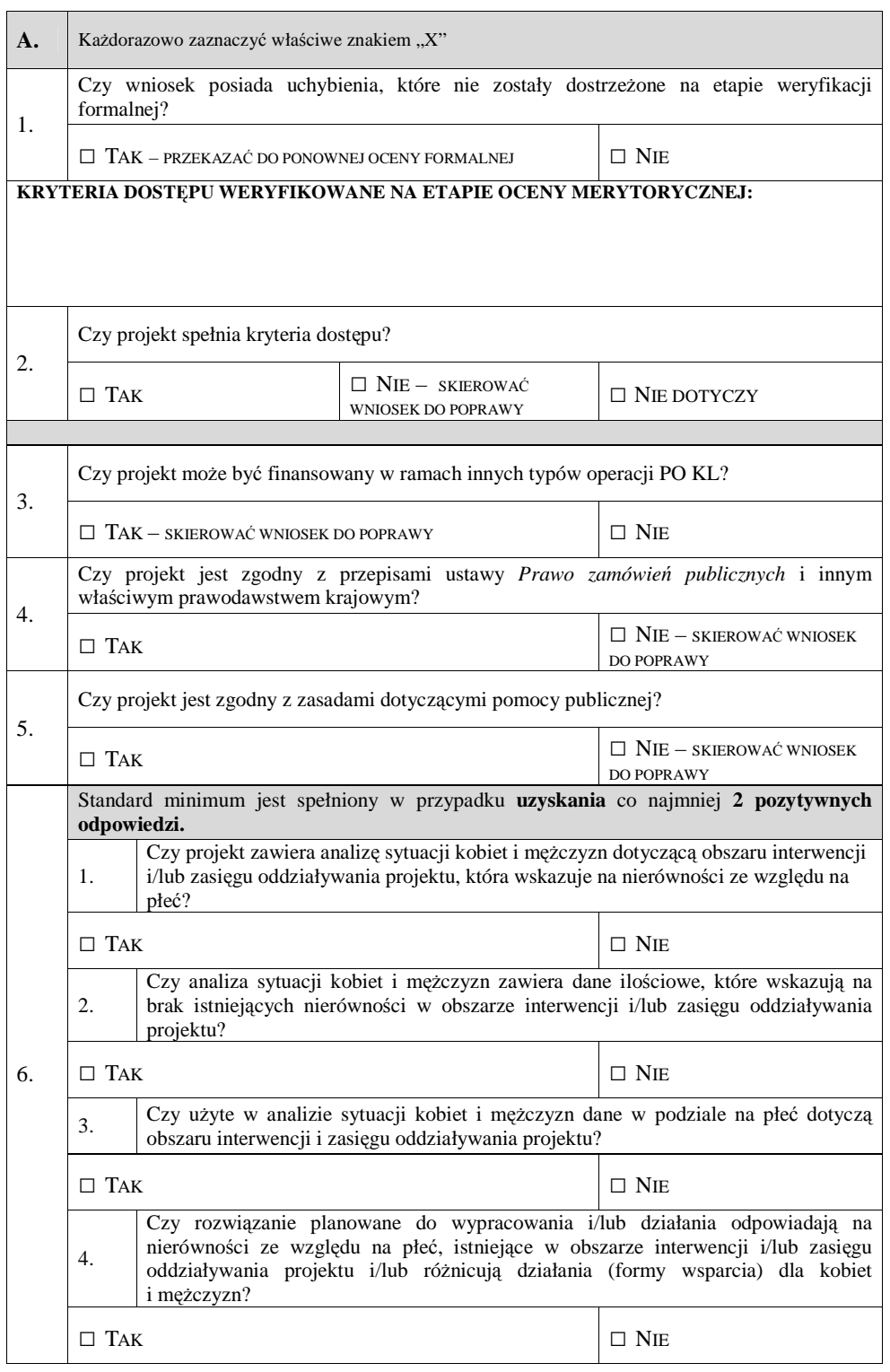

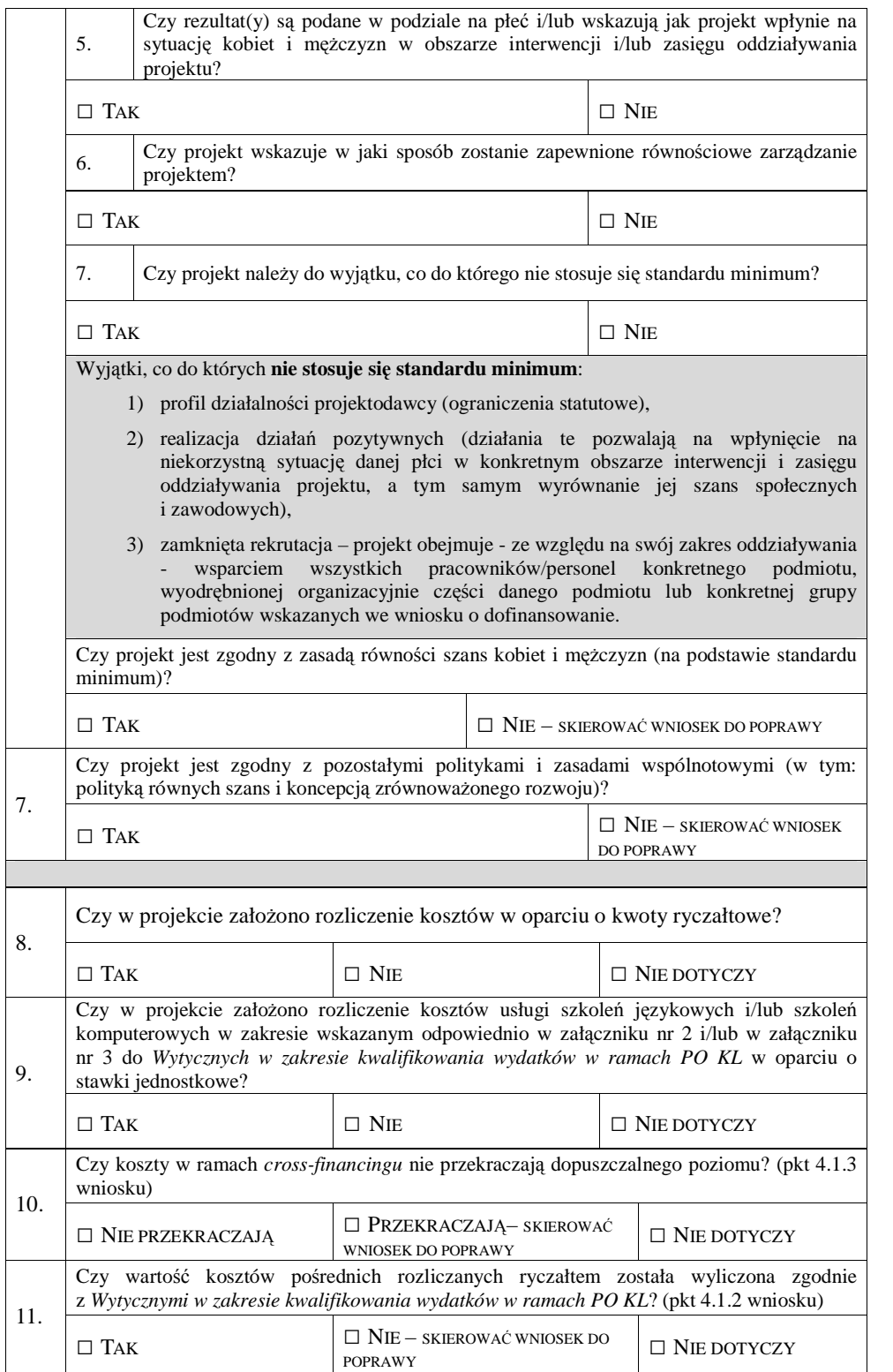

**UZASADNIENIE OCENY SPEŁNIANIA KRYTERIÓW HORYZONTALNYCH I DOST**Ę**PU**  (wypełnić, jeśli w części A zaznaczono odpowiedzi skutkujące skierowaniem wniosku do poprawy):

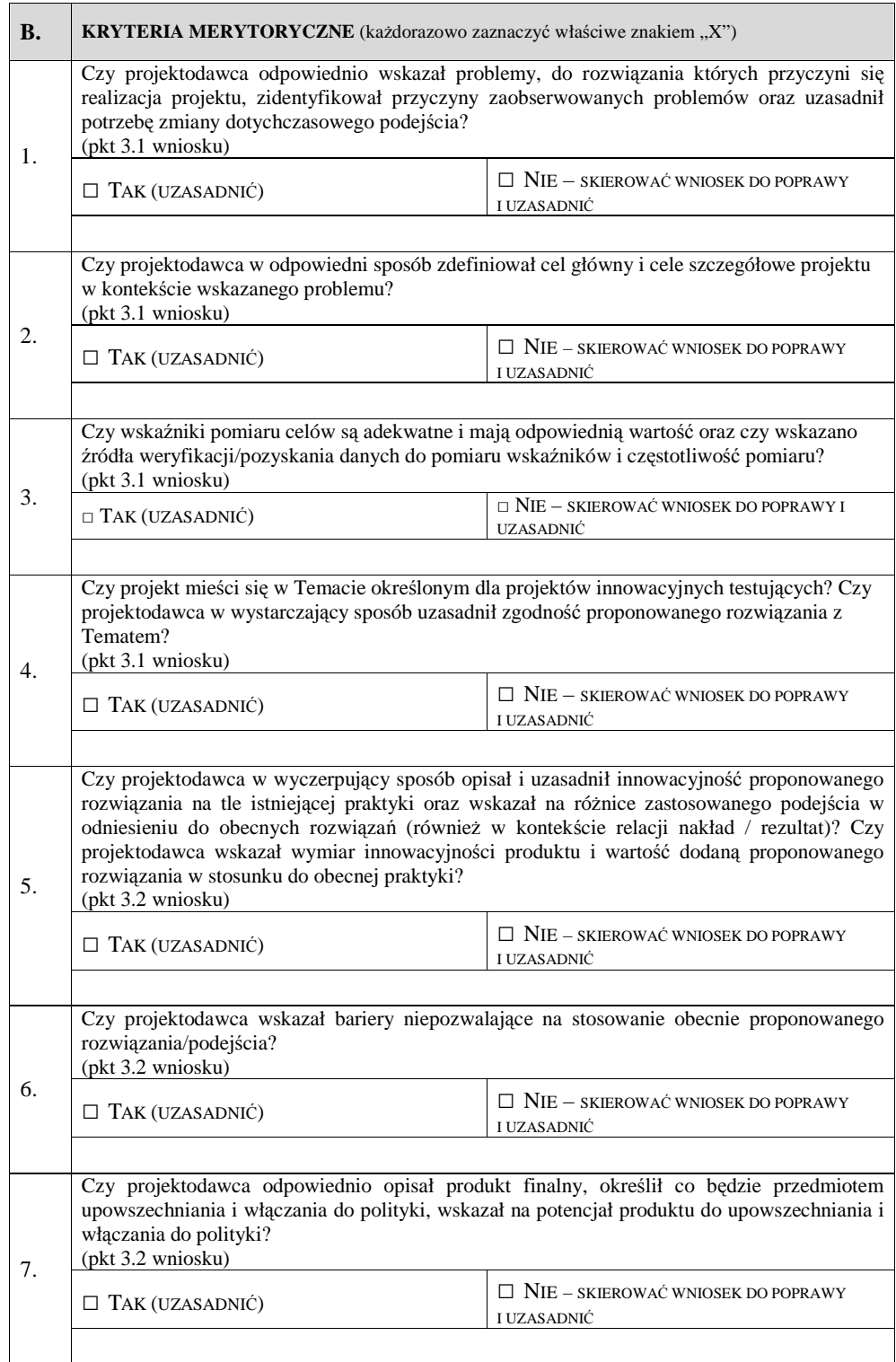

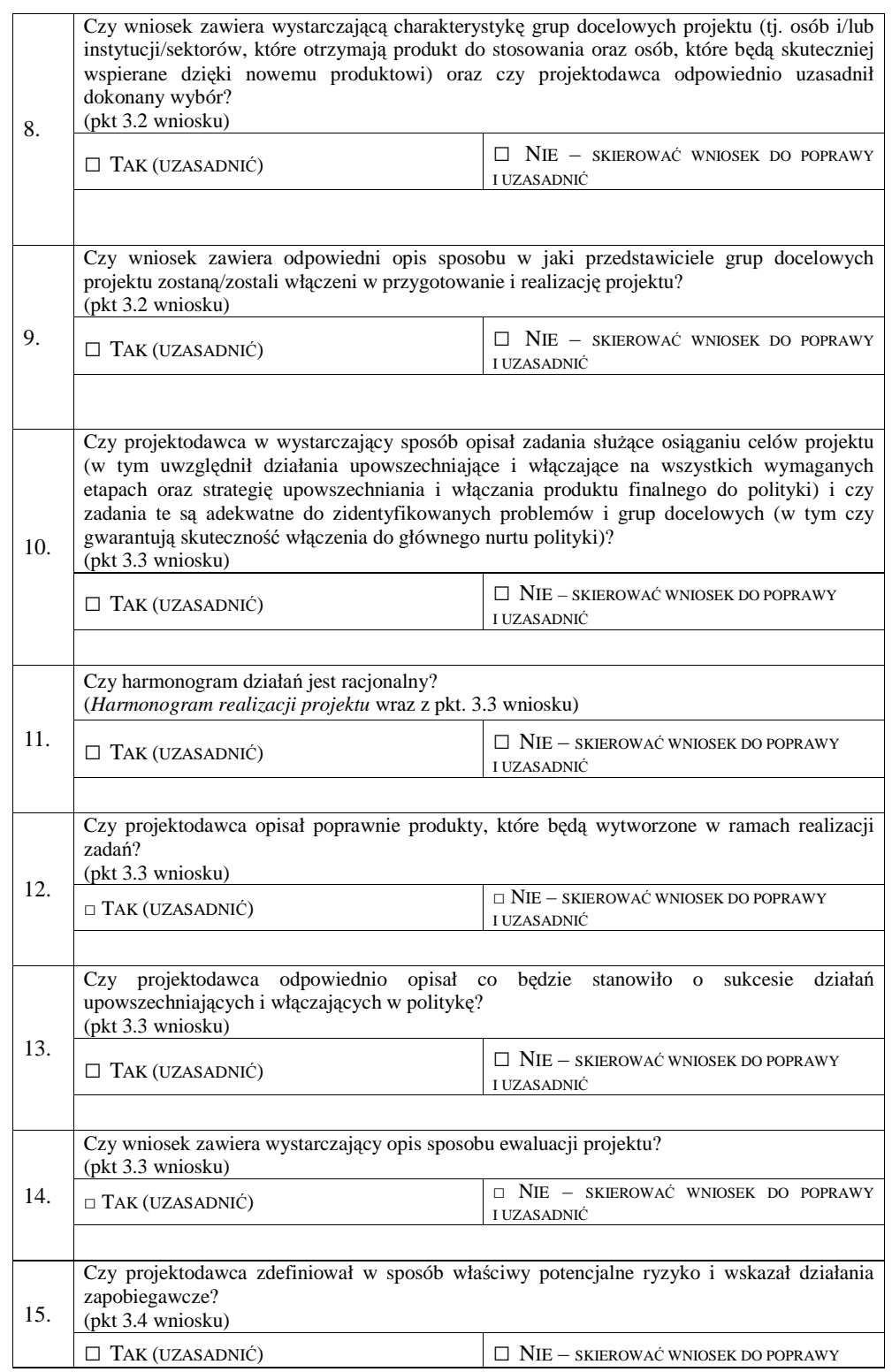

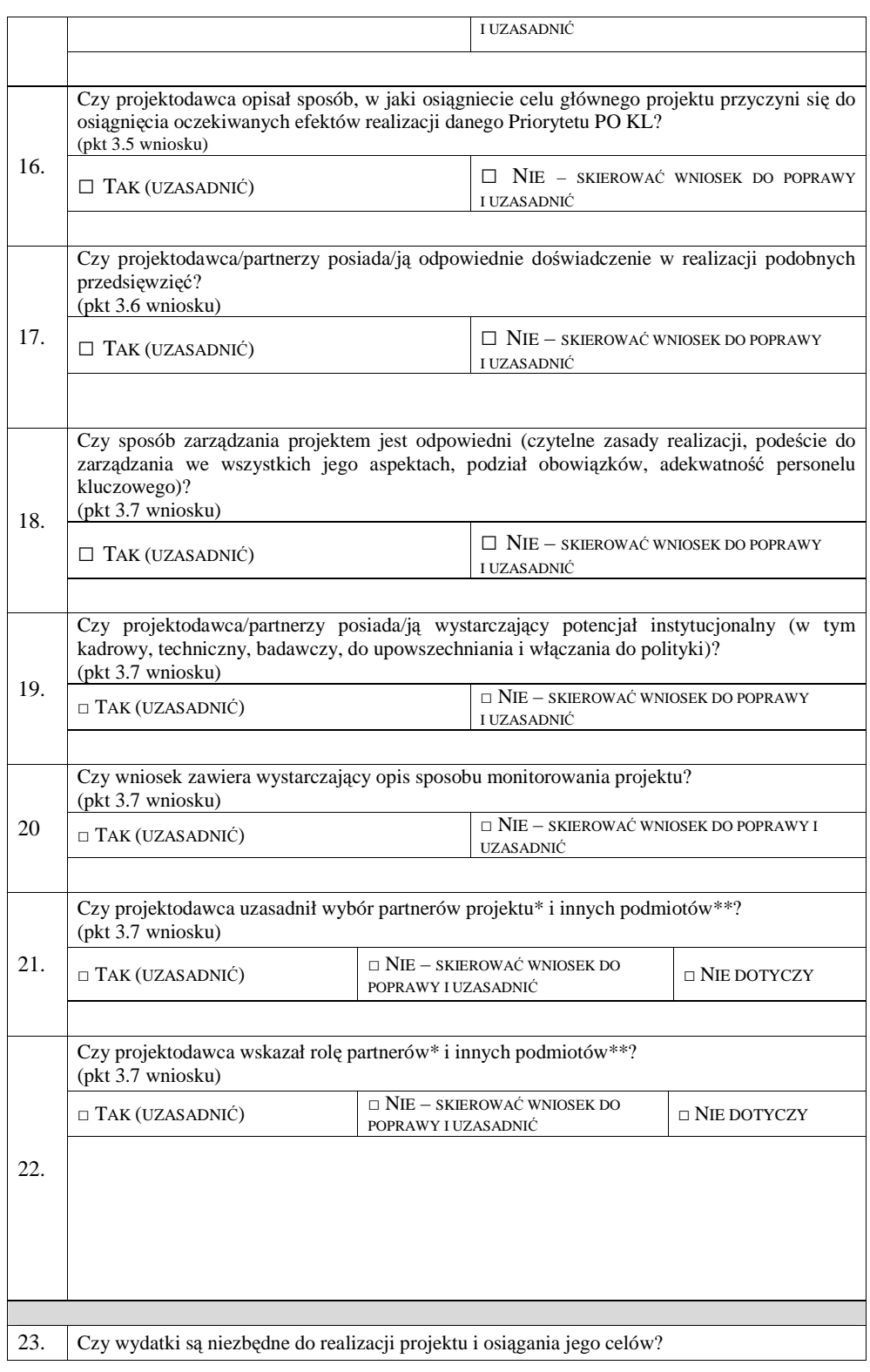

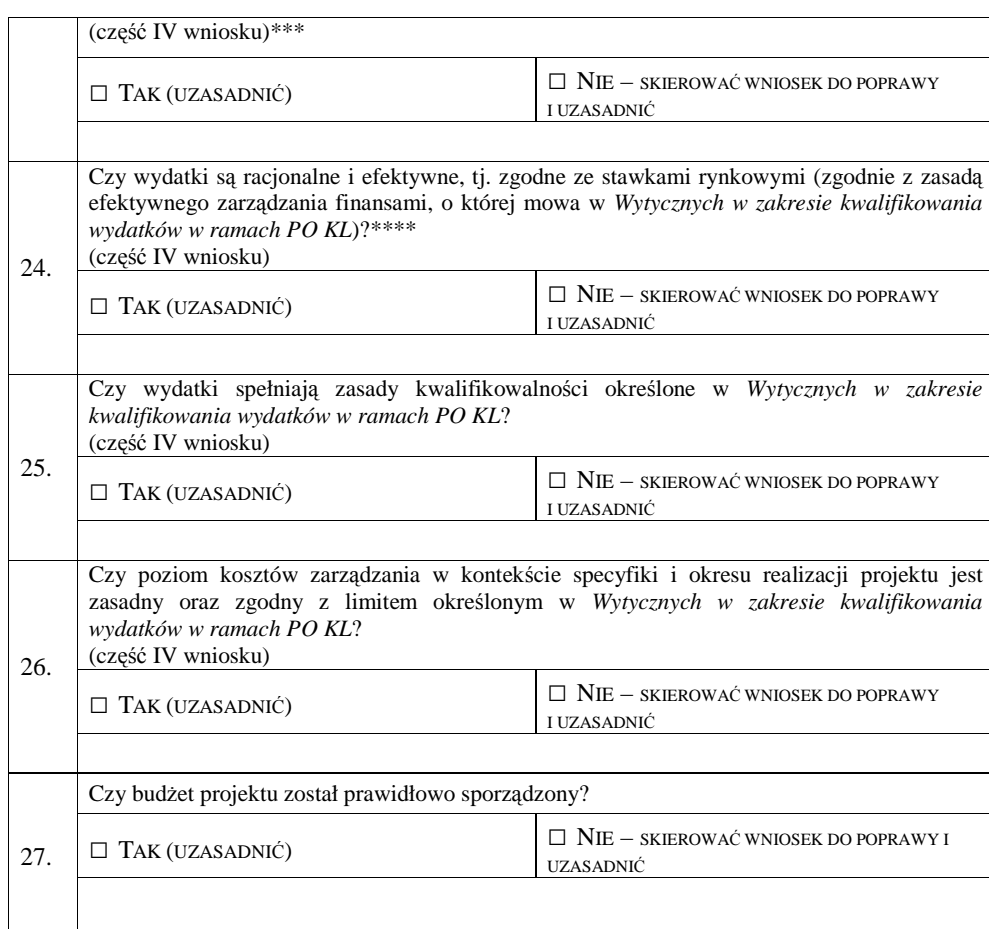
\*dotyczy tylko projektów przewidzianych do realizacji w partnerstwie

\*\* jeżeli wykonanie zadań będzie zlecane innym podmiotom

\*\*\* dokonując oceny niezbędności wydatków do realizacji projektu i osiągania jego celów należy zwrócić uwagę m.in. na niezbędność ponoszenia wydatków na wyposażenie, biorąc pod uwagę deklarowany przez beneficjenta we wniosku o dofinansowanie potencjał techniczny.

\*\*\*\* dokonując oceny racjonalności i efektywności wydatków w projekcie należy nie tylko odnosić się do pojedynczych pozycji wydatków w szczegółowym budżecie projektu, ale również do łącznej wartości danej usługi przewidzianej do realizacji w ramach projektu. Ponadto należy wskazać podstawę oceny stawek pod kątem ich zgodności z cenami rynkowymi (np. strony www, wyniki rozeznania rynku, doświadczenie oceniających).

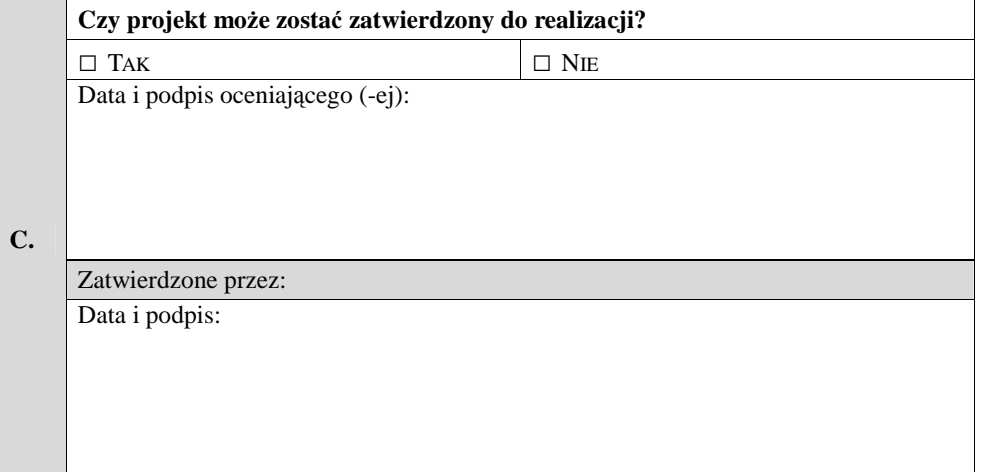

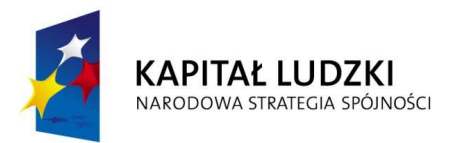

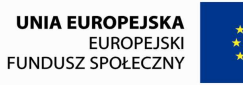

**Karta oceny merytorycznej wniosku o dofinansowanie projektu innowacyjnego upowszechniającego składanego w trybie systemowym w ramach PO KL** (obowiązuje w odniesieniu do wniosków o dofinansowanie złożonych od dnia 1 stycznia 2012 r.)

**NR WNIOSKU KSI:** WND-POKL.

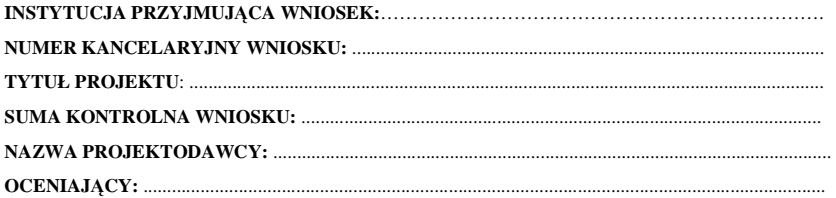

#### *Deklaracja bezstronno*ś*ci i poufno*ś*ci*

Oświadczam, że:

- − nie pozostaję w związku małżeńskim ani w faktycznym pożyciu albo stosunku pokrewieństwa lub powinowactwa w linii prostej, pokrewieństwa lub powinowactwa w linii bocznej do drugiego stopnia, oraz nie jestem związany (-a) z tytułu przysposobienia, opieki lub kurateli z projektodawcą\*, z jego zastępcami prawnymi lub członkami władz osób prawnych projektodawcy;
- − **w ci**ą**gu ostatnich trzech lat do daty zło**Ŝ**enia wniosku nie pozostawałem (-am) w stosunku pracy lub zlecenia z projektodawc**ą **oraz nie byłem (-am) członkiem władz projektodawcy;**
- nie pozostaję z projektodawca w takim stosunku prawnym lub faktycznym, że może to budzić **uzasadnione w**ą**tpliwo**ś**ci, co do mojej bezstronno**ś**ci.**

Zobowiązuję się do nieujawniania informacji związanych z oceną projektu oraz do tego, że dołożę należytej staranności dla zapewnienia, aby informacje dotyczące ocenianego przeze mnie wniosku nie zostały przekazane osobom nieuprawnionym.

*Data, miejscowo*ść *i podpis***:**....................................................................................

\* Pojęcie "projektodawca" występujące w niniejszej deklaracji należy rozumieć jako podmiot, który faktycznie jest projektodawcą, czyli jednostkę organizacyjną danej instytucji wymienioną w punkcie 2.1 wniosku o dofinansowanie projektu "Nazwa projektodawcy".

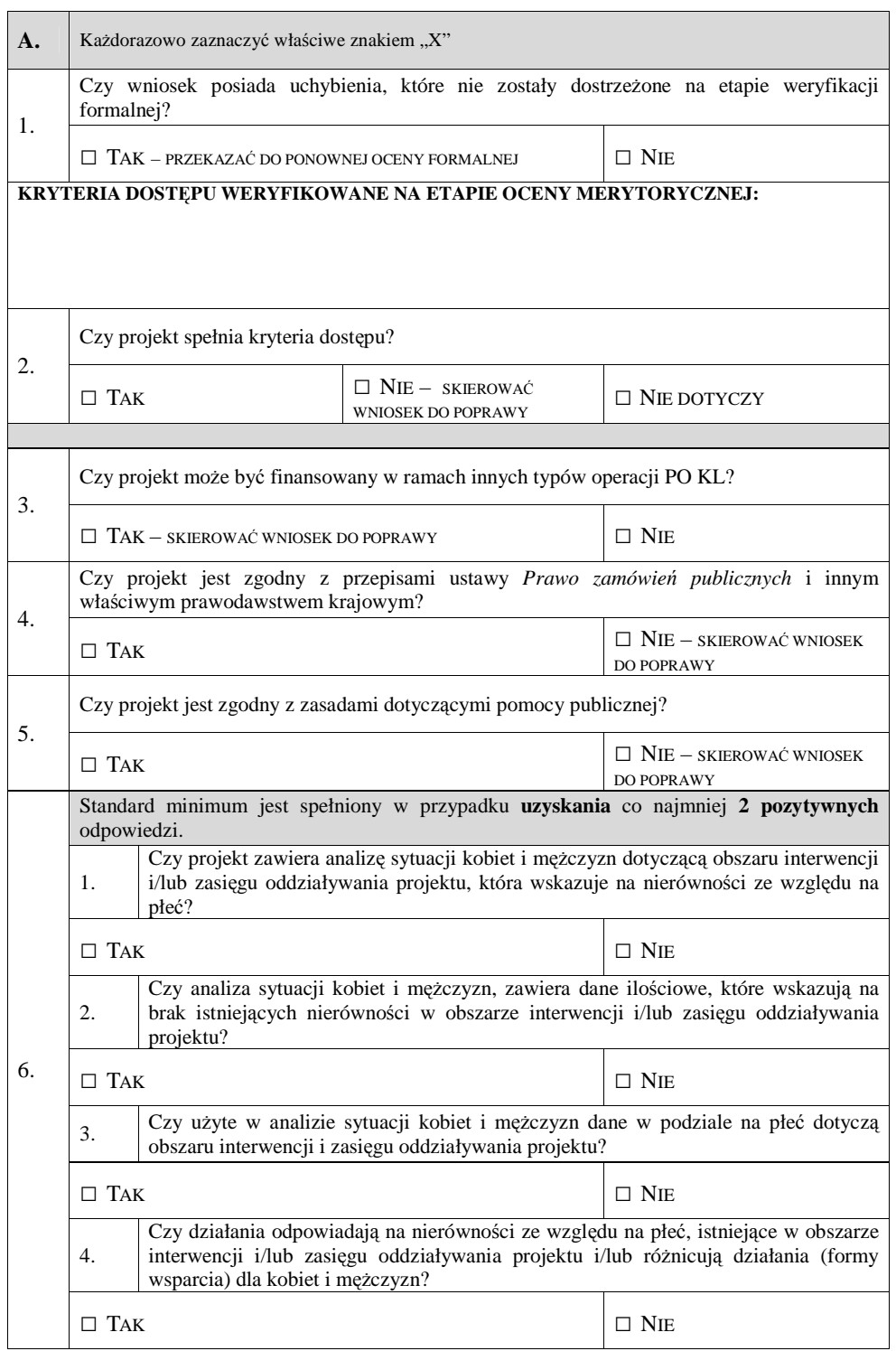

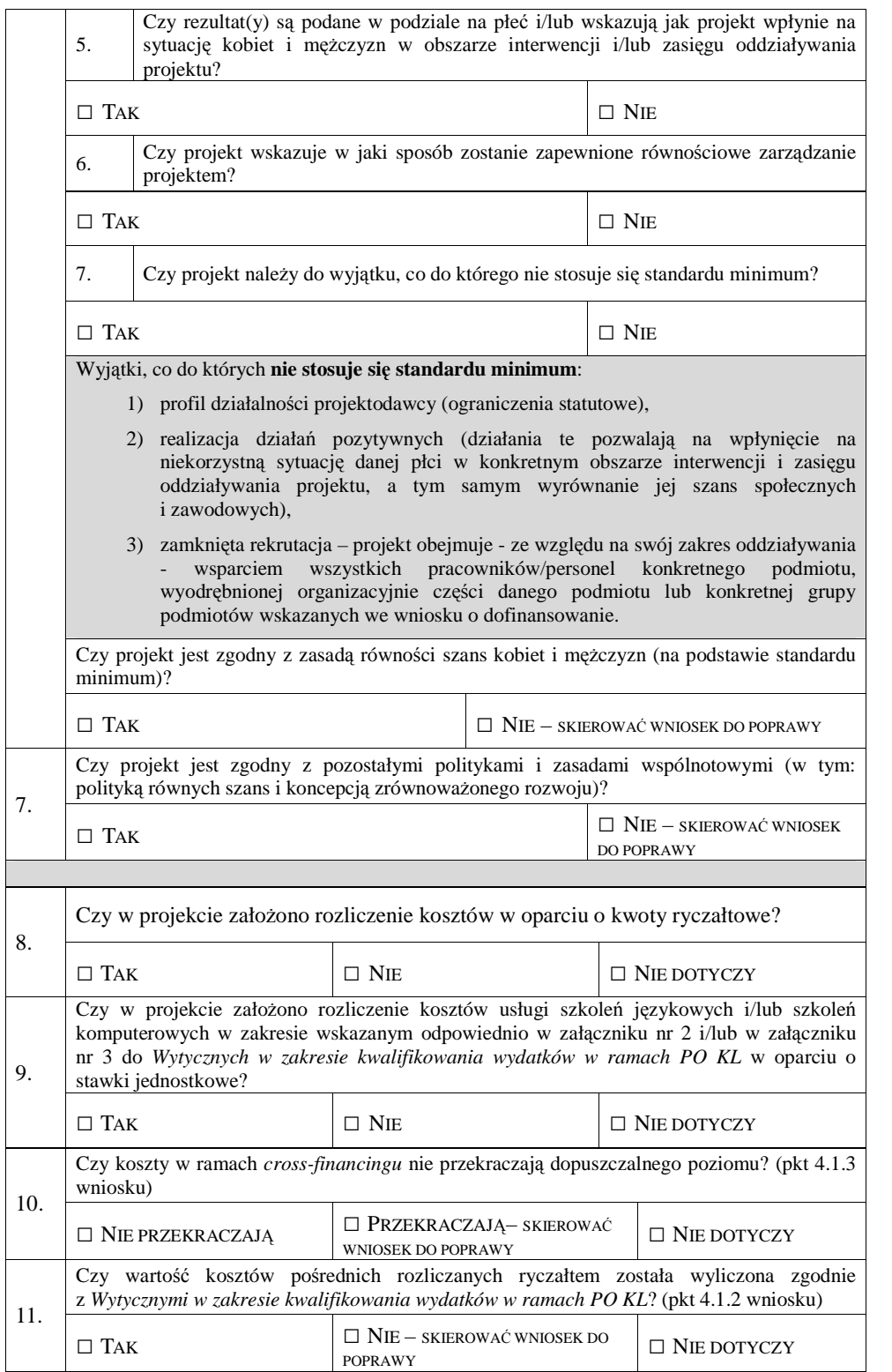

**UZASADNIENIE OCENY SPEŁNIANIA KRYTERIÓW HORYZONTALNYCH I DOST**Ę**PU**  (wypełnić, jeśli w części A zaznaczono odpowiedzi skutkujące skierowaniem wniosku do poprawy)

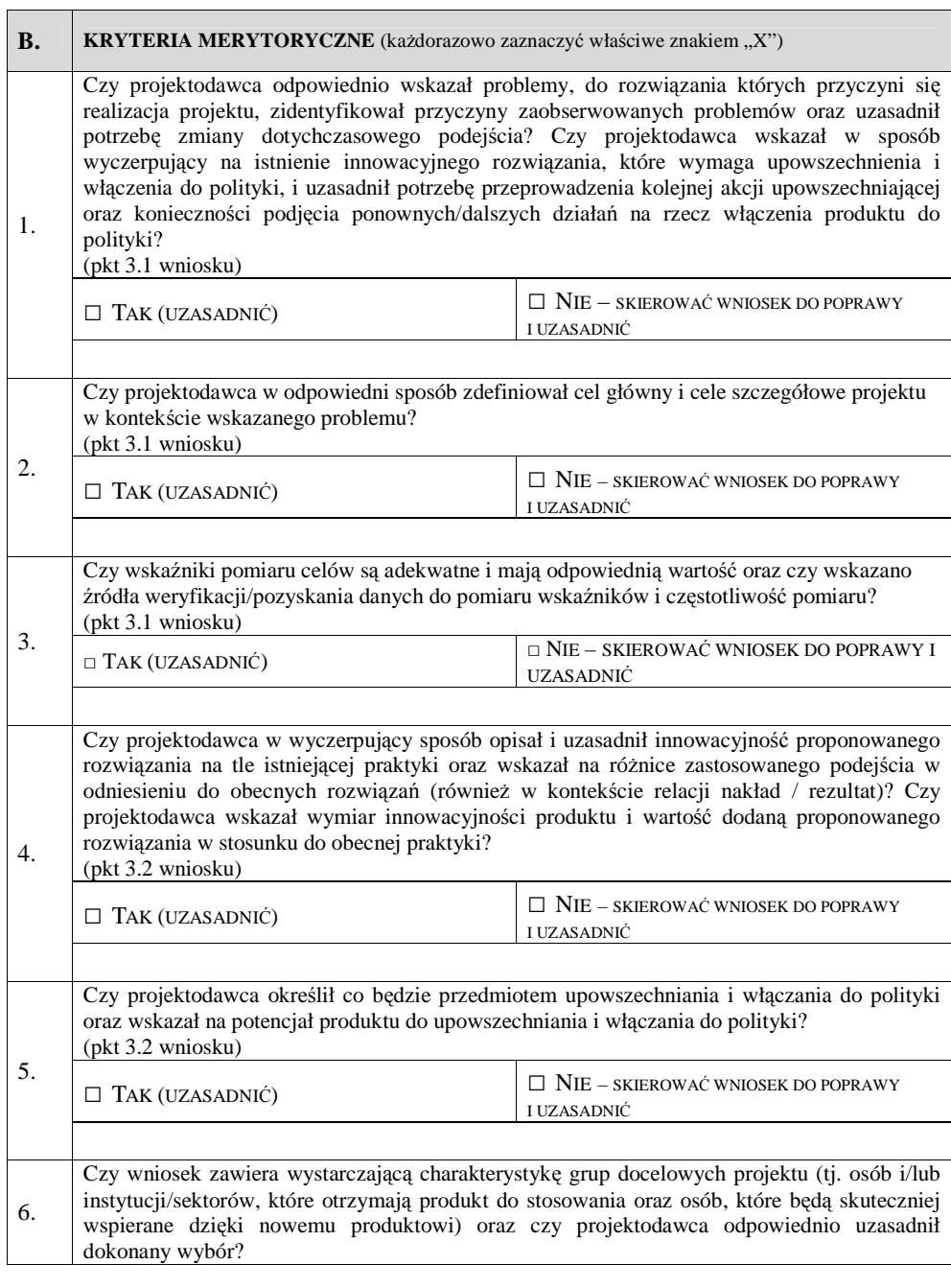

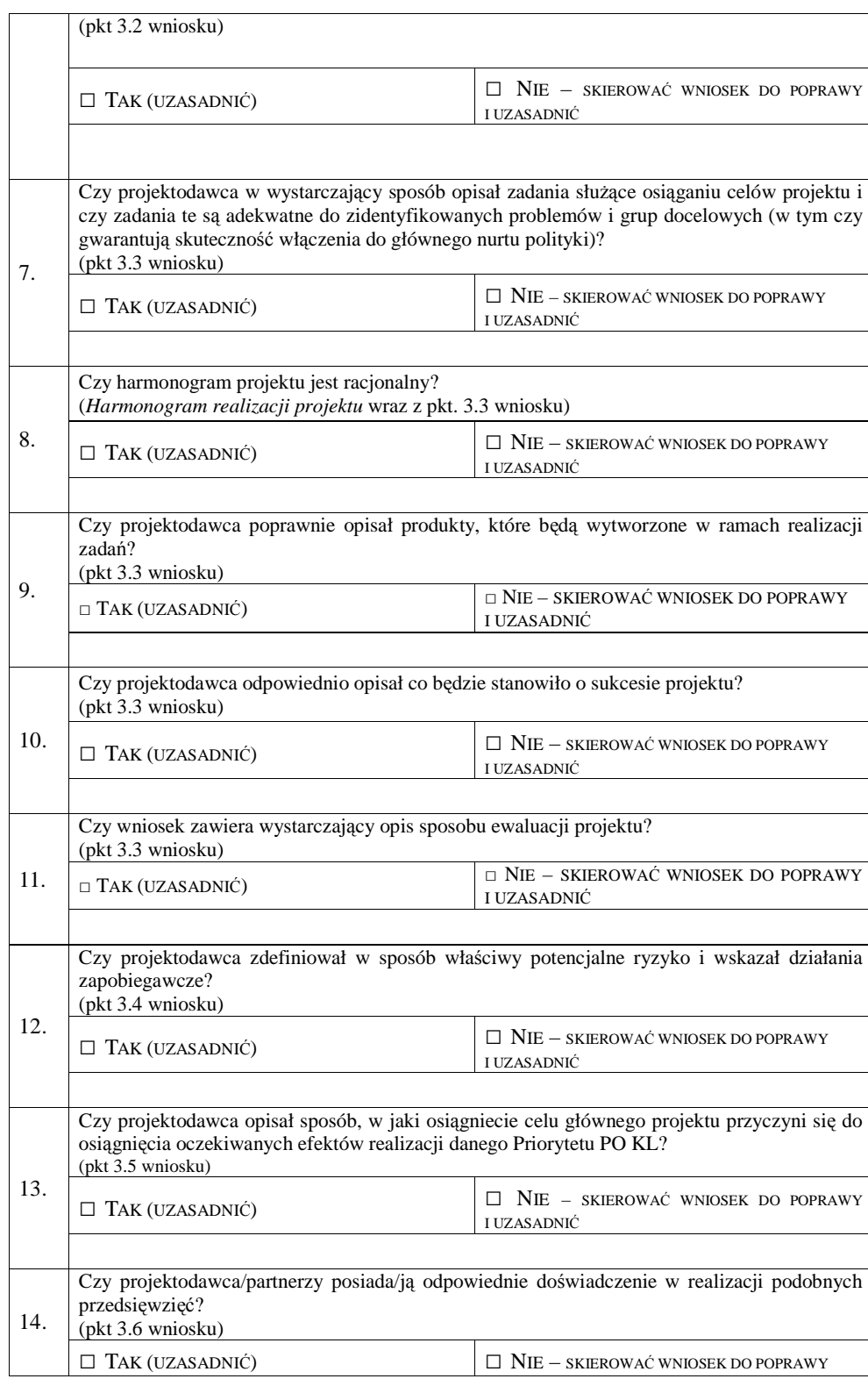

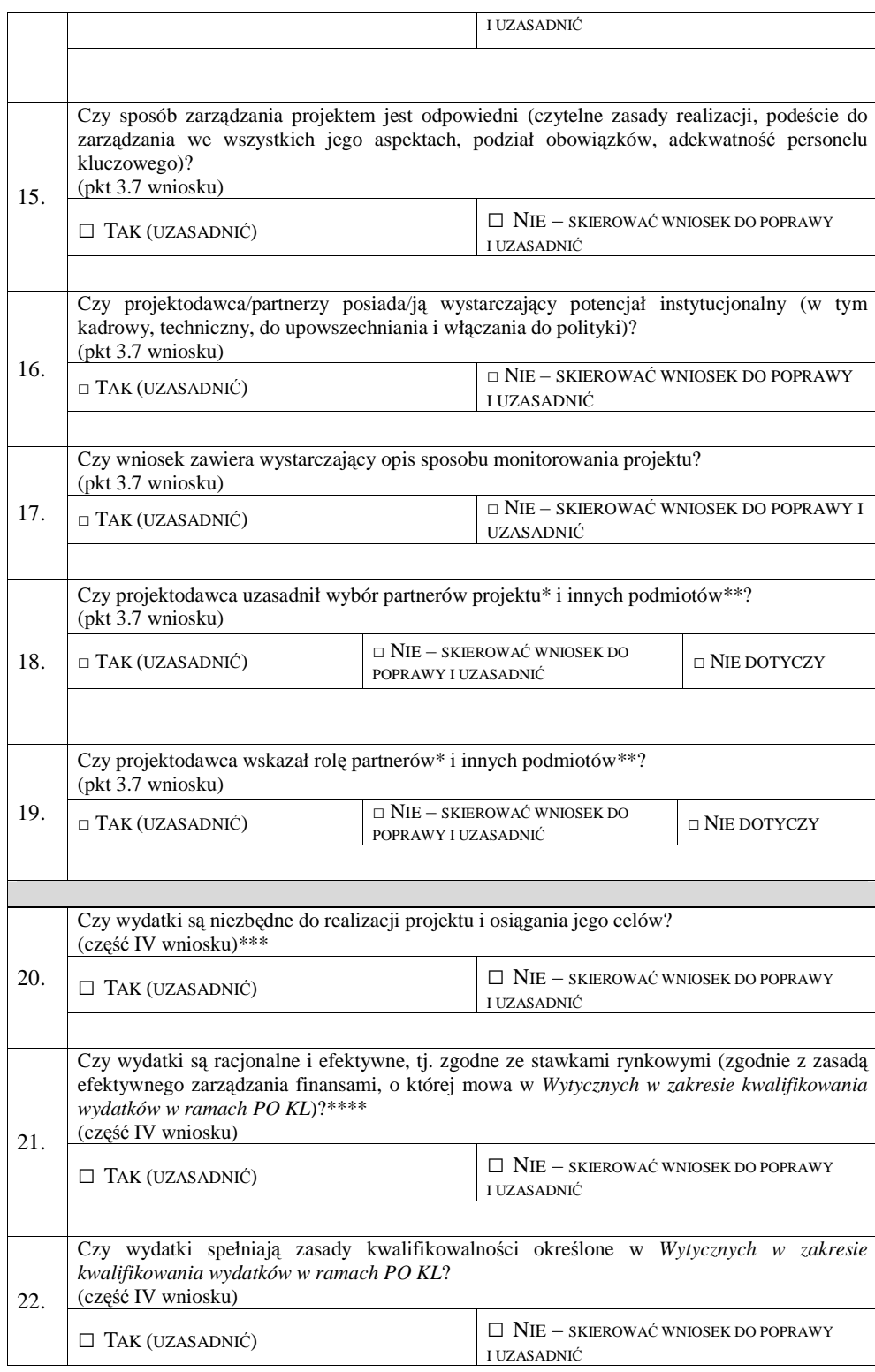

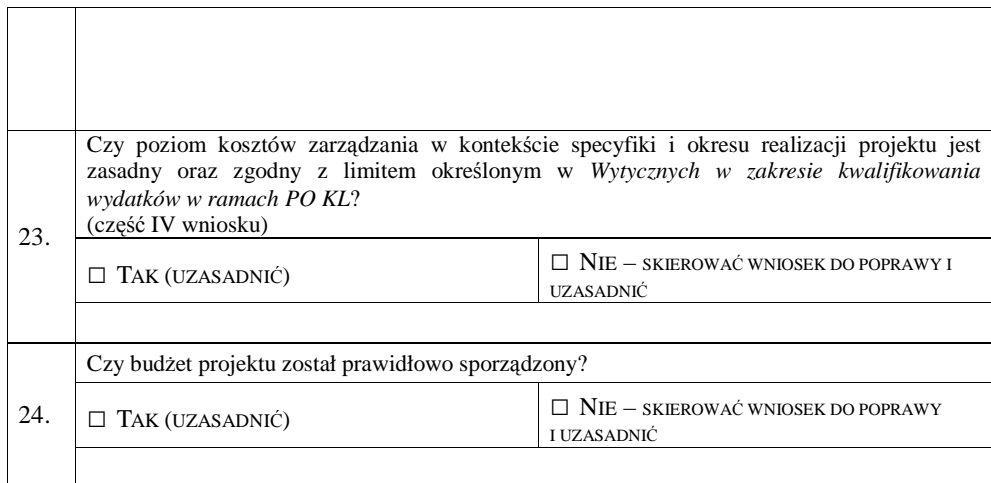

\*dotyczy tylko projektów przewidzianych do realizacji w partnerstwie

\*\* jeżeli wykonanie zadań będzie zlecane innym podmiotom

\*\*\* dokonując oceny niezbędności wydatków do realizacji projektu i osiągania jego celów należy zwrócić uwagę m.in. na niezbędność ponoszenia wydatków na wyposażenie, biorąc pod uwagę deklarowany przez beneficjenta we wniosku o dofinansowanie potencjał techniczny.

\*\*\*\* dokonując oceny racjonalności i efektywności wydatków w projekcie należy nie tylko odnosić się do pojedynczych pozycji wydatków w szczegółowym budżecie projektu, ale również do łącznej wartości danej usługi przewidzianej do realizacji w ramach projektu. Ponadto należy wskazać podstawę oceny stawek pod kątem ich zgodności z cenami rynkowymi (np. strony www, wyniki rozeznania rynku, doświadczenie oceniających).

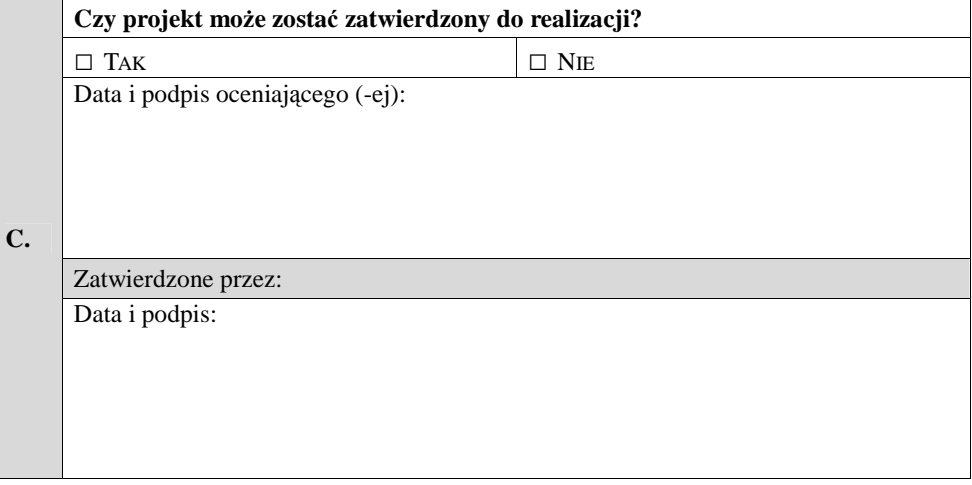

**19.3.21 Wzór pisma informuj**ą**cego o przyj**ę**ciu do realizacji wniosku o dofinansowanie projektu systemowego** 

**WOJEWÓDZKI URZ**Ą**D PRACY W OPOLU** 

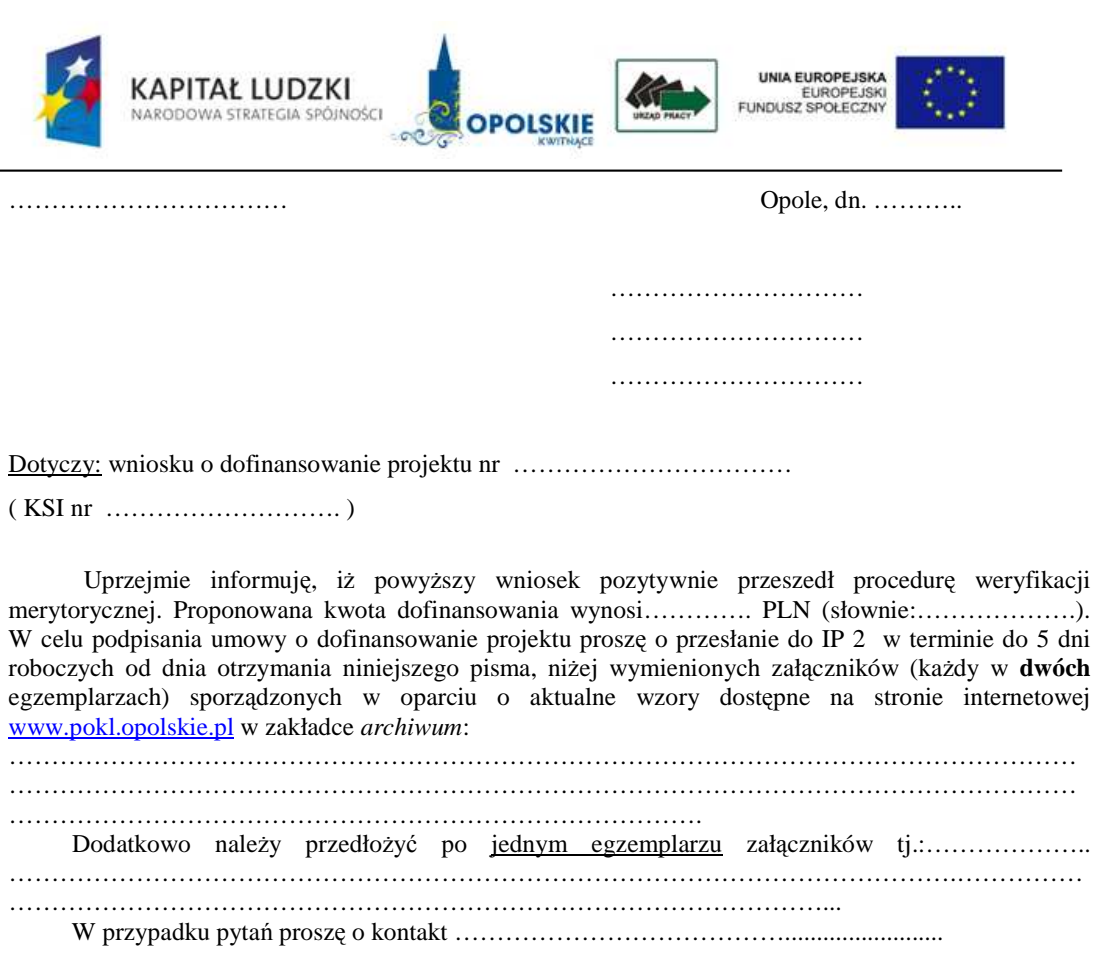

**19.3.22 Wzór pisma informuj**ą**cego o przyj**ę**ciu do realizacji wniosku o dofinansowanie projektu systemowego realizowanego na podstawie uchwały/decyzji** 

# **WOJEWÓDZKI URZ**Ą**D PRACY W OPOLU**

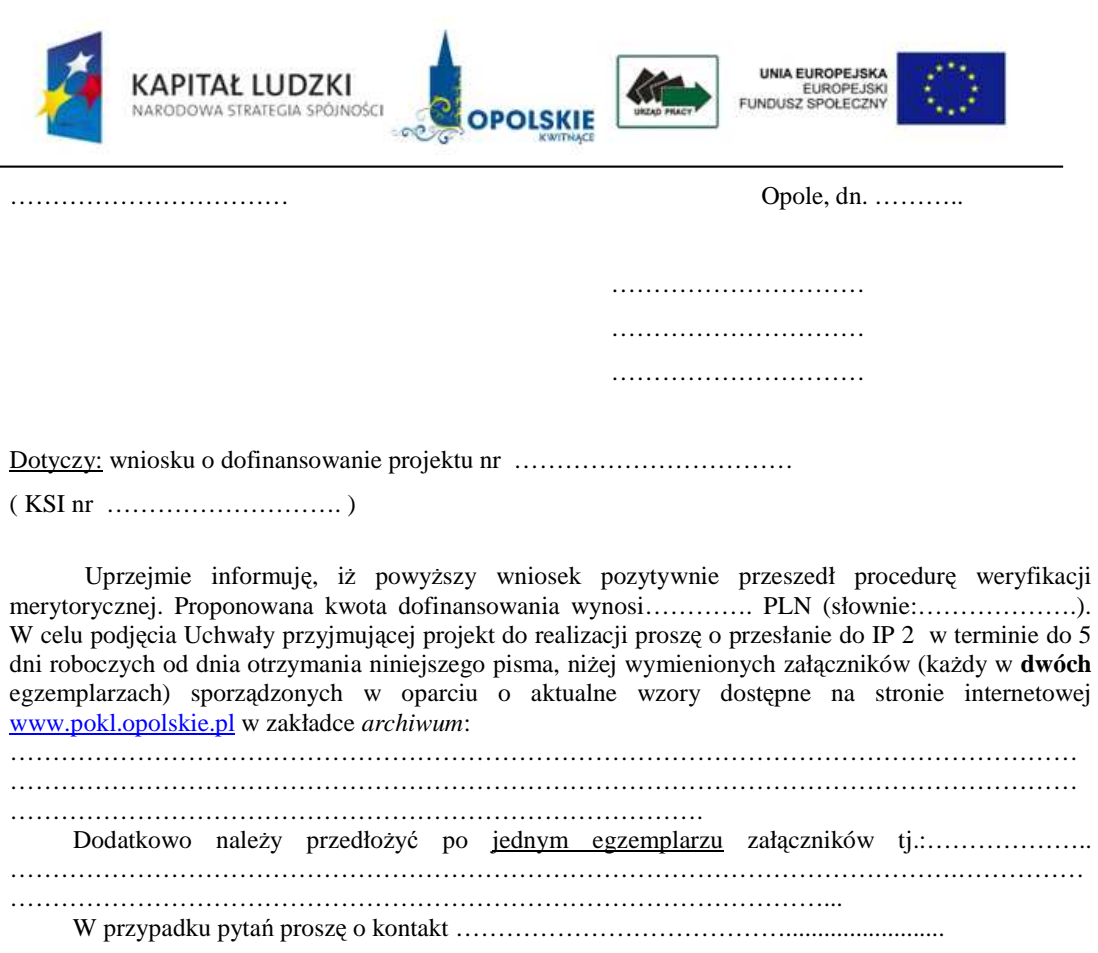

**19.3.23 Wzór pisma informuj**ą**cego o wyniku oceny merytorycznej projektu systemowego, konieczno**ś**ci korekty i mo**Ŝ**liwo**ś**ci podj**ę**cia negocjacji** 

# **WOJEWÓDZKI URZ**Ą**D PRACY W OPOLU**

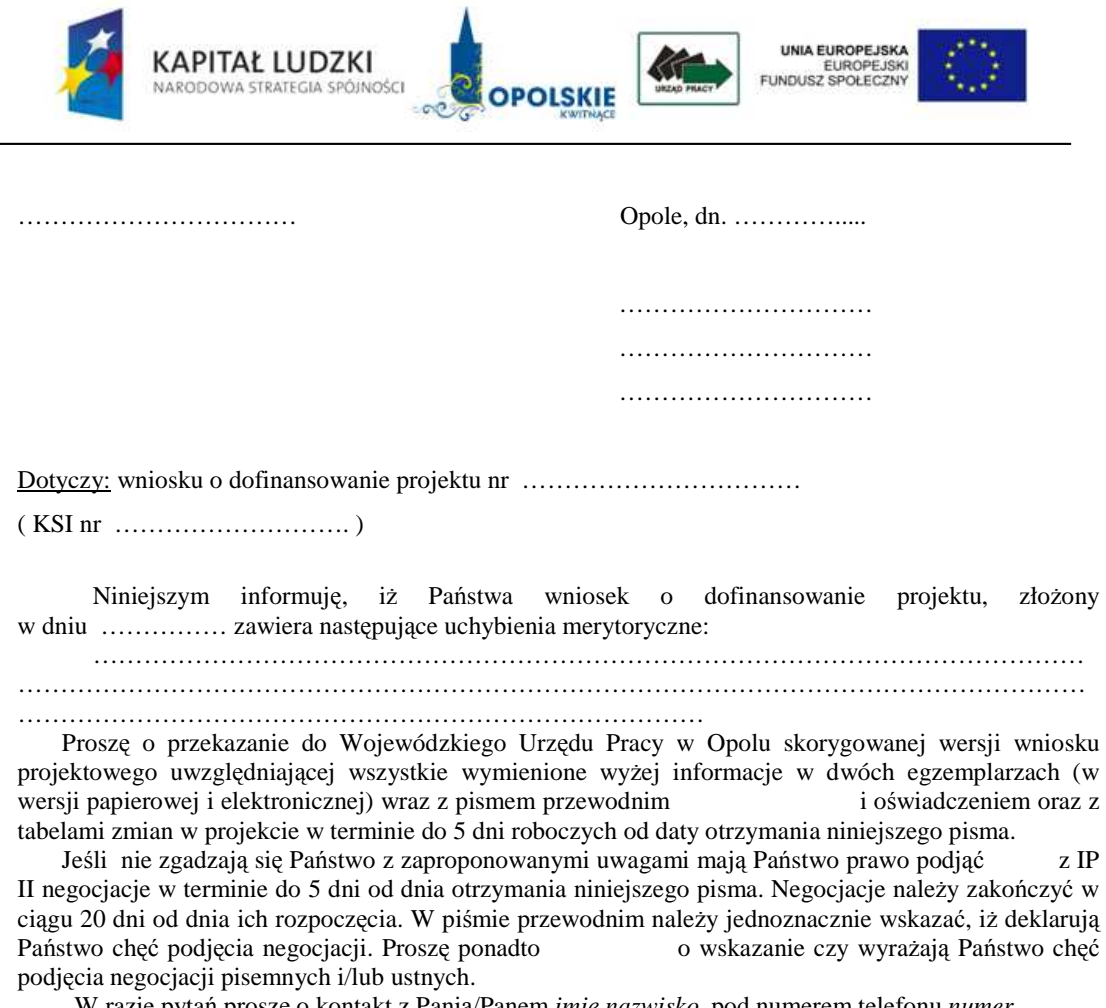

 W razie pytań proszę o kontakt z Panią/Panem *imi*ę *nazwisko*, pod numerem telefonu *numer telefonu*.

# **19.3.24 Wzór pisma w sprawie protestu bez rozpatrzenia**

# **WOJEWÓDZKI URZ**Ą**D PRACY W OPOLU**

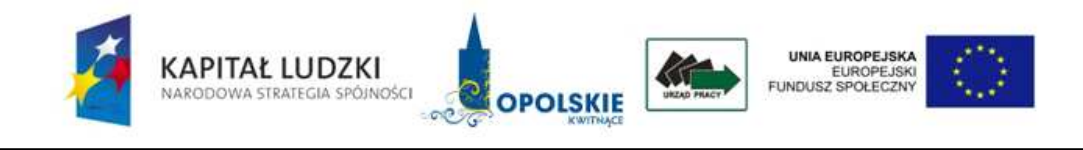

NP.III……………../ … /…. Opole, dn. ………… r.

**(…….)**

Dotyczy: wniosku o dofinansowanie projektu nr ………………………….. (KSI nr PO KL……………………………..)

Z przykrością informuję, że Państwa środek odwoławczy z dnia ............. r. (data wpływu do IOK: ……………… r.) z uwagi na: ……………………………………………….

nie podlega rozpatrzeniu (patrz: art. 30b ust. 5 ustawy z dnia 6 grudnia 2006 r. o zasadach prowadzenia polityki rozwoju - Dz. U. z 2009, nr 84, poz. 712 z późn. zm. oraz pkt 6.15. *Zasad dokonywania wyboru*  projektów w ramach POKL). Jednocześnie informuję, że Wnioskodawcy nie przysługuje żaden dodatkowy środek odwoławczy określony w Systemie Realizacji PO KL.

### **19.3.25 Wzór pisma w sprawie pozytywnego rozpatrzenia protestu**

# **WOJEWÓDZKI URZ**Ą**D PRACY W OPOLU**

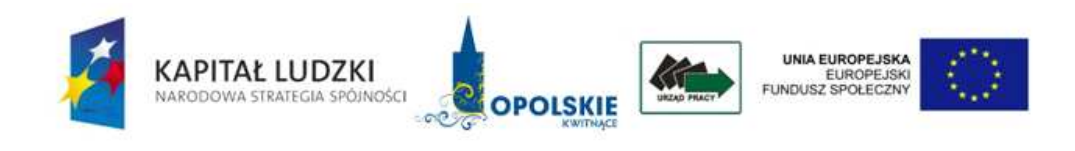

NP.III.. …………../ …./….

Opole ………….. r.

(…..)

Dotyczy: wniosku o dofinansowanie projektu nr ………………………. (KSI nr PO KL. ……………………)

Uprzejmie informuję, iż Państwa protest złożony w dniu ............ r. został rozpatrzony pozytywnie.

#### Uzasadnienie

Po przeprowadzeniu analizy środka odwoławczego wniesionego przez Beneficjenta, IOK stwierdza, iż zachodzą przesłanki pozwalające na jego uwzględnienie. (…….)

W związku z powyższym IOK uwzględnia protest i kieruje wniosek do ponownej weryfikacji w ramach etapu oceny formalnej / merytorycznej. Jej wynik będzie wiążący i nie przysługuje od niego dodatkowo żaden środek odwoławczy przewidziany w Systemie Realizacji PO KL i w ustawie z dnia 6 grudnia 2006 r. o zasadach prowadzenia polityki rozwoju (Dz. U. z 2009, nr 84, poz. 712 z późn. zm.).

#### **19.3.26 Wzór pisma w sprawie negatywnego rozpatrzenia protestu**

# **WOJEWÓDZKI URZ**Ą**D PRACY W OPOLU**

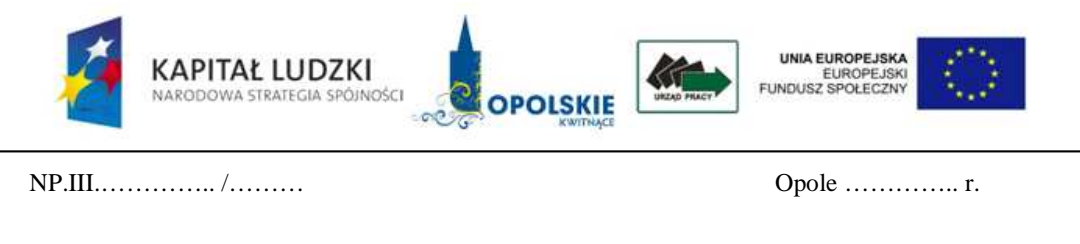

(……….)

Dotyczy: wniosku o dofinansowanie projektu nr ……………….

(KSI nr PO KL……………………..)

Uprzejmie informuję, iż Państwa protest złożony w dniu ............... r. został rozpatrzony negatywnie.

Uzasadnienie

Po przeprowadzeniu analizy środka odwoławczego wniesionego przez Beneficjenta, IOK stwierdza, iż nie zachodzą przesłanki pozwalające na jego uwzględnienie.

(…)

Na mocy art. 30b ust. 1 ustawy z dnia 6 grudnia 2006 r. o zasadach prowadzenia polityki rozwoju (Dz. U. z 2009, nr 84, poz. 712 z późn. zm.), w przypadku negatywnego rozpatrzenia protestu wnioskodawca, w terminie 7 dni kalendarzowych od dnia otrzymania informacji w tym zakresie, może wnieść pisemne odwołanie do Instytucji Pośredniczącej POKL (Urząd Marszałkowski Województwa Opolskiego - Departament Koordynacji Programów Operacyjnych). Zgodnie z art. 30b ust. 5 w/w ustawy nie podlega rozpatrzeniu odwołanie, jeżeli mimo prawidłowego pouczenia, zostało wniesione: a) po terminie, b) w sposób sprzeczny z pouczeniem, c) do niewłaściwej instytucji.

W odniesieniu do pkt. b. powyżej bez rozpatrzenia pozostaje również protest, który:

a. został wniesiony bez zachowania formy pisemnej;

b. został wniesiony jedynie za pośrednictwem faksu;

c. został wniesiony przez nieuprawniony podmiot tzn. nie będący wnioskodawcą, którego wniosek o dofinansowanie projektu podlegał ocenie i którego wniesiony protest dotyczy, z uwzględnieniem jednak sposobu reprezentacji określonego podmiotu będącego wnioskodawcą. Oznacza to, iż w przypadku gdy protest jest podpisany przez osobę/osoby inną/e niż wykazana/e w pkt V wniosku, którego środek odwoławczy dotyczy, do protestu musi zostać załączony dokument pozwalający na stwierdzenie uprawnienia do wniesienia protestu w imieniu wnioskodawcy (np. odpis z właściwego rejestru, ważne pełnomocnictwo). W przypadku niedołączenia odpowiedniego dokumentu protest zostaje bez rozpatrzenia. Jednocześnie podpis/y złożony/e pod środkiem odwoławczym musi/szą dawać podstawę do weryfikacji, iż został/y złożony/e przez osobę/y uprawnioną/e – tj. musi/szą być to podpis/y czytelny/e podpis/y nieczytelny/e z pieczęcią imienną. Podpisanie środka odwoławczego w sposób niezgodny z ww. regułami stanowi podstawę pozostawienia go bez rozpatrzenia;

d. został wniesiony od wyników oceny powtórnie przeprowadzonej w wyniku pozytywnego rozstrzygnięcia środka odwoławczego na poziomie Systemu Realizacji PO KL lub uwzględnienia skargi do sądu administracyjnego;

e. nie został oparty o kryteria wyboru projektów podane w dokumentacji konkursowej (regulaminie konkursu) i uprzednio przyjęte przez Komitet Monitorujący PO KL lub nie zawiera zarzutów proceduralnych;

f. został wniesiony przez wnioskodawcę, który wycofał się z procesu negocjacji dotyczącego przedmiotowego wniosku;

g. został wniesiony za pośrednictwem innej instytucji;

h. dotyczy projektu, który nie został zakwalifikowany do dofinansowania z powodu wyczerpania alokacji, o której mowa w art. 30 a ust. 1 pkt 2 ustawy, a więc alokacji na działanie lub priorytet;

i. zawiera zarzuty/argumentację dotyczące/ą nie wszystkich części oceny wniosku, które zadecydowały o negatywnym wyniku jego weryfikacji (np. wniosek uzyskał poniżej min. 60 % w pkt. 3.1 i 3.2 oceny, jednak wnioskodawca w środku odwoławczym odnosi się jedynie do oceny pkt. 3.1) i/lub innych części wniosku niż te, które zadecydowały o negatywnym wyniku jego weryfikacji [np. 1) wniosek nie uzyskał dofinansowania ze względu na nieuzyskanie minimum 60% w pkt. 3.1, a środek odwoławczy dotyczy pkt. 3.2; 2) wniosek został odrzucony ze względu na niespełnienie kryteriów horyzontalnych i/lub dostępu (część A KOM), natomiast zarzuty podniesione w proteście, dotyczą wyłącznie części B-D KOM)].

**19.3.27 Wzór sprawozdania z realizacji Działania w ramach POKL** 

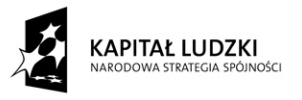

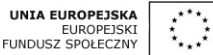

Sprawozdanie/Korekta sprawozdania<sup>107</sup> z realizacji Działania w ramach Programu Operacyjnego Kapitał Ludzki 2007-2013

Sprawozdanie należy wypełnić czytelnie, bez skreśleń i korekt. Sprawozdanie wraz z załącznikami należy przekazać do instytucji nadrzędnej w wersji papierowej oraz w wersji elektronicznej. Za wersję elektroniczną uważa się sprawozdanie przekazane pocztą elektroniczną (bez konieczności przekazywania płyty CD). Dokumenty przekazane w powyższy sposób podlegają archiwizacji zgodnie z procedurami dotyczącymi archiwizacji dokumentów związanych z realizacją Programu.

Korekta sprawozdania to każda wersja sprawozdania nadesłana po pierwszej, oficjalnej wersji sprawozdania przesłanej do Instytucji Pośredniczącej/Zarządzającej – w przypadku Priorytetu V. Wraz z korektą sprawozdania w piśmie przewodnim do dokumentu należy krótko wskazać zakres wprowadzonych do niego zmian (m.in. punkty, w których wprowadzono zmiany).

W przypadku stwierdzenia przez **Instytucj**ę **Po**ś**rednicz**ą**c**ą **lub Instytucj**ę **Zarz**ą**dzaj**ą**c**ą **w przypadku Działa**ń **Priorytetu V PO KL bł**ę**dów** w sprawozdaniu, Instytucja Pośrednicząca II-go stopnia zobowiązana jest do usunięcia błędów w terminie wskazanym przez Instytucję Pośredniczącą/ Zarządzającą PO KL. Instytucja Pośrednicząca/Zarządzająca może również żądać od Instytucji Pośredniczącej II-go stopnia wyjaśnień związanych z przedkładanymi sprawozdaniami.

#### **Zał**ą**czniki**

- Wraz ze sprawozdaniem należy przekazać wyłącznie te załączniki, których zakres merytoryczny dotyczy danego Działania. W przypadku, gdy załącznik nie dotyczy danego Działania, w treści sprawozdania przy odniesieniu do danego załącznika należy zawrzeć zapis "nie dotyczy";
- W sytuacji wystąpienia błędu tylko w załączniku do sprawozdania (część główna sprawozdania jest bezbłędna), możliwe jest dokonanie korekty sprawozdania poprzez przekazanie wyłącznie poprawionego załącznika. Przesyłany załącznik należy oznaczyć jako korektę;
- Przekazując korektę sprawozdania, nie ma obowiązku ponownego przesyłania załączników, w których nie wprowadzono zmian;

Dane finansowe w załącznikach należy przedstawić w zaokrągleniu do dwóch miejsc po przecinku, zaś w części opisowej w zaokrągleniu do mld/mln/tys. PLN.

Sprawozdanie zatwierdzone przez IP/IZ nie podlega zmianom tzn. nie ma możliwości złożenia korekty **sprawozdania po decyzji IP/IZ zatwierdzaj**ą**cej sprawozdanie. W przypadku dostrze**Ŝ**enia bł**ę**dów po**  zatwierdzeniu sprawozdania, skorygowane dane należy uwzględnić w sprawozdaniu za kolejny okres **sprawozdawczy wraz z przedstawieniem w pi**ś**mie przewodnim wyja**ś**nienia wprowadzonych zmian**.

Instrukcje zawarte we wzorze sprawozdania oznaczone kursywą należy usunąć.

 $\overline{a}$ 

<sup>&</sup>lt;sup>107</sup> Należy wskazać, czy sprawozdanie jest sprawozdaniem właściwym, czy korektą:

<sup>−</sup> usunąć zapis "korekta sprawozdania", jeśli jest to pierwsze sprawozdanie przekazywane za dany okres sprawozdawczy do właściwej instytucji nadrzędnej;

usunąć zapis "sprawozdanie", jeśli jest to każde kolejne sprawozdanie przekazywane po pierwszym, oficjalnym sprawozdaniu.

#### **I. INFORMACJE OGÓLNE**

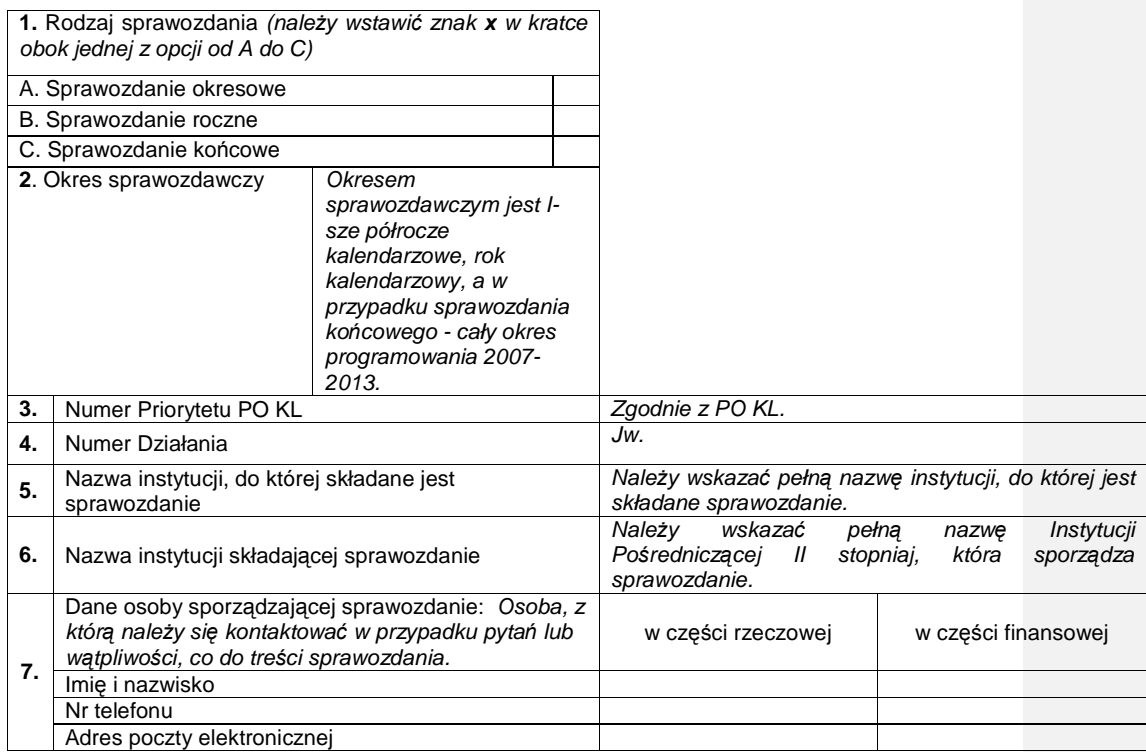

#### II. PRZEBIEG REALIZACJI DZIAŁANIA

#### **1. Analiza stopnia osi**ą**gni**ę**cia zakładanych warto**ś**ci wska**ź**ników w okresie obj**ę**tym sprawozdaniem**

Na podstawie danych z załącznika nr 1 należy dokonać oceny, w jaki sposób osiągnięty na koniec bieŜącego okresu sprawozdawczego stopień realizacji zakładanych wartości docelowych wskaźników produktu realizuje oczekiwane efekty Działania.

Dokonując oceny stopnia realizacji założonych wartości docelowych wskaźników należy:

- ograniczyć się do analizy tych wskaźników, w przypadku których występuje nadwykonanie bądź odnotowano bardzo niski stopień realizacji ich wartości docelowej, wskazując przyczyny zidentyfikowanych odchyleń; należy wskazać przyrost wskaźników w bieżącym okresie sprawozdawczym ilustrujący dynamikę działań realizowanych w Działaniu; warto zwrócić uwagę na nieproporcjonalne wykonanie wskaźnika w stosunku do poziomu kontraktacji lub wydatkowania w ramach danego Działania lub Poddziałania;
- odnosić się do danych w ujęciu kumulatywnym;
- odnosić się do wyników zakończonych badań ewaluacyjnych dotyczących czynników oddziałujących zarówno w sposób bezpośredni, jak i pośredni na poziom wykonania wskaźników (IP2 powinny posiłkować się dostępnymi badaniami ewaluacyjnymi); za termin zakończenia badania uważa się datę podpisania protokołu jego odbioru).

Opis nie powinien przekraczać 1 strony tekstu na jedno Działanie.

#### **2. Analiza stanu realizacji Działania w okresie obj**ę**tym sprawozdaniem**

#### **INFORMACJE OGÓLNE:**

Należy na podstawie danych finansowych otrzymanych z Instytucji Zarządzającej PO KL (dane z KSI 2007-2013) dokonać analizy postępu realizacji Działania odnosząc się do alokacji zapisanej w Szczegółowym Opisie Priorytetów PO KL. W przypadku występowania rozbieżności pomiędzy raportami przesłanymi przez Instytucję Zarządzającą PO KL, a danymi wygenerowanymi przez IP/IPII należy zawrzeć komentarz w treści sprawozdania.

Dokonując oceny należy w szczególności zwrócić uwagę na:

- obszary, w przypadku których odnotowano znaczący postęp finansowy bądź niski poziom kontraktacji/ wydatkowania wraz ze wskazaniem przyczyn oraz podjętych lub planowanych do podjęcia środków zaradczych (informacje można przedstawić w formie graficznej);
- przebieg procesu wnioskowania o wsparcie w ramach procedury konkursowej, przy czym nie należy opisywać procesu ogłaszania konkursów (wyników oceny formalnej, merytorycznej, przyczyn odrzucenia wniosków, protestów, procesu zawierania umów), a raczej skupić się na wskazaniu typów projektów, w ramach których występuje niewielkie zainteresowanie beneficjentów lub zagrożenie braku wystarczającej liczby projektów pod względem jakościowym i finansowym ze wskazaniem potencjalnych przyczyn i podjętych środków zaradczych; dodatkowo, należy wskazać typy projektów, które cieszyły się dużym zainteresowaniem wśród beneficjentów, w przypadku, kiedy konkurs dotyczy kilku typów projektów należy dokonać analizy w odniesieniu do Poddziałania lub Działania;
- realizację projektów systemowych wyłącznie w odniesieniu do:
	- − projektów systemowych w ramach komponentu centralnego PO KL (Priorytety I-V),
	- − projektów własnych IP2, których tryb realizacji decyzją IP2 został zmieniony z konkursowego na systemowy (niezależnie od tego, czy projekt systemowy jest realizowany równolegle z projektami konkursowymi, czy nie).

Należy przedstawić informacje dotyczące w szczególności:

- − osiągniętych rezultatów projektów na podstawie aktualnego na koniec okresu sprawozdawczego postępu rzeczowego, tj. informacji będących w posiadaniu IPII,
- − stopień wydatkowania na podstawie zatwierdzonych wniosków o płatność,
- − ewentualnych opóźnień i problemów w realizacji projektów oraz ich przyczyn,
- − harmonogramu realizacji projektu uwzględniającego kamienie milowe w jego  $wdr$ aniu,
- znaczących zmian w projekcie,
- kluczowych przetargów, które mają przełożenie na rezultaty projektu.

Dodatkowo, należy dokonać analizy struktury uczestników projektów na podstawie danych zawartych w załącznikach nr 2 - 6, m.in. ze względu na płeć, status na rynku pracy, wykształcenie, pod kątem zidentyfikowania tych grup, które są niedopreprezentowane lub nadreprezentowane w odniesieniu do grup docelowych wskazanych w Szczegółowym Opisie Priorytetów PO KL.

#### **KOMPLEMENTARNO**ŚĆ

a) Należy opisać rozwiązania przyjęte w ramach Działania mające na celu realizację zasady komplementarności (zgodnie z dokumentem "Mechanizmy zapewnienia komplementarności w Programie Operacyjnym Kapitał Ludzki"). Należy opisać wybrane projekty, które realizowane są zgodnie z zasadą komplementarności, w tym m.in. projekty regionalne, które wykorzystują rozwiązania wypracowane na poziomie centralnym (tj. rezulataty projektów systemowych realizowanych w komponencie centralnym PO KL). W informacji należy uwzględnić: wartość projektu, termin realizacji projektu i opis w jakim zakresie projekt jest komplementarny (nie więcej niż 5 projektów). Należy opisać jedynie projekty nowe, przyjęte do realizacji w danym okresie sprawozdawczym.

**Opis nie powinien przekracza**ć **2 stron tekstu na jedno Działanie.**

# **3. Opis post**ę**pu w realizacji działa**ń**, o których mowa w art. 10 Rozporz**ą**dzenia (WE) 1081/2006<sup>108</sup>**

W przypadku sprawozdania rocznego i końcowego należy odnieść się do postępu w realizacji działań, o których mowa w art. 10 Rozporządzenia (WE) 1081/2006 z dnia 5 lipca 2006 r. w sprawie Europejskiego Funduszu Społecznego i uchylającego rozporządzenie (WE) nr 1784/1999 i opisać główne przedsięwzięcia podjęte w ramach realizowanych projektów oraz zawrzeć komentarz nt. osiągniętych rezultatów w poniżej wymienionych obszarach:

- włączenie problematyki równości płci do głównego nurtu polityki (także realizacji wszelkich konkretnych działań związanych z równouprawnieniem) – należy dokonać jakościowego, krótkiego opisu typowych i/lub szczególnie interesujących działań jakie zostały podjęte przez beneficjentów na rzecz równości szans płci w trakcie realizacji projektów na podstawie zapisów z wniosków o płatność<sup>109</sup>.
- zwiększanie udziału migrantów w zatrudnieniu, a tym samym wzmacniania ich integracji społecznej (Poddziałanie 1.3.7);
- zwiększenie integracji w dziedzinie zatrudnienia, w tym poprawa integracji społecznej mniejszości (Poddziałanie 1.3.1);
- zwiększenie integracji w dziedzinie zatrudnienia i integracji społecznej innych grup znajdujących się w niekorzystnej sytuacji, w tym osób niepełnosprawnych (Priorytet I, Priorytet VI i Priorytet VII);
- innowacyjności oraz ponadnarodowości w realizowanych projektach.

Opis powinien dotyczyć wyłącznie przykładów projektów, które są ukierunkowane na ww. obszary wsparcia.

#### **4. Informacja o przeprowadzonych w ramach Działania kontrolach oraz ich wynikach<sup>110</sup>**

**4.1 Informacja o wykrytych nieprawidłowo**ś**ciach i uchybieniach podczas kontroli systemowych oraz kontroli realizacji projektów w ramach Działania w danym okresie sprawozdawczym** 

Należy przedstawić podsumowanie głównych oraz najczęściej występujących nieprawidłowości i uchybień wykrytych podczas kontroli w miejscu realizacji projektów. Ponadto, należy wskazać nieprawidłowości mające charakter systemowy, wynikające z nieprawidłowego funkcjonowania systemu realizacji PO KL, stwierdzone podczas kontroli, które miały wpływ na prawidłową realizację Działania. Opis nie powinien przekraczać 2 stron tekstu.

#### **4.2 Liczba przeprowadzonych działa**ń **kontrolnych na miejscu dotycz**ą**cych realizacji projektów na podstawie KSI SIMIK 07-13 w danym okresie sprawozdawczym**

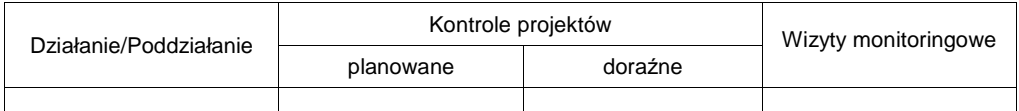

**4.3 Liczba przeprowadzonych kontroli sprawdzaj**ą**cych wdro**Ŝ**enie zalece**ń **pokontrolnych w danym okresie sprawozdawczym** 

| Działanie/Poddziałanie | Na miejscu (na podstawie<br><b>KSI SIMIK 07-13)</b> | Weryfikacja korespondencyjna (na<br>podstawie danych własnych) |
|------------------------|-----------------------------------------------------|----------------------------------------------------------------|
|                        |                                                     |                                                                |

<sup>&</sup>lt;sup>108</sup> Dotyczy sprawozdań rocznych i spawozdania końcowego

-

<sup>109</sup> Dotyczy wniosków o płatność projektów, które podlegały ocenie wg punktów standardu minimum i nie zostały uznane za wyjątek od standardu minimum.<br><sup>110</sup> Dotyczy sprawozdań rocznych i sprawozdania końcowego.

**4.4 Informacja o działaniach kontrolnych podj**ę**tych przez inne instytucje w danym okresie sprawozdawczym** 

**Nale**Ŝ**y poda**ć **informacje b**ę**d**ą**ce w posiadaniu IP2 na temat kontroli prowadzonych przez inne podmioty (np. NIK, RIO, UZP, Dyrekcje Generalne KE, Instytucja Audytowa itd.), w szczególno**ś**ci przeprowadzonych kontroli realizacji projektów systemowych IP2. Przedstawione informacje powinny wynika**ć **ze sporz**ą**dzonych Informacji pokontrolnych oraz audytów KE.** 

**W odniesieniu do projektów realizowanych przez IP2 w opisie nale**Ŝ**y uwzgl**ę**dni**ć **nast**ę**puj**ą**ce informacje:** 

- **1) nazw**ę **podmiotu przeprowadzaj**ą**cego kontrol**ę**;**
- **2) termin i zakres kontroli;**
- **3) wykryte nieprawidłowo**ś**ci.**

W odniesieniu do pozostałych projektów realizowanych w ramach Działania powyższe informacje należy przedstawić tylko w przypadku wykrycia rażących nieprawidłowości.

### III. INFORMACJA O ZGODNOŚCI REALIZACJI DZIAŁANIA Z PRAWODAWSTWEM

**Nale**Ŝ**y odpowiedzie**ć **na pytanie, czy zapewniono zgodno**ść **realizowanego Działania z prawodawstwem w zakresie zamówie**ń **publicznych, pomocy publicznej oraz zasadami polityk horyzontalnych, o których mowa w PO KL. Je**Ŝ**eli udzielono odpowiedzi przecz**ą**cej - stosowne wyja**ś**nienie nale**Ŝ**y zawrze**ć **w pkt II.5 sprawozdania.** 

1. Czy zapewniono zgodność realizowanego Działania z prawodawstwem w zakresie zamówień publicznych?

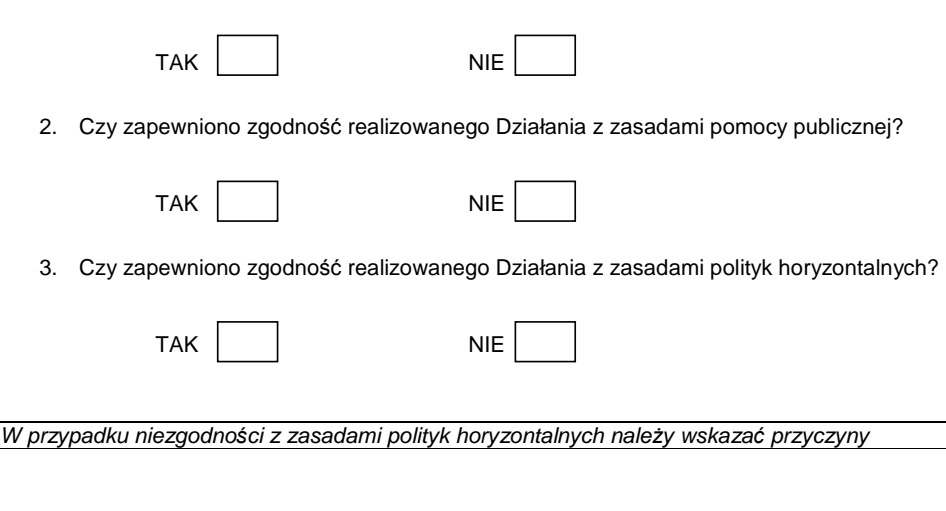

IV. ZAŁĄCZNIKI:

ZAŁĄCZNIK 1: Osiągnięte wartości wskaźników

ZAŁĄCZNIK 2: Przepływ uczestników projektów realizowanych w ramach Działania

ZAŁĄCZNIK 3: Określenie statusu na rynku pracy osób, które rozpoczęły udział w projektach realizowanych w ramach Działania

ZAŁĄCZNIK 4: Osoby, które rozpoczęły udział w projektach realizowanych w ramach Działania, znajdujący się w dwóch grupach wiekowych 15-24 i 55-64 lata

ZAŁĄCZNIK 5: Osoby, które rozpoczęły udział w projektach realizowanych w ramach Działania ze względu na wykształcenie

ZAŁĄCZNIK 6: Przedsiębiorstwa, które przystąpiły do udziału w projektach realizowanych w ramach Działania

ZAŁĄCZNIK 7: Wartość udzielonej i wypłaconej pomocy publicznej oraz pomocy de minimis w ramach PO KL (w PLN)

ZAŁĄCZNIK 8: Protesty/ odwołania

ZAŁĄCZNIK 9: Informacja o wykonaniu wskaźnika efektywności zatrudnieniowej

#### **V. O**Ś**WIADCZENIE**

Sprawozdanie oraz załączniki do sprawozdania podpisuje osoba posiadająca do tego stosowne upoważnienie. Szczegółowe wytyczne w tej sprawie regulują procedury wewnętrzne danej instytucji.

Oświadczam, iż informacje zawarte w niniejszym sprawozdaniu są zgodne z prawdą.

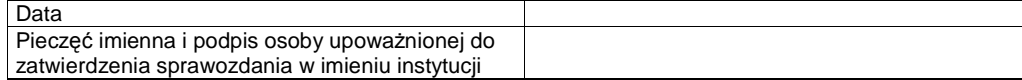

#### INFORMACJE DO UśYTKU WEWNĘTRZNEGO\* \*wypełnia instytucja otrzymująca sprawozdanie

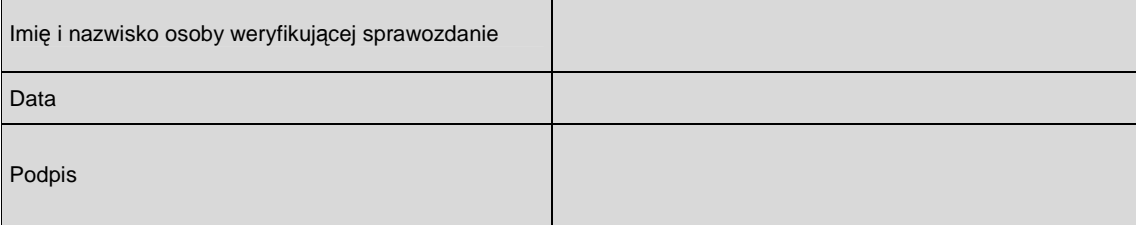

## **Zał**ą**cznik nr 1. Osi**ą**gni**ę**te warto**ś**ci wska**ź**ników**

# Numer Działania

Nazwa instytucji

Okres sprawozdawczy

#### **Mr – warto**ść **wska**ź**nika osi**ą**gni**ę**ta w okresie obj**ę**tym sprawozdaniem (wg stanu na koniec tego okresu)**

#### **Mp – warto**ść **wska**ź**nika osi**ą**gni**ę**ta od pocz**ą**tku realizacji Działania**

#### $K$  – kobiety, M – mężczyźni

Pomiar wskaźników jest dokonywany zgodnie z Podręcznikiem wskaźników PO KL 2007-2013, stanowiącym załącznik do Zasad systemu sprawozdawczości PO KL 2007-2013.

**Docelowa warto**ść **wska**ź**nika** – wartość określona na 2013 rok. Dla wybranych wskaźników monitorowanych w niniejszym sprawozdaniu nie określono wartości docelowych, w związku z czym w kolumnie 3 wskazano "Nie określono",

zaś w kolumnie 10 – "Nie dotyczy".

**Stopień realizacji wskaźnika** – wyrażony w % jest relacją osiągniętej wartości wskaźnika w stosunku do jego wartości docelowej.

#### **UWAGA:**

Wartości wskaźników prezentujących liczbę osób, które zakończyły udział w projektach, powinny być powiązane z wartościami wynikającymi z tabeli w załączniku nr 2 "Przepływ uczestników projektów realizowanych w ramach Działania".

#### Jeśli dane dotyczące wskaźników w okresie składania sprawozdania nie są dostępne, należy pod tabelą zamieścić komentarz, w jakim terminie będą mogły zostać przedstawione.

W celu ukrywania szczegółowych danych dotyczących wskaźników monitorowanych w ramach poszczególnych Działań PO KL należy odpowiednio kliknąć znak plus (pozwala na wyświetlenie wskaźników dla danego Działania) lub znak minus (pozwala na ukrycie wskaźników dla danego Działania) znajdujący się poniżej wiersza z nr Działania. Należy przekazać tylko tę część tabeli dotyczącą Działania/Działań PO KL, za które sporządzane jest sprawozdanie.

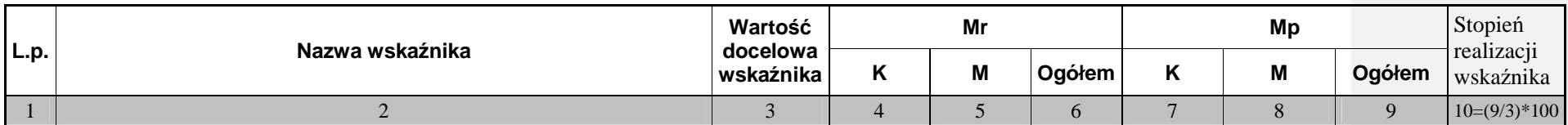

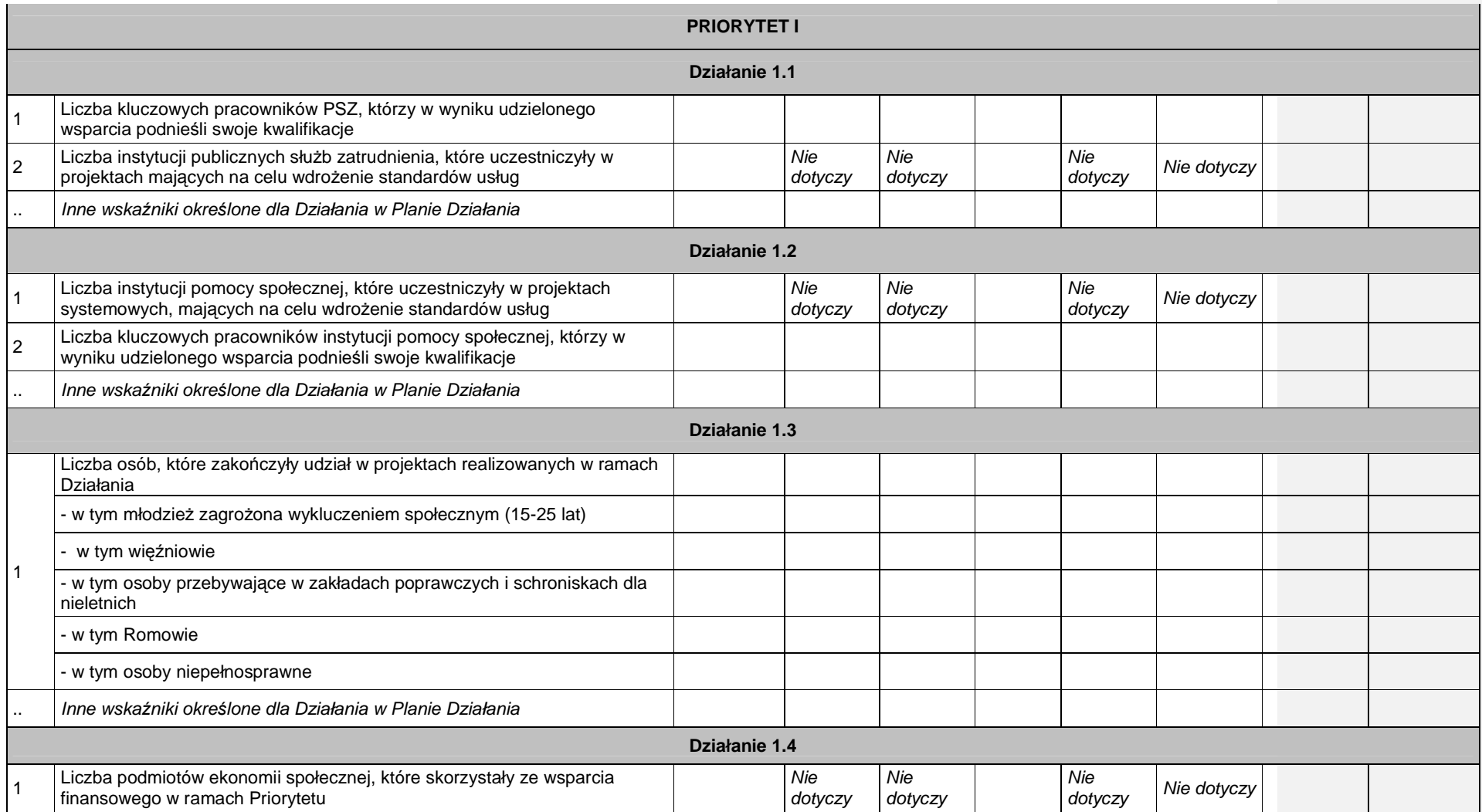

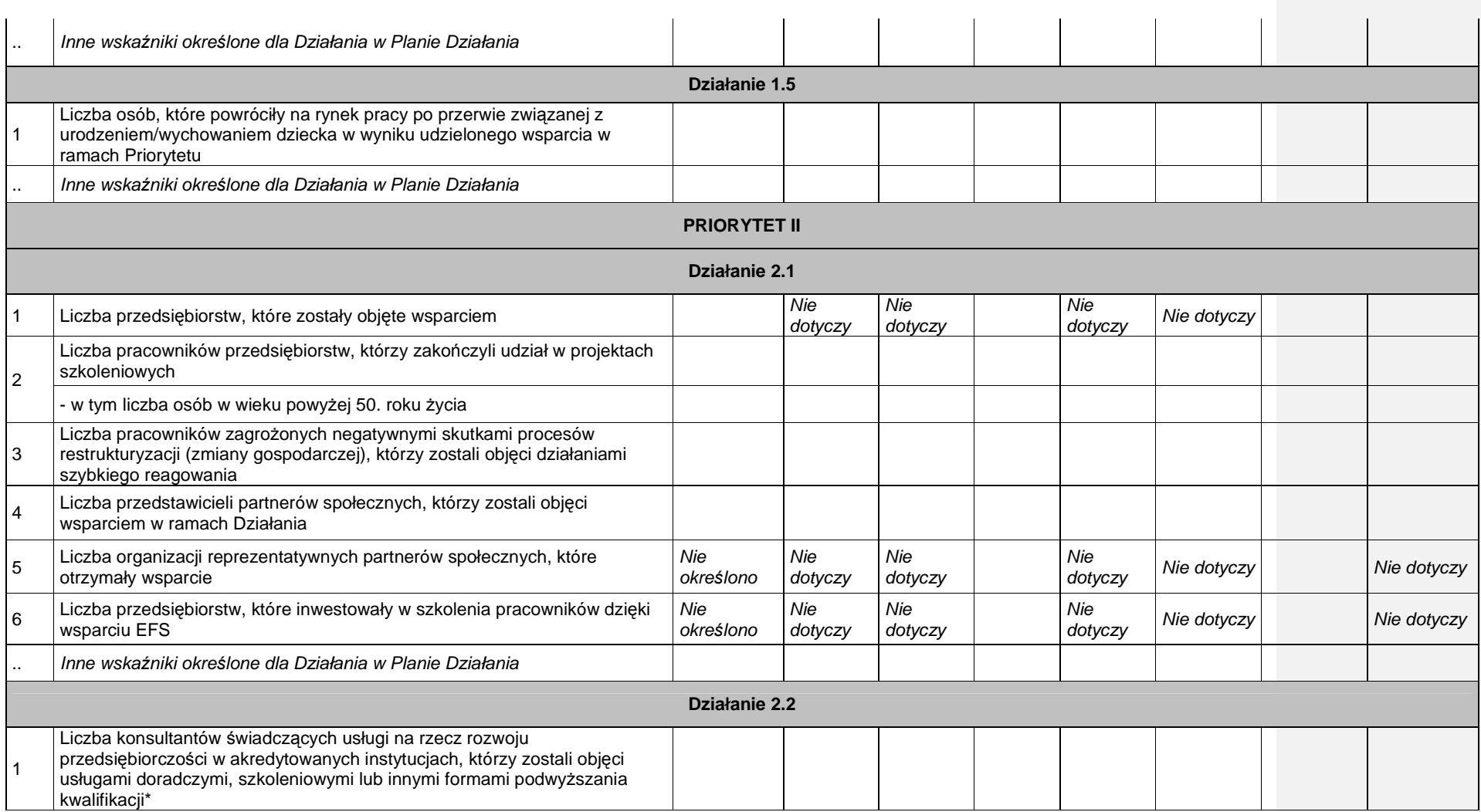

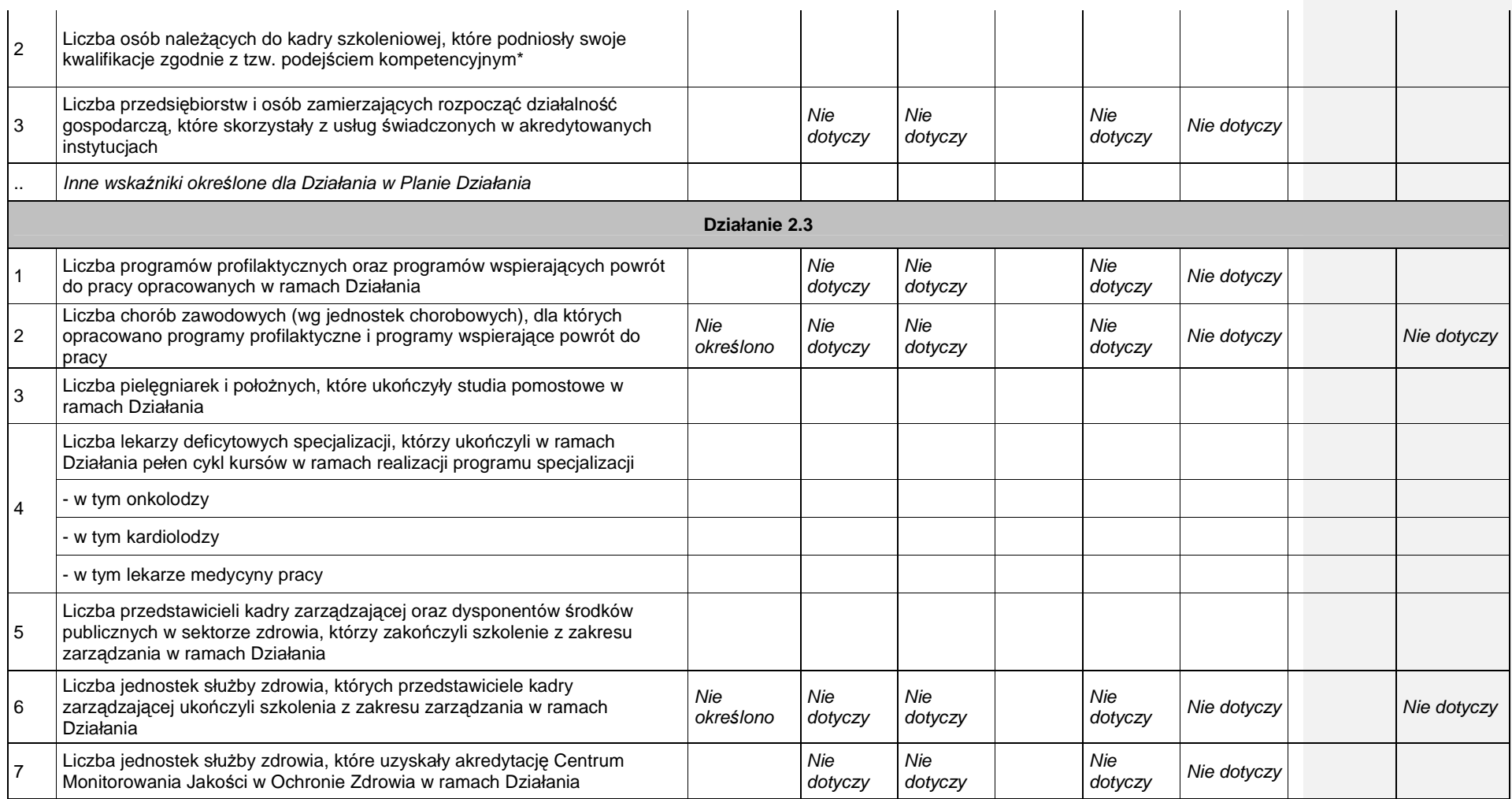

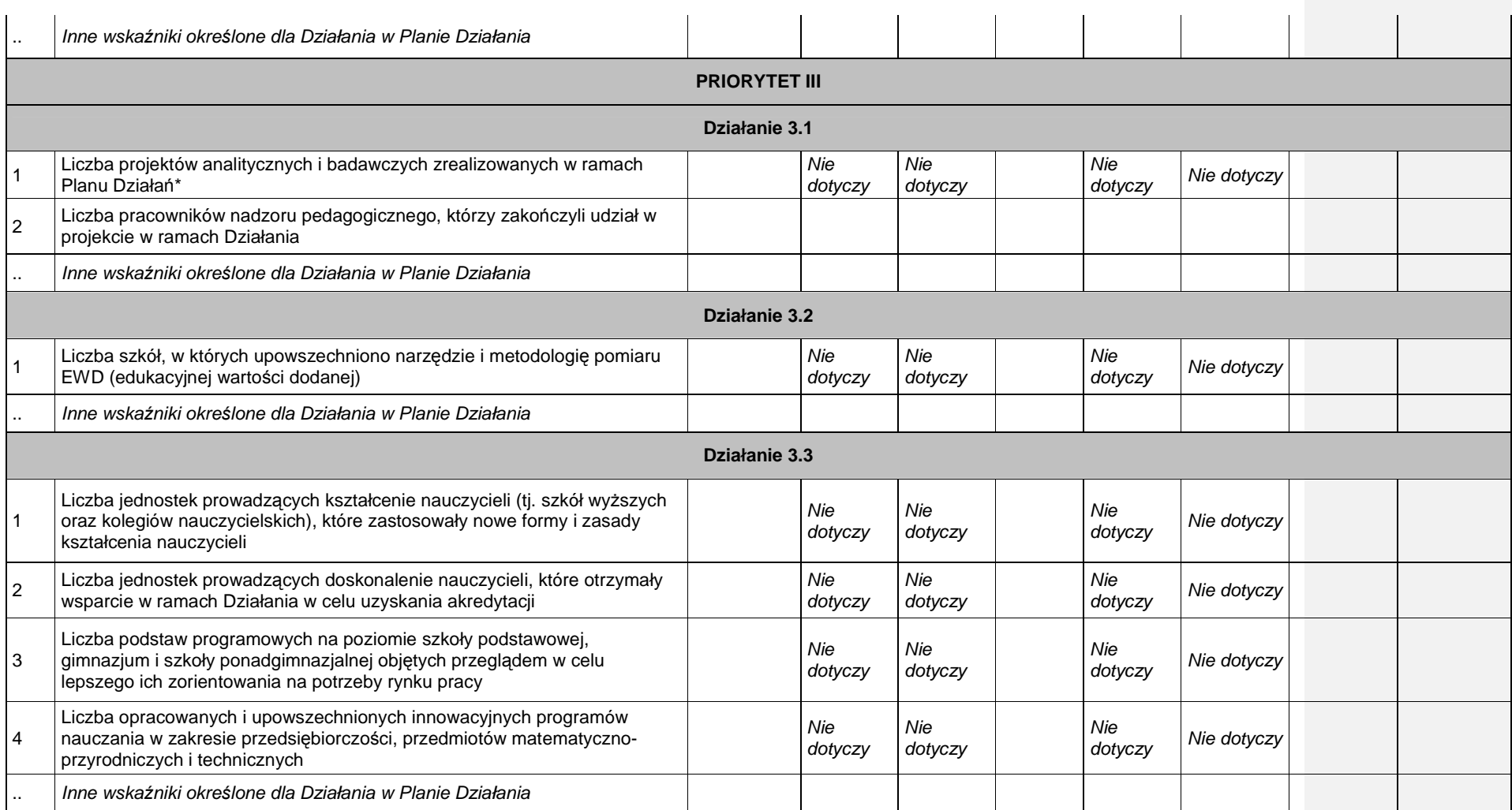

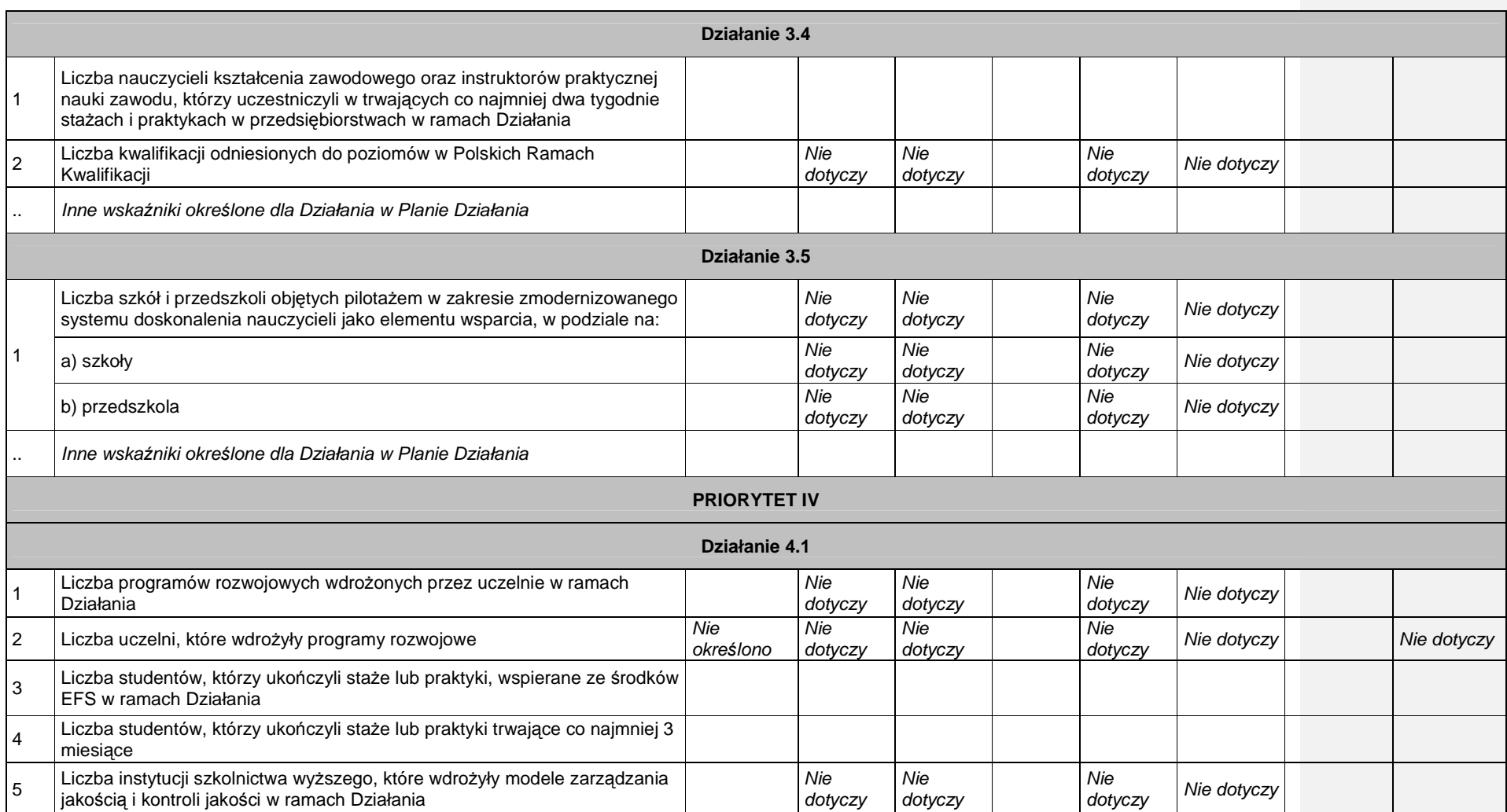

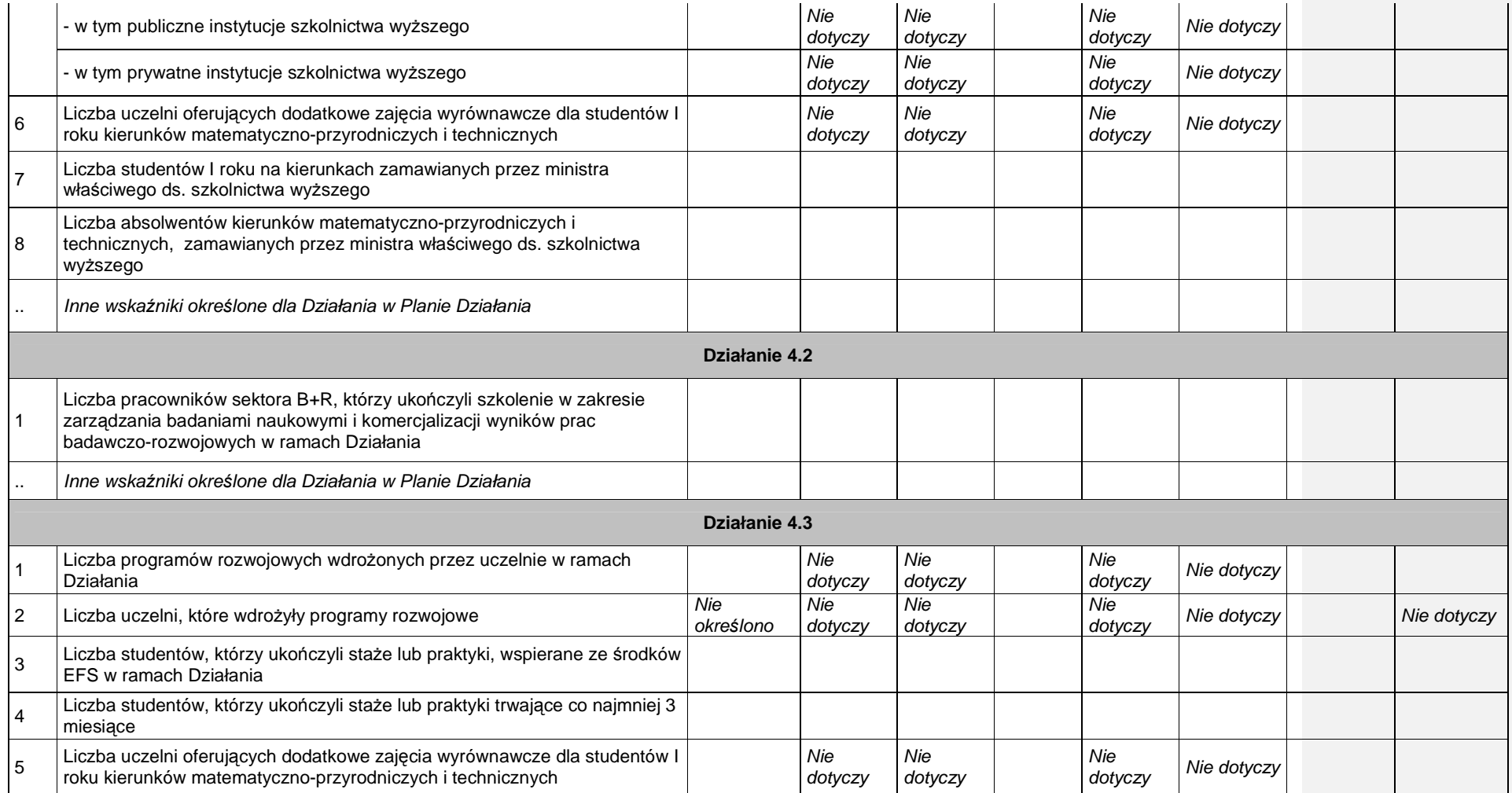

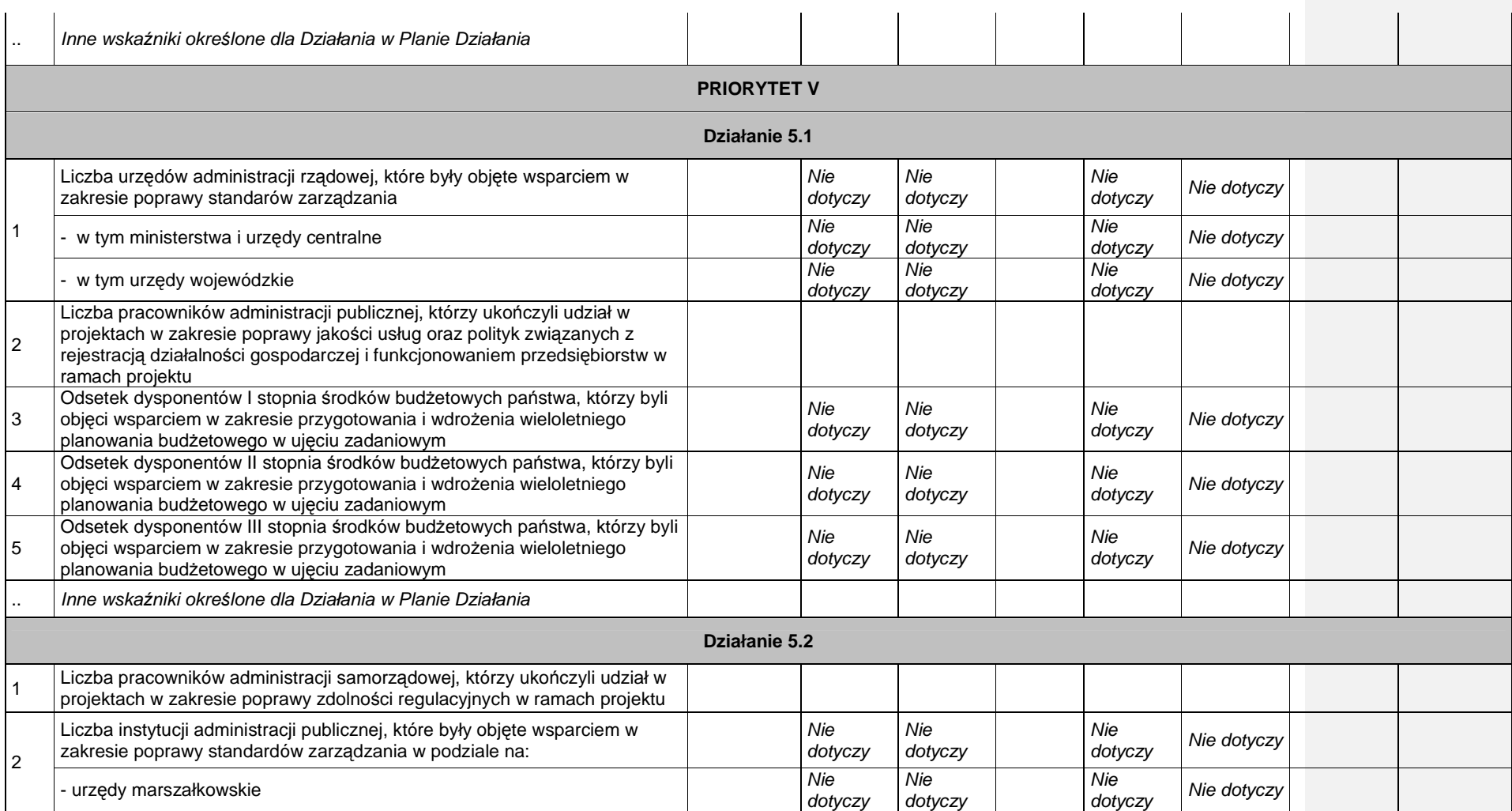

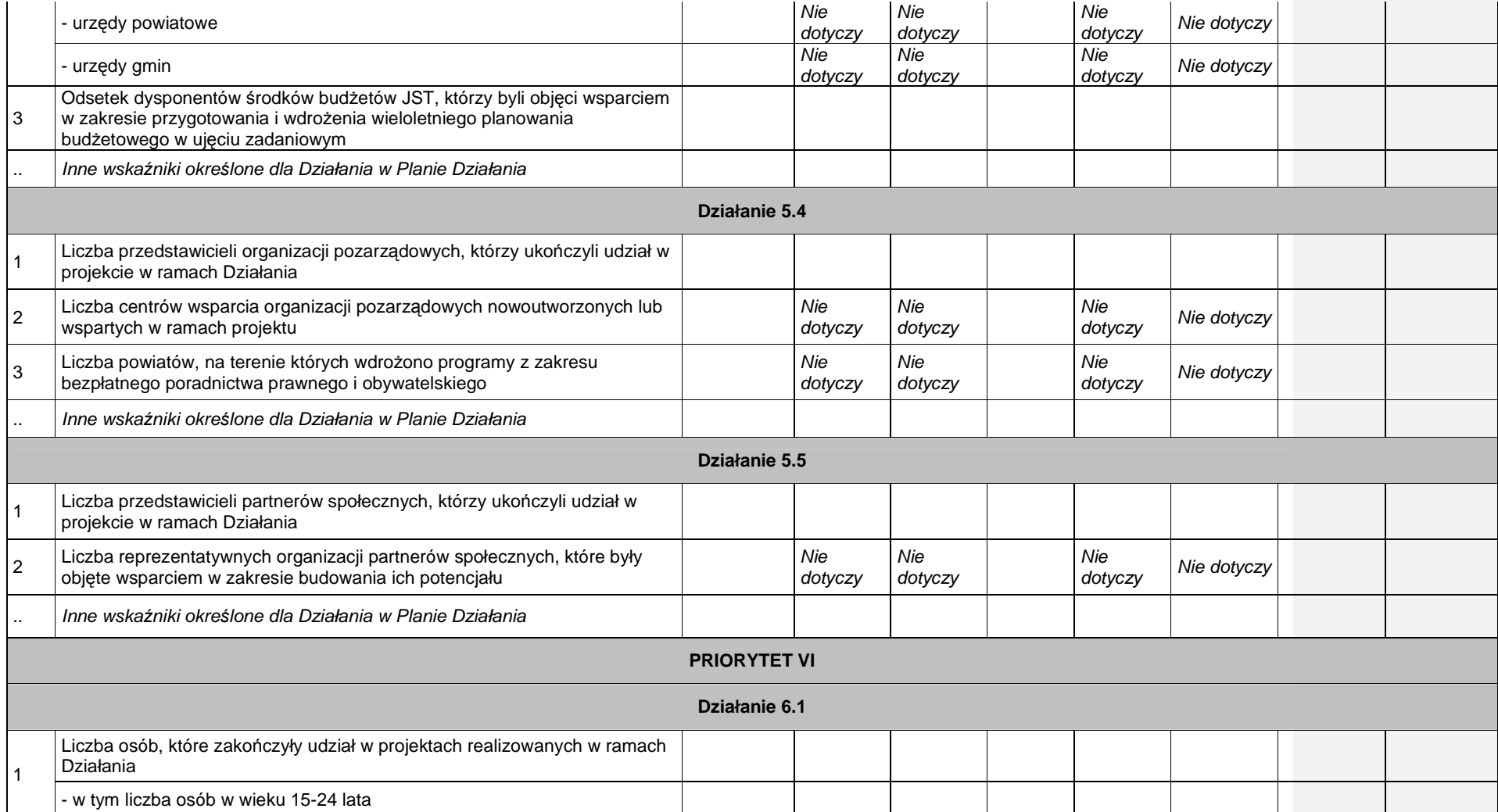

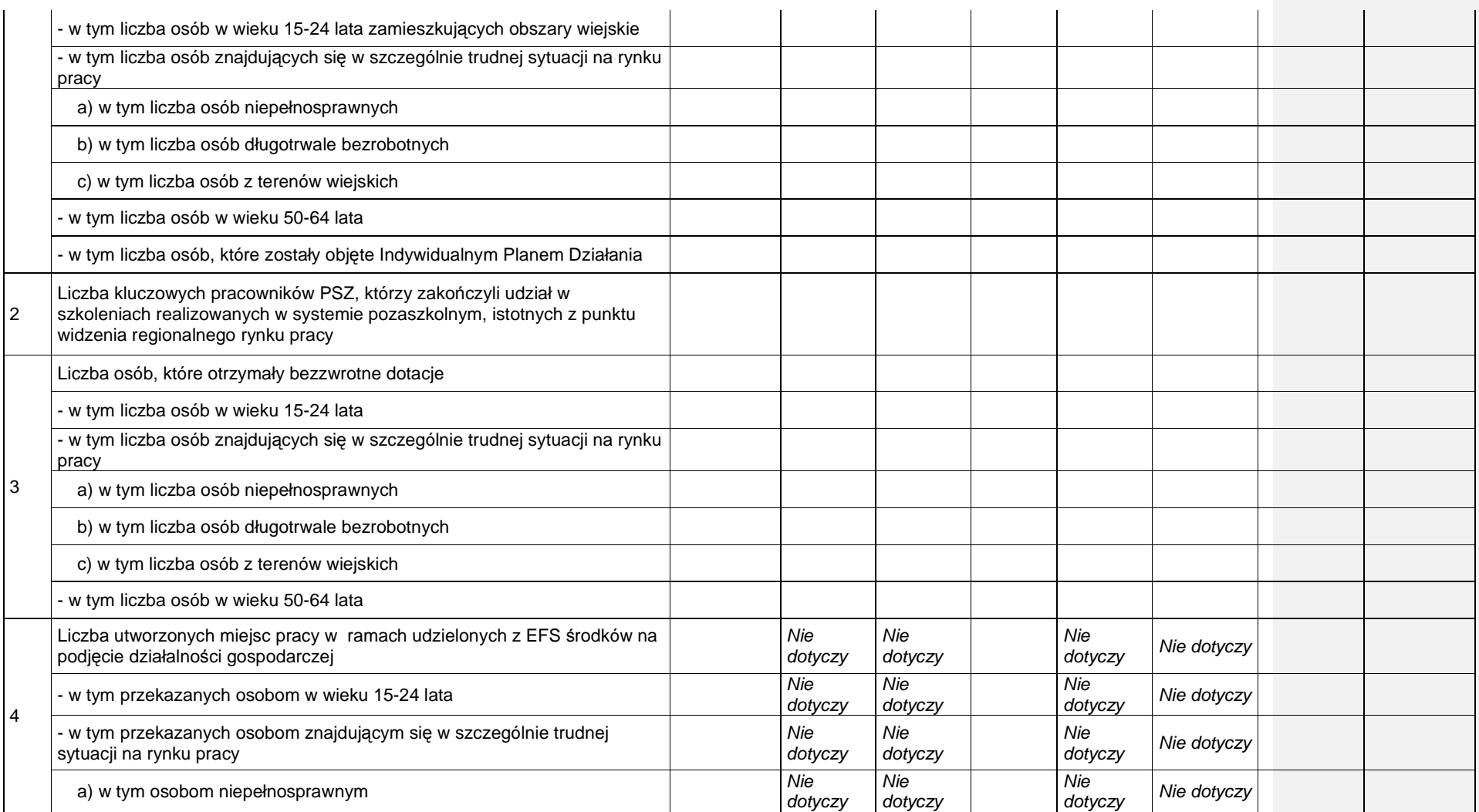

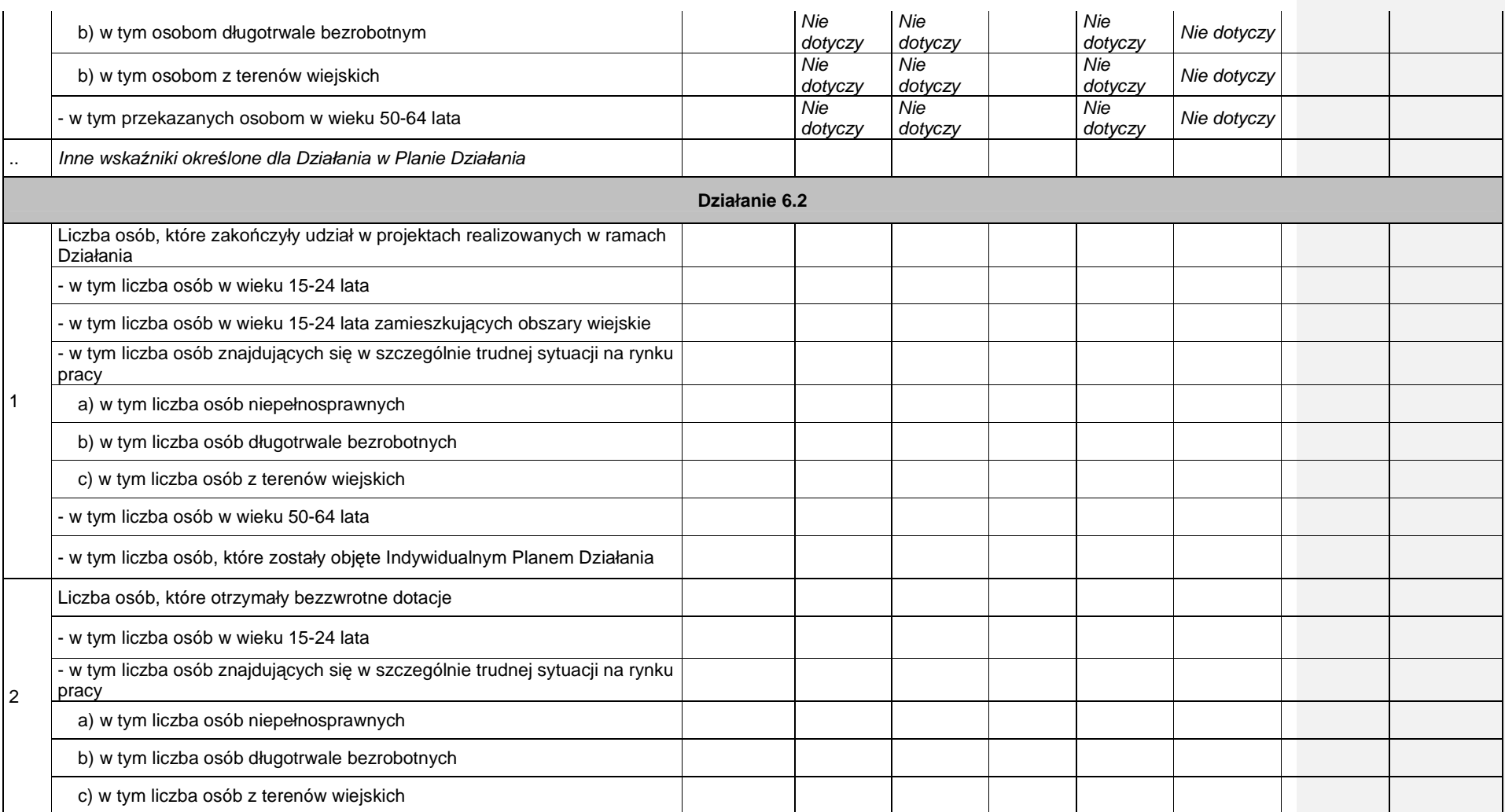

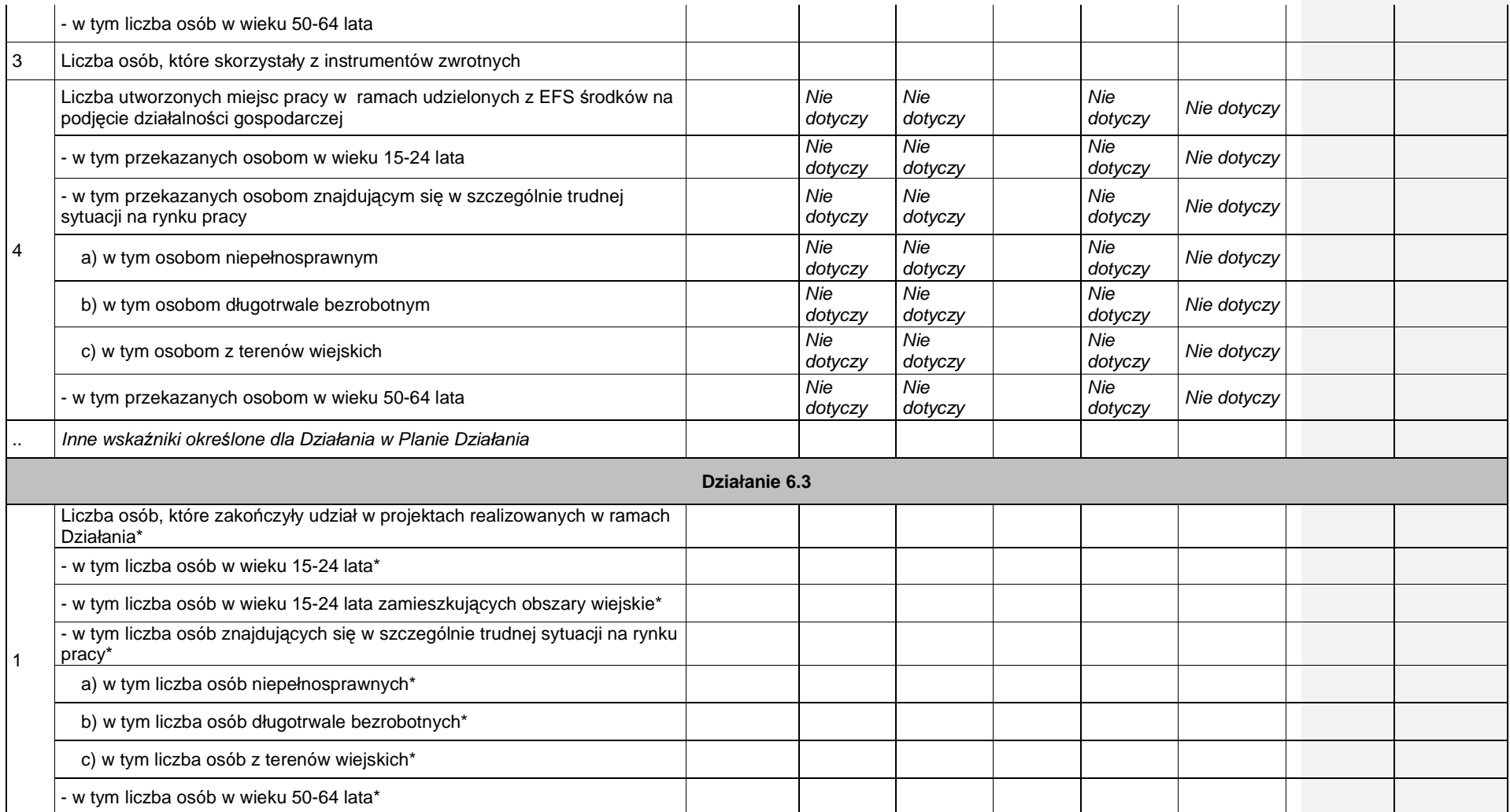

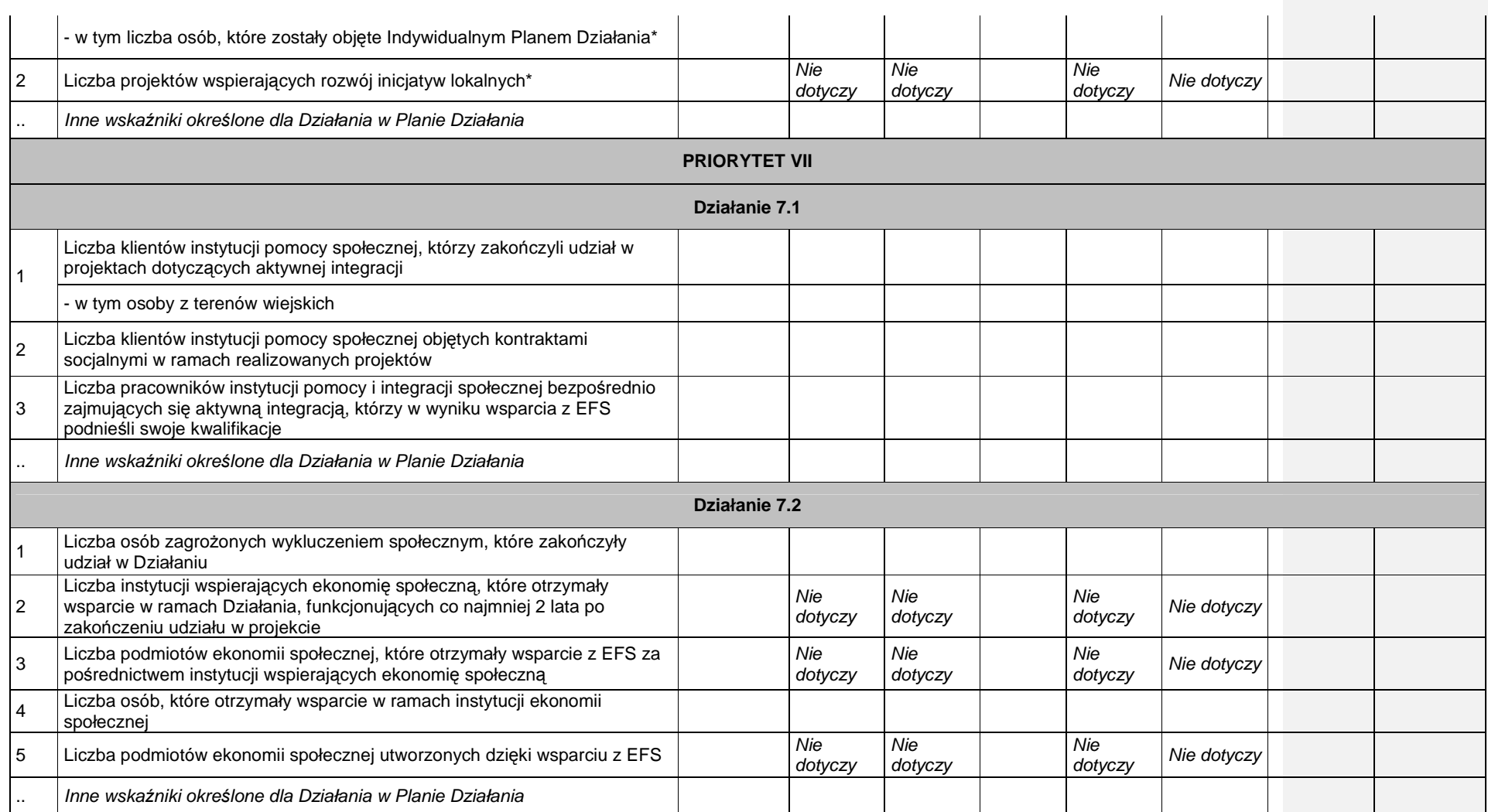

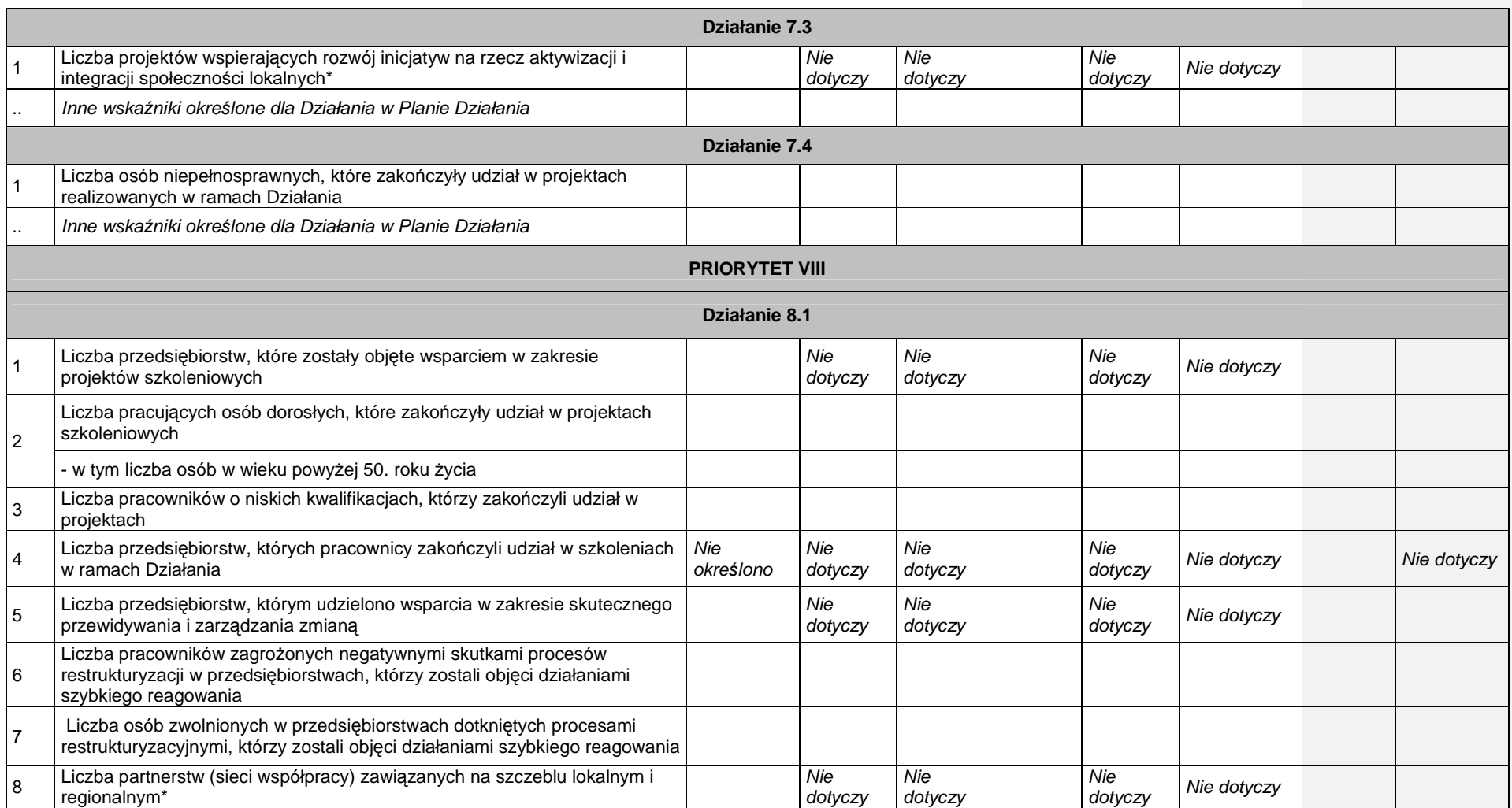
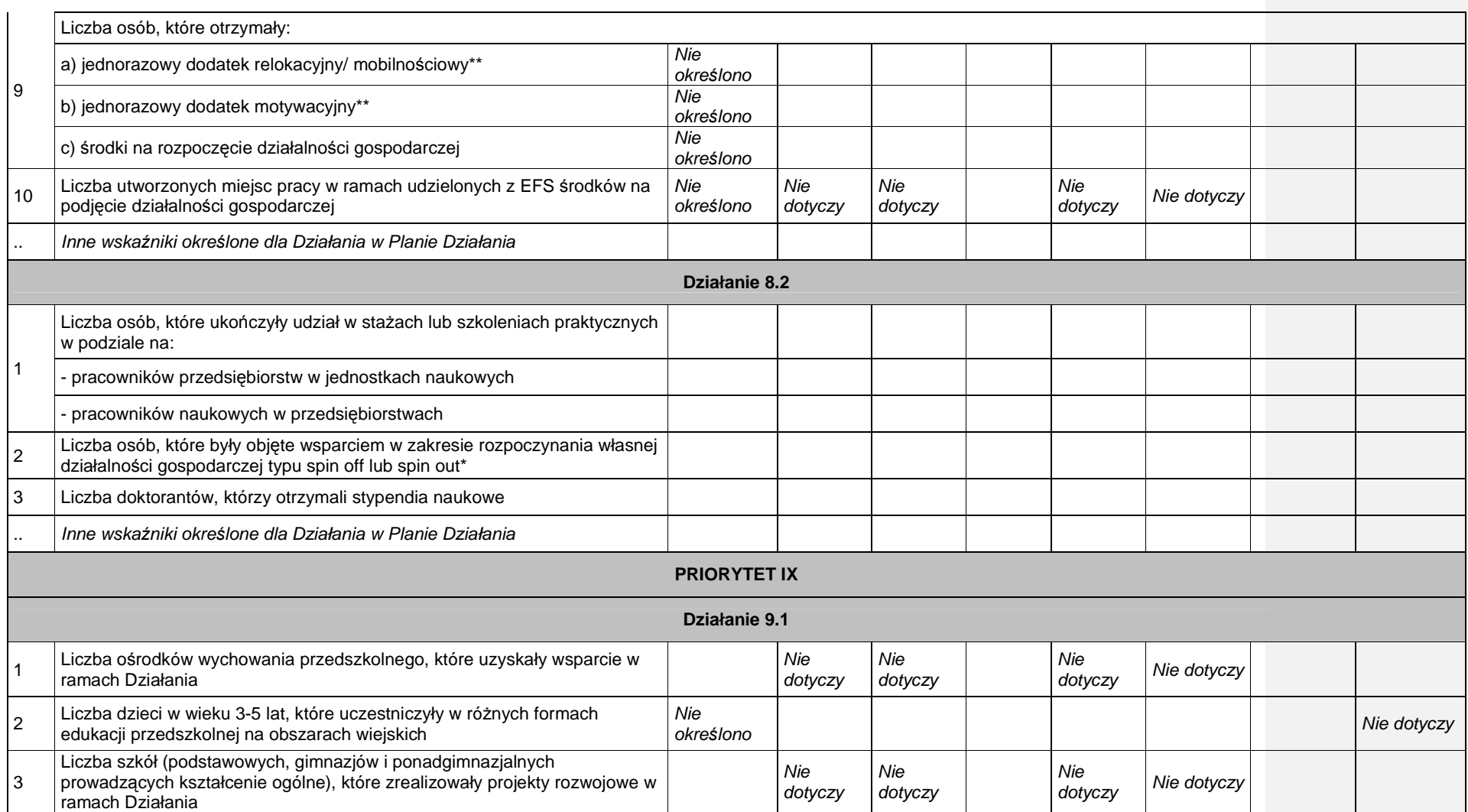

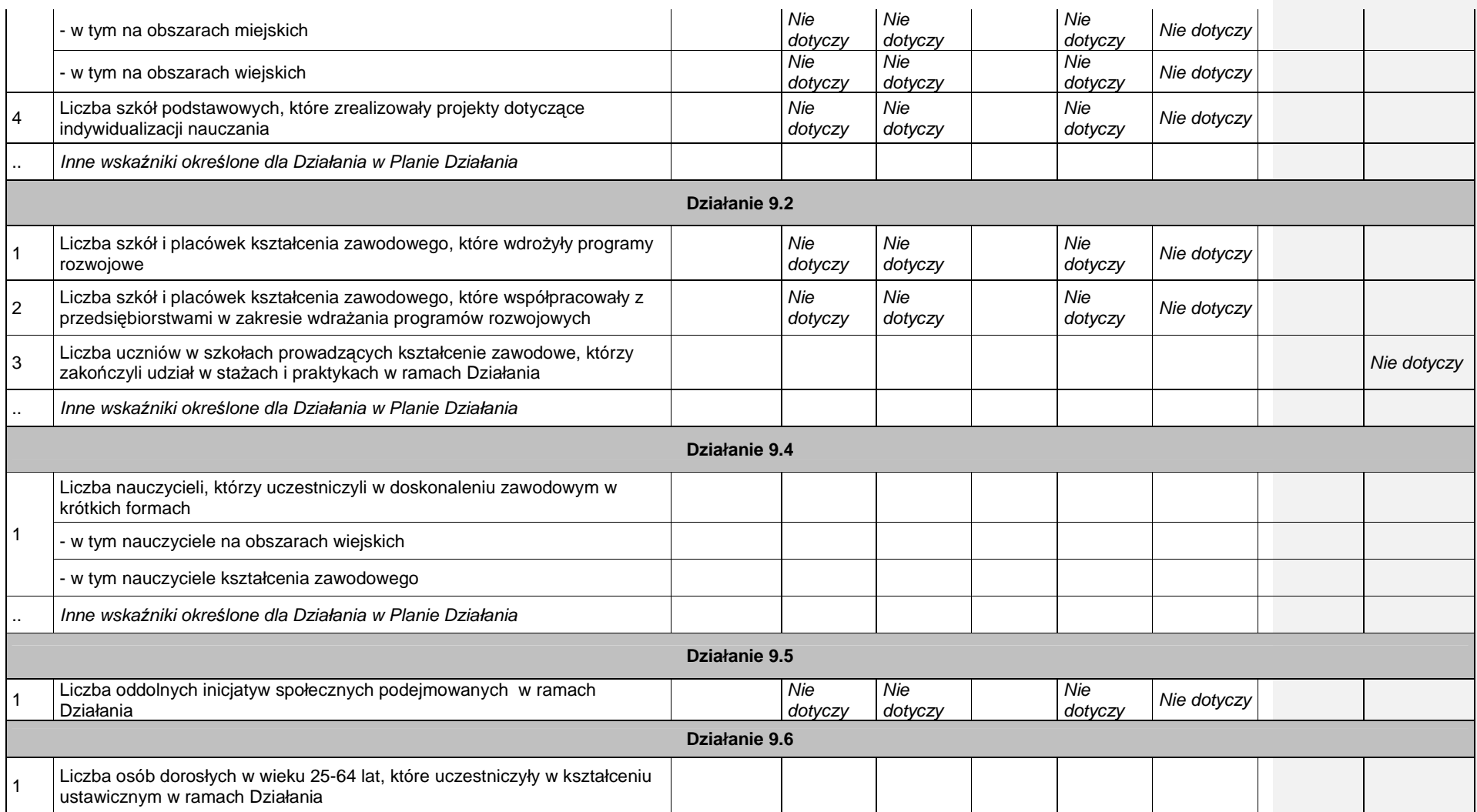

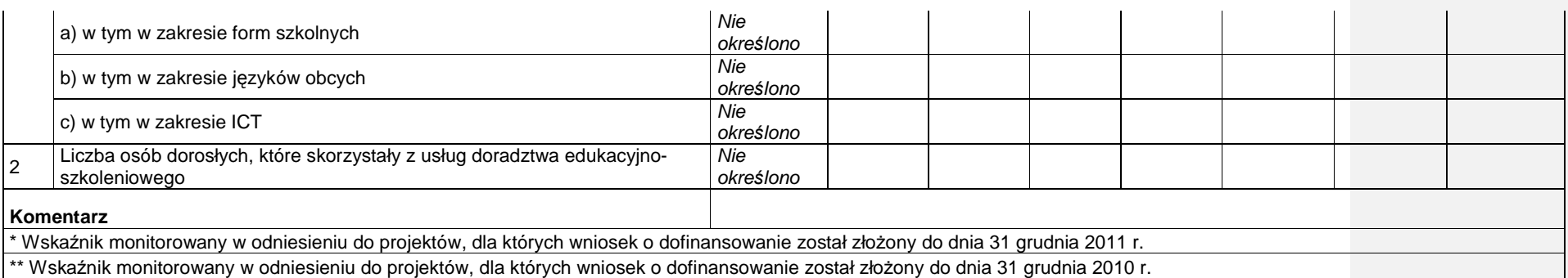

Data:

## **Zał**ą**cznik nr 2. Przepływ uczestników projektów realizowanych w ramach Działania**

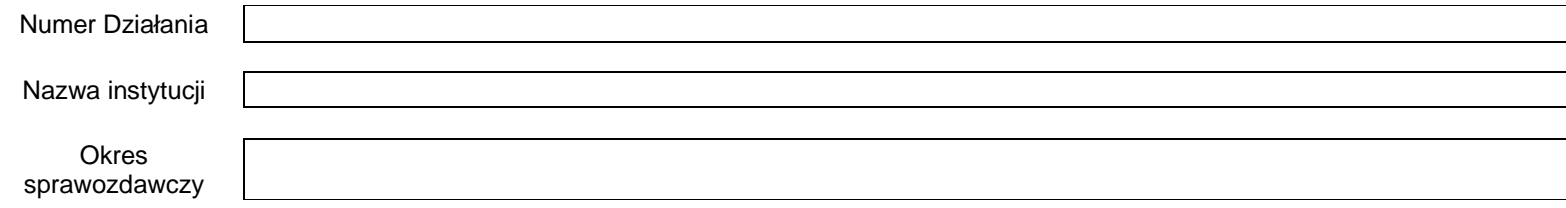

Należy wypełnić w oparciu o dane z załącznika nr 2 *"Szczegółowa charakterystyka udzielonego wsparcia"* wniosków o płatność zatwierdzonych i<br>wprowadzonych do KSI SIMIK 07-13 wg stanu na koniec bieżącego okresu sprawozdawcz urzędów pracy, ośrodków pomocy społecznej i powiatowych centrów pomocy rodzinie należy uwzględnić dane kumulatywne od początku okresu ich realizacji.

## $M - M$ ężczyźni, K – Kobiety

# **Mr – warto**ść **wska**ź**nika osi**ą**gni**ę**ta w okresie obj**ę**tym sprawozdaniem (wg stanu na koniec tego okresu)**

# **Mp – warto**ść **wska**ź**nika osi**ą**gni**ę**ta od pocz**ą**tku realizacji Działania**

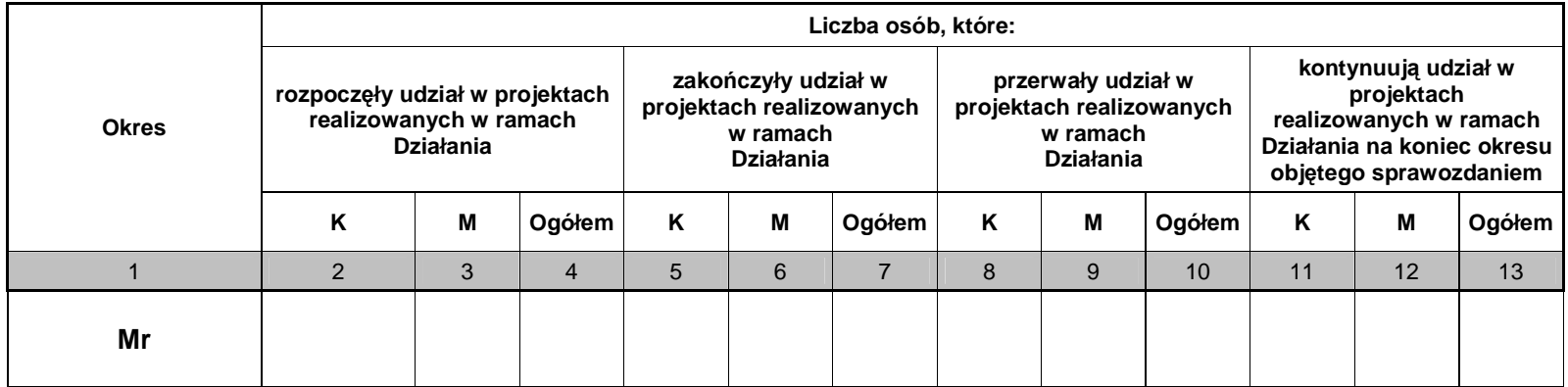

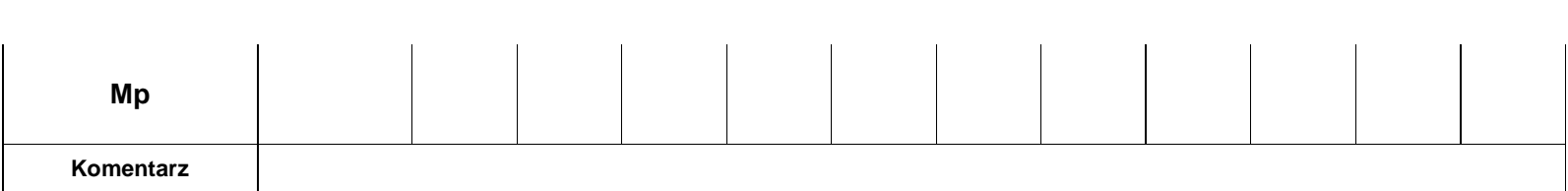

Data:

**Zał**ą**cznik nr 3. Okre**ś**lenie statusu na rynku pracy osób, które rozpocz**ę**ły udział w projektach realizowanych w ramach Działania** 

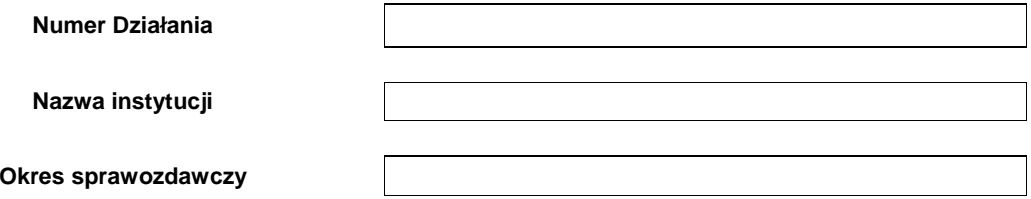

Należy wypełnić w oparciu o dane z załącznika nr 2 *"Szczegółowa charakterystyka udzielonego wsparcia"*<br>wniosków o płatność zatwierdzonych i wprowadzonych do KSI SIMIK 07-13 wg stanu na koniec bieżącego okresu sprawozdawczego. W odniesieniu do projektów systemowych powiatowych urzędów pracy, ośrodków<br>pomocy społecznej i powiatowych centrów pomocy rodzinie należy uwzględnić dane kumulatywne od początku okresu ich realizacji.

Tabela stanowi uszczegółowienie informacji przekazanych w ramach załącznika nr 2 Przepływ uczestników projektów realizowanych w ramach Działania. Należy w niej uwzględnić każdą osobę, która rozpoczęła udział w projekcie. Jedna osoba może być wykazana tylko w ramach jednej z kategorii głównych. Kategorie główne prezentowane w tabeli są rozłączne.

Uczestników projektów należy przypisać do poszczególnych kategorii/podkategorii zgodnie z definicjami określonymi

 w Instrukcji do wniosku o dofinansowanie projektu Program Operacyjny Kapitał Ludzki.• W wierszach "Bezrobotni" oraz "w tym osoby długotrwale bezrobotne" należy monitorować uczestników projektu zgodnie z definicjami określonymi w Ustawie z dnia 20 kwietnia 2004 r. o promocji zatrudnienia i pracv. instytucjach rynku pracy.• W wierszu "w tym osoby należące do mniejszości narodowych i etnicznych" obowiązkowo należy wykazać uczestników projektów realizowanych w ramach Poddziałania 1.3.1. W wierszu "w *tym migranci"* obowiązkowo należy wykazać uczestników projektów realizowanych w ramach Poddziałania 1.3.7. W wierszu "w tym osoby niepełnosprawne" obowiązkowo należy wykazać uczestników projektów realizowanych w ramach Poddziałania 1.3.6, Priorytetu VI oraz Działania 7.4. W pozostałych projektach monitorowanie ww. podkategorii wynika z przyjętych załoŜeń projektu określonych w pkt. 3.1 wniosku o dofinansowanie.• W wierszu "w tym osoby z terenów wiejskich" należy monitorować uczestników projektów realizowanych w ramach

 Priorytetów regionalnych (VI-IX) zgodnie z definicją określoną przez Główny Urząd Statystyczny i przedstawioną

<sup>w</sup>Podręczniku wskaźników PO KL 2007-2013.

 $M$  – Mężczyźni, K – Kobiety

**Mr – warto**ść **wska**ź**nika osi**ą**gni**ę**ta w okresie obj**ę**tym sprawozdaniem (wg stanu na koniec tego okresu)** 

**Mp – warto**ść **wska**ź**nika osi**ą**gni**ę**ta od pocz**ą**tku realizacji Działania** 

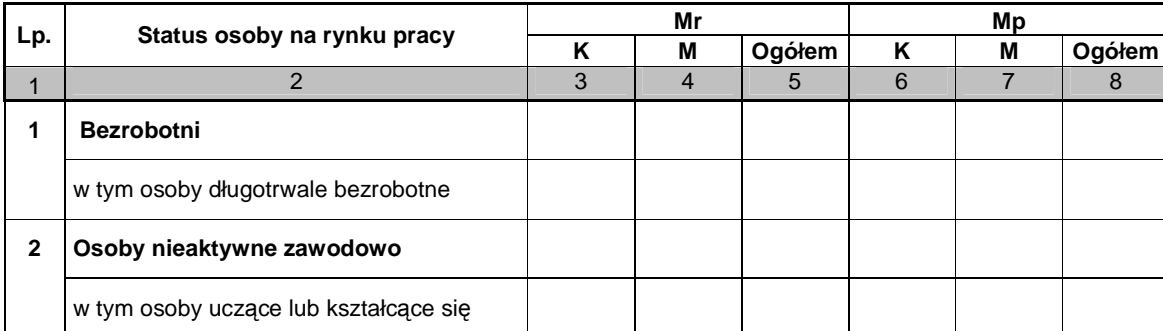

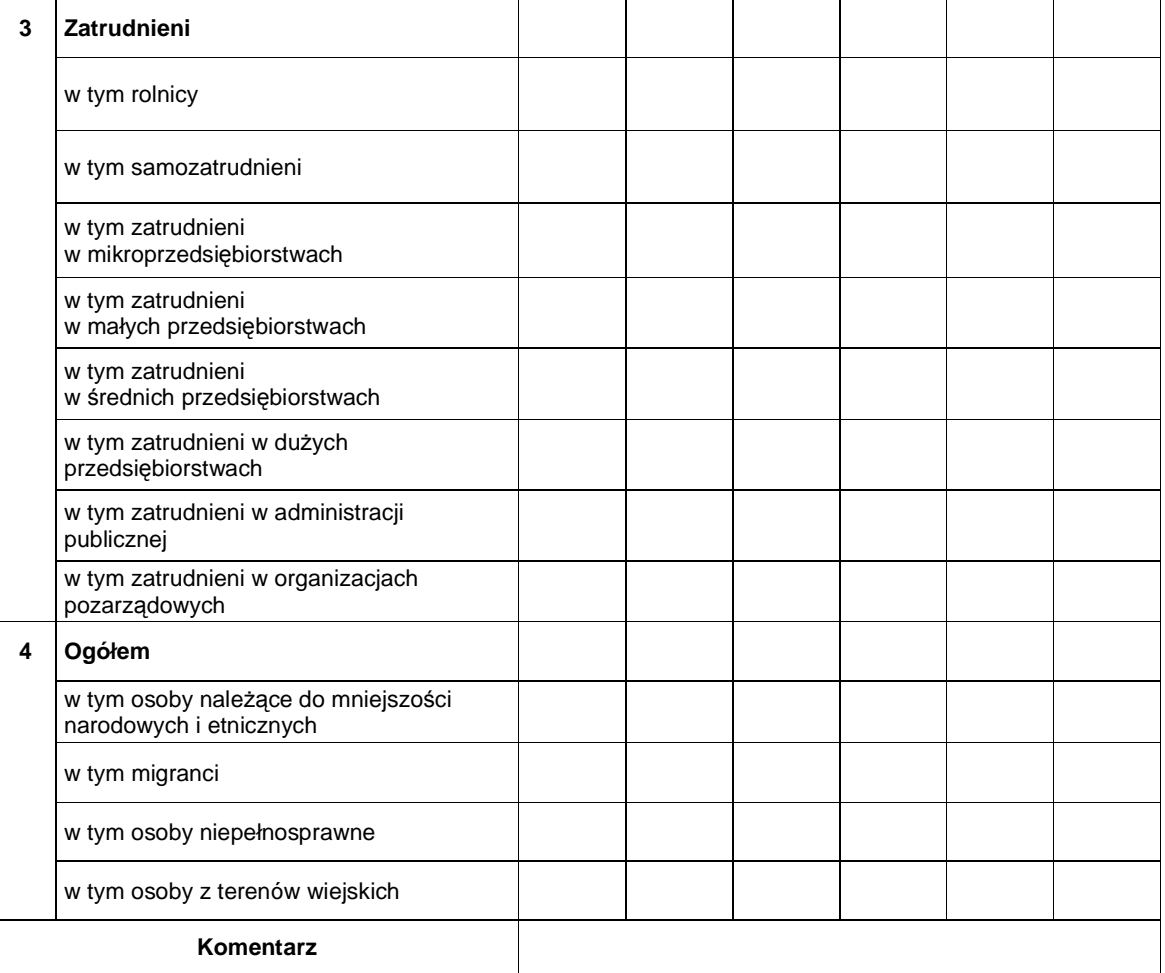

Data:

### **Zał**ą**cznik nr 4. Osoby, które rozpocz**ę**ły udział w projektach realizowanych w ramach Działania, znajduj**ą**cy si**ę **w dwóch grupach wiekowych 15-24 i 55-64 lata**

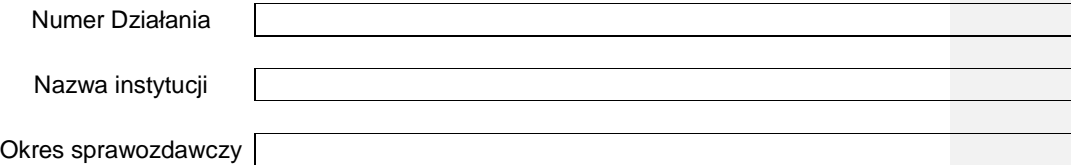

Należy wypełnić w oparciu o dane z załącznika nr 2 "Szczegółowa charakterystyka udzielonego wsparcia" wniosków o płatność zatwierdzonych i wprowadzonych do KSI SIMIK 07-13 wg stanu na koniec bieżącego okresu sprawozdawczego. W odniesieniu do projektów systemowych powiatowych urzędów pracy, ośrodków pomocy społecznej i powiatowych centrów pomocy rodzinie należy uwzględnić dane kumulatywne od początku okresu ich realizacji.

Tabela stanowi uszczegółowienie informacji przekazanych w ramach załącznika nr 2 Przepływ uczestników projektów realizowanych w ramach Działania. **Wiek osoby obj**ę**tej wsparciem okre**ś**lany jest w chwili**  rozpoczęcia jej udziału w projekcie. W wierszu "Osoby młode 15-24 lata" należy uwzględnić uczestników projektu, którzy w dniu rozpoczęcia udziału w projekcie mieli skończone 15 lat (od dnia 15 urodzin) i jednocześnie nie ukończyli 25 lat (do dnia poprzedzającego dzień 25 urodzin).

W wierszach "Osoby w wieku 55-64 lata" oraz "Pracownicy w wieku 55-64 lata" wykazywani są uczestnicy projektów realizowanych w ramach Działania, którzy w dniu rozpoczęcia udziału w projekcie mieli skończone 55 lat (od dnia 55 urodzin) i jednocześnie nie ukończyli 65 lat (do dnia poprzedzającego dzień 65 urodzin). W ramach "Pracowników w wieku 55-64 lata" należy uwzględniać osoby zatrudnione i samozatrudnione zgodnie z definicjami wskazanymi w Instrukcji do wniosku o dofinansowanie projektu PO KL.

#### $M$  – Mężczyźni, K – Kobiety

## **Mr – warto**ść **wska**ź**nika osi**ą**gni**ę**ta w okresie obj**ę**tym sprawozdaniem (wg stanu na koniec tego okresu)**

### **Mp – warto**ść **wska**ź**nika osi**ą**gni**ę**ta od pocz**ą**tku realizacji Działania**

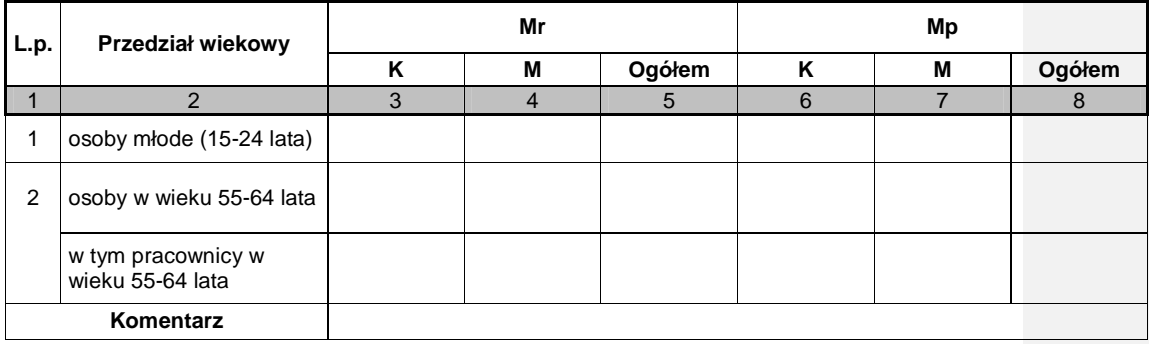

Data:

#### **Zał**ą**cznik nr 5. Osoby, które rozpocz**ę**ły udział w projektach realizowanych w ramach Działania ze wzgl**ę**du na wykształcenie**

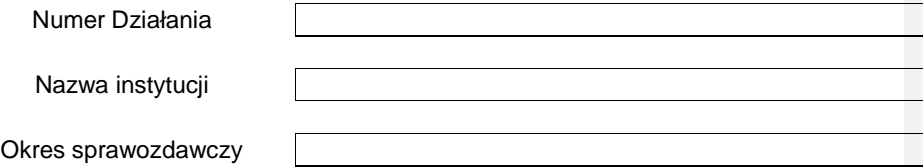

Należy wypełnić w oparciu o dane z załącznika nr 2 "Szczegółowa charakterystyka udzielonego wsparcia" wniosków o płatność zatwierdzonych i wprowadzonych do KSI SIMIK 07-13 wg stanu na koniec bieżącego okresu sprawozdawczego. W odniesieniu do projektów systemowych powiatowych urzędów pracy, ośrodków pomocy społecznej i powiatowych centrów pomocy rodzinie należy uwzględnić dane kumulatywne od początku okresu ich realizacji.

Tabela stanowi uszczegółowienie informacji przekazanych w ramach załącznika nr 2 Przepływ uczestników projektów realizowanych w ramach Działania. Wykształcenie uczestników projektów określane jest w chwili rozpoczęcia ich udziału w projektach, biorąc pod uwagę ostatni zakończony formalnie etap edukacji danej osoby.

W ramach wiersza nr 1 "podstawowe, gimnazjalne i niższe" wykazywane są osoby, które posiadają wykształcenie podstawowe, gimnazjalne oraz niższe od ww. wymienionych. W ramach wiersza nr 2 **"ponadgimnazjalne"** wykazywane są osoby, które posiadają wykształcenie średnie lub zasadnicze zawodowe. W ramach wiersza nr 3 "**pomaturalne**" wykazywane są osoby, które ukończyły szkołę policealną, ale nie ukończyły studiów wyższych. W ramach wiersza nr 4 "wyższe" wykazywane są osoby, które posiadają wykształcenie wyższe (uzyskały tytuł licencjata lub inżyniera lub magistra lub doktora), w tym również osoby, które ukończyły studia podyplomowe.

Zakres monitorowania poziomu wykształcenia uczestników projektów PO KL wynika z załącznika XXIII do rozporządzenia KE nr 1828/2006 z dnia 8 grudnia 2006 r. i oparty jest o klasyfikację ISCED, tj. Międzynarodową Standardową Klasyfikację Kształcenia (International Standard Clasification of Education, w skrócie ISCED).

#### **M – M**ęŜ**czy**ź**ni, K – Kobiety**

**Mr – warto**ść **wska**ź**nika osi**ą**gni**ę**ta w okresie obj**ę**tym sprawozdaniem (wg stanu na koniec tego okresu)** 

**Mp – warto**ść **wska**ź**nika osi**ą**gni**ę**ta od pocz**ą**tku realizacji Działania**

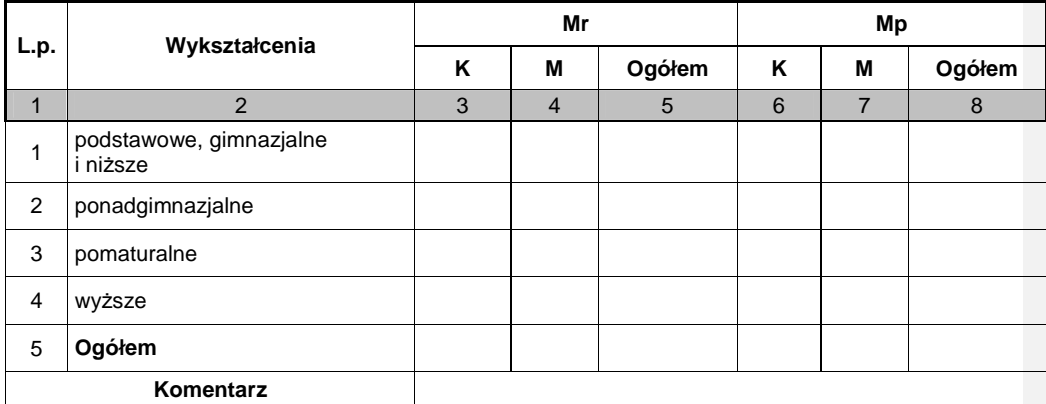

Data: Pieczęć i podpis osoby upoważnionej:

#### **Zał**ą**cznik nr 6. Przedsi**ę**biorstwa, które przyst**ą**piły do udziału w projektach realizowanych w ramach Działania**

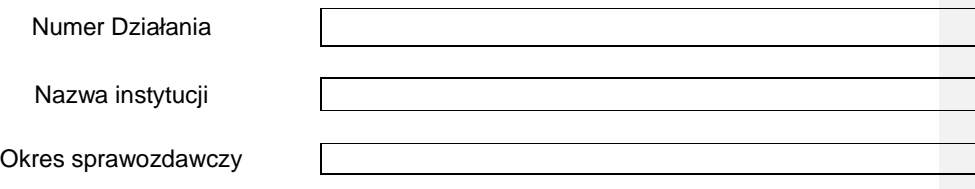

Należy wypełnić w oparciu o dane z załącznika nr 2 "Szczegółowa charakterystyka udzielonego wsparcia" wniosków o płatność zatwierdzonych i wprowadzonych do KSI SIMIK 07-13 wg stanu na koniec bieżącego okresu sprawozdawczego.

Kolumna 3 przedstawia liczbę przedsiębiorstw, które przystąpiły do udziału w projektach realizowanych w ramach Działania w okresie sprawozdawczym, zaś kolumna 4 przedstawia liczbę przedsiębiorstw narastająco.

#### **Mr – warto**ść **wska**ź**nika osi**ą**gni**ę**ta w okresie sprawozdawczym (wg stanu na koniec tego okresu) Mp – warto**ść **wska**ź**nika osi**ą**gni**ę**ta od pocz**ą**tku realizacji Działania**

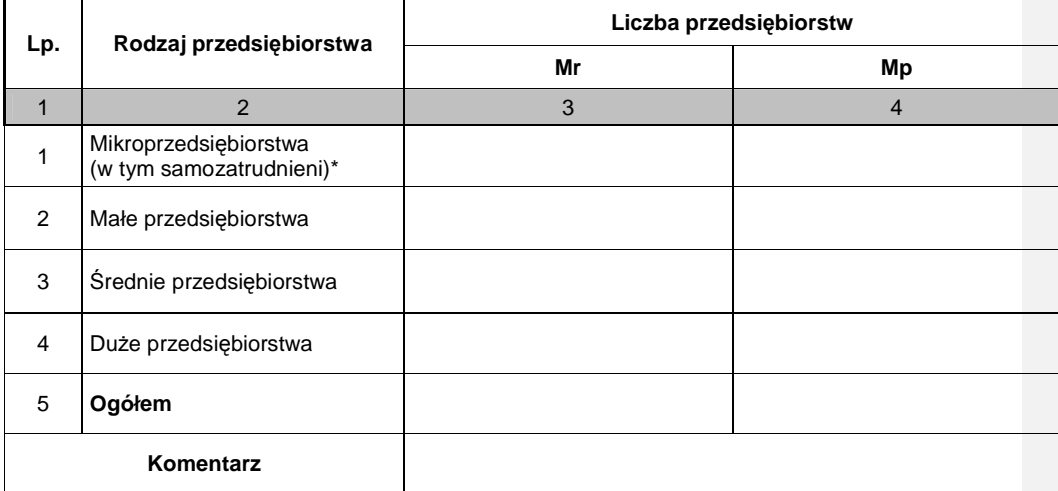

W tabeli należy wykazać przedsiebiorstwa objęte wsparciem w ramach Priorytetu II, VI, VII, VIII i IX

Zgodnie ze Szczegółowym Opisem Priorytetów PO KL ilekroć jest mowa o przedsiębiorcy, rozumie się przez to przedsiębiorcę w rozumieniu art. 4 ustawy z dnia 2 lipca 2004 r. o swobodzie działalności gospodarczej (Dz. U. z 2010 r. Nr 220, poz. 1447), który stanowi, że przedsiębiorcą jest osoba fizyczna, osoba prawna i jednostka organizacyjna nie będąca osobą prawną, której odrębna ustawa przyznaje zdolność prawną - wykonująca we własnym imieniu działalność gospodarczą. Za przedsiębiorców uznaje się także wspólników spółki cywilnej w zakresie wykonywanej przez nich działalności gospodarczej. Działalnością gospodarczą jest zarobkowa działalność wytwórcza, budowlana, handlowa, usługowa oraz poszukiwanie, rozpoznawanie i wydobywanie kopalin ze złóż, a także działalność zawodowa, wykonywana w sposób zorganizowany i ciągły (art. 2), z zastrzeżeniem art. 3.

Zgodnie z rozporządzeniem Komisji (WE) nr 800/2008 z dnia 6 sierpnia 2008 r. uznające niektóre rodzaje pomocy za zgodne ze wspólnym rynkiem w zastosowaniu art. 87 i 88 Traktatu WE (ogólne rozporządzenie w sprawie wyłączeń blokowych) przyjęto następujące definicje przedsiębiorstw: **Mikroprzedsi**ę**biorstwo** – jest to przedsiębiorstwo zatrudniające do 9 pracowników włącznie i którego roczny obrót przekracza **Małe przedsi**ę**biorstwo** – jest to przedsiębiorstwo zatrudniające do 49 pracowników włącznie i którego roczny obrót i/lub całkowity bilans roczny nie przekracza 10 milionów EUR. Ś**rednie przedsi**ę**biorstwo** – jest to przedsiębiorstwo zatrudniające do 249 pracowników włącznie i którego roczny obrót nie przekracza 50 milionów EUR a/lub całkowity bilans roczny nie przekracza 43 milionów EUR. **Du**Ŝ**e przedsi**ę**biorstwo** – jest to przedsiębiorstwo, które nie kwalifikuje się do Ŝadnej z ww. kategorii przedsiębiorstw. Ponadto, zgodnie z Instrukcją do wniosku o dofinansowanie projektu Program Operacyjny Kapitał Ludzki przyjęto samozatrudnionych: **Samozatrudnieni** – osoby fizyczne prowadzące działalność gospodarczą, nie zatrudniające pracowników.

#### UWAGA:

W tabeli należy ujmować przedsiębiorstwa, które otrzymały wsparcie w formie doposażenia i wyposażenia stanowisk pracy dla skierowanych bezrobotnych w ramach Poddziałania 6.1.3.

\* nie dot. osób, które otrzymały jednorazowe środki na podjęcie działalności gospodarczej w ramach Poddziałania 6.1.3, Działania 6.2 oraz Poddziałania 8.1.2

#### Data:

# **Zał**ą**cznik nr 7. Warto**ść **udzielonej i wypłaconej pomocy publicznej oraz pomocy de minimis w ramach Programu Operacyjnego Kapitał Ludzki (w PLN)**

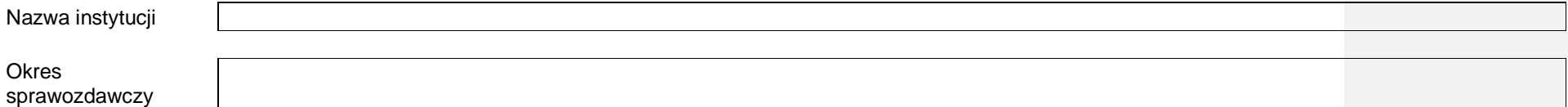

Monitorowanie pomocy publicznej powinno być prowadzone zgodne z zasadami określonymi w:

1. rozporządzeniu Ministra Rozwoju Regionalnego w sprawie udzielania pomocy publicznej w ramach Programu Operacyjnego Kapitał Ludzki,

 2. rozporządzeniach wykonawczych do ustawy z dnia 20 kwietnia 2004 r. o promocji zatrudnienia i instytucjach rynku pracy oraz ustawy z dnia 27 sierpnia 1997 r. o rehabilitacji zawodowej i społecznej oraz zatrudnianiu osób niepełnosprawnych,

 3. w rozporządzeniu Ministra Rozwoju Regionalnego w sprawie udzielania przez Polską Agencję Rozwoju Przedsiębiorczości pomocy finansowej w ramach Programu OperacyjnegoKapitał Ludzki.

**Warto**ść **udzielonej pomocy publicznej oraz pomocy de minimis** - wartość <sup>ś</sup>rodków stanowiących pomoc publiczną oraz pomoc de minimis w ramach podpisanych w Programie umów/ decyzji o dofinansowanie realizacji projektów.

 **Warto**ść **wypłaconej pomocy publicznej oraz pomocy de minimis** - wartość <sup>ś</sup>rodków zakwalifikowanych jako pomoc publiczna oraz pomoc de minimis wypłaconych w ramach Programu (tj. przekazanych na rachunki beneficjentów) na podstawie zatwierdzonych wniosków o płatność.

**Tabela 7.1 Warto**ść **udzielonej (umowy/decyzje) i wypłaconej pomocy publicznej oraz pomocy de minimis od uruchomienia Programu Operacyjnego Kapitał Ludzki w podziale na Działania i podstaw**ę **udzielenia pomocy (na podstawie KSI SIMIK 07-13)** 

Kolumna 1 - należy podać nr Działania, w ramach którego została udzielona pomoc publiczna.

Kolumna 2 - należy podać nazwę programu pomocowego lub innej podstawy udzielania pomocy (akta prawa krajowego, akta prawa wspólnotowego, wytyczne, etc.). Dla działania należy wykazać wszystkie odpowiednie podstawy udzielenia pomocy. Jeżeli program pomocowy (lub inna podstawa udzielenia pomocy) odnosi się do więcej niż jednego działania, należy wykazać go odpowiednio we wszystkich właściwych działaniach.

Kolumna 3 - należy podać liczbę projektów objętych pomocą publiczną oraz pomocą de minimis, dla których dotychczas zostały zawarte umowy/ wydane decyzje o dofinanoswaniu. Kolumna 4 - należy podać liczbę projektów objętych pomocą publiczną oraz pomocą de minimis, dla których dotychczas zatwierdzony został co najmniej jednen wniosek o płatność. Kolumna 5 - należy podać całkowita wartość umów wskazanych w kol. 3.

Kolumna 6 - należy podać całkowitą wartość wydatków kwalifikowalnych wynikających z zatwierdzonych wniosków o płatność dla projektów wskazanych w kolumnie 4.

Kolumna 7 - w odniesieniu do kol. 6 należy wyodrębnić tę część wydatków kwalifikowalnych, które dotyczą pomocy publicznej oraz pomocy de minimis

Kolumny 5-7 - wartości należy odpowiednio pomniejszyć o kwoty odzyskane/kwoty wycofane w module Rejestracja obciążeń na projekcie.

Rejestrując w systemie KSI kwoty odzyskane lub wycofane, należy jednocześnie, w module *Wnioski o płatność*, dodać korektę, która powinna obejmować co najmniej źródła, z których został

sfinansowany wydatek niekwalifikowalny. Jeżeli dodatkowo wydatek ten dotyczył pomocy publicznej, w ramach wspomnianej korekty należy również ująć odpowiednią wartość (na minus)

w polu "w części objętej pomocą publiczną". W związku z powyższym, kwoty wykazywane w tabeli należy pomniejszyć o wszelkie zwroty ujęte w KSI SIMIK 07-13 w module Rejestr obciażeń

*na projekcie* w części dotyczącej pomocy publicznej. Do zwrotów tych każdorazowo powinny być wprowadzane korekty w module *Wnioski o płatność* korygujące wartość pomocy publicznej

udzielonej w ramach projektu.

W przypadku projektów systemowych realizowanych w ramach Poddziałania 6.1.3 w tabeli należy uwzględniać wartości narastająco od początku realizacji projektu. Należy uwzględnić osoby, które otrzymały jednorazowe środki na podjecie działalności gospodarczej w ramach Poddziałania 6.1.3, Działania 6.2 oraz Poddziałania 8.1.2.

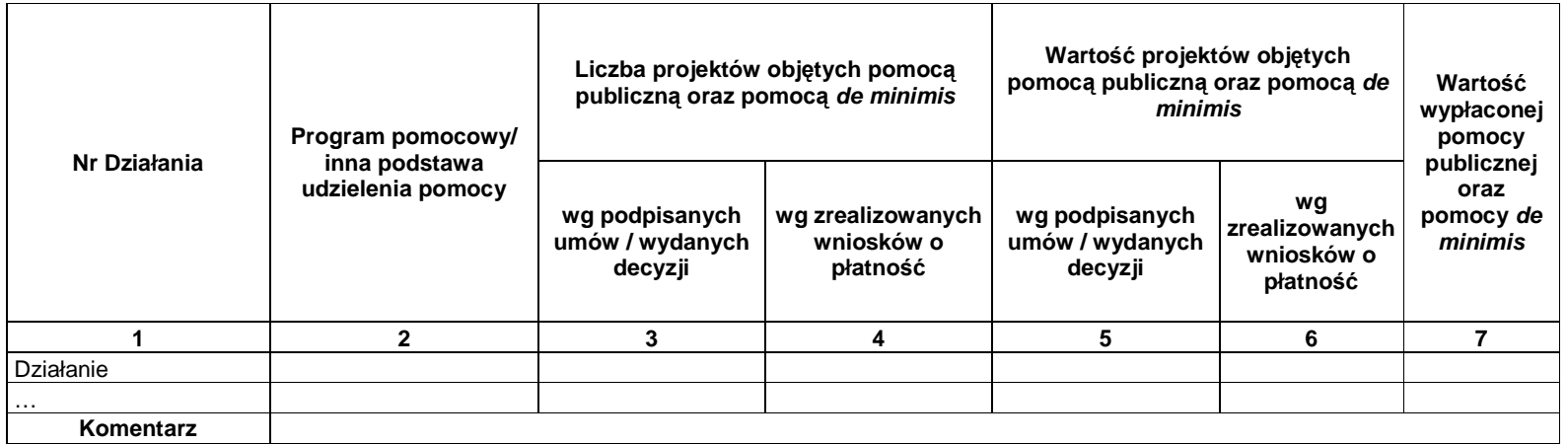

# **Tabela 7.2 Warto**ść **udzielonej (umowy/decyzje) i wypłaconej pomocy publicznej oraz pomocy de minimis na rzecz mikro, małych i** ś**rednich przedsi**ę**biorstw (M**Ś**P) od uruchomienia Programu Operacyjnego Kapitał Ludzki w podziale na Działania**

Pomoc publiczna oraz pomoc de minimis udzielana bezpośrednio na rzecz MŚP - należy uwzględnić wyłącznie projekty własne MŚP objęte pomocą publiczną oraz pomocą de minimis, tj. umowa na realizację projektu została podpisana między IP/IP2 a Beneficjentem będącym mikro, małym lub średnim przedsiębiorcą

Pomoc publiczna oraz pomoc de minimis udzialana na rzecz MŚP przez instytucje pełniace rolę pośredników - należy uwzględnić projekty, w ramach których pomoc publiczna oraz pomoc de minimis jest udzielana na rzecz MŚP przez inne podmioty

Kolumna 1 - należy podać nr Działania, w ramach którego została udzielona pomoc publiczna.

Kolumna 2 - należy podać liczbę projektów MŚP objętych pomocą publiczną oraz pomocą de minimis, dla których dotychczas zostały zawarte umowy/wydane decyzje o dofinansowaniu Kolumna 3 - należy podać liczbę projektów MŚP objętych pomocą publiczną oraz pomocą de minimis, dla których dotychczas zatwierdzony został co najmniej jeden wniosek o płatność.

Kolumna 4 - należy podać całkowita wartość projektów MŚP wskazanych w kol. 2.

Kolumna 5 - należy podać całkowitą wartość wydatków kwalifikowalnych w ramach projektów MŚP wynikających z zatwierdzonych wniosków o płatność wskazanych w kolumnie 3. Kolumna 6 - w odniesieniu do kolumny 5 należy wyodrębnić tę część wydatków kwalifikowalnych w ramach projektów MŚP, które dotyczą pomocy publicznej oraz pomocy de minimis Kolumny 7, 8 i 9 - należy podać całkowitą kwotę środków zakwalifikowanych jako pomoc publiczna i pomoc de minimis na podstawie zatwierdzonych wniosków o płatność w poszczególnych

 kategoriach wielkości przedsiębiorstwa (tj. mikro, małych i średnich przedsiębiorstwach zdefiniowanych zgodnie z Zasadami udzielania pomocy publicznej w ramach PO KL) Kolumny 4-9 - wartości należy odpowiednio pomniejszyć o kwoty odzyskane/kwoty wycofane w module Rejestracja obciążeń na projekcie.

Rejestrując w systemie KSI kwoty odzyskane lub wycofane, należy jednocześnie, w module *Wnioski o płatność*, dodać korektę, która powinna obejmować co najmniej źródła, z których został sfinansowany wydatek niekwalifikowalny. Jeżeli dodatkowo wydatek ten dotyczył pomocy publicznej, w ramach wspomnianej korekty należy również ująć odpowiednią wartość (na minus)

w polu "w części objętej pomocą publiczną". W związku z powyższym, kwoty wykazywane w tabeli należy pomniejszyć o wszelkie zwroty ujęte w KSI SIMIK 07-13 w module Rejestr obciażeń na

proje*kcie* w części dotyczącej pomocy publicznej. Do zwrotów tych każdorazowo powinny być wprowadzane korekty w module *Wnioski o płatność* korygujące wartość pomocy publicznej udzielonej

w ramach projektu.

W przypadku projektów systemowych realizowanych w ramach Poddziałania 6.1.3 w tabeli należy uwzględniać wartości narastająco od początku realizacji projektu. Należy uwzględnić osoby, które otrzymały jednorazowe środki na podjecie działalności gospodarczej w ramach Poddziałania 6.1.3, Działania 6.2 oraz Poddziałania 8.1.2.

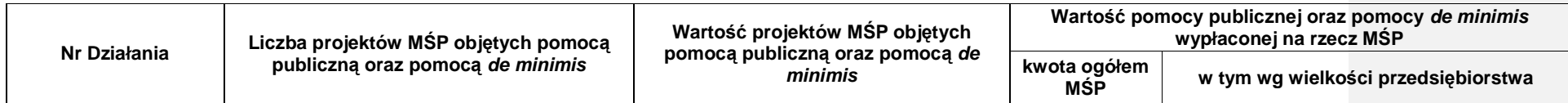

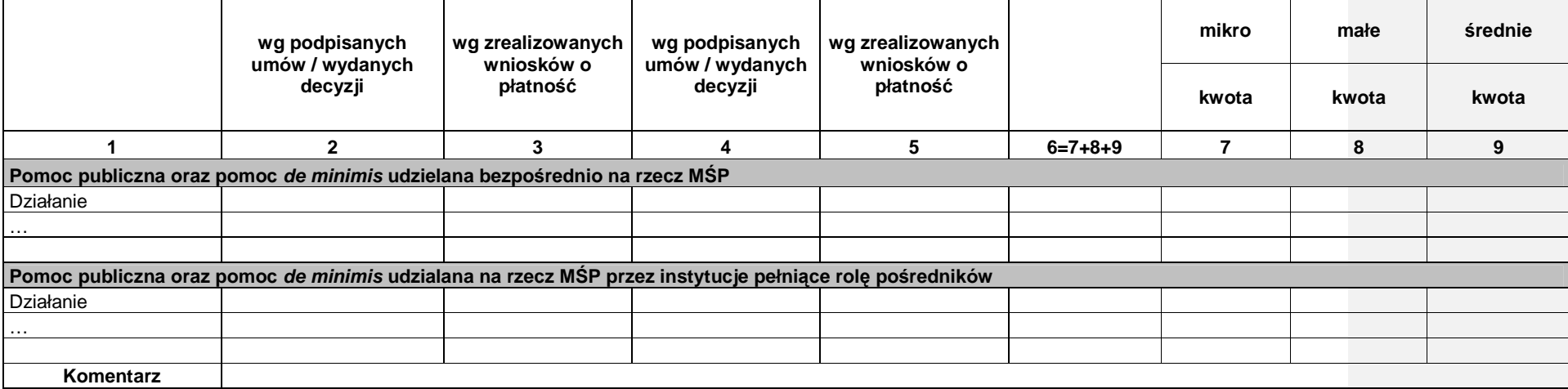

ù.

Data:

# **Zał**ą**cznik nr 8. Protesty/ odwołania**

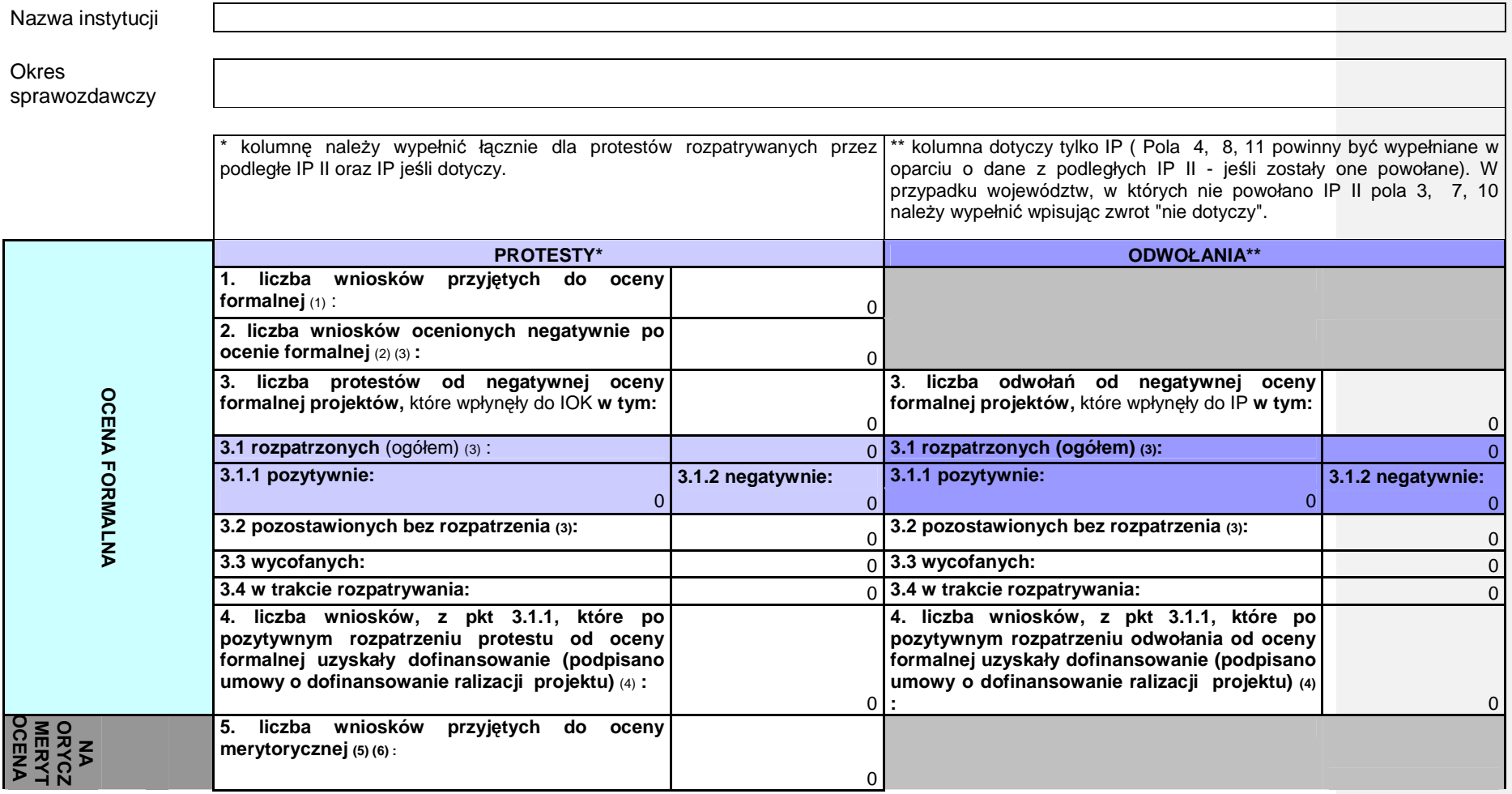

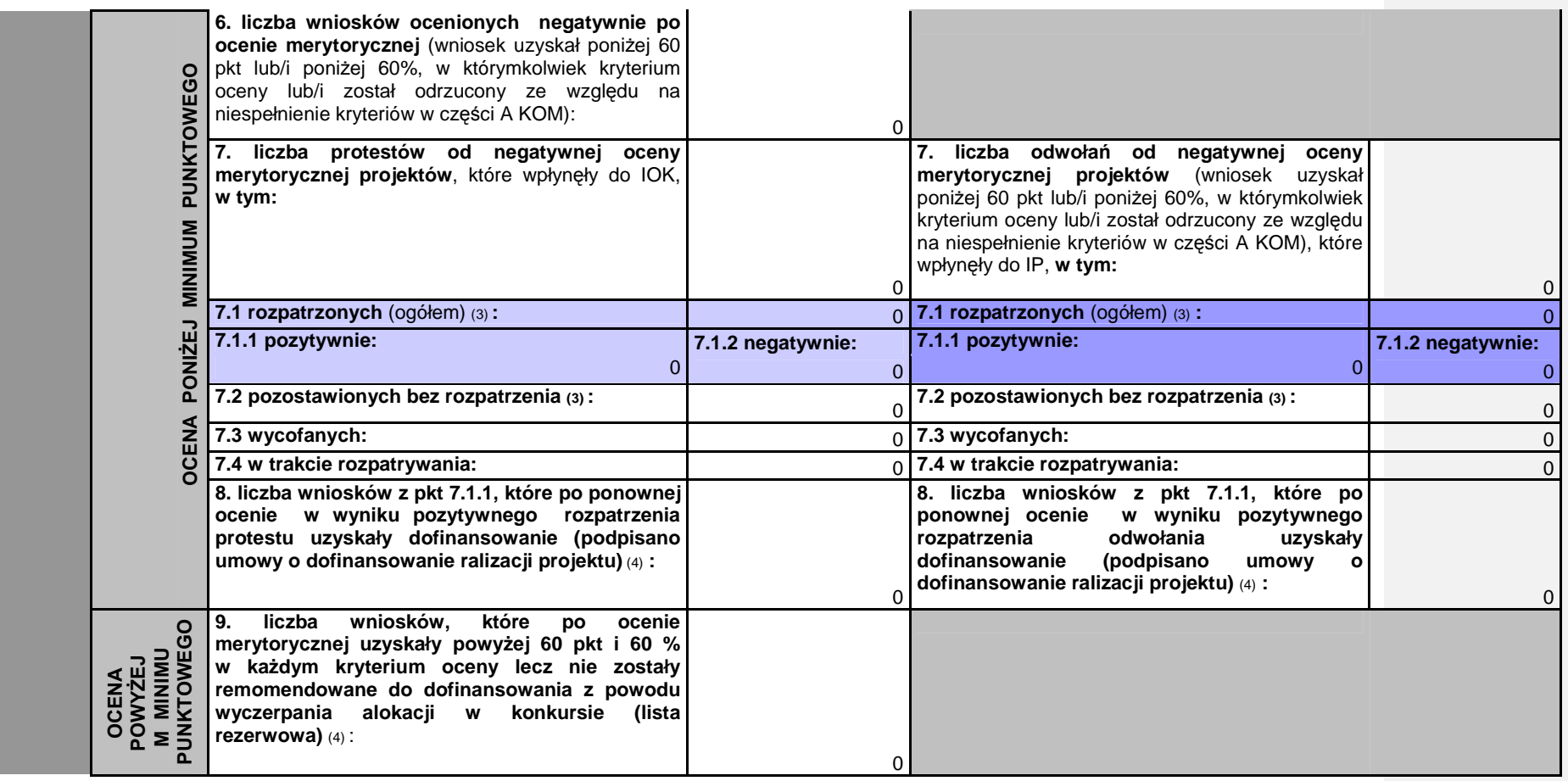

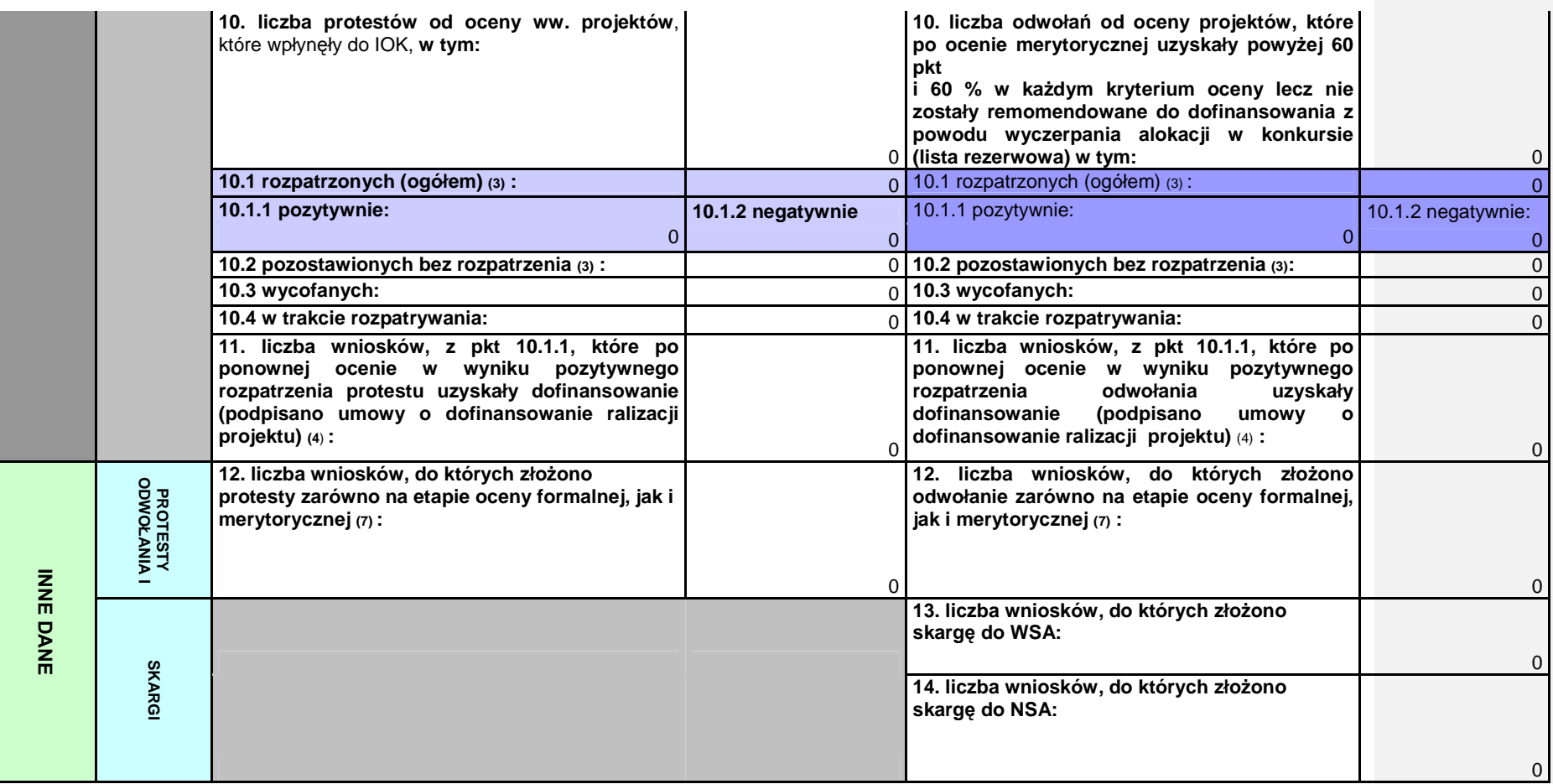

**UWAGI DOTYCZ**Ą**CE SPOSOBU WYPEŁNIANIA TABELI: Dane w tabeli nale**Ŝ**y przedstawi**ć **narastaj**ą**co od pocz**ą**tku realizacji Działania.** 

(1) - przy ustalaniu danych liczbowych naleŜy brać pod uwagę datę wpływu wniosku do instytucji.

(2) - w tym wnioski cofnięte z oceny merytorycznej.

(3) - przy ustalaniu danych liczbowych należy brać pod uwagę datę nadania w urzędzie pisma zawierającego informacje o wyniku rozpatrzenia - datę kancelaryjną.

(4) - przy ustalaniu danych liczbowych należy brać pod uwagę datę zatwierdzenia odpowiedniej listy rankingowej przez właściwy organ.

(5) - przy ustalaniu danych liczbowych należy brać pod uwagę stan na dzień rozpoczęcia prac KOP.

(6) - naleŜy uwzględnić jedynie wnioski, którym zgodnie z systemem realizacji PO KL przysługuje wniesienie środka odwoławczego od wyniku oceny merytorycznej.

(7) - liczba przypadków, gdy <u>do tego samego wniosku</u> złożono protest od oceny formalnej i merytorycznej.

Data:

Pieczęć i podpis osoby upoważnionej:

#### **9. Informacja o wykonaniu wska**ź**nika efektywno**ś**ci zatrudnieniowej w ramach Działania**

Pomiar wskaźników jest dokonywany zgodnie z dokumentem Sposób pomiaru wskaźnika efektywności zatrudnieniowej w projekcie.

Wskaźnik efektywności zatrudnieniowej należy liczyć narastająco od początku realizacjii Działania.

**liczba osób, które zako**ń**czyły udział w Działaniu** - dot. uczestników, którzy zakończyli udział w Działaniu od roku, w którym w Planach działania wprowadzono kryteria dot. pomiaru efektywności zatrudnieniowej

W kol. 3-5 należy wykazać osoby, nie wcześniej niż po upływie trzech miesięcy, licząc od dnia zakończenia uczestnictwa w Działaniu lub jeżeli dana osoba podjęła zatrudnienie

liczba osób, które znalazły lub kontynuują zatrudnienie - liczba osób, które podjęły zatrudnienie lub ropoczęły prowadzenie działalności gospodarczej po zakończeniu udziału w projektach realizowanych w ramach Działania - dot. uczestników, którzy zakończyli udział w Działaniu od roku, w którym w Planach działania wprowadzono kryteria dot. pomiaru efektywności zatrudnieniowej **W kol. 6-8 nale**Ŝ**y wykaza**ć **uczestników, którzy podj**ę**li zatrudnienie, spo**ś**ród osób wykazanych w kol. 3-5.** 

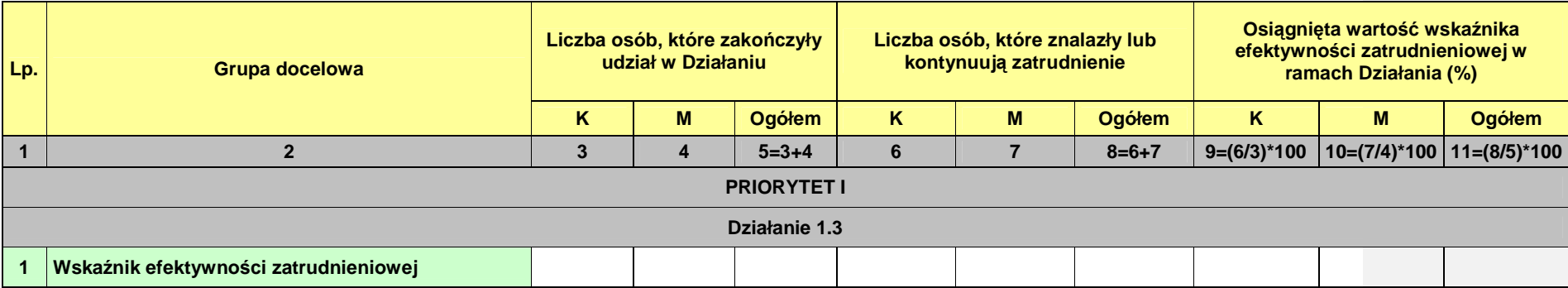

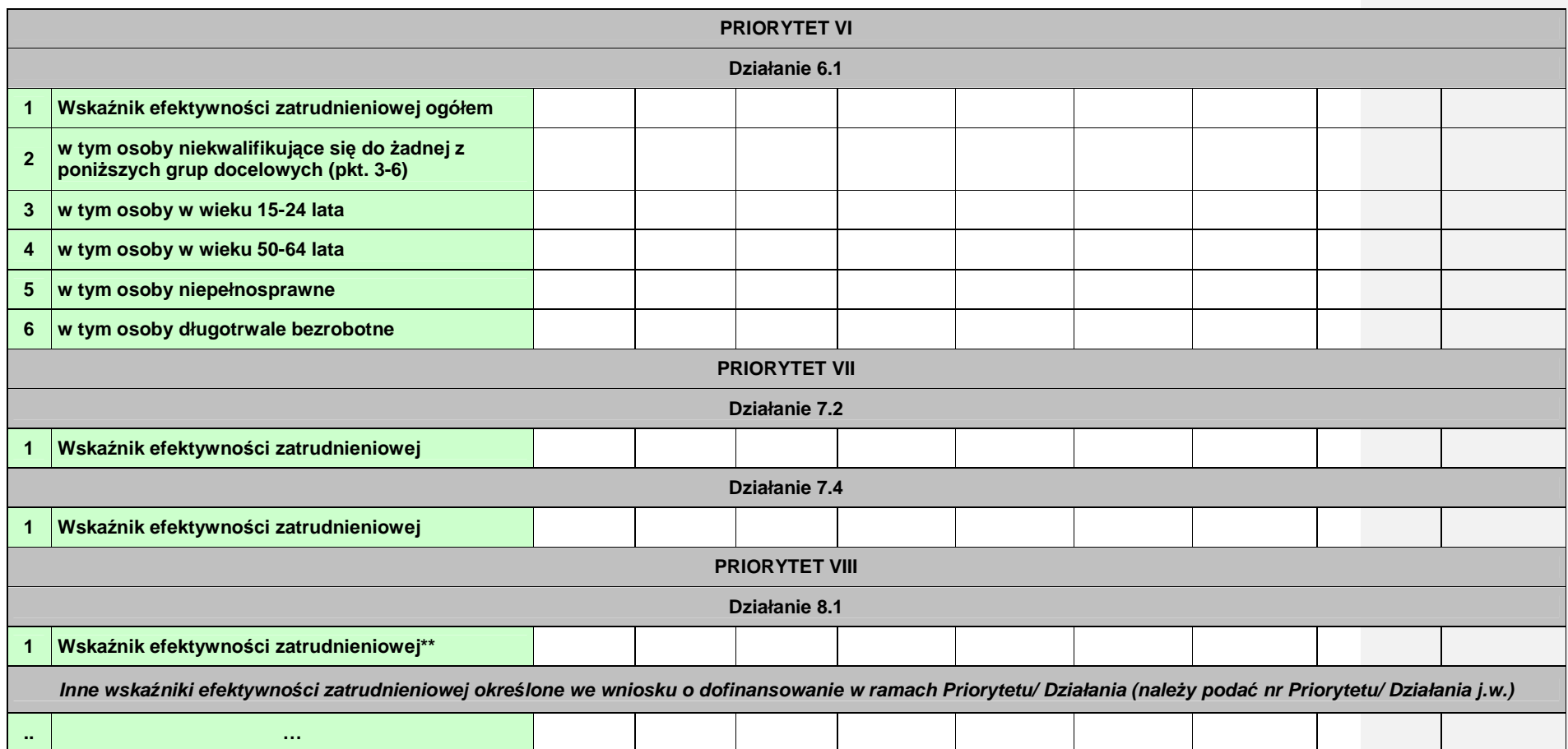

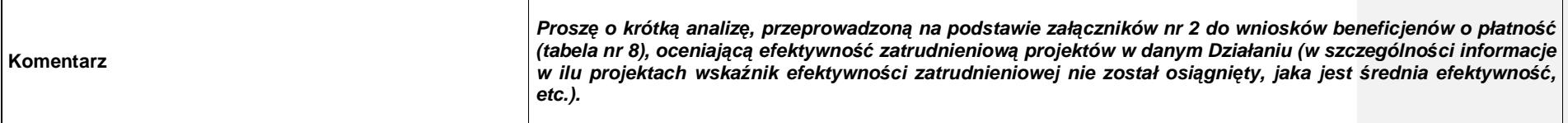

**\*\*dot. działa**ń **obejmuj**ą**cych outplacement** 

### **19.3.28 Wzór sprawozdania z udzielonej pomocy publicznej**

#### **SPRAWOZDANIE O UDZIELONEJ POMOCY PUBLICZNEJ**

(Załącznik do rozporządzenia Rady Ministrów z dnia 21 grudnia 2010r.)

I.Nazwa podmiotu udzielającego pomocy …………………………………………………………………………….

II. Numer identyfikacji podatkowej (NIP) podmiotu udzielającego pomocy …………………………………………...

III. Kategoria podmiotu udzielającego pomocy ………………………………………………………………………….

IV. Adres siedziby podmiotu udzielającego pomocy ……………………………………………………………………..

V. Sprawozdanie za okres: \*

- a) I kwartał …………... roku,
- b) II kwartał …………. roku,
- c) III kwartał ………… roku,
- d) IV kwartał ………… roku,
- e) za …………………. rok.

\* Wypełnić własciwą pozycję. Nie dotyczy podmiotów przekazujących sprawozdania z wykorzystaniem aplikacji SHRIMP.

#### **Tabela**

.

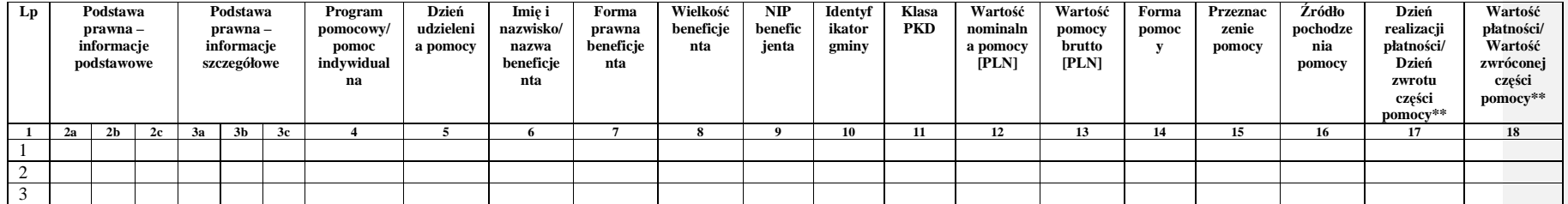

\*\* Wypełniają wyłącznie podmioty udzielające pomocy na podstawie ustawy oznaczonej kodem 1.40 i 1.67.

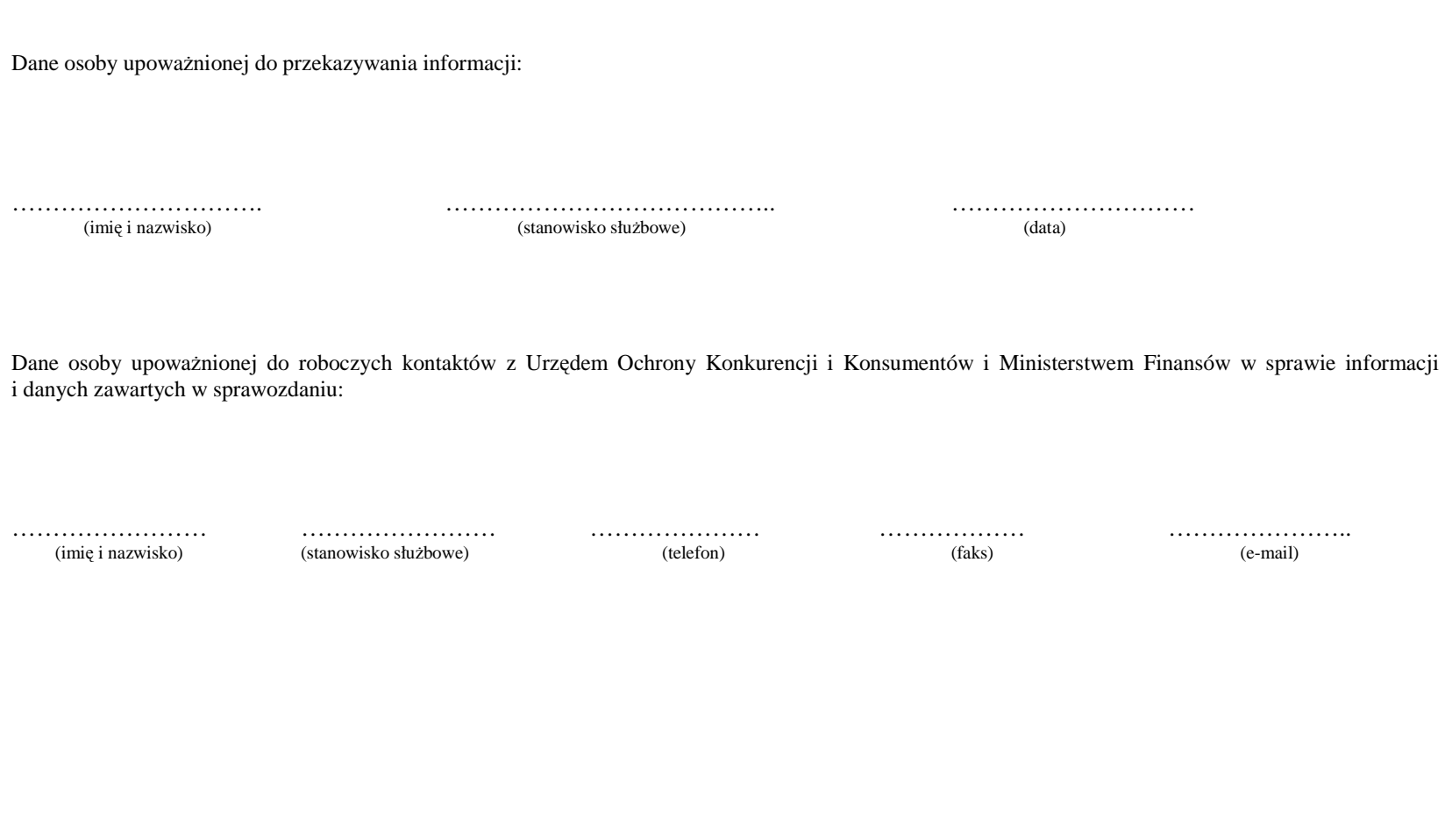

**19.3.29 Wzór informacji kwartalnej z realizacji PO KL** 

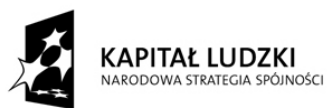

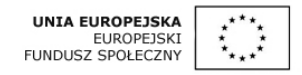

Załącznik nr 1

# **Informacja kwartalna z realizacji Programu Operacyjnego Kapitał Ludzki**

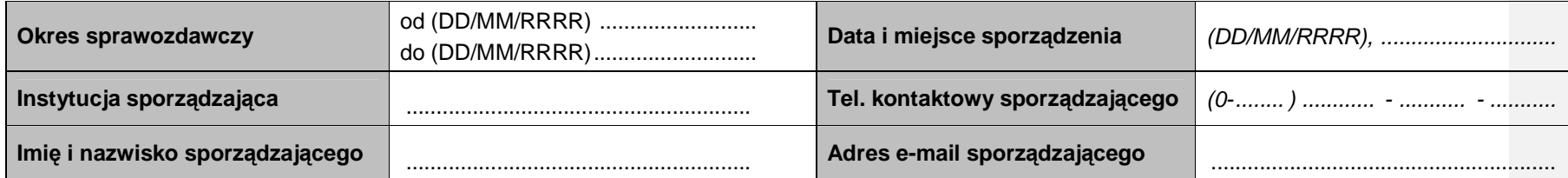

**Informacja przedstawia dane w uj**ę**ciu narastaj**ą**cym (kumulatywnie od pocz**ą**tku realizacji PO KL), według stanu na koniec kwartału kalendarzowego, za który sporz**ą**dzana jest informacja.** 

**Dane liczbowe nale**Ŝ**y przedstawia**ć **w formacie arkusza kalkulacyjnego.** 

**Podstaw**ą **do wypełnienia cz**ęś**ci informacji kwartalnej po**ś**wi**ę**conych post**ę**powi finansowemu realizacji PO KL s**ą **dane zgodne z KSI (SIMIK 07-13).** 

# **Tabela 1. Porozumienia i umowy**

Należy wskazać zawarte lub negocjowane porozumienia/umowy między właściwymi instytucjami (IZ, IP, IP2) niezbędne do rozpoczęcia wdrażania programu, podając:

- п (kolumna 1) pełną nazwę porozumienia/umowy;
- × (kolumna 2) instytucje będące stronami porozumienia/umowy wraz ze wskazaniem ich roli w systemie wdrażania PO KL (IP, IP2);
- n (kolumna 3) datę zawarcia (1) lub planowanego zawarcia (2) porozumienia/umowy;

. (kolumna 4) w przypadku trwania prac nad ostatecznym kształtem porozumienia/umowy należy podać stan ich zaawansowania. W przypadku zakończenia prac (podpisywania porozumienia/umowy) należy wpisać "nie dotyczy";

• (kolumna 5) w przypadku zmiany danego porozumienia/umowy należy podać pełną nazwę aneksu do porozumienia/umowy. W przypadku braku aneksów należy n wpisać "nie dotyczy";

■ (kolumna 6) w przypadku zmiany danego porozumienia/umowy należy wskazać datę zawarcia (1) lub planowanego zawarcia (2) odpowiedniego aneksu. W przypadku . braku aneksów należy wpisać "nie dotyczy".

W przypadku, gdy w kwartale sprawozdawczym nie wystąpiły zmiany, tabeli nie należy przekazywać wraz z informacją za dany kwartał. Wówczas należy **pozostawi**ć **tylko tytuł tabeli wraz z adnotacj**ą **– bez zmian.** 

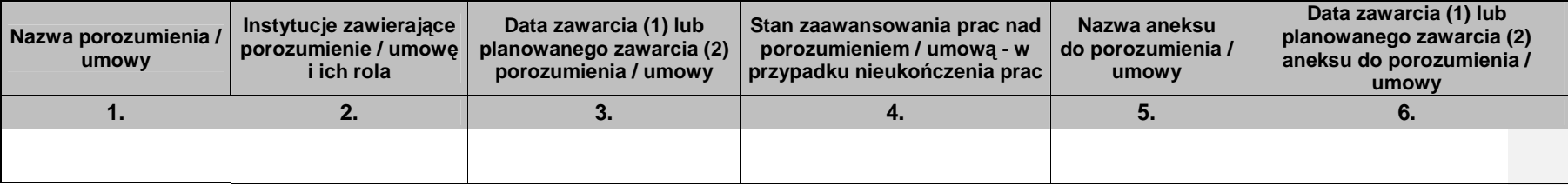

# **Tabela 2. Instrukcje wewn**ę**trzne (oraz ostatnie ich aktualizacje)**

W poniższej tabeli należy wskazać instrukcje i dokumenty regulujące oraz opisujące proces wykorzystania środków UE w PO KL, przygotowane lub aktualnie opracowywane (będące ewentualnie przedmiotem audytu zgodności), podając:

- $\blacksquare$ (kolumna 1) pełną nazwę instytucji odpowiedzialnej za opracowywanie ww. dokumentów;
- . (kolumna 2) pełne tytuły ww. dokumentów;
- n (kolumna 3) sekretarza/ podsekretarza stanu odpowiedzialnego za realizację zadania oraz departament wykonujący to zadanie; w przypadku komponentu wdrażanego regionalnie należy wpisać "nie dotyczy";
- (kolumna 4) daty/ planowane daty zatwierdzenia. W zależności od stanu zaawansowania zadania należy wskazywać stosowną datę zatwierdzenia (1 i 2 na podstawie pisma instytucji zatwierdzającej dokument) lub planowanego zatwierdzenia (3). W przypadku, gdy dokonano aktualizacji instrukcji należy oprócz daty zatwierdzenia (1) wskazać też datę ostatniej zatwierdzonej modyfikacji (2), a w kolumnie nr 5 w sposób zwięzły wskazać, czego ww. modyfikacja dotyczyła/ z czego wynikała;
- (kolumna 5) zwięzły opis stanu zaawansowania prac nad danym dokumentem wraz z planowanym terminem ukończenia zadania (w kolumnie nr 4 należy wskazać planowaną datę zatwierdzenia).

W przypadku, gdy w kwartale sprawozdawczym nie wystąpiły zmiany, tabeli nie należy przekazywać wraz z informacją za dany kwartał. Wówczas należy **pozostawi**ć **tylko tytuł tabeli wraz z adnotacj**ą **– bez zmian.**

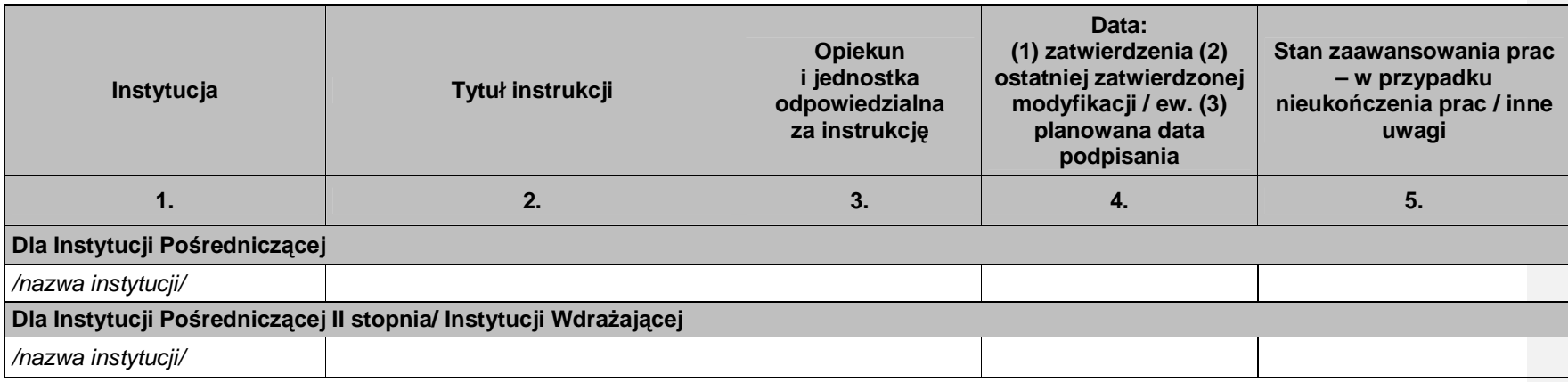

# **Tabela 3. Nabory projektów**

Należy opisać poszczególne Priorytety/ Działania/ Poddziałania według:

- (kolumna 1) numeru Priorytetu, numeru Działania i numeru Poddziałania; należy również podać nazwe Priorytetu/Działania/Poddziałania;
- г (kolumna nr 2) numeru konkursu;
- (kolumna 3) daty rozpoczęcia naboru wniosków w formacie dzień.miesiąc.rok (np.: 01.10.2007 r.);
- п (kolumna 4) miejsca ogłoszenia naboru (należy pogrupować zgodnie z zapisami nt. ogłaszania konkursów w Zasadach dokonywania wyboru projektów w ramach PO KL; np.: miejsce publicznie dostępne w siedzibie instytucji, prasa o zasięgu regionalnym lub ogólnopolskim: ...., strona internetowa: ...);
- (kolumna nr 5) terminu ukończenia naboru wniosków w formacie dzień.miesiąc.rok (np.: 31.12.2007 r., do wyczerpania alokacji na Działanie);
- ٠ (kolumna 6) daty lub dat publikacji/ przewidywanej publikacji listy (wykazu) zawartych umów o dofinansowanie w ramach danego konkursu.

(kolumna 7) planowanej daty kolejnego naboru projektów; O ile to możliwe, planowana data naboru powinna zostać określona w formacie dzień.miesiąc.rok. Jeżeli jest to niemożliwe, należy ją określić jako:

 a) miesiąc i rok (np.: marzec 2008 r.) - w przypadku naborów planowanych w kwartale następującym po kwartale sprawozdawczym, za który została przekazana przedmiotowa tabela, np. w informacji sporządzonej za IV kwartał należy wskazać w ten sposób nabory planowane w styczniu, lutym i marcu, lub

b) kwartał i rok (np. III kwartał 2012 r.) - w pozostałych przypadkach, gdy wskazanie konkretnego miesiąca nie jest możliwe;

W sytuacji braku naboru należy wypełnić kolumny numer:

- 1 (Priorytet/ Działanie/ Poddziałanie),
- п 7 (Planowana data naboru).

Jeżeli konkurs został zawieszony – proszę wpisać datę zawieszenia konkursu w kolumnie nr 5 (Termin ukończenia naboru) z adnotacją "zawieszenie naboru", zaś w momencie wznowienia naboru – wpisać datę wznowienia w kolumnę nr 3 (Data rozpoczęcia naboru) z adnotacją "**wznowienie naboru**".

W przypadku projektów systemowych - proszę umieścić zapis "projekty systemowe" przy odpowiednim Działaniu lub Poddziałaniu.

Wypełniając tabelę po raz drugi i kolejny należy dopisywać kolejne nabory, bez usuwania informacji o poprzednich naborach (nie dotyczy planowanej **daty naboru, któr**ą **nale**Ŝ**y usun**ąć **w przypadku ogłoszenia ww. naboru, czyli wskazania daty w kolumnie 3).** 

**Informacja dotycz**ą**ca naborów projektów jest przekazywana wył**ą**cznie z informacj**ą **kwartaln**ą **za IV kwartał, według stanu na koniec roku (kumulatywnie od pocz**ą**tku realizacji PO KL). W przypadku informacji za pozostałe kwartały (I-III) nale**Ŝ**y pozostawi**ć **tylko tytuł tabeli wraz z adnotacj**ą **– nie dotyczy**

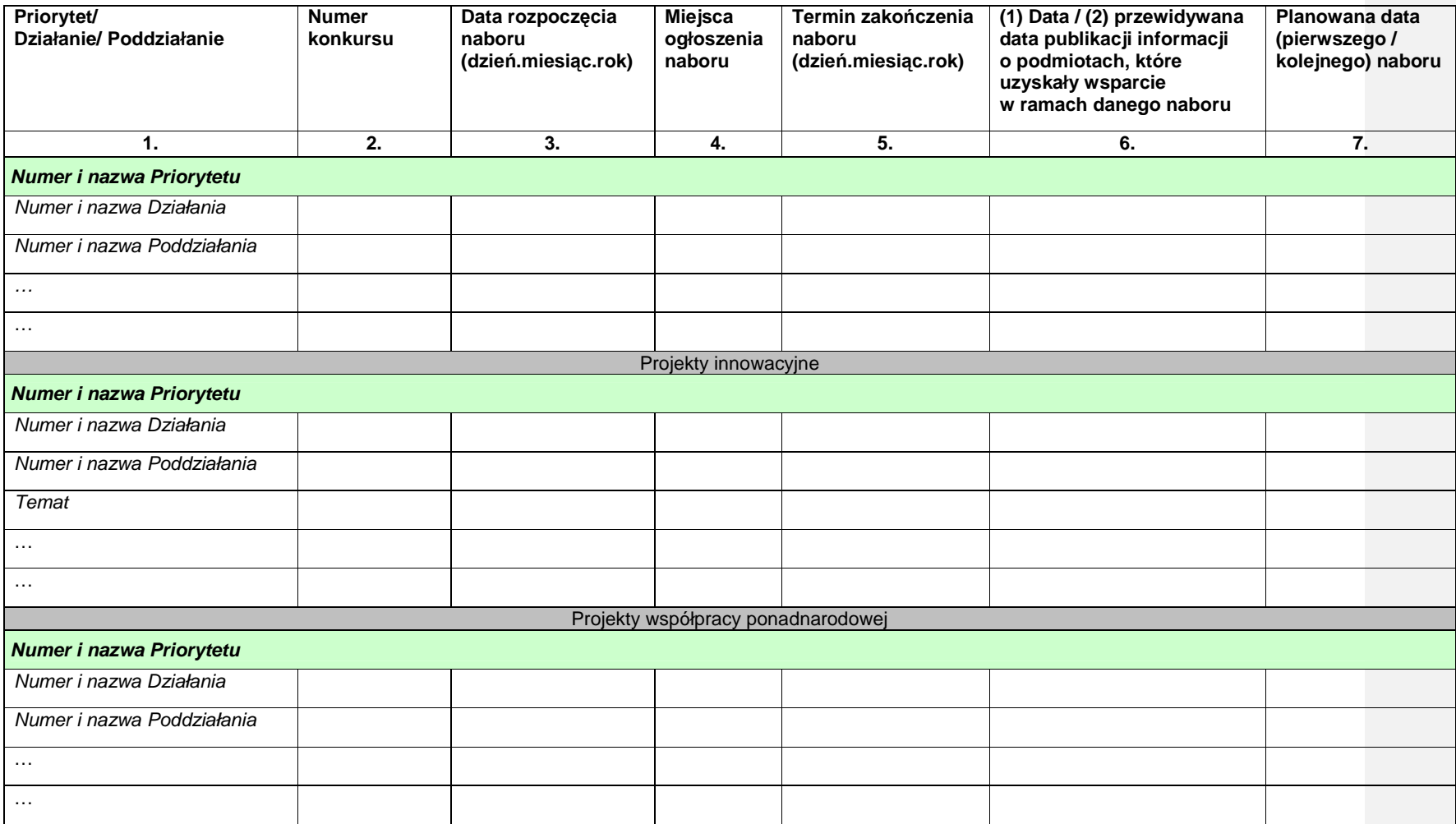

**Tabela 4. Opis istotnych problemów we wdra**Ŝ**aniu oraz podj**ę**tych lub planowanych do podj**ę**cia** ś**rodków zaradczych** 

W tabeli należy uwzględnić najważniejsze problemy, które pojawiły się podczas wdrażania Priorytetu/ Działania/ Poddziałania w danym kwartale, w tym zidentyfikowane problemy ze stosowaniem ustawy Prawo zamówień publicznych. Ponadto, należy wskazać podjęte środki zaradcze, z uwzględnieniem<br>działań podjętych przez podkomitety monitorujące PO KL w poszczególnych województ **zanotowała nowych problemów we wdra**Ŝ**aniu Priorytetu/Działania/Poddziałania tabel**ę **nale**Ŝ**y pozostawi**ć **niewypełnion**ą**. Wówczas przy nazwie tabeli nale**Ŝ**y wpisa**ć **nie dotyczy**

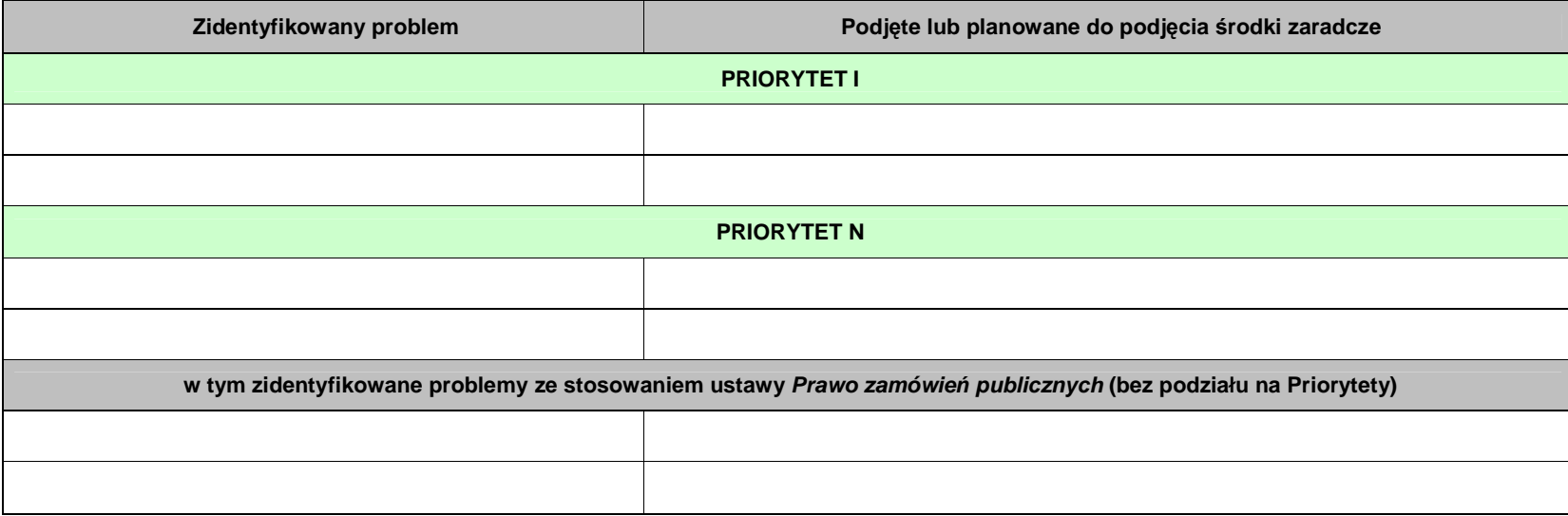

**TABELA - Informacje nt. stanu wdra**Ŝ**ania instrumentów in**Ŝ**ynierii finansowej w ramach Programu Operacyjnego Kapitał Ludzki 2007-2013** 

**5a. PROJEKTY REALIZOWANE Z WYKORZYSTANIEM INSTRUMENTÓW IN**ś**YNIERII FINANSOWEJ** 

**Tabela zawiera informacje na temat poszczególnych projektów realizowanych z wykorzystaniem instrumentów in**Ŝ**ynierii finansowej w ramach Priorytetu/ Działania** 

**Dane przedstawione w cz**ęś**ci dot.:** 

**- umów o dofinansowanie,** 

**- wydatków wykazanych w zatwierdzonych wnioskach o płatno**ść**,** 

**- wydatków wykazanych w deklaracjach** 

 **powinny by**ć **to**Ŝ**same z danymi wprowadzanymi do KSI (SIMIK 07-13). Tabel**ę **nale**Ŝ**y sporz**ą**dzi**ć **na podstwie raportów wygenerowanych (w pierwszym dniu roboczym po zako**ń**czeniu kwartału kalendarzowego, którego dotyczy informacja kwartalna) i przekazanych przez IZ do IP.** 

## **UMOWY O DOFINANSOWANIE**

Ta część dotyczy podpisanych umów w ramach instrumentów inżynierii finansowej. Są to:

- w przypadku Dzialania 1.4 PO KL - umowy podpisane z menedżerem Funduszu Powierniczego, tj. z Bankiem Gospodarstwa Krajowego (BGK),

- w przypadku Działania 6.2 PO KL - umowy podpisane z Pośrednikiem Finansowym udzielającym preferencyjnych pożyczek w ramach Działania.

Dane przedstawione w tabeli powinny być tożsame z danymi wprowadzanymi do KSI (SIMIK 07-13).

**Kolumna 1 Numer umowy o dofinansowanie** - Należy podać numer umowy zgodnie z zasadami Jednolitej Identyfikacji Dokumentów w KSI (SIMIK 07-13) **Kolumna 2 Data umowy** - Należy podać datę podpisania umowy o dofinansowanie

**Kolumna 3** *Tytuł projektu* **-** Należy podać tytuł projektu tożsamy z tytułem projektu w KSI (SIMIK 07-13)

**Kolumna 4 Nazwa podmiotu, z którym podpisano umowe o dofinansowanie - Należy wpisać nazwe podmiotu, z którym podpisano umowe o** dofinansowanie (menedżera Funduszu Powierniczego lub nazwe Pośrednika Finansowego)

**Kolumna 5 Wartość wydatków kwalifikowalnych - Należy podać wartość wydatków kwalifikowalnych projektu** 

**Kolumna 6 Wartość dofinansowania** - Należy wpisać całkowitą wartość dofinansowania projektu

 **Kolumna 7 Warto**ść **dofinansowania ze** ś**rodków UE** - NaleŜy podać wartość dofinansowania projektu ze środków UE, przeliczając 85% wartości krajowych środków publicznych w projekcie

# Ś**RODKI PRZEKAZANE NA RZECZ FUNDUSZU**

W tej części należy podać dane dotyczące <u>środków faktycznie przekazanych (tj. rzeczywiście przekazanych na konto funduszu)</u> przez IP/ IP2 na rzecz menedżera Funduszu Powierniczego / Pośrednika Finansowego. Danych przedstawionych w tabeli nie należy pomniejszać o środki zwrócone. **Tabel**ę **nale**Ŝ**y wypełni**ć **na podstwie danych własnych IP/ IP2.**

**Kolumna 8** *Wartość dofinansowania* **-** Należy podać wartość środków przekazanych na rzecz menedżera Funduszu Powierniczego / Pośrednika Finansowego, w części odpowiadającej całkowitemu dofinansowaniu

**Kolumna 9** *Wartość dofinansowania ze środków UE* **-** Należy podać wartość środków przekazanych na rzecz menedżera Funduszu Powierniczego / Pośrednika Finansowego, w części odpowiadającej dofinansowaniu UE, przeliczając 85% wartości krajowych środków publicznych w projekcie **Kolumna 10** *Data przekazania* **-** Należy podać datę przekazania środków przekazanych na rzecz menedżera Funduszu Powierniczego / Pośrednika Finansowego. W przypadku wypłacania środków w kilku transzach, należy podać datę przekazania ostatniej transzy

#### **WYDATKI WYKAZANE W ZATWIERDZONYCH WNIOSKACH O PŁATNO**ŚĆ

W tej części należy podać wartości z zatwierdzonych wniosków beneficjenta o płatność.

Dane przedstawione w tabeli powinny być tożsame z danymi wprowadzanymi do KSI (SIMIK 07-13).

**Kolumna 11** *Wartość wydatków kwalifikowalnych-podstawa certyfikacji - Należy podać wartość wydatków uznanych za kwalifikowalne we wszystkich* dotychczas zatwierdzonych wnioskach beneficjentów o płatność

**Kolumna 12** *Wartość dofinansowania ze środków UE* **-** Należy podać wartość wydatków kwalifikowalnych z wniosków o płatność w części odpowiadającej dofinansowaniu ze środków UE, przeliczając 85% wartości wydatków kwalifikowalnych-podstawa certyfikacji w projekcie

**WYDATKI WYKAZANE W DEKLARACJACH OD IP DO IZ** 

W tej części należy podać wartości z deklaracji IP.

Dane przedstawione w tabeli powinny być tożsame z danymi wprowadzanymi do KSI (SIMIK 07-13). **Należy uwzględniać tylko deklaracje ze statusem "Zatwierdzona".**

**Kolumna 13** *Wartość wydatków kwalifikowalnych* **- N**ależy podać wartość wydatków kwalifikowalnych (podstawa certyfikacji) projektu, ujętych w deklaracjach złożonych do IZ

**Kolumna 14** *Wartość dofinansowania ze środków UE* **-** Należy podać wartość dofinansowania projektu ze środków UE w deklaracjach złożonych do IZ,<br>wystrześć 25% wydaść dofinanty (włość wystrzek wystrześć w stratowieci do ind przeliczając 85% wartości wydatków kwalifikowalnych-podstawa certyfikacji w projekcie

**Kolumna 15 UWAGI** - Miejsce na ewentualne uwagi dotyczące danego projektu

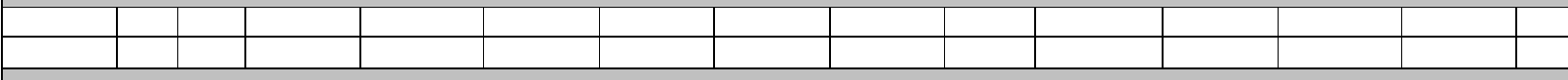

**5a. Projekty realizowane z wykorzystaniem instrumentów in**Ŝ**ynierii finansowej** 

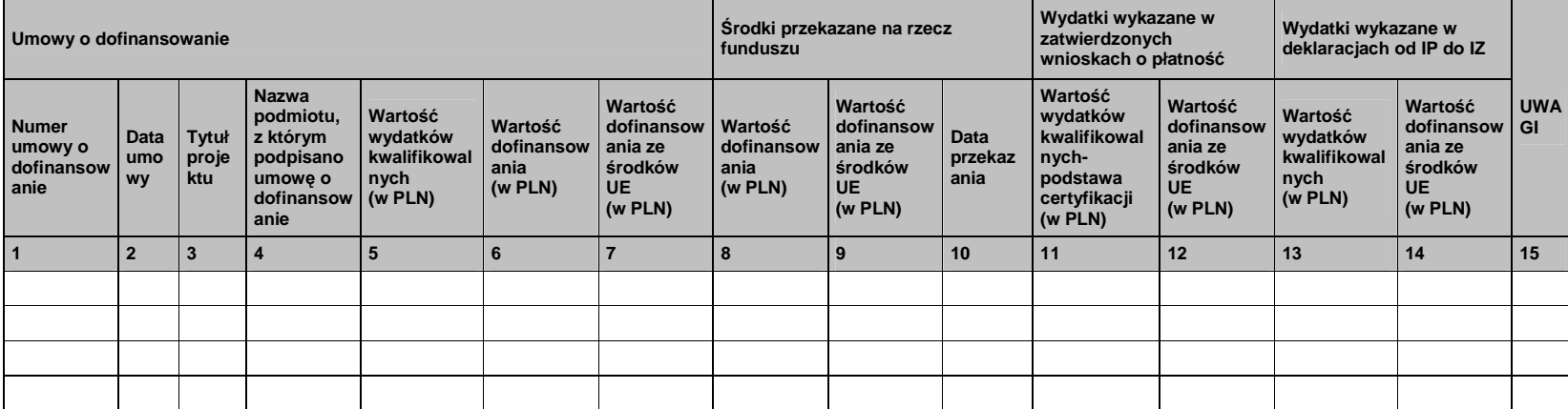

**TABELA - Informacje nt. stanu wdra**Ŝ**ania instrumentów in**Ŝ**ynierii finansowej w ramach Programu Operacyjnego Kapitał Ludzki 2007-2013** 

**5b. AKTYWNO**ŚĆ **INSTRUMENTÓW PO**ś**YCZKOWYCH** 

# **UMOWY PO**ś**YCZKI PODPISANE Z UCZESTNIKAMI PROJEKTÓW PRZEZ PO**Ś**REDNIKÓW FINANSOWYCH**

**W tej cz**ęś**ci nale**Ŝ**y poda**ć **dane z poziomu najni**Ŝ**szego, tj. Po**ś**rednik Finansowy <=> uczestnik projektu/ przedsi**ę**biorstwo społeczne, w ramach** poszczególnych umów o dofinansowanie w podziale na mikro-, małe i średnie przedsiębiorstwa oraz fundacje/ stowarzyszenia. Tabelę należy **wypełni**ć **na podstwie danych własnych IP/ IP2.** 

**Kolumna 1 Numer umowy o dofinansowanie** - NaleŜy podać numer umowy zgodnie z zasadami Jednolitej Identyfikacji Dokumentów w KSI (SIMIK 07-13) Kolumny 2, 6, 10, 14 *Liczba umów* - Należy podać liczbę zawartych umów pożyczki pomiędzy Pośrednikami Finansowymi a uczestnikami projektów/ przedsiębiorstwami społecznymi

**Kolumny 3, 7, 11, 15** *Wartość umów* **-** Należy podać łączną wartość zawartych umów pożyczki pomiędzy Pośrednikami Finansowymi a uczestnikami projektów/ przedsiębiorstwami społecznymi

**Kolumny 4, 8, 12, 16 Ś***rodki faktycznie wypłacone* **- N**ależy podać wartość środków faktycznie przekazanych na rachunki uczestników projektów/ przedsiębiorstw społecznych. Danych nie należy pomniejszać o środki zwrócone.

**Kolumny 5, 9, 13, 17 Ś***rodki zwrócone* **-** Należy podać wartość środków zwróconych (tj. spłaconych, zwróconych w wyniku stwierdzonych nieprawidłowości lub w związku z rozwiązaniem umowy wraz z odsetkami) przez uczestników projektu/ przedsiębiorstwa społeczne na rachunki Pośredników Finansowych

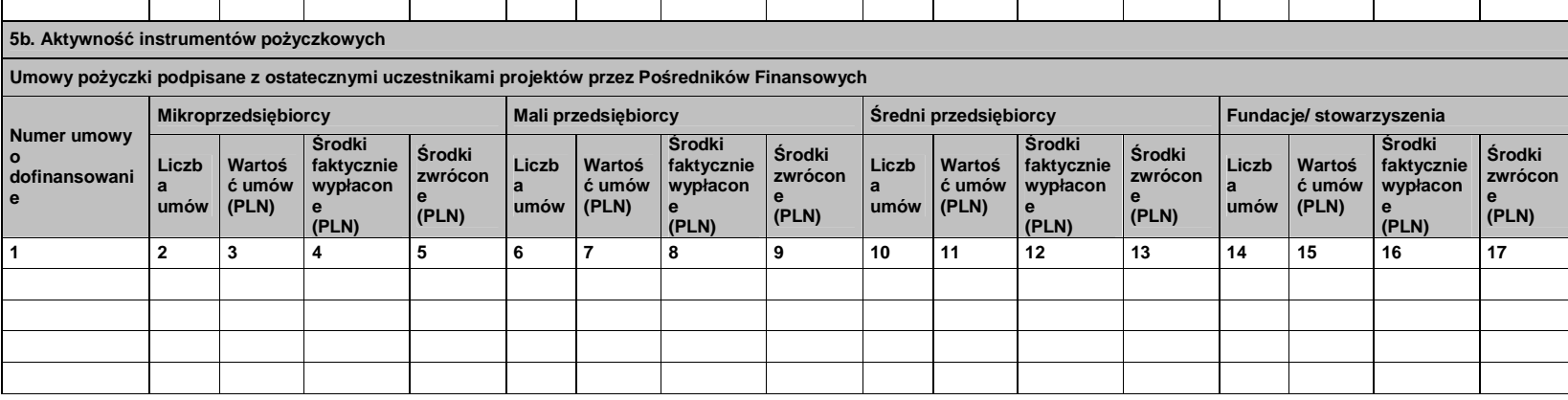

**19.3.30 Wzór Planu wizyt monitoringowych** 

# **WOJEWÓDZKI URZ**Ą**D PRACY W OPOLU**

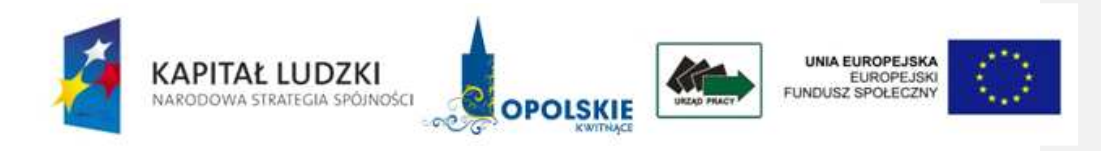

# **PLAN WIZYT MONITORINGOWYCH NA ROK ……….**

# **Plan wizyt monitoringowych – PO KL dotycz**ą**cych projektów przyj**ę**tych do dofinansowania w …….. roku**

Priorytet ……………………

Działanie ………………..

Poddziałanie …………….

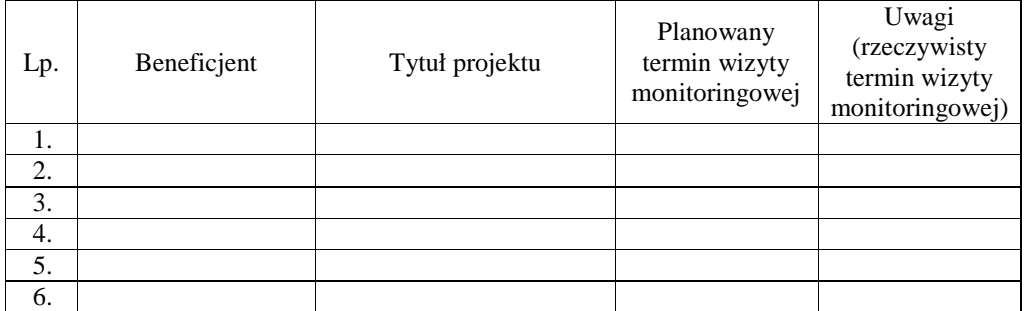

Sporządził:

Zatwierdzam do stosowania:
## **19.3.31 Wzór Upowa**Ŝ**nienia do przeprowadzenia wizyty monitoringowej**

# **WOJEWÓDZKI URZ**Ą**D PRACY W OPOLU**

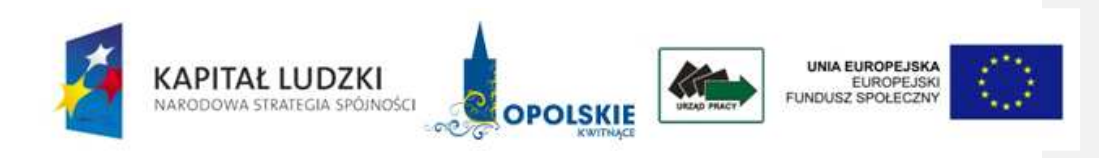

Opole, dn. ………………………..

## **UPOWA**ś**NIENIE Nr............ DO PRZEPROWADZENIA WIZYTY MONITORINGOWEJ**

Działając na podstawie … (precyzyjne wskazanie artykułu/paragrafu/punktu) porozumienia/umowy (numer umowy, data podpisania) w związku z art. 27 ust. 1 pkt 5 ustawy z dnia 6 grudnia 2006 r. o zasadach prowadzenia polityki rozwoju (Dz. U. Nr 227, poz. 1658, z późn. zm.)

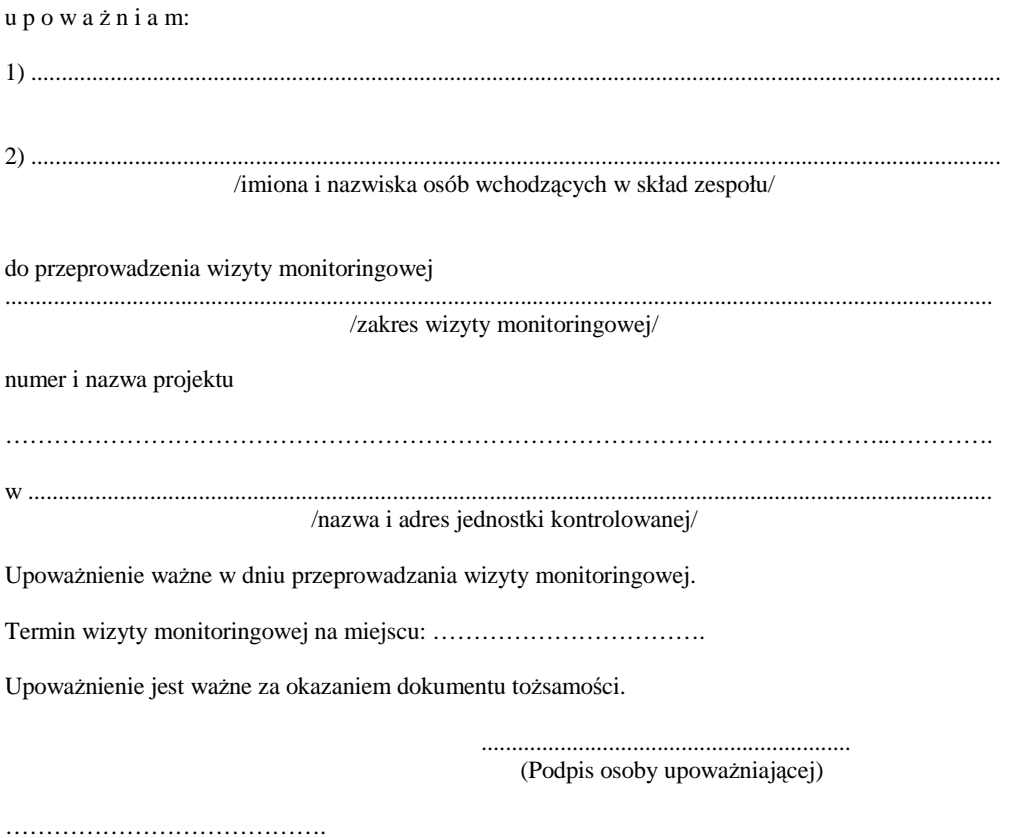

(Data i miejsce wystawienia)

**19.3.32 Wzór informacji pokontrolnej z wizyty monitoringowej** 

# **WOJEWÓDZKI URZ**Ą**D PRACY W OPOLU**

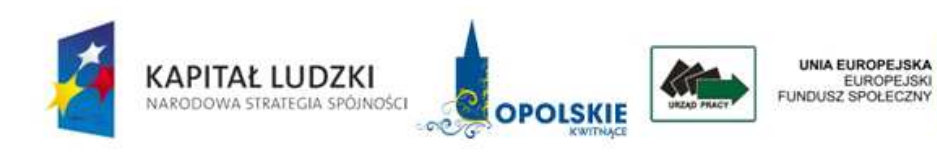

# **Informacja pokontrolna z wizyty monitoringowej**

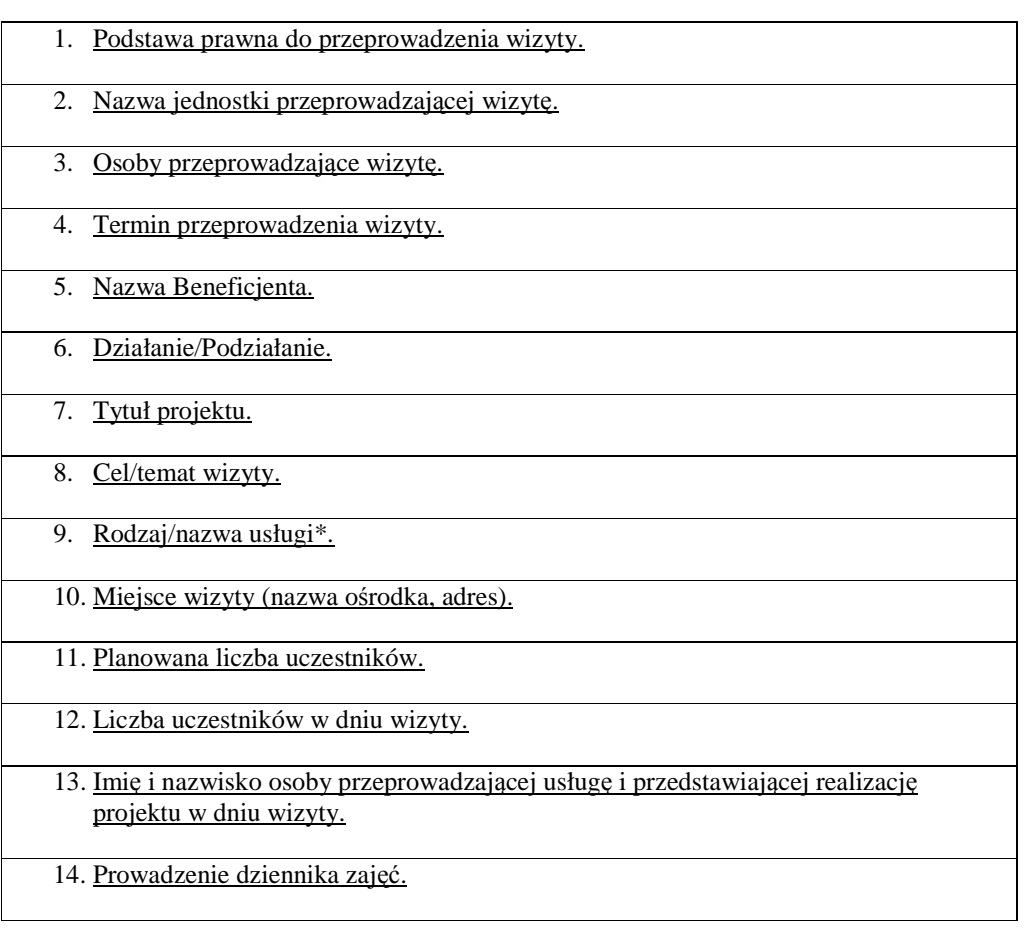

15. Zgodność świadczonej usługi z:

- Umową o dofinansowanie projektu / Umową ramową.
- Wnioskiem o dofinansowanie realizacji projektu.
- Harmonogramem realizacji projektu.

#### 16. Warunki lokalowe:

- Wielkość sali w stosunku do liczby uczestników.
- Inne istotne elementy (wyciszenie, odpowiednie oświetlenie).
- 17. Zastosowane środki i sposób ich wykorzystania (pomoce dydaktyczne, sprzęt).
- 18. Zachowanie wymogów promocji i informacji (oznaczenia sali, sprzętu, wykorzystywanych materiałów).
- 19. Uczestnicy otrzymują/nie otrzymują stosownych materiałów i są/nie są one odpowiednio oznaczone.
- 20. Sposób realizacji zobowiązań socjalnych (przerwy kawowe, obiady itp.).
- 21. Uwagi (na podstawie przeprowadzonej wśród uczestników krótkiej ankiety lub rozmowy).
- 22. Kwalifikacje osoby prowadzącej usługę\* (na podstawie krótkiego wywiadu z prowadzącym usługę).
- 23. Stwierdzone nieprawidłowości.
- 24. Inne spostrzeżenia i uwagi.
- 25. Wnioski po wizycie.

26. Generalna ocena projektu w zakresie przeprowadzonej wizyty.

27. Data sporządzenia informacji pokontrolnej.

\* należy dostosować w zależności od monitorowanej formy wsparcia

Informację pokontrolną sporządzono w dwóch jednobrzmiących egzemplarzach, po jednym dla jednostki kontrolującej i jednostki kontrolowanej.

Pouczenie:

W przypadku braku uwag do informacji pokontrolnej ze strony kierownika jednostki kontrolowanej należy przekazać do jednostki kontrolującej podpisaną informację pokontrolną w ciągu 14 dni kalendarzowych od dnia otrzymania od niej przedmiotowego dokumentu.

Kierownikowi jednostki kontrolowanej przysługuje prawo zgłoszenia, przed podpisaniem informacji pokontrolnej, uzasadnionych zastrzeżeń co do ustaleń zawartych w informacji pokontrolnej i przekazanie ich na piśmie do jednostki kontrolującej w terminie 14 dni kalendarzowych od dnia otrzymania dokumentu wraz z jednym egzemplarzem niepodpisanej informacji pokontrolnej. W przypadku przekroczenia przez jednostkę kontrolowaną terminu na zgłoszenie uwag do informacji pokontrolnej jednostka kontrolująca odmawia rozpatrzenia zgłoszonych zastrzeżeń.

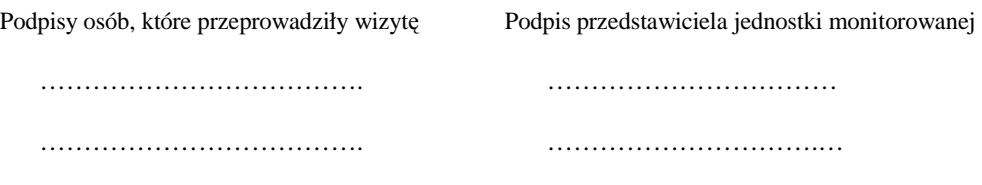

## **19.3.33 Wzór zalece**ń **pokontrolnych z wizyty monitoringowej**

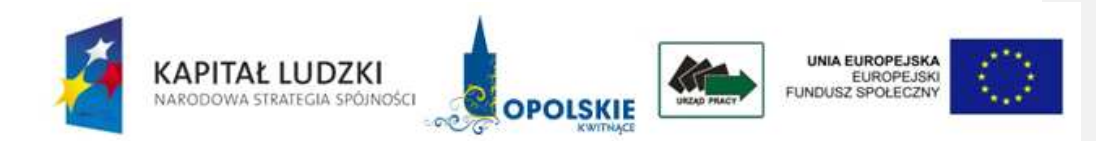

Opole, …………….

ZM……/…./...

## **ZALECENIA POKONTROLNE NR ……/rr**

Opracowane na podstawie ustaleń z wizyty monitoringowej nr……. przeprowadzonej przez Instytucję Pośredniczącą 2 stopnia (Wojewódzki Urząd Pracy w Opolu) w……. (nazwa jednostki kontrolowanej) w dniach …………..

- 1. Podstawa prawna:
- 2. Ocena kontrolowanej działalności:
- 3. Zalecenia pokontrolne dotyczące:
	- A) podać obszar tematyczny
	- B) podać obszar tematyczny
	- C) …………..
- 4. Termin na przekazanie informacji o wdrożeniu zaleceń pokontrolnych:
- 5. Informacje o skutkach niewdrożenia zaleceń pokontrolnych:

Podpisy osób przeprowadzających wizytę monitoringową:

 ……………………… ……………………… Akceptowane przez: …………………..

Zatwierdzone przez: …………………..

## **19.3.34 Wzór Wniosku o nadanie/zmian**ę **uprawnie**ń **do Krajowego Systemu informatycznego (SIMIK 07-13)**

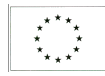

Krajowy System Informatyczny (SIMIK 07-13) Wniosek o nadanie/zmianę uprawnień Strona 545

Program Operacyjny Kapitał Ludzki

# **Wniosek o nadanie/zmian**ę **uprawnie**ń **do Krajowego Systemu informatycznego (SIMIK 07-13)**

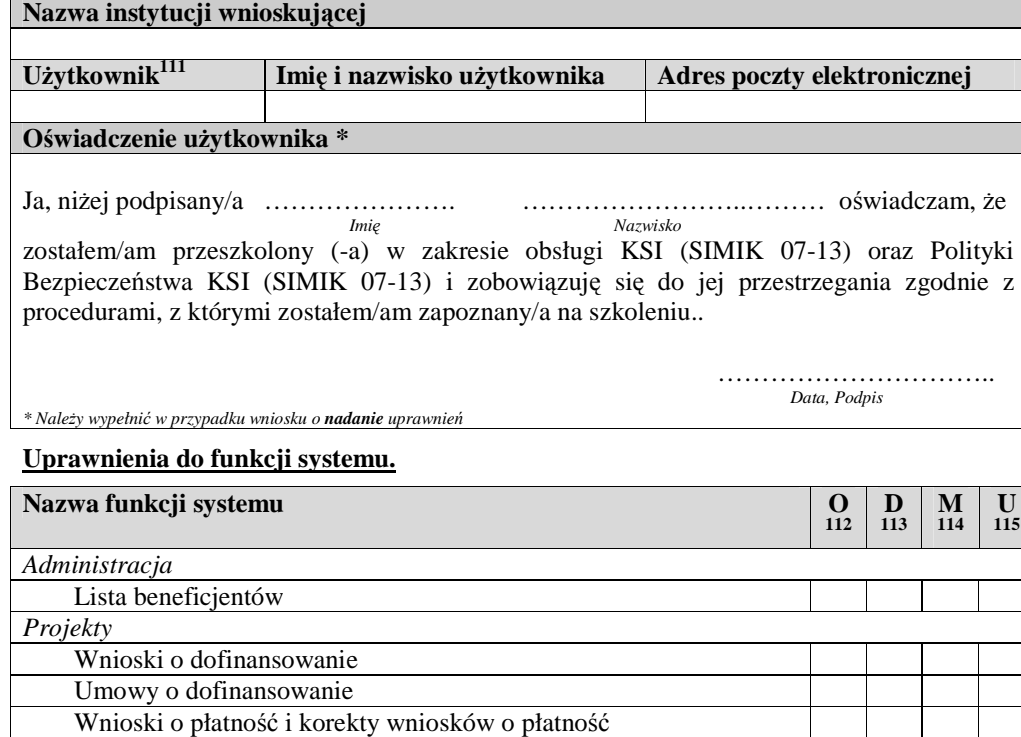

111<br>111 Dla nowego użytkownika pole należy pozostawić niewypełnione. Dla zmiany uprawnień w polu Użytkownik należy podać login<br>112 Odczyt danych<br>114 Odczyt danych<br>114 Modyfikowanie danych<br>115 Usuwanie danych

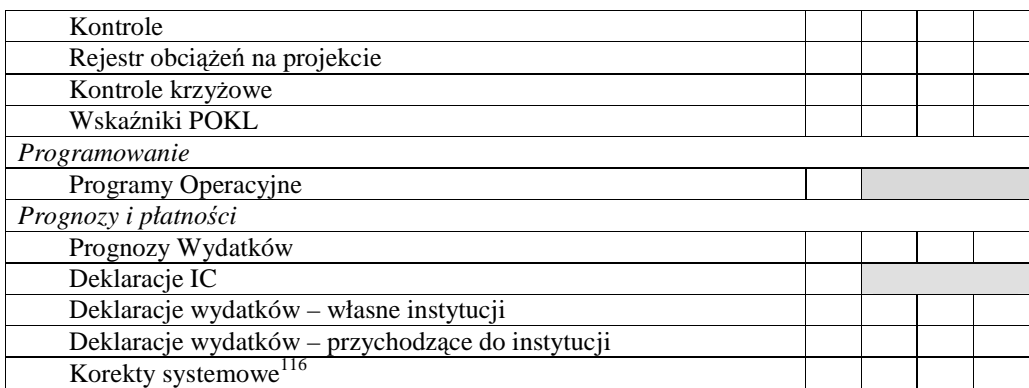

# **Uprawnienia do dodatkowych funkcji systemu**

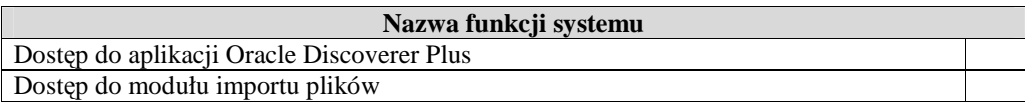

# **Uprawnienia do zakresu danych.**

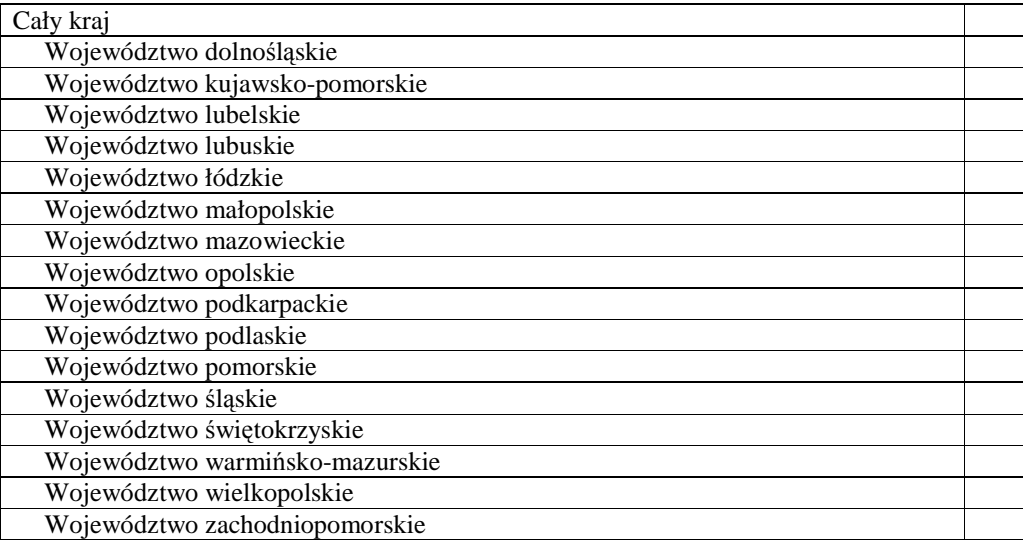

| 1. Zatrudnienie i integracja społeczna                                         |  |
|--------------------------------------------------------------------------------|--|
| 1.1 Wsparcie systemowe instytucji rynku pracy                                  |  |
| 1.2 Wsparcie systemowe instytucji pomocy i integracji społecznej               |  |
| 1.3 Ogólnopolskie programy integracji i aktywizacji zawodowej                  |  |
| 1.3.1 Projekty na rzecz społeczności romskiej                                  |  |
| 1.3.2 Projekty na rzecz promocji równych szans kobiet i mężczyzn oraz godzenia |  |
| życia zawodowego i rodzinnego                                                  |  |
| 1.3.3. Ochotnicze Hufce Pracy                                                  |  |
| 1.3.4 Centralny Zarząd Służby Więziennej                                       |  |

 <sup>116</sup> Moduł udostępniany wyłącznie IZ POKL

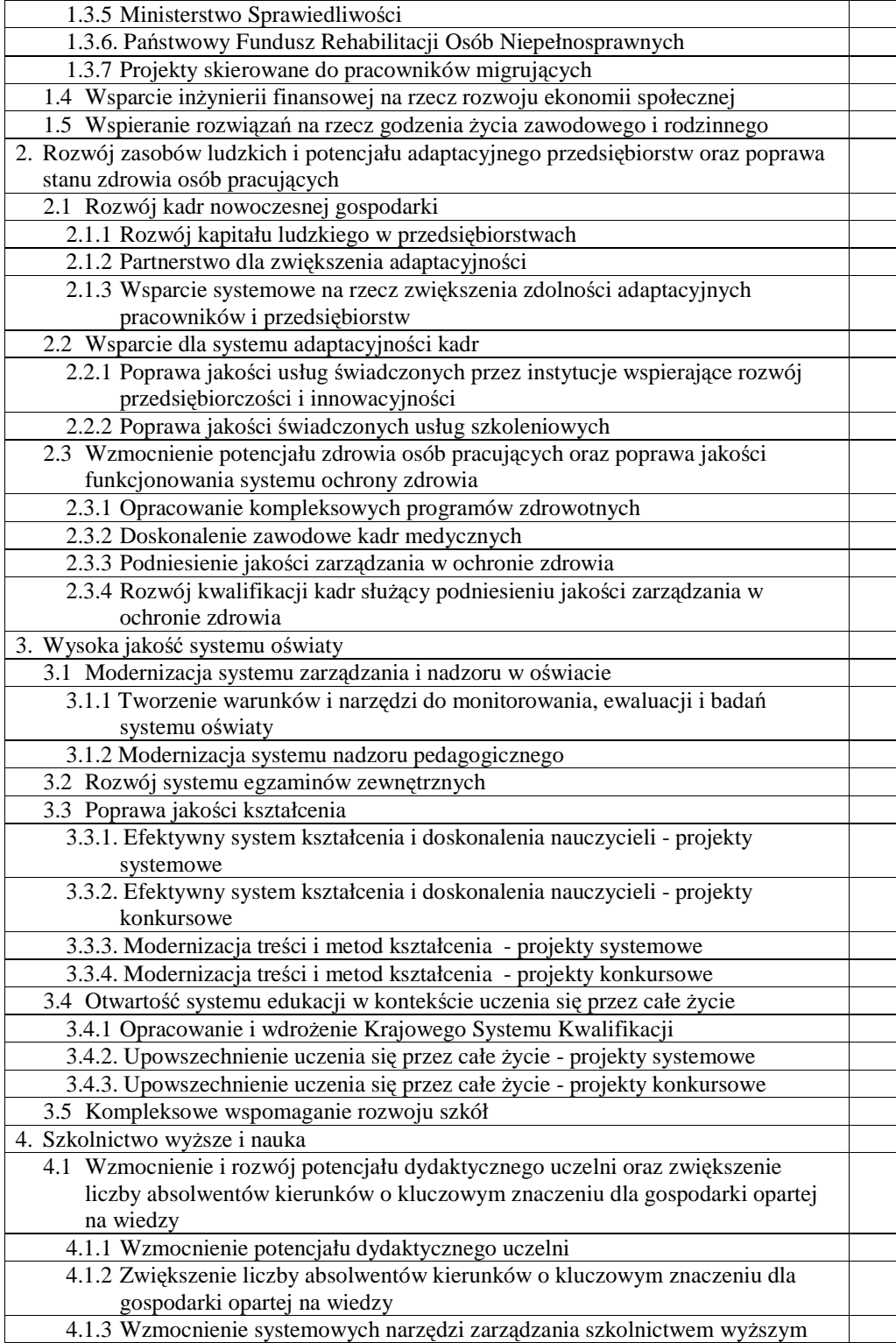

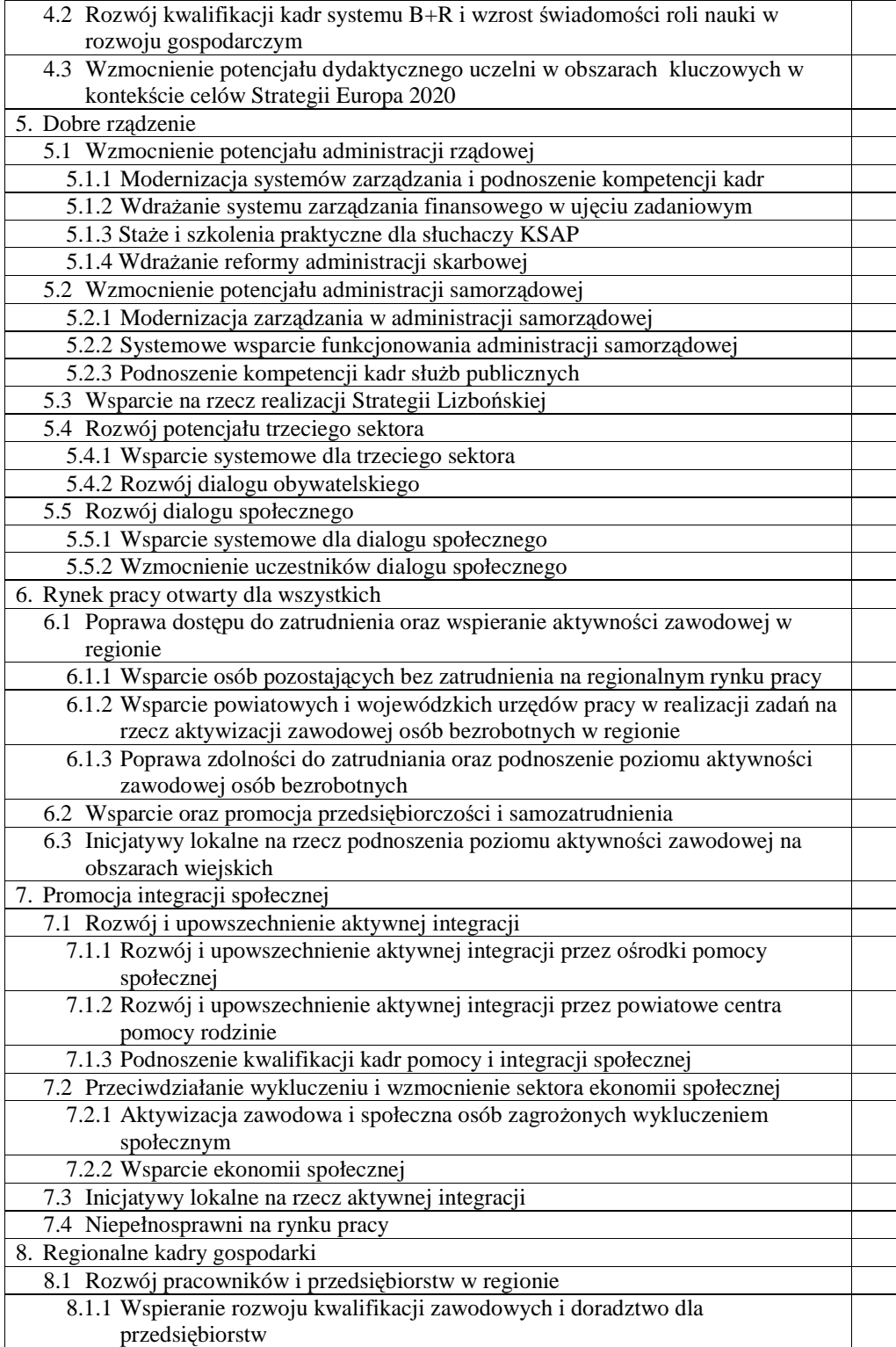

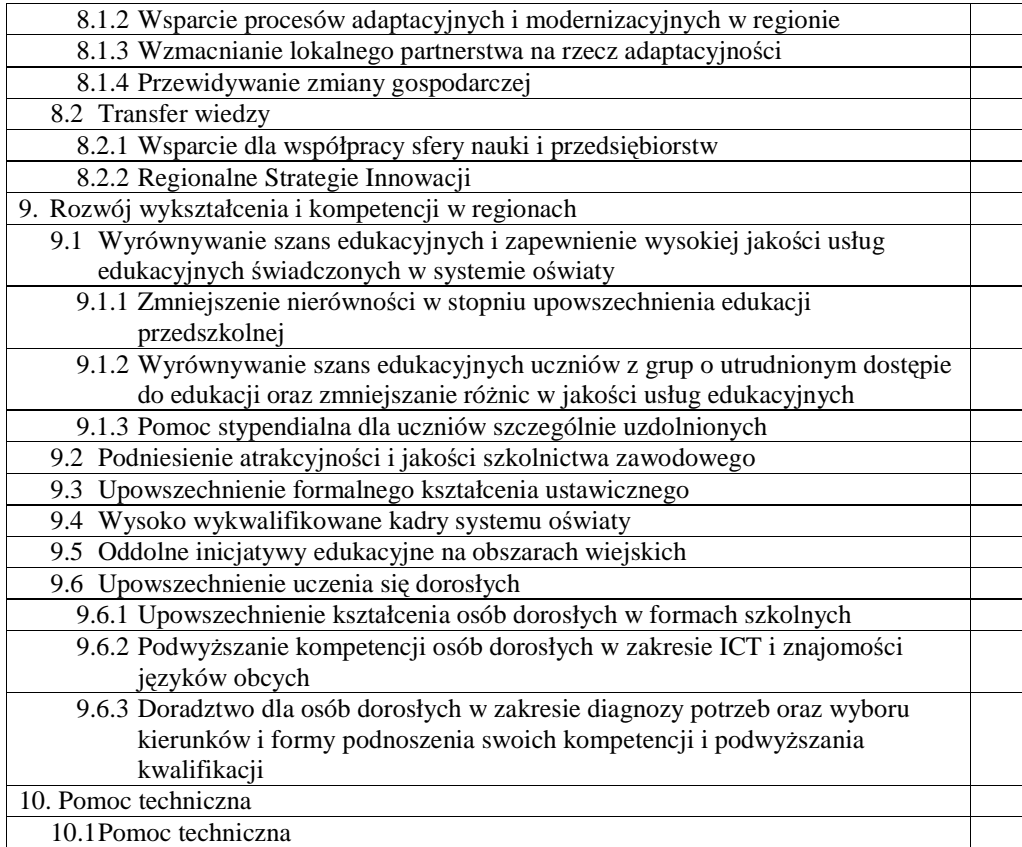

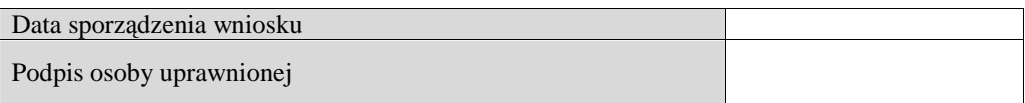

19.3.35 Wzór Wniosku o zablokowanie konta użytkownika w Krajowym Systemie **informatycznym (SIMIK 07-13)** 

# **Wniosek o zablokowanie konta u**Ŝ**ytkownika w Krajowym Systemie informatycznym (SIMIK 07-13)**

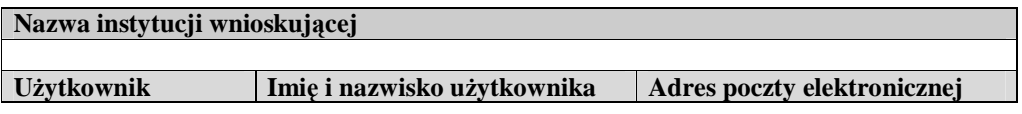

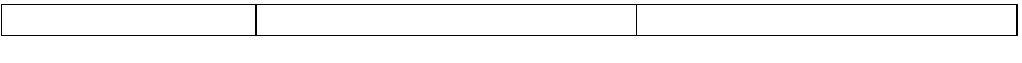

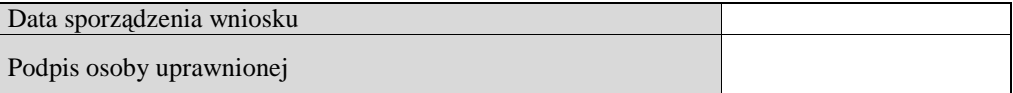

# **19.3.36 Wzór wniosku beneficjenta o płatno**ść

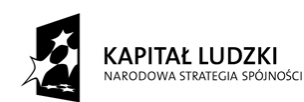

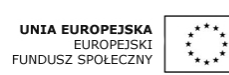

Data wpływu wniosku:

Podpis i pieczęć:

Nr wniosku:

# **WNIOSEK BENEFICJENTA O PŁATNO**ŚĆ

**1\_WNIOSEK ZA OKRES**: od............................ do.....................................................

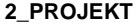

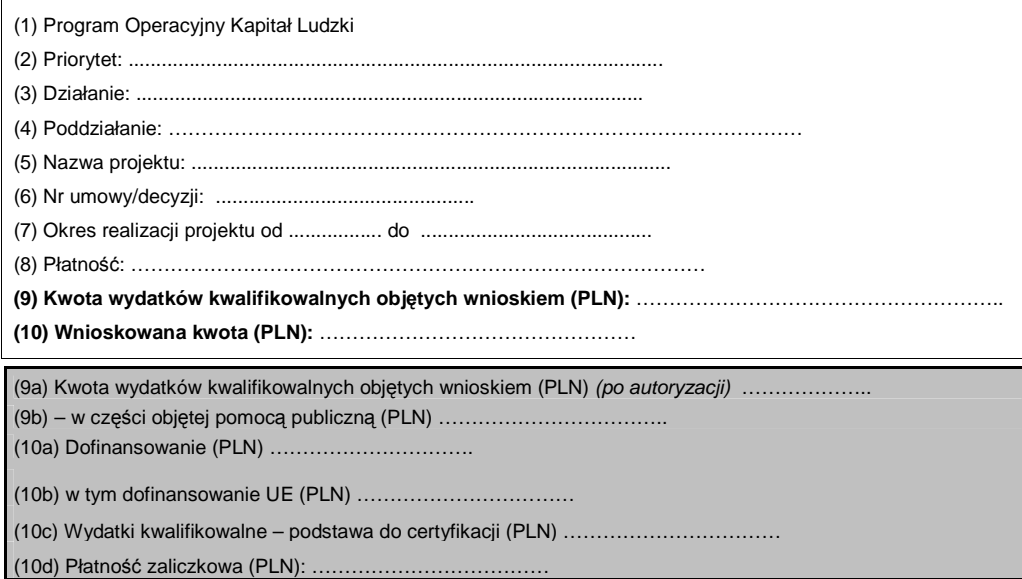

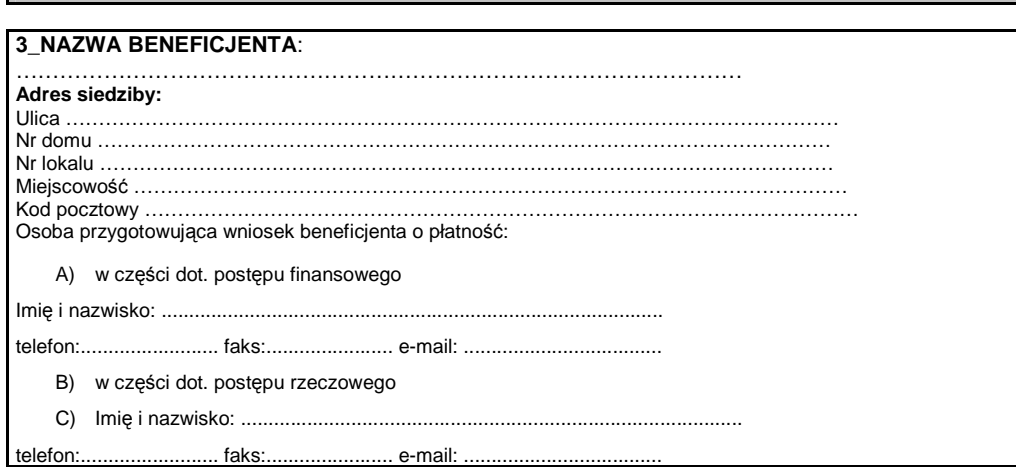

# **4\_POST**Ę**P FINANSOWY REALIZACJI PROJEKTU**

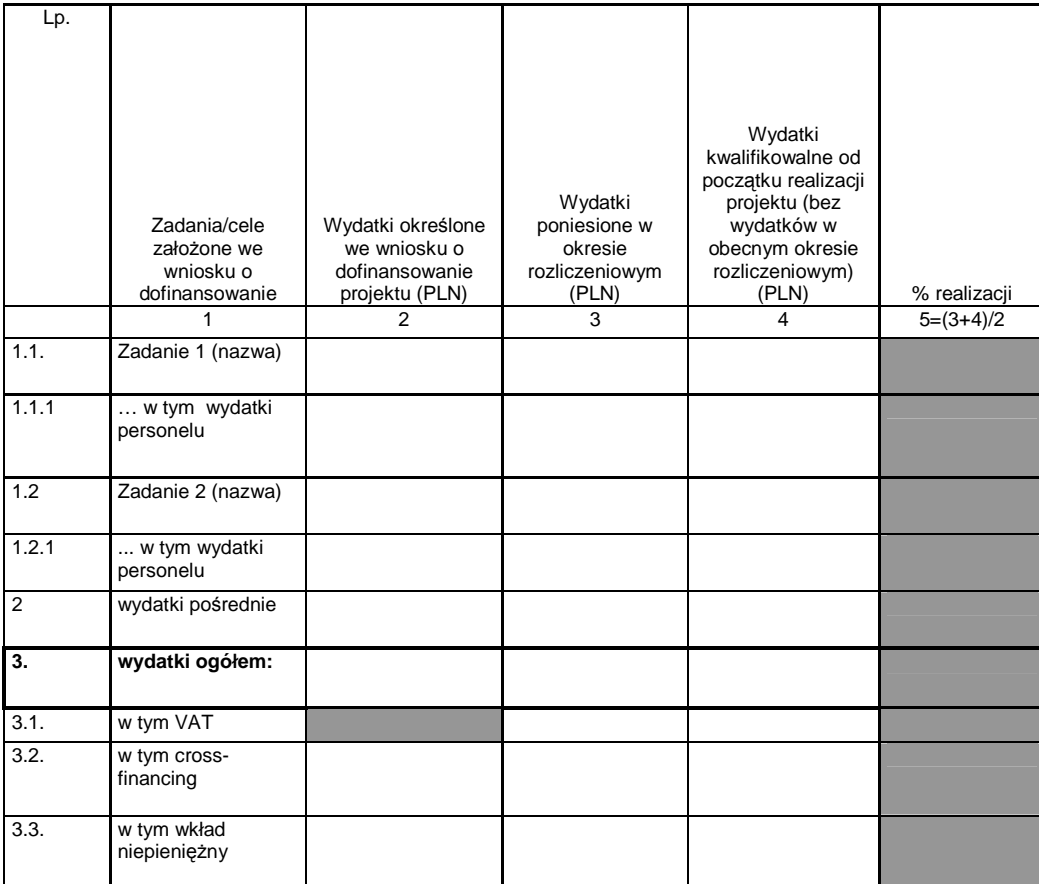

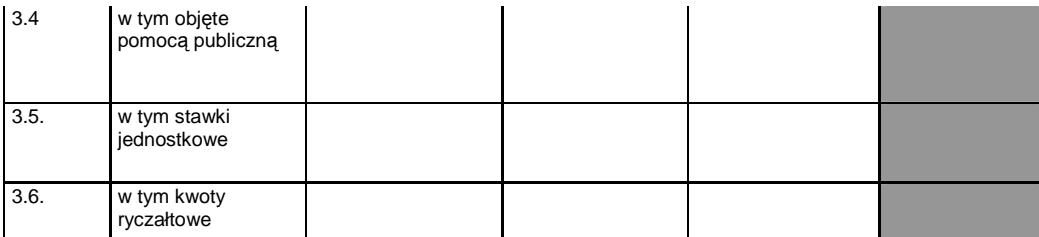

## **5\_POST**Ę**P RZECZOWY REALIZACJI PROJEKTU**

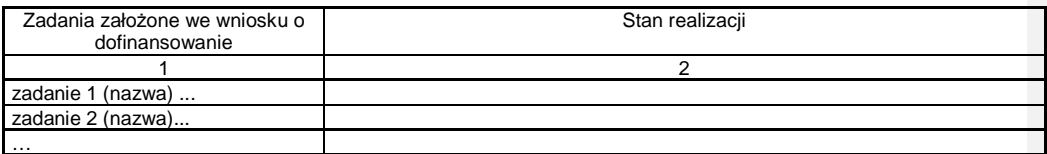

6\_UZYSKANY PRZYCHÓD w okresie objętym wnioskiem

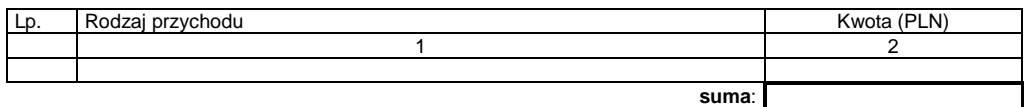

## **7\_KOREKTY FINANSOWE**

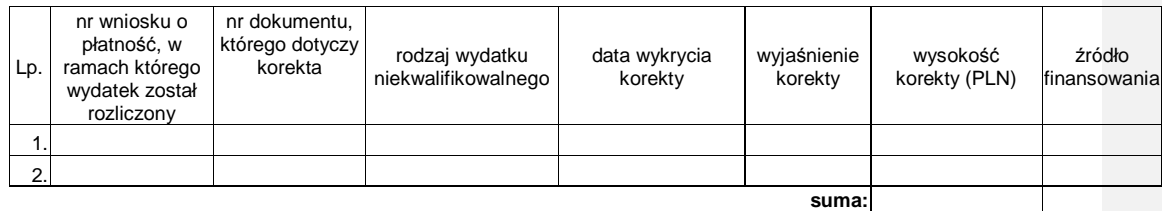

## 8\_ŹRÓDŁA SFINANSOWANIA WYDATKÓW

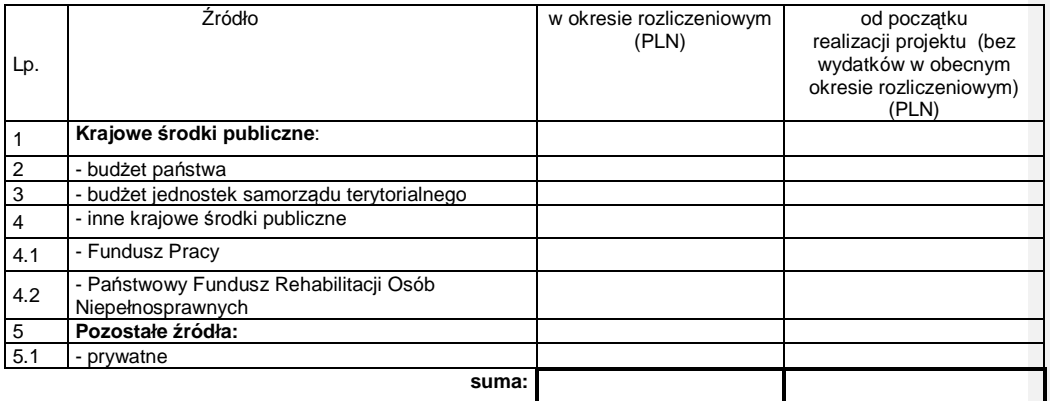

## **9\_ROZLICZENIE KWOTY DOFINANSOWANIA I WKŁADU WŁASNEGO\*\***

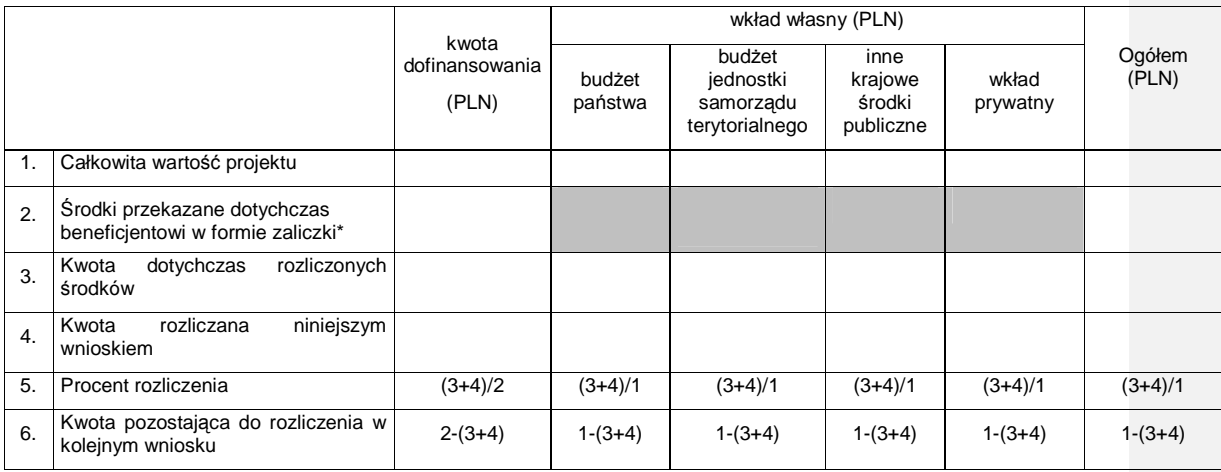

\* w tym wysokość ostatniej transzy \*\* tabela wypełniana w przypadku projektów, w których dofinansowanie przekazywane jest w formie zaliczki

## 10\_HARMONOGRAM PŁATNOŚCI NA KOLEJNE OKRESY ROZLICZENIOWE

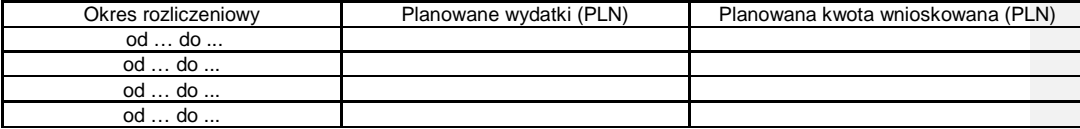

#### **11\_PLANOWANY PRZEBIEG REALIZACJI PROJEKTU DO CZASU ZŁO**ś**ENIA KOLEJNEGO WNIOSKU**

## **12\_INFORMACJA NA TEMAT PROBLEMÓW / TRUDNO**Ś**CI ZWI**Ą**ZANYCH Z REALIZACJ**Ą **PROJEKTU**

13\_INFORMACJA O ZGODNOŚCI REALIZACJI PROJEKTU Z ZASADAMI POLITYK WSPÓLNOTOWYCH

Czy projekt realizowany jest zgodnie z zasadami polityk wspólnoty

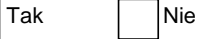

W przypadku nieprzestrzegania polityk wspólnoty należy opisać, na czym polegały nieprawidłowości oraz wskazać podjęte działania naprawcze.

#### 14\_Oświadczenie beneficjenta:

Ja, niżej podpisany, niniejszym oświadczam, że informacje zawarte we wniosku są zgodne z prawdą, a wydatki wykazane we wniosku są zgodne z zatwierdzonym budżetem projektu, zostały zapłacone oraz nie są współfinansowane z innych wspólnotowych instrumentów finansowych. Jestem świadomy odpowiedzialności karnej wynikającej z art. 271 kodeksu karnego, dotyczącej poświadczania nieprawdy co do okoliczności mającej znaczenie prawne.

15\_Załączniki:

- 1. Zgodny z pkt 4 (kolumna 3) wniosku wydruk z komputerowego systemu księgowego projektu potwierdzony przez osoby upoważnione lub poświadczona za zgodność z oryginałem kopia ewidencji księgowej projektu / tabela "Zestawienie dokumentów potwierdzających poniesione wydatki objęte wnioskiem"<sup>117)</sup>.
- 2. Wyciągi bankowe z wyodrębnionego rachunku projektu<sup>118)</sup>.
- 3. Szczegółowa charakterystyka udzielonego wsparcia wypełnia beneficjent realizujący wsparcie na rzecz osób lub instytucji.

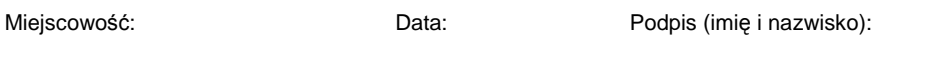

………………………………… ………………… ………………………………………

Załącznik nr 1 do wniosku o płatność

## INFORMACJA FINANSOWA dotycząca wniosku

ZESTAWIENIE DOKUMENTÓW potwierdzających poniesione wydatki objęte wnioskiem

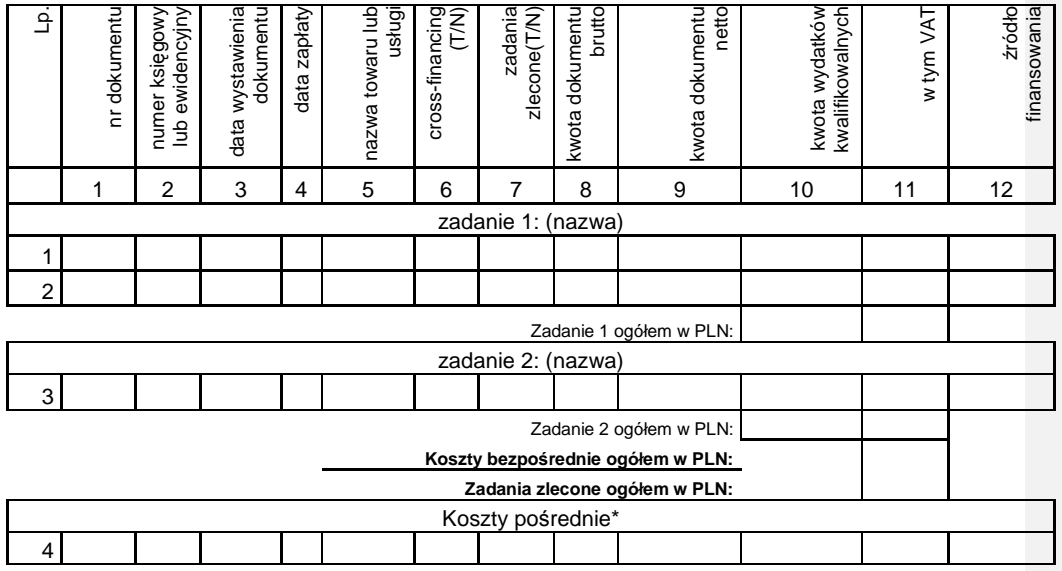

<sup>117</sup> Do wyboru w zależności od przyjętego w umowie sposobu rozliczania wydatków.<br><sup>118</sup> O ile wymagane zgodnie z zawartą umową o dofinansowanie projektu.

1

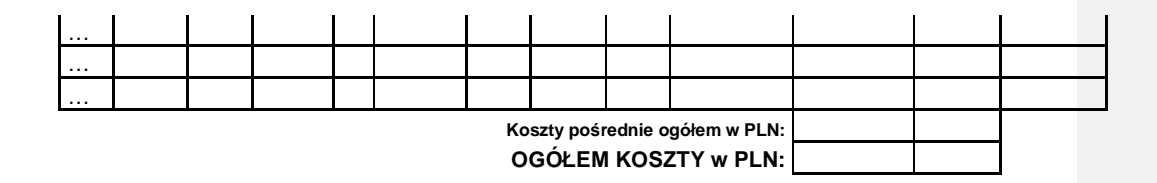

Opracował: Zatwierdził:

\* w przypadku gdy koszty pośrednie rozliczane są na podstawie poniesionych wydatków

**Zał**ą**cznik nr 2 do wniosku beneficjenta o płatno**ść **w ramach PO KL Szczegółowa charakterystyka udzielonego wsparcia**

## **1. Przepływ uczestników projektu**\*

Pomiar wskaźników jest dokonywany z chwilą rozpoczęcia udziału w projekcie jego uczestników, tj. z chwilą podpisania przez każdego z nich deklaracji uczestnictwa (zwanej dalej deklaracją). Minimalny zakres informacji przedstawionych w deklaracji określony został w Wytycznych w zakresie kwalifikowania wydatków w ramach PO KL. Jeżeli uczestnik podpisze deklarację, ale nie dojdzie do rozpoczęcia udziału w pierwszej formie wsparcia oferowanej w ramach projektu i nie zostaną poniesione wydatki w związku z jego uczestnictwem w projekcie, osobę należy wycofać z udziału w projekcie. Tym samym dane na temat takiego uczestnika nie będą wykazywane w ramach sysemu sprawozdawczości.

W tabeli poniżej należy wskazać liczbę osób, które: rozpoczęły udział w projekcie w okresie rozliczeniowym – czyli liczbę osób, które podpisały deklarację uczestnictwa w projekcie. Każdy uczestnik podpisuje deklarację z chwilą przystąpienia do projektu;

**powróciły do projektu** – czyli liczbę osób, które w przeszłości były objęte wsparciem w ramach projektu i zakończyły w nim udział/przerwały w nim udział (co zostało odnotowane w tabeli 1 w poprzednich wnioskach o płatność). O liczbę osób, które powróciły do projektu należy odpowiednio pomniejszyć wartość Mp w kolumnach dot. osób, które zakończyły lub przerwały udział w projekcie;

 **zako**ń**czyły udział w projekcie w okresie rozliczeniowym** – czyli liczbę osób, które programowo zakończyły uczestnictwo w formie/formach wsparcia realizowanej/ realizowanych w ramach projektu, zgodnie ze ścieżką udziału określoną dla nich w projekcie; w przypadku projektów, których nadrzędnym celem jest podjęcie zatrudnienia, zakończenie udziału w projekcie z powodu podjęcia zatrudnienia wcześniej, niż uprzednio było to planowane, należy uznać za zakończenie udziału w projekcie zgodnie z zaplanowaną ścieżką;

**przerwały udział w projekcie w okresie rozliczeniowym** – czyli liczbę osób, które nie ukończyły formy wsparcia realizowanej w ramach projektu zgodnie z określonym dla projekcie: nich programem oraz odstąpiły od dalszego uczestnictwa w projekcie; **kontynuuj**ą **udział w projekcie na koniec okresu rozliczeniowego** – czyli liczbę osób, które nie zakończyły i nie przerwały udziału w projekcie w danym okresie rozliczeniowym i jednocześnie planują kontynuowanie udziału w projekcie w następnym okresie rozliczeniowym.

Osoba może rozpocząć udział w projekcie tylko raz w trakcie całego okresu jego realizacji.

W przypadku osób, które powracają do projektu, a wcześniej zostały już wykazane jako te, które zakończyły udział w projekcie (lub przerwały w nim udział), należy skorygować wartość Mp w kolumnie dot. osób, które zakończyły (zgodnie z zaplanowaną dla nich ścieżką uczestnictwa) / przerwały udział w projekcie i wykazać ww. uczestników projektu w jednej z dwóch kolumn:

 • dot. osób, które kontynuują udział w projekcie na koniec okresu rozliczeniowego (jeśli rzeczywiście biorą udział w formie wsparcia na koniec okresu rozliczeniowego) • dot. osób, które zakończyły udział w projekcie w danym okresie rozliczeniowym (należy wówczas zwrócić uwagę na wykazywanie ich tylko raz w wierszu Mp).

#### $M$  – Mężczyźni, K – Kobiety

**Mr – warto**ść **wska**ź**nika osi**ą**gni**ę**ta w danym okresie rozliczeniowym (wg stanu na koniec tego okresu)** 

**Mp – warto**ść **wska**ź**nika osi**ą**gni**ę**ta od pocz**ą**tku realizacji projektu** 

**Okres Liczba osób, które:** 

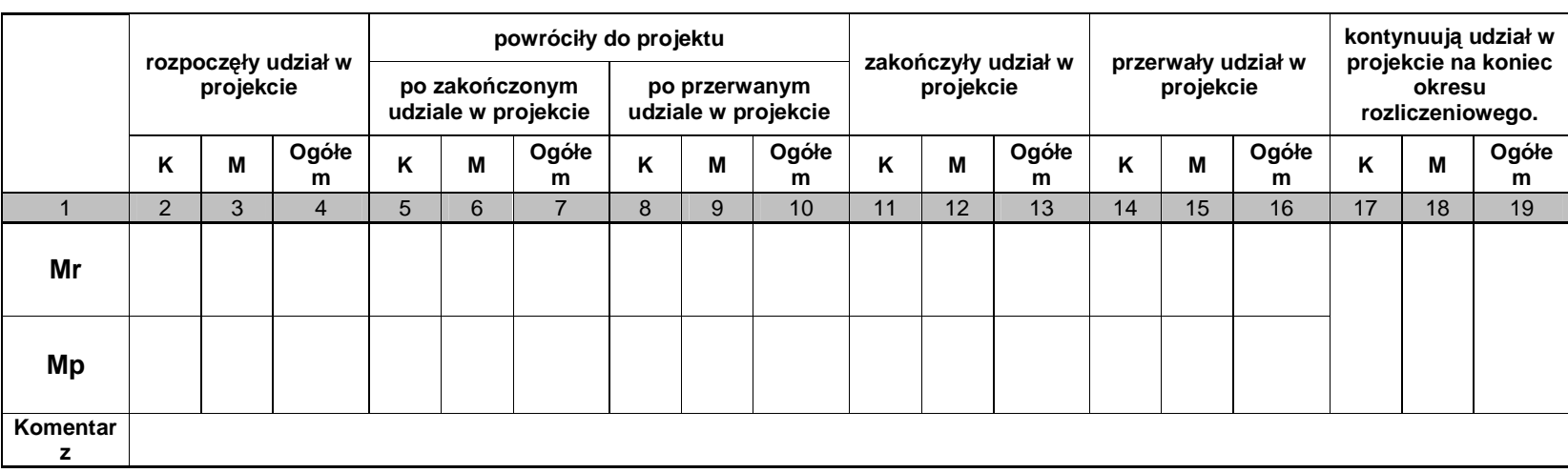

UWAGA:Osoby, które rozpoczęły udział w projekcie w bieżącym okresie rozliczeniowym (Mr) są wykazywane: 1) w kolumnach nr 2-4 dotyczących osób, które rozpoczęły udział w projekcie, 2) w kolumnach nr 5-19 dotyczących osób, które powróciły do projektu lub kontynuują lub zakończyły lub przerwały udział w projekcie.W przypadku osób, które kontynuują udział w projekcie na koniec okresu rozliczeniowego, wartość Mr zawsze będzie równa wartości Mp.

Liczba osób, które rozpoczęły udział w projekcie od początku jego realizacji (Mp), powinna być równa sumie osób wykazanych w kolumnach dotyczących uczestników, którzy kontynuują, zakończyli oraz przerwali udział w projekcie od początku jego realizacji (Mp).

 W przypadku wartości Mr suma osób, które kontynuują, zakończyły lub przerwały udział w projekcie w danym okresie rozliczeniowym, powinna być równa sumie liczby osób, które rozpoczeły udział w projekcie w bieżącym okresie rozliczeniowym i liczby osób, które powróciły do projektu po zakończonym/przerwanym udziale w projekcie i liczby osób, które kontynuują udział z poprzedniego okresu rozliczeniowego odpowiednio w grupie kobiet, mężczyzn i ogółem.

 Liczba uczestników, którzy zostali objęci wsparciem to suma osób wykazanych w kolumnach dotyczących uczestników, którzy kontynuują, zakończyli oraz przerwali udział w projekcie, zarówno w bieżącym okresie rozliczeniowym (Mr), jak i od początku realizacji projektu (Mp) odpowiednio w grupie kobiet, mężczyzn i ogółem.

Różnica pomiędzy liczbą osób, które rozpoczęły udział w projekcie od początku jego realizacji (Mp), a sumą uczestników wykazanych w kolumnach dotyczących osób, które kontynuują, zakończyły oraz przerwały udział w projekcie w bieżącym okresie rozliczeniowym (Mr), informuje o liczbie uczestników, którzy w poprzednich okresach rozliczeniowych zakończyli lub przerwali udział w projekcie.

\* Nie dotyczy projektów badawczych i promocyjno-informacyjnych, w których nie jest udzielane bezpośrednie wsparcie dla osób

**2. Okre**ś**lenie statusu na rynku pracy osób, które rozpocz**ę**ły udział w projekcie** (nie dotyczy projektów badawczych i promocyjno-informacyjnych, w których nie jest udzielane bezpośrednie wsparcie dla osób)

Pomiar wskaźników jest dokonywany z chwilą rozpoczęcia udziału w projekcie jego uczestników, tj. z chwiląpodpisania przez każdego z nich deklaracji uczestnictwa, (w rozumieniu *Wytycznych w zakresie kwalifikowania* wydatków w ramach PO KL)

Tabela 2 stanowi uszczegółowienie informacji przekazanych w ramach tabeli 1 Przepływ uczestników projektu. Należy w niej uwzględnić każdą osobę, która rozpoczęła udział w projekcie. Jedna osoba może być wykazana tylko w ramach jednej z **kategorii głównych**. Kategorie główne prezentowane w tabeli są rozłączne.

#### UWAGA:

W przypadku, kiedy nie ma możliwości przypisania uczestnika do zdefiniowanej podkategorii, należy wykazać go w ramach kategorii głównej.

Uczestników projektów należy przypisać do poszczególnych kategorii/podkategorii zgodnie z definicjami określonymi w Instrukcji do wniosku o dofinansowanie projektu Program Operacyjny Kapitał Ludzki.W wierszach "Bezrobotni" oraz "w tym osoby długotrwale bezrobotne" należy monitorować uczestników projektu zgodnie z definicjami określonymi w *Ustawie z dnia 20 kwietnia 2004 r. o promocji zatrudnienia i instytucjach rynku* pracy.

• W wierszu "w tym osoby należące do mniejszości narodowych i etnicznych" obowiązkowo należy wykazać uczestników projektów realizowanych w ramach Poddziałania 1.3.1. W wierszu "w *tym migranci"* obowiązkowo należy wykazać uczestników projektów realizowanych w ramach Poddziałania 1.3.7. W wierszu "w tym osoby niepełnosprawne" obowiązkowo należy wykazać uczestników projektów realizowanych w ramach Poddziałania 1.3.6, Priorytetu VI oraz Działania 7.4. W pozostałych projektach monitorowanie ww. podkategorii wynika z dofinansowanie. przyjętych założeń projektu określonych w pkt. 3.1 wniosku o • W wierszu "w tym osoby z terenów wiejskich" należy monitorować uczestników projektów realizowanych w ramach

 Priorytetów regionalnych (VI-IX) zgodnie z definicją określoną przez Główny Urząd Statystyczny i przedstawioną w Podręczniku wskaźników PO KL.

#### $M - Me\zeta$ żczyźni, K – Kobiety

**Mr – warto**ść **wska**ź**nika osi**ą**gni**ę**ta w danym okresie rozliczeniowym (wg stanu na koniec tego okresu)** 

**Mp – warto**ść **wska**ź**nika osi**ą**gni**ę**ta od pocz**ą**tku realizacji projektu** 

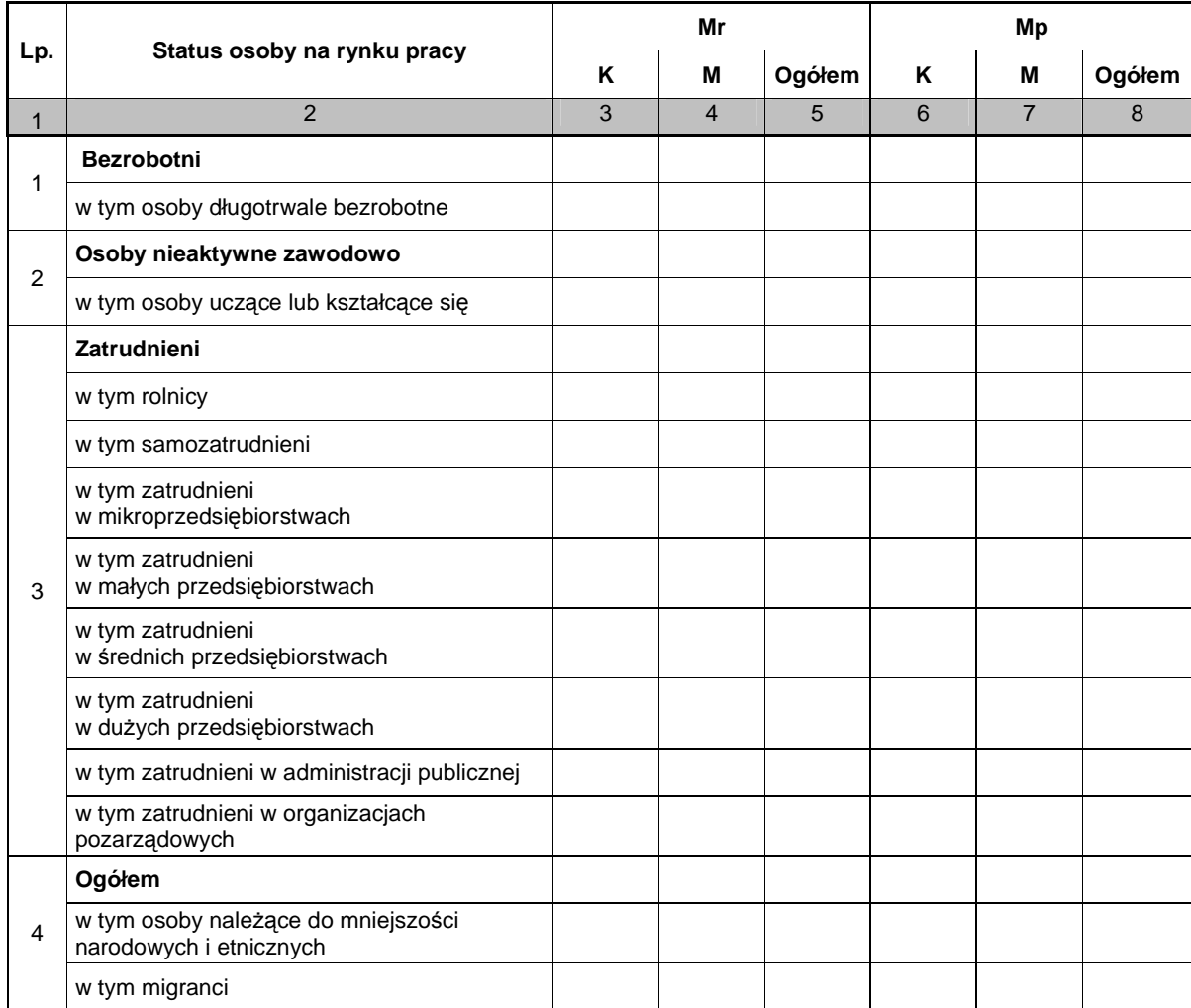

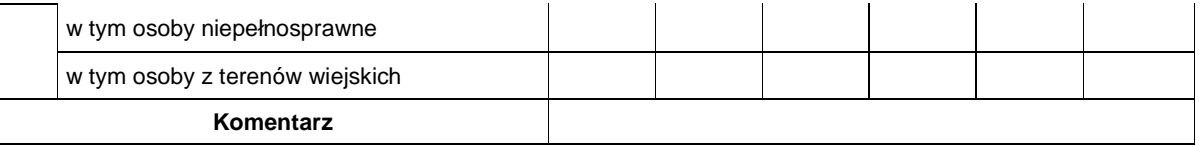

#### **3. Osoby, które rozpocz**ę**ły udział w projekcie, znajduj**ą**ce si**ę **w dwóch grupach wiekowych 15-24 i 55-64 lata** (nie dotyczy projektów badawczych i promocyjnoinformacyjnych, w których nie jest udzielane bezpośrednie wsparcie dla osób)

Pomiar wskaźników jest dokonywany z chwilą rozpoczęcia udziału w projekcie jego uczestników, tj. z chwiląpodpisania przez każdego z nich deklaracji uczestnictwa (wiek osoby objętej wsparciem należy określić w chwili rozpoczęcia jej udziału w projekcie).

Informacje uwzględniane w niniejszej tabeli stanowią uszczegółowienie informacji przedstawionych w tabeli 1 Przepływ uczestników projektu.

W wierszu "Osoby młode 15-24 lata" należy uwzględnić uczestników projektu, którzy w dniu rozpoczęcia udziału w projekcie mieli skończone 15 lat (od dnia 15 urodzin) i jednocześnie nie ukończyli 25 lat (do dnia poprzedzającego dzień 25 urodzin).

W wierszach "Osoby w wieku 55-64 lata" oraz "Pracownicy w wieku 55-64 lata" należy uwzględnić uczestników projektu, którzy w dniu rozpoczęcia udziału w projekcie mieli skończone 55 lat (od dnia 55 urodzin) i jednocześnie nie ukończyli 65 lat (do dnia poprzedzającego dzień 65 urodzin). W ramach "Pracowników w wieku 55-64 lata" należy uwzględniać osoby zatrudnione i samozatrudnione zgodnie z definicjami wskazanymi w Instrukcji do wniosku o dofinansowanie projektu PO KL.

 $M$  – Mężczyźni, K – Kobiety

**Mr – warto**ść **wska**ź**nika osi**ą**gni**ę**ta w danym okresie rozliczeniowym (wg stanu na koniec tego okresu)** 

**Mp – warto**ść **wska**ź**nika osi**ą**gni**ę**ta od pocz**ą**tku realizacji projektu** 

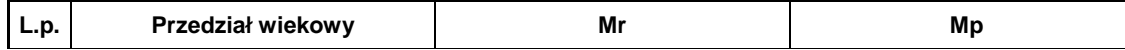

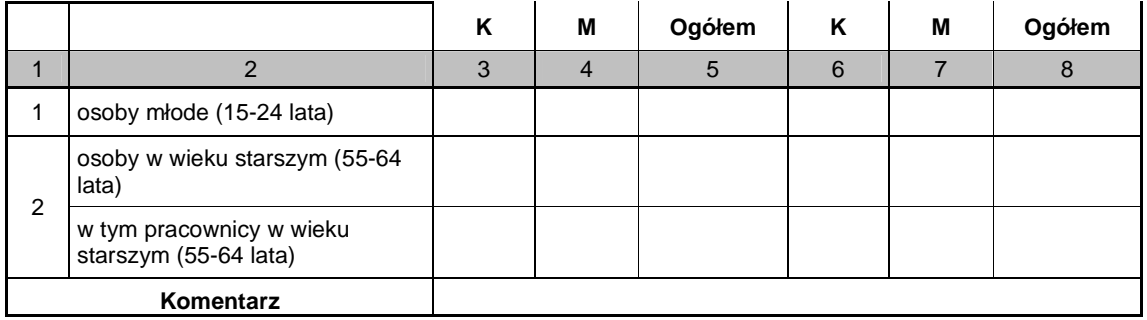

**4. Osoby, które rozpocz**ę**ły udział w projekcie ze wzgl**ę**du na wykształcenie** (nie dotyczy projektów badawczych i promocyjno-informacyjnych, w których nie jest udzielane bezpośrednie wsparcie dla osób)

Pomiar wskaźników jest dokonywany z chwilą rozpoczęcia udziału w projekcie jego uczestników, tj. z chwilą podpisania przez każdego z nich deklaracji uczestnictwa.

Zakres monitorowania poziomu wykształcenia uczestników projektów PO KL wynika z załącznika XXIII do rozporządzenia KE nr 1828/2006 z dnia 8 grudnia 2006 r. i oparty jest o klasyfikację ISCED, tj. Międzynarodową Standardową Klasyfikację Kształcenia (International Standard Clasification of Education, ISCED). w skrócie ISCED). Informacje uwzględniane w niniejszej tabeli stanowią uszczegółowienie informacji przedstawionych w tabeli 1 Przepływ uczestników projektu. Wykształcenie uczestników projektu należy określić w chwili rozpoczęcia ich udziału w projekcie, biorąc pod uwagę ostatni zakończony formalnie etap edukacji.

W ramach wiersza nr 1 "**podstawowe, gimnazjalne i niższe"** należy wykazać osoby, które posiadają wykształcenie podstawowe, gimnazjalne oraz niższe od ww. wymienionych. W ramach wiersza nr 2 **"ponadgimnazjalne"** należy wykazać osoby, które posiadają wykształcenie średnie lub zasadnicze<br>zawodowe. W ramach wiersza nr 3 **"po***maturalne"* **należy wykazać osoby, które ukończyły szkołę**<br>policealną, ale nie ukończyły s które posiadają wykształcenie wyższe (uzyskały tytuł licencjata lub inżyniera lub magistra lub doktora). W tym wierszu należy również wykazać osoby, które ukończyły studia podyplomowe.

### $M - M$ ężczyźni, K – Kobiety

 **Mr – warto**ść **wska**ź**nika osi**ą**gni**ę**ta w danym okresie rozliczeniowym (wg stanu na koniec tego okresu)** 

**Mp – warto**ść **wska**ź**nika osi**ą**gni**ę**ta od pocz**ą**tku realizacji projektu** 

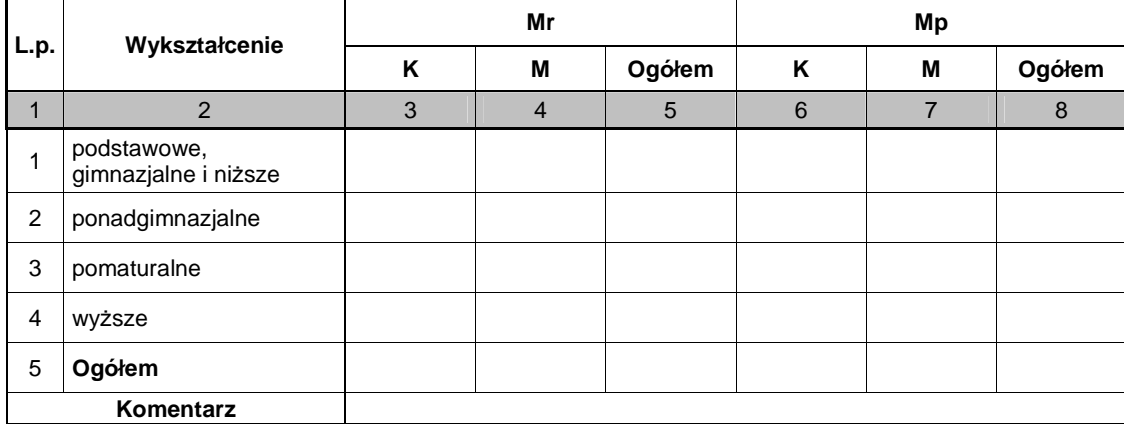

**5. Liczba przedsi**ę**biorstw, które przyst**ą**piły do udziału w projekcie** (nie dotyczy projektów badawczych i promocyjno-informacyjnych, w których nie jest udzielane bezpośrednie wsparcie dla osób)

Pomiar wskaźników jest dokonywany z chwilą przystąpienia przedsiębiorstwa do projektu. Kolumna 3 przedstawia liczbę nowych przedsiębiorstw, które przystąpiły do udziału w projekcie, zaś kolumna 4 przedstawia liczbęprzedsiębiorstw narastająco.

**Mr – warto**ść **wska**ź**nika osi**ą**gni**ę**ta w okresie sprawozdawczym (wg stanu na koniec tego okresu)** 

**Mp – warto**ść **wska**ź**nika osi**ą**gni**ę**ta od pocz**ą**tku realizacji projektu** 

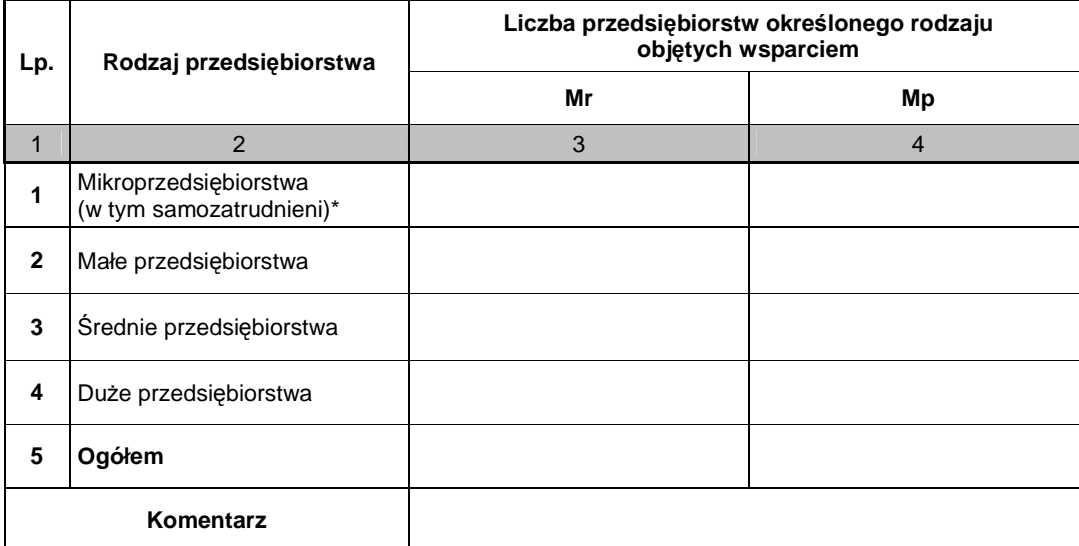

W tabeli należy wykazać przedsiebiorstwa objęte wsparciem w ramach Priorytetu II, VI, VII, VIII i IX

Zgodnie ze Szczegółowym Opisem Priorytetów PO KL ilekroć jest mowa o przedsiębiorcy, rozumie się przez to przedsiębiorcę w rozumieniu art. 4 ustawy z dnia 2 lipca 2004 r. o swobodzie działalności gospodarczej (Dz. U. z 2010 r. Nr 220, poz. 1447), który stanowi, że przedsiębiorcą jest osoba fizyczna, osoba prawna i jednostka organizacyjna nie będąca osobą prawną, której odrębna ustawa przyznaje zdolność prawną - wykonująca we własnym imieniu działalność gospodarczą. Za przedsiębiorców uznaje się także wspólników spółki cywilnej w zakresie wykonywanej przez nich działalności gospodarczej. Działalnością gospodarczą jest zarobkowa działalność wytwórcza, budowlana, handlowa, usługowa oraz poszukiwanie, rozpoznawanie i wydobywanie kopalin ze złóż, a także działalność zawodowa, wykonywana w sposób zorganizowany i ciągły (art. 2), z zastrzeżeniem art. 3.

Zgodnie z rozporządzeniem Komisji (WE) nr 800/2008 z dnia 6 sierpnia 2008 r. (weszło w życie 1 stycznia 2009 r.) uznające niektóre rodzaje pomocy za zgodne ze wspólnym rynkiem w zastosowaniu art. 87 i 88 Traktatu WE (ogólne rozporządzenie w sprawie wyłączeń blokowych) przyjęto następujące definicje przedsiębiorstw:

 **Mikroprzedsi**ę**biorstwo** – jest to przedsiębiorstwo zatrudniające do 9 pracowników włącznie i którego roczny obrót i/lub całkowity bilans roczny nie przekracza 2 milionów EUR.

 **Małe przedsi**ę**biorstwo** – jest to przedsiębiorstwo zatrudniające do 49 pracowników włącznie i którego roczny obrót i/lub całkowity bilans roczny nie przekracza 10 milionów EUR.

 Ś**rednie przedsi**ę**biorstwo** – jest to przedsiębiorstwo zatrudniające do 249 pracowników włącznie i którego roczny obrót nie przekracza 50 milionów EUR a/lub całkowity bilans roczny nie przekracza 43 milionów EUR.

 **Du**Ŝ**e przedsi**ę**biorstwo** – jest to przedsiębiorstwo, które nie kwalifikuje się do Ŝadnej z ww. kategorii przedsiębiorstw.

 Ponadto, zgodnie z Instrukcją do wniosku o dofinansowanie projektu Program Operacyjny Kapitał Ludzki przyjęto następującą definicję samozatrudnionych:

 **Samozatrudnieni** – osoby fizyczne prowadzące działalność gospodarczą, nie zatrudniające pracowników. UWAGA:

W tabeli należy ujmować przedsiębiorstwa, które otrzymały wsparcie w formie doposażenia i wyposażenia stanowisk pracy dla skierowanych bezrobotnych w ramach Poddziałania 6.1.3.

\* nie dot. osób, które otrzymały jednorazowe środki na podjęcie działalności gospodarczej w ramach Poddziałania 6.1.3, Działania 6.2 oraz Poddziałania 8.1.2

#### **6. Warto**ść **udzielonej i wypłaconej pomocy publicznej oraz pomocy de minimis na rzecz mikro, małych i** ś**rednich przedsiebiorstw (M**Ś**P) w ramach projektu (w PLN)**

Monitorowanie pomocy publicznej powinno być prowadzone zgodnie z zasadami określonymi w:

 1. rozporządzeniu Ministra Rozwoju Regionalnego w sprawie udzielania pomocy publicznej w ramach Programu Operacyjnego Kapitał Ludzki,

 2. rozporządzeniach wykonawczych do ustawy z dnia 20 kwietnia 2004 r. o promocji zatrudnienia i instytucjach rynku pracy oraz ustawy z dnia 27 sierpnia 1997 r. o rehabilitacji zawodowej i społecznej oraz zatrudnianiu osób niepełnosprawnych, 3. w rozporządzeniu Ministra Rozwoju Regionalnego w sprawie udzielania przez Polską Agencję Rozwoju Przedsiębiorczości pomocy finansowej w ramach Programu Operacyjnego Kapitał Ludzki.

**Warto**ść **udzielonej pomocy publicznej oraz pomocy de minimis - warto**ść <sup>ś</sup>**rodków zakwalifikowanych jako pomoc publiczna oraz pomoc de minimis na podstawie podpisanych w ramach Programu umów/ decyzji o dofinansowanie realizacji projektów.** 

 **Warto**ść **wypłaconej pomocy publicznej oraz pomocy de minimis- warto**ść <sup>ś</sup>**rodków zakwalifikowanych jako pomoc publiczna oraz pomoc de minimis wypłaconych w ramach Programu (tj. przekazanych na rachunki beneficjentów) na podstawie zatwierdzonych wniosków o płatno**ść**.** 

Kolumna 1,2,3 i 4 - należy podać całkowitą kwotę udzielonej pomocy publicznej oraz pomocy de minimis wypłaconej na rzecz MŚP w ramach projektu na podstawie bieżącego/ aktualnie rozliczanego wniosku o płatność oraz zatwierdzonych/ zrealizowanych wniosków o płatność w poszczególnych kategoriach wielkości przedsiebiorstwa (tj. mikro, małych i średnich przedsiębiorstwach zdefiniowanych zgodnie z Zasadami udzielania pomocy publicznej w ramach PO KL) od początku realizacji projektu. Ponadto, należy uwzględnić wartość środków odzyskanych oraz korekt finansowych, również tych, które zaszły w bieżącym okresie rozliczeniowym.

W przypadku projektów systemowych realizowanych w ramach Poddziałania 6.1.3 w tabeli należy uwzględniać wartości narastająco od początku realizacji projektu.

Należy uwzględnić osoby, które otrzymały jednorazowe środki na podjecie działalności gospodarczej w ramach Poddziałania 6.1.3, Działania 6.2 oraz Poddziałania 8.1.2.

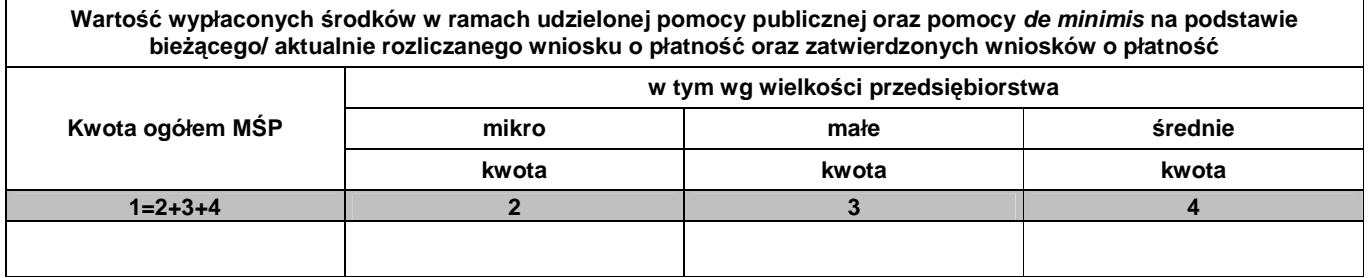

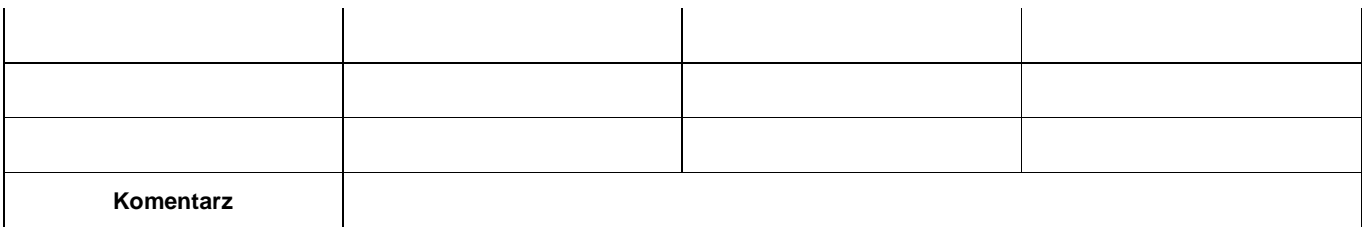

#### **7. Osi**ą**gni**ę**te warto**ś**ci wska**ź**ników**

Pomiar wskaźników jest dokonywany zgodnie z Podręcznikiem wskaźników PO KL 2007-2013, stanowiącym załącznik do Zasad systemu sprawozdawczości PO KL 2007-2013.

Wartość docelowa wskaźnika - wartość określona we wniosku o dofinansowanie ( jeżeli nie określono wartości docelowej we wniosku o dofinansowanie w kolumnie 3 poniższej tabeli należy wpisać "Nie określono", natomiast w kolumnie 10 - "Nie dotyczy"). W przypadku projektów systemowych PUP, OPS i PCPR w pierwszym roku realizacji w kolumnie wartość docelowa wskaźnika należy uwzględnić wartość określoną w pierwszym rocznym wniosku o dofinansowanie, natomiast w kolejnych latach realizacji - sumę wykonania wskaźnika z lat poprzednich i wartości planowanej do osiągnięcia w bieżącym roku, która została określona w ostatnim wniosku o dofinansowanie.

#### $M$  – Mężczyźni, K – Kobiety

**Mr – warto**ść **wska**ź**nika osi**ą**gni**ę**ta w danym okresie rozliczeniowym (wg stanu na koniec tego okresu)** 

#### **Mp – warto**ść **wska**ź**nika osi**ą**gni**ę**ta od pocz**ą**tku realizacji projektu**

#### **Uwaga:**

Wartości wskaźników prezentujących liczbę osób, które zakończyły udział w projekcie, powinny być powiązane z wartościami wynikającymi z tabeli dotyczącej przepływu uczestników projektu.

W celu ukrywania szczegółowych danych dotyczących wskaźników monitorowanych w ramach poszczególnych Działań PO KL należy odpowiednio kliknąć znak plus (pozwala na wyświetlenie wskaźników dla danego Działania) lub znak minus (pozwala na ukrycie wskaźników dla danego Działania) znajdujący się poniżej wiersza z nr Działania.

Należy przekazać tylko tę część tabeli dotyczącą Działania PO KL, w ramach którego realizowany jest projekt.

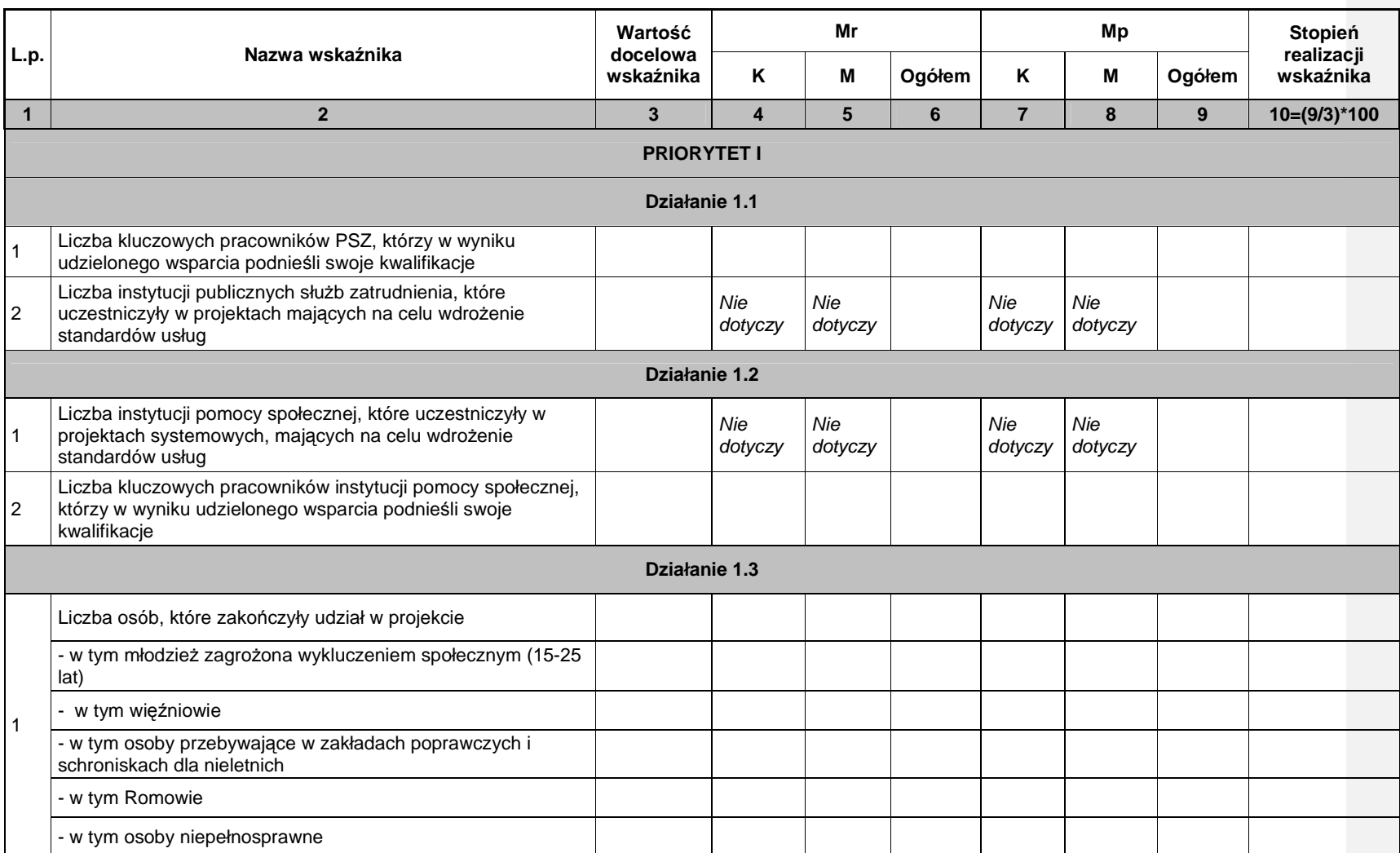

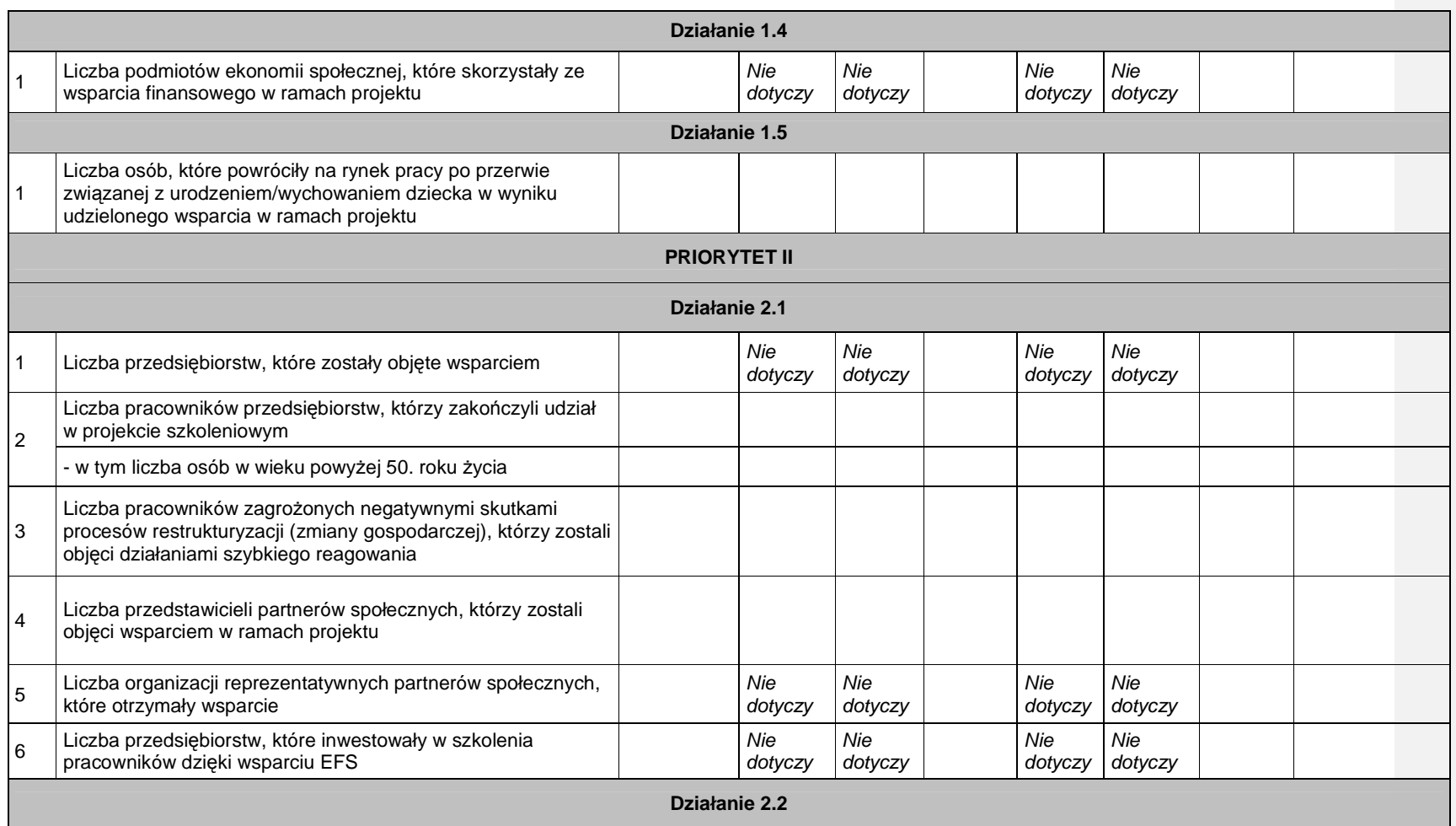

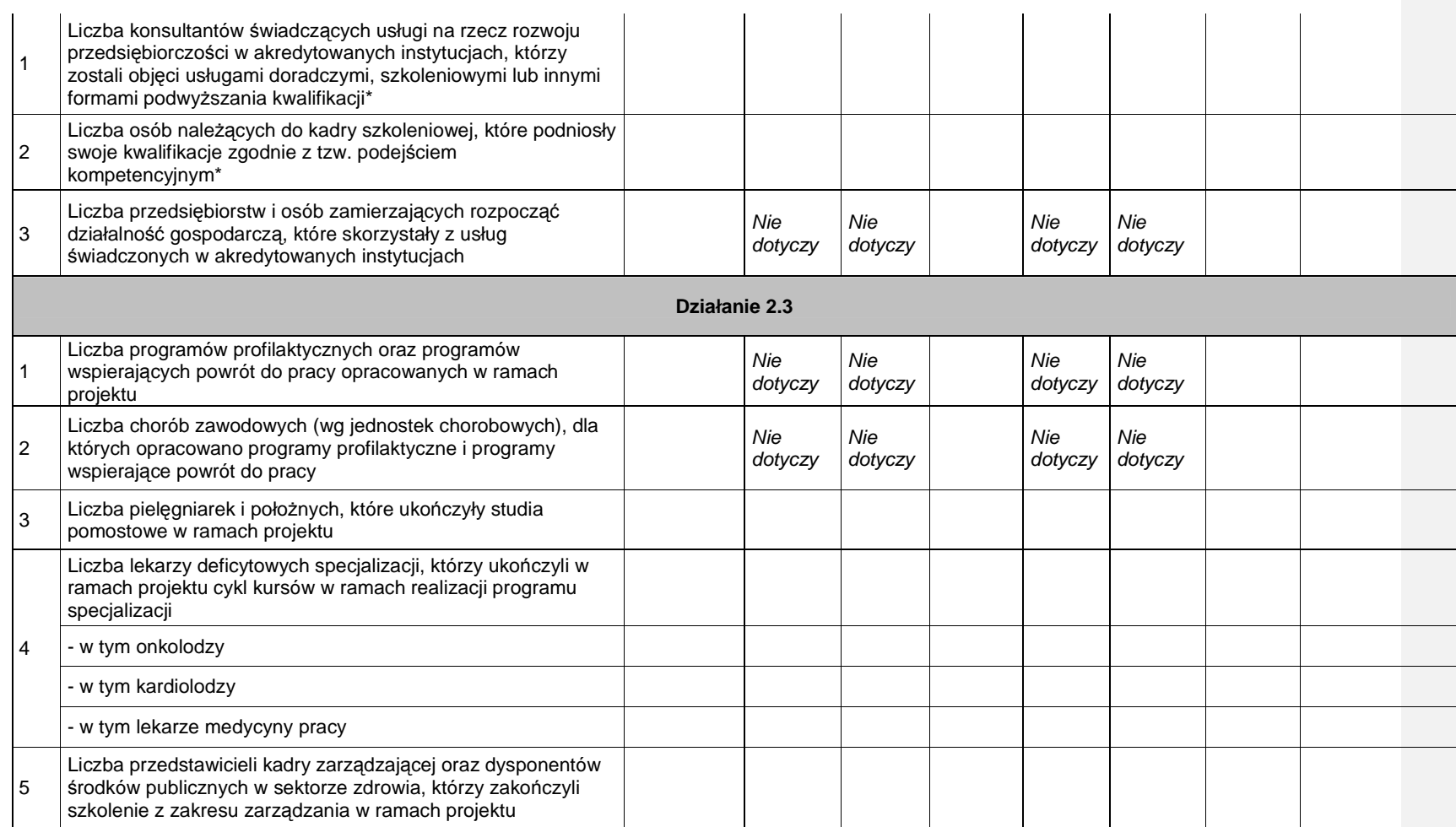

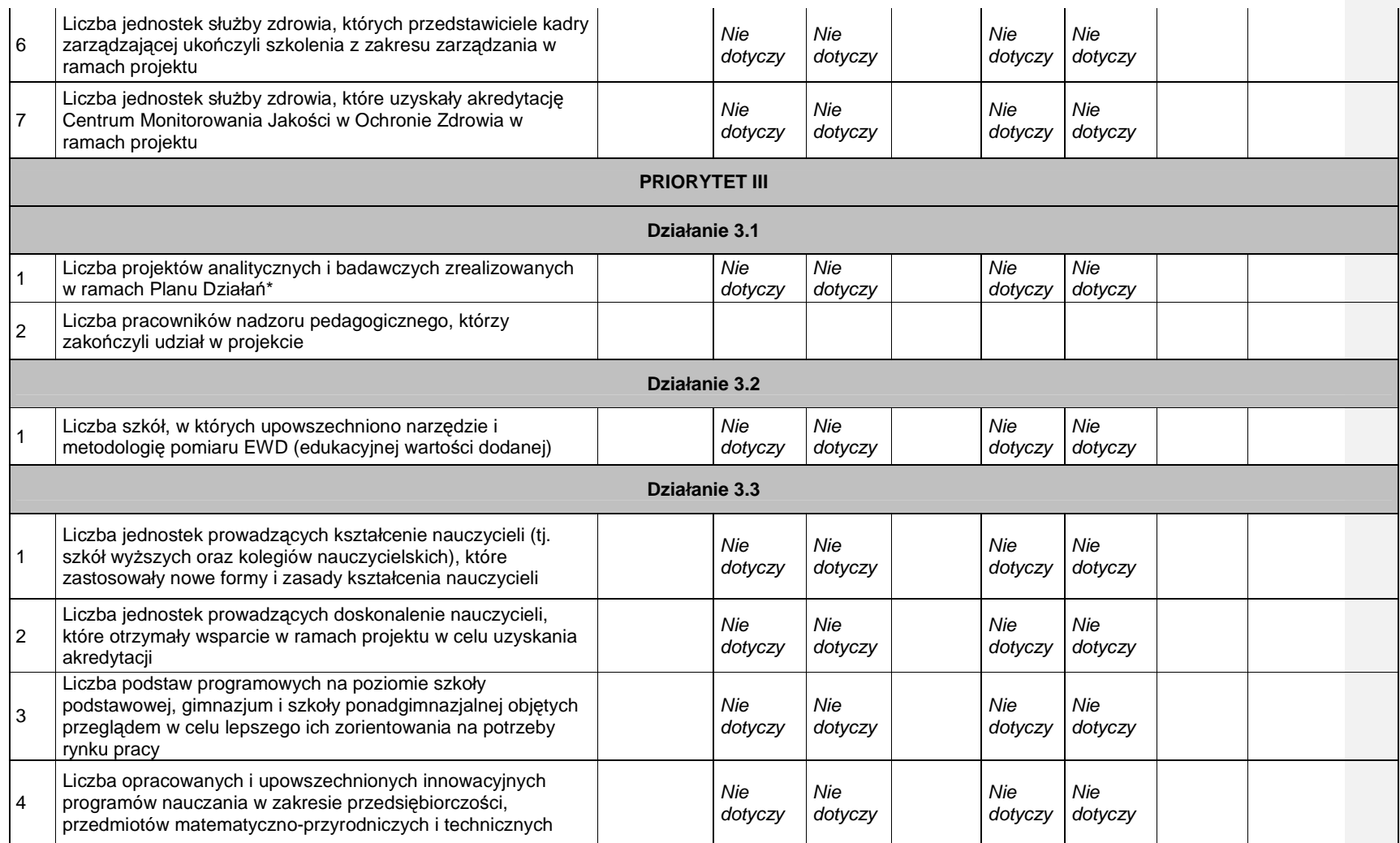

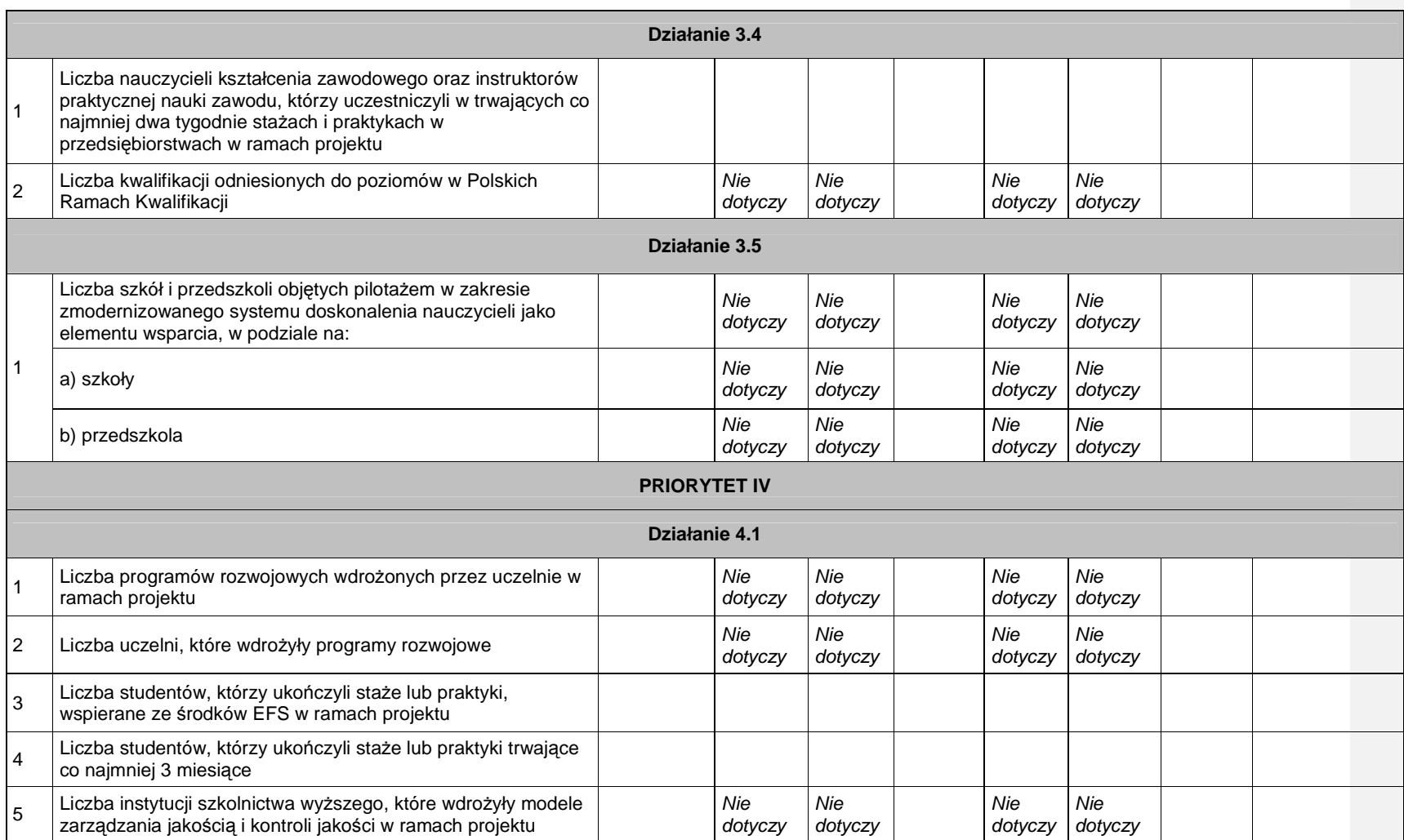

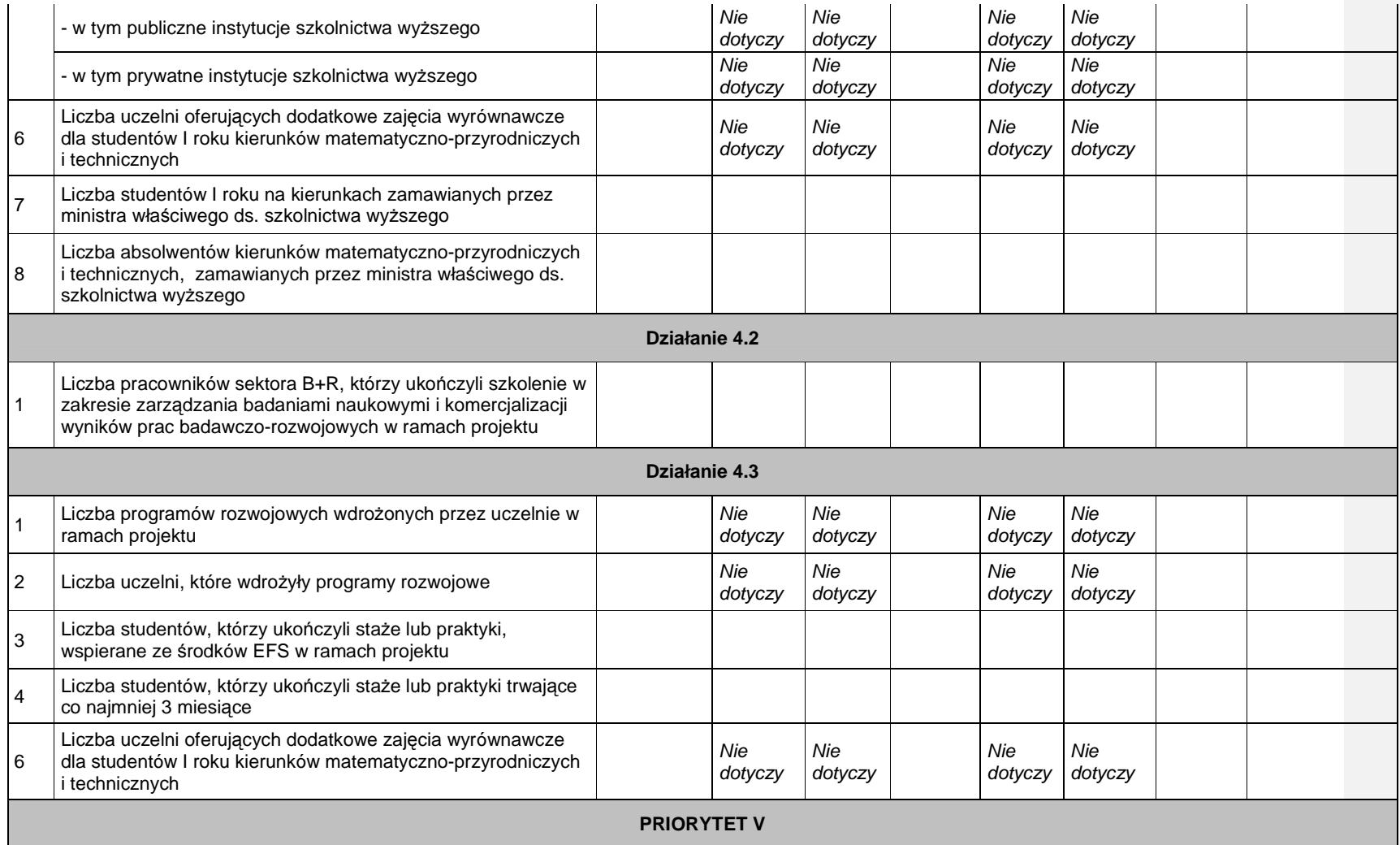

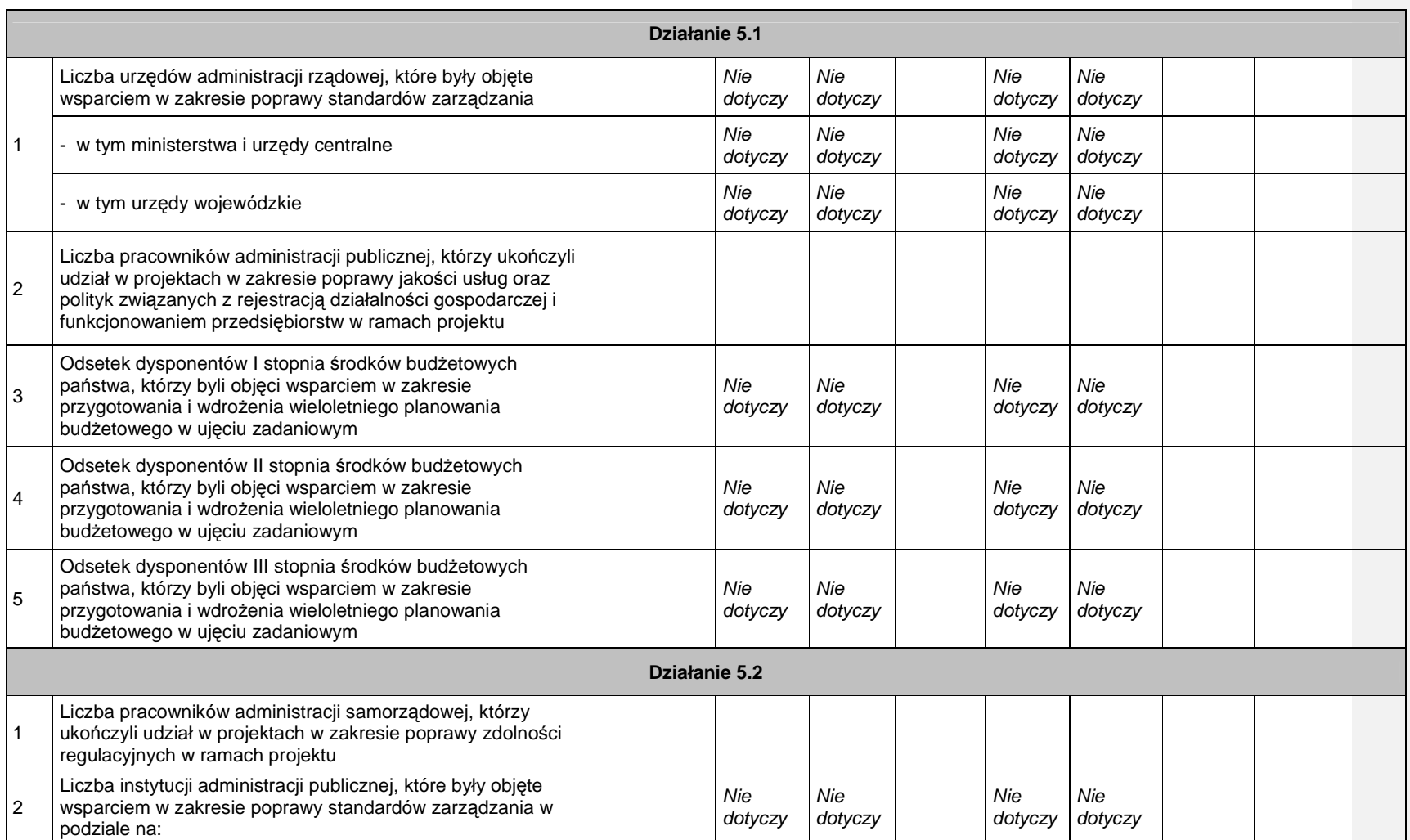

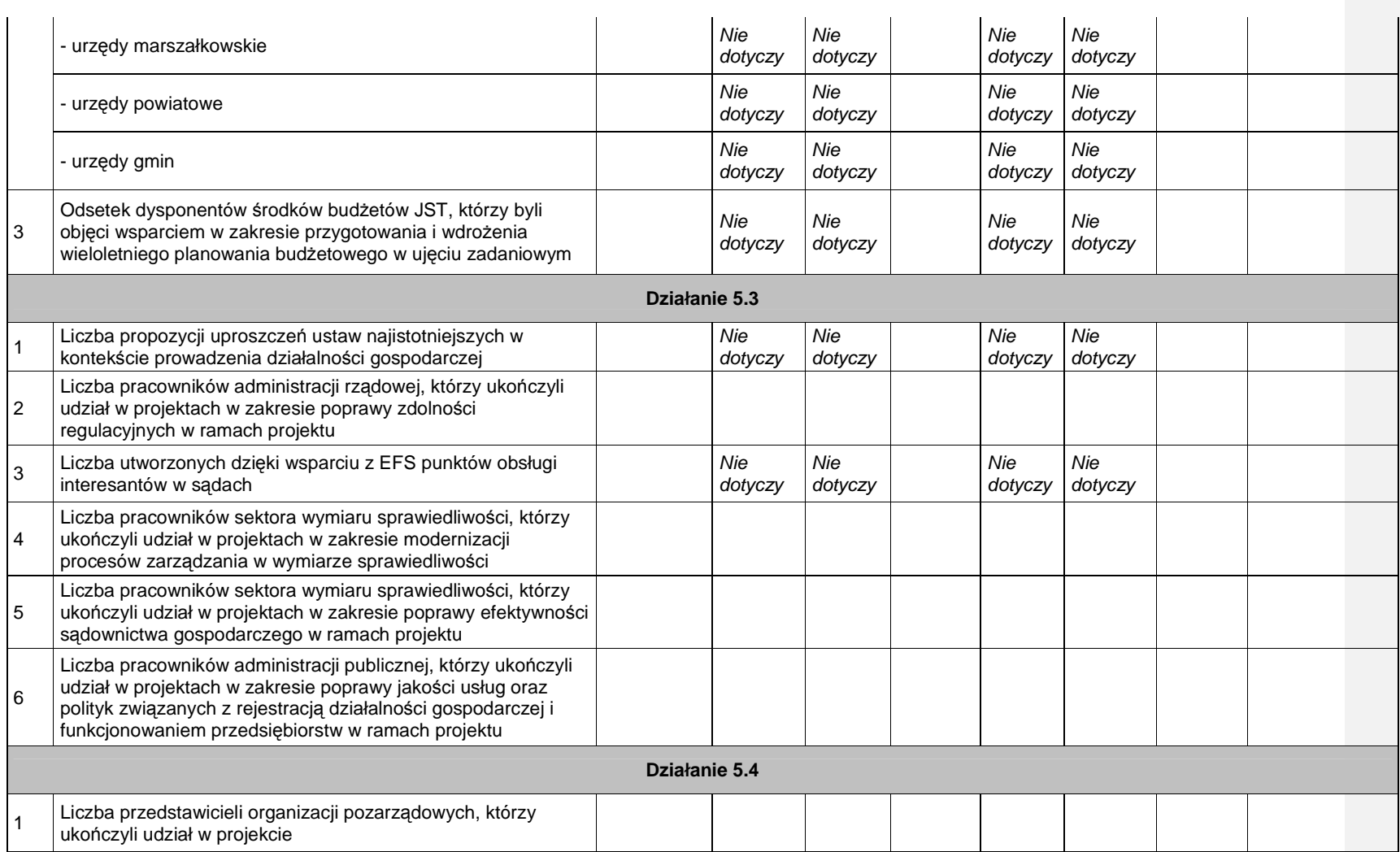

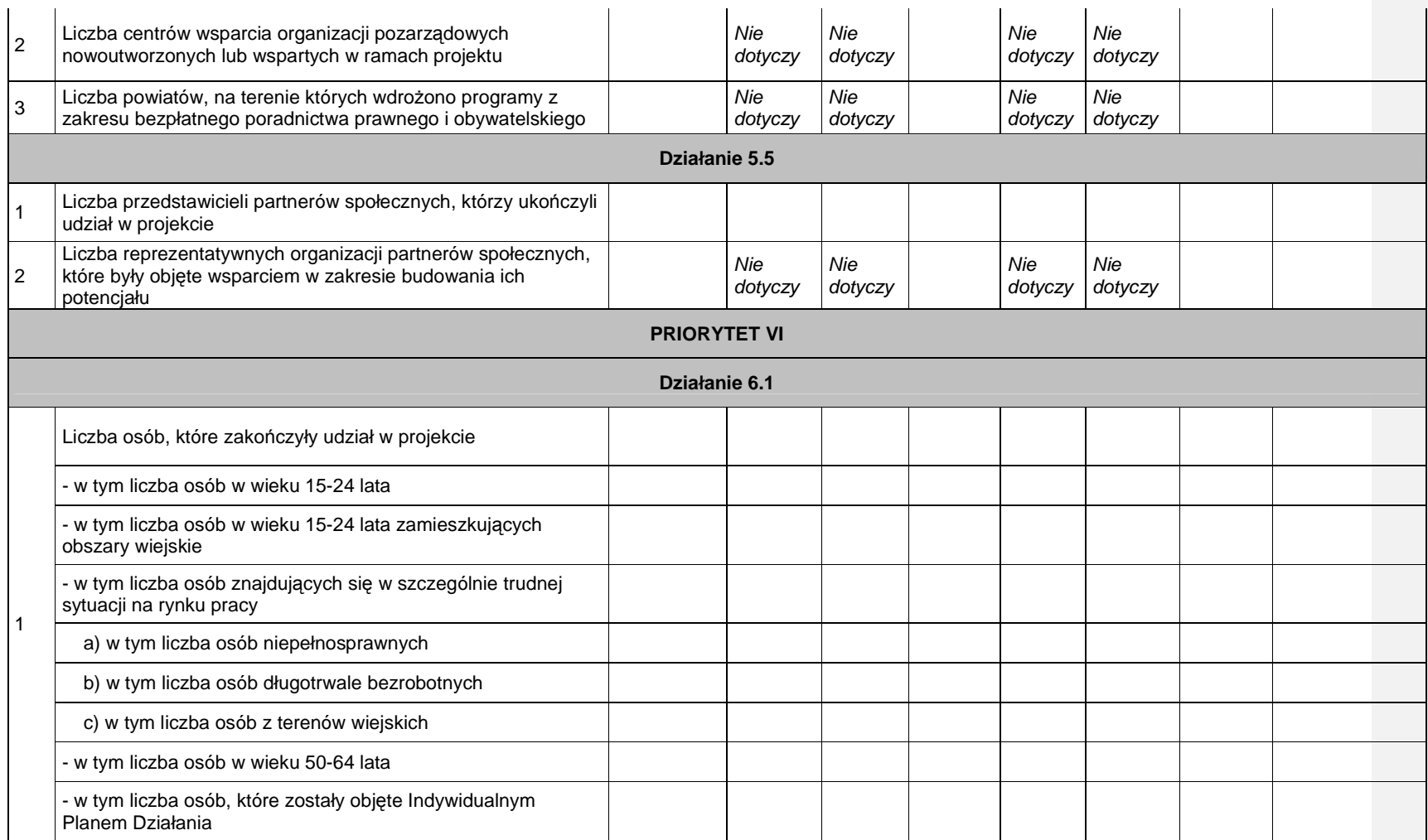

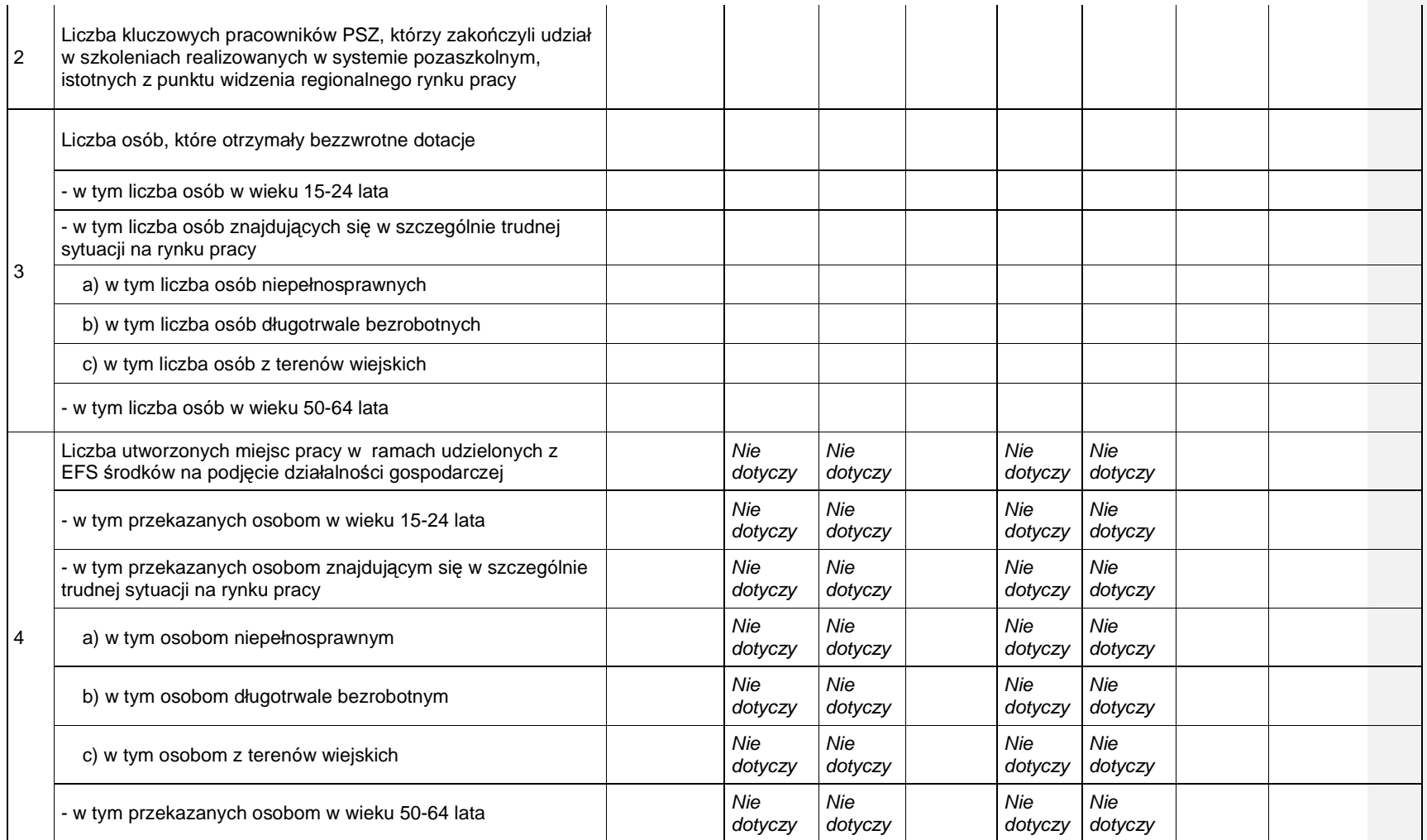
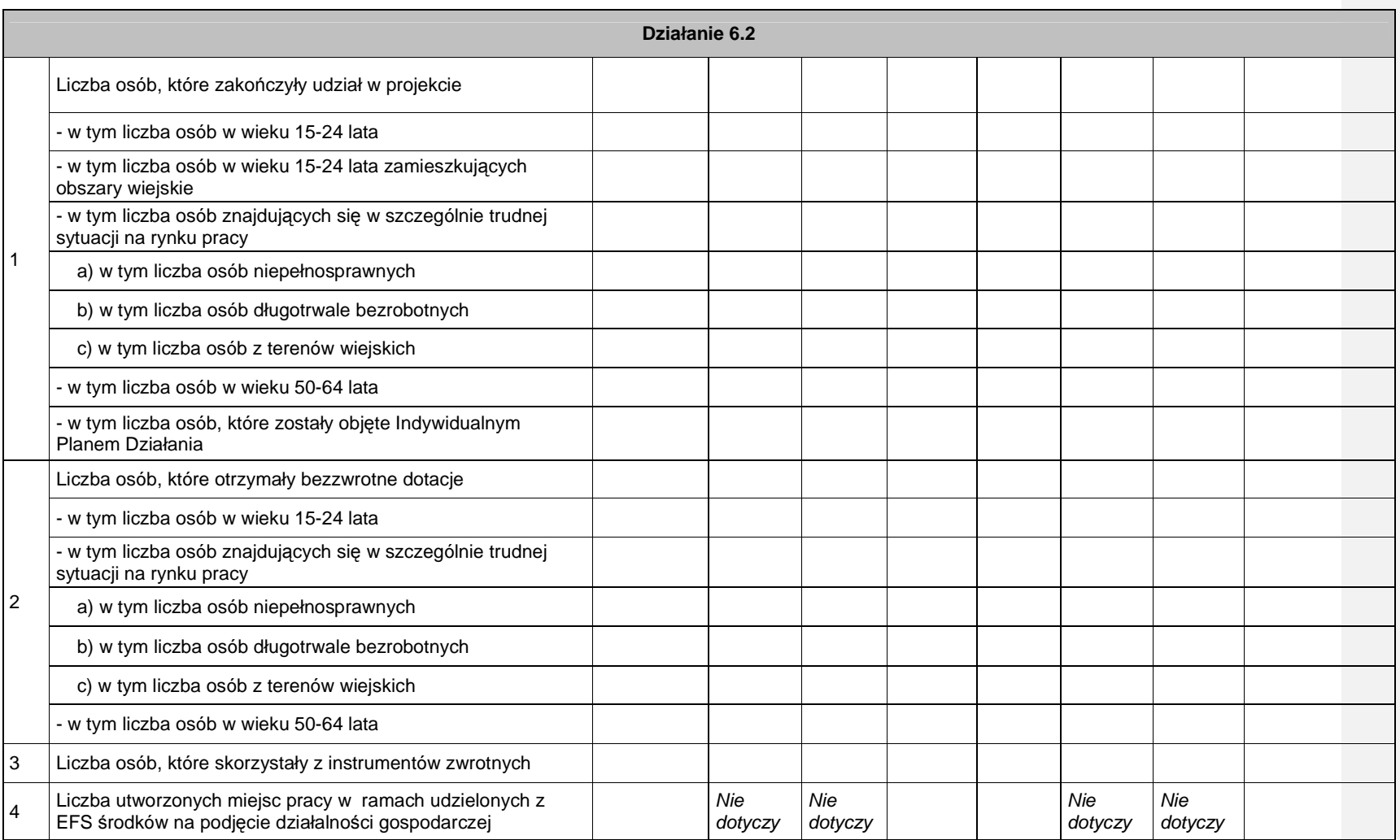

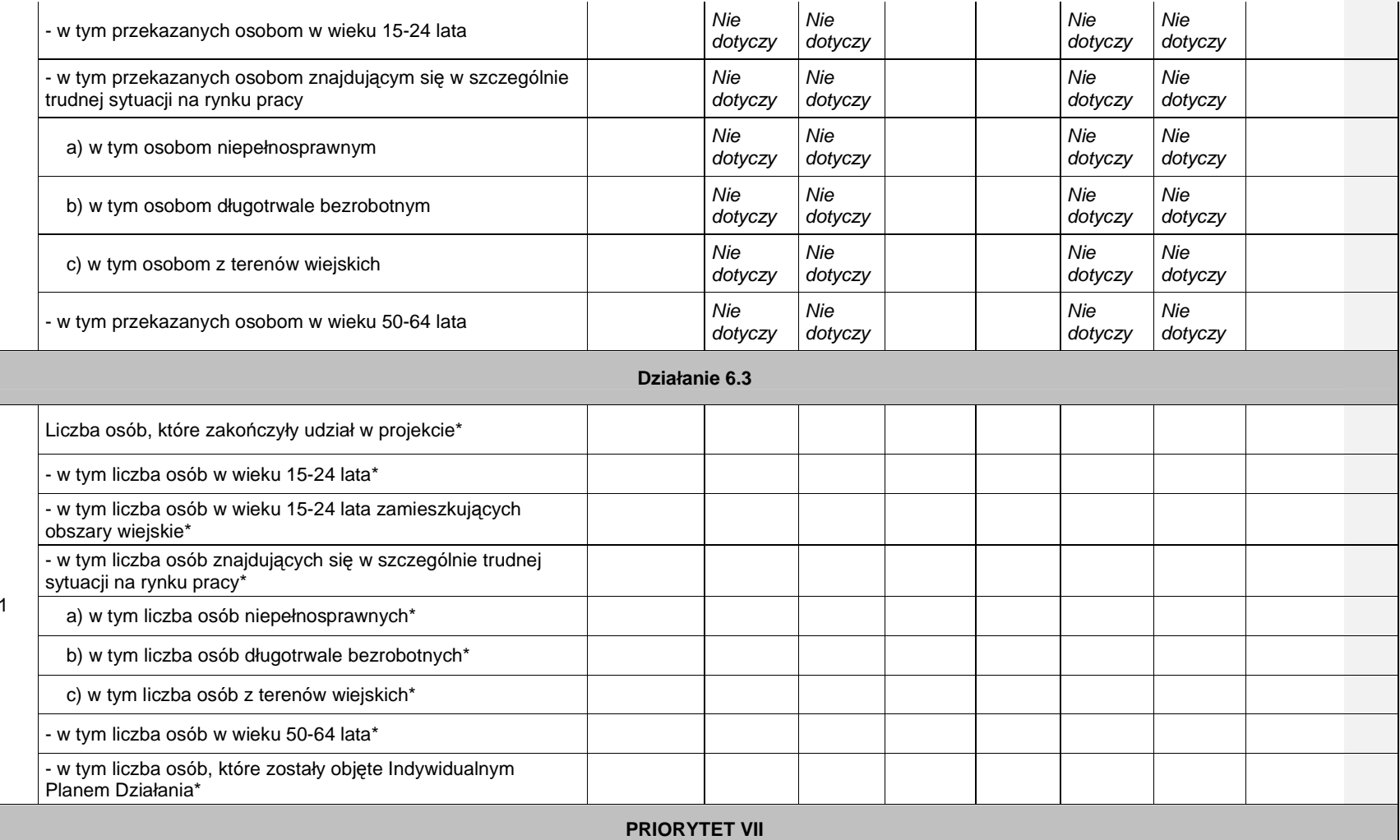

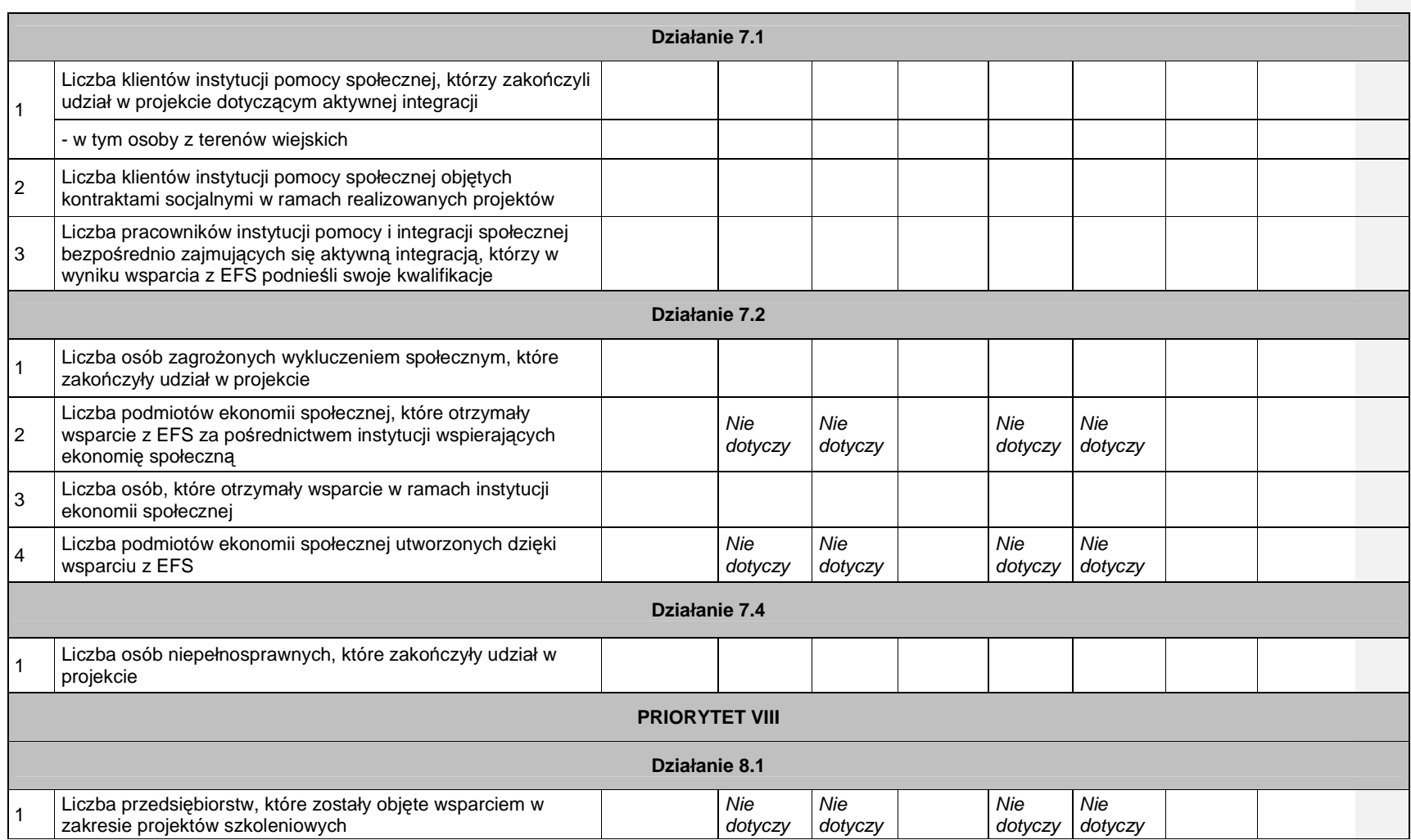

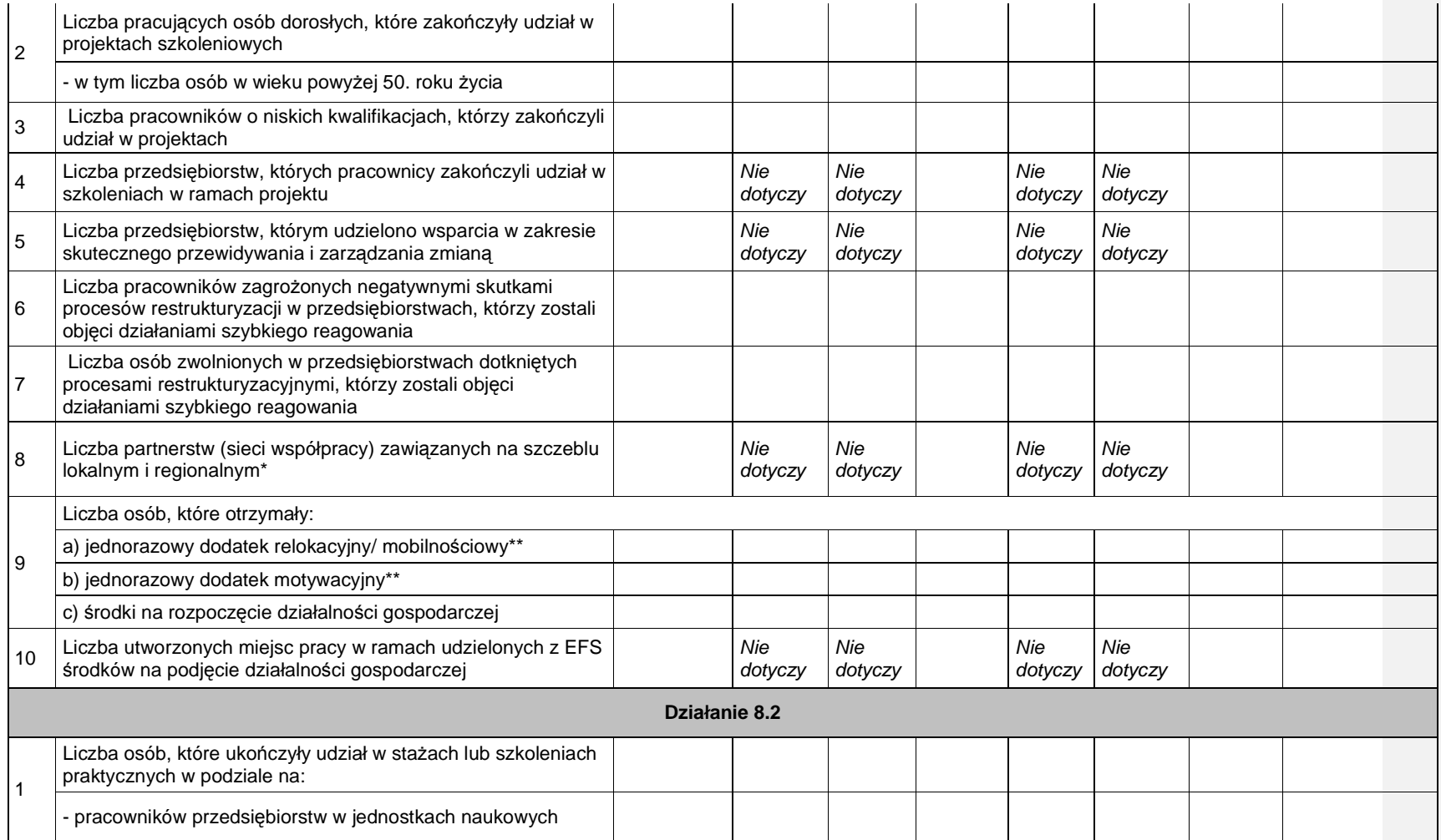

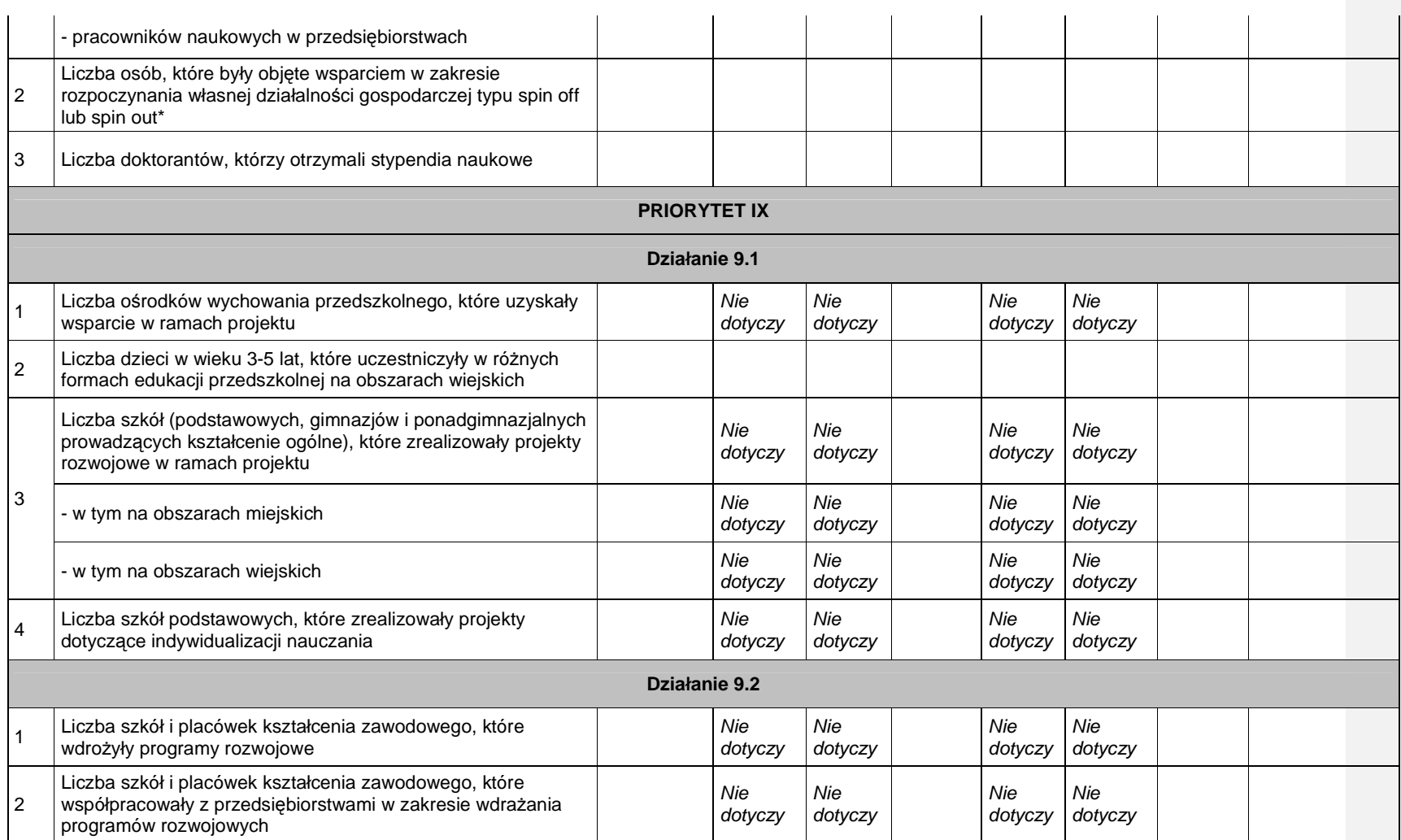

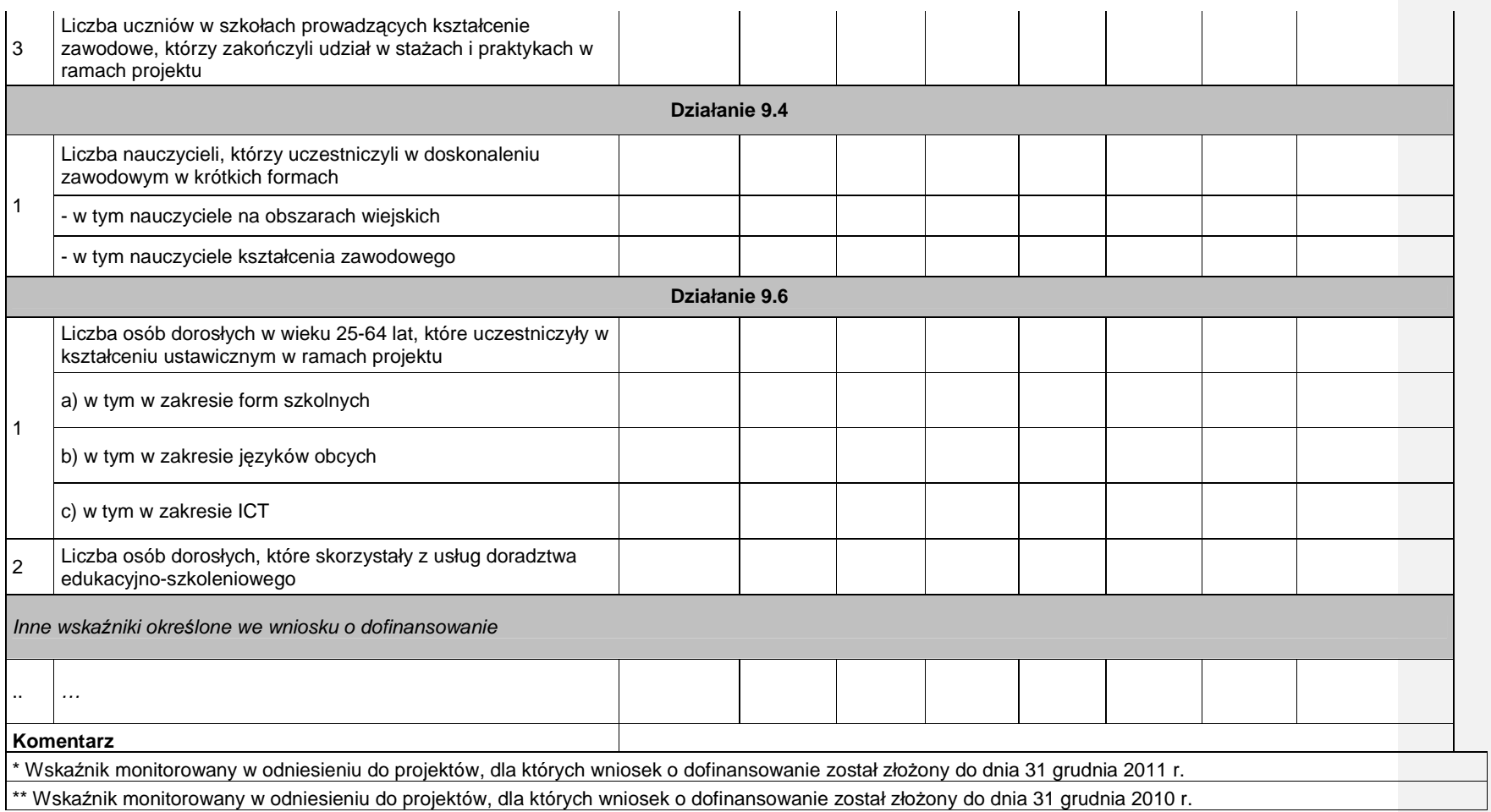

Data:

Pieczęć i podpis osoby upoważnionej:

#### **8. Informacja o wykonaniu wska**ź**nika efektywno**ś**ci zatrudnieniowej**

Pomiar wskaźników jest dokonywany zgodnie z dokumentem Sposób pomiaru wskaźnika efektywności zatrudnieniowej w projekcie.

Wskaźnik efektywności zatrudnieniowej naleŜy liczyć **narastaj**ą**co od pocz**ą**tku realizacjji projektu**.

wartość docelowa - wartość określona we wniosku o dofianasowanie realizacji projektu (zgodnie z kryteriami Planu dzialania). W przypadku, gdy we wniosku beneficjet nie wskazał wartości wyrażonej w %, wartość docelową należy obliczyć jako stosunek planowanej liczby osób, które podejmą zatrudnienie w wyniku udziału w projekcie do planowanej liczby osób, które zakończą udział w projekcie

**liczba osób, które zako**ń**czyły udział w projekcie** - dot. uczestników, którzy zakończyli udział w projektach realizowanych od roku, w którym w Planach działania wprowadzono kryteria dot. pomiaru efektywności zatrudnieniowej (przyjętych do realizacji w związku z uwzględnieniem w projekcie % efektywności zatrudnieniowej) W kol. 4-6 należy wykazać osoby, nie wcześniej niż po upływie trzech miesięcy, licząc od dnia zakończenia uczestnictwa w projekcie lub jeżeli dana osoba podjęła zatrudnienie

liczba osób, które znalazły lub kontynuują zatrudnienie - liczba osób, które podjęły zatrudnienie lub ropoczęły prowadzenie działalności gospodarczej po zakończeniu udziału w projekcie - dot. uczestników, którzy zakończyli udział w projektach realizowanych od roku, w którym w Planach działania wprowadzono kryteria dot. pomiaru efektywności zatrudnieniowej (przyjętych do realizacji w związku z uwzględnieniem w projekcie % efektywności zatrudnieniowej).

**W kol. 7-9 nale**Ŝ**y wykaza**ć **uczestników, którzy podj**ę**li zatrudnienie, spo**ś**ród osób wykazanych w kol. 4-6.** 

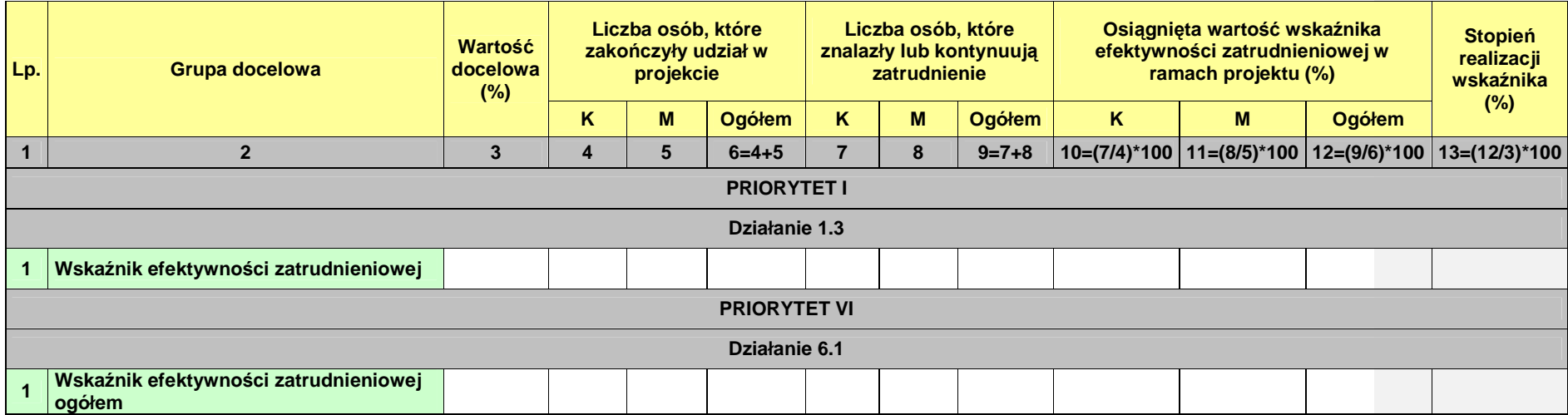

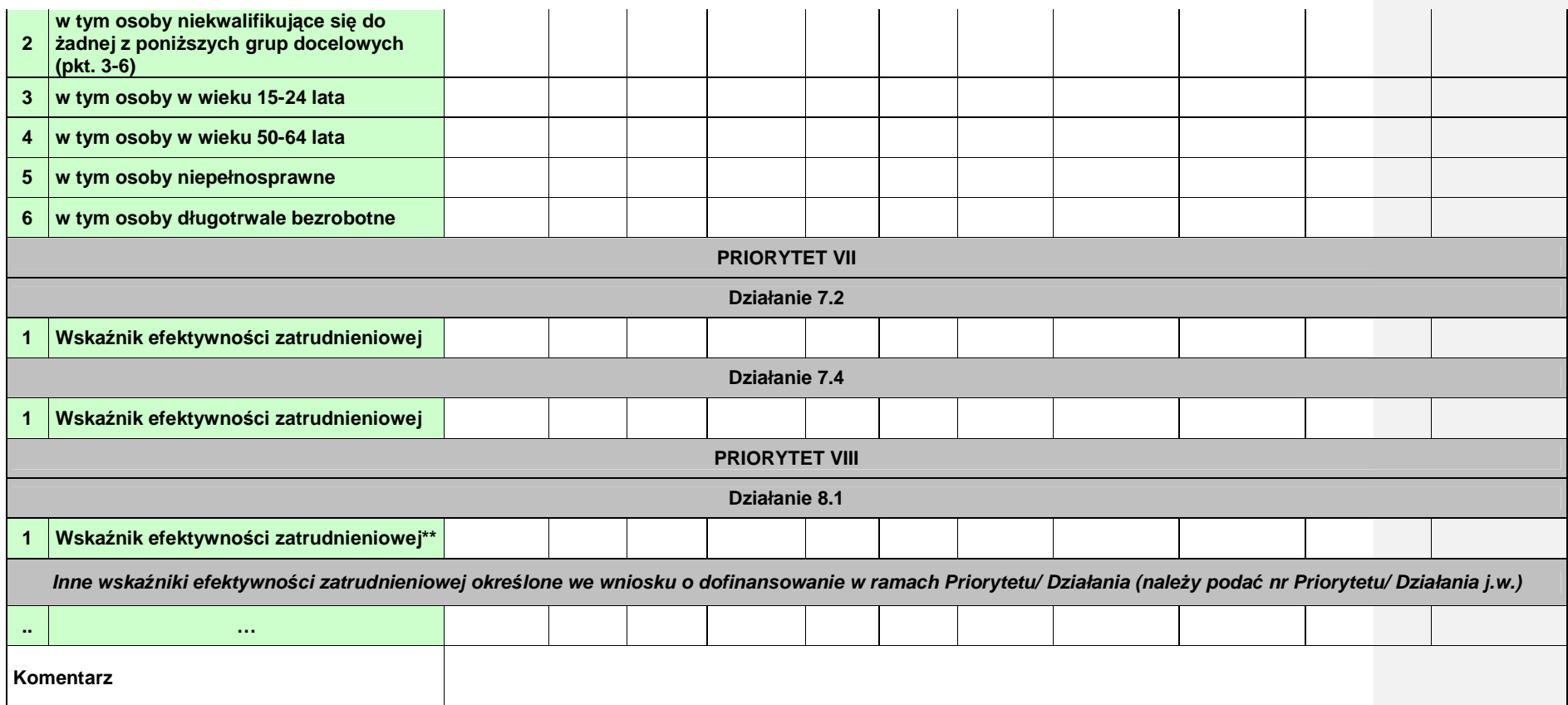

**\*\*dot. działa**ń **obejmuj**ą**cych outplacement** 

**Zał**ą**cznik nr 4 – Instrukcja wypełniania wniosku o płatno**ść

**Instrukcja wypełniania wniosku beneficjenta o płatno**ść **w ramach Programu Operacyjnego Kapitał Ludzki** 

**Formularz jest przeznaczony dla beneficjentów realizuj**ą**cych projekty w ramach PO KL. Wniosek przedkładany jest celem:** 

- **rozliczenia transz dofinansowania otrzymanych przez beneficjenta;**
- **rozliczenia wydatków poniesionych przez pozostałych beneficjentów (w tym np. Instytucje Po**ś**rednicz**ą**ce), którzy sami zapewniaj**ą ś**rodki na realizacj**ę **projektu;**
- **rozliczenia wydatków w ramach pomocy technicznej PO KL.**

**Uwaga! Płatno**ść **pierwszej transzy dofinansowania jest dokonywana na podstawie umowy i zał**ą**czonego do niej harmonogramu płatno**ś**ci. Z uwagi na powy**Ŝ**sze, beneficjent nie składa wniosku o płatno**ść **w celu otrzymania pierwszej płatno**ś**ci.** 

**Beneficjent wypełnia wniosek zgodnie z poni**Ŝ**sz**ą **instrukcj**ą **z pomini**ę**ciem pól oznaczonych szarym kolorem, które wypełnia instytucja przyjmuj**ą**ca wniosek. Nie dotyczy to tabeli 4 i 9, w której pola oznaczone szarym kolorem to pola niewypełnione w tabeli ani przez beneficjenta ani przez instytucj**ę **weryfikuj**ą**c**ą **wniosek.** 

### **Wniosek składany jest zgodnie z przyj**ę**tym w umowie o dofinansowanie projektu harmonogramem płatno**ś**ci.**

Beneficjent obowiązany jest sporządzić wniosek o płatność przy pomocy Generatora Wniosków Płatniczych (GWP) udostępnionego mu przez Instytucję Wdrażającą (Instytucję Pośredniczącą II stopnia) lub Instytucję Pośredniczącą. Beneficjent przedkłada wniosek o płatność w wersji elektronicznej oraz papierowej, która jest wydrukiem z GWP.

W odpowiednich polach, należy wypełnić wniosek zgodnie z następującymi wskazówkami, o ile ich uzupełnienie nie będzie dokonywane automatycznie przez GWP:

**(1\_)** NaleŜy wpisać okres za jaki składany jest wniosek. Powinien być to okres zgodny z harmonogramem płatności załączonym do umowy o dofinansowanie projektu. Zasadniczo we wniosku za dany okres powinny być wykazywane wydatki poniesione przez beneficjenta w tym okresie.

Uwaga: w uzasadnionych przypadkach możliwe jest ujmowanie wydatków, które zostały zapłacone w terminie różnym od okresu za jaki składany jest wniosek. Dotyczy to również wydatków, które zostały zapłacone po okresie realizacji projektu, ale dotyczą zobowiązań zaciągniętych w okresie realizacji projektu. Okresy poszczególnych wniosków o płatność składanych w ramach projektu nie powinny na siebie zachodzić.

**(2\_(2))** NaleŜy wybrać numer i nazwę Priorytetu w PO KL, w ramach którego realizowany jest projekt.

**(2\_(3))** NaleŜy wybrać Działanie (numer i nazwa) w PO KL, w ramach którego realizowany jest projekt.

**(2\_(4))** NaleŜy wybrać Poddziałanie (numer i nazwa) w PO KL, w ramach którego realizowany jest projekt. W przypadku gdy w ramach danego Działania nie przewiduje się Poddziałań, należy pozostawić bez wyboru.

**(2\_(5))** NaleŜy wpisać tytuł projektu, w ramach którego składany jest wniosek o płatność.

**(2\_(6))** NaleŜy wpisać numer umowy o dofinansowanie projektu / decyzji o dofinansowanie projektu zgodny z KSI. W przypadku, gdy zawarty został aneks, należy wskazać aneks obowiązujący w dniu przedkładania wniosku do instytucji weryfikującej wniosek.

(2\_(7)) **Nale**Ŝ**y wpisa**ć **okres realizacji projektu okre**ś**lony w zatwierdzonym wniosku o dofinansowanie projektu.** 

### **(2\_(8)) Płatno**ść

W przypadku gdy beneficjent otrzymuje dofinansowanie z góry w formie zaliczki, po czym rozlicza w kolejnych wnioskach o płatność poniesione przez siebie wydatki należy wskazać "płatność zaliczkową".

W pozostałych przypadkach (w tym w przypadku projektu systemowego PUP) należy wpisać "nie dotyczy".

(2\_(9)) Kwota wydatków kwalifikowalnych objętych wnioskiem:

**Nale**Ŝ**y wskaza**ć **warto**ść **wydatków rozliczanych danym wnioskiem. Kwota powinna by**ć **zgodna z warto**ś**ci**ą **wskazan**ą **w tabeli 4 wniosku w kolumnie 3 "wydatki poniesione w okresie**  rozliczeniowym (PLN)" w wierszu 3"wydatki ogółem".

(2\_(10)) Wnioskowana kwota:

Pole wypełniane jest jedynie wówczas gdy beneficjent zaznaczył w pkt (2\_(8)) "płatność **zaliczkowa". W takim przypadku nale**Ŝ**y wpisa**ć **odpowiedni**ą **kwot**ę **zgodn**ą **z pkt (10\_) wniosku**  (pierwszy wiersz kolumny "Planowana kwota wnioskowana").

**W** pozostałych przypadkach, należy wpisać "0".

**Szare pola powinny zosta**ć **wypełnione przez instytucj**ę **weryfikuj**ą**c**ą **i zatwierdzaj**ą**c**ą **wniosek o płatno**ść**:** 

(9a) Kwota wydatków kwalifikowalnych objetych wnioskiem (PLN) *(po autoryzacji)* – należy wpisać kwotę w pkt (2\_(9)) pomniejszoną o stwierdzone na etapie weryfikacji wydatki niekwalifikowalne;

(9b) – w części objętej pomocą publiczną (PLN) – należy wpisać tę część wydatków z pkt 9a, które odnoszą się do udzielonej pomocy publicznej;

(10a) Dofinansowanie (PLN) – naleŜy wpisać tę część kwoty z pkt 9a, która została sfinansowana z kwoty dofinansowania;

(10b) w tym dofinansowanie UE (PLN) – należy podać wartość "0,00";

(10c) Wydatki kwalifikowalne – podstawa do certyfikacji (PLN) – należy wpisać tę część kwoty z pkt 9a, która została sfinansowana ze środków publicznych, a więc z wyłączeniem środków prywatnych;

(10d) Płatność zaliczkowa (PLN): należy podać kwotę z pkt 10 wniosku, chyba że instytucja weryfikująca wniosek zatwierdza do wypłaty inną kwotę transzy dofinansowania

(3\_) **Nale**Ŝ**y poda**ć **dane osób uprawnionych ze strony beneficjenta do sporz**ą**dzenia wniosku ze wskazaniem osoby wypełniaj**ą**cej cz**ęść **wniosku dotycz**ą**c**ą **post**ę**pu finansowego (3 A\_) oraz post**ę**pu rzeczowego (3 B\_). Powinny by**ć **do zatem dane osób do kontaktu, które sporz**ą**dzały wniosek i które b**ę**d**ą **w stanie udzieli**ć **wyja**ś**nie**ń**, w przypadku zgłoszenia uwag przez instytucj**ę **weryfikuj**ą**c**ą **wniosek.** 

**Nazwa Beneficjenta powinna by**ć **zgodna z nazw**ą **wprowadzon**ą **w umowie o dofinansowanie do KSI SIMIK.** 

### **(4\_) Post**ę**p finansowy realizacji projektu.**

Tabela obejmuje wszystkie wydatki kwalifikowalne (łącznie z wkładem własnym) poniesione w ramach projektu w danym okresie rozliczeniowym oraz narastająco od początku realizacji projektu.

Kolumna 1 – należy wskazać zadania realizowane w ramach projektu, przy czym powinny być one zgodne z zatwierdzonym wnioskiem o dofinansowanie projektu.

Kolumna 2 – należy przedstawić dane o wydatkach, jakie zgodnie z umową/decyzją o dofinansowanie projektu powinny być poniesione w ramach poszczególnych zadań oraz wkładu niepieniężnego, wydatków pośrednich, cross-financingu zgodnie z zatwierdzonym wnioskiem o dofinansowanie projektu lub ostatnim zawartym aneksem; w przypadku VAT nie jest wpisywana żadna wartość, z uwagi na jej brak we wniosku o dofinansowanie projektu. Należy również wyszczególnić wydatki personelu w ramach każdego zadania zgodnie z zatwierdzonym wnioskiem o dofinansowanie projektu<sup>119</sup>.

W przypadku projektów systemowych powiatowych urzędów pracy w Poddziałaniu 6.1.3 oraz ośrodków pomocy społecznej i powiatowych centrów pomocy rodzinie w Poddziałaniach 7.1.1 i 7.1.2 w kolumnie 2 należy w pierwszym roku realizacji projektu systemowego wykazać dane wynikające z wniosku o dofinansowanie projektu. Niemniej jednak w kolejnych latach budżetowych do wydatków wynikających z zatwierdzonego wniosku o dofinansowanie projektu na kolejne lata budżetowe dodawane są wydatki zatwierdzone przez Instytucję Wdrażającą (Instytucję Pośredniczącą II stopnia) / Instytucję Pośredniczącą wykazane w rocznym bilansie realizacji projektu systemowego (wydatki kumulatywne).

Kolumna 3 – należy wypełnić kwoty wydatków objętych danym wnioskiem o płatność; w przypadku:

- wydatków bezpośrednich rozliczanych na zasadach ogólnych oraz kosztów pośrednich dokumentowanych na podstawie rzeczywiście poniesionych wydatków kwoty te powinny być zawsze zgodne z załącznikiem nr 1 do wniosku o płatność - pkt (15\_): wydruk z komputerowego systemu księgowego projektu potwierdzony przez osoby upoważnione lub poświadczona za zgodność z oryginałem kopia ewidencji księgowej projektu / tabela "Zestawienie dokumentów potwierdzających poniesione wydatki objęte wnioskiem";
- wydatków rozliczanych w oparciu o stawki jednostkowe lub kwoty ryczałtowe powinna być to kwota zgodna z umową o dofinansowanie projektu w części odpowiadającej zrealizowanym prawidłowo działaniom/zadaniom/usługom;
- kosztów pośrednich rozliczanych ryczałtem powinna być to odpowiednia wartość wynikająca z przeliczenia procentu kosztów pośrednich w stosunku do rozliczanych wydatków bezpośrednich, w tym kwot wydatków rozliczanych w oparciu o stawki jednostkowe pomniejszonych o wydatki poniesione w ramach zadań zleconych wykazanych w załączniku nr 1 do wniosku o płatność.

**Kolumna 4** – należy wykazać kumulatywnie wydatki w ramach projektu w podziale na kategorie określone w kolumnie 1, uznane za kwalifikowalne zgodnie z dotychczas otrzymanymi Informacjami o wynikach weryfikacji wniosku o płatność bez wydatków rozliczanych w danym wniosku. W kolumnie należy pomniejszyć wydatki o korekty i nieprawidłowości rozliczone przez Instytucję Wdrażającą (Instytucję Pośredniczącą II stopnia) / Instytucję Pośredniczącą, które nie wpłynęły bezpośrednio na kwotę wydatków zatwierdzanych w poprzednich wnioskach o płatność, lecz pomniejszyły ogólną wartość wydatków rozliczonych w ramach projektu.

**Kolumna 5** – procentowa relacja zsumowanych wartości z kolumny 3 i 4 w stosunku do wartości z kolumny 2. Kolumna generuje się automatycznie i jest zablokowana do edycji.

#### (5\_) Postęp rzeczowy realizacji projektu.

Należy w kilku zdaniach opisać stan realizacji poszczególnych zadań określonych w pkt 4.1.1 zatwierdzonego wniosku o dofinansowanie projektu, w odniesieniu do których zostały wykazane wydatki w pkt 4 wniosku o płatność. W przypadku zadań rozliczanych etapami na bieżąco należy przedstawiać informacje dotyczące postępu rzeczowego w odniesieniu do prezentowanego postępu finansowego, w tym wydatków rozliczanych na podstawie zapłaconych faktur. Jeżeli w bieżącym wniosku o płatność beneficjent nie rozlicza zadania, na realizację którego uprzednio otrzymał zaliczkę, zobowiązany jest przedstawić informację o stanie zaawansowania realizacji zadania. W tym punkcie należy również szczegółowo wskazać zrealizowane zadania/usługi, które są rozliczane ryczałtowo wraz z opisem dokumentów, które dokumentują ww. zadania/usługi.

 <sup>119</sup> Dotyczy wniosków o dofinansowanie, których budŜet jest skonstruowany wg Zasad finansowania PO KL w wersji z dnia 15 września 2008 r. i wcześniejszych i nie został zmieniony zgodnie z Zasadami finansowania PO KL w wersji z dnia 25 marca  $2009r$ 

W opisie poszczególnych zadań realizowanych w projekcie należy podać informacje na temat działań podjętych w okresie rozliczeniowym na rzecz równości płci. Dotyczy to wszystkich projektów, które podlegały ocenie wg punktów standardu minimum i nie zostały uznane za wyjątek od standardu minimum. Przykładowe działania to:

- Opis przeprowadzonej rekrutacji w kontekście równości szans płci,
- Opis działań informacyjno-promocyjnych w kontekście równości szans płci,
- Opis działań równościowych zrealizowanych na rzecz zespołu projektowego,
- Opis działań równościowych zrealizowanych na rzecz grup docelowych,
- Opis działań równościowych dot. monitorowania projektu w tym osiągniętych rezultatów.

Powyższe punkty stanowią jedynie przykład i beneficjent nie jest zobowiązany do opisywania każdego z nich. Opis podjętych działań powinien być zgodny z tym, co założono we wniosku o dofinansowanie projektu. Opis nie musi dotyczyć każdego z realizowanych w projekcie zadań, a jedynie tych w ramach których działania na rzecz równości płci zostały podjęte i zrealizowane w danym okresie rozliczeniowym.

W sytuacji, gdy Beneficjent napotkał problemy w realizacji działań na rzecz równości płci, informację na ten temat powinien przedstawić również w punkcie 12 wniosku o płatność – niezależnie od opisu w pkt 5.

#### **W zakresie projektów rozliczanych w oparciu o kwoty ryczałtowe:**

W tym punkcie beneficjent powinien opisać szczegółowo działania jakie podjął w toku realizacji zadań oraz wymienić dokumenty, które stanowią dowód wykonania zadań objętych wnioskiem o płatność, zgodnie z informacją w tym zakresie zawartą w umowie o dofinansowanie projektu. Jednocześnie dokumenty te beneficjent załącza do wniosku o płatność.

Dodatkowo w pkt 5 beneficjent powinien zawrzeć informację o osiągniętych wskaźnikach w ramach zrealizowanych zadań. Ww. informacje oraz załączone do wniosku o płatność dokumenty stanowią bowiem podstawe do oceny, czy zadanie zostało prawidłowo zrealizowane i na tej podstawie możliwe jest kwalifikowanie kwoty ryczałtowej.

#### (6\_) Uzyskany przychód w okresie objętym wnioskiem

Należy wskazać każdy przychód uzyskany w ramach realizowanego projektu w okresie objętym wnioskiem zgodnie z definicją zawartą w Wytycznych w zakresie kwalifikowania wydatków w ramach PO KL. Następnie należy wskazać sumę ogółem uzyskanego przychodu w okresie objętym wnioskiem.

Odsetki od środków przekazanych beneficjentowi na rachunek projektu nie stanowią przychodu i nie są wykazywane we wniosku o płatność.

#### (7\_) Korekty finansowe

W kolejnych kolumnach tabeli (wypełnianej przez beneficjentów w przypadku, gdy dostrzegli niekwalifikowalność wydatków wykazanych w złożonych już wcześniej i rozliczonych przez właściwą instytucję wnioskach o płatność) należy wykazać nr wniosku o płatność, w ramach którego rozliczony został wydatek będący przedmiotem korekty, nr dokumentu księgowego, którego korekta dotyczy (w przypadku gdy jest to możliwe należy podać również liczbę porządkową w zestawieniu załączonym do wniosku), rodzaj wydatku niekwalifikowalnego, datę wykrycia korekty, wyjaśnienie powodu zaistnienia korekty, wysokość korekty oraz źródło, z którego zostały sfinansowane wydatki w ramach korekty uznane następnie przez beneficjenta za niekwalifikowalne.

W tabeli nie należy umieszczać korekt wykazywanych przez komórkę kontrolną po zakończeniu czynności kontrolnych.

#### (8\_) Źródła sfinansowania wydatków

Należy wskazać źródła finansowania wydatków w podziale na kwoty źródeł w okresie rozliczeniowym oraz narastająco, tj. od początku realizacji projektu, przy czym wartości narastające powinny wynikać z otrzymanych przez beneficjenta "Informacji o wynikach weryfikacji wniosku o płatność".

W przypadku gdy beneficjent otrzymuje dofinansowanie w wysokości 100% wartości projektu, wszystkie wydatki należy wykazać w wierszu "budżet państwa". W przypadku gdy dofinansowanie nie stanowi 100% wartości projektu, należy w wierszu "budżet państwa" wskazać odpowiednią wysokość wydatków sfinansowanych z dofinansowania.

W przypadku projektów finansowanych w całości z funduszy celowych, należy wskazać odpowiednią wartość wydatków poniesionych w wierszach "Fundusz Pracy" (w przypadku Poddziałania 6.1.3) oraz "Państwowy Fundusz Rehabilitacji Osób Niepełnosprawnych" (w przypadku Poddziałania 1.3.6).

W przypadku wnoszenia do projektu wkładu własnego, beneficjent wskazuje wydatki w odpowiedniej wysokości w zależności od źródła ich sfinansowania (np. budżet JST, Fundusz Pracy (w przypadku w szczególności Poddziałania 7.1.1), PFRON (w przypadku Poddziałania 7.1.2).

#### **(9\_) Rozliczenie kwoty dofinansowania i wkładu własnego**

Rozliczenie kwoty dofinansowania i wkładu własnego wypełniane jest wyłącznie w przypadku przekazywania środków na realizację projektu w formie zaliczki. Tabelę należy wypełnić w podziale na kwotę dofinansowania oraz jeśli dotyczy na poszczególne źródła wkładu własnego. Ponadto w kolumnie "ogółem" należy zsumować wszystkie wartości wykazane we wcześniejszych kolumnach.

(1) Całkowita wartość projektu – należy uzupełnić zgodnie z zawartą umową o dofinansowanie projektu / wydaną decyzją o dofinansowaniu projektu; w przypadku gdy w ramach projektu przewidziany jest wkład własny należy wskazać wartości tego wkładu w odpowiednich kolumnach zgodnie z zawartą umową o dofinansowanie / wydaną decyzją.

W przypadku projektów systemowych powiatowych urzędów pracy (w Poddziałaniu 6.1.3) oraz projektów ośrodków pomocy społecznej i powiatowych centrów pomocy rodzinie w Poddziałaniach 7.1.1 i 7.1.2 w pierwszym roku realizacji projektu systemowego należy wykazać dane wynikające z wniosku o dofinansowanie projektu. Niemniej jednak w kolejnych latach budżetowych do wydatków wynikających z zatwierdzonego wniosku o dofinansowanie projektu na kolejne lata budżetowe dodawane są wydatki zatwierdzone przez Instytucję Pośredniczącą / Instytucję Wdrażającą (Instytucję Pośredniczącą II stopnia) wykazane w rocznym bilansie realizacji projektu systemowego (wydatki kumulatywne).

- (2) Środki przekazane dotychczas beneficjentowi w formie zaliczki łączna kwota otrzymanych przez beneficjenta transz dofinansowania na ostatni dzień okresu rozliczeniowego (kwota ta powinna zostać pomniejszona o zwrócone niewykorzystane środki w trakcie realizacji projektu jak również ewentualne zwrócone środki w związku z nieprawidłowościami – o ile IP / IW (IP2) wyraziła zgodę na ich ponowne wykorzystanie w projekcie); w przypadku dokonywania korekty wniosku o płatność, należy wpisać wysokość otrzymanych transz według stanu na ostatni dzień okresu rozliczeniowego pierwotnej wersji wniosku. W przypadku wkładu własnego pola nie są wypełniane.
- (3) Kwota dotychczas rozliczonych środków łączna kwota rozliczonych środków (narastająco) wykazanych w złożonych oraz zatwierdzonych wnioskach o płatność w ramach projektu (zgodnie z przekazanymi przez instytucję weryfikującą wniosek informacjami o wynikach weryfikacji wniosku o płatność za poprzednie okresy rozliczeniowe); w pozycji tej nie uwzględnia się kwoty, która rozliczana jest danym wnioskiem; w przypadku rozliczania projektu przewidującego wkład własny należy dokonać odpowiedniego rozbicia na dotychczas rozliczone wydatki sfinansowane z kwoty dofinansowania oraz poszczególnych źródeł wkładu własnego.
- (4) Kwota rozliczana niniejszym wnioskiem należy wypełnić zgodnie z sumą wydatków w pkt (8\_) wniosku w podziale na kwotę dofinansowania i wkład własny (w przypadku gdy jest wnoszony do projektu);
- (5) Procent rozliczenia należy podzielić odpowiednie wiersze tabeli, zgodnie z wzorem wniosku o płatność (w przypadku kwoty dofinansowania procent rozliczenia dokonywany jest w stosunku do kwoty środków otrzymanych w ramach zaliczki; w przypadku wkładu własnego procent rozliczenia wyliczany jest w odniesieniu do zakładanego w umowie wkładu własnego; w przypadku kolumny "ogółem" procent rozliczenia wyliczany jest w stosunku do całkowitej wartości projektu);
- (6) Kwota pozostająca do rozliczenia w kolejnym wniosku należy sumę wiersza 3 (kwota środków dotychczas rozliczonych) i wiersza 4 (kwota rozliczana niniejszym wnioskiem) odjąć:
	- a. w przypadku kolumny "kwota dofinansowania" od wiersza 2 (środki przekazane dotychczas beneficjentowi w formie zaliczki);
	- b. w przypadku kolumn w ramach "wkładu własnego" oraz kolumny "ogółem" od wiersza 1 (całkowita wartość projektu).

### **(10\_) Harmonogram płatno**ś**ci na kolejne okresy rozliczeniowe.**

Jako okresy rozliczeniowe w pkt (10\_) należy rozumieć okresy rozliczeniowe wskazane w harmonogramie płatności załączonym do umowy / decyzji.

W kolumnie Planowane wydatki należy przedstawić informację o całkowitych wydatkach kwalifikowalnych, jakie beneficjent planuje wykazać we wnioskach o płatność składanych w kolejnych okresach rozliczeniowych i latach, aż do zakończenia realizacji projektu (zgodnie z kolumną "Kwota planowanych całkowitych wydatków do rozliczenia" harmonogramu płatności załączonego do umowy).

Kolumnę Planowana kwota wnioskowana beneficjent wypełnia zgodnie z aktualnym harmonogramem płatności (kolumna "Kwota transzy dofinansowania"). Beneficjent może jednocześnie dokonać aktualizacji ww. harmonogramu podając nowe kwoty w pkt (10\_) wniosku, **przy czym instytucja dokonuj**ą**ca weryfikacji wniosku mo**Ŝ**e zmiany te odrzuci**ć**.** 

Przykład wypełnienia harmonogramu płatności:

Harmonogram wg umowy:

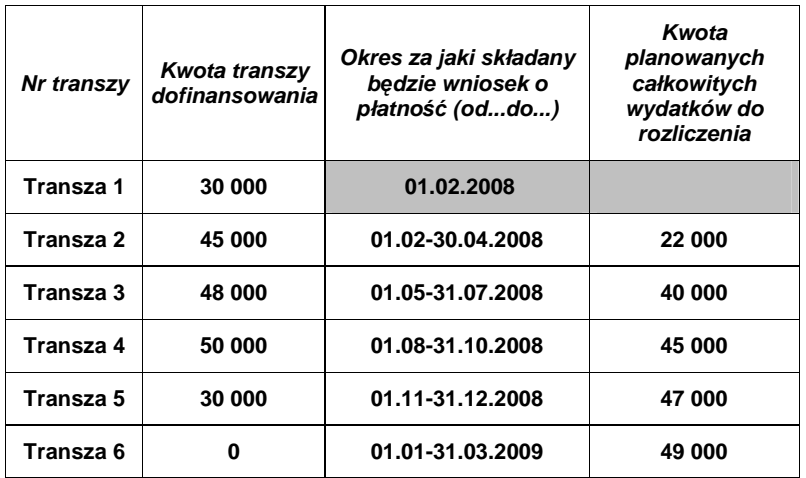

Harmonogram we wniosku o płatność dla pierwszego wniosku o płatność (za okres do 30.04.2008):

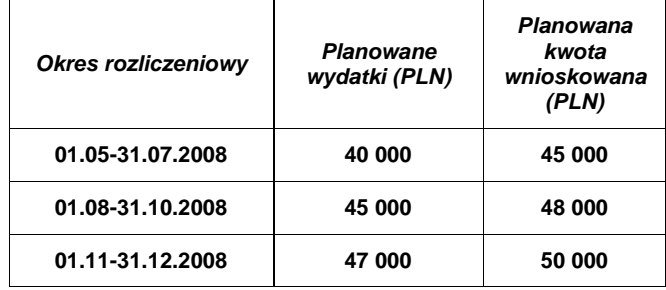

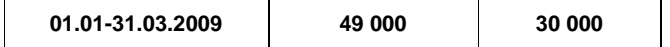

#### **(11\_) Planowany przebieg realizacji projektu do czasu zło**Ŝ**enia kolejnego wniosku**

W punkcie tym należy zwięźle opisać planowany przebieg realizacji projektu (w przypadku pomocy technicznej –Planów Działań) do czasu złożenia kolejnego wniosku o płatność, w szczególności uwzględniając informacje o planowanym terminie rozliczenia kosztów związanych z realizacją zadania/zadań rozliczanego/ych etapami oraz zadania/zadań którego/ych realizacja opóźnia się.

### **(12\_) Informacja na temat problemów / trudno**ś**ci zwi**ą**zanych z realizacj**ą **projektu**

Punkt ten należy wypełnić w przypadku problemów w realizacji projektu / zadań w ramach pomocy technicznej. Należy tu opisać istotę problemów i podjęte środki naprawcze. W punkcie tym beneficjent wyjaśnia również przyczyny odstępstw od harmonogramu realizacji projektu zawartego we wniosku o dofinansowanie.

### **(13\_) Informacja na temat zgodno**ś**ci realizacji projektu z zasadami polityk wspólnotowych**

Poprzez zaznaczenie pola *Tak* lub Nie należy wskazać, czy realizowany projekt / zadania w ramach pomocy technicznej jest zgodny z zasadami polityk wspólnoty, do przestrzegania których beneficjent zobowiązał się w umowie/decyzji o dofinansowanie. Dotyczy to zatem następujących zagadnień:

- rozwój lokalny,
- $\triangleright$  rozwój społeczeństwa informacyjnego.
- ≻ zrównoważony rozwój,
- innowacyjność, partnerstwo i współpraca ponadnarodowa,
- równość szans.

W przypadku nieprzestrzegania polityk wspólnoty (tj. wyboru pola Nie) należy opisać w kilku zdaniach, na czym polegały nieprawidłowości oraz wskazać podiete działania naprawcze. W opisie należy uwzględnić wyniki kontroli/audytów wskazujących na naruszenie zasad polityk UE.

#### **(14\_) O**ś**wiadczenie beneficjenta**

Beneficjent przedkładając właściwej instytucji wniosek do weryfikacji, jednocześnie oświadcza przed nią, że "informacje zawarte we wniosku są zgodne z prawdą, a wydatki wykazane we wniosku są zgodne z zatwierdzonym budżetem projektu oraz zostały zapłacone." W przypadku złożenia nieprawdziwego oświadczenia beneficjent ponosi odpowiedzialność karną na podstawie art. 271 kodeksu karnego, dotyczącego poświadczania nieprawdy co do okoliczności mającej znaczenie prawne.

#### **(15\_) Zał**ą**czniki**

#### **Zał**ą**cznik 1:**

Zgodny z pkt 4 (kolumna 3) wniosku wydruk z komputerowego systemu księgowego projektu potwierdzony przez osoby upoważnione lub poświadczona za zgodność z oryginałem kopia ewidencji księgowej projektu / tabela "Zestawienie dokumentów potwierdzających poniesione wydatki objęte wnioskiem" (do wyboru – zgodnie z umową o dofinansowanie projektu). Załącznik nr 1, w którym nie zostały wykazane żadne wydatki nie jest załączany do wniosku o płatność.

### **Zał**ą**cznik 2:**

Szczegółowa charakterystyka udzielonego wsparcia – wypełnia beneficjent realizujący wsparcie na rzecz osób lub instytucji. Wzór załącznika 2 stanowi załącznik do Zasad systemu sprawozdawczości PO KL stanowiących część systemu realizacji PO KL.

#### **Zał**ą**cznik 3:**

Wyciągi bankowe (kserokopie poświadczone za zgodność z oryginałem) z wyodrębnionego rachunku projektu, w którym środki przekazywane są w formie zaliczki.

**Dodatkowo – zgodnie z umow**ą **o dofinansowanie projektu – beneficjent zobowi**ą**zany jest do przekazania wraz z wnioskiem o płatno**ść **informacji o wszystkich uczestnikach projektu zgodnie z zakresem informacji okre**ś**lonym przez ministra wła**ś**ciwego ds. rozwoju regionalnego; informacje te przekazywane s**ą **w formie elektronicznej.** 

#### **Ad. 1. Tabela "Zestawienie dokumentów potwierdzaj**ą**cych poniesione wydatki obj**ę**te wnioskiem" (do wyboru)**

Dokumenty księgowe należy pogrupować zgodnie z zadaniami wykazanymi w zatwierdzonym wniosku o dofinansowanie projektu oraz na dotyczące kosztów pośrednich, jeżeli koszty te rozliczane są na podstawie rzeczywiście poniesionych wydatków. Wydatki w ramach każdego zadania należy podsumować. Jednocześnie, suma wydatków kwalifikowalnych w ramach danego zadania powinna być zgodna z kwotą wskazaną w odniesieniu do danego zadania w pkt (4\_) wniosku.

W tabeli nie należy wykazywać kwot ujemnych (np. korekt faktur). W przypadku gdy wydatek został poniesiony w danym okresie rozliczeniowym i jednocześnie w tym samym okresie został skorygowany powinna zostać wskazana poprawna wartość kwoty kwalifikowalnej, tj. z uwzględnieniem korekty. W pozostałych przypadkach, tj. gdy korekta wartości wydatku kwalifikowalnego odnosi się do wydatków ujętych we wcześniej złożonych wnioskach o płatność, powinna ona zostać ujęta w pkt (7\_) wniosku *Korekty finansowe.* 

Wypełniając załącznik nr 1 nie należy pozostawiać żadnego pustego pola ponieważ może to uniemożliwić wczytanie wniosku do KSI SIMIK.

Kolumna 1 – numer dokumentu potwierdzającego wydatkowanie środków lub wniesienie wkładu niepieniężnego/amortyzacji (nie należy podawać nazwy dokumentu)

Kolumna 2 – numer księgowy lub ewidencyjny, nadany przez osobę prowadzącą ewidencję księgową lub księgi rachunkowe

Kolumna 3 – data wystawienia dokumentu

Kolumna 4 – data uregulowania płatności wynikającej z przedstawionego dokumentu księgowego; w przypadku wkładu niepieniężnego pole nie jest wypełniane.

Kolumna 5 – nazwa towaru lub usługi wykazanych w odpowiedniej pozycji w dokumencie księgowym; jeżeli wydatki dotyczą jednego rodzaju asortymentu, stanowią wydatki kwalifikowalne i wszystkie pozycje z faktury objęte są identyczna stawką VAT, możliwe jest podanie zbiorczej nazwy bez przepisywania wszystkich pozycji z dokumentu księgowego; W przypadku wykazania refundacji beneficjent określa szczegółowo jej przedmiot tak, aby możliwa była identyfikacja wydatków poniesionych z innych niż wyodrębniony na cele projektu rachunków, w tym określa datę wydatku refundowanego.

Kolumna 6 – należy zaznaczyć, czy wydatek dotyczy *cross-financingu*, poprzez zaznaczenie "T" (tak) lub "N" (nie)

Kolumna 7 – należy zaznaczyć, czy wydatek dotyczy zadania zleconego, poprzez zaznaczenie "T" (tak) lub "N" (nie)

Kolumna 8 – kwota dokumentu brutto, zgodnie z dokumentem księgowym

Kolumna 9 – kwota dokumentu netto (różnica pomiędzy wartościami w kolumnie 8 i 9 może wynikać wyłącznie z podatku VAT)

Kolumna 10 – kwota wydatków kwalifikowalnych odnoszących się do wydatków wykazanych w kolumnie 8

Kolumna 11 – kwota VAT uwzględniona w kwocie wskazanej w kolumnie 10, o ile podatek VAT jest kwalifikowalny. W przeciwnym razie należy wpisać "0".

Kolumna 12 – należy wskazać źródło finansowania wydatku: "BP" (budżet państwa), "JST" (budżet jednostek samorządu terytorialnego), "FP" (Funduszu Pracy), "PFRON" (Państwowy Fundusz Rehabilitacji Osób Niepełnosprawnych), "prywatne", "inne". W przypadku gdy dany wydatek został poniesiony z kilku źródeł należy go wykazać w osobnych wierszach podając w kolumnie 9 wartość wydatku sfinansowaną z danego źródła.

### **Ad. 2. Szczegółowa charakterystyka udzielonego wsparcia**

Wskazówki dotyczące sposobu wypełniania tabel monitorujących realizację projektu w załączniku nr 2 zawarte są w Zasadach systemu sprawozdawczości w ramach PO KL.

### **19.3.37a Informacja o wynikach weryfikacji wniosku o płatno**ść

# **WOJEWÓDZKI URZ**Ą**D PRACY W OPOLU**

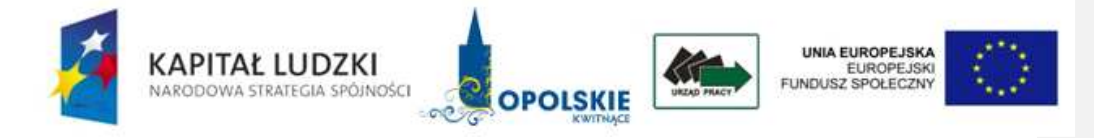

ZM………./……/….

Opole, ……….……...

Nazwa Beneficjenta Adres

### **Informacja o wynikach weryfikacji wniosku o płatno**ść

Uprzejmie informuję, że złożony przez ........... (nazwa Beneficjenta zgodnie z umową/porozumieniem) w dniu dd.mm.rr. wniosek o płatność nr (nr KSI) …….. za okres ………….. w ramach projektu (numer i nazwa) realizowanego w ramach umowy nr (w przypadku podpisania aneksu numer aktualnego aneksu) …………. został rozpatrzony przez Wojewódzki Urząd Pracy w Opolu – Instytucję Wdrażającą (IP2) dla Działania (numer i nazwa), Poddziałania (numer i nazwa)<sup>120</sup> i zatwierdzony **dd.mm.rr.**

Wszystkie/Nie wszystkie (jeśli tak to uzasadnić) wydatki wykazane w zestawieniu dokumentów potwierdzających poniesione wydatki objęte niniejszym wnioskiem uznano za kwalifikowalne.<sup>121</sup>

<sup>-</sup><sup>120</sup> jeśli dotyczy zostawić właściwe;

<sup>121</sup> nie dotyczy wniosku o płatność na kwotę zerową;

Uprzejmie informuję, iż zatwierdzenie wydatków w ramach wniosku o płatność oznacza, że zatwierdzona została kwota ................... w ramach realizowanego projektu.<sup>122</sup> Szczegółowe rozliczenie wniosku Beneficjenta o płatność przedstawiają poniższe tabele:

| Rozliczenie wniosku o płatność |                                                                                 | w PLN |  |
|--------------------------------|---------------------------------------------------------------------------------|-------|--|
| 1.                             | Kwota środków finansowych w ramach projektu                                     |       |  |
|                                | - kwota dofinansowania                                                          |       |  |
|                                | $-$ wkład własny $^{123}$                                                       |       |  |
| 2.                             | Kwota środków dotychczas rozliczonych                                           |       |  |
|                                | (bez uwzględnienia kwoty, która jest rozliczana niniejszym wnioskiem)           |       |  |
|                                | - kwota dofinansowania                                                          |       |  |
|                                | - wkład własny                                                                  |       |  |
| 3.                             | Kwota wydatków rozliczana niniejszym wnioskiem                                  |       |  |
|                                | - kwota dofinansowania                                                          |       |  |
|                                | - wkład własny                                                                  |       |  |
| $\overline{4}$ .               | Wydatki uznane za niekwalifikowalne na etapie weryfikacji<br>wniosku o płatność |       |  |
|                                | - kwota dofinansowania                                                          |       |  |
|                                | - wkład własny                                                                  |       |  |
| 5.                             | Kwota wydatków zatwierdzana niniejszym wnioskiem<br>$(5=3-4)$                   |       |  |
|                                | - kwota dofinansowania                                                          |       |  |
|                                | - wkład własny                                                                  |       |  |
| 6.                             | Wysokość zatwierdzonych wydatków w ramach cross -<br>financingu                 |       |  |
| 7.                             | Kwota rozliczonych nieprawidłowości finansowych                                 |       |  |
|                                | - kwota dofinansowania                                                          |       |  |
|                                | - wkład własny                                                                  |       |  |
| 8.                             | Korekty finansowe                                                               |       |  |
|                                | - kwota dofinansowania                                                          |       |  |
|                                | – wkład własny                                                                  |       |  |

<sup>122</sup> nie dotyczy wniosku o płatność na kwotę zerową; w przypadku rozbieżności pomiędzy kwotą rozliczaną we wniosku o płatność przez Beneficjenta a kwotą zatwierdzoną należy zamieścić wyjaśnienia do rozbieżności (należy zamieścić uzasadnienie dla stwierdzenia wydatków niekwalifikowalnych na etapie weryfikacji wniosku o płatność); w sytuacji kiedy realizacja projektu trwa należy poinformować Beneficjenta o konieczności zwrotu środków z dofinansowania na konto projektu, w sytuacji kiedy realizacja projektu została zakończona należy poinformować Beneficjenta o konieczności zwrotu

-

środków z dofinansowania – powyższą kwotę należy ująć w pkt 23;<br><sup>123</sup> należy wskazać źródło finansowania wkładu własnego, a w przypadku pochodzenia wkładu własnego z kilku różnych źródeł należy odpowiednio wskazać wysokość dla każdego ze źródeł.

| 9.   | Kwota dotychczas rozliczonych środków na finansowanie<br>projektu (z uwzględnieniem kwoty, która jest rozliczana<br>niniejszym wnioskiem)<br>$(9=5-7-8+2)$ |       |
|------|----------------------------------------------------------------------------------------------------|-------|
|      | – kwota dofinansowania                                                                                                    |       |
|      | – wkład własny                                                                                                    |       |
|      | Rozliczenie kwoty dofinansowania                                                                                                    | w PLN |
| 10.  | Całkowita kwota dofinansowania:                                                                                                    |       |
| 10.1 | - dotacja rozwojowa                                                                                                    |       |
| 10.2 | - płatność ze środków europejskich                                                                                                    |       |
| 10.3 | - dotacja celowa z budżetu krajowego                                                                                                    |       |
| 11.  | Srodki przekazane dotychczas Beneficjentowi <sup>124</sup> :                                                                                               |       |
| 11.1 | - dotacja rozwojowa                                                                                                    |       |
| 11.2 | - płatność ze środków europejskich                                                                                                    |       |
| 11.3 | - dotacja celowa z budżetu krajowego                                                                                                    |       |
| 12.  | Kwota dotychczas rozliczonych środków na finansowanie<br>projektu (bez uwzględnienia kwoty, która jest rozliczana<br>niniejszym wnioskiem):                |       |
| 12.1 | - dotacja rozwojowa                                                                                                    |       |
| 12.2 | - płatność ze środków europejskich                                                                                                    |       |
| 12.3 | - dotacja celowa z budżetu krajowego                                                                                                    |       |
| 13.  | Kwota pozostała do rozliczenia z poprzedniego wniosku<br>o płatność :                                                                                      |       |
| 13.1 | - dotacja rozwojowa                                                                                                    |       |
| 13.2 | - płatność ze środków europejskich                                                                                                    |       |
| 13.3 | - dotacja celowa z budżetu krajowego                                                                                                    |       |
| 14.  | Wysokość ostatniej otrzymanej transzy (rozliczanej<br>niniejszym wnioskiem):                                                                               |       |
| 14.1 | - dotacja rozwojowa                                                                                                    |       |
| 14.2 | - płatność ze środków europejskich                                                                                                    |       |
| 14.3 | - dotacja celowa z budżetu krajowego                                                                                                    |       |

<sup>124</sup> należy pomniejszyć o środki zwrócone przez Beneficjenta (korekty finansowe, nieprawidłowości oraz środki niewykorzystane w trakcie realizacji projektu); dotację rozwojową należy pomniejszyć o środki niewykorzystane w 2009 roku oraz środki, które nie wygasają z upływem roku budżetowego 2009, wypłacone w 2010 r., w polach: 11.2 i 11.3 należy ująć środki niewykorzystane w 2009 roku oraz środki, które nie wygasają z upływem roku budżetowego 2009, wypłacone w 2010 r.

-

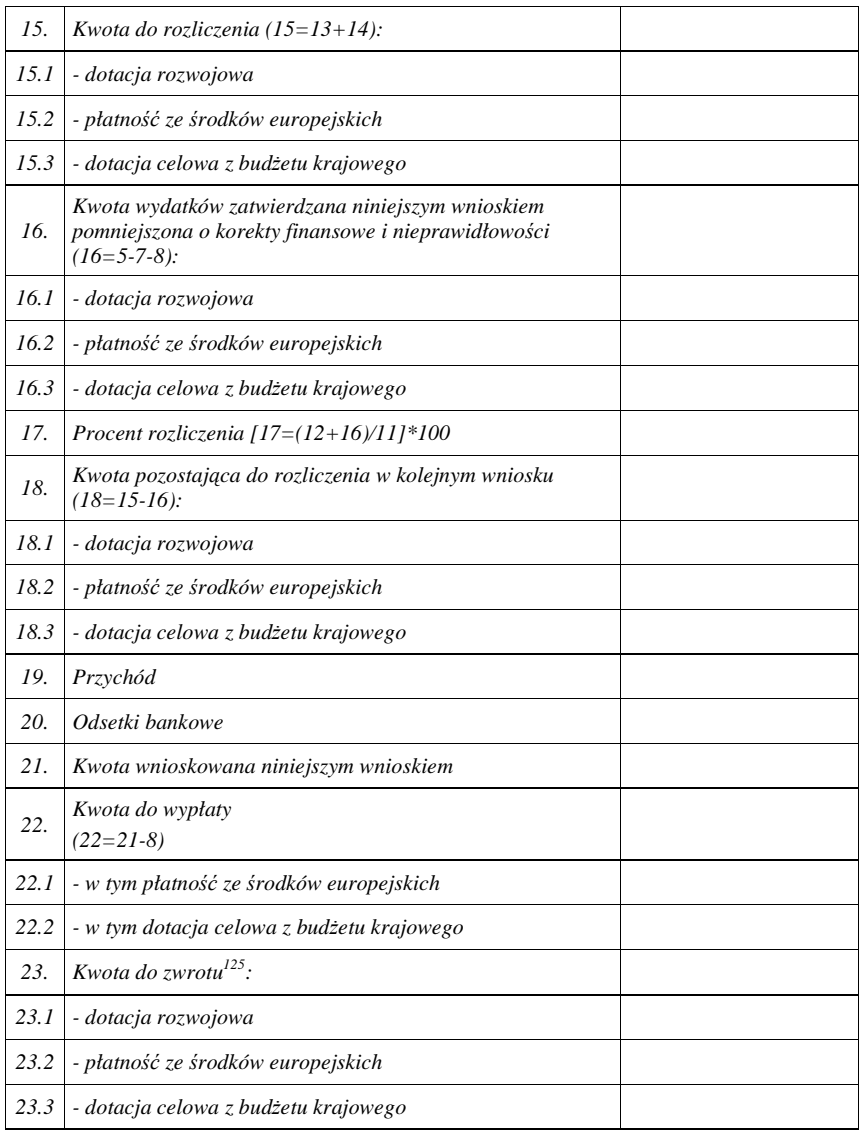

Informuję również, iż zatwierdzony został załącznik nr 2 do wniosku Beneficjenta o płatność, dane przekazane w zakładce PEFS<sup>126</sup> oraz zaakceptowano aktualizację harmonogramu płatności.<sup>127</sup>

Ponadto informuję, że Beneficjent jest zobowiązany do zwrotu korekty finansowej w kwocie…/nieprawidłowości (wraz z odsetkami) w kwocie…/środków niewykorzystanych z dofinansowania w kwocie…/ odsetek bankowych w kwocie…. /przychodu w kwocie…/odsetek jak dla zaległości podatkowych w kwocie…….<sup>128</sup>

-

 $125$  w pkt 23 należy ująć wszystkie środki, które Beneficjent powinien zwrócić;

<sup>126</sup> jeśli dotyczy zostawić właściwe;

<sup>127</sup> jeśli dotyczy zostawić właściwe;

<sup>&</sup>lt;sup>128</sup> jeśli dotyczy zostawić właściwe;

Zatwierdza się do wypłaty kwotę kolejnej transzy środków w wysokości ………. **PLN** (słownie: ........PLN).<sup>129</sup>/ Ponadto informuję, iż otrzyma/dokonano wypłaty<sup>130</sup> wnioskowanej transzy dofinansowania w kwocie ……………. **PLN** (słownie: ……………….. PLN) na podstawie (….)<sup>131</sup> umowy o dofinansowanie projektu/umowy ramowej.<sup>132</sup>

W kolejnym wniosku o płatność Beneficjent jest zobowiązany w tabelach: 4 – *Post*ę*p finansowy realizacji projektu* (kol. 4), 8 – Ź*ródła finansowania wydatków* (kol. 2), 9 – *Rozliczenie kwoty dofinansowania i wkładu własnego* (wiersz 3) zawrzeć wartości z pkt 9 niniejszej *Informacji*. 133

Ponadto informuję, iż dokonano zmian we wniosku o płatność zgodnie z załącznikiem nr 1 do przedmiotowej informacji. W związku z powyższym uprzejmie proszę o naniesienie powyższych zmian w Państwa wersji wniosku o płatność /i uwzględnienie ich przy sporządzaniu kolejnego wniosku o płatność. 134

Sporządził :Zweryfikował:Zatwierdził:

 *imi*ę *i nazwisko imi*ę *i nazwisko imi*ę *i nazwisko* 

...................................................................... .......................................  *podpis i piecz*ęć *podpis i piecz*ęć *podpis i piecz*ęć

ponadto w przypadku braku możliwości pomniejszenia kolejnej transzy należy wezwać Beneficjenta do zwrotu kwoty korekty finansowej/nieprawidłowości (wraz z odsetkami od dnia przekazania transzy do dnia wpływu środków);

 w przypadku dokonania przez Beneficjenta zwrotu kwoty korekty finansowej/nieprawidłowości wraz z odsetkami / środków niewykorzystanych z dofinansowania/odsetek bankowych (Beneficjent przedkłada dokument potwierdzający zwrot) na dzień zatwierdzenia wniosku o płatność odstępuje się od wezwania Beneficjenta do zwrotu kwoty korekty finansowej/nieprawidłowości wraz z odsetkami/ środków niewykorzystanych z dofinansowania/odsetek bankowych w *Informacji o wynikach weryfikacji wniosku o płatno*ść;

w sytuacji wystąpienia nieprawidłowości należy Beneficjenta poinformować o możliwości ponownego wykorzystania środków po uprzednim otrzymaniu zgody IW/IP2 (nie dotyczy Poddziałania 6.1.3);

w odniesieniu do projektów systemowych realizowanych w ramach Poddziałania 6.1.3 należy powiadomić Beneficjenta o konieczności dokonania zwrotu kwoty korekty finansowej dot. wydatków rozliczonych w roku poprzednim /nieprawidłowości (wraz z odsetkami od dnia przekazania transzy do dnia wpływu środków na rachunek dysponenta Funduszu Pracy); w odniesieniu do korekty finansowej dot. roku bieżącego należy wezwać Beneficjenta do jej zwrotu na konto projektu, jeżeli na dzień zatwierdzenia wniosku o płatność Beneficjent jej nie przekazał na konto projektu;

w przypadku niezłożenia lub nieterminowego złożenia wniosku o płatność na kwotę oraz niezłożenia wniosku końcowego w terminie należy wskazać wartość odsetek jak dla zaległości podatkowych zgodnie z atr.189 ust. 3 ustawy z dnia 27 sierpnia 2009 r. o finansach publicznych (Dz. U. Nr 157, poz. 1240);

jeśli dotyczy zostawić właściwe

 $\frac{130}{131}$  jeśli dotyczy zostawić właściwe;

należy wpisać stosowny paragraf, ust., punkt;

<sup>132</sup> zostawić właściwe;

1

<sup>133</sup> nie dotyczy końcowego wniosku o płatność,

<sup>134</sup> jeśli dotyczy zostawić właściwe;

| Lp.                             | <b>Przedmiot zmiany</b> | Treść przed zaparafowaniem | Treść po zaparafowaniu |  |  |
|---------------------------------|-------------------------|----------------------------|------------------------|--|--|
| Treść główna wniosku o płatność |                         |                            |                        |  |  |
| 1.                              |                         |                            |                        |  |  |
| 2.                              |                         |                            |                        |  |  |
| Załącznik nr 1                  |                         |                            |                        |  |  |
| 1.                              |                         |                            |                        |  |  |
| 2.                              |                         |                            |                        |  |  |
| Załącznik nr 2                  |                         |                            |                        |  |  |
| 1.                              |                         |                            |                        |  |  |
| 2.                              |                         |                            |                        |  |  |

**Zał**ą**cznik nr 1 do Informacji o wynikach weryfikacji wniosku o płatno**ść

**19.3.37b Wzór informacji o zatwierdzeniu** ś**rodków do wypłaty** 

### **WOJEWÓDZKI URZ**Ą**D PRACY W OPOLU**

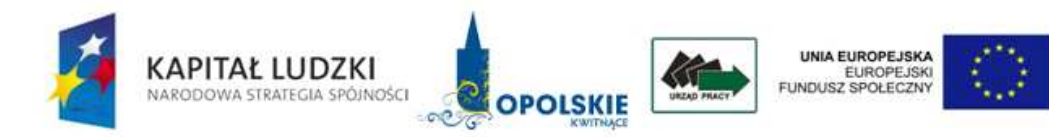

Opole, dnia /*dd/mm/rr/* 

**Wydział Ekonomiczno- Finansowy w miejscu** 

### **Informacja o zatwierdzeniu** ś**rodków do wypłaty**

Informuję, iż wniosek o płatność nr /nr KSI/ złożony przez Beneficjenta /nazwa *Beneficjenta/* w ramach projektu */tytuł projektu/* realizowanego w ramach Działania */tytuł Działania/*, Poddziałania */tytuł Poddziałania/* w dniu /dd/mm/rr/ został odesłany do korekty. Beneficjent spełnia następujące warunki do otrzymania kolejnej transzy dofinansowania, tj.

- wydatki kwalifikowalne wynoszą /należy wskazać %/ łącznej kwoty transz dofinansowania otrzymanych na dzień odsyłania wniosku do poprawy i w tej wysokości nie wymagają składania przez Beneficjenta dalszych wyjaśnień;
- nie stwierdza się przesłanek do rozwiązania umowy z Beneficjentem w trybie natychmiastowym.

Kwota wnioskowana niniejszym wnioskiem wynosi */…/* PLN.

Kwota do wypłaty wynosi */…/* PLN (słownie:…), w tym:

- płatność z budżetu środków europejskich:/.../PLN,
- dotacja celowa z budżetu krajowego: /.../ PLN.

Sporządził: (podpis i pieczęć)

Zweryfikował:

(podpis i pieczęć)

Zatwierdził: (podpis i pieczęć) **19.3.38a Tabela rozliczenia ko**ń**cowego projektu** 

## **WOJEWÓDZKI URZ**Ą**D PRACY W OPOLU**

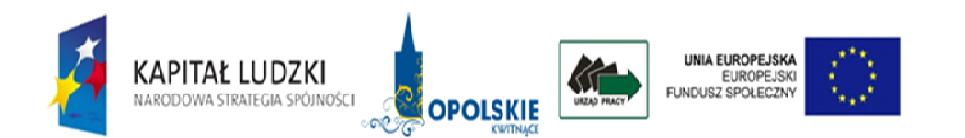

## **ROZLICZENIE KO**Ń**COWE PROJEKTU ZREALIZOWANEGO W RAMACH PO KAPITAŁ LUDZKI**

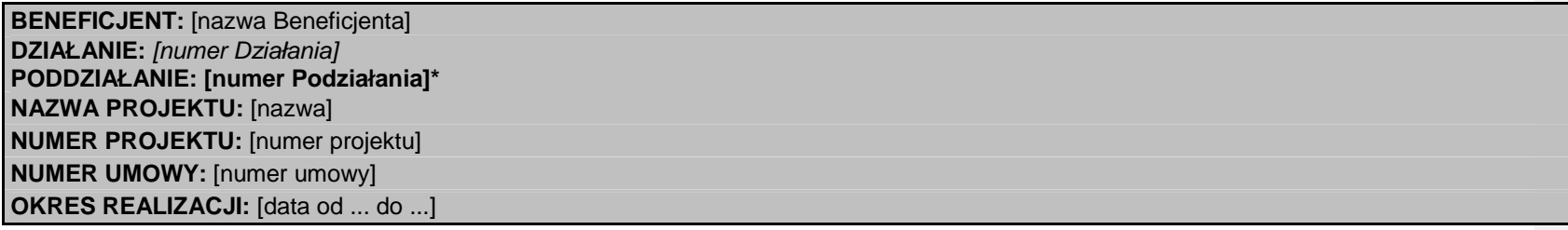

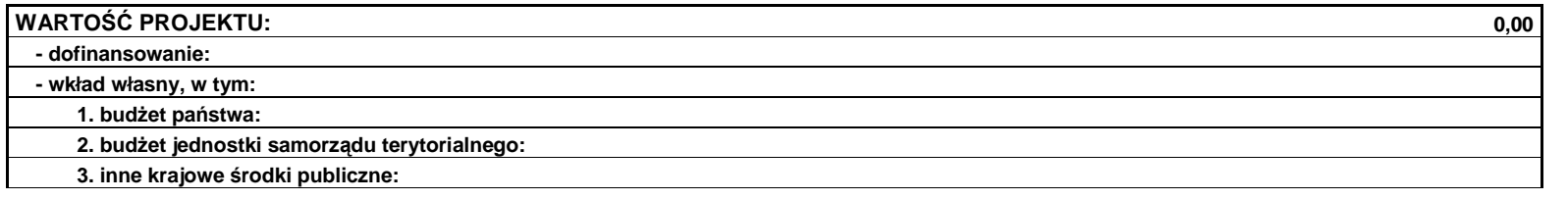

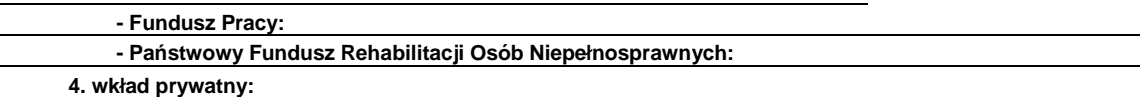

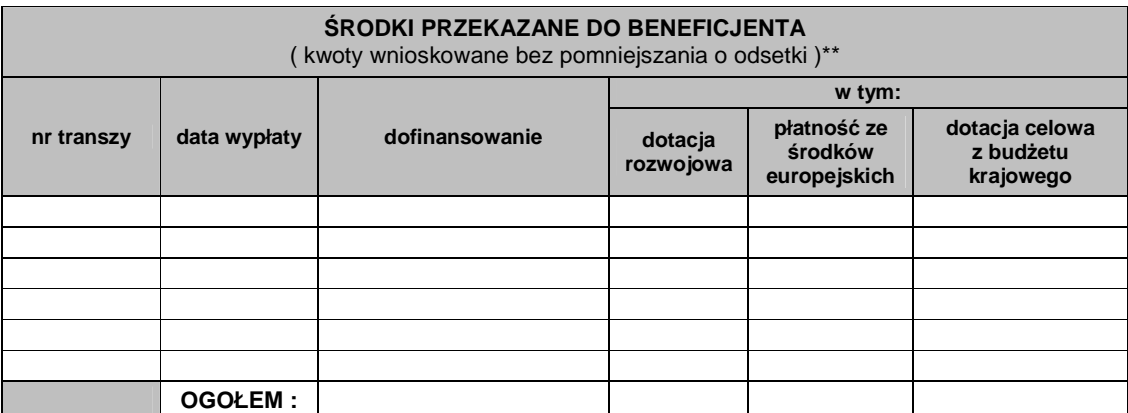

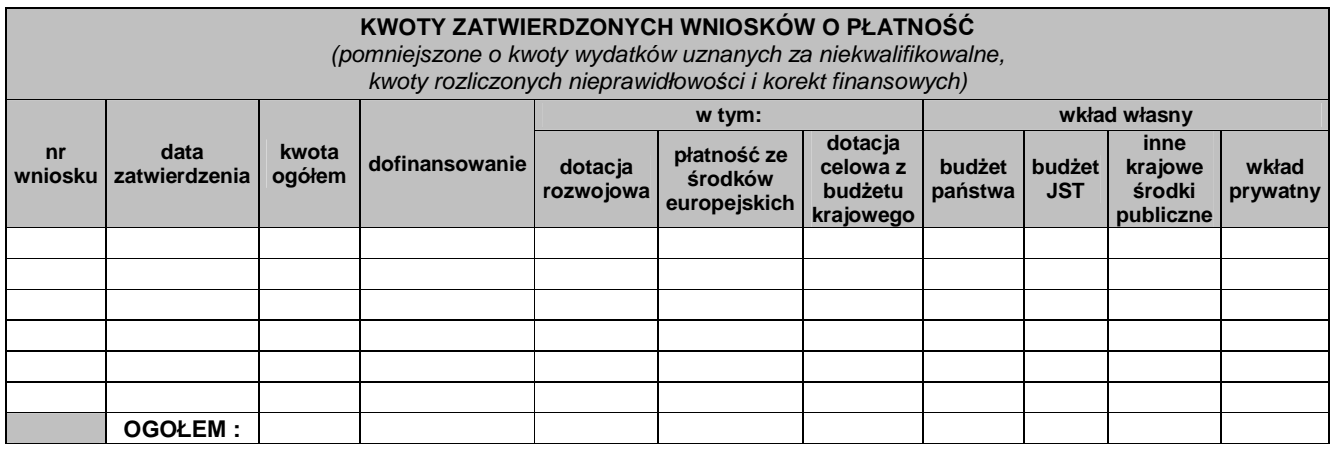

# **KWOTY WYDATKÓW UZNANYCH ZA NIEKWALIFIKOWALNE, STWIERDZONYCH NIEPRAWIDŁOWO**Ś**CI I KOREKT FINANSOWYCH\*\*\***

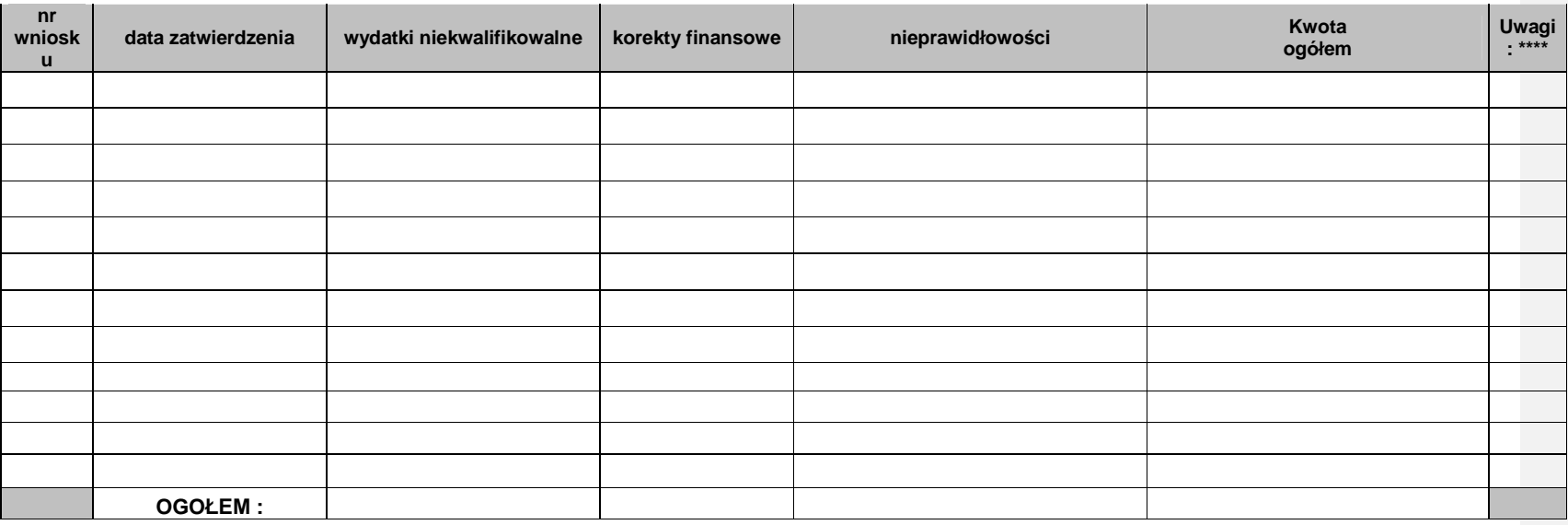

## **ROZLICZENIE** Ś**RODKÓW W RAMACH PROJEKTU**

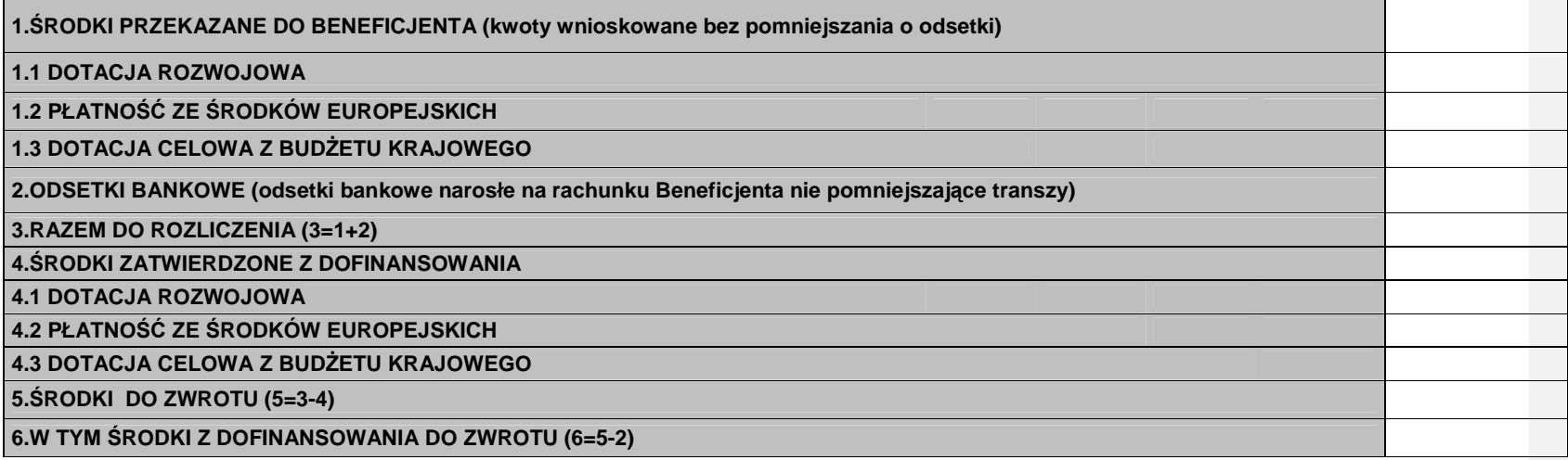

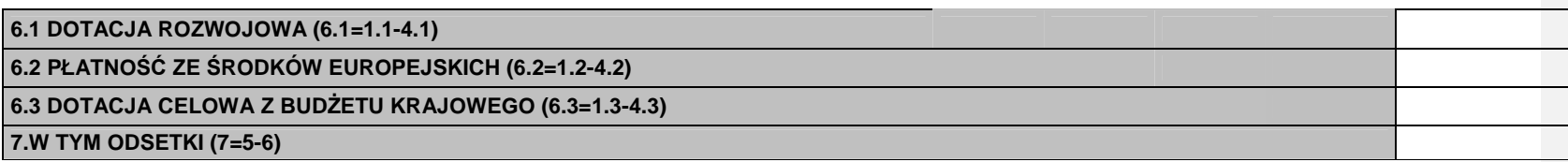

 **Sporz**ą**dził: Zweryfikował: Zatwierdził:** 

podpis i pieczęć podpis i pieczęć podpis i pieczęć

imię i nazwisko imie i nazwisko imię i nazwisko imię i nazwisko imie i nazwisko

podpis i pieczęć

### **Opole, dd/mm/rrrr**

\*zostawić jeśli dotyczy,

\*\* odsetki bankowe pomniejszające transzę stanowią dofinansowanie<br>\*\*\* *należy sporządzić na podstawie Informacji o wynikach weryfikacji* wniosku o płatność

\*\*\*\* należy wpisać źródło finansowania, a w przypadku, gdy kwota została poniesiona z kilku źródeł finansowania należy podać poszczególne źródła i kwoty

### **19.3.38b Wzór Karty zamkni**ę**cia projektu**

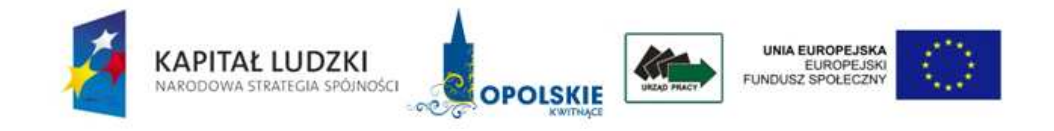

Karta zamknięcia projektu w ramach Programu Operacyjnego Kapitał Ludzki<sup>135</sup>

### I. Dane ogólne

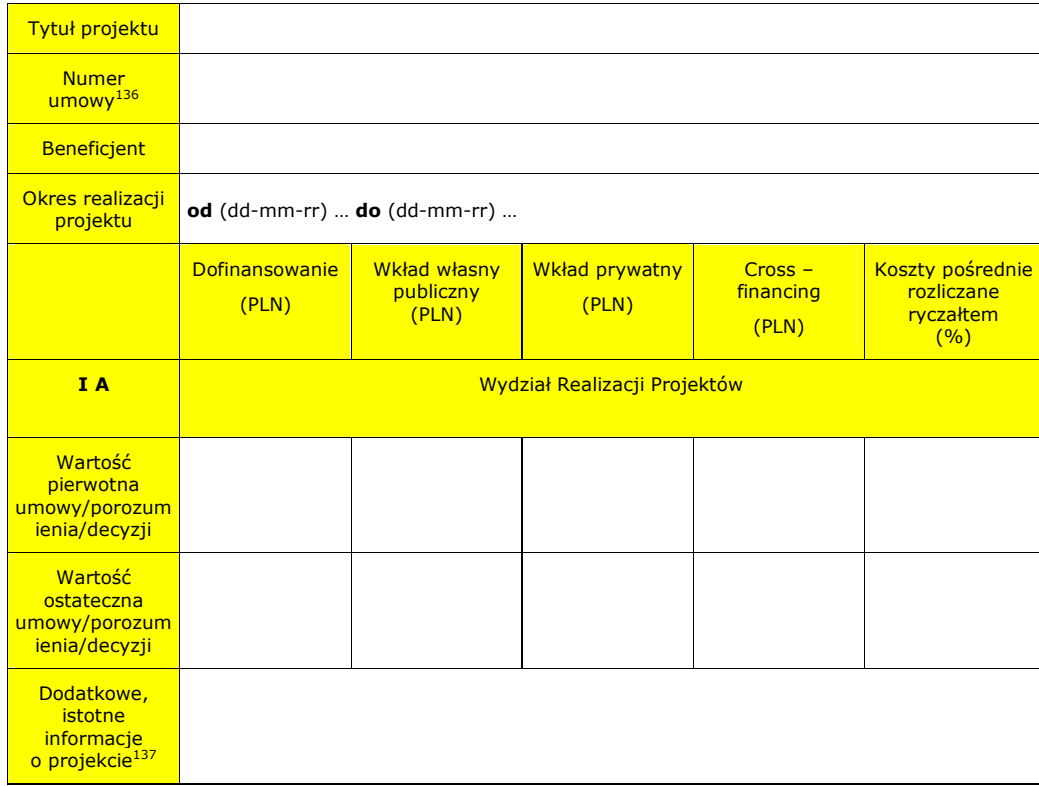

<sup>135</sup> Należy opierać się na danych aktualnych na dzień sporządzania *Karty* (umowa o dofinansowanie projektu po ostatnim aneksie/ ostatniej zmianie wniosku o dofinansowanie).

<sup>136</sup> Umowy/Porozumienia/Decyzji

 $\overline{a}$ 

<sup>137</sup> W tym np. informacje o realizacji projektu w partnerstwie, ponadnarodowego, innowacyjnego.

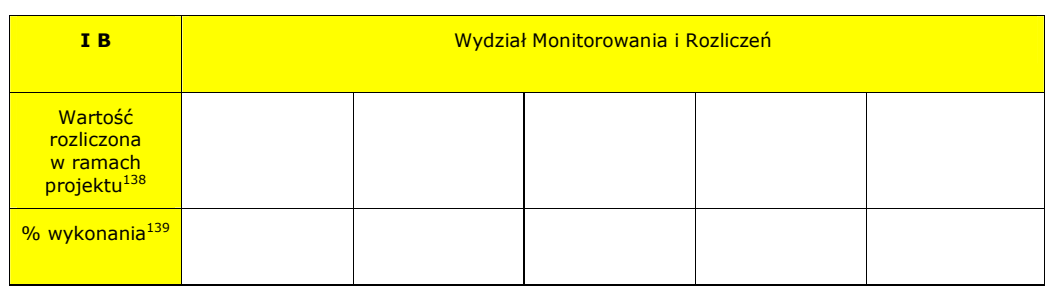

«Numer\_umowy»

### II. Weryfikacja danych niezbędnych do zamknięcia projektu

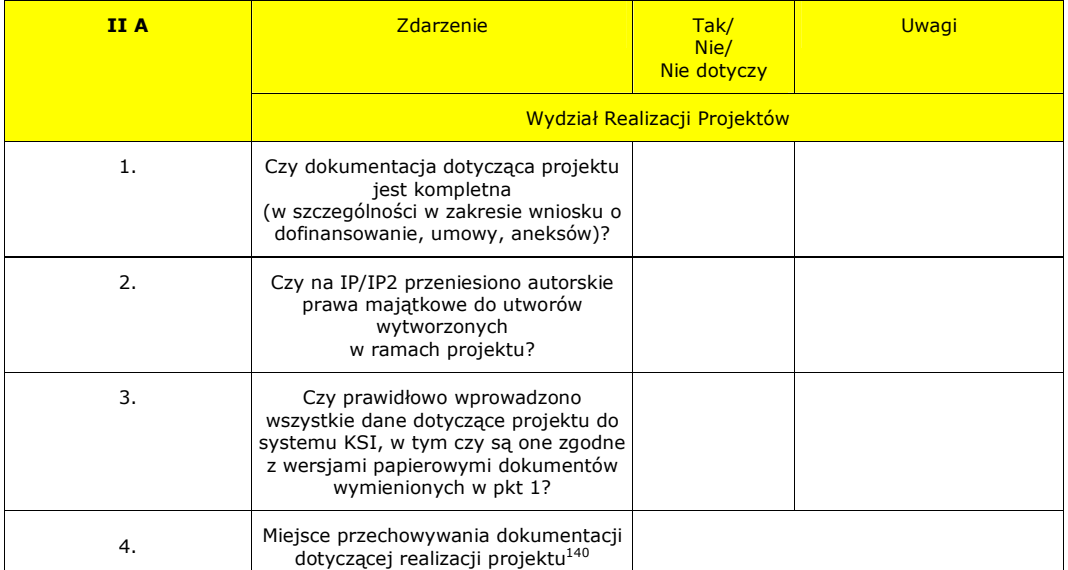

Sporządził: (części I A i II A) Data: (Opiekun projektu)

Zweryfikował: Data:

 $\overline{a}$ 

<sup>138</sup> Jako suma zatwierdzonych wniosków o płatność, pomniejszonych o kwoty stwierdzonych nieprawidłowości, bądź korekt finansowych (po zwrotach).

<sup>&</sup>lt;sup>139</sup> % wykonania należy wyliczać jako stosunek wartości rozliczonej w ramach projektu (po zwrotach) do wartości ostatecznej umowy (po ostatnim aneksie/ ostatnim zatwierdzonym wniosku o dofinansowanie).

<sup>140</sup> Numer teczki/podteczki, w której przechowywane są dokumenty.

### (Kierownik Zespołu)

(Kierownik Wydziału/Zastępca Kierownika Wydziału) Data:

### «Numer\_umowy»

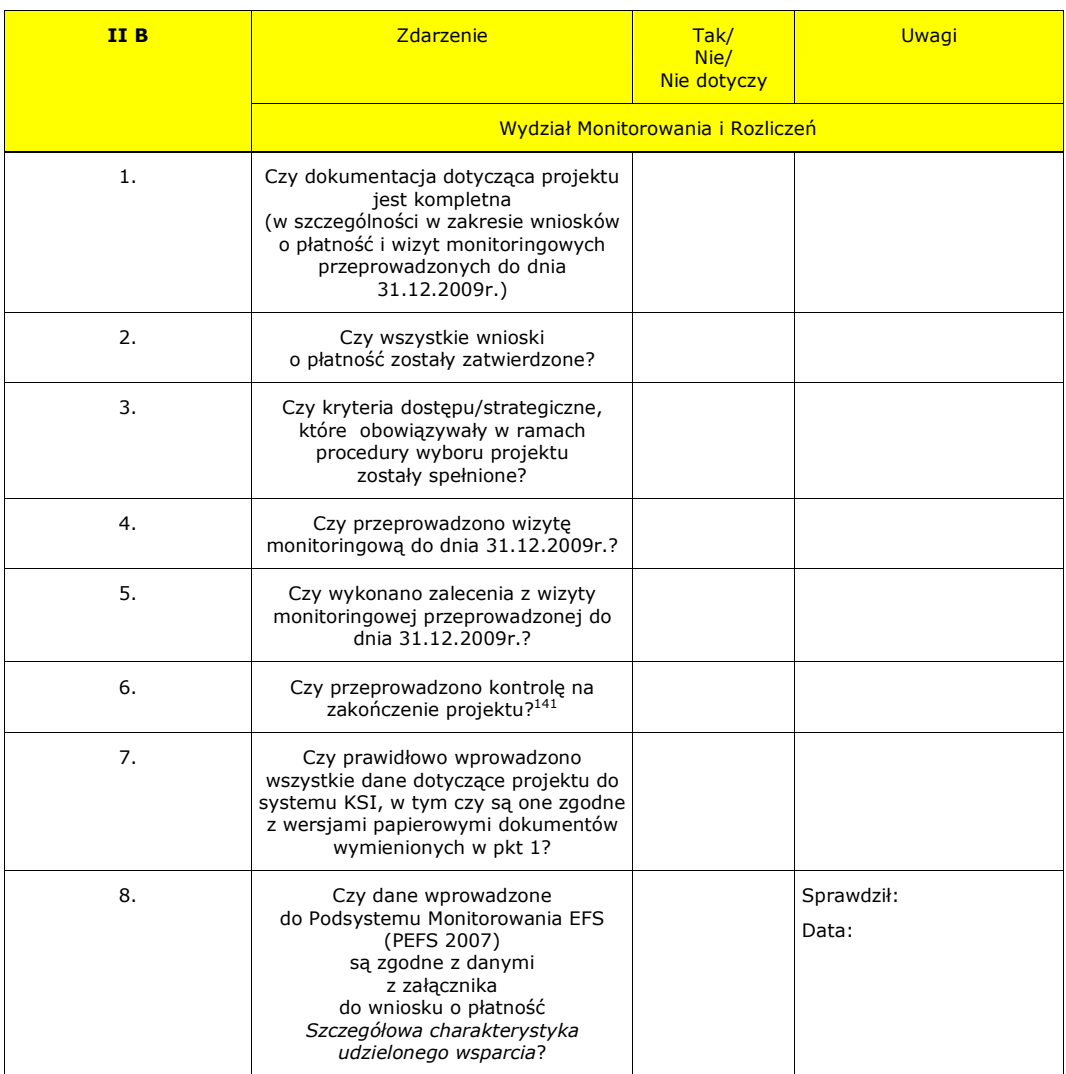

<sup>141</sup> Dotyczy kontroli dokumentacji na zakończenie projektu.

 $\overline{a}$ 

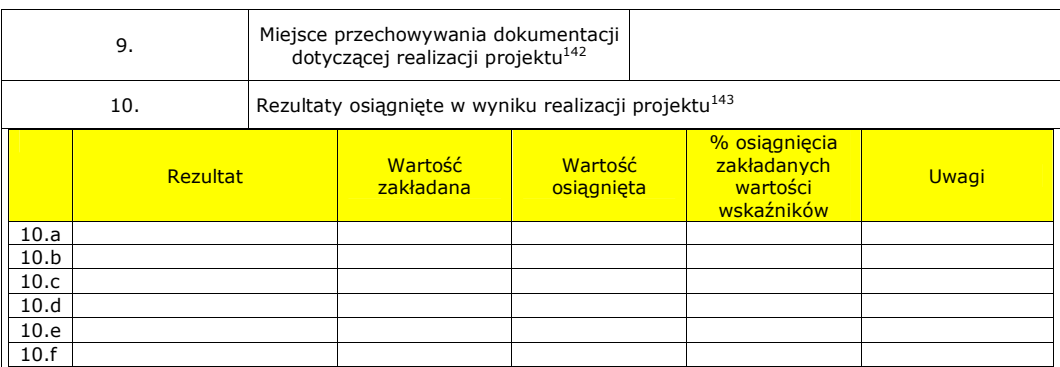

Sporządził: (części I B i II B) Data: (Opiekun projektu)

Zweryfikował:

(Kierownik Zespołu) Data:

(Kierownik Wydziału/Zastępca Kierownika Wydziału) Data:

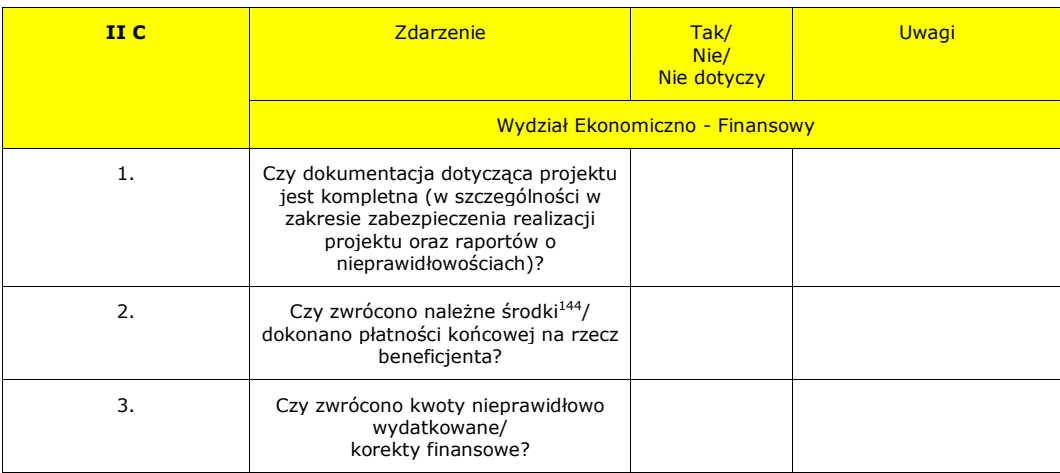

 $\overline{a}$  $142$  Numer teczki/podteczki, w której przechowywane są dokumenty.

<sup>143</sup> Zgodnie z wnioskiem o dofinansowanie projektu.

<sup>144</sup> Dotyczy wszystkich naleŜnych środków, zgodnie z Informacją o weryfikacji wniosku o płatność, w tym środków niewykorzystanych (oszczędności w projekcie) oraz ewentualnych należnych odsetek z tytułu art. 189 ust. 3 ustawy z dnia 27 sierpnia 2009 r. o finansach publicznych (Dz.U. Nr 157 poz. 1240).

608

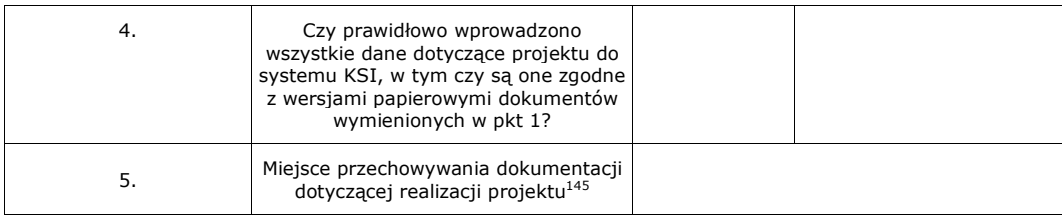

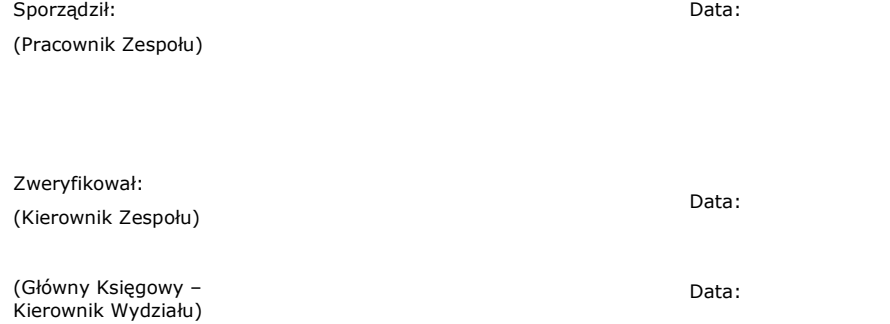

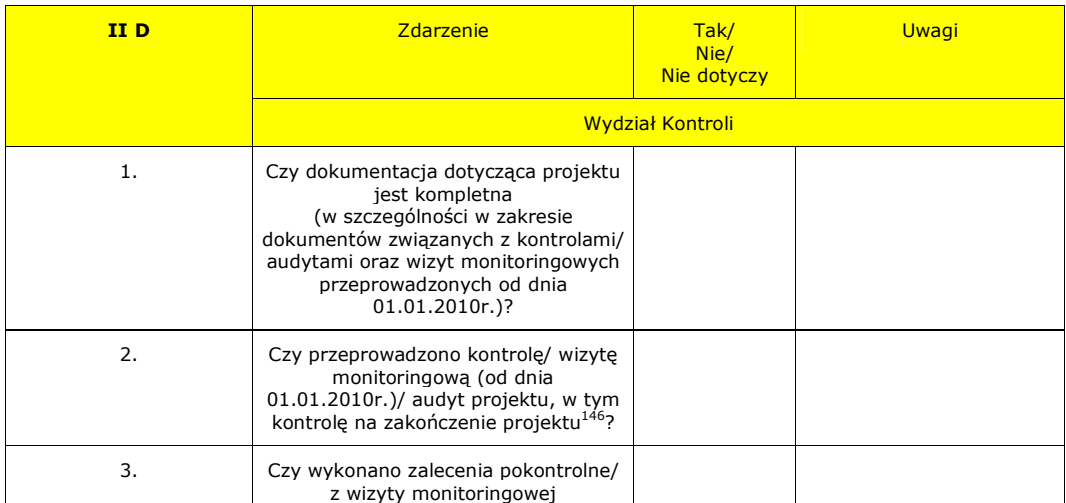

<u>.</u><br><sup>145</sup> Numer teczki/podteczki, w której przechowywane są dokumenty.

<sup>146</sup> Dotyczy kontroli dokumentacji na zakończenie projektu.

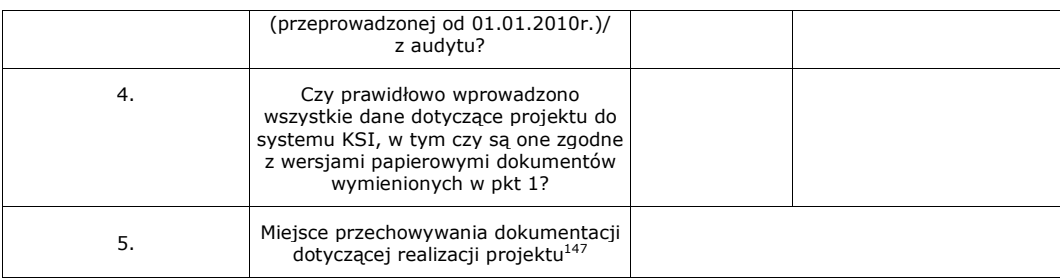

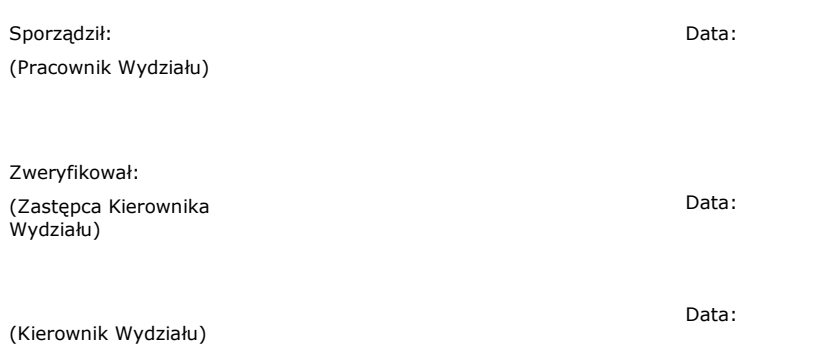

### III. Zatwierdzenie zamknięcia projektu

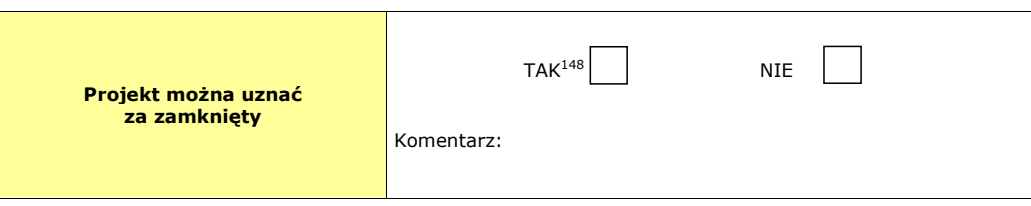

<sup>&</sup>lt;sup>147</sup> Numer teczki/podteczki, w której przechowywane są dokumenty.

<sup>&</sup>lt;sup>148</sup> O ile w przypadku wszystkich pozostałych pytań wskazano odpowiedź TAK lub NIE DOTYCZY.

Zatwierdził **Data:** Data: **Data:** Data: **Data:** Data: **Data:** Data: **Data:** Data: **Data:** Data: **Data:** 2007

(Dyrektor/Wicedyrektor WUP)

**19.3.39 Wzór pisma informuj**ą**cego o obowi**ą**zku przesłania przez Beneficjenta bilansu realizacji projektu systemowego za dany rok bud**Ŝ**etowy** 

### **WOJEWÓDZKI URZ**Ą**D PRACY W OPOLU**

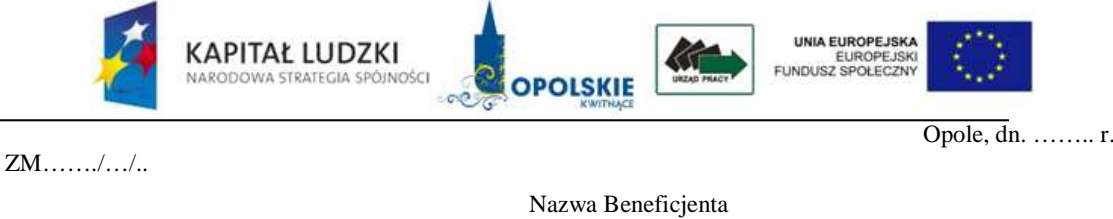

Adres

## Dotyczy: Bilansu realizacji projektu systemowego na rok .........(należy podać rok za który jest *sporz*ą*dzany bilans)*

W związku z zatwierdzeniem wniosku o płatność nr .............. za okres .................... złożonego przez …………………….. w ramach projektu *………….(tytuł projektu)* proszę o przesłanie do tutejszego urzędu bilansu realizacji projektu systemowego na ………. w terminie 10 dni roboczych od dnia zatwierdzenia przez IW/IP2 niniejszego wniosku o płatność /w terminie 10 dni roboczych od daty otrzymania od IW/IP2 Informacji o zatwierdzeniu wniosku o płatność.

> …………………………… pieczęć i podpis osoby upoważnionej

> > 611

**19.3.40 Wzór bilansu realizacji projektu systemowego dla powiatowego urz**ę**du pracy na rok ……..** 

## WOJEWÓDZKI URZĄD PRACY W OPOLU

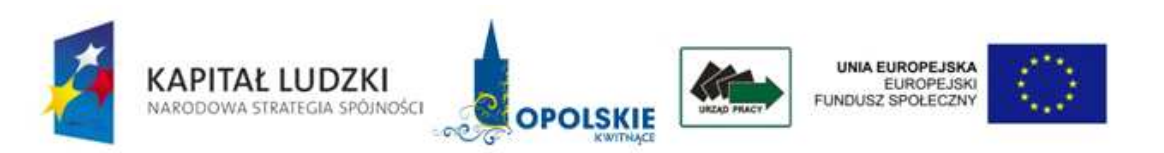

### **BILANS REALIZACJI PROJEKTU SYSTEMOWEGO NA ROK …**

Beneficjent: …

Tytuł projektu systemowego: …

Numer projektu systemowego: …

Numer umowy ramowej: …

### I. BILANS POSTĘPU FINANSOWEGO:

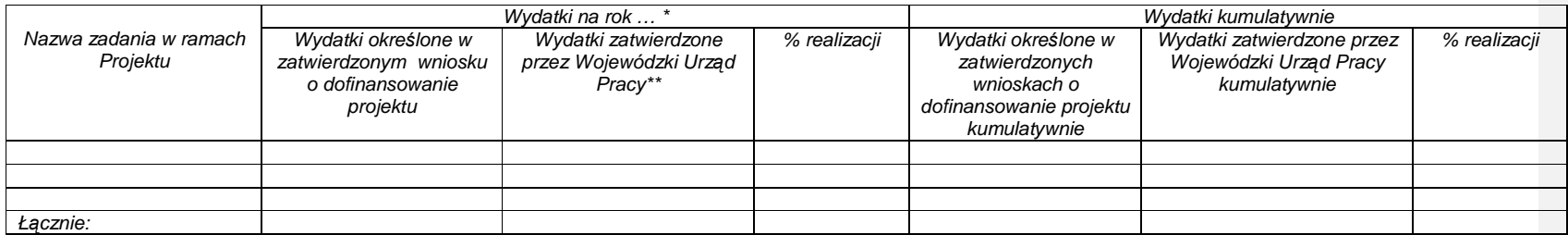

Łącznie:<br>\* w kolejnych latach budżetowych należy dodać kolumny<br>\*\* w kolumnie należy wskazać zatwierdzone przez WUP wydatki pomniejszone o korekty finansowe i nieprawidłowości, dotyczące danego roku budżetowego.
### II. BILANS POSTĘPU RZECZOWEGO:

### **Bilans post**ę**pu rzeczowego**

#### $M$  -  $M$ ężczyźni, K - Kobiety

Wypełniając poniższe tabele należy stosować instrukcje zawarte w Zasadach sprawozdawczości PO KL. T<mark>abele należy wypełnić na podstawie danych zawartych w dotychczas zatwierdzonych i wprowadzonych do KSI SIMIK 07-13<br>wnioska</mark>

#### **Tabela 1. Przepływ uczestników projektu**

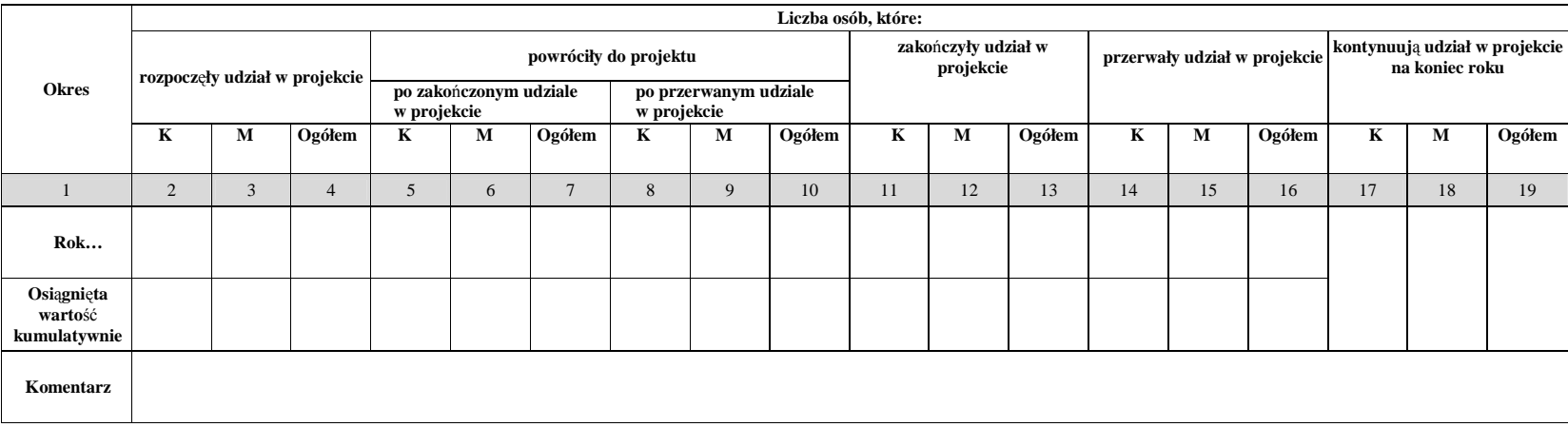

**Tabela 2. Okre**ś**lenie statusu na rynku pracy osób, które rozpocz**ę**ły udział w projekcie** 

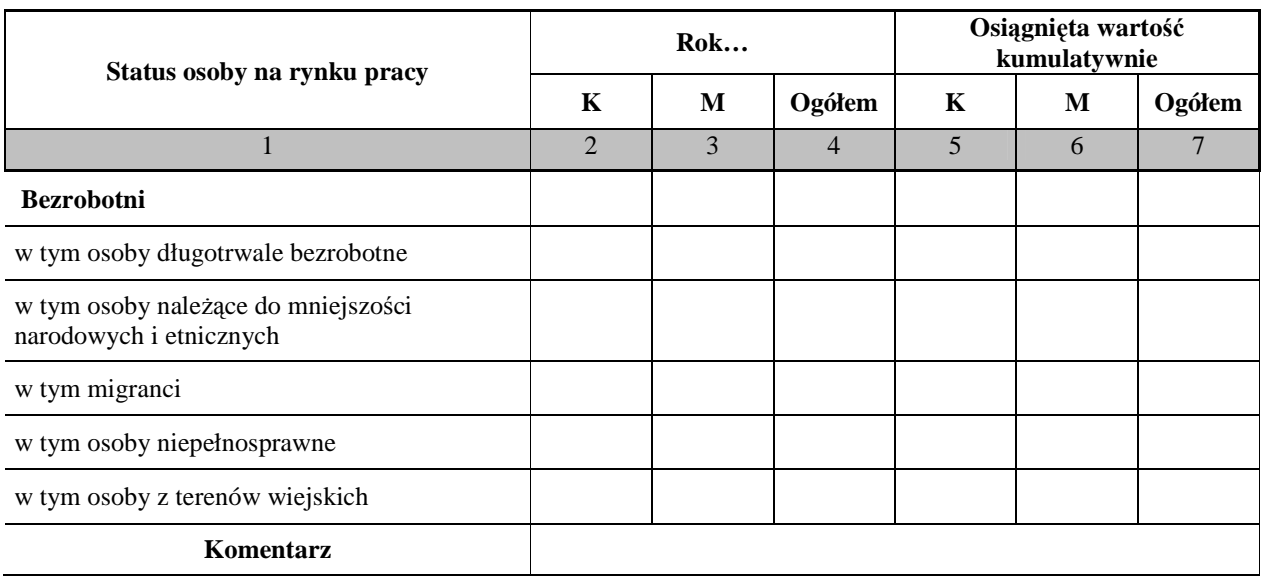

**Tabela 3. Osoby, które rozpocz**ę**ły udział w projekcie, znajduj**ą**ce si**ę **w dwóch grupach wiekowych 15-24 i 55-64 lata**

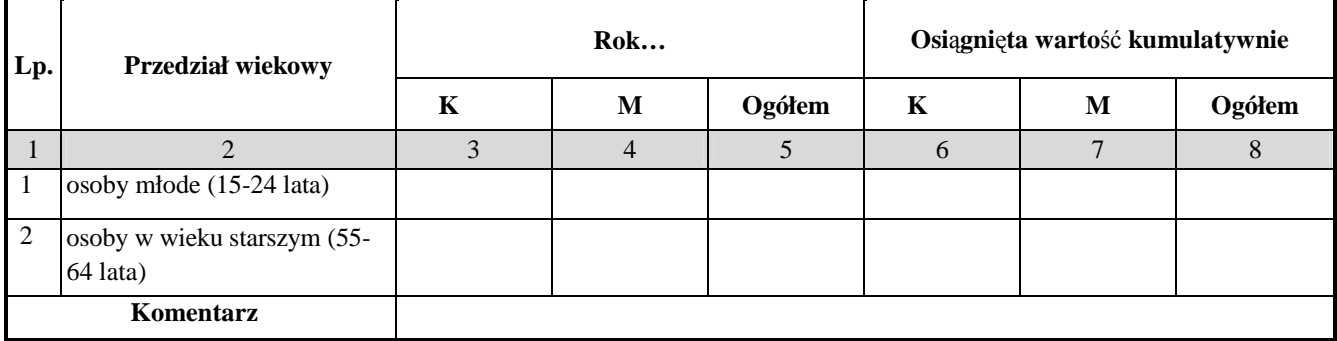

**Tabela 4. Osoby, które rozpocz**ę**ły udział w projekcie ze wzgl**ę**du na wykształcenie**

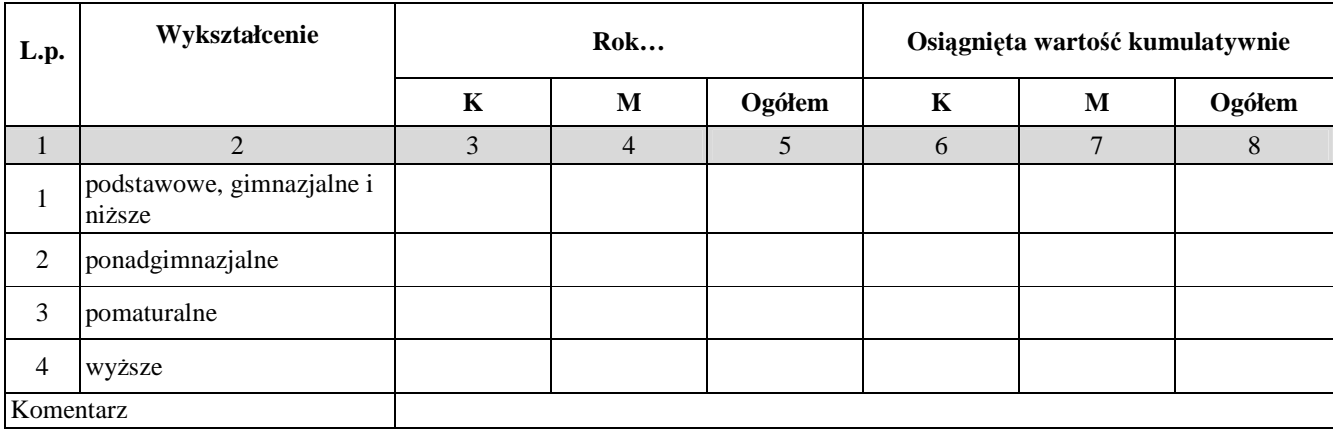

#### **Tabela 5. Wska**ź**niki**

 *Warto*ść *docelowa wska*ź*nika - warto*ść *wska*ź*nika okre*ś*lona w ramach projektu. W pierwszym roku realizacji w kolumnie warto*ść *docelowa wska*ź*nika nale*Ŝ*y uwzgl*ę*dni*ć *warto*ść *okre*ś*lon*<sup>ą</sup> *w pierwszym rocznym wniosku o dofinansowanie, natomiast w kolejnych latach realizacji sum*ę *wykonania wska*ź*nika z lat poprzednich i warto*ś*ci planowanej do osi*ą*gni*ę*cia w bie*Ŝą*cym roku, która została okre*ś*lona w ostatnim wniosku o dofinansowanie.* 

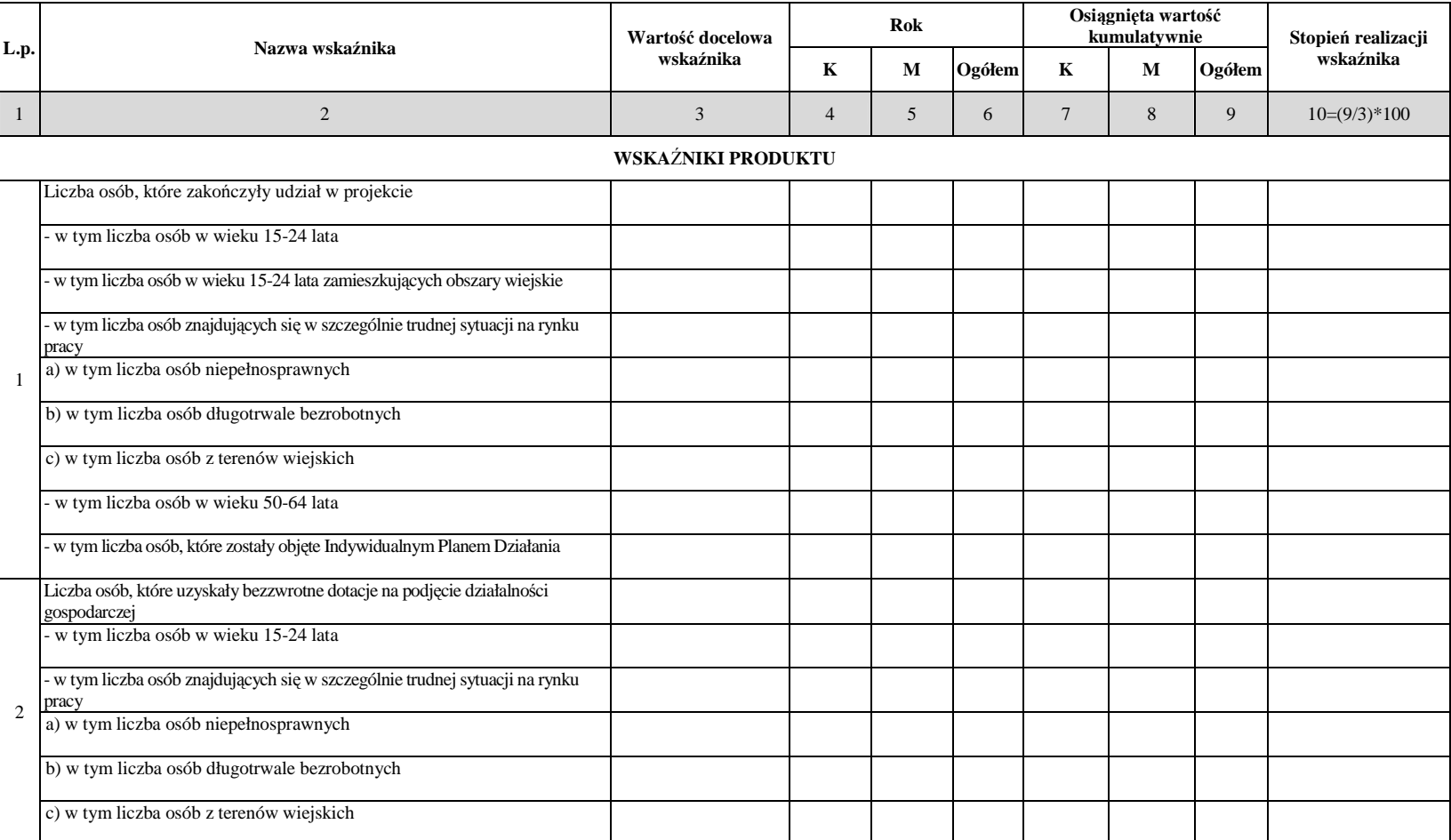

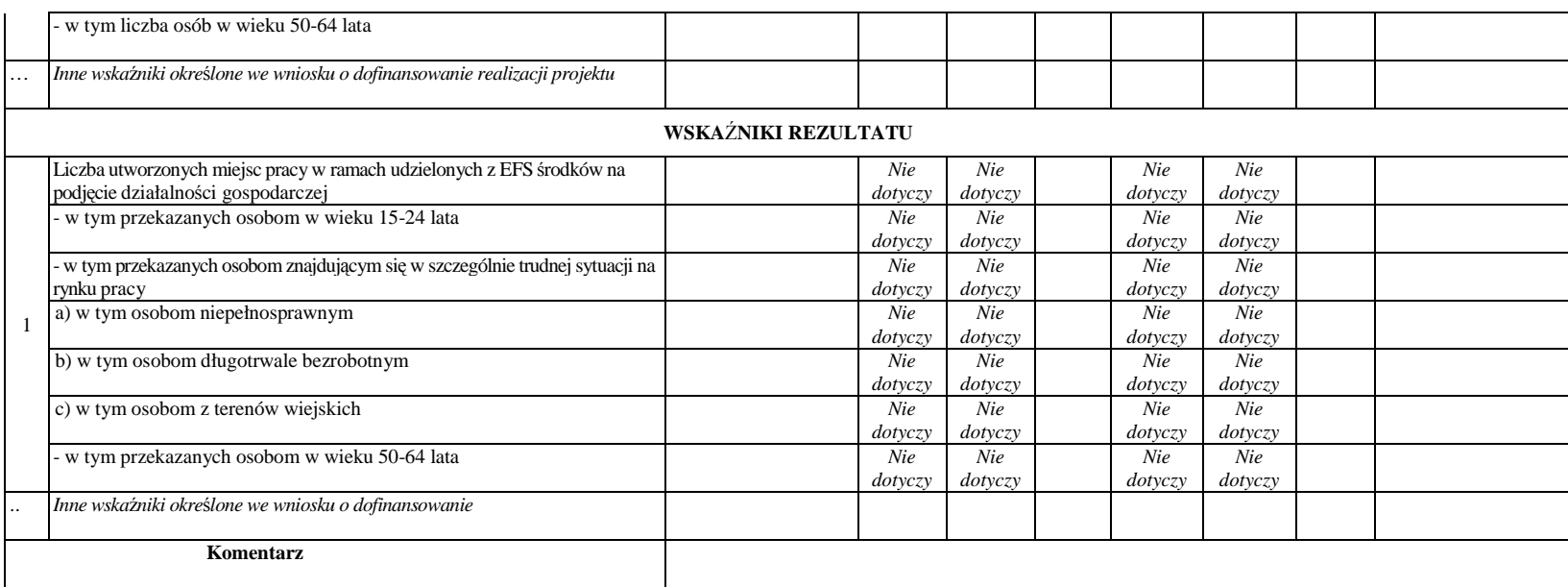

**19.3.41 Wzór bilansu realizacji projektu systemowego o**ś**rodka pomocy społecznej i powiatowego centrum pomocy rodzinie na rok...** 

# WOJEWÓDZKI URZĄD PRACY W OPOLU

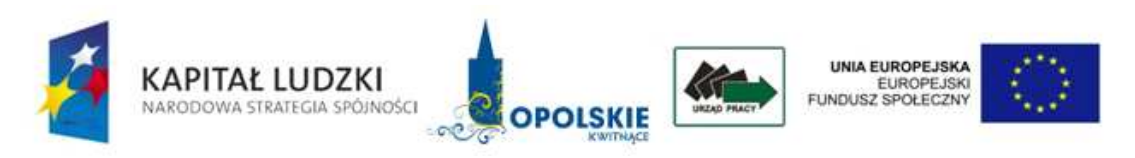

# **BILANS REALIZACJI PROJEKTU SYSTEMOWEGO NA ROK …**

Beneficjent: …

Tytuł projektu systemowego: …

Numer projektu systemowego: …

Numer umowy ramowej: …

# I. BILANS POSTĘPU FINANSOWEGO:

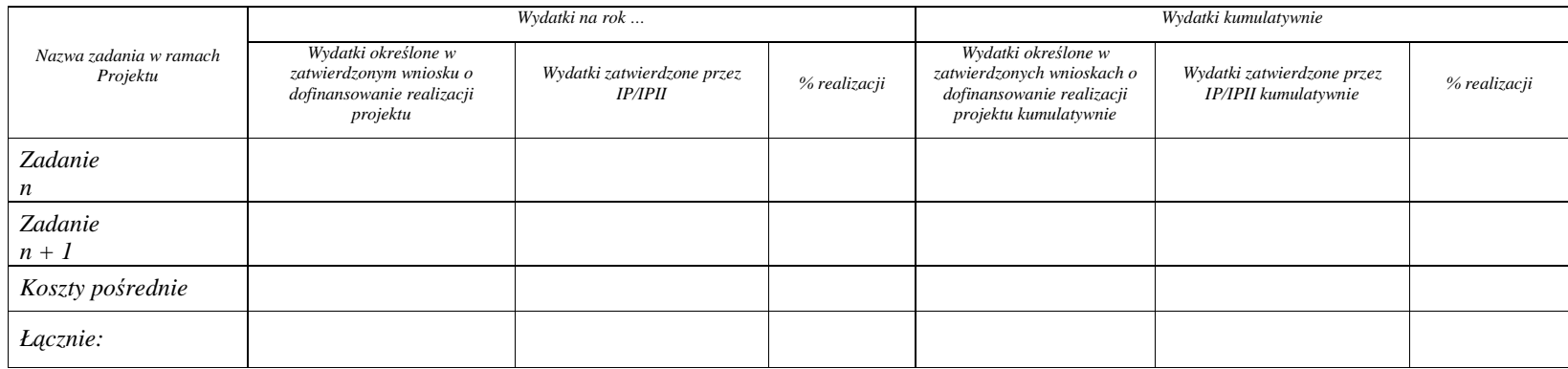

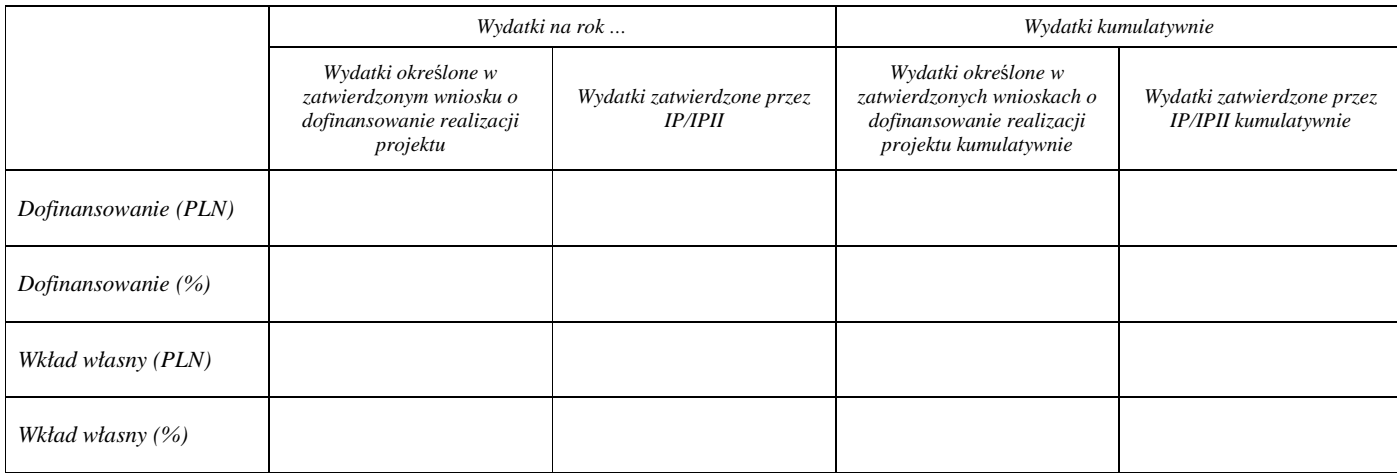

### II. BILANS POSTĘPU RZECZOWEGO

Wypełniając poniższe tabele należy stosować instrukcje zawarte w Zasadach sprawozdawczości PO KL. Tabele należy wypełnić na podstawie danych zawartych w dotychczas zatwierdzonych i wprowadzonych do KSI SIMIK 07-013 wnioskach o płatność

M – Mężczyźni, K – Kobiety

Mr – wartość wskaźnika osiągnięta w okresie objętym bilansem (wg stanu na koniec tego okresu)

Mp – wartość wskaźnika osiągnięta od początku realizacji projektu (kumulatywnie)

### **Tabela 1. Przepływ uczestników projektu**

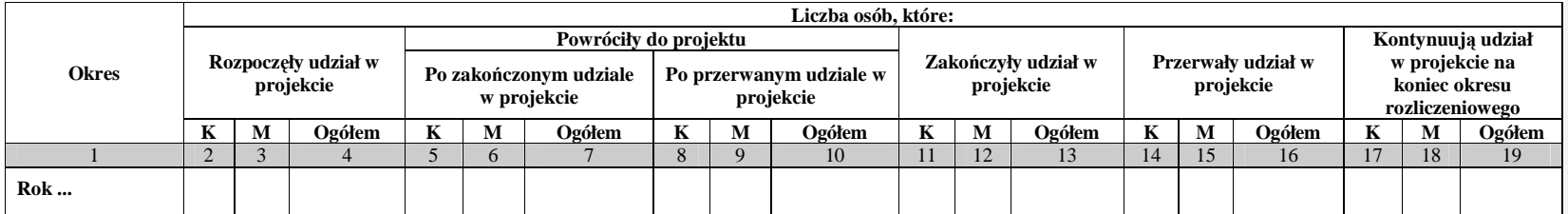

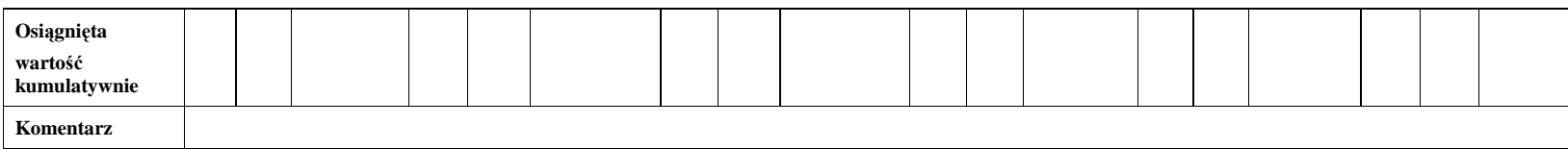

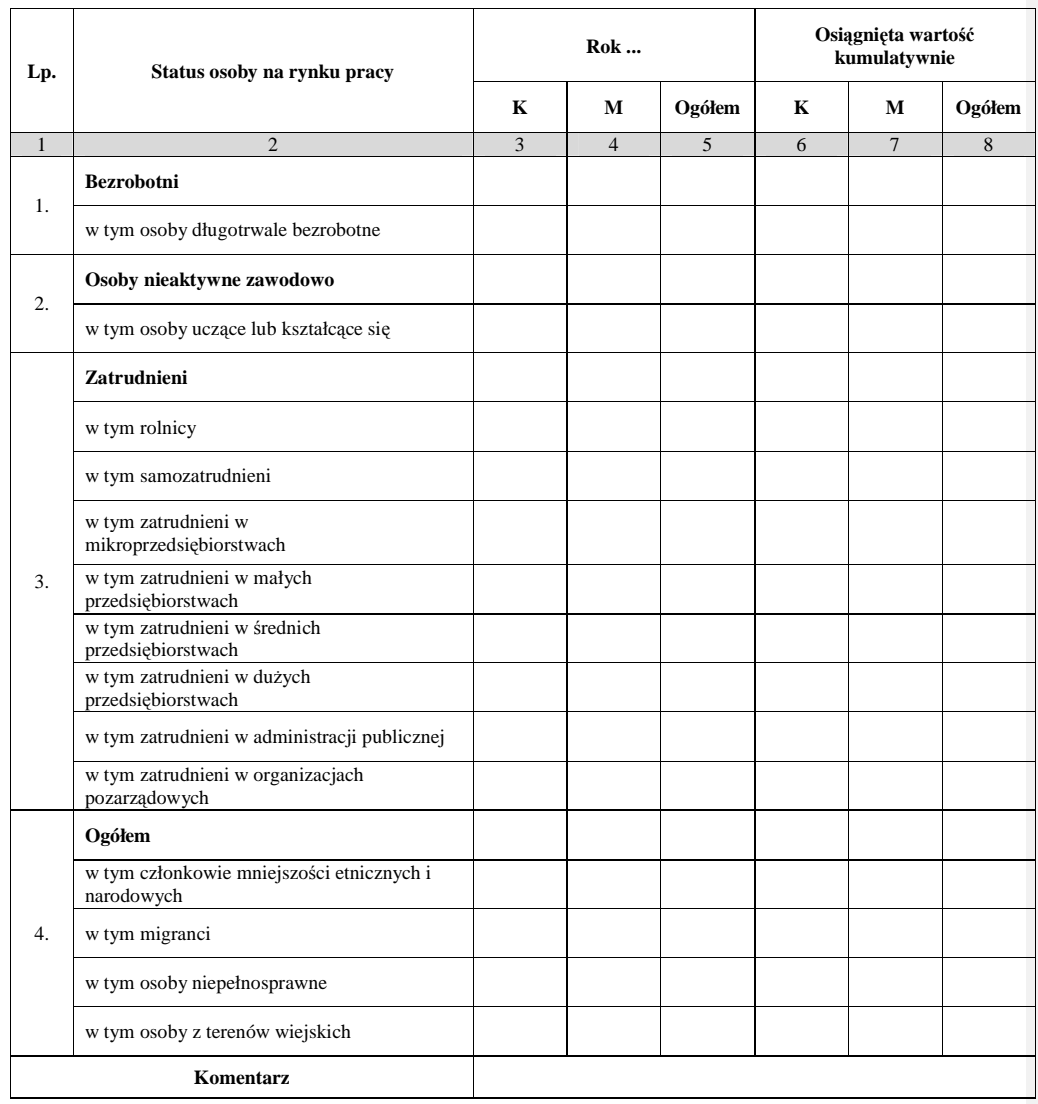

# **Tabela 2. Okre**ś**lenie statusu na rynku pracy osób, które rozpocz**ę**ły udział w projekcie**

**Tabela 3. Osoby, które rozpocz**ę**ły udział w projekcie, znajduj**ą**ce si**ę **w dwóch grupach wiekowych 15-24 i 55-64 lata**

| Lp. | Grupy wieku                         | <b>Rok</b> |                |        | Osiągnięta wartość<br>kumulatywnie |   |        |
|-----|-------------------------------------|------------|----------------|--------|------------------------------------|---|--------|
|     |                                     | K          | М              | Ogółem | K                                  | M | Ogółem |
|     | ↑                                   | 3          | $\overline{4}$ | 5      | 6                                  | Ξ | 8      |
| 1.  | Osoby młode (15-24 lata)            |            |                |        |                                    |   |        |
| 2.  | Osoby w wieku starszym (55-64 lata) |            |                |        |                                    |   |        |
| 3.  | w tym pracownicy w wieku starszym   |            |                |        |                                    |   |        |

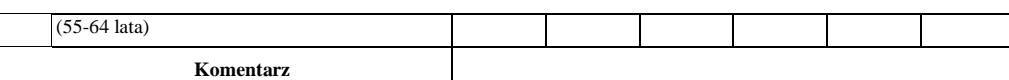

# **Tabela 4. Osoby, które rozpocz**ę**ły udział w projekcie ze wzgl**ę**du na wykształcenie**

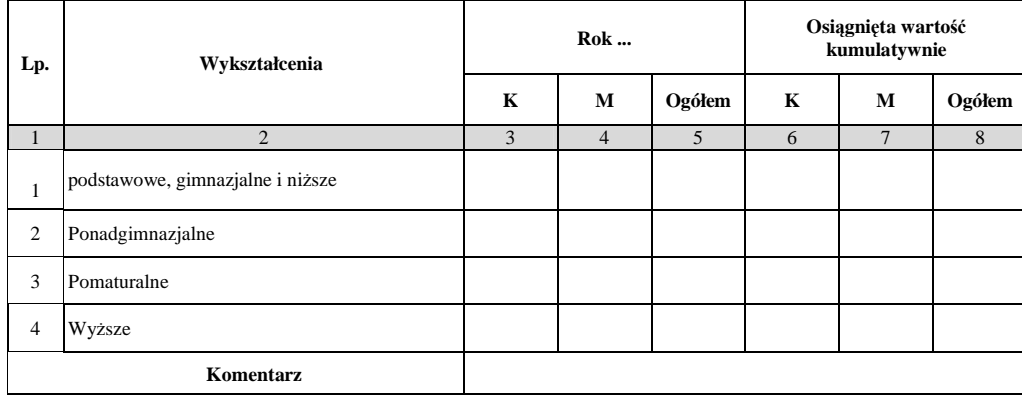

# **Tabela 5. Wska**ź**niki**

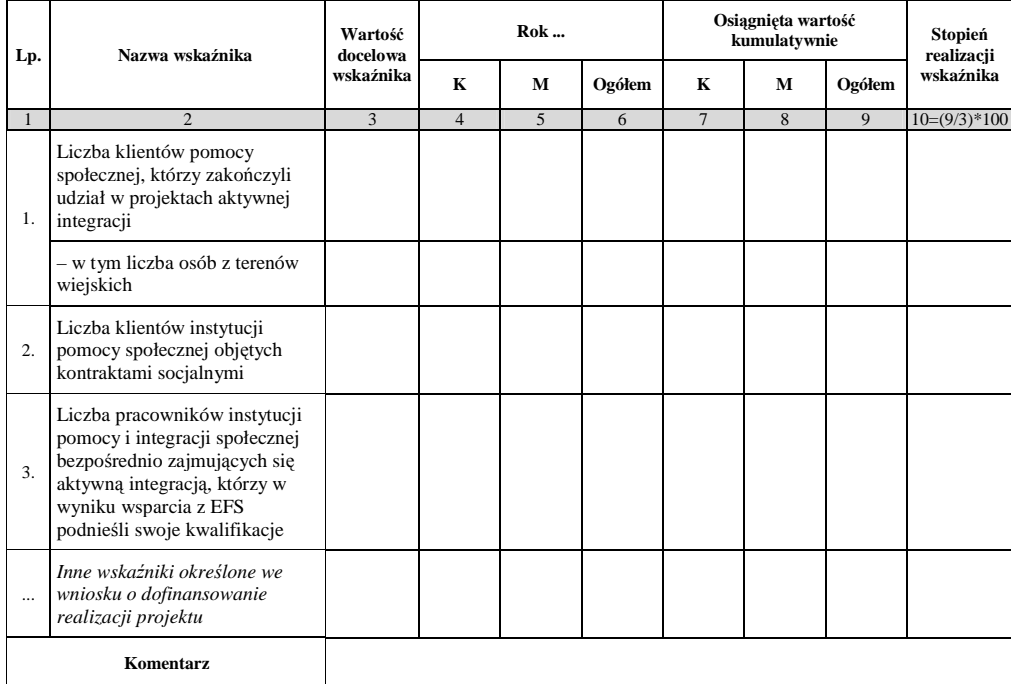

**19.3.42 Wzór pisma informuj**ą**cego o zatwierdzeniu bilansu realizacji projektu**   $s$ ystemowego za dany rok budżetowy

# **WOJEWÓDZKI URZ**Ą**D PRACY W OPOLU**

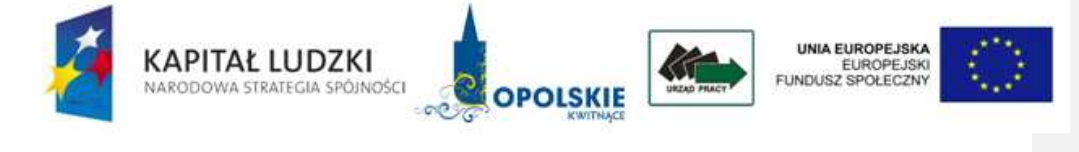

Opole, .………………….

ZM...……/….../….

Nazwa Beneficjenta Adres

# **Pismo informuj**ą**ce o zatwierdzeniu bilansu realizacji projektu**  systemowego za dany rok budżetowy

Uprzejmie informuję, że złożony (dd.mm.rr.) roczny bilans realizacji projektu systemowego za rok budżetowy ........ dla projektu (numer i nazwa), realizowanego w ramach Działania (numer i nazwa), Poddziałania (numer i nazwa) w dniu (dd.mm.rr.) został zatwierdzony przez Wojewódzki Urząd Pracy w Opolu pełniący rolę Instytucji Pośredniczącej II stopnia.

> ……………………………….….. pieczęć i podpis osoby upoważnionej

1. Załącznik nr 1\*

\* zostawić jeśli dotyczy

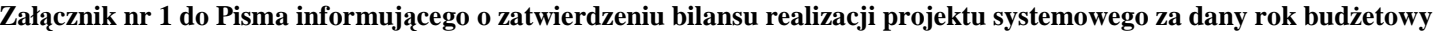

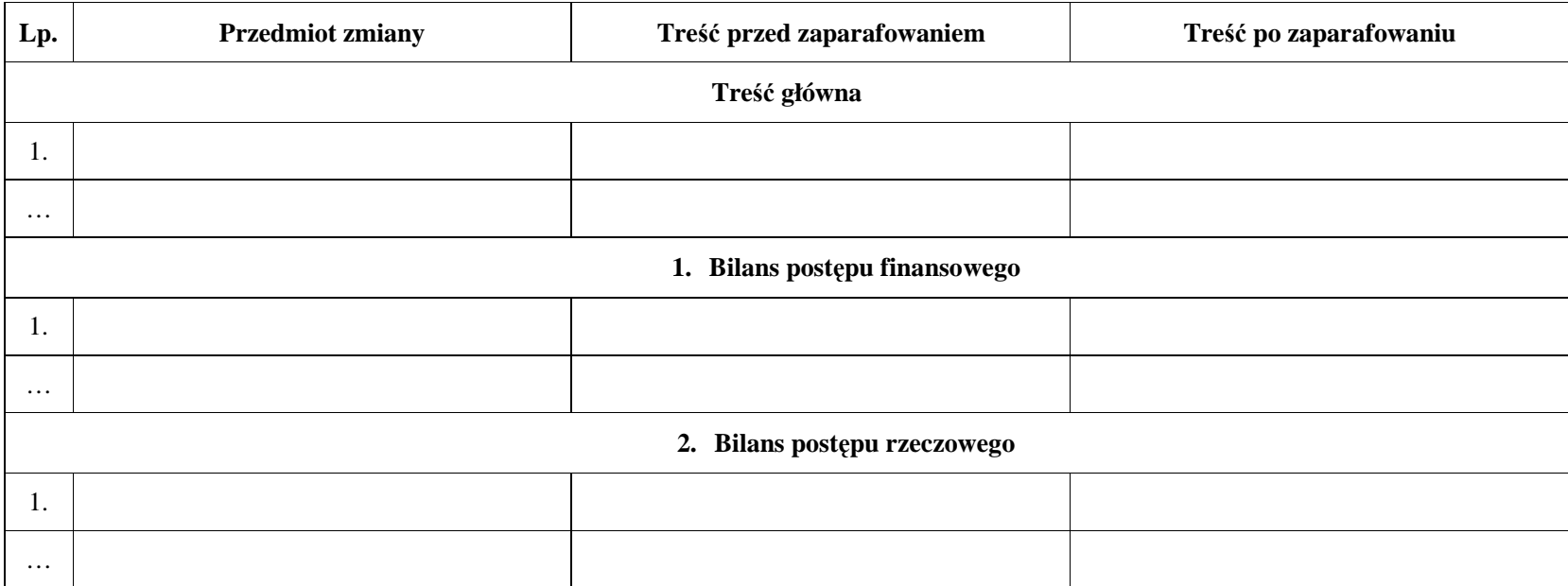

**19.3.43 Rejestr umów podpisanych z Beneficjentami w ramach PO KL** 

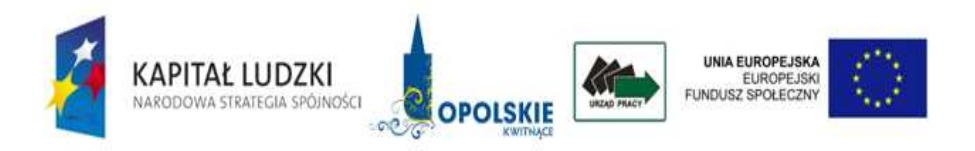

### **REJESTR UMÓW PODPISANYCH Z BENEFICJENTAMI W RAMACH PO KL, PRIORYTET…………, DZIAŁANIE……………**

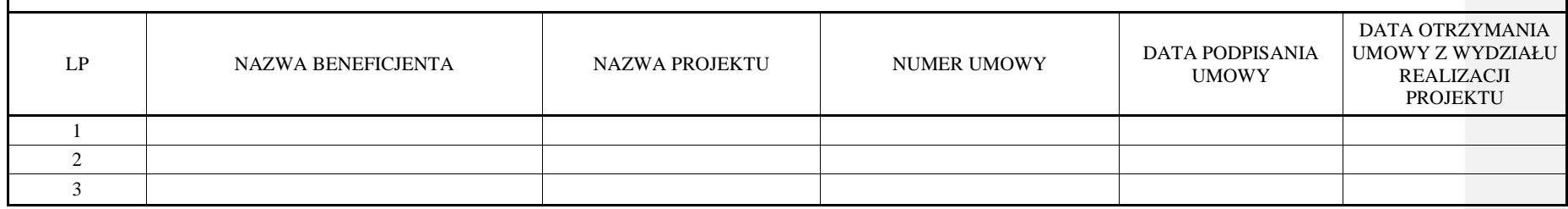

**19.3.44 Wzór zlecenia dokonania płatno**ś**ci na rzecz Beneficjenta** 

# *ZLECENIE PŁATNO*Ś*CI NR*

**Bank: Rodzaj wniosku: Kategoria interwencji:** 

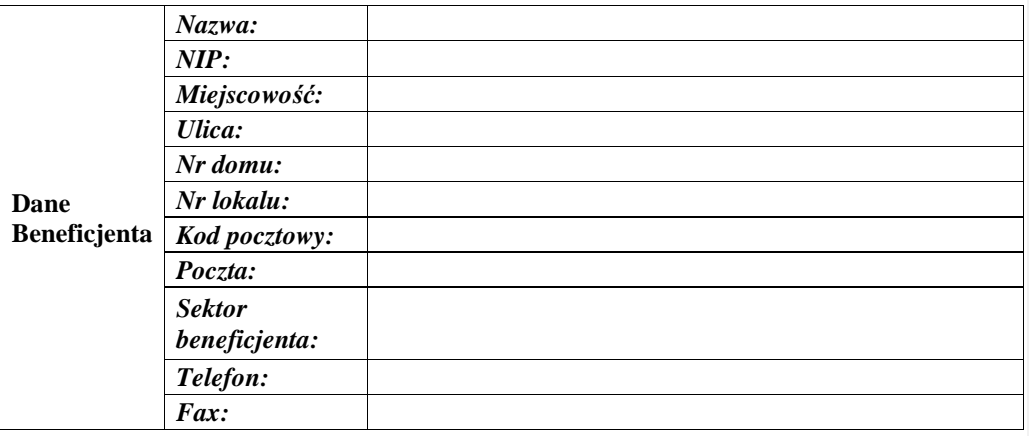

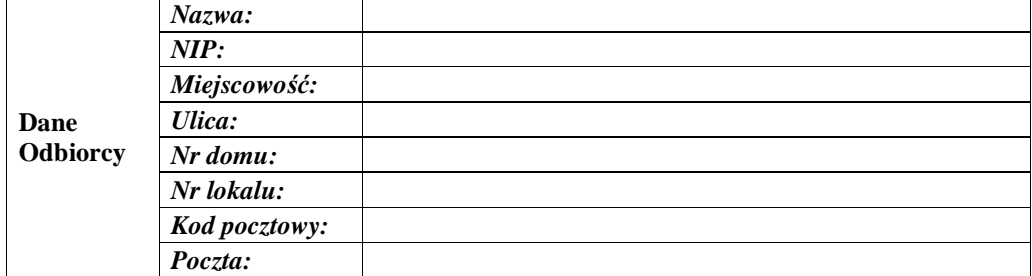

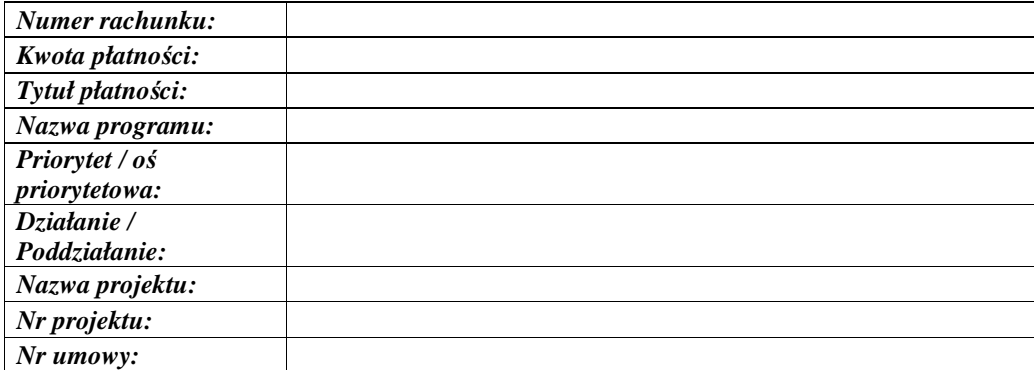

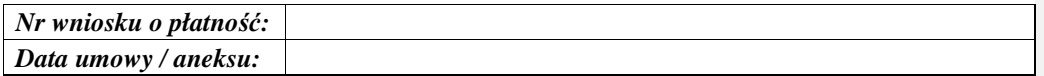

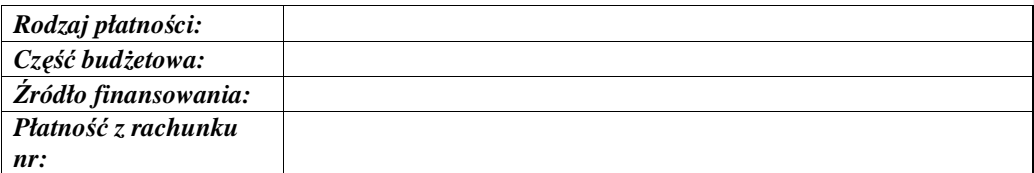

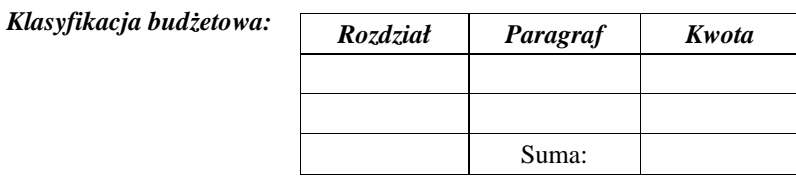

Zespół finansowy ds. POKL<br>Sporządził:

*Zespół finansowy ds. POKL Zespół ds. bud*Ŝ*etu i funduszy* 

Zaakceptował:

Zatwierdził: (data i podpis)

DATA DOKONANIA PRZELEWU : …………………………………… PODPIS :

……………………………….

# **19.3.45 Wzór informacji o bł**ę**dnie wypłaconej kwocie**

odzyskania błędnie wypłaconej kwoty.

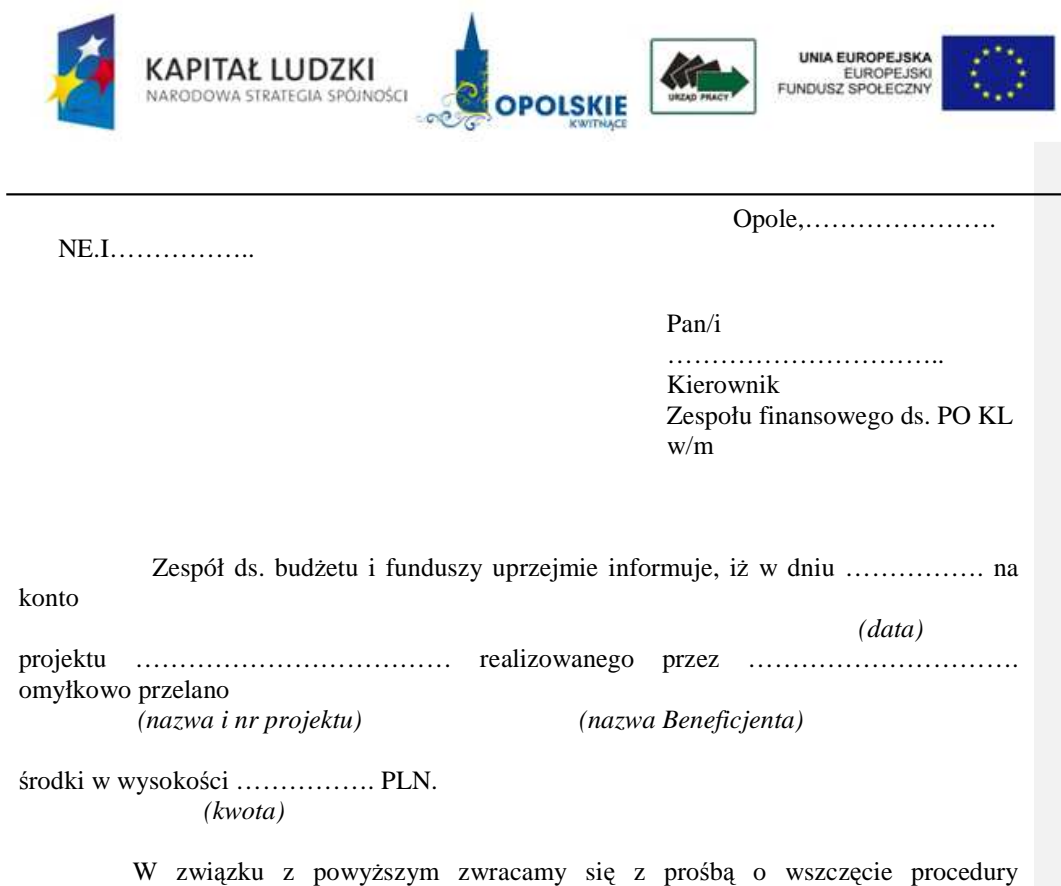

Z poważaniem

### **19.3.46 Wzór Harmonogramu zapotrzebowania na** ś**rodki**

Harmonogram wydatkowania środków w ramach dofinansowania wnioskowanego w ramach Komponentu Regionalnego/Priorytetu/Działania (w PLN):

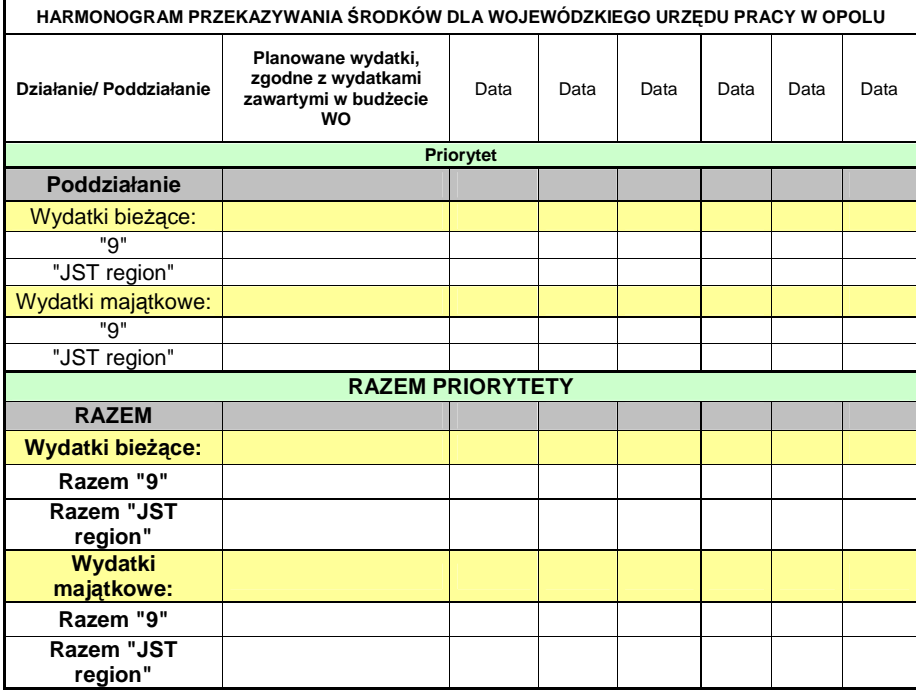

### **19.3.47 Wzór Informacji o nieprawidłowo**ś**ci**

# **WOJEWÓDZKI URZ**Ą**D PRACY W OPOLU**

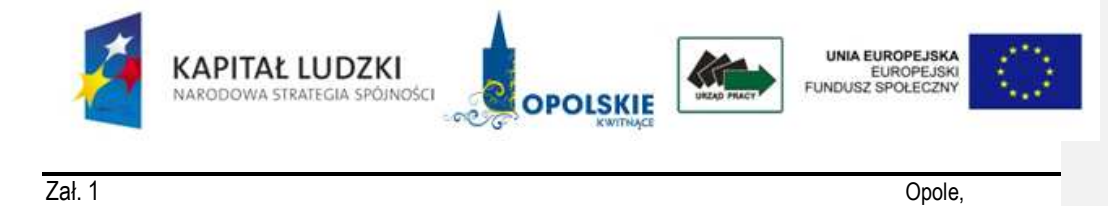

INFORMACJA O NIEPRAWIDŁOWOŚCI Niepodlegającej raportowaniu do Komisji Europejskiej wykrytej w ramach POKL

- 1. Nazwa beneficjenta:
- 2. Nazwa i numer projektu:
- *3.* Rodzaj nieprawidłowości*149:*
- 4. Całkowita kwota nieprawidłowości:
- 5. Data przekazania transzy, z której została poniesiona nieprawidłowość:
- 6. Całkowita kwota pozostała do odzyskania:
- 7. Odsetki pozostałe do odzyskania:
- 8. Opis nieprawidłowości:
	- − Przyczyna uznania wydatku za niekwalifikowany/nieprawidłowość np. naruszenie PZP, fałszywe dokumenty potwierdzające wydatki, podwójne finansowanie wydatków, korekta podatku VAT, inny typ nieprawidłowości – w ostatnim przypadku należy opisać szczegółowo na czym polega nieprawidłowość
	- − Działania, które doprowadziły do powstania nieprawidłowości
	- − Na czym polega nieprawidłowość (szczegółowy opis)
- 9. Kwota nieprawidłowości oraz data i numer wniosku o płatność, w którym został ujęty dany wydatek:

<sup>.&</sup>lt;br>\*\*\*<br>B - nieprawidowość odnosi się do kwdy porzej 10 000 EUR obciążącej budzeł Współny i polega jedynie na częściowym lub całkowlym zaniechaniu realizacji operacji w ramach wspólfnansowanego programu operacjinego, na skut

upadłości beneficjenta. .<br>Inoty i została zgłoszona Instytucji Zarządzającej lub Certyfikującej przez beneficjenta z własnej woli i przed wykryciem przez właściwe podmioty, przed lub

po dokonaniu płatności z wkładu publicznego, D-n ieprawidowoścódnosisię do kwoły 10 00 EUR lub wyższejdoudzejącej budżeł w sposuała wykrynia wychowana przez In stytucją z arząd z arząd z arząd z arząd z arząd z arząd z koloniem.<br>I jakiejkolwiek platności ze środków p

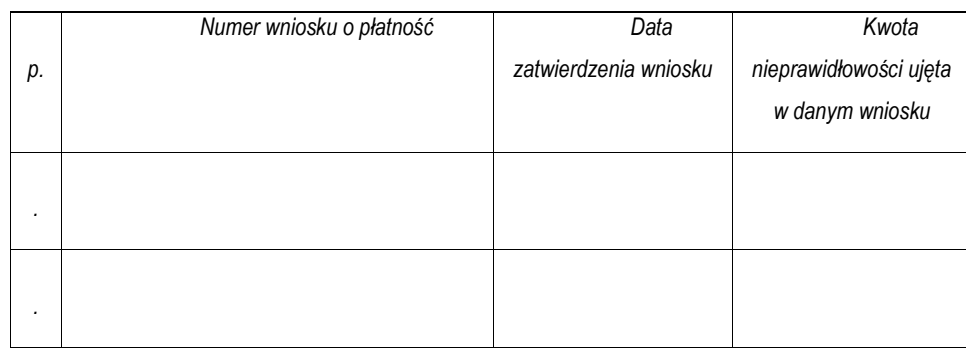

10. Data i numer wniosku o płatność, w którym dokonano potrącenia o kwotę nieprawidłowości w przypadku odzyskania nieprawidłowości poprzez pomniejszenie:

11. Uwagi:

Sporządził: Zatwierdził: Zatwierdził: Zatwierdził: Zatwierdził: Zatwierdził: Zatwierdził: Zatwierdził: Zatwierdził:

(podpis) (podpis

……………….……………………….………….

### **19.3.48 Wzór Raportu o nieprawidłowo**ś**ciach i/lub zestawienie nieprawidłowo**ś**ci**

……………………..…………..

Załącznik nr 1

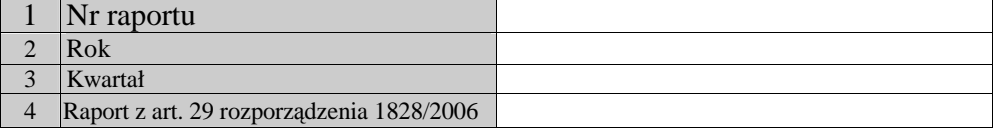

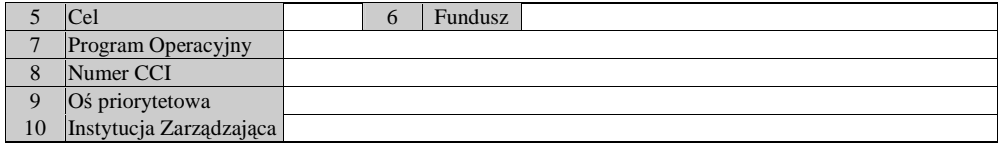

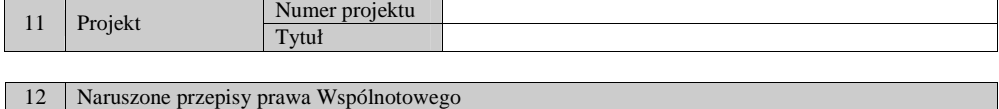

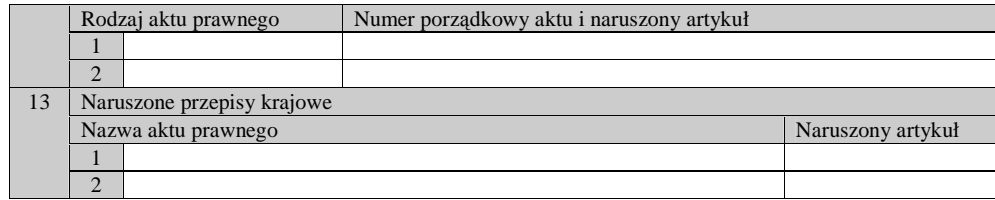

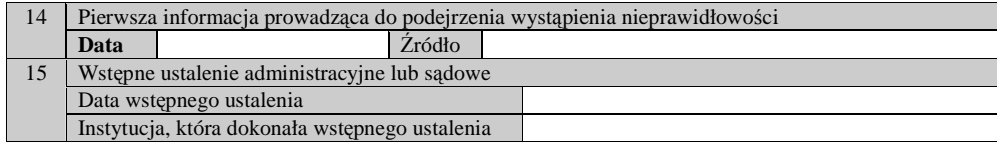

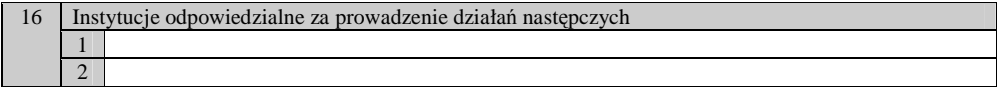

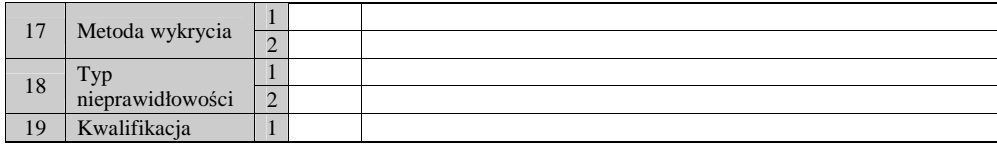

20 Opis nieprawidłowości oraz działań, które doprowadziły do wystąpienia nieprawidłowości

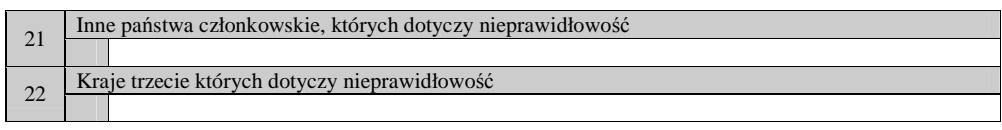

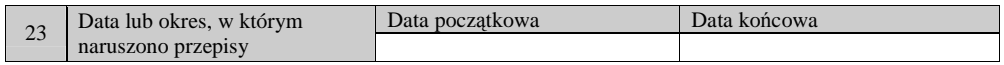

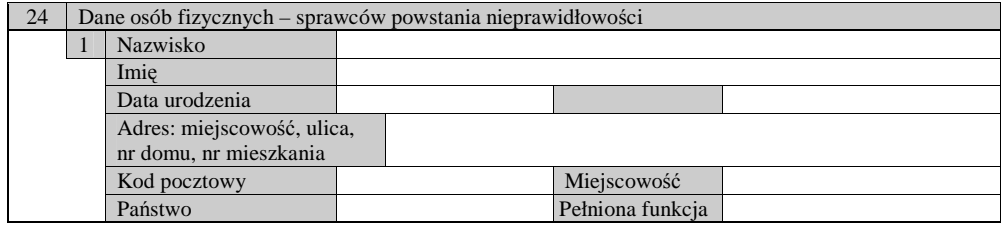

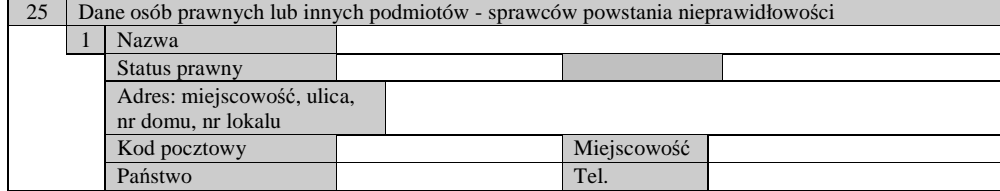

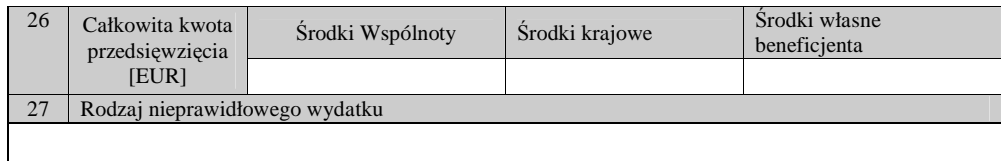

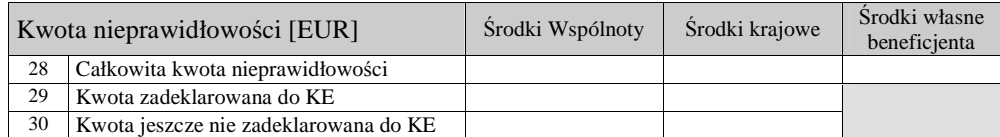

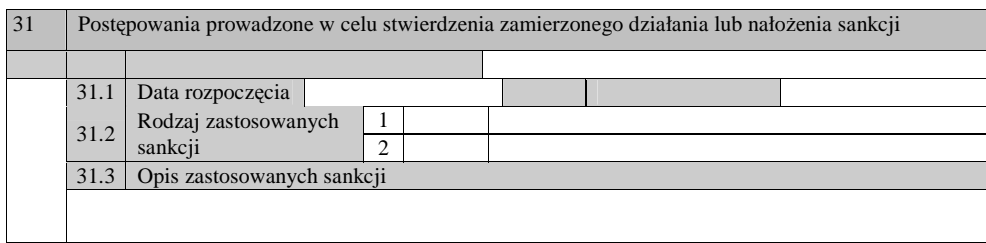

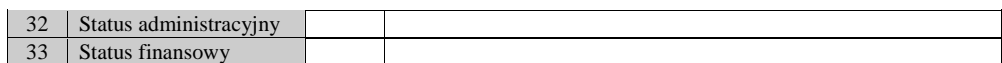

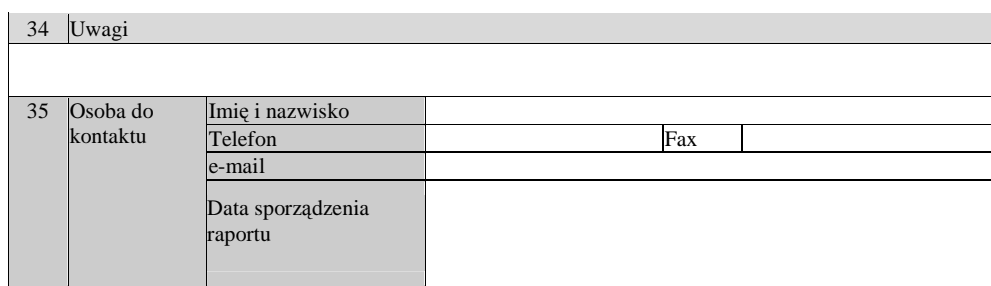

Załącznik nr 2 - Nieprawidłowości ujęte w rejestrze obciążeń na projekcie w systemie KSI SIMIK 07-13

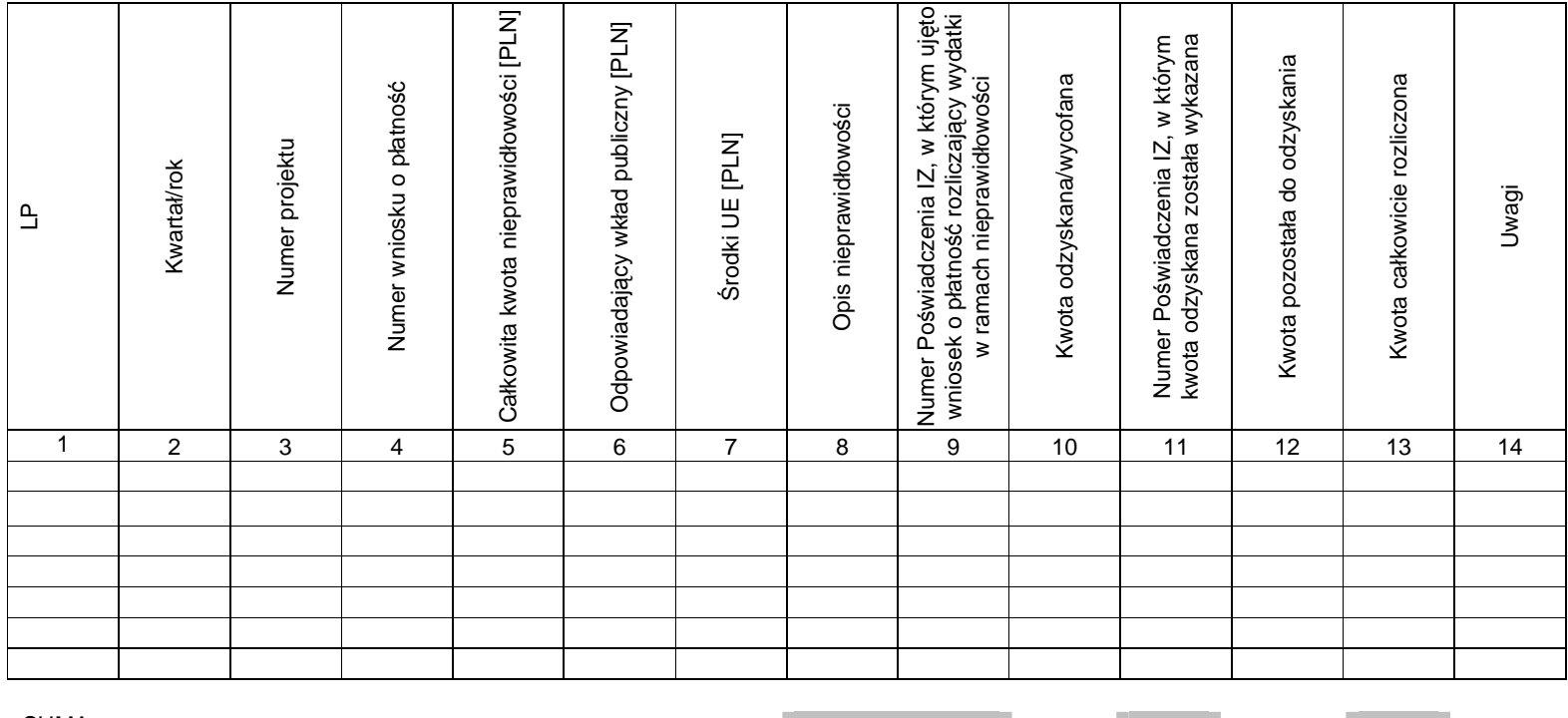

Tabela 1. Nieprawidłowości ujęte w rejestrze obciążeń na projekcie w systemie KSI SIMIK 07-13

SUMA

Data sporządzenia zestawienia: (Kwartał/rok którego dotyczy zestawienie): Dane osoby sporządzającej instrukcję (imię, nazwisko, telefon):

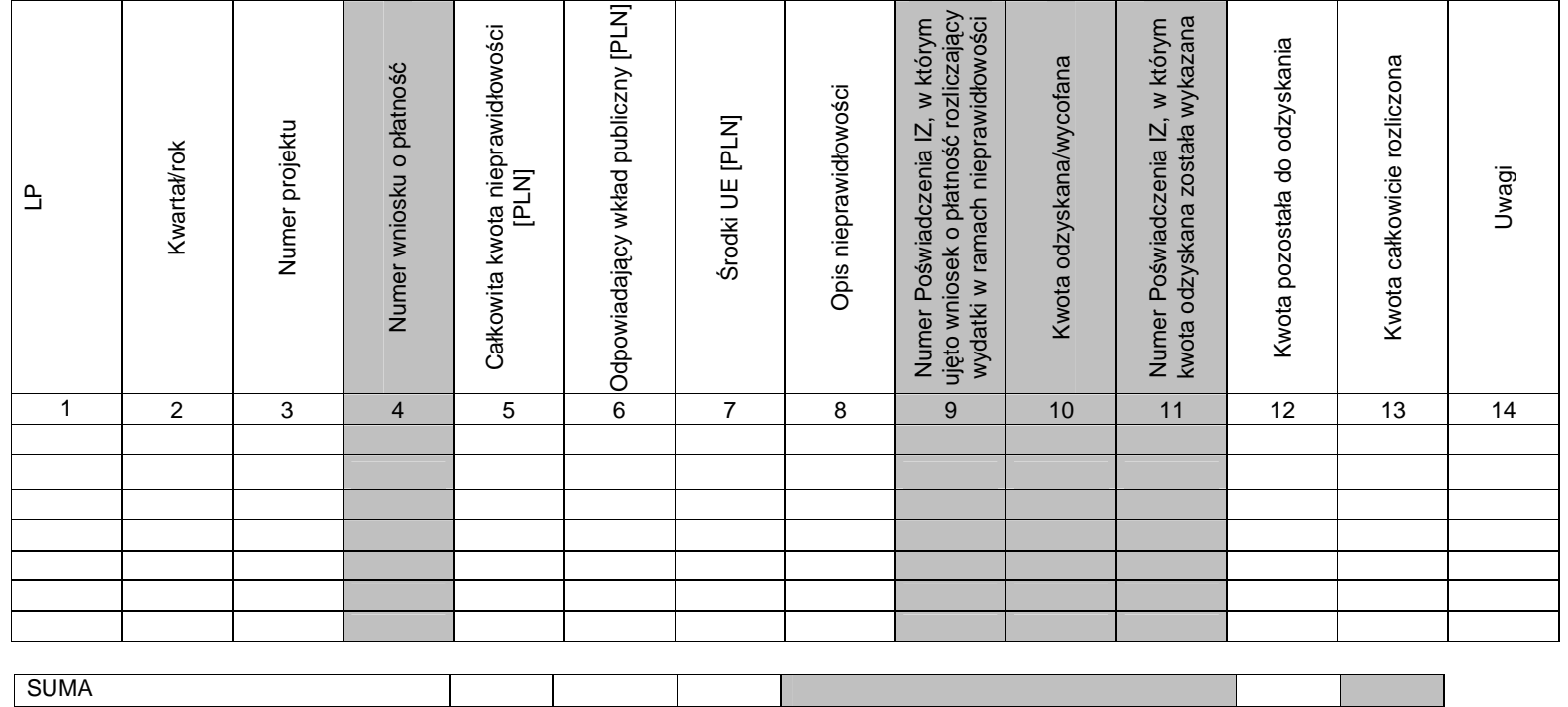

# Tabela 2. Nieprawidłowości nie ujęte w rejestrze obciążeń na projekcie w systemie KSI SIMIK 07-13

Data sporządzenia zestawienia:

(Kwartał/rok którego dotyczy zestawienie): Dane osoby sporządzającej instrukcję (imię, nazwisko, telefon)

19.3.49 Wzór Rejestru obciążeń na projekcie w ramach PO KL

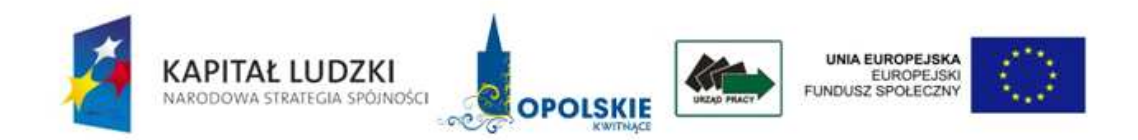

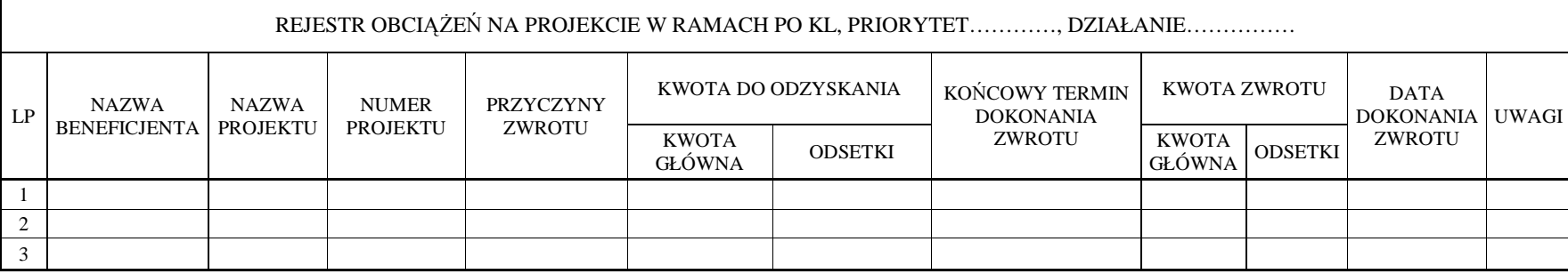

**19.3.50 Wzór Rejestru wykrytych nieprawidłowo**ś**ci podlegaj**ą**cych raportowaniu oraz niepodlegaj**ą**cych raportowaniu do KE obci**ąŜ**e**ń **na projekcie w ramach PO KL** 

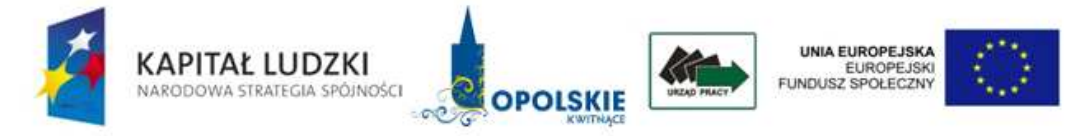

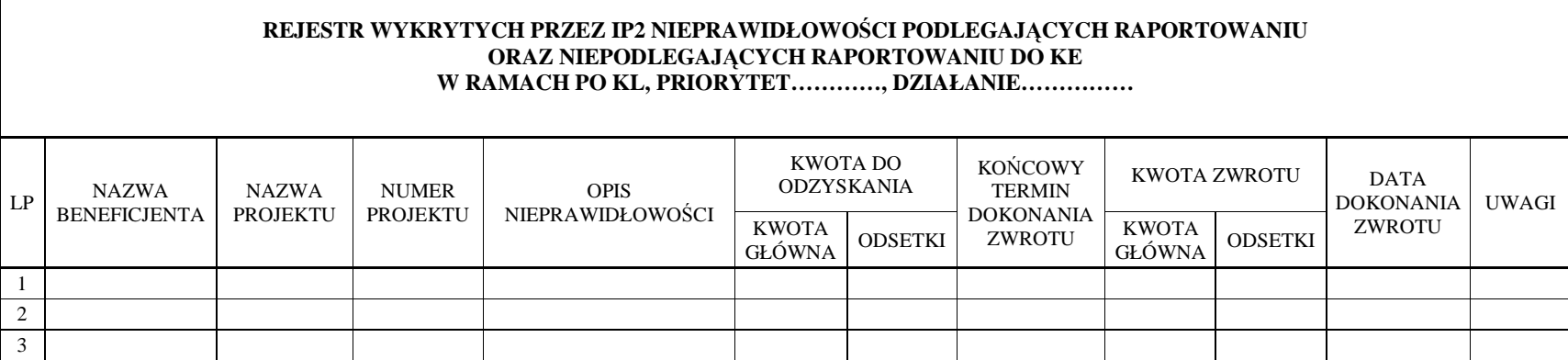

### 19.3.51 Wzór Zgłoszenia/aktualizacji zgłoszenia do Rejestru Podmiotów wykluczonych z możliwości **ubiegania si**ę **o dofinansowanie ze** ś**rodków UE**

### WZÓR ZGŁOSZENIA

Formularz zgłoszenia podmiotu podlegającego wpisowi do rejestru\*

1. Cel złożenia formularza (zaznaczyć właściwy kwadrat)

zgłoszenie podmiotu wykluczonego

wniosek o zmianę treści wpisu do rejestru lub usunięcie wpisu

### 2. Dane podmiotu

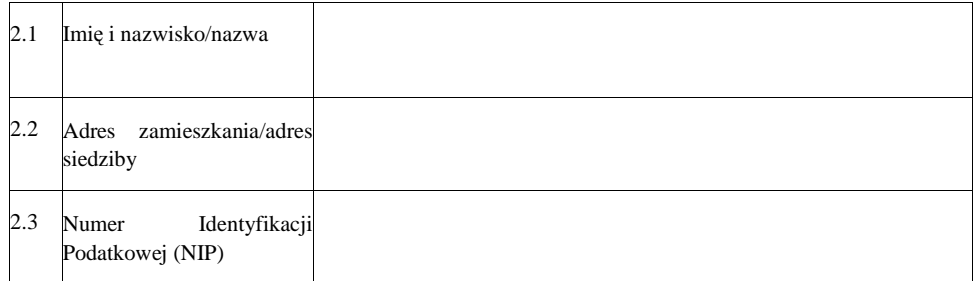

### 3. Dane o okolicznościach wykluczenia

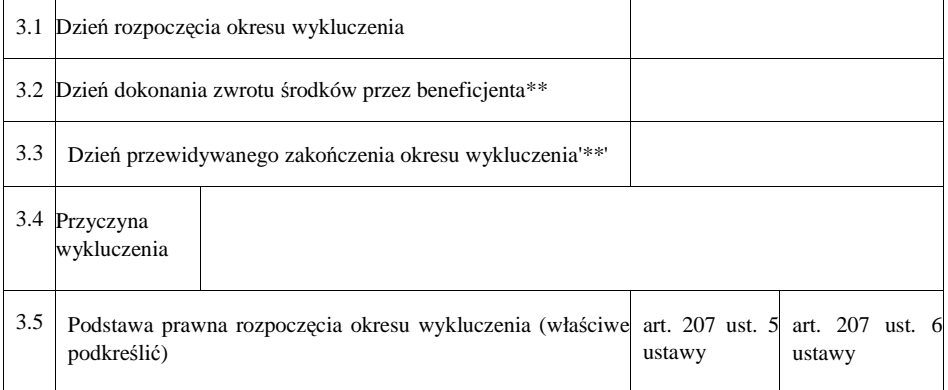

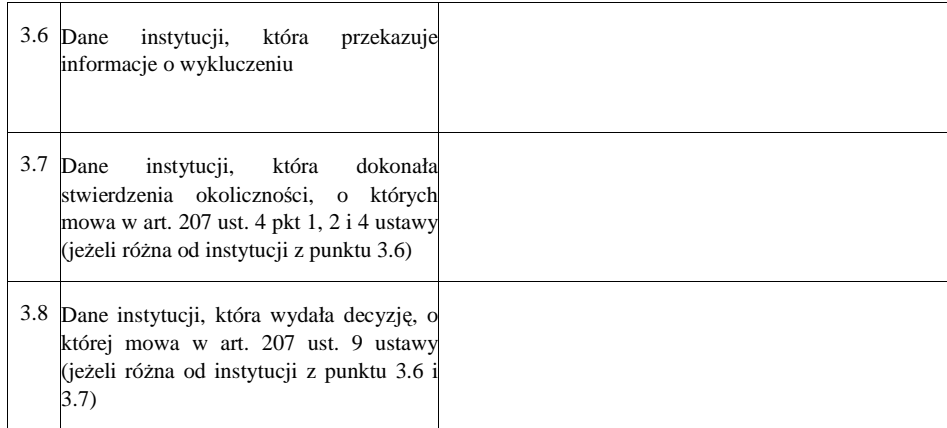

4. Dane o projekcie

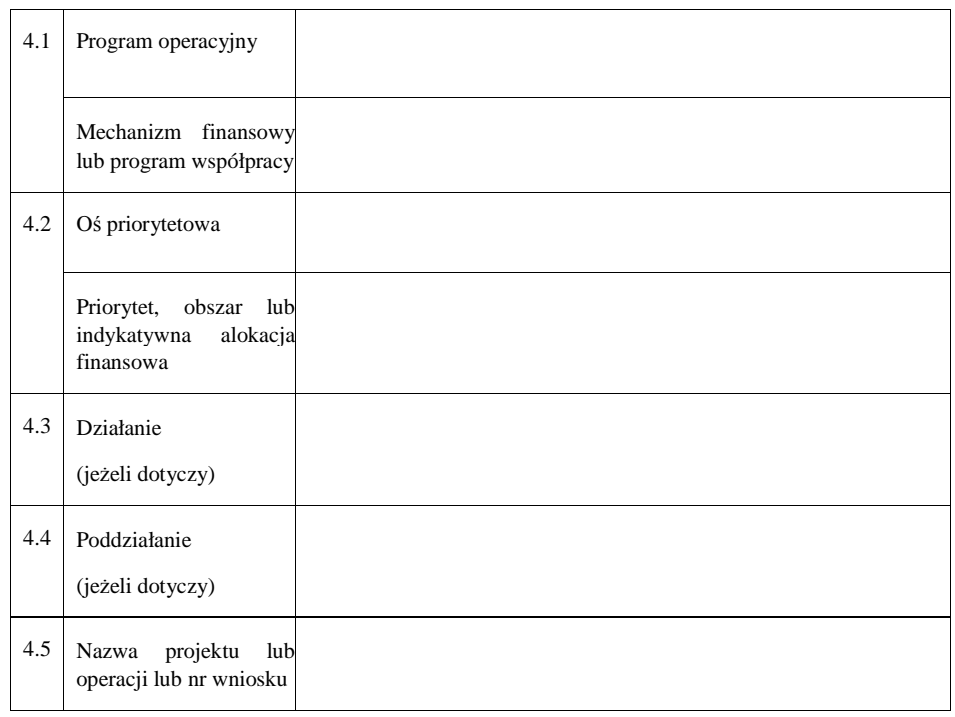

1/3

5. Informacja o zmianach danych (należy wypełnić, gdy w punkcie 1 zaznaczono kwadrat oznaczony numerem 2)

Numery zmienionych pozycji (należy zaznaczyć kwadraty z numerami pozycji, w których nastąpiła zmiana danych):

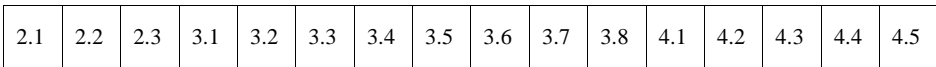

…………………………………………………….. (miejsce, data)

……………………………………………………… (pieczęć oraz podpis osoby uprawnionej do reprezentowania właściwej

instytucji)

### Objaśnienia

\* Jeśli zgłoszenie sporządzane jest odręcznie, sporządza się je pismem drukowanym.

\*\* W przypadku gdy właściwa instytucja nie posiada niniejszej informacji, należy wpisać "nie posiada".

**19.3.52 Wzór Rocznego Planu Kontroli** 

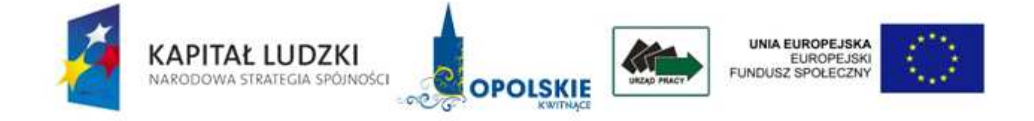

Opole dnia ………………………… Zatwierdzam

…………………………………

PLAN KONTROLI

Realizacji Programu Operacyjnego Kapitał Ludzki na …….. rok Wojewódzkiego Urzędu Pracy w Opolu

Ogólne założenia zasad kontroli projektów.

Kontrole będą przeprowadzane na podstawie następujących aktów prawnych i dokumentów:

- Rozporządzenie Rady (WE) Nr 1083/2006 z dnia 11 lipca 2006 r. ustanawiające przepisy ogólne dotyczące EFRR, EFS oraz FS i uchylające rozporządzenie (WE) nr 1260/1999, (Dz. Urz. UE L 210 z  $31.07.2006$ , z późn. zm.), zwane dalej "rozporządzeniem ogólnym";
- Rozporządzenie Komisji (WE) Nr 1828/2006 z dnia 8 grudnia 2006 r. ustanawiające szczegółowe zasady wykonania Rozporządzenia Rady (WE) Nr 1083/2006 ustanawiającego przepisy ogólne dotyczące Europejskiego Funduszu Rozwoju Regionalnego, Europejskiego Funduszu Społecznego oraz Funduszu Spójności oraz rozporządzenia (WE) Nr 1080/2006 Parlamentu Europejskiego i Rady w sprawie Europejskiego Funduszu Rozwoju Regionalnego(Dz. Urz. UE L 371 z 27.12.2006, z późn. zm.);
- Rozporządzenie (WE) Nr 1081/2006 Parlamentu Europejskiego i Rady z dnia 5 lipca 2006 r. w sprawie Europejskiego Funduszu Społecznego i uchylające rozporządzenie (WE) Nr 1784/1999(Dz. Urz. UE L 210 z 31.07.2006 z późn. zm.),;
- Ustawa z dnia 6 grudnia 2006 r. o zasadach prowadzenia polityki rozwoju Dz. U. 2009 Nr 84 poz. 712 z późn. zm.);
- Ustawa z dnia 29 stycznia 2004 r. Prawo zamówień publicznych (Dz. U. z 2010 r. Nr 113, poz. 759 z późn. zm.);
- Ustawa z dnia 27 sierpnia 2009 r. o finansach publicznych (Dz. U. 2009 Nr 157 poz. 1240z późn. zm.) ;
- Ustawa z dnia 29 września 1994 r. o rachunkowości (Dz. U. 2009, Nr 152, poz. 1223, z późn. zm);
	- o ustawa z dnia 29 sierpnia 1997 r. *o ochronie danych osobowych* (Dz. U. 2002 r., Nr 101 poz. 926 z późn. zm.),
	- o rozporządzenie Ministra Spraw Wewnętrznych i Administracji z dnia 29 kwietnia 2004 r. *w sprawie dokumentacji przetwarzania danych osobowych oraz warunków technicznych i organizacyjnych, jakim powinny odpowiadać urządzenia i systemy informatyczne służące do przetwarzania danych osobowych* (Dz. U. z 2004 r. Nr 100, poz. 1024),
- Narodowe Strategiczne Ramy Odniesienia 2007 2013, Wytyczne w zakresie procesu kontroli

obowiązków Instytucji Zarządzającej Programem Operacyjnym.

Wydział Kontroli w strukturze WUP Opole stanowi niezależną, wyodrębnioną komórkę organizacyjną dokonującą zarówno kontroli działań EFS, jak i kontroli wewnętrznych. Strukturę organizacyjną jednostki z wyodrębnioną komórką odpowiedzialną za przeprowadzenie kontroli przedstawiono w załączniku nr ………..

W trakcie kontroli analizowana będzie prawidłowość realizacji projektów w zakresie:

- Prawidłowość rozliczeń finansowych,
- Kwalifikowalność wydatków dotyczących personelu projektu,,
- Sposób rekrutacji uczestników projektu,
- Sposób przetwarzania danych osobowych uczestników projektu,
- Zgodność danych przekazywanych we wniosku o płatność w części dotyczącej postępu rzeczowego oraz postępu finansowego z dokumentacją dotyczącą realizacji projektu dostępną w siedzibie beneficjenta,
- Poprawność udzielania zamówień publicznych, tj. prawidłowość stosowania ustawy z dnia 29 stycznia 2004 r. Prawo zamówień publicznych (Dz.U.2010 nr 113, poz. 759 z późn. zm.) oraz przepisów prawa wspólnotowego.*,*
- Poprawność stosowania zasady konkurencyjności,
- Poprawność udokumentowania rozeznania rynku w przypadku wydatków, do których nie mają zastosowania zapisy ustawy PZP i zasady konkurencyjności.,
- Poprawność udzielania pomocy publicznej/*pomocy de minimis*,
- Prawidłowość realizacji działań informacyjno promocyjnych,,
- Zapewnienie właściwej ścieżki audytu,
- Sposób prowadzenia i archiwizacji dokumentacji projektu.

W związku z dużą ilością realizowanych projektów w każdym Działaniu i ciągle podpisywanymi nowymi umowami zastosowano metodologię wyboru reprezentatywnej grupy projektów do kontroli na miejscu i dokonano analizy ryzyka (zał. nr …..).

Jako kryterium kolejności wyboru projektów do kontroli na miejscu ustalono ich ryzyko pod względem finansowym i realizacyjnym tj :

- znaczną wartość projektu,
- $\triangleright$  niską ilość punktów przyznanych podczas procesu wyboru projektów przez Komisję Oceny projektów,
- $\triangleright$  projekty realizowane przez nowo powstałe organizacje lub jednostki nie mające doświadczenia w wykorzystaniu środków UE,
- błędy i niejasności w składanych wnioskach o płatność,
- realizacja kilku projektów jednocześnie.

Przy wyborze projektów do kontroli kierowano się również terminem ich zakończenia.

W …….. roku planuje się przeprowadzenie kontroli na miejscu, projektów z Działań:

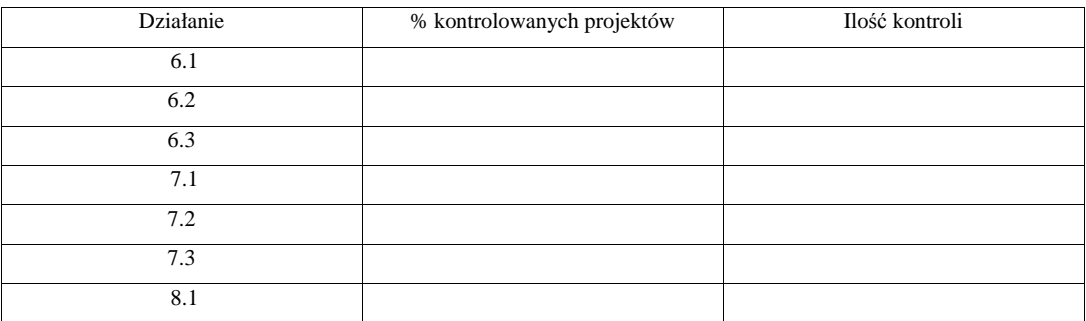

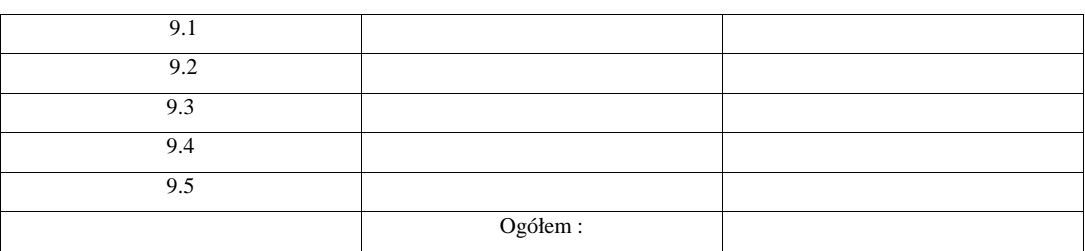

Czas trwania kontroli będzie wynosił ……. Kontroli dokonywać będą zespoły …. osobowe.

Planowane jest przeprowadzenie przynajmniej jednej wizyty monitorującej w ramach każdego jednego projektu wybranego do kontroli w roku ………..

W przypadku sygnałów i informacji z wizyt monitorujących, o ewentualnych zagrożeniach występujących podczas realizacji projektu, będą przeprowadzane również kontrole doraźne.

W przypadku zlecenia przez Instytucję Zarządzającą przeprowadzenia kontroli krzyżowych będą one wykonywane na bieżąco.

### HARMONOGRAM PLANOWANYCH KONTROLI NA …….. ROK PROJEKTÓW W RAMACH PO KL 2007-2013

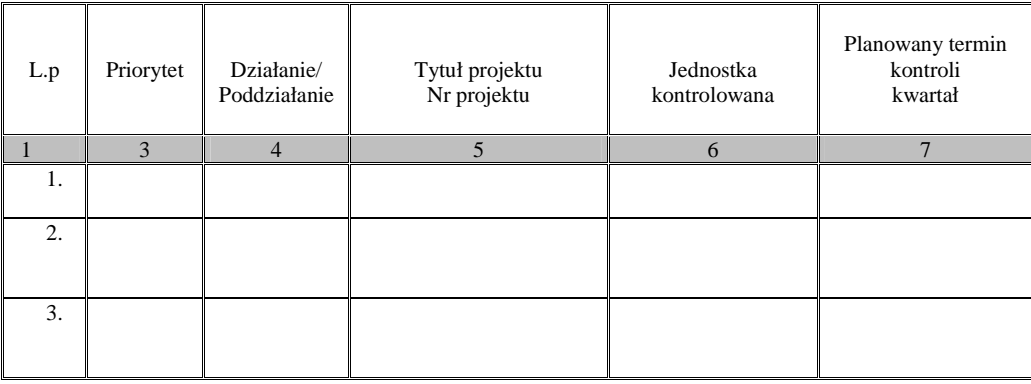

### **19.3.53 Wzór upowa**Ŝ**nienia do przeprowadzenia kontroli**

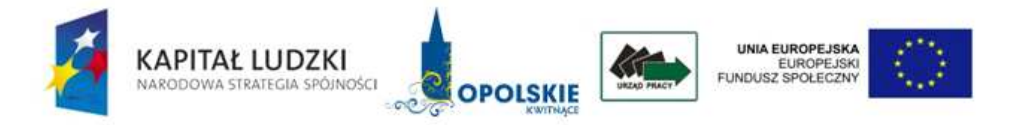

L.dz.

Opole, dnia ..................................

### **UPOWA**ś**NIENIE Nr............ DO PRZEPROWADZENIA KONTROLI**

Działając na podstawie … /precyzyjne wskazanie artykułu/paragrafu/punktu/ porozumienia/umowy (numer, data podpisania) w związku z art. 27 ust. 1 pkt 5 ustawy z dnia 6 grudnia 2006 r. o zasadach prowadzenia polityki rozwoju (Dz.U.2009 Nr 84, poz. 712,z późn. zm.)

u p o w a ż n i a m:

..................................................................................................................................................

 .................................................................................................................................................. /imię i nazwisko kierownika zespołu kontrolującego, imiona i nazwiska osób wchodzących w skład zespołu kontrolującego

 **................................................................................................................................................** 

do przeprowadzenia kontroli ..................................................................................................................................................... / zakres kontroli/

nazwa i numer projektu

………………………………………………………………………………………………….

w ....................................................................................................................................................... /nazwa i adres jednostki kontrolowanej/

Termin ważności upoważnienia: ……………

Termin kontroli na miejscu:

Upoważnienie jest ważne za okazaniem dokumentu tożsamości

(Podpis osoby upoważnionej)

.............................................................

( Data i miejsce wystawienia)

# **19.3.54 Wzór pisma informuj**ą**cego o kontroli na miejscu projektu**

# **WOJEWÓDZKI URZ**Ą**D PRACY W OPOLU**

645

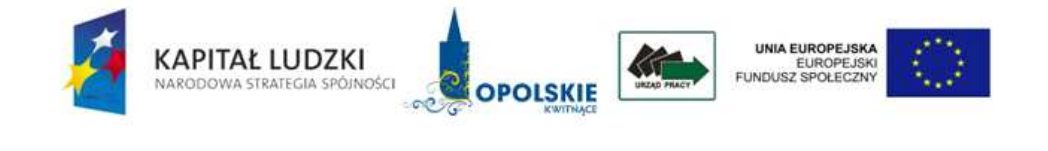

 $\overline{a}$ 

NK. 08…../12 Opole, dnia 2012 r.

### **Adres Beneficjenta**

### **Z A W I A D O M I E N I E**

Na podstawie § 15 ust. 1 Porozumienia w sprawie dofinansowania działań w ramach Programu Operacyjnego Kapitał Ludzki pomiędzy Samorządem Województwa Opolskiego, a Wojewódzkim Urzędem Pracy w Opolu nr 14/07 z dnia 13 sierpnia 2007 r. w związku z art. 27 ust. 1 pkt 5 ustawy z dnia 6 grudnia 2006 r. o zasadach prowadzenia polityki rozwoju (Dz. U. 2009 Nr 84 poz. 712 z późn. zm) oraz Umowy o dofinansowanie projektu w ramach POKL Nr … zawartej dnia ……….

i upoważnienia Nr NK.0116-.../.../12 z dnia .... 2012 r.

### **w dniach ……. 2012 r.**

planowane jest przeprowadzenie kontroli na miejscu w zakresie realizacji projektu **POKL nr .. . pn. ..** w ramach Programu Operacyjnego Kapitał Ludzki.

#### **Skład zespołu kontroluj**ą**cego:**

- **a Kierownik Zespołu Kontroluj**ą**cego,**
- **b Członek Zespołu.**

### **Zakres kontroli obejmuje sprawdzenie:**

zgodności realizacji projektu z zapisami umowy i wniosku o dofinansowanie projektu oraz z danymi przekazanymi we wniosku o płatność, prawidłowości prowadzonej dokumentacji dot. realizacji projektu i sposobu jej archiwizacji, kwalifikowalności uczestników i personelu projektu, prawidłowości dokonywania rozliczeń finansowych oraz stosowania ustawy Prawo zamówień publicznych i przepisów wspólnotowych/zasady konkurencyjności/, udokumentowania rozeznania rynku, poprawności udzielania pomocy publicznej, prawidłowości przetwarzania danych osobowych uczestników projektu i realizacji działań promocyjno – informacyjnych oraz zapewnienia właściwej ścieżki audytu.

Proszę o wyznaczenie osób odpowiedzialnych za kontakt z kontrolerami oraz przygotowanie

następujących dokumentów związanych z tematem kontroli:

1) wykaz beneficjentów ostatecznych (BO) projektu, potwierdzający ich kwalifikowalność (wg zał. wzoru),

2) zestawienie wszystkich dokumentów księgowych dot. projektu (wg zał. wzoru),

3) tabela wydatków projektu (wg zał. wzoru),

oraz przesłanie dokumentów wskazanych w punktach **2 i 3** (w edytorze tekstowym Word/Excel) drogą elektroniczną na dwa dni przed terminem kontroli na adres: **…..** tel. 77 44 16 80.. W razie ewentualnych pytań proszę o kontakt:… tel. 77 44 16 803 fax. 77 44 16 804, e-mail: **…**

Z poważaniem

646

# **19.3.55 Wzór Informacji pokontrolnej**

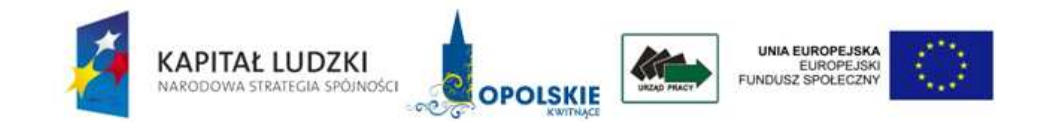

### **INFORMACJA POKONTROLNA NR**

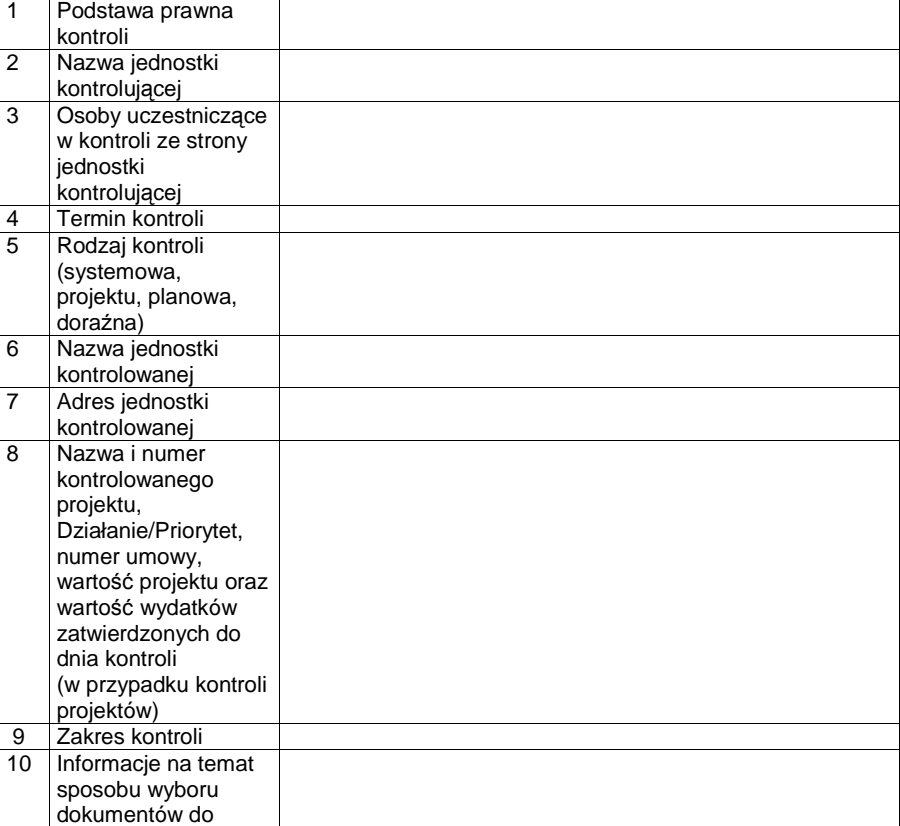

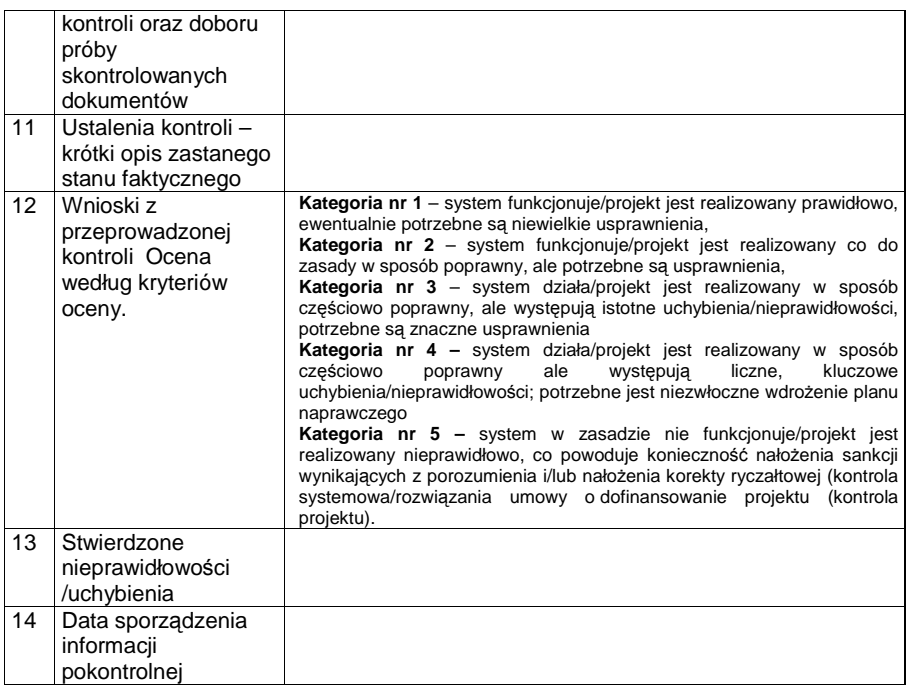

Załącznik: Lista sprawdzająca do kontroli na miejscu

Informację pokontrolną sporządzono w dwóch jednobrzmiących egzemplarzach, po jednym dla jednostki kontrolującej i jednostki kontrolowanej.

#### Pouczenie:

Kierownikowi jednostki kontrolowanej przysługuje prawo zgłoszenia, przed podpisaniem informacji pokontrolnej, uzasadnionych zastrzeżeń, co do ustaleń zawartych w informacji pokontrolnej i przekazanie ich na piśmie do jednostki kontrolującej w terminie 14 dni kalendarzowych od dnia otrzymania dokumentu. W przypadku przekroczenia przez jednostkę kontrolowaną terminu na zgłoszenie uwag do informacji pokontrolnej jednostka kontrolująca może<br>odmówić rozpatrzenia zgłoszonych zastrzeżeń, nie podpisania, odesłanie je W przypadku braku uwag do informacji pokontrolnej ze strony kierownika jednostki kontrolowanej należy przekazać do jednostki kontrolującej podpisaną informację pokontrolną w ciągu 14 dni kalendarzowych od dnia otrzymania od niej przedmiotowego dokumentu.

( Podpisy członków zespołu kontrolującego, w tym kierownika zespołu kontrolującego)

………………………………………………………………………………………………..

……………………………………………………………………………………………………

(Podpis eksperta (w przypadku uczestnictwa w kontroli))

(Podpis kierownika jednostki kontrolowanej)

……………………………………………………………………
## **19.3.56 Wzór zalecenia pokontrolnego**

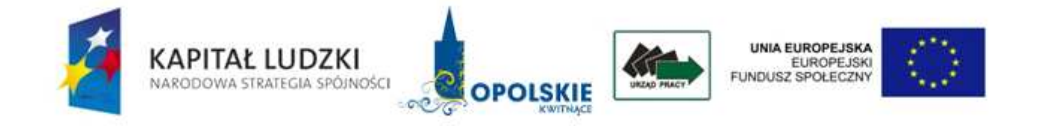

NK. Opole, dnia

 **…………** 

 **…………** 

 **………….** 

## **ZALECENIA POKONTROLNE NR**

Opracowane na podstawie ustaleń kontroli na miejscu nr…… przeprowadzonej przez ( nazwa jednostki kontrolującej ) w……. ( nazwa jednostki kontrolowanej ) w dniach ………..

- 1. Podstawa prawna:
- 2. Ocena kontrolowanej działalności:
- 3. Zalecenia pokontrolne dotyczące:
	- A) podać obszar tematyczny Ustalenie: Zalecenie:
	- B) podać obszar tematyczny Ustalenie: Zalecenie:

C) …………..

- 4. Termin na przekazanie informacji o wdrożeniu zaleceń pokontrolnych:
- 5. Informacje o skutkach niewdrożenia zaleceń pokontrolnych:

Podpisy zespołu kontrolującego:

Akceptowane przez:

Zatwierdzone przez:

# **19.3.57 Wzór Rocznego Planu Działania Pomocy Technicznej PO KL**

Załącznik nr 1 – Wzór Rocznego Planu Działania Pomocy Technicznej PO KL

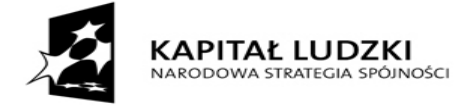

**UNIA EUROPEJSKA**<br>EUROPEJSKI FUNDUSZ SPOŁECZNY

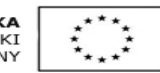

ROCZNY PLAN DZIAŁANIA POMOCY TECHNICZNEJ PROGRAMU OPERACYJNEGO KAPITAŁ LUDZKI na rok ……\*

ZMIANA ROCZNEGO PLANU DZIAŁANIA POMOCY TECHNICZNEJ PROGRAMU OPERACYJNEGO KAPITAŁ LUDZKI na rok ……\*

\*dopisać właściwy rok oraz zaznaczyć krzyżykiem właściwą opcję

Niniejszy dokument należy wypełnić czytelnie, bez skreśleń i korekt oraz przesłać w dwóch wersjach: papierowej, podpisanej przez upoważnioną osobę oraz elektronicznej.

Część A

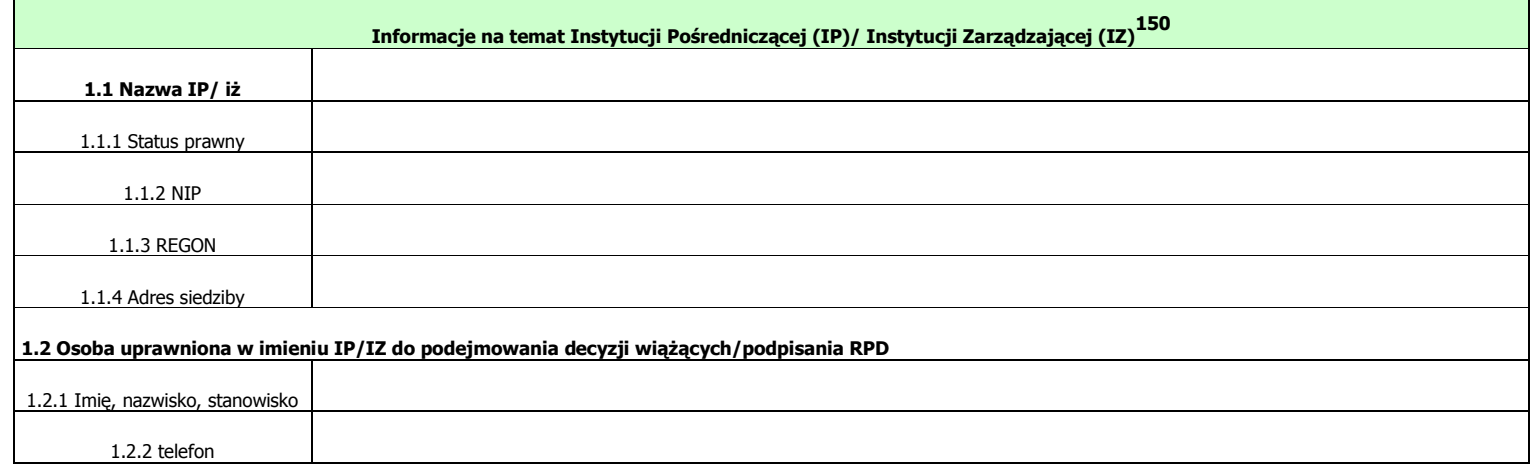

<sup>150</sup> Należy wybrać właściwe - w zależności od rodzaju instytucji składającej RPD PT PO KL.

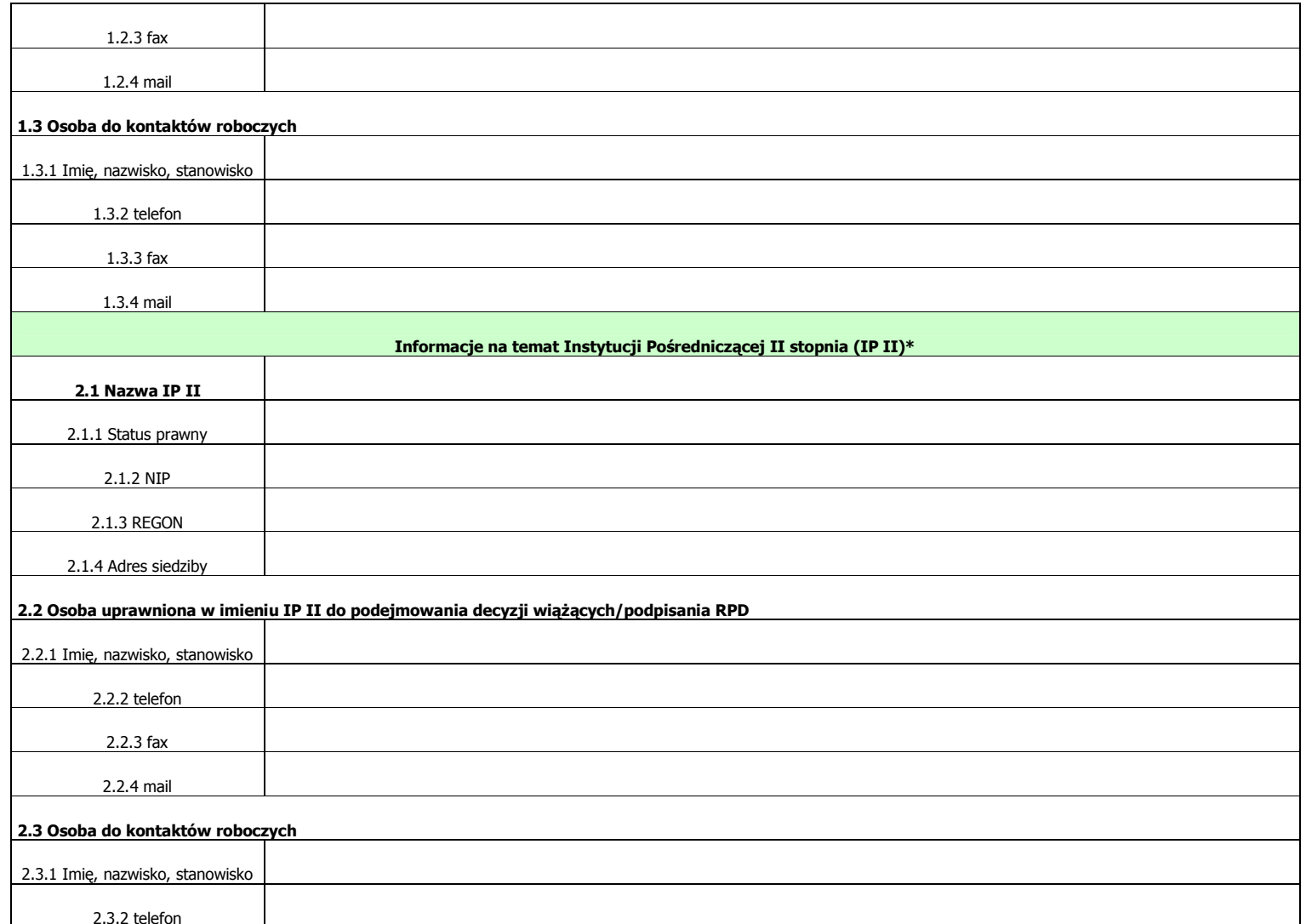

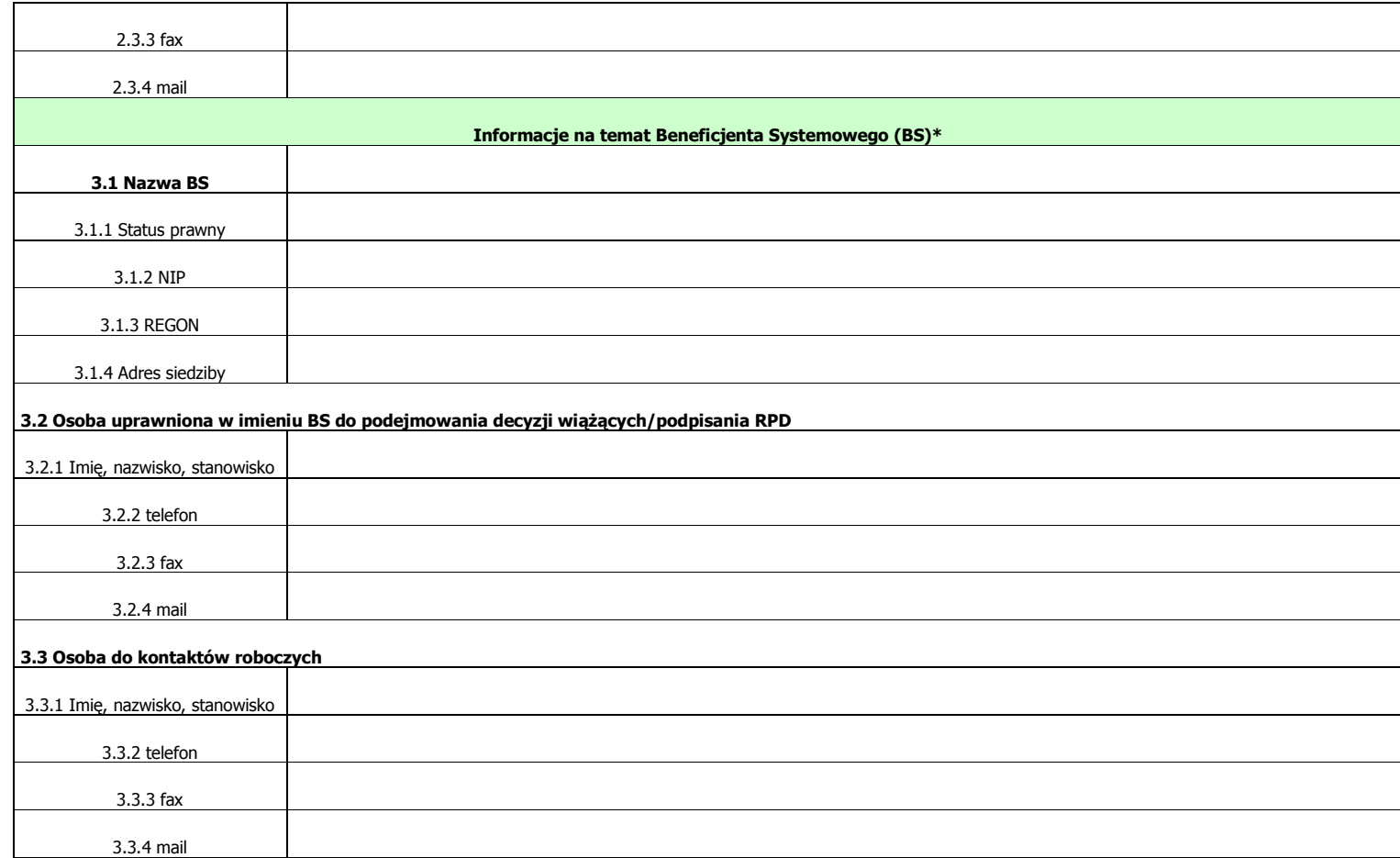

\*Należy wypełnić jeżeli dotyczy

Część B

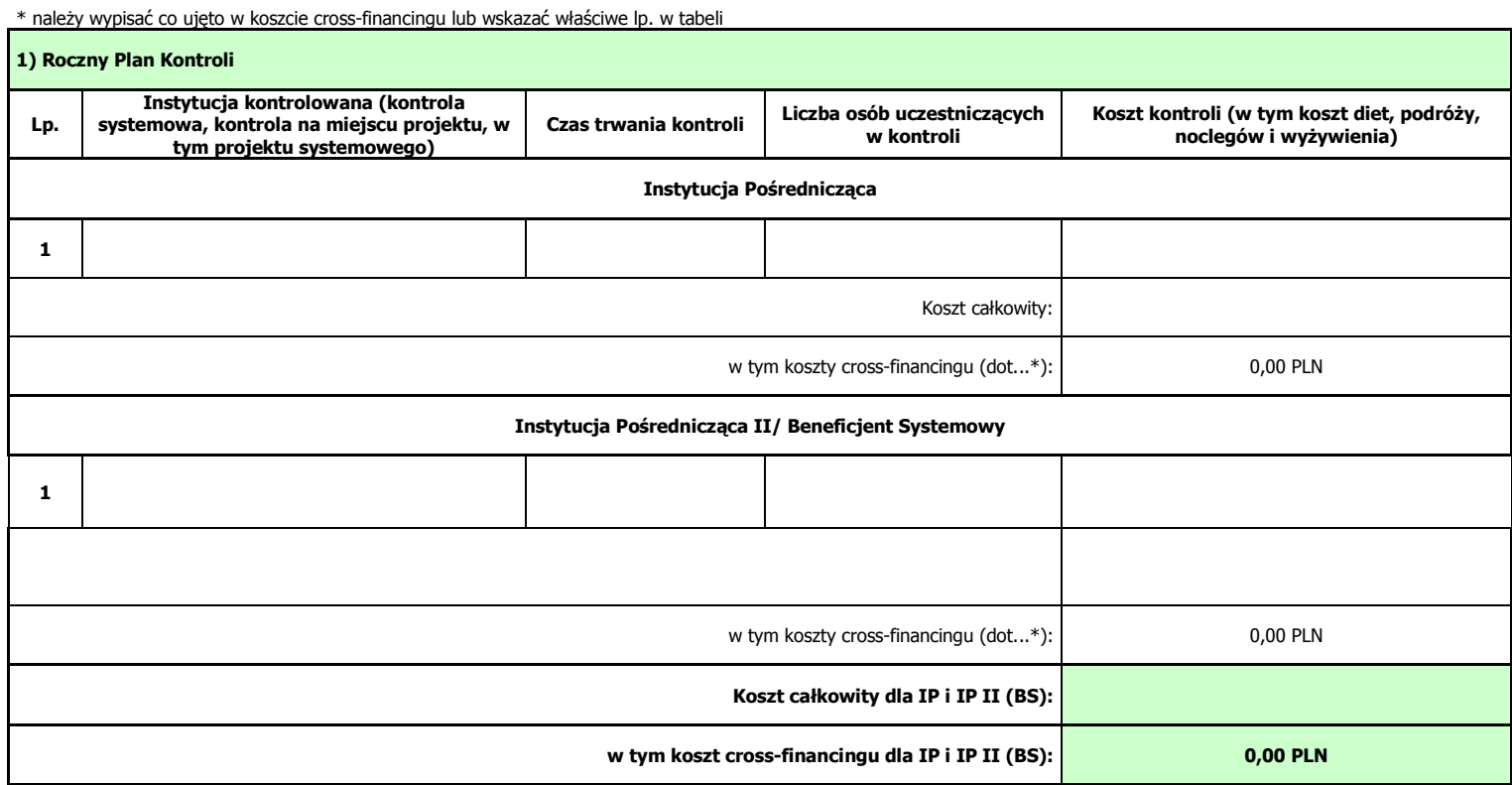

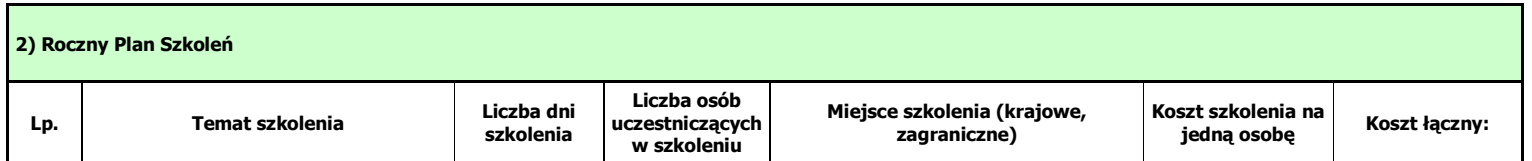

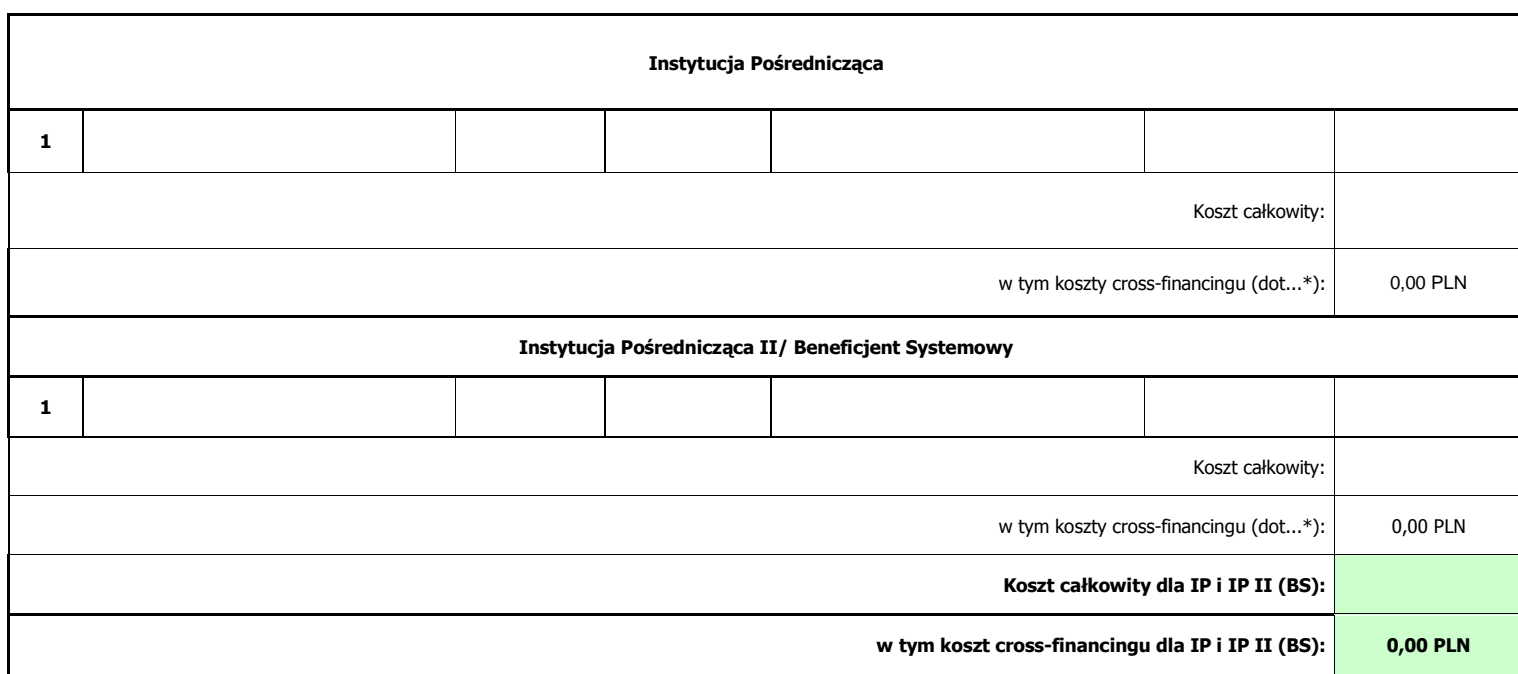

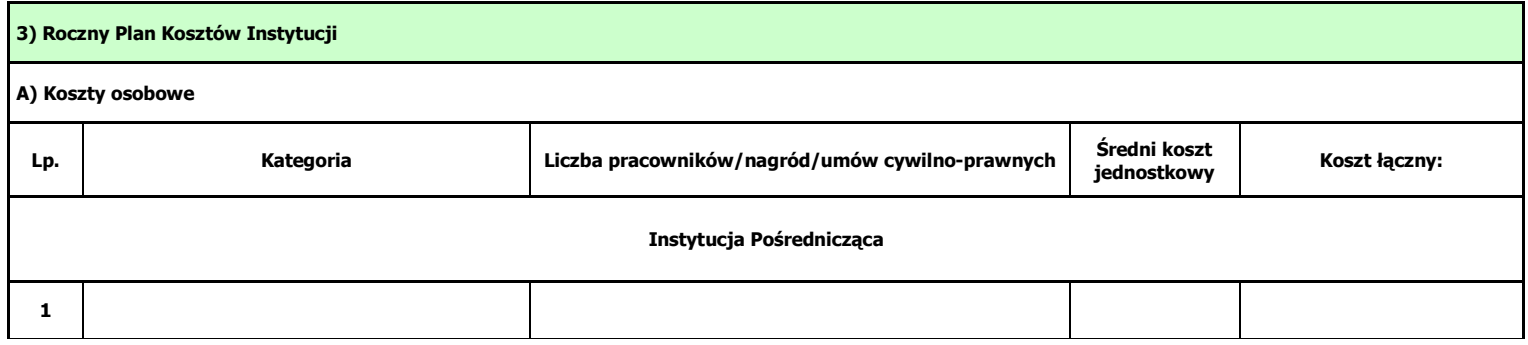

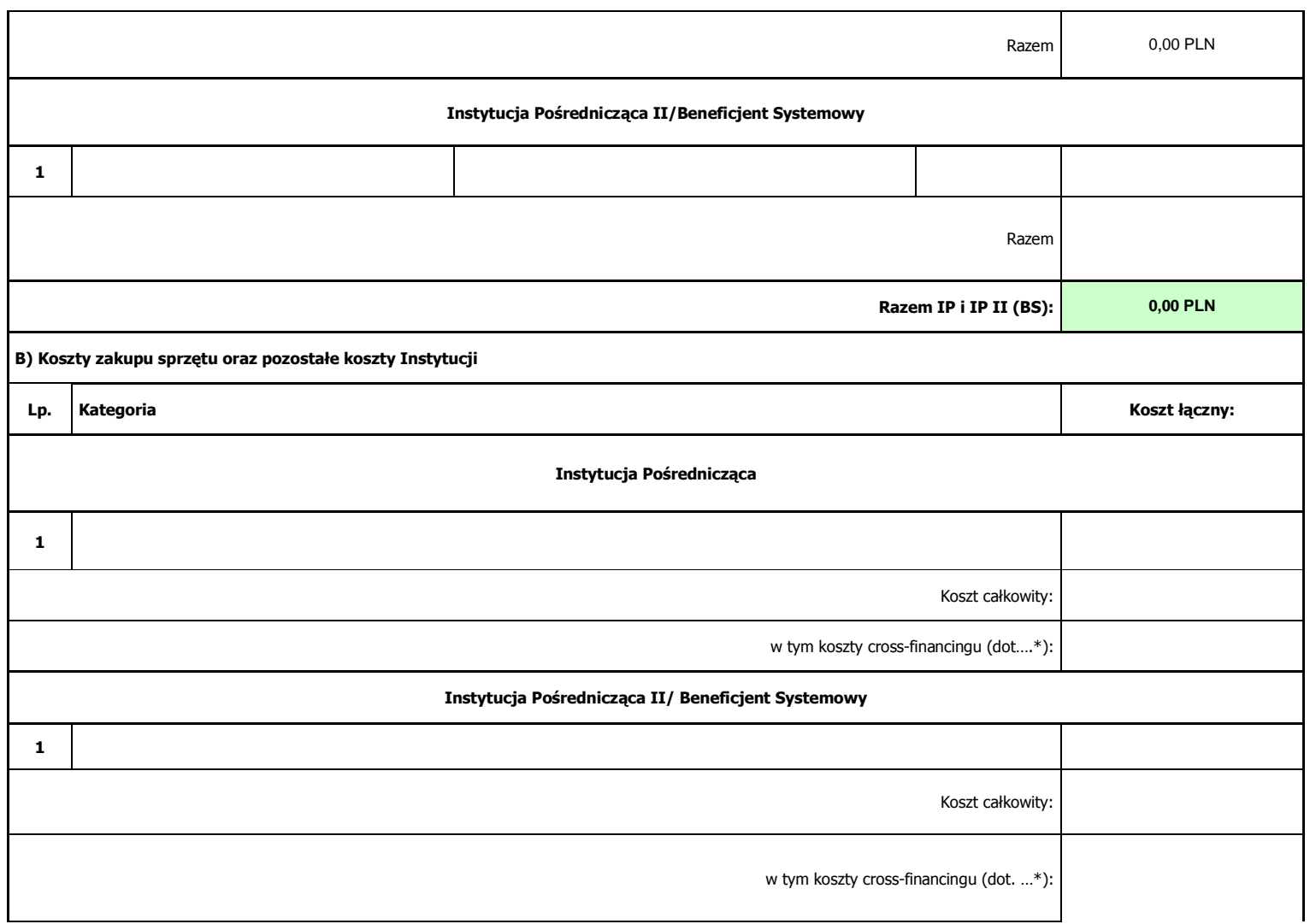

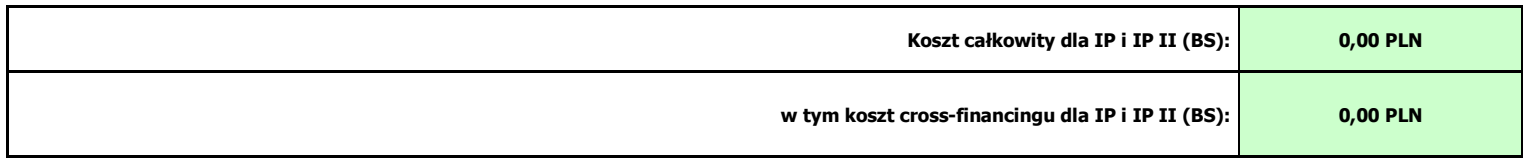

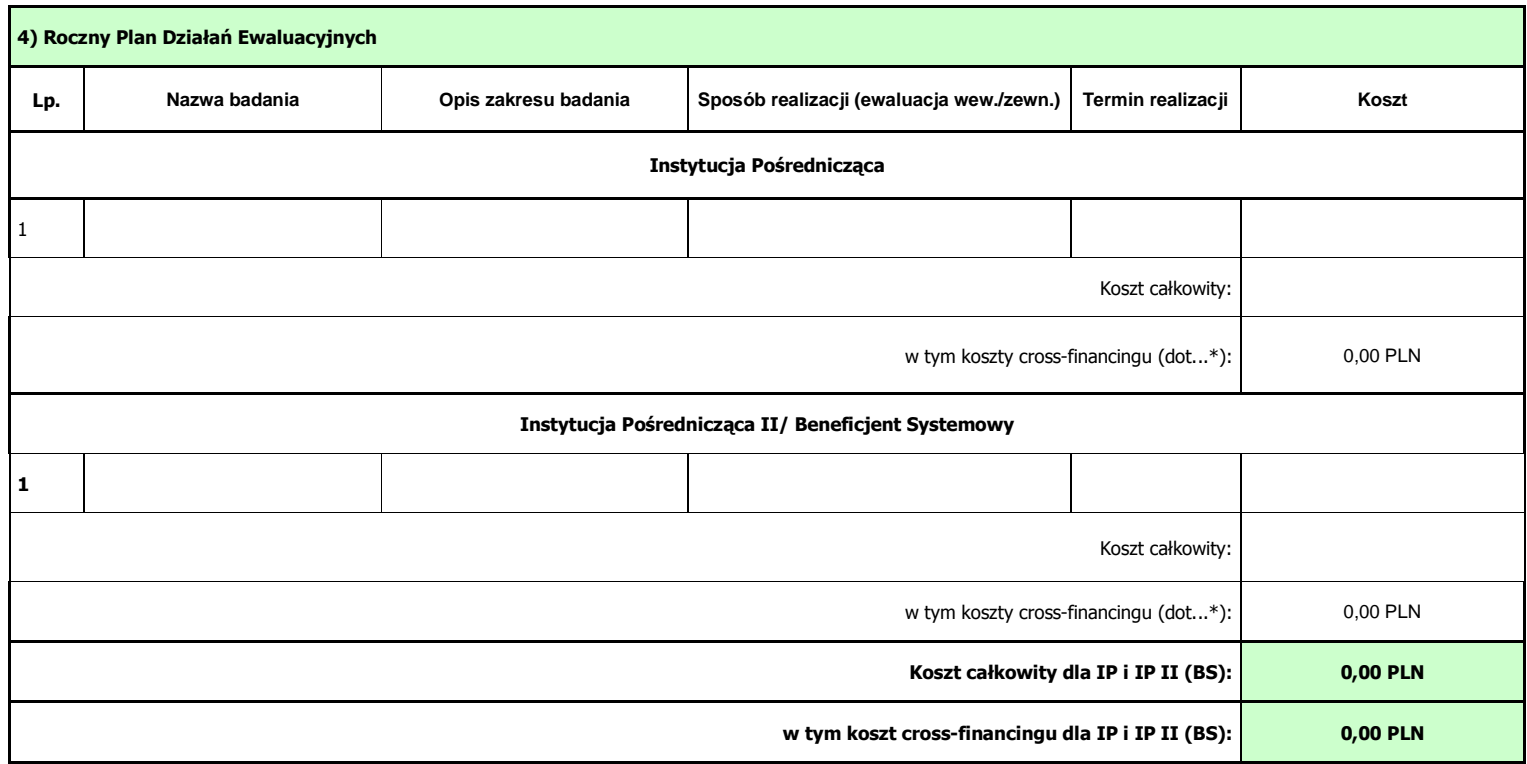

5) Roczny Plan Działań Informacyjno – Promocyjnych

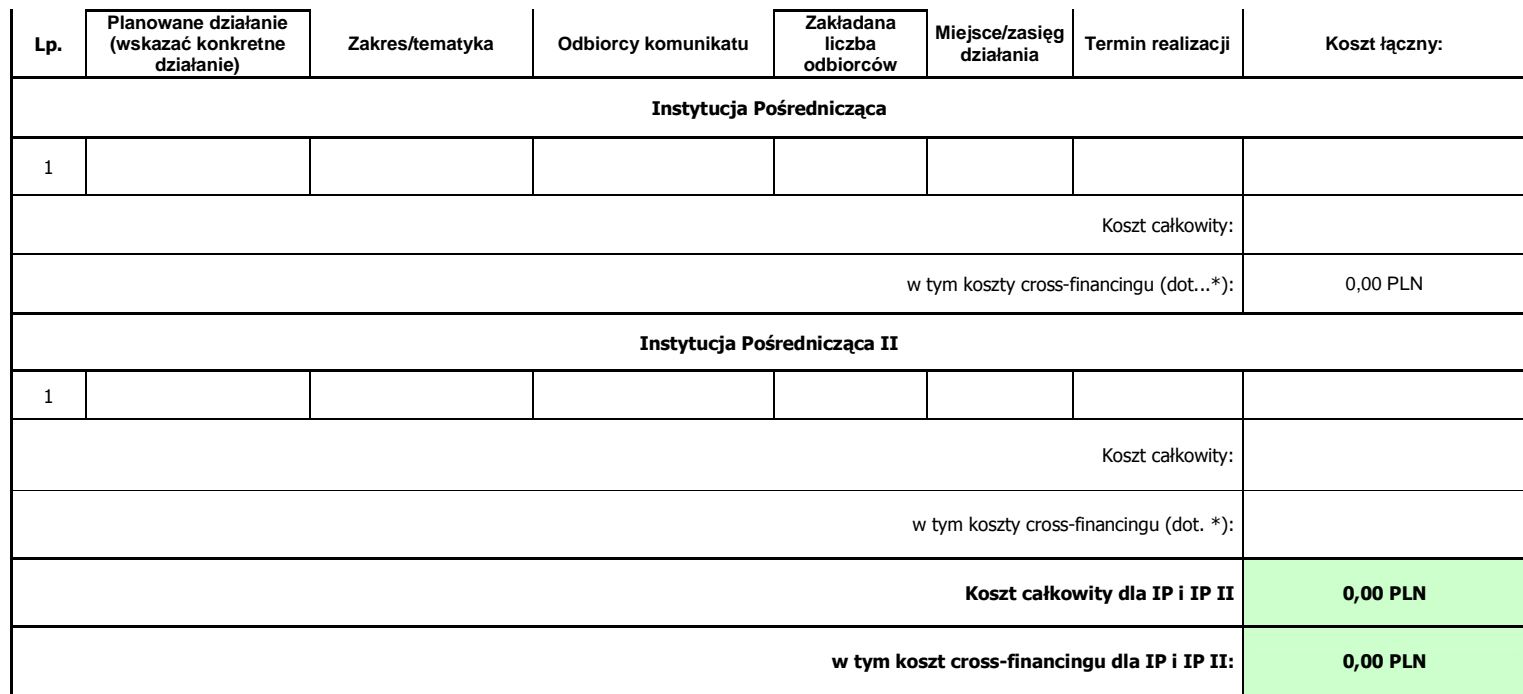

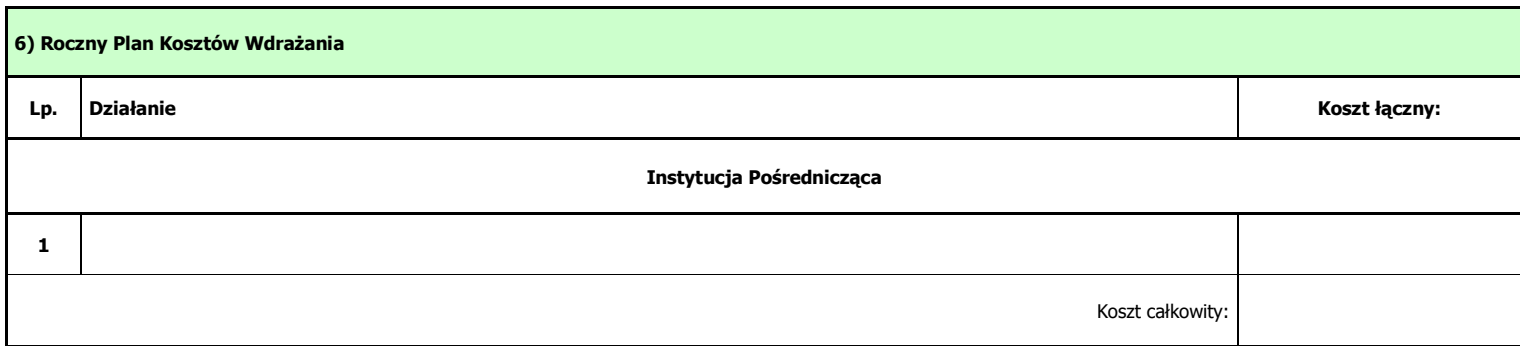

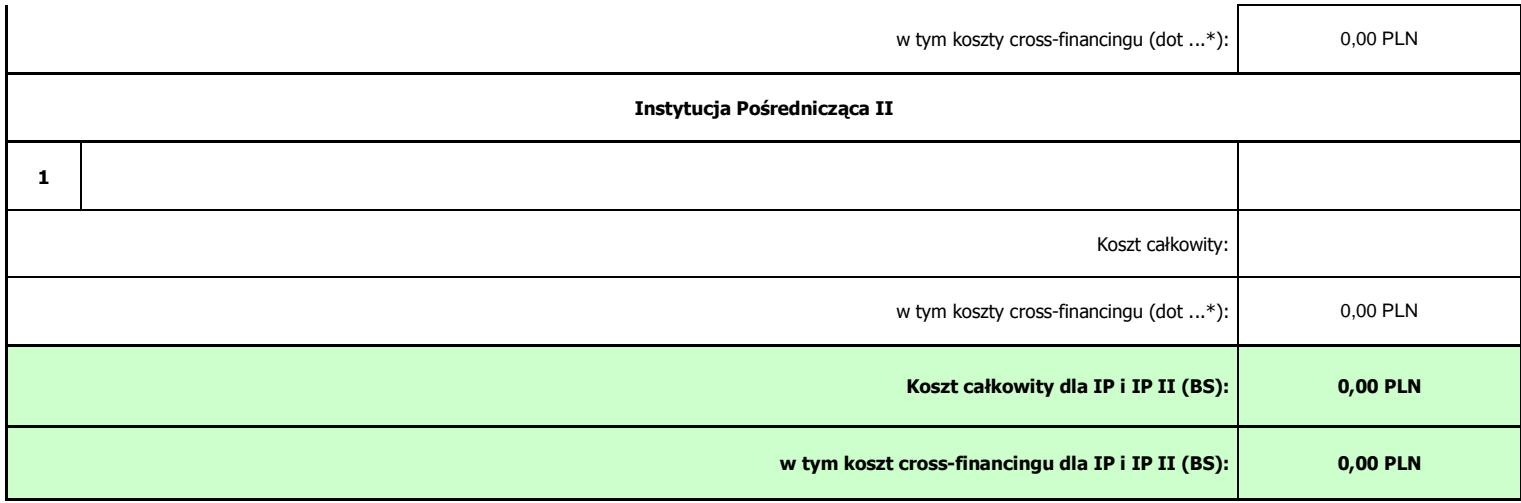

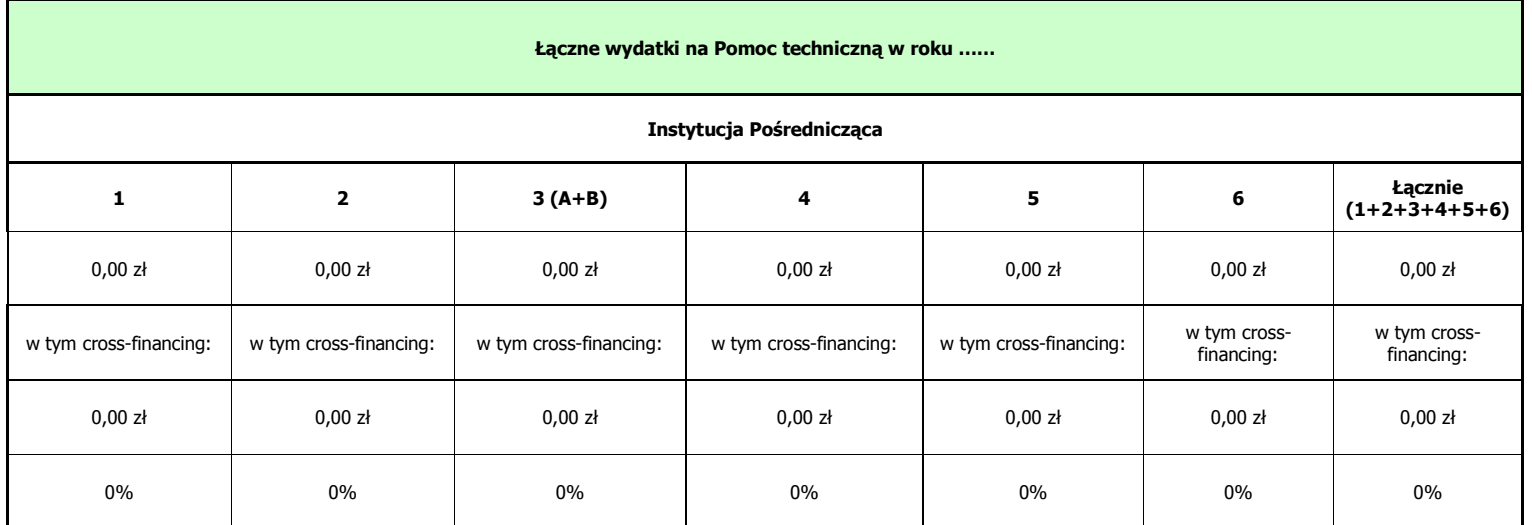

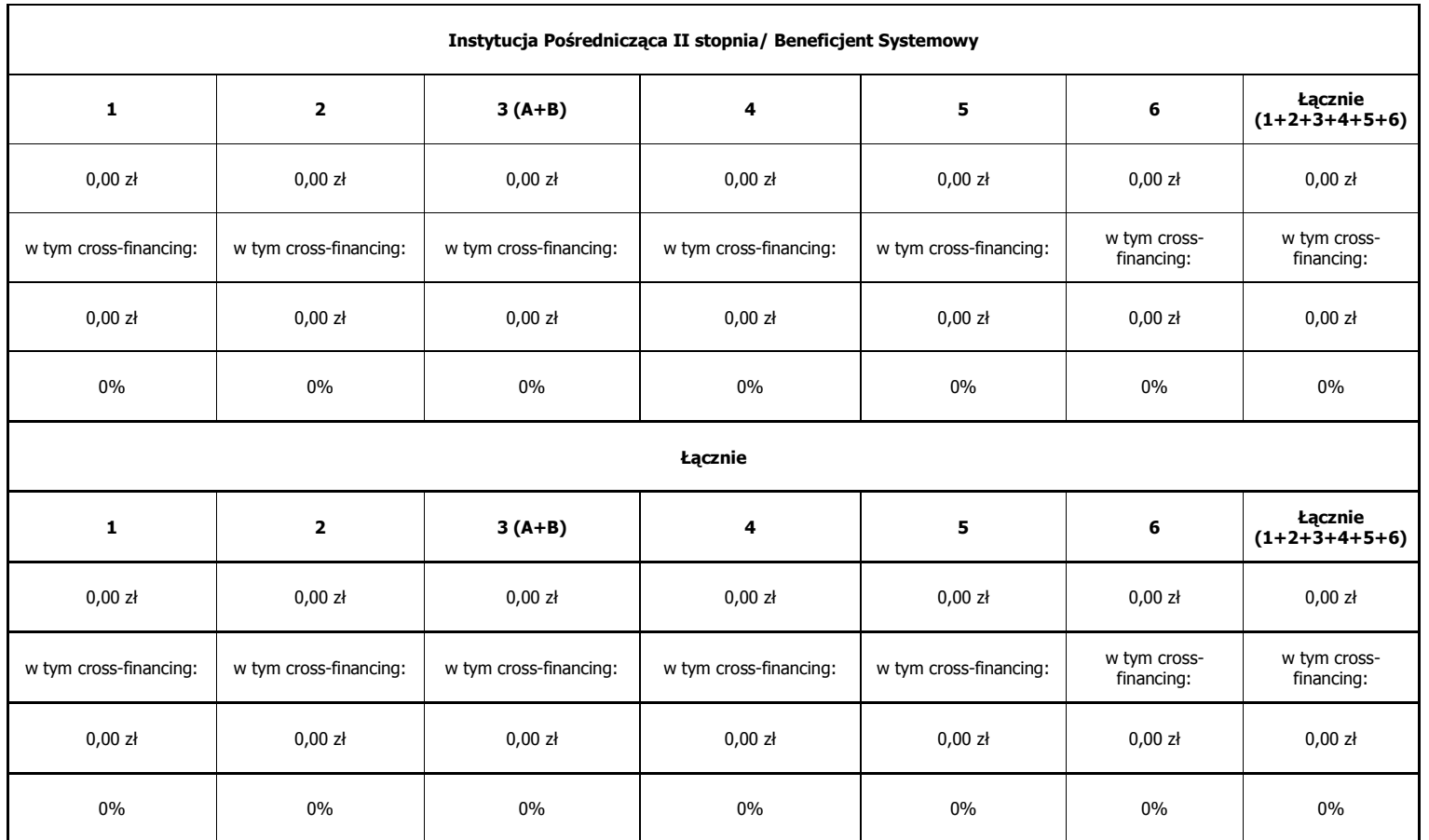

Część C

Oświadczenie

1. Oświadczam, iż informacje zawarte w niniejszym dokumencie oraz w dołączonych jako załączniki dokumentach są zgodne z prawdą. Jednocześnie oświadczam, że jestem świadom<br>praw i obowiązków związanych z realizacją RPD PT PO

2. Wyrażam zgodę na udostępnianie niniejszego RPD PT PO KL innym instytucjom oraz ekspertom dokonującym ewaluacji i oceny

data: …………………………………..

sporządził: ………………………………………………………………………………………………………………………………………………………………………………………

(imię, nazwisko, stanowisko służbowe, telefon, adres mailowy)

zatwierdził: …………………………………..

Załącznik nr 1 do RPD PT PO KL

# **Harmonogram płatno**ś**ci**

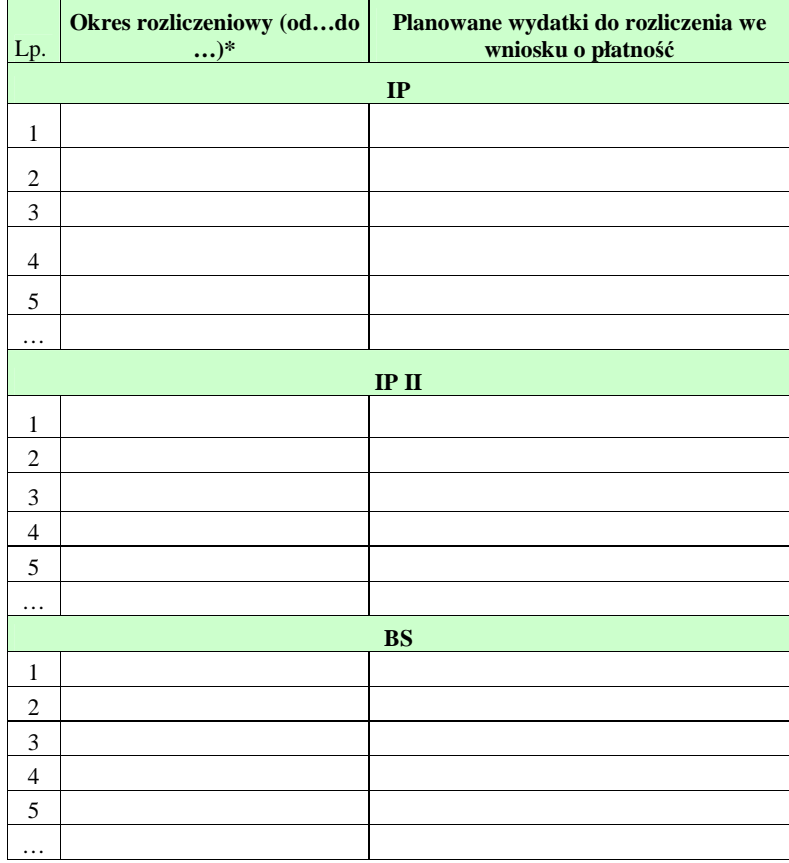

Data: ………..

Sporządził: ……….. (imię, nazwisko, stanowisko służbowe, telefon, adres mailowy)

Zatwierdził: ………..

**\*** Harmonogram powinien zostać sporządzony w ujęciu maksymalnie kwartalnym

# Załącznik nr 2 do RPD PT PO KL

# Ź**ródła finansowania wydatków**

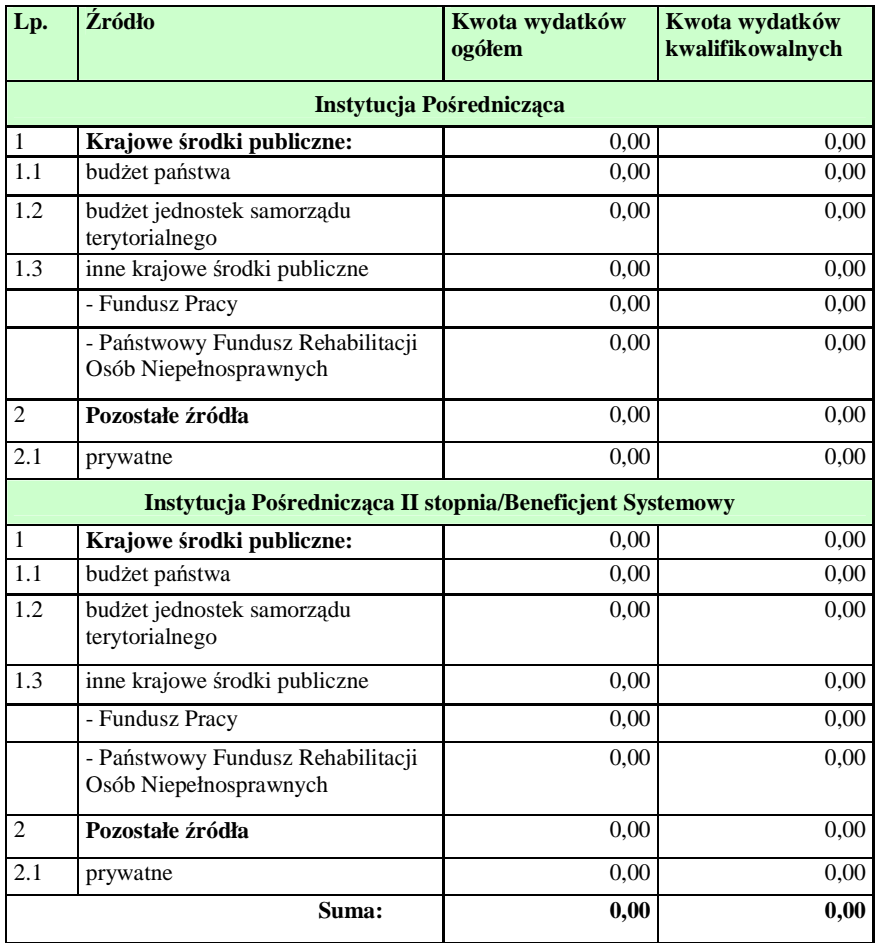

Data: ………..

Sporządził: ………..

(imię, nazwisko, stanowisko służbowe, telefon, adres mailowy)

Zatwierdził: ………..

Załącznik nr 2 – Instrukcja wypełniania Rocznego Planu Działania Pomocy Technicznej PO KL

662 Instrukcja wypełniania Rocznego

### Planu Działania PT PO KL

Wzór RPD PT PO KL stanowi załącznik do *Umowy o dofinansowanie Rocznych Planów Działania Pomocy Technicznej w ramach PO KL* 

Roczny Plan Działania Pomocy Technicznej PO KL należy wypełnić czytelnie, bez skreśleń i korekt. Dane finansowe należy przedstawić w zaokrągleniu do dwóch miejsc po przecinku. W przypadku wątpliwości odnoszących się do punktów zawartych w RPD PT PO KL, należy skontaktować się z Instytucją Zarządzającą.

Roczny Plan Działania Pomocy Technicznej wraz z załącznikami powinien odzwierciedlać rzeczywiste środki ujęte w ustawie budżetowej na kolejny rok. Instytucje centralne ujmują w Planie 100% środków z budżetu państwa przyznane na Pomoc techniczną natomiast instytucje regionalne uwzględniają w Planie podział środków na budżet państwa oraz wkład jst z tym, że środki na działalność ROEFS i granty stanowią 100% środków budżetu państwa.

Roczny Plan Działania PT PO KL wraz z załącznikami podpisuje osoba upoważniona do podejmowania decyzji wiążących po stronie Instytucji Pośredniczącej/ Instytucji Zarządzającej. Szczegółowe wytyczne w tej sprawie regulują procedury wewnętrzne danej instytucji.

Zmiana Rocznego Planu Działania PT PO KL to każda wersja RPD PT PO KL nadesłana po pierwszej, oficjalnej wersji RPD przesłanej do Instytucji Zarządzającej.

W przypadku stwierdzenia przez Instytucję Zarządzającą PO KL błędów w RPD PT PO KL Instytucja Pośredniczącą zobowiązana jest do usunięcia błędów w terminie wskazanym przez IZ PO KL. Instytucja Zarządzająca może również żądać od Instytucji Pośredniczącej wyjaśnień związanych z przedkładanym Rocznym Planem Działania PT PO KL.

#### **Zał**ą**czniki:**

W sytuacji wystąpienia błędu tylko w załączniku do RPD PT PO KL (część główna RPD PT PO KL jest bezbłędna) możliwe jest dokonanie korekty poprzez ponowne przekazanie poprawionego załącznika.

## **I. INFORMACJE OGÓLNE**

IP realizująca Pomoc techniczną PO KL wspólnie z IP II lub/i BS przedstawia działania w Rocznym Planie Działania PT PO KL odrębnie dla każdej instytucji.

Nie należy usuwać żadnych części RPD PT PO KL, dodawać kolumn, podsumowań czy opisów, które nie są przewidziane we wzorze.

Nie należy wpisywać do RPD PT PO KL zadań, z którymi nie wiążą się wydatki.

Przykład: Instytucja Pośrednicząca planująca przeprowadzić kontrolę na miejscu, która nie pociąga za sobą żadnych kosztów (np. kosztów podróży, diet), nie wpisuje takiego działania do RPD PT PO KL.

W przypadku planów działania, w ramach których nie zakłada się działań i wydatków, należy pozostawić tylko jeden wiersz, w którym wpisuje się kreski w kolumnach określających działanie i zera w kolumnach określających ilości lub kwoty.

Przykład: Wynagrodzenie Instytucji Pośredniczącej finansowane w ramach Programu Operacyjnego Pomoc Techniczna.

Wzór RPD PT PO KL na lata 2007 i 2008, na potrzeby przedstawienia planowych działań z pomocy technicznej w okresie dwuletnim, wyjątkowo został podzielony na trzy części: część A dotyczącą roku 2007 w podziale na sześć szczegółowych planów, część B dotyczącą roku 2008 w identycznym układzie, oraz część C, która stanowi podsumowanie zakładanych wydatków w roku 2007 i 2008. Załącznikami do RPD PT PO KL na lata 2007-2008 są 4 dokumenty:

Załącznik nr 1. Informacje ogólne o IP/IP II/BS,

Załącznik nr 2. Oświadczenie o prawdziwości danych zawartych w RPD,

Załącznik nr 3. Harmonogram płatności,

Załącznik nr 4. Podział źródeł finansowania.

Roczny Plan Działania PT PO KL na rok 2009 i następne lata wdrażania Pomocy technicznej PO KL składa się z następujących części:

część A "Informacje ogólne",

część B, tj. główna część w podziale na sześć szczegółowych planów,

część C, podsumowanie zakładanych wydatków, oświadczenie o prawdziwości danych zawartych w dokumencie oraz zgoda na udostępnianie RPD PT PO KL innym instytucjom oraz ekspertom dokonującym ewaluacji oraz oceny.

Załącznikiem do RPD na rok 2009 i lata następne jest "Harmonogram płatności" oraz "Źródła finansowania wydatków". Wraz z pierwszą wersją RPD PT PO KL na kolejny rok, Instytucja Pośrednicząca przedstawia *O*ś*wiadczenie o kwalifikowalno*ś*ci VAT*, którego wzór stanowi załącznik do *Umowy o dofinansowanie RPD PT w ramach PO KL.* 

#### **Cz**ęść **A**

1.1, 2.1, 3.1

Należy wpisać dane kontaktowe Instytucji Zarządzającej/Instytucji Pośredniczącej składającej RPD oraz Instytucji Pośredniczącej II i Beneficjentów Systemowych, jeśli współuczestniczą przy wdrażaniu Pomocy technicznej PO KL.

#### 1.2

Należy wskazać osobę uprawnioną w imieniu IZ/IP do podpisania Rocznego Planu Działania PT PO KL.

i 3.2

Należy wskazać osoby uprawnione w imieniu IP II i BS do akceptacji wkładu do RPD przekazywanego do IP.

## 1.3

Należy wskazać pracownika IZ/IP, który sporządzał RPD PT PO KL.

i 3.3

Należy wskazać pracowników, którzy w imieniu IP II i BS przygotowywali wkład do RPD PT PO KL.

Instytucje Pośredniczące II stopnia dla Priorytetu V PO KL samodzielnie sporządzają RPD PO KL wraz z załącznikami i przekazują go do IZ celem zatwierdzenia, wskazując w pkt. 2.2 osobę uprawnioną do podpisania całego RPD PT PO KL, a w pkt 2.3 dane pracownika, który sporządził RPD PT PO KL.

#### **Cz**ęść **B**

#### Roczny Plan Kontroli

W **kolumnie 'Instytucje kontrolowane'** należy wypisać w poszczególnych wierszach nazwy instytucji, w których zostanie przeprowadzona wizyta monitoringowa, kontrola systemowa lub kontrola na miejscu, w tym również kontrola projektu systemowego. Jeżeli nie jest możliwe wskazanie konkretnych nazw kontrolowanych instytucji należy określić rodzaj kontrolowanych instytucji (np. beneficjent systemowy), wskazując Priorytet, w ramach którego zostaną przeprowadzone kontrole, przewidywaną liczbę kontrolowanych instytucji oraz określając czy będą to kontrole na miejscu czy wyjazdowe.

W **kolumnie 'czas trwania kontroli'** oraz 'liczba osób uczestniczących w kontroli' należy określić przewidywany czas trwania kontroli oraz liczbę osób biorącą udział w kontroli.

W kolumnie 'koszt kontroli' należy określić koszt kontroli przeprowadzonej u każdego z wymienionych w poszczególnych wierszach beneficjentów. W koszcie kontroli należy zawrzeć w szczególności koszty diet, podróży, noclegów, paliwa i wyżywienia zespołu kontrolującego.

#### Roczny Plan Szkoleń

W **kolumnie 'Rodzaj szkolenia'** należy wypisać rodzaje szkoleń, w których wezmą udział osoby kwalifikowalne w ramach Pomocy technicznej PO KL. Mogą to być w szczególności:

szkolenia miękkie (np. dotyczące podnoszenia efektywności pracy), szkolenia twarde (np. z określonej dziedziny prawa), kursy językowe, wyjazdy studyjne, grupy robocze, warsztaty, spotkania tematyczne oraz studia podyplomowe. Jeśli na etapie konstruowania RPD PT PO KL nie są znane konkretne tytuły szkoleń, należy wskazać jedynie zakres szkolenia, np. szkolenie z zamówień publicznych. Należy unikać wpisywania **działa**ń **szkoleniowych bez podania ich przedmiotu czy zakresu oraz ł**ą**czenia szkole**ń **w du**Ŝ**e podgrupy.** 

Zalecane jest planowanie szkoleń lub innych form kształcenia (np. studiów podyplomowych) poświęconych zagadnieniom związanym z ewaluacją oraz zasadą równości szans kobiet i mężczyzn..

W ramach Rocznego Planu Szkoleń należy umieszczać wyłącznie działania związane z podnoszeniem kwalifikacji pracowników IP/IP II/BS. Natomiast wydatki związane z podnoszeniem kwalifikacji członków Komisji Oceny Projektów, Komitetów/Podkomitetów Monitorujących, Regionalnej Sieci Tematycznej oraz asesorów należy umieszczać w ramach Rocznego Planu Kosztów Wdrażania.

W **kolumnach 'liczba dni szkolenia'** oraz 'liczba osób biorąca udział w szkoleniach' należy wpisać odpowiednią cyfrę. W przypadku studiów podyplomowych należy wpisać liczbę semestrów, finansowanych w ramach wypełnianego RPD. Należy określić miejsce szkolenia, poprzez wskazanie czy są to szkolenia krajowe czy zagraniczne.

W kolumnach **'koszt szkolenia na jedna osobę'** oraz 'koszt łączny' należy podać indykatywne wartości szkolenia w przeliczeniu na jednego uczestnika oraz całkowitą wartość planowanego działania szkoleniowego.

Koszty dodatkowe związane z uczestnictwem w szkoleniach, tj. koszty podróży, diet i noclegów mogą być wykazane w odrębnym wierszu.

#### Roczny Plan Kosztów Instytucji

W pierwszej części planu - "Koszty osobowe" należy umieszczać:

#### w kolumnie "kategoria"

całkowite koszty wynagrodzeń wraz ze składkami na ubezpieczenia społeczne i fundusze pozaubezpieczeniowe płaconymi przez pracodawcę z Pomocy technicznej i wykazywane jako etatomiesiące;

**Przykład**: na jednym etacie pracuje w miesiącach styczeń-czerwiec pracownik, którego po odejściu na urlop bezpłatny zastępuje inna osoba na umowę na zastępstwo na kolejne 6 miesięcy (lipiec - grudzień) – wynagrodzenie wypłacane dla tych dwóch pracowników należy wykazać jako 12 etatomiesięcy.

Należy brać pod uwagę proporcjonalność zaangażowania poszczególnych pracowników w realizację PO KL przy określaniu liczby finansowanych z Pomocy technicznej etatomiesięcy.

koszt dodatkowego wynagrodzenia rocznego, które należy umieszczać w RPD PT PO KL obowiązującym w momencie faktycznego poniesienia środków;

koszty regulaminowych nagród, premii i dodatków, podając każdą z pozycji w oddzielnym wierszu;

**Przykład:** liczba premii zostanie określona na 80, jeśli przewiduje się w ciągu roku wypłatę czterech premii kwartalnych dla 20 osób.

umowy cywilno - prawne związane bezpośrednio z wykonywaniem zadań w instytucji podpisującej umowę; wydatki związane z wykonywaniem zadań o innym charakterze w ramach umów cywilnoprawnych (np. wykonanie ekspertyzy lub realizacja usług szkoleniowych) należy wykazać w pozostałych planach działania - zgodnie z zakresem merytorycznym umów; jako liczbę umów należy podać całkowitą przewidywaną do podpisania liczbę umów w ramach obowiązującego RPD PT PO KL.

- w **kolumnie 'średni koszt jednostkowy'** należy podać średni koszt wynagrodzenia/umowy/ nagrody dla jednej osoby.

## Koszty zakupu sprzętu

W kolumnie 'kategoria' należy wypisać zaplanowany w danym roku zakup lub amortyzację sprzętu i wyposażenia mającego zapewnić odpowiednie warunki wdrażania PO KL w instytucji, w szczególności: materiały biurowe, sprzęt komputerowy, wyposażenie biurowe i meble. Należy rozróżnić czy poniesienie wydatku planowane jest w formie zakupu czy amortyzacji.

Dodatkowo, w Kosztach zakupu sprzętu należy umieszczać kategorie wydatków związane z kosztami wynajmu pomieszczeń, sprzętu lub samochodów, leasingu samochodu lub adaptacji pomieszczeń.

W podsumowaniu całej kategorii należy zsumować wydatki, które zostaną poniesione w ramach *cross-financingu* oraz podać numery wierszy, w ramach których takie wydatki zaplanowano. Należy wykazać w odrębnych wierszach wydatki, które dotyczą tej samej kategorii, np. sprzętu komputerowego, ale będą ponoszone jako zakup i jako amortyzacja.

Roczny Plan Działań Ewaluacyjnych

W **kolumnie 'Nazwa badania'** należy wykazać badania ewaluacyjne zaplanowane do realizacji w danym RPD PT PO KL. Należy wykazać każde z planowanych badań w odrębnych wierszach.

W **kolumnie 'Opis zakresu badania'** należy wskazać cel badania (np. zidentyfikowanie słabych punktów w komunikacji wewnętrznej; ocena wsparcia dla osób wykluczonych społecznie), główne pytania badawcze (jak przebiega współpraca między poszczególnymi wydziałami / sekcjami IP? jaka jest skuteczność różnych instrumentów motywacyjnych stosowanych w projektach z zakresu wykluczenia społecznego?) lub zidentyfikowane zagadnienia badawcze, które następnie poddane będą ocenie.

W kolumnie 'Sposób realizacji badania (ewaluacja wew./zew.)' należy wskazać, czy badanie realizowane będzie poprzez wybranego wykonawcę zewnętrznego (ewaluacja zewnętrzna) czy też w ramach instytucji inicjującej ewaluację (ewaluacja wewnętrzna).

Dopuszczalne jest wpisanie w Rocznym Planie Działań Ewaluacyjnych badania o charakterze ad-hoc. W takim przypadku pole 'Opis zakresu badania' należy pozostawić niewypełnionym.

Wskazując na planowany termin badań, można ograniczyć się do wskazania kwartału.

W Rocznym Planie Działań Ewaluacyjnych należy umieszczać jedynie informacje związane z badaniami ewaluacyjnymi. Pozostałe działania związane z ewaluacją PO KL powinny zostać umieszczone zgodnie z ich zakresem przedmiotowym, np. w Rocznym Planie Szkoleń (np. szkolenia/studia podyplomowe z zakresu ewaluacji) lub Rocznym Planie Wdrażania np. koszty związane z Grupą Sterującą Ewaluacją).

Roczny Plan Działań Informacyjno – Promocyjnych

Działania umieszczone w Rocznym Planie Działań Informacyjno - Promocyjnych powinny być zgodne z *Planem Komunikacji PO KL*.

W **kolumnie 'Planowane działania'** należy wypisać wszystkie zaplanowane działania na rzecz zapewnienia prawidłowej informacji i promocji w ramach PO KL. Będą to w szczególności wydatki poświęcone na przygotowanie, publikacje, tłumaczenie i dystrybucję materiałów promocyjnych i informacyjnych oraz raportów ewaluacyjnych, koszty infolinii, organizacji konferencji, seminariów i warsztatów, koszty konkursów, kampanii reklamowych, a także koszty sprzętu na potrzeby działań informacyjnych i promocyjnych (uwzględniając wydatek w ramach *cross-financingu*). W ramach Planu Działań Informacji i Promocji należy umieszczać wyłącznie koszty związane z zakupem sprzętu przeznaczonego na działania informacyjno – promocyjne (np. zakup aparatu fotograficznego, projektora), natomiast w Planie Kosztów Instytucji należy ujmować koszty wyposażenia stanowiska pracy pracowników zatrudnionych w punktach informacyjnych. Przy każdym z planowanych działań należy dopisać jego zakres i tematykę. Należy oszacować zakładaną liczbę odbiorców planowanych działań, ich zasięg oraz termin realizacji, przy czym można ograniczyć się do wskazania miesiąca lub kwartału.

W ramach Rocznego Planu Działań Informacyjno – Promocyjnych należy ujmować w jednym wierszu wszystkie wydatki związane z działalnością i funkcjonowaniem Regionalnych Ośrodków EFS (w tym koszty zatrudnienia pracowników ROEFS, wyposażenia ośrodków oraz wszystkie wydatki związane z działalnością informacyjnopromocyjną ośrodków). Jeżeli w ramach tej kwoty zaplanowane zostały wydatki w ramach cross-financingu, należy to uwzględnić w podsumowaniu Rocznego Planu Działań Informacyjno-Promocyjnych, w części dotyczącej CF, wskazując również na numer wiersza, w którym umieszczono wydatki ROEFS.

### Roczny Plan Kosztów Wdrażania

Należy wskazać działania mające na celu zapewnienie wsparcia eksperckiego, organizacyjnego i administracyjnego, umożliwiającego sprawne wdrażanie PO KL. W szczególności mogą to być usługi doradcze, tłumaczenia, usługi kurierskie, organizacji spotkań KM, PKM, IGR, GSE, RST oraz KOP.

Zalecane jest planowanie w ramach Rocznego Planu Kosztów Wdrażania szkoleń poświęconych zagadnieniom związanym z zasadą równości szans kobiet i mężczyzn dla członków KM, PKM oraz KOP.

W przypadku ujmowania w ramach Rocznego Planu Kosztów Wdrażania wydatków związanych z działalnością ponadnarodową, instytucja zobowiązana jest do przedłożenia wraz z RPD PT PO KL /zmianą RPD PT PO KL listu **intencyjnego** dotyczącego współpracy ponadnarodowej w ramach PO KL. W przypadku zatwierdzenia przez IZ przedmiotowych wydatków, instytucja podejmująca współpracę zobowiązana jest do przekazania do IZ umowy o współpracy ponadnarodowej w terminie 60 dni od dnia zaakceptowania RPD PT PO KL. Wzory listu intencyjnego oraz umowy o współpracy ponadnarodowej zostały załączone do Wytycznych w zakresie wdrażania projektów *innowacyjnych i współpracy ponadnarodowej w ramach Programu Operacyjnego Kapitał Ludzki*, które dostępne są na stronie internetowej: www.efs.gov.pl.

Wydatki zaplanowane w ramach wszystkich sześciu planów są podsumowywane w ostatniej tabeli w rozbiciu na wydatki IP, IPII i BS oraz łącznie dla wszystkich instytucji. Należy pamiętać o wskazaniu udziału procentowego wydatków zaplanowanych do poniesienia w ramach *cross-financingu* w odniesieniu do każdego z planów i kwoty łącznej.

#### **Cz**ęść **C**

RPD PT PO KL akceptowane jest przez podmiot upoważniony do zatwierdzenia dokumentu ze strony Instytucji Pośredniczącej, który jednocześnie składa oświadczenie o prawdziwości danych zawartych w dokumencie oraz wyraża zgodę na udostępnienie RPD PT PO KL innym instytucjom oraz ekspertom dokonującym ewaluacji i oceny. Załącznik 1 do RPD stanowi Harmonogram płatności, w którym należy określić okres, za jaki beneficjenci Pomocy technicznej PO KL zobowiązują się składać wnioski o płatność oraz wskazać planowaną kwotę rozliczanych wydatków kwalifikowalnych. Harmonogram powinien zostać sporządzony w ujęciu maksymalnie kwartalnym.

Suma wydatków zaplanowanych do rozliczenia we wszystkich wskazanych wnioskach powinna się równać łącznej kwocie wydatków zaplanowanych do poniesienia w ramach RPD PT PO KL.

Załącznik nr 2 RPD PT PO KL to Źródła finansowania RPD PT PO KL, w którym należy wskazać źródła finansowania RPD PT PO KL. W przypadku instytucji szczebla centralnego 100% wydatków stanowił będzie budŜet państwa, w przypadku instytucji szczebla regionalnego załącznik będzie odzwierciedlał wypadkową wydatków zaplanowanych dla IP/IP II/BS (85 % - budżet państwa, 15% - JST, FP) oraz wydatków zaplanowanych na działalność ROEFS i finansowanie grantu (100% - budżet państwa).

**19.3.58 Wzór sprawozdania z realizacji działa**ń **w ramach Pomocy Technicznej PO KL Sprawozdanie z realizacji działa**ń **w ramach Pomocy Technicznej PO KL** 

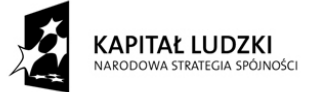

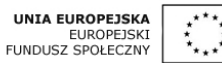

Sprawozdanie/ Korekta sprawozdania $^{151}$ z realizacji Działania w ramach Priorytetu X Pomoc Techniczna Programu Operacyjnego Kapitał Ludzki 2007-2013

# **I. INFORMACJE OGÓLNE**

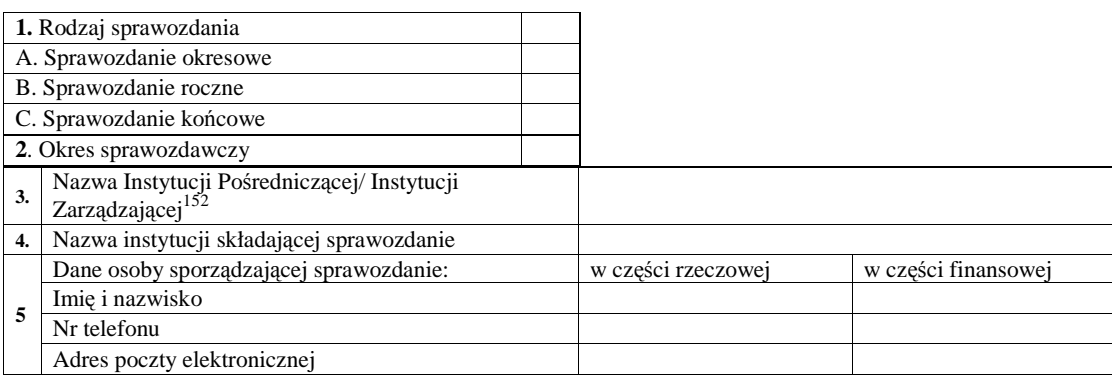

# **II. PRZEBIEG REALIZACJI DZIAŁA**Ń

 $\overline{a}$ 

a. Opis przebiegu realizacji poszczególnych planów działania Pomocy technicznej w okresie objętym sprawozdaniem wraz z analizą postępów a) Realizacja działań w obszarze kontroli

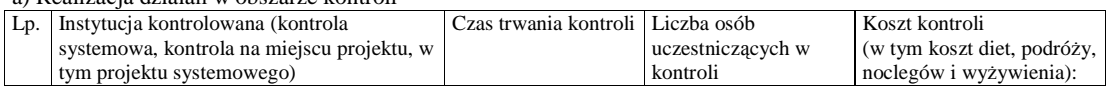

| b) Realizacja działań w obszarze szkoleń |                 |                                  |                 |   |                                      |                 |               |
|------------------------------------------|-----------------|----------------------------------|-----------------|---|--------------------------------------|-----------------|---------------|
| Ln.                                      | Temat szkolenia | Liczba dni szkolenia Liczba osób |                 |   | Miejsce szkolenia                    | Koszt szkolenia | Koszt łaczny: |
|                                          |                 |                                  | uczestniczących |   | (krajowe/zagraniczne) na jedna osobe |                 |               |
|                                          |                 |                                  | w szkoleniu     |   |                                      |                 |               |
|                                          |                 |                                  |                 | M |                                      |                 |               |
|                                          |                 |                                  |                 |   |                                      |                 |               |

<sup>&</sup>lt;sup>151</sup> Należy wskazać, czy sprawozdanie jest sprawozdaniem właściwym czy korektą:

<sup>-</sup> usunąć zapis "korekta sprawozdania", jeśli jest to pierwsze sprawozdanie przekazywane za dany okres sprawozdawczy do właściwej instytucji nadrzędnej;

<sup>-</sup>usunąć zapis "sprawozdanie", jeśli jest to każde kolejne sprawozdanie przekazywane po pierwszym, oficjalnym sprawozdaniu.<br><sup>152</sup> Należy wybrać właściwe; niewłaściwe skreślić

c) Realizacja działań w obszarze wydatków instytucjonalnych

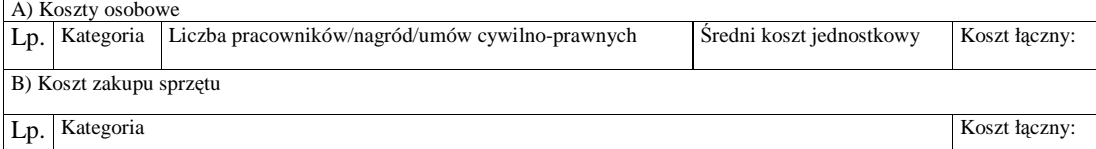

d) Realizacja działań w obszarze ewaluacji

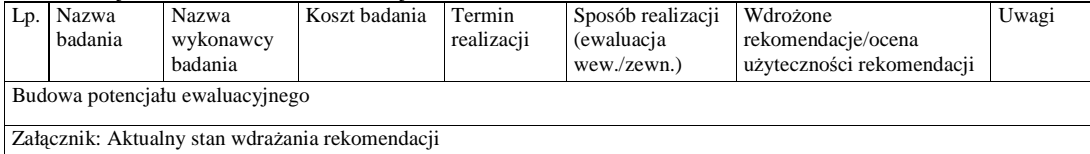

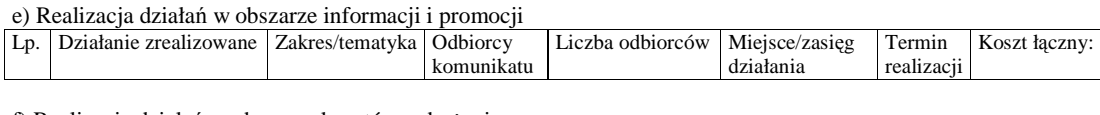

f) Realizacja działań w obszarze kosztów wdrażania Lp. Działanie Koszt łączny:

g) Łączne wydatki poniesione na Pomoc techniczną w okresie sprawozdawczym

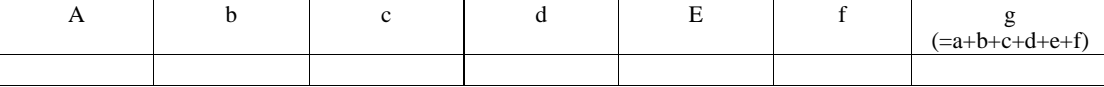

1. Opis istotnych problemów we wdrażaniu planów działań Pomocy technicznej wraz z informacją o podjętych środkach zaradczych

1.A Opis problemów związanych ze stosowaniem ustawy *Prawo zamówie*ń *publicznych* (jeśli dotyczy)

2. Charakterystyka zadań realizowanych z Pomocy technicznej – określa załącznik nr 1

3. Osiągnięte wartości wskaźników – określa załącznik nr 2

# **III. POST**Ę**P FINANSOWY DZIAŁANIA**

- 1. Wydatki uznane za kwalifikowalne w zatwierdzonych wnioskach o płatność w ramach Pomocy technicznej wg kategorii interwencji od uruchomienia Priorytetu (w PLN)– określa załącznik nr 3
- 2. Wydatki uznane za kwalifikowalne w zatwierdzonych wnioskach o płatność w ramach Pomocy technicznej wg źródeł od uruchomienia Pomocy technicznej (w PLN) – określa załącznik nr 4
- 3. Zestawienie prognozowanych wartości wniosków o płatność, które zostaną zatwierdzone w czterech kolejnych kwartałach (w PLN) – określa załącznik nr 5

# **IV. PLANOWANY PRZEBIEG REALIZACJI DZIAŁA**Ń **W RAMACH POMOCY TECHNICZNEJ W KOLEJNYM OKRESIE SPRAWOZDAWCZYM**

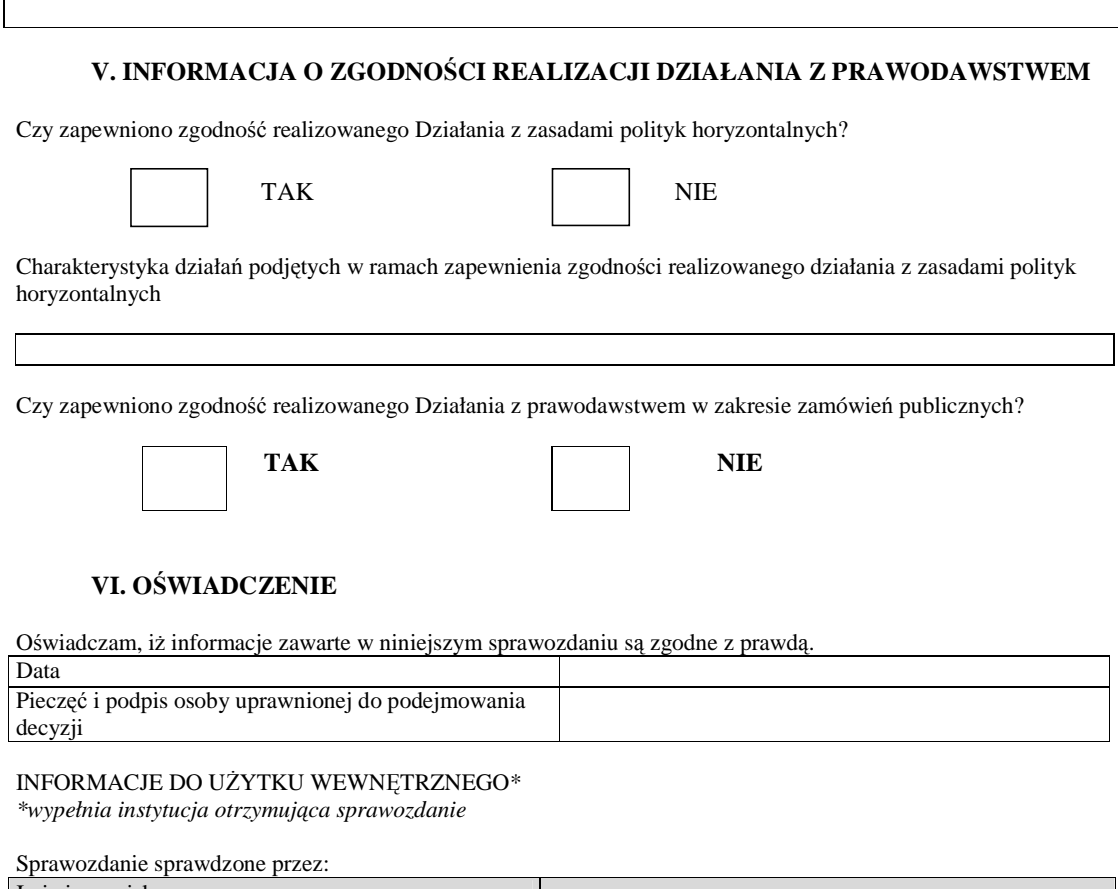

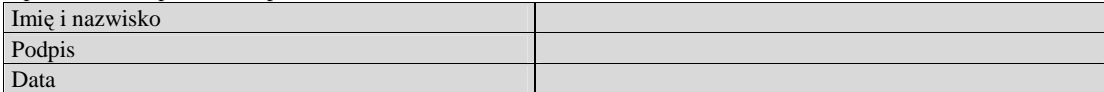

# **Zał**ą**cznik nr 1. Charakterystyka zada**ń **realizowanych ze** ś**rodków Pomocy technicznej**

Nazwa Priorytetu

Nazwa instytucji

Okres sprawozdawczy

*Mr – warto*ść *w okresie obj*ę*tym sprawozdaniem* 

*Mp – warto*ść *osi*ą*gni*ę*ta od pocz*ą*tku realizacji Pomocy technicznej* 

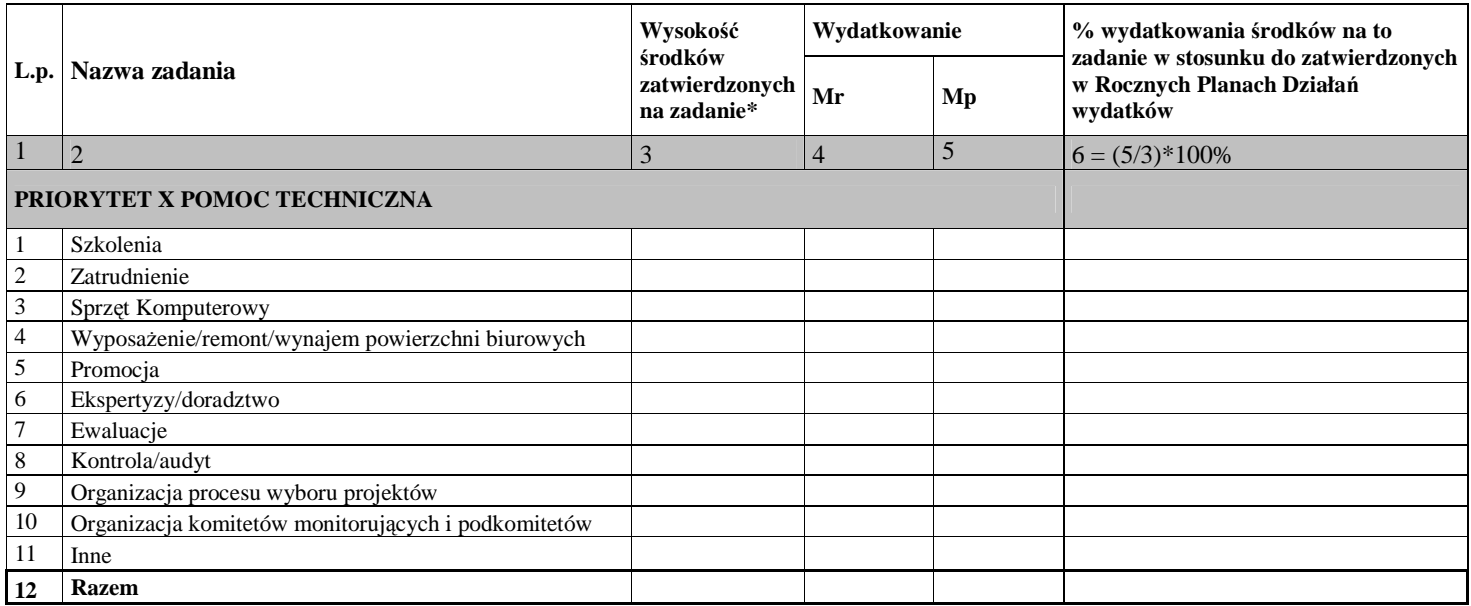

Data:

Pieczęć i podpis osoby upoważnionej:

*\* dotyczy kwot zatwierdzonych w Rocznych Planach Działa*ń *od pocz*ą*tku realizacji Priorytetu (ujmowane narastaj*ą*co)*

# **Zał**ą**cznik nr 2. Osi**ą**gni**ę**te warto**ś**ci wska**ź**ników\***

Nazwa Priorytetu Nazwa instytucji Okres sprawozdawczy

*Mr - warto*ść *wska*ź*nika osi*ą*gni*ę*ta w okresie obj*ę*tym sprawozdaniem* 

*Mp – warto*ść *wska*ź*nika osi*ą*gni*ę*ta od pocz*ą*tku realizacji Priorytetu* 

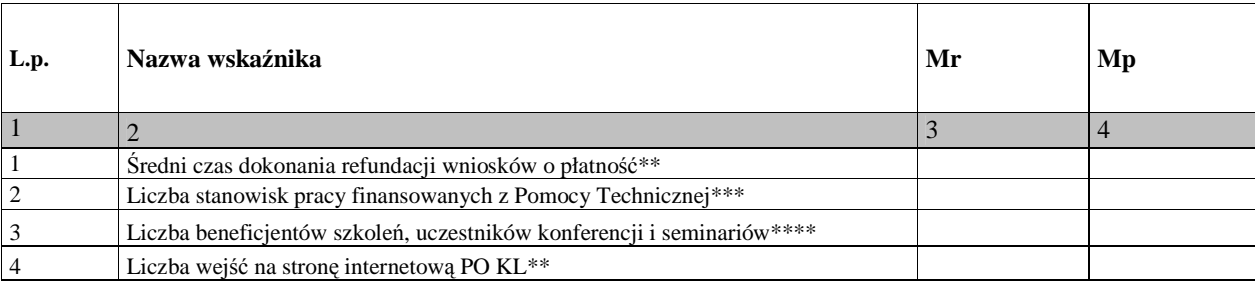

Data:

Pieczęć i podpis osoby upoważnionej:

\*załącznik należy wypełniać tylko w przypadku sprawozdania rocznego

\*\* wypełnia IZ PO KL

\*\*\* liczone w etatomiesiącach

\*\*\*liczba udzielonego wsparcia

# **Zał**ą**cznik nr 3. Wydatki uznane za kwalifikowalne w zatwierdzonych wnioskach o płatno**ść **w ramach Pomocy technicznej wg kategorii interwencji, od uruchomienia Priorytetu (w PLN)\***

Nazwa Priorytetu Nazwa instytucji

Okres sprawozdawczy

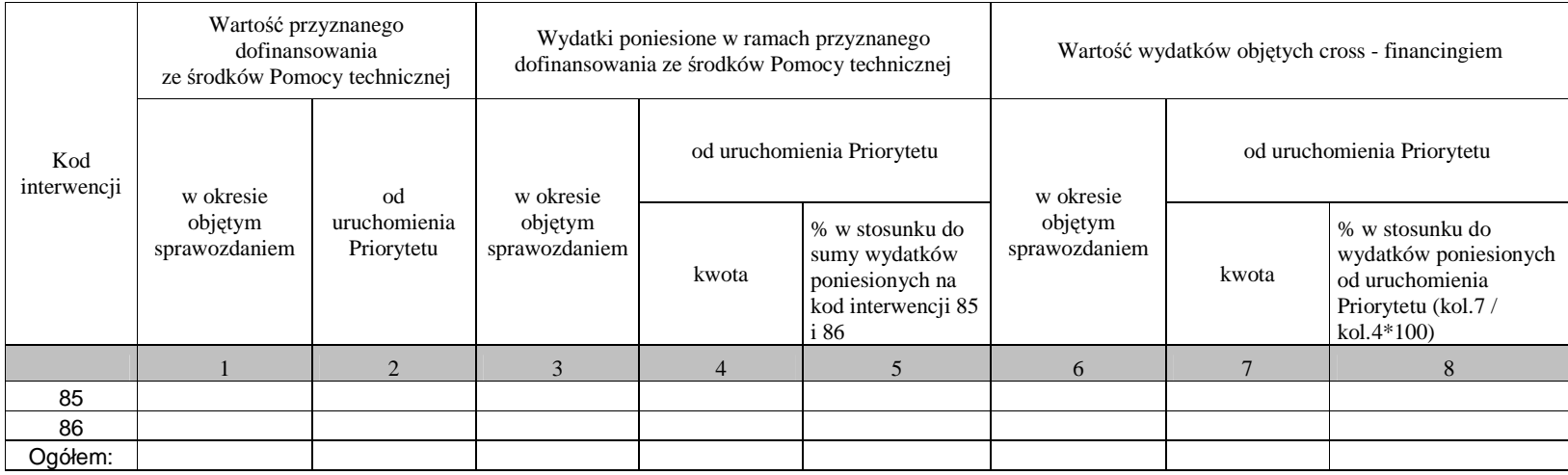

Data:

Pieczęć i podpis osoby upoważnionej:

\*załącznik należy wypełniać tylko w przypadku sprawozdania rocznego

# **Zał**ą**cznik nr 4. Wydatki uznane za kwalifikowalne w zatwierdzonych wnioskach o płatno**ść **w ramach Pomocy technicznej wg**  ź**ródeł od uruchomienia Pomocy technicznej (w PLN)**

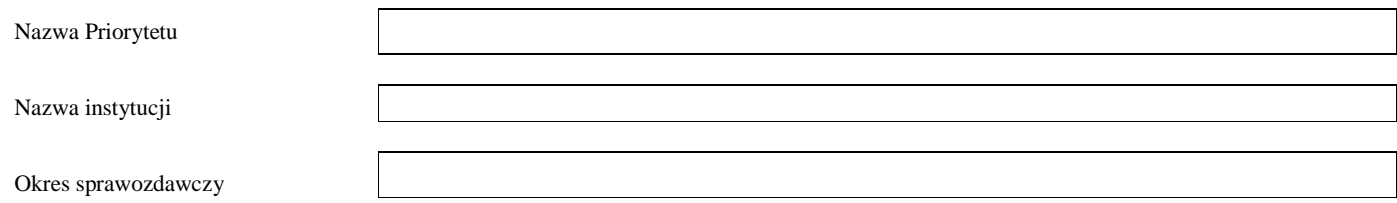

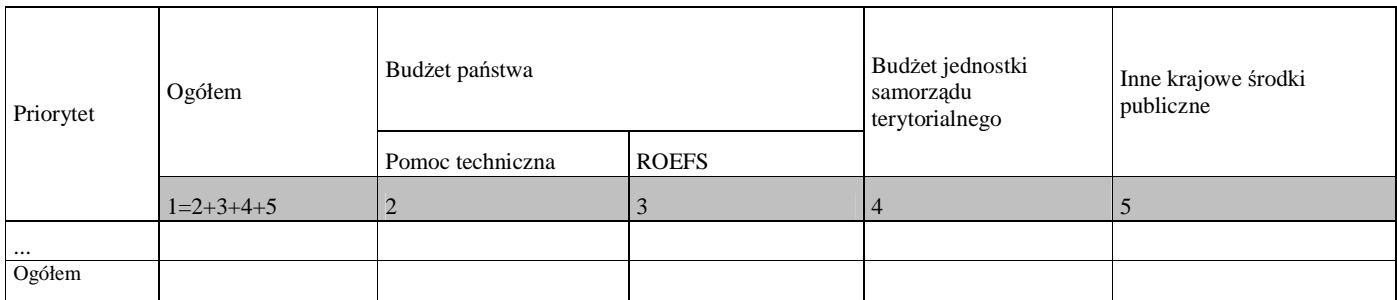

Data: Pieczęć i podpis osoby upoważnionej:

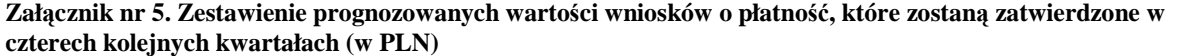

Numer i nazwa Priorytetu

Nazwa instytucji

675

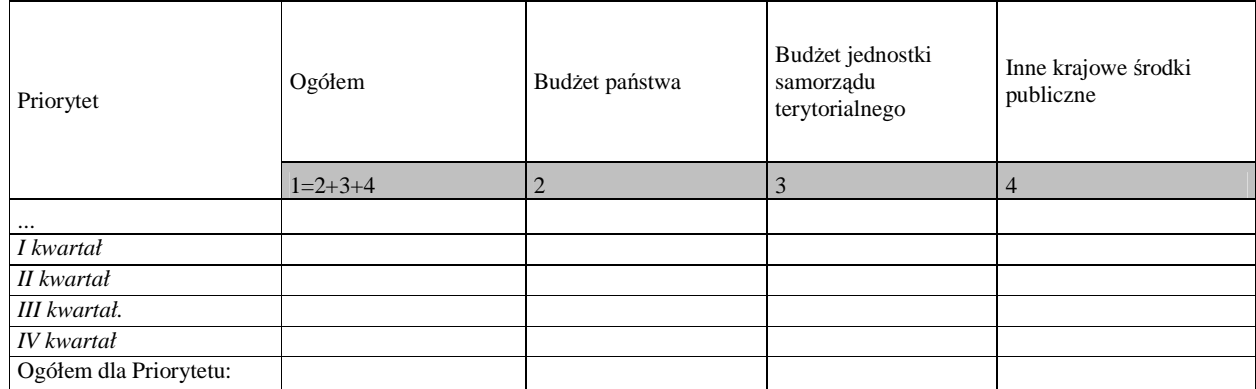

Data:

Pieczęć i podpis osoby upoważnionej:

**Instrukcja wypełniania Sprawozdania z realizacji działa**ń **w ramach Pomocy technicznej PO KL** 

# **Instrukcja wypełniania Sprawozdania z realizacji działa**ń **w ramach Pomocy technicznej PO KL**

**Obowi**ą**zek oraz terminy przekazywania sprawozdania z realizacji Pomocy technicznej wynikaj**ą **z** *Wytycznych w zakresie sprawozdawczo*ś*ci* wydanych na podstawie art. 35 ust. 3 pkt 6 ustawy z dnia 6 grudnia 2006 r. *o zasadach prowadzenia polityki rozwoju* (Dz. U. Nr 227 poz. 1658) oraz *Opisu systemu realizacji Programu* wydanego na podstawie art. 26 ust. 1 pkt 8 ww. ustawy.

W przypadku Instytucji Pośredniczących, sprawozdanie obejmuje również informacje nt. wydatków i działań podjętych przez Regionalne Ośrodki EFS, wynikających z zatwierdzonych wniosków o rozliczenie wydatków zatwierdzonych przez IP w danym okresie sprawozdawczym.

Sprawozdania uwzględniają informacje sprawozdawcze z wniosków o płatność zatwierdzonych i zarejestrowanych w Krajowym Systemie Informatycznym (KSI) SIMIK 07-13 **do ostatniego dnia danego okresu sprawozdawczego**.

**Sprawozdanie nale**Ŝ**y wypełni**ć **czytelnie, bez skre**ś**le**ń **i korekt. Dane finansowe nale**Ŝ**y przedstawi**ć **w zaokr**ą**gleniu do dwóch miejsc po przecinku. W przypadku w**ą**tpliwo**ś**ci odnosz**ą**cych si**ę **do punktów zawartych** 

**w sprawozdaniu, należy skontaktować** się z właściwą instytucją nadrzędną.

Sprawozdanie wraz z załącznikami podpisuje osoba upoważniona do podejmowania decyzji wiążących po stronie Instytucji Pośredniczącej/Instytucji Pośredniczącej II stopnia/ BS. Szczegółowe wytyczne w tej sprawie regulują procedury wewnętrzne danej instytucji.

Korekta sprawozdania to każda wersja sprawozdania nadesłana po pierwszej, oficjalnej wersji sprawozdania przesłanej do instytucji nadrzędnej.

W przypadku stwierdzenia przez instytucję nadrzędną błędów w sprawozdaniu Instytucja Pośredniczącą/Instytucja Pośrednicząca II stopnia/ BS zobowiązany jest do usunięcia błędów w terminie wskazanym przez instytucję nadrzędną, nie krótszym niż 5 dni kalendarzowych. Instytucja nadrzędna może również żądać od Instytucji Pośredniczącej/Instytucji Pośredniczącej II stopnia/ BS wyjaśnień związanych z przedkładanymi sprawozdaniami.

# **Zał**ą**czniki**

W sytuacji wystąpienia błędu tylko w załączniku do sprawozdania (część główna sprawozdania jest bezbłędna) możliwe jest dokonanie korekty poprzez ponowne przekazanie poprawionego załącznika; przesyłany załącznik należy oznaczyć jako korektę.

#### **Przez instytucj**ę **nadrz**ę**dn**ą **nale**Ŝ**y rozumie**ć**:**

- w przypadku Instytucji Pośredniczącej II stopnia właściwą dla niej Instytucję Pośredniczącą,
- w przypadku Priorytetu V PO KL Instytucję Zarządzającą PO KL,
- przypadku Instytucji Pośredniczących I stopnia Instytucję Zarządzającą PO KL.

## **I. INFORMACJE OGÓLNE**

1. Należy zaznaczyć rodzaj sprawozdania wstawiając znak *x* w kratce obok jednej z opcji (od A do C).

2. Należy wskazać okres sprawozdawczy, którym może być określone półrocze, rok, zaś w przypadku sprawozdania końcowego - cały okres programowania.

3. Należy wskazać pełną nazwę Instytucji Pośredniczącej, do której jest składane sprawozdanie z Pomocy technicznej.

4. W przypadku przekazywania sprawozdania przez Instytucję Pośredniczącą do Instytucji Zarządzającej PO KL - należy wskazać Departament Zarządzania EFS w Ministerstwie Rozwoju Regionalnego.

5. W przypadku instytucji realizujących Priorytet V PO KL – należy wskazać Departament Zarządzania EFS w Ministerstwie Rozwoju Regionalnego.

6. Należy wskazać pełną nazwe instytucji, która sporządza sprawozdanie.

7. Należy wpisać dane dotyczące osoby/osób sporządzającej/sporządzających sprawozdanie w części rzeczowej i części finansowej *(dot. zał*ą*czników finansowych)*, z którymi należy się kontaktować w przypadku pytań lub wątpliwości co do treści sprawozdania.

## **II. PRZEBIEG REALIZACJI DZIAŁANIA**

# **1. Opis przebiegu realizacji Pomocy technicznej w okresie obj**ę**tym sprawozdaniem wraz z analiz**ą **post**ę**pów**

Należy dokonać analizy postępu (zarówno rzeczowego jak i finansowego) w realizacji Pomocy technicznej w okresie objętym sprawozdaniem. W przypadku składania sprawozdania z realizacji PT przez Instytucję Pośredniczącą do Instytucji Zarządzającej, informacje dotyczące przebiegu realizacji Pomocy technicznej powinny zostać opisane oddzielnie dla Instytucji Pośredniczącej I stopnia i Instytucji Pośredniczącej II stopnia, według następującej kolejności: Instytucja Pośrednicząca, Instytucja Pośrednicząca II stopnia, Beneficjent Systemowy, Regionalny Ośrodek EFS.

W ramach informacji przedstawianej przez instytucje w zakresie realizacji działań w obszarze wydatków instytucjonalnych, w polu liczba pracowników/nagród/umów cywilnoprawnych należy wykazać:

- średnią liczbę etatomiesięcy (przypadającą na 1 miesiąc),
- liczbę nagród rozliczonych we wnioskach o płatność,
- liczbe umów cywilnoprawnych.

których sfinansowanie rozliczone zostało we wnioskach o płatność wprowadzonych do KSI w okresie sprawozdawczym.

W ramach informacji przedstawianej przez Instytucję Pośredniczącą w zakresie realizacji działań w obszarze ewaluacji w polu:

*- Wdro*Ŝ*one rekomendacje/ocena u*Ŝ*yteczno*ś*ci rekomendacji –w tym miejscu* powinna znaleźć się informacja na temat rekomendacji sformułowanych w ramach niniejszego badania. Informacja powinna wskazywać jedynie liczbę rekomendacji typu A, B i C (operacyjnych, kluczowych oraz horyzontalnych) w podziale na statusy rekomendacji.

# Przykład:

W ramach badania sformułowano jedynie rekomendacje typu B, z czego 5 rekomendacji do wdrożenia w części, 2 rekomendacje w części wdrożone oraz 1 rekomendację odrzucono.

*- Budowa potencjału ewaluacyjnego* naleŜy zamieścić informacje dotyczące działań podjętych w zakresie budowy potencjału ewaluacyjnego, w tym budowy struktur, rozpowszechniania wiedzy i informacji na temat ewaluacji, współpracy ze środowiskami eksperckimi. W tym polu należy również wskazać stan realizacji badań ewaluacyjnych, które zostały zaplanowane na dany rok a nie zostały jeszcze zakończone i tym samym wydatki z nimi związane nie zostały ujęte w KSI.

## Przykład:

W okresie sprawozdawczym rozpoczęła się realizacja badania "Ocena wdrażania Działania 6.2 w *województwie X".* Przygotowano SOPZ i rozpoczęto procedurę zamówienia publicznego. Przewidywane zakończenie badania to październik br.

Załącznik: Aktualny stan wdrażania rekomendacji. Przedmiotowy załącznik powinien być dołączany jedynie do sprawozdania rocznego, w tabeli zgodnej ze wzorem załącznika nr 2 do *Zintegrowanego Systemu Zarz*ą*dzania Wnioskami i Rekomendacjami.* Powinien on przedstawiać dane na temat aktualnego stanu wdrożenia poszczególnych rekomendacji kategorii B (kluczowych) wypływających z badań IP.

W ramach informacji Instytucji Pośredniczącej dotyczącej przebiegu realizacji PT, w części dotyczącej realizacji działań podjętych w obszarze informacji i promocji, należy umieścić również informacje nt. działań podjętych przez Regionalne Ośrodki EFS wynikające z części rzeczowej wniosku o rozliczenie wydatków ROEFS.

# **2. Opis istotnych problemów we wdra**Ŝ**aniu Działania wraz z informacj**ą **o podj**ę**tych** ś**rodkach zaradczych**

Należy opisać najczęstsze problemy podczas realizacji Pomocy technicznej, wraz z informacją o środkach zaradczych podjętych przez Instytucję Pośredniczącą/instytucję wdrażającą (IP II-stopnia). (Pkt 2.A) Należy wyszczególnić problemy związane ze stosowaniem ustawy Prawo zamówień *publicznych* (jeśli dotyczy).

## **3. Charakterystyka zada**ń **realizowanych z Pomocy technicznej – okre**ś**la zał**ą**cznik nr 1**

Należy wykazać wartości wydatkowanych środków z Pomocy technicznej poniesionych wg głównych typów wydatków. Łączna wartość wydatków wykazanych w załączniku nr 1 powinna równać się całkowitej kwocie wydatków poniesionych w ramach Pomocy technicznej w okresie sprawozdawczym. Nie należy zmieniać kolejności lub brzmienia zadań określonych w pkt 1-10.

W sytuacji, gdy poszczególne wydatki nie mogą zostać zakwalifikowane do żadnego z wymienionych imiennie zadań, wydatki te należy pogrupować a następnie utworzyć i nazwać nowe kategorie zadań i umieścić je w wierszu 11 "Inne". Wydatki te należy pogrupować a następnie utworzyć i nazwać nowe kategorie zadań. **Nie należy pozostawiać jednego wiersza z nazwą "Inne" bez rozbicia na kategorie wydatków. Nie nale**Ŝ**y tworzy**ć **nowych kategorii, je**Ŝ**eli wydatki mo**Ŝ**na zaliczy**ć **do kategorii z pkt 1-10**. **Nie nale**Ŝ**y te**Ŝ **rozbudowywa**ć **nadmiernie tej listy o nowe kategorie zada**ń.

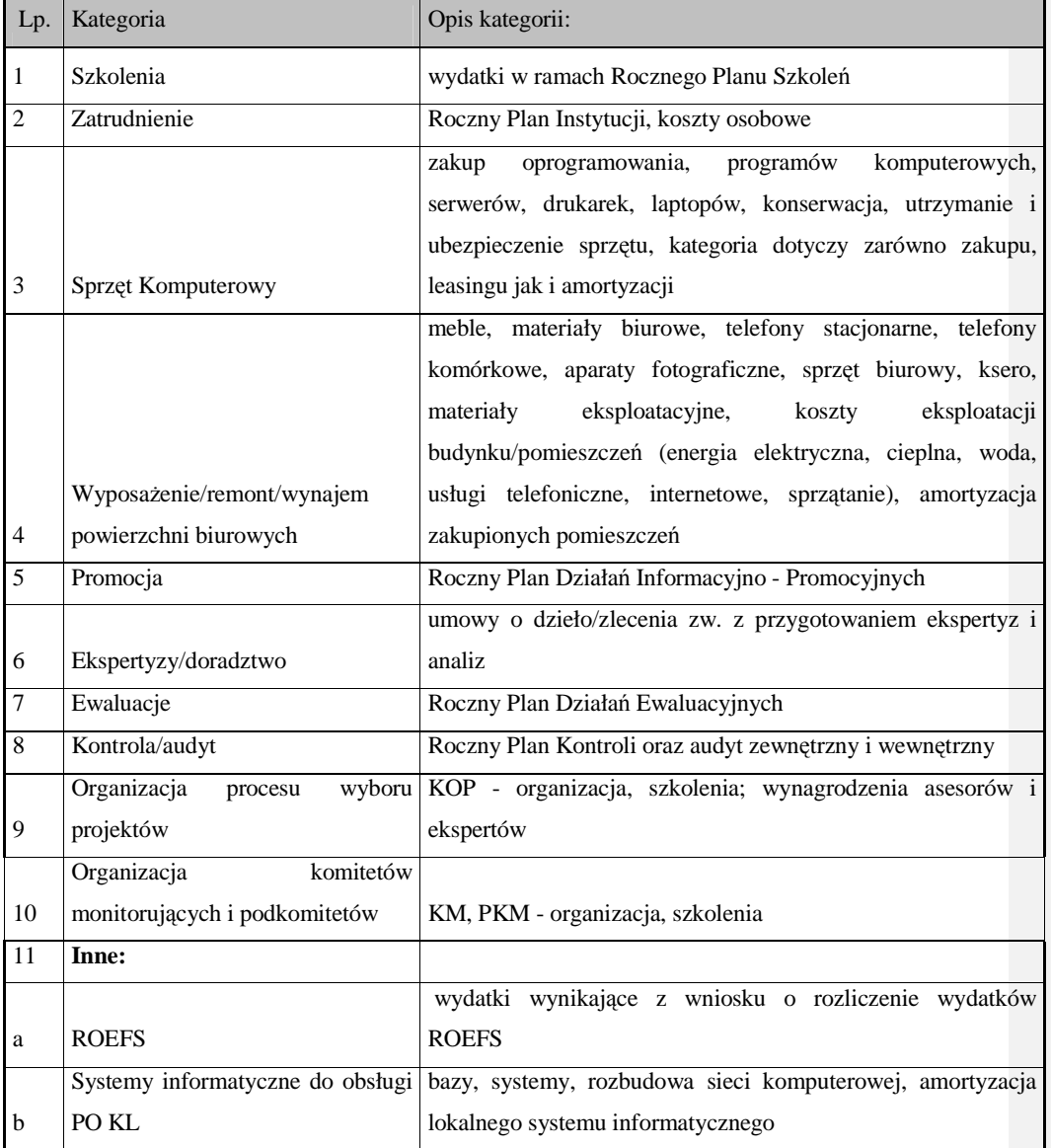

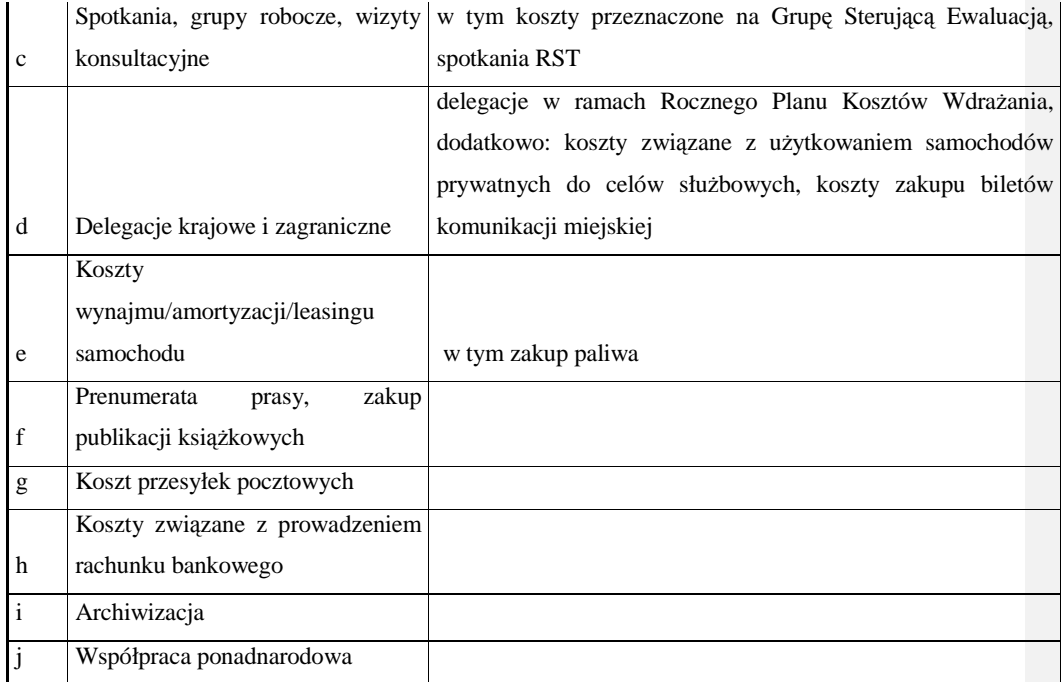

Podział wydatków w ramach pkt 11 nie jest katalogiem zamkniętym. Instytucje Pośredniczące mogą

go uzupełniać, jeśli jakiegoś wydatku nie da się zakwalifikować do żadnych z obecnych kategorii.

Nowe kategorie powinny być sformułowane w sposób ogólny.

*Kolumna 3 (Wysoko*ść ś*rodków zatwierdzonych na zadanie)* **–** wartość aktualnego Rocznego Planu Działania zatwierdzonego na rok, w którym składane jest sprawozdanie, w podziale na poszczególne zadania; kwoty należy ujmować narastająco (od początku realizacji Priorytetu), tj. do aktualnego RPD należy dodać wartość rzeczywistych wydatków z poprzednich lat wdrażania PT PO KL; instytucje zobowiązane są do wykazywania w przedmiotowej kolumnie dofinansowania równego wydatkom ogółem ujętym w kolumnie 2 (wydatki określone we wniosku o dofinansowanie projektu) tabeli 4 (Postep finansowy realizacji projektu) wniosku beneficienta o płatność;

*Kolumna 4 (Mr) –* wartość wydatków poniesionych na zadanie, zrealizowanych na koniec okresu sprawozdawczego;

*Kolumna 5 (Mp) –* wartość wydatków poniesionych na zadanie, zrealizowanych od momentu uruchomienia Priorytetu (wg stanu na koniec okresu sprawozdawczego);

*Kolumna 6 – % wydatkowania* ś*rodków na to zadanie w stosunku do zatwierdzonych w Rocznych Planach Działań wydatków* - należy wyliczyć procent wydatkowania środków zgodnie z podaną w tabeli formułą.

#### **4. Osi**ą**gni**ę**te warto**ś**ci wska**ź**ników – okre**ś**la zał**ą**cznik nr 2**

Załącznik należy wypełniać tylko w przypadku sprawozdania rocznego i końcowego.

Wskaźniki wykazywane w **kolumnach 3 i 4** dotyczą odpowiednio wartości osiągniętych w okresie objętym sprawozdaniem oraz od początku realizacji Priorytetu.

Jeśli dane dotyczące wskaźników w okresie składania sprawozdania nie są dostępne, należy pod tabelą zamieścić komentarz, w jakim terminie będą mogły zostać przedstawione.

*Warto*ść *wska*ź*nika osi*ą*gni*ę*ta w okresie sprawozdawczym* – wartość danego wskaźnika, jaką osiągnięto na koniec okresu sprawozdawczego;

*Warto*ść *wska*ź*nika osi*ą*gni*ę*ta od pocz*ą*tku realizacji Priorytetu –* wartość danego wskaźnika, jaką osiągnięto od momentu uruchomienia Priorytetu (wg stanu na koniec okresu sprawozdawczego);

Wskaźnik - *Liczba stanowisk pracy finansowanych z Pomocy Technicznej –* należy wpisać liczbę miejsc pracy w przeliczeniu na liczbę pełnych etatów na miesiąc finansowanych ze środków Pomocy technicznej PO KL w ramach umowy o pracę. W ramach tego wskaźnika **nie**  należy wykazywać osób zatrudnionych w Regionalnych Ośrodkach EFS.

W przypadku, gdy etat jest tylko częściowo finansowany ze środków PO KL, należy podać kwalifikowalną część etatu (np. ¼ zgodnie z opisem stanowiska), a następnie wyliczyć łączną liczbę etatów przypadających na dany miesiąc.

W sytuacji, gdy pracownik pracuje niepełny miesiąc (np. został zatrudniony w połowie miesiąca lub też przed końcem miesiąca), nie dopuszcza się dzielenia miesiąca. Nawet, jeśli pracownik pracuje tylko kilka dni, należy uznać to jako pełny etatomiesiąc (nie stosuje się ułamkowej części etatomiesiąca), natomiast rozliczenie następuje na podstawie rzeczywistego okresu zatrudnienia.

## Przykład:

W instytucji zatrudnionych jest 20 osób do zadań związanych z wdrażaniem PO KL, z czego 10 osób poświęca 50% czasu na zadania związane z wdrażaniem PO KL, a pozostałą cześć pracy poświęca na inne zadania – wartość wskaźnika osiągniętego w okresie sprawozdawczym: 15 etatomiesięcy.

W kolumnie 3 (Mr) należy wpisać liczbę etatów wg stanu z **ostatniego miesiąca ujętego w ostatnim wniosku o płatno**ść **wpisanym do KSI SIMIK 07-13 w okresie sprawozdawczym**;

W kolumnie 4 (Mp) należy wpisać **najwyższy wskaźnik liczby etatów, jaki został wykazany w dotychczas składanych przez instytucj**ę **sprawozdaniach** (od początku realizacji Priorytetu). W przypadku, gdy wykazywany wskaźnik liczby etatów jest najwyższy w aktualnie składanym przez instytucję sprawozdaniu, należy powtórzyć wartość z komuny 3 (Mr).

Wskaźnik - *Liczba beneficjentów szkoleń, uczestników konferencji i seminariów –* należy wykazać liczbę udzielonego wsparcia, w tym wsparcie udzielone przez Regionalne Ośrodki EFS.

# Przykład:

Pracownik Instytucji Pośredniczącej II stopnia uczestniczył w 5 szkoleniach w okresie objętym sprawozdaniem – wartość wskaźnika osiągniętego w okresie sprawozdawczym dla tego pracownika: 5, a nie 1

## **III. POST**Ę**P FINANSOWY DZIAŁANIA**

1. *Warto*ść *wydatków uznanych za kwalifikowalne w zatwierdzonych wnioskach o płatno*ść *w ramach Pomocy technicznej wg kategorii interwencji od uruchomienia Priorytetu (w PLN)* **–**  określa załącznik nr 3

Załącznik należy wypełniać jedynie w przypadku sprawozdania rocznego.

Dane należy zaprezentować z uwzględnieniem podziału środków na działania związane z zarządzaniem, realizacją i kontrolą (kod interwencji 85) oraz ewaluacją, promocją, badaniami i konferencjami (kod interwencji 86). W ramach kodu interwencji 86 należy umieścić wydatki związane z Regionalnymi Ośrodkami EFS.

Wartości wykazywane w **kolumnie 1** dotyczą wartości przyznanego dofinansowania ze środków na Pomoc techniczną w okresie objętym sprawozdaniem. W sprawozdaniu rocznym w kolumnie nr 1 należy ująć wydatki faktycznie poniesione w okresie sprawozdawczym oraz zatwierdzoną wartość Rocznego Planu Działania na kolejny rok, po okresie sprawozdawczym.

Wartości wykazane w kolumnie nr 2 dotyczą wartości przyznanego dofinansowania ze środków na Pomoc techniczną od początku realizacji Priorytetu Pomoc techniczna. Jest to wartość rzeczywistych wydatków z poprzednich lat wdrażania Pomocy Technicznej PO KL wraz z kwotą aktualnego Rocznego Planu Działania zatwierdzonego na rok, w którym składane jest sprawozdanie.

Wartości wykazywane w **kolumnach 3 i 4** dotyczą odpowiednio wartości wydatków poniesionych w ramach przyznanego dofinansowania ze środków Pomocy technicznej w okresie objętym sprawozdaniem oraz od początku realizacji Priorytetu Pomoc techniczna.

**Kolumna nr 5** ma na celu wskazanie procentowego wykorzystania wydatków poniesionych na kod interwencji 85 i 86 w stosunku do łącznej kwoty wydatków poniesionych w ramach przyznanego dofinansowania ze środków Pomocy technicznej od uruchomienia Priorytetu.

Wartości wykazywane w **kolumnach 6 i 7** dotyczą odpowiednio wartości poniesionych wydatków objętych cross-financingiem w okresie objętym sprawozdaniem i od początku realizacji Priorytetu.

W kolumnie 8 wykazuje się procentową wartość wydatków objętych cross-financingiem poniesionych od uruchomienia Priorytetu w stosunku do wszystkich wydatków poniesionych w ramach przyznanego dofinansowania ze środków Pomocy technicznej również od uruchomienia Priorytetu.

# **2.** *Wydatki uznane za kwalifikowalne w zatwierdzonych wnioskach o płatno*ść *w ramach Pomocy technicznej wg* ź*ródeł od uruchomienia Pomocy technicznej (w PLN)* – określa załącznik nr 4

W kolumnie 1 należy wykazać sume wartości wydatków, na która składają się: środki budżetu państwa w rozbiciu na środki Pomocy technicznej dla IP/IP II/BS (kolumna 2) oraz środki przyznane na działalność ROEFS (100% budżet państwa) (kolumna 3), budżet jednostek samorządu terytorialnego (kolumna 4) oraz inne krajowe środki publiczne (kolumna 5).

# **3.** *Zestawienie prognozowanych warto*ś*ci wniosków o płatno*ść*, które zostan*ą *zatwierdzone w czterech kolejnych kwartałach (w PLN)* – określa załącznik nr 5

W powyższej tabeli należy przedstawić prognozę wydatków planowanych do rozliczenia w podziale na kolejne cztery kwartały (rozłącznie). Prognoza powinna zostać sporządzona bardzo rzetelnie i nie powinna być przeszacowana, z uwagi na fakt, że wpływa na wysokość zabezpieczanych środków z EFS na dany okres sprawozdawczy.

W kolumnie 1 należy wykazać sumę planowanych do rozliczenia wydatków w ramach dofinansowania na Pomoc techniczną, na którą składają się: (kolumna 2) środki budżetu państwa, (kolumna 3) budżet jednostek samorządu terytorialnego, (kolumna 4) inne krajowe środki publiczne.

# **IV. PLANOWANY PRZEBIEG REALIZACJI DZIAŁANIA W KOLEJNYM OKRESIE SPRAWOZDAWCZYM**

Należy opisać planowany przebieg realizacji działań z zakresie Pomocy technicznej w przyszłym okresie sprawozdawczym, w tym działań Regionalnych Ośrodków EFS. Ponadto, należy przedstawić komentarz dotyczący prognoz finansowych na kolejne cztery kolejne kwartały zawartych w załączniku nr 5, wskazując na planowane działania ze strony Instytucji Pośredniczącej I stopnia/instytucji wdrażającej (IP II-ego stopnia), które zapewnią realizację tych prognoz, w szczególności w przypadku, gdy w okresie sprawozdawczym prognoza nie została osiągnięta.

## **V. INFORMACJA O ZGODNO**Ś**CI REALIZACJI DZIAŁANIA Z PRAWODAWSTWEM**

Należy wskazać czy zapewniono zgodność realizowanego Działania z prawodawstwem w zakresie zasad polityk horyzontalnych, o których mowa w PO KL oraz zamówień publicznych. Jeżeli udzielono odpowiedzi przeczącej - stosowne wyjaśnienie należy zawrzeć w pkt II.2 lub II.2.A sprawozdania.

W przypadku polityk horyzontalnych należy również podać i krótko scharakteryzować przykłady **ciekawych, niesztampowych działa**ń **i nowych rozwi**ą**za**ń podjętych na rzecz zapewnienia zgodności działań realizowanych w ramach Pomocy technicznej z zasadami polityk horyzontalnych, w tym: polityki równych szans, zrównoważonego rozwoju, społeczeństwa informacyjnego, partnerstwa, rozwoju lokalnego oraz innowacyjności i współpracy ponadnarodowej.

**Nie ma konieczno**ś**ci** wykazywania zgodności działań realizowanych w ramach Pomocy technicznej z **wszystkimi** politykami horyzontalnymi.

#### **VI. O**Ś**WIADCZENIE**

Sprawozdanie oraz załączniki do sprawozdania podpisuje osoba posiadająca do tego stosowne upoważnienie. Szczegółowe wytyczne w tej sprawie regulują procedury wewnętrzne danej instytucji.
**19.3.59 Wzór wniosku o płatno**ść **w ramach PT PO KL** 

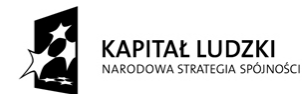

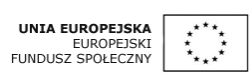

Data wpływu wniosku:

Podpis i pieczęć:

Nr wniosku:

# **WNIOSEK BENEFICJENTA O PŁATNO**ŚĆ

**1\_WNIOSEK ZA OKRES**: od............................ do.....................................................

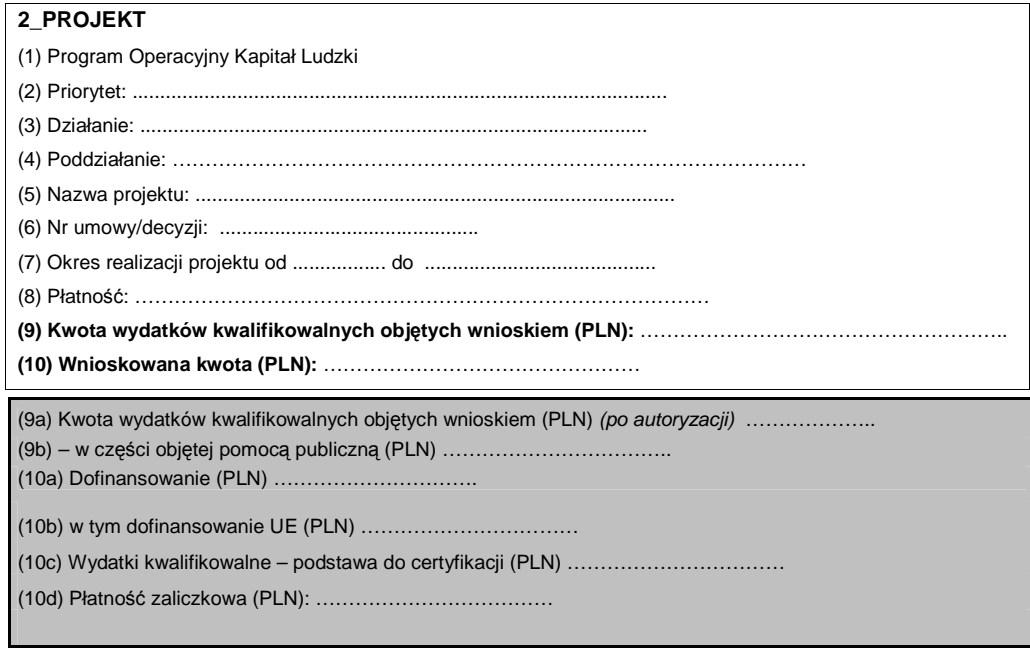

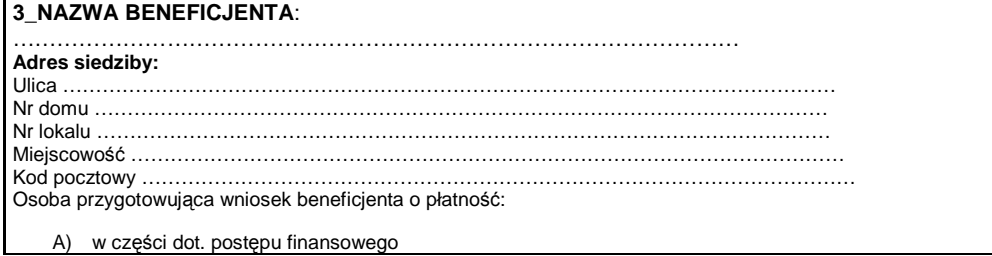

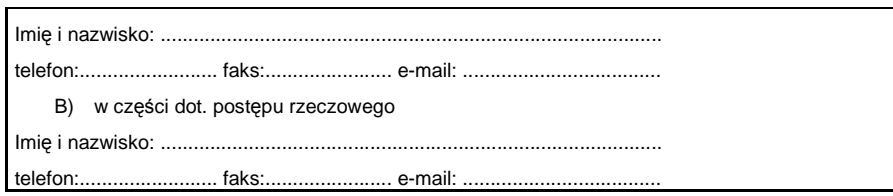

### **4\_POST**Ę**P FINANSOWY REALIZACJI PROJEKTU**

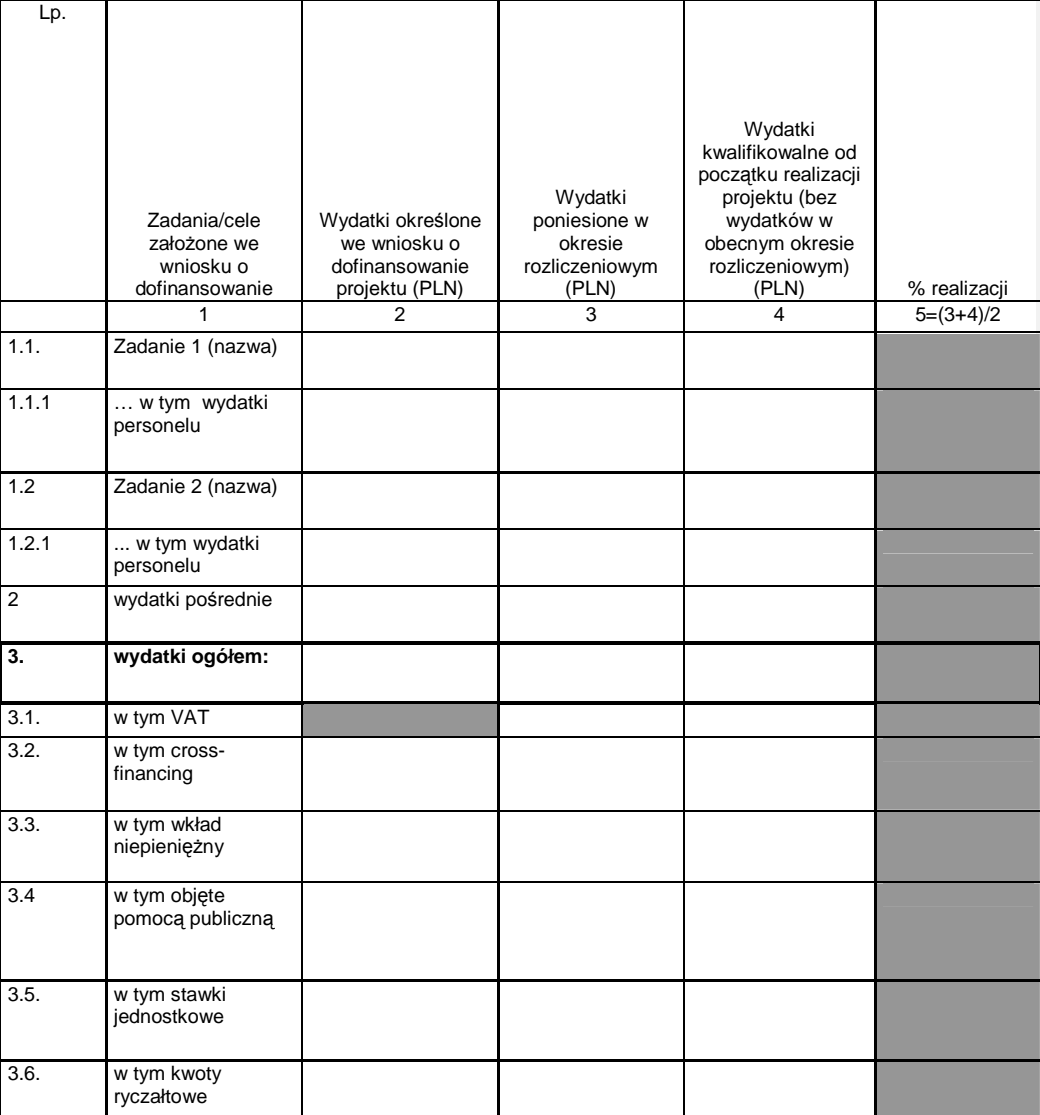

# **5\_POST**Ę**P RZECZOWY REALIZACJI PROJEKTU**

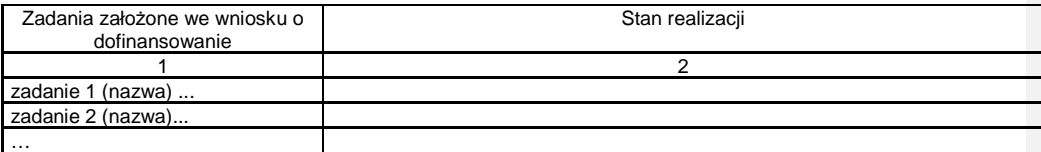

### 6\_UZYSKANY PRZYCHÓD w okresie objętym wnioskiem

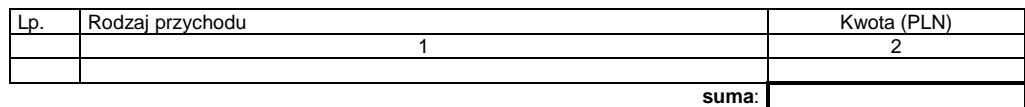

# **7\_KOREKTY FINANSOWE**

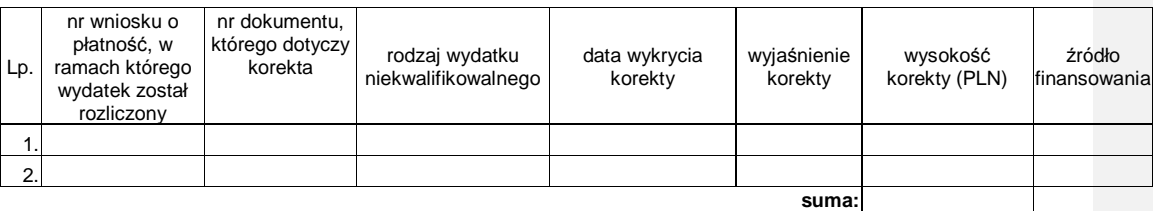

### 8\_ŹRÓDŁA SFINANSOWANIA WYDATKÓW

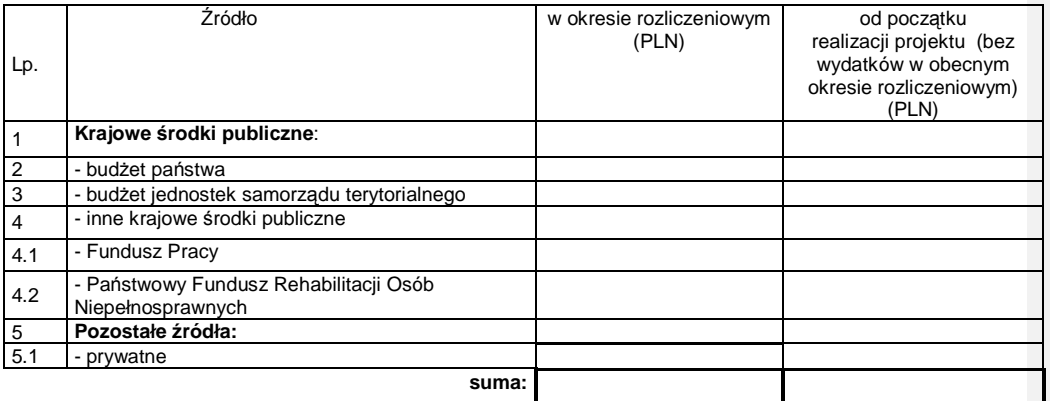

# **9\_ROZLICZENIE KWOTY DOFINANSOWANIA I WKŁADU WŁASNEGO\*\***

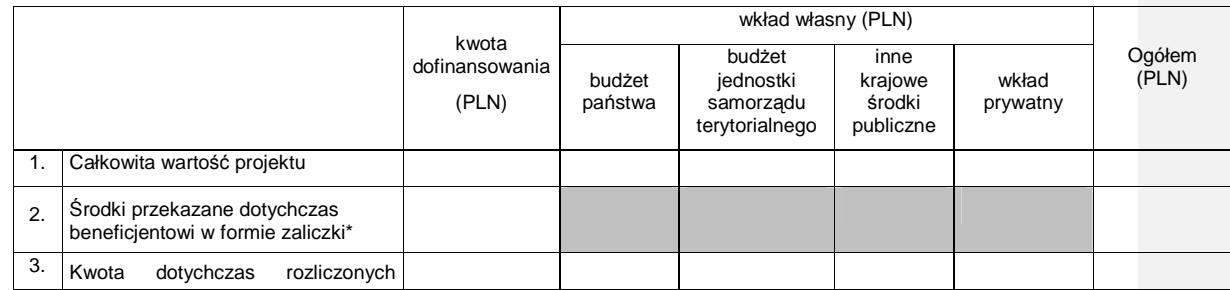

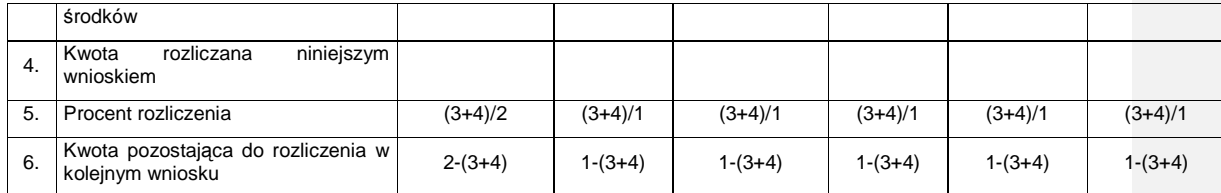

w tym wysokość ostatniej transzy

\*\* tabela wypełniana w przypadku projektów, w których dofinansowanie przekazywane jest w formie zaliczki

10\_HARMONOGRAM PŁATNOŚCI NA KOLEJNE OKRESY ROZLICZENIOWE

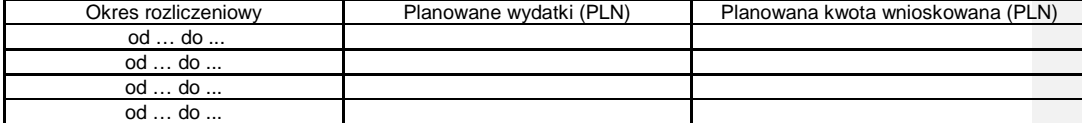

**11\_PLANOWANY PRZEBIEG REALIZACJI PROJEKTU DO CZASU ZŁO**ś**ENIA KOLEJNEGO WNIOSKU** 

### **12\_INFORMACJA NA TEMAT PROBLEMÓW / TRUDNO**Ś**CI ZWI**Ą**ZANYCH Z REALIZACJ**Ą **PROJEKTU**

13\_INFORMACJA O ZGODNOŚCI REALIZACJI PROJEKTU Z ZASADAMI POLITYK WSPÓLNOTOWYCH

Czy projekt realizowany jest zgodnie z zasadami polityk wspólnoty

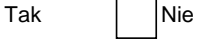

W przypadku nieprzestrzegania polityk wspólnoty należy opisać, na czym polegały nieprawidłowości oraz wskazać podjęte działania naprawcze.

14\_Oświadczenie beneficjenta:

Ja, niżej podpisany, niniejszym oświadczam, że informacje zawarte we wniosku są zgodne z prawdą, a wydatki wykazane we wniosku są zgodne z zatwierdzonym budżetem projektu, zostały zapłacone oraz nie są współfinansowane z innych wspólnotowych instrumentów finansowych. Jestem świadomy odpowiedzialności karnej wynikającej z art. 271 kodeksu karnego, dotyczącej poświadczania nieprawdy co do okoliczności mającej znaczenie prawne.

15\_Załączniki:<br>1. Zgodny 1. Zgodny z pkt 4 (kolumna 3) wniosku wydruk z komputerowego systemu księgowego projektu potwierdzony przez osoby upoważnione lub poświadczona za zgodność z oryginałem kopia ewidencji księgowej projektu / tabela "Zestawienie dokumentów potwierdzających poniesione wydatki objęte<br>wnioskiem"<sup>153)</sup>.

2. Wyciągi bankowe z wyodrębnionego rachunku projektu<sup>154)</sup>.

3. Szczegółowa charakterystyka udzielonego wsparcia – wypełnia beneficjent realizujący wsparcie na rzecz osób lub instytucji.

Miejscowość: Data: Data: Podpis (imię i nazwisko):

Załącznik nr 1 do wniosku o płatność

### INFORMACJA FINANSOWA dotycząca wniosku

ZESTAWIENIE DOKUMENTÓW potwierdzających poniesione wydatki objęte wnioskiem

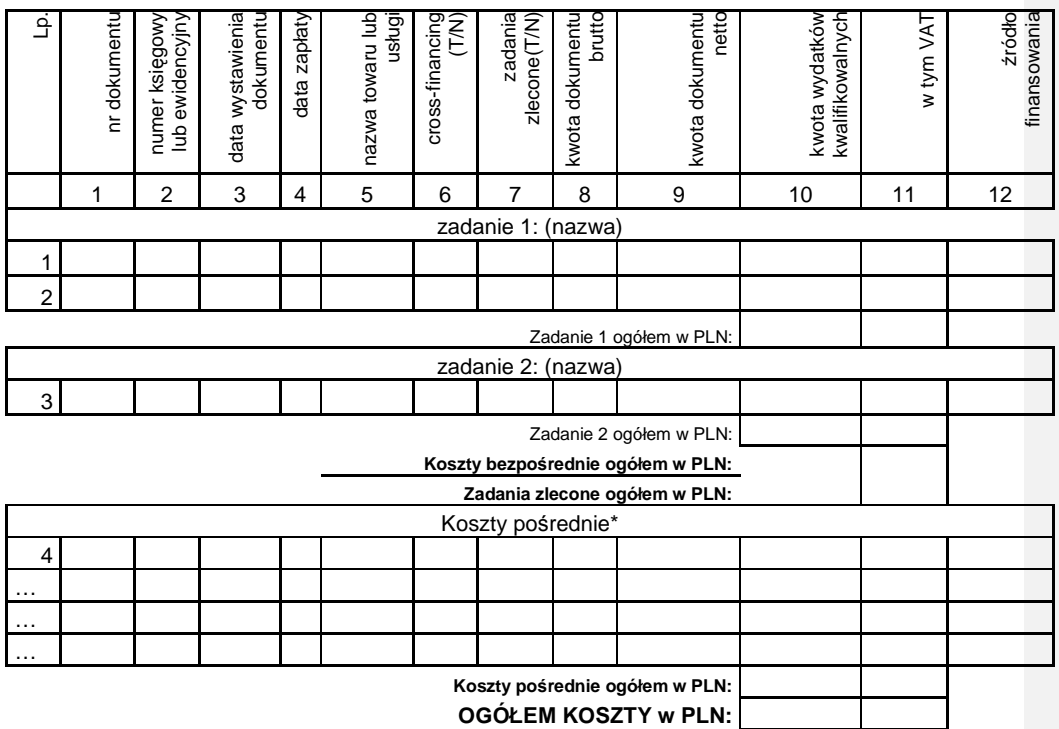

Opracował: Zatwierdził:

1

<sup>153</sup> Do wyboru w zależności od przyjętego w umowie sposobu rozliczania wydatków.<br><sup>154</sup> O ile wymagane zgodnie z zawartą umową o dofinansowanie projektu.

\* w przypadku gdy koszty pośrednie rozliczane są na podstawie poniesionych wydatków

Instrukcja wypełniania wniosku beneficjenta o płatność w ramach Priorytetu X Programu Operacyjnego Kapitał Ludzki Pomoc Techniczna

Wniosek przedkładany jest celem rozliczenia wydatków w ramach Pomocy technicznej PO KL.

W przypadku wniosków o płatność rozliczających wydatki w ramach PT PO KL Instytucji Pośredniczących, obejmują one również wydatki odpowiednich Regionalnych Ośrodków EFS wynikające z zatwierdzonych przez IP wniosków o rozliczenie wydatków. Wydatki ROEFS ujmowane są we wnioskach o płatność Instytucji Pośredniczących jako jedna pozycja, obejmująca łącznie wszystkie wydatki Regionalnego Ośrodka EFS w danym okresie rozliczeniowym. W przypadku, Instytucja Pośrednicząca rozlicza więcej niż wydatki jednego ROEFS, wydatki dotyczące każdego z nich należy wykazać w odrębnym wierszu.

Beneficjent wypełnia wniosek zgodnie z poniższą instrukcją z pominięciem pól oznaczonych szarym kolorem, które wypełnia instytucja przyjmująca wniosek. Nie dotyczy to tabeli 4 i 9, w której pola oznaczone szarym kolorem to pola niewypełnione w tabeli ani przez beneficjenta ani przez instytucję weryfikującą wniosek.

#### Wniosek składany jest zgodnie z przyjętym w RPD PT PO KL harmonogramem płatności.

W odpowiednich polach, należy wypełnić wniosek zgodnie z następującymi wskazówkami, o ile ich uzupełnienie nie będzie dokonywane automatycznie przez aplikację internetową:

(1\_) NaleŜy wpisać okres, za jaki składany jest wniosek (w formacie rok - miesiąc - dzień). Powinien być to okres zgodny z aktualnym harmonogramem płatności - załączonym do Rocznego Planu Działania Pomocy Technicznej PO KL lub jego aktualizacją dokonaną we wniosku o płatność. We wniosku za dany okres należy wykazywać wydatki poniesione i zaksięgowane przez beneficjenta w tym okresie. Wnioski o płatność powinny być składane za pełne miesiące, nie częściej niż raz na miesiąc i nie rzadziej niż raz na trzy miesiące. Wniosek obejmuje wydatki poniesione w ramach jednego Rocznego Planu Działania Pomocy Technicznej PO KL, za wyjątkiem wydatków ROEFS, których rozliczenie może nastąpić w ramach kolejnego RPD realizowanego w ramach tej samej umowy o dofinansowanie.

Uwaga: w uzasadnionych przypadkach możliwe jest ujmowanie wydatków, które zostały zapłacone przed okresem, za jaki składany jest wniosek i nie zostały ujęte we wcześniej składanych wnioskach. Okresy poszczególnych wniosków o płatność składanych w ramach Rocznego Planu Działania Pomocy Technicznej PO KL nie powinny na siebie zachodzić.

(2\_(2)) Priorytet – Priorytet X Pomoc Techniczna.

(2\_(3)) Działanie (numer i nazwa) w PO KL, w ramach którego realizowany jest Roczny Plan Działania Pomocy Technicznej PO KL – Działanie 10.1.

(2\_(4)) Poddziałanie (numer i nazwa) w PO KL– w ramach Priorytetu X nie przewiduje się Poddziałań, należy pozostawić pole niewypełnione.

(2\_(5)) Nazwa projektu - należy wskazać wszystkie Roczne Plany Działania zatwierdzone w ramach obowiązywania jednej umowy o dofinansowanie do czasu składania wniosku o płatność. Kolejny RPD należy dodać w pierwszym wniosku o płatność, którego okres rozliczeniowy pokrywa się z datą zatwierdzenia przedmiotowego RPD PT PO KL (np. Instytucja Pośrednicząca rozliczając we wniosku o płatność wydatki za listopad-grudzień 2008 roku, w sytuacji, kiedy RPD PT PO KL na 2009 rok został zatwierdzony do końca przedmiotowego okresu rozliczeniowego –powinna go również wskazać w tym punkcie).

(2\_(6)) Numer umowy/decyzji – należy wpisać numer umowy o dofinansowanie Rocznych Planów Działania Pomocy Technicznej PO KL/ decyzji o dofinansowanie Rocznego Planu Działania Pomocy Technicznej PO KL, zgodny z KSI.

 $(2-(7))$  Należy wpisać okres realizacji zawierający się pomiędzy pierwszym realizowanym w ramach umowy o dofinansowanie Rocznym Planie Działania PT PO KL a datą końcową realizacji ostatnio zatwierdzonego w ramach tej samej umowy o dofinansowanie RPD PT PO KL (analogicznie , jak w przypadku punktu 2 (5)).

### (2\_(8)) Płatność

Wniosek o płatność służy jedynie rozliczeniu dokonanych wydatków i nie służy wnioskowaniu o kolejną transzę płatności. W związku z powyższym należy wpisać "nie dotyczy".

(2\_(9)) Kwota wydatków kwalifikowalnych objętych wnioskiem:

Należy wskazać wartość wydatków rozliczanych danym wnioskiem. Kwota powinna być zgodna z wartością wskazaną w tabeli 4 wniosku w kolumnie 3 "wydatki poniesione w okresie rozliczeniowym (PLN)" w wierszu "wydatki ogółem".

(2\_(10)) Wnioskowana kwota:

Należy wpisać "0" - wniosek o płatność nie służy wnioskowaniu o kolejna transze płatności.

(3) Należy podać dane osób uprawnionych ze strony beneficienta do sporządzenia wniosku ze wskazaniem osoby wypełniającej część wniosku dotyczącą postępu finansowego (3 A\_) oraz postępu rzeczowego (3 B\_). Powinny być to zatem dane osób do kontaktu, które sporządzały wniosek i które będą w stanie udzielić wyjaśnień, w przypadku zgłoszenia uwag przez instytucję weryfikującą wniosek.

### (4\_) Postęp finansowy realizacji projektu.

Tabela obejmuje wszystkie wydatki kwalifikowalne (łącznie z wkładem własnym) poniesione w ramach Rocznego Planu Działania Pomocy Technicznej PO KL w danym okresie rozliczeniowym oraz narastająco od początku realizacji Umowy o dofinansowanie RPD PT w ramach PO KL.

Kolumna 1 – jako zadanie należy wskazać poszczególne Plany Działania (Kontroli, Szkoleń, itp.); nie są uzupełniane wiersze "wydatki personelu", "wydatki pośrednie" oraz "wkład niepienieżny".

Kolumna 2 – należy wskazać wydatki zgodne z zatwierdzonym Rocznym Planem Działania Pomocy Technicznej PO KL oraz zgodnie z zatwierdzonymi Planami Działań wskazanymi w poszczególnych zadaniach. W kolejnych latach budżetowych do wydatków wynikających z pierwszego zatwierdzonego Rocznego Polanu Działania Pomocy Technicznej PO KL należy dodać wydatki zatwierdzone w kolejnych Rocznych Planach Działania Pomocy Technicznej PO KL, do końca obowiązywania Umowy o dofinansowanie Rocznych Planów Działania Pomocy Technicznej w ramach Programu Operacyjnego Kapitał Ludzki (wydatki kumulatywne). Dodanie kolejnego RPD PT PO KL następuje w momencie rozliczania IV kwartału poprzedniego RPD PT PO KL, który należy jednocześnie pomniejszyć do poziomu faktycznego wykorzystania środków w ramach przedmiotowego RPD PT PO KL (wyłącznie ostatni dodany RPD PT PO KL ma odzwierciedlać założony plan wydatków).W sytuacji, gdyby suma wydatków faktycznie poniesionych w RPD PT PO KL na ostatni rok obowiązywania Umowy o dofinansowanie RPD PT PO KL przekraczała kwote alokacji przyznaną przedmiotową Umowa, Instytucja Pośrednicząca (Instytucja Pośrednicząca II stopnia /Beneficjent Systemowy) będzie mogła złożyć przedmiotowy wniosek o płatność dopiero w momencie zatwierdzenia przez IZ pomniejszonego RPD PT PO KL na ostatni rok obowiązywania Umowy. W przeciwnym wypadku, kwota dofinansowania wykazywana we wniosku o płatność, przekroczyłaby tę wskazaną w Umowie o dofinansowanie RPD PT PO KL.

Kolumna 3 – należy wypełnić kwoty wydatków objętych danym wnioskiem o płatność (wydatki powinny być zawsze zgodne z załącznikiem nr 1 do wniosku o płatność - pkt (15\_) tabela "Zestawienie dokumentów potwierdzających poniesione wydatki objęte wnioskiem")

Kolumna 4 – należy wykazać kumulatywnie wydatki w ramach Rocznego Planu Działania Pomocy Technicznej PO KL w podziale na kategorie określone w kolumnie 1 (zadania – poszczególne Plany Działania), uznane za kwalifikowalne zgodnie z dotychczas otrzymanymi *Informacjami o wynikach* weryfikacji wniosku o płatność, bez wydatków rozliczanych w danym wniosku. W kolejnych latach budżetowych, należy kumulatywnie podawać wartość wydatków uznanych za kwalifikowalne zgodnie z dotychczas otrzymanymi *Informacjami o wynikach weryfikacji wniosku o płatność*, od początku okresu obowiązywania Umowy o dofinansowanie Rocznych Planów Działania Pomocy Technicznej w ramach Programu Operacyjnego Kapitał Ludzki (wydatki kumulatywne).

Kolumna 5 – procentowa relacia zsumowanych wartości z kolumny 3 i 4 w stosunku do wartości z kolumny 2.

### (5\_) Postęp rzeczowy realizacji projektu

Należy w kilku zdaniach opisać stan realizacji zadań, rozumianych jako poszczególne Plany Działań zatwierdzonego Rocznego Planu Działania Pomocy Technicznej PO KL (np. Kontroli, Szkoleń, Wdrażania)

i określonych w pkt 4.1.1, w odniesieniu do których zostały wykazane wydatki w pkt 4 wniosku o płatność.

### (6\_) Uzyskany przychód w okresie objętym wnioskiem

Tabela nie jest wypełniana. Kary umowne, zwroty związane ze szkoleniami, studiami podyplomowymi itp. stanowią dochód budżetu państwa i podlegają zwrotowi do Instytucji Zarządzającej.

### (7\_) Korekty finansowe

W kolejnych kolumnach tabeli (wypełnianej w przypadku, gdy dostrzeżono niekwalifikowalność wydatków wykazanych w złożonych już wcześniej i rozliczonych przez właściwą instytucję wnioskach o płatność) należy wykazać nr wniosku o płatność, w ramach którego rozliczony został wydatek będący przedmiotem korekty, nr dokumentu księgowego, którego korekta dotyczy (w przypadku gdy jest to możliwe, należy podać również liczbę porządkową w zestawieniu załączonym do wniosku), rodzaj wydatku niekwalifikowalnego, datę wykrycia korekty, wyjaśnienie powodu zaistnienia korekty, wysokość korekty oraz źródło, z którego zostały sfinansowane wydatki w ramach korekty uznane następnie przez beneficjenta za niekwalifikowalne. Wydatki niekwalifikowalne można rozliczać w formie korekty finansowej w kolejnych wnioskach o płatność w trakcie obowiązywania Umowy o dofinansowanie Rocznych Planów Działania Pomocy Technicznej w ramach Programu Operacyjnego Kapitał Ludzki w okresie obowiązywania której zostały one poniesione, nawet jeżeli wnioski o płatność dotyczą różnych Rocznych Planów Działania Pomocy Technicznej PO KL.

#### (8\_) Źródła sfinansowania wydatków

Należy wskazać źródła finansowania wydatków w podziale na kwoty źródeł w okresie rozliczeniowym oraz narastająco, tj. od początku realizacji Rocznych Planów Działania Pomocy Technicznej PO KL w ramach obowiązywania jednej Umowy o dofinansowanie Rocznych Planów Działania Pomocy Technicznej w ramach Programu Operacyjnego Kapitał Ludzki, przy czym wartości narastające powinny wynikać z otrzymanych przez beneficjenta "Informacji o wynikach weryfikacji wniosku o płatność".

Gdy beneficjent otrzymuje dotację celową na realizację Rocznego Planu Działania Pomocy Technicznej PO KL, wszystkie wydatki należy wykazać w wierszu "budżet państwa". W przypadku gdy dotacja celowa nie stanowi 100% wartości Rocznego Planu Działania Pomocy Technicznej PO KL, należy w wierszu "budżet państwa" wskazać odpowiednią wysokość wydatków sfinansowanych z dotacji celowej. W wierszu "budżet państwa" należy wykazywać również wydatki państwowych jednostek budżetowych (100% wydatków ponoszonych w ramach Rocznego Planu Działania Pomocy Technicznej PO KL).

W ramach wnoszenia wkładu własnego, beneficjent wskazuje wydatki w odpowiedniej wysokości w zależności od źródła ich sfinansowania (np. budżet JST, Fundusz Pracy, inne krajowe źródła publiczne).

#### (9\_) Rozliczenie kwoty dofinansowania i wkładu własnego

W przypadku rozliczania wydatków ponoszonych w ramach Rocznych Planów Działania Pomocy Technicznej PO KL, tabela pozostaje niewypełniona.

### (10\_) Harmonogram płatności na kolejne okresy rozliczeniowe.

Jako okresy rozliczeniowe w pkt (10\_) należy rozumieć okresy rozliczeniowe wskazane w harmonogramie płatności załączonym do zatwierdzonego Rocznego Planu Działania Pomocy Technicznej PO KL. W przypadku składania wniosku o płatność, którego okres rozliczeniowy pokrywa się z datą zatwierdzenia kolejnego RPD PT PO KL realizowanego w ramach tej samej *Umowy o dofinansowanie RPD PT PO KL*, należy wskazać również okresy rozliczeniowe określone w harmonogramie płatności załączonym do przedmiotowego RPD PT PO KL.

W kolumnie Planowane wydatki należy przedstawić informację o całkowitych wydatkach kwalifikowalnych, jakie beneficjent planuje wykazać we wnioskach o płatność składanych w kolejnych okresach rozliczeniowych i latach, aż do końca realizacji umowy o dofinansowanie Rocznego Planu Działania Pomocy technicznej PO KL.

Kolumnę Planowana kwota wnioskowana należy pozostawić niewypełnioną.

### (11\_) Planowany przebieg realizacji projektu do czasu złożenia kolejnego wniosku

W punkcie tym należy zwięźle opisać planowany przebieg realizacji poszczególnych Planów Działań w ramach Rocznego Planu Działania Pomocy Technicznej PO KL do czasu złożenia kolejnego wniosku o płatność, również jeżeli kolejny wniosek o płatność składany będzie w ramach RPD PT PO KL na kolejny rok budżetowy ale w ramach tej samem umowy o dofinansowanie Rocznych Planów Działania RPD PT PO KL.

#### (12\_) Informacja na temat problemów / trudności związanych z realizacją projektu

Punkt ten należy wypełnić w przypadku problemów w realizacji poszczególnych Planów Działań w ramach Rocznego Planu Działania Pomocy Technicznej PO KL. Należy tu opisać istotę problemów i podjęte środki naprawcze.

### (13\_) Informacja na temat zgodności realizacji projektu z zasadami polityk wspólnotowych

Poprzez zaznaczenie pola Tak lub Nie należy wskazać, czy zadania realizowane w ramach Rocznego Planu Działania Pomocy Technicznej PO KL są zgodne z zasadami polityk wspólnoty. Dotyczy to zatem następujących zagadnień:

rozwój lokalny,

- rozwój społeczeństwa informacyjnego,
- zrównoważony rozwój,
- innowacyjność, partnerstwo i współpraca ponadnarodowa,
- równość szans.

W przypadku nieprzestrzegania polityk wspólnotowych (tj. wyboru pola Nie) należy opisać w kilku zdaniach, na czym polegały nieprawidłowości oraz wskazać podjęte działania naprawcze. W opisie należy uwzględnić wyniki kontroli/audytów wskazujących na naruszenie zasad polityk UE.

#### (14\_) Oświadczenie beneficjenta

Beneficjent przedkładając właściwej instytucji wniosek do weryfikacji, jednocześnie oświadcza przed nią, że "informacje zawarte we wniosku są zgodne z prawdą, a wydatki wykazane we wniosku są zgodne z zatwierdzonym budżetem projektu oraz zostały zapłacone." W przypadku złożenia nieprawdziwego oświadczenia beneficjent ponosi odpowiedzialność karną na podstawie art. 271 kodeksu karnego, dotyczącego poświadczania nieprawdy co do okoliczności mającej znaczenie prawne.

#### (15\_) Załączniki

### Załącznik 1:

Zgodna z pkt 4 tabela "Zestawienie dokumentów potwierdzających poniesione wydatki objęte wnioskiem".

Dokumenty księgowe należy pogrupować zgodnie z poszczególnymi Planami Działań wykazanymi w zatwierdzonym Rocznym Planie Działania Pomocy Technicznej PO KL. Wydatki w ramach każdego Planu Działania należy podsumować. Jednocześnie, suma wydatków kwalifikowalnych w ramach danego Planu Działania powinna być zgodna z kwotą wskazaną w odniesieniu do danego zadania w pkt (4\_) wniosku.

W tabeli nie należy wykazywać kwot ujemnych (np. korekt faktur). W przypadku gdy wydatek został poniesiony w danym okresie rozliczeniowym i jednocześnie w tym samym okresie został skorygowany powinna zostać wskazana poprawna wartość kwoty kwalifikowalnej, tj. z uwzględnieniem korekty. W pozostałych przypadkach, tj. gdy korekta wartości wydatku kwalifikowalnego odnosi się do wydatkówujętych we wcześniej złożonych wnioskach o płatność, powinna ona zostać ujęta w pkt (7\_) wniosku Korekty finansowe.

Kolumna 1 – numer dokumentu potwierdzającego wydatkowanie środków lub amortyzacji/numer wniosku o rozliczenie wydatków (ROEFS, KOEFS, KIW) nadany przez IP/IZ.

Kolumna 2 – numer księgowy lub ewidencyjny, nadany przez osobę prowadzącą ewidencję księgową lub księgi rachunkowe/nr księgowy, pod którym wniosek o rozliczenie wydatków (ROEFS, KOEFS, KIW) został zaksięgowany.

Kolumna 3 – data wystawienia dokumentu/data zatwierdzonej wersji wniosku o rozliczenie wydatków ROEFS/KOEFS/KIW.

Kolumna 4 – data uregulowania płatności wynikającej z przedstawionego dokumentu księgowego; w przypadku Regionalnych Ośrodków EFS, wydatki należy ująć w przedziale czasowym – od pierwszej do ostatniej płatności dokonanej przez ROEFS – wynikającej z wniosku o rozliczenie wydatków/data zaksięgowania rozliczonych wydatków ROEFS/KOEFS/KIW, tj. data ujęcia w księgach rachunkowych IZ/IP wniosku o rozliczenie wydatków ROEFS/KOEFS/KIW.

Kolumna 5 – nazwa towaru lub usługi wykazanych w odpowiedniej pozycji w dokumencie księgowym; jeżeli wydatki dotyczą jednego rodzaju asortymentu, stanowią wydatki kwalifikowalne i wszystkie pozycje z faktury objęte są identyczną stawką VAT, możliwe jest podanie zbiorczej nazwy bez przepisywania wszystkich pozycji z dokumentu księgowego (w przypadku wystąpienia różnych stawek, pozycje z faktury należy pogrupować według stawek VAT)/ w przypadku wniosku o rozliczenie wydatków ROEFS/KOEFS/KIW, np. wydatki ROEFS poniesione w IV kwartale 2008 r. na podstawie umowy nr …. z dnia …..

W przypadku wykazywania w kolumnie 5 kategorii ogólnych (np. usługa cateringowa), należy je doprecyzować tak, aby powiązać wydatek z realizacją działania merytorycznego; w przeciwnym wypadku, nie jest możliwe powiązanie wydatku z Planem Działań, w ramach którego został on poniesiony.

Kolumna 6 – należy zaznaczyć, czy wydatek dotyczy cross-financingu, poprzez zaznaczenie "T" (tak) lub "N" (nie)/ w przypadku wydatków ROEFS/ KOEFS/ KIW należy wpisać "T" (tak) lub "N" (nie); jeżeli we wniosku o rozliczenie wydatków pojawiły się wydatki poniesione w ramach cross-financingu, wniosek należy wpisać w dwóch wierszach – w jednym ujmując wydatki poniesione w ramach crossfinancingu, w drugim wierszu wydatki, które nie dotycząc cross-financingu.

Kolumna 7 – kwota dokumentu brutto, zgodnie z dokumentem księgowym/ zgodnie z wysokością wydatków ujętych w zatwierdzonym wniosku o rozliczenie wydatków ROEFS/KOEFS/ KIW.

Kolumna 8 – kwota dokumentu netto (różnica pomiędzy wartościami w kolumnie 7 i 8 może wynikać wyłącznie z podatku VAT)/ zgodnie z wysokością wydatków ujętych w zatwierdzonym wniosku o rozliczenie wydatków ROEFS/KOEFS/ KIW.

Kolumna 9 – kwota wydatków kwalifikowalnych odnoszących się do wydatków wykazanych w kolumnie 7/ zgodnie z wysokością wydatków ujętych we wniosku o rozliczenie wydatków ROEFS/KOEFS/ KIW.

Kolumna 10 – kwota VAT uwzględniona w kwocie wskazanej w kolumnie 9, o ile podatek VAT jest kwalifikowalny. W przeciwnym razie należy wpisać "0"/ zgodnie z kwotą VAT ujętą we wniosku o rozliczenie wydatków ROEFS/KOEFS/ KIW.

Kolumna 11 – należy wskazać źródło finansowania wydatku: "BP" (budżet państwa), "JST" (budżet jednostek samorządu terytorialnego), ""FP" (Funduszu Pracy). W przypadku, gdy dany wydatek został poniesiony z kilku źródeł należy go wykazać w osobnych wierszach podając w kolumnie 9 wartość wydatku sfinansowaną z danego źródła.

W przypadku rozliczania wynagrodzeń, jeśli to możliwe należy ujmować w jednym wierszu łącznie wartość płacy zasadniczej, pochodnych i innych potrąceń. Gdy do wniosków o płatność dołączany jest wydruk z ewidencji księgowej można rozliczać poszczególne składniki wynagrodzenia (płaca zasadnicza, pochodne i inne potracenia) w różnych wnioskach o płatność. W/w przypadku suma wydatków na wydruku z ewidencji księgowej powinna się równać sumie wydatków rozliczanych we wniosku o płatność za dany okres rozliczeniowy.

### Załącznik 2:

Szczegółowa charakterystyka udzielonego wsparcia. Beneficjenci Pomocy Technicznej nie wypełniają załącznika nr 2.

#### **19.3.60 Wzór Karty zgłosze**ń **zapotrzebowania pracowników na szkolenia**

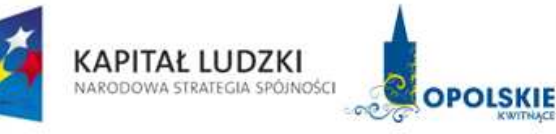

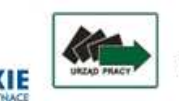

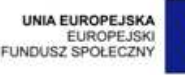

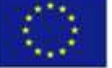

**KARTA ZGŁOSZE**Ń

**wzór** 

Wydział/Zespół:

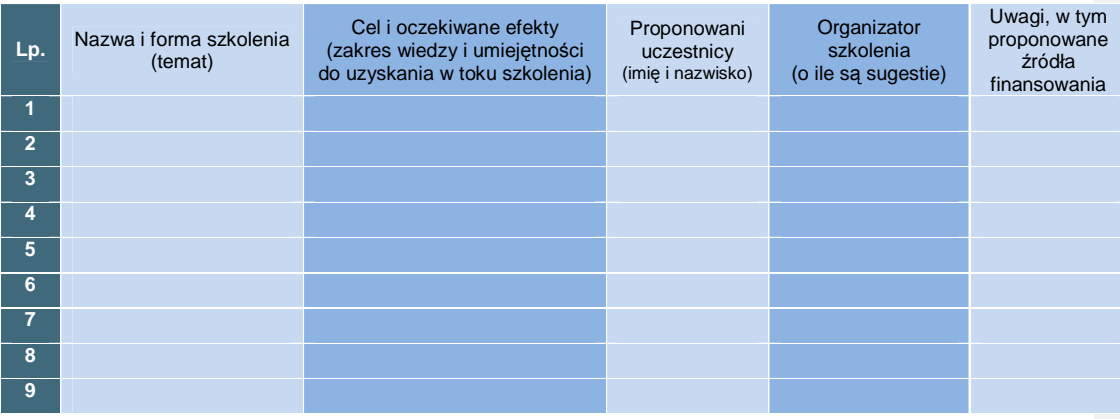

………………………………………… ……………………………… (data i podpis kierownika komórki organizacyjnej) (data i podpis właściwego Dyrektora)

# **19.3.61 Zbiorcza informacja o zleceniach płatno**ś**ci przekazanych do Banku pomi**ę**dzy terminami płatno**ś**ci**

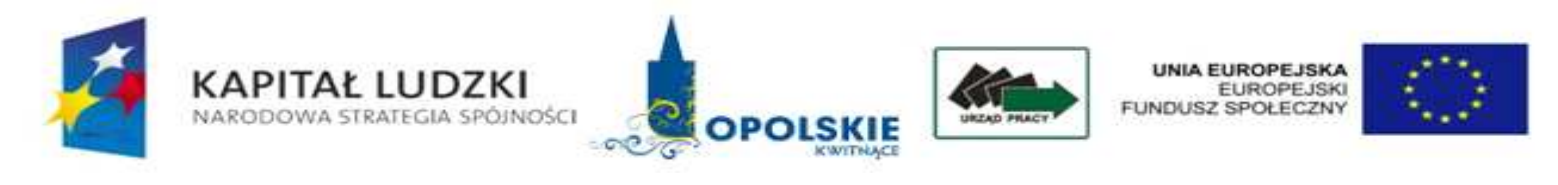

Załącznik 2 Wzór

**Zbiorcza informacja o zleceniach płatno**ś**ci przekazanych do Banku w okresie od ……………. do ………….....\*** 

numer data sporządzenia informacji<br>nazwa instytucji wystawiającej zlecenia płatności nazwa instytucji wystawiającej zlecenia płatności

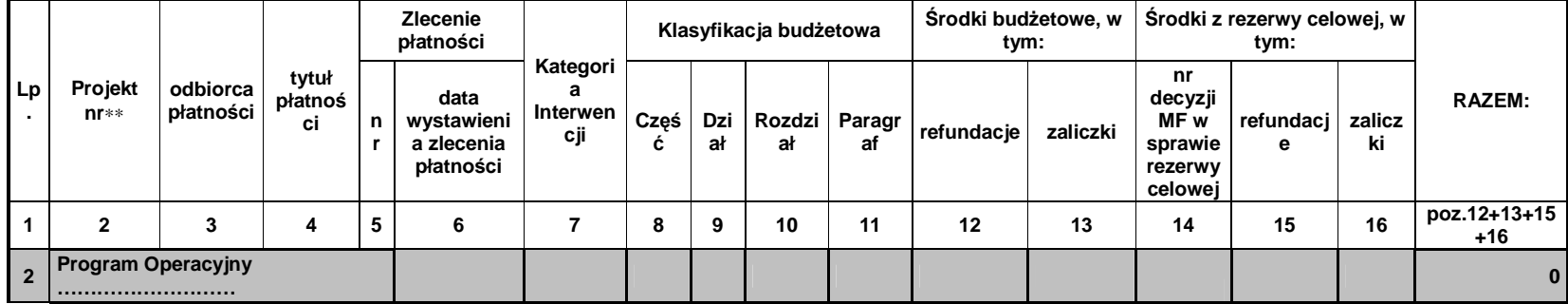

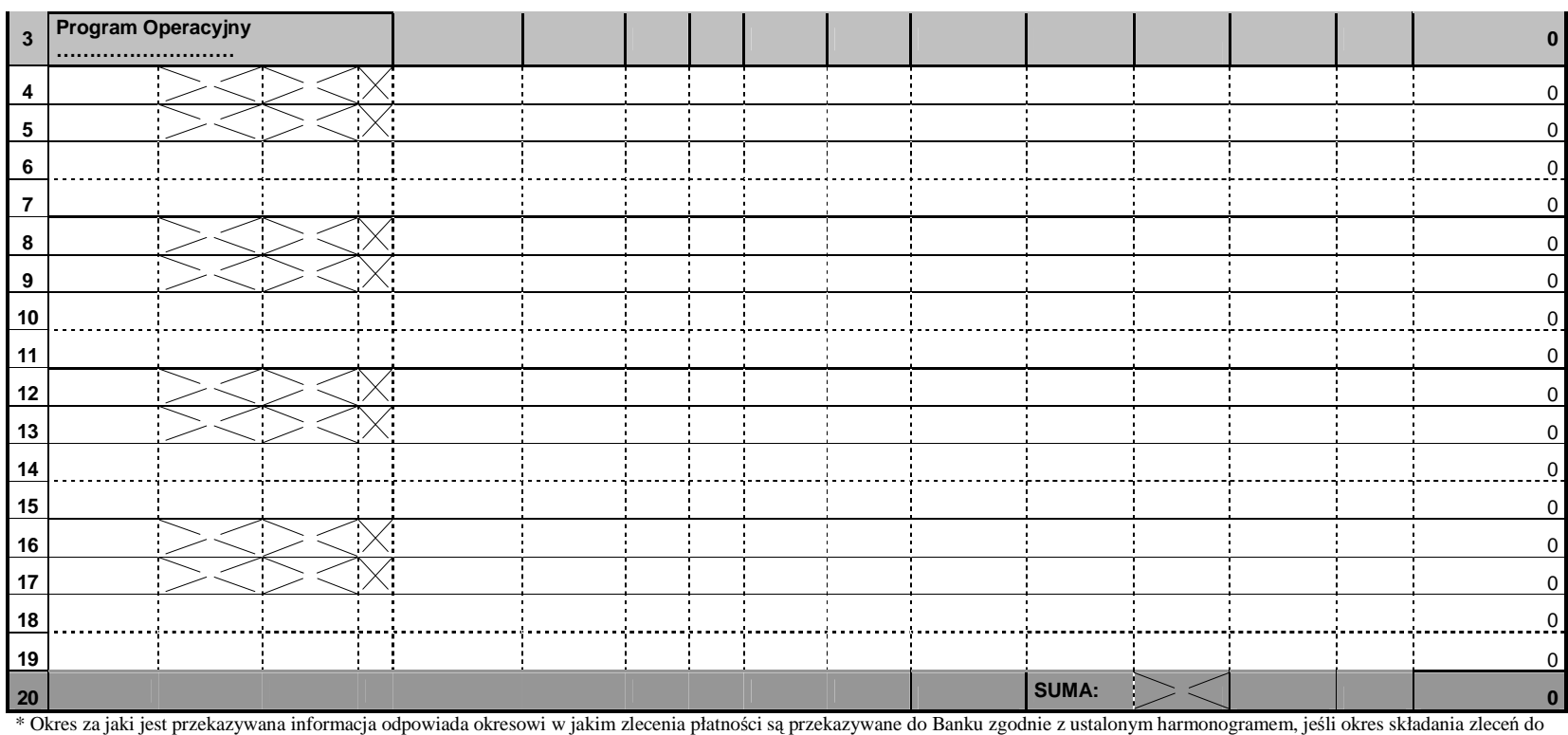

Banku obejmuje róŜne miesiące kalendarzowe instytucja przekazuje informację odrębną dla poszczególnych miesięcy.

Sumowania na poziomie projektów i programu uwzględniają szczegółowość klasyfikacji budżetowej oraz wydatków strukturalnych, a także źródło finansowania (środki budżetowe, czyli środki ujęte w ustawie budŜetowej w częściach dysponentów, oraz środki rezerwy celowej, czyli środki przyznane w wyniku podziału rezerwy celowej) w poszczególnych dniach wystawienia zleceńpłatności.

 $\overline{\phantom{a}}$  , and the contract of the contract of the contract of the contract of the contract of the contract of the contract of the contract of the contract of the contract of the contract of the contract of the contrac

podpis osoby upoważnionej do akceptacji informacji

**19.3.62 Zbiorcza informacja o zleceniach płatno**ś**ci przekazanych do Banku w poprzednim miesi**ą**cu** 

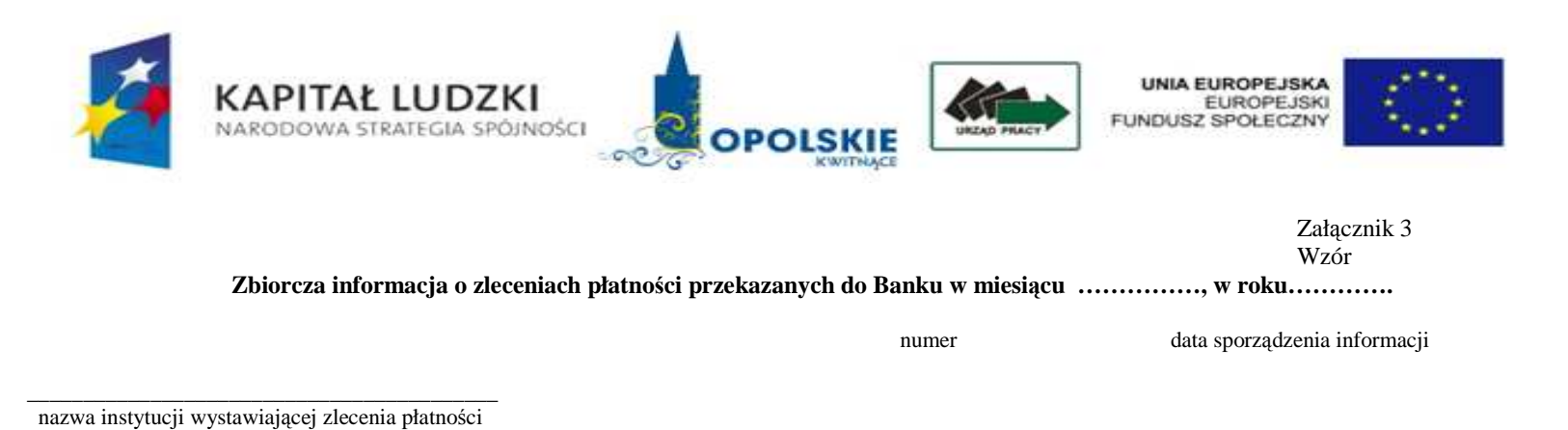

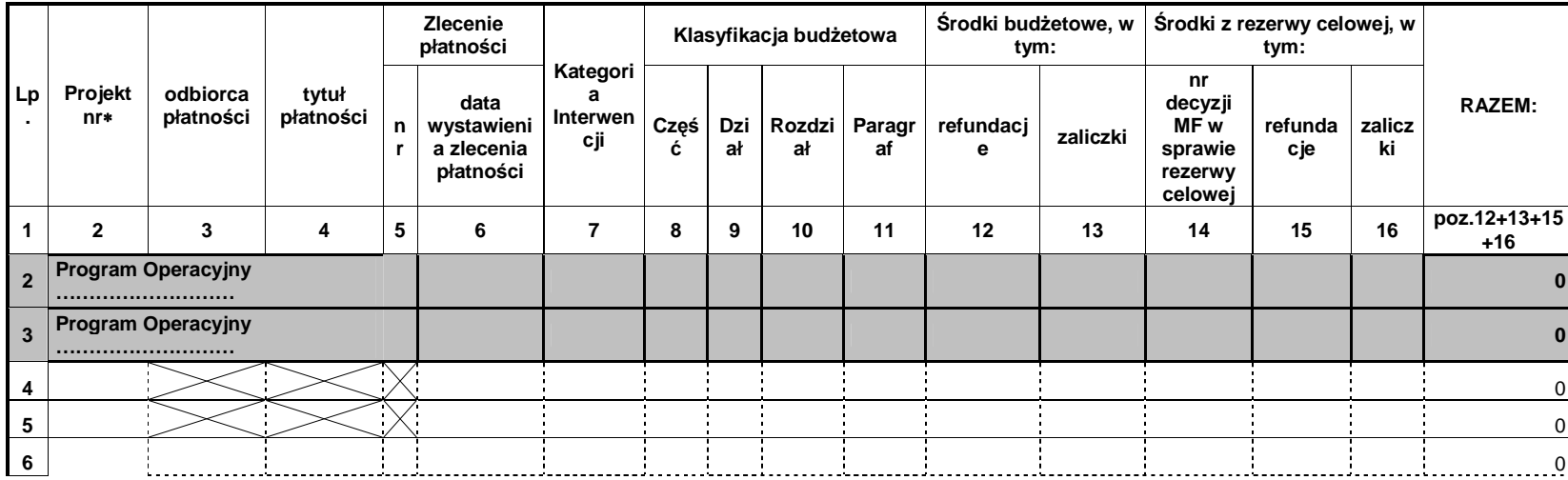

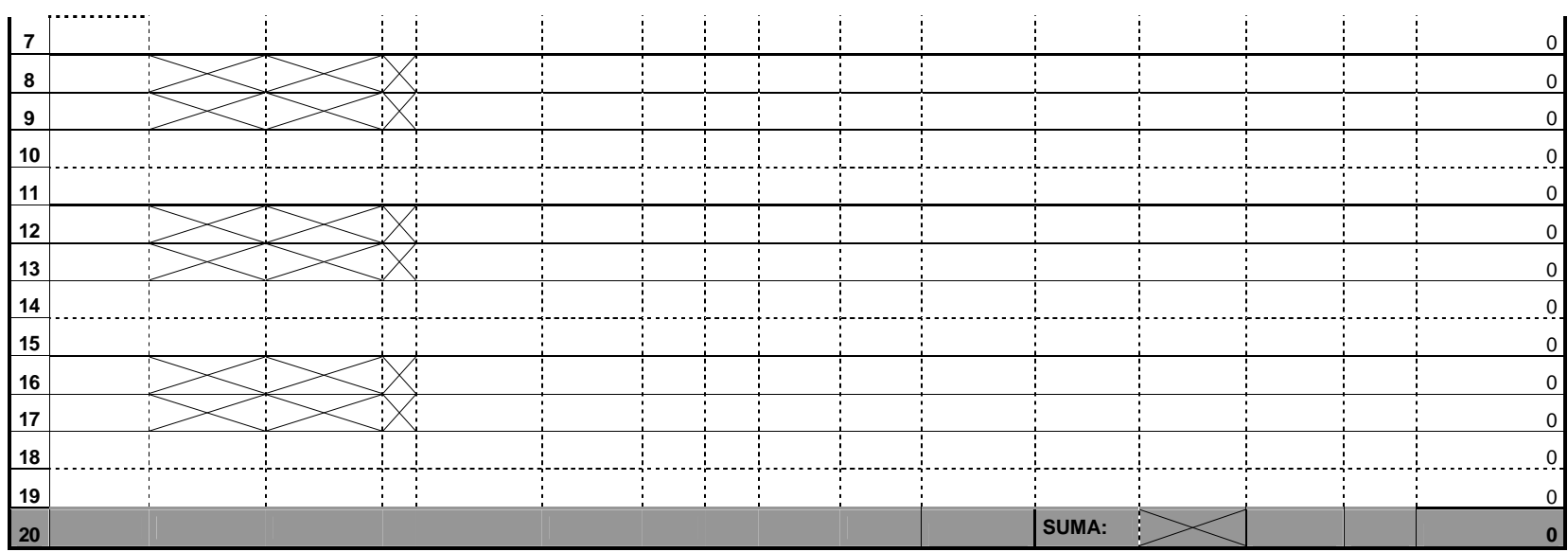

\*Dotyczy również Operacji.

Informacja składana jest odrębnie dla każdego programu.

Sumowania na poziomie projektów i programu uwzględniają szczegółowość klasyfikacji budżetowej oraz wydatków strukturalnych, a także źródło finansowania (środki<br>budżetowe, czyli środki ujęte w ustawie budżetowej w częściach poszczególnych dniach wystawienia zleceń płatności.<br>Kwoty należy podawać w PLN.

\_\_\_\_\_\_\_\_\_\_\_\_\_\_\_\_\_\_\_\_\_\_\_\_\_\_\_\_\_\_\_\_\_\_\_\_\_\_ podpis osoby upowaŜnionej do akceptacji informacji

**19.3.63 Zbiorcza informacja o zleceniach płatno**ś**ci przekazanych i dokonanych do Banku w poprzednim miesi**ą**cu** 

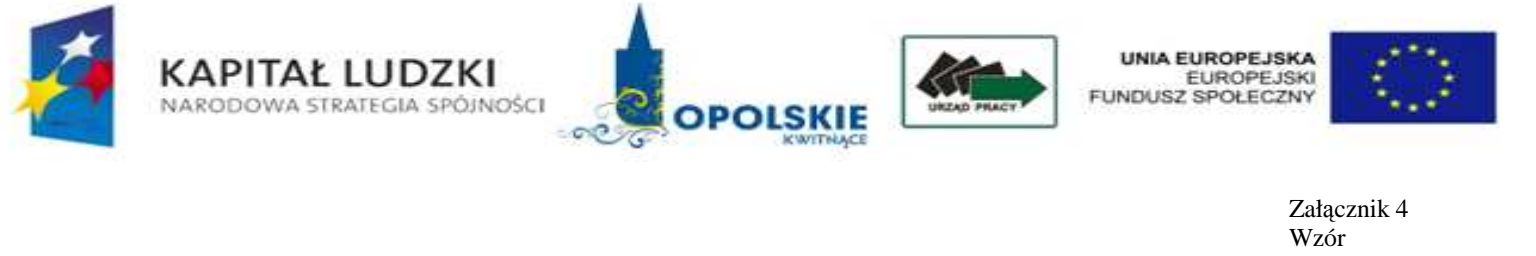

**Zbiorcza informacja o zleceniach płatno**ś**ci przekazanych do Banku oraz o płatno**ś**ciach dokonanych przez Bank w miesi**ą**cu …………… , w** 

**roku………….** 

numer data sporządzenia informacji <br>
nazwa instytucji wystawiającej zlecenia płatności <br>
anazwa instytucji wystawiającej zlecenia płatności <br>
anazwa instytucji wystawiającej zlecenia płatności <br>
anazwa instytucji wystawiaj

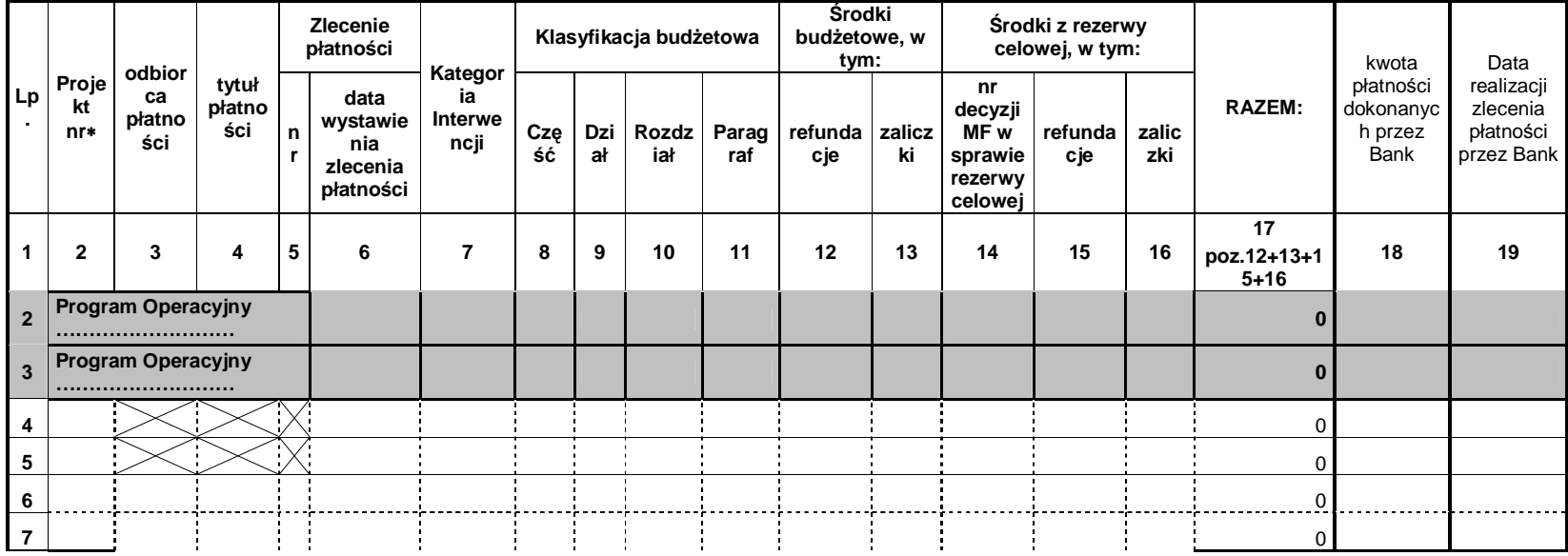

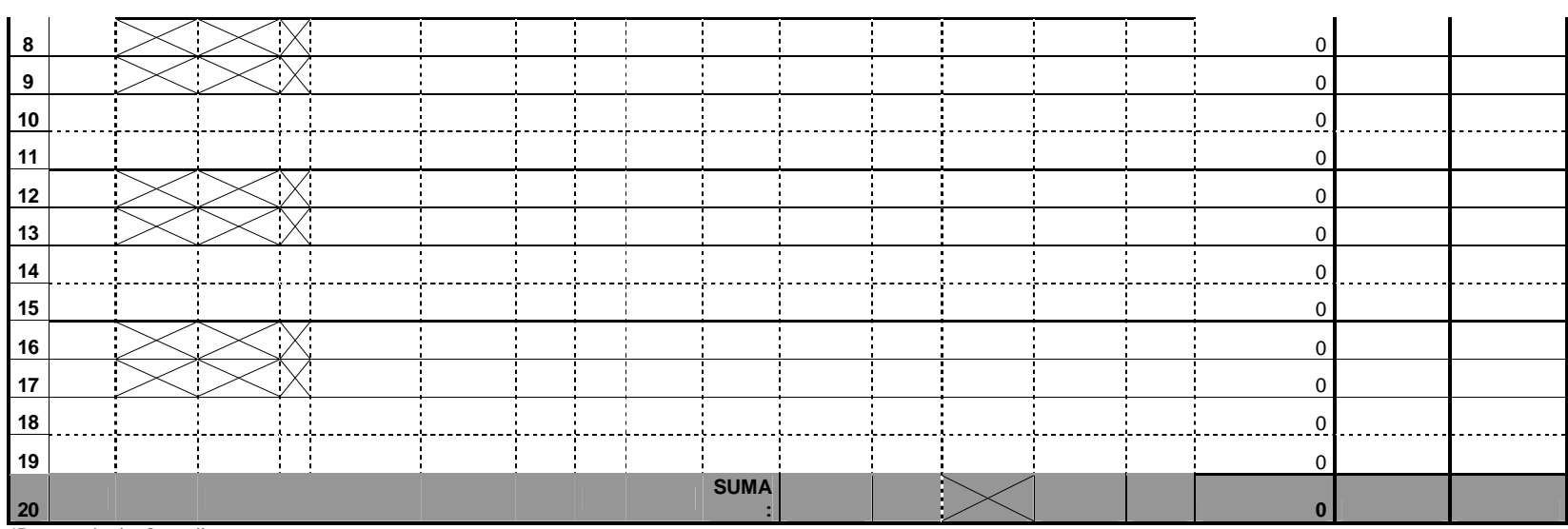

\*Dotyczy również Operacji.

Informacja składana jest odrębnie dla każdego programu.

Sumowania na poziomie projektów i programu uwzględniają szczegółowość klasyfikacji budżetowej oraz wydatków strukturalnych, a także źródło finansowania (środki budżetowe, czyli środki ujęte w ustawie<br>budżetowej w częściach Kwoty należy podawać w PLN.

W przypadku zleceń złożonych, a nie zrealizowanych w danym miesiącu, informację o ich złożeniu ujmuje się w informacji za miesiąc złożenia (w kolumnie 18 wstawiając wartość 0, a kolumnę 19 pozostawiając<br>niewypełnioną), a n

podpis osoby upoważnionej do akceptacji informacji

### **19.4 Listy sprawdzaj**ą**ce**

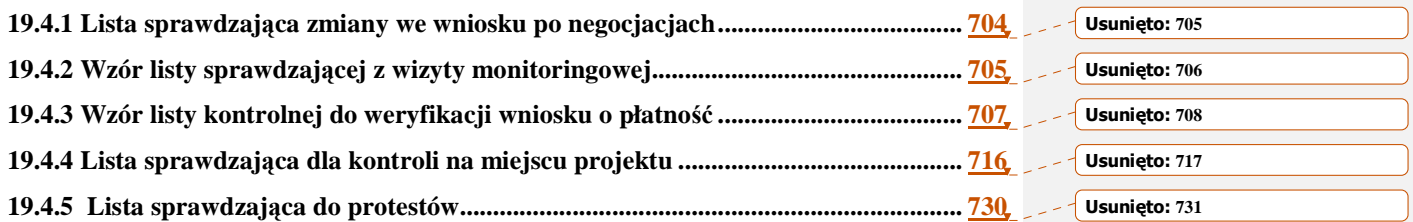

# **19.4.1 Lista sprawdzaj**ą**ca zmiany we wniosku po negocjacjach**

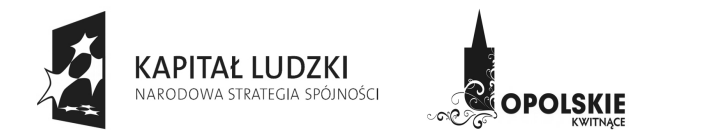

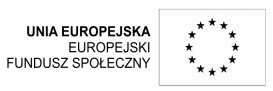

### **Lista kontrolna dla zmian dokonanych we wniosku projektowym po przeprowadzonych negocjacjach**

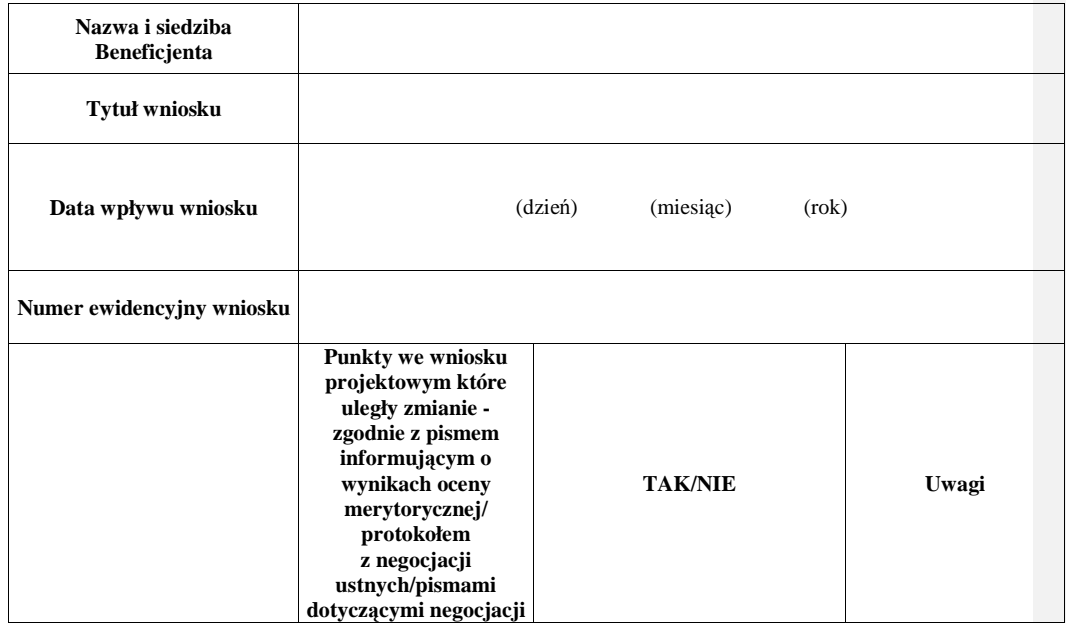

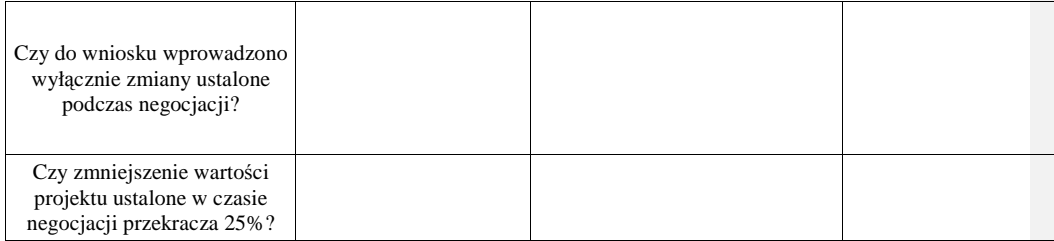

Data

Podpis osoby sprawdzającej : .........................................

Podpis osoby akceptującej: …………………………….

# **19.4.2 Wzór listy sprawdzaj**ą**cej z wizyty monitoringowej**

# **WOJEWÓDZKI URZ**Ą**D PRACY W OPOLU**

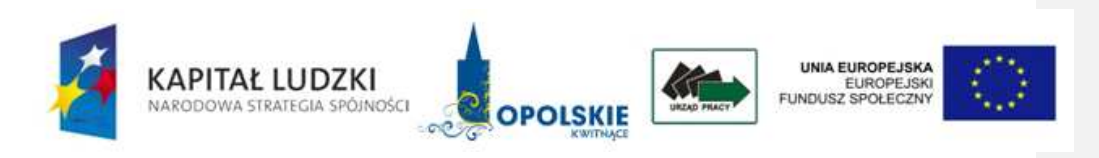

# **Lista sprawdzaj**ą**ca z wizyty monitoringowej**

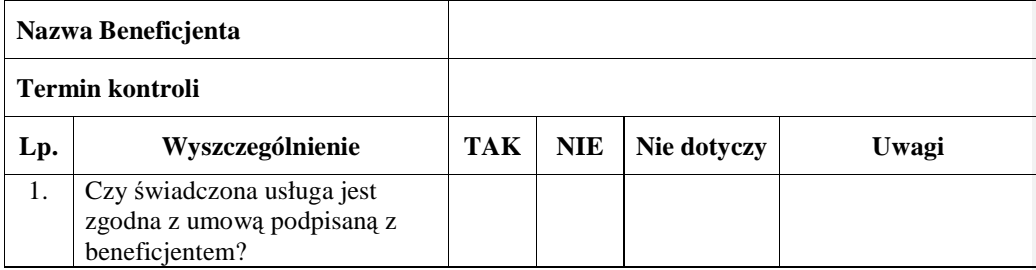

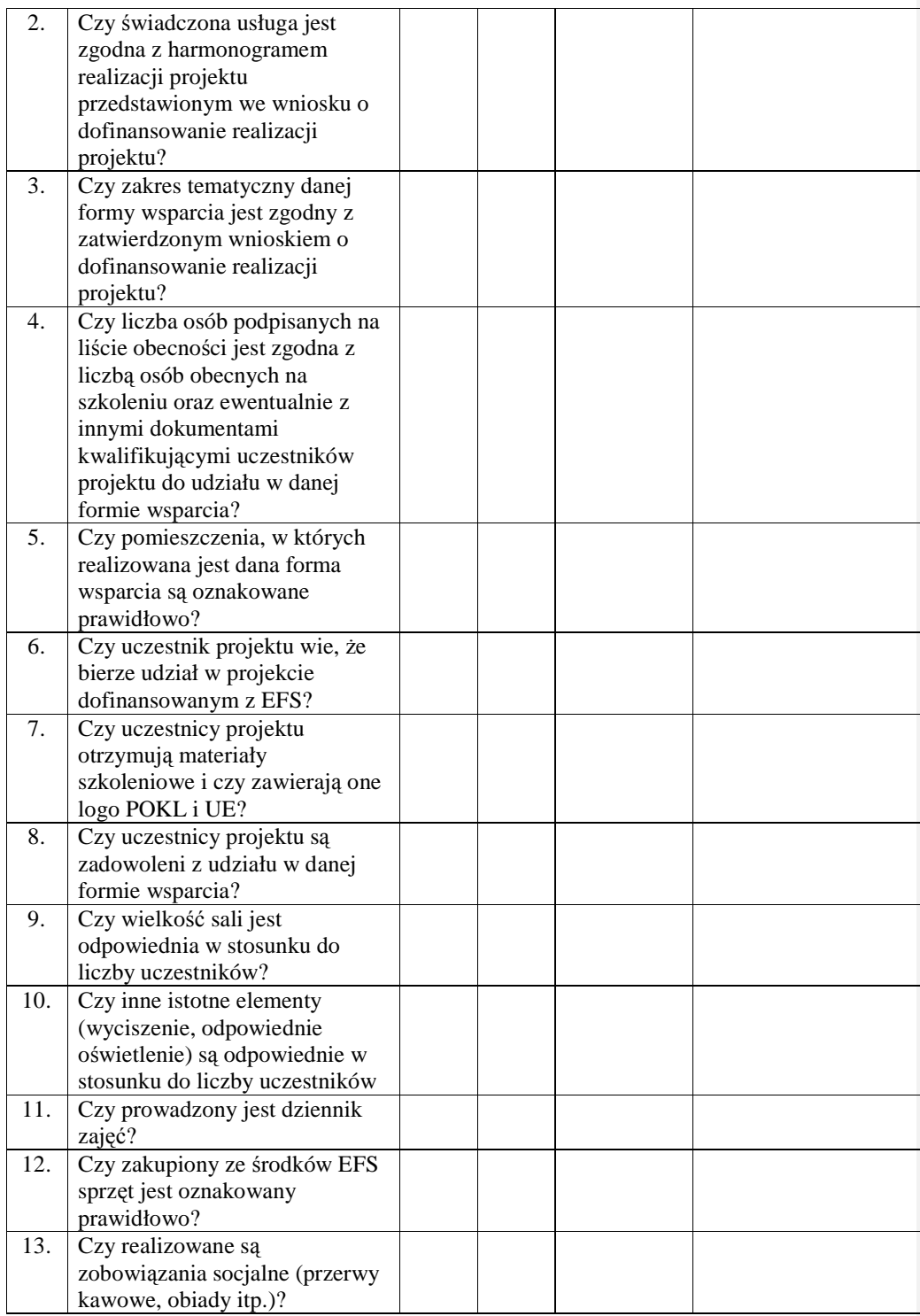

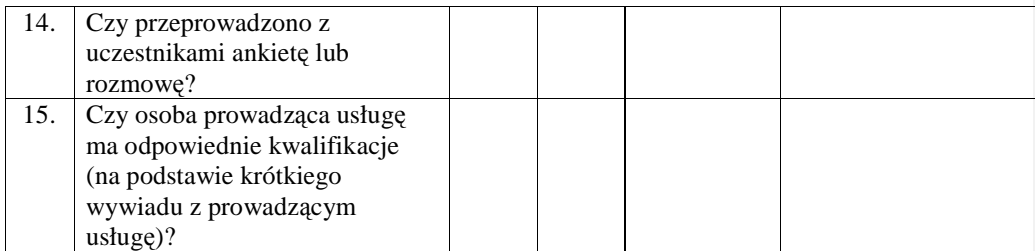

\* należy dostosować w zależności od monitorowanej formy wsparcia

Podpisy członków zespołu przeprowadzającego wizytę monitoringową:

………………………………… ………………………………… …………………………………

# **19.4.3 Wzór listy kontrolnej do weryfikacji wniosku o płatno**ść

# **WOJEWÓDZKI URZ**Ą**D PRACY W OPOLU**

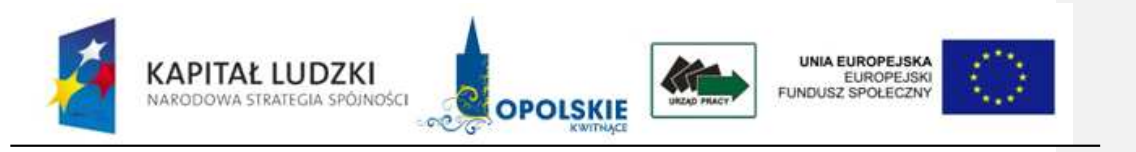

# Lista kontrolna do weryfikacji wniosku Beneficjenta o płatność

Nr wniosku o płatność:

Okres, za który składany jest wniosek o płatność:

Nr i nazwa projektu:

Nazwa Beneficjenta:

Data otrzymania wniosku:

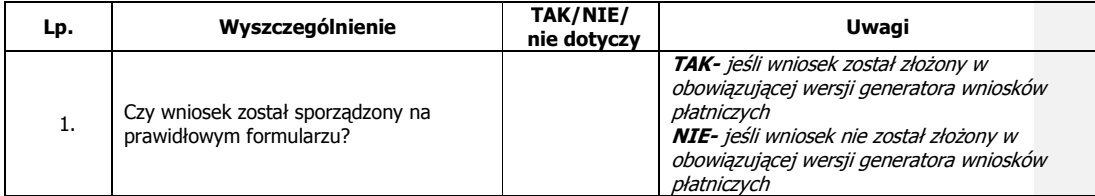

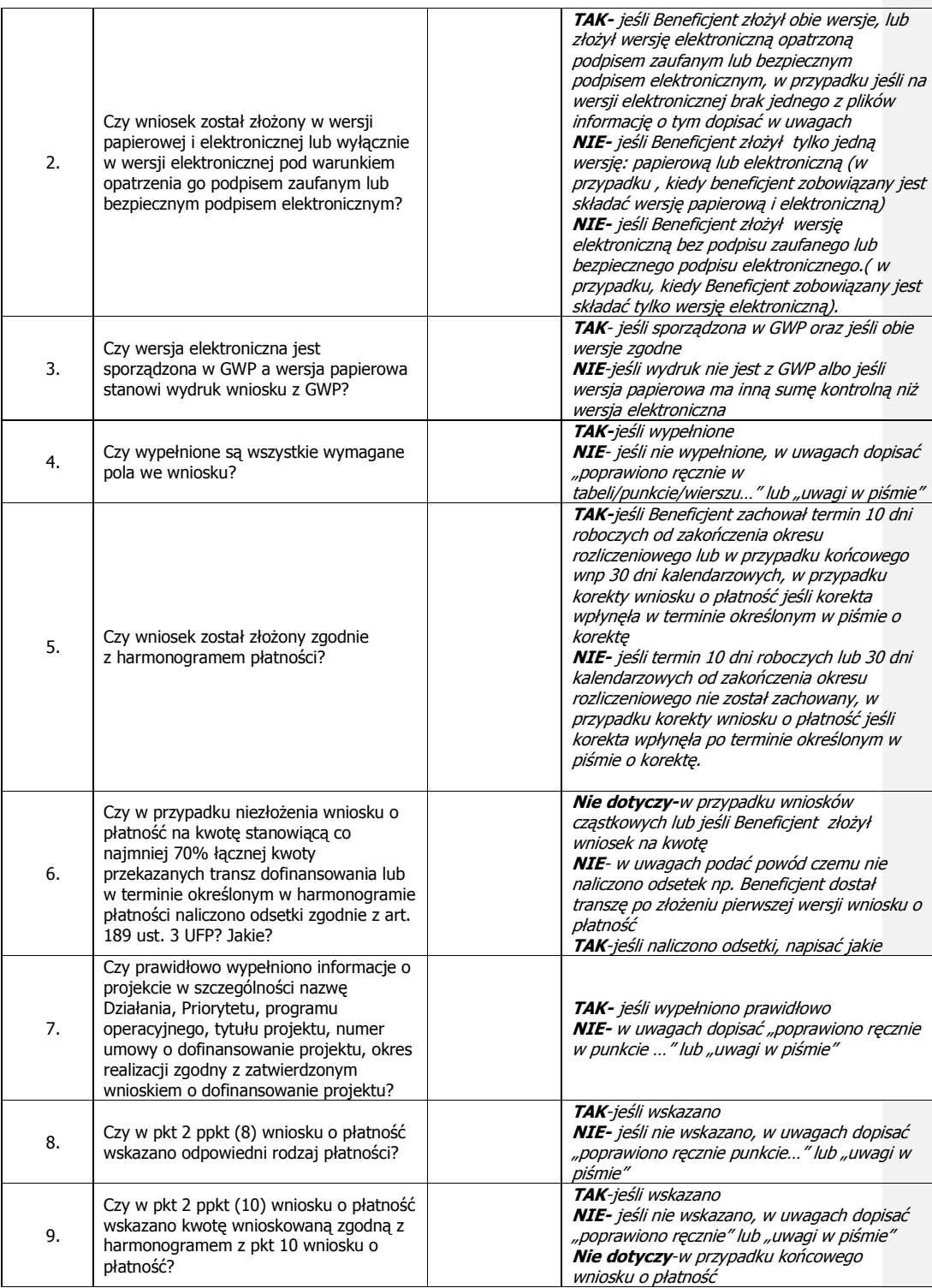

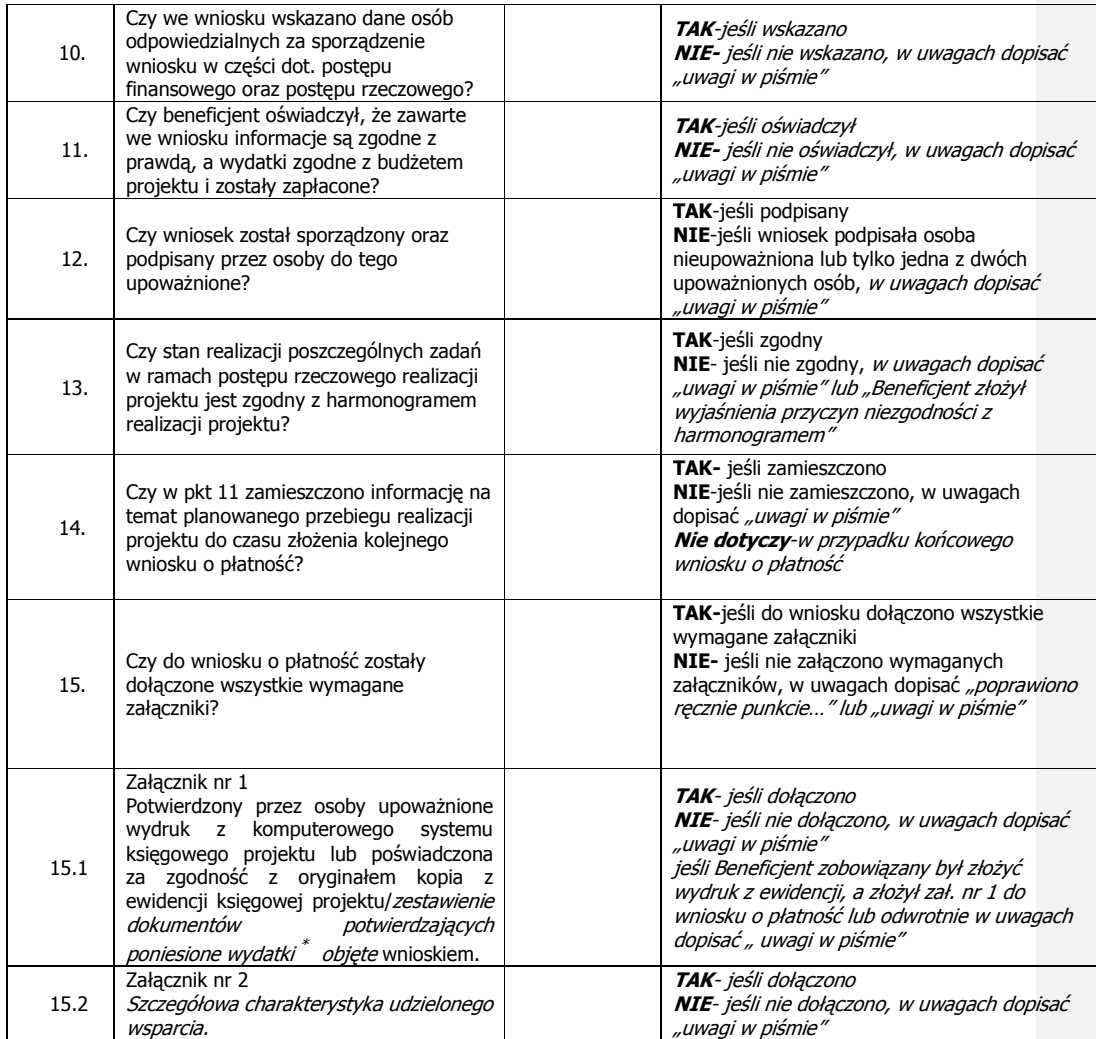

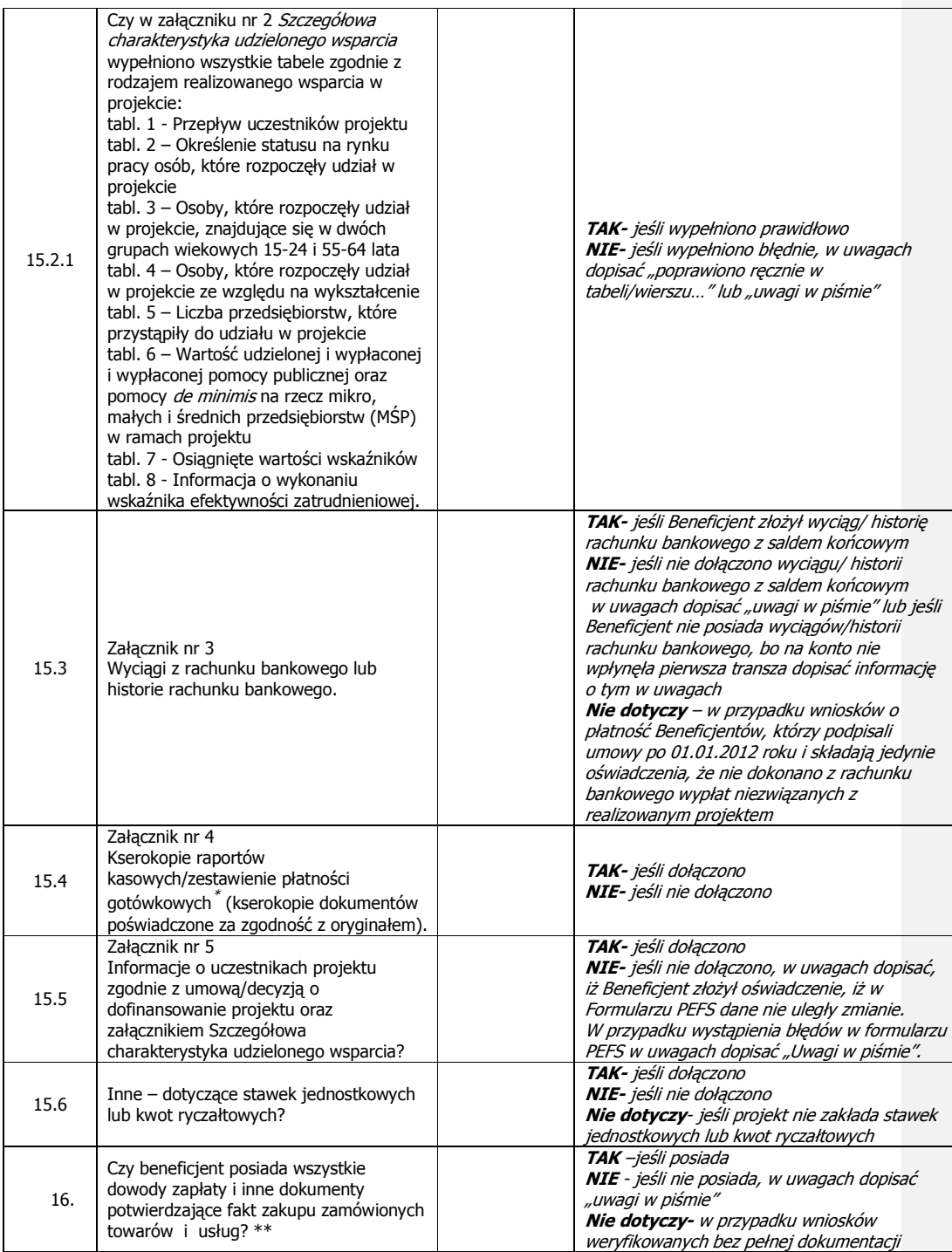

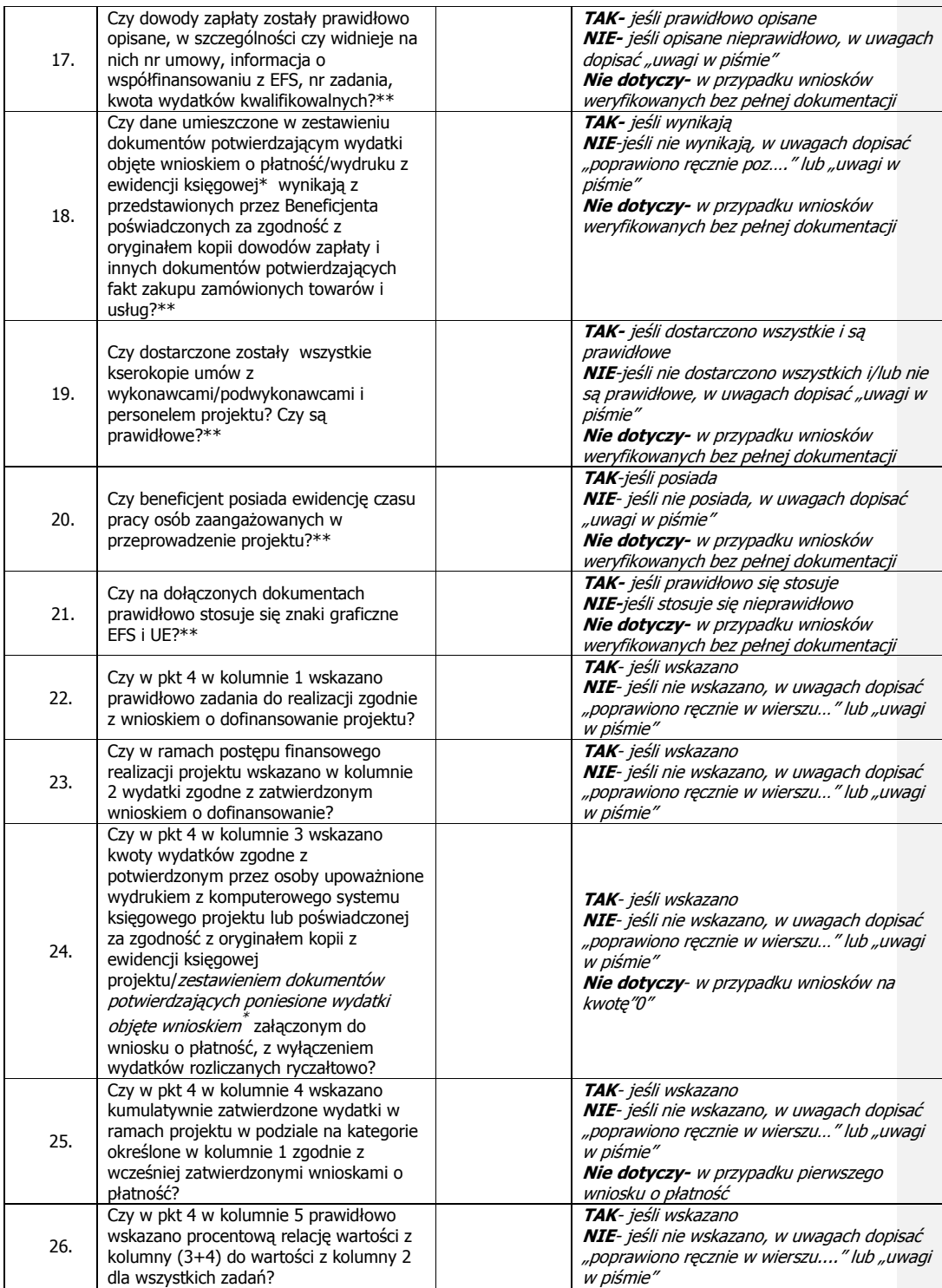

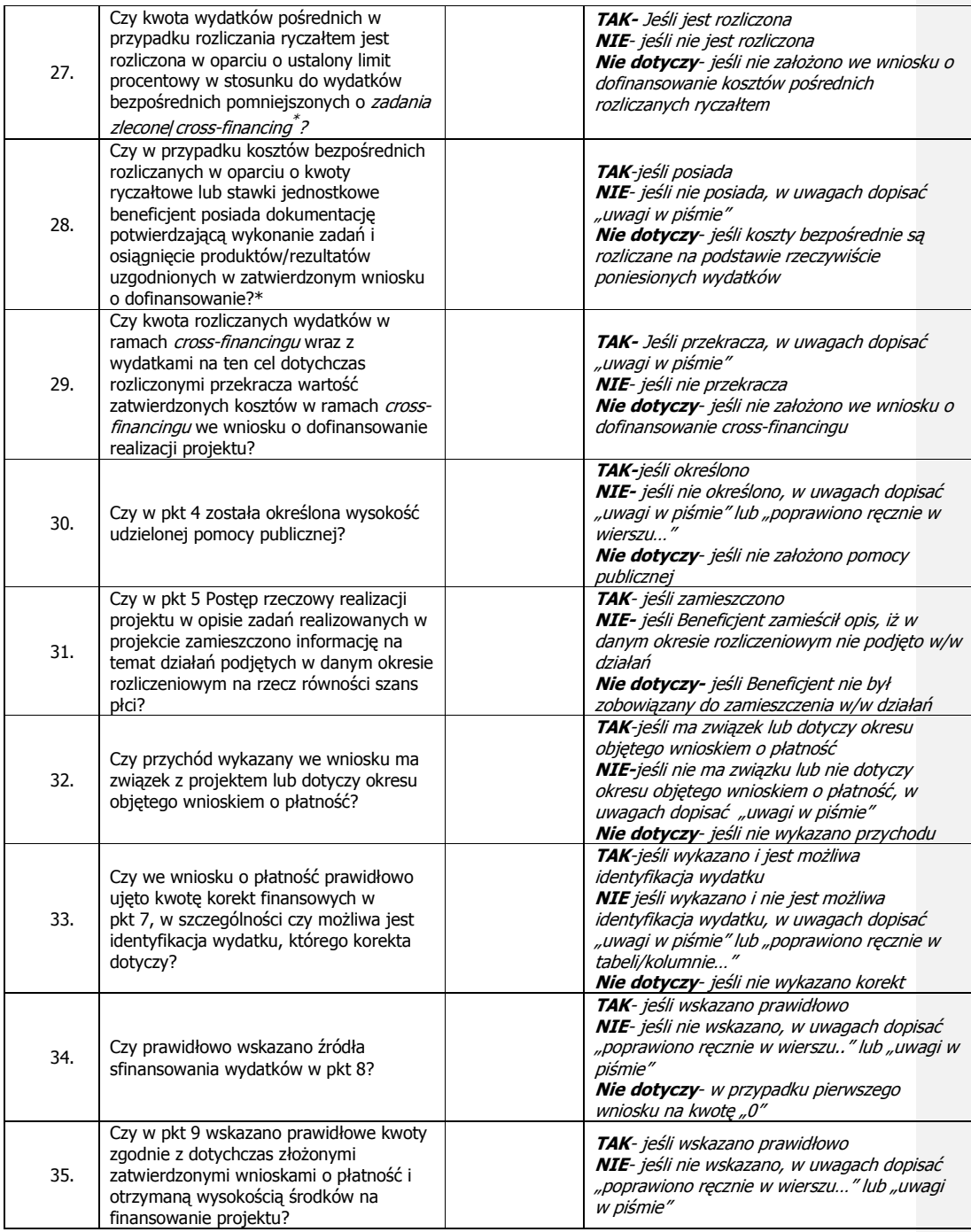

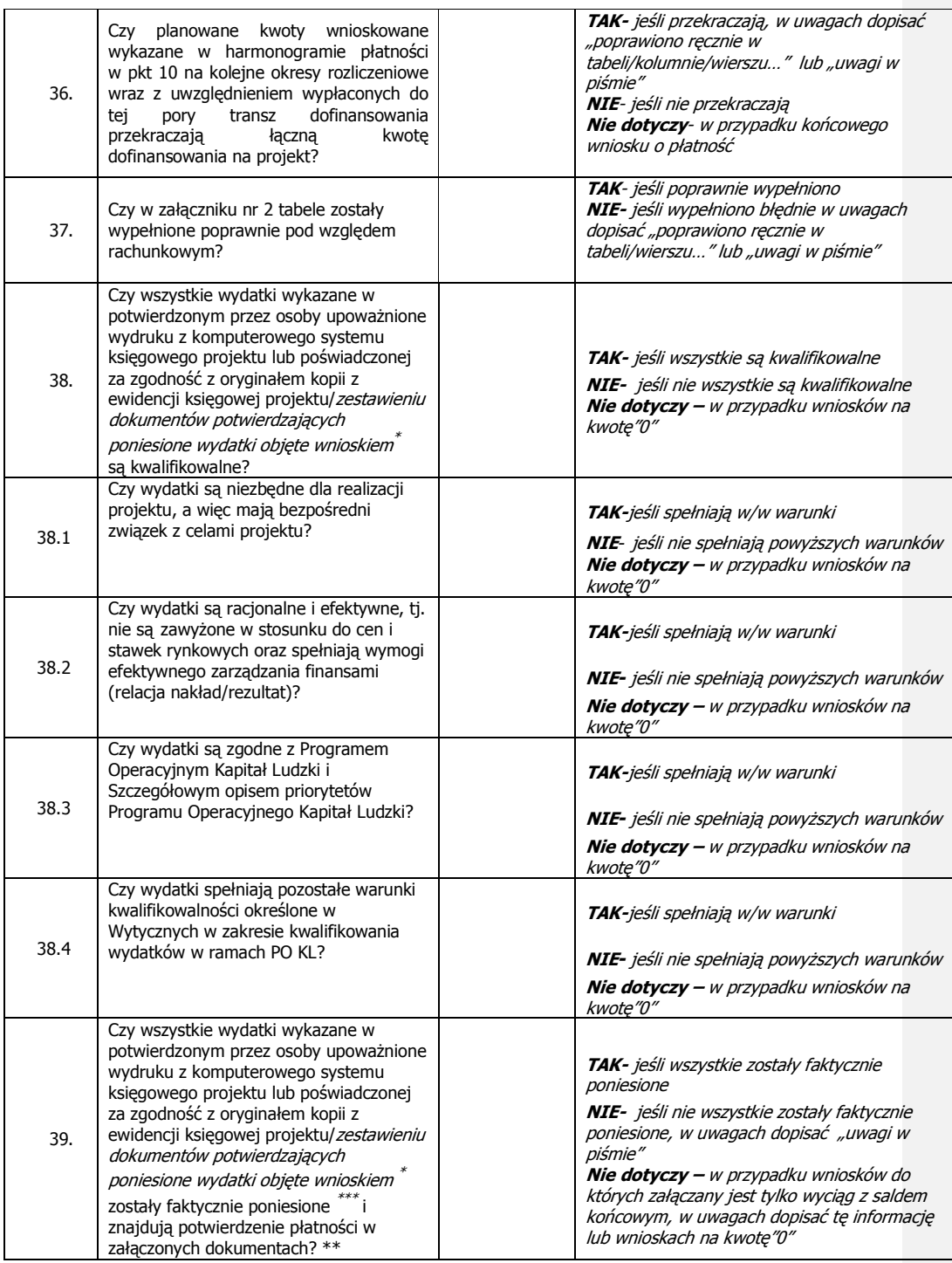

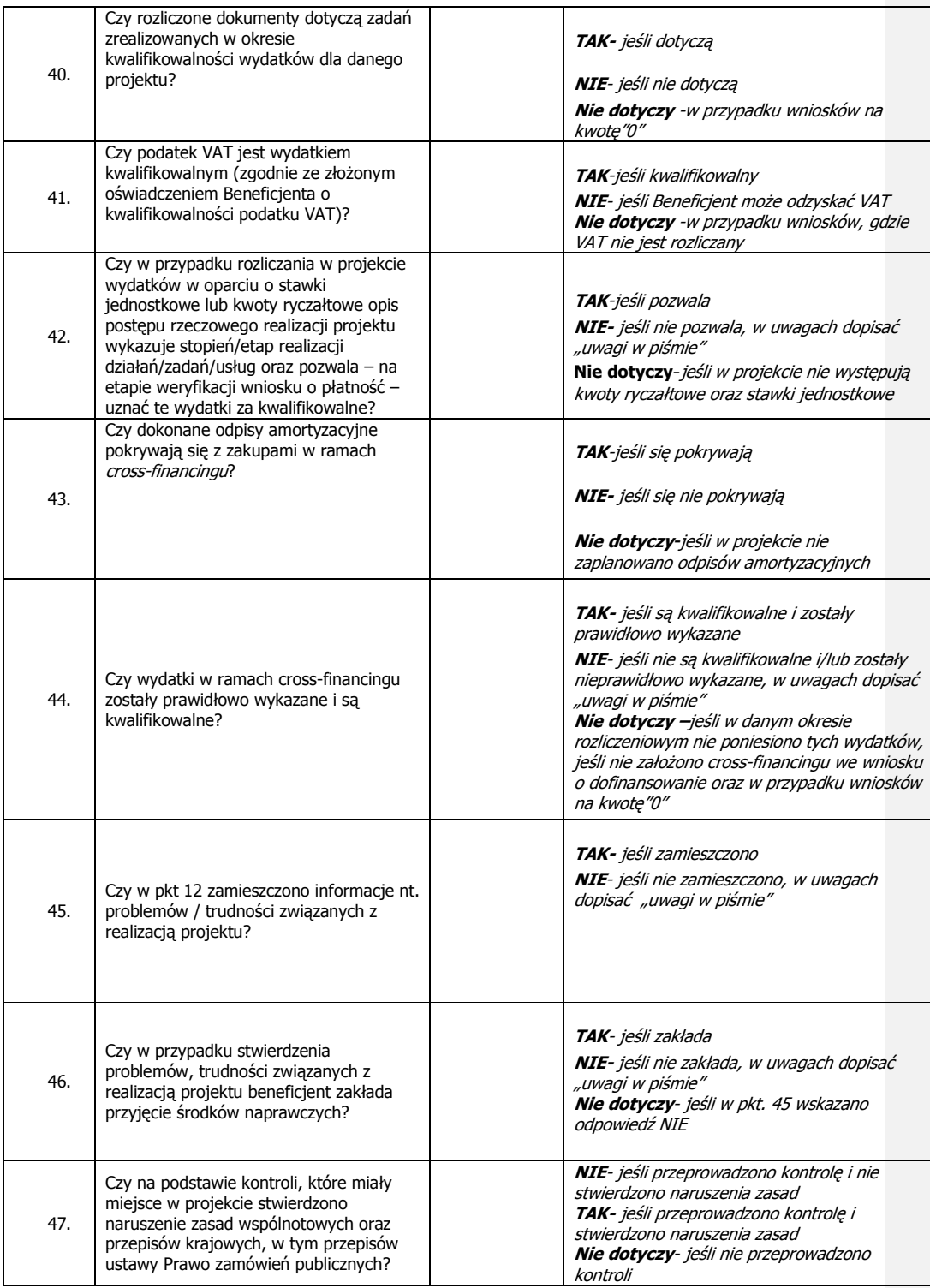

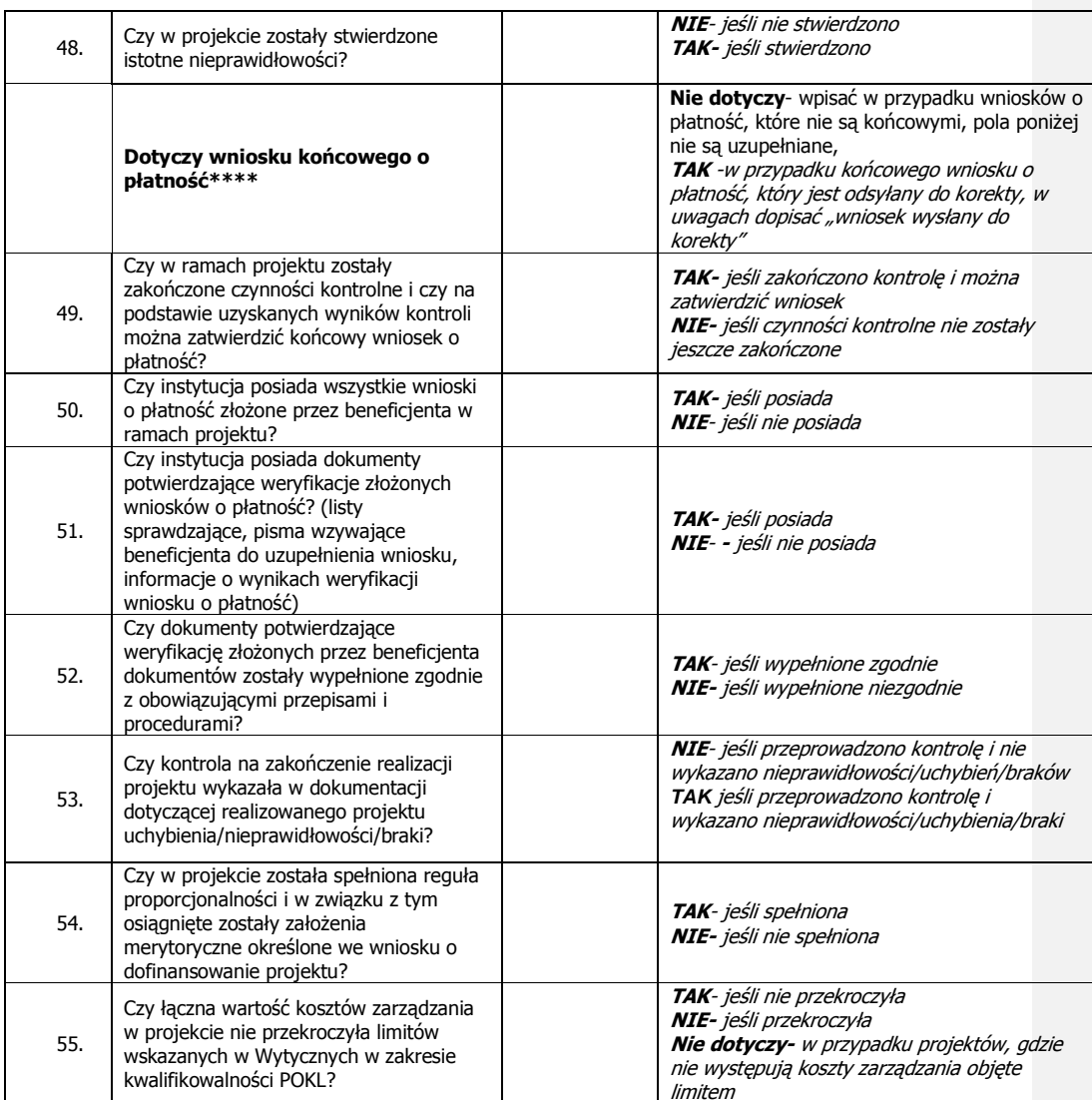

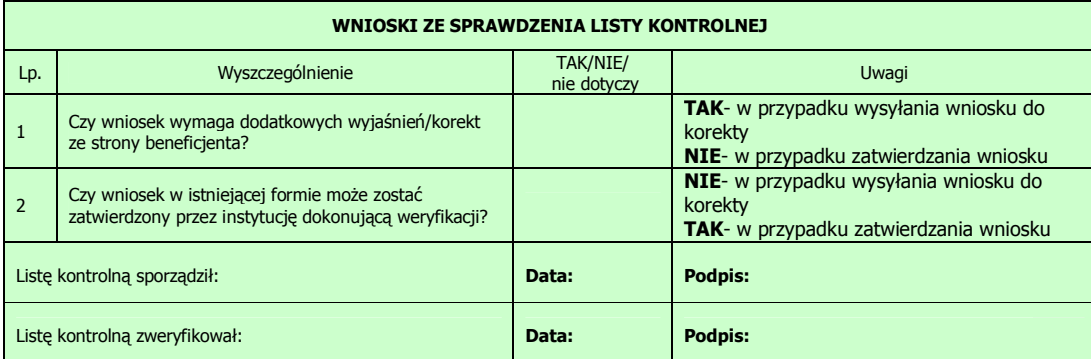

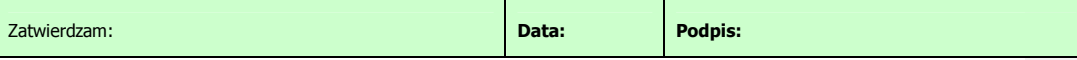

\* Zostawić właściwe

\*\* W przypadku wniosków weryfikowanych wraz z pełną dokumentacją

\*\*\* Zgodnie z Wytycznymi w zakresie kwalifikowania wydatków w ramach POKL

\*\*\*\* W przypadku kiedy wniosek końcowy jest odsyłany do korekty pola 49-55 nie są wypełniane

### **19.4.4 Lista sprawdzaj**ą**ca dla kontroli na miejscu projektu**

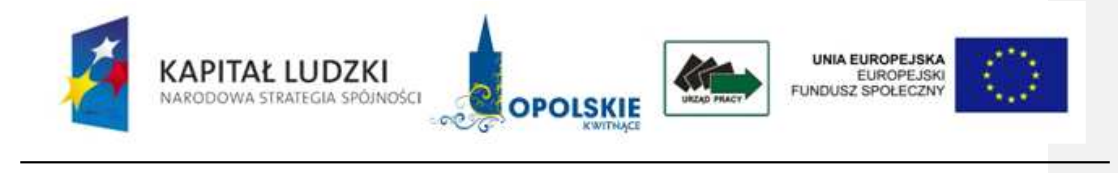

**Zał**ą**cznik 1 A** 

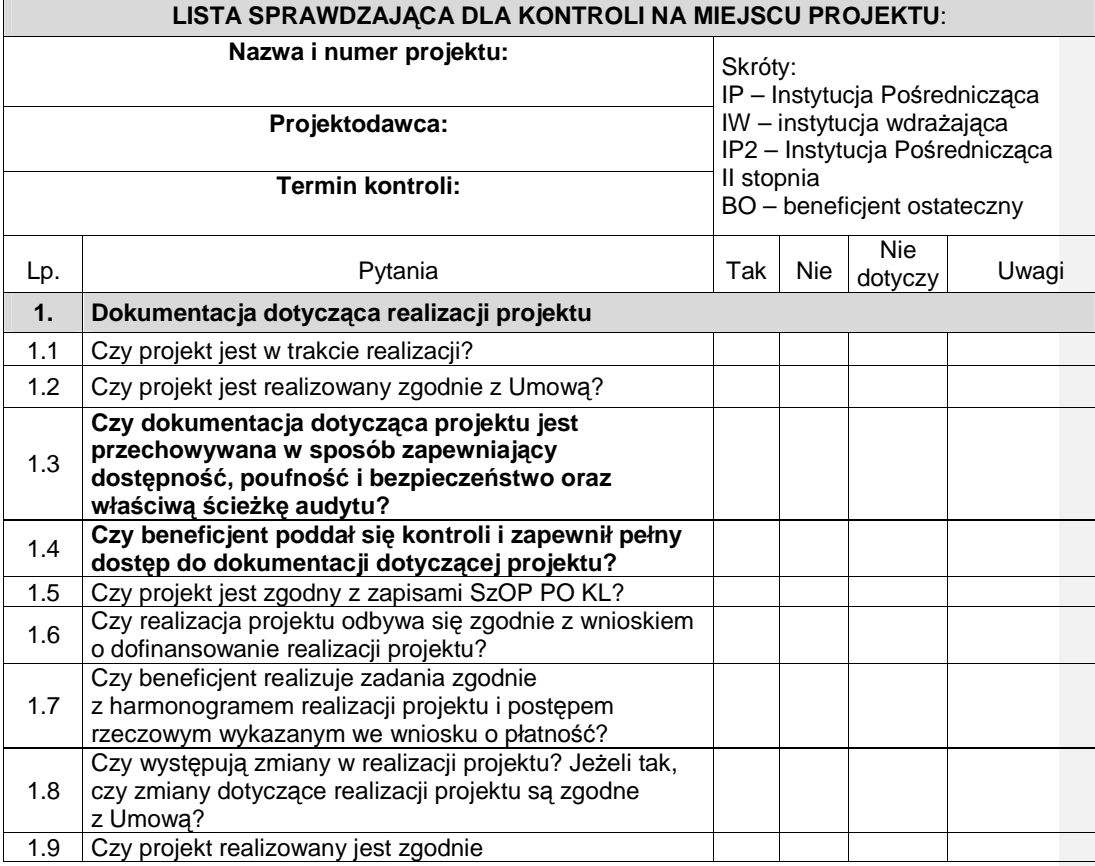

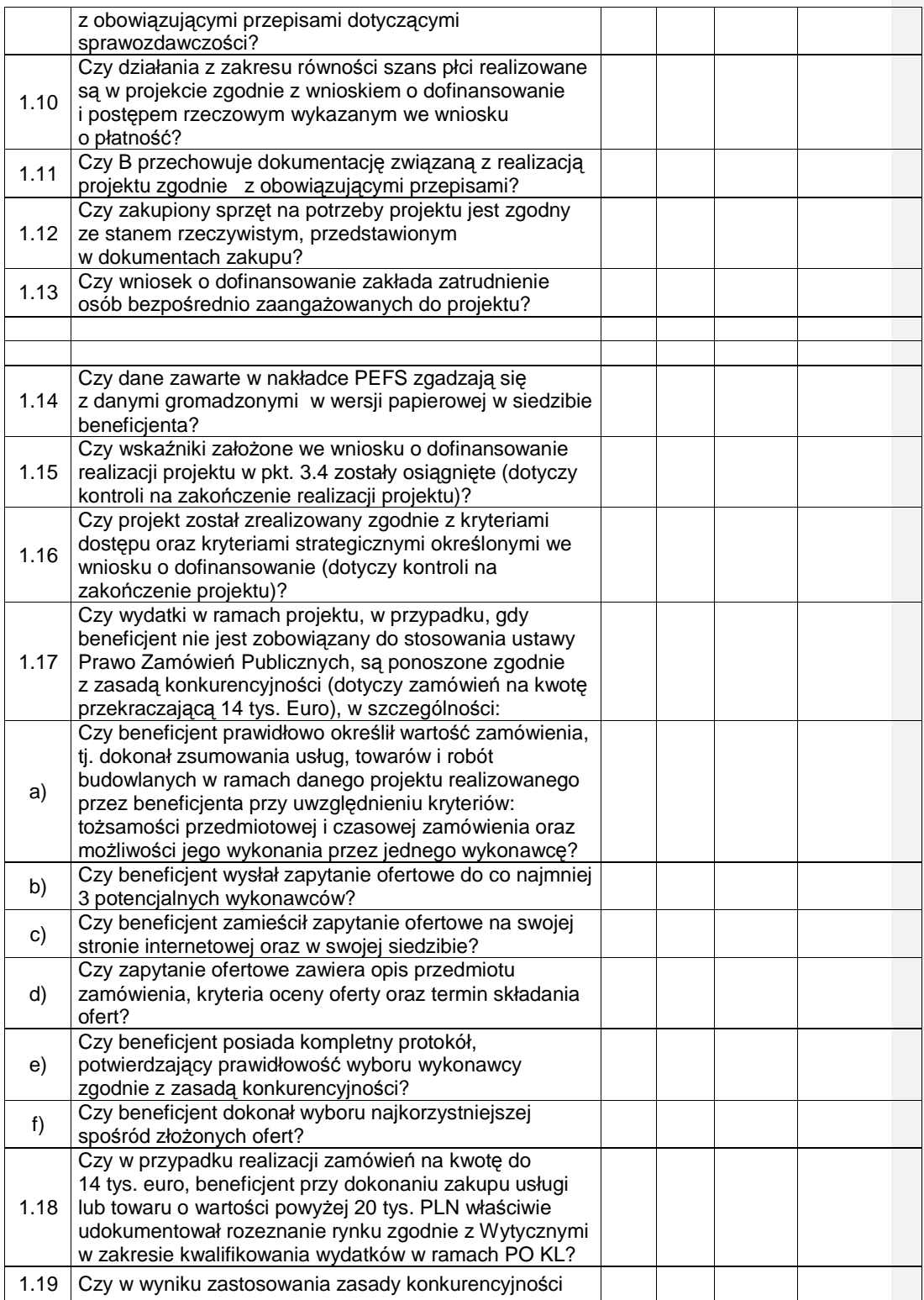

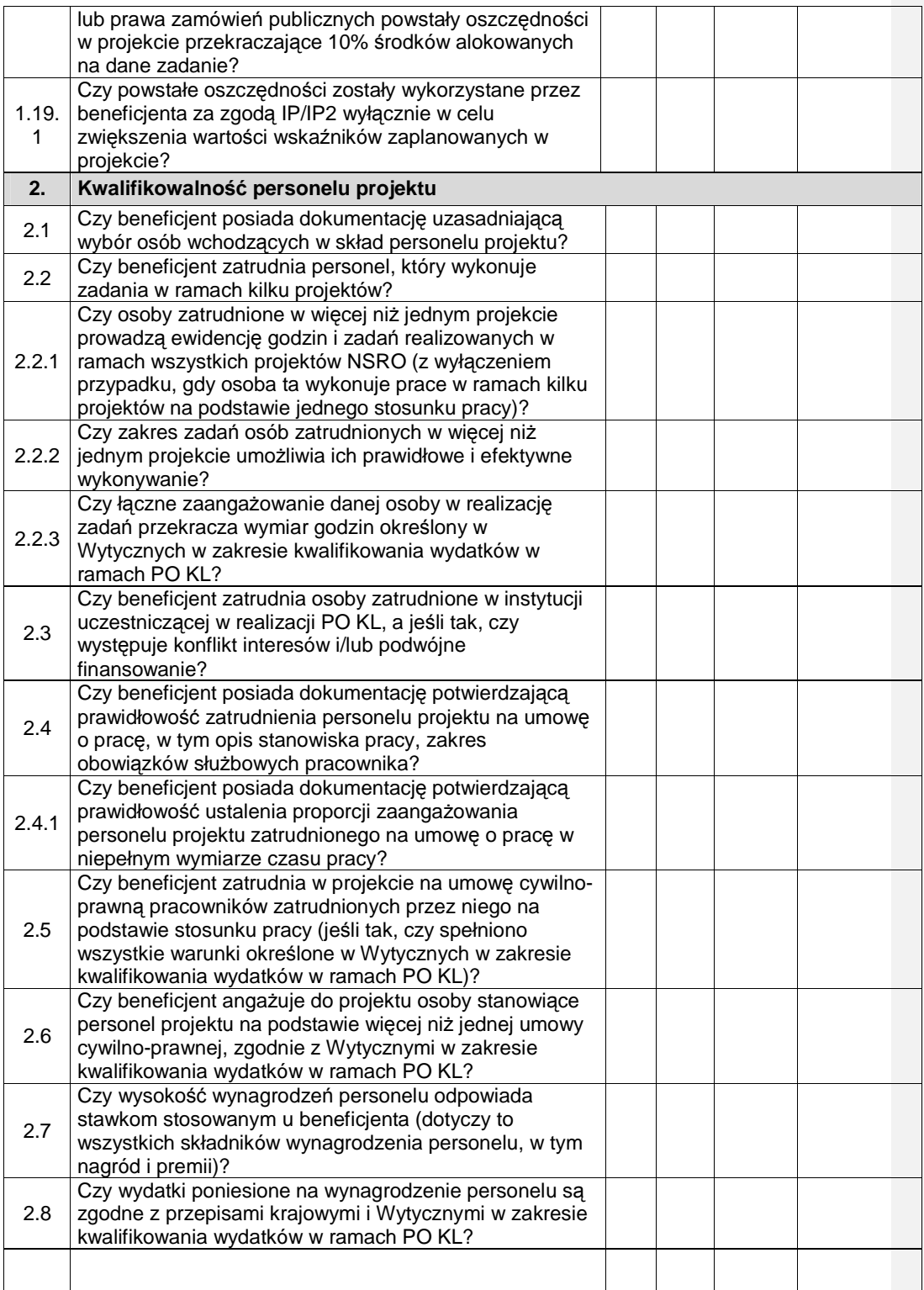

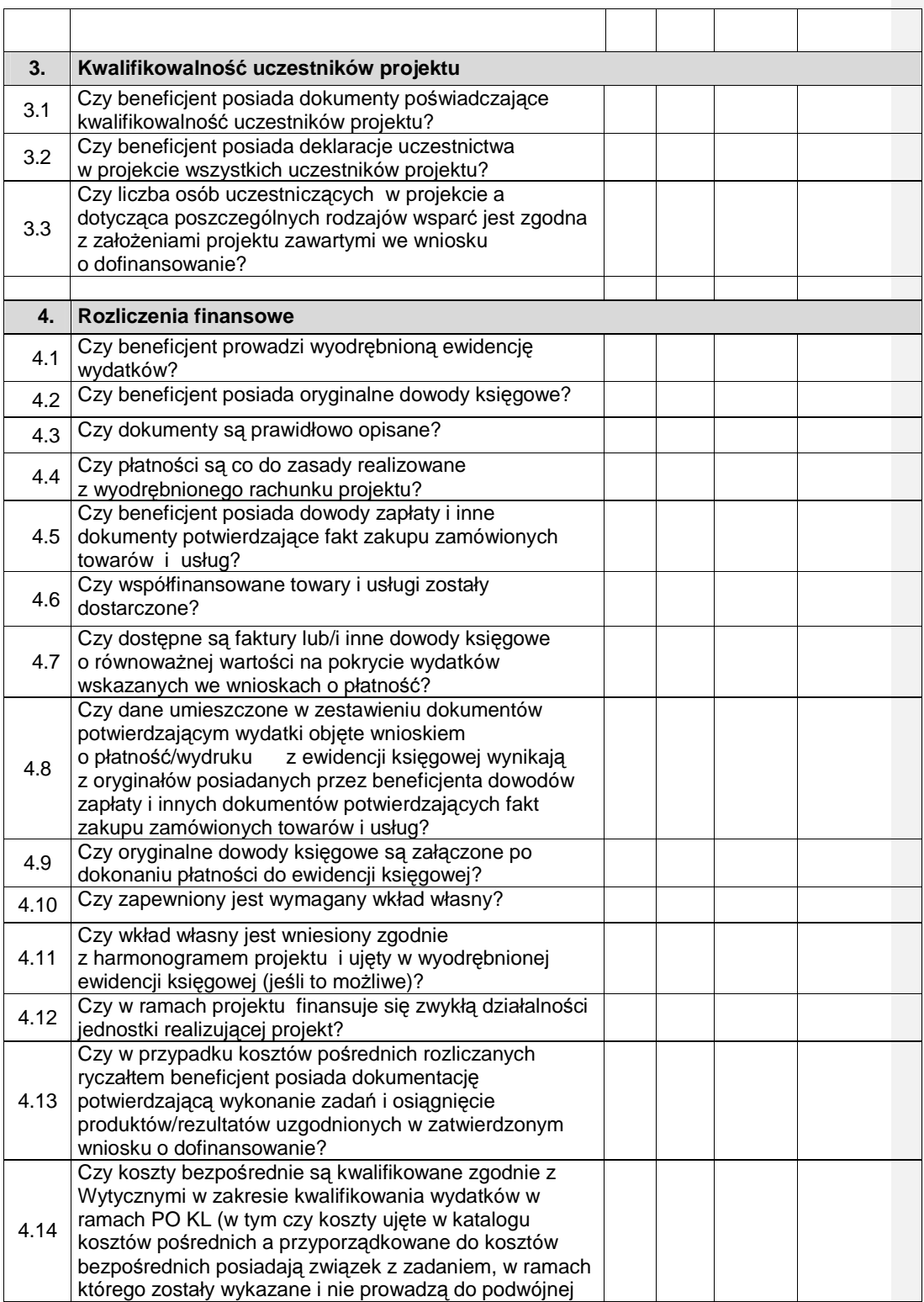

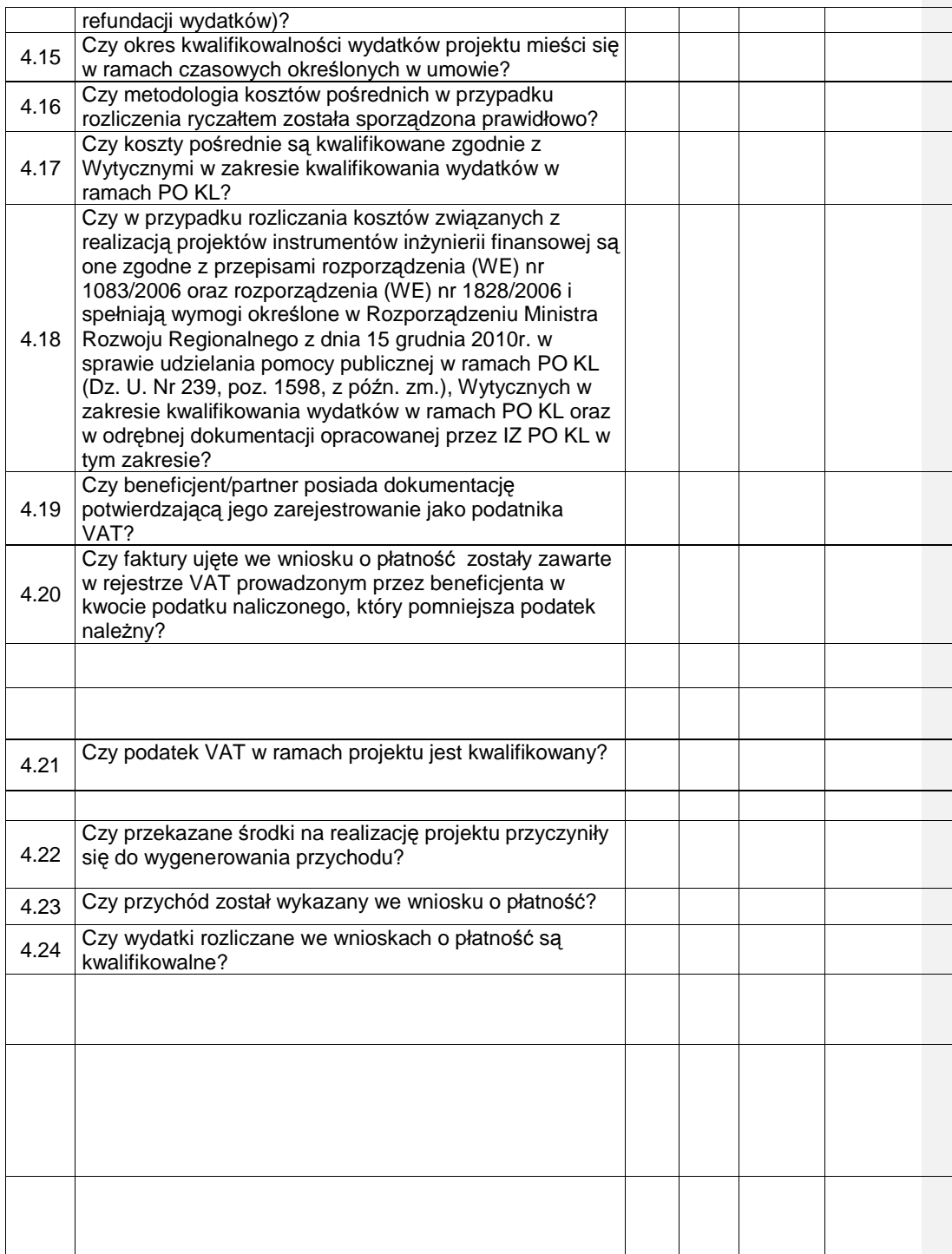
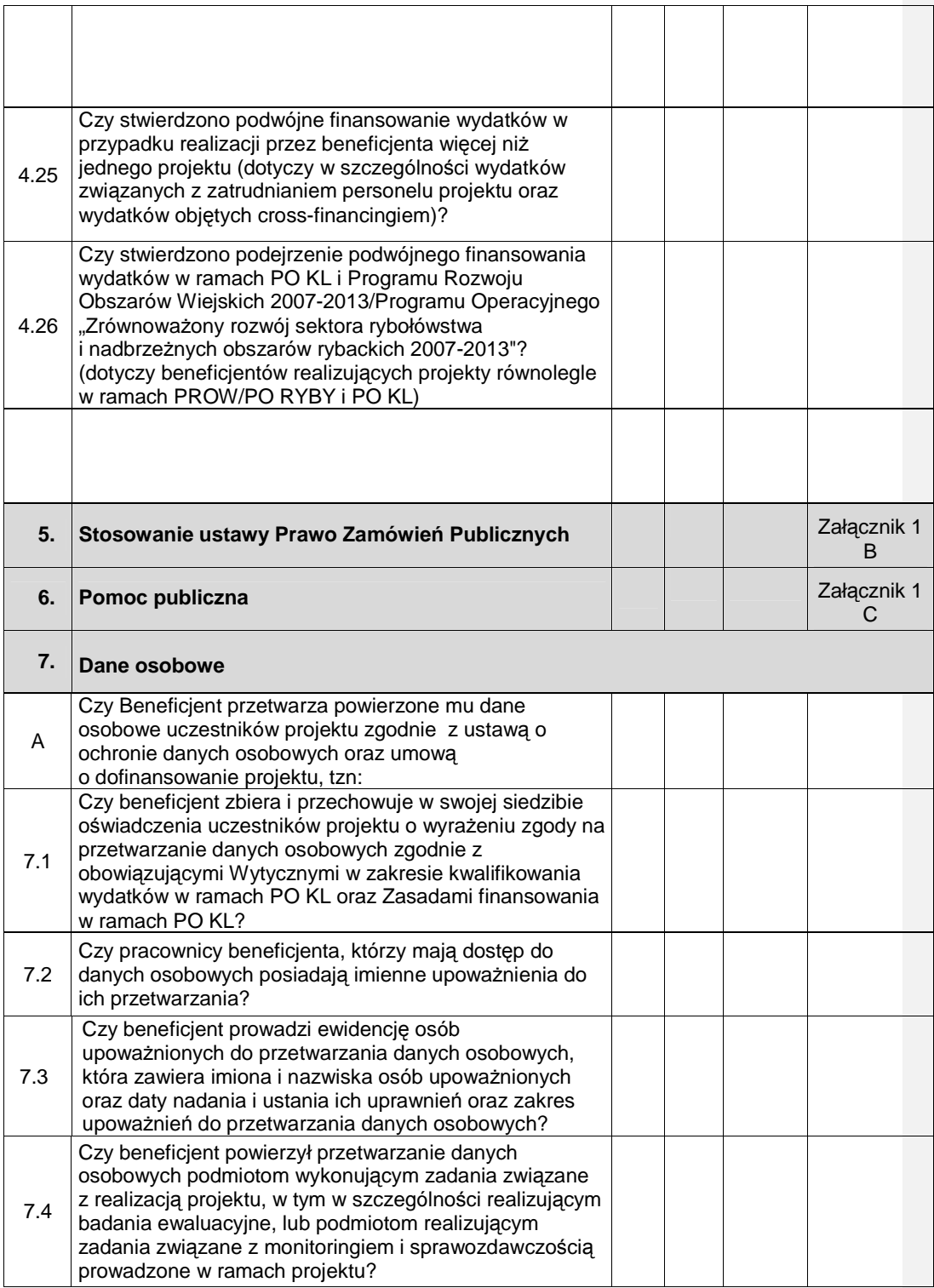

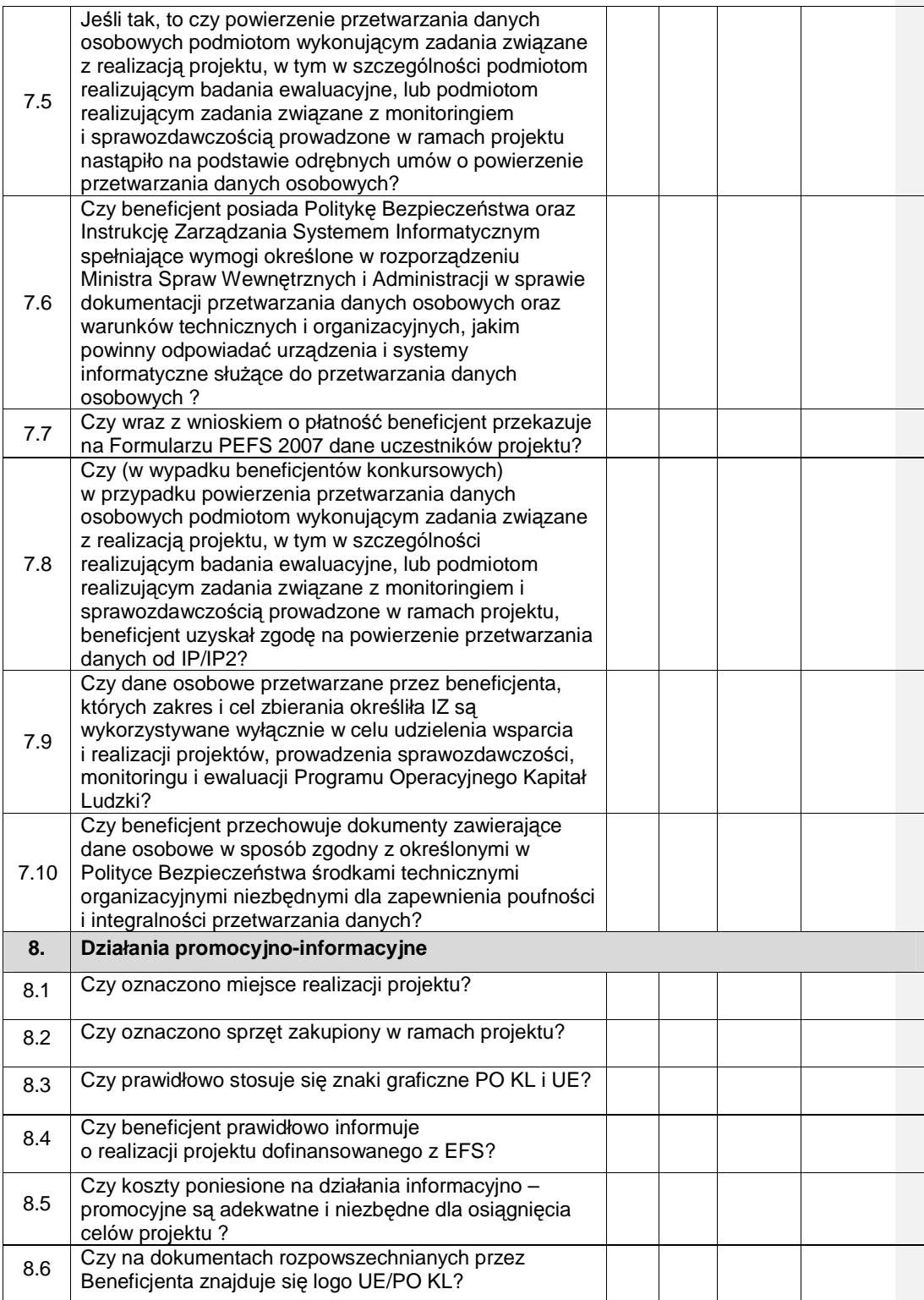

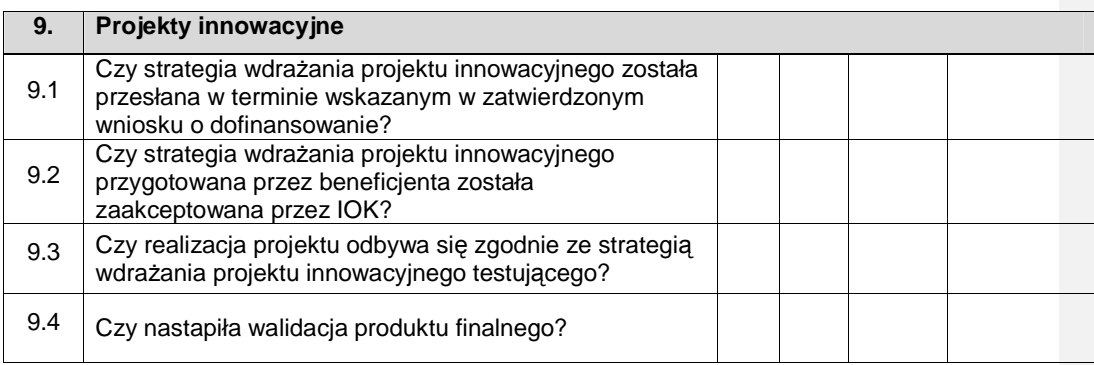

Podpis członków Zespołu kontrolującego: Podpisy Przedstawicieli Projektodawcy:

Załącznik 1 B

# **LISTA SPRAWDZAJ**Ą**CA prawidłowo**ść **przeprowadzenia zamówie**ń **publicznych przy realizacji projektów w ramach POKL post**ę**powanie w trybie …………..**

Kontrola ex ante na dokumentach i na miejscu

Numer projektu: Tytuł projektu: Zamawiający: Adres: Numer postępowania: Nazwa postępowania: Szacowana wartość zamówienia:

Podstawa prawna: Ustawa z dnia 29 stycznia 2004 r. Prawo Zamówień Publicznych (Dz. U. z 2010

roku nr 113, poz. 759 z późniejszymi zmianami).

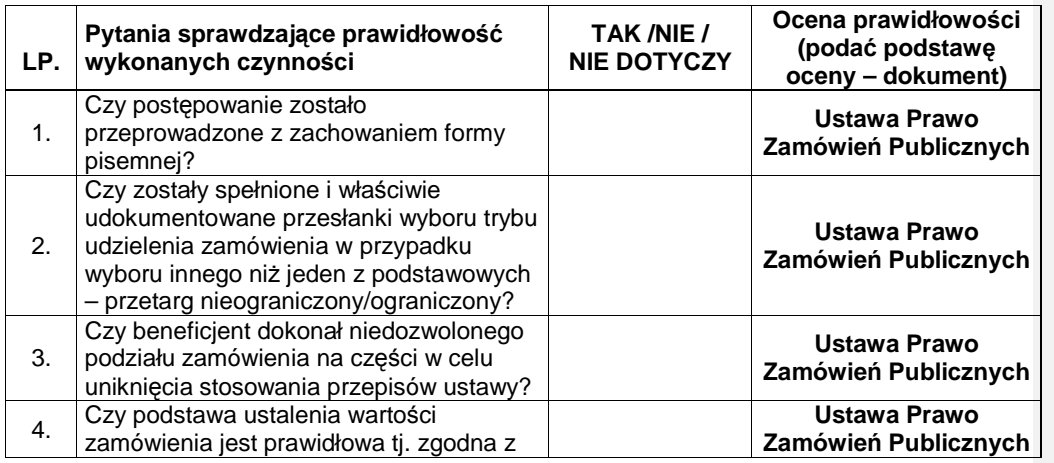

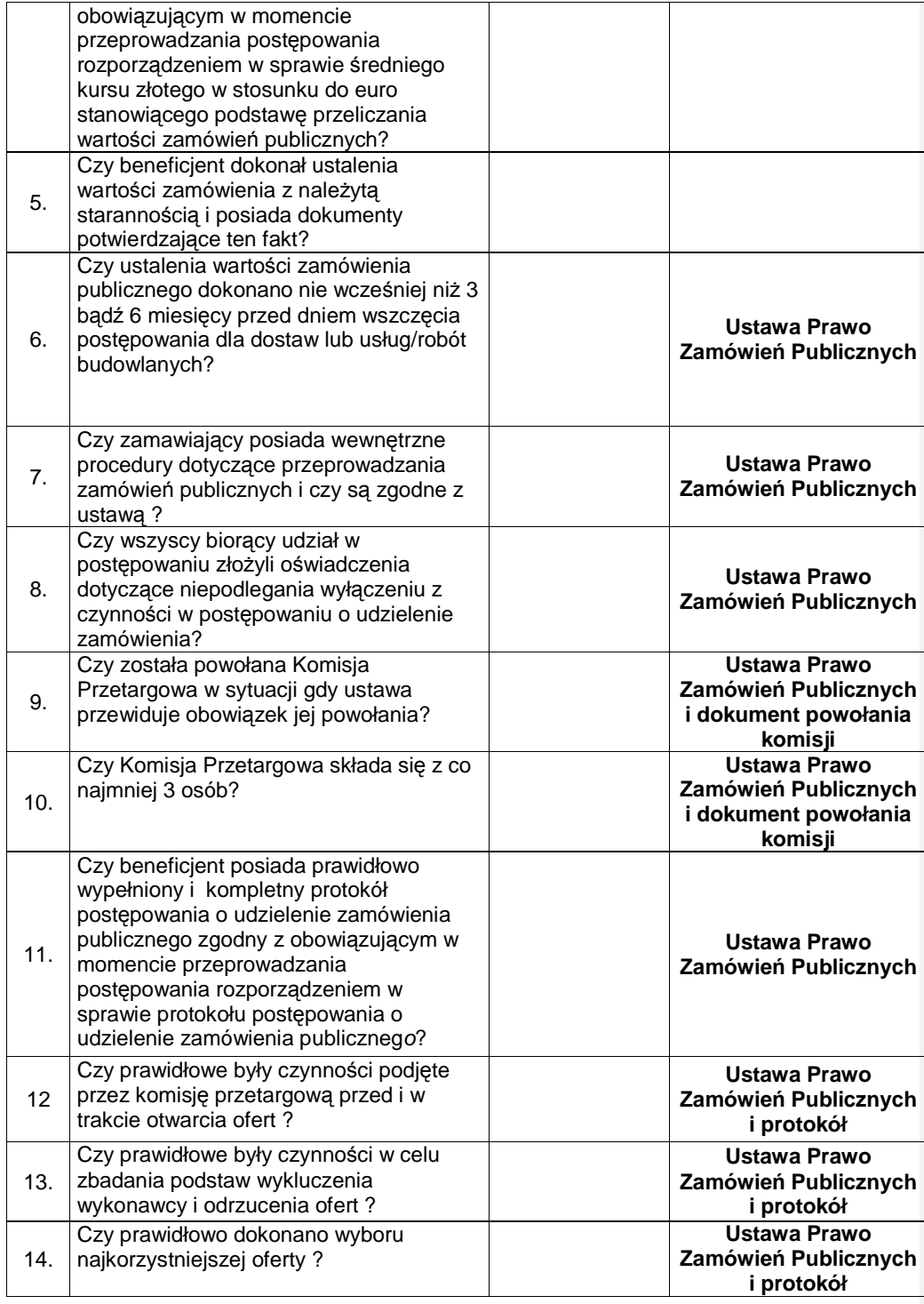

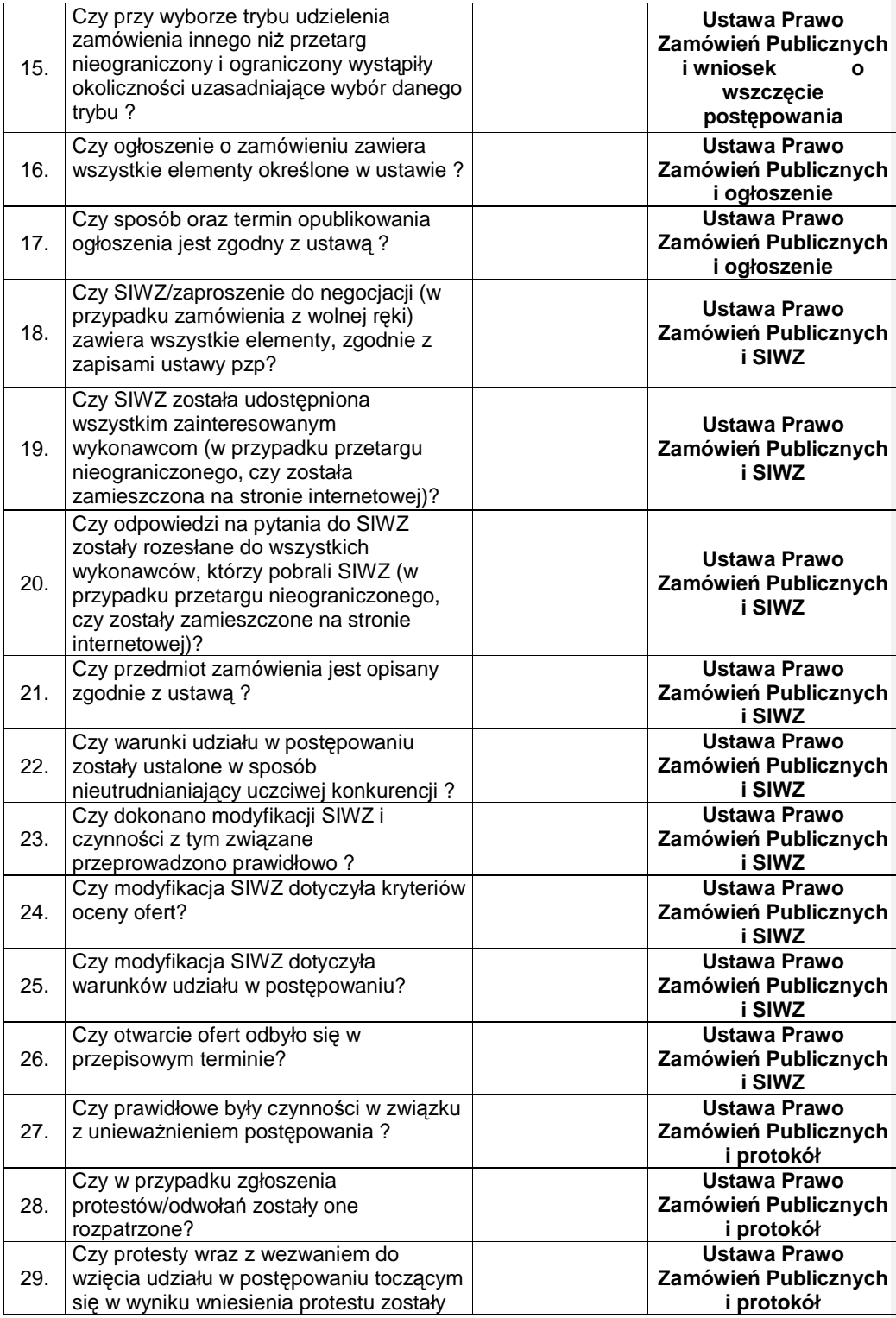

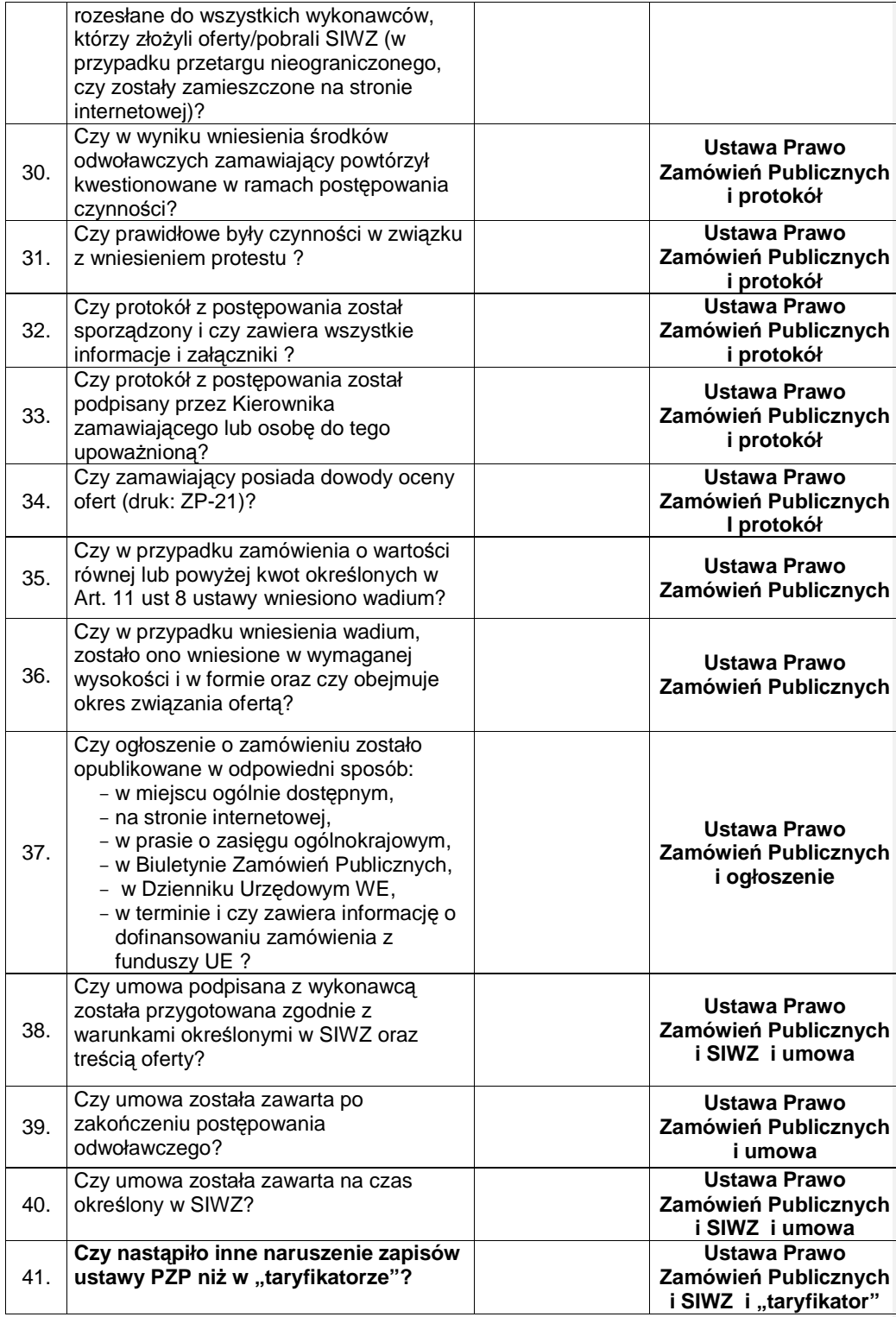

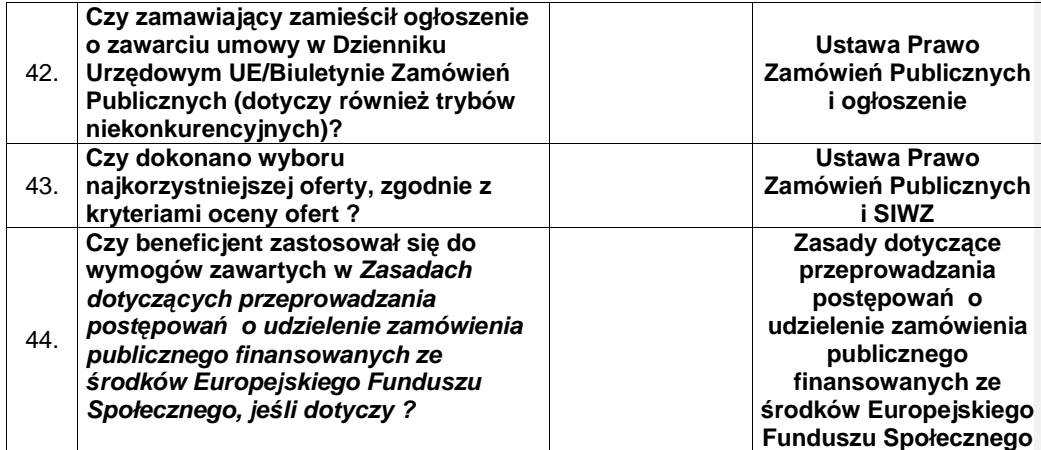

# **UWAGI:**

Data: …………………… Sporządził:

……………………………………

**Zał**ą**cznik 1 C** 

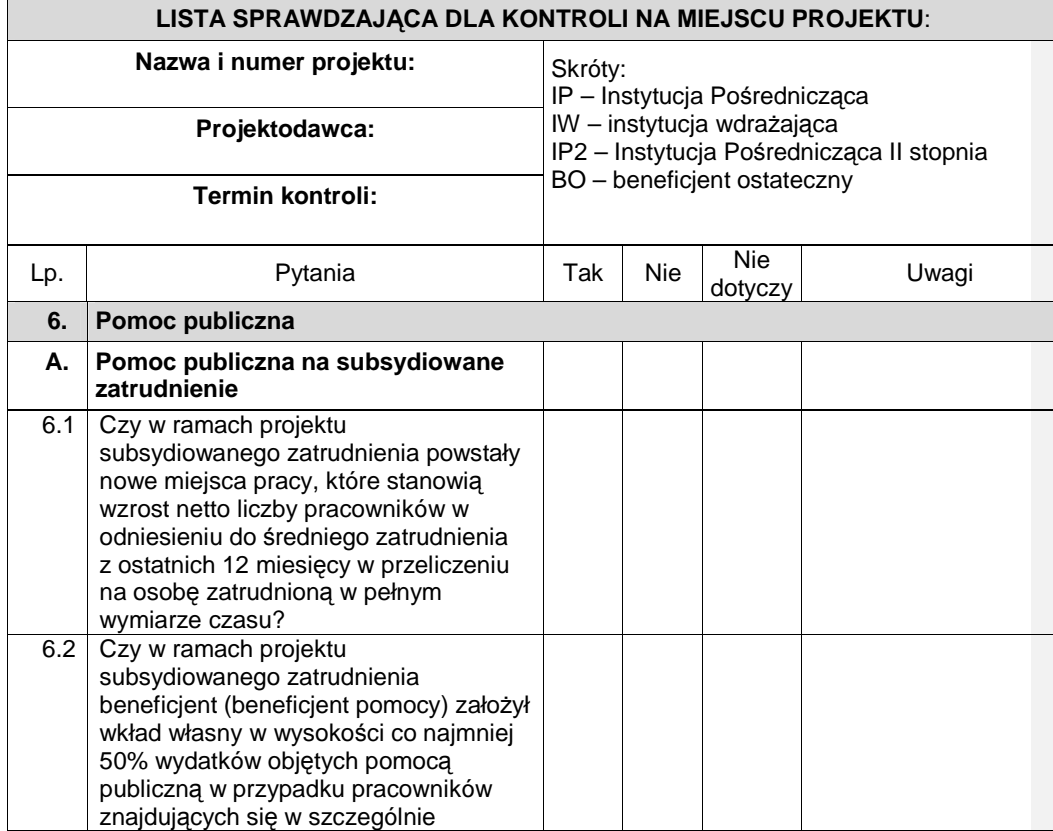

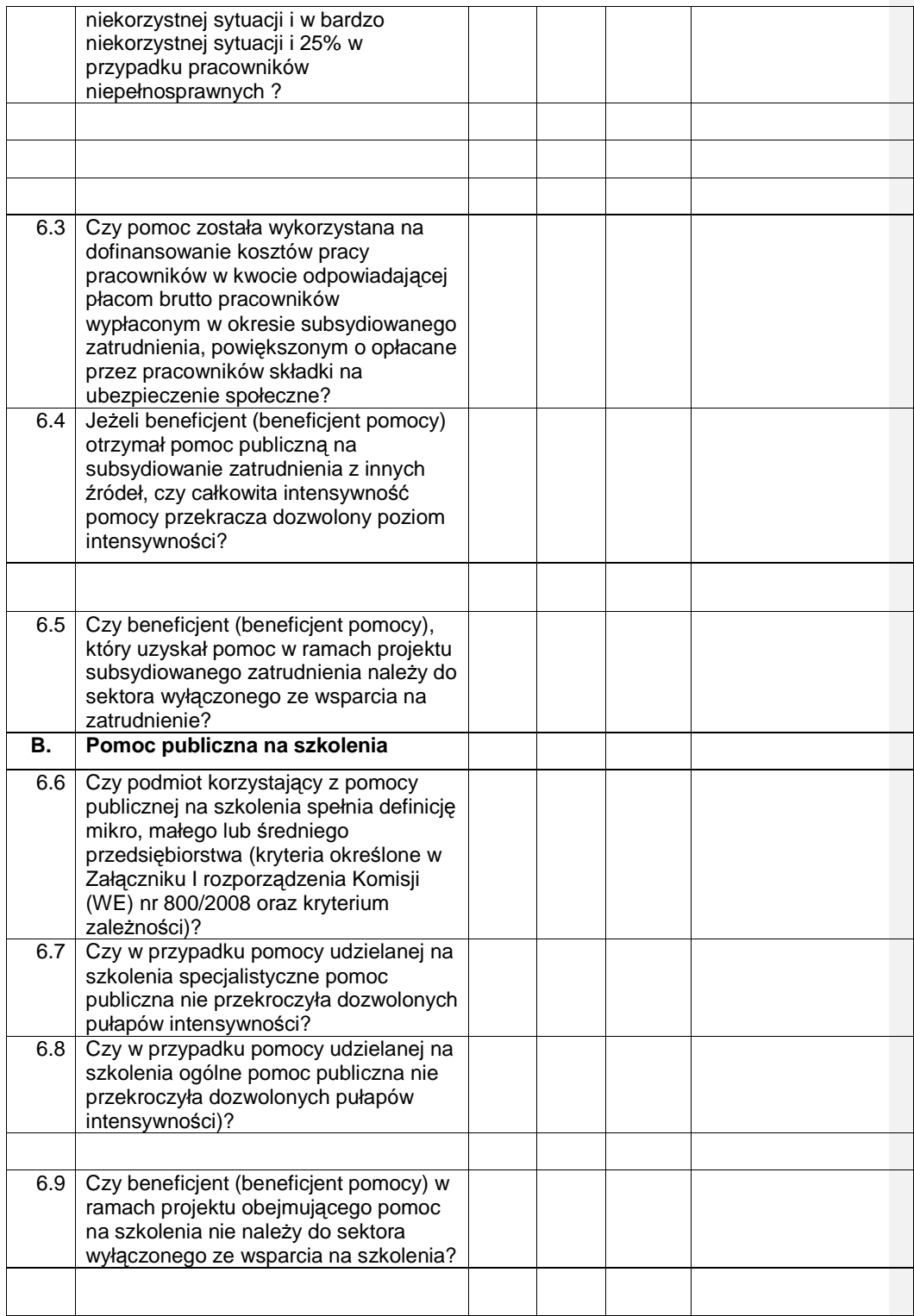

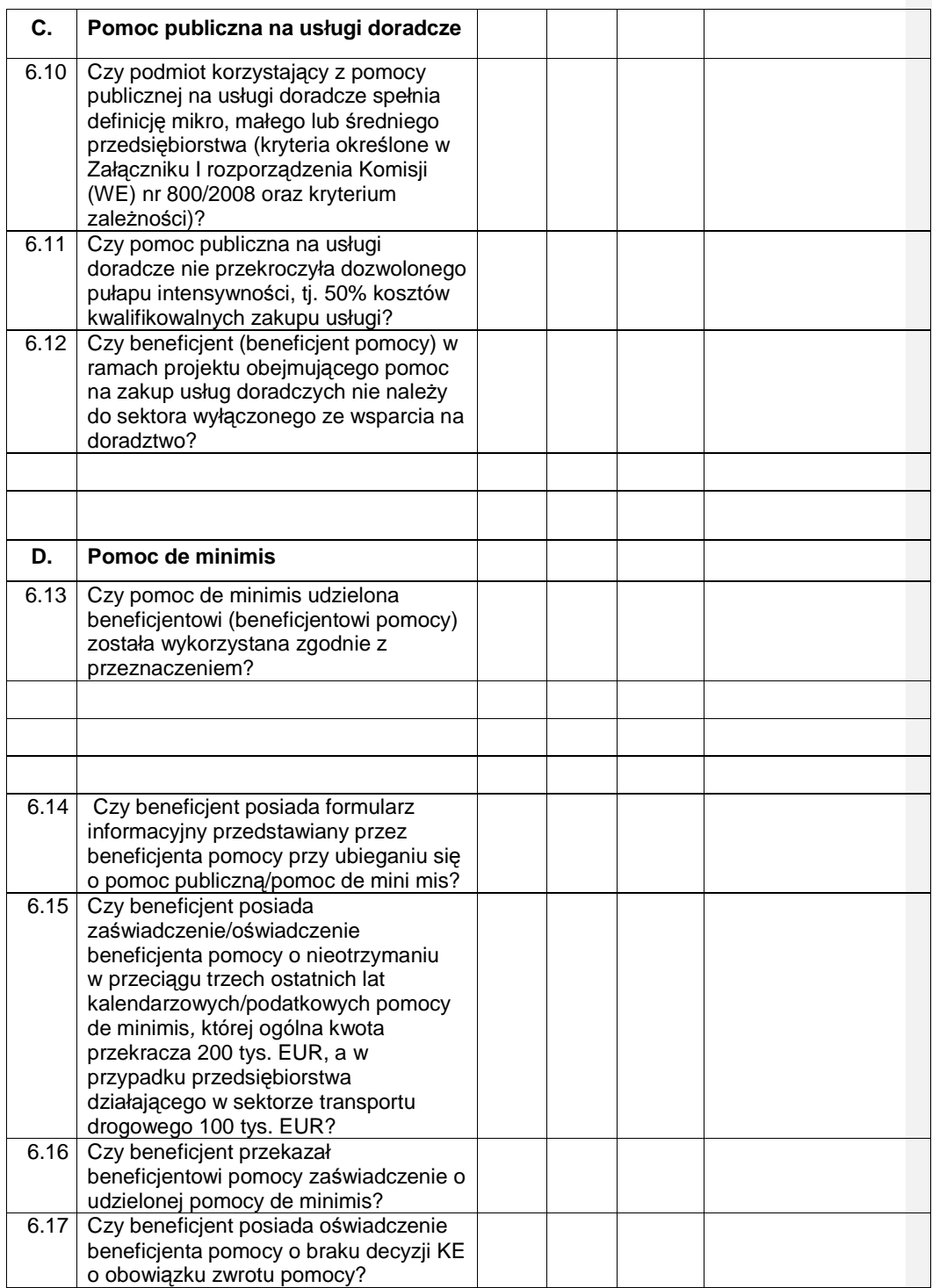

Sporządzono dnia: ……………………………………….

# **Podpisy członków Zespołu**

**Kontroluj**ą**cego:** 

# **Podpisy Przedstawicieli Projektodawcy:**

# **19.4.5 Lista sprawdzaj**ą**ca do protestów**

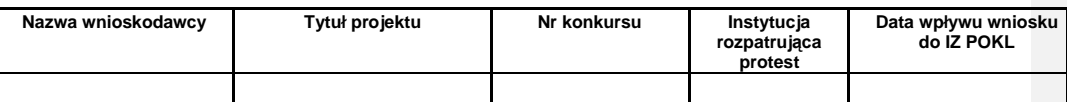

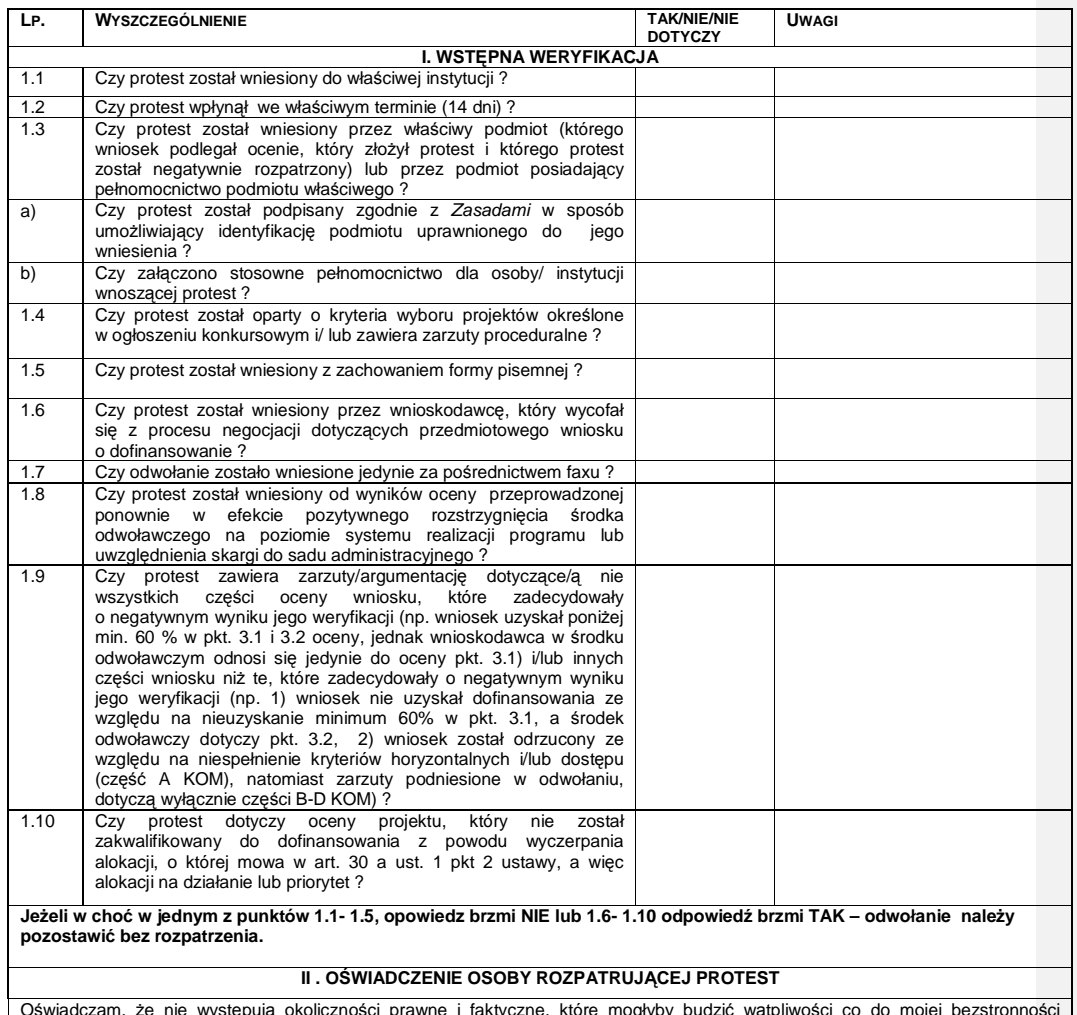

Oświadczam, że nie występują okoliczności prawne i faktyczne, które mogłyby budzić wątpliwości co do mojej bezstronności<br>w procesie rozpatrywania w/w protestu.

Przygotowane przez zatwierdzone przez:

Imię i nazwisko:<br>Podpis: Podpis: Podpis: Data: Data: **19.5 Instrukcje obiegu dokumentów finansowo – ksi**ę**gowych** 

## **Zarz**ą**dzenie Nr 43 Dyrektora Wojewódzkiego Urz**ę**du Pracy w Opolu z dnia 1 wrze**ś**nia 2010 r.**

## **w sprawie wprowadzenia Instrukcji obiegu i kontroli dokumentów ksi**ę**gowych w Wojewódzkim Urz**ę**dzie Pracy w Opolu.**

Na podstawie ustawy z dnia 27 sierpnia 2009 r. o finansach publicznych (Dz. U. z 2009 r. Nr 157, poz. 1240 z późn. zm.), ustawy z dnia 29 września 1994 r. o rachunkowości (Dz.U. z 2009 r. Nr 152, poz. 1223 z późn. zm.) oraz § 7 ust. 1 i 2 i § 28 ust. 2 Regulaminu Organizacyjnego Wojewódzkiego Urzędu Pracy w Opolu, **zarz**ą**dzam co nast**ę**puje:**

# **§ 1**

- 1. Wprowadzam do stosowania w Wojewódzkim Urzędzie Pracy w Opolu **Instrukcj**ę **obiegu i kontroli dokumentów ksi**ę**gowych**.
- 2. Regulamin, o którym mowa w ust. 1 stanowi Załącznik nr 1 do niniejszego Zarządzenia.

**§ 2** 

Instrukcja, o której mowa w § 1 określa zasady obiegu oraz tryb kontroli dokumentów księgowych w Wojewódzkim Urzędzie Pracy w Opolu.

# **§ 3**

Nadzór nad wdrożeniem niniejszej Instrukcji powierzam Głównemu Księgowemu Wojewódzkiego Urzędu Pracy w Opolu.

# **§ 4**

Odpowiedzialność za realizację postanowień Instrukcji ponoszą kierownicy komórek organizacyjnych Wojewódzkiego Urzędu Pracy w Opolu.

Uchylam następujące Zarządzenia:

- 1) Zarządzenie Nr 19 Dyrektora Wojewódzkiego Urzędu Pracy w Opolu z dnia 13 września 2004 r. w sprawie wprowadzenia w Wojewódzkim Urzędzie Pracy w Opolu "Instrukcji Obiegu i Kontroli Dokumentów Księgowych";
- 2) Zarządzenie Nr 15 Dyrektora Wojewódzkiego Urzędu Pracy w Opolu z dnia 22 maja 2006 r. w sprawie zmiany Zarządzenia Nr 19 Dyrektora Wojewódzkiego Urzędu Pracy w Opolu z dnia 13 września 2004 r. w sprawie wprowadzenia w Wojewódzkim Urzędzie Pracy w Opolu "Instrukcji Obiegu i Kontroli Dokumentów Księgowych";
- 3) Zarządzenie Nr 31 Dyrektora Wojewódzkiego Urzędu Pracy w Opolu z dnia 28 grudnia 2007 r. w sprawie zmiany Zarządzenia Nr 19 Dyrektora Wojewódzkiego Urzędu Pracy w Opolu z dnia 13 września 2004 r. w sprawie wprowadzenia w Wojewódzkim Urzędzie Pracy w Opolu "Instrukcji Obiegu i Kontroli Dokumentów Księgowych".

**§ 6** 

733

Zarządzenie wchodzi w życie z dniem podpisania.

**Otrzymuj**ą**:** 

5. Główny Księgowy

- 6. Kierownicy komórek organizacyjnych
- 7. a/a

**Zał**ą**cznik nr 1 do Zarz**ą**dzenia Nr 43 Dyrektora WUP w Opolu z dnia 1 wrze**ś**nia 2010 r.** 

# INSTRUKCJA **OBIEGU I KONTROLI DOKUMENTÓW KSI**Ę**GOWYCH W WOJEWÓDZKIM URZ**Ę**DZIE PRACY W OPOLU**

# **Spis tre**ś**ci:**

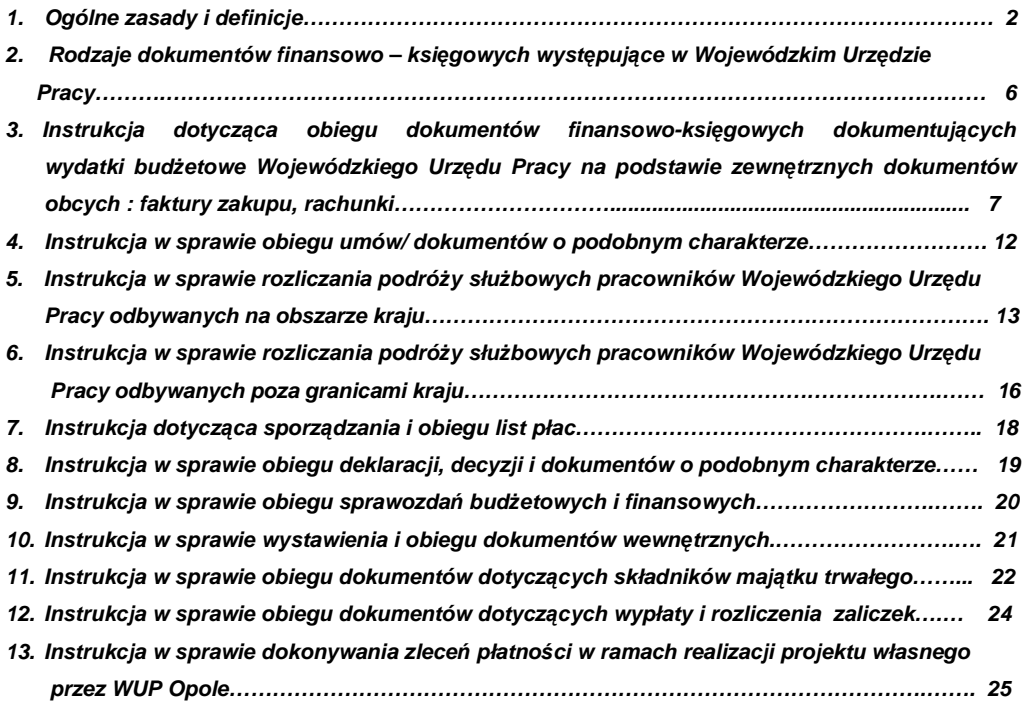

1

# **INSTRUKCJA OBIEGU I KONTROLI DOKUMENTÓW KSI**Ę**GOWYCH**

#### **I OGÓLNE ZASADY I DEFINICJE:**

- 1. Wszystkie operacje finansowe i gospodarcze w Wojewódzkim Urzedzie Pracy w Opolu, a także inne zdarzenia powinny być rzetelnie dokumentowane. Dokumentacja powinna być pełna, umożliwiająca prześledzenie każdej operacji finansowej, gospodarczej lub zdarzenia od samego początku, w trakcie ich trwania i po zakończeniu. Operacje finansowe, gospodarcze i inne znaczące zdarzenia należy rejestrować w wymagalnych terminach i prawidłowo klasyfikować.
- 2. Dokumentem finansowo-księgowym jest każdy dokument stwierdzający dokonanie lub rozpoczęcie operacji gospodarczej i podlegający ewidencji księgowej. Dokumenty te stanowią podstawowe uzasadnienie zapisów księgowych.
- 3. Prawidłowy dokument finansowo-księgowy powinien zawierać co najmniej :
	- a) określenie rodzaju dowodu i jego nr identyfikacyjny,
	- b) określenie stron (nazwy, NIP, adresy) dokonujących operacji gospodarczej,
	- c) opis operacji gospodarczej oraz jej wartość, jeżeli to możliwe, określoną także w jednostkach naturalnych,
	- d) datę dokonania operacji, a gdy dowód został sporządzony pod inną datą także datę sporządzenia dowodu,
	- e) podpis wystawcy dowodu lub osoby, której wydano lub od której przyjęto składniki aktywów,
	- f) stwierdzenie sprawdzenia i zakwalifikowania dowodu do ujęcia w księgach rachunkowych przez wskazanie miesiąca oraz sposobu ujęcia dowodu w księgach rachunkowych ( dekretacja), podpis osoby odpowiedzialnej za te skazania.
	- g) zatwierdzenie pokrycia wydatków w planie finansowym,
	- h) sprawdzenie pod względem merytorycznym i formalno rachunkowym przez właściwe komórki organizacyjne Urzędu oraz na dowód sprawdzenia podpisy osób upoważnionych,
	- i) numer identyfikacyjny dowodu umożliwiający powiązanie dowodu z zapisami księgowymi dokonanymi na jego podstawie.
- 4. Dowód księgowy opiewający na waluty obce powinien zawierać przeliczenie ich wartości na walutę polską wg zasad określonych w ustawie.
- 5. Rozróżnia się trzy grupy dokumentów finansowo-księgowych:
	- a) zewnętrzne obce dokumenty otrzymywane przez Urząd,
	- b) zewnętrzne własne dokumenty przekazywane w oryginale przez Urząd,
	- c) wewnętrzne dotyczące operacji wewnątrz jednostki.
- 6. Podstawą zapisów w księgach rachunkowych mogą być również dowody księgowe:
	- a) zbiorcze własne służące do dokonywania łącznych zapisów zbioru dowodów źródłowych, które muszą być w dowodzie zbiorczym pojedynczo wymienione,
	- b) korygujące własne poprzednie zapisy,
	- c) zastępcze wystawione do czasu otrzymania zewnętrznego obcego dowodu źródłowego ( np. faktura proforma ).
- 7. Do ksiąg rachunkowych okresu sprawozdawczego wprowadza się w postaci zapisu każde zdarzenie, które nastąpiło w danym okresie sprawozdawczym.
- 8. Dowody finansowo księgowe powinny być rzetelne, to jest zgodne z rzeczywistym przebiegiem operacji gospodarczej, którą dokumentują, kompletne, zawierające co najmniej dane określone w pkt.3 oraz wolne od błędów rachunkowych.
- 9. Błędy w dowodach źródłowych zewnętrznych obcych i własnych można korygować jedynie poprzez wysłanie kontrahentowi odpowiedniego dokumentu zawierającego sprostowanie, wraz ze stosownym uzasadnieniem, chyba że inne przepisy stanowią inaczej, w szczególności przepisy o podatku od towarów i usług.
- 10. Błędy w dowodach wewnętrznych mogą być poprawiane poprzez skreślenie błędnej treści lub kwoty z utrzymaniem czytelności skreślonych wyrażeń lub liczb, wpisanie treści poprawnej i daty poprawki oraz złożenie podpisu osoby do tego upoważnionej. Nie można poprawiać pojedynczych liter lub cyfr.
- 11. Upoważnieni do dokonywania poprawek na dowodach wewnetrznych są: osoby sporządzające dokument, dokonujące kontroli merytorycznej oraz formalno – rachunkowej, inne osoby do tego upoważnione, a także osoby zatwierdzające dokument.
- 12. W przypadku korygowania błędów w fakturach VAT stosuje się w szczególności korektę faktury lub notę korygująca zgodnie z obowiązującymi przepisami w tym zakresie.
- 13. Niedopuszczalne jest dokonywanie w dowodach księgowych wymazywania i przeróbek.
- 14. Każdy dokument finansowo-księgowy zewnętrzny obcy, w szczególności dokumentujący wydatki budŜetowe podlega sprawdzeniu pod względem merytorycznym i formalno-rachunkowym.
- 15. Przez komórki merytoryczne rozumie się wydziały, komórki bezpośrednio podporządkowane Dyrektorowi i Wicedyrektorom Wojewódzkiego Urzędu Pracy.
- 16. Dokumenty zewnętrzne własne i wewnętrzne wystawiane są co do zasady przez komórki merytoryczne Urzędu. Wyjątek stanowi:
	- a) nota księgowa wystawiana przez Wydział Ekonomiczno-Finansowy,
	- b) inne dowody księgowe tworzone przez Wydział Ekonomiczno-Finansowy w zakresie realizowanych zadań związanych z ewidencją księgową i prowadzeniem kasy, w szczególności dokumenty kasowe, dokument polecenia księgowania.
- 17. Dokumenty zewnętrzne własne ujmowane w ewidencji księgowej, przed ich ujęciem w księgach rachunkowym podlegają sprawdzeniu pod względem formalno-rachunkowym przez Wydział Ekonomiczno-Finansowy. Potwierdzeniem sprawdzenia pod względem formalno-rachunkowym jest :
	- a) podpis Głównego Księgowego na dokumencie, lub
	- b) zakwalifikowanie dokumentu do ujęcia w księgach rachunkowych.
- 18. Dokumenty wewnętrzne :
	- wystawiane przez komórki merytoryczne Urzędu podlegają sprawdzeniu pod względem formalno-rachunkowym,
	- wystawiane przez Wydział Ekonomiczno-Finansowy podlegają sprawdzeniu wg zasady określonej w pkt 17.
- 19. Dokumenty finansowo-księgowe zewnętrzne obce mogą wpływać do Wojewódzkiego Urzędu Pracy w Opolu w następujący sposób:
	- a) dokument finansowo-księgowy wpływa do Kancelarii Ogólnej:
		- dokument zostaje opatrzony stemplem wpływu Kancelarii Ogólnej,
	- b) dokument finansowo-księgowy bezpośrednio dociera do komórki merytorycznej, która bezzwłocznie przekazuje dokument do Kancelarii Ogólnej:
		- dokument zostaje opatrzony stemplem wpływu Kancelarii Ogólnej,
	- c) dokument finansowo-księgowy jest bezpośrednio odbierany przez pracownika Wojewódzkiego Urzędu Pracy. Sposób taki może wystąpić tylko wtedy, gdy data wystawienia dokumentu jest datą jego odbioru. Następnie pracownik bezzwłocznie przekazuje dowód księgowy do Kancelarii Ogólnej.
		- dokument zostaje opatrzony stemplem wpływu Kancelarii Ogólnej,
	- d) w przypadku projektów własnych WUP w Opolu, realizowanych ze środków strukturalnych, jeżeli określone to zostało w dokumentacji projektowej, dokumenty finansowo – księgowe mogą wpływać do biura projektu. Pozostałe czynności związane z obiegiem i kontrolą dokumentów księgowych dokonywane są według opisanych zasad.
- 20. Kancelaria Ogólna ww. dokumenty przekazuje do Dyrektora/W-ce Dyrektora Wojewódzkiego Urzędu Pracy celem dekretacji.
- 21. Dyrektor/W-ce Dyrektor Wojewódzkiego Urzędu Pracy w tym samym dniu, a najpóźniej dnia następnego dekretuje dokumenty na poszczególne wydziały, samodzielne stanowiska pracy i ponownie przekazuje do Kancelarii Ogólnej.
- 22. Kancelaria Ogólna otrzymane dokumenty niezwłocznie przekazuje do kierowników wydziałów lub na poszczególne stanowiska pracy.
- 23. dokument opatrzony stemplem Kancelarii Ogólnej, zadekretowany oraz opisany w sposób merytoryczny zostaje przekazany do Wydziału Ekonomiczno - Finansowego, gdzie następuje jego rejestracja, określenie źródła finansowania oraz oznaczenie stemplem wpływu do Wydziału Ekonomiczno – Finansowego,
- 24. Wymieniona w pkt 23 data stanowiące potwierdzenie wpływu dokumentu do Wojewódzkiego Urzędu Pracy – Wydziału Ekonomiczno – Finansowego stanowi datę, od których nalicza się termin płatności wynikający z danego dokumentu.
- 25. Dokument finansowo-księgowy opisany i sprawdzony podlega dekretacji księgowej i zakwalifikowaniu do ujęcia w księgach rachunkowych przez Głównego Księgowego Urzędu bądź osobę przez niego wskazaną.
- 26. Ogólne zasady obiegu dokumentów finansowo-księgowych mają zastosowanie do wszystkich dokumentów finansowo-księgowych Wojewódzkiego Urzędu Pracy w Opolu z uwzględnieniem szczególnych zasad dla określonych dokumentów oraz innych zarządzeń Dyrektora Wojewódzkiego Urzędu Pracy.
- 27. W przypadku dokumentów finansowo-księgowych dotyczących zadań realizowanych ze środków strukturalnych mają zastosowanie odrębne procedury ustalone w tym zakresie. W przypadku braku takich procedur zastosowanie mają odpowiednio zapisy niniejszej Instrukcji.
- 28. W przypadku nieobecności osób wyznaczonych do wykonania czynności określonych w niniejszej Instrukcji, czynności tych dokonują osoby ich formalnie zastępujące bądź właściwe osoby wyższe w hierarchii służbowej.
- 29. Zmiana nazwy komórki organizacyjnej Urzędu przy zachowaniu jej zakresu zadań merytorycznych nie rodzi obowiązku zmiany niniejszej Instrukcji. Użyte w niniejszej Instrukcji nazwy komórek organizacyjnych należy odczytywać odpowiednio do wprowadzonych zmian.

#### **II R O D Z A J E D O K U M E N T Ó W F I N A N S O W O - K S I** Ę **G O W Y C H W Y S T** Ę **P U J**Ą **C E W W O J E W Ó D Z K I M U R Z** Ę **D Z I E P R A C Y**

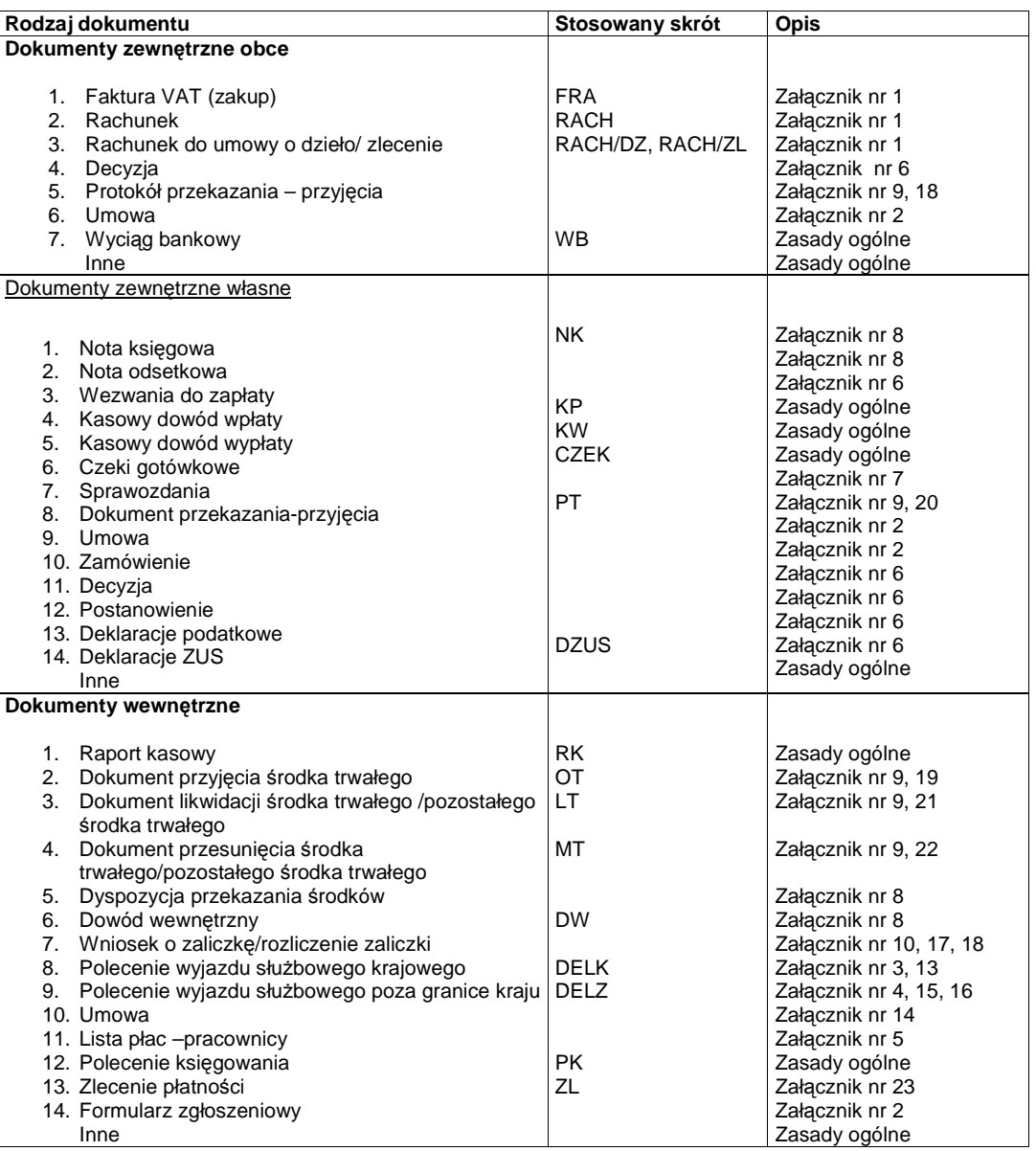

#### **ZAŁ**Ą**CZNIK Nr 1**

do Instrukcji obiegu dokumentów finansowo-księgowych

**Instrukcja dotycz**ą**ca obiegu dokumentów finansowo-ksi**ę**gowych dokumentuj**ą**cych wydatki bud**Ŝ**etowe Wojewódzkiego Urz**ę**du Pracy na podstawie zewn**ę**trznych dokumentów obcych :** 

- **faktury zakupu,**
- **rachunki.**

#### **I Zasady ogólne :**

- 1. Każdy dokument finansowo-księgowy stanowiący podstawę wypłaty powinien być wystawiony na Wojewódzki Urząd Pracy w Opolu, sprawdzony pod względem merytorycznym oraz zawierać opis merytoryczny.
- 2. Kontrola merytoryczna dowodów księgowych polega na ustaleniu zgodności danych ze stanem faktycznym i potwierdzeniu, czy dana operacja faktycznie wystąpiła i czy została przeprowadzona prawidłowo.
- 3. Kontrola merytoryczna obcych dowodów księgowych polega w szczególności na sprawdzeniu, czy:
	- a) dokument został wystawiony przez właściwy podmiot,
	- b) operacji gospodarczej dokonały osoby do tego upoważnione.
	- c) planowana operacja gospodarcza została ujęta w zatwierdzonym planie finansowym,
	- d) dokonana operacja była celowa, tj. czy była zaplanowana do realizacji w okresie, w którym została wykonana lub wykonanie jej było niezbędne dla prawidłowego funkcjonowania jednostki, ochrony mienia, itp.,
	- e) dane zawarte w dokumencie odpowiadają rzeczywistości, np.: czy prace zostały wykonane w sposób rzetelny i zgodnie z obowiązującymi normami,
	- f) na wykonanie operacji gospodarczej została zawarta: umowa o pracę lub wykonanie usługi, umowa dostawy, względnie czy złożono zamówienie,
	- g) zastosowane ceny i stawki są zgodne z zawartymi umowami lub innymi przepisami obowiązującymi w tym zakresie,
	- h) zastosowano odpowiednie procedury wynikające z ustawy o zamówieniach publicznych,
	- i) operacja przebiegała zgodnie z prawem.
- 4. Kontrolę merytoryczną wykonują pracownicy bezpośrednio odpowiedzialni za daną operację gospodarczą oraz sprawują nadzór nad jej przebiegiem.
- 5. Opis merytoryczny powinien zawierać w szczególności:
	- a) syntetyczny opis operacji gospodarczej ze wskazaniem okoliczności, podstawy dokonania zakupu (umowa, porozumienie, zamówienie itp.)
	- b) tryb zamówienia publicznego,
	- c) w przypadku dokonywania płatności z wydatków niewygasających informację w tym zakresie,
	- d) w przypadku wydatku związanego z realizacją projektu realizowanego przy udziale środków strukturalnych – nazwę projektu, podstawę realizacji, podmiot realizujący, źródła finansowania, kategorię zadania zgodnie z budżetem projektu, rodzaj poniesionych wydatków, kwota kwalifikowana,
	- e) źródła finansowania wydatku,
	- f) określenie wydatku strukturalnego.
- 6. Sprawdzenia pod względem merytorycznym dokonuje wyznaczony w danej komórce merytorycznej pracownik. Osobą zatwierdzającą dokonanie sprawdzenia pod względem merytorycznym w zakresie realizowanych zadań jest:
	- Kierownik Wydziału;
	- Zastępca Kierownika Wydziału;
	- Kierownik Zespołu;
	- Zastępca Kierownika Zespołu;
- Stanowisko ds. kadr i szkoleń.
- 7. Zatwierdzenie pod względem merytorycznym dokonywane jest poprzez umieszczenie daty i złożenie podpisu przez osoby wymienione w pkt 6.
- 8. Określenie wydatku strukturalnego powinno być potwierdzone umieszczeniem na dowodzie pieczątki bądź informacji zawierającej następujące dane:

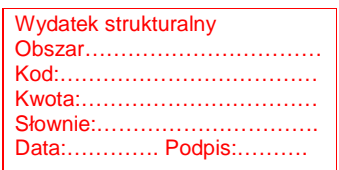

9. Na dowodach księgowych stwierdzających zakup materiałów, wyposażenia, środków trwałych lub wykonania usługi pracownik obsługujący zakres zamówień publicznych ma obowiązek pisemnego potwierdzenia, że zakupu dokonano zgodnie z ustawą Prawo zamówień publicznych lub zakup nie podlega przepisom ustawy.

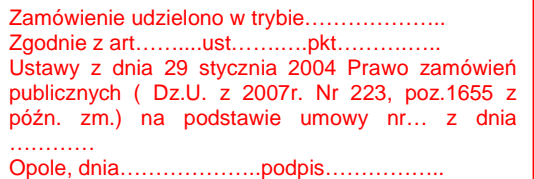

Wydatek zrealizowany zgodnie z art.4 pkt...... ustawy z dnia 29 stycznia 2004r. Prawo zamówień publicznych ( Dz.U. z 2007r. Nr 223, poz.1655 z poźn. zm. Opole, dnia………podpis……………………..

10. Sprawdzenie i zatwierdzenie dokumentu w komórce merytorycznej następuje bezzwłocznie, mając na uwadze termin płatności oraz dalsze czynności związane z przygotowaniem dokumentu do zapłaty, tj. sprawdzenie dokumentu pod względem formalno – rachunkowym i zatwierdzenie do wypłaty. Przekazanie dokumentu do Wydziału Ekonomiczno-Finansowego w dniu, w którym upływa termin płatności bądź po tym dniu wymaga dołączenia pisemnego wyjaśnienia przyczyn przetrzymania dokumentu podpisanego przez pracownika dokonującego sprawdzenia dokumentu pod względem merytorycznym oraz osobę zatwierdzająca określoną w pkt 6.

- 11. Po sprawdzeniu i zatwierdzeniu pod względem merytorycznym dowody finansowo-księgowe przekazywane są do Wydziału Ekonomiczno-Finansowego. Wyznaczeni pracownicy tych komórek dokonują sprawdzenia pod względem formalno - rachunkowym.
- 12. Kontrola formalna polega na sprawdzeniu, czy dokument został wystawiony w sposób prawidłowy i zgodny z obowiązującymi w tym zakresie przepisami oraz czy zawiera co najmniej dane wykazane w pkt 3.
- 13. Kontrola rachunkowa polega na sprawdzeniu, czy dowód księgowy jest wolny od błędów rachunkowych.
- 14. Sprawdzenie pod względem formalno-rachunkowym powinno być potwierdzone umieszczeniem na dowodzie pieczątki bądź informacji zawierającej dane.

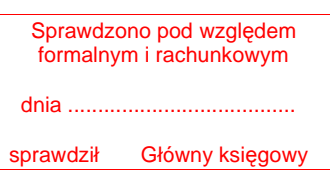

- 15. Sprawdzony dokument wg zasad określonych w podlega kontroli przez Głównego Księgowego Urzędu w zakresie: czy dokument został sprawdzony zgodnie z zasadami niniejszej Instrukcji oraz czy został podpisany przez właściwe osoby. Potwierdzeniem dokonania kontroli przez Głównego Księgowego jest zatwierdzenie dokumentu do wypłaty.
- 16. Tak sprawdzony dokument podlega następnie zatwierdzeniu przez kierownika Urzędu Dyrektora bądź Wicedyrektorów Wojewódzkiego Urzędu Pracy.

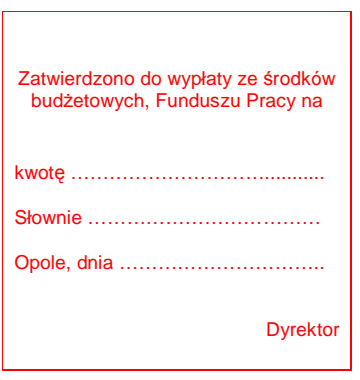

17. Zatwierdzenie do wypłaty następuje przez umieszczenie na dowodzie pieczątki o treści:

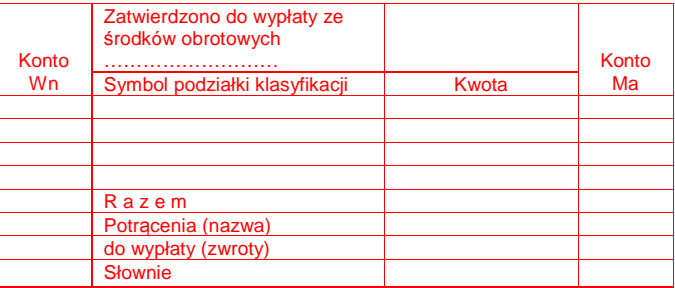

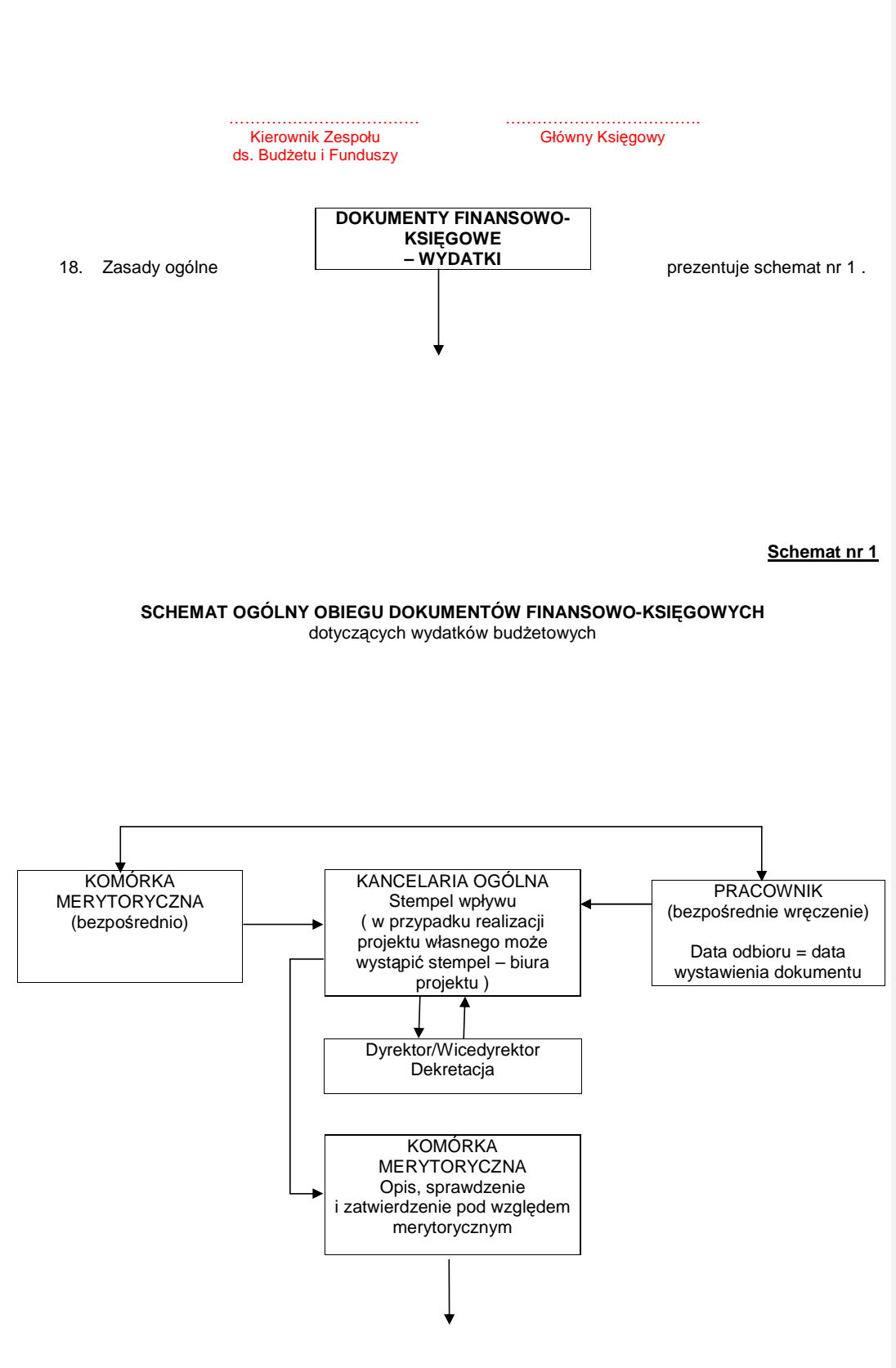

9

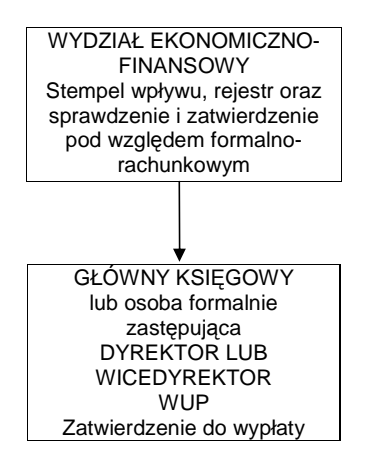

**II. Szczególne zasady dotycz**ą**ce obiegu rachunków do umowy zlecenia i o dzieło zawieranych z osobami fizycznymi nie prowadz**ą**cymi działalno**ś**ci gospodarczej.** 

- 1. **W przypadku zawarcia umowy zlecenia/ umowy o dzieło z osobami fizycznymi nie prowadz**ą**cymi działalno**ś**ci gospodarczej, płatno**ś**ci wynikaj**ą**ce z niniejszej umowy nast**ę**puj**ą **na podstawie przedło**Ŝ**onego przez te osoby rachunku.**
- 2. **Po zatwierdzeniu merytorycznym przedmiotu umowy, rachunek podlega weryfikacji przez Wydział Ekonomiczno-Finansowy. Weryfikacja polega na sprawdzeniu poprawno**ś**ci naliczenia obowi**ą**zkowych składek i podatku, wyliczeniu kwoty netto, a nast**ę**pnie przygotowaniu obowi**ą**zuj**ą**cych deklaracji podatkowych i ZUS.**
- 3. **Podpis pracownika Wydziału Ekonomiczno-Finansowego dokonuj**ą**cego weryfikacji jest potwierdzeniem sprawdzenia dokumentu pod wzgl**ę**dem formalno-rachunkowym.**
- 4. **Nast**ę**pnie rachunek zatwierdzany jest przez Głównego ksi**ę**gowego ( w przypadku je**ś**li wyst**ą**pi w zawartej umowie ), Dyrektora lub Wicedyrektorów Wojewódzkiego Urz**ę**du Pracy.**
- 5. **Zatwierdzony rachunek stanowi podstaw**ę **do wypłaty.**
- **III. Szczególne zasady dotycz**ą**ce obiegu faktur dotycz**ą**cych wydatków inwestycyjnych.**
- **1. Sprawdzenia pod wzgl**ę**dem merytorycznym dokonuje Kierownik Wydziału, tj. komórki organizacyjnej Urz**ę**du merytorycznie realizuj**ą**cej zadanie inwestycyjne.**
- **2. Sprawdzenie pod wzgl**ę**dem merytorycznym polega przede wszystkim na sprawdzeniu:** 
	- **prawdziwo**ś**ci, rzetelno**ś**ci i zgodno**ś**ci pod wzgl**ę**dem jako**ś**ciowowarto**ś**ciowym zadania inwestycyjnego obj**ę**tego faktur**ą**, b**ą**d**ź **innym dowodem o równowa**Ŝ**nej warto**ś**ci formalnej,**
	- **zgodno**ś**ci operacji gospodarczej z rzeczywistym jej przebiegiem,**
	- **zgodno**ś**ci z przepisami prawa (w tym zamówie**ń **publicznych, budowlanego, itp.), zawart**ą **umow**ą**, harmonogramem rzeczowofinansowym, kosztorysem, protokołem odbioru robót, dostaw lub usług itp.,**
- **3. Dowodem dokonania sprawdzenia pod wzgl**ę**dem merytorycznym jest opisanie merytoryczne dokumentu, o którym mowa w pkt I 2 - zał**ą**cznika Nr 1 oraz podpis wła**ś**ciwego Kierownika Wydziału, o którym mowa w pkt I 6 - zał**ą**cznika Nr 1.**
- **4. Zatwierdzenia i dalszych czynno**ś**ci dokonuje si**ę **wg zasad ogólnych okre**ś**lonych w pkt I 3-17 – zał**ą**cznika Nr 1.**

**ZAŁ**Ą**CZNIK Nr 2** 

do Instrukcji obiegu dokumentów finansowo-księgowych

## **Instrukcja w sprawie obiegu umów/ dokumentów o podobnym charakterze**

1. Umowa jest podstawowym dokumentem stanowiącym podstawę zaciągnięcia zobowiązań finansowych, kształtującym prawa i obowiązki stron, w tym zabezpieczającym interes Urzędu uwzględniając zasady gospodarki finansowej, określone w ustawie o finansach publicznych. Odstępstwo od obowiązku zawarcia umowy dotyczy przypadku w którym wartość zamówienia odnośnie dostaw i usług nie przekracza kwoty 5 000 złotych ( netto ) - zgodnie z Zarządzeniem Nr 2 Dyrektora WUP w Opolu z dnia 05.01.2010r. w sprawie Regulaminu dotyczącego zasad i trybu wydatkowania środków publicznych w przypadku udzielenia zamówień publicznych realizowanych bez stosowania ustawy Prawo zamówień publicznych w WUP w Opolu.

- 2. Umowę przygotowuje właściwa komórka merytoryczna Urzędu.
- 3. Umowa podlega:

.

- a) zaparafowaniu przez Radcę Prawnego co oznacza akceptację formalno-prawną umowy oraz
- b) kontrasygnacie Głównego Księgowego, z której wynika zobowiązanie pieniężne, co oznacza potwierdzenie zabezpieczenia środków w budżecie Wojewódzkiego Urzędu Pracy.
- 4. W przypadku wystąpienia uwag umowa zwracana jest do komórki merytorycznej.
- 5. W przypadku braku uwag, umowa podlega czynnościom określonym w pkt 3.
- 6. Zasilenie wyodrębnionych rachunków bankowych środkami na wypłatę składek i podatku z tytułu umów zlecenia/o dzieło zawieranych z osobami fizycznymi nie prowadzącymi działalności gospodarczej, następuje na podstawie informacji przekazanej do stanowiska płac. Informacja ma na celu ustalenie takich danych jak:
	- nr rachunku bankowego, z którego realizowane będą płatności,
	- kwota wraz z klasyfikacją budżetową i nazwą zadania budżetowego,
	- rodzaj wypłacanego składnika wynagrodzeń (np. kwota wynagrodzenia netto, podatek, składka, potrącenia).
- 7. Zespół ds. Kadr i Szkoleń sporządza obowiązujące deklaracje i informacje do ZUS i urzędów<br>skarbowych w zakresie osób fizycznych nieprowadzących działalności gospodarczej. skarbowych w zakresie osób fizycznych nieprowadzących działalności gospodarczej.
- 8. Umowa o której mowa w pkt 1 podpisywana jest przez osoby upoważnione do zaciągania zobowiązań w imieniu Dyrektora Wojewódzkiego Urzędu Pracy oraz wymaga kontrasygnaty przez Głównego Księgowego.
- 9. Podpisany przez strony, egzemplarz umowy jest przekazywany jest niezwłocznie do Wydziału Ekonomiczno-Finansowego w celu zaangażowania środków:
	- a) oryginał umowy, na podstawie której wystawiane są faktury/rachunki lub dokumenty o podobnym charakterze przechowywany jest w komórce merytorycznej, sporządzającej dokument,
	- b) oryginały umów, na podstawie których wystawiana jest dyspozycja przekazania środków przechowywane są w komórkach merytorycznych.
- 10. Uregulowania w zakresie faktur/rachunków wystawianych na Wojewódzki Urząd Pracy w Opolu na podstawie zawartych umów następuje na zasadach przyjętych w części ogólnej instrukcji obiegu dokumentów finansowo-księgowych oraz załączniku nr 1 do Instrukcji obiegu dokumentów finansowo-księgowych.
- 11. Wzór umowy stanowiący integralną część dokumentacji w sprawie postępowania o zamówienie publiczne, zaakceptowany przez Radcę Prawnego niniejszego załącznika, podlega zaparafowaniu przez Głównego Księgowego. Zaparafowanie przez Głównego Księgowego oznacza sprawdzenie zapisów umowy w zakresie rozliczeń finansowych oraz sposobu udokumentowania przedmiotu umowy.

#### **ZAŁ**Ą**CZNIK Nr 3**

do Instrukcji obiegu dokumentów finansowo-księgowych

#### Instrukcja w sprawie rozliczania podróży służbowych pracowników Wojewódzkiego **Urz**ę**du Pracy odbywanych na obszarze kraju.**

Podstawowym aktem prawnym w zakresie zasad rozliczania podróży służbowych na obszarze kraju jest rozporządzenie Ministra Pracy i Polityki Społecznej z dnia 19 grudnia 2002r. w sprawie wysokości oraz warunków ustalania należności przysługujących pracownikowi zatrudnionemu w państwowej lub samorządowej jednostce sfery budżetowej z tytułu podróży służbowej na obszarze kraju (Dz.U. nr 236, poz. 1990, ze zmianami).

- 1. Druk stanowiący załącznik nr 13 do Instrukcji obiegu dokumentów finansowo-księgowych jest wzorem wewnętrznego dokumentu księgowego na podstawie którego odbywa się rozliczenie podróży służbowej pracownika Urzędu na obszarze kraju.
- 2. Polecenie wyjazdu służbowego podlega rejestracji w Zespole ds. Kadr i Szkoleń. Potwierdzeniem dokonania rejestracji jest czytelny podpis pracownika Zespołu ds. Kadr i Szkoleń przy nadanym numerze na druku polecenia wyjazdu służbowego.
- 3. Polecenie wyjazdu służbowego podpisuje i środek transportu określa:
	- dla Dyrektora Wojewódzkiego Urzędu Pracy Wicedyrektorzy Wojewódzkiego Urzędu Pracy, - dla Wicedyrektorów Wojewódzkiego Urzędu Pracy – Dyrektor Wojewódzkiego Urzędu Pracy,
	- dla pozostałych pracowników Dyrektor/W-ce Dyrektor Wojewódzkiego Urzędu Pracy.
- 4. Na pokrycie kosztów związanych z podróżą służbową pracownik może otrzymać zaliczkę. Zaliczkę zatwierdza Główny Księgowy Urzędu i osoba uprawniona do delegowania pracownika w podróż. W przypadku otrzymania zaliczki pracownik zobowiązuje się rozliczyć z niej w terminie 7 dni po zakończonej podróży służbowej.
- 5. W przypadku nie pobrania zaliczki pracownik prawidłowo wypełnioną delegację składa się w terminie maksymalnie do 14 dni od zakończenia podróży służbowej w Wydziale Ekonomiczno-Finansowym, gdzie podlega sprawdzeniu pod względem formalno-rachunkowym.
- 6. Przekroczenie terminu o którym mowa, w pkt. 5 powoduje konieczność sporządzenia i załączenia wyjaśnienia przyczyn opóźnienia, które zostaje podpisane przez pracownika oraz osobę delegującą określoną w pkt 3.
- 7. W celu określenia źródła finansowania polecenia wyjazdu służbowego oraz określenia diet bądź ryczałtów niezbędne jest załączanie do delegacji zaproszenia bądź programu, np. szkolenia.
- 8. Nie jest wymagalne wypełnianie na druku polecenia wyjazdu służbowego rubryki "Potwierdzenie pobytu służbowego"
- 9. Do rozliczenia kosztów podróży pracownik załącza dokumenty (rachunki) potwierdzające poszczególne wydatki. Wydatek związany z wyjazdem należy udokumentować stosownie do poniesionych kosztów np. bilety; faktury (rachunki) za nocleg, inne dokumenty:
	- Faktury (rachunki) za nocleg opisuje i podpisuje delegowany pracownik.

.

- Faktury (rachunki) dotyczące innych wydatków związanych z podróżą opisuje pracownik i zatwierdza osoba uprawniona do delegowania pracownika w podróż służbową
- 10. Tylko w przypadku jeżeli uzyskanie dokumentu (rachunku, biletów, itp.) potwierdzające poszczególne wydatki nie było możliwe, pracownik składa na piśmie oświadczenie o dokonanym wydatku i przyczynach braku jego udokumentowania. W innym przypadku zwrot kosztów podróży służbowej nie jest możliwy.
- 11. W przypadku korzystania do celów podróży służbowej z samochodu prywatnego, konieczna jest potwierdzona na piśmie zgoda Dyrektora/Wicedyrektora Wojewódzkiego Urzędu Pracy na korzystanie z niniejszego pojazdu. W przypadku wyrażenia zgody przez Dyrektora/Wicedyrektora WUP podpisywana jest umowa w sprawie używania samochodu prywatnego do odbycia podróży, która stanowi załącznik nr 14.
- 12. W przypadku ponoszenia dodatkowych kosztów w ramach podróży służbowej, np. koszty z tytułu korzystania z parkingu strzeżonego płatnego itp. konieczna jest wcześniejsza zgoda Dyrektora/Wicedyrektora Wojewódzkiego Urzędu Pracy w Opolu.
- 13. Wykonanie polecenia wyjazdu służbowego pod względem merytorycznym potwierdza Kierownik Wydziału/Zespołu lub ich zastępcy.
- 14. Potwierdzone delegacje przekazuje się do Wydziału Ekonomiczno-Finansowego celem kontroli formalno-rachunkowej.
- 15. Tak sprawdzona delegacja podlega zatwierdzeniu do wypłaty przez:
	- Głównego Księgowego Urzędu oraz<br>- Dyrektora/M-ce Dyrektora Wojewód
	- Dyrektora/W-ce Dyrektora Wojewódzkiego Urzędu Pracy.
- 16. Potwierdzeniem zatwierdzenia delegacji do wypłaty przez Głównego księgowego Urzędu lub jego zastępcę jest zatwierdzenie zakwalifikowania tego dokumentu do ujęcia w księgach rachunkowych przez te osoby (podpis na dekrecie).
- 17. Zwrot kosztów podróży na podstawie prawidłowo wypełnionej i rozliczonej delegacji nastąpi: - w terminie 7 dni za pośrednictwem kasy Wojewódzkiego Urzędu Pracy bądź przelewu na rachunek delegowanego licząc od daty zatwierdzenia przez osoby wskazane w pkt 15.
- 18. Schemat obiegu delegacji krajowych przedstawia schemat nr 2.
- 19. Polecenie wyjazdu służbowego, podlegające rozliczeniu w ramach projektów realizowanych przy udziale środków Unii Europejskiej wymaga oznaczenia przez pracownika właściwej komórki organizacyjnej Urzędu, realizującej dany projekt i złożeniu przez niego czytelnego podpisu.

## **Schemat Nr 2**

# Schemat obiegu delegacji służbowych pracowników na obszarze kraju

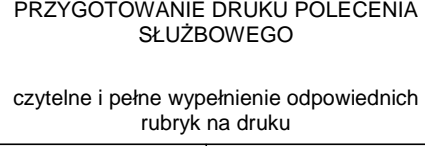

OSOBA UPRAWNIONA DO DELEGOWANIA W PODRÓŻ **SŁUŻBOWĄ** 

określenie środka transportu oraz

14

**ZAŁACZNIK NR 4**

do instrukcji obiegu dokumentów finansowo-księgowych

## **Instrukcja w sprawie rozliczania podróży służbowych pracowników Wojewódzkiego Urz**ę**du Pracy odbywanych poza granicami kraju.**

Podstawowym aktem prawnym w zakresie zasad rozliczania podróży służbowych poza granicami kraju

jest rozporządzenie Ministra Pracy i Polityki Społecznej z dnia 19 grudnia 2002r. w sprawie wysokości

oraz warunków ustalania należności przysługujących pracownikowi zatrudnionemu w państwowej lub samorządowej jednostce sfery budżetowej z tytułu podróży służbowej poza granicami kraju (Dz.U. Nr 236 poz.1991 ze zmianami).

1. Druk stanowiący załącznik nr 15 i 16 do Instrukcji obiegu dokumentów finansowoksięgowych

jest wzorem wewnętrznego dokumentu księgowego, na podstawie którego odbywa się rozliczenie podróży służbowej pracownika Urzędu poza granicami kraju.

- 2. Polecenie wyjazdu służbowego podpisuje i środek transportu określa:
	- dla Dyrektora Wojewódzkiego Urzędu Pracy Wicedyrektor Wojewódzkiego Urzędu **Pracy**
	- dla Wicedyrektorów WUP Dyrektor Wojewódzkiego Urzędu Pracy
	- dla pozostałych pracowników Dyrektor lub Wicedyrektor Wojewódzkiego Urzędu Pracy.
- 3. Do formularza delegacji należy dołączyć zaproszenie lub program pobytu określający wydatki pokrywane przez stronę zapraszającą.
- 4. Po zatwierdzeniu zaliczki w walucie obcej, pracownik osobiście pobiera gotówkę w kasie Urzędu lub zlecenie wypłaty waluty do banku. Zlecenie płatnicze do banku podpisują osoby upoważnione do podpisywania na bankowej karcie wzorów podpisu.
- 5. Po odbyciu podróży służbowej pracownik dokonuje rozliczenia kosztów delegacji. Prawidłowo wypełnioną delegację łącznie z programem lub zaproszeniem składa w terminie do 14 dni od zakończenia podróży służbowej w Wydziale Ekonomiczno-Finansowym, gdzie podlega sprawdzeniu pod względem formalno-rachunkowym.
- 6. Przekroczenie terminu o którym mowa, w pkt. 5 powoduje konieczność sporządzenia i załączenia wyjaśnienia przyczyn opóźnienia, które zostaje podpisane przez pracownika oraz osobę delegującą określoną w pkt 2.
- 7. Wydatek związany z wyjazdem należy udokumentować stosownie do poniesionych kosztów np. bilety, faktury (rachunki) za nocleg, inne dokumenty:
	- Faktury (rachunki) za nocleg opisuje i podpisuje delegowany pracownik.
	- Faktury (rachunki) dotyczące innych wydatków związanych z podróżą opisuje pracownik i zatwierdza osoba uprawniona do delegowania pracownika w podróż służbową.
- 8. Po sprawdzeniu formalno-rachunkowym delegacja przekazywana jest do Głównego Księgowego Urzędu lub osobę upoważnioną celem zatwierdzenia do wypłaty.
- 9. Potwierdzeniem zatwierdzenia delegacji do wypłaty przez Głównego Księgowego Urzędu jest zatwierdzenie zakwalifikowania tego dokumentu do ujęcia w księgach rachunkowych przez te osoby (podpis na dekrecie).
- 10. Po zatwierdzeniu przez Głównego Księgowego Urzędu lub osobę upoważnioną delegację zatwierdza Dyrektor Wojewódzkiego Urzędu Pracy
- 11. Zwrot kosztów podróży na podstawie prawidłowo wypełnionej delegacji nastąpi:
- w terminie 7 dni w kasie Wojewódzkiego Urzędu Pracy bądź przelewu na rachunek delegowanego licząc od daty zatwierdzenia przez osobę wskazaną w pkt 10.
- 12. Schemat obiegu delegacji zagranicznych przedstawia schemat nr 3.
- 13 Polecenie wyjazdu służbowego, podlegające rozliczeniu w ramach projektów realizowanych przy udziale środków Unii Europejskiej wymaga oznaczenia przez pracownika właściwej komórki organizacyjnej Urzędu, realizującej dany projekt i złożeniu przez niego czytelnego podpisu.

# **Schemat Nr 3**

Schemat obiegu delegacji służbowych pracowników poza granicami kraju

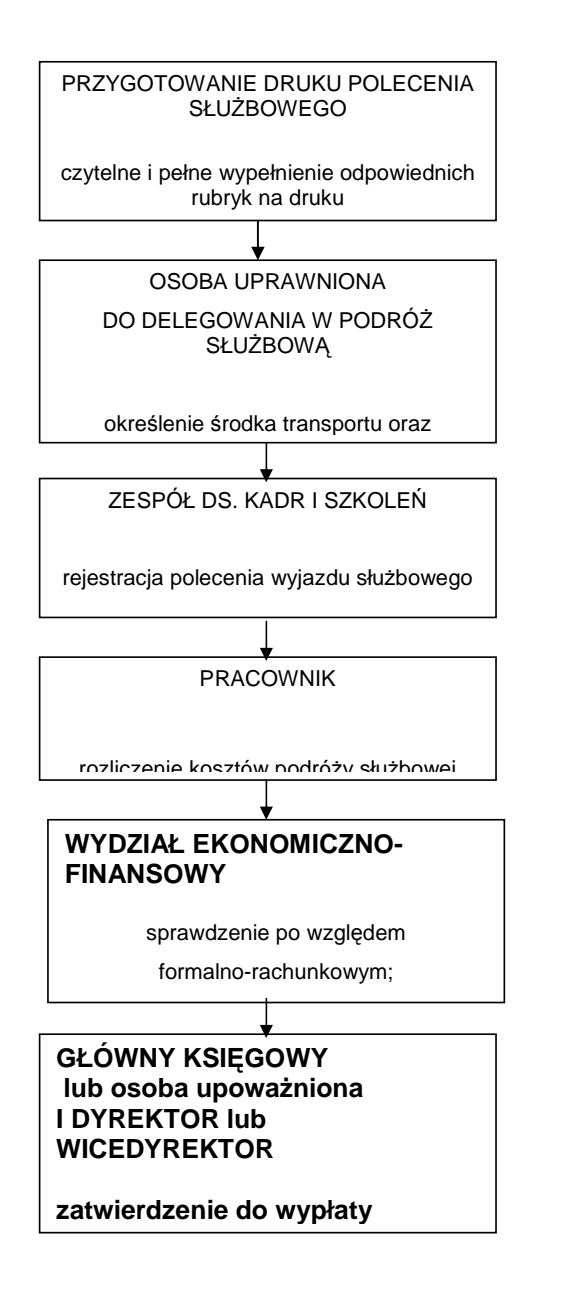

# **ZAŁ**Ą**CZNIK Nr 5**

do Instrukcji obiegu dokumentów finansowo-księgowych

#### **Instrukcja dotycz**ą**ca sporz**ą**dzania i obiegu list płac**

- 1. Dokument finansowo-księgowy o nazwie lista płac sporządzany jest w Wojewódzkim Urzędzie Pracy
	- dla udokumentowania przede wszystkim:
		- a) wypłaty wynagrodzeń pracowniczych,
		- b) wypłaty dodatków do wynagrodzenia,
		- c) wypłaty wynagrodzeń członkom Komisji Wojewódzkiej ds. służby zastępczej,
		- d) inne wypłaty rodzące obowiązek w zakresie rozliczeń z urzędem skarbowym i ZUS
- 2. Lista płac jest podstawowym dokumentem stwierdzającym wypłatę wynagrodzenia. Podstawowymi źródłami do sporządzenia listy płac są: umowa o pracę, zmiana warunków umowy o pracę, rozwiązanie umowy o pracę, wniosek o przyznanie nagrody jubileuszowej lub innych nagród, premii, odprawa emerytalno-rentowa, zlecenie pracy w godzinach nadliczbowych, karta oceny jakości pracy pracownika, wyroki sądowe, inne.
- 3. Listę płac, o której mowa w pkt 1 a, b, c, d:
	- sporządza pracownik Wydziału Ekonomiczno-Finansowego dokonując prawidłowego i zgodnego z prawem naliczenia, a następnie sprawdzenia pod względem formalnorachunkowym. Potwierdzeniem tej czynności jest podpis pracownika na liście płac,
	- sprawdza pod względem merytorycznym Stanowisko ds. Kadr i Szkoleń. Sprawdzenie pod względem merytorycznym oznacza potwierdzenie zgodności i prawidłowości w zakresie zatrudnionych osób.
- 4. Z wynagrodzenia za pracę po odliczeniu składek na ubezpieczenie społeczne oraz zaliczki na podatek dochodowy od osób fizycznych – dopuszczalne jest potrącenie następujących należności:
- a) egzekwowanych na postawie tytułów wykonawczych na zaspokojenie świadczeń alimentacyjnych,
- b) egzekwowanych na mocy innych tytułów wykonawczych na zaspokojenie innych należności niż świadczenia alimentacyjne,
- c) z tytułu zaliczek pienieżnych udzielanych pracownikowi,
- d) kar pieniężnych wymierzonych przez pracodawcę.

 Potrącenia wymienione w podpunkcie b) i c) nie mogą przekroczyć łącznie połowy a wraz z potrąceniem wymienionym w podpunkcie a) –  $3/5$ 

wynagrodzenia; niezależnie kary pieniężne potrąca się w granicach określonych w art. 108 k.p. przy czym wolna od potraceń jest kwota minimalnego wynagrodzenia za pracę obowiązująca w danym okresie. Przyznana nagroda pieniężna, dodatkowe wynagrodzenie roczne podlega potrąceniu do pełnej wysokości na zaspokojenie świadczeń alimentacyjnych.

- 5. Listę płac, o której mowa w pkt 1 a, b, c, d zatwierdza do wypłaty Główny Księgowy Urzędu i Dyrektor lub Wicedyrektor Wojewódzkiego Urzędu Pracy.
- 6. Wypłatę sporządzonych list płac określonych w punkcie 2 dokonuje się w oparciu o Zarządzenie nr 24 Dyrektora WUP w Opolu z dnia 16.06.2009r. w sprawie wprowadzenia Regulaminu Wynagradzania w WUP w Opolu.
- 7. Ewidencji księgowej podlegają zbiorcze kwoty wynikające z list płac oraz deklaracji rozliczeniowych dla ZUS i urzędu skarbowego.
- 8. Deklaracje, raporty, informacje dla ZUS oraz w zakresie podatku dochodowego od osób fizycznych sporządzane są w Wydziale Ekonomiczno-Finansowym.

ZAŁĄCZNIK Nr 6

do Instrukcji obiegu dokumentów finansowo-księgowych

## **Instrukcja w sprawie obiegu deklaracji, decyzji i dokumentów o podobnym charakterze**

## **I Deklaracje i dokumenty o podobnym charakterze**

- 1. Deklaracja jest dokumentem finansowo-księgowym zewnętrznym własnym, tj. sporządzanym przez Wojewódzki Urząd Pracy w Opolu wg wzorów określonych w odrębnych przepisach.
- 2. Deklaracie sporządza komórka merytoryczna, tj. komórka realizująca zadanie objęte deklaracją.
- 3. Deklarację podpisują osoby wskazane w odrębnych przepisach. I tak np.
	- a) deklarację w zakresie podatku od nieruchomości podpisuje Dyrektor Wojewódzkiego Urzędu Pracy oraz Główny Księgowy Urzędu,
	- b) deklaracje w zakresie :
		- spraw kadrowo-płacowych pracowników Urzędu oraz osób fizycznych<br>nieprowadzacych działalności gospodarczej, z którymi zostały zawarte umowy działalności gospodarczej, z którymi zostały zawarte umowy zlecenia/o dzieło,
		- Państwowego Funduszu Rehabilitacji Osób Niepełnosprawnych

podpisuje Dyrektor lub Wicedyrektor Wojewódzkiego Urzędu Pracy, a oraz w określonych przypadkach Główny Księgowy Urzędu.

inne deklaracje i dokumenty o podobnym charakterze podpisuje Dyrektor lub Wicedyrektor Wojewódzkiego Urzędu Pracy oraz w określonych przypadkach Główny Księgowy Urzędu. (w przypadkach określonych odrębnymi przepisami).

#### **II Decyzje i dokumenty o podobnym charakterze**

- 1. Pod pojęciem decyzji i dokumentów o podobnym charakterze rozumie się dokumenty, wynikające
	- z przepisów prawa, nadających im określoną formę oraz rodzące skutki finansowe, np.
		- decyzja administracyjna dotycząca opłat, umorzenia, udzielenia ulgi, itp.,
			- decyzja w sprawie umorzenia, udzielenia ulgi podjęta w formie postanowienia, umowy, itp.
			- wezwanie do zapłaty
	- 2. Dokumenty, o których mowa w pkt II 1 mogą być dokumentami zarówno zewnętrznymi obcymi jak i zewnętrznymi własnymi.
		- 2.1. Dokumenty zewnętrzne obce (np. decyzje nakładające na Urząd opłaty, decyzje w sprawie umorzenia (nie umorzenia) zobowiązania Urzędu,) sprawdzane są pod względem merytorycznym przez komórki merytoryczne a pod względem formalno-rachunkowym przez Wydział Ekonomiczno-Finansowy.
			- a) Potwierdzeniem zatwierdzenia pod względem merytorycznym jest przekazanie dokumentu do Wykonania Wydziałowi Ekonomiczno-Finansowemu, tj. np.
				- w zakresie zapłaty kwoty wynikającej z decyzji przekazanie następuje w formie dyspozycji, do której załączony jest oryginał decyzji.
				- w zakresie umorzenia zobowiązania, udzielenia ulgi itp. przekazanie następuje w formie dostarczenia oryginału decyzji, stanowiącej podstawę odpowiedniego księgowania.
			- b) Potwierdzeniem sprawdzenia pod względem formalno-rachunkowym jest zakwalifikowanie dokumentu do zaksięgowania.
		- 2.2. Dokumenty zewnętrzne własne takie jak, wezwania do zapłaty, noty odsetkowe itp. przygotowywane są przez komórki merytoryczne w zakresie realizowanych zadań. Dokumenty te podpisane przez upoważnione osoby stanowią podstawę ujęcia ich w księgach rachunkowych.

a) Wezwanie do zapłaty podpisuje:

- Dyrektor/W-ce Dyrektor Wojewódzkiego Urzędu Pracy.
- b) Noty odsetkowe, noty księgowe podpisywane są przez Dyrektora/W-ce Dyrektora

Wojewódzkiego Urzędu Pracy lub Głównego Księgowego Urzędu.

#### **ZAŁ**Ą**CZNIK Nr 7**

do Instrukcji obiegu dokumentów finansowo - księgowych

#### **Instrukcja w sprawie obiegu sprawozdań budżetowych i finansowych**

1. Na podstawie rozporządzenia Ministra Finansów z dnia 03 lutego 2010r. w sprawie sprawozdawczości budżetowej (Dz.U. Nr 20, poz. 103) jednostki budżetowe sporządzają:

- Rb 27S miesięczne/roczne sprawozdania z wykonania planu dochodów budżetowych jednostki samorządu terytorialnego; wzór sprawozdania stanowi załącznik nr 9 do rozporządzenia.
- Rb 28S miesięczne/roczne sprawozdania z wykonania planu wydatków budżetowych jednostek samorządu terytorialnego ; wzór stanowi załącznik nr 20 do rozporządzenia.
- Rb 50 kwartalne sprawozdanie o dotacjach/wydatkach związanych z wykonywaniem zadań z zakresu administracji rządowej oraz innych zadań zleconych jednostkom samorządu terytorialnego ustawami; wzór sprawozdania stanowi do rozporządzenia.
- 2. Powyższe sprawozdania sporządza się w terminach określonych załączniku nr 44 rozporządzenia, który stanowi terminy przekazywania sprawozdań oraz odbiorcy sprawozdań w zakresie budżetów jednostek samorządu terytorialnego.
- 3. Na podstawie powyższego rozporządzenia Ministra Finansów w sprawie sprawozdawczości budżetowej jednostki budżetowe zobowiązane na mocy w/w rozporządzenia do sporządzania sprawozdania RB-WSa, które przekazują w terminie do 31 marca po upływie okresu sprawozdawczego sprawozdanie jednostkowe sprawozdanie zbiorcze i skonsolidowane.
- 3. Na podstawie rozporządzenia Ministra Finansów z dnia 04 marca 2010r. w sprawie sprawozdań jednostek sektora finansów publicznych w zakresie operacji finansowych sporządza się przez jednostki sektora finansów publicznych sprawozdania w zakresie należności i zobowiązań, tj.:
	- $RB Z -$  kwartalne sprawozdanie o stanie zobowiązań według tytułów dłużnych oraz poręczeń i gwarancji. Wzór sprawozdania stanowi załącznik nr 1 do rozporządzenia.
	- $Rb N -$  kwartalne sprawozdanie o stanie należności oraz wybranych aktywów finansowych; wzór sprawozdania stanowi załącznik nr 3 do rozporządzenia,
- 4. Na podstawie rozporządzenia Ministra Finansów z dnia 05 lipca 2010r. w sprawie szczególnych zasad rachunkowości oraz planów kont dla budżetu państwa, budżetów jednostek samorzadu terytorialnego, jednostek budżetowych, samorządowych zakładów budżetowych, państwowych funduszy celowych oraz państwowych jednostek budżetowych mających siedzibę poza granicami Rzeczpospolitej Polskiej ( Dz.U. Nr 128, poz. 861 ) jednostki budżetowe sporządzają jednostkowe sprawozdania finansowe wg wzoru i w terminach określonych w Rozdziale nr 5 niniejszego rozporządzenia.
- 5. Sprawozdanie jednostkowe jednostki budżetowej podpisuje kierownik jednostki i główny księgowy.
- 6. Jednostkowe sprawozdania finansowe przekazywane są odpowiednio do Departamentu Sprawozdawczości Finansowej Urzędu Marszałkowskiego.

#### **ZAŁ**Ą**CZNIK Nr 8**

#### do Instrukcji obiegu dokumentów **finansowo-ksi**ę**gowych**

# **Instrukcja w sprawie wystawiania i obiegu dokumentów wewn**ę**trznych.**

- 1. Dowód wewnętrzny jest rejestrowany i wydawany w Kasie Urzędu. Wzór stanowi załącznik nr 12.
- 2. Podstawą wystawienia dowodu wewnętrznego jest poniesienie kosztów związanych z parkowaniem samochodów ( służbowych i prywatnych ), w sytuacji gdy poparte są one biletami z parkometru, kuponami, biletami jednorazowymi, które załącza się do sporządzonego dowodu .
- 3. Konieczne jest uzupełnienie paragonu, kuponu, biletu jednorazowego na jego odwrotnej stronie o nazwę zakładu, adres, rodzaj zakupionej usługi.
- 4. Dowody te są sporządzane i podpisywane przez osobę przeprowadzającą daną operację gospodarczą.
- 5. Dowód wewnętrzny może obejmować bilety parkingowe, kupony, bilety jednorazowe z danego okresu. Niemniej jednak nie dłuższego niż 14 dni.
- 6. Dowód wewnętrzny wraz z załącznikami zatwierdzany jest przez Głównego Księgowego i Dyrektora/Wicedyrektora WUP.
- 7. Wypłata środków wynikająca z zatwierdzonego dowodu wewnętrznego dla pracownika na podstawie wystawienie dowodu kasowego - KW
- 8. Tak sporządzony dokument stanowi rodzaj dokumentu księgowego.
do Instrukcji obiegu dokumentów finansowo-księgowych

### **Instrukcja w sprawie obiegu dokumentów dotycz**ą**cych składników maj**ą**tku trwałego**

- 1. Przyjęcia środka trwałego dokument OT służy do stwierdzenia faktu przyjęcia środka trwałego do użytkowania. Wzór tego dokumentu stanowi załącznik nr 19 do Instrukcji obiegu dokumentów finansowo-księgowych lub odpowiedni dokument wygenerowany z wykorzystywanego przez Urząd systemu finansowo-księgowego.
	- a) Podstawę sporządzenia dowodu OT stanowią m.in.:
		- przy zakupie faktura VAT (rachunek),
		- przy realizacji inwestycji protokół odbioru, rozliczenie inwestycji, itp.
		- w przypadku ujawnienia środka trwałego podczas inwentaryzacji zestawienie zbiorcze spisu z natury wraz z wyciągiem z protokołu rozpatrzenia różnic inwentaryzacyjnych.
	- **b) Dokument OT wystawiany jest przez pracownika komórki merytorycznej (tj. realizuj**ą**cej np. zakup** ś**rodka trwałego, realizuj**ą**cej inwestycj**ę**, członka komisji inwentaryzacyjnej) i podpisywany:** w polu druku: "podpis przyjmującego" :
		- Dyrektora Wojewódzkiego Urzędu Pracy,
		- Głównego Księgowego Urzędu,

w polu druku: "podpis osoby, której powierza się pieczę nad przyjętym środkiem trwałym" przez osobę reprezentująca komórkę organizacyjną Urzędu, która będzie korzystała z zakupionego (ujawnionego) środka trwałego bądź zrealizowanej inwestycji:

- Kierownika Wydziału,
- Kierownika Zespołu.

W przypadku, gdy osoba przyjmująca jest jednocześnie osobą, której powierza się pieczę nad przyjętym środkiem trwałym – wymagany jest jeden podpis.

- c) Dowód sporządzany jest w trzech egzemplarzach, oryginał przekazywany jest do Wydziału Ekonomiczo - Finansowego..
- d) Wydział Logistyki i Informatyki prowadzi rejestry dokumentów OT. Numery w rejestrach nadawane są narastająco wg klucza: nr kolejny/rok.
- 2. **Przekazanie maj**ą**tku trwałego Urz**ę**du, na rzecz innych podmiotów dokument –PT.** Wzór tego dokumentu stanowi załącznik nr 20 do Instrukcji obiegu dokumentów finansowo-księgowych lub odpowiedni dokument wygenerowany z wykorzystywanego przez Urząd systemu finansowoksięgowego.
	- a) Dowód PT służy do udokumentowania przekazania środków trwałych Wojewódzkiego Urzędu Pracy innym jednostkom.
	- b) Podstawe wystawienia dowodu PT stanowi, opinia rzeczoznawcy decyzja Dyrektora Wojewódzkiego Urzędu Pracy, umowa darowizny, umowa sprzedaży, nieodpłatnego przekazania itp.
	- c) Dowód PT dotyczący przekazania rzeczowego majątku trwałego ewidencjonowanego w księgach rachunkowych Wojewódzkiego Urzędu Pracy sporządzany jest:
- w zakresie majątku ruchomego, znajdującego się w ewidencji Wojewódzkiego Urzędu Pracy w Opolu przez pracownika Wydziału Logistyki i Informatyki, a podpisywany przez Dyrektora i Głównego Księgowego Wojewódzkiego Urzędu Pracy.
- w zakresie majątku nieruchomego znajdującego się w ewidencji Wojewódzkiego Urzędu Pracy– przez pracownika Wydziału Logistyki i Informatyki, a podpisywany przez Dyrektora i Głównego Księgowego Wojewódzkiego Urzędu Pracy.
- w trzech egzemplarzach 1 egz. dla jednostki przyjmującej, 1 egz. dla Wydziału Ekonomiczno-Finansowego, 1 egz. – dla Wydziału Logistyki i Informatyki.
- d) Wydział Logistyki i Informatyki prowadzi rejestry dokumentów PT. Numery w rejestrach nadawane są narastająco wg klucza: nr kolejny/ rok.

#### 3. **Przej**ę**cie maj**ą**tku trwałego przez Urz**ą**d od innych podmiotów nast**ę**puje na podstawie:**

- ustaw, Uchwały Sejmiku Województwa Opolskiego lub Uchwały Zarządu Województwa Opolskiego, umów
	- protokołu przekazania-przejęcia zawierającego elementy dowodu PT
- **a) Stosownie do realizowanych zada**ń **w zakresie gospodarowania mieniem - dokument przej**ę**cia maj**ą**tku ruchomego (protokół przekazania-przej**ę**cia) podpisywany jest przez Dyrektora i Głównego Ksi**ę**gowego Wojewódzkiego Urz**ę**du Pracy.**
- b) Dokument przejęcia mienia nieruchomego (protokół przekazania-przejęcia) podpisywany jest przez Dyrektora i Głównego Księgowego Wojewódzkiego Urzędu Pracy.
- 4. **Likwidacja składnika maj**ą**tku trwałego ruchomego LT.** Wzór tego dokumentu stanowi załącznik nr 21 do Instrukcji obiegu dokumentów finansowo-księgowych.
	- a) Służy do udokumentowania likwidacji (kasacji) składnika majątkowego (ruchomego), jest potwierdzeniem fizycznej likwidacji składnika majątku trwałego ruchomego.
	- b) Dowód LT w zakresie likwidacji majątku trwałego wystawiany jest przez pracownika Wydziału Logistyki i Informatyki na podstawie komisji likwidacyjnej powoływanej odrębnym zarządzeniem Dyrektora Wojewódzkiego Urzędu Pracy. Do dowodu powinny być załączone następujące dokumenty:
		- protokół komisji likwidacyjnej,
		- protokół fizycznej likwidacji, z którego wynikać musi sposób zagospodarowania np. w przypadku złomowania winien być również załączony kwit przyjęcia złomu wraz z potwierdzeniem dokonania wpłaty na rachunek bankowy bądź do kasy Urzędu środków pieniężnych uzyskanych ze sprzedaży złomu.
	- c) Podstawę dokonania fizycznej likwidacji stanowi: wniosek komisji likwidacyjnej oraz decyzja Dyrektora Wojewódzkiego Urzędu Pracy.
	- d) Dowód LT wraz z załącznikiem sporządzany jest w trzech egz. , w tym 1 dla Wydziału Ekonomiczno-Finansowego.
	- e) Wydział Logistyki i Informatyki prowadzi rejestry dokumentów LT. Numery w rejestrach nadawane są narastająco wg klucza: nr kolejny/rok.
	- f) Dokument Likwidacji składnika majątku trwałego ruchomego LT podpisuje Dyrektor i Główny Księgowy Wojewódzkiego Urzędu Pracy.
- 5. **Likwidacja maj**ą**tku nieruchomego Urz**ę**du** następuje w przypadku likwidacji majątku trwałego i podstawiego do 14 000 Euro przez Dyrektora Wojewódzkiego Urzędu Pracy na podstawie udzielonego pełnomocnictwa. W przypadku przekroczenia tej kwoty na podstawie uchwały Zarządu Województwa Opolskiego. Uchwała wraz z innymi dokumentami będącymi podstawą jej podjęcia stanowi dokument źródłowy, na podstawie którego sporządzany jest dokument księgowy PK (polecenie księgowania).
- 6. **Zmiana miejsca u**Ŝ**ytkowania składnika maj**ą**tku trwałego MT.** Wzór dokumentu MT stanowi załącznik nr 22 do Instrukcji dokumentów finansowo-księgowych lub odpowiedni dokument wygenerowany z wykorzystywanego przez Urząd systemu finansowo-księgowego.
- a) Dokument MT służy do udokumentowania wewnętrznego ruchu składników majątku trwałego pomiędzy komórkami organizacyjnymi Urzędu.
- b) Dokument MT jest dokumentem księgowym określającym zmianę użytkowania składnika majątku trwałego, stanowiącym podstawę dokonania zmian w ewidencji składników majątku trwałego, będącej podstawą dokonania rozliczenia inwentaryzacji składników majątkowych.
- c) Dokument wystawiany jest Wydział Logistyki i Informatyki, który określa komórki organizacyjne w których dokonywane są ruchy składników majątku trwałego.
- d) Dokument podpisywany jest odpowiednio przez Dyrektora i Głównego Księgowego Wojewódzkiego Urzędu Pracy,
- e) Dokument MT wystawiany jest w trzech egzemplarzach, po jednym dla każdej ze stron, w tym jeden egzemplarz przekazywany jest niezwłocznie do Wydziału Logistyki i Informatyki.
- f) Wydział Logistyki i Informatyki prowadzi rejestry dokumentów MT. Numery w rejestrach nadawane są narastająco wg klucza: nr kolejny/ rok.
- g) Zmiany przyporządkowania komórki organizacyjnej w wyniku zmiany struktury organizacyjnej są rejestrowane w systemie finansowo – księgowym bez wystawienia dokumentu MT i nie są ujmowane w rejestrze dokumentów MT.
- 7. Zakwalifikowanie dokumentów OT, PT, LT do ujęcia w księgach rachunkowych oznacza sprawdzenie ich pod względem formalno-rachunkowym.

do Instrukcji obiegu dokumentów finansowo-księgowych

#### **Instrukcja w sprawie obiegu dokumentów dotycz**ą**cych wypłaty i rozliczenia zaliczek.**

- 1. Wniosek o zaliczkę służy do udokumentowania wypłaty zaliczki np. na zakup materiałów, paliwa, potrzeb administracyjno – gospodarczych. Wniosek sporządzany jest w jednym egzemplarzu przez osobę wnioskującą.
- 2. Druk wniosku o zaliczke można pobrać w kasie Urzedu lub w Wydziale Ekonomiczno-Finansowym. Wzór wniosku o zaliczkę stanowi załącznik nr 17 do Instrukcji obiegu dokumentów finansowo-księgowych.
- 3. Wniosek o zaliczkę stałą lub okresową dla pracowników Urzędu podpisują:
	- a) pod względem merytorycznym w zakresie realizowanych zadań :
		- Kierownik Wydziału,
		- Zastępca Kierownika Wydziału.
		- Podpis w/w osób ( przełożonego osoby wnioskującej ) stanowi potwierdzenie dokonania sprawdzenia i zatwierdzenia pod względem merytorycznym.
	- b) pod względem formalno-rachunkowym - Główny Księgowy Urzędu.

Podpis Głównego Księgowego Urzędu stanowi potwierdzenia sprawdzenia pod względem formalnym i rachunkowym oraz zatwierdzenie do wypłaty.

- b) jako kierownik jednostki zatwierdza do wypłaty: - Dyrektor/W-ce Dyrektor Wojewódzkiego Urzędu Pracy.
- 4. Zaliczka powinna być rozliczona bezzwłocznie po wykonaniu zadania, nie później niż w terminie 14 dni od daty pobrania zaliczki. Zaliczki powinny być wykorzystane zgodnie z przeznaczeniem. Nie rozliczenie zaliczki w określonym terminie będzie skutkowało potrąceniem nierozliczonej kwoty zaliczki z wynagrodzenia pracownika.
- 5. Rozliczenie zaliczki dokonywane jest na druku "Rozliczenie zaliczki", stanowiącym dokument pomocniczy do rozliczenia wydatków sfinansowanych z pobranej zaliczki. Sporządza go w jednym egzemplarzu pracownik, który pobrał zaliczkę. Do druku załącza się dowody- rachunki lub faktury stwierdzające wydatkowanie gotówki. Jeżeli przedstawione dokumenty wykazują wydatkowanie kwoty wyższej niż kwota pobranej zaliczki, wówczas różnice wpłaca się pracownikowi w kasie, w przeciwnym wypadku różnica podlega zwrotowi do kasy.
- 6. Rozliczenie zaliczki wraz z dowodami merytorycznie sprawdza i podpisuje Główny Księgowy i Kierownik Jednostki. Formalnie i rachunkowo dokument ten sprawdza pracownik księgowości. Dokument wraz z raportem kasowym przekazywany jest do komórki księgowej.
- 7. Druk "Rozliczenia zaliczki" stanowi załącznik nr 18 do Instrukcji Obiegu dokumentów finansowoksięgowych.

do Instrukcji obiegu dokumentów finansowo-księgowych

### **Instrukcja w sprawie dokonywania zlece**ń **płatno**ś**ci w ramach realizacji projektu własnego przez WUP Opole.**

- 1. Niniejsza instrukcja ma na celu określenie przebiegu realizacji płatności dokonywanych w ramach realizacji projektu : " PO KLucz do biznesu! "dla beneficjentów pomocy w ramach podpisanych z nimi umów.
- 2. Przekazane środki dla Beneficjentów pomocy dotyczą : wypłacenia zaliczki w wysokości 80% kwoty z całkowicie określonej dotacji dla Beneficjenta pomocy, płatności końcowej w formie refundacji poniesionych przez przedsiębiorcę wydatków w ramach realizowanej inwestycji – 20% kwoty dotacji, wpłacania transz wsparcia pomostowego, inne.
- 3. Zlecenie płatności wg wzoru określonego w załączniku nr 23 sporządzane jest po podpisaniu stosownych umów z Beneficjentem pomocy oraz wniesienia zabezpieczenie określonego w umowie.
- 4. Zlecenie płatności wystawiane i aprobowane jest przez pracowników występujących w projekcie, którym określono realizację niniejszych zadań.
- 5. Akceptacja zlecenia płatności dokonywana jest przez Asystenta Kierownika Projektu, natomiast zatwierdzenie dokumentu dokonuje Dyrektor/Wicedyrektor WUP w Opolu.
- 6. Dokument zlecenie płatności na podstawie, którego nastąpi operacja finansowa stanowi dokument księgowy.

 **ZAŁ**Ą**CZNIK Nr 12**  do Instrukcji obiegu dokumentów finansowo-księgowych

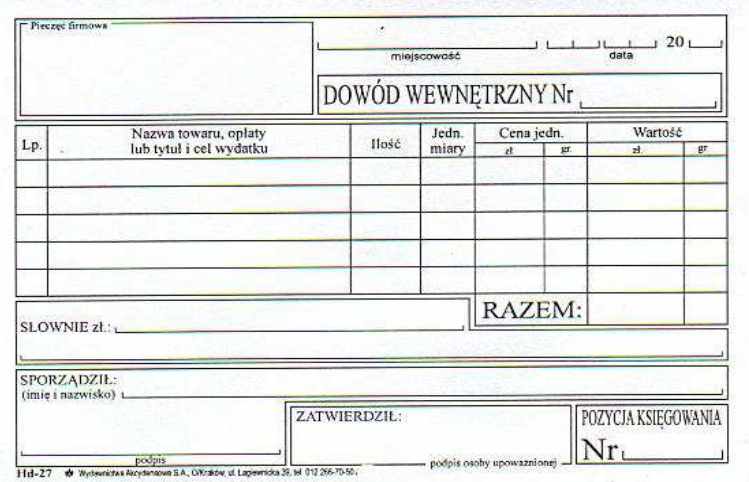

**ZAŁ**Ą**CZNIK NR 13** do Instrukcji obiegu dokumentów finansowo-księgowych

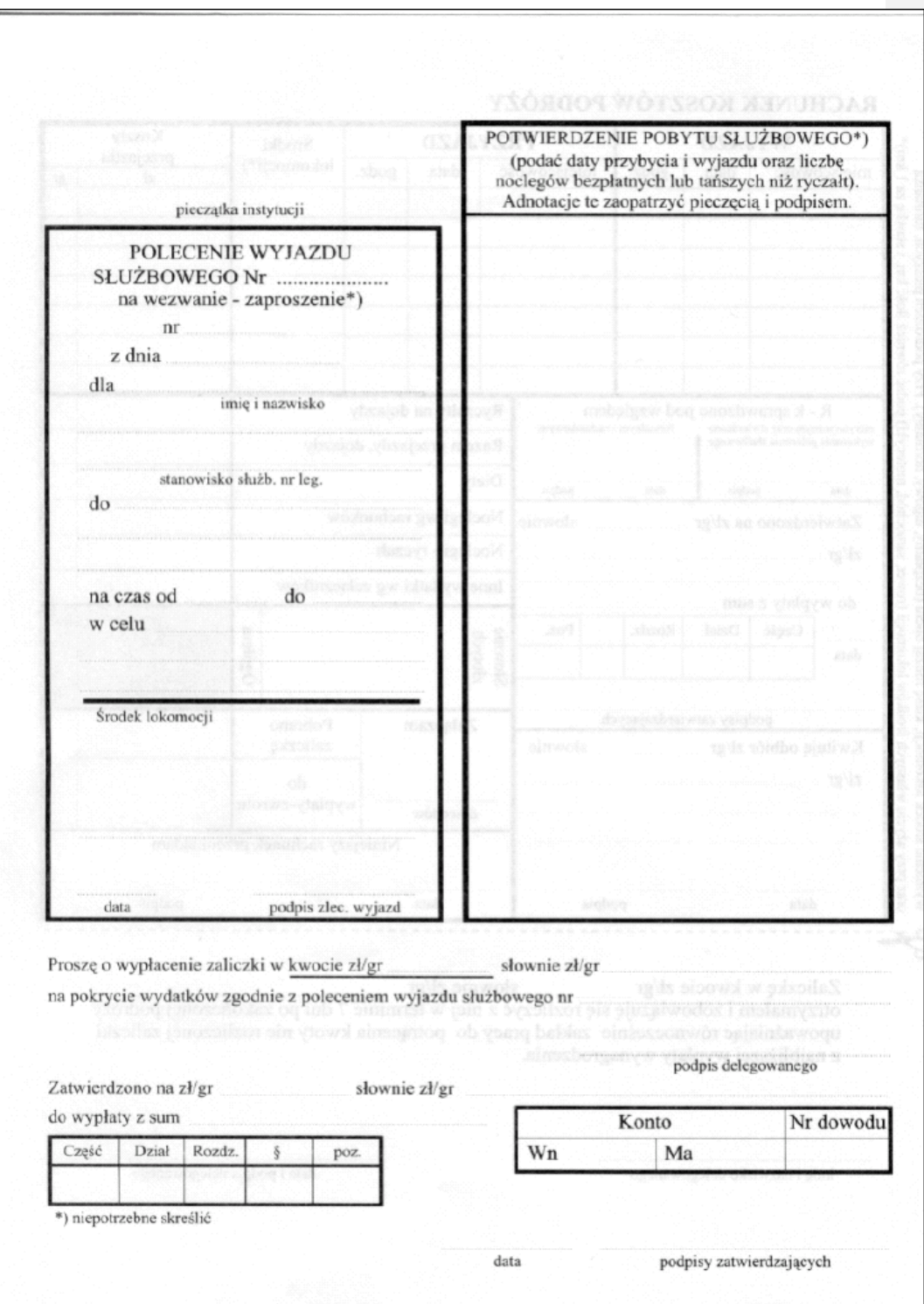

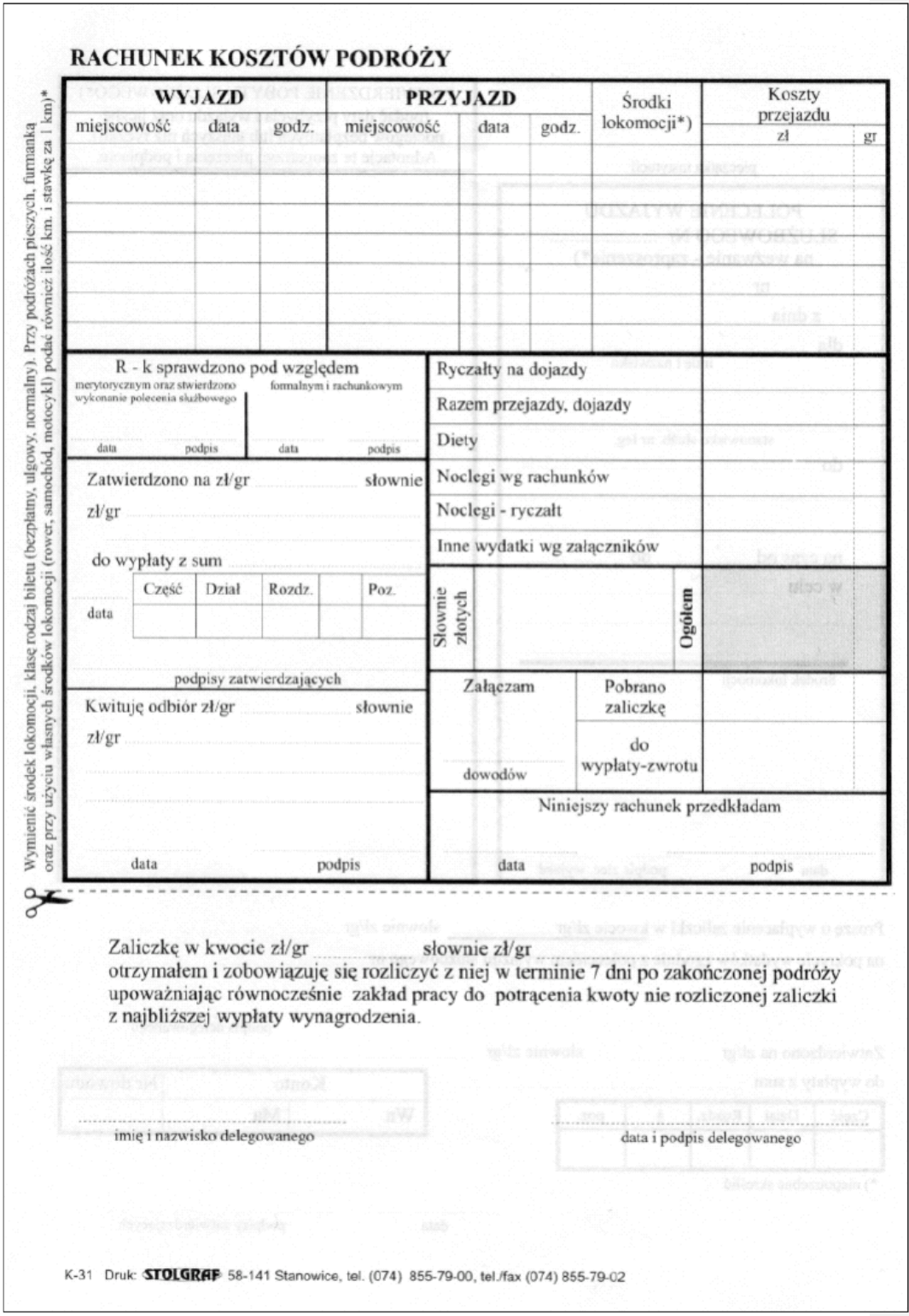

do Instrukcji obiegu dokumentów finansowo – księgowych

Opole, dnia………………..

#### …………………………… ( imię i nazwisko )

……………………………

# Dyrektor/Wicedyrektor  **Wojewódzkiego Urz**ę**du Pracy w Opolu**

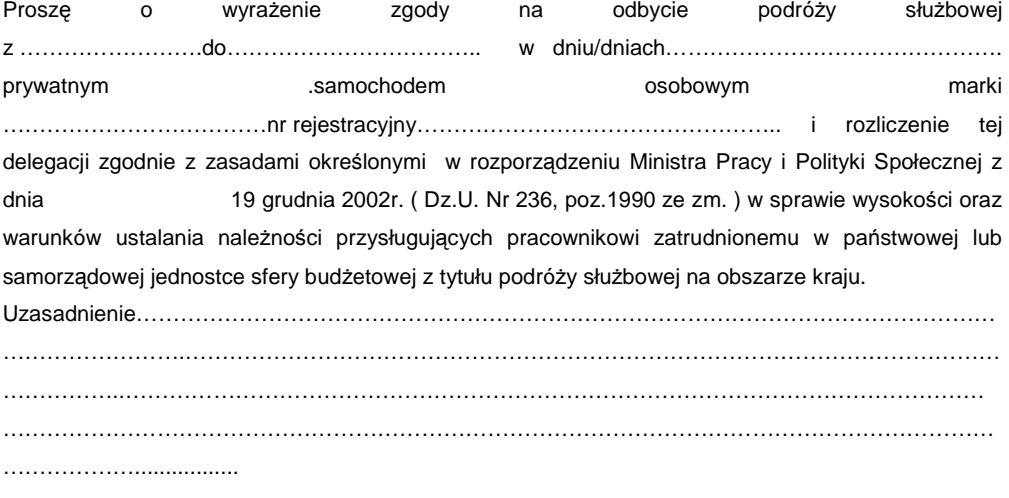

( podpis pracownika )

……………………………………………………

### **UMOWA**

**w sprawie u**Ŝ**ywania samochodu prywatnego do odbycia podró**Ŝ**y słu**Ŝ**bowej zawarta w dniu ……………………………………**

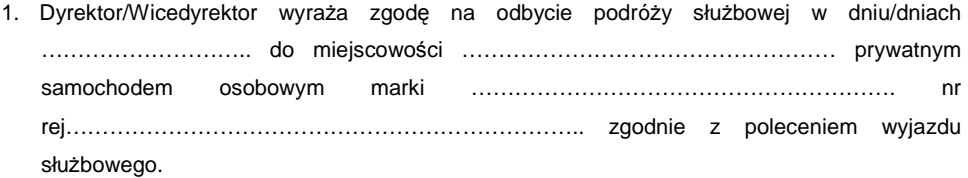

- 2. Pracownikowi przysługuje zwrot kosztów przejazdu zgodnie z zasadami określonymi w rozporządzeniu Ministra Pracy i Polityki Społecznej z dnia 19 grudnia 2002r. ( Dz. U. Nr 236, poz.1990 ze zm.) w sprawie wysokości oraz warunków ustalania należności przysługujących pracownikowi zatrudnionemu w państwowej lub samorządowej jednostce sfery budżetowej z tytułu podróży służbowej na obszarze kraju.
- 3. Zwrot kosztów za podróż służbową następuje na podstawie polecenia wyjazdu służbowego w wysokości iloczynu przejechanych kilometrów przez obowiązującą stawkę za 1 kilometr.
- 4. W sprawach nie uregulowanych niniejszą umową mają zastosowanie przepisy Kodeksu cywilnego i rozporządzenia, o których mowa w ust.2.
- 5. Umowa została sporządzona w dwóch jednobrzmiących egzemplarzach.

…………………………………………………… ………………………………………..

( podpis pracownika ) Dyrektor/Wicedyrektor WUP (- podpis)

**ZAŁ**Ą**CZNIK NR 15** do Instrukcji obiegu dokumentów finansowo - księgowych

# **POLECENIE WYJAZDU SŁU**ś**BOWEGO ZA GRANIC**Ę

- **I. Imi**ę **i nazwisko pracownika, stanowisko:**
- **II. Cel podró**Ŝ**y, zadania do wykonania:**
- **III Kraje i miejscowości docelowe podróży**
- **IV. Data i godzina wyjazdu za granic**ę **oraz przyjazdu do kraju:**

# **WYJAZD**

**PRZYJAZD**

**V. Wybrane do odbycia podró**Ŝ**y** ś**rodki komunikacji:** 

*……….–* **na odcinku z** *………..* **do** *………………….* 

*……… –* **na odcinku z** *……….* **do** *………………….* 

**VI. Strona zapraszaj**ą**ca pokrywa:** 

*-------------------------------* 

**VII. Jednostka deleguj**ą**ca pokrywa:** 

*.* 

**VIII. Wysoko**ść ś**wiadcze**ń **przyznanych pracownikowi do rozliczenia:** 

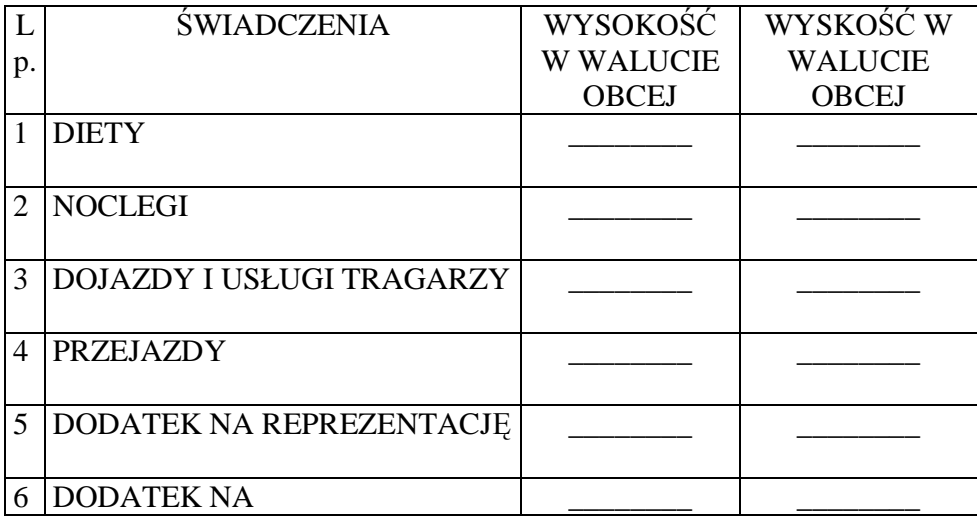

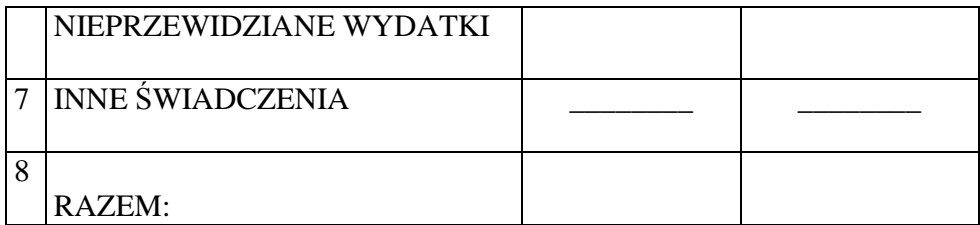

\_\_\_\_\_\_\_\_\_\_\_\_\_\_\_\_\_\_\_\_\_\_\_\_ \_\_\_\_\_\_\_\_\_\_\_\_\_\_\_\_\_\_\_\_\_\_\_\_\_\_\_

IX. Całkowity koszt w złotych \_\_\_\_\_\_\_\_\_\_\_\_\_\_\_\_\_\_\_\_\_\_\_\_\_\_\_\_\_\_

(delegowany) (zatwierdził)

Opole, dnia \_\_\_\_\_\_\_\_\_\_\_\_\_\_\_\_\_\_\_\_\_\_\_\_\_\_\_

**ZAŁ**Ą**CZNIK Nr 16 do Instrukcji obiegu dokumentów finansowo - ksi**ę**gowych** 

# **ROZLICZENIE KOSZTÓW ZAGRANICZNEJ PODRÓ**ś**Y SŁU**ś**BOWEJ**

ODBYTEJ PRZEZ

DELEGOWANEGO SŁUśBOWO DO

POBYT ZA GRANICĄ TRWAŁ OGÓŁEM *….*DÓB *…..* GODZIN *…..* MINUT OD DNIA *…………………..* GODZINA *………*

DO DNIA *………………….* GODZINA *…….* 

W TYM: ………………….OD DNIA *…………………...* GODZINA *…………..* DO DNIA *………………….* GODZINA *…………….*

I.OTRZYMAŁEM:

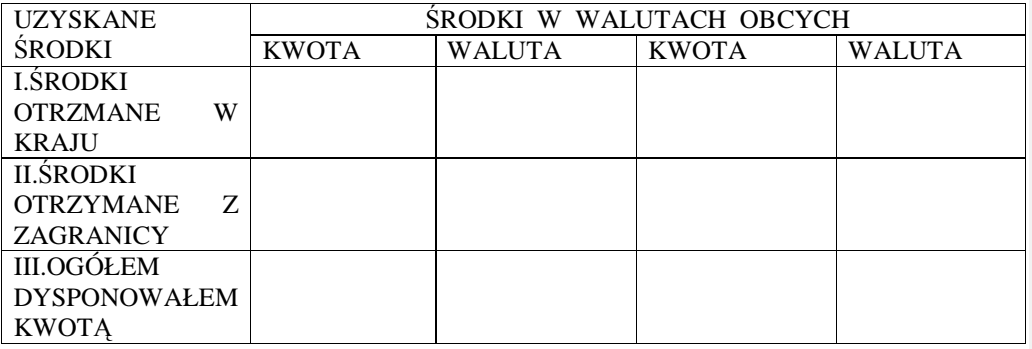

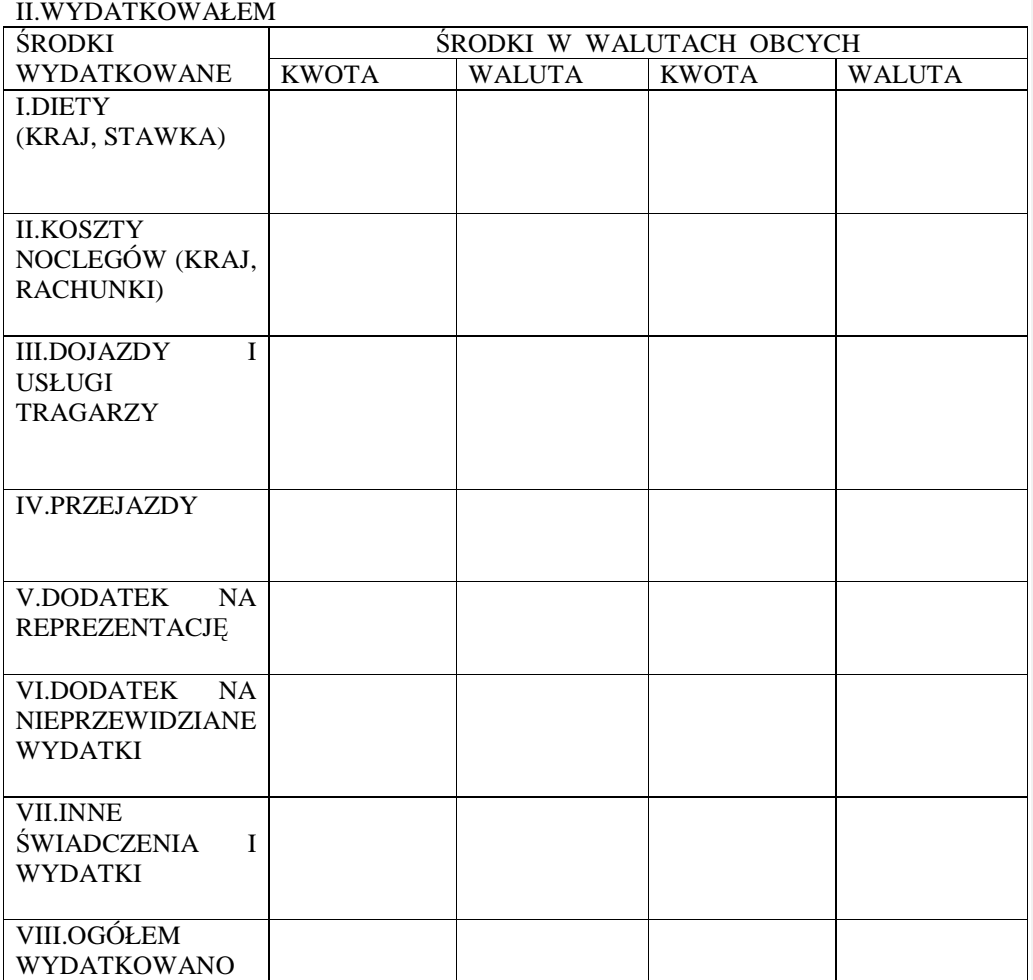

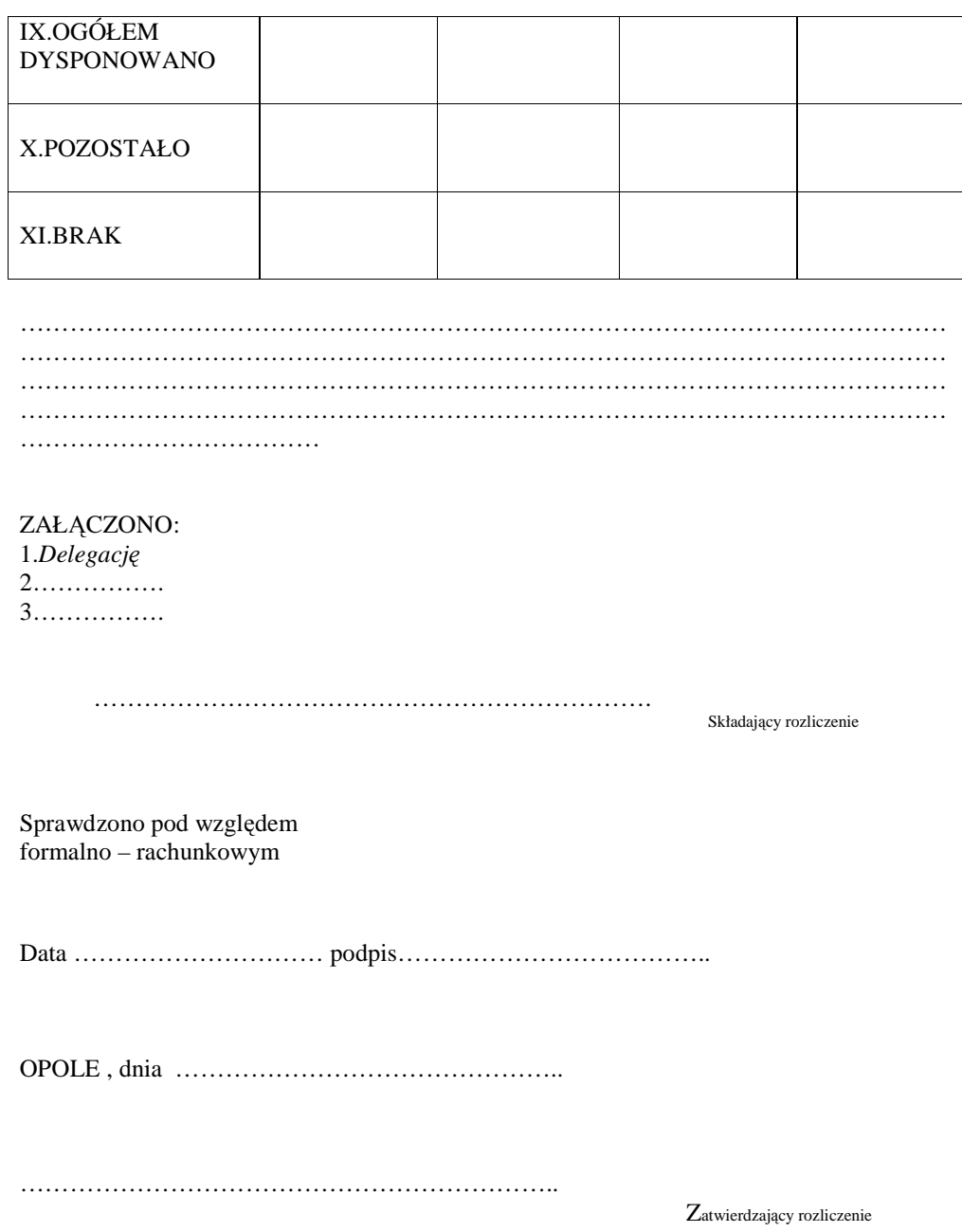

do Instrukcji obiegu dokumentów finansowo-księgowych

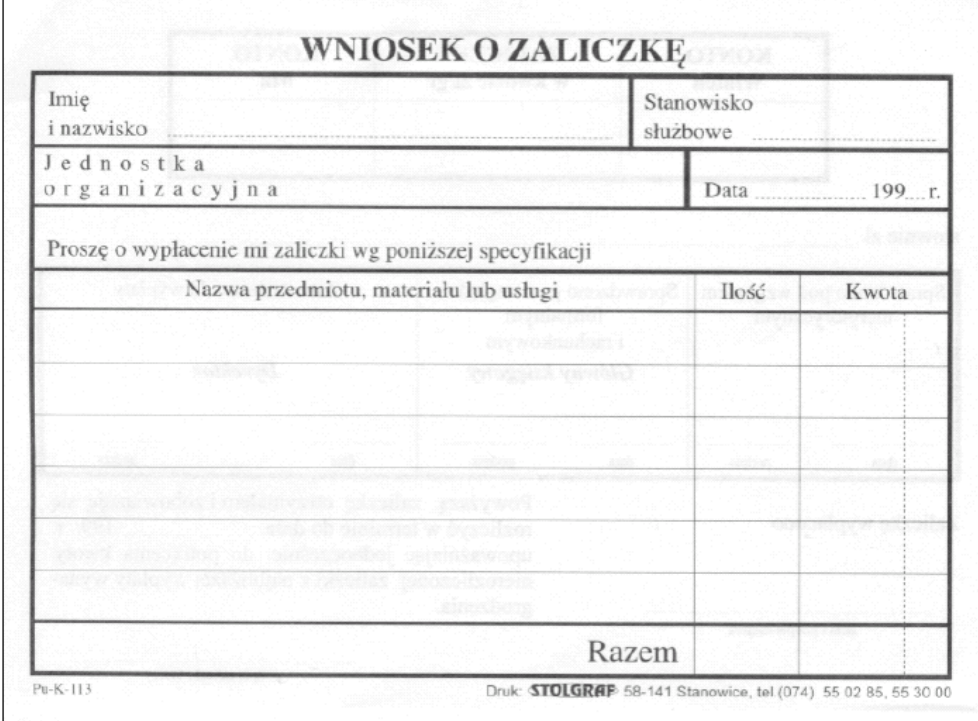

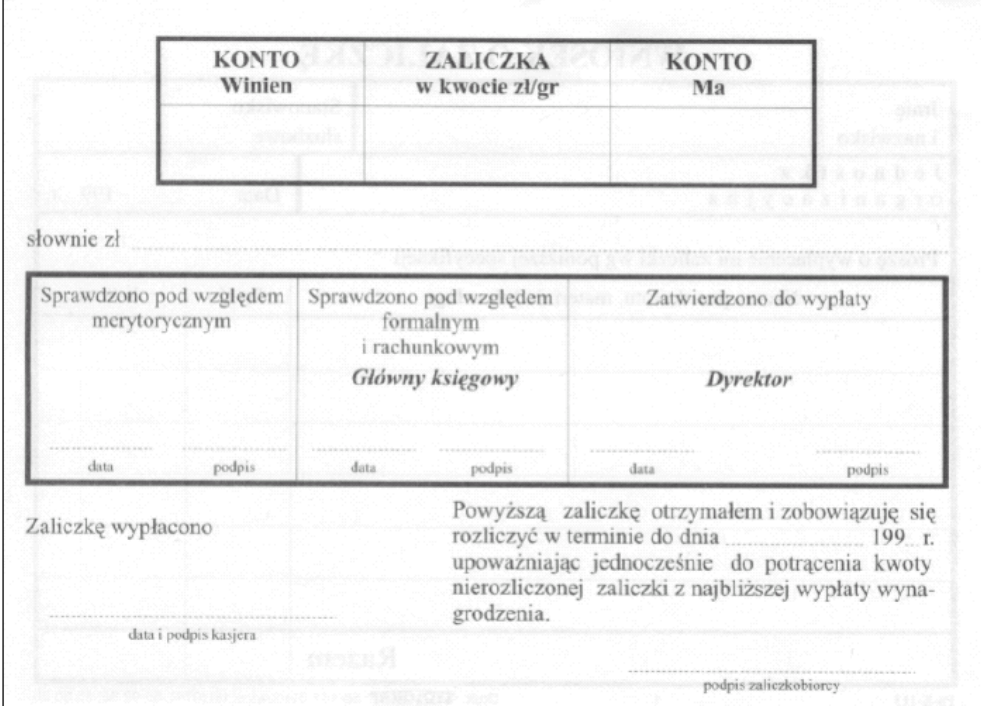

do Instrukcji obiegu dokumentów finansowo-księgowych

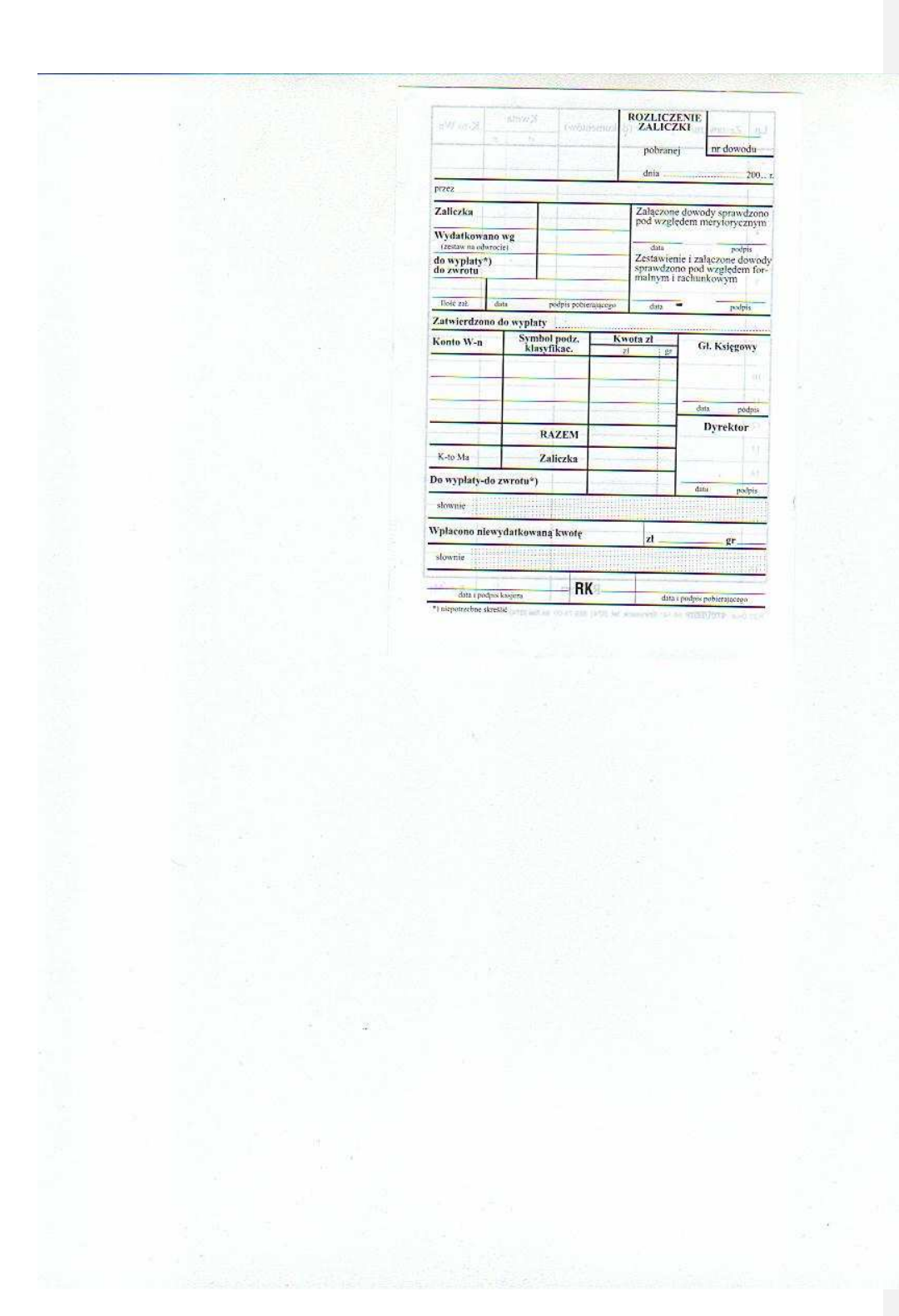

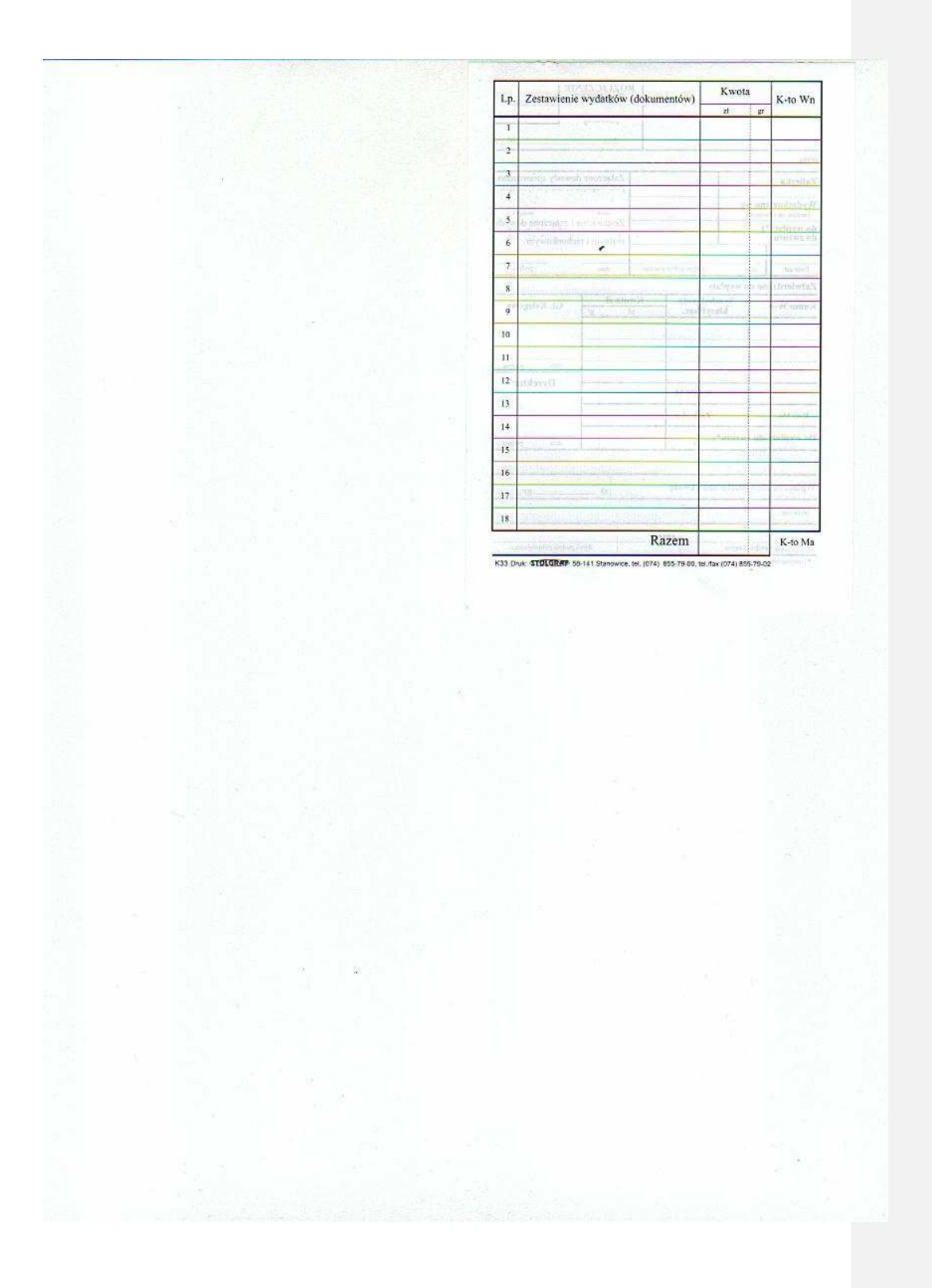

do Instrukcji obiegu dokumentów finansowo - księgowych

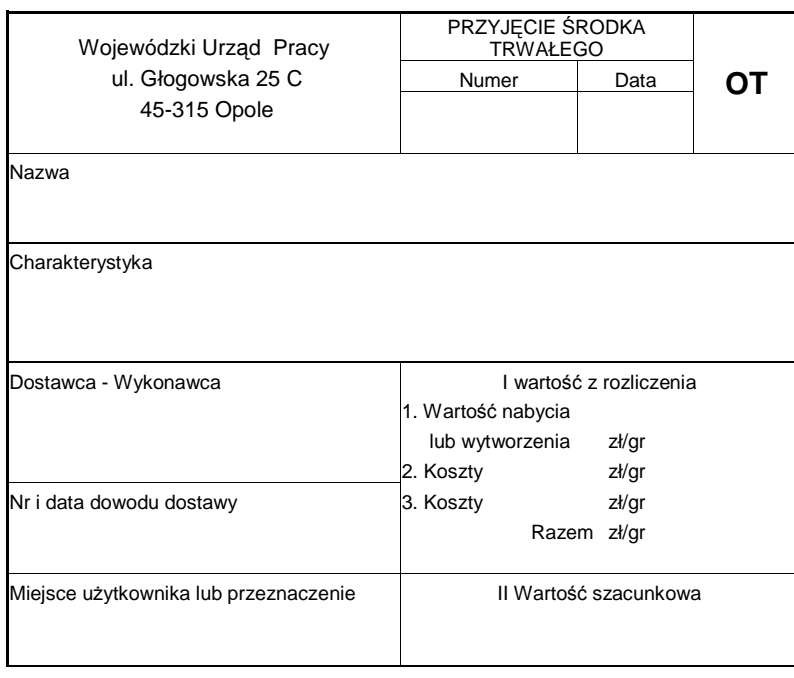

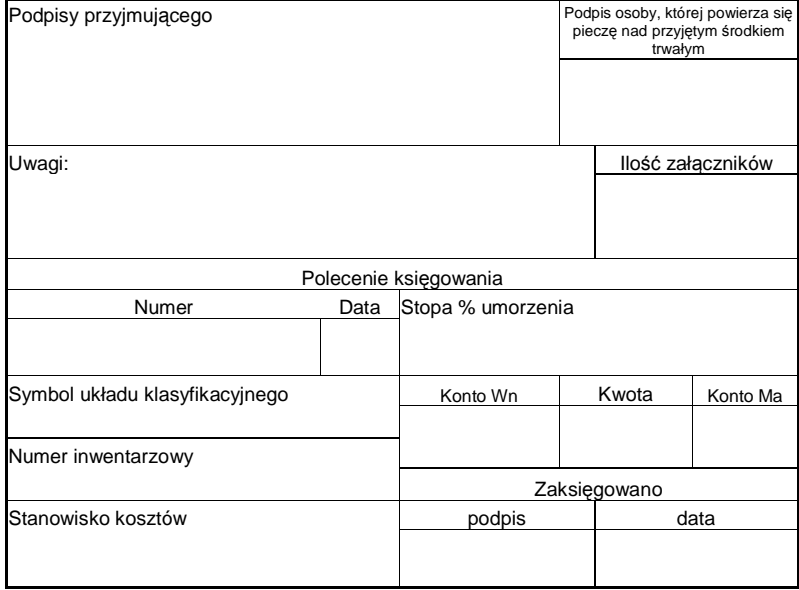

do Instrukcji obiegu dokumentów finansowo – księgowych

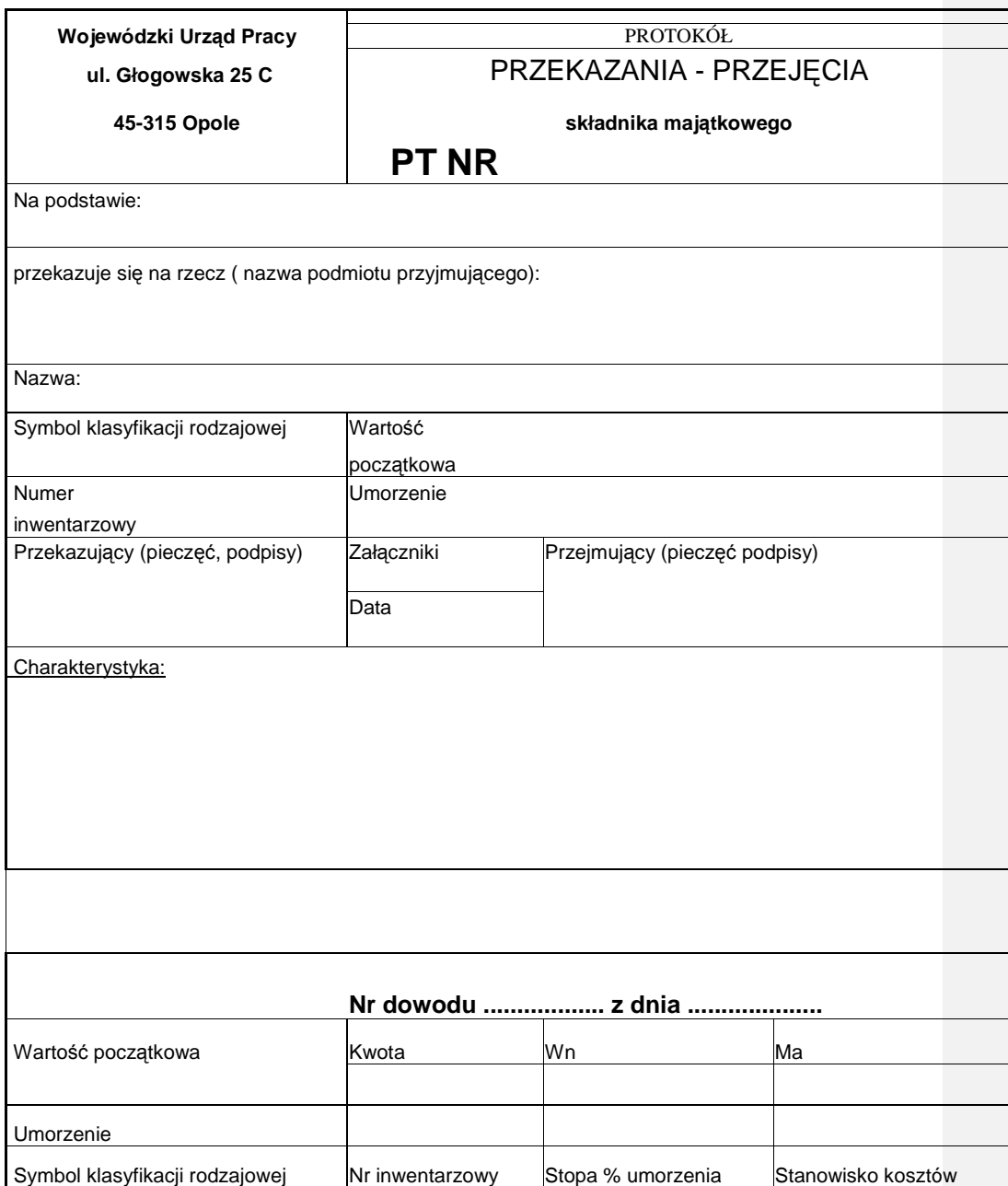

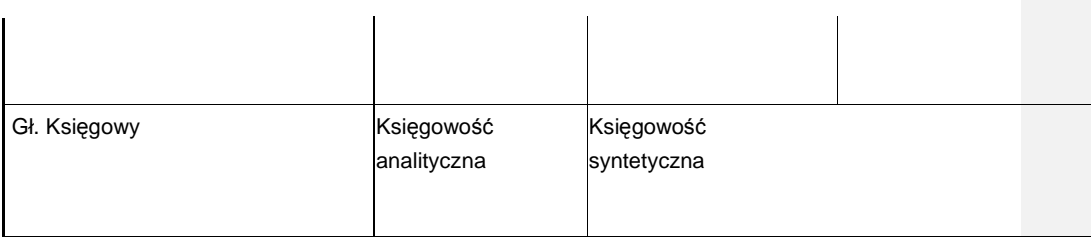

do Instrukcji obiegu dokumentów finansowo – księgowych

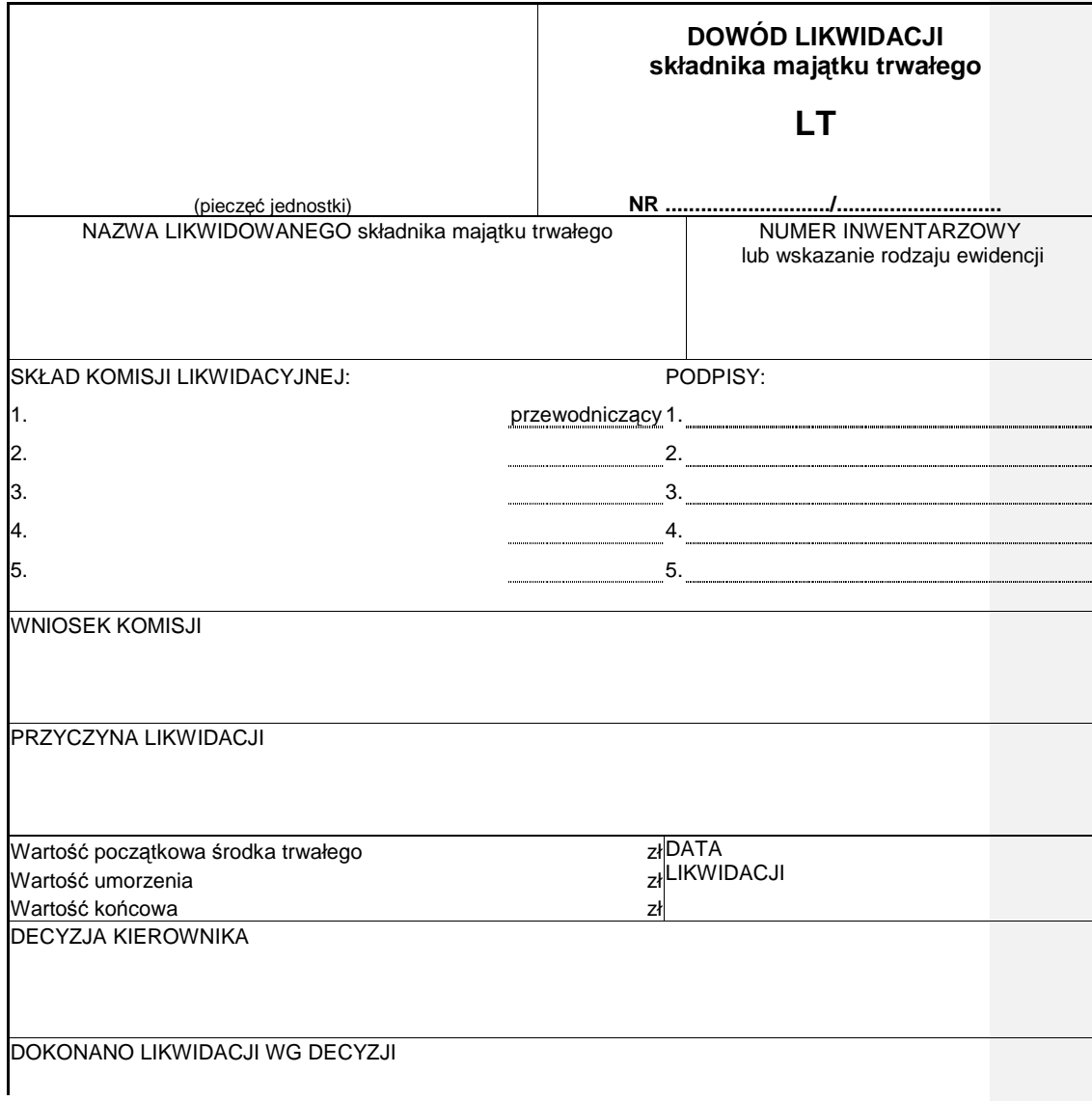

Data likwidacji **Sposób** Sposób ADNOTACJE KSIĘGOWE

### **ZAŁ**Ą**CZNIK NR 22**

do Instrukcji obiegu dokumentów finansowo – księgowych

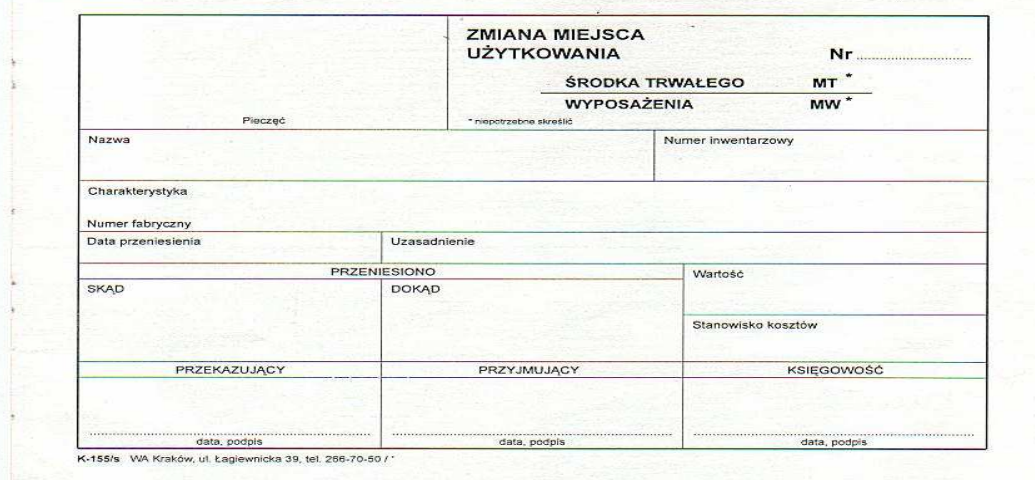

do Instrukcji obiegu dokumentów finansowo – księgowych

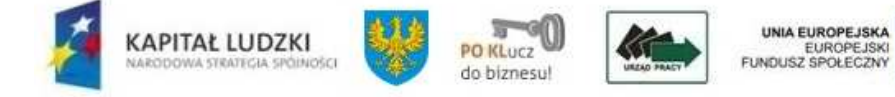

# ZLECENIE PŁATNOŚCI nr …….

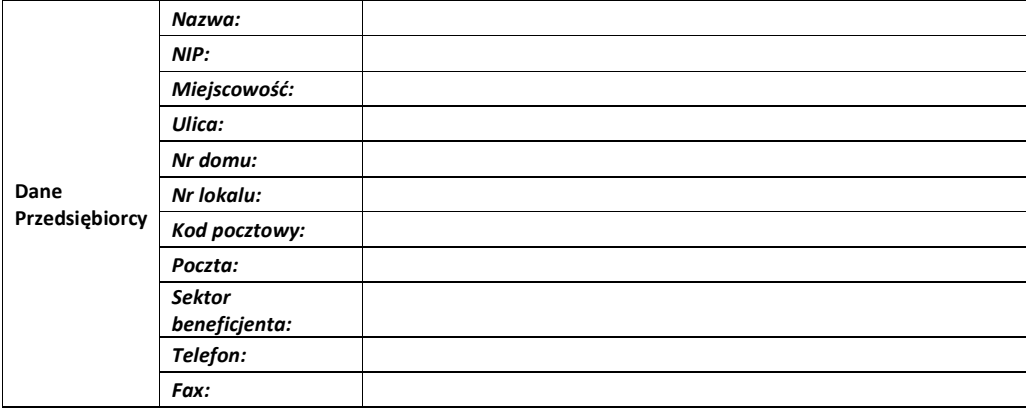

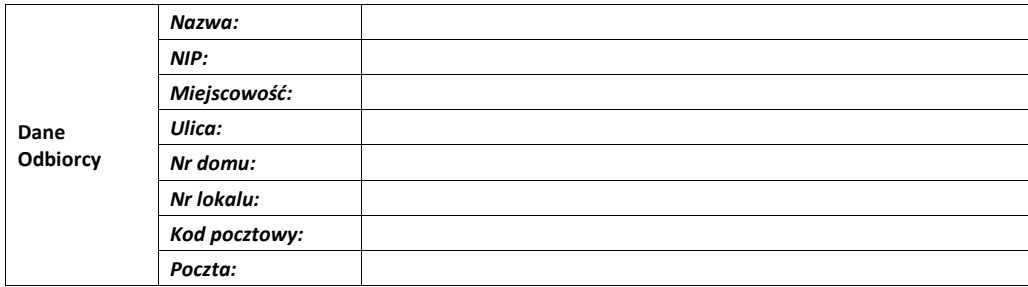

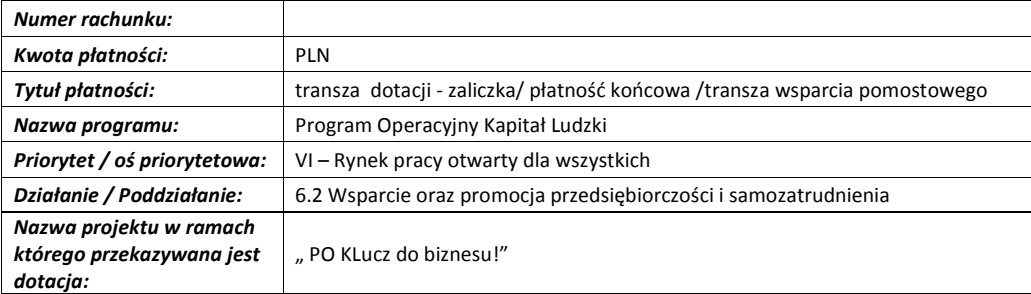

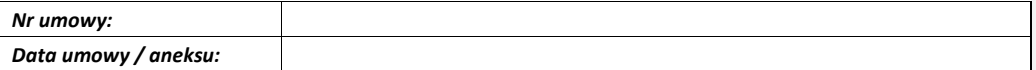

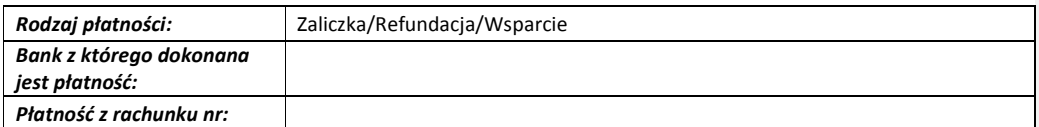

# Klasyfikacja budżetowa:

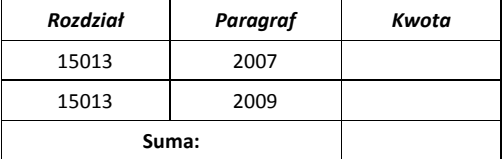

Sporządziła: Aprobowała:

Zaakceptowała:

Zatwierdził: (data i podpis)

DATA DOKONANIA PRZELEWU : …………………………………… PODPIS : ……………………………….

46

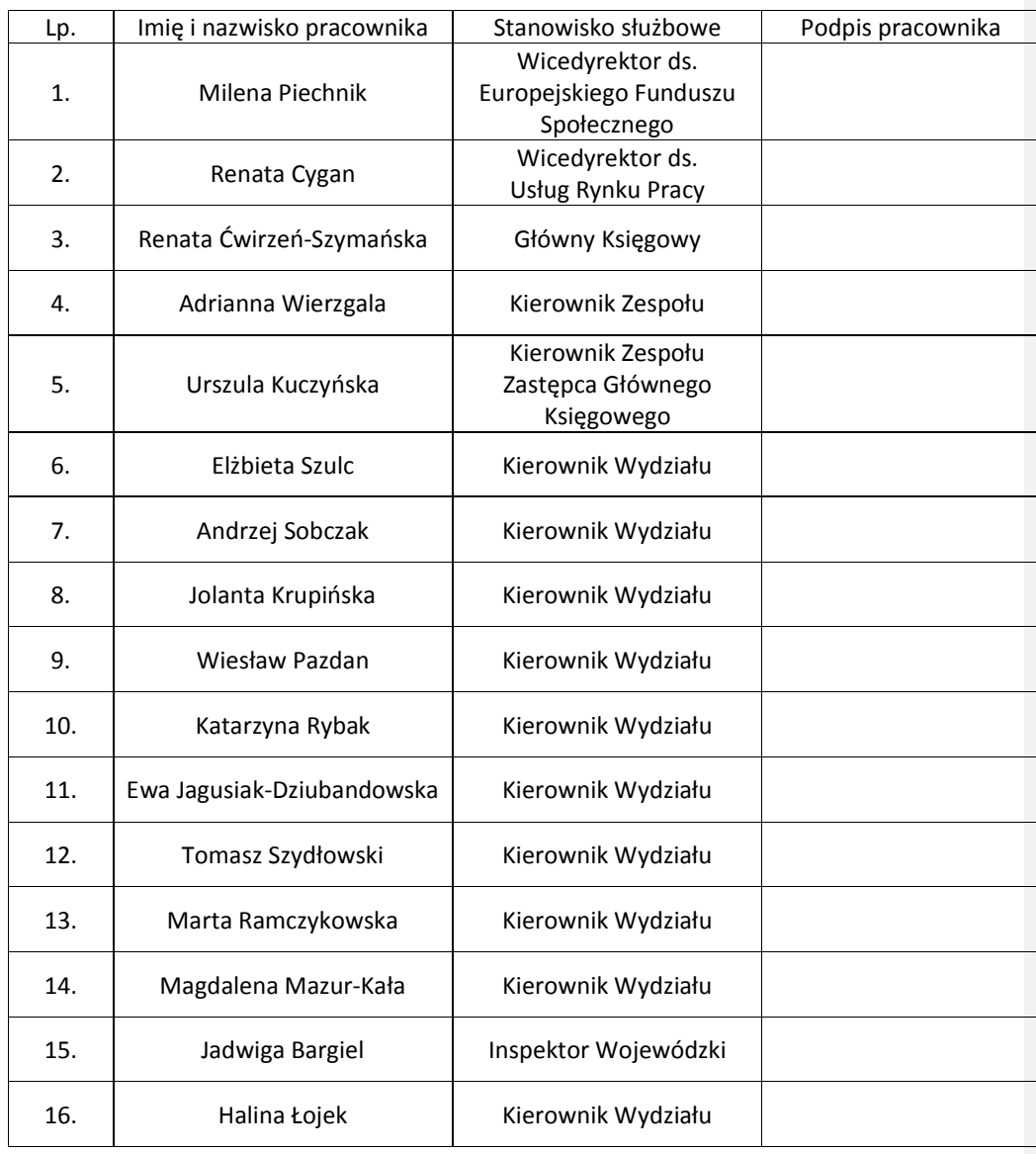

Wykaz stanowisk Wojewódzkiego Urzędu pracy w Opolu, którym przekazano egzemplarze " Instrukcji obiegu i kontroli dokumentów księgowych".